# Old Company Name in Catalogs and Other Documents

On April 1<sup>st</sup>, 2010, NEC Electronics Corporation merged with Renesas Technology Corporation, and Renesas Electronics Corporation took over all the business of both companies. Therefore, although the old company name remains in this document, it is a valid Renesas Electronics document. We appreciate your understanding.

Renesas Electronics website: http://www.renesas.com

April 1st, 2010 Renesas Electronics Corporation

Issued by: Renesas Electronics Corporation (http://www.renesas.com)

Send any inquiries to http://www.renesas.com/inquiry.

# **Notice**

- 1. All information included in this document is current as of the date this document is issued. Such information, however, is subject to change without any prior notice. Before purchasing or using any Renesas Electronics products listed herein, please confirm the latest product information with a Renesas Electronics sales office. Also, please pay regular and careful attention to additional and different information to be disclosed by Renesas Electronics such as that disclosed through our website.
- 2. Renesas Electronics does not assume any liability for infringement of patents, copyrights, or other intellectual property rights of third parties by or arising from the use of Renesas Electronics products or technical information described in this document. No license, express, implied or otherwise, is granted hereby under any patents, copyrights or other intellectual property rights of Renesas Electronics or others.
- 3. You should not alter, modify, copy, or otherwise misappropriate any Renesas Electronics product, whether in whole or in part.
- 4. Descriptions of circuits, software and other related information in this document are provided only to illustrate the operation of semiconductor products and application examples. You are fully responsible for the incorporation of these circuits, software, and information in the design of your equipment. Renesas Electronics assumes no responsibility for any losses incurred by you or third parties arising from the use of these circuits, software, or information.
- 5. When exporting the products or technology described in this document, you should comply with the applicable export control laws and regulations and follow the procedures required by such laws and regulations. You should not use Renesas Electronics products or the technology described in this document for any purpose relating to military applications or use by the military, including but not limited to the development of weapons of mass destruction. Renesas Electronics products and technology may not be used for or incorporated into any products or systems whose manufacture, use, or sale is prohibited under any applicable domestic or foreign laws or regulations.
- 6. Renesas Electronics has used reasonable care in preparing the information included in this document, but Renesas Electronics does not warrant that such information is error free. Renesas Electronics assumes no liability whatsoever for any damages incurred by you resulting from errors in or omissions from the information included herein.
- 7. Renesas Electronics products are classified according to the following three quality grades: "Standard", "High Quality", and "Specific". The recommended applications for each Renesas Electronics product depends on the product's quality grade, as indicated below. You must check the quality grade of each Renesas Electronics product before using it in a particular application. You may not use any Renesas Electronics product for any application categorized as "Specific" without the prior written consent of Renesas Electronics. Further, you may not use any Renesas Electronics product for any application for which it is not intended without the prior written consent of Renesas Electronics. Renesas Electronics shall not be in any way liable for any damages or losses incurred by you or third parties arising from the use of any Renesas Electronics product for an application categorized as "Specific" or for which the product is not intended where you have failed to obtain the prior written consent of Renesas Electronics. The quality grade of each Renesas Electronics product is "Standard" unless otherwise expressly specified in a Renesas Electronics data sheets or data books, etc.
	- "Standard": Computers; office equipment; communications equipment; test and measurement equipment; audio and visual equipment; home electronic appliances; machine tools; personal electronic equipment; and industrial robots.
	- "High Quality": Transportation equipment (automobiles, trains, ships, etc.); traffic control systems; anti-disaster systems; anticrime systems; safety equipment; and medical equipment not specifically designed for life support.
	- "Specific": Aircraft; aerospace equipment; submersible repeaters; nuclear reactor control systems; medical equipment or systems for life support (e.g. artificial life support devices or systems), surgical implantations, or healthcare intervention (e.g. excision, etc.), and any other applications or purposes that pose a direct threat to human life.
- 8. You should use the Renesas Electronics products described in this document within the range specified by Renesas Electronics, especially with respect to the maximum rating, operating supply voltage range, movement power voltage range, heat radiation characteristics, installation and other product characteristics. Renesas Electronics shall have no liability for malfunctions or damages arising out of the use of Renesas Electronics products beyond such specified ranges.
- 9. Although Renesas Electronics endeavors to improve the quality and reliability of its products, semiconductor products have specific characteristics such as the occurrence of failure at a certain rate and malfunctions under certain use conditions. Further, Renesas Electronics products are not subject to radiation resistance design. Please be sure to implement safety measures to guard them against the possibility of physical injury, and injury or damage caused by fire in the event of the failure of a Renesas Electronics product, such as safety design for hardware and software including but not limited to redundancy, fire control and malfunction prevention, appropriate treatment for aging degradation or any other appropriate measures. Because the evaluation of microcomputer software alone is very difficult, please evaluate the safety of the final products or system manufactured by you.
- 10. Please contact a Renesas Electronics sales office for details as to environmental matters such as the environmental compatibility of each Renesas Electronics product. Please use Renesas Electronics products in compliance with all applicable laws and regulations that regulate the inclusion or use of controlled substances, including without limitation, the EU RoHS Directive. Renesas Electronics assumes no liability for damages or losses occurring as a result of your noncompliance with applicable laws and regulations.
- 11. This document may not be reproduced or duplicated, in any form, in whole or in part, without prior written consent of Renesas Electronics.
- 12. Please contact a Renesas Electronics sales office if you have any questions regarding the information contained in this document or Renesas Electronics products, or if you have any other inquiries.
- (Note 1) "Renesas Electronics" as used in this document means Renesas Electronics Corporation and also includes its majorityowned subsidiaries.
- (Note 2) "Renesas Electronics product(s)" means any product developed or manufactured by or for Renesas Electronics.

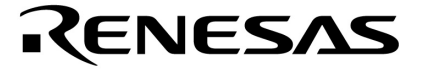

用户手册

# **V850ES/HF2**

**32** 位单片机

硬件

**PD70F3702 PD70F3703 PD70F3704**

文档编号: U17719CA2V0UD00 (第二版) 发布日期: 2008 年 1 月 N CP(K)

日本出版 © NEC Electronics Corporation 2005 **[**备忘录**]**

① 输入引脚处的电压适用波形

因输入噪声或反射波产生的波形失真可能造成故障。如果由于噪声等影响,CMOS 设备的输入停留在 VIL (最大)和 VIH(最小)之间,该设备可能产生故障。当输入电平固定时,以及在输入电平在 VIL(最大)和 VIH(最小)之间过渡阶段时,切记避免波动噪声进入设备。

② 未使用的 CMOS 输入引脚的处理

CMOS 设备输入端未连接可能会造成故障。如果输入引脚未连接,则由于噪声等原因可能会产生内部输入电 平,从而导致故障。CMOS设备的性能与双极型或 NMOS型设备不同。必须借助上拉或下拉电路使 CMOS设备的 输入电平固定在高电平或低电平。如果每个未用的引脚可作为输出引脚的话,那么应将它们通过电阻与 Voo 或 GND连接。对未使用引脚的处理因设备而异,必须遵循与设备相关的规格说明。

③ 静电放电防护措施

如果 MOS 设备周围有强电场,将会击穿栅极氧化层,从而影响设备的运行。因此必须采取措施,尽可能防止静 电产生,而且一旦有静电产生,必须立即将其释放。对于环境必须有适当的控制。如果空气干燥,应当使用增 湿器。建立避免使用容易产生静电的绝缘体。半导体设备的存放和运输必须在抗静电容器、静电屏蔽袋或导电 材料中进行。所有的测试和测量工具,包括工作台和地板必须良好接地。操作员应当佩戴放电腕带以保证良好 接地,不能用手直接解除半导体设备。对于装配有半导体设备的 PW 版,也应采取类似的静电防范措施。

④ 初始化前的状态

上电未必能确定 MOS 设备的初始状态。在刚打开电源后,具有复位功能的 MOS 设备并没有被初始化,因 此,上电不能保证输出引脚的电平,I/O 设置和寄存器的内容。设备在收到复位信号后才能进行初始化。具有复 位功能的设备在上电后必须立即进行复位操作。

⑤ 上电/断电顺序

当设备的内部操作和外部接口使用不同的电源时,一般来说,首先应接通内部电源,然后再接通外部电源。在 切断电源时,通常先切断外部电源,然后切断内部电源。使用颠倒的上电/断电顺序会造成设备内部元件过压, 从而由于异常电流的通过造成内部元件故障或性能降低。

正确的上电/断电顺序因设备而异,必须根据相关的设备规格说明单独判断。

⑥ 断电状态下的信号输入

切勿在设备未加电时输入信号或 I/O 上拉电源。由输入这样的信号或 I/O 上拉电源造成的电流引入会造成故障或 异常电流通过设备,从而造成内部元件性能下降。在断电状态下的信号输入因设备而异,必须根据相关的设备 规格说明单独判断。

**IECUBE** 是 **NEC Electronics Corporation** 在日本和德国的注册商标。 **MINICUBE** 是 **NEC Electronics Corporation** 在日本和德国的注册商标,或者在美国的商标。 **Applilet** 是 **NEC Electronics** 在日本,德国,香港,中国,韩国,英国和美国的注册商标。 **Windows**和**Windows NT**是**Microsoft Corporation**在美国和**/**或其他国家的注册商标或商标。 **PC/AT** 是 **International Business Machines Corporation** 的商标。 **SPARCstation** 是 **SPARC International, Inc.**的商标。 **Solaris** 和 **SunOS** 是 **Sun Microsystems, Inc.**的商标。 **TRON** 是 **The Real-Time Operating system Nucleus**的缩写。 **ITRON** 是 **Industrial TRON** 的缩写。

- 本文档信息于 2006 年9 月开始使用。这些信息可能会更改,恕还不另行通知。如果用户要进行实际的设计,请参阅 最新出版的日电电子数据表或数据手册等,以获取日电电子产品的最新规格说明。并非在每个国家都能购买到所 有的产品或型号。要了解产品的存货情况和其他相关信息,请联系日电电子销售代表。
- 未经日电电子的书面许可,不得以任何形式、任何手段复制本文档的任何部分。本文档出现的任何错误,日电电 子不承担任何责任。
- 用户在使用本文档列出的日电电子产品时,产生的对第三方专利、版权以及其他知识产权的侵犯,或者由于使用 这些产品产生的其他责任,日电电子的专利、版权或其他指示产权等不授权任何许可,无论是明示的或其他形式 的许可。
- 文档中电路、软件和其他相关信息的说明,仅用于半导体产品操作和应用示例的说明之目的。客户在使用这些电 路、软件和信息设计自己的设备时自己应承担全部责任。客户或第三方在使用这些电路、软件和信息时造成的损 失,日电电子不承担任何责任。
- 尽管日电电子尽力提高日电电子产品的质量、可靠性和安全性,但客户应该理解错误是不可能完全避免的。为了 尽可能减少日电电子产品所带来的个人财产及人身安全(包括死亡)的风险,客户在设计过程中应加强安全措 施,如容错、防火和抗失效等。
- 日电电子产品分为以下三个质量等级:"标准"、"专业"、"特级"

"特级"质量等级只适用基于客户指定的特定应用的"质量保证计划"开发的于日电电子产品。日电电子产品的推荐用途取 决于下面介绍的产品的质量等级。客户在某个应用中使用日电电子产品时,必须核对其质量等级。

"标准":计算机、办公设备、通信设备、测试测量设备、音频视频设备、家用电器、机床、个人电子设备和工业机 器人。

"专业":运输设备(汽车、火车、轮船等)、交通控制系统、防灾系统、防犯罪系统、安全设备和医疗设备(非专 门用于生命救护的设备)。

"特级":飞机、航天设备、水下中继器、核反应堆控制系统、生命救护系统和用于生命救护的医疗设备等。

除非在日电电子数据表或数据手册中明确规定,一般的日电电子产品的质量等级都是"标准"。如果客户希望在非日 电电子要求的应用环境中使用日电电子产品,必须事先与日电电子销售代表联系,以确定日电电子是否支持该应用环 境。

#### 注:

- (1) "日电电子"在这里是指"日本电气电子公司"及其用于多数股权的子公司。
- (2) "日电电子产品"是指由日电电子或为日电电子(定义如上)开发或制造的产品。

# 前 言

读者对象 本书班适用于那些希望了解 V850ES/HF2 的功能, 并使用这些产品设计应 用系统的用户。

目的 **The Solet State State State State State State State State State State State State State State State State S** 

组件 本手册分为两部分:硬件(本手册)和 架构(**V850ES** 架构用户手册)。

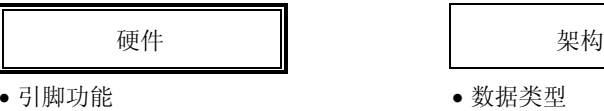

- $\bullet$  CPU 功能  $\bullet$  爷存器组
- 
- flash 存储器编程 インチング インド・トラック 中断和异常
- 

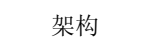

- 引脚功能 数据类型
- 
- •片上外围功能 指令格式和指令集
	-
- 电气规范 在这个时候的人类是一个人的人类操作

手册使用方法 在阅读本手册前,读者应掌握电气工程、逻辑电路和微处理器的一般知识。

要了解 V850ES/HF2 的全部功能 →请阅读本手册**目录。** 

要了解已知名称的寄存器的详细情况 →请阅读附录 B 寄存器索引。

要了解指令功能的详细情况 请参考单本的 **V850ES** 架构用户手册

了解 V850ES/HF2 电气规范

→ 请参阅《V850ES 架构用户手册》,该手册可单独购买。

在本手册中, "xxx 寄存器的 yyy 位"被描述为 "xxx.yyy 位"。请小心注意, 如果在一个程序中描述"xxx.yyy",则编译器/汇编器则不能正确识别它。

<R>标记显示重要的修订内容。将"<R>"复制到 PDF 文件中"查找"字段中, 就很容易搜索到修订的内容。

约定 数据有效位: 高位在左,低位在右 有效低电平表示: xxx (在引脚或信号名称上有上划线) 存储器映射地址: 高位地址在顶部,低位地址在底部

备注: 补充信息

注: 注: 正文中用注标记的脚注 注意事项: 有效的有效的有效的信息 数值表示: 二进制 ... xxxx 或 xxxxB 十进制 ... xxxx 十六进制 ... xxxxH

指示 2 的幂的前缀 (地址空间、存储器

容量): K (千): 2<sup>10</sup> = 1024 M  $(\text{#})$ :  $2^{20}$  = 1024<sup>2</sup> G  $(7 + 1)$ : 2<sup>30</sup> = 1024<sup>3</sup>

# **V850ES/HF2** 相关文档

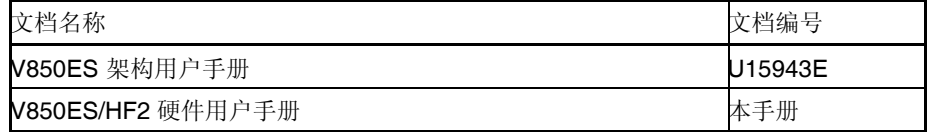

# 开发工具相关文档

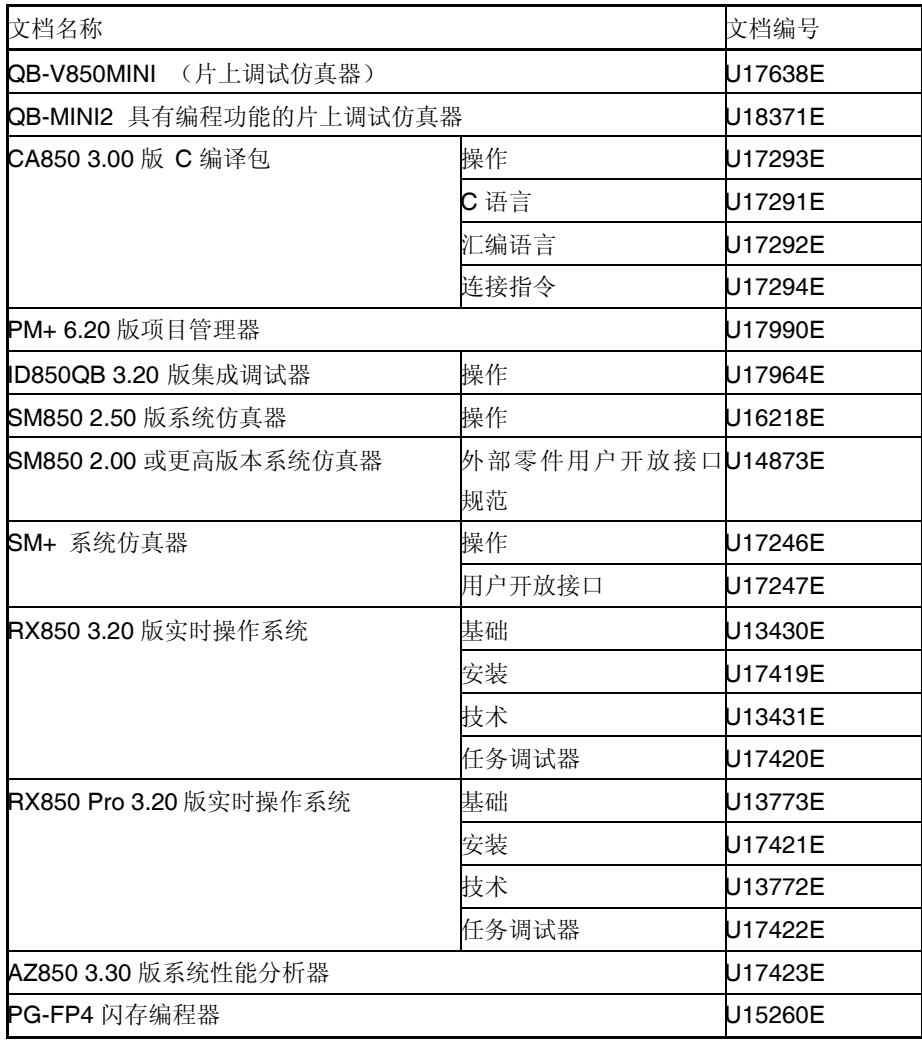

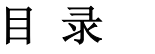

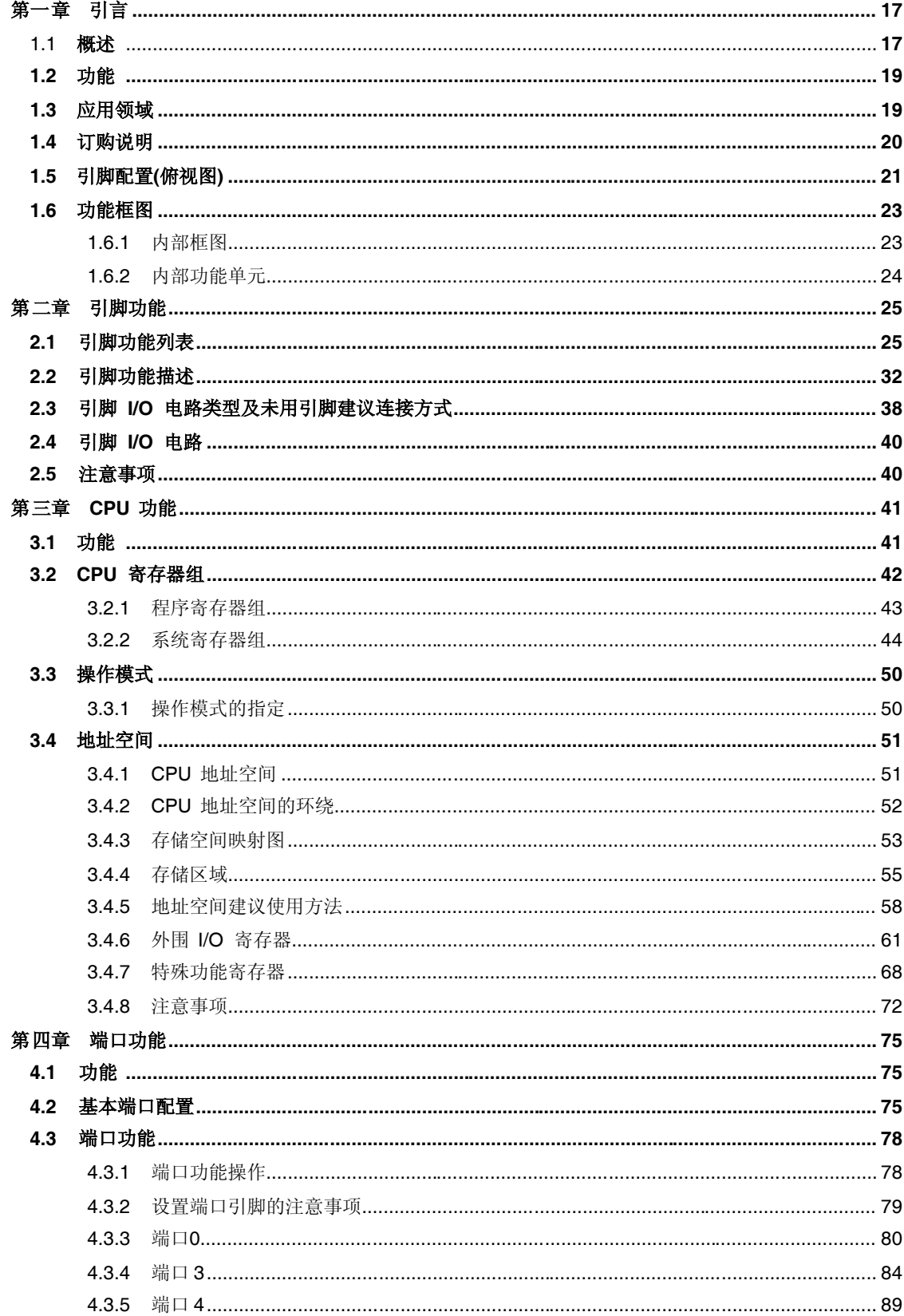

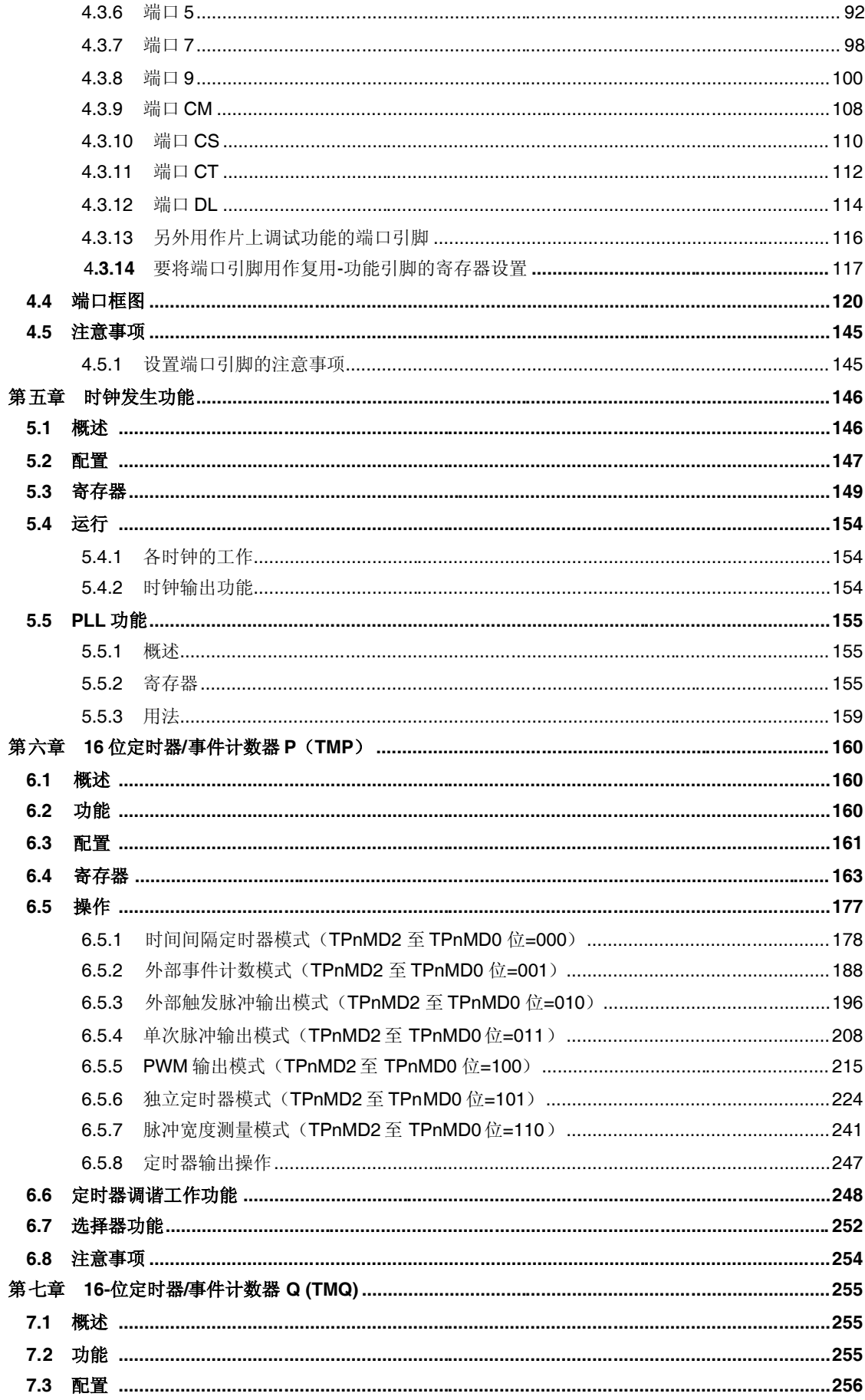

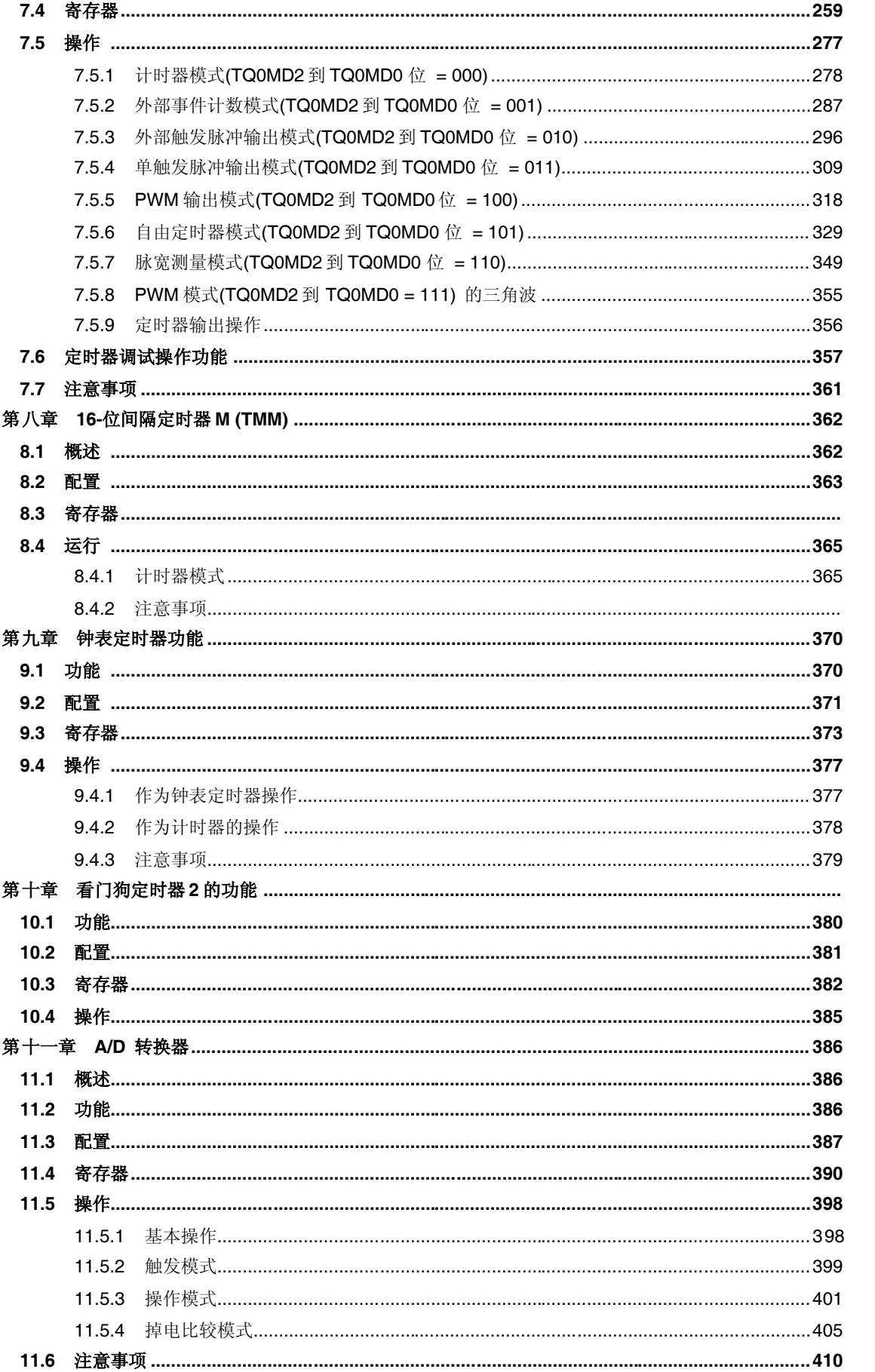

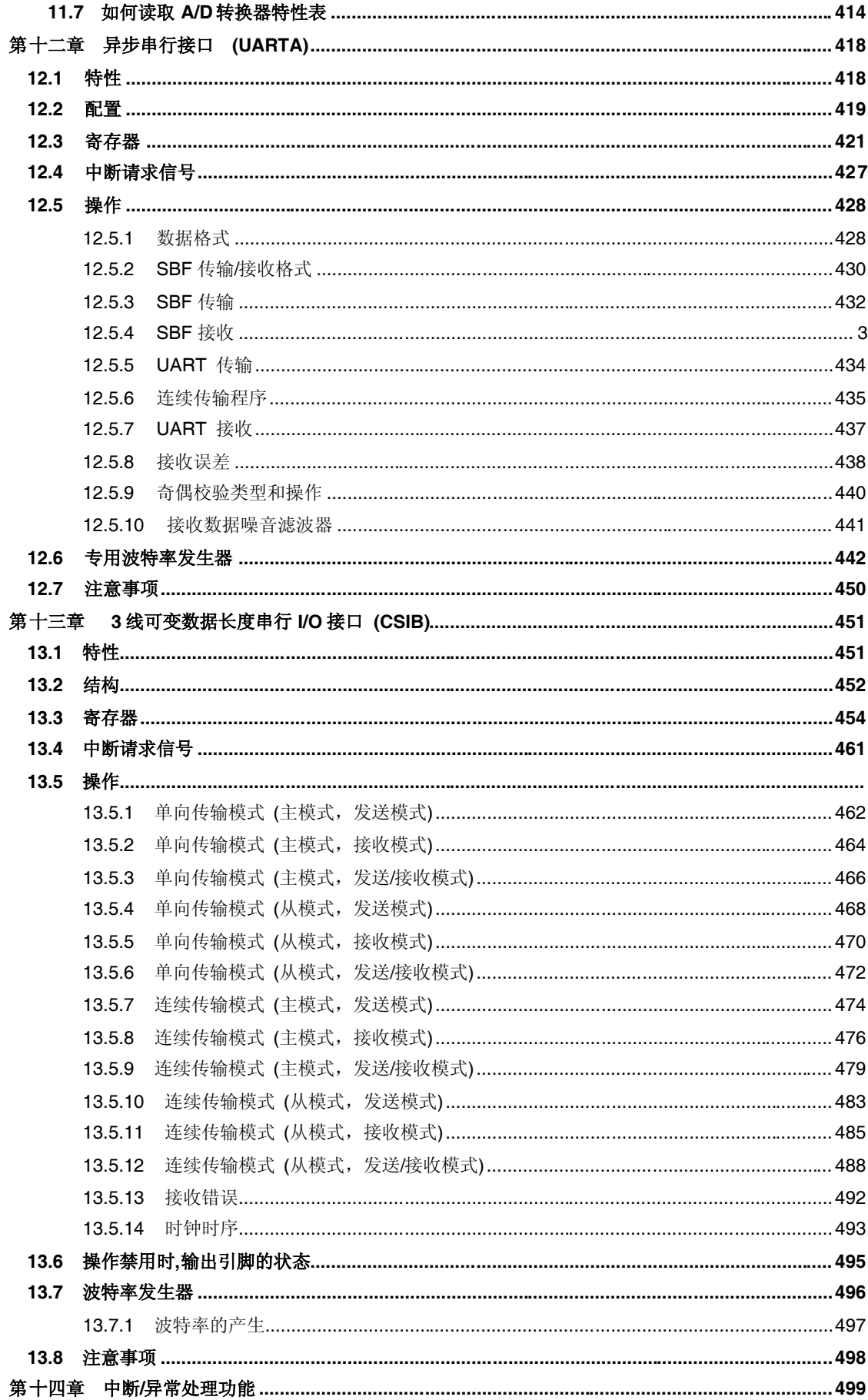

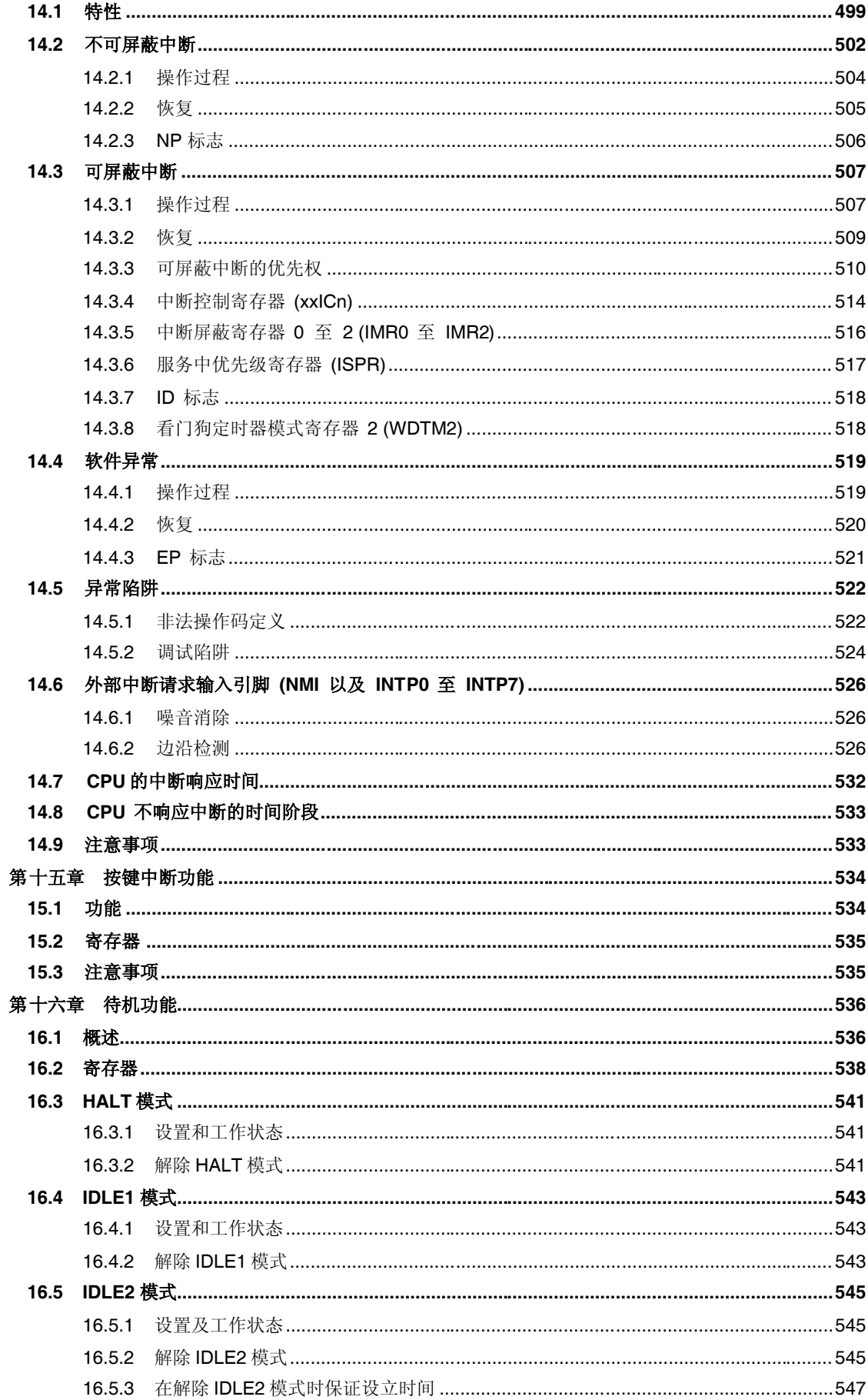

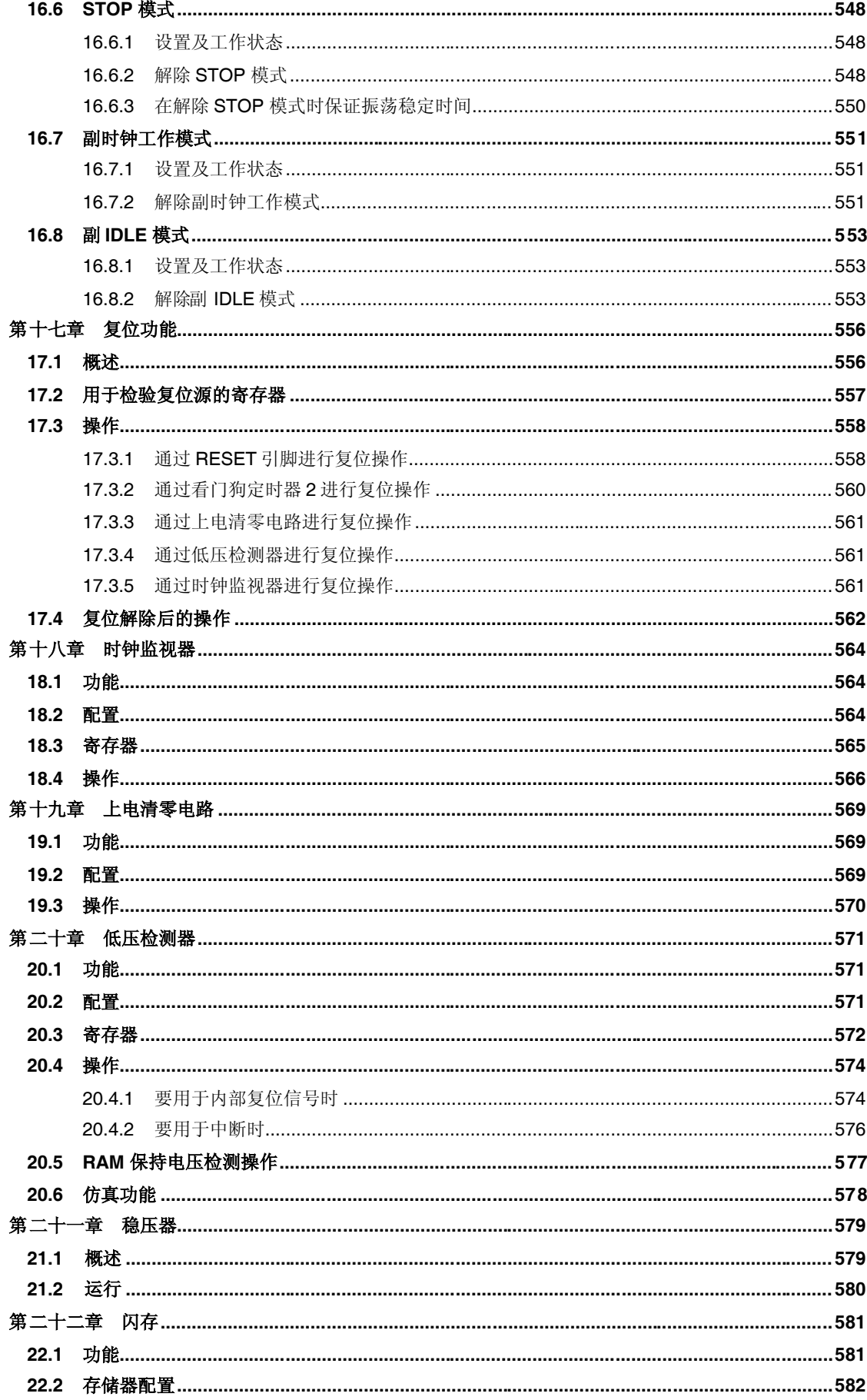

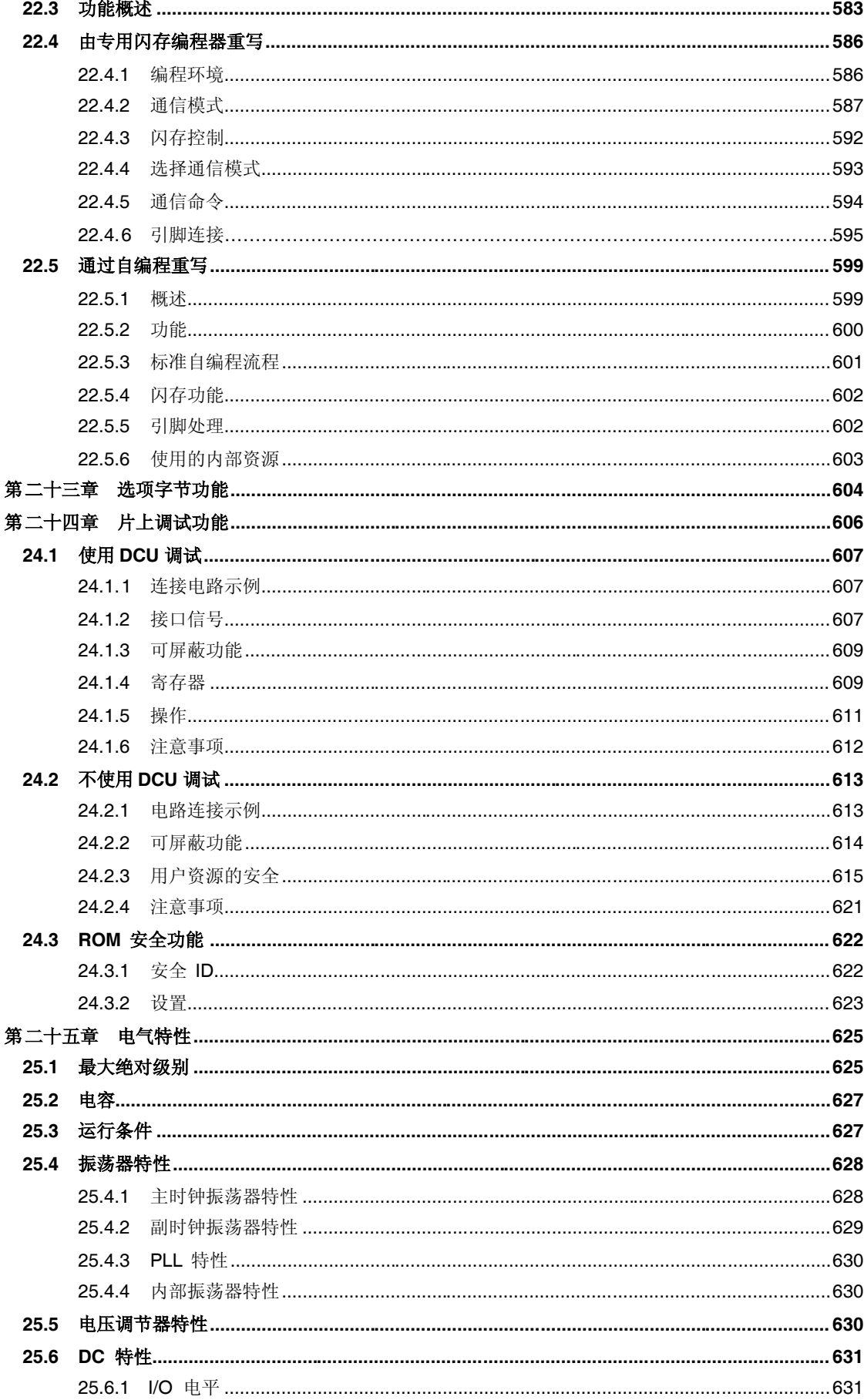

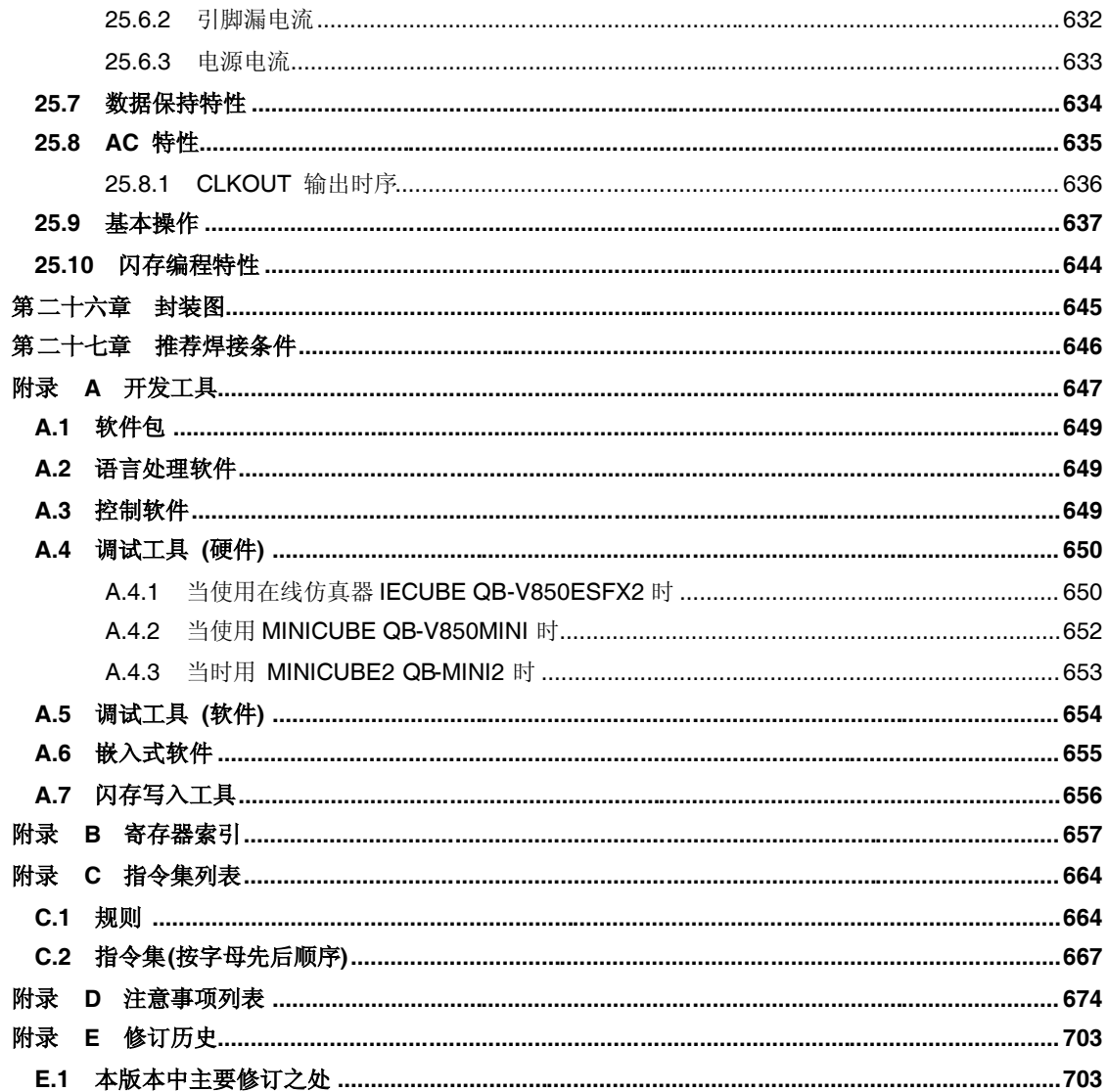

# 第一章 引言

V850ES/HF2 日电电子 V850 系列单片机中的一种,用于实时控制应用中的低功耗运行。

# **1.1** 概述

V850ES/HF2 是一款 32 位的单片机,片内集成了 V850ES CPU 内核以及相关外围功能器件, 如 ROM/RAM, 定时 器/计数器,串行接口和一个 A/D 转换器。

除了具有高实时响应的特点及单时钟周期基本指令外, V850ES/HF2 还具有乘法指令, 饱和运算指令, 位操作指令 等,这些指令是由一硬件乘法器来实现,是数字伺服控制应用最佳指令。

表 1-1 列出了 V850ES/HF2 系列产品。

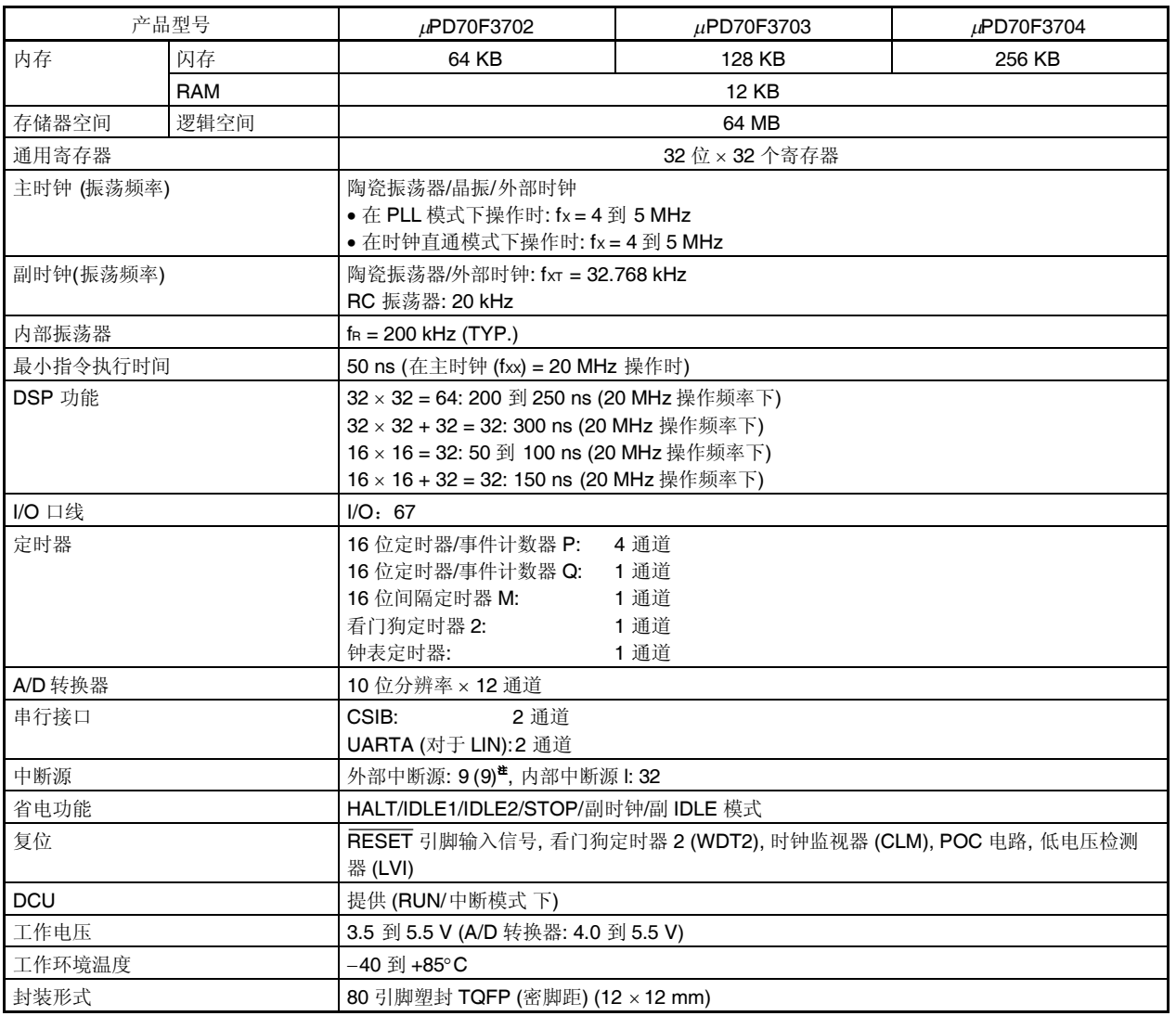

#### 表 **1-1. V850ES/HF2** 产品列表

注 括号内的数据指的是能够释放 STOP 模式的外部中断源数目。

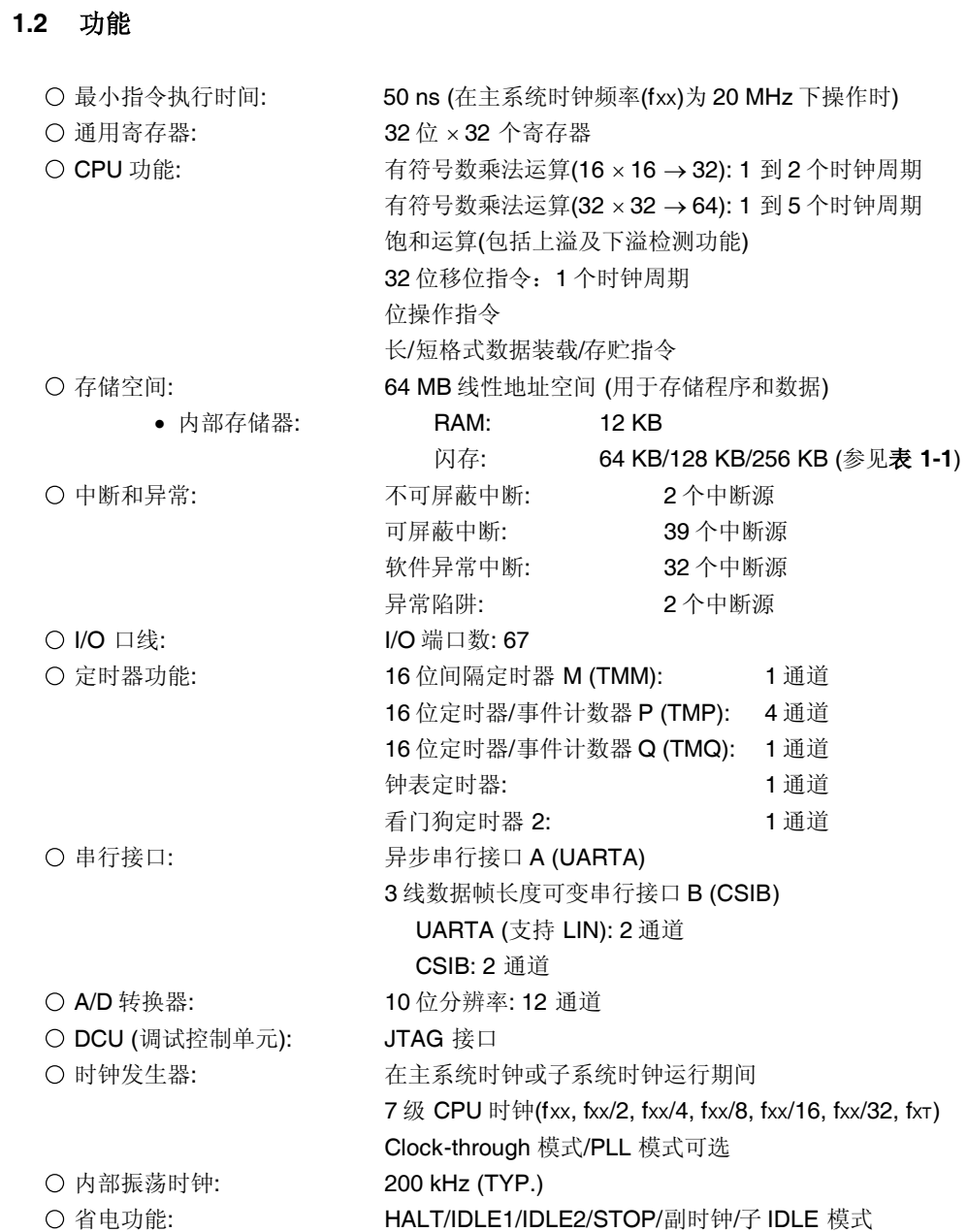

○ 封装形式: 30 引脚塑封 TQFP (密脚距) (12 × 12)

**1.3** 应用领域

消费设备

# **1.4** 订购说明

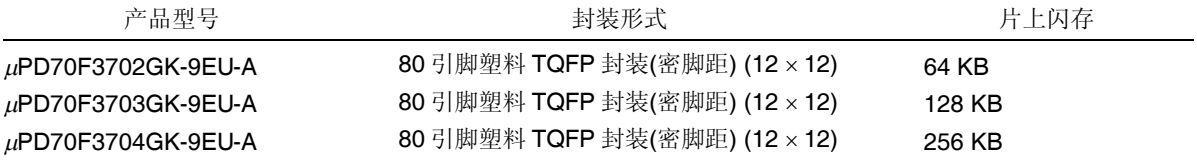

备注 产品型号以-A 结尾产品为无铅产品。

# **1.5** 引脚配置**(**俯视图**)**

80 引脚塑料 TQFP 封装(密脚距) (12 × 12)

 $\mu$ PD70F3702GK-9EU-A  $\mu$ PD70F3704GK-9EU-A

 $\mu$ PD70F3703GK-9EU-A

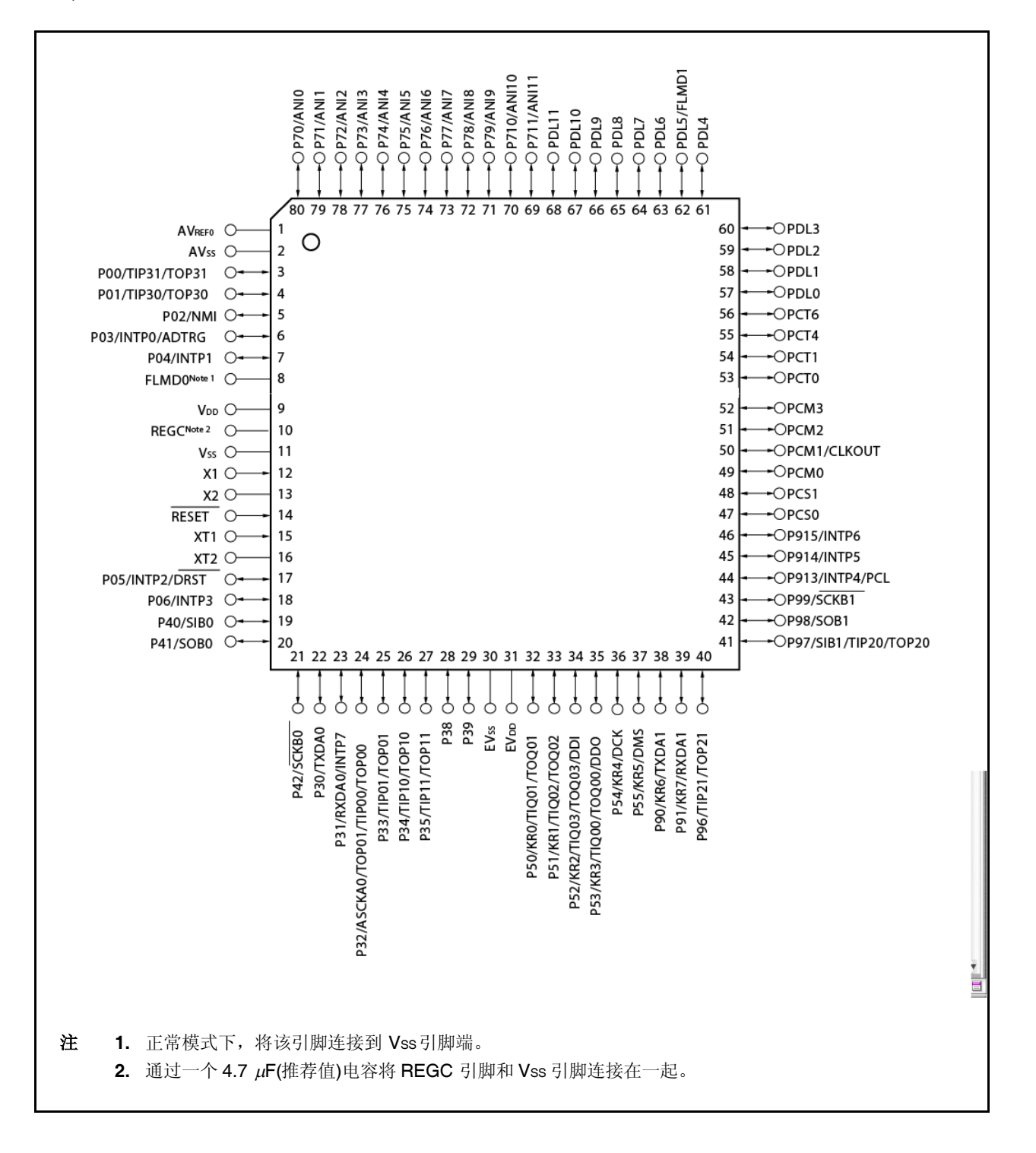

# 引脚定义

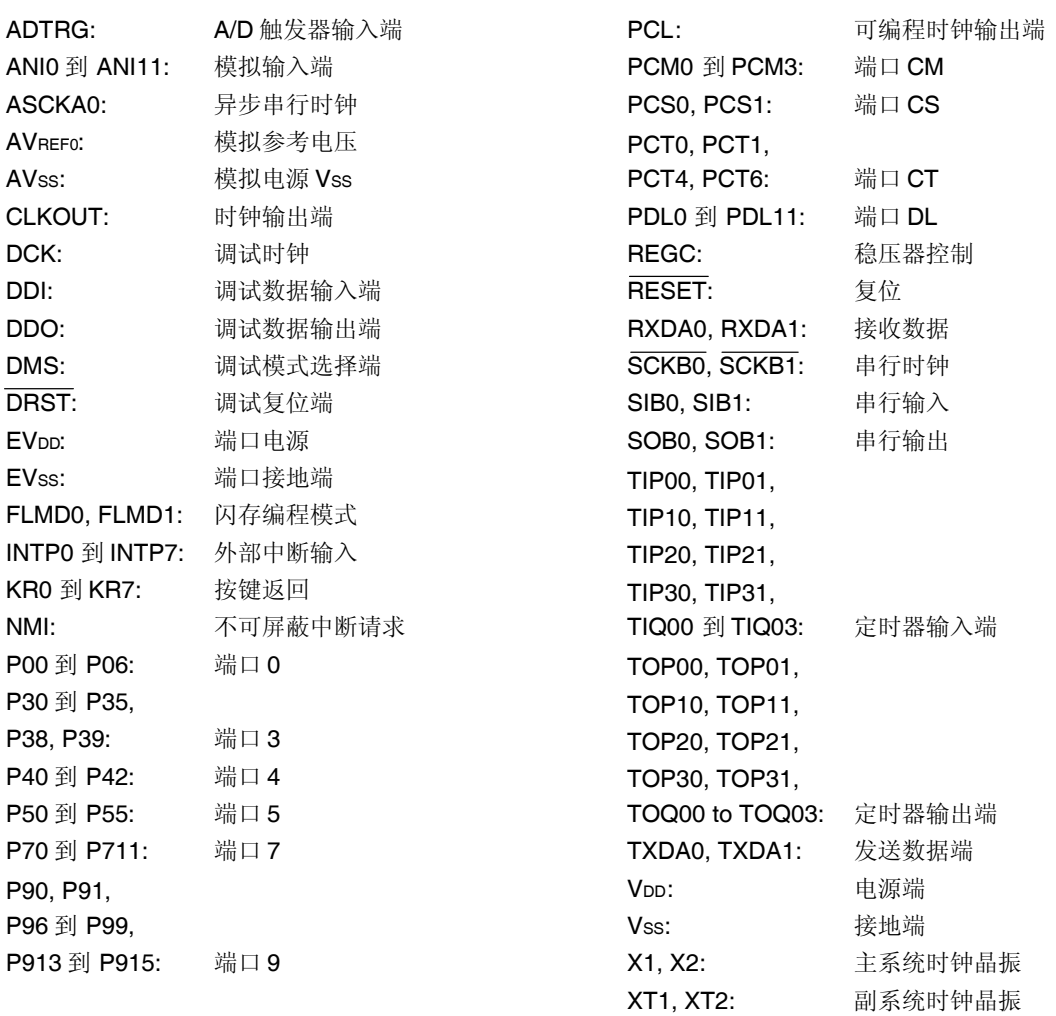

# **1.6** 功能框图

# **1.6.1** 内部框图

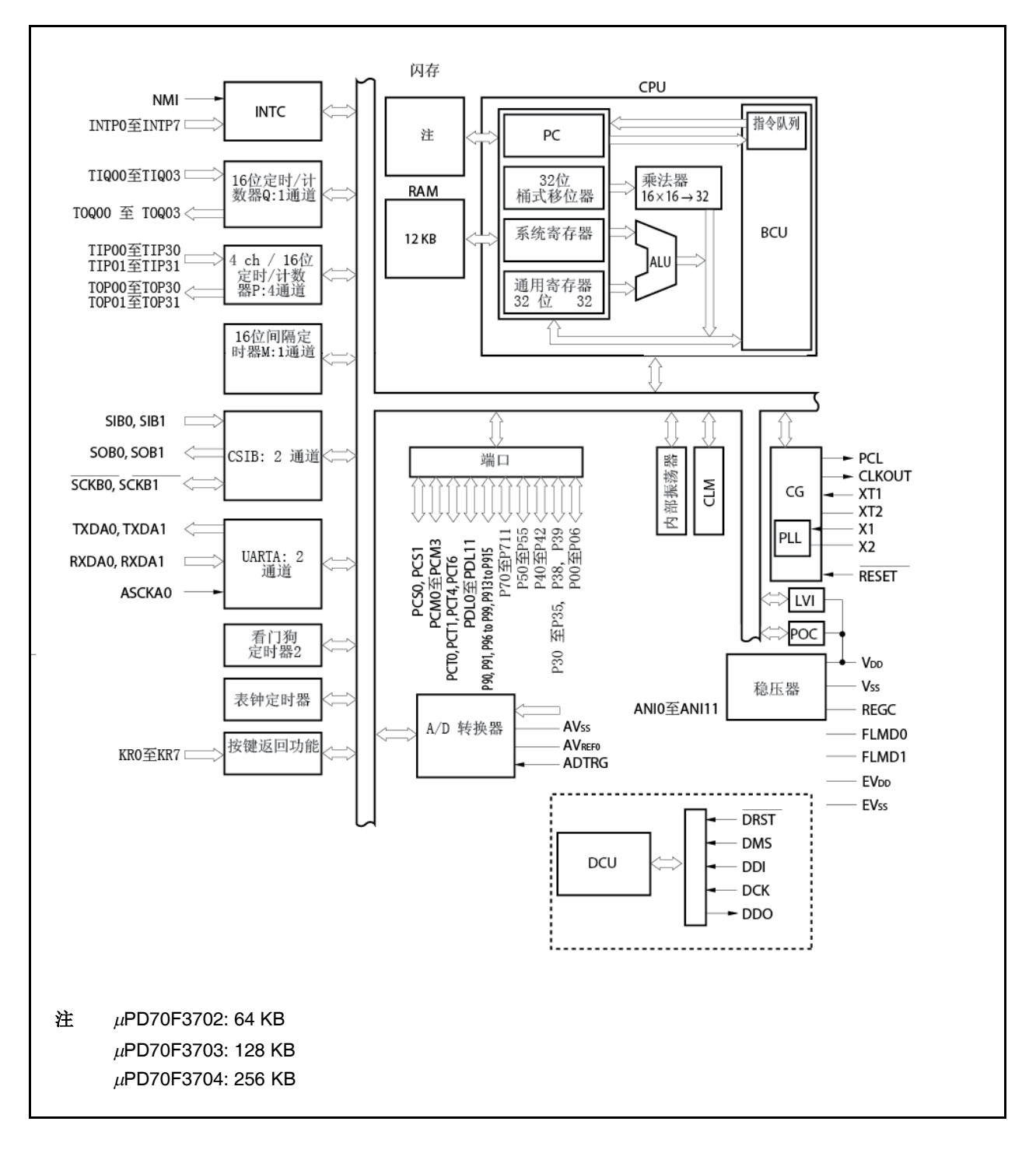

# **1.6.2** 内部功能单元

# **(1) CPU**

该 CPU 使用五级管线化控制, 确保了地址计算, 算术逻辑运算, 数据传送以及几乎所有其他指令的处理都可以 在一个时钟周期内完成。

另外,片上其他一些专用硬件,比如乘法器(16 位 × 16 位 → 32 位)和桶式移位器(32 位)等,也提供了更快、更 复杂的数据处理能力。

### **(2)** 总线控制单元 **(BCU)**

总线控制单元 BCU 执行内部总线控制任务。

# **(3) ROM**

该 ROM 区为一 256 KB/128 KB/64 KB 的闪存, 对应的映射地址为 0000000H 到 003FFFFH /0000000H 到 001FFFFH /0000000H 到 000FFFF。在取指其间,CPU 可以在一个时钟内现实对该存储区的访问。

#### **(4) RAM**

这是一 12 KB RAM,对应的映射地址为 3FFC000H 到 3FFEFFFH 。在数据存取其间, CPU 可以在一个时钟内 现实对该 RAM 区的访问。

#### **(5)** 中断控制器**(INTC)**

该中断控制器用以处理来自片上外围硬件设备及外部硬件设备的中断请求(NMI, INTP0 到 INTP7),并可以对这 些中断请求指定 8 级中断优先权,而且可以执行多重服务控制。

### **(6)** 时钟发生器**(CG)**

配备有主系统时钟振荡器和副系统时钟振荡器,分别用于产生主系统时钟振荡频率(fx)和副系统时钟振荡频率 (fxt)。有两种模式: 在 clock-through 模式下, fx 就用作主系统时钟频率(fxx), 而 PLL 在模式下, fx 乘以 4 以后 用作主系统时钟频率。

CPU 时钟频率(fcpu)可在 fxx, fxx/2, fxx/4, fxx/8, fxx/16, fxx/32 及 fxr这七种频率中选取。

#### **(7)** 内部振荡器

配备一片上内部振荡器,振荡频率为 200 kHz (典型值)。该内部振荡器为看门狗定时器 2 及定时器 M 提供时钟 源。

# **(8)** 定时器**/**计数器

配备片上 4 通道 16 位定时器/事件计数器 P (TMP), 1 通道 16 位定时器/事件计数器 Q (TMQ), 以及 1 通道 16 位间隔定时器 M (TMM)。

#### **(9)** 钟表定时器

该定时器用于计数时钟(32.768 kHz 的副系统时钟或来自预分频率器 3 的 fang 32.768 kHz 时钟)的参考时间周期 (0.5 秒)的计数,也可用作主系统时钟的间隔定时器。

# **(10)** 看门狗定时器 **2**

配备一片上看门狗定时器,用以监测意外程序循环,系统异常等。 不论是内部振荡器时钟,还是主系统时钟都可以选作看门狗定时器2的时钟源。 在溢出产生后,看门狗定时器 2 会触发产生一个不可屏蔽中断请求信号(INTWDT2)或系统复位信号。

# **(11)** 串行接口

V850ES/HF2 内部集成了三种类型串行接口: 异步串行接口 A (UARTA), 3 线数据帧长度可变串行接口 B (CSIB)。

对于 UARTA,数据是通过 TXDA0, TXDA1, RXDA0, 以及 RXDA1 引脚进行传输的。

对于 CSIB, 数据是通过 SOB0, SOB1, SIB0, SIB1, SCKB0, 以及 SCKBT 引脚进行传输的.

# **(12) A/D** 转换器

这是一个10位,具有12个模拟输入引脚的 A/D 转换器,采用逐次逼近法进行模数转换。

# **(13)** 按键中断功能

按键中断请求信号(INTKR)可通过在键输入(8 通道)引脚输入一个下降沿触发产生。

# **(14) DCU (**调试控制单元**)**

配备片上调试功能,它是通过运用 JTAG(联合测试行动小组)通信说明来实现的。使用控制引脚输入电平和片 上调试模式寄存器(OCDM)来实现通用端口功能与片上调试功能之间的切换。

# **(15)** 端口

提供通用端口功能及控制引脚功能。要了解详细情况,请参阅第四章 端口功能。

# 第二章 引脚功能

本节说明 V850ES/HF2的引脚名称及其功能。

# **2.1** 引脚功能列表

提供两个 I/O 缓冲电源, AVREF0 和 EVDD。 电源与引脚之间的对应关系如下所示。

表 **2-1.** 引脚 **I/O** 缓冲电源

| 电源                     | 对应引脚                                  |  |  |  |
|------------------------|---------------------------------------|--|--|--|
| <b>AVREFO</b>          | 端口7                                   |  |  |  |
| <b>EV<sub>DD</sub></b> | 端口 0, 3 到 5, 9, CM, CS, CT, DL, RESET |  |  |  |

# **(1)** 端口引脚

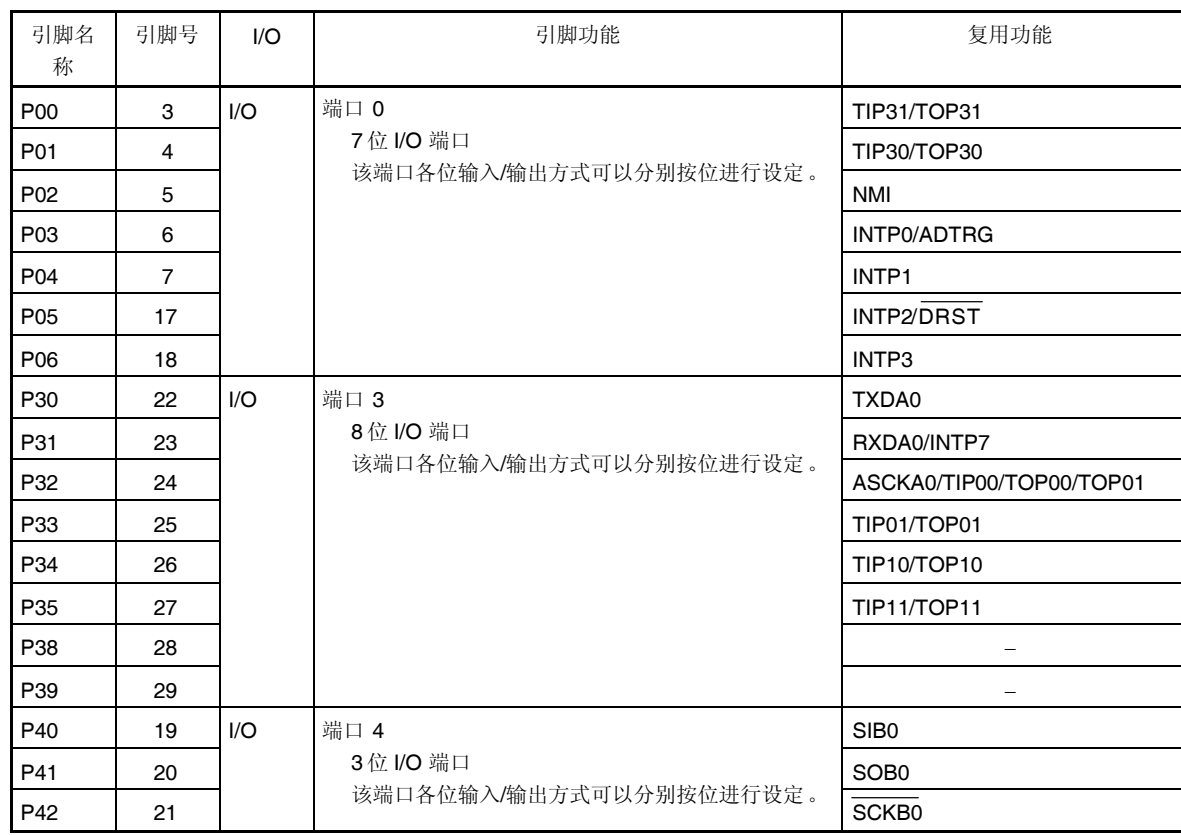

# 表 **2-2.** 引脚列表 **(**端口引脚**) (1/3)**

表 **2-2.** 引脚列表 **(**端口引脚**) (2/3)**

| 引脚名<br>称         | 引脚号 | I/O | 引脚功能                                         | 复用功能                |
|------------------|-----|-----|----------------------------------------------|---------------------|
| P <sub>50</sub>  | 32  | I/O | 端口5                                          | KR0/TIQ01/TOQ01     |
| P <sub>51</sub>  | 33  |     | 6位 I/O 端口                                    | KR1/TIQ02/TOQ02     |
| P <sub>52</sub>  | 34  |     | 该端口各位输入/输出方式可以分别按位进行设定。                      | KR2/TIQ03/TOQ03/DDI |
| P <sub>53</sub>  | 35  |     |                                              | KR3/TIQ00/TOQ00/DDO |
| P <sub>54</sub>  | 36  |     |                                              | KR4/DCK             |
| P <sub>55</sub>  | 37  |     |                                              | KR5/DMS             |
| P70              | 80  | 1/O | 端口7                                          | <b>ANIO</b>         |
| P71              | 79  |     | 12 位 I/O 端口<br>该端口各位输入/输出方式可以分别按位进行设定。       | ANI1                |
| P72              | 78  |     |                                              | ANI2                |
| P73              | 77  |     |                                              | ANI3                |
| P74              | 76  |     |                                              | ANI4                |
| P75              | 75  |     |                                              | ANI <sub>5</sub>    |
| P76              | 74  |     |                                              | ANI6                |
| P77              | 73  |     |                                              | ANI7                |
| P78              | 72  |     |                                              | AN <sub>18</sub>    |
| P79              | 71  |     |                                              | ANI9                |
| P710             | 70  |     |                                              | ANI10               |
| P711             | 69  |     |                                              | <b>ANI11</b>        |
| P90              | 38  | 1/O | 端口9                                          | KR6/TXDA1           |
| P91              | 39  |     | 9位 I/O 端口<br>该端口各位输入/输出方式可以分别按位进行设定。         | KR7/RXDA1           |
| P96              | 40  |     |                                              | TIP21/TOP21         |
| P97              | 41  |     |                                              | SIB1/TIP20/TOP20    |
| P98              | 42  |     |                                              | SOB <sub>1</sub>    |
| P99              | 43  |     |                                              | SCKB1               |
| P913             | 44  |     |                                              | INTP4/PCL           |
| P914             | 45  |     |                                              | INTP <sub>5</sub>   |
| P915             | 46  |     |                                              | INTP6               |
| PCM <sub>0</sub> | 49  | I/O | 端口 CM                                        |                     |
| PCM1             | 50  |     | 4位 I/O 端口<br>该端口各位输入/输出方式可以分别按位进行设定。         | <b>CLKOUT</b>       |
| PCM <sub>2</sub> | 51  |     |                                              |                     |
| PCM <sub>3</sub> | 52  |     |                                              |                     |
| PCS <sub>0</sub> | 47  | I/O | 端口CS<br>2位 I/O 端口<br>该端口各位输入/输出方式可以分别按位进行设定。 |                     |
| PCS <sub>1</sub> | 48  |     |                                              |                     |
| PCT <sub>0</sub> | 53  | I/O | 端口CT<br>4位 I/O 端口<br>该端口各位输入/输出方式可以分别按位进行设定。 |                     |
| PCT <sub>1</sub> | 54  |     |                                              |                     |
| PCT4             | 55  |     |                                              |                     |
| PCT6             | 56  |     |                                              |                     |

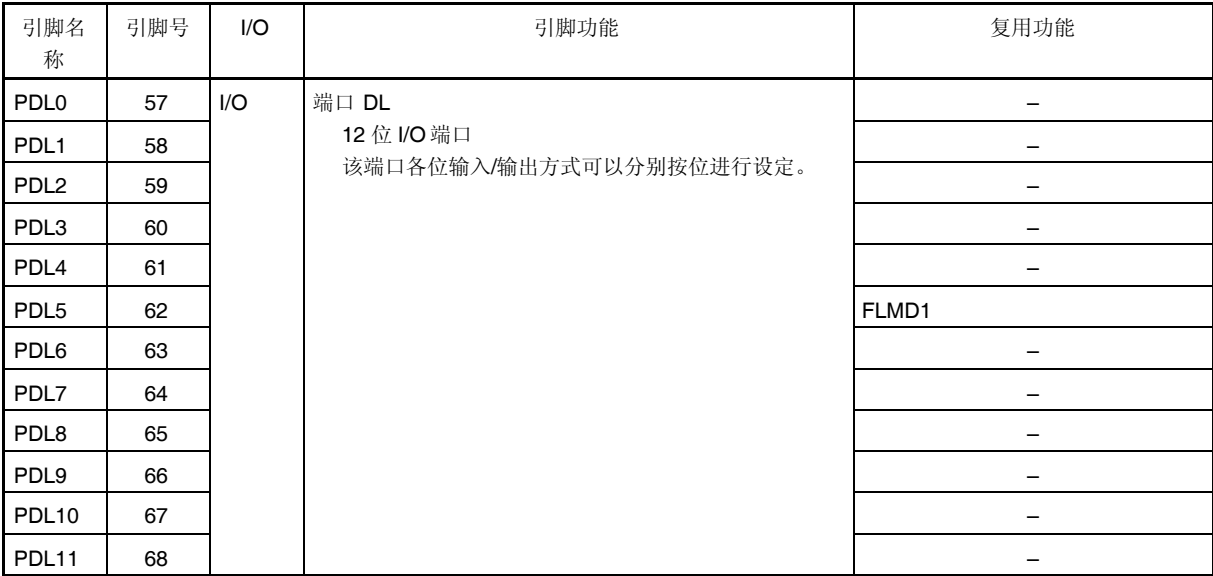

# 表 **2-2.** 引脚列表 **(**端口引脚**) (3/3)**

# **(2)** 非端口引脚

# 表 **2-3.** 引脚列表 **(**非端口引脚**) (1/3)**

| 引脚名<br>称          | 引脚号            | 1/O | 引脚功能                            | 复用功能                   |
|-------------------|----------------|-----|---------------------------------|------------------------|
| $NM^*$            | 5              | 输入  | 外部中断输入端。<br>(不可屏蔽,并具有消除模拟噪声功能。) | P02                    |
| INTP0             | 6              | 输入  | 外部中断请求输入端。                      | P03/ADTRG              |
| INTP1             | $\overline{7}$ |     | (可屏蔽, 并具有消除模拟噪声功能。)             | P04                    |
| INTP <sub>2</sub> | 17             |     |                                 | P05/DRST               |
| INTP3             | 18             |     |                                 | P06                    |
| INTP4             | 44             |     |                                 | P913/PCL               |
| INTP5             | 45             |     |                                 | P914                   |
| INTP6             | 46             |     |                                 | P915                   |
| INTP7             | 23             |     |                                 | P31/RXDA0              |
| TIP00             | 24             | 输入  | 外部事件/时钟信号输入端 (TMP00)            | P32/ASCKA0/TOP00/TOP01 |
| TIP01             | 25             |     | 外部事件输入端 (TMP01)                 | P33/TOP01              |
| <b>TIP10</b>      | 26             |     | 外部事件/时钟信号输入端 (TMP10)            | P34/TOP10              |
| <b>TIP11</b>      | 27             |     | 外部事件输入端 (TMP11)                 | P35/TOP11              |
| <b>TIP20</b>      | 41             |     | 外部事件/时钟信号输入端 (TMP20)            | P97/SIB1/TOP20         |
| <b>TIP21</b>      | 40             |     | 外部事件输入端 (TMP21)                 | P96/TOP21              |
| <b>TIP30</b>      | 4              |     | 外部事件/时钟信号输入端 (TMP30)            | P01/TOP30              |
| <b>TIP31</b>      | 3              |     | 外部事件输入端 (TMP31)                 | P00/TOP31              |
| TOP00             | 24             | 输出  | 定时器输出端 (TMP00)                  | P32/ASCKA0/TIP00/TOP01 |
| TOP01             | 24             |     | 定时器输出端 (TMP01)                  | P32/ASCKA0/TIP00/TOP00 |
|                   | 25             |     |                                 | P33/TIP01              |
| TOP <sub>10</sub> | 26             |     | 定时器输出端 (TMP10)                  | P34/TIP10              |
| TOP <sub>11</sub> | 27             |     | 定时器输出端 (TMP11)                  | P35/TIP11              |
| TOP <sub>20</sub> | 41             |     | 定时器输出端 (TMP20)                  | P97/SIB1/TIP20         |
| <b>TOP21</b>      | 40             |     | 定时器输出端 (TMP21)                  | P96/TIP21              |
| TOP30             | 4              |     | 定时器输出端 (TMP30)                  | P01/TIP30              |
| TOP31             | 3              |     | 定时器输出端 (TMP31)                  | P00/TIP31              |
| <b>TIQ00</b>      | 35             | 输入  | 外部事件/时钟信号输入端 (TMQ00)            | P53/KR3/TOQ00/DDO      |
| <b>TIQ01</b>      | 32             |     | 外部事件输入端 (TMQ01)                 | P50/KR0/TOQ01          |
| <b>TIQ02</b>      | 33             |     | 外部事件输入端 (TMQ02)                 | P51/KR1/TOQ02          |
| <b>TIQ03</b>      | 34             |     | 外部事件输入端 (TMQ03)                 | P52/KR2/TOQ03/DDI      |
| TOQ00             | 35             | 输出  | 定时器输出端 (TMQ00)                  | P53/KR3/TIQ00/DDO      |
| <b>TOQ01</b>      | 32             |     | 定时器输出端 (TMQ01)                  | P50/KR0/TIQ01          |
| <b>TOQ02</b>      | 33             |     | 定时器输出端 (TMQ02)                  | P51/KR1/TIQ02          |
| TOQ03             | 34             |     | 定时器输出端 (TMQ03)                  | P52/KR2/TIQ03/DDI      |

注 NMI 引脚另一复用功能是 P02 引脚。复位后该引脚为引脚功能,要启用 NMI 引脚,请将 PMC0.PMC02 位设 置为 1。NMI 引脚的初始化设置为"无边沿检测", NMI 引脚的有效边沿要使用 INTFO 和 INTRO 寄存器来设 置。

表 **2-3.** 引脚列表 **(**非端口引脚**) (2/3)**

| 引脚名称              | 引脚号            | I/O      | 引脚功能                 | 复用功能                     |
|-------------------|----------------|----------|----------------------|--------------------------|
| SIB <sub>0</sub>  | 19             | 输入       | 串行数据接收输入端 (CSIB0)    | P40                      |
| SIB1              | 41             |          | 串行数据接收输入端(CSIB1)     | P97/TIP20/TOP20          |
| SOB <sub>0</sub>  | 20             | 输出       | 串行发送数据输出端 (CSIB0)    | P41                      |
| SOB1              | 42             |          | 串行发送数据输出端 (CSIB1)    | P98                      |
| SCKB <sub>0</sub> | 21             | 1/O      | 串行时钟 I/O (CSIB0)     | P42                      |
| SCKB1             | 43             |          | 串行时钟 I/O (CSIB1)     | P99                      |
| RXDA0             | 23             | 输入       | 串行数据接收输入端 (UARTA0)   | P31/INTP7                |
| RXDA1             | 39             |          | 串行数据接收输入端 (UARTA1)   | <b>P91/KR7</b>           |
| TXDA0             | 22             | 输出       | 串行发送数据输出端 (UARTA0)   | P30                      |
| TXDA1             | 38             |          | 串行发送数据输出端 (UARTA1)   | <b>P90/KR6</b>           |
| ASCKA0            | 24             | 输入       | 波特率时钟输入至 UARTA0      | P32/TIP00/TOP00/TOP01    |
| ANI0              | 80             | 输入       | 模拟电压输入至 A/D 转换器      | P70                      |
| ANI1              | 79             |          |                      | P71                      |
| ANI <sub>2</sub>  | 78             |          |                      | P72                      |
| ANI3              | 77             |          |                      | P73                      |
| ANI4              | 76             |          |                      | P74                      |
| ANI <sub>5</sub>  | 75             |          |                      | P75                      |
| ANI6              | 74             |          |                      | P76                      |
| ANI7              | 73             |          |                      | <b>P77</b>               |
| ANI8              | 72             |          |                      | P78                      |
| ANI9              | 71             |          |                      | P79                      |
| <b>ANI10</b>      | 70             |          |                      | P710                     |
| <b>ANI11</b>      | 69             |          |                      | P711                     |
| <b>AVREFO</b>     | 1              | $\equiv$ | A/D 转换器参考电压输入端,      |                          |
|                   |                |          | 复用功能端口7的正电源          |                          |
| AV <sub>ss</sub>  | $\overline{c}$ | $\equiv$ | A/D 转换器接地端(与 Vss等电位) | $\overline{\phantom{0}}$ |
| <b>ADTRG</b>      | 6              | 输入       | A/D 转换器外部触发输入端       | P03/INTP0                |
| KR0               | 32             | 输入       | 按键中断输入端              | P50/TIQ01/TOQ01          |
| KR1               | 33             |          |                      | P51/TIQ02/TOQ02          |
| KR <sub>2</sub>   | 34             |          |                      | P52/TIQ03/TOQ03/DDI      |
| KR3               | 35             |          |                      | P53/TIQ00/TOQ00/DDO      |
| KR4               | 36             |          |                      | P54/DCK                  |
| KR <sub>5</sub>   | 37             |          |                      | P55/DMS                  |
| KR <sub>6</sub>   | 38             |          |                      | P90/TXDA1                |
| KR7               | 39             |          |                      | P91/RXDA1                |
| <b>DMS</b>        | 37             | 输入       | 调试模式选择               | <b>P55/KR5</b>           |
| DDI               | 34             | 输入       | 调试数据输入端              | P52/KR2/TIQ03/TOQ03      |
| <b>DDO</b>        | 35             | 输出       | 调试数据输出端              | P53/KR3/TIQ00/TOQ00      |
| <b>DCK</b>        | 36             | 输入       | 调试时钟输入端              | <b>P54/KR4</b>           |
| <b>DRST</b>       | 17             | 输入       | 调试复位信号输入端            | P05/INTP2                |

| 引脚名称                   | 引脚号 | 1/O                      | 引脚功能                     | 复用功能              |
|------------------------|-----|--------------------------|--------------------------|-------------------|
| <b>FLMD0</b>           | 8   | 输入                       | 闪存编程模式设定端                |                   |
| FLMD1                  | 62  |                          |                          | PDL <sub>5</sub>  |
| <b>CLKOUT</b>          | 50  | 输出                       | 内部系统时钟输出端                | PCM <sub>1</sub>  |
| <b>PCL</b>             | 44  | 输出                       | 时钟输出 (X1 输入时钟和副时钟的定时输出端) | <b>P913/INTP4</b> |
| <b>REGC</b>            | 10  | $\qquad \qquad \qquad$   | 稳压器输出稳定电容连接端             |                   |
| <b>RESET</b>           | 14  | 输入                       | 系统复位输入                   |                   |
| X1                     | 12  | 输入                       | 主时钟振荡器连接                 |                   |
| X2                     | 13  |                          |                          |                   |
| XT <sub>1</sub>        | 15  | 输入                       | 副时钟振荡器连接                 |                   |
| XT <sub>2</sub>        | 16  |                          |                          |                   |
| V <sub>DD</sub>        | 9   | $\qquad \qquad \qquad$   | 内部电路的正电源端                |                   |
| Vss                    | 11  | $\equiv$                 | 内部电路接地端                  |                   |
| <b>EV<sub>DD</sub></b> | 31  | $\overline{\phantom{0}}$ | 外部电路的正电源端 (与 Voo等电位)     |                   |
| <b>EVss</b>            | 30  | $\overline{\phantom{0}}$ | 外部电路接地端 (与 Vss 等电位)      |                   |

表 **2-3.** 引脚列表 **(**非端口引脚**) (3/3)**

# **2.2** 引脚功能描述

# **(1) P00** 到 **P06 (**端口 **0) …** 三态 **I/O**

P00 到 P06 用作 7 位 I/O 端口, 其输入或输出方式可以位选。 该端口除了用作 I/O 功能端口以外, 这些引脚还有复用功能, 分别用作 NMI 输入端, 外部中断请求信号输入 端, 定时器/计数器 I/O, A/D 转换器外部触发以及调试复位输入端。 其端口模式或控制模式可以进行位选, 各引脚的有效沿(上升沿或下降沿)由寄存器 INTRO 及 INTFO 指定。

通过使用上拉电阻选择寄存器 0(PU0),可以将片上上拉电阻连接至 P00 到 P06 引脚。

#### **(a)** 端口模式

P00 到 P06 的输入或输出模式,可以使用端口模式寄存器 0 (PM0)按位进行指定。

# **(b)** 控制模式

# **(i) NMI (**不可屏蔽中断请求**) …** 输入

该引脚输入 不可屏蔽中断请求信号。

**(ii) INTP0** 到 **INTP3 (**外部中断请求**) …** 输入

这些引脚输入外部中断请求信号。

- **(iii) TIP30**, **TIP31 (**定时器 输入**) …** 输入 这些引脚向定时器 P3 (TMP3)输入外部计数时钟信号。
- **(iv) TOP30**, **TOP31 (**定时器输出端**) …** 输出 定时器 P3 (TMP3)向这些引脚输出脉冲信号。
- **(v) ADTRG (A/D** 触发 输入**) …** 输入

该引脚向 A/D 转换器输入外部触发信号。其(触发信号类型)由 A/D 转换器模式寄存器 0 (ADA0M0)进行 控制。

**(vi) DRST (**调试复位**) …** 输入

该引脚输入一个负逻辑调试复位信号, 用于异步初始化调试控制单元(DCU)。维持该信号, 可以实现对 DCU 的复位或使 DCU 无效。在不使用调试功能时,会一直保持该信号。 要了解详细情况,请参阅第二十四章 片上调试功能。

#### **(2) P30** 到 **P35**, **P38**, **P39 (**端口 **3) …** 三态 **I/O**

P30 到 P35, P38, 以及 P39 用作 8 位 I/O 端口, 其输入或输出方式可以位选。

P30 到 P35 除了用作 I/O 功能端口以外,这些引脚还有复用功能,分别用作外部中断请求信号输入端, 串行接 口 I/O, 以及定时器/计数器 I/O。其端口模式或控制模式可以进行位选, 各引脚的有效沿(上升沿或下降沿)由寄 存器 INTR3 及 INTF3 指定。

通过使用上拉电阻选择寄存器 3(PU3),可以将片上上拉电阻连接至 P30 到 P35, P38, 以及 P39 引脚。

# **(a)** 端口模式

P30 到 P35, P38, 以及 P39 的输入或输出模式,可以使用端口模式寄存器 3 (PM3)按位进行指定。

# **(b)** 控制模式

- **(i) RXDA0 (**接收数据**) …** 输入 该引脚输入 UARTA0 的串行接收数据。
- **(ii) TXDA0 (**发送数据**) …** 输出 该引脚输出 UARTA0 的串行发送数据。
- **(iii) ASCKA0 (**异步 串行时钟**) …** 输入 该引脚为 UARTA0 的异步串行时钟输入引脚。
- **(iv) INTP7 (**外部中断请求**) …** 输入 该引脚输入外部中断请求信号。
- **(v) TIP00**, **TIP01**, **TIP10**, **TIP11 (**定时器 输入**) …** 输入 这些引脚为定时器 P0 以及 P1 (TMP0 和 TMP1)P3 的输入引脚。
- **(vi) TOP00**, **TOP01**, **TOP10**, **TOP11 (**定时器输出端**) …** 输出 这些引脚为定时器 P0 以及 P1 (TMP0 和 TMP1)P3 的输出引脚。

# **(3) P40** 到 **P42 (**端口 **4) …** 三态 **I/O**

P40 到 P42 用作 3 位 I/O 端口, 其输入或输出方式可以位选。 该端口除了用作 I/O 功能端口以外, 这些引脚还还用作串行接口 I/O. 其端口模式或控制模式可以进行位选。 通过使用上拉电阻选择寄存器 4(PU4),可以将片上上拉电阻连接至 P40 到 P42。

#### **(a)** 端口模式

P40 到 P42 的输入或输出模式,可以使用端口模式寄存器 4 (PM4)按位进行指定。

# **(b)** 控制模式

**(i) SIB0 (**串行 输入**) …** 输入

该引脚输入 CSIB0 的串行接收数据。

# **(ii) SOB0 (**串行 输出**) …** 输出

该引脚输出 CSIB0 的串行发送数据。

# **(iii) SCKB0 (**串行时钟**) …** 三态 **I/O**

该引脚输入/输出 CSIB0 的串行时钟信号。

# **(4) P50** 到 **P55 (**端口 **5) …** 三态 **I/O**

P50 到 P55 用作 6 位 I/O 端口, 其输入或输出方式可以位选。 该端口除了用作 I/O 功能端口以外, 这些引脚还有复用功能, 分别用作定时器/计数器 I/O, 调试功能 I/O, 以 及按键中断输入。 其端口模式或控制模式可以进行位选。 通过使用上拉电阻选择寄存器 5(PU5),可以将片上上拉电阻连接至 P50 到 P55。

# **(a)** 端口模式

P50 到 P55 的输入或输出模式,可以使用端口模式寄存器 5 (PM5)按位进行指定。

#### **(b)** 控制模式

- **(i) KR0** 到 **KR5 (**按键返回**) …** 输入 这些引脚输入一按键中断信号。其操作可以在输入端口模式下,由按键返回模式寄存器(KRM)进行指 定。
- **(ii) TIQ00**, **TIQ01**, **TIQ02**, **TIQ03 (**定时器 输入**) …** 输入 这些引脚为定时器 Q0 (TMQ0)的输入引脚。
- **(iii) TOQ00**, **TOQ01**, **TOQ02**, **TOQ03 (**定时器 输出**) …** 输出 这些引脚为定时器 Q0 (TMQ0)的输出引脚。
- **(iv) DDI (**调试数据 输入**) …** 输入 该引脚向调试控制单元(DCU)输入调试数据。 要了解详细情况,请参阅第 **24** 章 片上调试功能。
- **(v) DDO (**调试数据 输出**) …** 输出 该引脚输出 DCU 调试数据。 要了解详细情况,请参阅第 **24** 章 片上调试功能。
- **(vi) DCK (**调试时钟 输入**) …** 输入 该引脚向调试控制单元(DCU)输入调试时钟信号。 要了解详细情况,请参阅第 **24** 章 片上调试功能。

**(vii) DMS (**调试模式选择**) …** 输入 该引脚用以选择 DCU 的调试模式。 要了解详细情况,请参阅第 **24** 章 片上调试功能。

# **(5) P70** 到 **P711 (**端口 **7) …** 三态 **I/O**

P70 到 P711 用作 12 位 I/O 端口, 其输入或输出方式可以位选。 该端口除了用作 I/O 功能端口以外, 在控制模式下, 这些引脚还用作 A/D 转换器的模拟量输入端。但是, 在用 作 A/D 转换器的模拟量输入引脚时, 要设置该端口为输入模式, 此时, 不能读取该端口。

#### **(a)** 端口模式

P70 到 P711 的输入或输出模式,可以使用端口模式寄存器 7L 及 7H (PM7L 和 PM7H)按位进行指定。

# **(b)** 控制模式

P70 到 P711 具有复用功能,可以分别用作 ANI0 到 ANI11 引脚。

# **(i) ANI0** 到 **ANI11 (**模拟量 输入 **0** 到 **11) …** 输入

这些引脚向 A/D 转换器输入一模拟信号。

# **(6) P90**, **P91**, **P96** 到 **P99**, **P913** 到 **P915 (**端口 **9) …** 三态 **I/O**

P90, P91, P96 到 P99, 以及 P913 到 P915 用作 9 位 I/O 端口, 其输入或输出方式可以位选。 该端口除了用作 I/O 功能端口以外,这些引脚还有复用功能,分别用作串行接口 I/O, 定时器/计数器 I/O, 时钟 输出,外部中断请求信号输入端,以及按键中断输入。其端口模式或控制模式可以进行位选。P913 到 P915 引 脚的有效沿(上升沿或下降沿)由寄存器 INTR9H 及 INTF9H 指定。 通过使用上拉电阻选择寄存器 9(PU9), 可以将片上上拉电阻连接至 P90, P91, P96 到 P99, 以及 P913 到 P915 。

#### **(a)** 端口模式

P90, P91, P96 到 P99, 和 P913 到 P915 的输入或输出模式,可以使用端口模式寄存器 9 (PM9)按位进 行指定。

#### **(b)** 控制模式

- **(i) SIB1 (**串行 输入**) …** 输入 该引脚输入 CSIB1 的串行接收数据。
- **(ii) SOB1 (**串行 输出**) …** 输出 该引脚 输出 CSIB1 的串行发送数据。
- **(iii) SCKB1 (**串行时钟**) …** 三态 **I/O** 该引脚输入/输出 CSIB1 的串行时钟信号。
- **(iv) RXDA1 (**数据接收**) …** 输入 该引脚输入 UARTA1 的串行接收数据。
- **(v) TXDA1 (**数据发送**) …** 输出 该引脚输出 UARTA1 的串行发送数据。
- **(vi) TIP20**, **TIP21 (**定时器输入**) …** 输入 这些引脚为定时器 P2 (TMP2)的输入引脚。
- **(vii) TOP20**, **TOP21 (**定时器输出**) …** 输出 这些引脚为定时器 P2 (TMP2)的输出引脚。
- **(viii) PCL (**时钟 输出**) …** 输出 该引脚输出时钟信号。
#### **(ix) INTP4** 到 **INTP6 (**外部中断请求**) …** 输入

这些端口输入外部中断请求信号。

#### **(x) KR6**, **KR7 (**按键返回**) …** 输入

这些引脚输入一按键中断信号。其操作可以在输入端口模式下,由按键返回模式寄存器(KRM)进行指 定。

## **(7) PCM0** 到 **PCM3 (**端口 **CM) …** 三态 **I/O**

PCM0 到 PCM3 用作 4 位 I/O 端口, 其输入或输出方式可以位选。 该端口除了用作 I/O 功能端口以外, 在控制模式下, 该引脚还用作总线时钟输出端。

#### **(a)** 端口模式

PCM0 到 PCM3 的输入或输出模式,可以使用端口模式寄存器 CM (PMCM)按位进行指定。

#### **(b)** 控制模式

**(i) CLKOUT (**时钟 输出**) …** 输出

该引脚输出一由内部产生的总线时钟信号。

#### **(8) PCS0**, **PCS1 (**端口 **CS) …** 三态 **I/O**

PCS0 和 PCS1 用作 2 位 I/O 端口,其输入或输出方式可以位选。

#### **(a)** 端口模式

PCS0 和 PCS1 的输入或输出模式,可以使用端口模式寄存器 CS (PMCS)按位进行指定。

#### **(9) PCT0**, **PCT1**, **PCT4**, **PCT6 (**端口 **CT) …** 三态 **I/O**

PCT0, PCT1, PCT4, 和 PCT6 用作 4 位 I/O 端口,其输入或输出方式可以位选。

## **(a)** 端口模式

PCT0, PCT1, PCT4, 和 PCT6 的输入或输出模式,可以使用端口模式寄存器 CT (PMCT)按位进行指定。

#### **(10) PDL0** 到 **PDL11 (**端口 **DL) …** 三态 **I/O**

PDL0 到 PDL11 用作 12 位 I/O 端口,其输入或输出方式可以位选。 当对闪存编程 (当向 FLMD0 输入一高电平时) 时,PDL5 还用作 FLMD1 引脚。此时,请确保在 FLMD1 引脚输 入一低电平。

#### **(a)** 端口模式

PDL0 到 PDL11 的输入或输出模式,可以使用端口模式寄存器 DL(PMDL)按位进行指定。

## **(11) RESET (**复位**) …** 输入

RESET 输入为异步输入。 不论操作时钟处于怎样操作状态,当有一固定宽度的低电平信号输入到 RESET 端 时,在所有操作中,系统会优先执行复位操作。

该引脚用作释放待机模式(HALT, IDLE, 或 STOP), 以及正常的初始化/启动操作。

## **(12) X1**, **X2 (**主时钟晶振**)**

这些引脚用于连接产生系统时钟的振荡器。

## **(13) XT1**, **XT2 (**副时钟晶振**)**

这些引脚用于连接产生副时钟的振荡器。

#### **(14) AVSS (**模拟接地**)**

该引脚为 A/D 转换器和复用功能端口的接地端。

## **(15) AVREF0 (**模拟参考电压**) …** 输入

该引脚为 A/D 转换器和复用功能端口提供正模拟电源。 同时,该引脚也向 A/D 转换器提供参考电压。

# **(16) EVDD (**端口电源**)**

该引脚为 I/O 端口和复用功能引脚提供正电源。

## **(17) EVSS (**端口地**)**

该引脚为 I/O 端口和复用功能引脚的接地端。

#### **(18) VDD (**电源**)**

该引脚提供正电源。要将所有 VDD引脚端都连接到正电源。

#### **(19) VSS (**接地**)**

该引脚为接地端。要将所有 Vss 引脚端都连接到接地端。

#### **(20) FLMD0 (**闪存编程模式**) …** 输入

该引脚为闪存编程模式的信号输入引脚。 在正常操作模式下,要将该引脚连接至 Vss 端。

## **(21) REGC (**稳压器控制端**) …** 输入

该引脚连接稳压器电容。

# **2.3** 引脚 **I/O** 电路类型及未用引脚建议连接方式

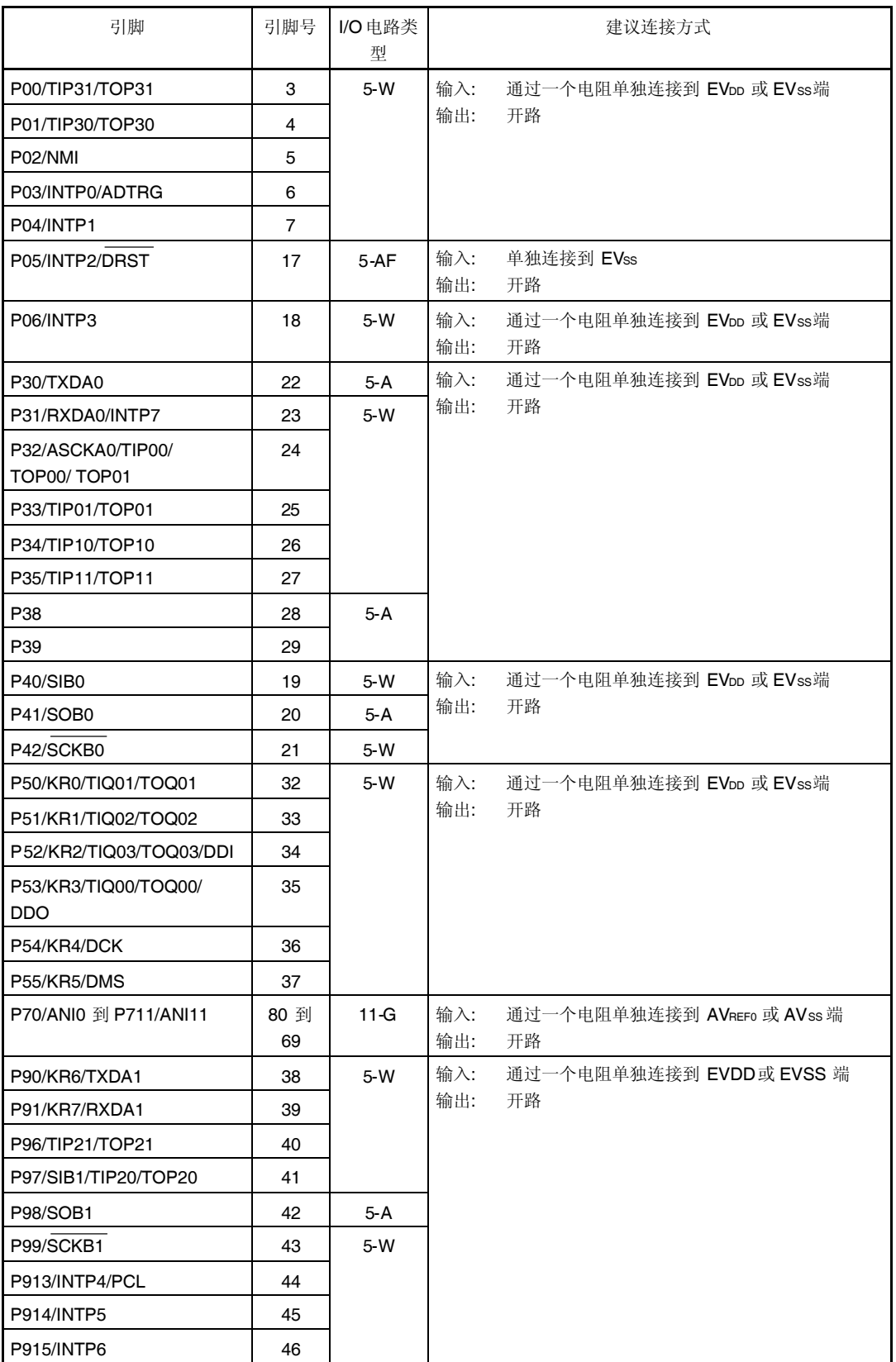

 $(1/2)$ 

(2/2)

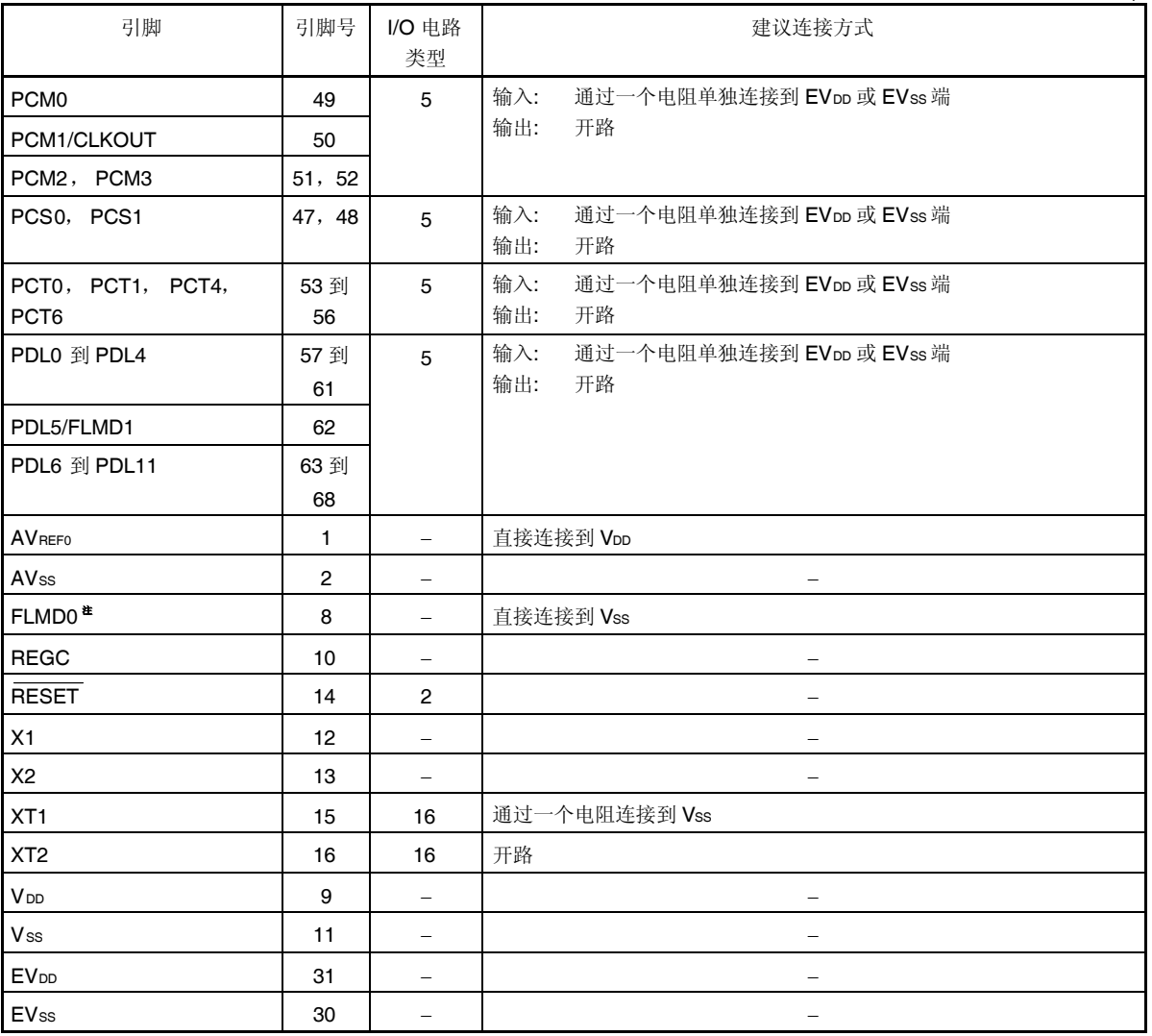

注 在自编程期间,如果有超出噪声消除宽度的噪声输入至 RESET 端,当有电容连接至 FLMD0 引脚时,根据该 电容的充电结束时间,可能会启动闪存在板模式。因此,不要将电容连接到 FLMD0 引脚端。

# **2.4** 引脚 **I/O** 电路

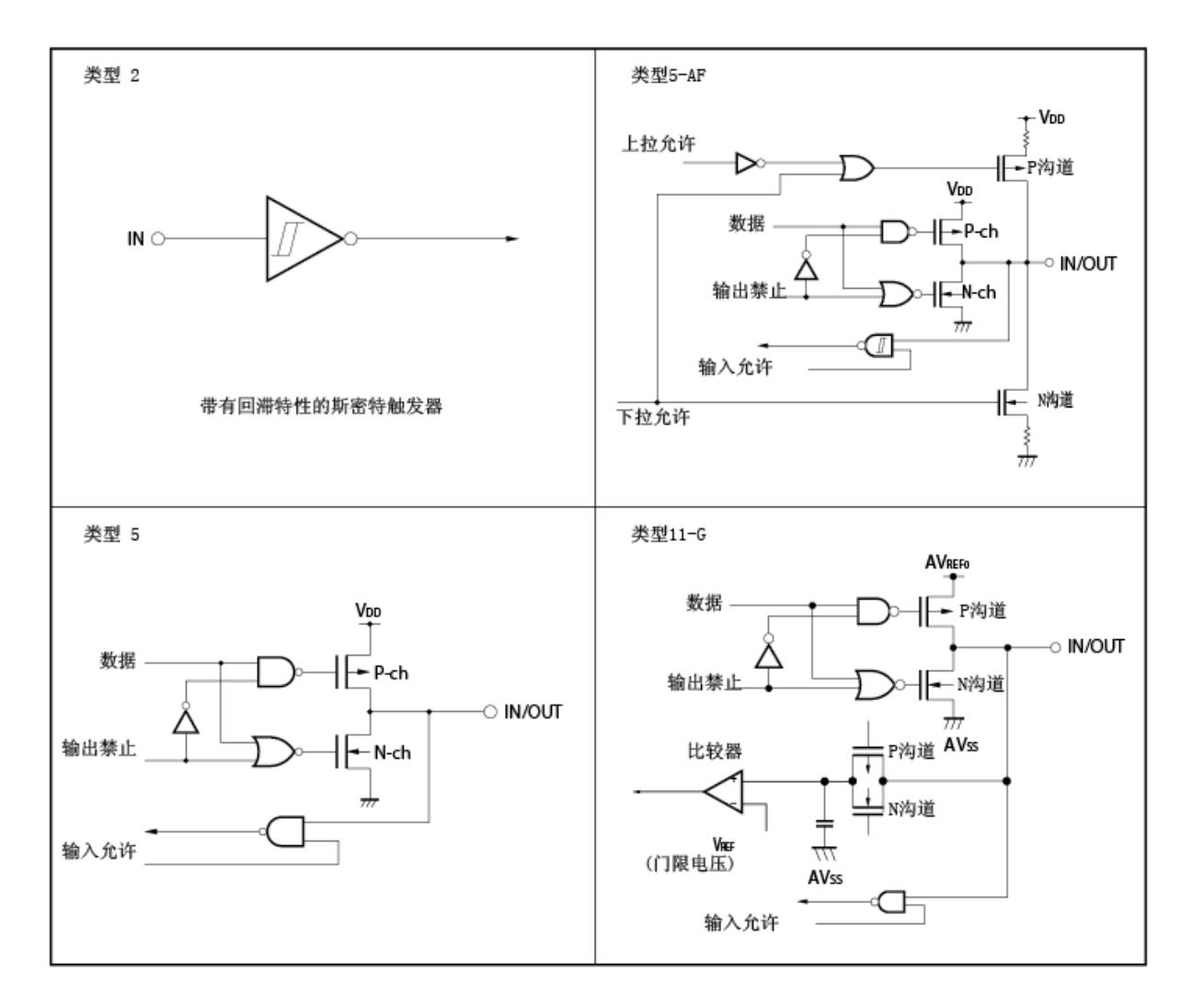

图 **2-1.** 引脚 **I/O** 电路类型 **(1/2)**

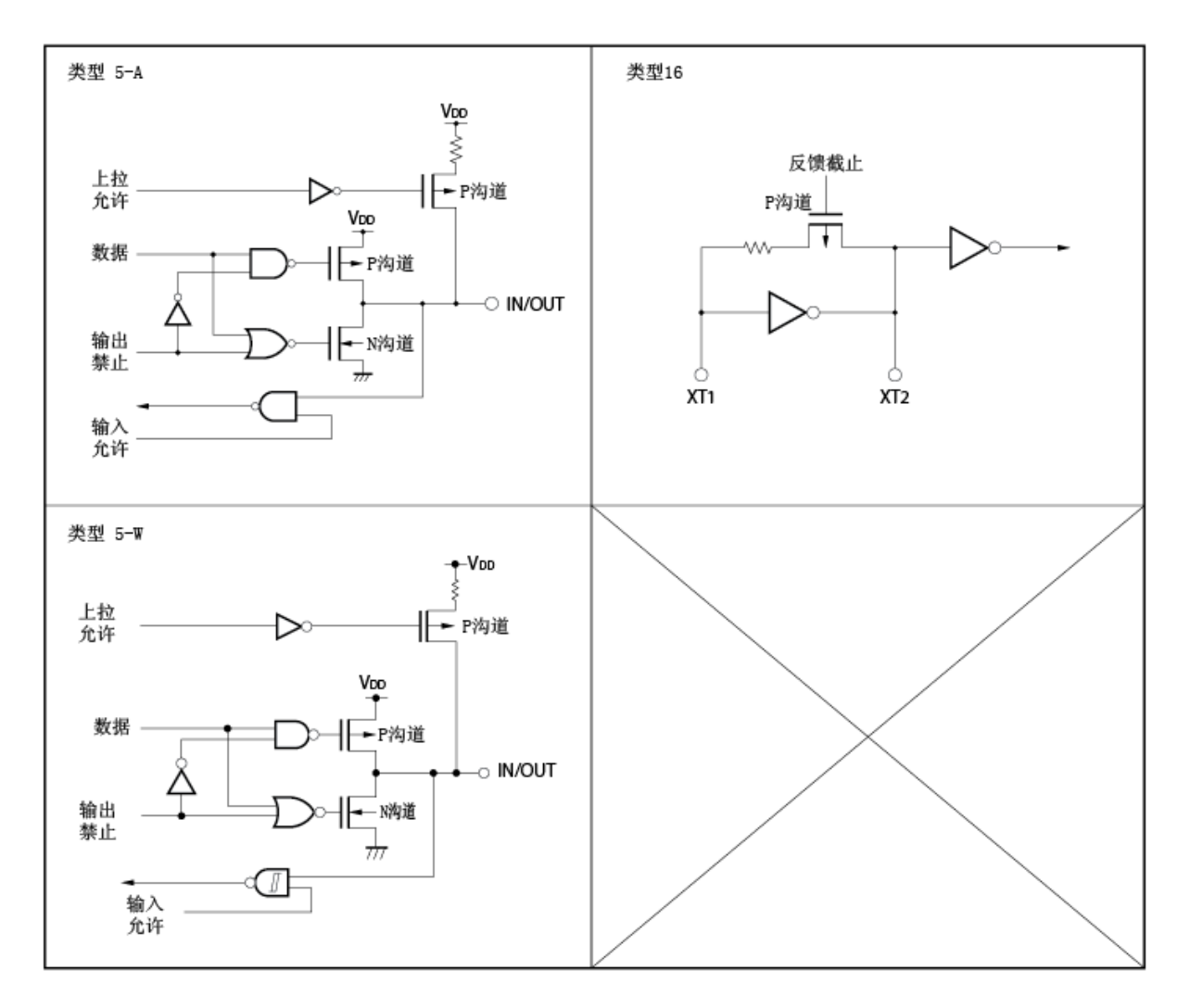

图 **2-1.** 引脚 **I/O** 电路类型 **(2/2)**

备注 VDD 与 EVDD 电位相同。同样, Vss 与 EVss 电位相同。

## **2.5** 注意事项 <R>

注意,即便是在上电复位期间,以下引脚可能会临时输出一个未定义的电平信号。 P53/KR3/TIQ00/TOQ00/DDO 引脚

# 第三章 **CPU** 功能

V850ES/HF2 CPU 基于 RISC 体系结构构建, 通过使用 5 级管线控制, 对几乎所有指令都可以在一个时钟周期内完 成执行。

# **3.1** 特性

- 最小指令执行时间: 50 ns (在 20 MHz 时钟频率下运行时) 存储空间 程序存储空间(物理地址): 64 MB 线性地址空间 数据存储空间(逻辑地址): 4 GB 线性地址空间 通用寄存器个数: 32 位 32 个寄存器 内部 32 位体系结构 5 级管线控制 乘法/除法指令 ○ 饱和运算指令 32 位移位指令: 1 个时钟周期 长/短格式数据装载/存贮指令 四种类型位操作指令  $\bullet$  SET1 CLR1 NOT1
	- $\bullet$  TST1

# **3.2 CPU** 寄存器组

V850ES/HF2 微控制器的寄存器分为两类:通用程序寄存器和专用系统寄存器。所有寄存器的数据宽度都是 32 位。 需要了解详细内容,可参阅 **V850ES** 架构用户手册。

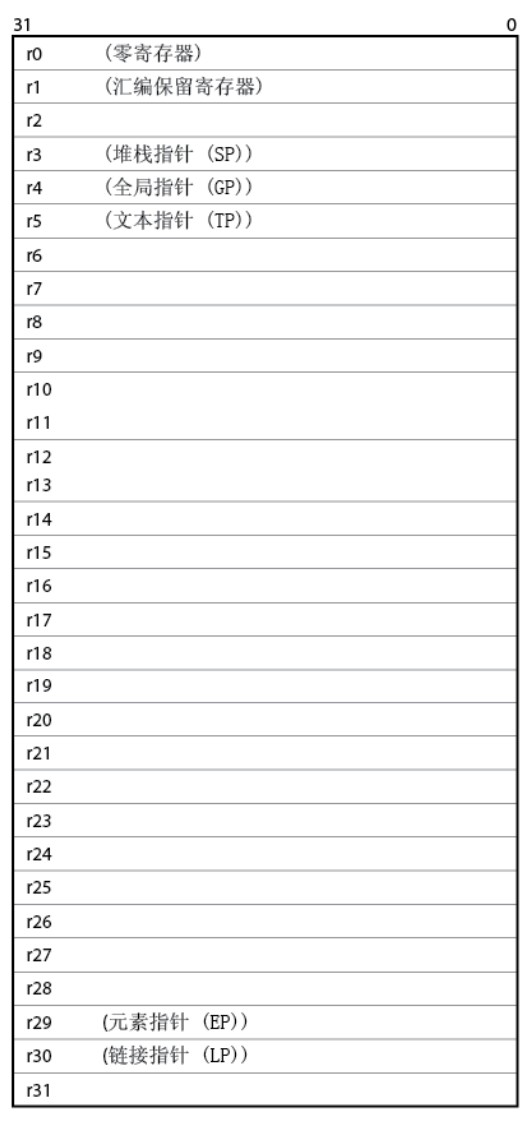

## **(1)** 程序寄存器组 **(2)** 系统寄存器组

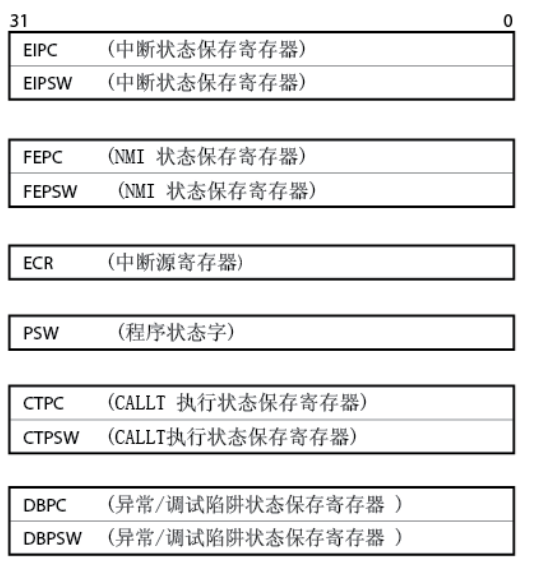

| CTBP (CALLT 基址指针)

31  $PC$ 

(程序计数器)

0

#### **3.2.1** 程序寄存器组

程序寄存器包括通用寄存器和程序计数器。

#### **(1)** 通用寄存器**(r0** 到 **r31)**

共有 32 个通用寄存器, r0 到 r31, 可供使用。其中任何一个寄存器均可用来存放数据变量或者是地址变量。 但是,必须注意寄存器 r0 和 r30 在指令中的隐含用法,在使用它们的时候要注意一些。寄存器 r0 中存放的数据 始终为 0,用于使用数据 0 的操作或者 0 偏移量寻址。寄存器 r30 在 SLD 和 SST 指令访问存储空间时用作这些 的基址指针。而寄存器 r1, r3 到 r5 以及 r31 隐含用于汇编器和 C 编译器。在使用这些寄存器时,为保护起 见,应该先将其中内容保存起来,在使用完毕后再恢复其中内容。寄存器 r2 有时用于实时 OS, 如果实时 OS 没 有用到 r2, 则该寄存器可以做变量寄存器之用。

| 名称             | 用法                                  | 操作                           |
|----------------|-------------------------------------|------------------------------|
| r0             | 零寄存器                                | 始终存放数据 0                     |
| r1             | 汇编程序保留寄存器                           | 用作工作寄存器以创建32位立即数             |
| r2             | 用作地址变量/数据变量寄存器(如果实时 OS 没有使用 寄存器 r2) |                              |
| r3             | 堆栈指针                                | 在函数调用时用于创建堆栈                 |
| r4             | 全局指针                                | 用于访问数据区中的全局变量                |
| r <sub>5</sub> | 文本指针                                | 用作指示文本域起始地址寄存器(该区域为程序代码存放区域) |
| r6 到 r29       | 地址/数据变量寄存器                          |                              |
| r30            | 元素指针                                | 用作访问存储器的基指指针                 |
| r31            | 链接指针                                | 在编译器调用函数时用该寄存器               |
| PC.            | 程序计数器                               | 在程序执行期间, 存放指令地址              |

表 **3-1.** 程序寄存器

# 备注 需要更进一步了解有关寄存器 r1, r3 到 r5 以及 r31 在汇编器和 C 编译器中的应用,可以参阅 **CA850 (C** 编译包**)** 汇编语言用户手册。

#### **(2)** 程序计数器 **(PC)**

程序计数器存放指令执行期间的指令地址。该寄存器低 32 有效,其中第 31 到 26 位固定为 0, 即使第 25 位向 第 26 位有进位也将忽略不计。

第 0 为固定为 0, 这也就意味着程序执行不可能转移到奇地址处。

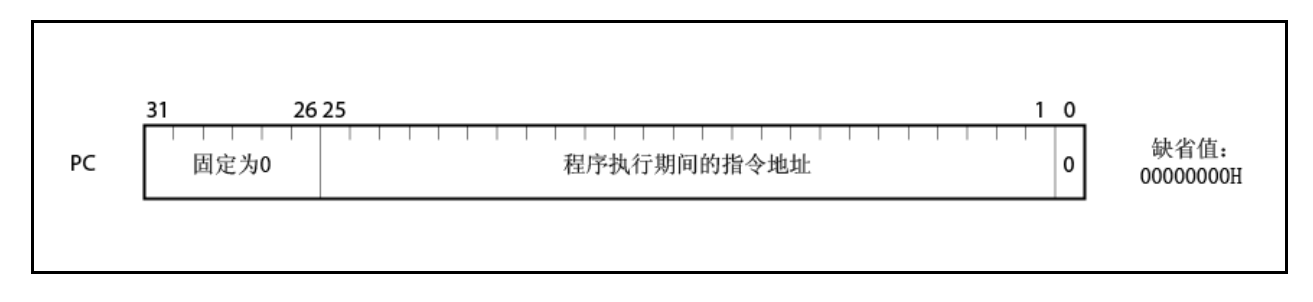

## **3.2.2** 系统寄存器组

系统寄存器控制 CPU 的状态并存放中断信息。 这些寄存器可以由系统寄存器的装载/存储指令(LDSR 和 STSR)进行读写,使用的系统寄存器号列于下表。

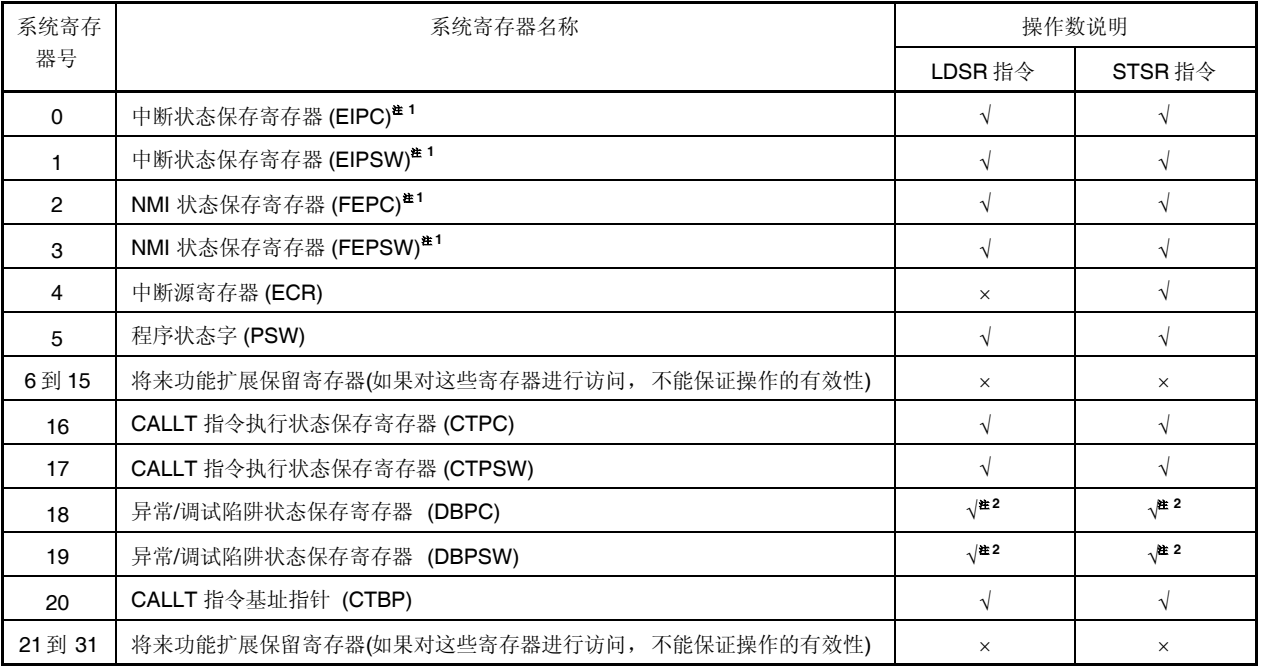

## 表 **3-2.** 系统寄存器号

注 **1.** 由于只有一组这样中断状态保存寄存器可用,所以,如果允许多重中断,这些寄存器的内容必须在程序中 通过编程加以保存。

**2.** 对这些寄存器的访问,只有在 DBTRAP 指令或非法操作码与 DBRET 指令执行的间隔期间才能进行。

注意事项 即使 **EIPC** 或 **FEPC** 寄存器,或 **CTPC** 寄存器的第 **0** 位由 **LDSR** 指令设置为 **1** 了,在中断服务完成后, 程序执行由 **RETI** 指令返回到主程序时,第 **0** 位仍然会被忽略**(**这是因为 **PC** 的第 **0** 位是固定为 **0** 的**)**。这 样,对寄存器 **EIPC**, **FEPC** 以及 **CTPC** 就设置了一个偶数值**(**第 **0** 位 **= 0)**。

## 备注 √:表示可以访问

:表示禁止访问

#### **(1)** 中断状态保存寄存器 **(EIPC** 和 **EIPSW)**

寄存器 EIPC 和 EIPSW 用于在产生中断时保存相关状态。

如果产生的是软件异常或者是可屏蔽中断,那么就将程序计数器(PC)中的内容保存到 EIPC 寄存器中,将程序状 态字(PSW)中的内容保存到 EIPSW 寄存器中(如果产生的是不可屏蔽中断,那么就将这些相应寄存器内容保存到 NMI 状态保存寄存器(FEPC 及 FEPSW)中去。

当有软件异常或者是可屏蔽中断产生时,就将正在执行指令的下一条指令地址保存到寄存器 EIPC 中。有些指令 除外(可参阅 **14.8** 指令执行期间 **CPU** 不应答中断的指令)。

将 PSW 当前内容保存到 EIPSW 寄存器中去。

由于只有一组这样中断状态保存寄存器可用,所以,当允许多重中断,这些寄存器的内容必须在程序中通过编程 加以保存。

EIPC 的第 31 位到第 26 位以及 EIPSW 的第 31 位到第 8 位作为保留位用于将来功能扩展(这些位始终固定为 0 值)。

通过 RETI 指令, 将寄存器 EIPC 的值恢复到 PC 中, 寄存器 EIPSW 的值恢复到 PSW 中。

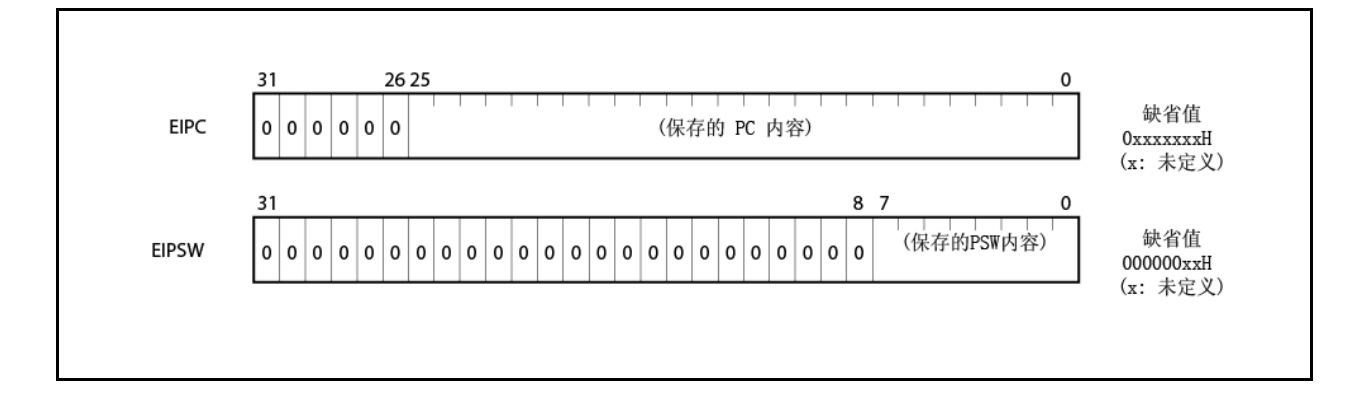

# **(2) NMI** 状态保存寄存器**(FEPC** 和 **FEPSW)**

寄存器 FEPC 和 FEPSW 用于在产生不可屏蔽中断(NMI)时保存相关状态。

如果有不可屏蔽中断 NMI 产生时, 那么就将程序计数器(PC)中的内容保存到 FEPC 寄存器中, 将程序状态字 (PSW)中的内容保存到 FEPSW 寄存器中。

当有不可屏蔽中断 NMI 产生时,就将正在执行指令的下一条指令地址保存到寄存器 FEPC 中。有些指令除外。 将 PSW 当前内容保存到 FEPSW 寄存器中去。

由于只有一组这样 NMI 状态保存寄存器可用,所以,当允许多重中断,这些寄存器的内容必须在程序中通过编 程加以保存。

FEPC 的第 31 位到第 26 位以及 FEPSW 的第 31 位到第 8 位作为保留位用于将来功能扩展(这些位始终固定为 0 值)。

通过 RETI 指令,将寄存器 FEPC 的值恢复到 PC 中, 寄存器 FEPSW 的值恢复到 PSW 中。

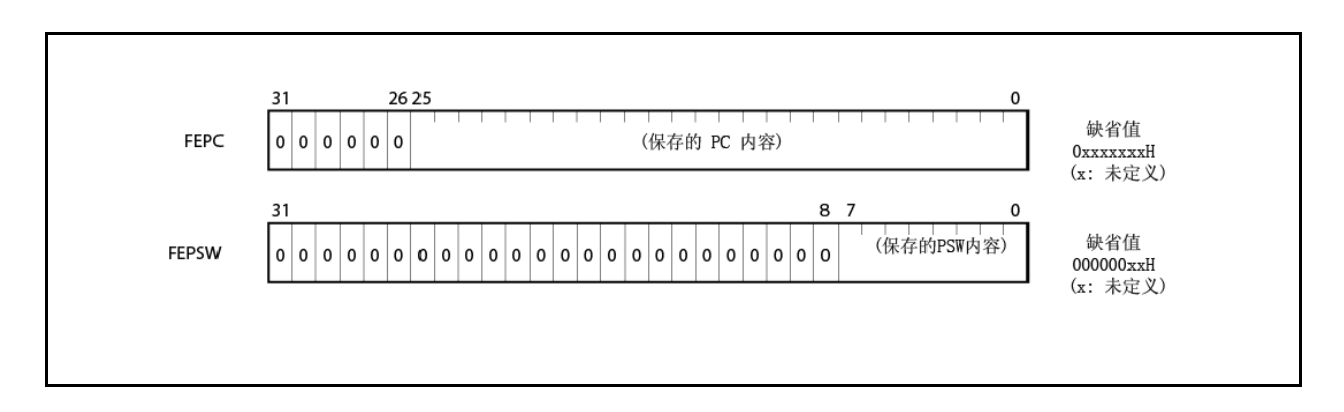

#### **(3)** 中断源寄存器 **(ECR)**

如果有异常或中断产生,那么,中断源寄存器(ECR)中就存放该异常或中断源信息。该寄存器存放的是每一个中 断源的异常代码。由于该寄存器是只读寄存器,所以,不能通过 LDSR 指令将数据写入其中。

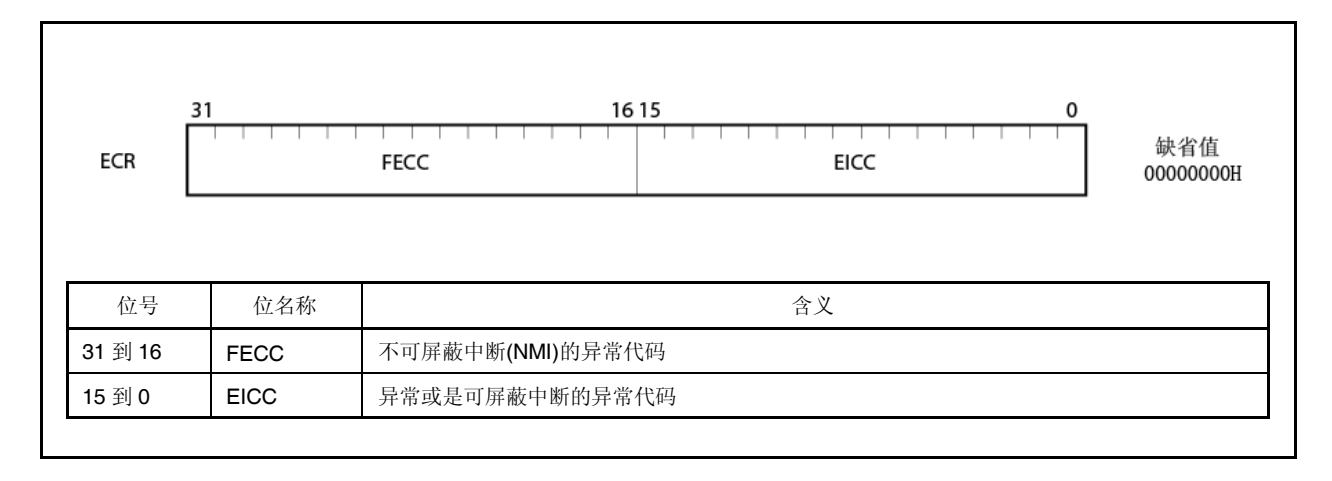

# **(4)** 程序状态字 **(PSW)**

程序状态字(PSW)是一个指示程序状态(指令执行结果)和 CPU 状态这些标志位的集合体。 如果通过 LDSR 指令更改了该寄存器某一位的内容, 那么, 在 LDSR 指令完成后, 该新内容就会立即生效。但 是, 如果将 ID 标志位设为 1, 那么在 LDSR 执行期间, 中断请求将得不到应答。 该寄存器的第 31 位到第 8 位作为保留位用于将来功能扩展(这些位始终固定为 0 值)。

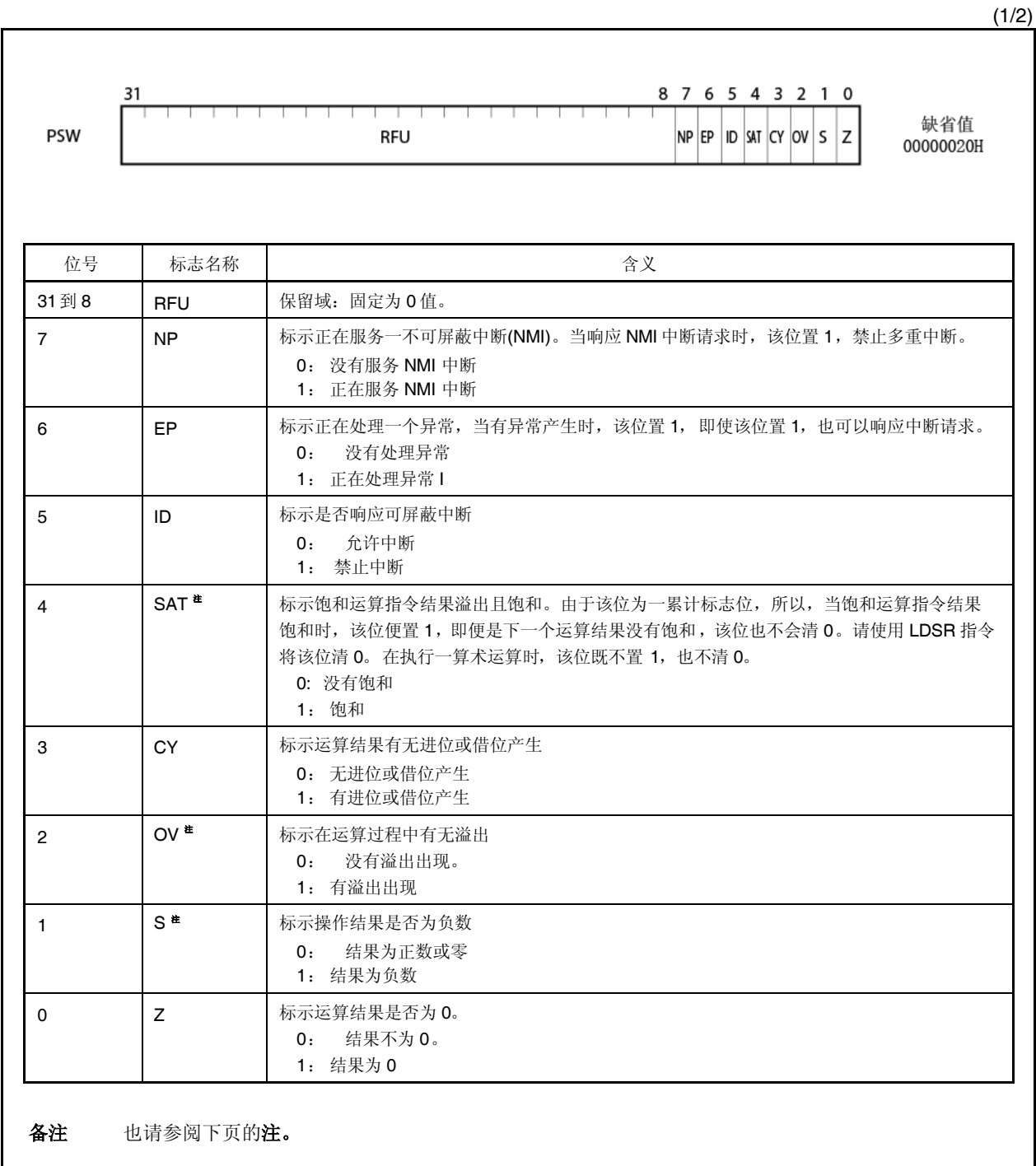

(2/2)

注 决行饱和处理的运算结果取决于标志位 OV 和 S 的内容。在饱和运算执行时, 只有当 OV 标志位 置 1 时, SAT 标志位才置为 1。

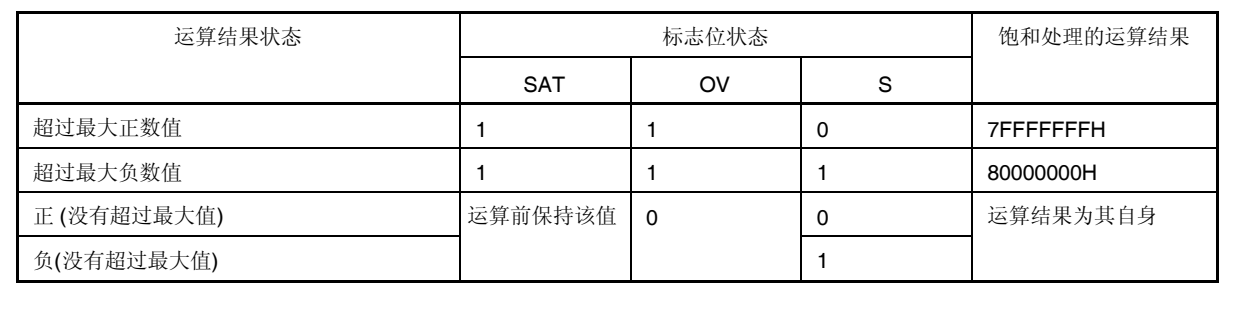

## **(5) CALLT** 指令执行状态保存寄存器 **(CTPC** 和 **CTPSW)**

寄存器 CTPC 和 CTPSW 是 CALLT 指令执行状态保存寄存器。

当执行 CALLT 指令时,程序计数器(PC)中的内容就保存到 CTPC 寄存器中,程序状态字(PSW)中的内容保存到 CTPSW 寄存器中。

寄存器 CTPC 中保存的内容是 CALLT 指令下一条指令的地址。

PSW 寄存器的当前内容保存到 CTPSW 寄存器中。

CTPC 的第 31 位到第 26 位以及 CTPSW 的第 31 位到第 8 位作为保留位用于将来功能扩展(这些位始终固定为 0 值)。

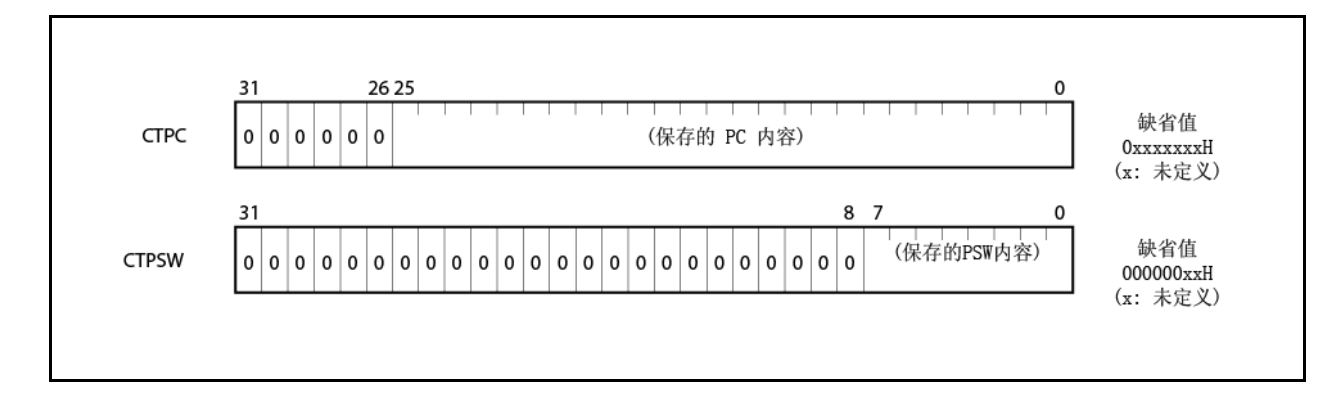

## **(6)** 异常**/**调试陷阱状态保存寄存器 **(DBPC** 和 **DBPSW)**

寄存器 DBPC 和 DBPSW 是异常/调试陷阱状态保存寄存器。

如果有异常陷阱或者调试陷阱产生,那么就将程序计数器(PC)中的内容保存到 DBPC 寄存器中,将程序状态字 (PSW)中的内容保存到 DBPSW 寄存器中去。

在异常陷阱或者调试陷阱产生时,保存到 DBPC 寄存器中的内容是正在执行指令的下一条指令的地址。 PSW寄存器的当前内容保存到 DBPSW 寄存器中。

只有在 DBTRAP 指令或非法操作码与 DBRET 指令执行的间隔期间,才能对该寄存器进行读写。

DBPC 的第 31 位到第 26 位以及 DBPSW 的第 31 位到第 8 位作为保留位用于将来功能扩展(这些位始终固定为 0 值)。

通过 DBRET 指令, 将寄存器 DBPC 的值恢复到 PC 中, 寄存器 DBPSW 的值恢复到 PSW 中。

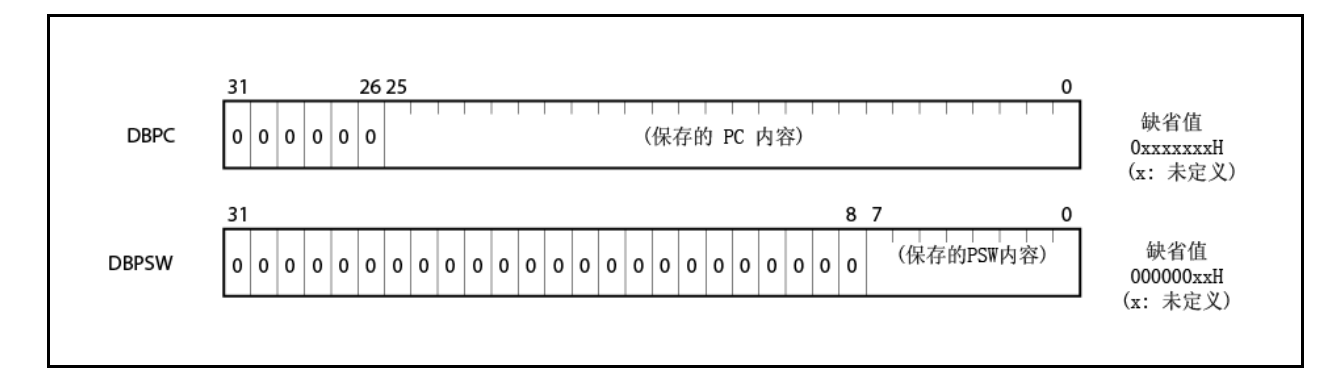

## **(7) CALLT** 指令基址指针 **(CTBP)**

CALLT 指令基址指针(CTBP)用于指定表地址或者生成一个目标地址(第 0 位固定为 0 值)。 该寄存器第 31 位到第 26 位作为保留位用于将来功能扩展(这些位固定为 0 值)。

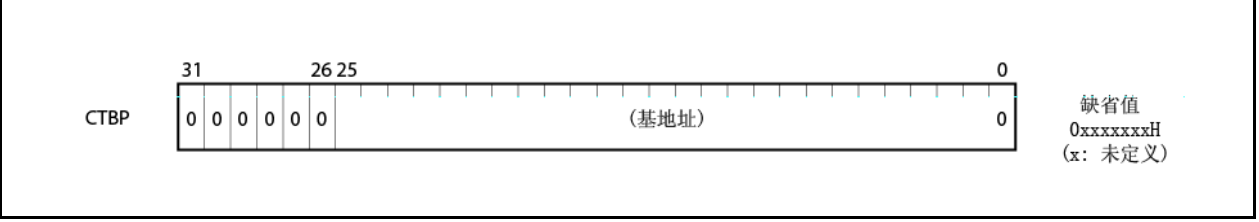

# **3.3** 操作模式

V850ES/HF2 有如下几种操作模式。

## **(1)** 正常操作模式

在这种操作模式下,系统复位释放后,程序执行转移到内部 ROM 中复位入口地址处,然后开始执行指令。

#### **(2)** 闪存编程模式

在这种操作模式下,通过使用闪存编程器可以对内部闪存进行编程。

# **(3)** 片上调试模式

V850ES/HF2 提供了片上调试功能,它是通过片上调试防真器运用 JTAG(联合测试行动小组)通信规程来实现 的。

要了解详细内容,请参阅第二十四章 片上调试功能。

#### **3.3.1** 操作模式的指定

通过使用 FLMD0 和 FLMD1 这 2 个引脚来指定操作模式。

在正常操作模式下,必须确保当复位释放后,在 FLMD0 引脚有一低电平信号输入。

在闪存编程模式下,如果连接了闪存编程器,则就有一高电平由闪存编程器输入到 FLMD0 引脚。但是,在自编程模 式下,该高电平信号必需由外部电路输入。

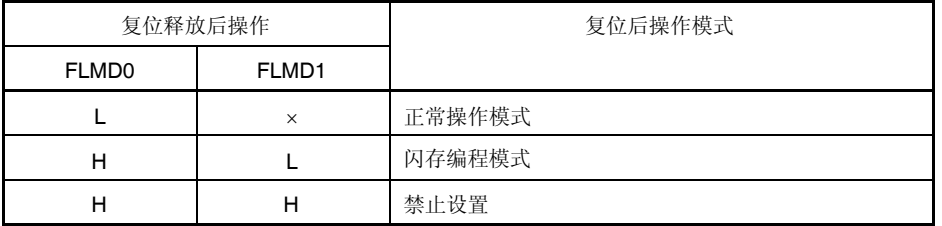

备注 L: 表示低电平输入

H: 表示高电平输入

: 无所谓高电平或低电平

## **3.4** 地址空间

#### **3.4.1 CPU** 地址空间

用于支持寻址指令地址的存储空间包括,多达 1MB 内部 ROM 区域, 以及最多可达 64MB 的线性地址空间(程序空间) 区域的内部 RAM 区域。同时, 有多达 4GB 的线性地址空间(数据空间)用于支持操作数寻址(数据访问)。但是, 这 4GB 的地址空间,可以看作是 64 个 64 MB 的物理地址空间的映像。这意味着不管第 31 位到 第 26 位的取值如何, 均可以 对同样 64 MB 物理地址空间进行访问。

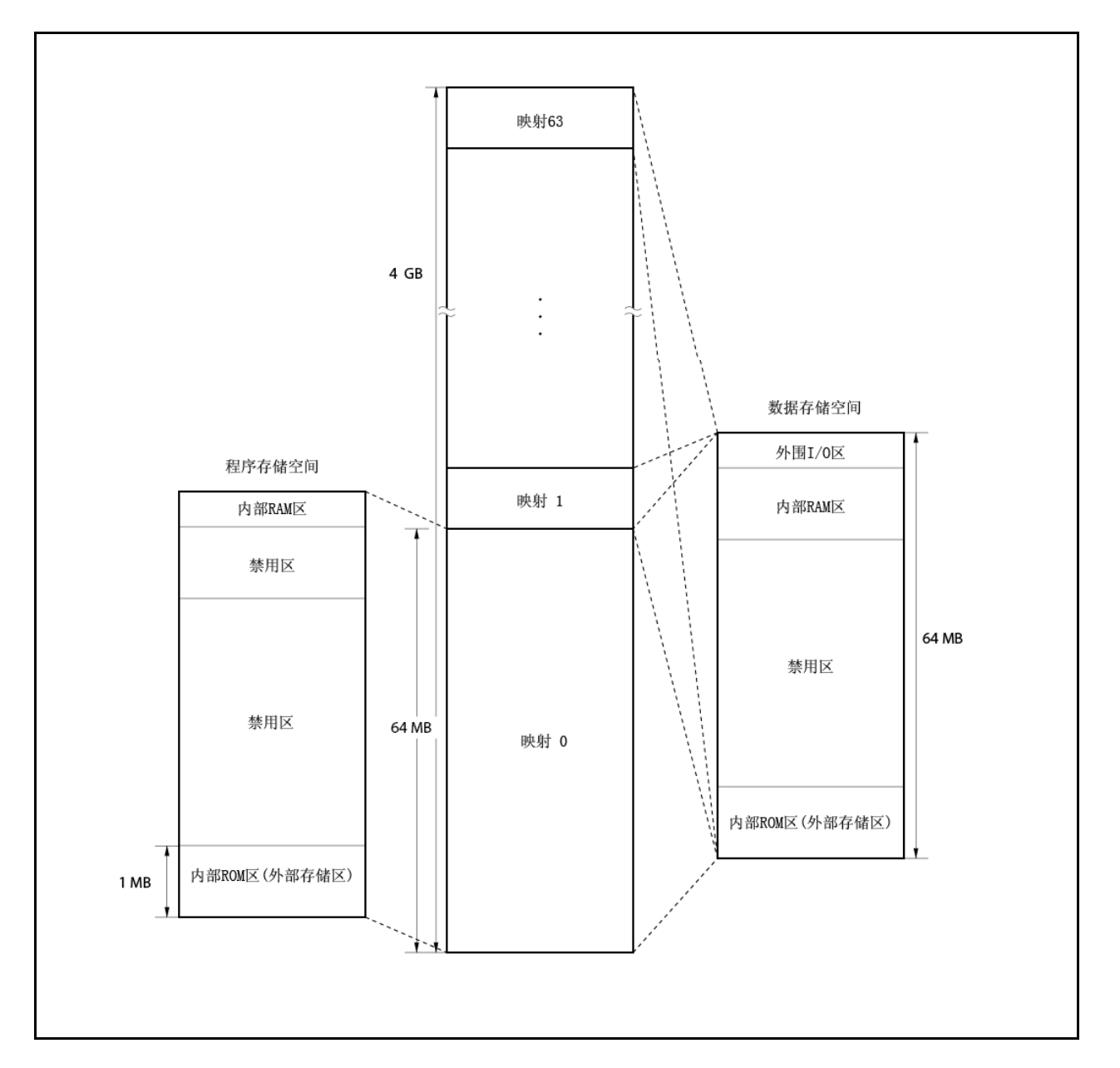

图 **3-1.** 地址空间映像

#### **3.4.2 CPU** 地址空间的环绕

## **(1)** 程序空间

对于 32 位的 PC (程序计数器), 其高 6 位固定为 0,而只有低 26 位是有效的。 在计算程序转移地址时,高 6 位 会忽略第 25 位向 第 26 位的进位或借位。

因此,程序空间的最高地址, 03FFFFFFH ,与其最低地址 00000000H 是相邻而连续的。程序空间地址的最高 地址和最低地址以这种方式连续起来,称为地址环绕。

# 注意事项 由于从地址 **03FFF000H** 到 **03FFFFFFH** 的 **4 KB** 地址区域为片上外围 **I/O** 区域,所以不能从该地址 区域取指令。因此,不允许执行那些转移地址计算结果影响该地址区域的操作。

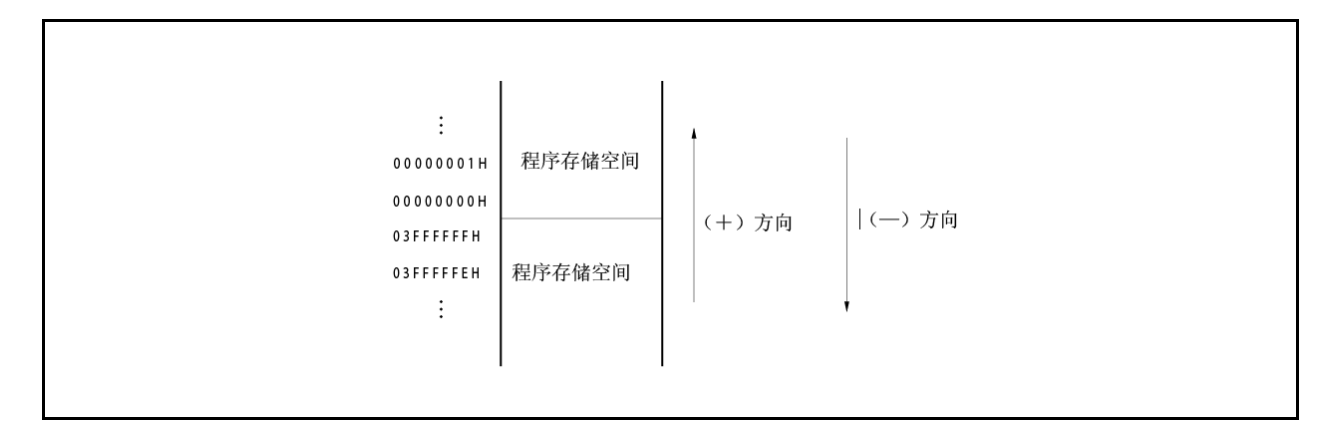

#### **(2)** 数据地址空间

操作数地址计算操作结果超出32位时,该结果地址将被忽略。

因此,数据地址空间的最高地址,FFFFFFFFH,与其最低地址 00000000H 是相邻而连续的,而且在这两个地 址边界处环绕起来。

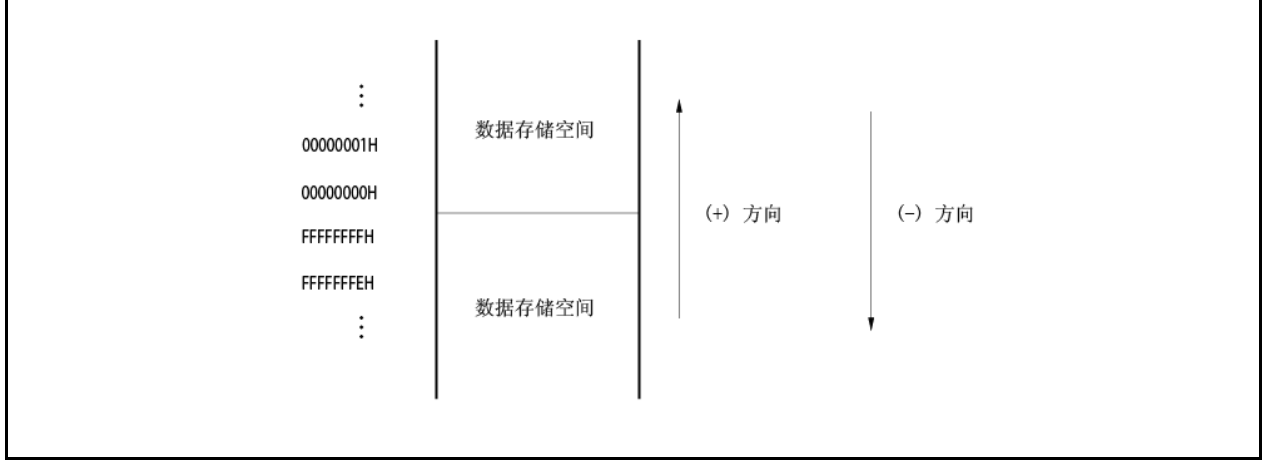

## **3.4.3** 存储空间映射图

如下所示的存储区域在 V850ES/HF2内是保留的。

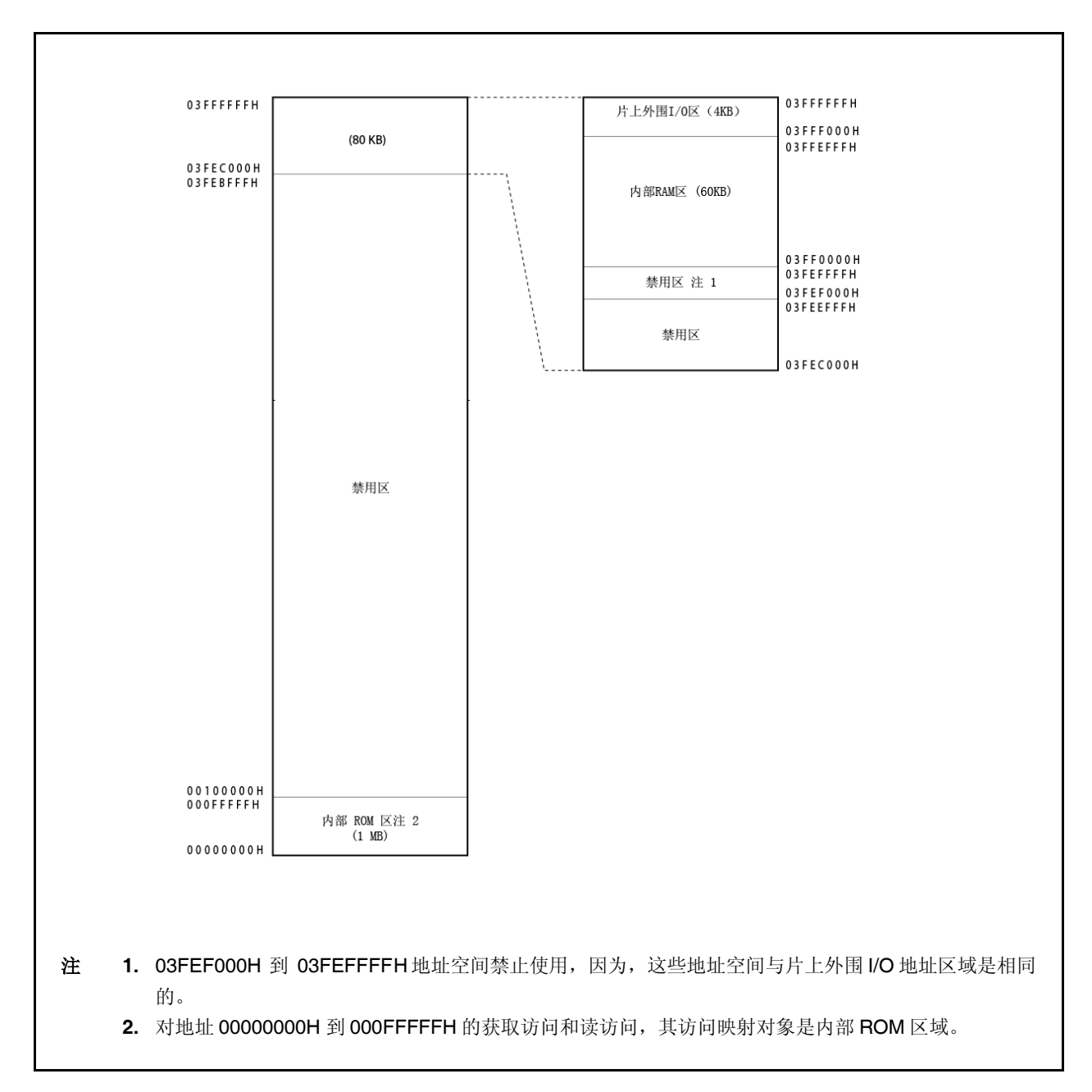

## 图 **3-2.** 数据存储空间映射图**(**物理地址**)**

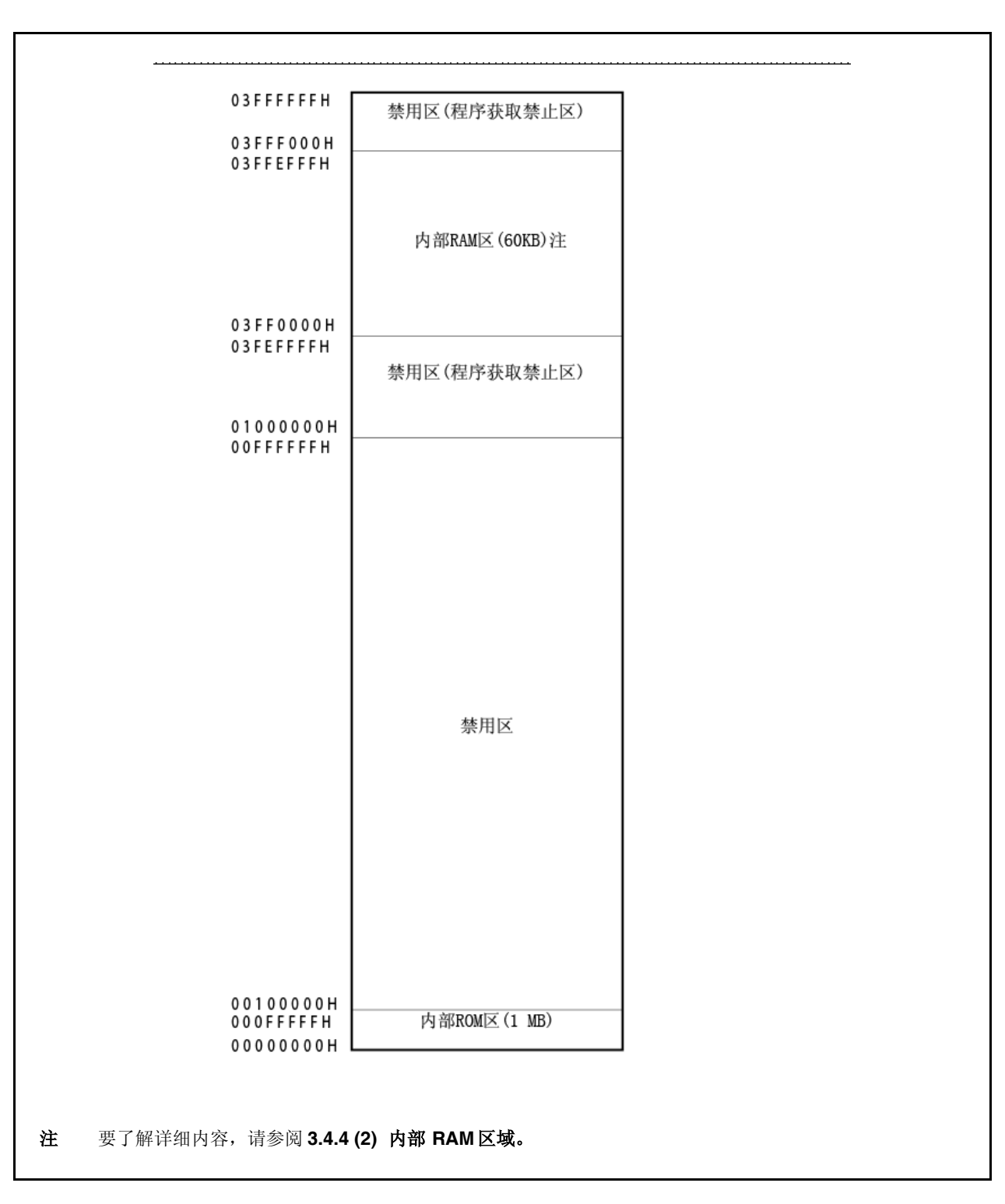

## 图 **3-3.** 程序存储器映射图

# **3.4.4** 存储区域

## **(1)** 内部 **ROM** 区域

最多达 1 MB 存储区域保留作为内部 ROM 区域。

## **(a)** 内部 **ROM (64 KB)**

在 $\mu$ PD70F3702 类型控制器中,配备有 64 KB 存储区域,所分配的地址空间为 00000000H 到 0003FFFFH。

禁止访问 0010000H 到 0010000H 地址空间区域。

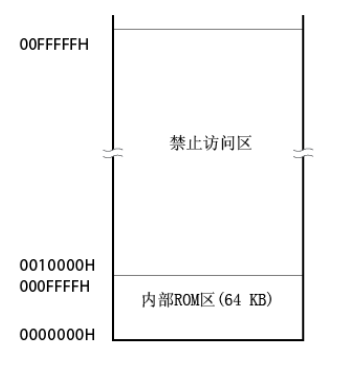

## 图 **3-4.** 内部 **ROM** 区域**(64 KB)**

## **(b)** 内部 **ROM (128 KB)**

在μPD70F3703 类型控制器中, 128 KB存储区域分配给地址空间 00000000H 到 001FFFFH。 禁止对 0020000H 到 00FFFFFH 地址空间的访问。

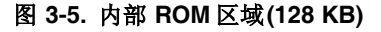

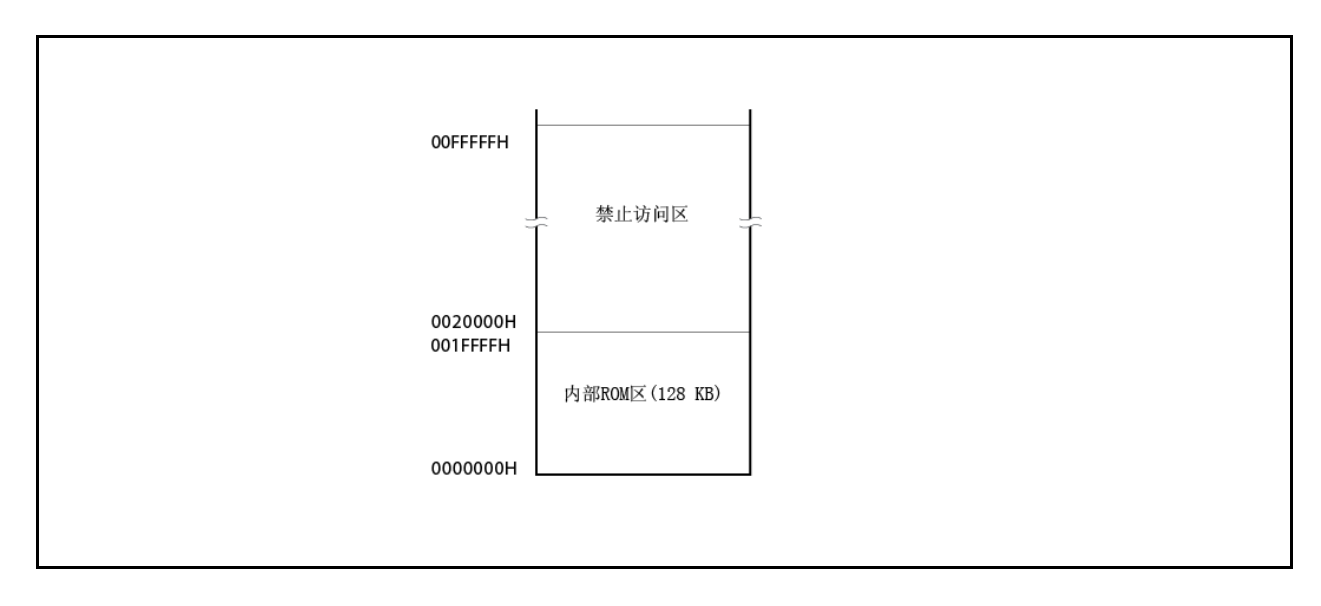

## **(c)** 内部 **ROM (256 KB)**

在 uPD70F3704 类型控制器中, 256 KB 存储区域分配给地址空间 00000000H 到 003FFFFH 。 禁止对 0040000H 到 00FFFFFH 地址空间的访问。

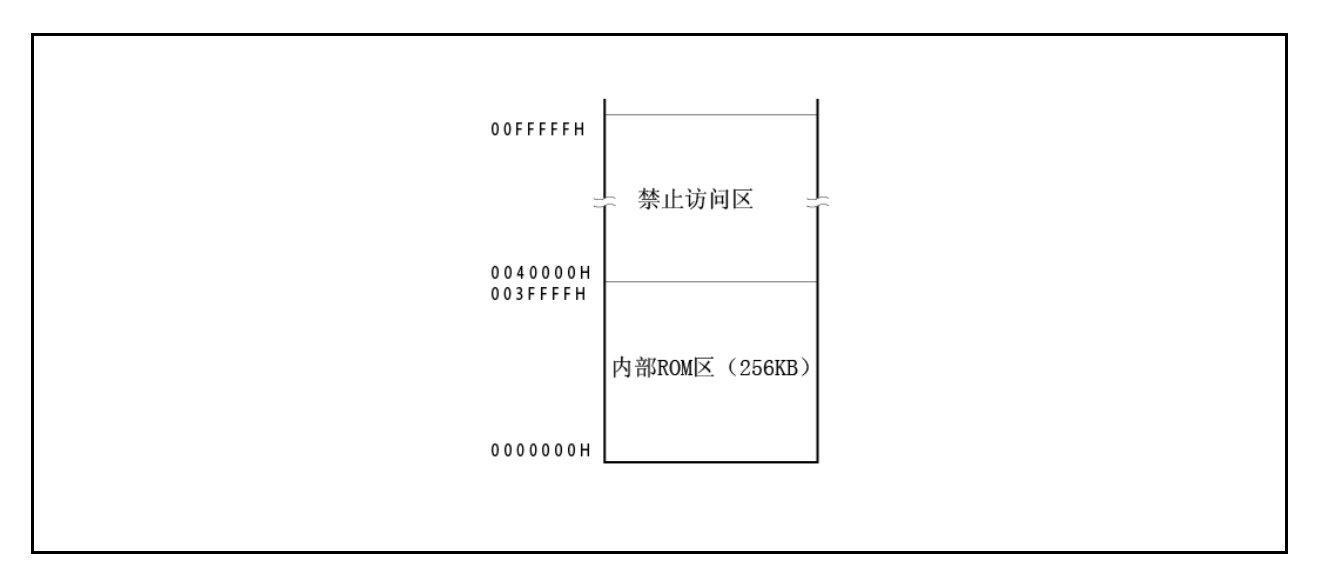

# 图 **3-6.** 内部 **ROM** 区域**(256 KB)**

## **(2)** 内部 **RAM** 区域

最多达 60 KB 存储区域保留作为内部 RAM 区域。

# **(a)** 内部 **RAM (12 KB)**

在 V850ES/HF2 类型控制器中,12 KB 存储区域分配给地址空间 03FFC000H 到 03FFEFFFH 。 禁止对 03FF0000H 到 03FFBFFFH 地址空间的访问。

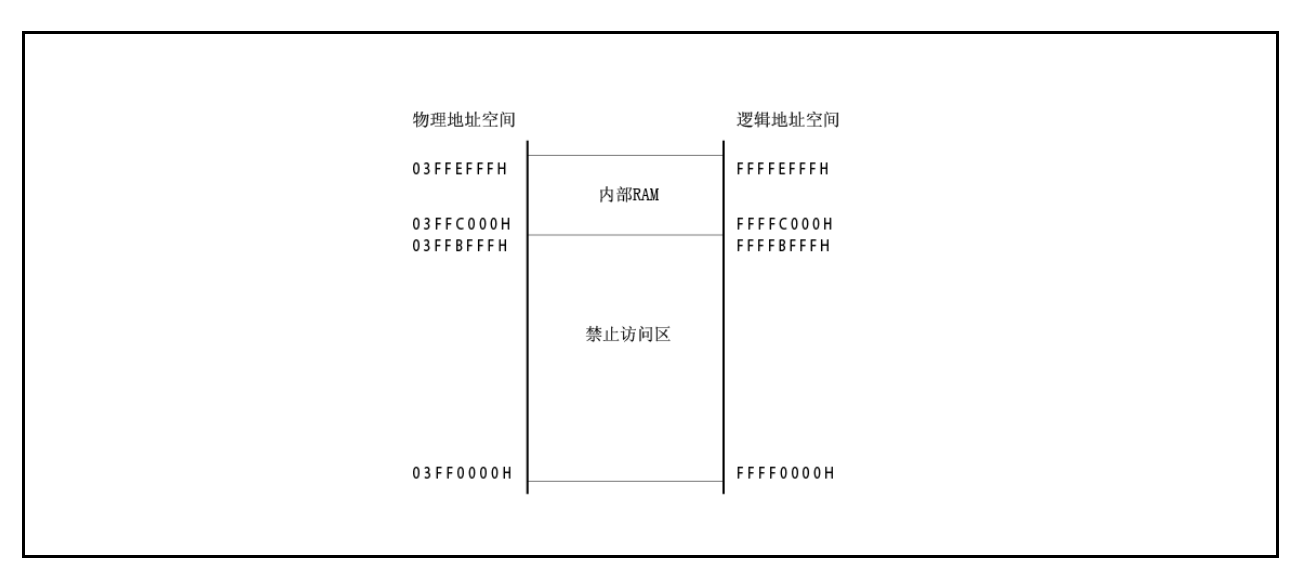

# 图 **3-7.** 内部 **RAM** 区域**(12 KB)**

# **(3)** 片上外围 **I/O** 区

从 03FFF000H 到 03FFFFFFH 这 4 KB地址空间保留用作片上外围 I/O 区。

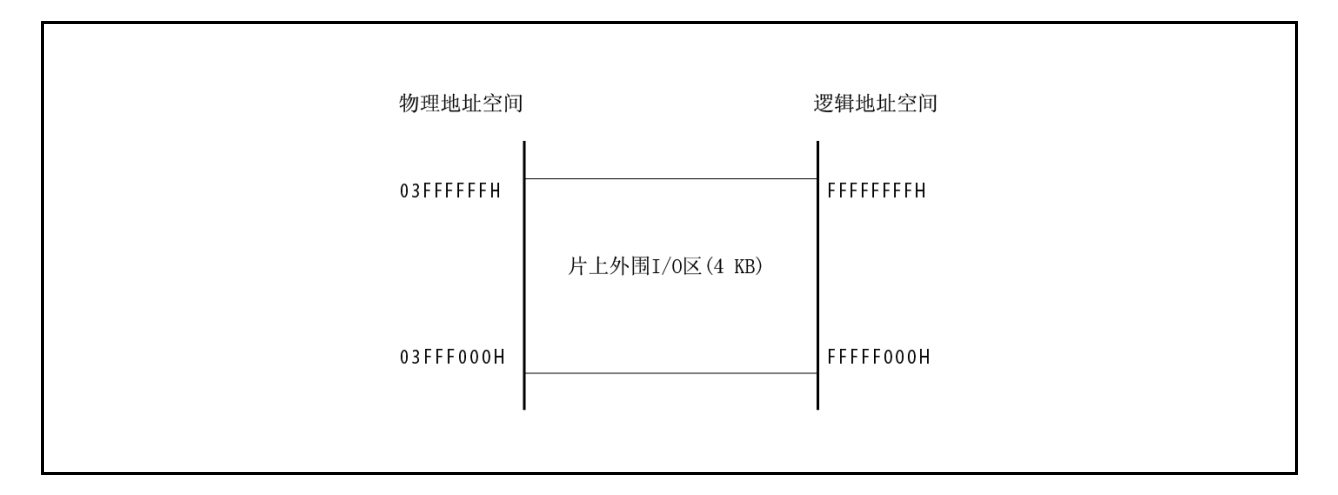

图 **3-8.** 片上外围 **I/O** 区

为片上外围 I/O 区指定操作模式并监视其状态的这些外围 I/O 寄存器映射到片上外围 I/O 区。注意,不能从该区 获取程序。

- 注意事项 **1.** 当以一个字长为单位访问这类寄存器时,则该字域要以半字为单位进行两次访问,并且以先低字 节后高字节的顺序进行,同时该地址单元的低 **2** 位忽略不计。
	- **2.** 对能够以字节为单位进行访问的寄存器,如果以半字为单位进行访问,那么,在读寄存器时,其 高 **8** 位为未定义数据。写数据时,将数据写入低 **8** 位。
	- **3.** 那些没有定义的地址区域保留为将来扩展之用。如果对这些地址进行访问,其操作没有定义而且 也不保证操作的有效性。

#### **3.4.5** 地址空间建议使用方法

V850ES/HF2 体系结构要求:当访问数据空间的操作数时,必须确保有一个寄存器用作指针以生成地址。存储于该 32 KB 指针中的操作数地址可以直接由指令存取。因为可用作指针的通用寄存器的数目是有限的,通用寄存器多数为 变量所用。但是,通过确保尽可能多的通用寄存器为变量所用,一方面可以防止在地址计算期间当指针值发生变化时而 引起的系统性能的降低,同时也可以减小程序的大小。

#### **(1)** 程序空间

对于 32 位的 PC (程序计数器), 其高 6 位固定为 0, 而只有低 26 位是有效的。因此, 对于程序空间, 从地址 00000000H 开始的 64 MB 连续空间与存储器映射是无条件对应的。 要将内部 RAM 用作程序空间, 请访问地址空间 03FFC000H 到 03FFEFFFH。

# 注意事项 如果转移指令位于内部 **RAM** 区的上限地址处,那么这一跨越到片上外围 **I/O** 区的预取操作**(**无效获取**)** 是不会发生的。

#### **(2)** 数据空间

对于 V850ES/HF2 来说,好像是在 4 GB CPU 地址空间内有 64 个 64 MB 的地址空间。 因此,要将这 26 位地 址的最低有效位(第25位)作为符号扩展位将该地址扩展为32位,并分配为一个地址。

## **(a)** 地址环绕应用示例

如果 R = r0 (零寄存器) 指定为指令 LD/ST disp16 [R]指令所用, 那么就可以通过符号扩展 disp16 对 00000000H ±32 KB 地址范围空间进行寻址。那么,通过一个指针就可以对所有资源进行寻址,包括内部硬 件。

零寄存器(r0)是由硬件将其值固定为 0 的, 实际上是不需要专门用作指针的寄存器。

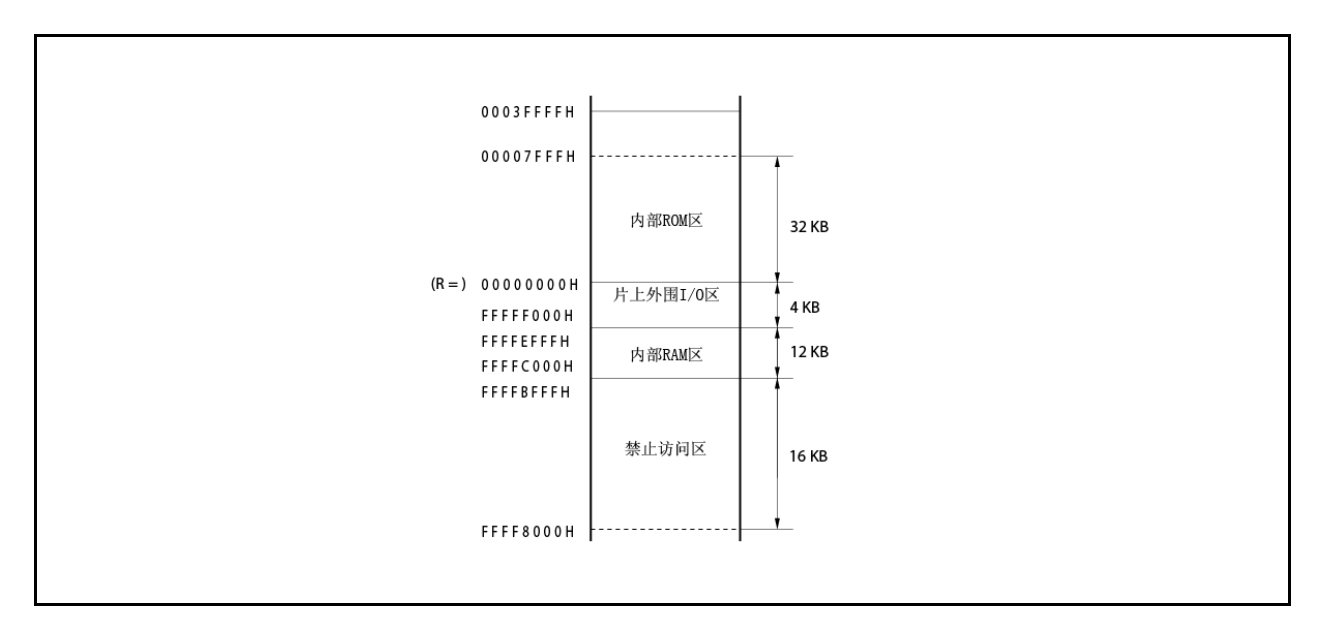

# 图 **3-9.** 地址环绕 **(PD70F3704)**

图 **3-10.** 建议的存储器映射图

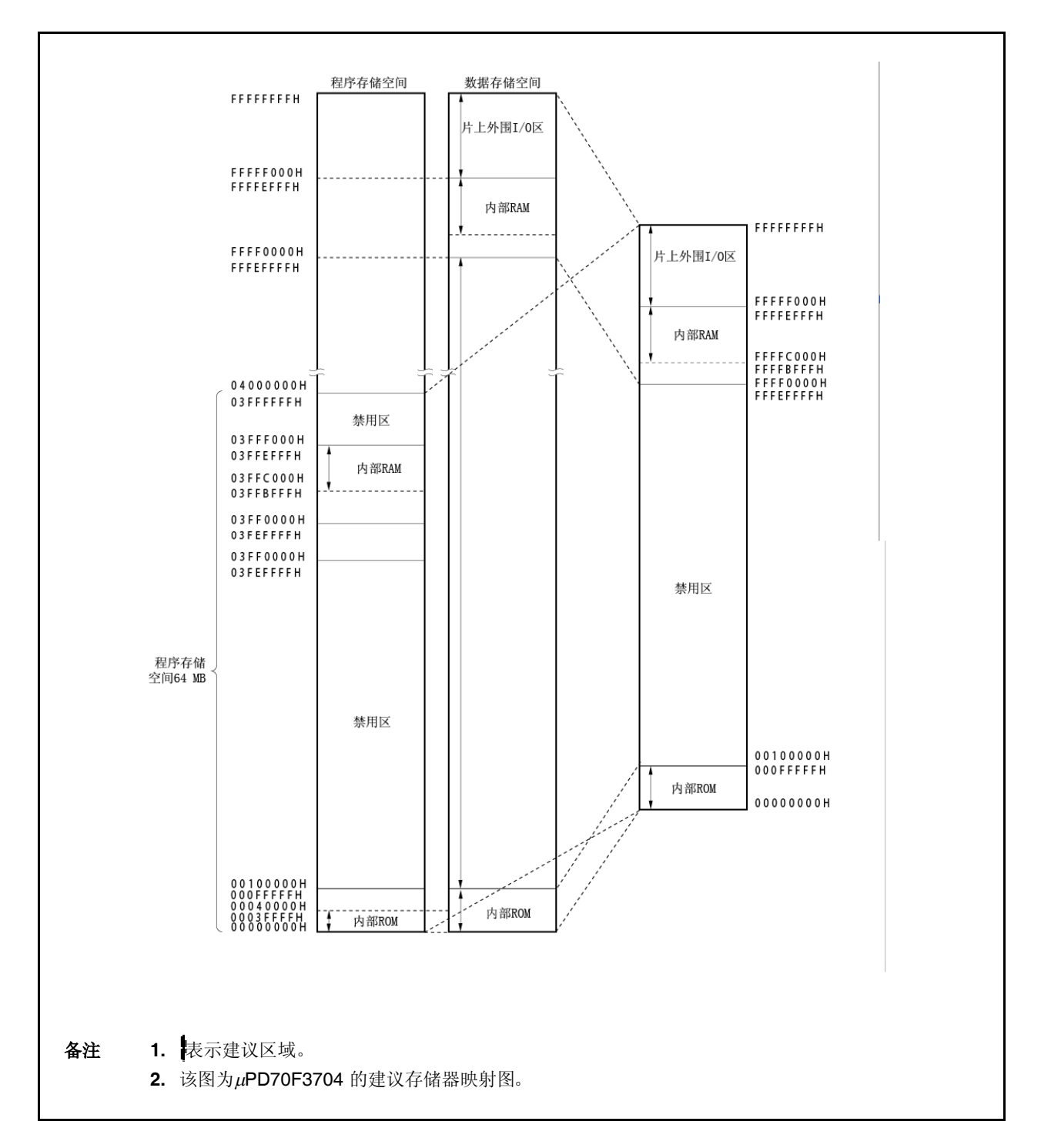

# **3.4.6** 外围 **I/O** 寄存器

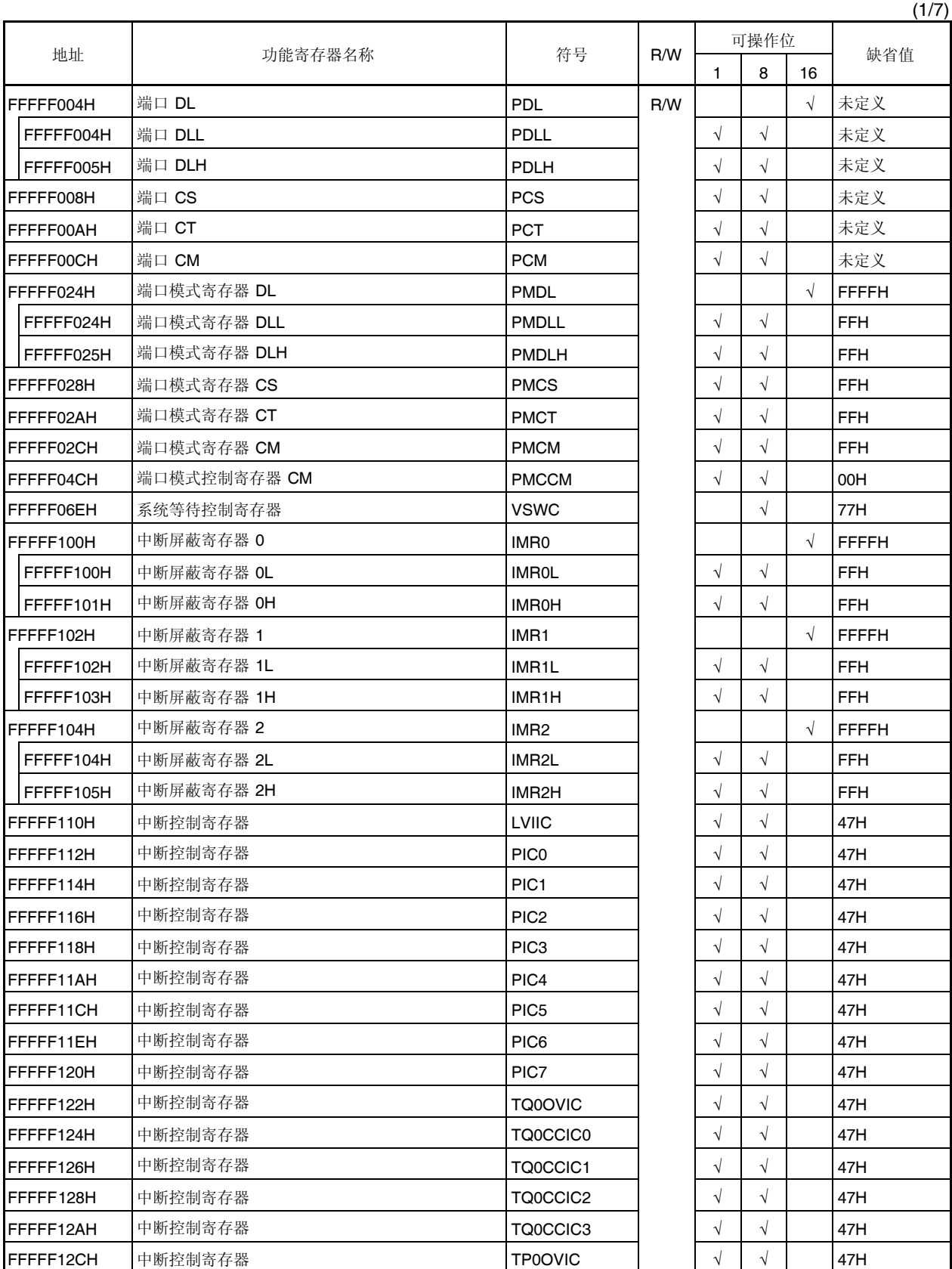

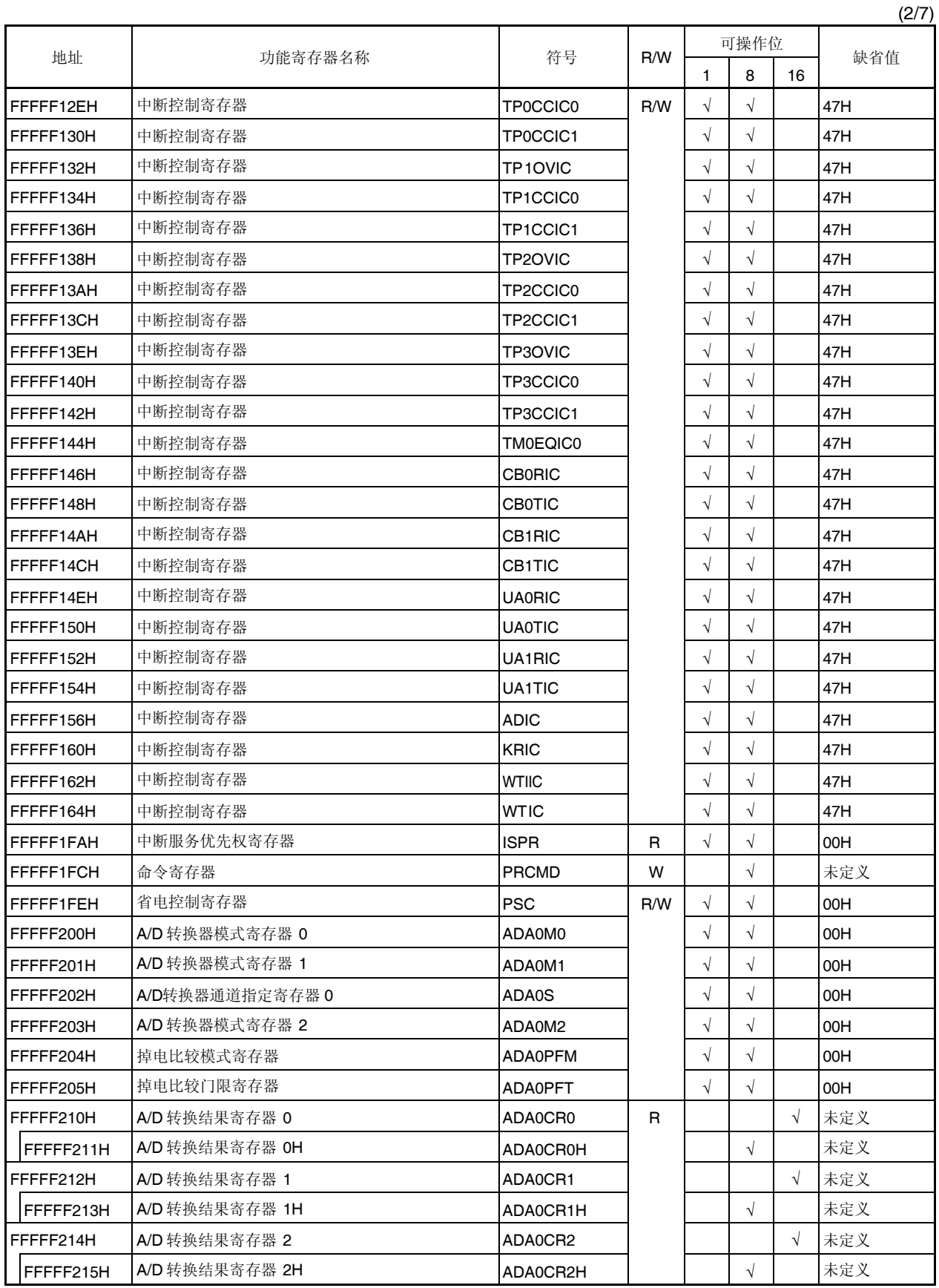

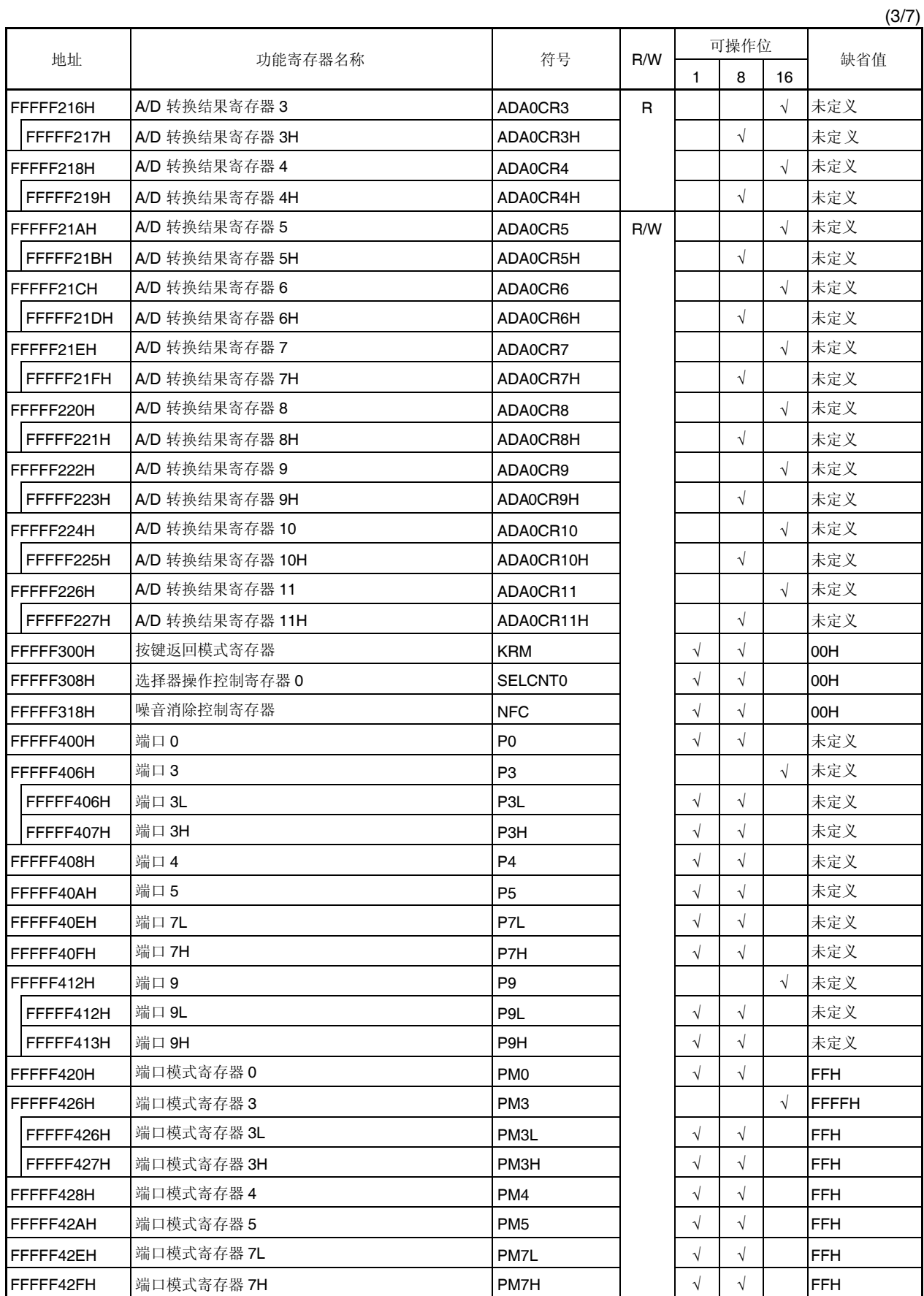

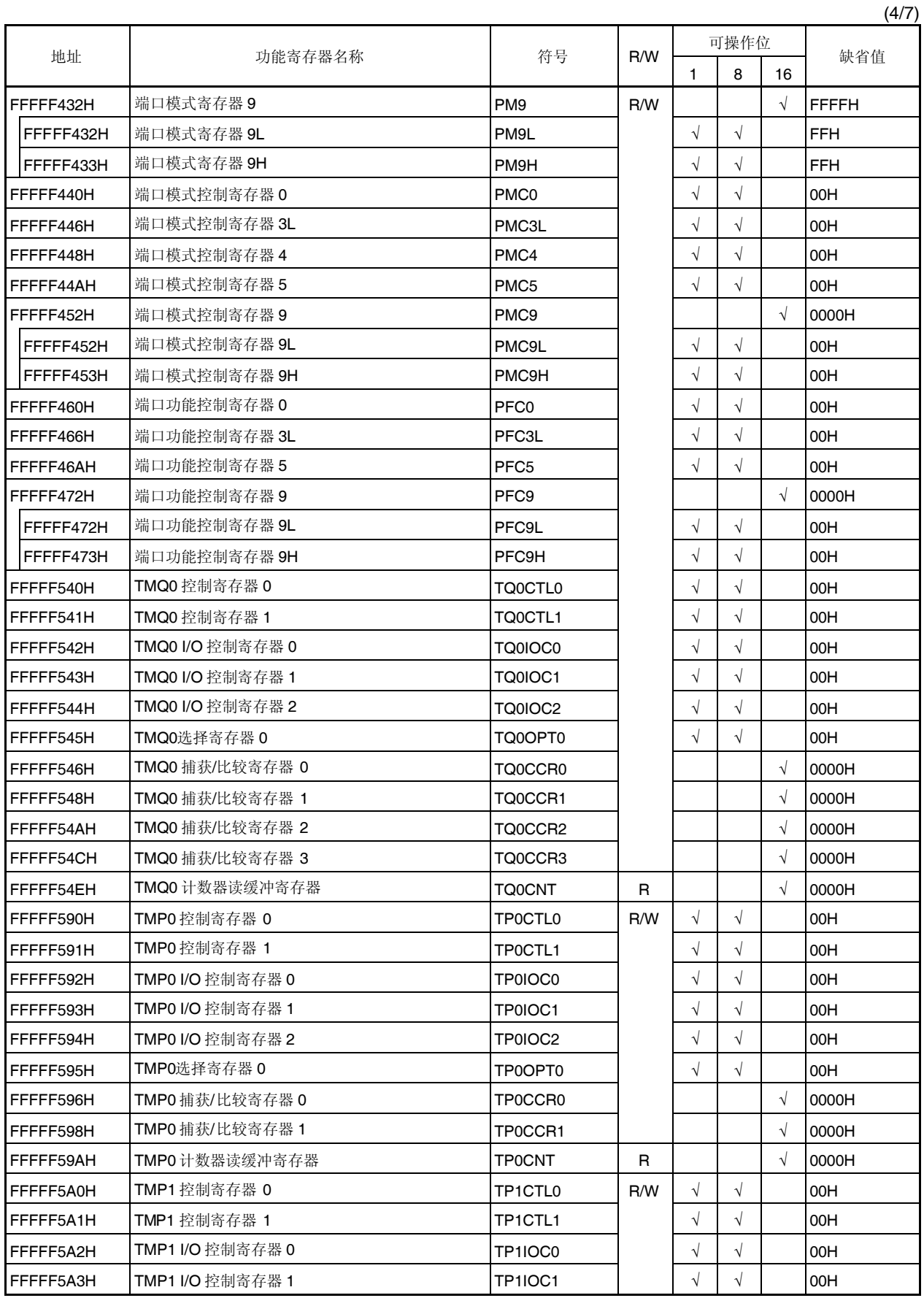

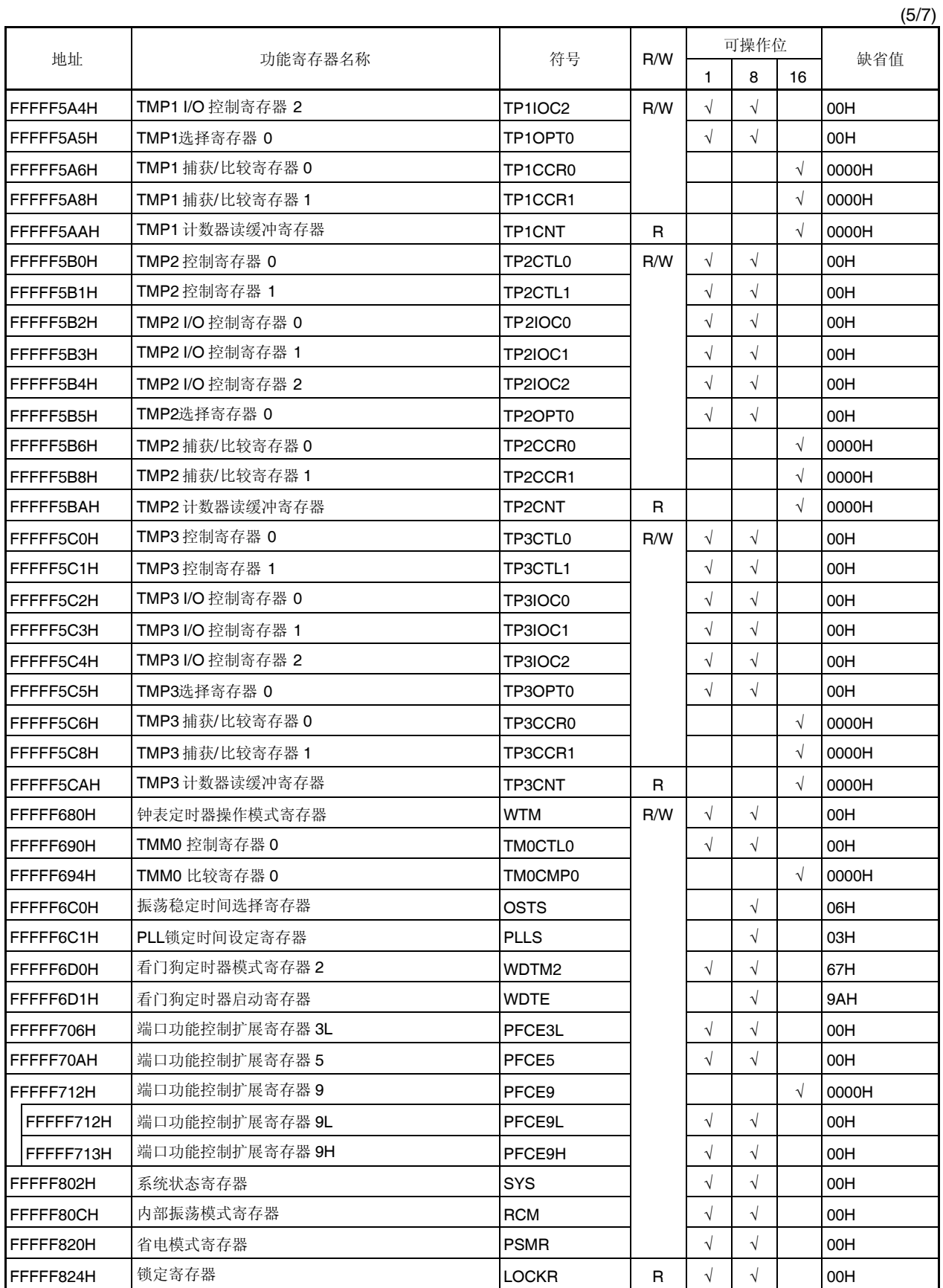

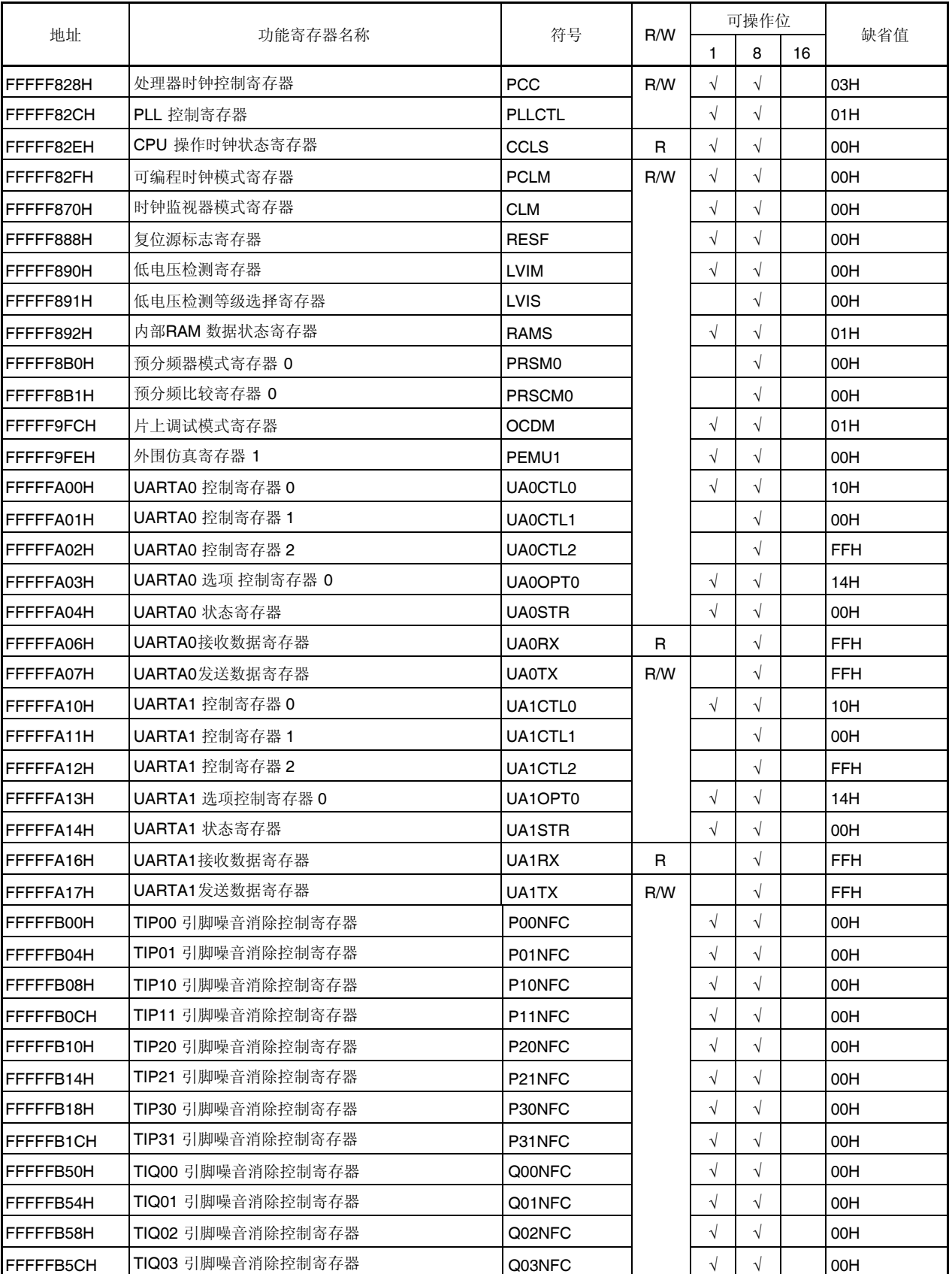

注意事项 要了解 **OCDM** 寄存器的详细情况,请参阅第 **24** 章 片上调试功能。

(6/7)

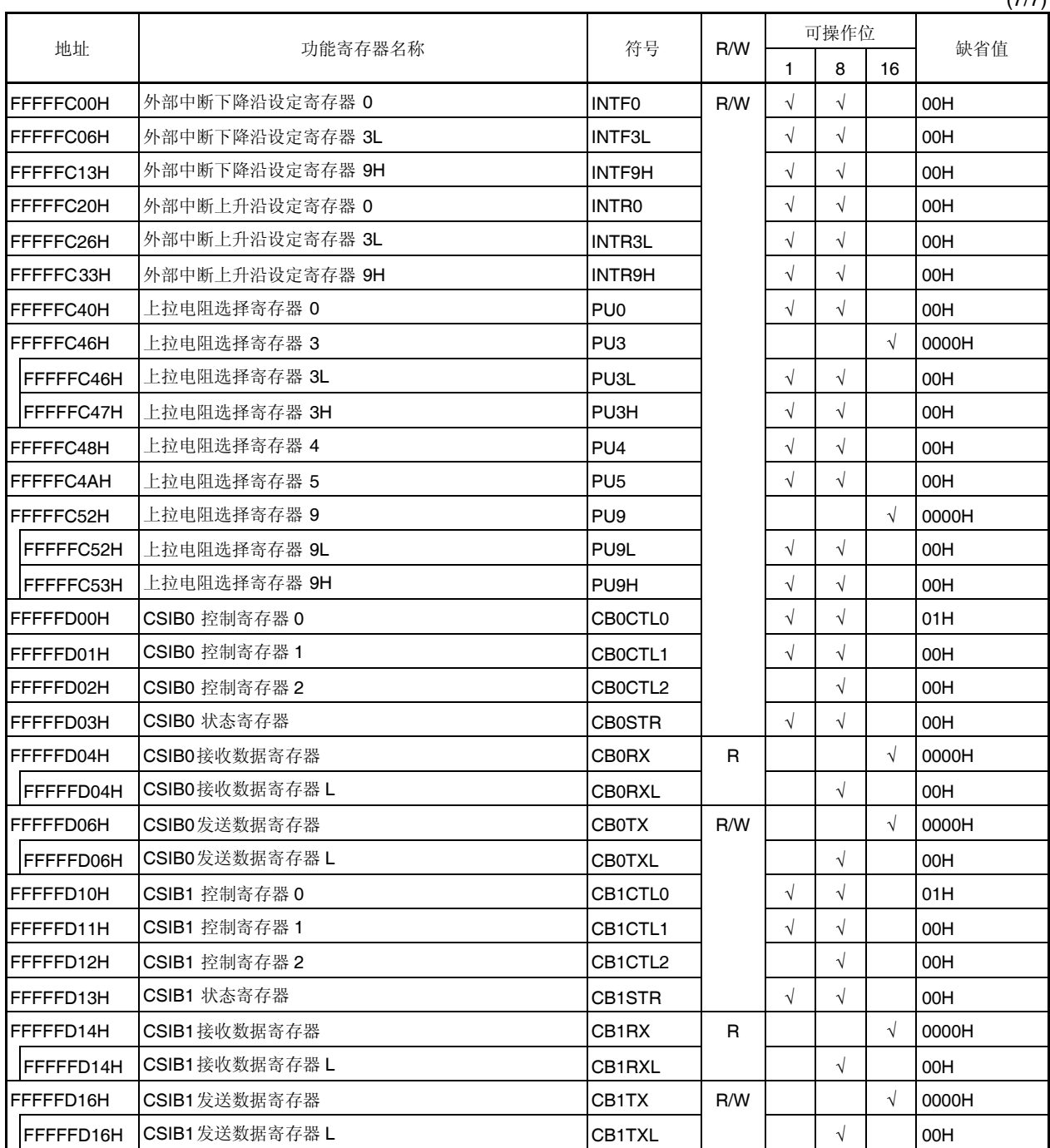

(7/7)

## **3.4.7** 特殊功能寄存器

特殊功能寄存器是那些在有意外程序循环发生时防止被非法数据写入的寄存器。V850ES/HF2 微控制器中有以下 7 个特殊功能寄存器。

- 省电控制寄存器 (PSC)
- 处理器时钟控制寄存器 (PCC)
- 时钟监测模式寄存器 (CLM)
- 复位源标志寄存器 (RESF)
- 低电压检测寄存器 (LVIM)
- 内部 RAM 数据状态寄存器 (RAMS)
- 片上调试模式寄存器 (OCDM)

另外,配备了 PRCDM 寄存器用以保护对特殊功能寄存器的写入访问,进而保证应用系统在有意外程序循环发生时 不会意外停止。对特殊功能寄存器的写入访问是按照特定顺序进行的,而且非法存储操作会通过 SYS 寄存器进行报 <R> 告。(即使对由于噪音、瞬时压降等因素引起的非法选择数据(地址: 007AH)的读操作, 也会进行报告。)。

#### **(1)** 特殊功能寄存器数据的设置

按照如下顺序对特殊功能寄存器进行数据设置。

- <1> 将向特殊寄存器设置的数据放入通用寄存器中。
- <2> 将在第<1>步准备好的数据写入 PRCMD 寄存器中。
- <3> 将设置数据写入特殊寄存器中(通过使用如下指令完成)。
	- 存储指令(ST/SST 指令)
	- 位操作指令 (SET1/CLR1/NOT1 指令)

<4>到<8> 插入 NOP 指令 (5 条)<sup>#</sup>.

#### **[**描述示例**]** 当使用 **PSC** 寄存器**(**设置待机模式**)**时

ST.B r11, PSMR[r0] ; 设置 PSMR 寄存器 (设定 IDLE 及 STOP 模式)。 <1> MOV 0x02, r10 <2> ST.B r10, PRCMD[r0] ; 写 PRCMD 寄存器 <3> ST.B r10, PSC[r0] ; 设置 PSC 寄存器  $<$ 4> NOP<sup>\*</sup> ; 空操作指令  $< 5$ > NOP<sup>#</sup> ; 空操作指令  $<$ 6> NOP $*$ ; 空操作指令  $<$ 7> NOP $^*$ ; 空操作指令  $<8>$  NOP<sup>\*</sup> ; 空操作指令 (下一条指令)

对特殊寄存器的读操作没有特殊的顺序要求。

- 注 当切换到 IDLE1 模式, IDLE2 模式, STOP 模式或子 IDLE 模式(通过设置 PSC.STP 位为 1 实现)时, 在 切换执行后,必需立即插入 5 条 NOP 指令。
- 注意事项 **1.** 当执行存储指令向命令寄存器存储数据的时候,中断会得不到应答。因为假定在以上的第**<2>** 和 **<3>**步执行的是连续的存储指令,如果在第**<2>** 和 **<3>**步之间有另外一条指令,并假设该指令对 中断进行了应答,那么就无法建立上述顺序,从而导致故障出现。
	- **2.** 虽然向 **PRCMD** 寄存器写入的是空数据,依然用在设置特殊寄存器时所用的那个通用寄存器**(**例中 的第**<3>**步**)**来向 **PRCMD** 寄存器**(**例中的第**<2>**步**)**来写入数据。当通用寄存器用于寻址时,同样使 用这种用法。

#### **(2)** 命令寄存器 **(PRCMD)**

PRCMD 寄存器是一个 8 位寄存器,用以保护那些可能对应用系统具有严重影响的寄存器免受非法写入,进而保 证系统在有意外程序循环发生时不至于意外停止。注意,在数据提前写入 PRCMD 寄存器后,对特殊寄存器的 第一个写访问是有效的。所以,可以通过这种方式,仅以一种特殊的顺序可以对该特殊寄存器进行重写,进而保 护该寄存器不会被非法写入。

PRCMD 寄存器是只写寄存器,以 8 位进行写访问。(当对该寄存器执行读访问时, 读出的是未定义的数据)。 系统复位后,该寄存器内容为未定义值。

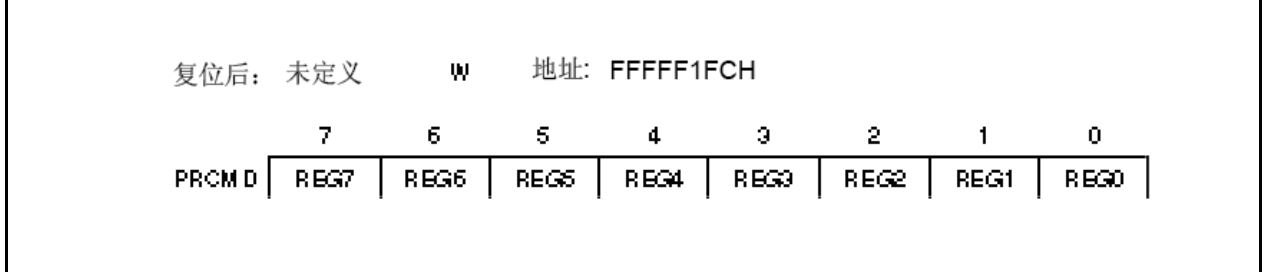
### **(3)** 系统状态寄存器 **(SYS)**

表示整个系统的操作状态的状态标志都分配给了该寄存器。 该寄存器可以以 8 位或 1 位进行读或写操作。 复位输入将该寄存器设置为 00H。

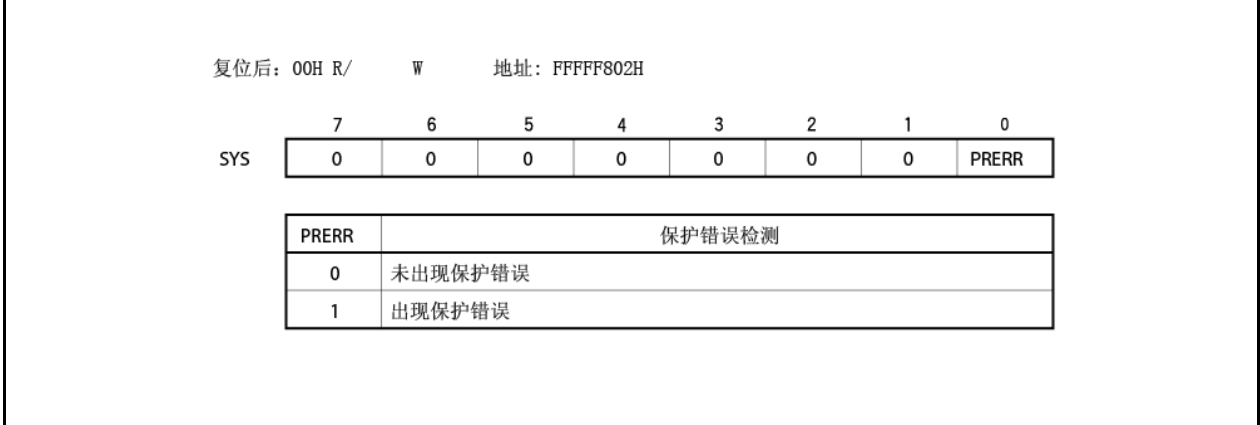

PRERR 标志的操作是按如下条件进行的。

#### **(a)** 设置条件 **(PRERR** 标志 **= 1)**

- (i) 当向特殊寄存器写入数据而未向 PRCMD 寄存器写入任何数据时(在 **3.4.7 (1)** 设置特殊寄存器数据中当 执行了第 <3>步而未执行第 <2>时)
- (ii) 在 PRCMD 寄存器数据写入(如果在 **3.4.7 (1)** 设置特殊寄存器数据第 <3>步没有设置特殊寄存器)之 后,当数据写入到片上外围 I/O 寄存器而不是写入特殊寄存器(包括位操作指令的执行)时
- 备注 即使在写 PRCMD 寄存器操作和写特殊寄存器操作之间,访问了内部 RAM,比如,读取了片上 外围 I/O 寄存器(由位操作指令执行的读操作除外), PRERR 标志也不置位, 而且设置数据可以写 入该特殊寄存器。
- **(b)** 清零条件 **(PRERR** 标志 **= 0)**
	- (i) 当将 0 写入 PRERR 标志位时
	- (ii) 当系统复位时
	- 注意事项 **1.** 如果将 **0** 写入 **SYS** 寄存器的 **PRERR** 位,但是该寄存器并不是特殊寄存器,那么,在对 **PRCMD** 寄存器进行写访问之后,**PRERR** 位就立即清为 **0 (**写访问优先**)**。
		- **2.** 如果将数据写入 **PRCMD** 寄存器,但是该寄存器并不是特殊寄存器,那么,在对 **PRCMD** 寄 存器进行写访问之后,**PRERR** 位就立即设置为 **1**。

### **3.4.8** 注意事项

### **(1)** 需要先行设置的寄存器

当使用 V850ES/HF2 微控制器时,必需确保首先对下列寄存器进行设置。

- 系统等待控制寄存器 (VSWC)
- 片上调试模式寄存器 (OCDM)
- 看门狗定时器模式寄存器 2 (WDTM2)

在 VSWC, OCDM 和 WDTM2 寄存器设置后,如果有必要的话,才对其它寄存器进行设置。 当使用外部总线时,在上述寄存器设置完成之后,通过使用端口相关寄存器,将每个引脚设置为复用功能总线控 制引脚模式。

#### **(a)** 系统等待控制寄存器 **(VSWC)**

VSWC 寄存器控制访问片上外围 I/O 寄存器的总线等待周期。

访问片上外围 I/O 寄存器需要三个时钟周期(没有等待周期)。根据操作频率的不同, V850ES/HF2 要求不同 的等待周期。所以根据所使用的时钟频率,设置 VSWC 寄存器为以下各值。

VSWC 寄存器以 8 位单元进行读或写 (地址: FFFFF06EH, 缺省值: 77H)。

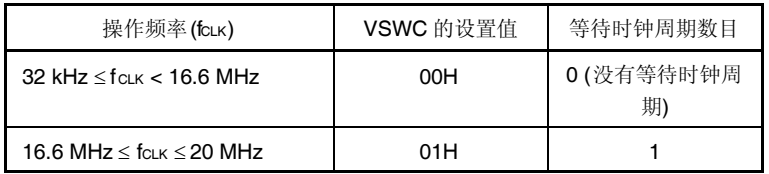

### **(b)** 片上调试模式寄存器 **(OCDM)**

要了解详细情况,请参见 第 **24** 章 片上调试功能。

### **(c)** 看门狗定时器模式寄存器 **2 (WDTM2)**

WDTM2 寄存器用以设置溢出时间和看门狗定时器 2 的操作时钟。 在复位模式下,当复位释放后看门狗定时器 2 会自动启动。通过写 WDTM2 寄存器以激活此操作。 要了解详细情况,请参见 第十章 看门狗定时器 **2** 功能。

#### **(2)** 访问特殊片上外围 **I/O** 寄存器

本产品有两种类型的内部系统总线。

一种是 CPU 总线,另外一种是外围总线,用作与低速外围硬件的接口。

CPU 总线时钟与外围总线时钟是异步的,因此,如果访问 CPU 和访问外围硬件发生冲突的时候,就有可能传输 无法预料的非法数据。所以,如果存在这种冲突的可能,当访问外围硬件时,就需要改变访问 CPU 的时钟周期 数,以便传输正确的数据。这样,CPU 就不会起动处理下一条指令而是进入等待状态。当这种等待状态发生 时,执行一条指令所需的时钟数就会增加如下所示的等待时钟数目。

在要求实时处理的应用过程中,必需要考虑这种情况。

当访问特殊片上外围 I/O 寄存器时,除了 VSWC 寄存器中设置的等待状态之外,还需要更多的等待状态。 访问条件以及如何计算所要插入的等待状态数目(CPU 时钟数)如下表所示。

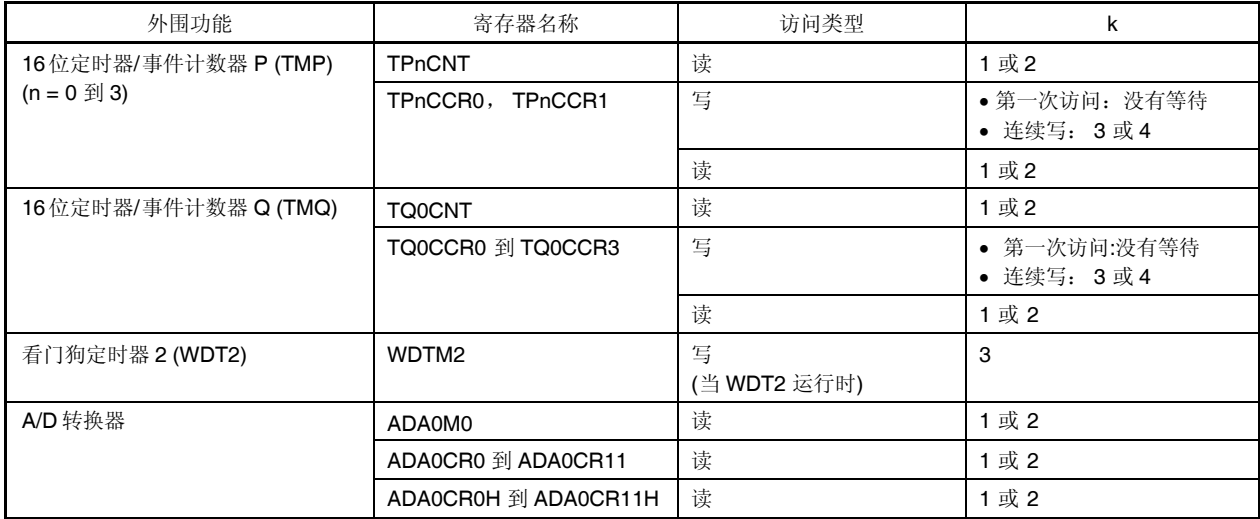

访问所需要的时钟数=  $3 + i + j + (2 + j) \times k$ 

# 注意事项 在下面两种情况下,禁止访问上述寄存器。如果产生了等待周期,该等待周期只有通过复位来清除。 **CPU** 在副时钟下运行且主时钟停止振荡。

- **CPU** 在内部振荡时钟下运行
- 备注 i: VSWC 寄存器高 4 位之值(0 或 1)
	- j: VSWC 寄存器低 4 位之值 (0 或 1)

#### **(3) sld** 指令和中断请求冲突的限制

### **(a)** 描述

如果在 sld 指令之前就立即对<2>中所列指令(该指令紧接在<1>中所列指令之后)进行译码,同时在<1>中 指令完成执行之前,有中断请求冲突发生,那么在<1>中的指令执行结果就有可能无法储存寄存器中去。

指令 <1>

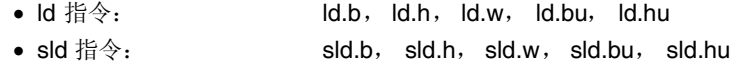

- 
- 乘法指令: mul, mulh, mulhi, mulu
- 指令 <2>

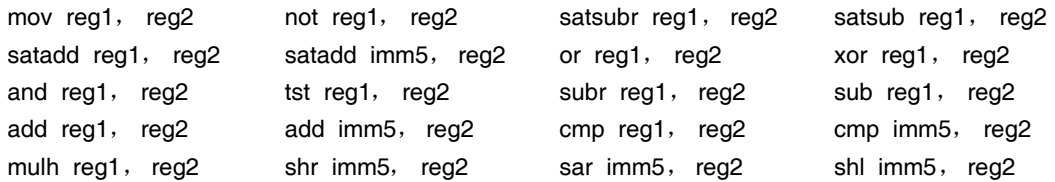

```
<示例>
```
<i> ld.w [r11], r10 如果<iii>中 sld 指令之前就立即对<ii>中的 mov 指令进行译码, 同时在<i>中 ld 指令 执行完毕之前出现中断请求冲突, 那么, <i>中指令执行的结果就有可能储存不到 寄存器中去。  $\langle$ i $>$  mov r10, r28  $\bullet$  $\bullet$  $\bullet$ 

<iii> sld.w 0x28, r10

#### **(b)** 对策

- <1> 当使用编译器 (CA850) 时 请使用 CA850 Ver. 2.61 或更新版本,因为相应指令序列的生成可以被自动挂起。
- <2> 对于汇编编译器之对策 在指令<ii>之后就立即执行 sld 指令,可以采用以下任一种方法来避免上述操作。
	- 立即在 sld 指令之前插入一 nop 指令。
	- 不使用 sld 上一条指令<ii>指令中所用的寄存器来作为 sld 指令的目的寄存器。

# **4.1** 特性

- O I/O 端口: 67
- O 端口引脚另外用作其他外围功能 I/O 引脚
- O 可用 1-位单元设置成输入或输出模式。

### **4.2** 基本端口配置

V850ES/HF2 具有总共 67 个输入/输出端口,端口 0, 3 到 5, 7, 9, CM, CS, CT 和 DL.端口配置如下所示。

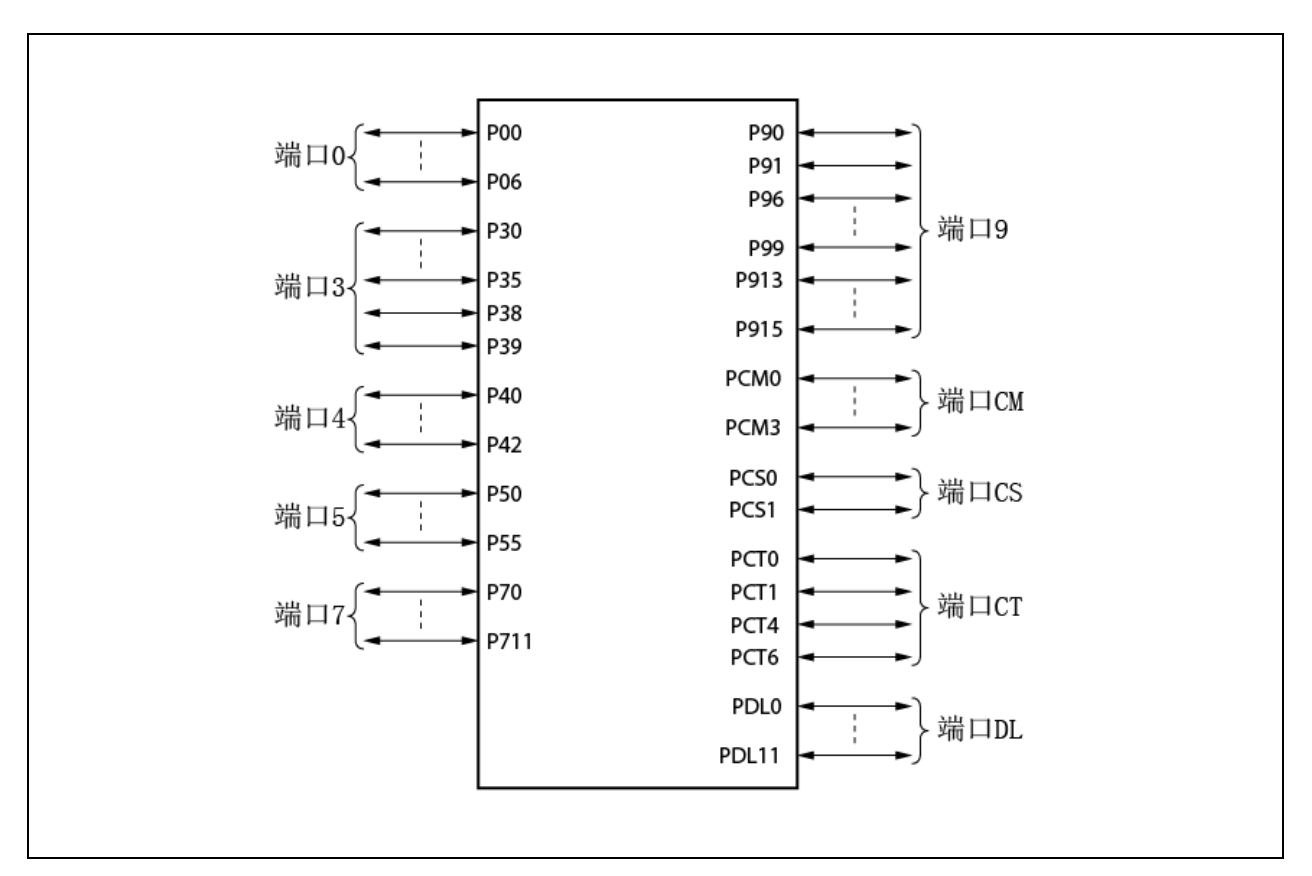

# 图 **4-1.**端口配置

表 **4-1.** 端口配置

| 项目    | 配置                                                   |
|-------|------------------------------------------------------|
| 控制寄存器 | 端口模式寄存器(PMn: n = 0, 3到 5, 7L, 7H, 9, CM, CS, CT或 DL) |
|       | 端口模式控制寄存器(PMCn: n = 0, 3L, 4, 5, 9 或 CM)             |
|       | 端口功能控制寄存器(PFCn: n = 0, 3L, 5或9)                      |
|       | 端口功能控制扩展寄存器(PFCEn: n = 3L, 5或 9)                     |
|       | 上拉电阻选项寄存器(PUn: n = 0, 3到5或9)                         |
| 端口    | 67                                                   |

表 **4-2.** 引脚 **I/O** 缓冲器电源

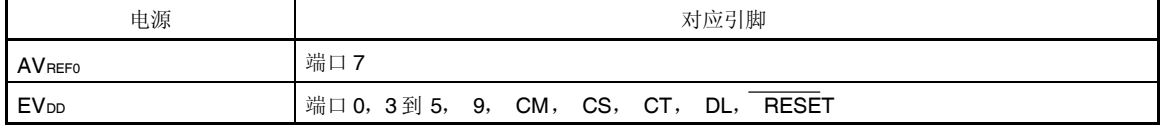

# **4.3** 端口功能

#### **4.3.1** 端口功能操作

端口操作根据输入或输出模式设置而有所不同,如下所示。

#### **(1)** 写入 **I/O** 端口

#### **(a)** 在输出模式下

值使用转移指令可写入输出锁存器。输出锁存器的内容从引脚输出。一旦数据写入输出锁存器,其保留到新 数据写入输出锁存器。

#### **(b)** 在输入模式下

值使用转移指令可写入输出锁存器。然而,因为输出缓冲器处于关状态,所以引脚状态保持不变。 一旦数据写入输出锁存器,其保留到新数据写入输出锁存器。

# 注意事项 尽管 **1-**位内存操作指令处理 **1** 位,其按 **8-**位单元访问端口。因此,如果端口包含输入和输出引脚, 在输入模式下即使引脚未进行操作,也未定义输出锁存器引脚设置的内容。

#### **(2)** 从 **I/O** 端口读取

#### **(a)** 在输出模式下

输出锁存器的内容可使用转移指令读取。输出锁存器的内容保持不变。

#### **(b)** 在输入模式下

引脚状态可使用转移指令读取。输出锁存器的内容保持不变。

#### **(3) I/O** 端口操作

#### **(a)** 在输出模式下

对输出锁存器的内容进行操作且结果写入输出锁存器。输出锁存器的内容从引脚输出。 一旦数据写入输出锁存器,其保留到新数据写入输出锁存器。

#### **(b)** 在输入模式下

输出锁存器的内容未定义。然而,因为输出缓冲器处于关状态,所以引脚状态保持不变。

# 注意事项 尽管 **1-**位内存操作指令处理 **1** 位,但是其按 **8-**位单元访问端口。如果端口包含输入和输出引脚, 因此,即使引脚未进行操作,在输入模式下也未定义输出锁存器引脚设置的内容。

# **4.3.2** 设置端口引脚的注意事项

- (1) 端口号和复用功能根据产品而有所不同。将寄存器有关不可用端口和复用功能设置为复位后的值。
- (2) 使用以下程序设置寄存器端口。

<1> 设置端口功能控制寄存器 n(PFCn)和端口功能控制扩展寄存器 n(PFCEn)。

- <2> 设置端口模式控制寄存器 n(PMCn)。
- <3> 设置外部中断下降沿规范寄存器 n(INTFn)和外部中断上升沿规范寄存器 n(INTRn)。

如果设置 PMCn 寄存器之后设置 PFCn 和 PFCEn 寄存器, 则当设置 PFCn 和 PFCEn 寄存器时可能设置其他外 围功能引脚。

- (3) PUn 寄存器的 PUnm 位(其连接片上上拉电阻)仅在输入模式下(PMn 寄存器的 PMnm 位= 1)有效。在输出模式下 (PMn 寄存器的 PMnm 位= 0), 片上上拉寄存器由硬件断开。
- (4) 读取引脚电平和端口锁存器由端口模式寄存器(PMn)控制。使用复用功能时方法相同。
- (5) 当在端口模式下读取时施密特(SHMT)-触发输入缓冲器不作为 SHMT 缓冲器工作。

#### **4.3.3** 端口 **0**

端口 0 为 7-位端口(P00 到 P06), I/O 设置可通过 1-位单元控制。

- **(1)** 端口 **0** 功能
	- 端口输入/输出数据可由 1-位单元指定。 由端口寄存器 0(P0)指定
	- 端口输入/输出模式可由 1-位单元指定。 由端口模式寄存器 0(PM0)指定
	- 端口模式或控制模式(复用功能)可由 1-位单元指定。 由端口模式控制寄存器 0(PMC0)指定。
	- 控制模式 1 或控制模式 2 可由 1-位单元指定。 由端口功能控制寄存器 0(PFC0)指定
	- 片上上拉电阻可由 1-位单元连接。 由上拉电阻选项寄存器 0(PU0)指定

端口 0 另外用作以下引脚。

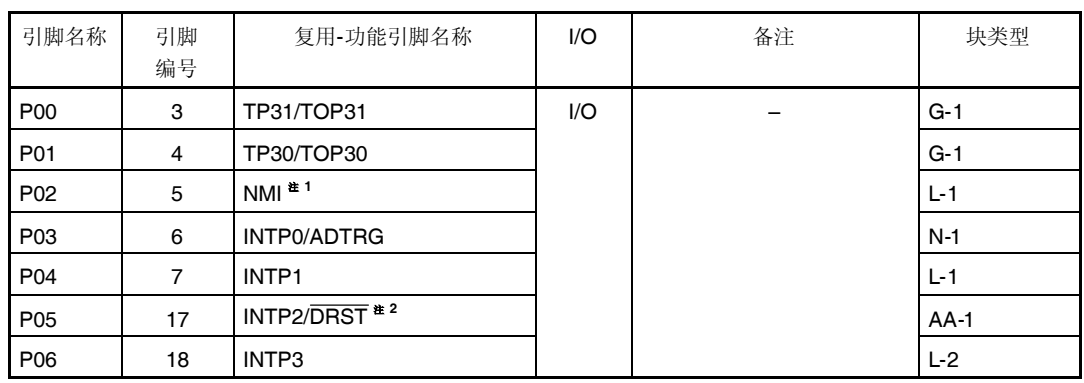

### 表 **4-3.** 端口 **0** 复用功能引脚

注 **1.** NMI 引脚另外用作 P02 引脚。其复位后用作 P02 引脚。

要启用 NMI 引脚,将 PMC0.PMC02 位设置为 1。NMI 引脚的初始设置为"未检测到边缘"。使用 INTF0 和 INTR0 寄存器选择 NMI 引脚有效边缘。

**2.** P05 引脚的复用功能为片上调试功能。外部复位后,P05/INTP2/DRST 引脚初始化为片上调试引脚 (DRST)。要将 P05 引脚用作端口引脚,而不用作片上调试引脚,必须采取以下操作。

<1> OCDM.OCDM0 位(专用寄存器)清零。

<2> 将 P05/INTP2/DRST 引脚固定为低电平直到采取以下动作。

当未使用片上调试功能时,采取以上动作之前将高电平输入到 DRST 引脚可能发生故障(CPU 死锁)。 处理 P05 引脚时必须非常小心。

当未将高电平输入到 P05/INTP2/DRST 引脚(当此引脚固定为低电平)时,无需操作 OCDM.OCDM0 位。 因为下拉电阻(30 kΩ TYP.)连接到缓冲器的 P05/INTP2/DRST 引脚, 引脚无需通过外部电源固定为低 电平。下拉电阻通过 OCDM0 位清零断开。

# 注意事项 **P00** 到 **P06** 引脚复用功能在输入模式下具有滞后特性,而在端口模式下不具有滞后特性。

# **(2)** 寄存器

### **(a)** 端口寄存器 **0(P0)**

端口寄存器 0(P0)为控制读取引脚电平和写入输出电平的 8-位寄存器。此寄存器可按 8-位或 1-位单元读取或 写入。

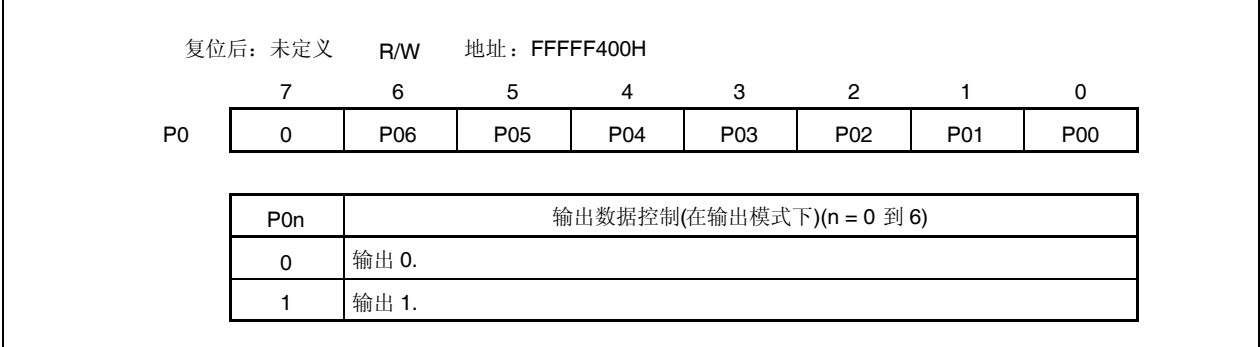

### **(b)** 端口模式寄存器 **0(PM0)**

这是指定输入或输出模式的 8-位寄存器。其可按 8-位或 1-位单元读取或写入。

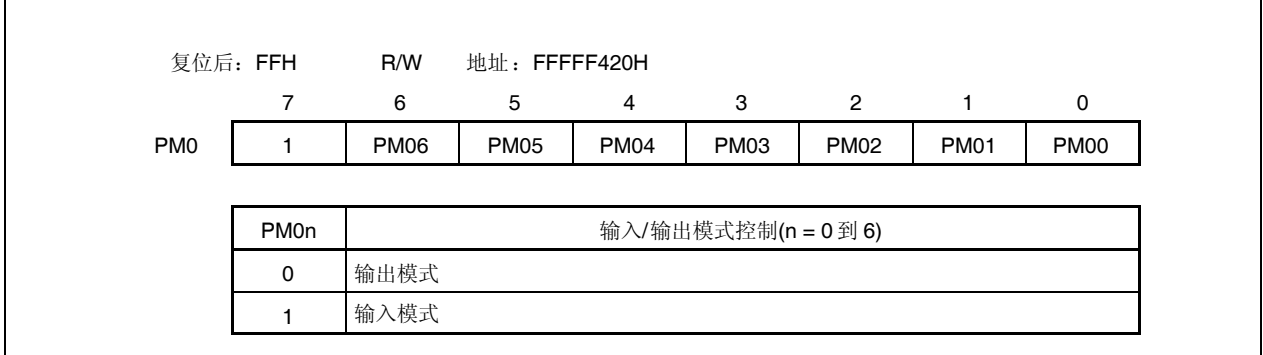

# **(c)** 端口模式控制寄存器 **0(PMC0)**

这是指定端口模式或控制模式的 8-位寄存器。其可按 8-位或 1-位单元读取或写入。

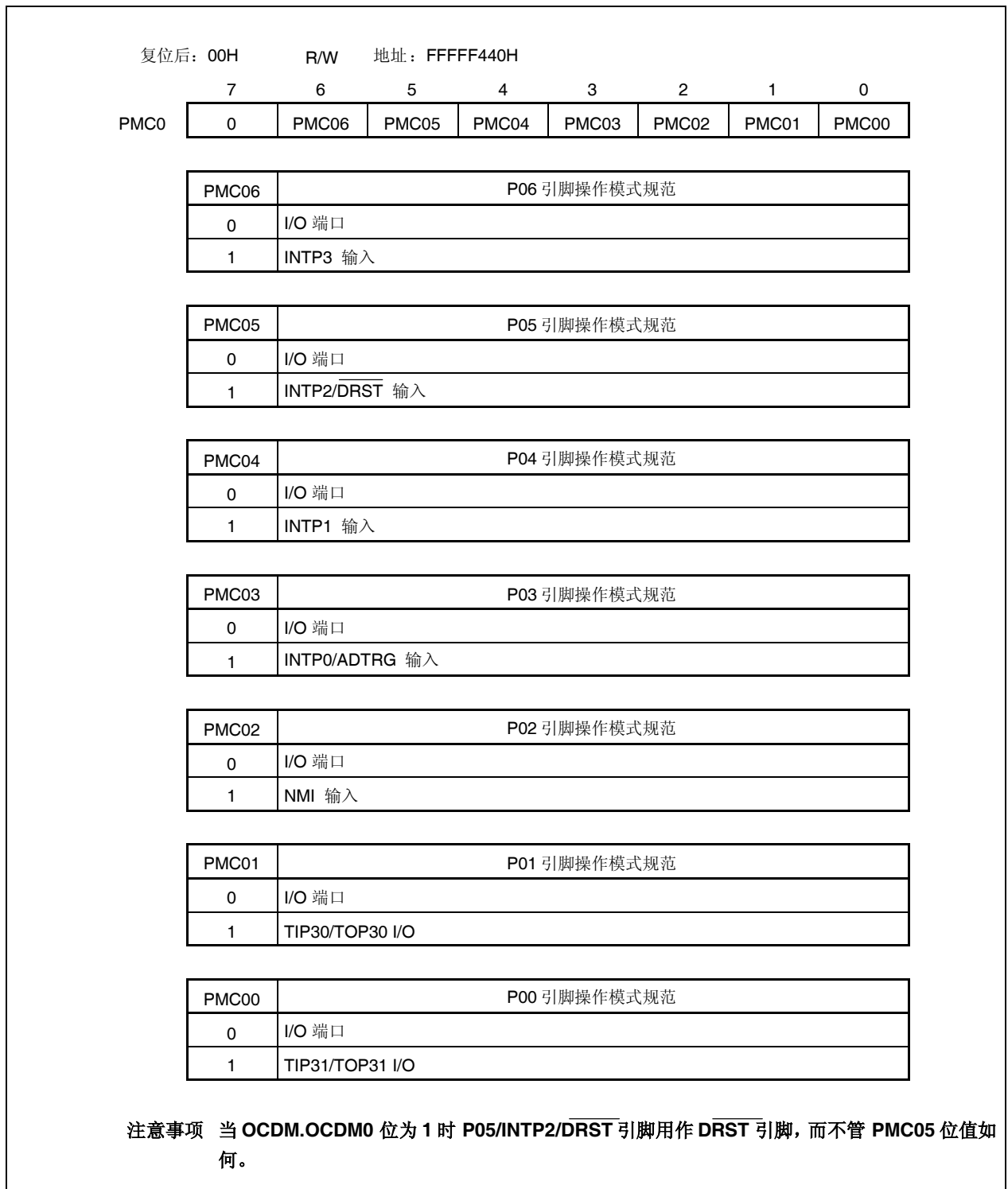

# **(d)** 端口功能控制寄存器 **0(PFC0)**

这是指定控制模式 1 或控制模式 2 的 8-位寄存器。其可按 8-位或 1-位单元读取或写入。

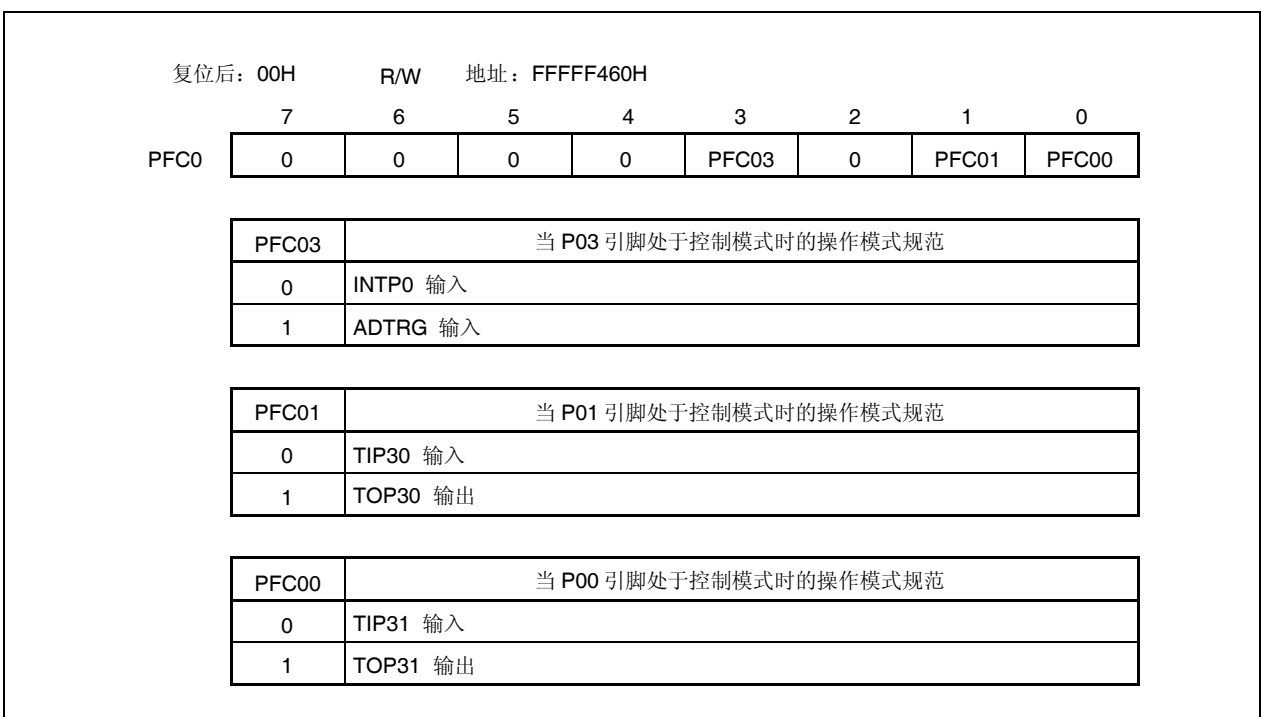

# **(e)** 上拉电阻选项寄存器 **0(PU0)**

这是指定片上上拉电阻连接的 8-位寄存器。其可按 8-位或 1-位单元读取或写入。

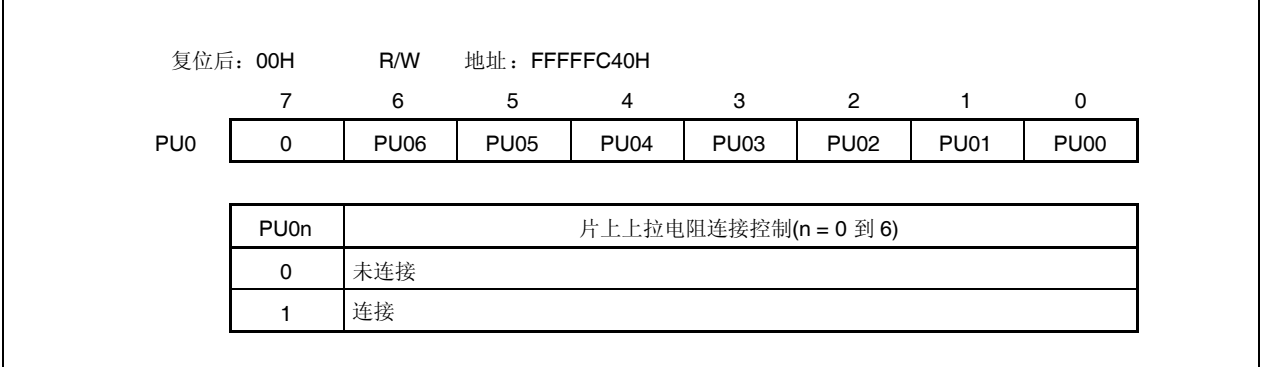

#### **4.3.4** 端口 **3**

端口 3 为 8-位端口(P30 到 P35, P38, P39), I/O 设置可由 1-位单元控制。

# **(1)** 端口 **3** 的功能

- 端口输入/输出数据可由 1-位单元指定。 由端口寄存器 3(P3)指定
- 端口输入/输出模式可由 1-位单元指定。 由端口模式寄存器 3(PM3)指定
- 端口模式或控制模式(复用功能)可由 1-位单元指定。 由端口模式控制寄存器 3L(PMC3L)指定
- 控制模式可由 1-位单元指定。 由端口功能控制寄存器 3L(PFC3L)和端口功能控制扩展寄存器 3L(PFCE3L)指定
- 片上上拉电阻可由 1-位单元连接。 由上拉电阻选项寄存器 3(PU3)指定

端口 3 另外用作以下引脚。

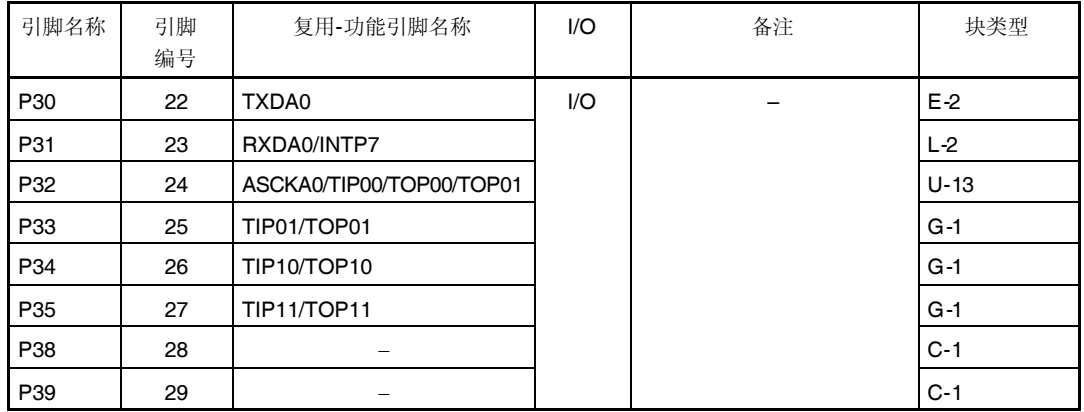

# 表 **4-4.** 端口 **3** 的复用**-**功能引脚

注意事项 **P31** 到 **P35** 引脚复用功能在输入模式下具有滞后特性,而在端口模式下不具有滞后特性。

# **(2)** 寄存器

### **(a)** 端口寄存器 **3(P3)**

端口寄存器 3(P3)为控制读取引脚电平和写入输出电平的 16-位寄存器。此寄存器可读取或写入 16-位单元。 然而,如果 P3 寄存器的高 8 位用作 P3H 寄存器且低 8 位用作 P3L 寄存器, 则这些寄存器可按 8-位或 1-位单元读取或写入。

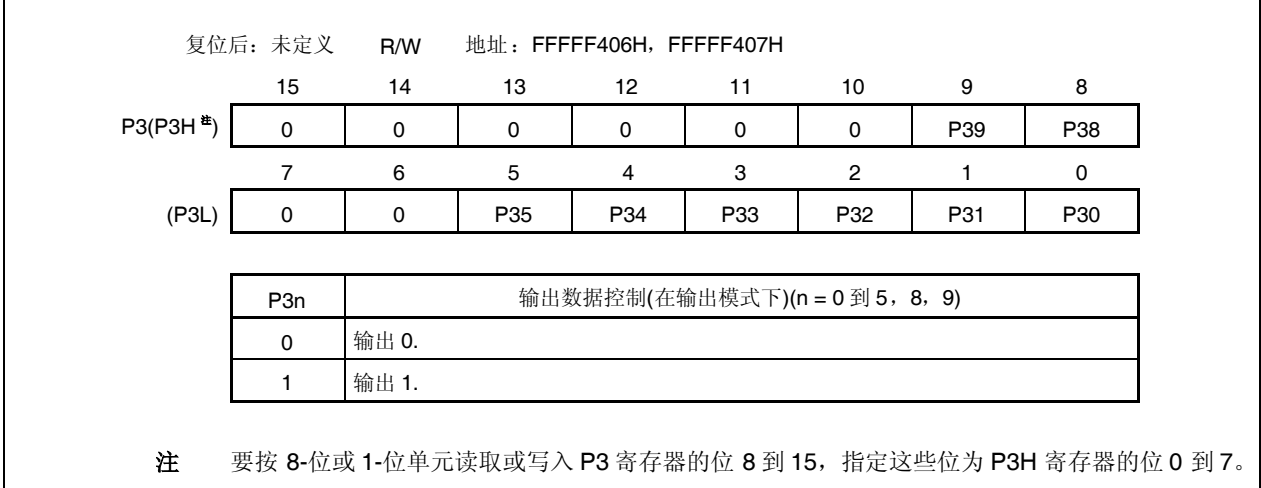

# **(b)** 端口模式寄存器 **3(PM3)**

这是指定输入或输出模式的 16-位寄存器。其可读取或写入 16-位单元。 然而,如果 PM3 寄存器的高 8 位用作 PM3H 寄存器且低 8 位用作 PM3L 寄存器,则这些寄存器可按 8-位或 1-位单元读取或写入。

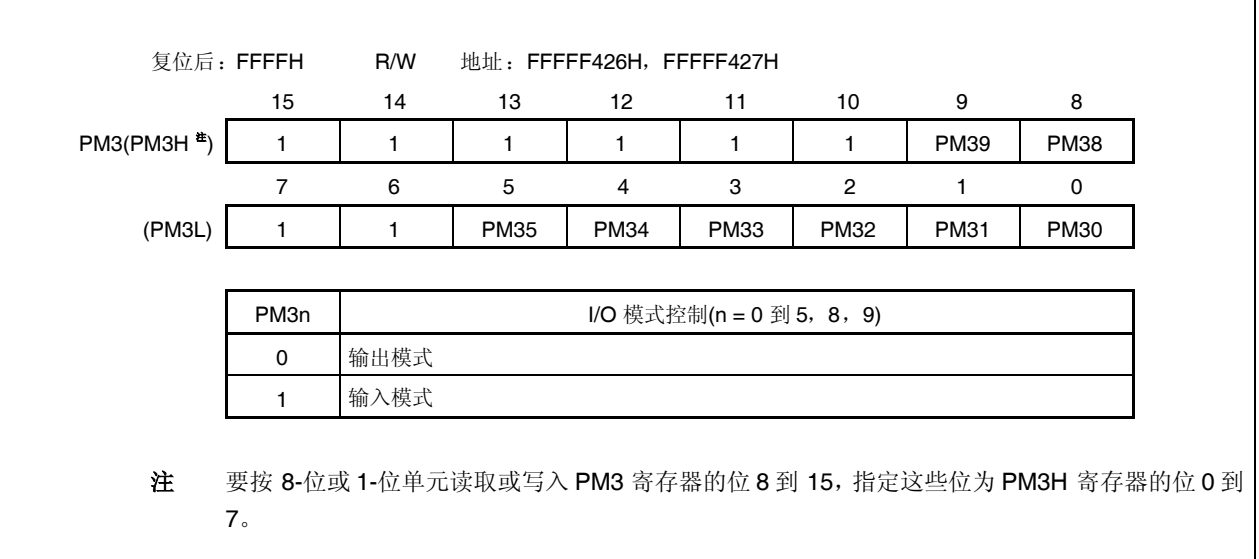

# **(c)**端口模式控制寄存器 **3L(PMC3L)**

这是指定端口模式或控制模式的 8-位寄存器。其可按 8-位或 1-位单元读取或写入。

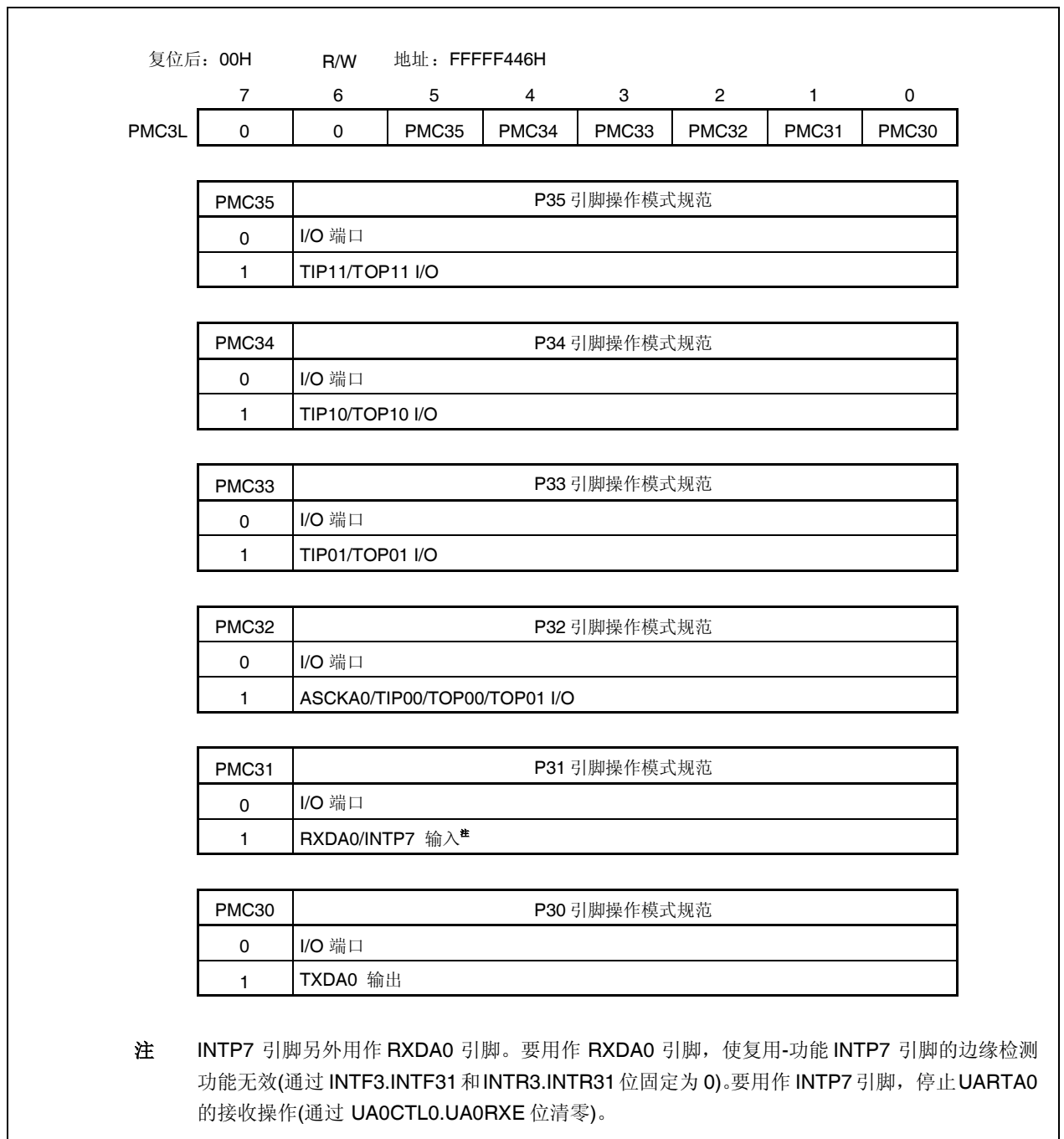

### **(d)**端口功能控制寄存器 **3L(PFC3L)**

这是指定控制模式 1,2,3 或 4 的 8-位寄存器。其可按 8-位或 1-位单元读取或写入。

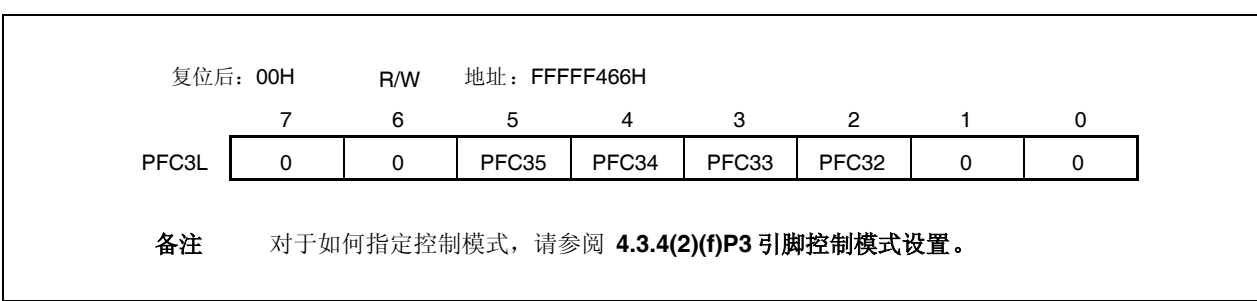

# **(e)** 端口功能控制扩展寄存器 **3L(PFCE3L)**

这是指定控制模式 1,2,3 或 4 的 8-位寄存器。其可按 8-位或 1-位单元读取或写入。

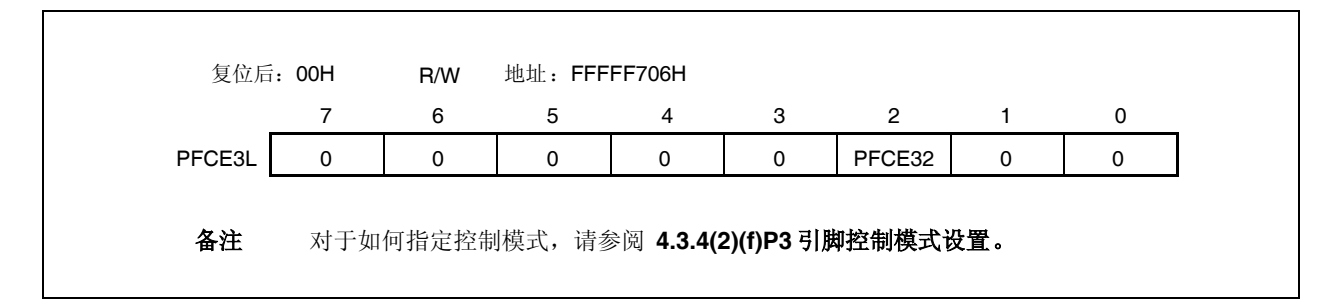

# **(f) P3** 引脚控制模式设置

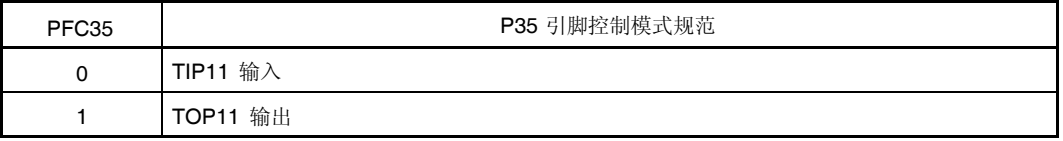

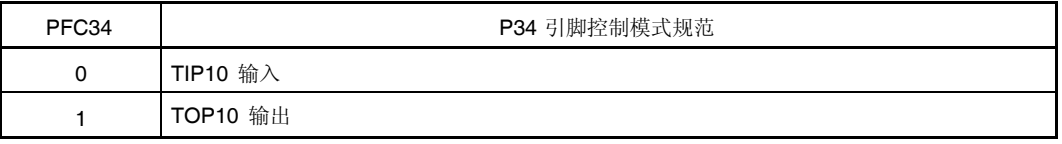

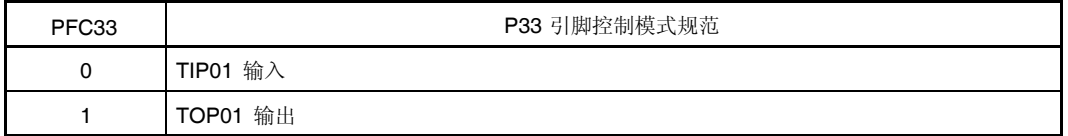

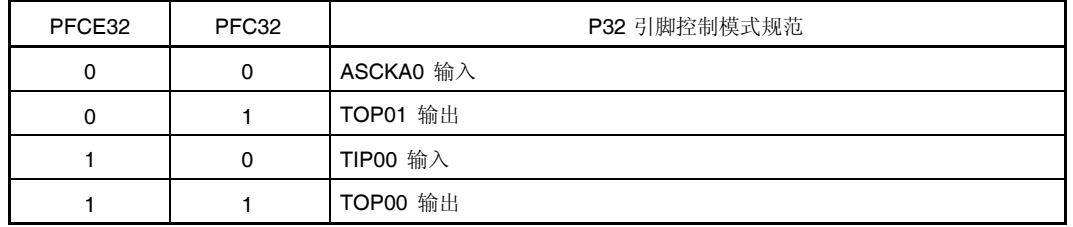

# **(g)** 上拉电阻选项寄存器 **3(PU3)**

 $\overline{1}$ 

这是指定片上上拉电阻连接的 16-位寄存器。其可读取或写入 16-位单元。 然而, 如果 PU3 寄存器的高 8 位用作 PU3H 寄存器且低 8 位用作 PU3L 寄存器, 则这些寄存器可按 8-位或 1-位单元读取或写入。

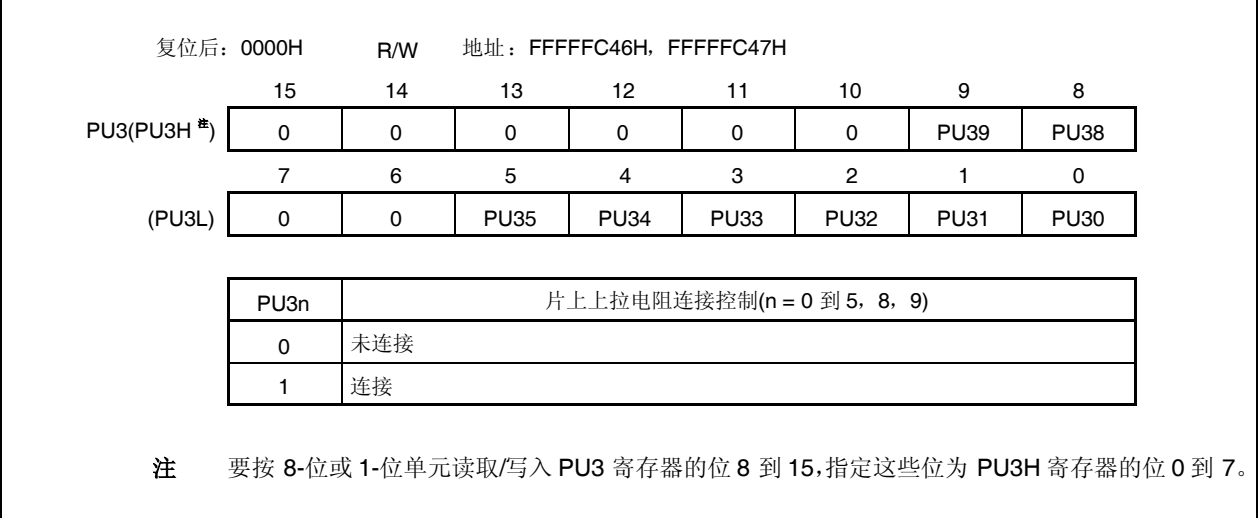

#### **4.3.5** 端口 **4**

端口 4 为 3-位端口(P40 到 P42), I/O 设置可由 1-位单元控制。

# **(1)** 端口 **4** 的功能

- 端口输入/输出数据可由 1-位单元指定。 由端口寄存器 4(P4)指定
- 端口输入/输出模式可由 1-位单元指定。 由端口模式寄存器 4(PM4)指定
- 端口模式或控制模式(复用功能)可由 1-位单元指定。 由端口模式控制寄存器 4(PMC4)指定
- 片上上拉电阻可由 1-位单元连接。 由上拉电阻选项寄存器 4(PU4)指定

端口 4 另外用作以下引脚。

### 表 **4-5.** 端口 **4** 复用**-**功能引脚

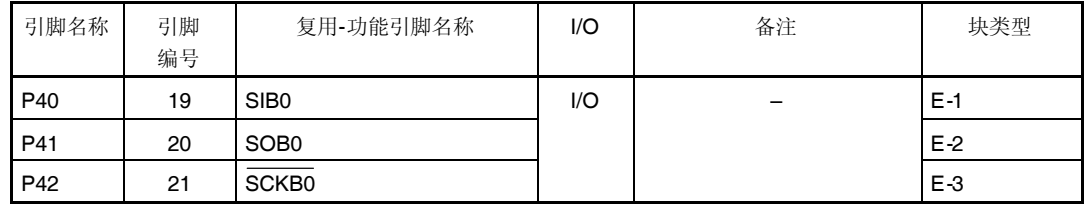

注意事项 **P40** 和 **P42** 引脚复用功能在输入模式下具有滞后特性,而在端口模式下不具有滞后特性。

# **(2)** 寄存器

### **(a)** 端口寄存器 **4(P4)**

端口寄存器 4(P4)为控制读取引脚电平和写入输出电平的 8-位寄存器。此寄存器可按 8-位或 1-位单元读取或 写入。

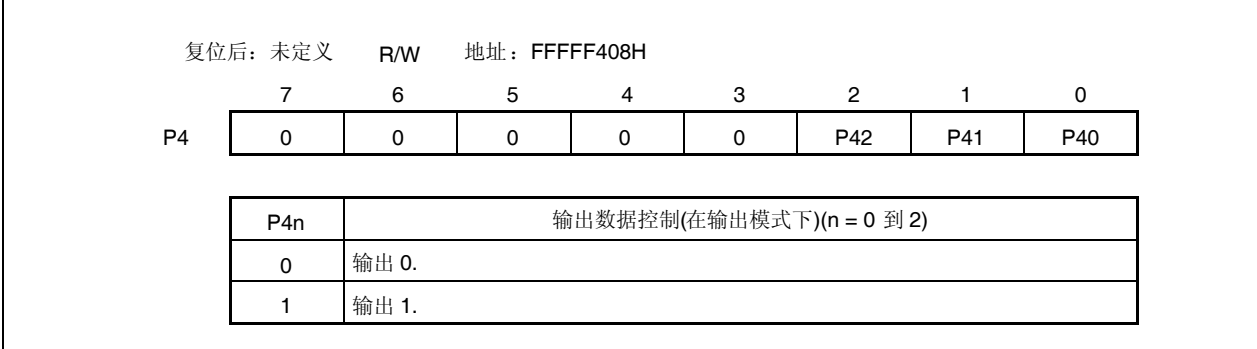

# **(b)** 端口模式寄存器 **4(PM4)**

这是指定输入或输出模式的 8-位寄存器。其可按 8-位或 1-位单元读取或写入。

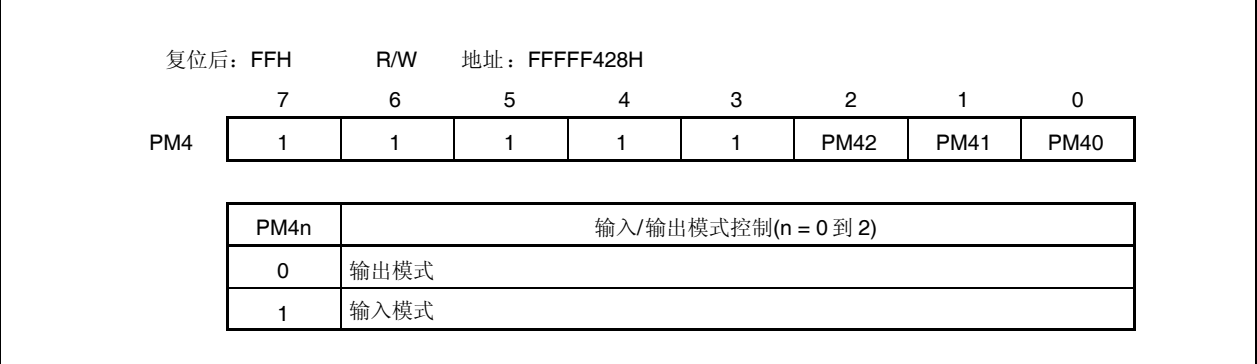

# **(c)**端口模式控制寄存器 **4(PMC4)**

这是指定端口模式或控制模式的 8-位寄存器。其可按 8-位或 1-位单元读取或写入。

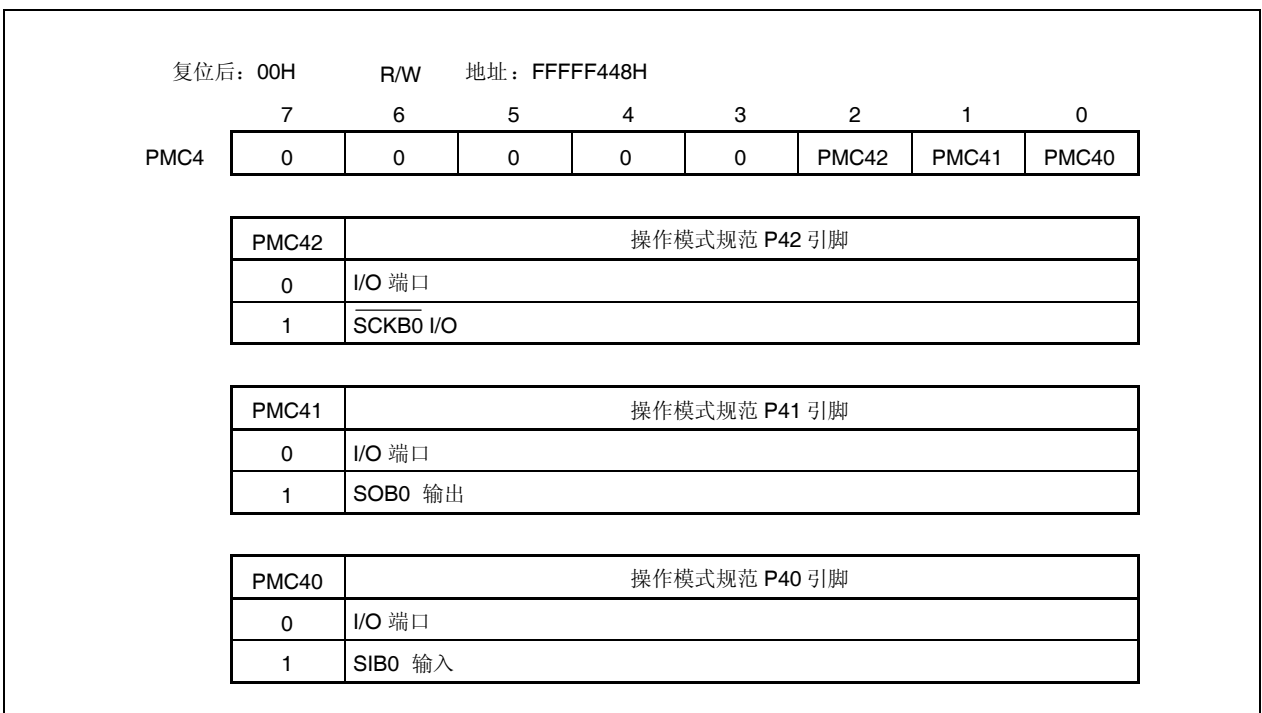

# **(d)** 上拉电阻选项寄存器 **4(PU4)**

这是 8-位寄存器指定片上上拉电阻连接。其可按 8-位或 1-位单元读取或写入。

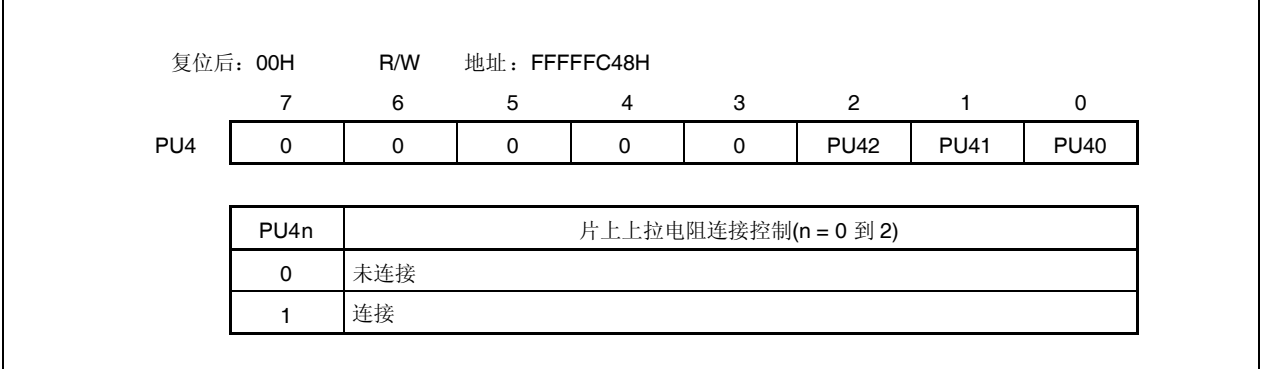

#### **4.3.6** 端口 **5**

端口 5 为 6-位端口(P50 到 P55), I/O 设置可由 1-位单元控制。

### **(1)** 功能 **of** 端口 **5**

- 端口输入/输出数据可由 1-位单元指定。 由端口寄存器 5(P5) 指定
- 端口输入/输出模式可由 1-位单元指定。 由端口模式寄存器 5(PM5) 指定
- 端口模式或控制模式(复用功能)可由 1-位单元指定。 由端口模式控制寄存器 5(PMC5) 指定
- 控制模式可由 1-位单元指定。 由端口功能控制寄存器 5(PFC5)或端口功能控制扩展寄存器 5(PFCE5) 指定
- 片上上拉电阻可由 1-位单元连接。 由上拉电阻选项寄存器 5(PU5) 指定

端口 5 另外用作以下引脚。

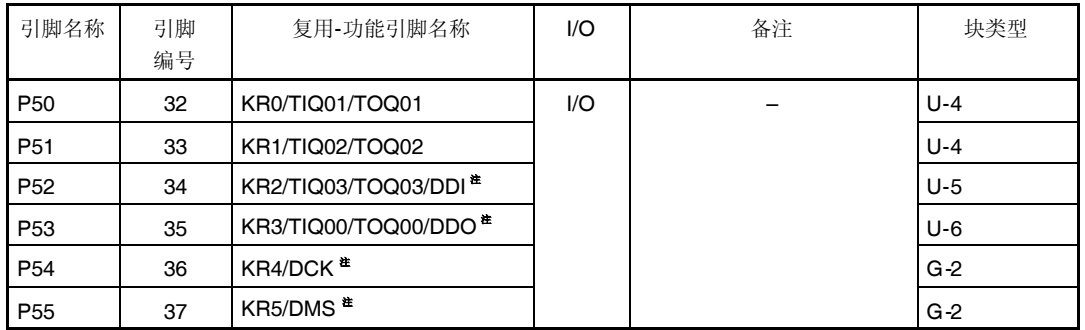

#### 表 **4-6.** 端口 **5** 复用**-**功能引脚

- 注 DDI, DDO, DCK 和 DMS 引脚用于片上调试功能。要将 DDI, DDO, DCK 和 DMS 引脚用作端口引脚, 而不用作片上调试引脚,必须采取以下动作。
	- <1> OCDM 寄存器(专用寄存器) OCDM0 位清零。
	- <2> 将 P05/INTP2/DRST 引脚固定为低电平直到采取以上动作。

当未使用片上调试功能时,采取以上动作之前将高电平输入到 DRST 引脚可能发生故障(CPU 死锁)。处理 P05 引脚需要非常小心。

当未将高电平输入到 P05/INTP2/DRST 引脚(当此引脚固定为低电平)时, 无需操作 OCDM.OCDM0 位。 因为下拉电阻(30 kΩ TYP.)连接到缓冲器的P05/INTP2/DRST引脚,引脚无需通过外部电源固定为低电平。 下拉电阻通过 OCDM0 位清零断开。

注意事项 **P50** 到 **P55** 引脚复用功能在输入模式下具有滞后特性,而在端口模式下不具有滞后特性。

# **(2)** 寄存器

# **(a)** 端口寄存器 **5 (P5)**

端口寄存器 5(P5)为控制读取引脚电平和写入输出电平的 8-位寄存器。此寄存器可按 8-位或 1-位单元读取或 写入。

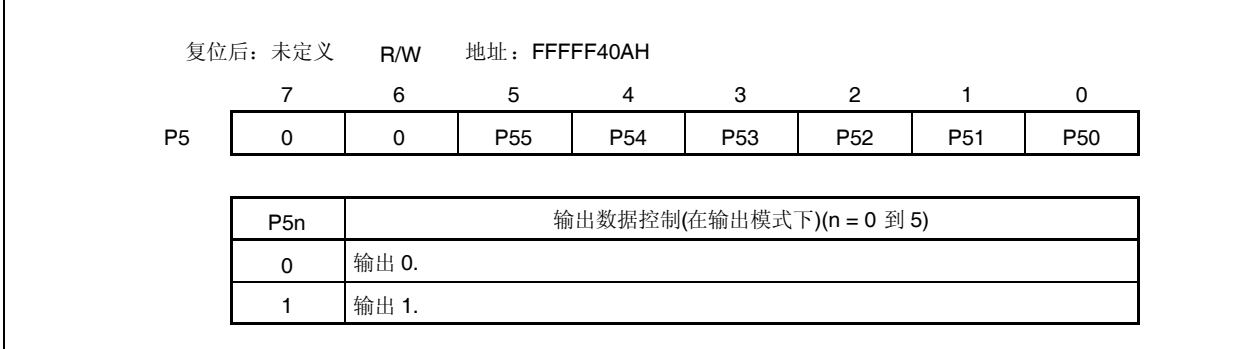

# **(b)** 端口模式寄存器 **5 (PM5)**

这是指定输入或输出模式的 8-位寄存器。其可按 8-位或 1-位单元读取或写入。

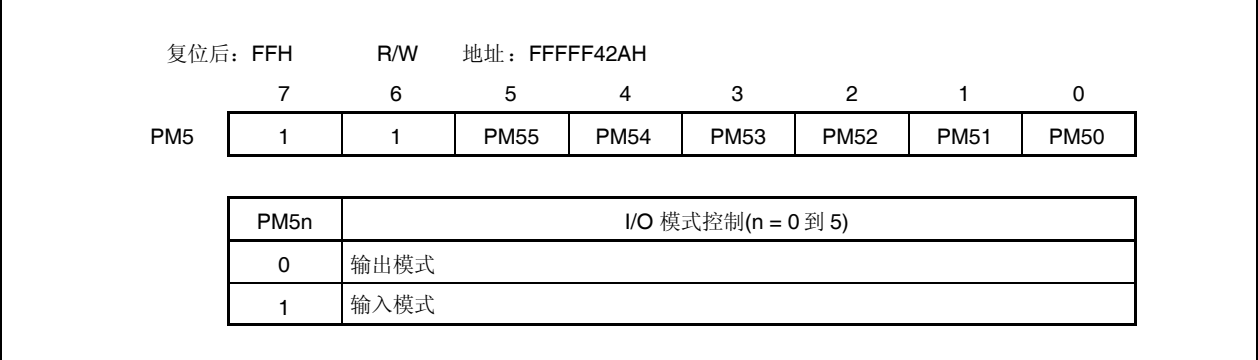

# **(c)** 端口模式控制寄存器 **5(PMC5)**

这是指定端口模式或控制模式的 8-位寄存器。其可按 8-位或 1-位单元读取或写入。

# 注意事项 如果当 **PFC5.PFC5n** 和 **PFCE5.PFCE5n** 位为默认值**(0)**时控制模式使用 **PMC5** 寄存器指定,则 未定义输出。

出于该原因,首先设置 **PFC5.PFC5n** 和 **PFCE5.PFCE5n** 位且接着将 **PMC5n** 位设置为 **1** 以设置 控制模式。

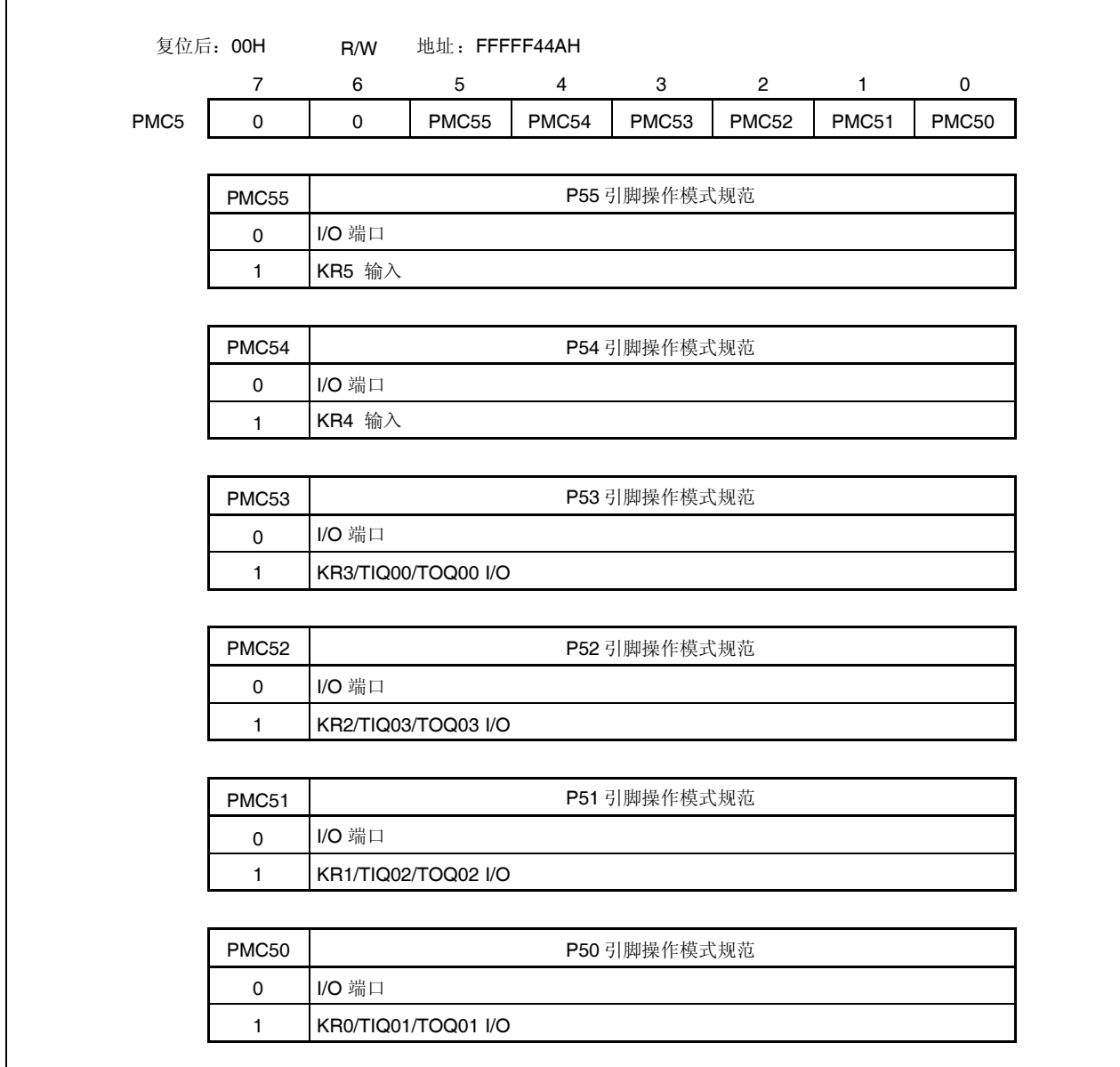

### **(d)** 端口功能控制寄存器 **5(PFC5)**

这是指定控制模式 1,2,3 或 4 的 8-位寄存器。其可按 8-位或 1-位单元读取或写入。

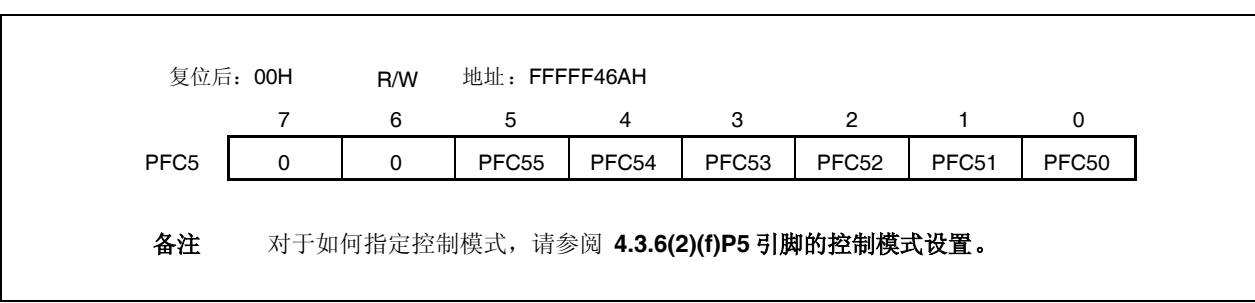

### **(e)** 端口功能控制扩展寄存器 **5(PFCE5)**

这是指定控制模式 1,2,3 或 4 的 8-位寄存器。其可按 8-位或 1-位单元读取或写入。

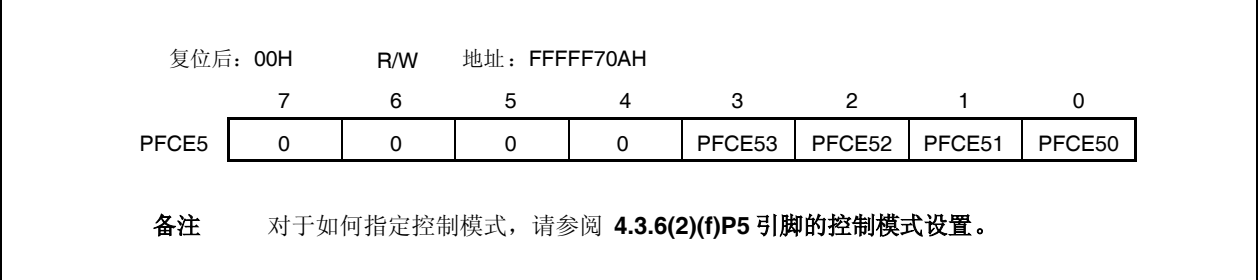

# **(f) P5** 引脚的控制模式设置

注意事项 如果当 **PFC5.PFC5n** 和 **PFCE5.PFCE5n** 位为默认值**(0)**时控制模式使用 **PMC5** 寄存器指定,则 未定义输出。

出于该原因,首先设置 **PFC5.PFC5n** 和 **PFCE5.PFCE5n** 位且接着将 **PMC5n** 位设置为 **1** 以设置 控制模式。

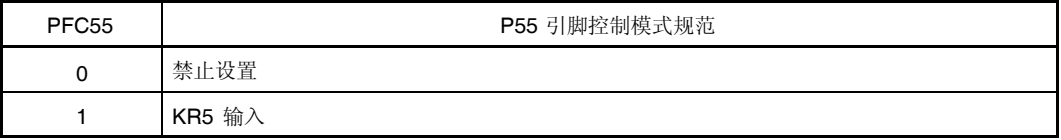

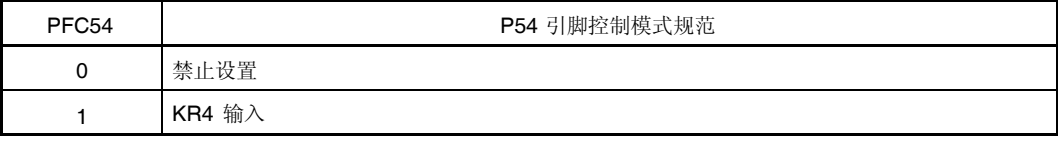

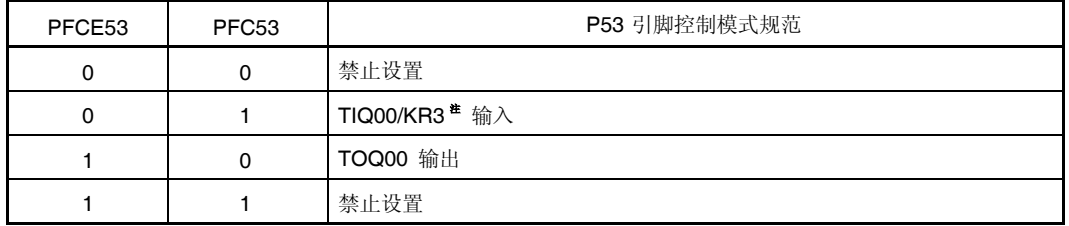

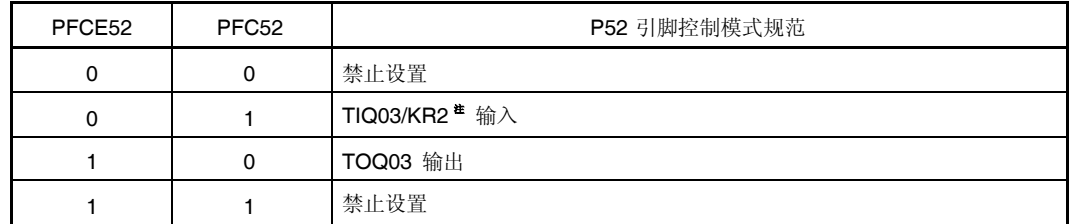

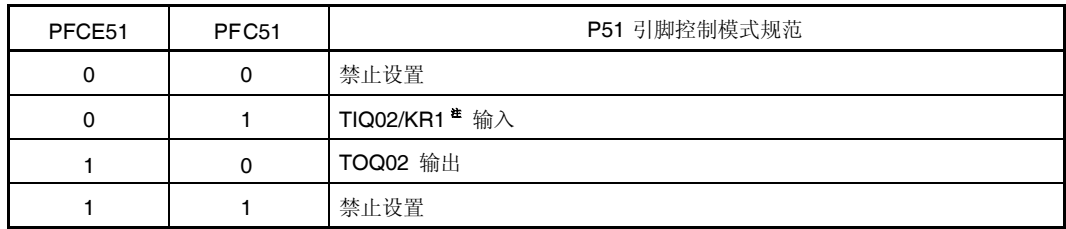

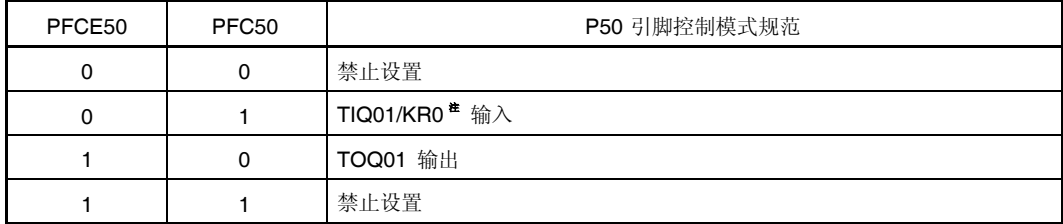

注 KRn 引脚另外用作 TIQ0m 引脚。要将此引脚用作 TIQ0m 引脚, 使复用-功能 KRn 引脚的按键中断检测 功能无效(通过 KRM.KRMn 位清零)。要将此引脚用作 KRn 引脚,使复用-功能 TIQ0m 引脚的边缘检测功 能无效(n = 0 到 3, m = 0 到 3)。

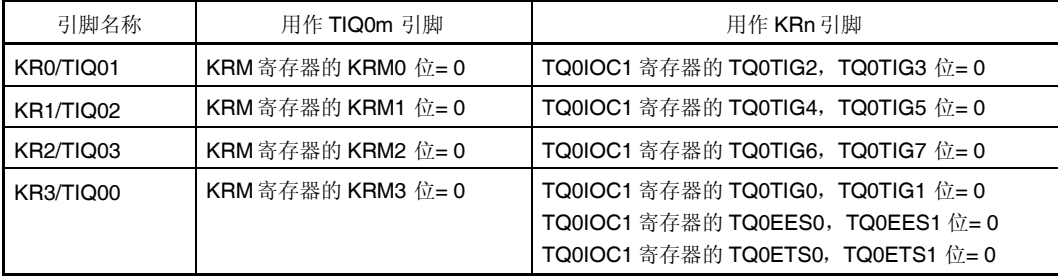

# **(g)** 上拉电阻选项寄存器 **5(PU5)**

这是 8-位寄存器指定片上上拉电阻连接。其可按 8-位或 1-位单元读取或写入。

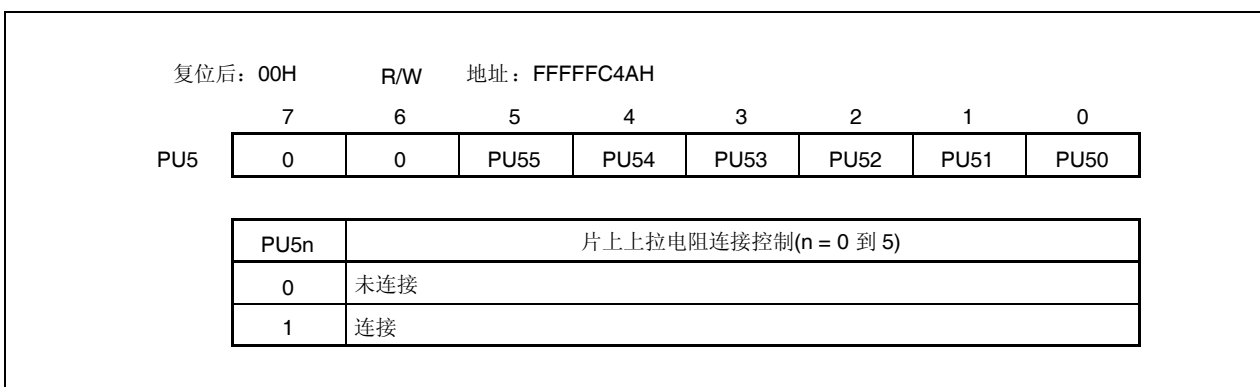

### **4.3.7** 端口 **7**

端口 7 为 12-位端口(P70 到 P711), I/O 设置可由 1-位单元控制。

# **(1)** 端口 **7** 的功能

- 端口输入/输出数据可由 1-位单元指定。 由端口寄存器 7H, 7L(P7H, P7L) 指定
- 端口输入/输出模式可由 1-位单元指定。 由端口模式寄存器 7H, 7L(PM7H, PM7L) 指定

端口 7 另外用作以下引脚。

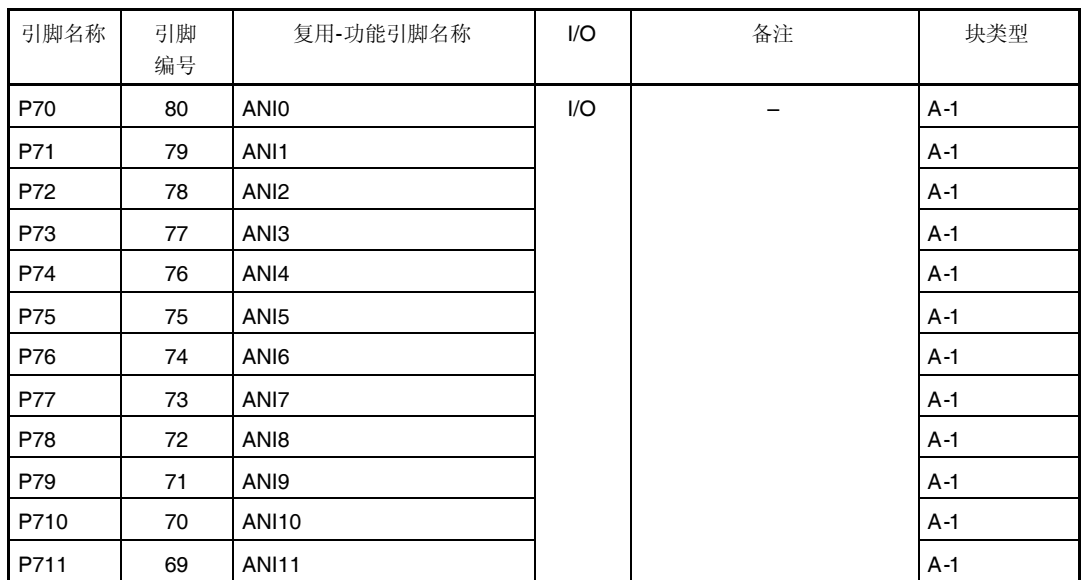

# 表 **4-7.** 端口 **7** 复用**-**功能引脚

### **(2)** 寄存器

### **(a)** 端口寄存器 **7H**,端口寄存器 **7L(P7H**,**P7L)**

端口寄存器 7H 和 7L(P7H 和 P7L)为控制读取引脚电平和写入输出电平的 8-位寄存器。这些寄存器可按 8-位 或 1-位单元读取或写入。

٦

它们不能以 16-位单元访问。

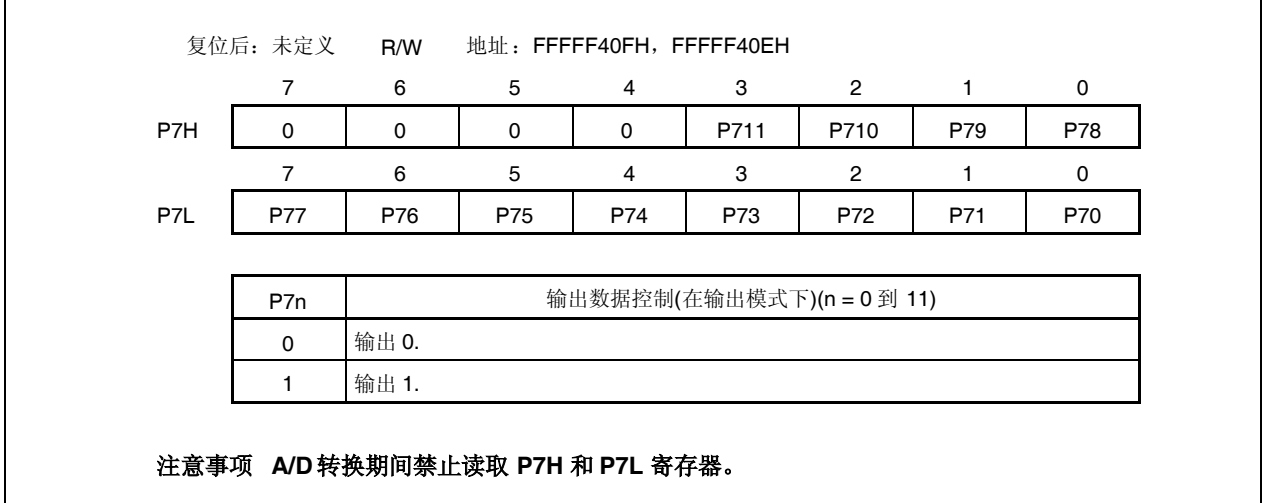

# **(b)** 端口模式寄存器 **7H**,**7L(PM7H**,**PM7L)**

这些是指定输入或输出模式的 8-位寄存器。它们可按 8-位或 1-位单元读取或写入。 这些寄存器不能以 16-位单元访问。

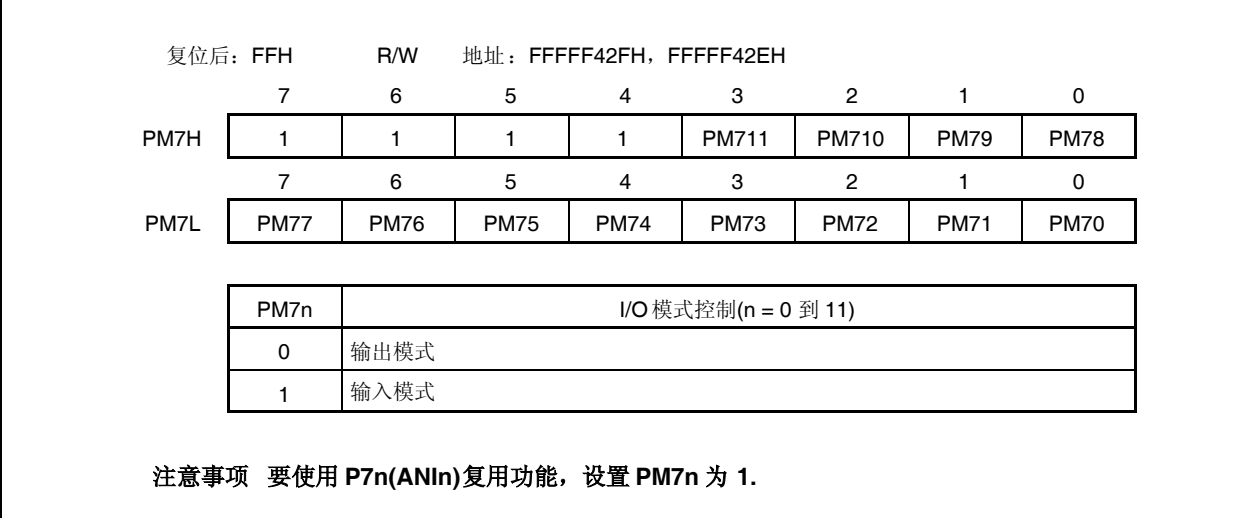

#### **4.3.8** 端口 **9**

端口 9 为 9-位端口(P90, P91, P96 到 P99, P913 到 P915), I/O 设置可由 1-位单元控制。

#### **(1)** 功能 **of** 端口 **9**

- 端口输入/输出数据可由 1-位单元指定。 由端口寄存器 9(P9) 指定
- 端口输入/输出模式可由 1-位单元指定。 由端口模式寄存器 9(PM9) 指定
- 端口模式或控制模式(复用功能)可由 1-位单元指定。 由端口模式控制寄存器 9(PMC9) 指定
- 控制模式可由 1-位单元指定。 由端口功能控制寄存器 9(PFC9)和端口功能控制扩展寄存器 9(PFCE9) 指定
- 片上上拉电阻可由 1-位单元连接。 由上拉电阻选项寄存器 9(PU9) 指定

端口 9 另外用作以下引脚。

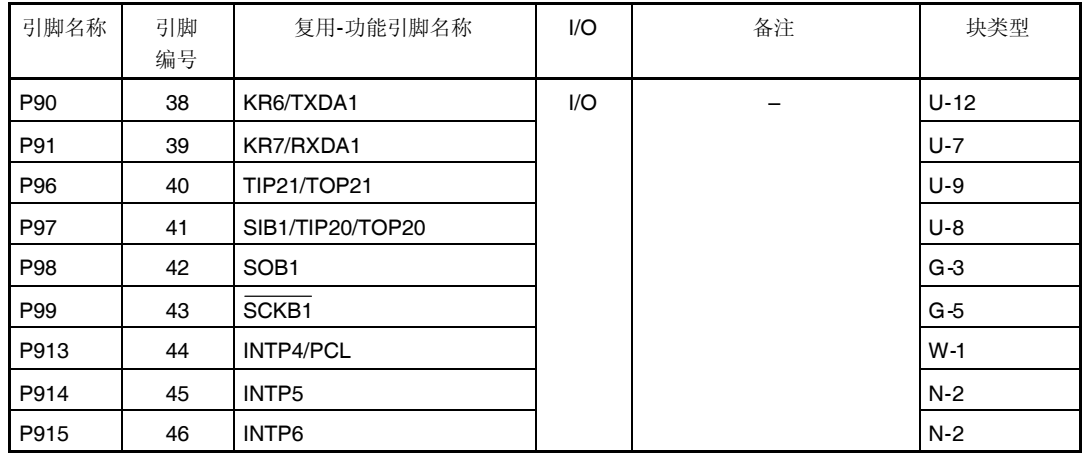

#### 表 **4-8.** 端口 **9** 复用**-**功能引脚

注意事项 **P90**,**P91**,**P96**,**P97**,**P99** 和 **P913** 到 **P915** 引脚复用功能在输入模式下具有滞后特性,而在端口 模式下不具有滞后特性。

# **(2)** 寄存器

### **(a)** 端口寄存器 **9(P9)**

端口寄存器 9(P9)为控制读取引脚电平和写入输出电平的 16-位寄存器。此寄存器可读取或写入 16-位单元。 然而,如果 P9 寄存器的高 8 位用作 P9H 寄存器且低 8 位用作 P9L 寄存器,则这些寄存器可按 8-位或 1-位 单元读取或写入。

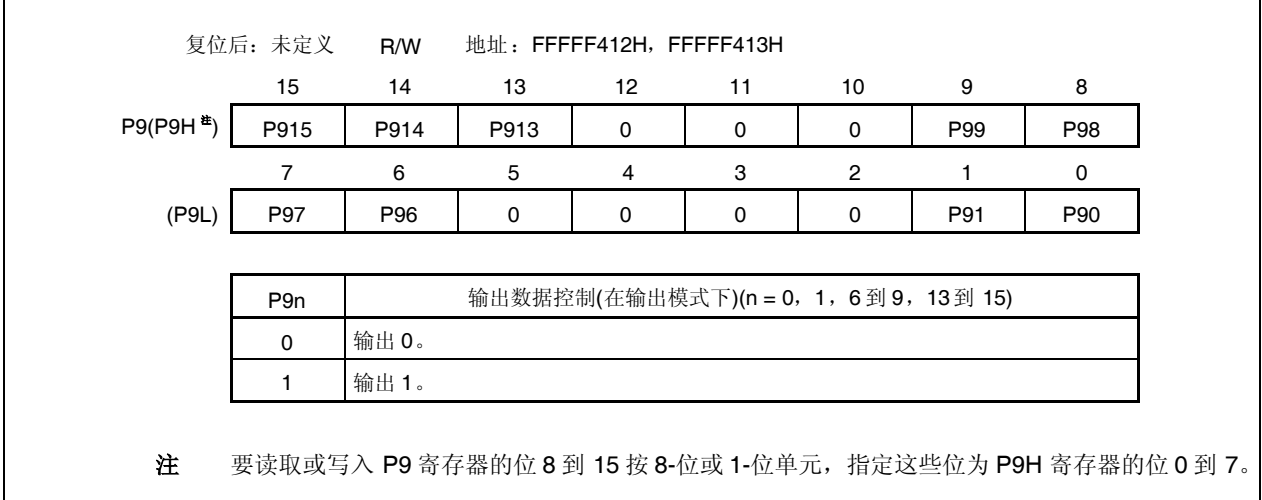

# **(b)** 端口模式寄存器 **9(PM9)**

这是指定输入或输出模式的 16-位寄存器。其可读取或写入 16-位单元。 然而,如果 PM9 寄存器的高 8 位用作 PM9H 寄存器且低 8 位用作 PM9L 寄存器,则这些寄存器可按 8-位或 1-位单元读取或写入。

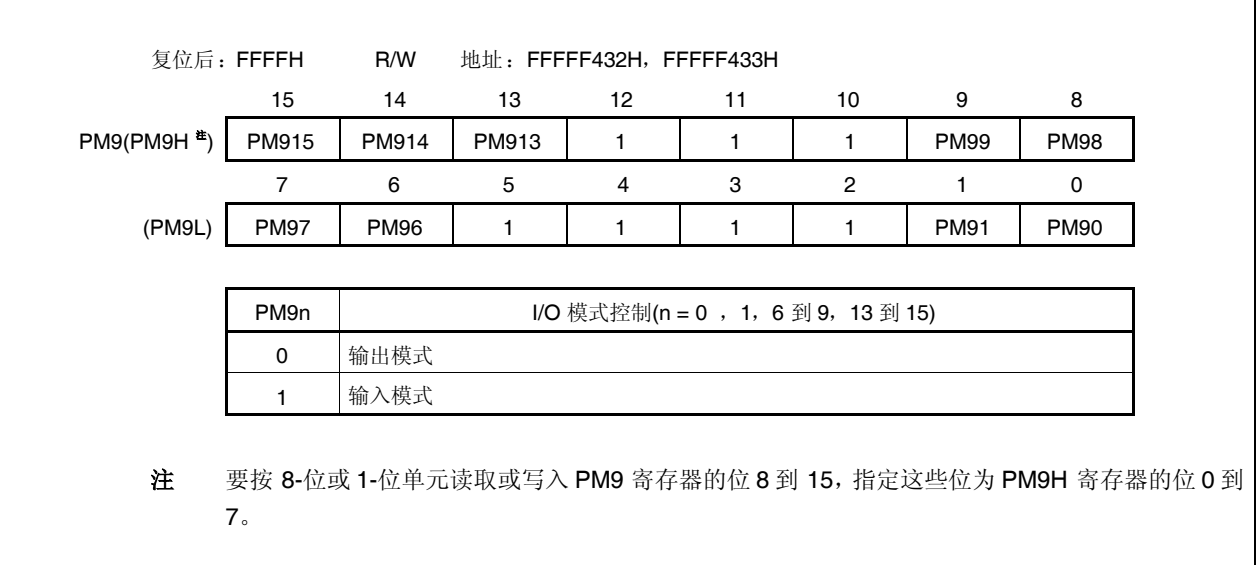

# **(c)** 端口模式控制寄存器 **9(PMC9)**

这是指定端口模式或控制模式的 16-位寄存器。其可读取或写入 16-位单元。 然而,如果 PMC9 寄存器的高 8 位用作 PMC9H 寄存器且低 8 位用作 PMC9L 寄存器, 则这些寄存器可按 8-位或 1-位单元读取或写入。

# 注意事项 如果当 **PFC9.PFC9n** 位和 **PFCE9.PFCE9n** 位为默认值**(0)**时控制模式使用 **PMC9** 寄存器指定, 则未定义输出。

出于这一原因,首先设置 **PFC9.PFC9n** 位和 **PFCE9.PFCE9n** 位为 **1** 且接着设置 **PMC9n** 位为 **1** 以设置控制模式。

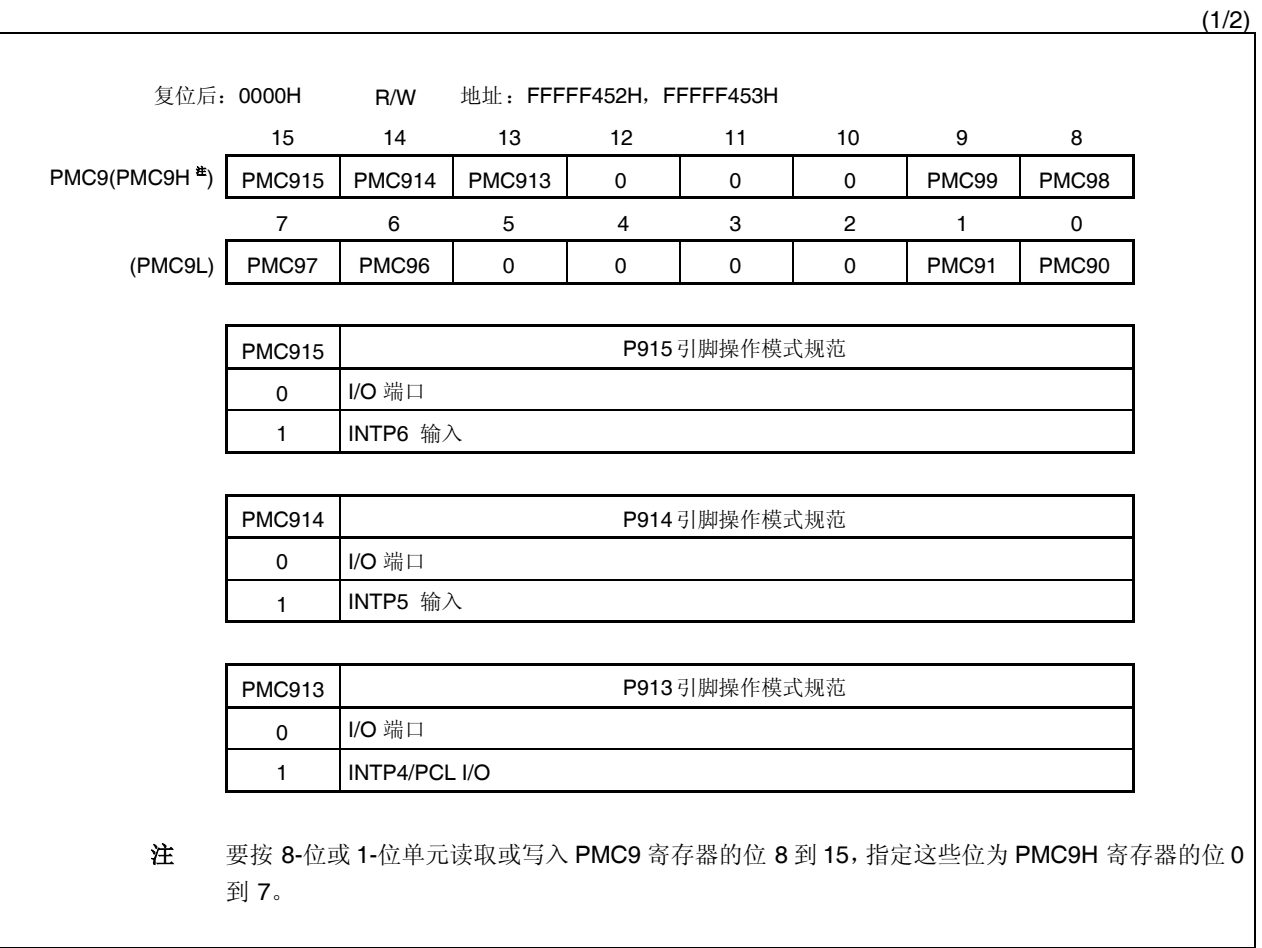

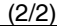

٦

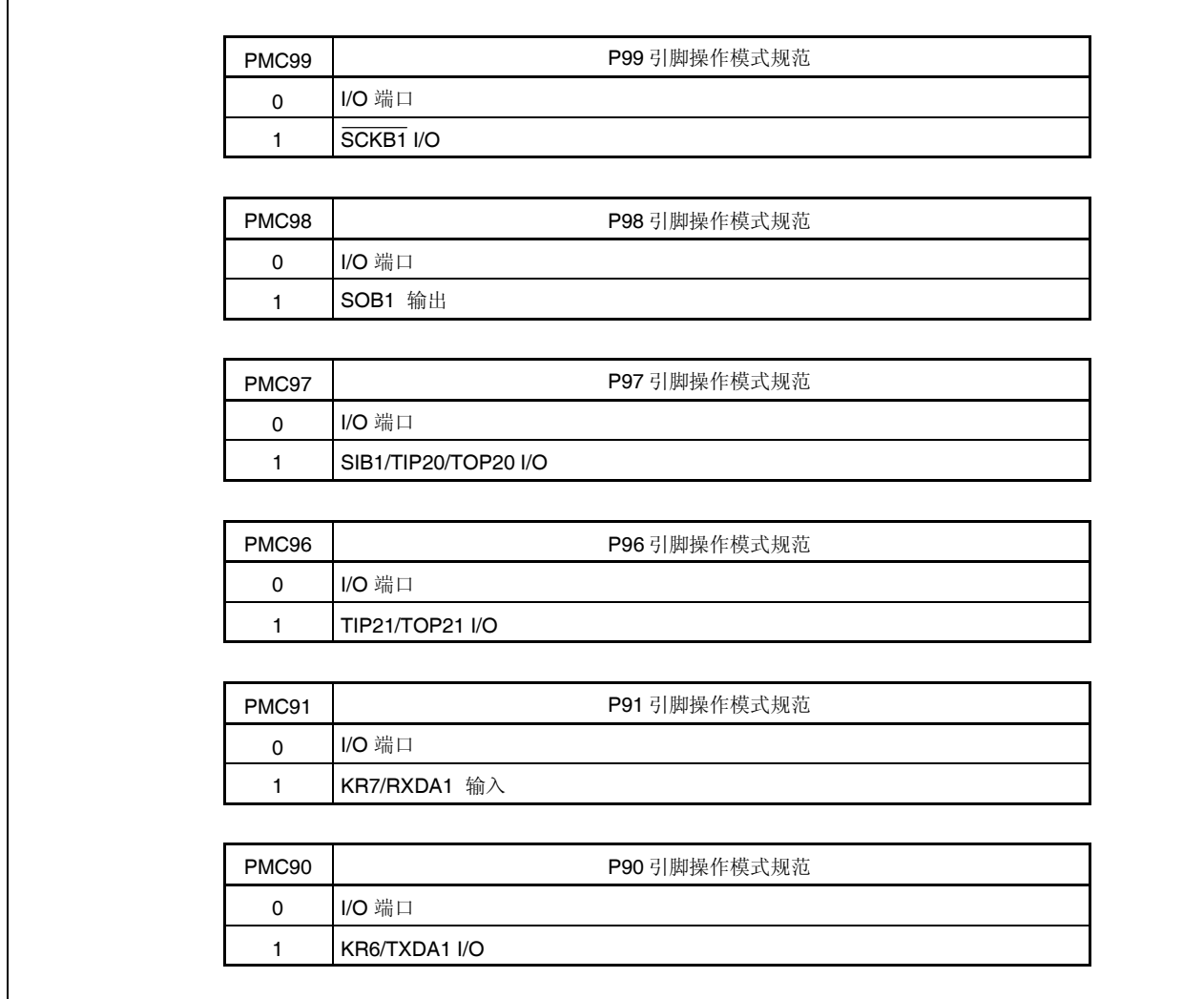

# **(d)** 端口功能控制寄存器 **9(PFC9)**

这是指定控制模式 1,2,3 或 4 的 16-位寄存器。其可读取或写入 16-位单元。

然而,如果 PFC9 寄存器的高 8 位用作 PFC9H 寄存器且低 8 位用作 PFC9L 寄存器, 则这些寄存器可按 8-位或 1-位单元读取或写入。

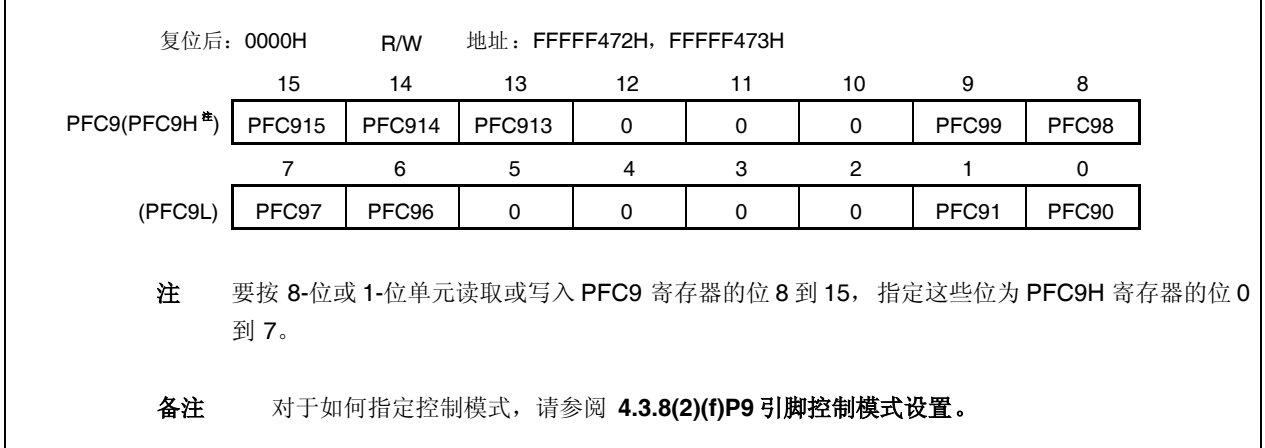

 $\Gamma$ 

# **(e)** 端口功能控制扩展寄存器 **9(PFCE9)**

这是指定控制模式 1,2,3 或 4 的 16-位寄存器。其可读取或写入 16-位单元。 然而,如果 PFC9 寄存器的高 8 位用作 PFC9H 寄存器且低 8 位用作 PFC9L 寄存器,则这些寄存器可按 8-位或 1-位单元读取或写入。

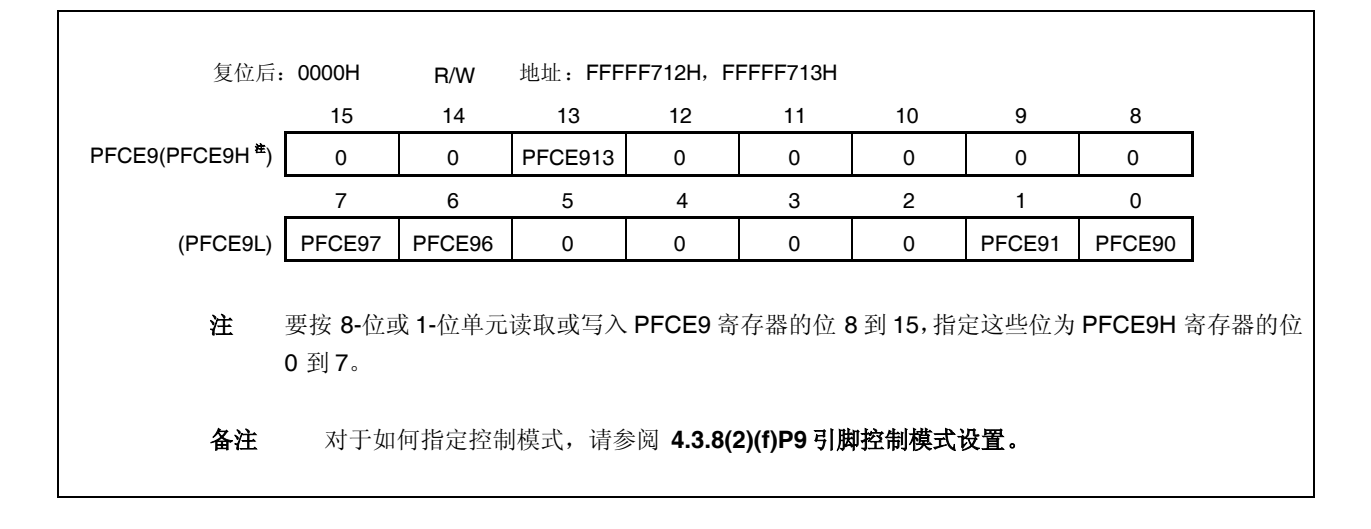

## **(f) P9** 引脚控制模式设置

# 注意事项 如果当 **PFC9.PFC9n** 和 **PFCE9.PFCE9n** 位为默认值**(0)**时控制模式使用 **PMC9** 寄存器指定,则 未定义输出。

出于这一原因,首先设置 **PFC9.PFC9n** 和 **PFCE9.PFCE9n** 位且接着设置 **PMC9n** 位为 **1** 以设置 控制模式。

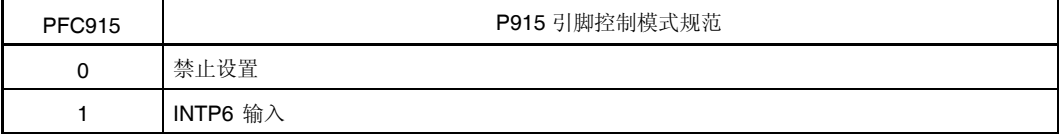

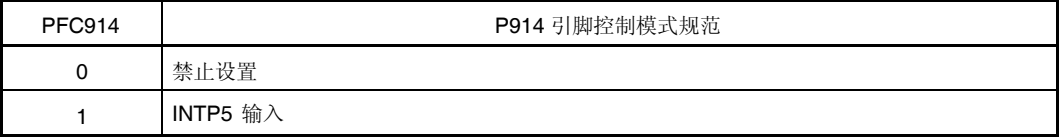

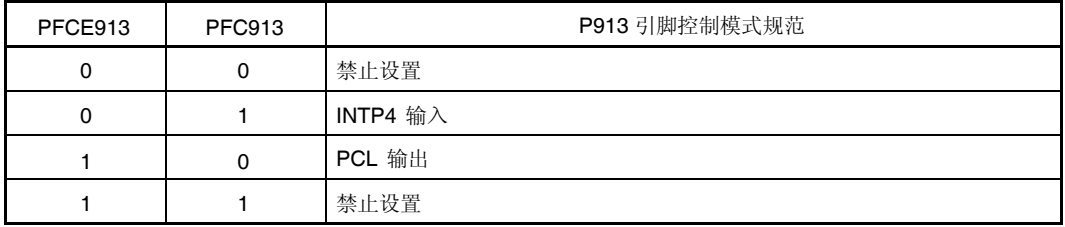

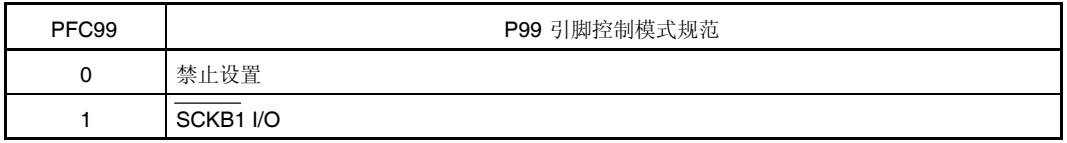

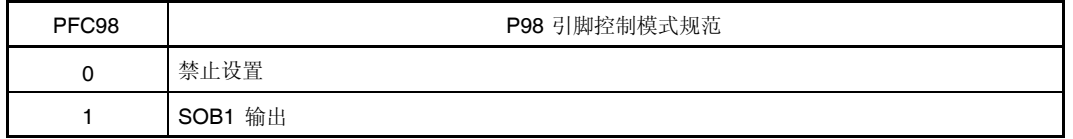

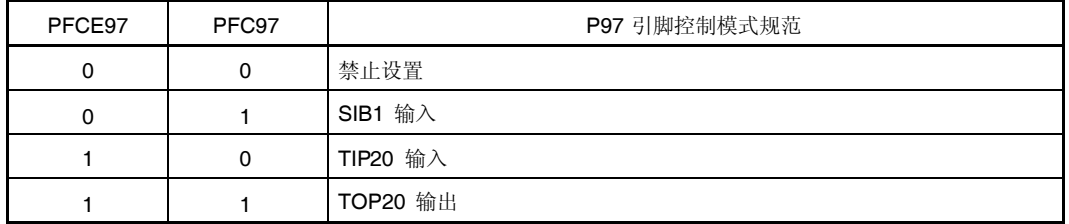

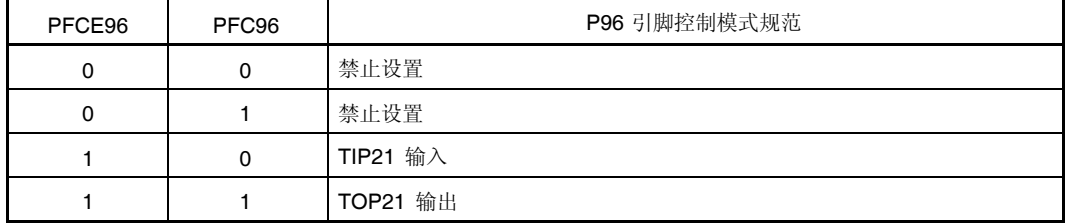

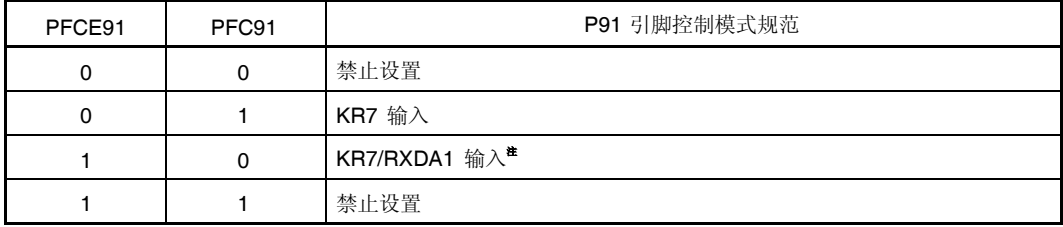

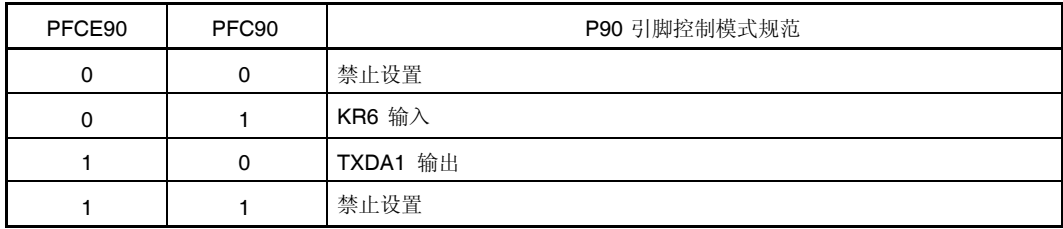

注 KR7 引脚和 RXDA1 引脚为复用-功能引脚。

当将该引脚用作 RXDA1 引脚时, 禁用 KR7 引脚按键中断检测。(KRM7 位 KRM 寄存器清零。) 同样, 当 将该引脚用作 KR7 引脚, 建议设置 PFC91 位为 1 且 PFCE91 位清零。

# **(g)** 上拉电阻选项寄存器 **9(PU9)**

 $\overline{1}$ 

这是指定片上上拉电阻连接的 16-位寄存器。其可读取或写入 16-位单元。 然而, 如果 PU9 寄存器的高 8 位用作 PU9H 寄存器且低 8 位用作 PU9L 寄存器, 则这些寄存器可按 8-位或 1-位单元读取或写入。

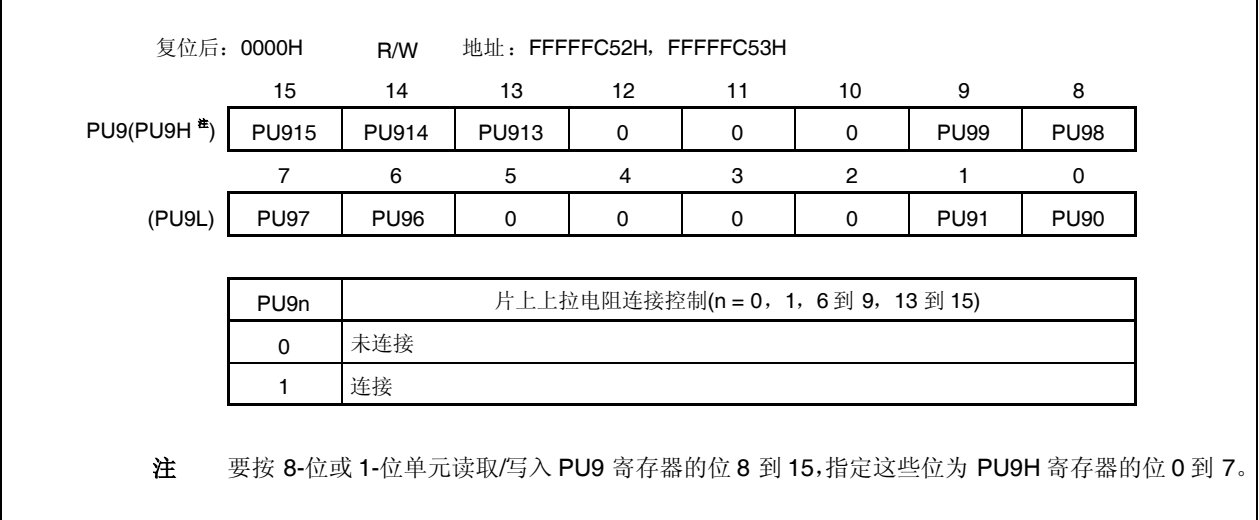
#### **4.3.9** 端口 **CM**

端口 CM 为 4-位端口(PCM0 到 PCM3), I/O 设置可由 1-位单元控制。

## **(1)** 端口 **CM** 的功能

- 端口输入/输出数据可由 1-位单元指定。 由端口寄存器 CM(PCM) 指定
- 端口输入/输出模式可由 1-位单元指定。 由端口模式寄存器 CM(PMCM) 指定
- 端口模式或控制模式(复用功能)可由 1-位单元指定。 由端口模式控制寄存器 CM(PMCCM) 指定

端口 CM 另外用作以下引脚。

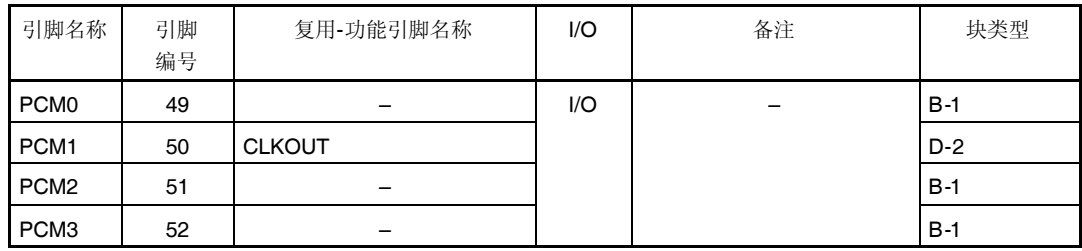

### 表 **4-9.** 端口 **CM** 复用**-**功能引脚

#### **(a)** 端口寄存器 **CM(PCM)**

端口寄存器 CM(PCM)为控制读取引脚电平和写入输出电平的 8-位寄存器。此寄存器可按 8-位或 1-位单元读 取或写入。

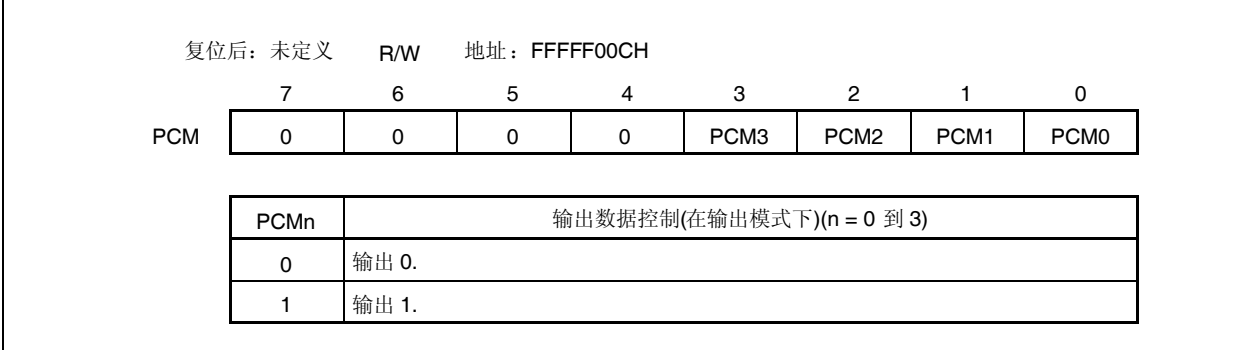

## **(b)** 端口模式寄存器 **CM(PMCM)**

这是指定输入或输出模式的 8-位寄存器。其可按 8-位或 1-位单元读取或写入。

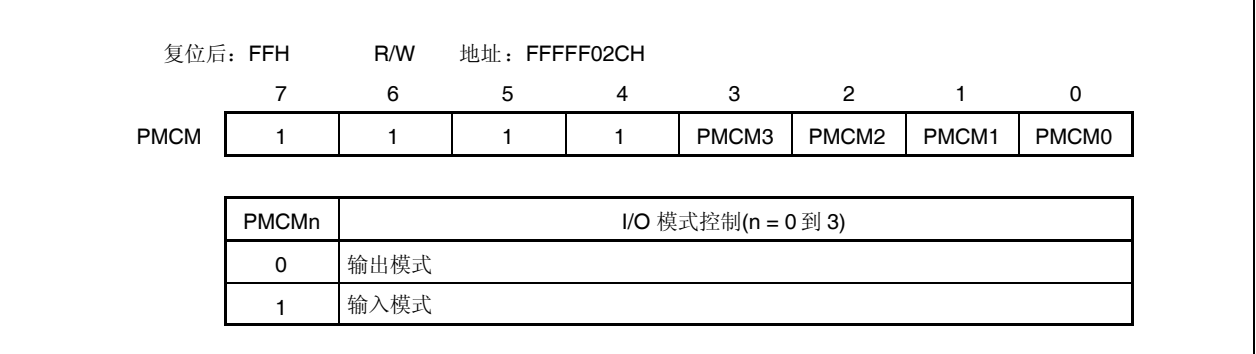

## **(c)** 端口模式控制寄存器 **CM(PMCCM)**

这是指定端口模式或控制模式的 8-位寄存器。其可按 8-位或 1-位单元读取或写入。

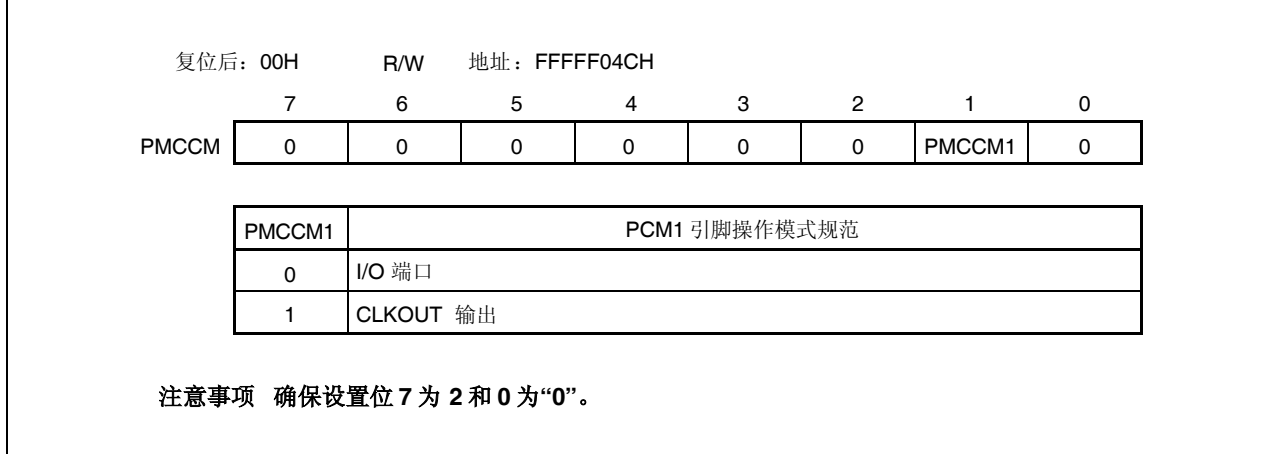

#### **4.3.10** 端口 **CS**

端口 CS 为 2-位端口(PCS0, PCS1), I/O 设置可由 1-位单元控制。

## **(1)** 功能 **of** 端口 **CS**

- 端口输入/输出数据可由 1-位单元指定。 由端口寄存器 CS(PCS) 指定
- 端口输入/输出模式可由 1-位单元指定。 由端口模式寄存器 CS(PMCS) 指定

端口 CS 另外用作以下引脚。

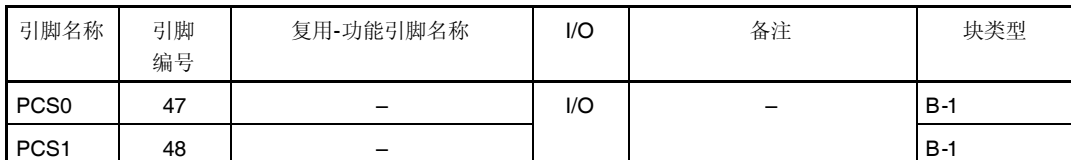

### 表 **4-10.** 端口 **CS** 复用**-**功能引脚

## **(a)** 端口寄存器 **CS(PCS)**

端口寄存器 CS(PCS)为控制读取引脚电平和写入输出电平的 8-位寄存器。此寄存器可按 8-位或 1-位单元读 取或写入。

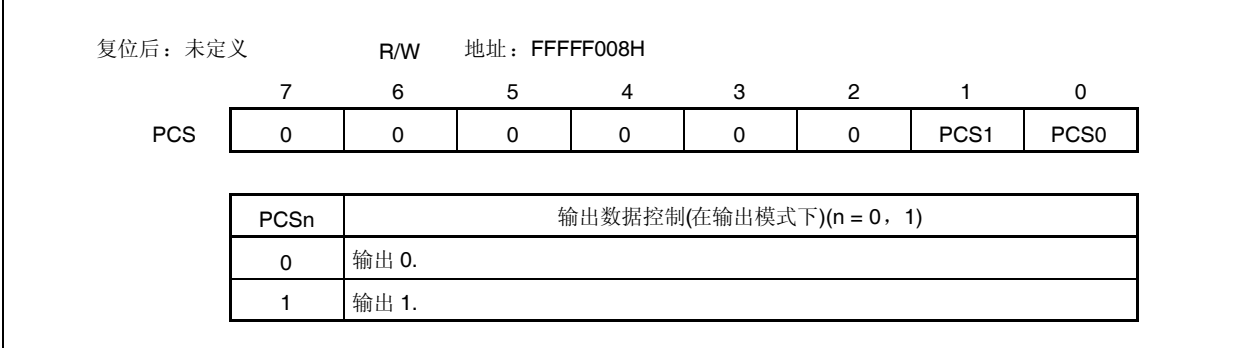

# **(b)** 端口模式寄存器 **CS(PMCS)**

这是指定输入或输出模式的 8-位寄存器。其可按 8-位或 1-位单元读取或写入。

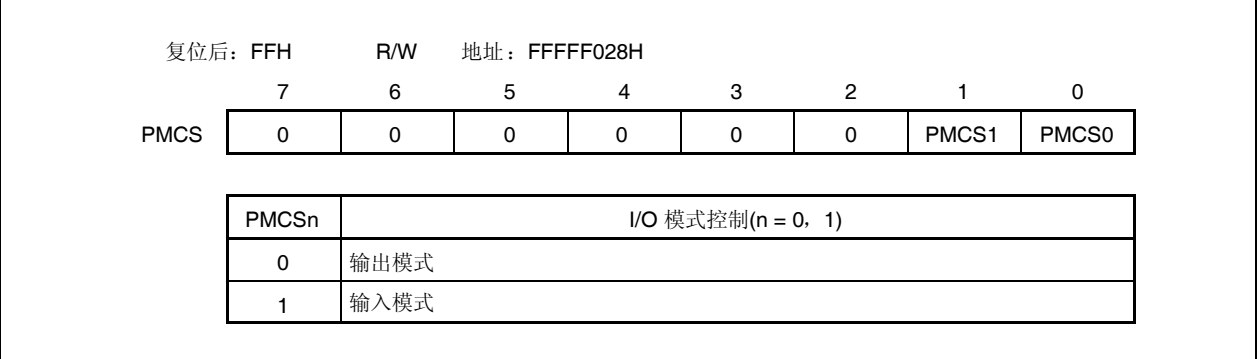

#### **4.3.11** 端口 **CT**

端口 CT 为 4-位端口(PCT0, PCT1, PCT4, PCT6), I/O 设置可由 1-位单元控制。

## **(1)** 端口 **CT** 的功能

- 端口输入/输出数据可由 1-位单元指定。 由端口寄存器 CT(PCT) 指定
- 端口输入/输出模式可由 1-位单元指定。 由端口模式寄存器 CT(PMCT) 指定

端口 CT 另外用作以下引脚。

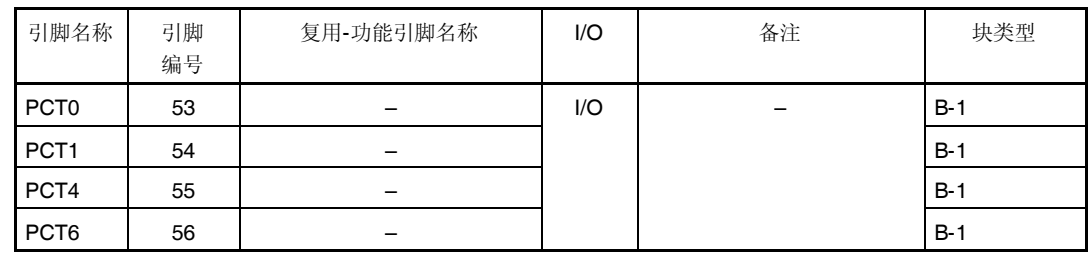

# 表 **4-11.** 端口 **CT** 复用**-**功能引脚

## **(a)** 端口寄存器 **CT(PCT)**

端口寄存器 CT(PCT)为控制读取引脚电平和写入输出电平的 8-位寄存器。此寄存器可按 8-位或 1-位单元读 取或写入。

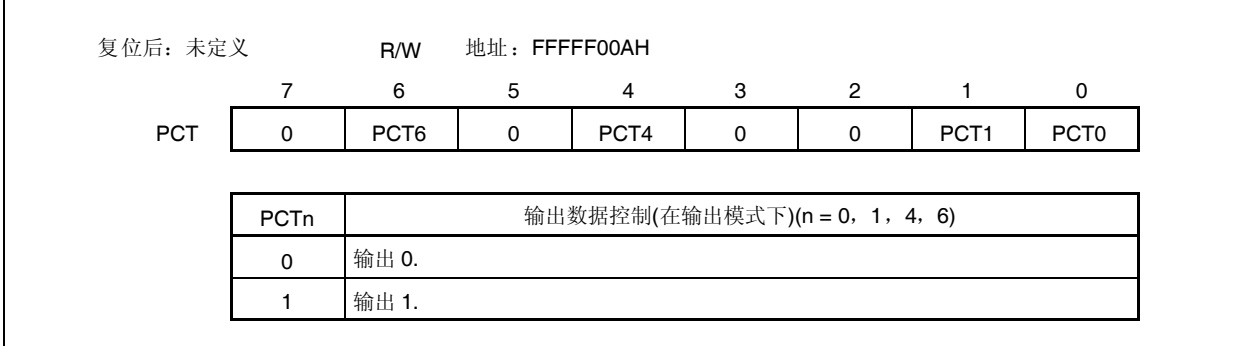

# **(b)** 端口模式寄存器 **CT(PMCT)**

这是指定输入或输出模式的 8-位寄存器。其可按 8-位或 1-位单元读取或写入。

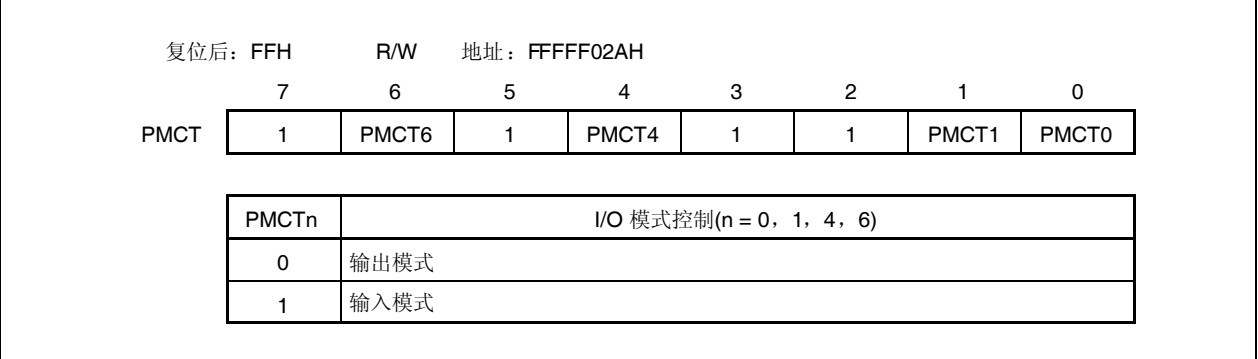

#### **4.3.12** 端口 **DL**

端口 DL 为 12-位端口(PDL0 到 PDL11), I/O 设置可由 1-位单元控制。

## **(1)** 端口 **DL** 的功能

- 端口输入/输出数据可由 1-位单元指定。 由端口寄存器 DL(PDL) 指定
- 端口输入/输出模式可由 1-位单元指定。 由端口模式寄存器 DL(PMDL) 指定

端口 DL 另外用作以下引脚。

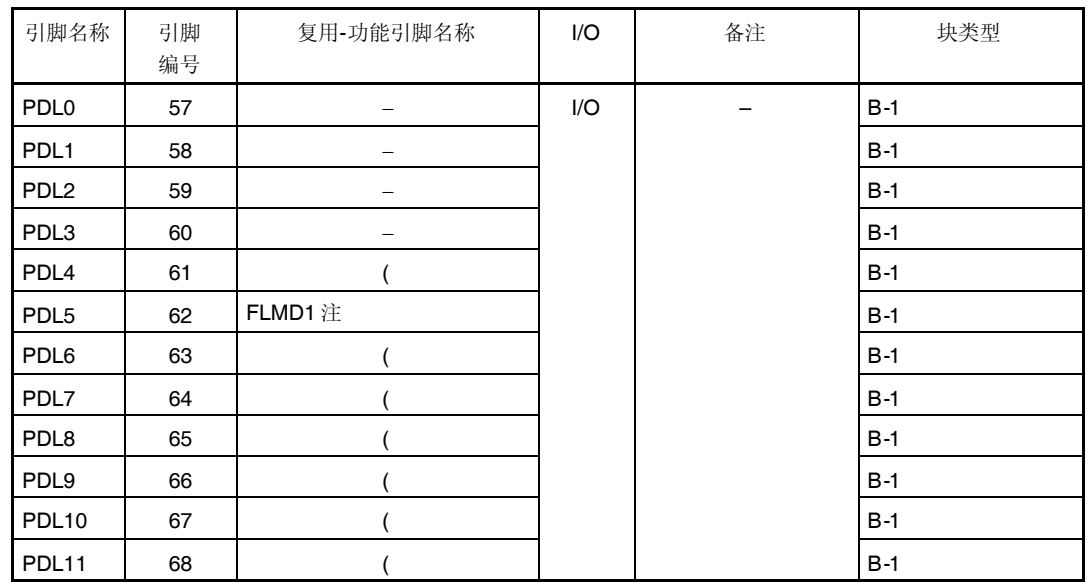

# 表 **4-12.** 端口 **DL** 复用**-**功能引脚

注 因为 FLMD1 引脚用于 flash 编程模式, 其无需使用端口控制寄存器操作。如需详细信息, 请参阅第二十 二章 闪存。

#### **(a)** 端口寄存器 **DL(PDL)**

端口寄存器 DL(PDL)为控制读取引脚电平和写入输出电平的 16-位寄存器。此寄存器可读取或写入 16-位单 元。

然而,如果 PDL 寄存器的高 8 位用作 PDLH 寄存器且低 8 位用作 PDLL 寄存器,则这些寄存器可按 8-位或 1-位单元读取或写入。

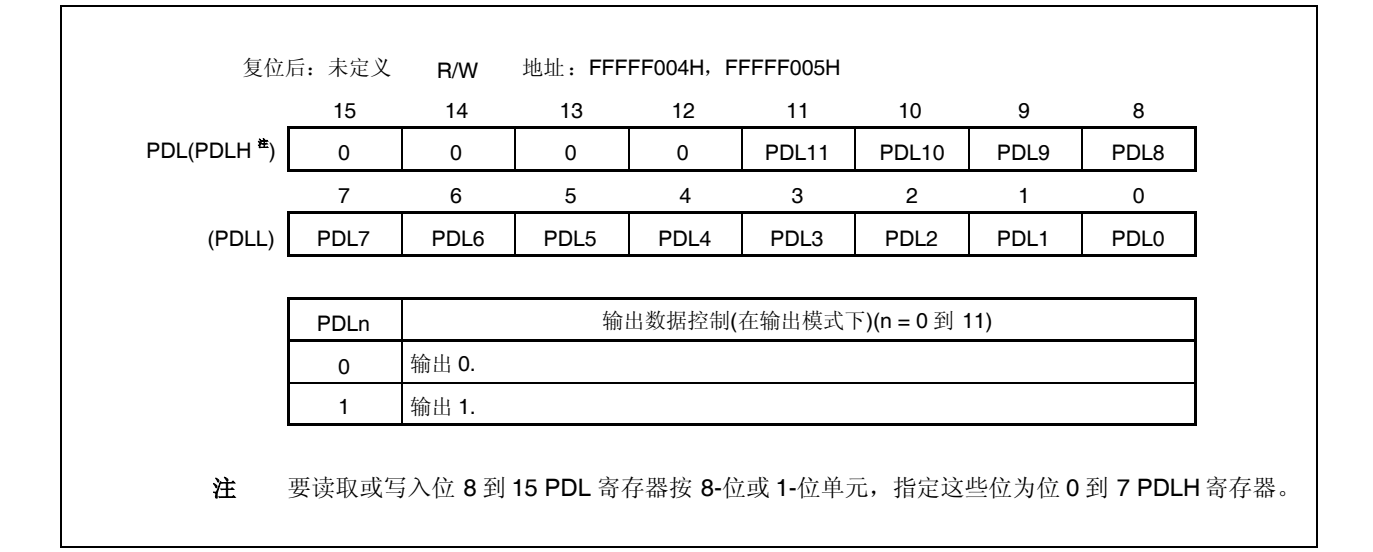

#### **(b)** 端口模式寄存器 **DL(PMDL)**

这是指定输入或输出模式的 16-位寄存器。其可读取或写入 16-位单元。 然而,如果 PMDL 寄存器的高 8 位用作 PMDLH 寄存器且低 8 位用作 PMDLL 寄存器, 则这些寄存器可按 8-位或 1-位单元读取或写入。

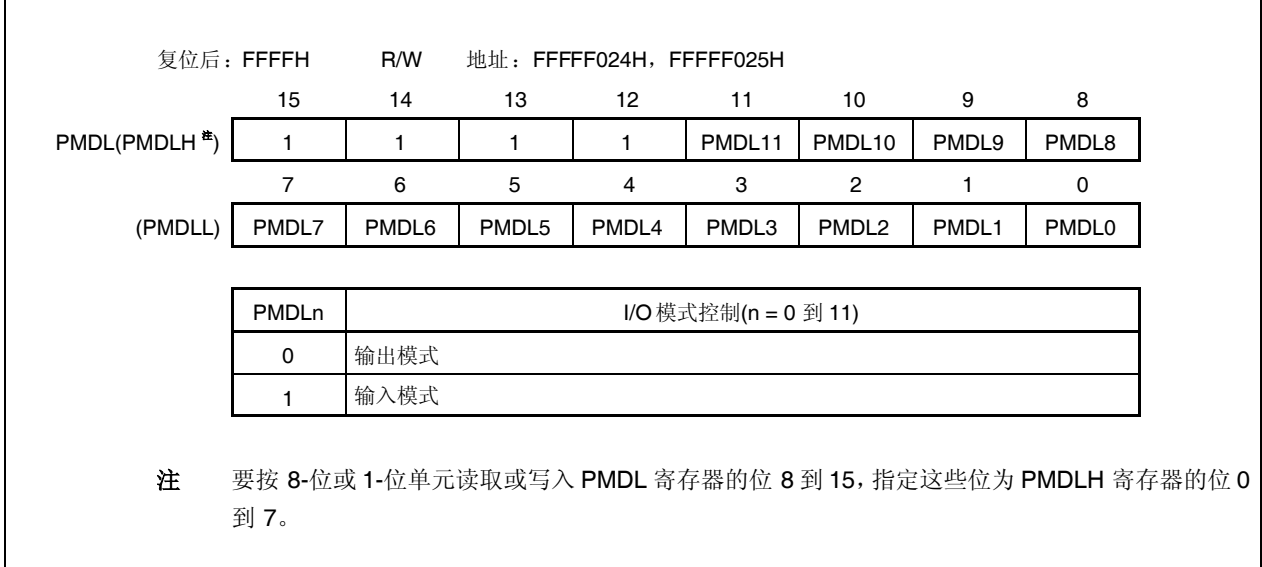

# **4.3.13** 另外用作片上调试功能的端口引脚

表 4-13 所示引脚另外用作片上调试引脚。外部复位后,这些引脚初始化为片上调试引脚(DRST, DDI, DDO, DCK 和 DMS)。

# 表 **4-13** 片上调试引脚

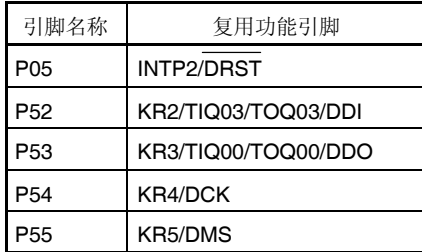

要将这些引脚用作端口引脚,而不用作片上调试引脚,外部复位后必须采取以下动作。

<1> OCDM 寄存器(专用寄存器)的 OCDM0 位清零。

<2> 将 P05/INTP2/DRST 引脚固定为低电平直到以上动作采取。

当未使用片上调试功能时,采取以上动作之前将高电平输入到 DRST 引脚可能发生故障(CPU 死锁)。处理 P05 引脚 需要非常小心。

当未将高电平输入到 P05/INTP2/DRST 引脚(当此引脚固定为低电平)时, 无需操作 OCDM.OCDM0 位。

因为下拉电阻(30 kΩ TYP.)连接到缓冲器的 P05/INTP2/DRST 引脚, 引脚无需由外部电源固定为低电平。下拉电阻通 过 OCDM0 位清零断开。

如需详细信息,请参阅 第二十四章 片上调试功能。

### **4.3.14** 要将端口引脚用作复用**-**功能引脚的寄存器设置

| 引脚名称                          | 复用-功能引脚           |     | PMn 寄存器 | PMCn 寄存器    | PFCm 寄存器    | PFCEm 寄存器                | 其他位(寄存器)           |
|-------------------------------|-------------------|-----|---------|-------------|-------------|--------------------------|--------------------|
|                               | 名称                | I/O |         |             |             |                          |                    |
| P00                           | <b>TIP31</b>      | 输入  | 无需设置    | $PMCOO = 1$ | $PFC00 = 0$ | $\qquad \qquad -$        |                    |
|                               | TOP31             | 输出  | 无需设置    | $PMCOO = 1$ | $PFC00 = 1$ |                          |                    |
| P01                           | <b>TIP30</b>      | 输入  | 无需设置    | $PMCO1 = 1$ | $PFC01 = 0$ |                          |                    |
|                               | TOP30             | 输出  | 无需设置    | $PMCO1 = 1$ | $PFC01 = 1$ |                          |                    |
| P02                           | NMI               | 输入  | 无需设置    | $PMCO2 = 1$ |             |                          |                    |
| P03                           | INTP0             | 输入  | 无需设置    | $PMCO3 = 1$ | $PFC03 = 0$ |                          | INTx03(INTx0)      |
|                               | <b>ADTRG</b>      | 输出  | 无需设置    | $PMCO3 = 1$ | $PFC03 = 1$ |                          |                    |
| P04                           | INTP <sub>1</sub> | 输入  | 无需设置    | $PMCO4 = 1$ |             |                          | INTx04(INTx0)      |
| P05 <sup>*</sup> <sup>1</sup> | INTP <sub>2</sub> | 输入  | 无需设置    | $PMCO5 = 1$ |             |                          | INTx05(INTx0)      |
|                               | <b>DRST</b>       | 输入  | 无需设置    | 无需设置        | -           | -                        | $OCDMO(OCDM)= 1$   |
| P06                           | INTP3             | 输入  | 无需设置    | $PMCO6 = 1$ |             |                          | INTx06(INTx0)      |
| P30                           | TXDA0             | 输出  | 无需设置    | $PMC30 = 1$ | -           |                          |                    |
| P31                           | RXDA0             | 输入  | 无需设置    | $PMC31 = 1$ |             |                          | 注 2                |
|                               | INTP7             | 输入  | 无需设置    | $PMC31 = 1$ |             |                          | 注 2, INTx31(INTx3) |
| P32                           | ASCKA0            | 输入  | 无需设置    | $PMC32 = 1$ | $PFC32 = 0$ | $PFCE32 = 0$             |                    |
|                               | TOP01             | 输出  | 无需设置    | $PMC32 = 1$ | $PFC32 = 1$ | $PFCE32 = 0$             |                    |
|                               | TIP00             | 输入  | 无需设置    | $PMC32 = 1$ | $PFC32 = 0$ | $PFCE32 = 1$             |                    |
|                               | TOP00             | 输出  | 无需设置    | $PMC32 = 1$ | $PFC32 = 1$ | $PFCE32 = 1$             |                    |
| P33                           | TIP01             | 输入  | 无需设置    | $PMC33 = 1$ | $PFC33 = 0$ |                          |                    |
|                               | TOP01             | 输出  | 无需设置    | $PMC33 = 1$ | $PFC33 = 1$ |                          |                    |
| P34                           | <b>TIP10</b>      | 输入  | 无需设置    | $PMC34 = 1$ | $PFC34 = 0$ | $\overline{\phantom{m}}$ |                    |
|                               | TOP <sub>10</sub> | 输出  | 无需设置    | $PMC34 = 1$ | $PFC34 = 1$ |                          |                    |
| P35                           | <b>TIP11</b>      | 输入  | 无需设置    | $PMC35 = 1$ | $PFC35 = 0$ |                          |                    |
|                               | TOP <sub>11</sub> | 输出  | 无需设置    | $PMC35 = 1$ | $PFC35 = 1$ | -                        |                    |
| P40                           | SIB <sub>0</sub>  | 输入  | 无需设置    | $PMC40 = 1$ |             |                          |                    |
| P41                           | SOB <sub>0</sub>  | 输出  | 无需设置    | $PMC41 = 1$ |             |                          |                    |
| P42                           | SCKB0             | 1/O | 无需设置    | $PMC42 = 1$ |             |                          |                    |

表 **4-14.** 端口引脚用作复用**-**功能引脚**(1/4)**

- 注 **1.** 外部复位后,P05/INTP2/DRST 引脚初始化为片上调试引脚(DRST)。禁止将 P05/INTP2/DRST 引脚用作片上 调试引脚,请参阅 第二十四章 片上调试功能。
	- **2.** INTP7 引脚另外用作 RXDA0 引脚。要将此引脚用作 RXDA0 引脚,使复用-功能 INTP7 引脚的边缘检测功能 无效(通过 INTF3.INTF31 位和 INTR3.INTR31 位清零)。要将此引脚用作 INTP7 引脚,停止 UARTA0 的接收 操作(通过 UA0CTL0.UA0RXE 位清零)。
- 备注 **1.** 当使用复用功能时无需设置端口寄存器(Pn)。
	- **2.** INT $xn = INTFn$ , INTRn

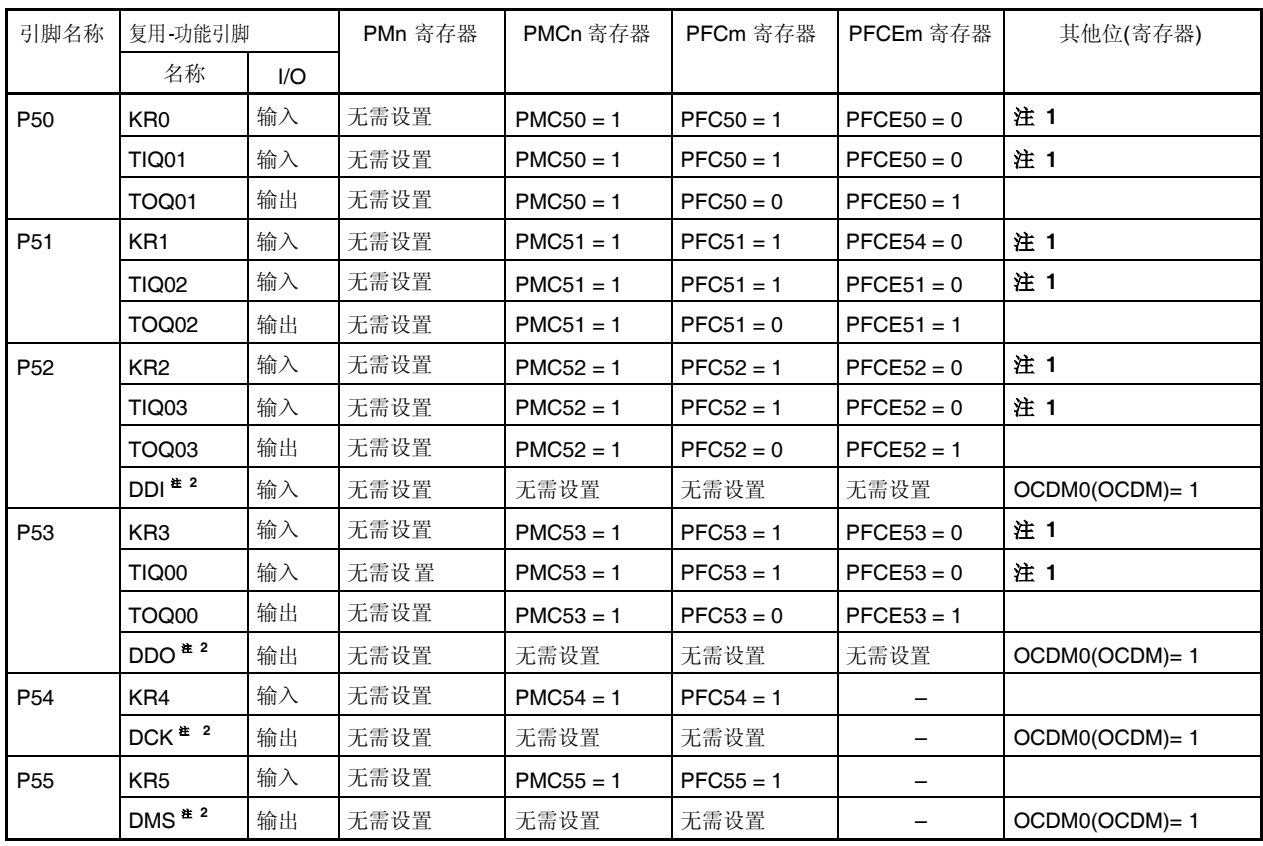

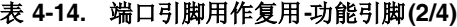

注 **1.** KRn 引脚另外用作 TIQ0m引脚。要将此引脚用作 TIQ0m 引脚,使复用-功能 KRn 引脚的按键中断检测功能 无效(通过 KRM.KRMn 位清零)。要将此引脚用作 KRn 引脚, 使复用-功能 TIQ0m 引脚的边缘检测功能无效(n  $= 0$  到 3, m = 0到 3)。

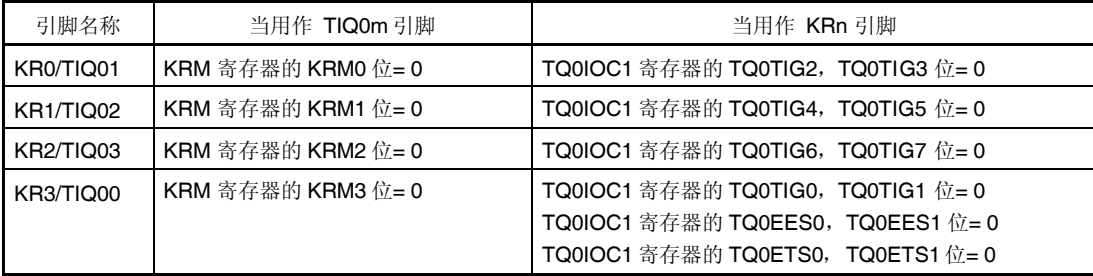

- 2. DDI, DDO, DCK 和 DMS 引脚为片上调试引脚。外部复位后禁止将这些引脚用作片上调试引脚,请参阅 第 二十四章 片上调试功能。
- 注意事项 如果当 **PFC5.PFC5n**位和 **PFCE5.PFCE5n** 位为默认值**(0)**时控制模式指定使用 **PMC5** 寄存器,则未定义输出。 出于这一原因,首先设置 **PFC5.PFC5n** 位和 **PFCE5.PFCE5n** 位且接着设置 **PMC5n** 位为 **1** 以设置控制模式。
- 备注 **1.** 当使用复用功能时无需设置端口寄存器(Pn)。
	- **2.**  $INTxn = INTFn$ ,  $INTRn$

| 引脚名称 | 复用 功能引脚           |     | PMn 寄存器                    | PMCn 寄存器          | PFCm 寄存器                 | PFCEm 寄存器     | 其他位(寄存器)        |
|------|-------------------|-----|----------------------------|-------------------|--------------------------|---------------|-----------------|
|      | 名称                | 1/O |                            |                   |                          |               |                 |
| P70  | <b>ANIO</b>       | 输入  | $PM70 = 1$ <sup># 1</sup>  |                   |                          |               |                 |
| P71  | ANI1              | 输入  | PM71 = $1^*$ <sup>1</sup>  | -                 | -                        | -             |                 |
| P72  | ANI <sub>2</sub>  | 输入  | $PM72 = 1$ * 1             |                   |                          |               |                 |
| P73  | ANI3              | 输入  | $PM73 = 1$ <sup>**</sup>   | -                 | —                        | -             |                 |
| P74  | ANI4              | 输入  | $PM74 = 1$ <sup>*</sup>    |                   |                          |               |                 |
| P75  | ANI5              | 输入  | $PM75 = 1$ <sup>** 1</sup> |                   |                          |               |                 |
| P76  | ANI6              | 输入  | $PM76 = 1$ <sup>**</sup>   |                   |                          |               |                 |
| P77  | ANI7              | 输入  | $PM77 = 1$ <sup># 1</sup>  | $\qquad \qquad -$ | $\overline{\phantom{0}}$ | -             |                 |
| P78  | ANI8              | 输入  | $PM78 = 1$ <sup># 1</sup>  |                   |                          |               |                 |
| P79  | ANI9              | 输入  | $PM79 = 1$ <sup># 1</sup>  |                   |                          | -             |                 |
| P710 | <b>ANI10</b>      | 输入  | $PM710 = 1$ <sup>**</sup>  |                   |                          |               |                 |
| P711 | <b>ANI11</b>      | 输入  | PM711 = $1^{\frac{1}{2}1}$ |                   |                          |               |                 |
| P90  | KR6               | 输入  | 无需设置                       | $PMC90 = 1$       | $PFC90 = 1$              | $PFCE90 = 0$  |                 |
|      | TXDA1             | 输出  | 无需设置                       | $PMC90 = 1$       | $PFC90 = 0$              | $PFCE90 = 1$  |                 |
| P91  | KR7 <sup>#2</sup> | 输入  | 无需设置                       | $PMC91 = 1$       | $PFC91 = 1$              | $PFCE91 = 0$  |                 |
|      |                   |     |                            |                   | $PFC91 = 0$              | $PFCE91 = 1$  |                 |
|      | RXDA1             | 输入  | 无需设置                       | $PMC91 = 1$       | $PFC91 = 0$              | $PFCE91 = 1$  |                 |
| P96  | <b>TIP21</b>      | 输入  | 无需设置                       | $PMC96 = 1$       | $PFC96 = 0$              | $PFCE96 = 1$  |                 |
|      | TOP21             | 输出  | 无需设置                       | $PMC96 = 1$       | $PFC96 = 1$              | $PFCE96 = 1$  |                 |
| P97  | SIB1              | 输入  | 无需设置                       | $PMC97 = 1$       | $PFC97 = 1$              | $PFCE97 = 0$  |                 |
|      | <b>TIP20</b>      | 输入  | 无需设置                       | $PMC97 = 1$       | $PFC97 = 0$              | $PFCE97 = 1$  |                 |
|      | TOP <sub>20</sub> | 输出  | 无需设置                       | $PMC97 = 1$       | $PFC97 = 1$              | $PFCE97 = 1$  |                 |
| P98  | SOB <sub>1</sub>  | 输出  | 无需设置                       | $PMC98 = 1$       | $PFC98 = 1$              |               |                 |
| P99  | SCKB1             | I/O | 无需设置                       | $PMC99 = 1$       | $PFC99 = 1$              |               |                 |
| P913 | INTP4             | 输入  | 无需设置                       | $PMC913 = 1$      | $PFC913 = 1$             | $PFCE913 = 0$ | INTx913(INTx9H) |
|      | PCL               | 输出  | 无需设置                       | $PMC913 = 1$      | $PFC913 = 0$             | $PFCE913 = 1$ |                 |
| P914 | INTP5             | 输入  | 无需设置                       | $PMC914 = 1$      | $PFC914 = 1$             |               | INTx914(INTx9H) |
| P915 | INTP6             | 输入  | 无需设置                       | $PMC915 = 1$      | $PFC915 = 1$             |               | INTx915(INTx9H) |

表 **4-14.** 端口引脚用作复用**-**功能引脚**(3/4)**

注 **1.** 设置 PM7n 为 1 以使用 P7n(ANIn)的复用功能。

**2.** KR7 引脚和 RXDA1 引脚为复用-功能引脚。 当将该引脚用作 RXDA1 引脚时,禁用 KR7 引脚按键中断检测。(KRM.KRM7 位清零。) 同样, 当将该引脚用作 KR7 引脚时, 建议设置 PFC91 位为 1 且 PFCE91 位清零。

## 注意事项 如果当 **PFC9.PFC9n** 位和**PFCE9.PFCE9n** 位为默认值**(0)**时控制模式指定使用 **PMC9** 寄存器,则未定义输出。 出于这一原因,首先设置 **PFC9.PFC9n** 位和 **PFCE9.PFCE9n** 位且接着设置 **PMC9n** 位为 **1** 以设置控制模式。

备注 **1.** 当使用复用功能时无需设置端口寄存器(Pn)。

**2.** INT $xn = INTFn$ , INTRn

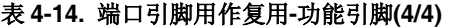

| 引脚名称             | 复用-功能引脚       |     | PMn 寄存器 | PMCn 寄存器   | PFCm 寄存器                 | PFCEm 寄存器       | 其他位(寄存器) |
|------------------|---------------|-----|---------|------------|--------------------------|-----------------|----------|
|                  | 名称            | I/O |         |            |                          |                 |          |
| PCM <sub>1</sub> | <b>CLKOUT</b> | 输出  | 无需设置    | $PMCCM1 =$ | $\overline{\phantom{0}}$ | -               |          |
| PDL <sub>5</sub> | FLMD1         | 输入  | 无需设置    | 无需设置       | $\qquad \qquad$          | $\qquad \qquad$ | 注        |

注 FLMD1 引脚无需使用端口控制寄存器操作,因为其用于 flash 编程模式。如需详细信息, 请参阅 第二十二章 闪 存。

备注 当使用复用功能时无需设置端口寄存器(Pn)。

# **4.4** 端口框图

图 **4-2. A-1** 型框图

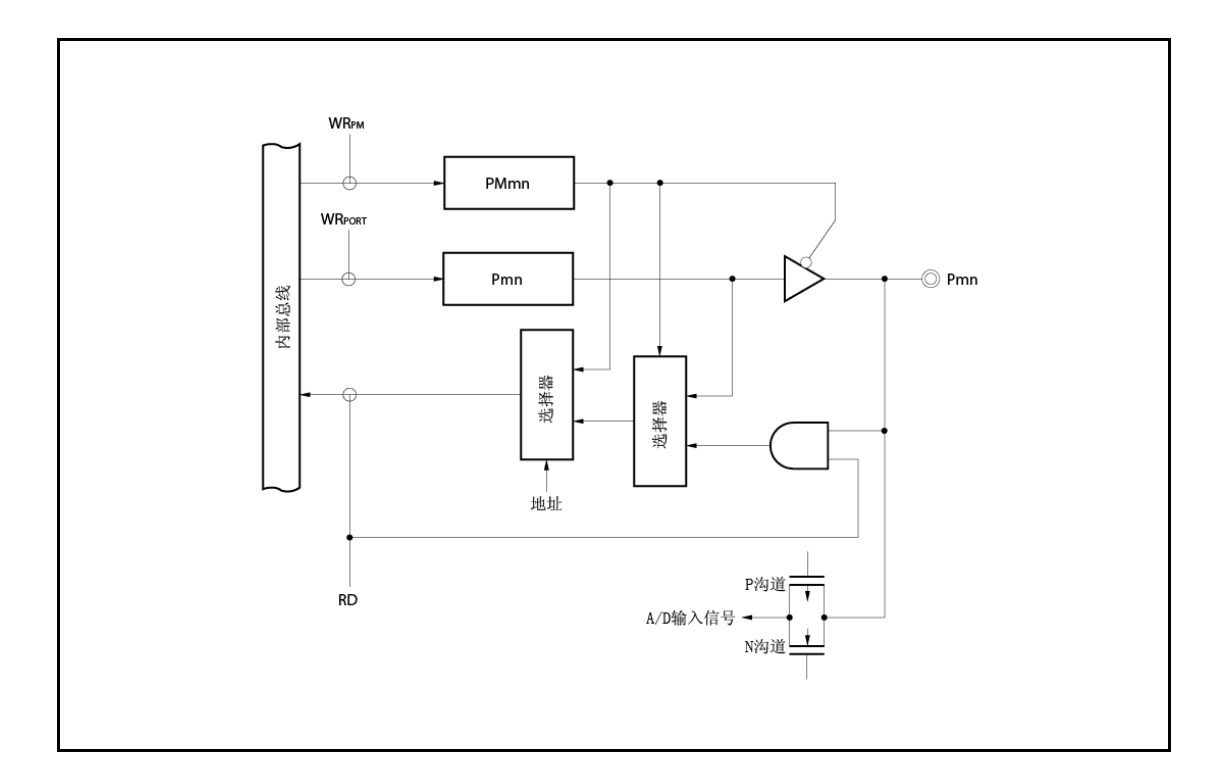

图 **4-3. B-1** 型框图

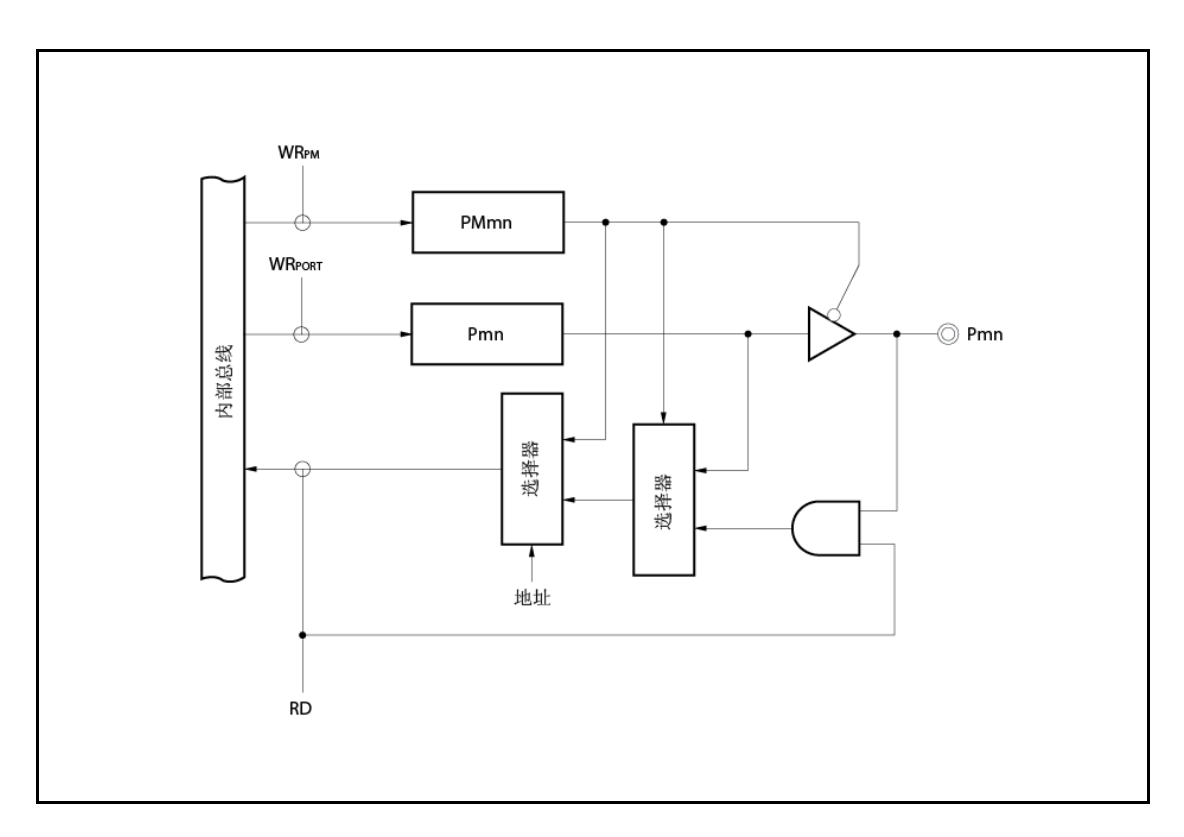

图 **4-4. C-1** 型框图

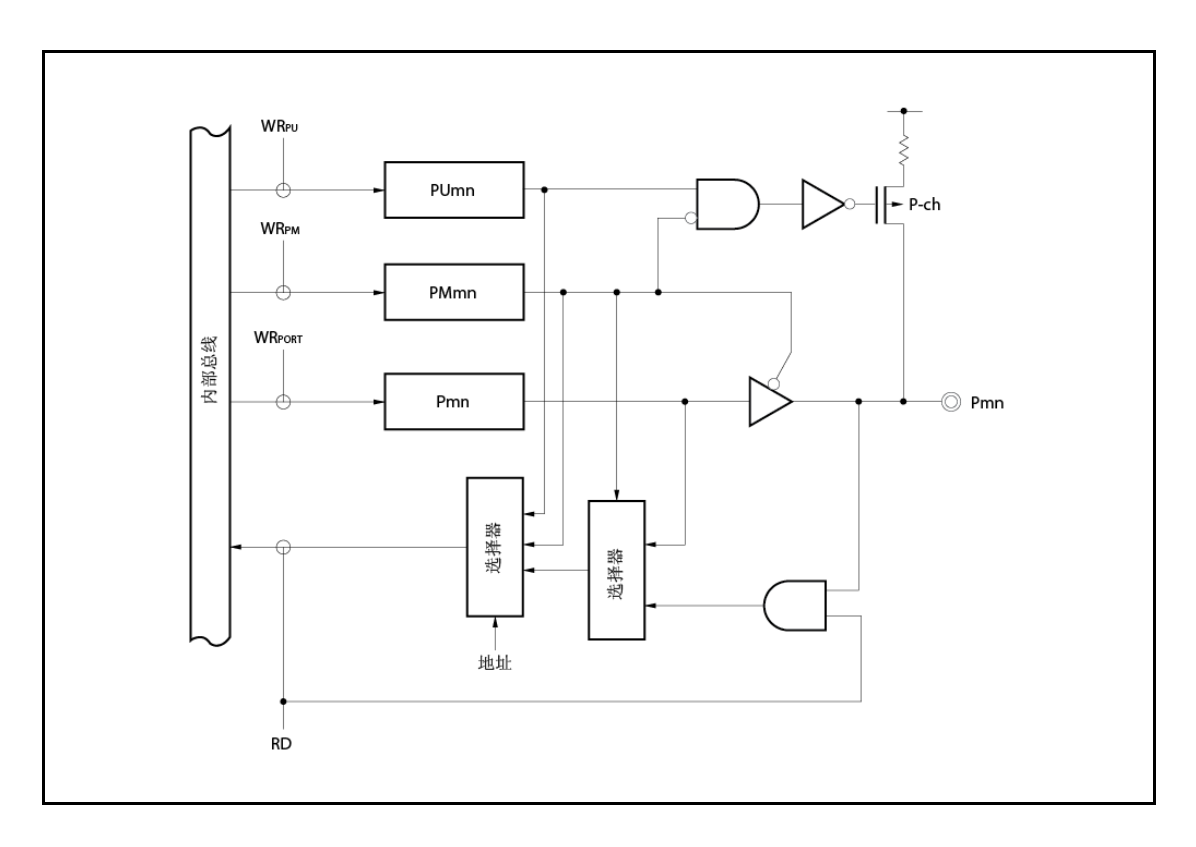

图 **4-5. D-2** 型框图

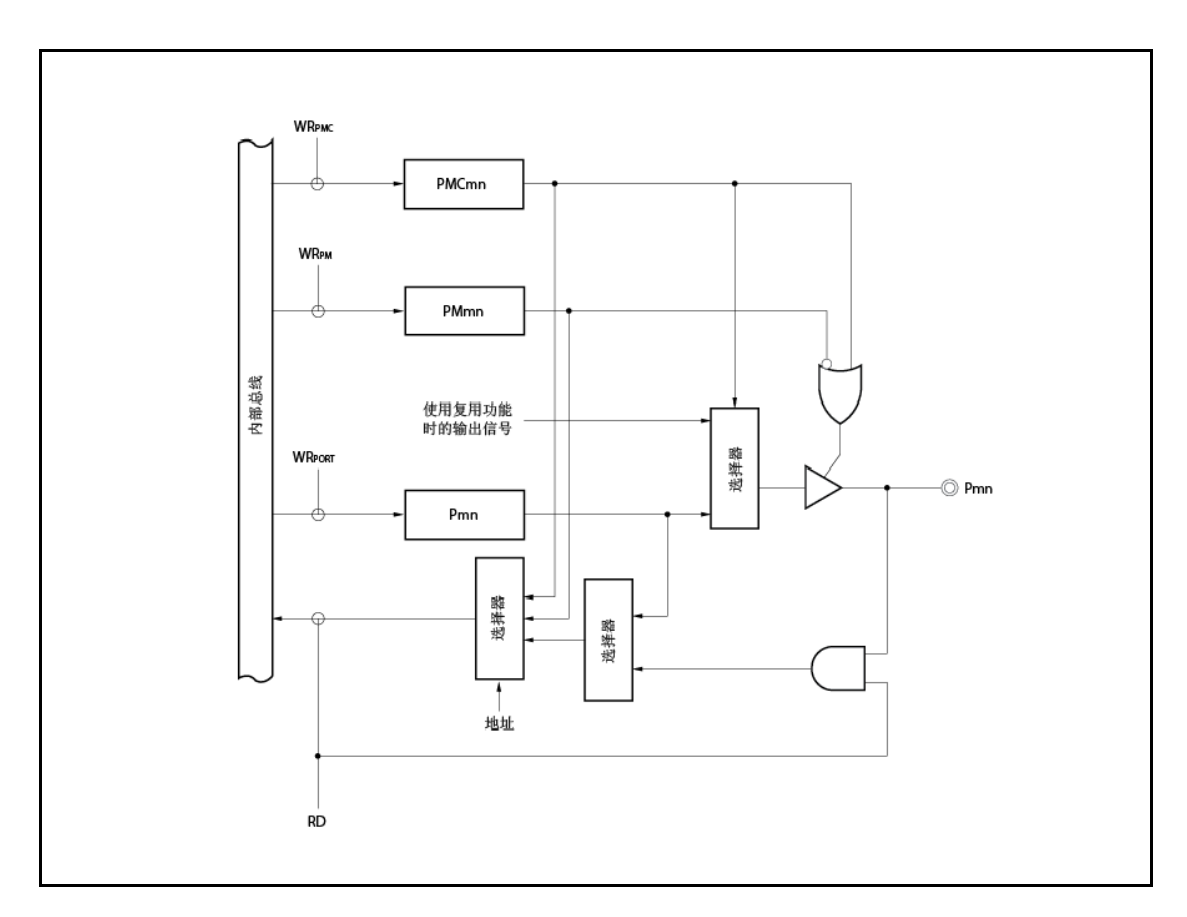

图 **4-6. E-1** 型框图

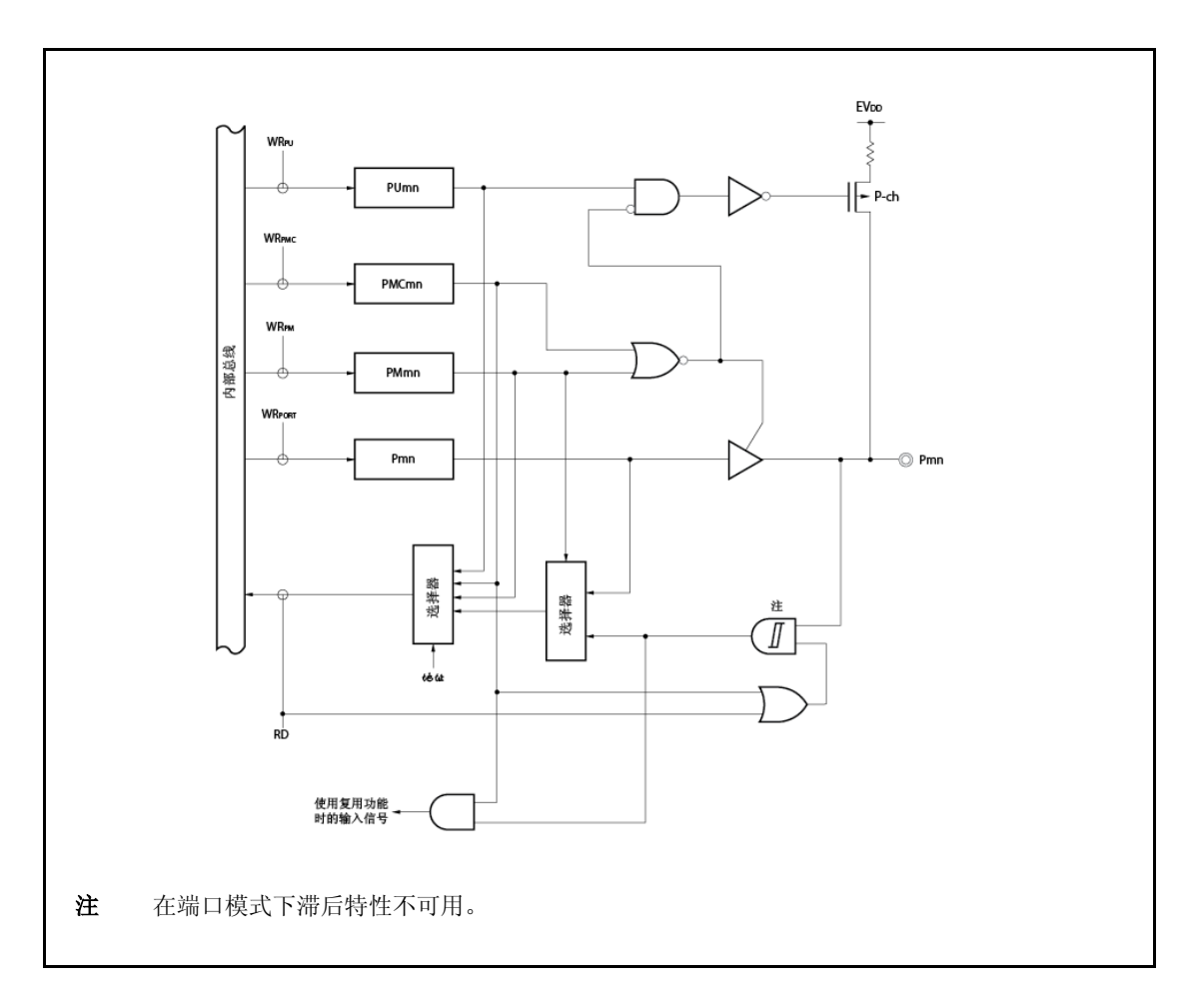

图 **4-7. E-2** 型框图

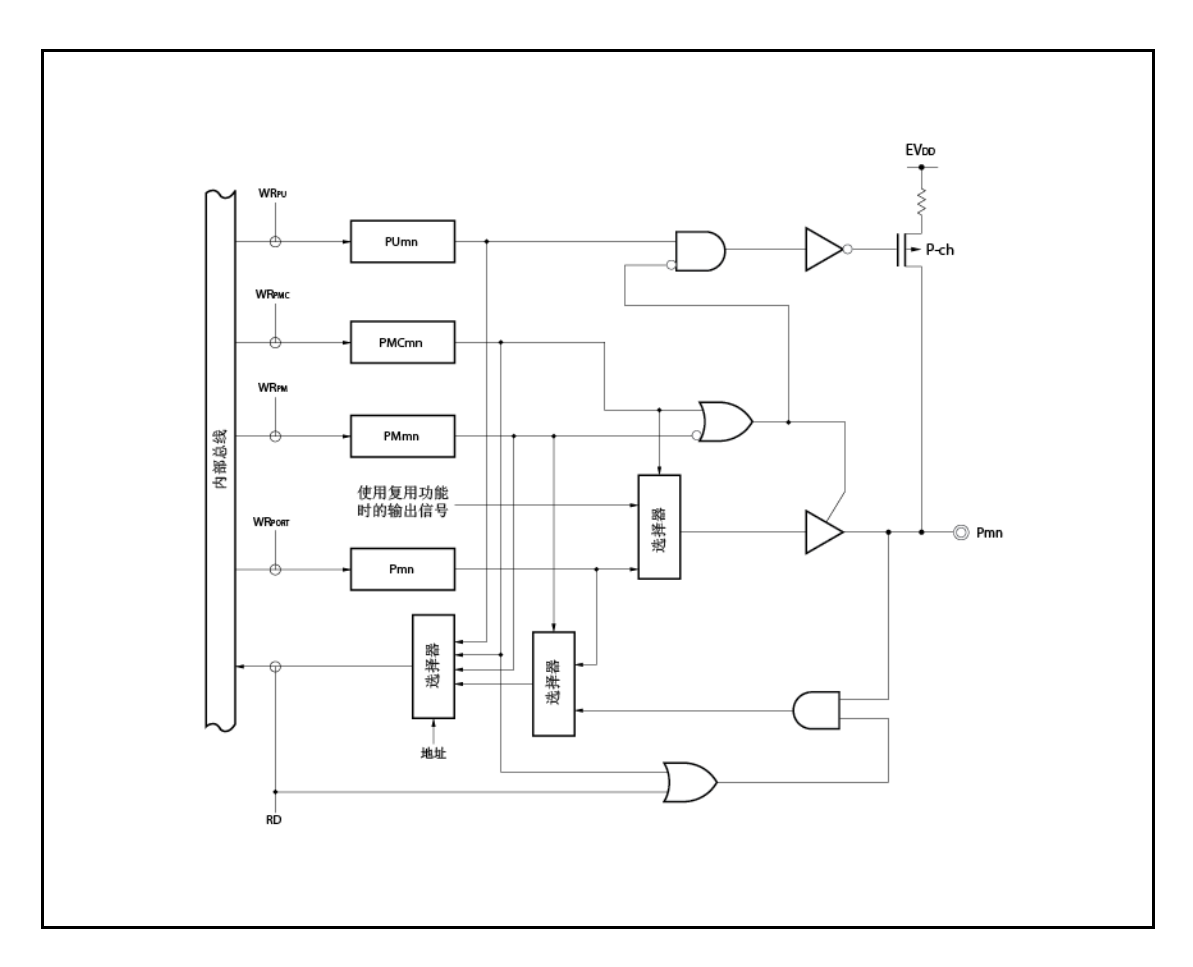

图 **4-8. E-3** 型框图

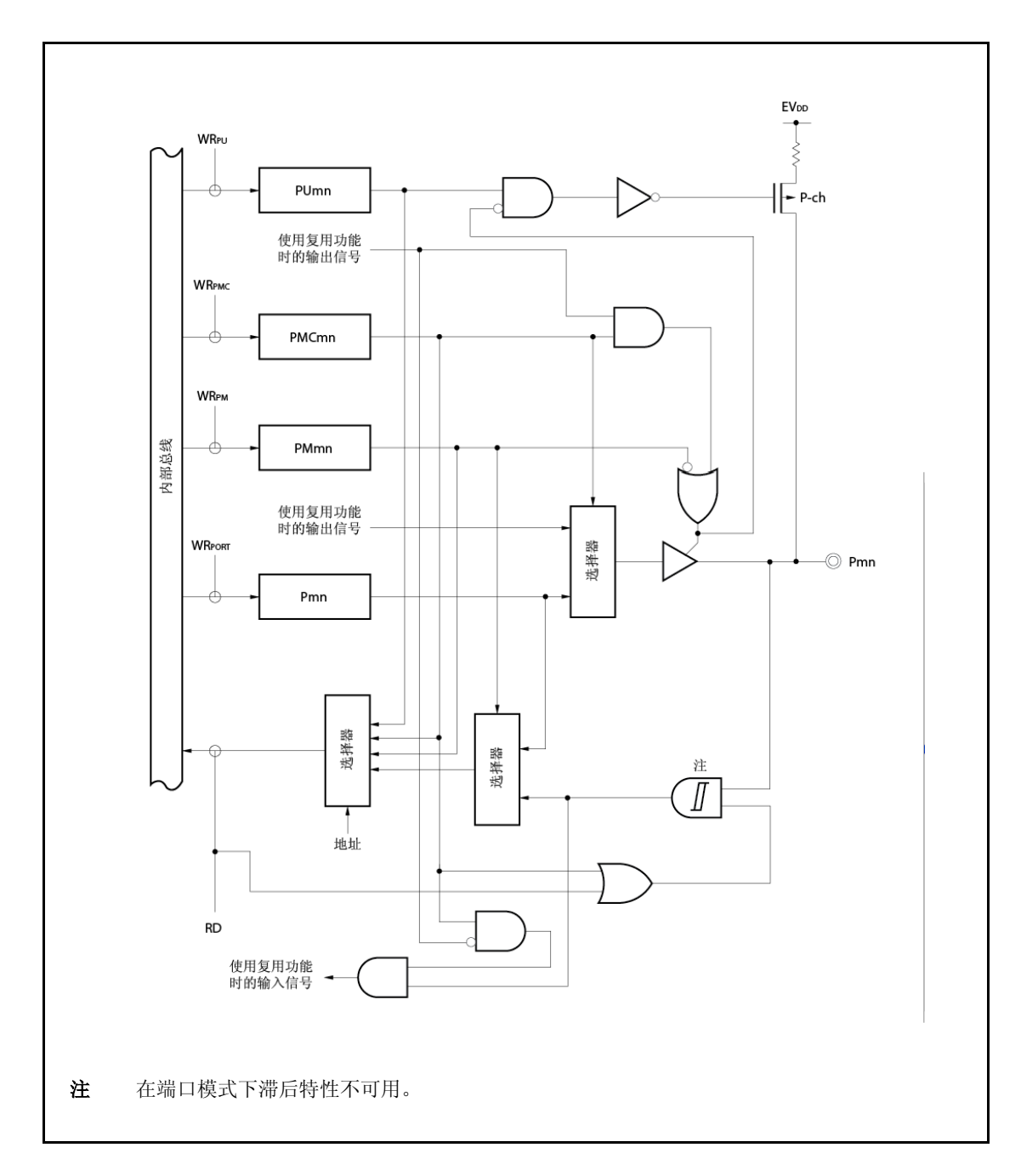

图 **4-9. G-1** 型框图

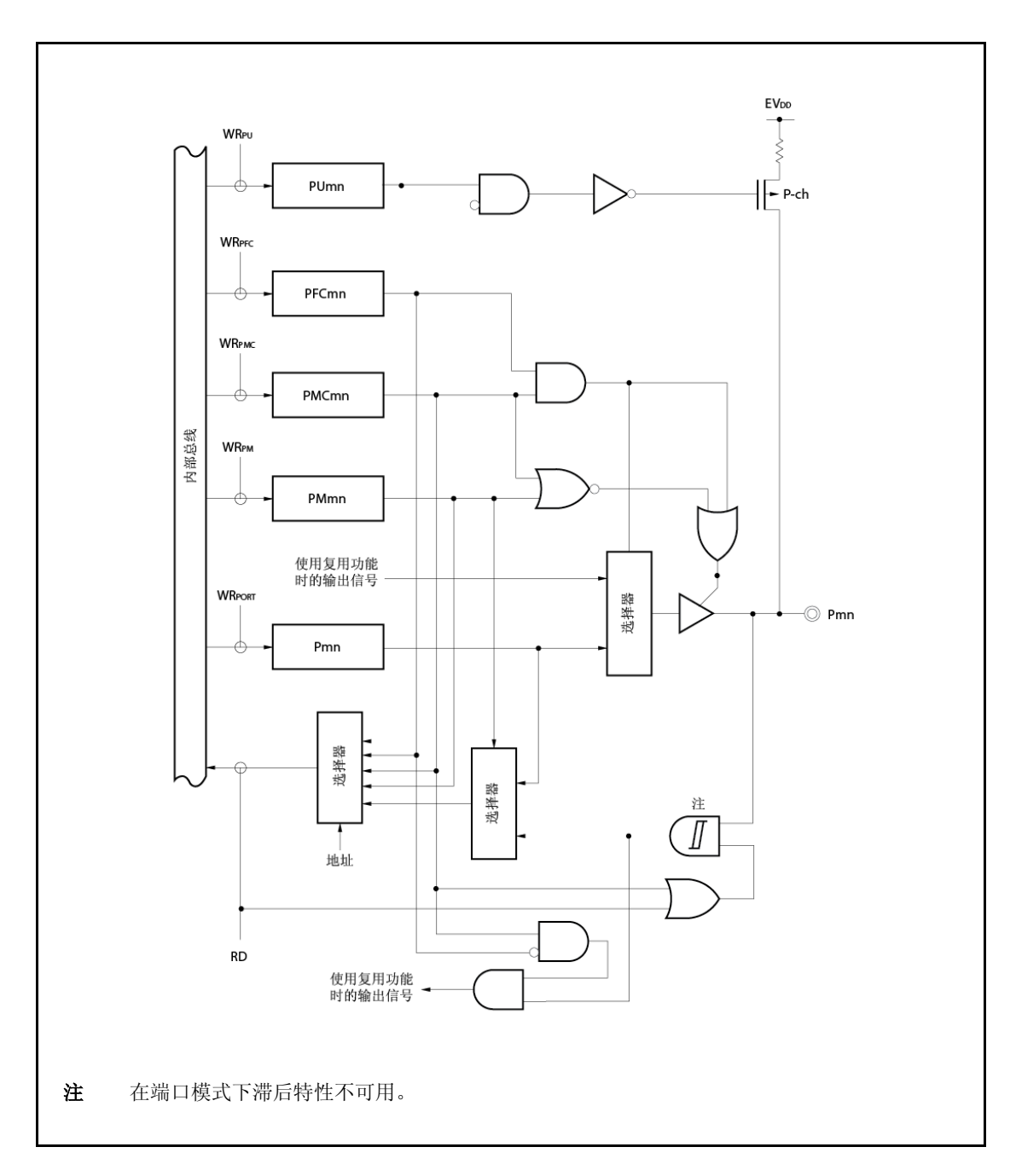

图 **4-10. G-2** 型框图

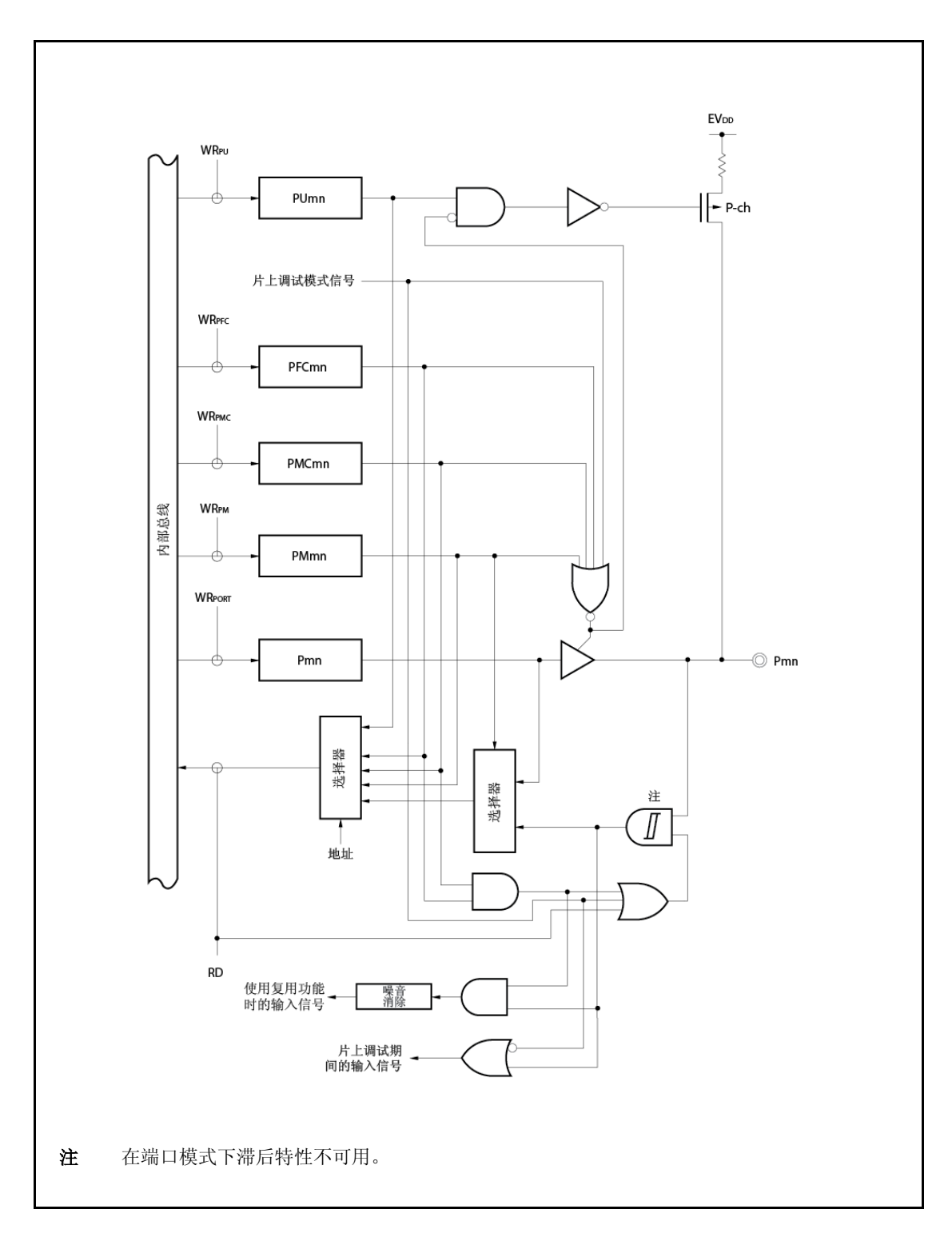

图 **4-11. G-3** 型框图

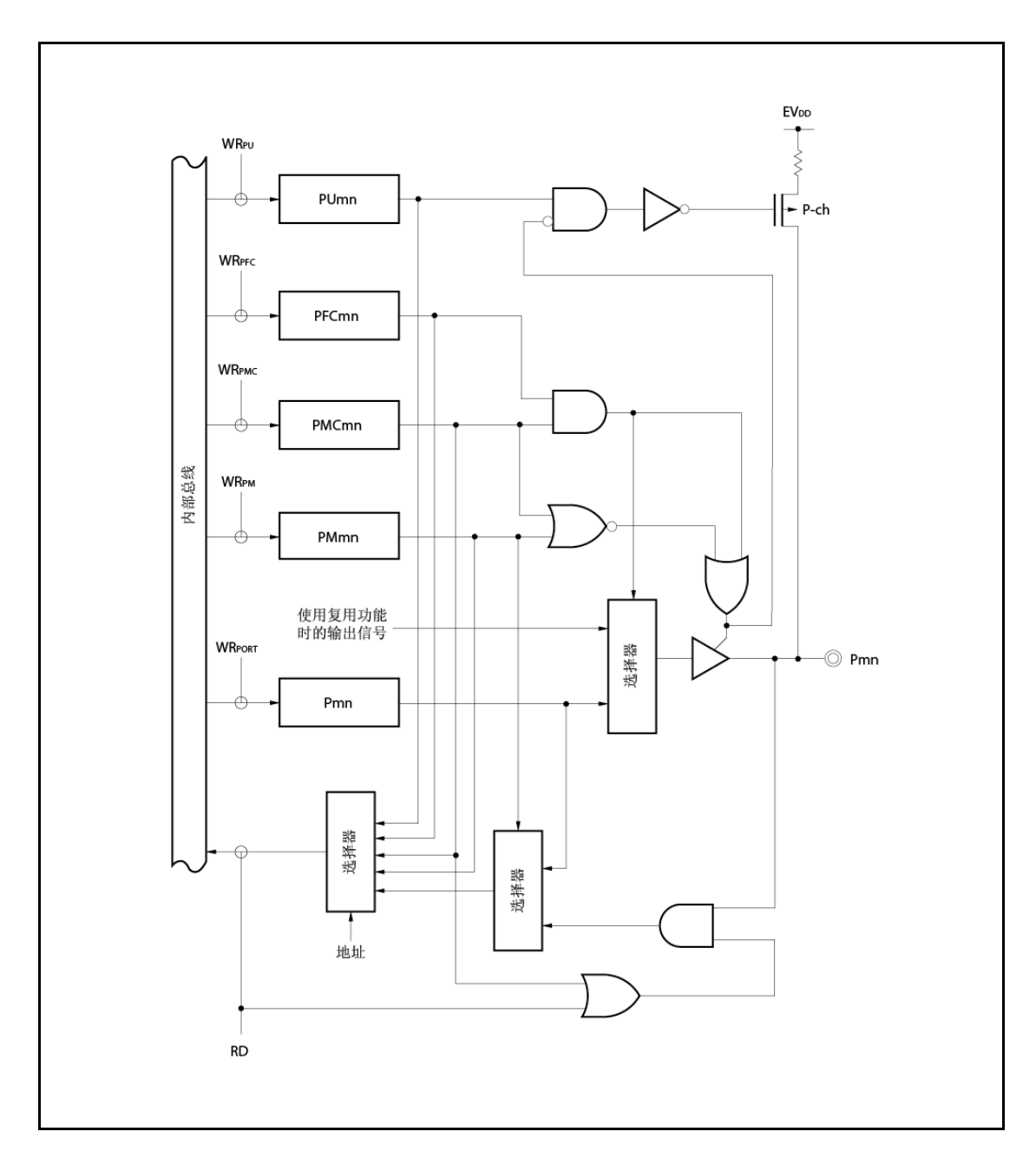

图 **4-12. G-5** 型框图

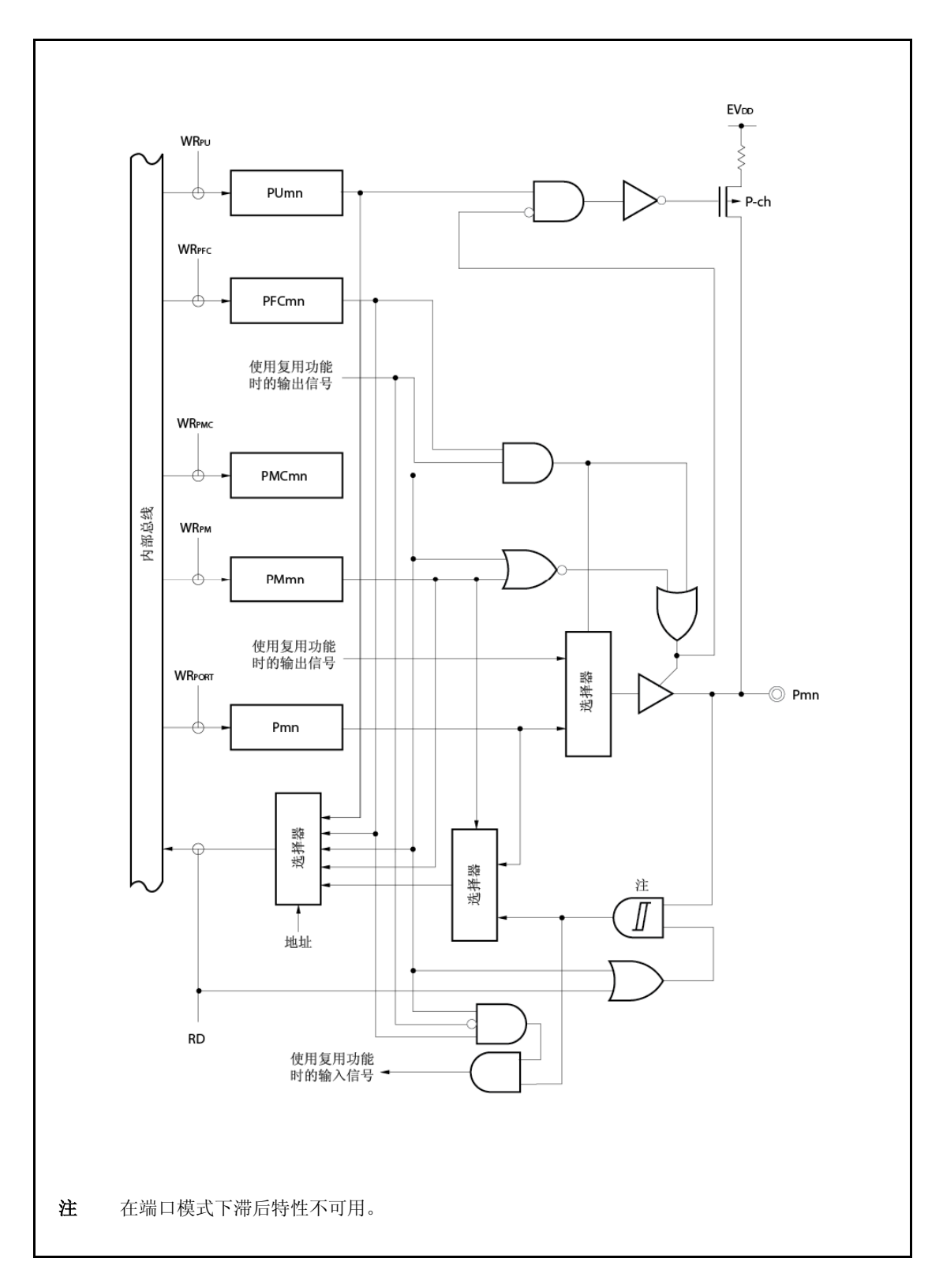

图 **4-13. L-1** 型框图

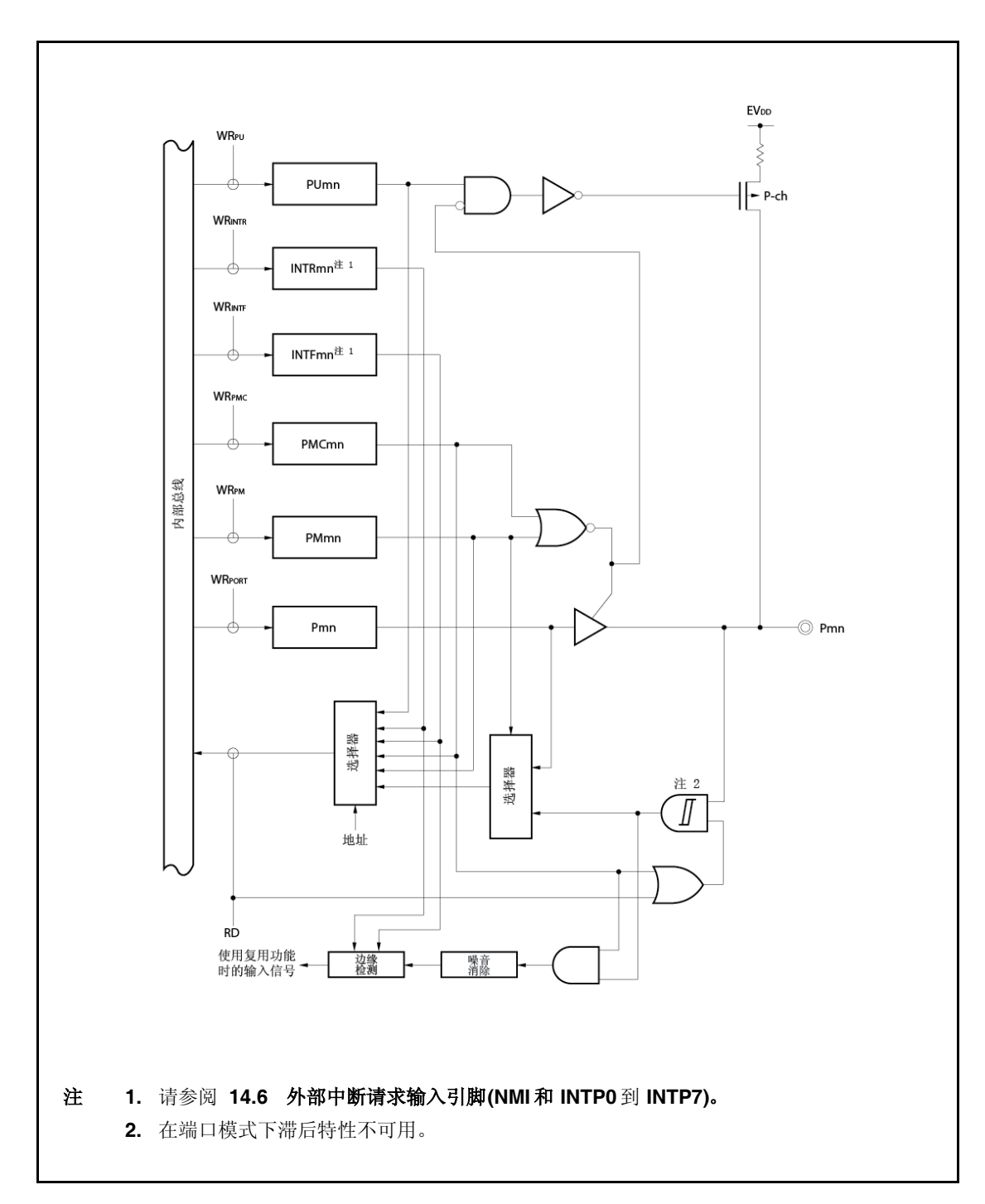

图 **4-14. L-2** 型框图

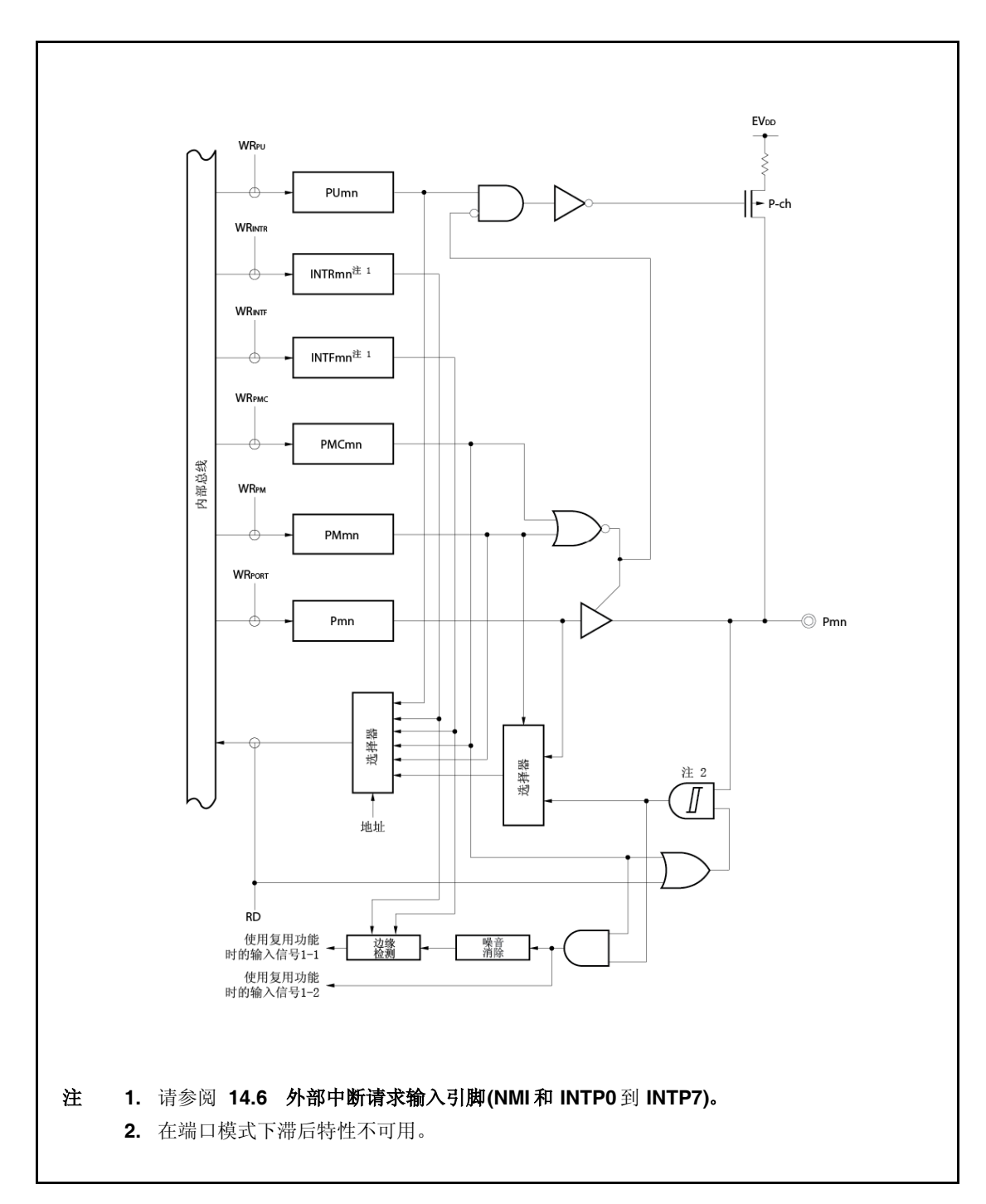

图 **4-15. N-1** 型框图

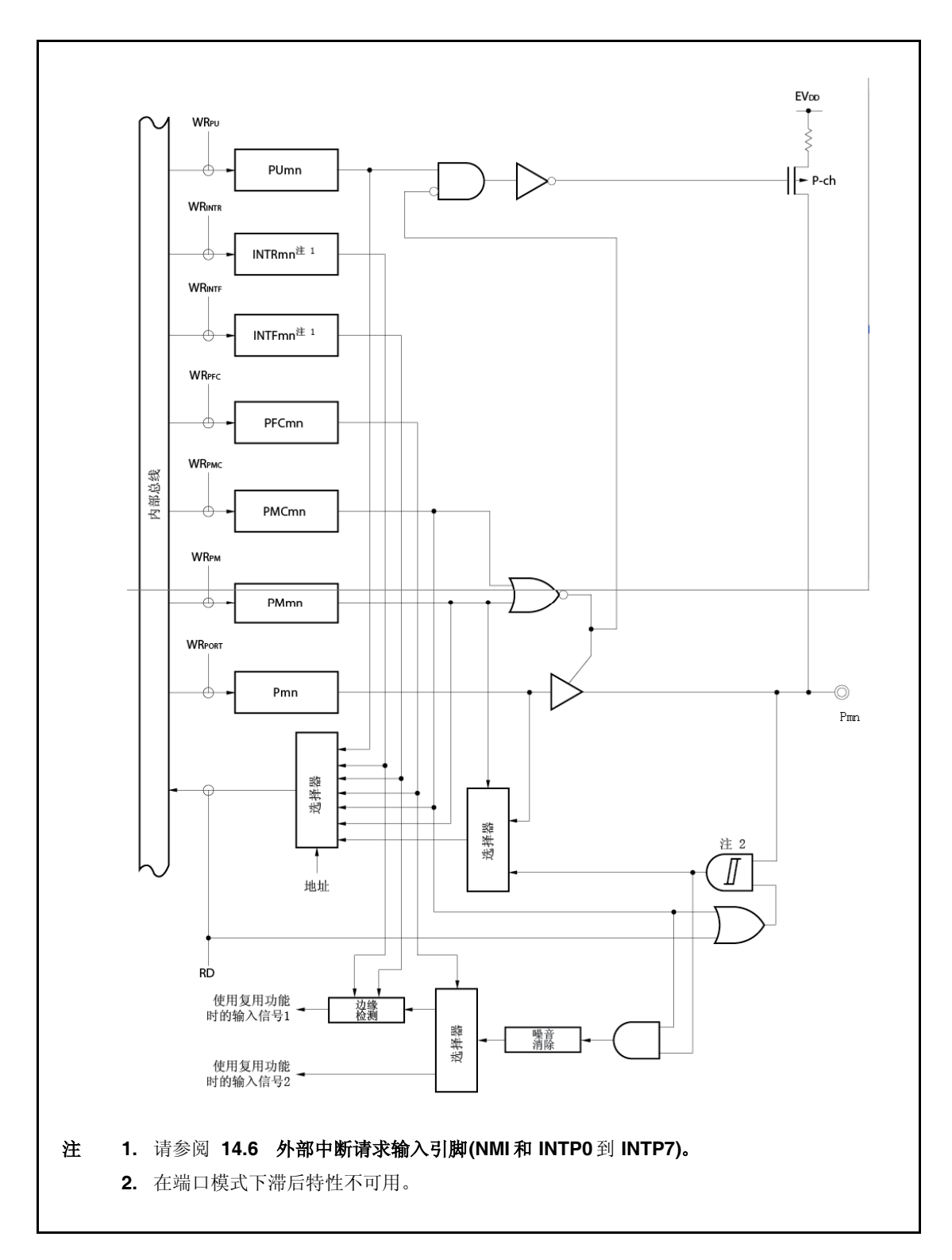

图 **4-16. N-2** 型框图

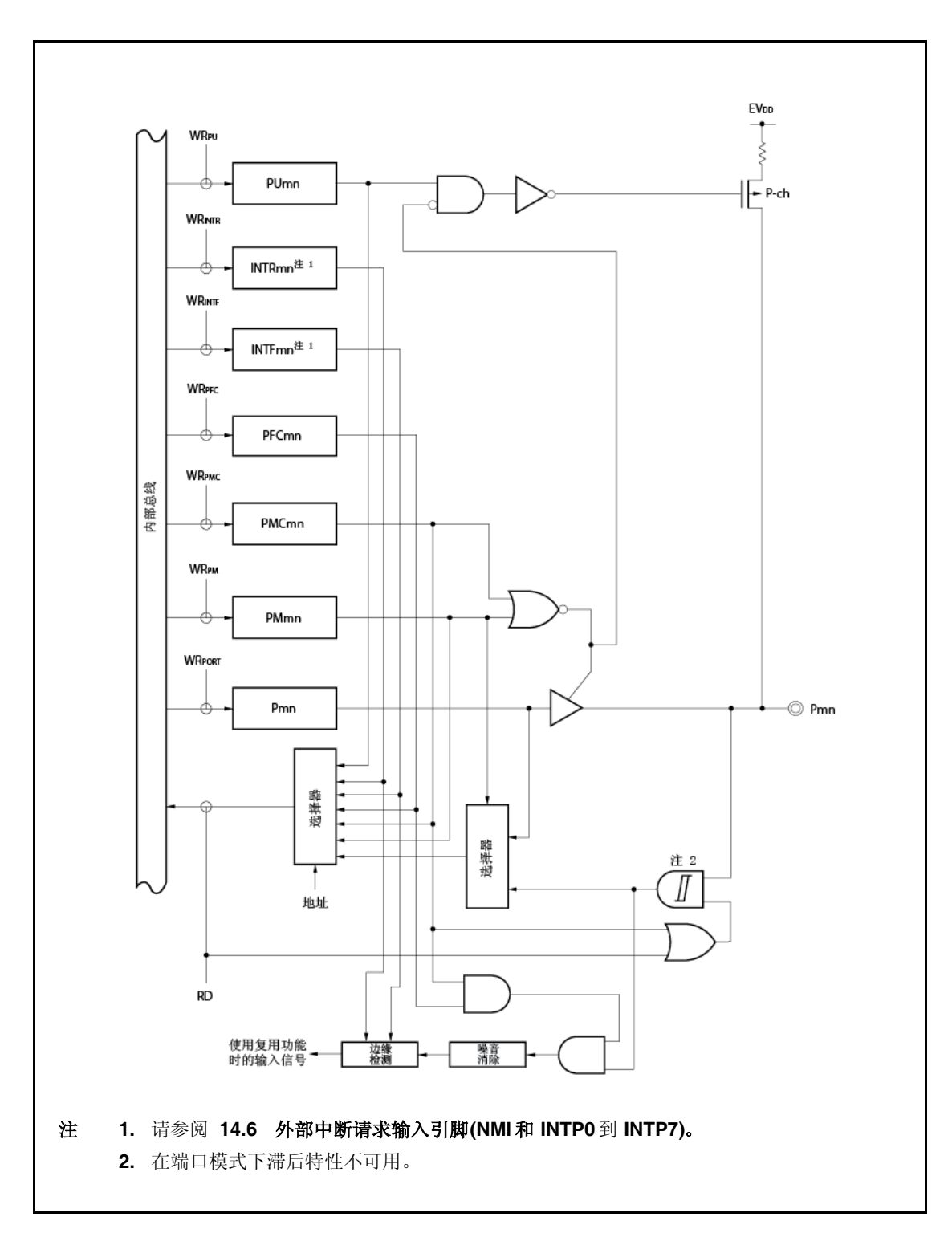

图 **4-17. U-4** 型框图

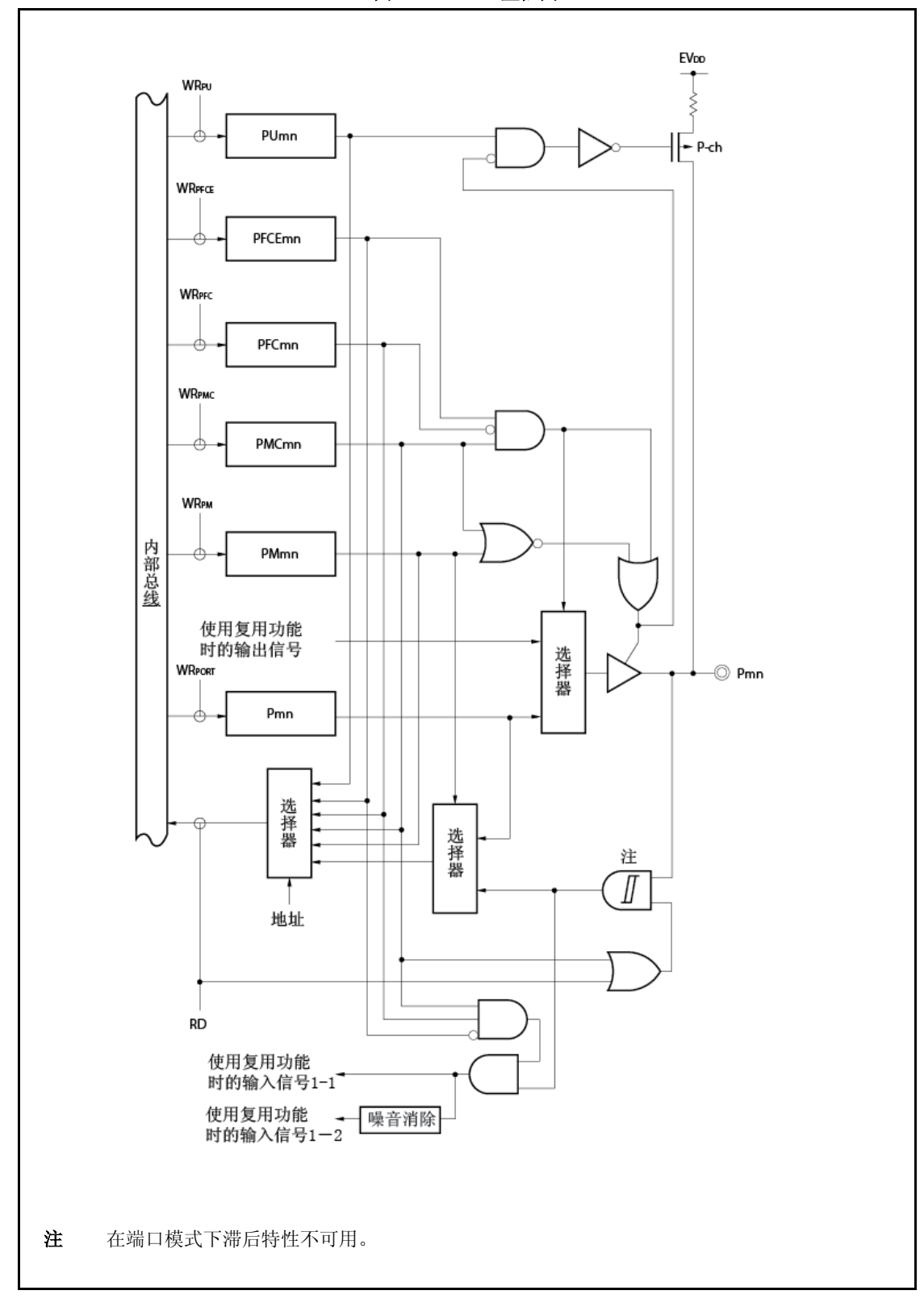

图 **4-18. U-5** 型框图

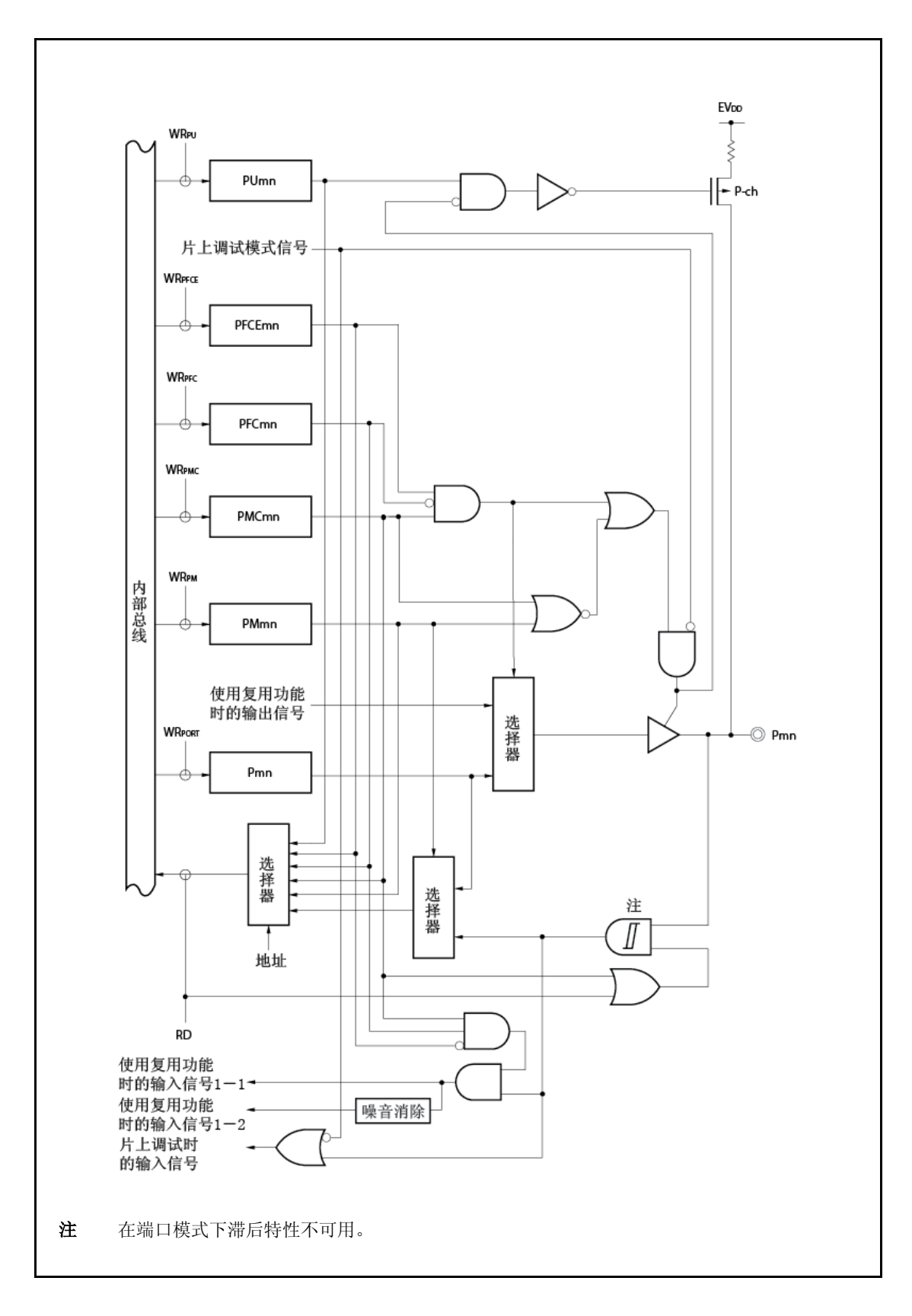

图 **4-19. U-6** 型框图

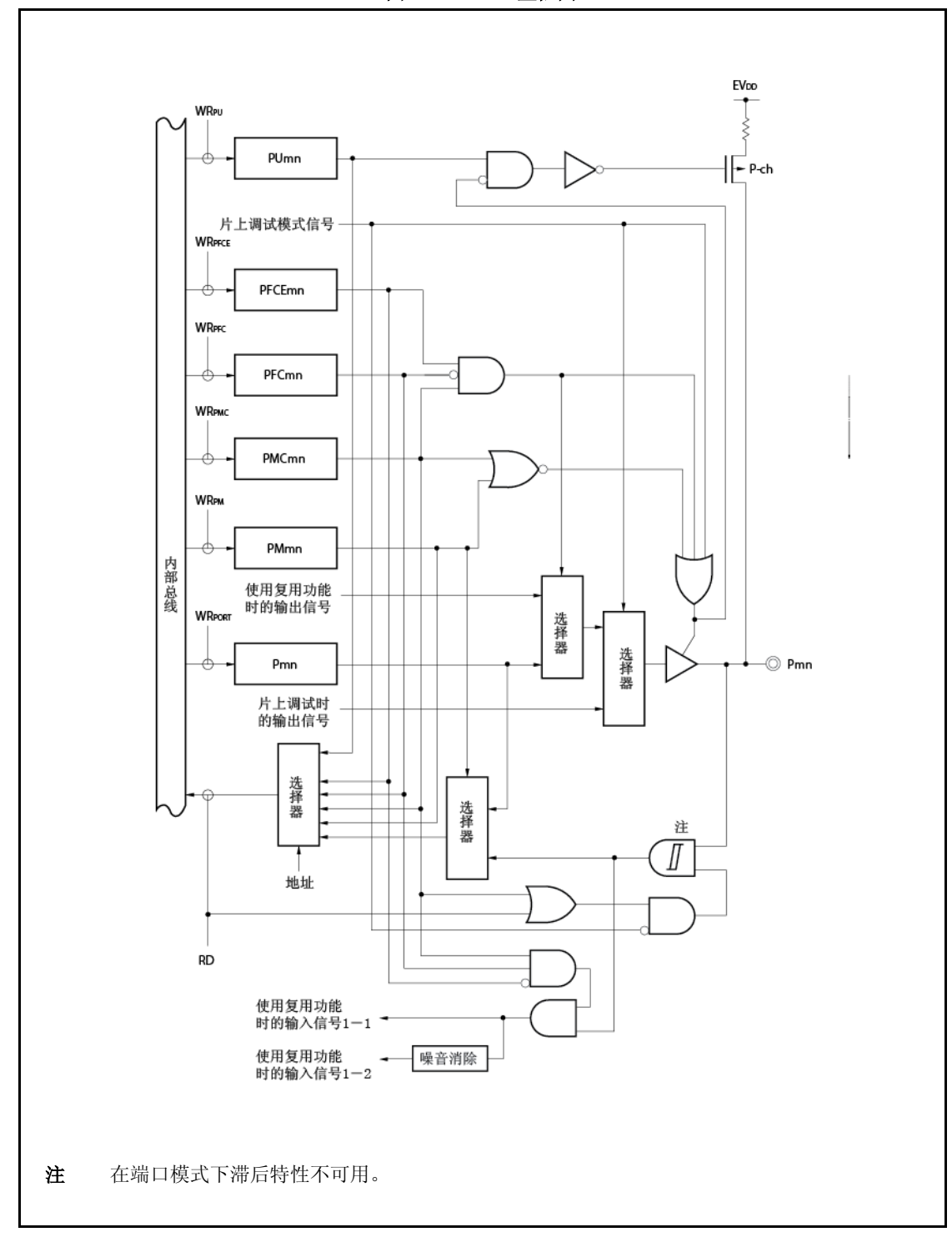

图 **4-20. U-7** 型框图

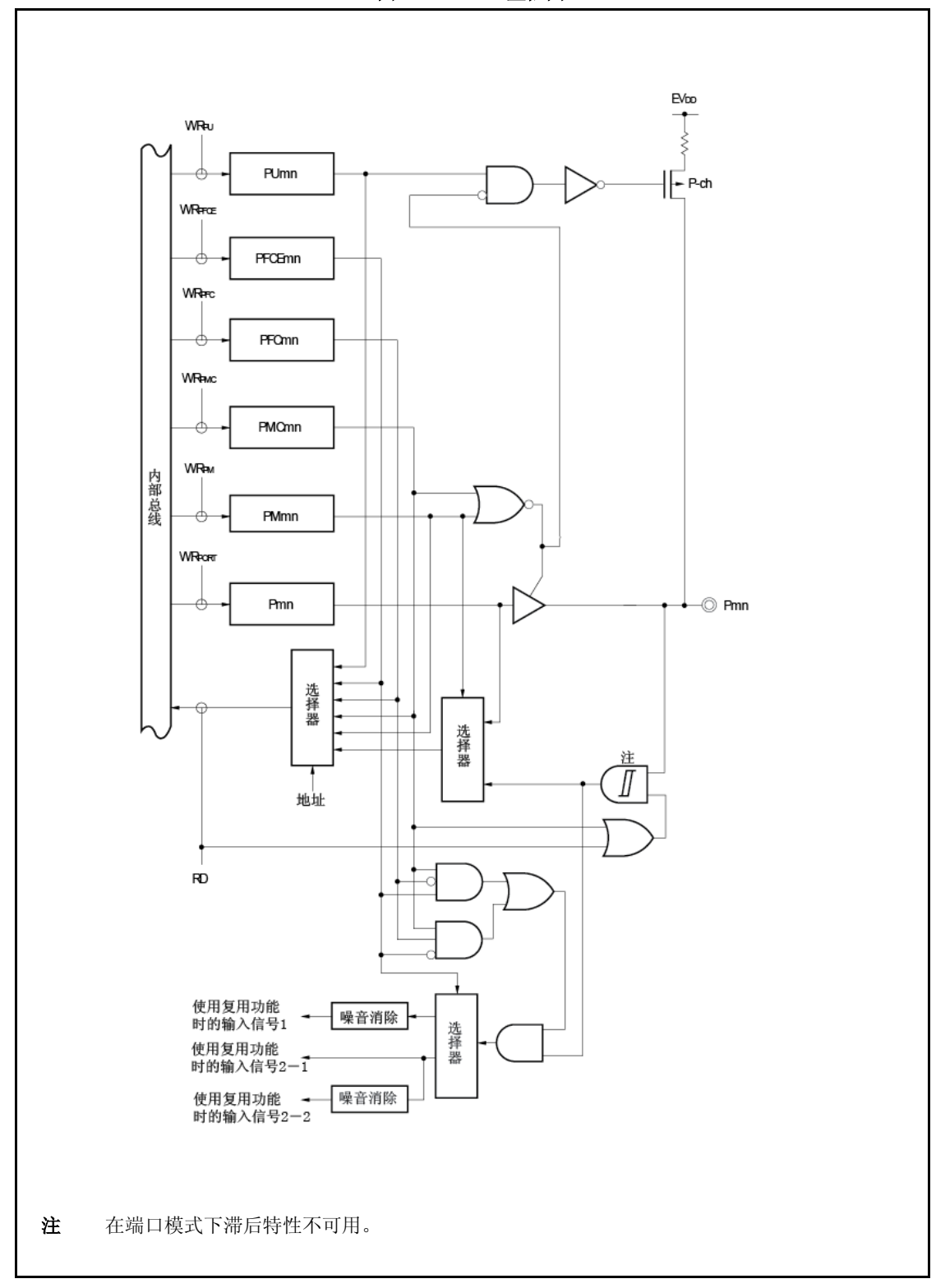

图 **4-21. U-8** 型框图

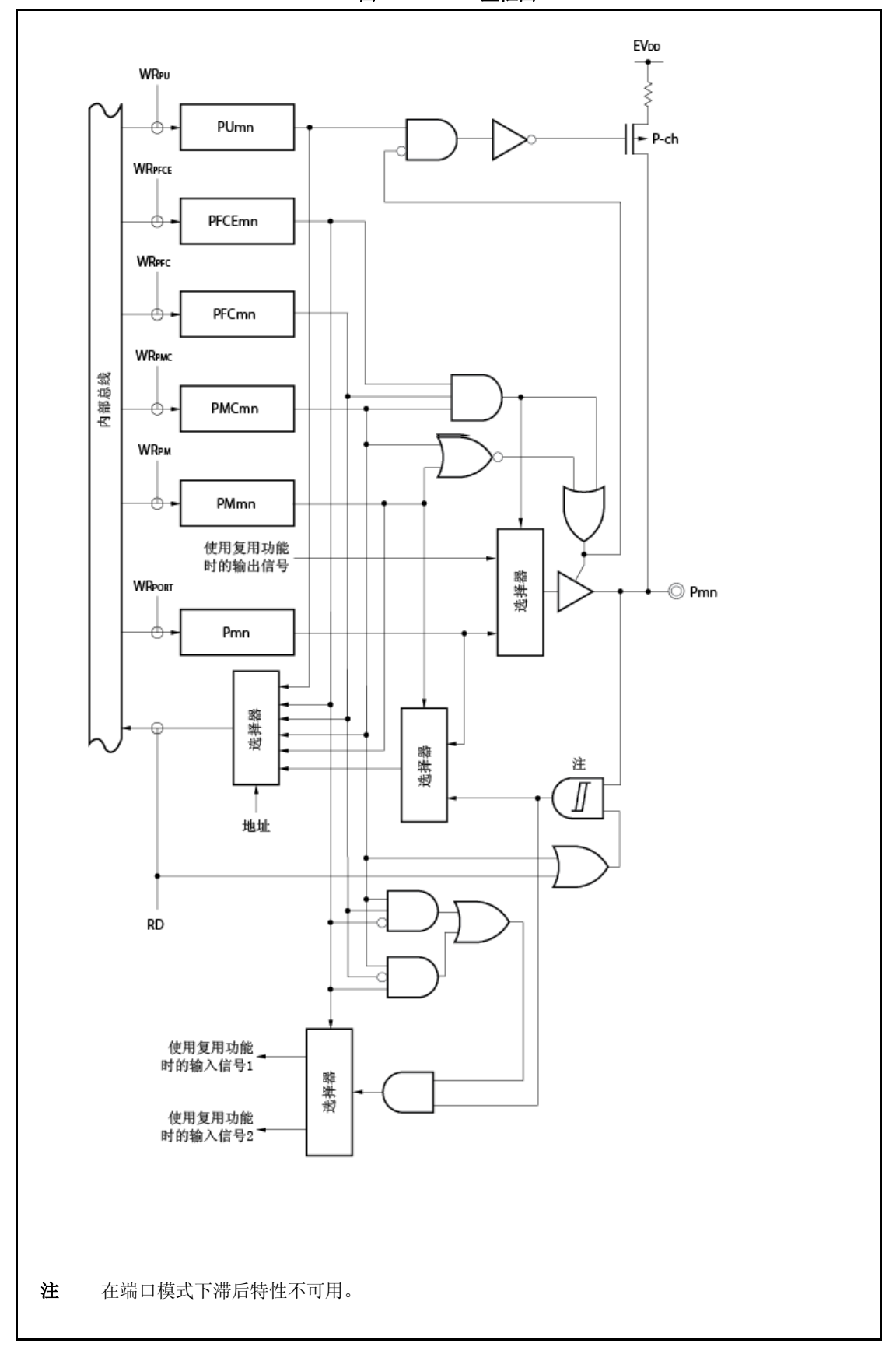

图 **4-22. U-9** 型框图

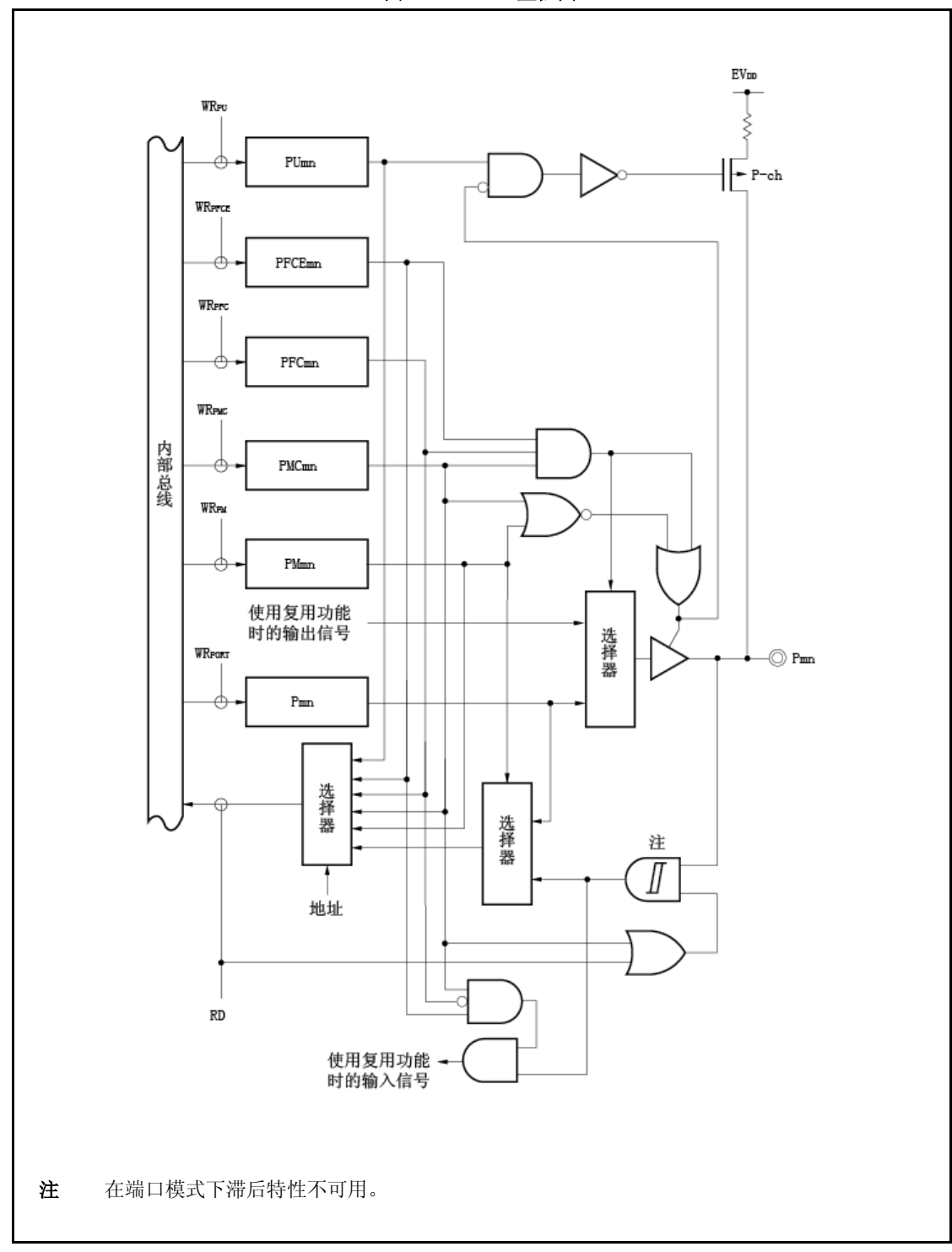

图 **4-23. U-12** 型框图

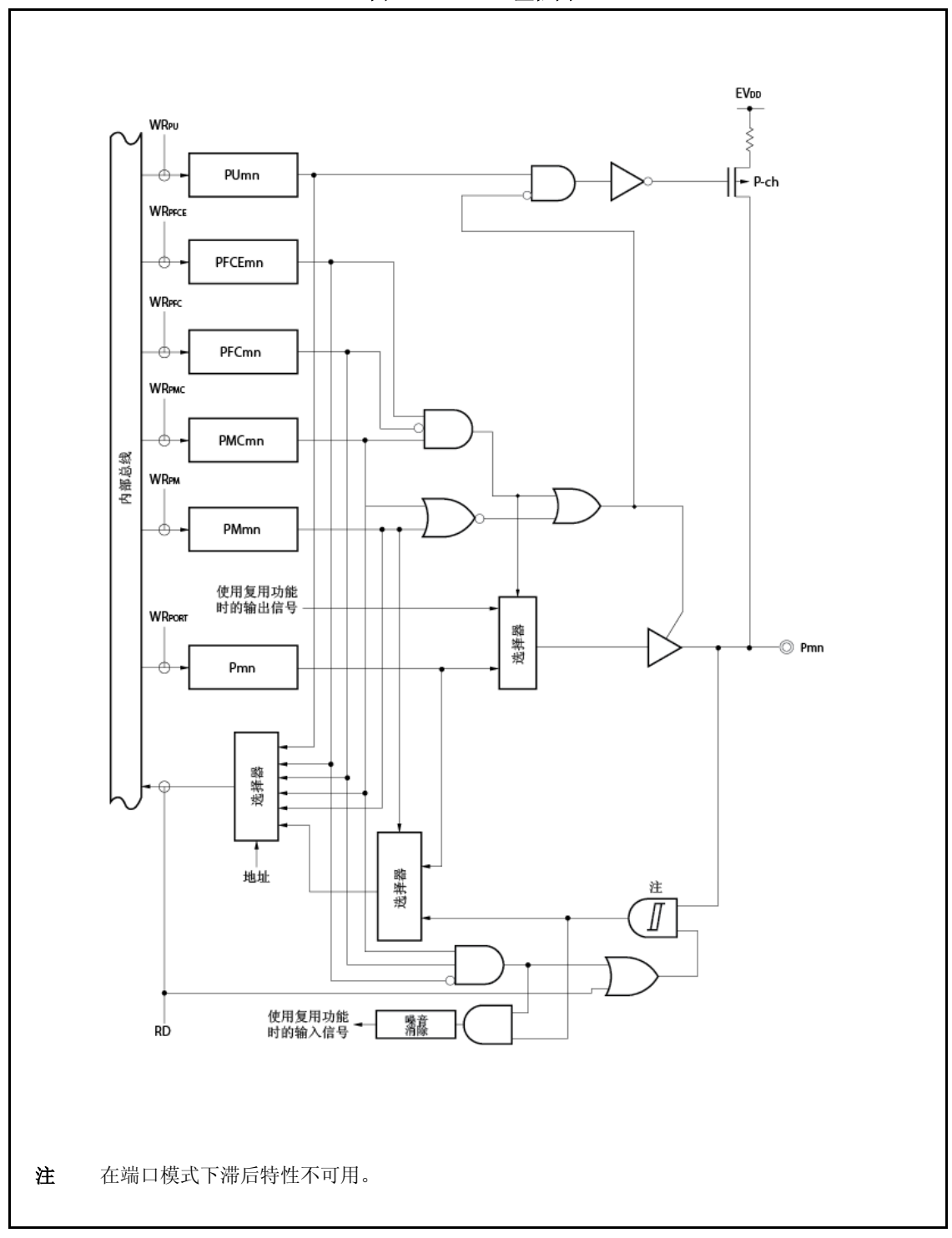

图 **4-24. U-13** 型框图

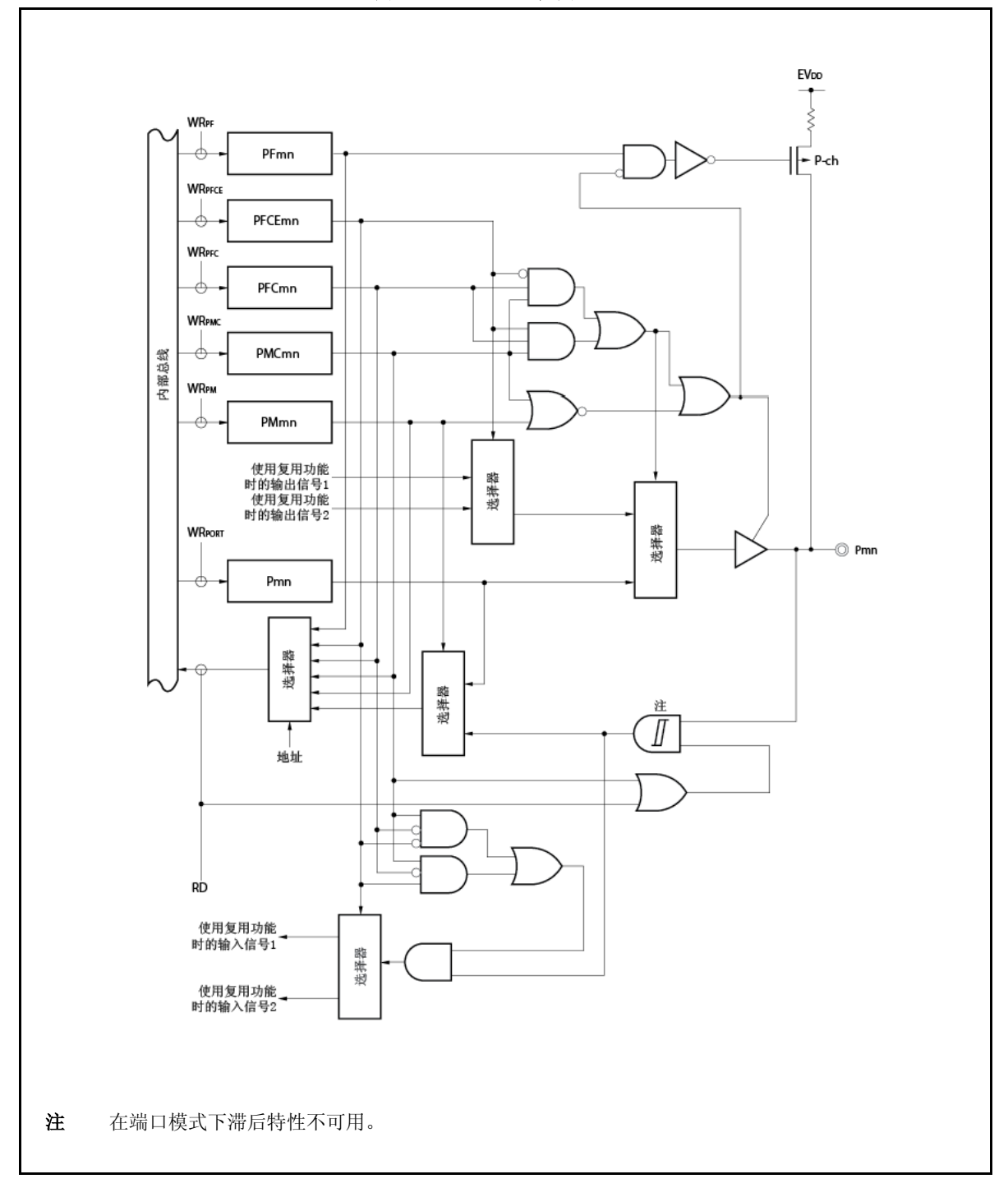
图 **4-25. W-1** 型框图

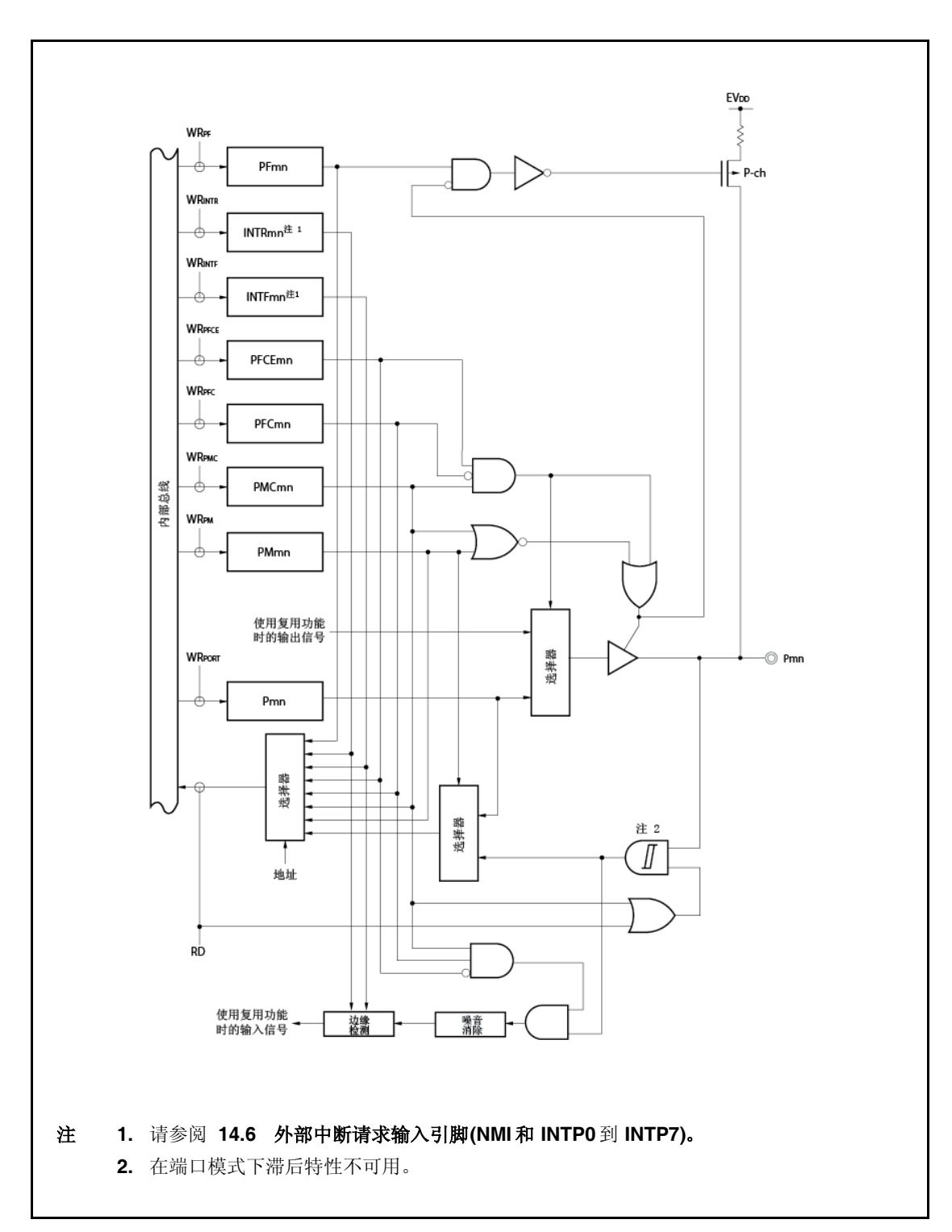

图 **4-26. AA-1** 型框图

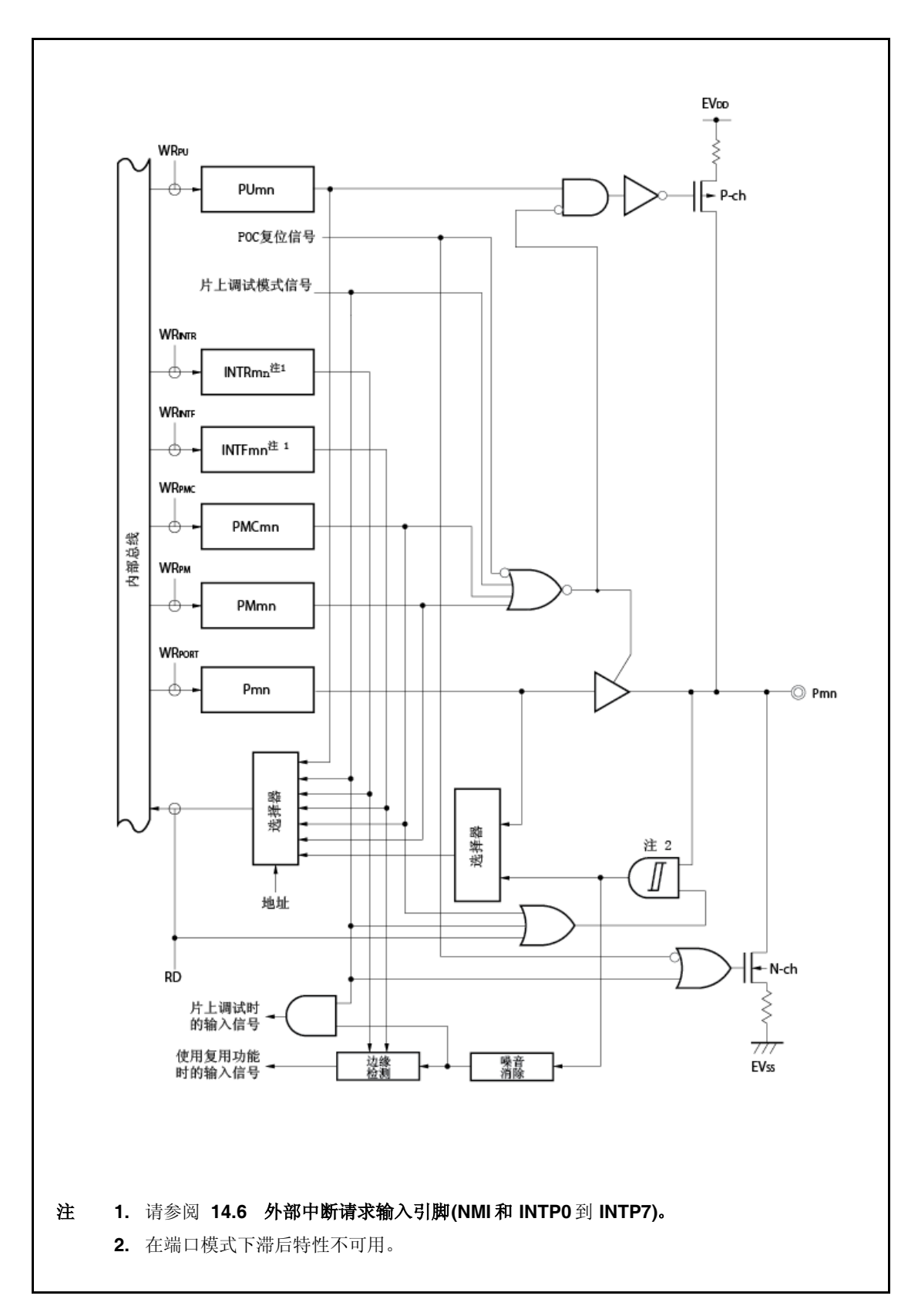

### **4.5** 注意事项

# **4.5.1** 设置端口引脚的注意事项

- (1) 在 V850ES/HF2 中,常用端口功能和几个外围功能 I/O 引脚共用引脚。要在常用端口(端口模式)与 外围功能 I/O 引脚(复用-功能模式)之间切换,请通过 PMCn 寄存器设置。对于此寄存器设置系列, 请注意以下注意事项。
	- (a) 从端口模式切换到复用-功能模式的注意事项 按以下顺序从端口模式切换到复用-功能模式。

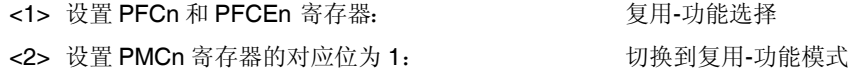

如果首先设置 PMCn 寄存器, 则应注意以下注意事项, 在此时或根据 PFCn 和 PFCEn 寄存器 设置而进行引脚状态的改变,可能出现不当操作。

#### 注意事项 无论端口模式**/**复用**-**功能模式,**Pn** 寄存器如下所示进行读取和写入。

**Pn** 寄存器读取: 读取端口输出锁存器值**(**当 **PMn.PMnm** 位**=0** 时**)**或读取引脚状 态**(PMn.PMnm** 位**= 1)**。

# **Pn** 寄存器写入: 写入端口输出锁存器

(b)复用-功能模式(输入)的注意事项

当 PMCn.PMCnm 位为 0 时由于 PMCn 寄存器设置值的 AND 输出和引脚电平,复用-功能块 的输入信号为低电平。因此,根据端口设置和复用-功能操作启用时序,可能出现不当操作。因 此,请按以下顺序在端口模式与复用-功能模式之间切换。

- 从端口模式切换到复用-功能模式(输入) 使用 PMCn 寄存器设置引脚为复用-功能模式且接着启用复用-功能操作。
- 从复用-功能模式(输入)切换到端口模式 停止复用-功能操作且接着将引脚切换到端口模式。

<R>

# **5.1** 概述

可用下列时钟发生功能。

- 主时钟振荡器
	- 在时钟直通模式下
		- fx=4 到 5MHz(fxx=4 到 5MHz)
	- 在 PLL 模式下

fx=4 到 5MHz (fxx=16 到 20MHz)

- 副时钟振荡器(由选项字节功能选择晶体振荡或 RC 振荡)
	- fxT=32.768kHz (晶体谐振器)
	- $f_{XT}$ =20kHz (RC 振荡器)
- 由锁相环(PLL)提供的乘法功能(4)
	- 可选时钟直通模式/PLL模式
- 内部振荡器
	- f $n = 200$ kHz $(\text{\#}\mathbb{Z})$
- 内部系统时钟发生
	- 7级 (fxx、fxx/2、fxx/4、fxx/8、fxx/16、fxx/32、fxT)
- 外围时钟发生
- 时钟输出功能
- 可编程时钟(PCL)输出功能
	- 备注 fX: 主时钟振荡频率
		- fXX:主时钟频率
		- fR: 内部振荡时钟频率
		- fXT:副时钟频率

### **5.2** 配置

图 **5-1** 时钟发生器

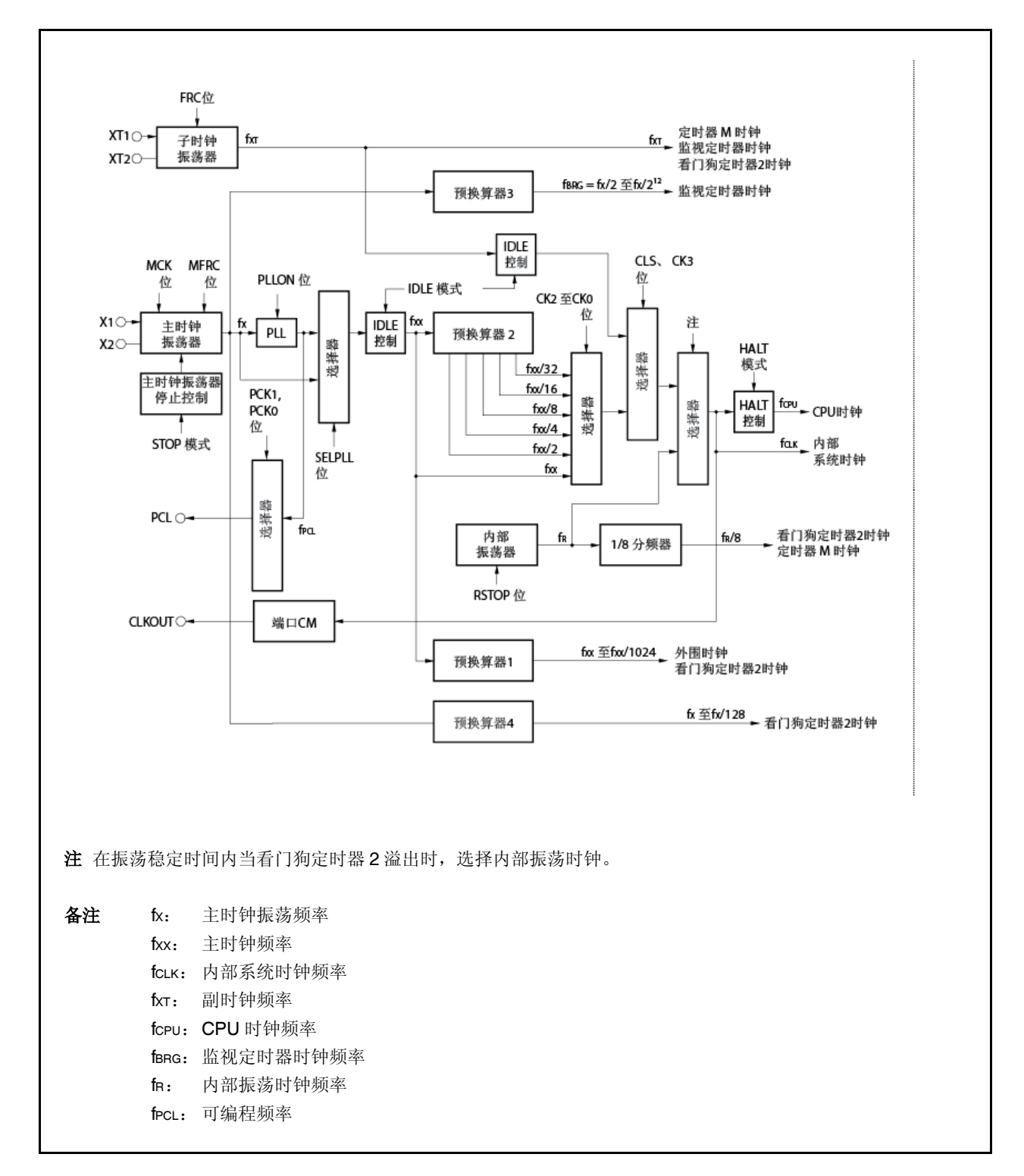

<R>

#### (**1**)主时钟振荡器

主谐振器振荡频率(fx)如下。

- 在时钟直通模式下 fX=4 到 5MHz
- 在 PLL 模式 fx=4 到 5MHz(fxx=16 到 20MHz)

#### (**2**)副时钟振荡器

子谐振器振荡频率 (fxT) 为 32.768kHz 或 20kHz。

#### (**3**)主时钟振荡器停止控制

该电路产生控制信号来使主时钟振荡器的振荡停止。 当处于 STOP 模式下或当 PCC.MCK 位=1 (当 PCC.CLS 位=1 时有效), 主时钟振荡器振荡停止。

#### (**4**)内部振荡器

振荡频率(fR)为 200kHz (典型)。

#### (**5**)预换算器 **1**

该电路为下列片上外围功能提供时钟(fxx 到 fxx/1、024): TMP0 到 TMP3、TMQ0、TMM0、CSIB0、 CSIB1、UARTA0、UARTA1、ADC 和 WDT2。

#### (**6**)预换算器 **2**

该电路对主时钟(fxx)进行分频。 由预换算器 2 产生的时钟(fxx到 fxx/32)供给选择器,生成 CPU 时钟(fcPU)和内部系统时钟(fcLK)。 fcLK 为供给 INTC、ROM 和 RAM 模块的时钟, 可从 CLKOUT 引脚输出。

#### (**7**)预换算器 **3**

该电路将主时钟振荡器产生的时钟(fx)分频为特定频率(32.768kHz)并将此时钟供给监视定时器模块。 详情请见"第九章监视定时器功能"。

#### (**8**)预换算器 **4**

该电路产生的时钟(fx到 fx/128)供给片上外围功能。 供给的模块仅 WDT2。

#### (**9**)**PLL**

 $<sub>5</sub>$ </sub>

该电路将主时钟振荡器产生的时钟(fx)倍频为4倍。

它工作在两种模式下:时钟直通模式照原样输出 fX,PLL 模式输出倍频后的时钟。可以通过 PLLCTL.SELPLL 位进行模式选择。

# **5.3** 寄存器

#### (**1**)处理器时钟控制寄存器(**PCC**)

PCC 寄存器为专用寄存器。数据写入此寄存器时必须符合特定序列的组合(见3.4.7 专用寄存器)。 该寄存器可进行 8 位元或 1 位元的读写。 复位将此寄存器设置为 03H。

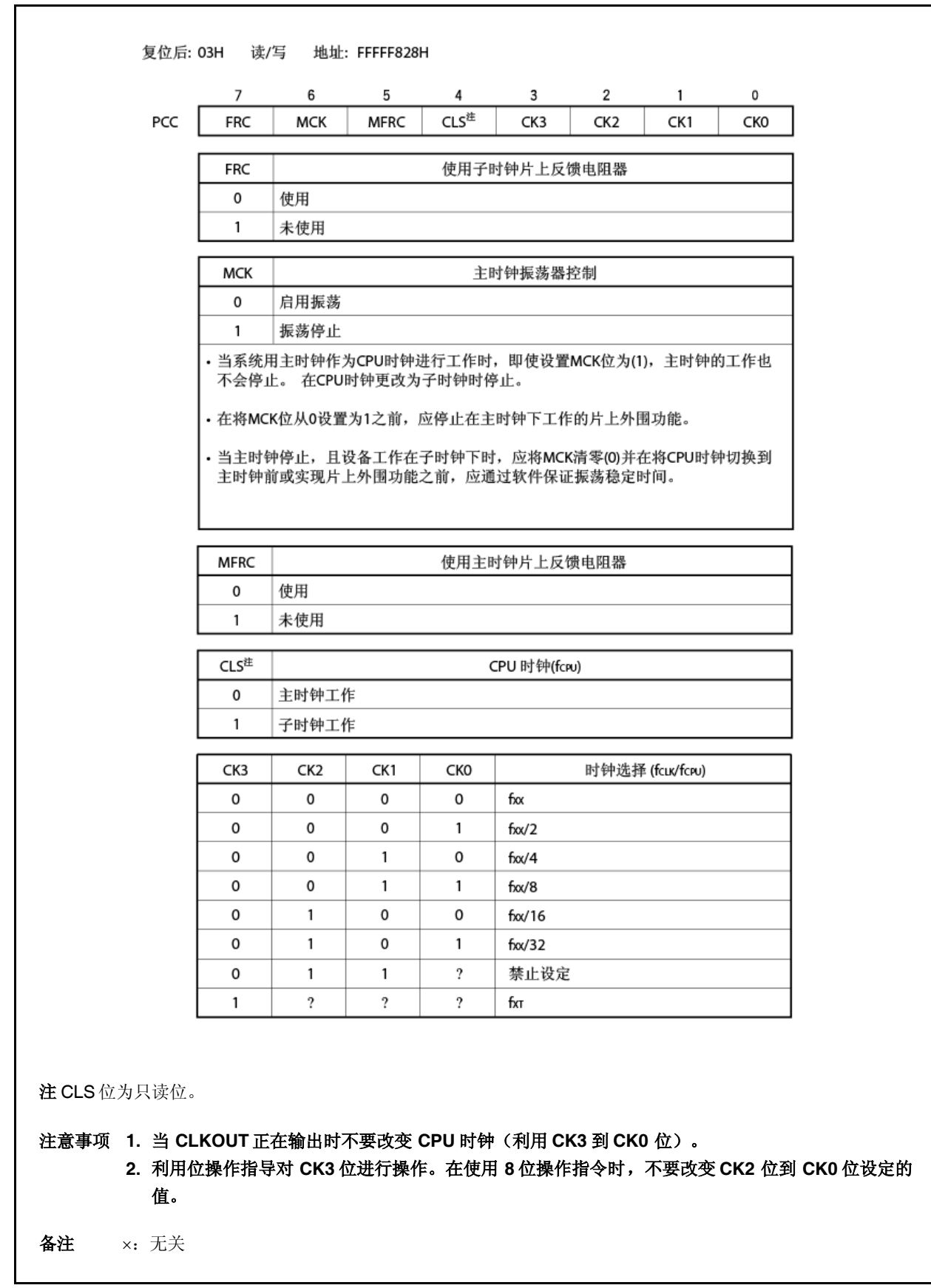

#### (a) 主时钟工作→副时钟工作设置示例

- <1> CK3 位←1: 建议使用位操作指令。不要改变 CK2 到 CK0 位。
- <2> 副时钟工作: 读取 CLS 位检验副时钟是否开始工作。在 CK3 位设定好之后到副时钟工作开始 之前,需要经过以下时间。

最大: 1/fxт (1/副时钟频率)

<3> MCK 位←1: 仅在停止主时钟时才将 MCK 位设置为 1。

# 注意事项 **1.** 在停止主时钟时,停止 **PLL**。还应停止在主时钟下工作的片上外围功能的运行。 **2.** 若下列条件不满足,应改变 **CK2** 到 **CK0** 位以使条件满足,再改换到副时钟工作模式。

#### 内部系统时钟(**fCLK**)**>**副时钟(**fXT**)**4**

备注 内部系统时钟(fcLK): 通过设置 CK2 到 CK0 位, 由主时钟(fxx)产生的时钟

[说明性示例]

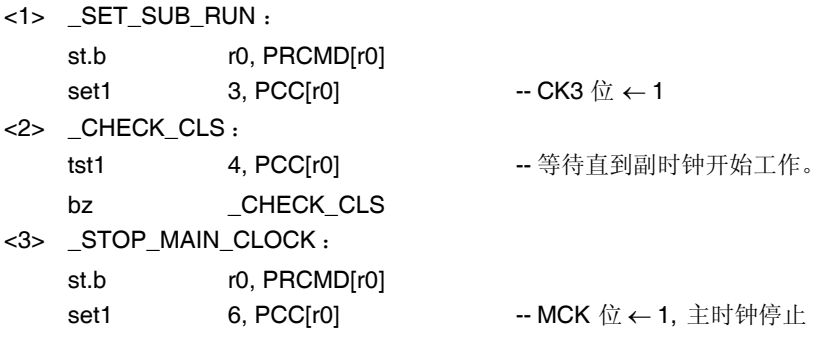

备注 上面是举例说明。要小心注意的是第<2>步中 CLS 位是在闭环中读取的。

#### (b) 副时钟工作→主时钟工作设置示例

<1> MCK 位←0: 主时钟开始振荡

- <2> 通过程序插入等待,一直等到主时钟的振荡稳定时间过去。
- <3> CK3 位←0: 重议使用位操作指令。不要更改 CK2 到 CK0 位。
- <4> 主时钟工作: 在 CK3 位设定好之后到主时钟工作开始之前, 需要经过以下时间。
	- 最大: 1/fxt (1/副时钟频率)

因此, 在设定 CK3 位为 0 后应紧接着插入一条 NOP 指令, 或读取 CLS 位来 检查主时钟工作是否已经开始。

# 注意事项 只有在主时钟振荡稳定后才能启用在主时钟下工作的片上外围功能的运行。若在振荡稳定时间过 去之前启用这些功能的运行,可能会导致故障。

[说明性示例]

<1> \_START\_MAIN\_OSC : st.b r0, PRCMD[r0] -- 解除对专用寄存器的保护 clr1 6, PCC[r0] -- 主时钟开始振荡 <2> movea 0x55, r0, r11 -- 等待振荡稳定时间 \_WAIT\_OST : nop nop nop addi -1, r11, r11 mp r0, r11 bne PROGRAM\_WAIT <3> st.b r0, PRCMD[r0] clr1  $3, PCC[10]$  -- CK3  $\leftarrow$  0 <4> \_CHECK\_CLS : tst1 4, PCC[r0] -- 等待直到主时钟开始工作。 bnz \_\_CHECK\_CLS

备注 以上为举例说明。要小心注意的是在第<4>步中 CLS位是在闭环中读取的。

### (**2**)内部振荡模式寄存器(**RCM**)

RCM 寄存器为 8 位寄存器, 设定内部振荡器的工作模式。 该寄存器可进行 8 位元或 1 位元的读写。 复位将此寄存器设置为 00H。

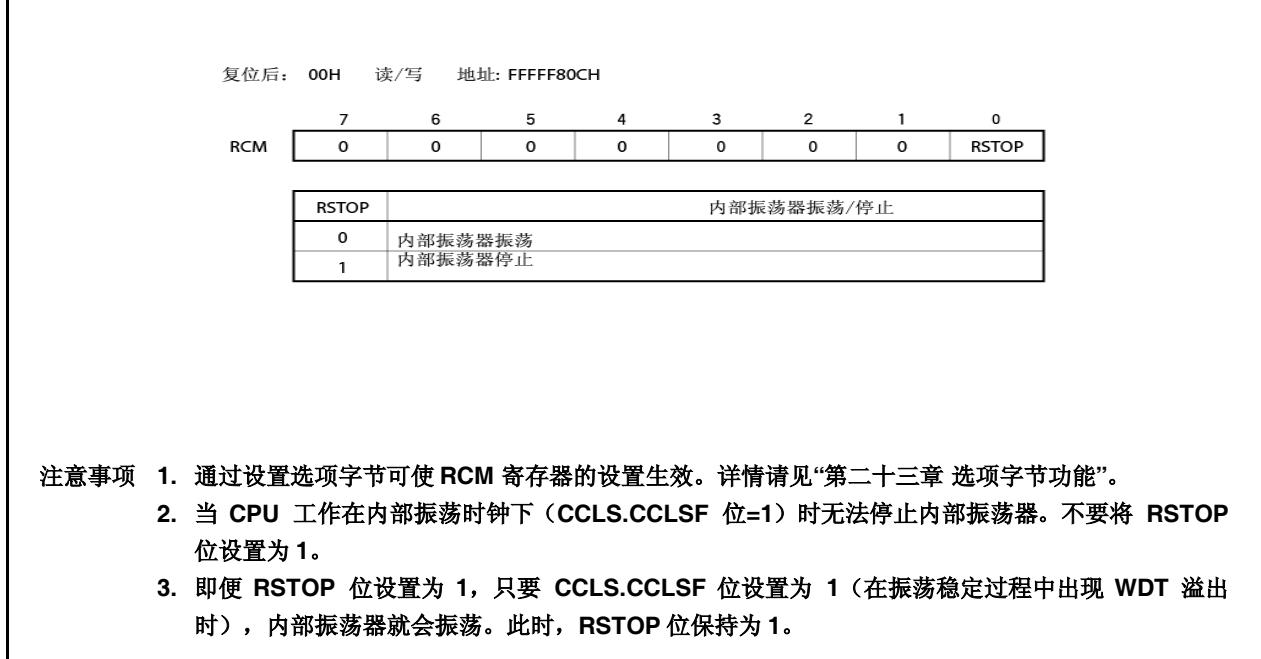

(**3**)**CPU** 工作时钟状态寄存器(**CCLS**)

CCLS 寄存器指示 CPU 工作时钟的状态。 该寄存器只读,以8位或1位为单位。 复位将此寄存器设置为 00H。

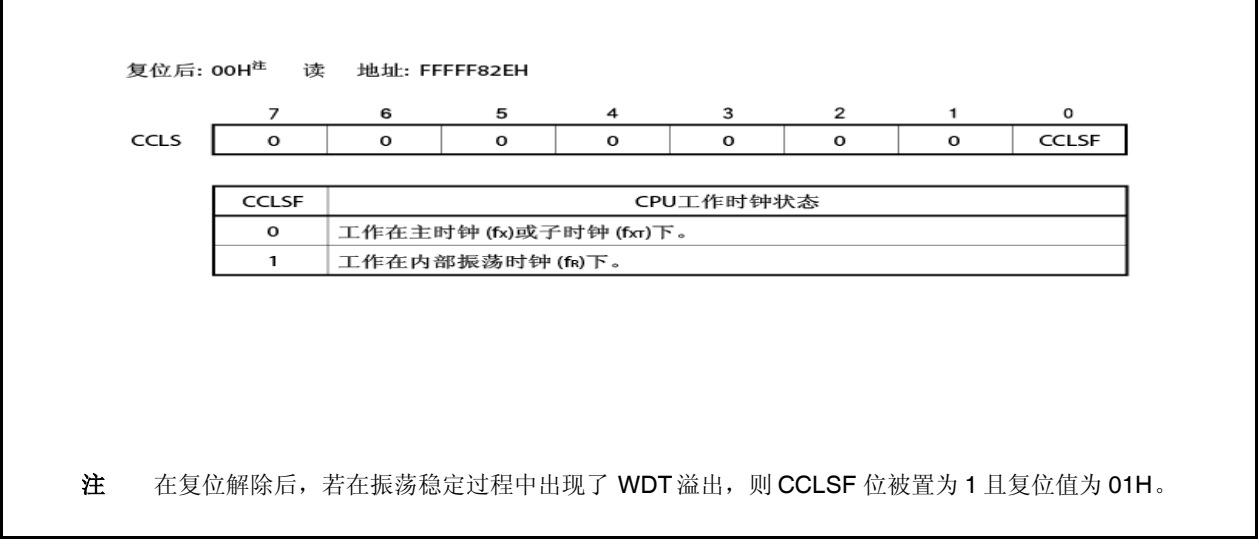

# **5.4** 运行

<R>

# **5.4.1** 各时钟的工作

下表说明了各时钟的工作状态。

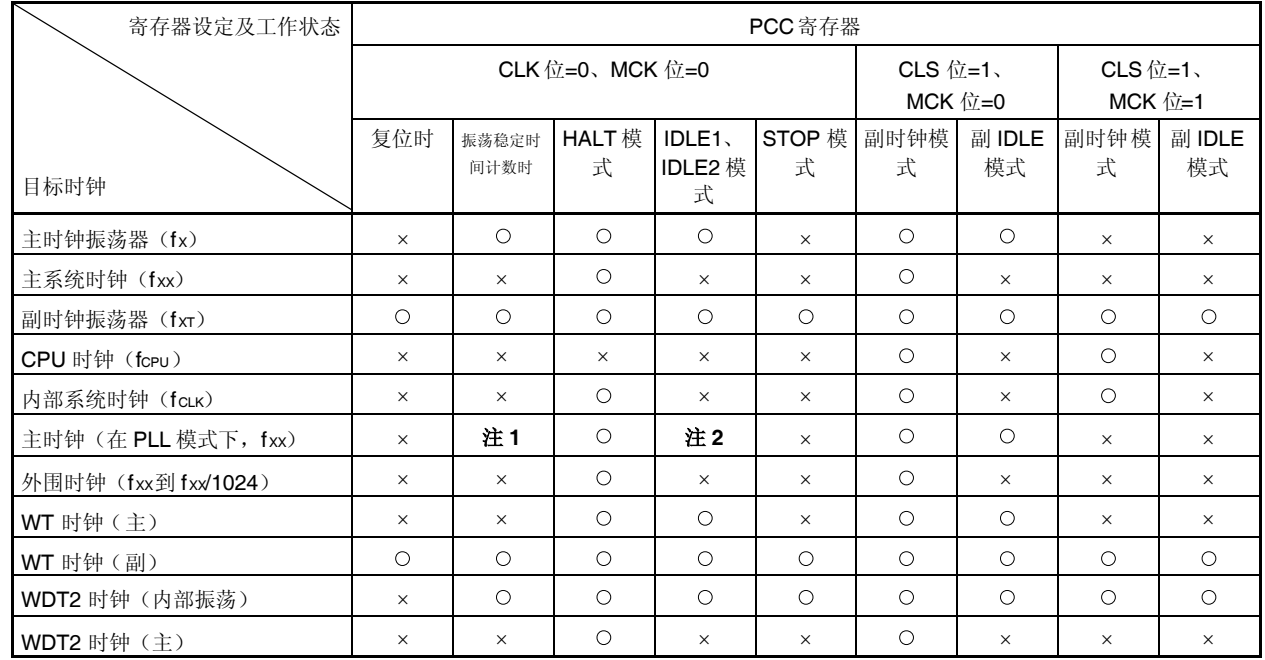

# 表 **5-1** 各时钟的工作状态

注 **1.** 振荡稳定时间过去 1/2 后振荡开始,在锁闭时间之后供给稳定的时钟。

**2.** 可在 IDLE1 模式下工作。在 IDLE2 模式下停止

备注 :可工作

:停止

# **5.4.2** 时钟输出功能

时钟输出功能用于从 CLKOUT 引脚输出内部系统时钟(fcLK)。

内部系统时钟(fcLK)利用 PCC.CK3 到 PCC.CK0 位进行选择。

CLKOUT 引脚另外也可作为 PCM1 引脚使用,若在端口 CM 的控制寄存器中指定,也可实现时钟输出引脚的功能。

CLKOUT 引脚的状态与表 5-1 中内部系统时钟的相同,在可工作状态下能够输出时钟。在停止状态下,它输出低电 平。但是,复位后直到设置为输出模式之前, CLKOUT 引脚都处在端口模式(PCM1 引脚:输入模式)下。因此,引 脚的状态为高阻(Hi-Z)。

# **5.5 PLL** 功能

### **5.5.1** 概述

在 V850ES/HF2 中, 可选择由 PLL 功能输出的振荡频率 4 倍的工作时钟或者选择时钟直通模式作为 CPU 或片上外 围功能的工作时钟。

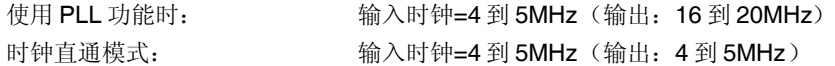

### **5.5.2** 寄存器

# (**1**)**PLL** 控制寄存器(**PLLCTL**)

PLLCTL 寄存器为 8 位寄存器, 控制 PLL 功能。 该寄存器可进行 8 位元或 1 位元的读写。 复位将此寄存器设置为 01H。

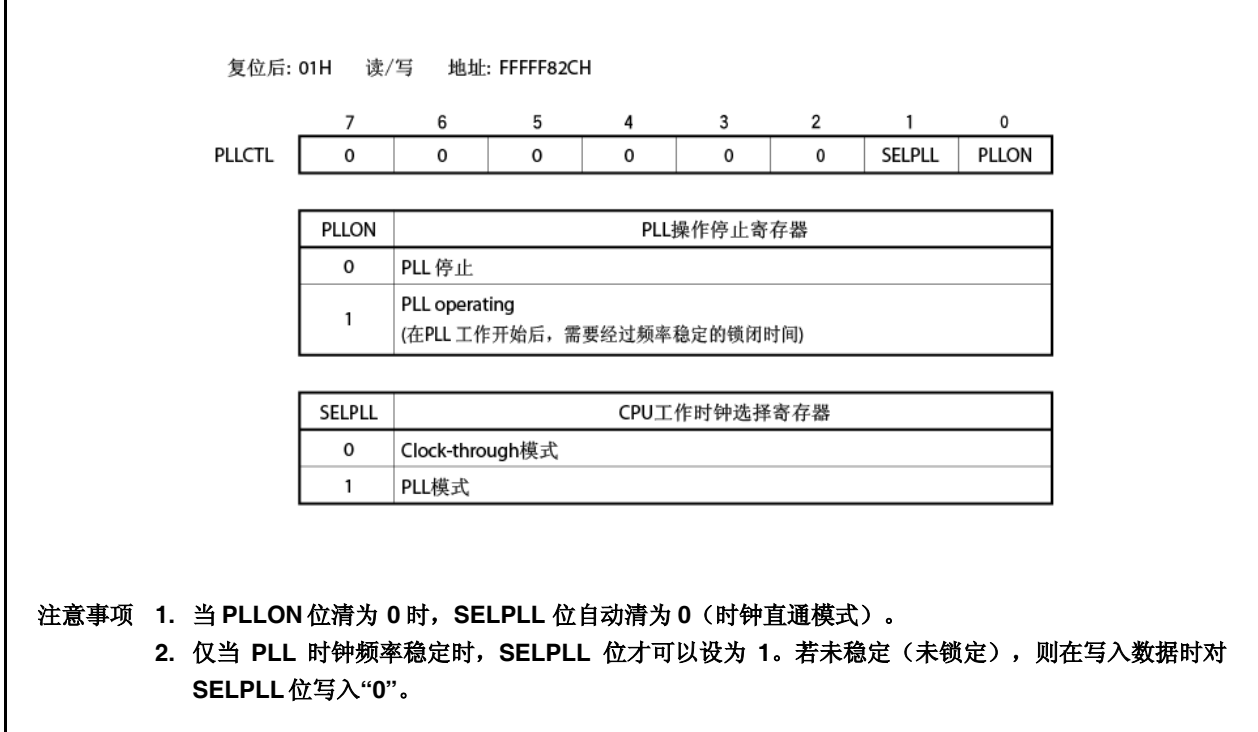

# (**2**)锁定寄存器(**LOCKR**)

在加电后或 STOP 模式解除瞬间,相位锁定会以给定的频率发生,其稳定所需的时间为锁闭时间(频率稳定时 间)。此稳定前的状态称为锁闭状态,而稳定后的状态称为锁定状态。 LOCKR 寄存器包含一个 LOCK 位, 反映 PLL 频率稳定的状态。 该寄存器只读,以8位或1位为单位。 复位将此寄存器设置为 00H。

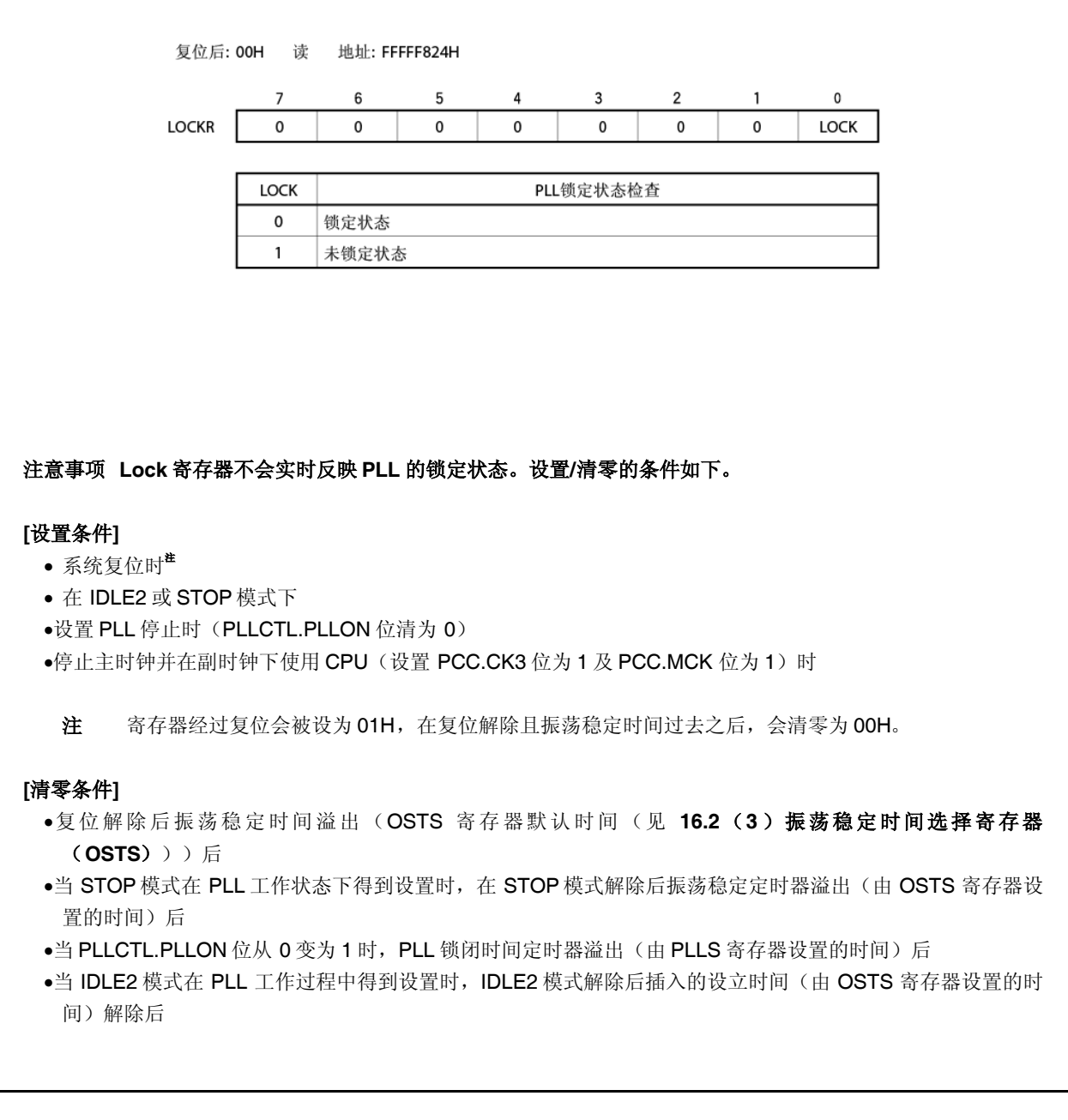

### (**3**)**PLL** 锁闭时间指定寄存器(**PLLS**)

PLLS 寄存器为 8 位寄存器, 用来在 PLLCTL.PLLON 位从 0 变为 1 时选择 PLL 锁闭时间。 该寄存器可进行 8 位读写。 复位将此寄存器设置为 03H。

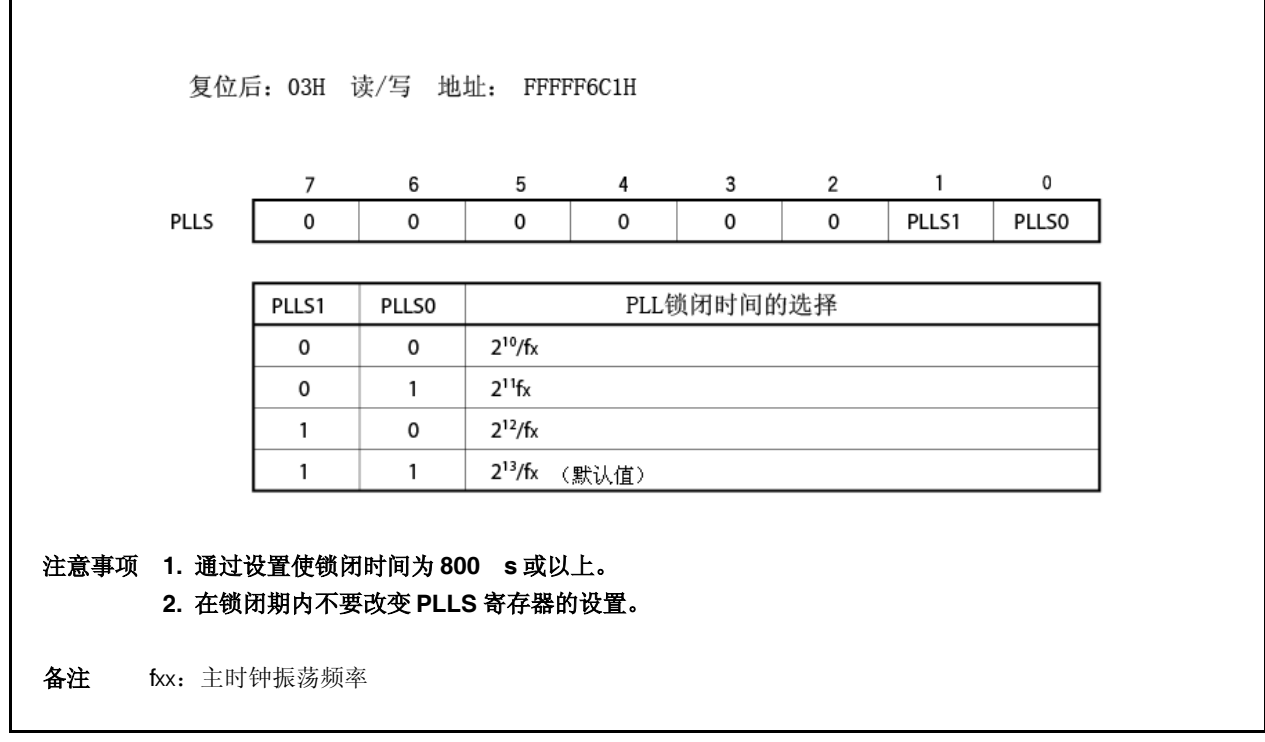

# (**4**)可编程时钟模式寄存器(**PCLM**)

 $\overline{\Gamma}$ 

PCLM 寄存器为 8 位寄存器, 用来控制 PCL 输出。 该寄存器可进行 8 位元或 1 位元的读取或写入。

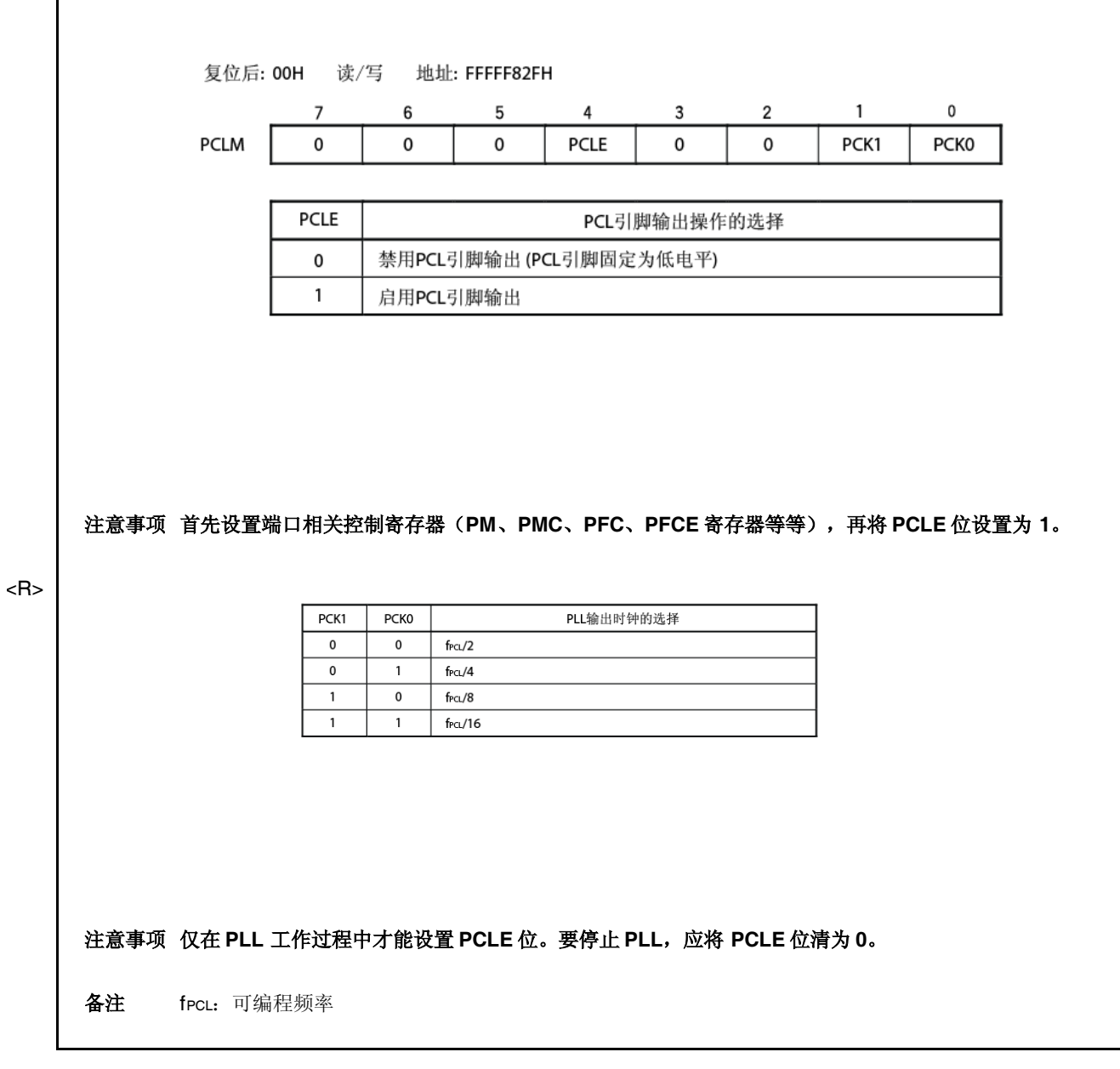

#### **5.5.3** 用法

- (**1**)当使用 **PLL** 时
	- ●在复位信号解除后, PLL 工作(PLLCTL.PLLON 位=1), 但因为默认模式为时钟直通模式(PLLCTL.SELPLL 位=0), 所以应选择为 PLL 模式 (SELPLL 位=1)。
	- ●要启用 PLL 的工作,首先应将 PLLON 位设置为 1, 然后在 LOCKR.LOCK 位=0 后将 SELPLL 位设置为 1。要 停止 PLL, 首先应选择时钟直通模式(SELPLL 位=0), 等待 8 个时钟或以上, 再停止 PLL(PLLON 位  $=0$ ).
	- ●在转换到 IDLE2 或 STOP 模式时, PLL 停止(与设定无关), 并从 IDLE2 或 STOP 模式恢复到转换前的状 态。恢复所需时间如下。
		- (a) 在从时钟直通模式转换到 IDLE2 或 STOP 模式时 • STOP 模式: 设置 OSTS 寄存器使振荡稳定时间为 1ms (最小)或以上。 •IDLE2 模式: 设置 OSTS 寄存器使设立时间为 350μs (最小)或以上。
		- (b) 在保持 PLL 工作模式情况下变换到 IDLE2 或 STOP 模式 • STOP 模式: 设置 OSTS 寄存器使振荡稳定时间为 1ms (最小)或以上。 •IDLE2 模式: 设置 OSTS 寄存器使设立时间为 800μs (最小)或以上。

当变换到 IDLE1 模式时, PLL 不停止。若有必要, 应停止 PLL。

#### (**2**)当未使用 **PLL** 时

●在复位信号解除后,时钟直通模式(SELPLL 位=0)被选中,但 PLL 正在工作(PLLON 位=1),所以必须停 止 PLL (PLLON 位=0)。

# 第六章 **16** 位定时器**/**事件计数器 **P**(**TMP**)

定时器 P(TMP)为 16 位定时器/事件计数器。 V850ES/HF2 有四个定时器/事件计数器通道,为 TMP0 到 TMP3。

# **6.1** 概述

TMPn 的大概情况如下所示。

时钟选择:8 路 捕捉/触发输入引脚:2 外部事件计数输入引脚:1 外部触发输入引脚:1 定时器/计数器:1 捕捉/比较寄存器:2 捕捉/比较匹配中断请求信号:2 定时器输出引脚:2

备注 n=0 到 3

# **6.2** 功能

TMPn 具有下列功能。

时间间隔定时器

- 外部事件计数器
- 外部触发脉冲输出
- 单次脉冲输出
- PWM 输出
- 独立定时器

脉冲宽度测量

备注 n=0 到 3

# **6.3** 配置

TMPn 包含下列硬件。

表 **6-1 TMPn** 的配置

| 项目                  | 配置                                                                                                    |
|---------------------|----------------------------------------------------------------------------------------------------|
| 定时器寄存器              | 16位计数器                                                                                                 |
| 寄存器                 | TMPn 捕捉/比较寄存器 0、1 (TPnCCR0、TPnCCR1)<br>TMPn 计数器读取缓冲寄存器 (TPnCNT)<br>CCR0、CCR1 缓冲寄存器                     |
| 定时器输入               | 2 (TIPn0 <sup>#1</sup> 、TIPn1引脚)                                                                       |
| 定时器输出               | 2 (TOPn0、TOPn1 引脚)                                                                                     |
| 控制寄存器 <sup>#2</sup> | TMPn 控制寄存器 0、1 (TPnCTL0、TPnCTL1)<br>TMPn I/O 控制寄存器 0 到 2 (TPnIOC0 到 TPnIOC2)<br>TMPn 选项寄存器 0 (TPnOPT0) |

注 **1.** Tipn0 引脚交替实现下列功能:捕捉触发输入信号、外部事件计数输入信号、外部触发输入信 号。

**2.** 当使用 TIPn0、TIPn1、TOPn0、TOPn1 引脚的功能时,应参见"表 **4-14** 用端口引脚作为复用 功能引脚"。

备注 n=0 到 3

图 **6-1 TMPn** 框图

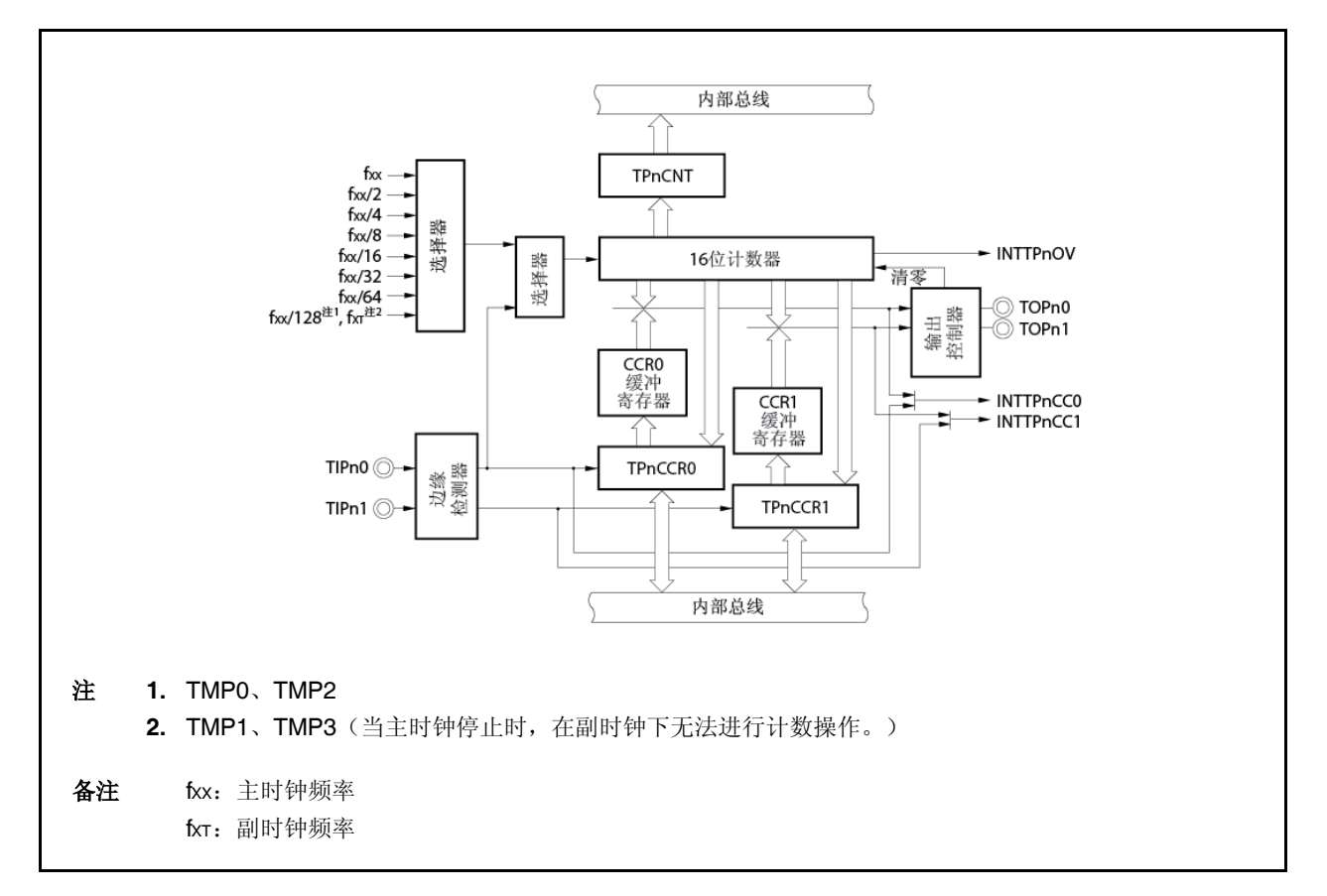

### (**1**)**16** 位计数器

此 16 位计数器可以给内部时钟或外部事件计数。

此计数器的计数数值可通过 TPnCNT 寄存器读取。

当 TPnCTL0.TpnCE 位=0 时,16 位计数器的值为 FFFFH。若此时读取 TPnCNT 寄存器,则会读取 0000H。 复位将 TPnCE 位设置为 0。因此, 16 位计数器设置为 FFFFH。

#### (**2**)**CCR0** 缓冲寄存器

该 16 位比较寄存器用来比较 16 位计数器的计数值。

当使用 TPnCCR0 寄存器作为比较寄存器时,写入 TPnCCR0 寄存器的值会传送到 CCR0 缓冲寄存器中。当 16 位计数器的计数值与 CCR0 缓冲寄存器的值匹配时,会生成比较匹配中断请求信号(INTTPnCC0)。 Ccr0 缓冲寄存器无法直接读写。

Ccr0 缓冲寄存器在复位后清零为 0000H, 因为 TPnCCR0 寄存器清零为 0000H。

# (**3**)**CCR1** 缓冲寄存器

该 16 位比较寄存器用来比较 16 位计数器的计数值。

当 TPnCCR1 寄存器用作比较寄存器时,写入 TPnCCR1 寄存器的值会传送到 CCR1 缓冲寄存器。当 16 位计数 器的计数值与 CCR1 缓冲寄存器的值匹配时,会生成比较匹配中断请求信号(INTTPnCC1)。 Ccr1 缓冲寄存器不能直接读写。

Ccr1 缓冲寄存器在复位后清零为 0000H, 因为 TPnCCR1 寄存器清零为 0000H。

### (**4**)边缘检测器

此电路检测输入到 TIPn0 和 TIPn1 引脚的有效边缘。可以用 TPnIOC1 和 TPnIOC2 寄存器选择无边缘、上升边 缘、下降边缘或者上升下降边缘之一作为有效边缘。

# (**5**)输出控制器

此电路控制 TOPn0 和 TOPn1 引脚的输出。输出控制器由 TPnIOC0寄存器控制。

#### (**6**)选择器

此选择器选择 16 位计数器的计数时钟。可选择八种内部时钟或外部事件作为计数时钟。

# **6.4** 寄存器

控制 TMPn 的寄存器如下所示。

- ●TMPn 控制寄存器 0(TPnCTL0)
- ●TMPn 控制寄存器 1 (TPnCTL1)
- ●TMPn I/O 控制寄存器 0(TPnIOC0)
- ●TMPn I/O 控制寄存器 1 (TPnIOC1)
- ●TMPn I/O 控制寄存器 2 (TPnIOC2)
- ●TMPn 选项寄存器 0(TPnOPT0)
- ●TMPn 捕捉/比较寄存器 0(TPnCCR0)
- ●TMPn 捕捉/比较寄存器 1 (TPnCCR1)
- TMPn 计数器读取缓冲寄存器(TPnCNT)
- 备注 **1.** 当使用 TIPn0、TIPn1、TOPn0、TOPn1 引脚的功能时,应参见"表 **4-14** 用端口引脚作为复用功能引 脚"。
	- **2.** n=0 到 3

### (**1**)**TMPn** 控制寄存器 **0**(**TPnCTL0**)

Tpnctl0 寄存器为 8 位寄存器, 控制 TMPn 的工作。 该寄存器可进行 8 位元或 1 位元的读写。 复位将此寄存器设置为 00H。 总是可以用软件将相同值写入 TPnCTL0 寄存器。

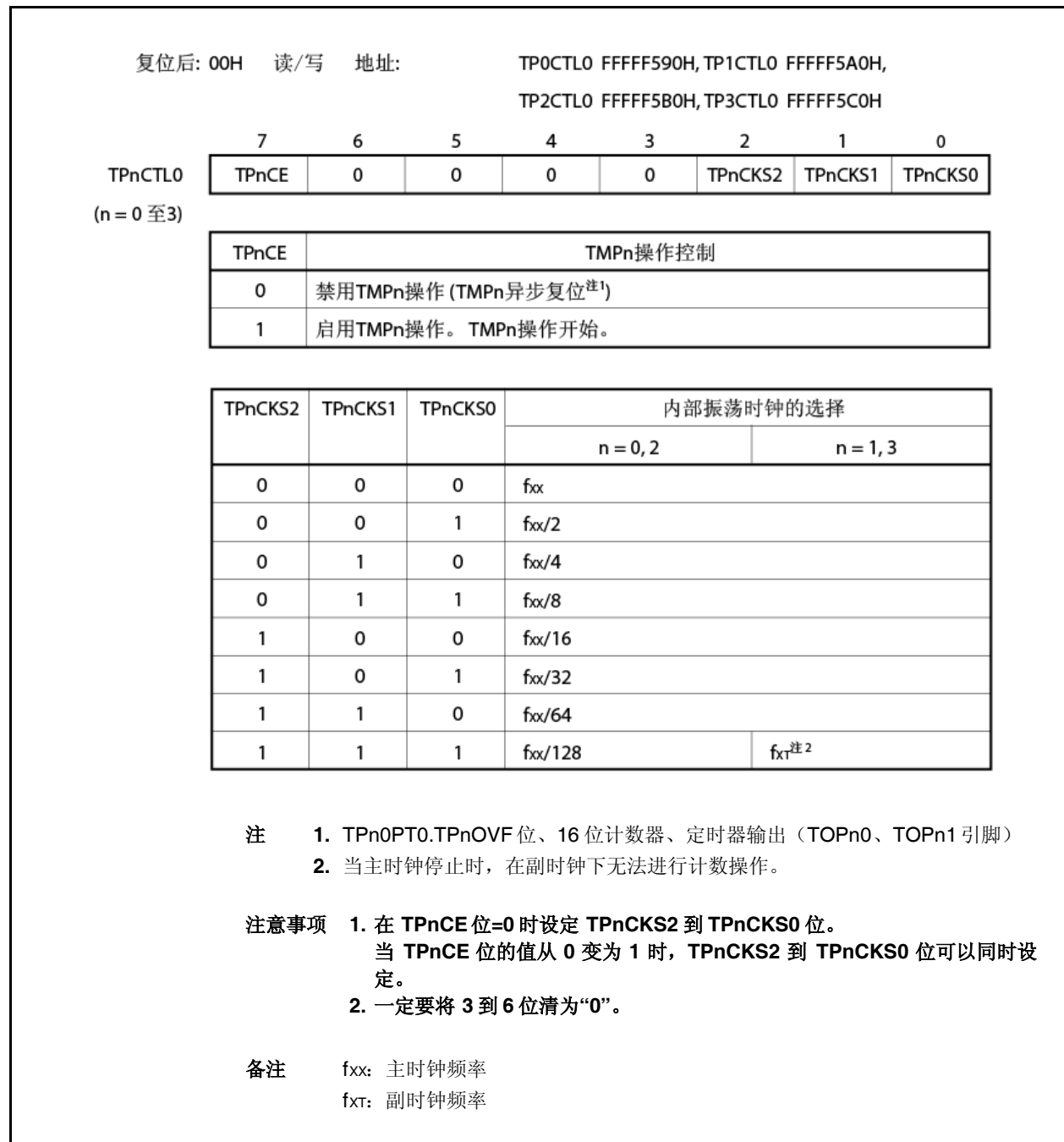

### (**2**)**TMPn** 控制寄存器 **1**(**TPnCTL1**)

Tpnctl1 寄存器是控制 TMPn 工作的 8 位寄存器。 该寄存器可进行 8 位元或 1 位元的读取或写入。 复位将此寄存器设置为 00H。

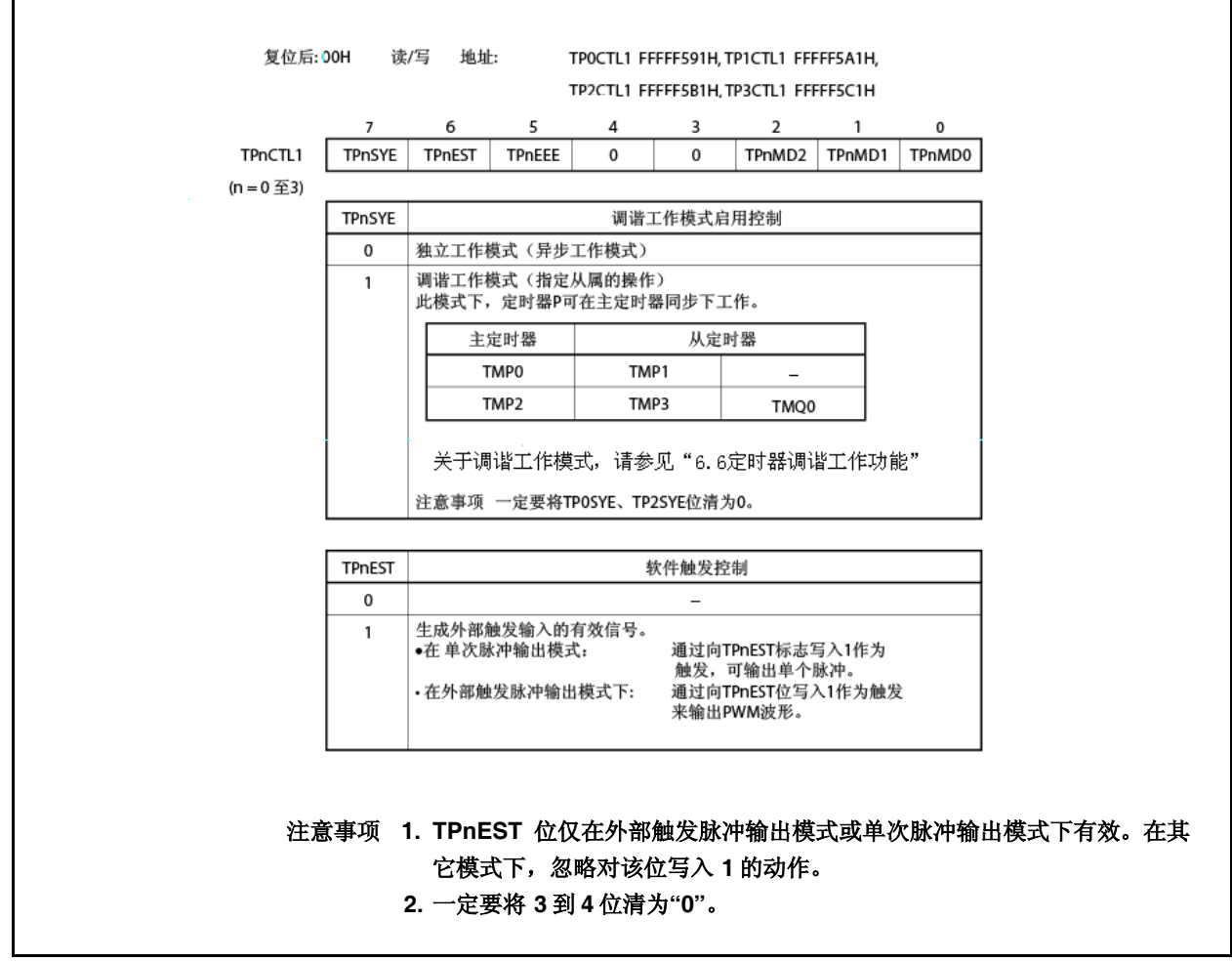

 $(1/2)$ 

(2/2)

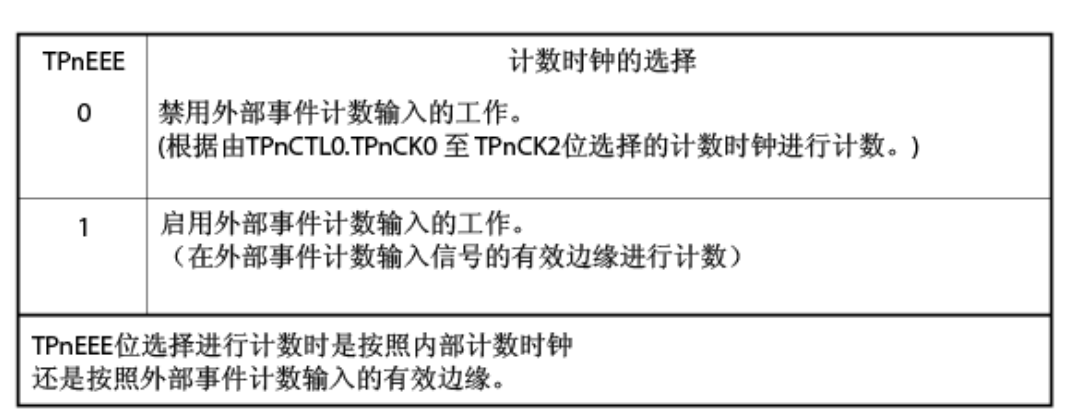

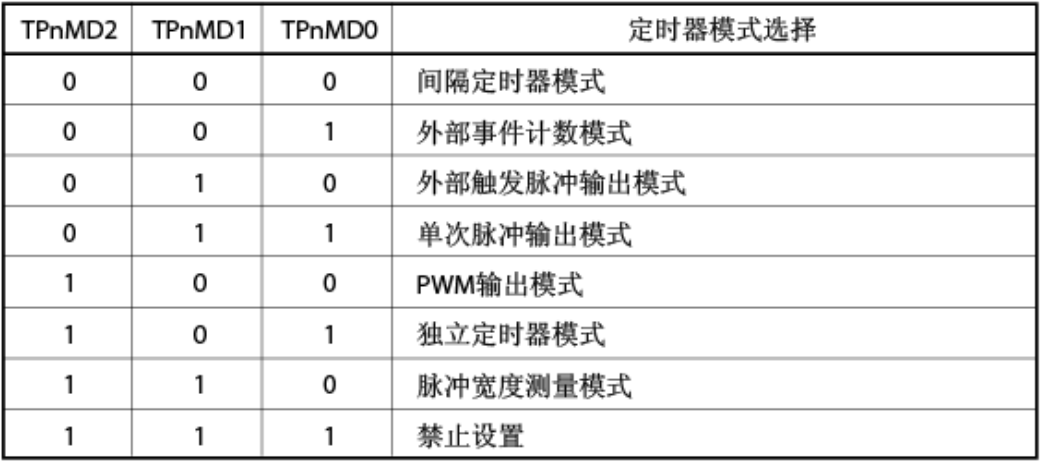

注意事项 **1.** 在外部事件计数模式下,外部事件计数输入被选中且与 **TPnEEE** 位的值无关。

**2.** 应在 **TPnCTL0.TPnCE** 位**=0** 时设置 **TPnEEE**、**TPnMD2** 到 **TPnMD0** 位。 (**TPnCE** 位**=1** 时可写入相同的值。)当 **TPnCE**位**=1** 时,无法保证重写操作的 进行。如果进行了错误的重写操作,应先将 **TPnCE** 位清为 **0** 再重新设置这些 位。

#### (**3**)**TMPnI/O**控制寄存器 **0**(**TPnIOC0**) <R>

 $\mathbf{r}$ 

Tpnioc0 寄存器为 8 位寄存器, 控制定时器输出(TOPn0、TOPn1 引脚)。 该寄存器可进行 8 位元或 1 位元的读取或写入。 复位将此寄存器设置为 00H。

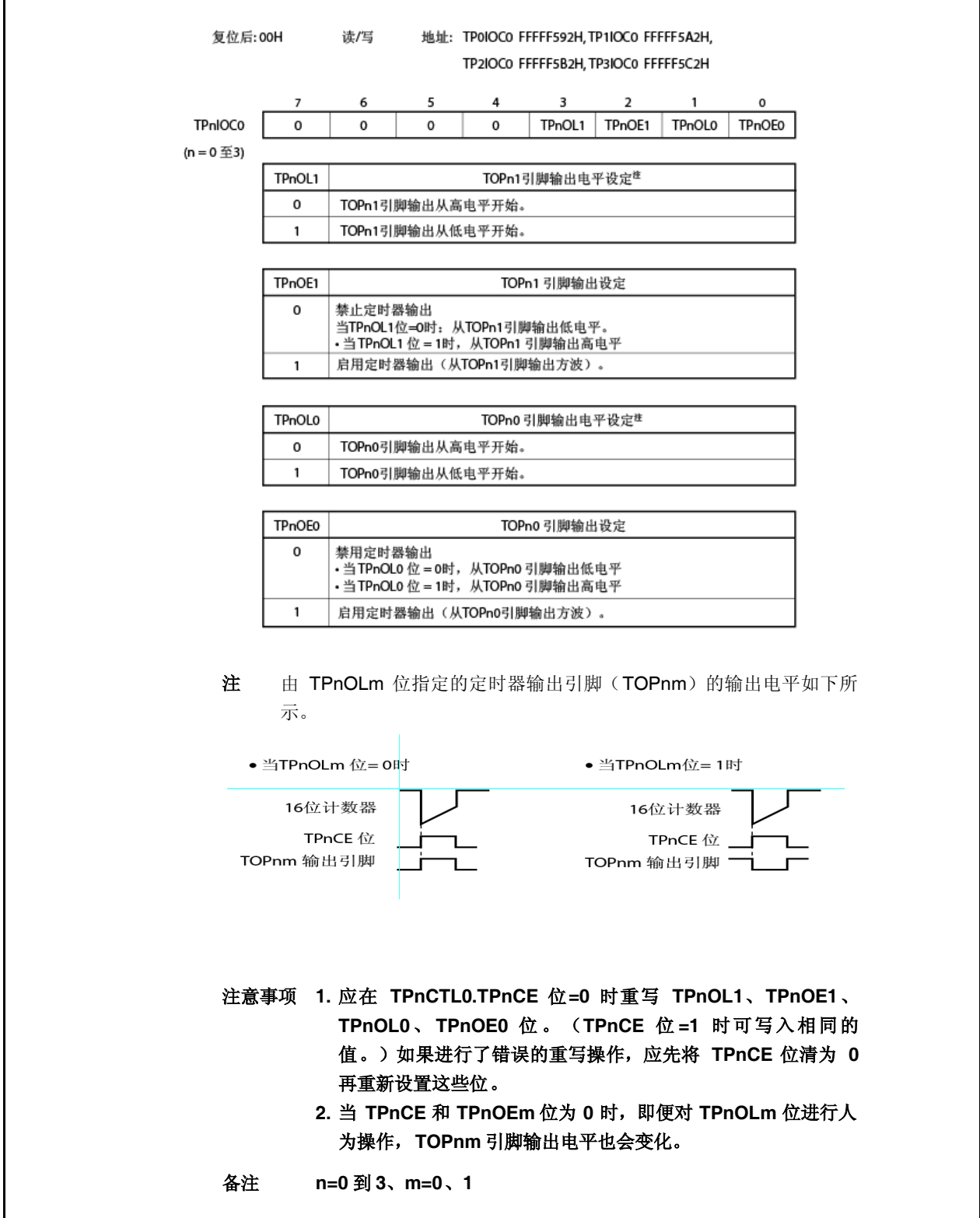

# (**4**)**TMPn I/O** 控制寄存器 **1**(**TPnIOC1**)

 $\Gamma$ 

Tpnioc1 寄存器为 8 位寄存器, 用来控制捕捉触发输入信号的有效边缘(TIPn0、TIPn1 引脚)。 该寄存器可进行 8 位元或 1 位元的读取或写入。 复位将此寄存器设置为 00H。

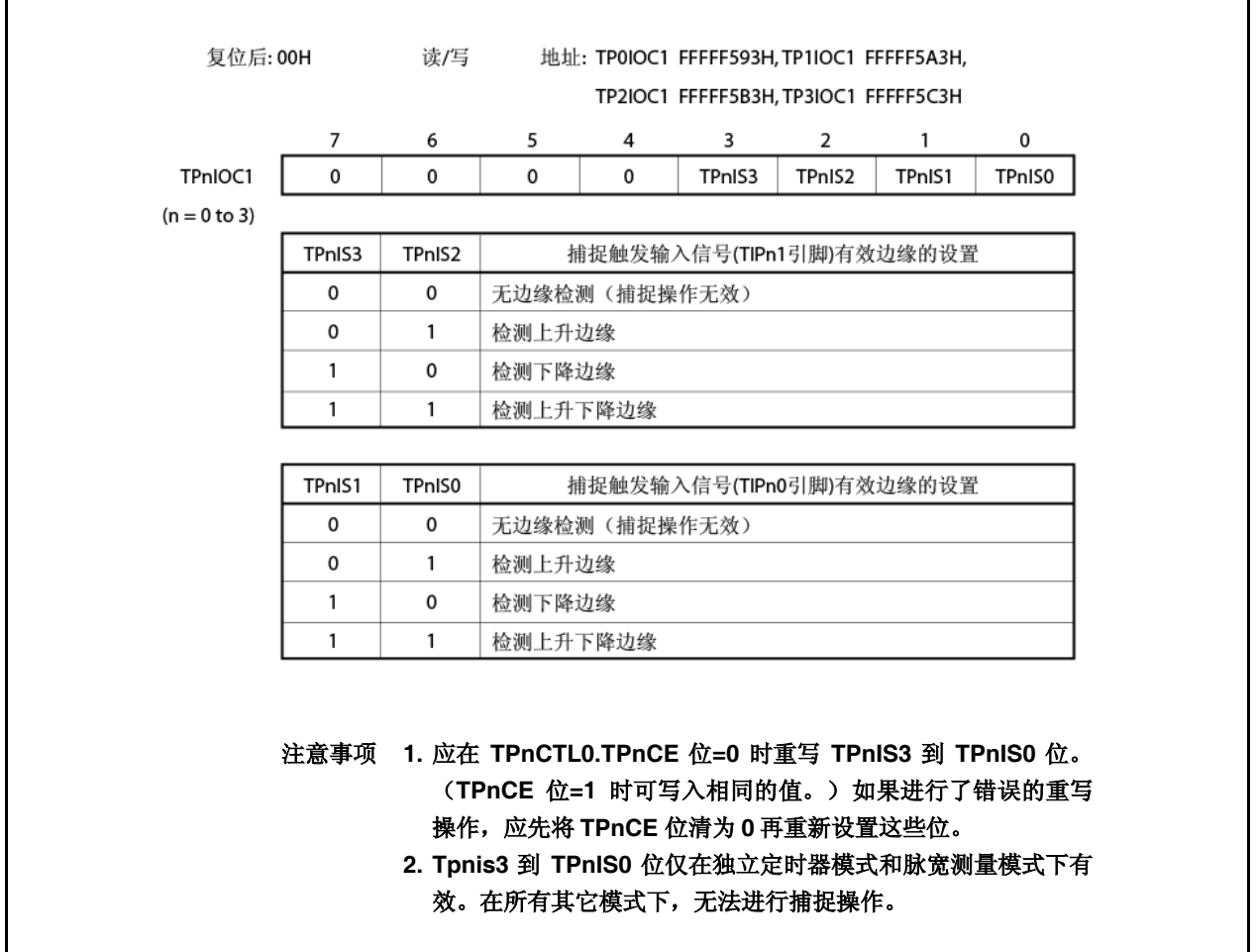

### (**5**)**TMPn I/O** 控制寄存器 **2**(**TPnIOC2**)

Tpnioc2 寄存器为 8 位寄存器, 用来控制外部事件计数输入信号(TIPn0 引脚)和外部触发输入信号(TIPn0 引 脚)的有效边缘。

该寄存器可进行 8 位元或 1 位元的读取或写入。

复位将此寄存器设置为 00H。

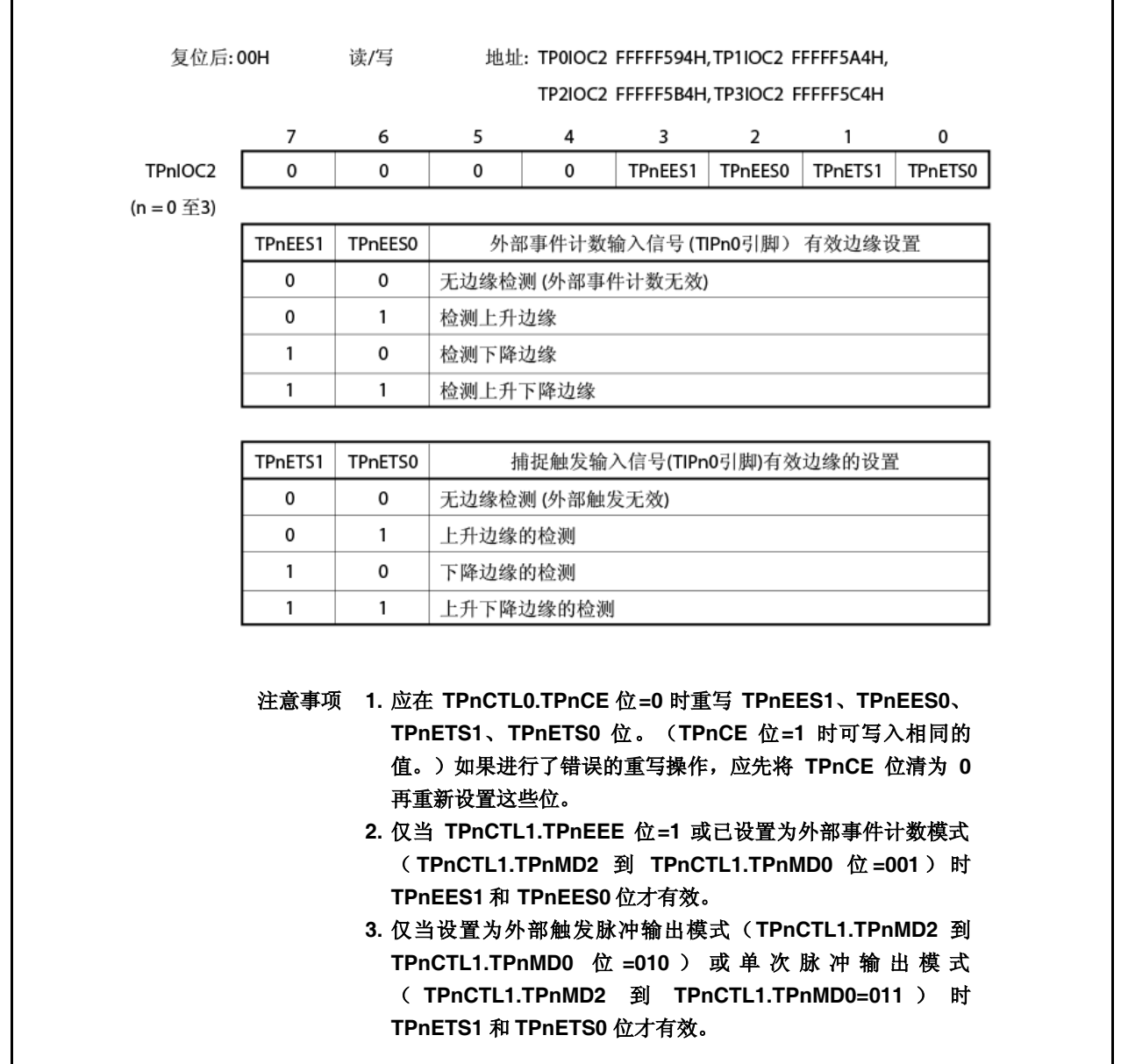

## (**6**)**TMPn** 选项寄存器 **0**(**TPnOPT0**)

 $\Gamma$ 

Tpnopt0 寄存器为 8 位寄存器, 用来设定捕捉/比较操作并对溢出进行检测。 该寄存器可进行 8 位元或 1 位元的读取或写入。 复位将此寄存器设置为 00H。

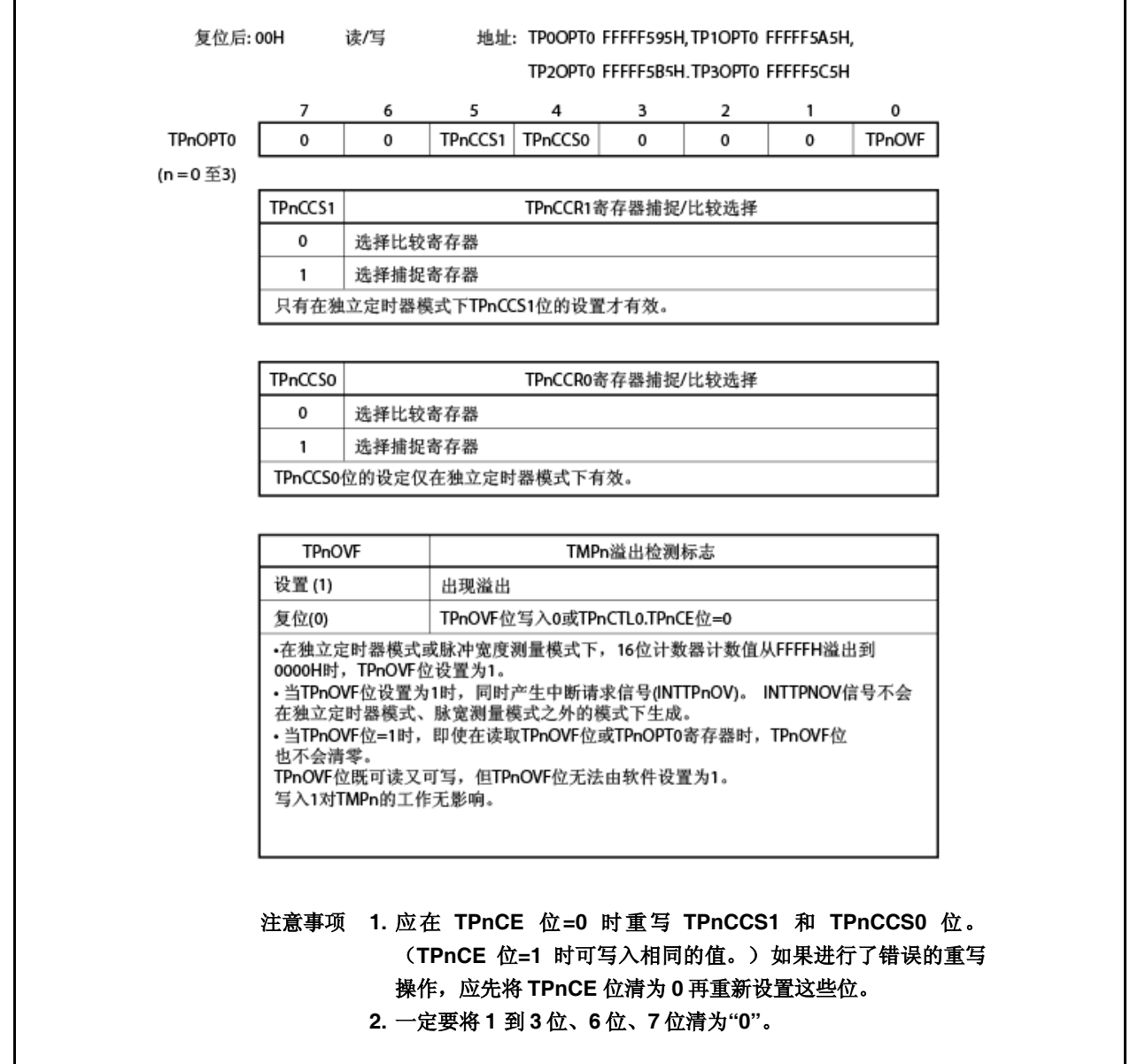

## (**7**)**TMPn** 捕捉**/**比较寄存器 **0**(**TPnCCR0**)

根据模式的不同,TPnCCR0寄存器可用作捕捉寄存器或比较寄存器。 根据 TPnOPT0.TPnCCS0 位的设定, 此寄存器仅可在独立定时器模式下用作捕捉寄存器或比较寄存器。在脉宽 测量模式下,TPnCCR0 寄存器只能用作捕捉寄存器。在其它模式下,此寄存器只能用作比较寄存器。 Tpnccr0 寄存器可在工作过程中进行读写。 此寄存器可进行 16 位读写。 复位将此寄存器设置为 0000H。

# 注意事项 下列情况下禁止对 **TPnCCR0** 寄存器的访问。详情请见**" 3.4.8**(**2**)访问专用片上外围 **I/O** 寄存器**"** 。 **CPU** 在副时钟下工作,主时钟振荡停止 **CPU** 在内部振荡时钟下工作

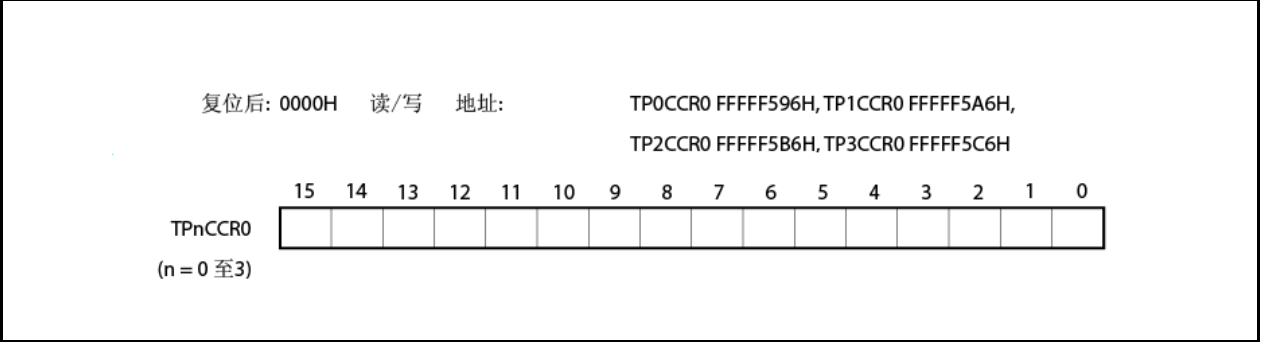

### (**a**) 用作比较寄存器

即便 TPnCTL0.TPnCE 位=1,TPnCCR0 寄存器也可以重写。

Tpnccr0 寄存器的设置值会传送到 CCR0 缓冲寄存器。当 16 位计数器的计数值与 CCR0 缓冲寄存器的值匹 配时,会生成比较匹配中断请求信号(INTTPnCC0)。若此时启用了 TOPn0 引脚输出,TOPn0 引脚的输 出会反相。

在时间间隔定时器模式、外部事件计数模式、外部触发脉冲输出模式、单次脉冲输出模式或 PWM 输出模式 下, 当 TPnCCR0 寄存器作为循环寄存器使用时, 如果 16 位计数器的计数值与 CCR0 缓冲寄存器的值匹 配,则 16 位计数器的值会清零(0000H)。

### (**b**) 用作捕捉寄存器

当 TPnCCR0 寄存器在独立定时器模式下用作捕捉寄存器时, 如果检测到捕捉触发输入引脚(TIPn0 引脚) 的有效边缘,16 位计数器的计数值会存储在 TPnCCR0 寄存器中。在脉宽测量模式下,若检测到捕捉触发 输入引脚(TIPn0)的有效边缘,则 16 位计数器的计数值存储在 TPnCCR0 寄存器中且 16 位计数器清零 (0000H)。

即便捕捉操作与对 TPnCCR0 寄存器的读取相冲突, 仍然能读取 TPnCCR0 寄存器的正确值。

下表展示了各模式下的捕捉/比较寄存器的功能及如何向比较寄存器写入数据。

| 工作模式     | 捕捉/比较寄存器 | 如何写入比较寄存器 |
|----------|----------|-----------|
| 时间间隔定时器  | 比较寄存器    | 随时写       |
| 外部事件计数器  | 比较寄存器    | 随时写       |
| 外部触发脉冲输出 | 比较寄存器    | 批量写       |
| 单次脉冲输出   | 比较寄存器    | 随时写       |
| PWM 输出   | 比较寄存器    | 批量写       |
| 独立定时器    | 捕捉/比较寄存器 | 随时写       |
| 脉冲宽度测量   | 捕捉寄存器    |           |

表 **6-2** 各模式下捕捉**/**比较寄存器的功能、如何向比较寄存器写入数据

#### (**8**)**TMPn** 捕捉**/**比较寄存器 **1**(**TPnCCR1**)

根据模式的不同,TPnCCR1寄存器可用作捕捉寄存器或比较寄存器。 根据 TPnOPT0.TPnCCS1 位的设定, 此寄存器仅可在独立定时器模式下用作捕捉寄存器或比较寄存器。在脉宽 测量模式下,TPnCCR1 寄存器只能用作捕捉寄存器。在其它模式下,此寄存器只能用作比较寄存器。 TPnCCR1 寄存器可在工作过程中进行读写。 此寄存器可进行 16 位读写。 复位将此寄存器设置为 0000H。

# 注意事项 下列情况下禁止对 **TPnCCR1** 寄存器的访问。详情请见**" 3.4.8**(**2**)访问专用片上外围 **I/O** 寄存器**"** 。 **CPU** 在副时钟下工作,主时钟振荡停止 **CPU** 在内部振荡时钟下工作

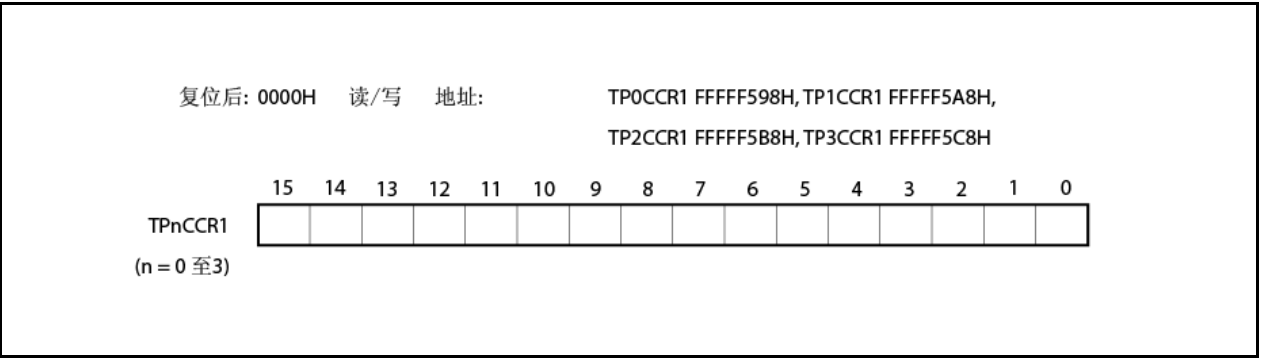

# (**a**) 用作比较寄存器

TPnCCR1 寄存器即使在 TPnCTL0.TPnCE 位=1 时也可以重写。

TPnCCR1 寄存器的设定值传送给 CCR1 缓冲寄存器。当 16 位计数器的计数值与 CCR1 缓冲寄存器的值匹 配时,会生成比较匹配中断请求信号(INTTPnCC1)。若此时启用了 TOPn1 引脚输出,TOPn1 引脚的输 出会反相。

# (**b**) 用作捕捉寄存器

当 TPnCCR1 寄存器在独立定时器模式下用作捕捉寄存器时,如果检测到捕捉触发输入引脚(TIPn1 引脚) 的有效边缘,16 位计数器的计数值会存储在 TPnCCR1 寄存器中。在脉宽测量模式下,若检测到捕捉触发 输入引脚(TIPn1)的有效边缘,则 16 位计数器的计数值存储在 TPnCCR1 寄存器中且 16 位计数器清零 (0000H)。

即便捕捉操作与对 TPnCCR1 寄存器的读取相冲突, 仍然能读取 TPnCCR1 寄存器的正确值。

下表展示了各模式下的捕捉/比较寄存器的功能及如何向比较寄存器写入数据。

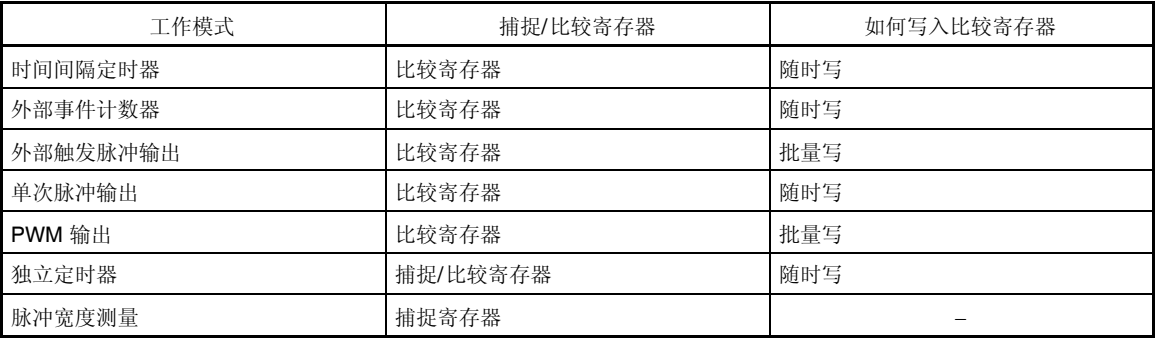

### 表 **6-3** 各模式下捕捉**/**比较寄存器的功能、如何向比较寄存器写入数据

## (**9**)**TMPn** 计数器读取缓冲寄存器(**TPnCNT**)

TPnCNT 寄存器为读取缓冲寄存器,可以读取 16 位计数器的计数值。 若在 TPnCTL0.TPnCE 位=1 时读取此寄存器,则可以读取 16 位计数器的计数值。 此寄存器只读,16 位。 当 TPnCE 位=0 时, TPnCNT 寄存器的值清为 0000H。若此时读取 TPnCNT 寄存器, 则不会读取 16 位计数器 的值(FFFFH), 而会读取 0000H。

TPnCNT 寄存器的值在复位后清零为 0000H, 因为 TPnCE 位清为 0。

# 注意事项 下列情况下禁止对 **TPnCNT** 寄存器的访问。详情请见**" 3.4.8**(**2**)访问专用片上外围 **I/O** 寄存器**"** 。 **CPU** 在副时钟下工作,主时钟振荡停止 **CPU** 在内部振荡时钟下工作

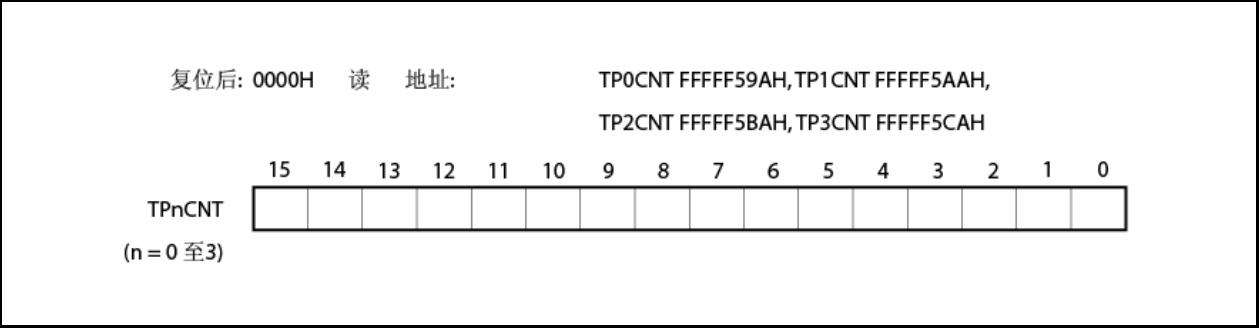

### (**10**) **TIPnm** 引脚消噪控制寄存器(**PnmNFC**)

PnmNFC 寄存器为 8 位寄存器, 用来设置定时器 P 输入引脚的数字静噪滤波器进行消噪。 该寄存器可进行 8 位元或 1 位元的读取或写入。 复位将此寄存器设置为 00H。

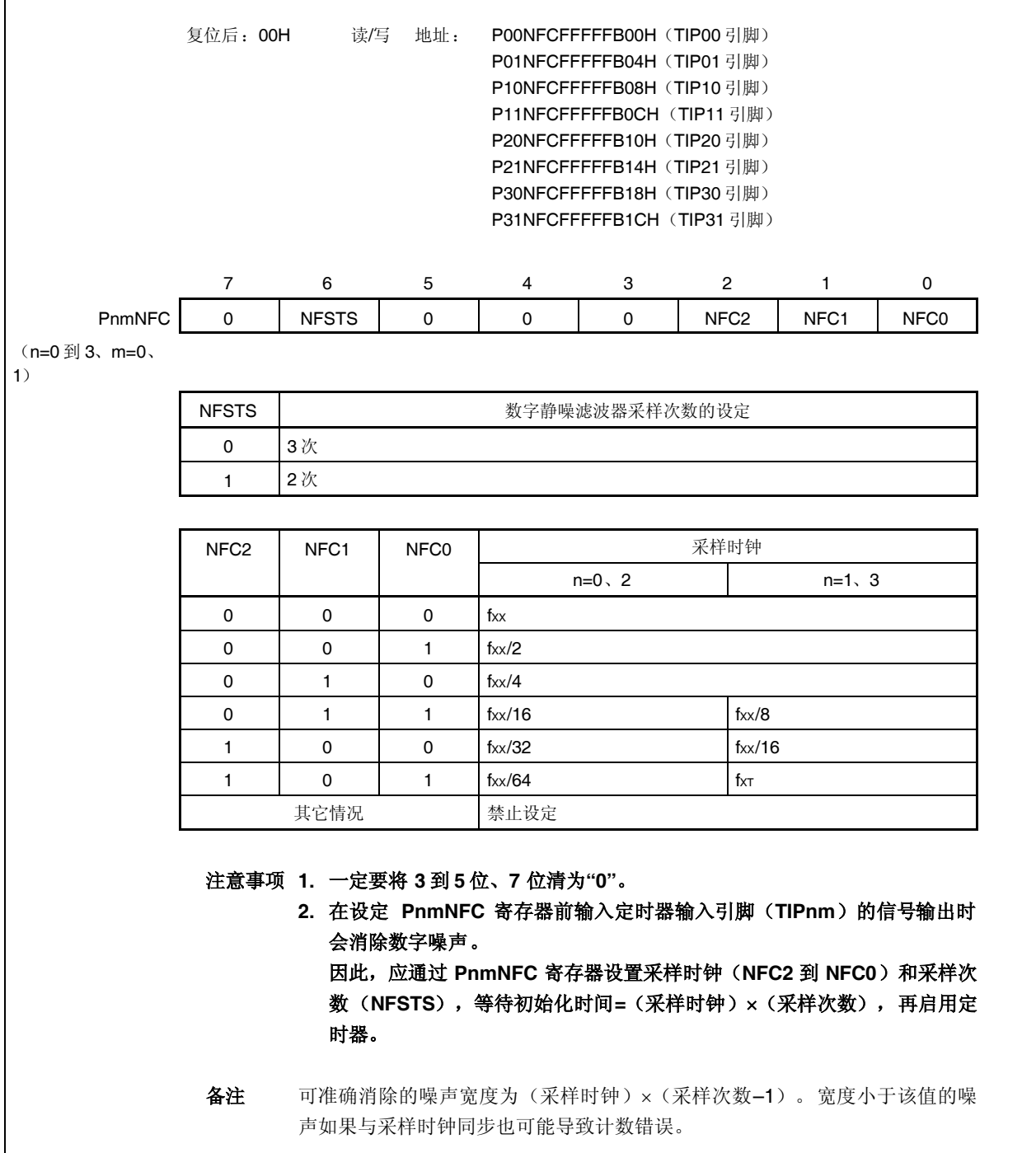

 $\Gamma$ 

# **6.5** 操作

TMPn 可进行下列操作。

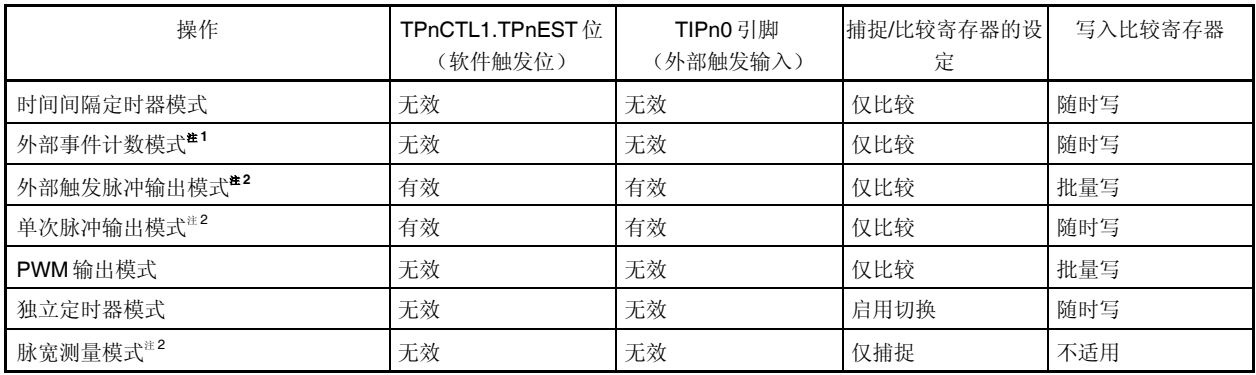

注 **1.** 要使用外部事件计数模式,应指定不检测 TIPn0 引脚捕捉触发输入的有效边缘(通过将 TPnIOC1.TPnIS1 和 TPnIOC1.TPnIS0 位清零为"00")。

**2.** 当使用外部触发脉冲输出模式、单次脉冲输出模式、脉宽测量模式时,应选择内部时钟作为计数时钟(通 过将 TPnCTL1.TPnEEE 位清为 0)。

备注 n=0 到 3

# **6.5.1** 时间间隔定时器模式(**TPnMD2** 到 **TPnMD0** 位**=000**)

在时间间隔定时器模式下,若将 TPnCTL0.TPnCE 位设置为 1, 则会生成指定时间间隔的中断请求信号 (INTTPnCC0)。可从 TOPn0 引脚输出半周期等于该时间间隔的方波。 通常, 在时间间隔定时器模式下不使用 TPnCCR1 寄存器。

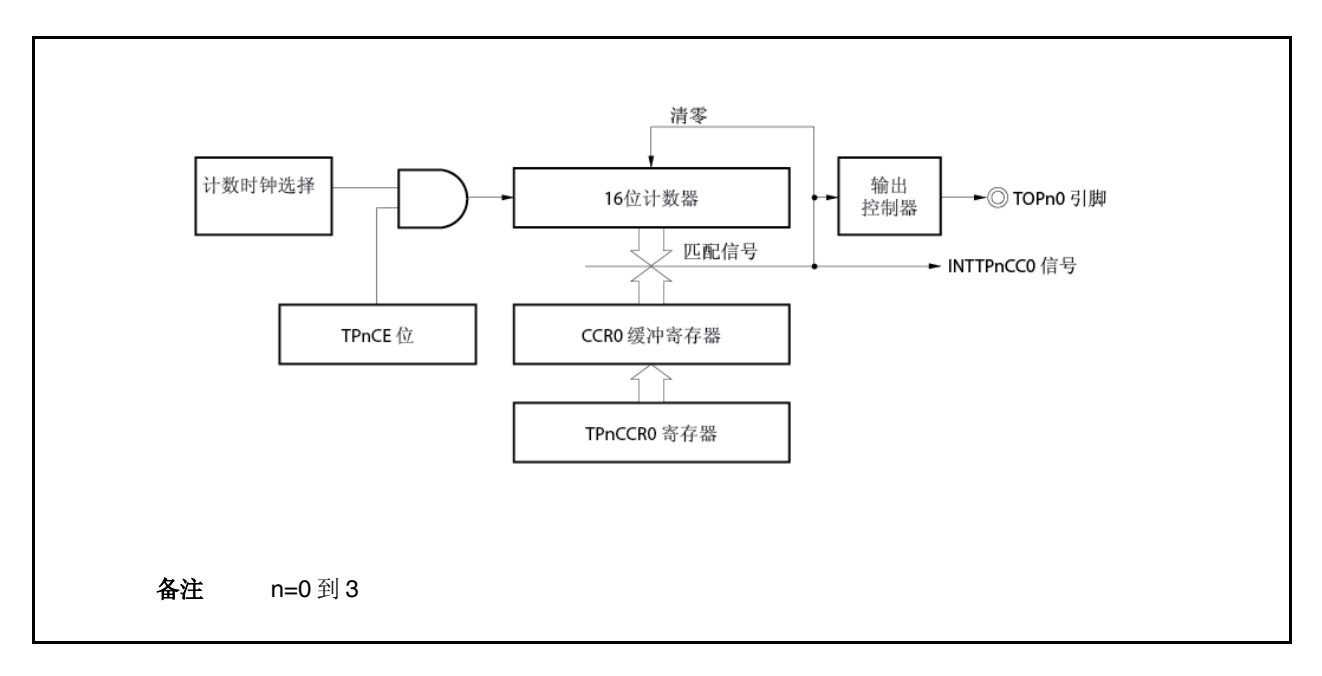

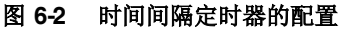

# 图 **6-3** 时间间隔定时器模式下操作的基本定时

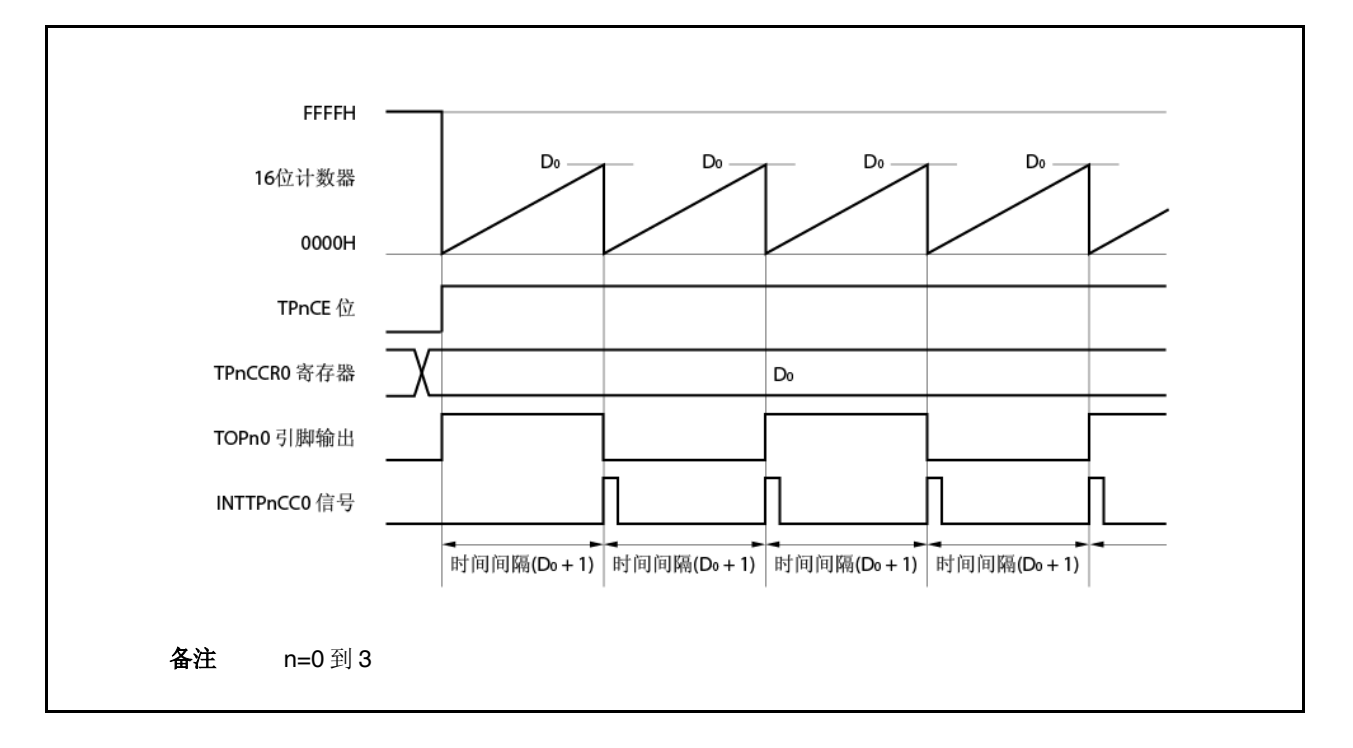
当 TPnCE 位设为 1 时, 16 位计数器在与计数时钟同步时其值从 FFFFH清零为 0000H, 且计数器开始计数。此时, TOPn0引脚的输出反相。此外,TPnCCR0 寄存器的设置值会传送到 CCR0 缓冲寄存器。

当 16 位计数器的计数值与 CCR0 缓冲寄存器的值匹配时, 16 位计数器清零为 0000H, TOPn0 引脚的输出反相, 并 生成比较匹配中断请求信号(INTTPnCC0)。

时间间隔可用下式计算。

时间间隔=(TPnCCRO 寄存器的设置值+1) ×计数时钟周期

备注 n=0 到 3

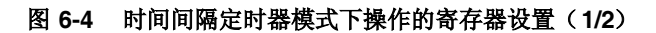

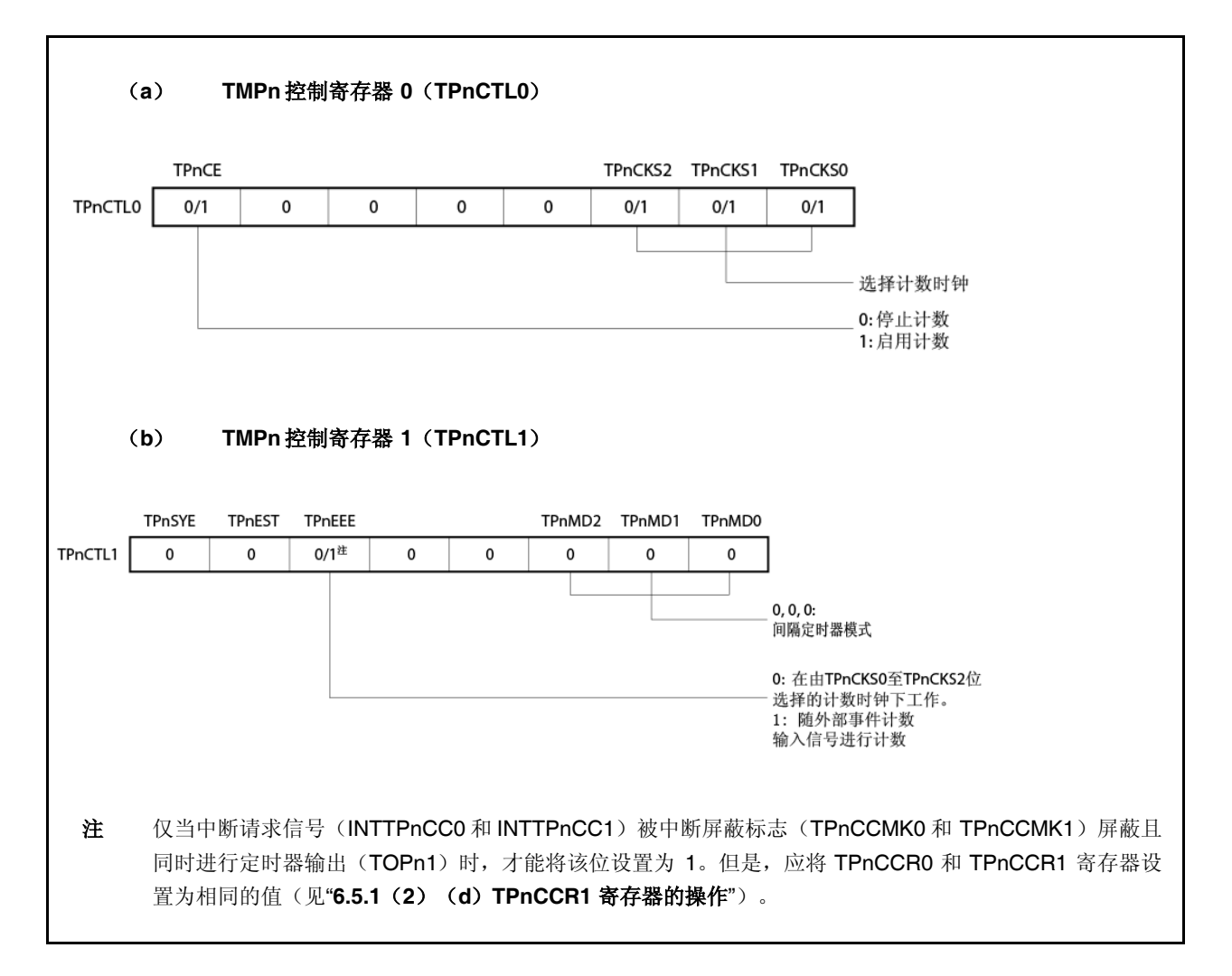

### 图 **6-4** 时间间隔定时器模式下操作的寄存器设置(**2/2**)

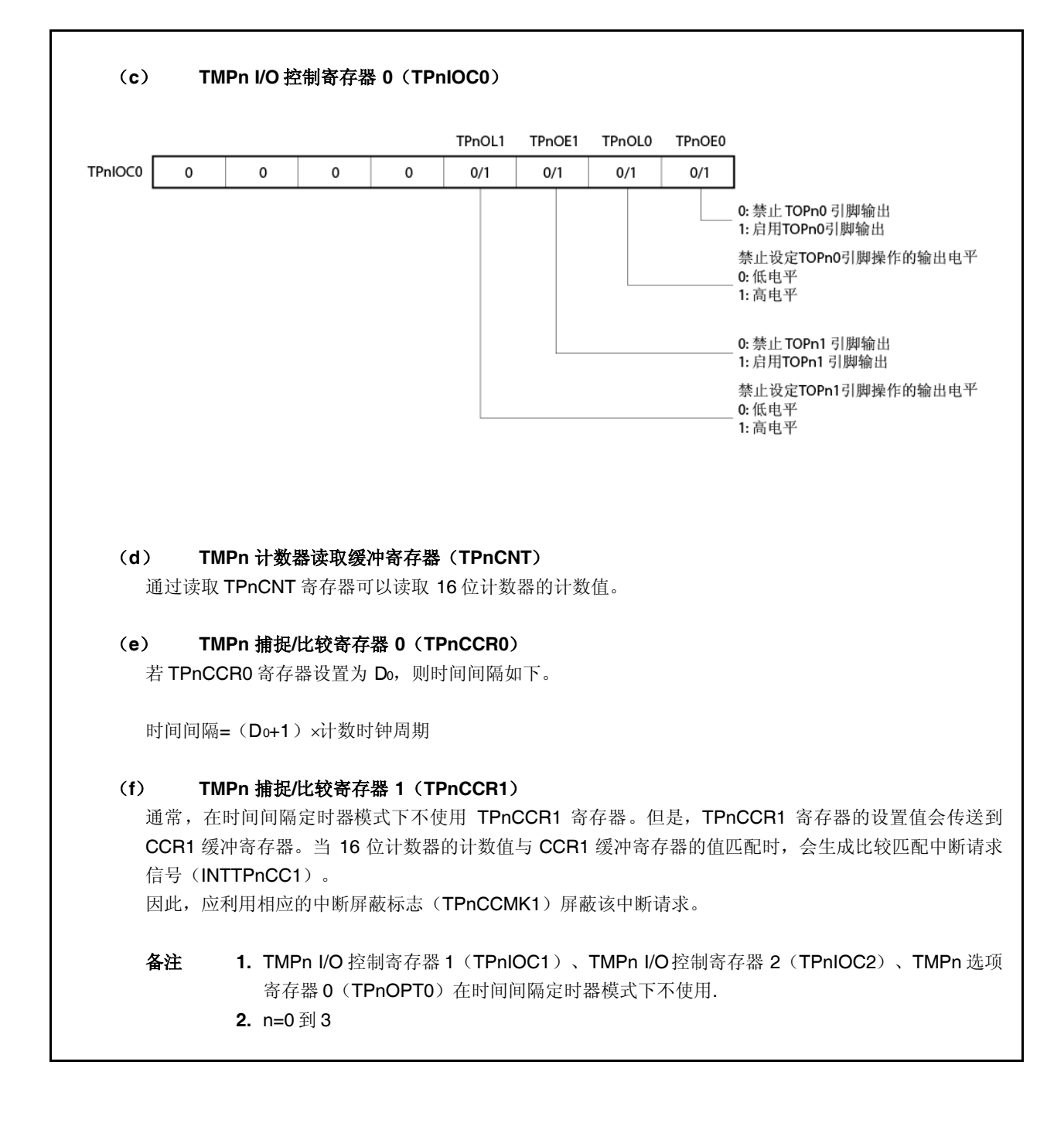

### (1) 时间间隔定时器模式工作流程

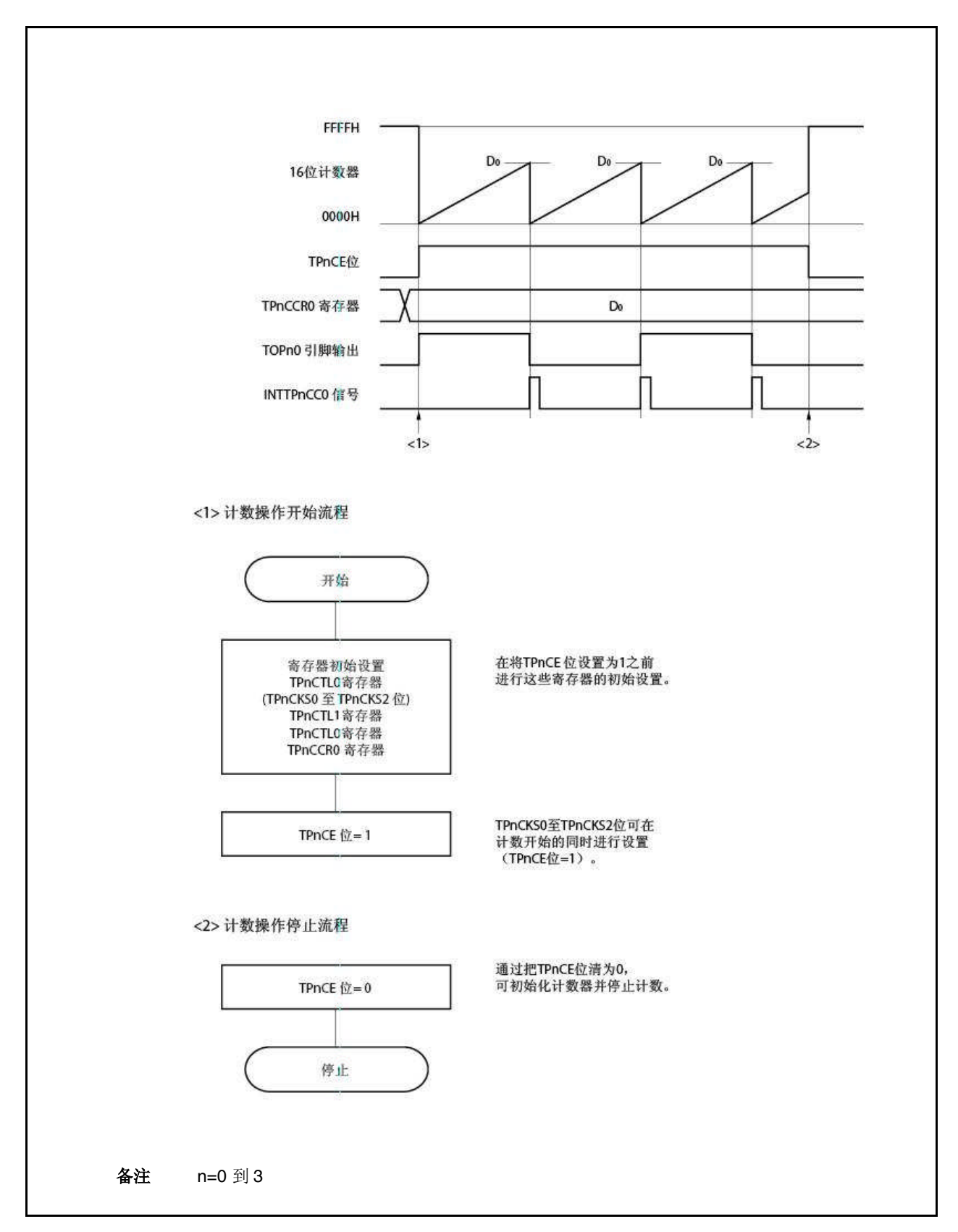

图 **6-5** 时间间隔定时器模式下的软件处理流程

### (**2**)时间间隔定时器模式的操作定时

## (**a**) 在 **TPnCCR0** 寄存器设为 **0000H** 时的操作

若 TPnCCR0 寄存器设置为 0000H, 则在第一个计数时钟后每个计数时钟都会生成 INTTPnCC0 信号, 且 TOPn0 引脚的输出反相。

16 位计数器的值总是 0000H。

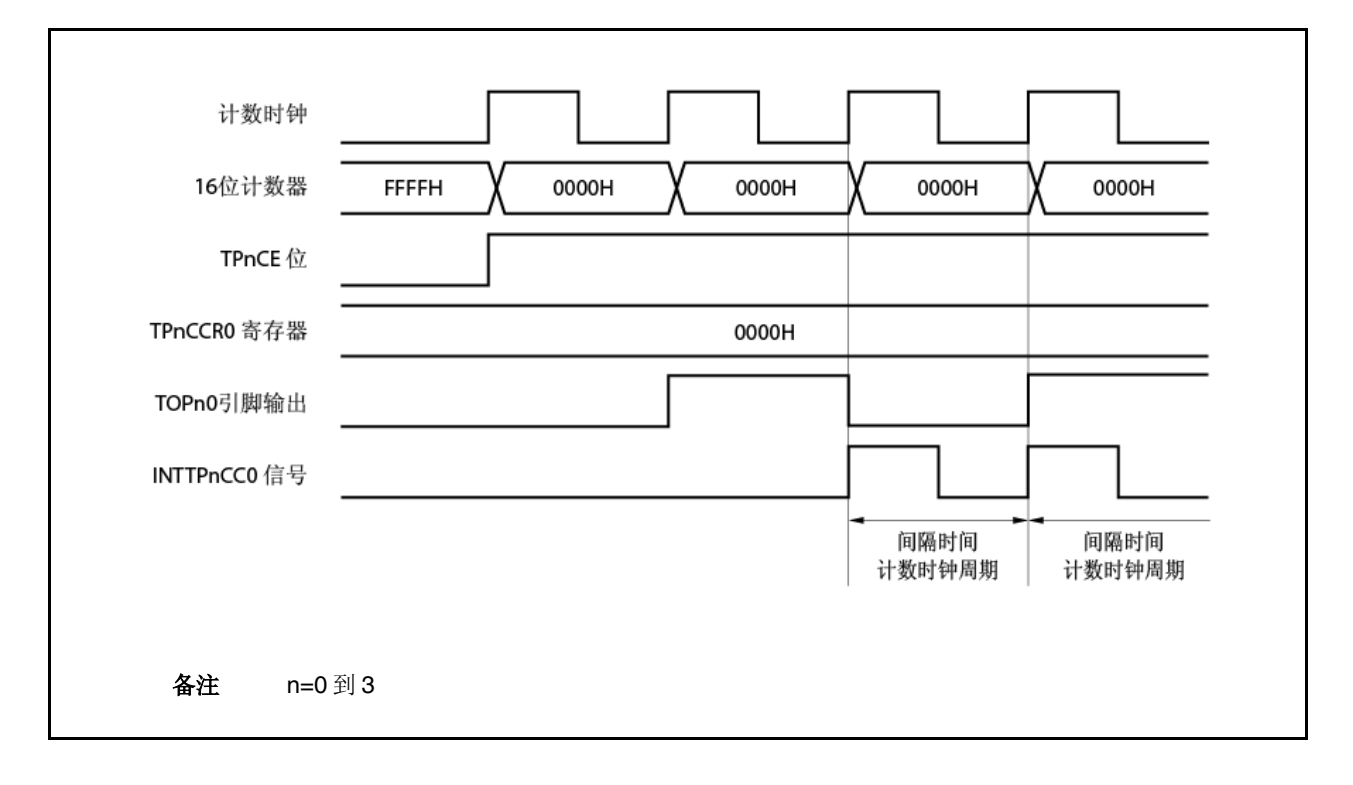

### (**b**) 在 **TPnCCR0** 寄存器设为 **FFFFH** 时的操作

若 TPnCCR0 寄存器设为 FFFFH, 则 16 位计数器计数到 FFFFH 为止。在下一个向上计数定时的同步下, 计数器清零为 0000H。生成 INTTPnCC0 信号,且 TOPn0 引脚输出反相。此时,不会产生溢出中断请求信 号(INTTPnOV),也不会将溢出标志(TPnOPT0.TPnOVF 位)设置为 1。

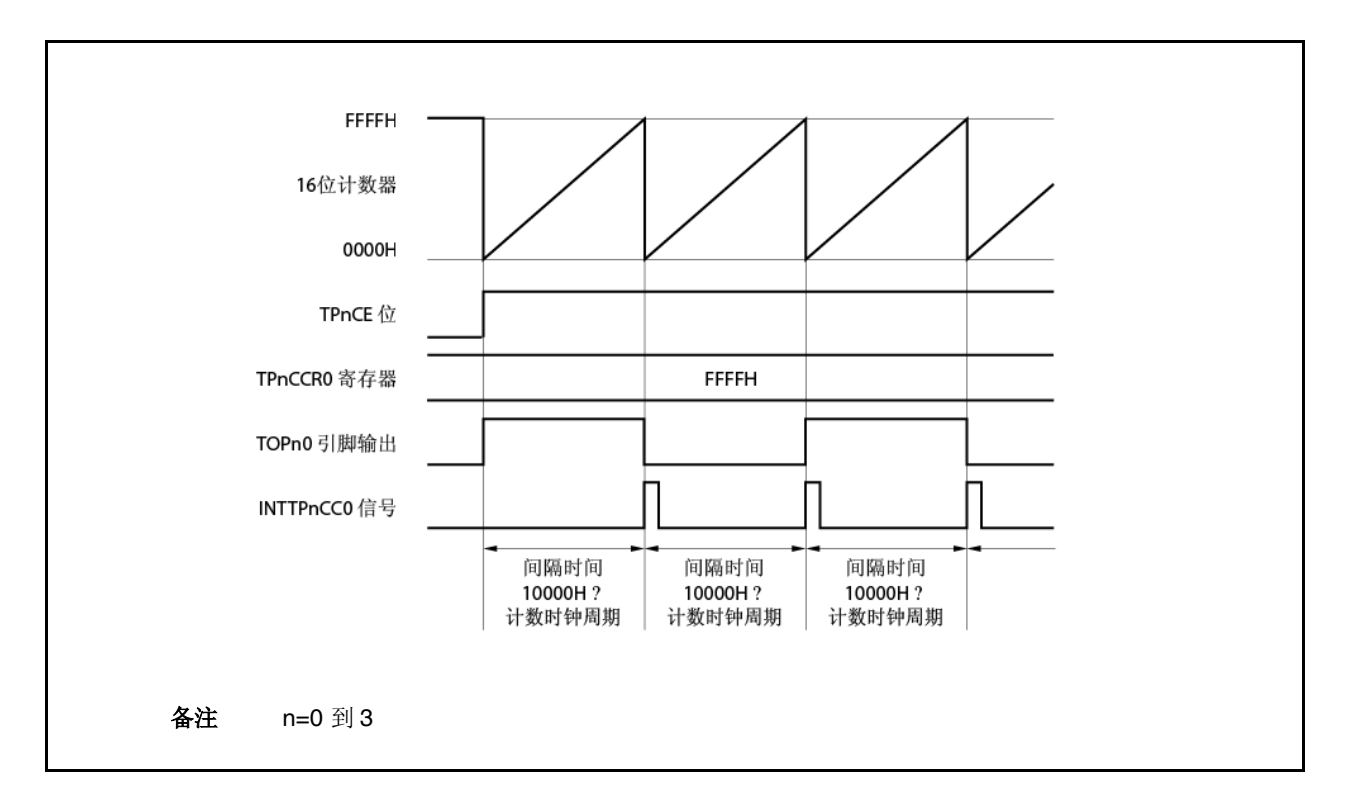

#### (**c**) 关于重写 **TPnCCR0** 寄存器的注意点

要把 TPnCCR0 寄存器的值变为一个较小的值,应停止计数一次,再改变设定值。 若 TPnCCR0 寄存器的值在计数过程中重写为较小的值, 则 16 位计数器可能会溢出。

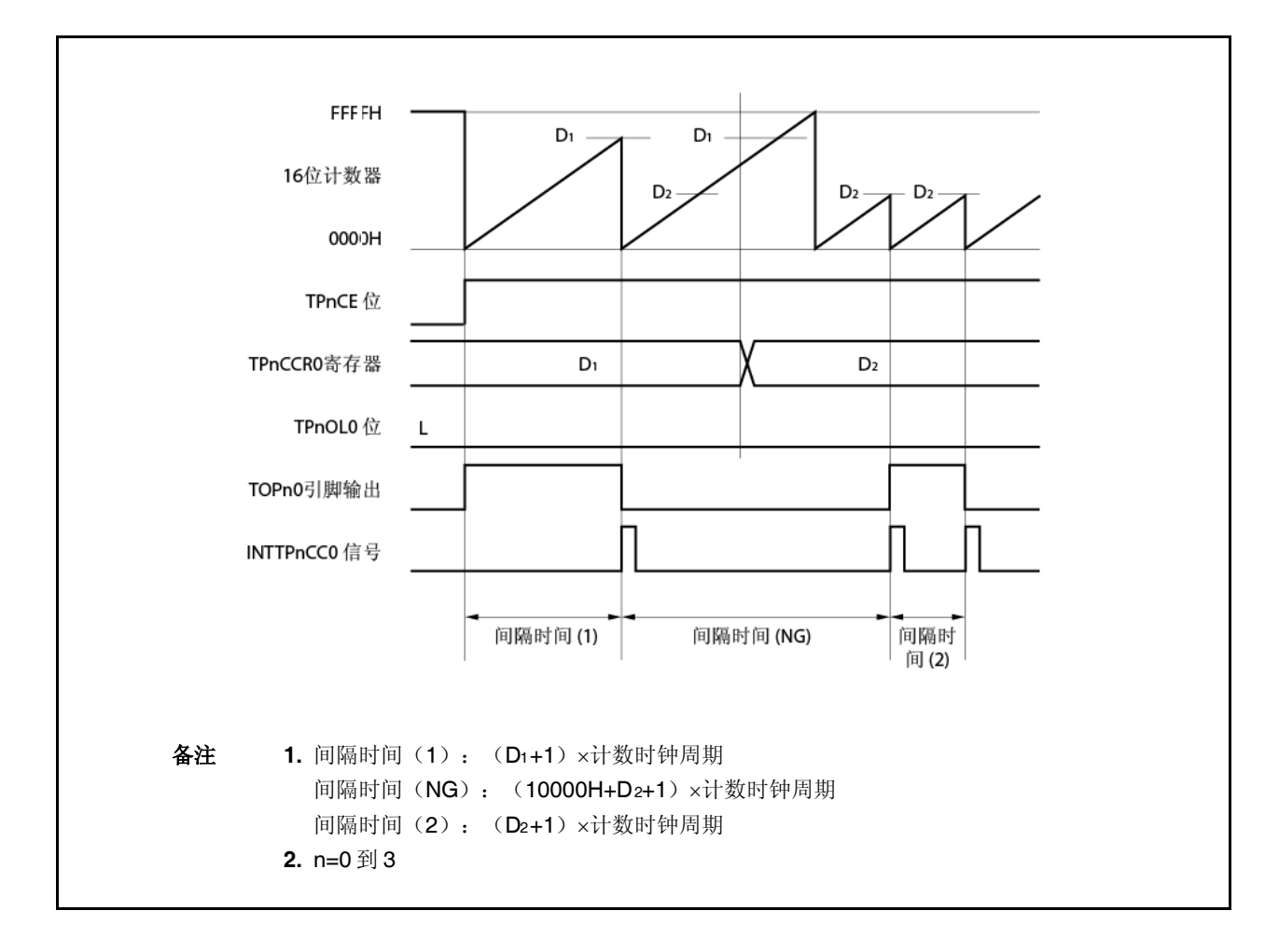

当计数值大于 D2 而小于 D1 时,若 TPnCCR0 寄存器的值从 D1 变为 D2,则在重写 TPnCCR0 寄存器后, 计 数值会立即传送给 CCR0 缓冲寄存器。结果, 用来比较的 16 位计数器的值为 D2。

但是,因为计数值已经超过了 D2,所以 16 位计数器会向上计数到 FFFFH、溢出,然后从 0000H 开始重新 向上计数。当计数值和 D2 相符时, 会生成 INTTPnCC0 信号且 TOPn0 引脚输出反相。

因此, INTTPnCC0 信号可能不会以原先预计的间隔时间"(Dt+1) x计数时钟周期"或"(D2+1) x计数时钟 周期"来产生,而会以"(10000H+D2+1) x计数时钟周期"的时间间隔生成。

# (**d**) **TPnCCR1** 寄存器的操作

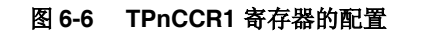

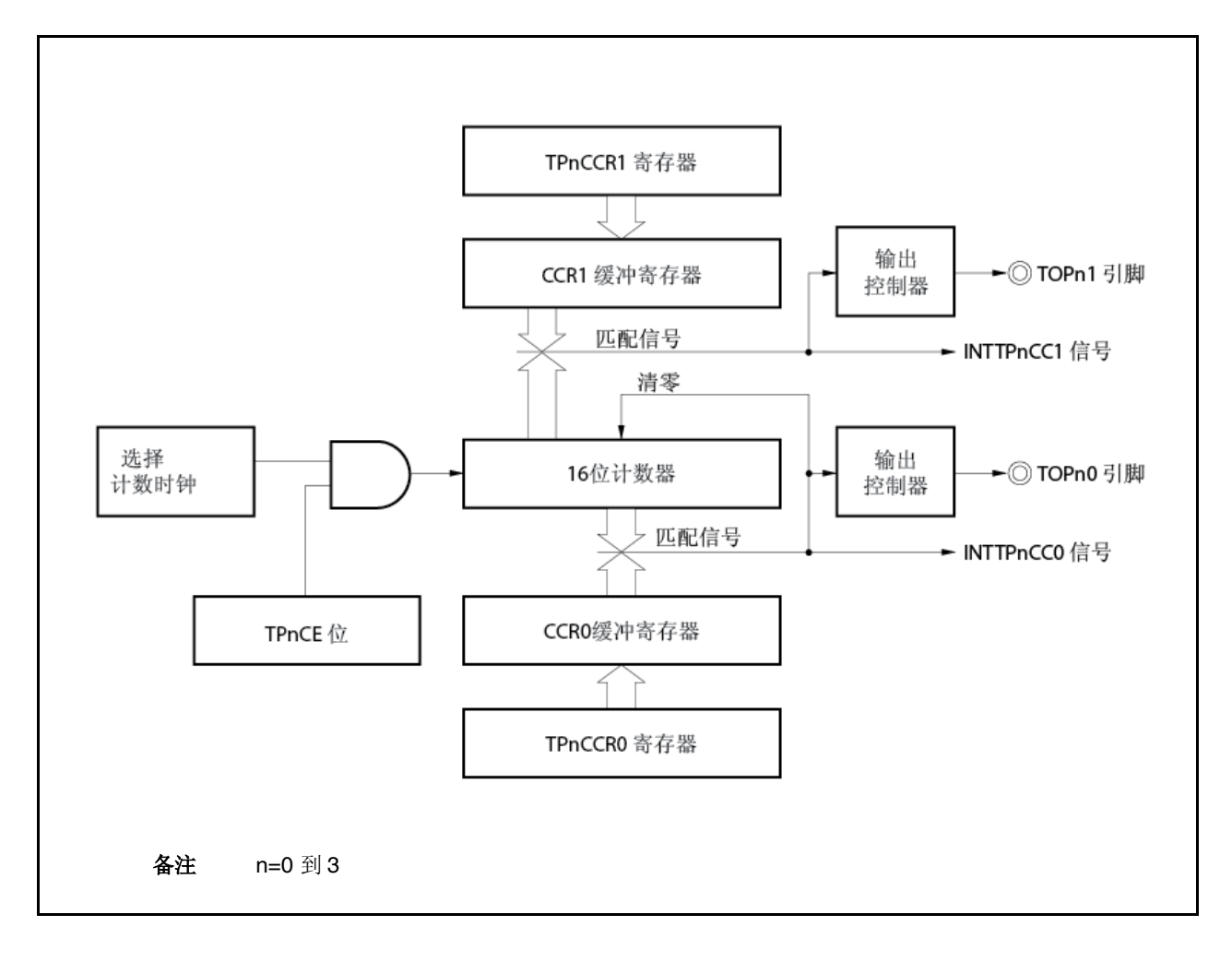

若 TPnCCR1 寄存器的设定值小于 TPnCCR0 寄存器的设定值, 则 INTTPnCC1 信号每周期生成一次。同 时,TOPn1 引脚的输出反相。

Topn1 引脚输出一个方波,其周期与 TOPn0 引脚的输出相同。

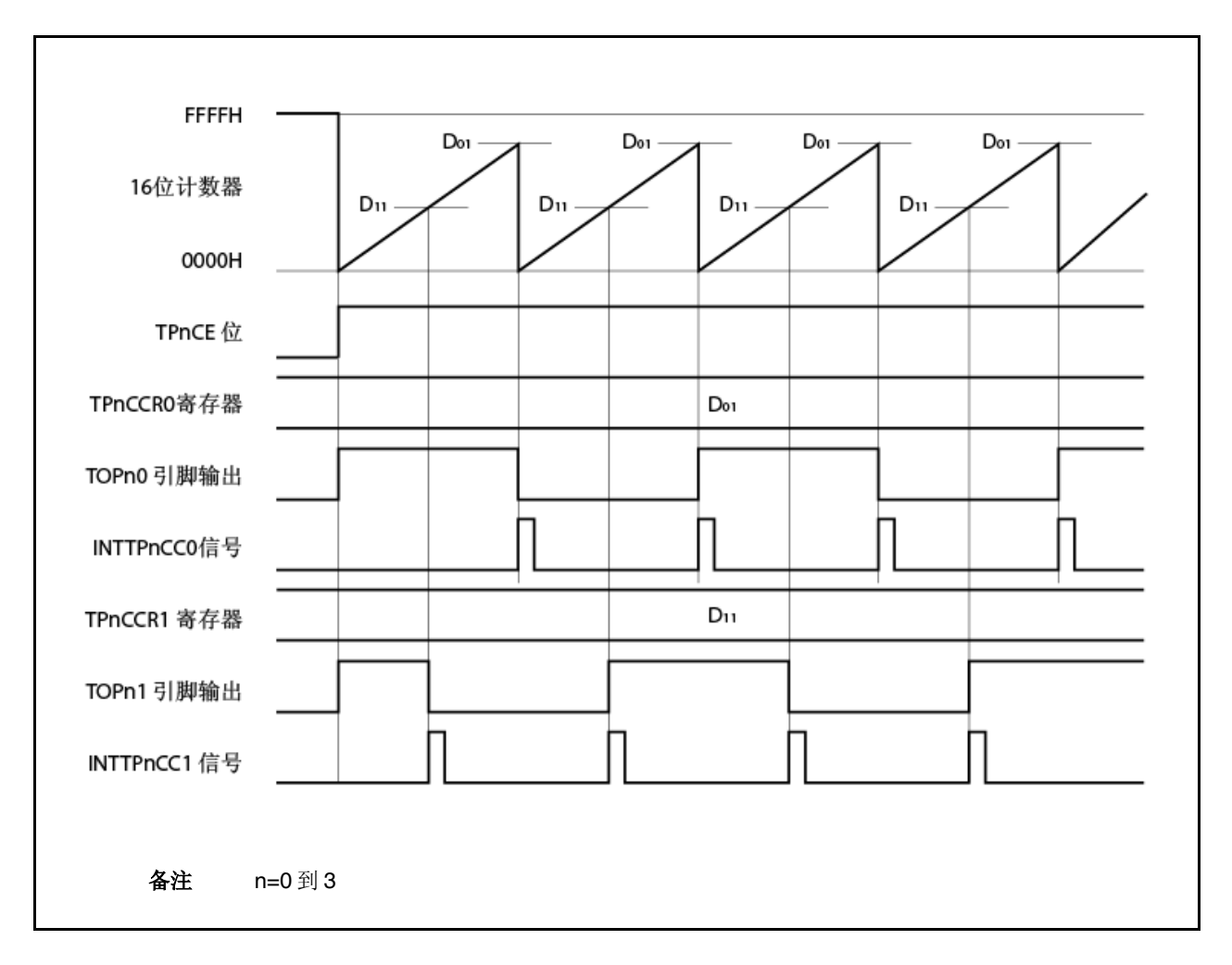

图 **6-7** 当 **D01D11**时的时序图

若 TPnCCR1 寄存器的设定值大于 TPnCCR0 寄存器的设定值, 则 16 位计数器的计数值不匹配 TPnCCR1 寄存器的值。结果,不会生成 INTTPnCC1 信号,也不会改变 TOPn1 引脚的输出。

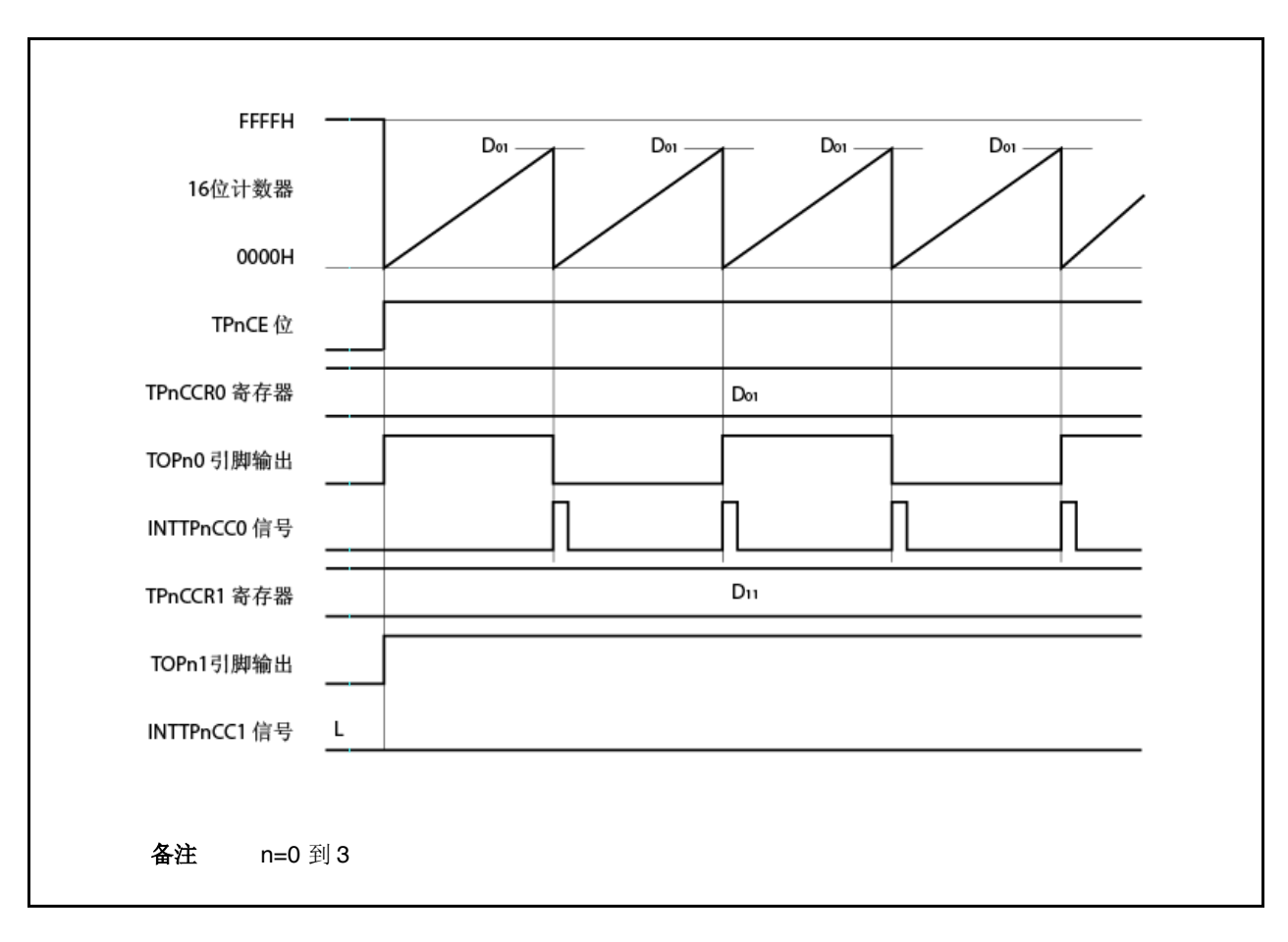

图 **6-8** 当 **D01<D11**时的时序图

# **6.5.2** 外部事件计数模式(**TPnMD2** 到 **TPnMD0** 位**=001**)

在外部事件计数模式下,当 TPnCTL0.TPnCE 位设置为 1 时会对外部事件计数输入的有效边缘进行计数,且每次计 数到指定个数的边缘时都会生成中断请求信号(INTTPnCC0)。不能使用 TOPn0 引脚。

通常, 在外部事件计数模式下不使用 TPnCCR1 寄存器。

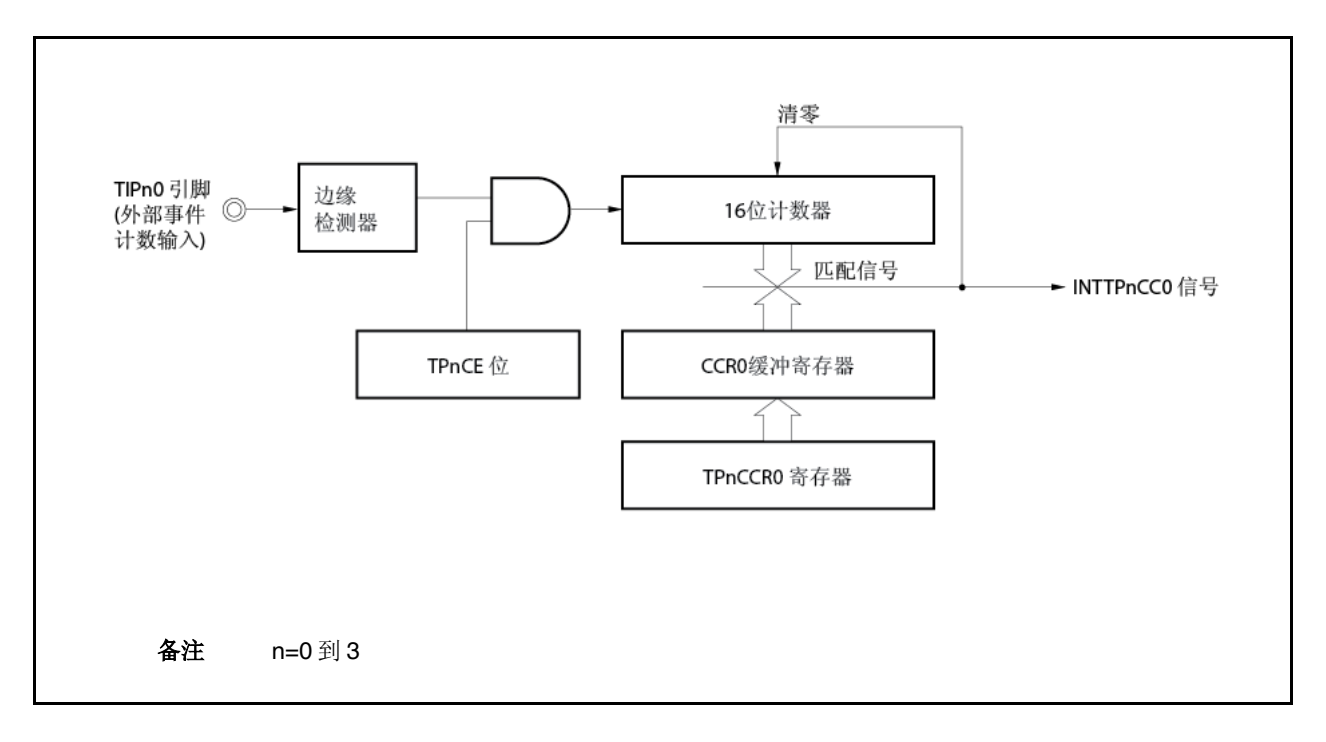

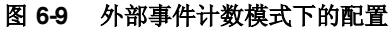

图 **6-10** 外部事件计数模式下的基本定时

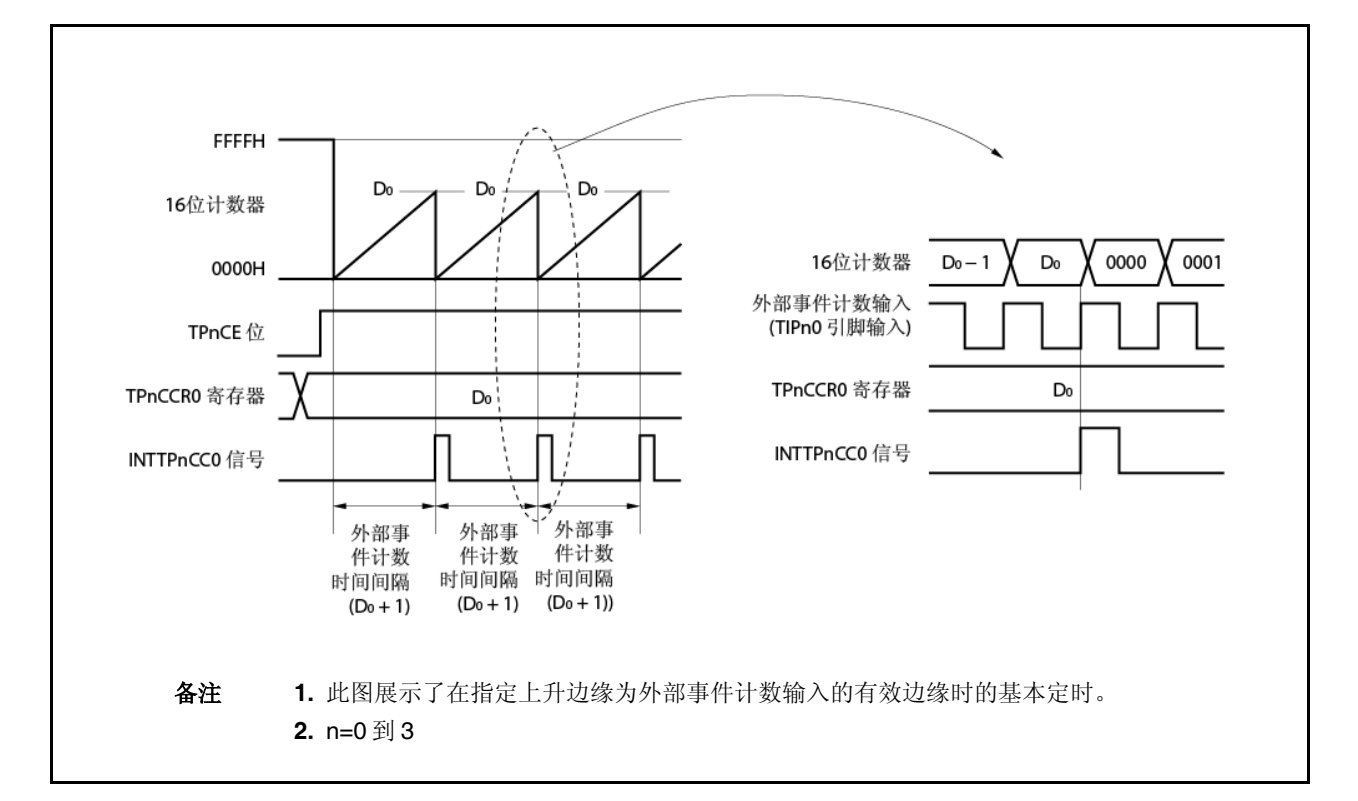

当 TPnCE 位设为 1 时, 16 位计数器的值从 FFFFH 清零为 0000H 计数器在每次检测到外部事件计数输入的有效边 缘时进行计数。此外,TPnCCR0 寄存器的设置值会传送到 CCR0 缓冲寄存器。

当 16 位计数器的计数值与 CCR0 缓冲寄存器的值匹配时,16 位计数器清零为 0000H 并生成比较匹配中断请求信号 (INTTPnCC0)。

每检测到外部事件计数输入的有效边缘(TPnCCR0 寄存器的设置值+1)次时都会生成 INTTPnCC0 信号。

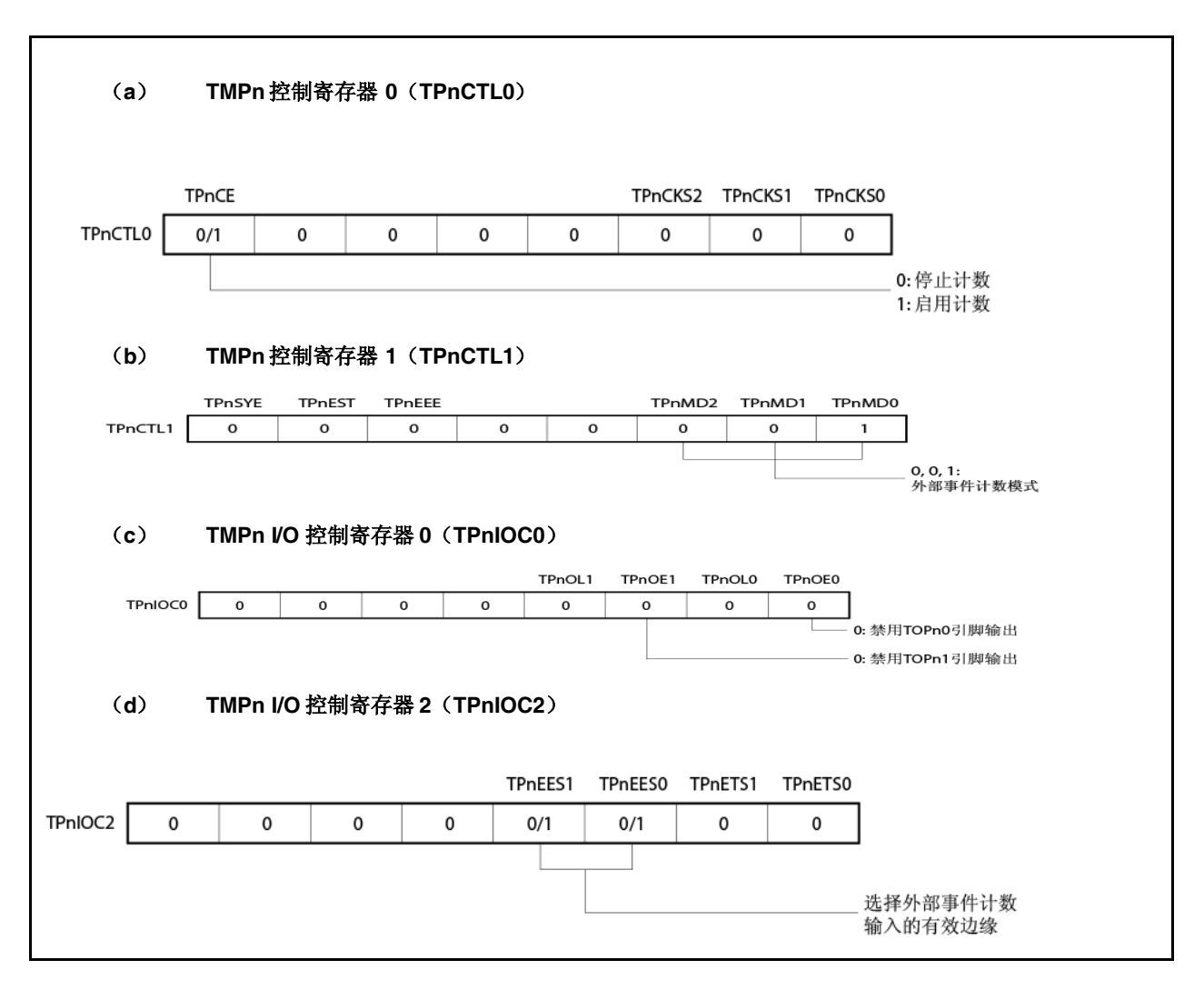

图 **6-11** 外部事件计数模式下操作的寄存器设置(**1/2**)

#### 图 **6-11** 外部事件计数模式下操作的寄存器设置(**2/2**)

#### (**e**) **TMPn** 计数器读取缓冲寄存器(**TPnCNT**)

通过读 TPnCNT 寄存器可以读取 16 位计数器的计数值。

#### (**f**) **TMPn** 捕捉**/**比较寄存器 **0**(**TPnCCR0**)

若将 Do 设置给 TPnCCR0 寄存器, 当外部事件计数的个数达到(Do+1)时, 计数器清零且生成比较匹配 中断请求信号(INTTPnCC0)。

#### (**g**) **TMPn** 捕捉**/**比较寄存器 **1**(**TPnCCR1**)

通常,在外部事件计数模式下不使用 TPnCCR1 寄存器。但是, TPnCCR1 寄存器的设置值还是会传送到 CCR1 缓冲寄存器。当 16 位计数器的计数值与 CCR1 缓冲寄存器的值匹配时,会生成比较匹配中断请求 信号(INTTPnCC1)。

因此,应利用中断屏蔽标志(TPnCCMK1)屏蔽该中断信号。

# 注意事项 当 使 用 外 部 时 钟 作 为 计 数 时 钟 时 ,外 部 时 钟 只 能 从 **TIPn0** 引 脚 输 入。 此 时, 应 将 **TPnIOC1.TPnIS1** 和 **TPnIOC1.TPnIS0** 位设置为 **00**(捕捉触发输入(**TIPn0** 引脚):无边缘 检测)。

- 备注 **1.** TMPn I/O 控制寄存器 1 (TPnIOC1) 和 TMPn 选项寄存器 0 (TPnOPT0) 在外部事件计数 模式下不使用。
	- **2.** n=0 到 3

# (**1**)外部事件计数模式工作流程

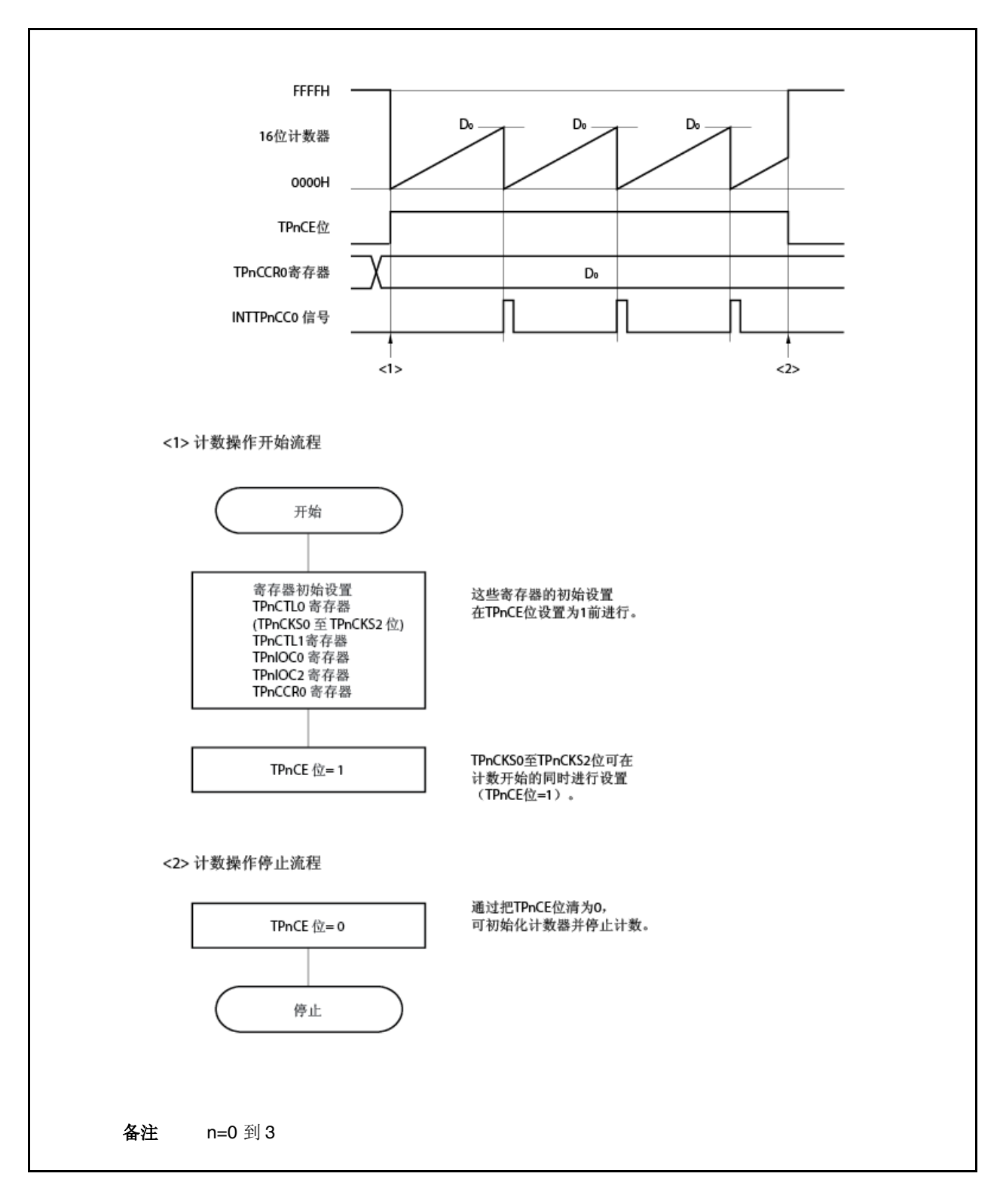

图 **6-12** 外部事件计数模式下的软件处理流程

### (**2**)外部事件计数模式下的操作定时

注意事项 **1.** 在外部事件计数模式下,不要将 **TPnCCR0** 寄存器设为 **0000H**。

**2.** 在外部事件计数模式下,无法使用定时器输出。如果利用外部事件计数输入进行定时器输出,应 设置为时间间隔定时器模式,为计数时钟选择由外部事件计数输入启用的操作 (**TPnCTL1.TPnMD2** 到 **TPnCTL1.TPnMD0** 位**=000**、**TPnCTL1.TPnEEE** 位**=1**)。

### (**a**) 在 **TPnCCR0** 寄存器设为 **FFFFH** 时的操作

若 TPnCCR0 寄存器设为 FFFFH, 则每次检测到外部事件计数信号的有效边缘时 16 位计数器都会计数到 FFFFH。在下一个向上计数定时同步下 16 位计数器会清零为 0000H,并生成 INTTPnCC0 信号。此时, TPnOPT0.TPnOVF 位未设置。

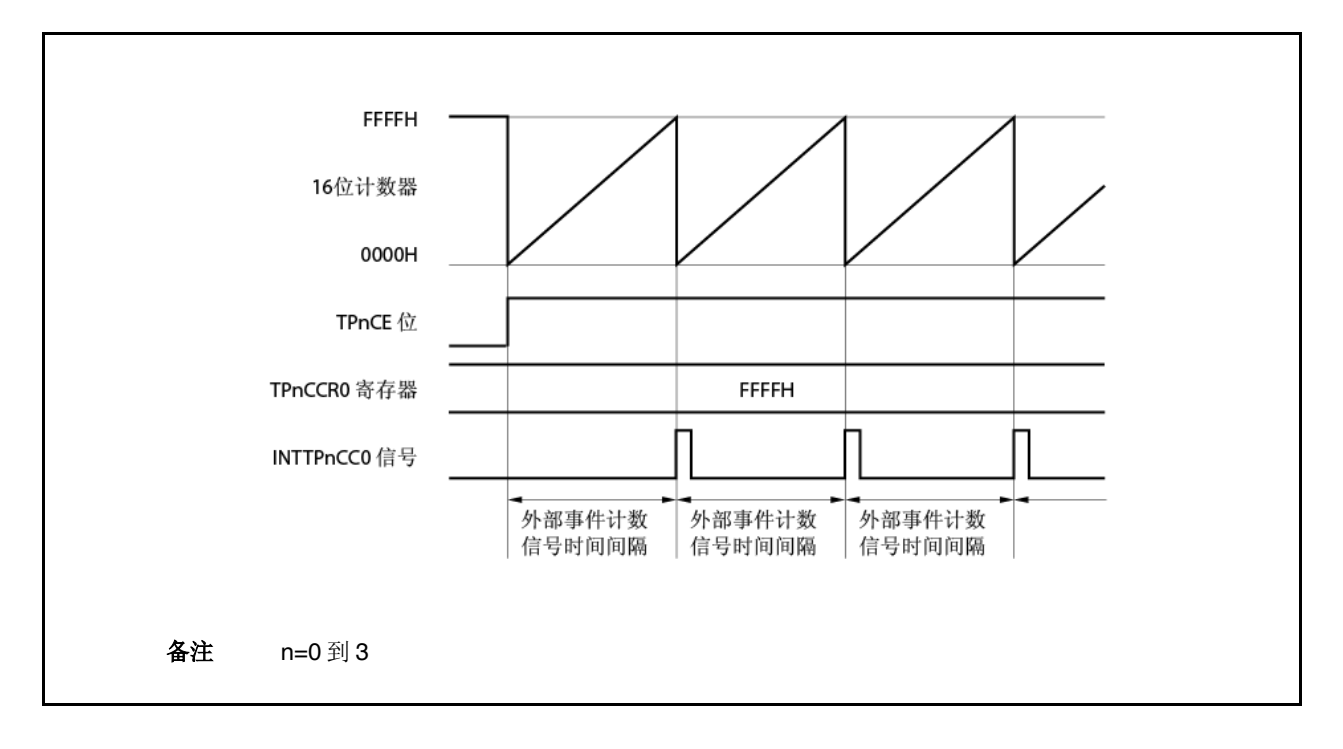

#### (**b**) 重写 **TPnCCR0** 寄存器的注意点

要把 TPnCCR0 寄存器的值变为一个较小的值,应停止计数一次,再改变设定值。 若 TPnCCR0 寄存器的值在计数过程中重写为较小的值, 则 16 位计数器可能会溢出。

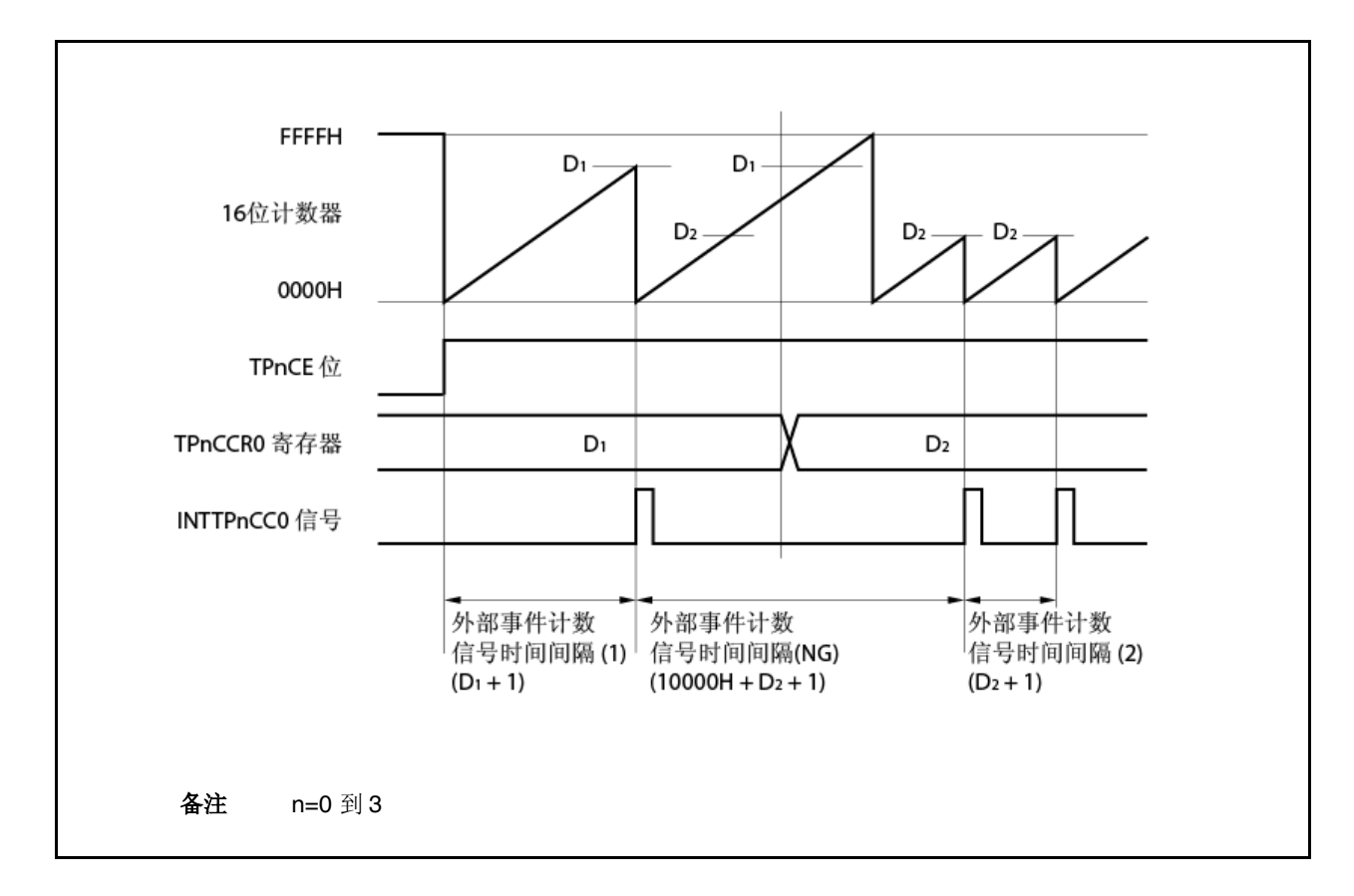

当计数值大于 D2而小于 D1时,若 TPnCCR0 寄存器的值从 D1变为 D2, 则在重写 TPnCCR0 寄存器后, 计 数值会立即传送给 CCR0 缓冲寄存器。结果, 用来与 16 位计数器进行比较的值为 D2。

但是,因为计数值已经超过了 D2,所以 16 位计数器会向上计数到 FFFFH、溢出, 然后从 0000H 开始重新 向上计数。当计数值匹配 D2 时, 会生成 INTTPnCC0 信号。

因此, INTTPnCC0 信号可能不会以原先预计的有效边缘计数"(D1+1)次"或"(D2+1)次"来产生, 而会在 "(10000H+D2+1)次"有效边缘计数时生成。

# (**c**) **Tpnccr1** 寄存器的操作

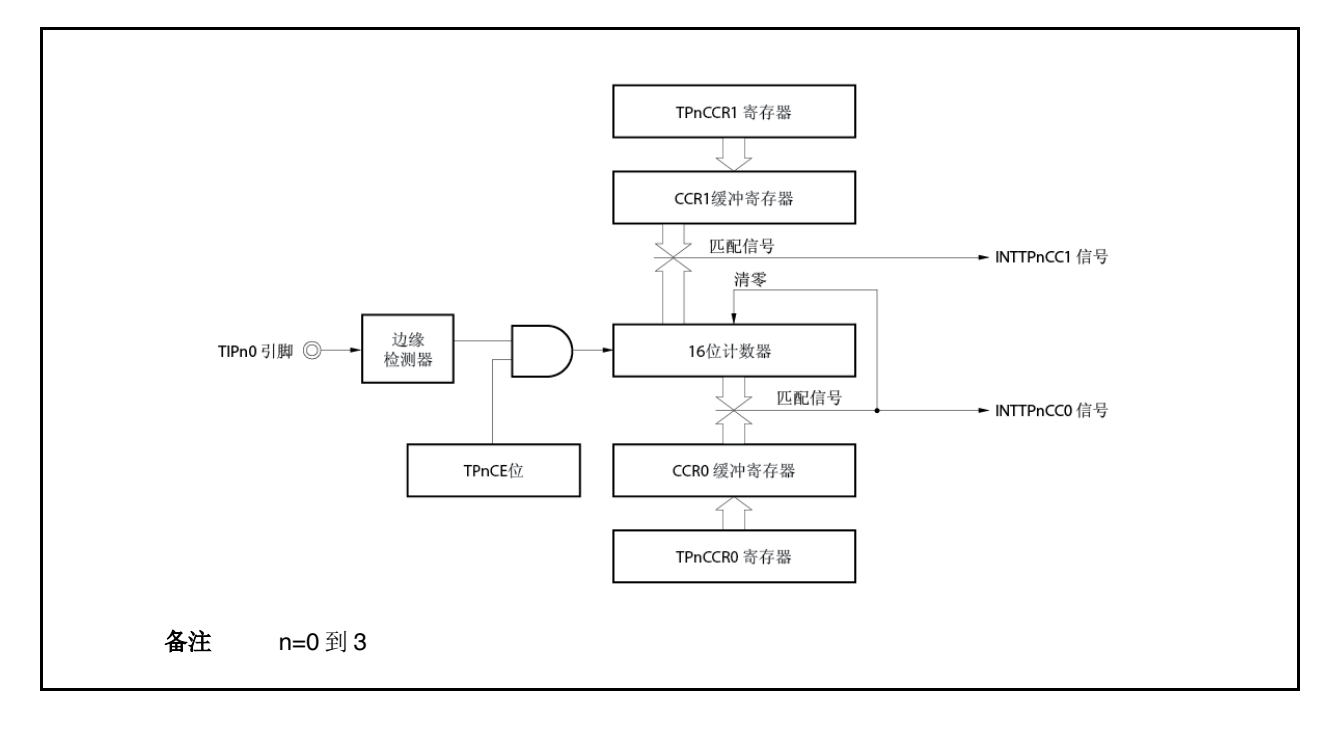

图 **6-13 TPnCCR1** 寄存器的配置

若 TPnCCR1 寄存器的设定值小于 TPnCCR0 寄存器的设定值, 则 INTTPnCC1 信号每周期生成一次。

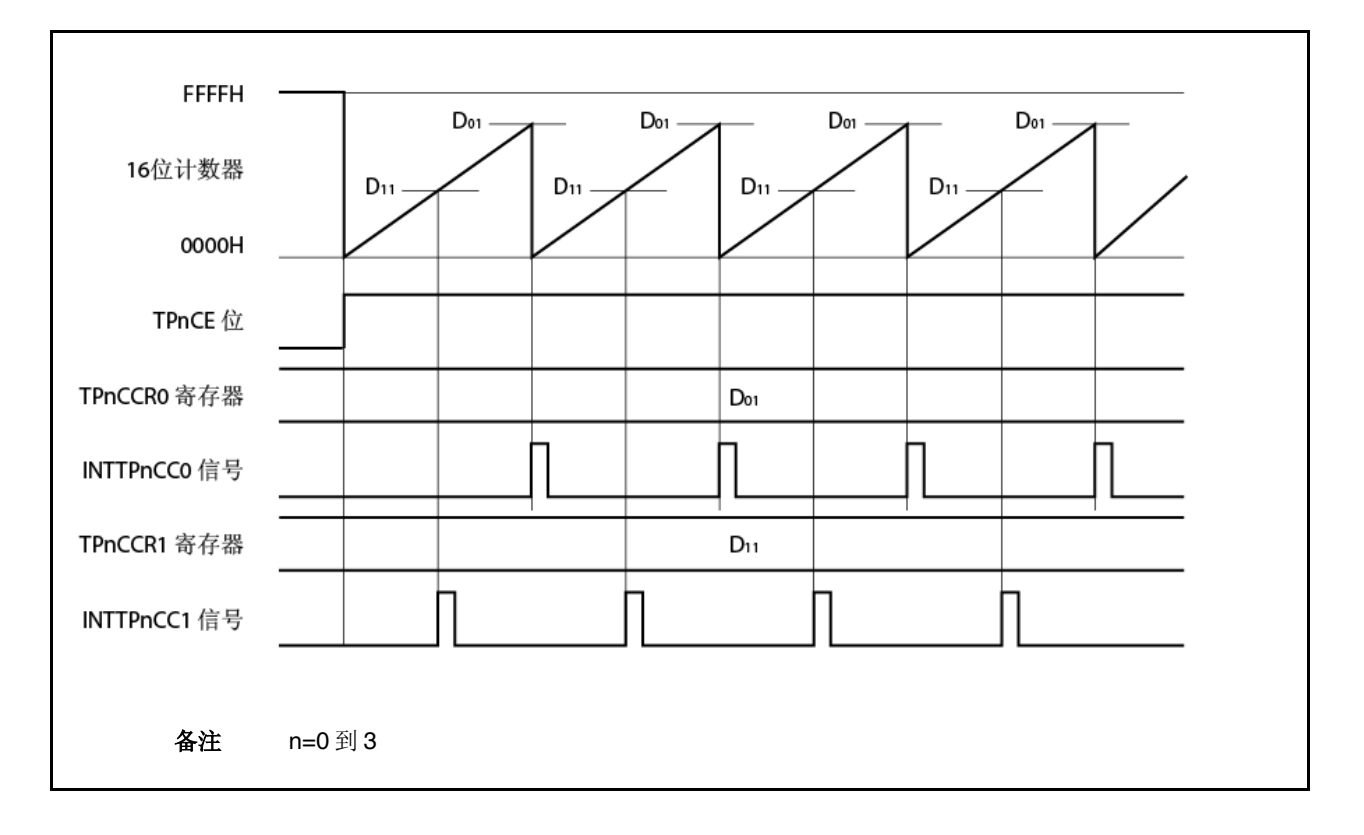

图 **6-14** 当 **D01D11**时的时序图

若 TPnCCR1 寄存器的设定值大于 TPnCCR0 寄存器的设定值, 则因为 16 位计数器的计数值与 TPnCCR1 寄存器的值不匹配,故不会产生 INTTPnCC1 信号。

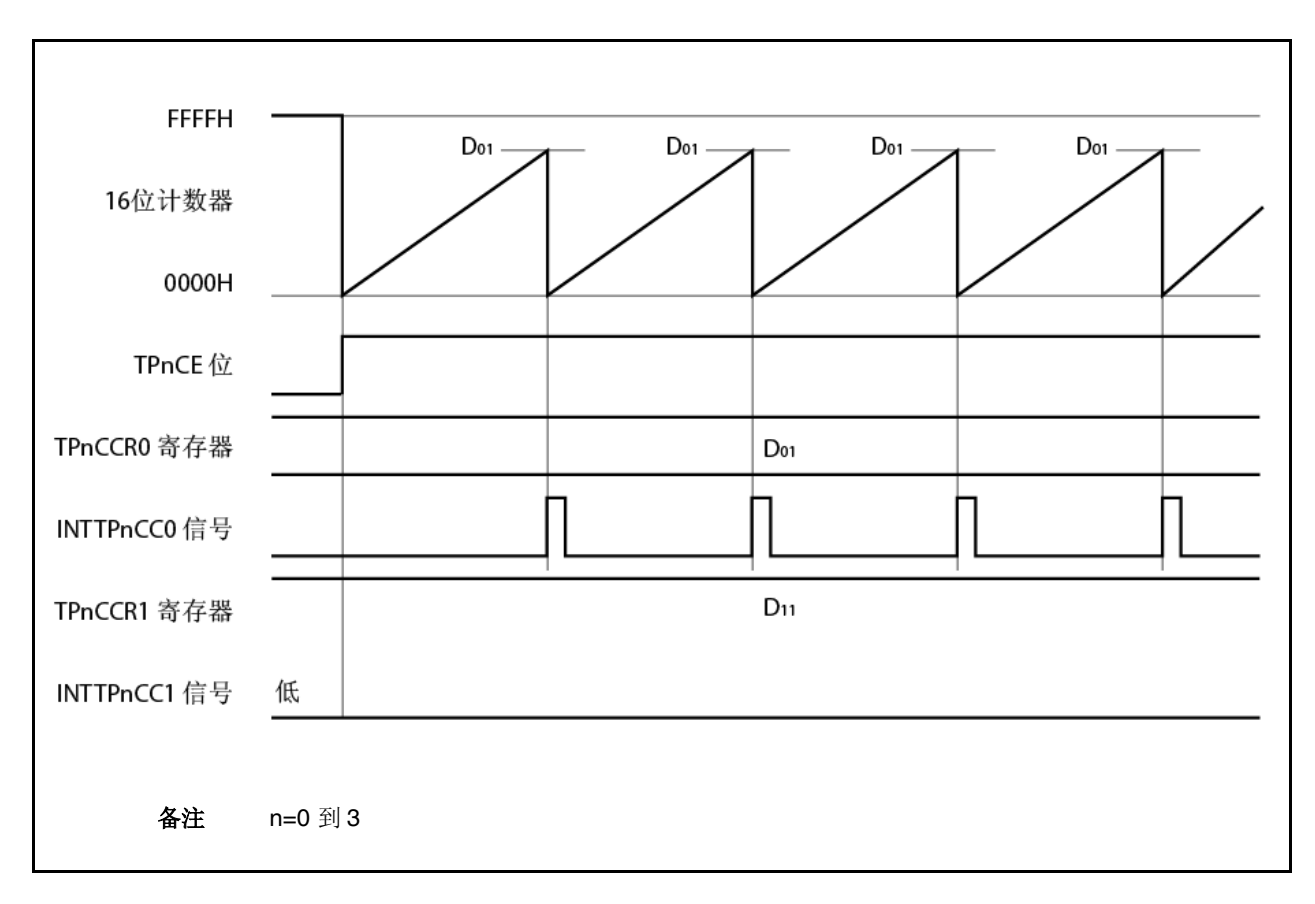

图 **6-15** 当 **D01<D11**时的时序图

#### **6.5.3** 外部触发脉冲输出模式(**TPnMD2** 到 **TPnMD0** 位**=010**)

在外部触发脉冲输出模式下,当 TPnCTL0.TPnCE 位设为 1 时,16 位定时器/事件计数器 P 等待触发。当检测到外 部触发输入信号的有效边缘时,16 位定时器/事件计数器 P 开始计数,且从 TOPn1 引脚输出一个 PWM 波形。

脉冲也可以通过生成软件触发来输出,而不是利用外部触发。在使用软件触发时,以PWM 波形的一个周期作为其半 周期的方波也可从 TOPn0 引脚输出。

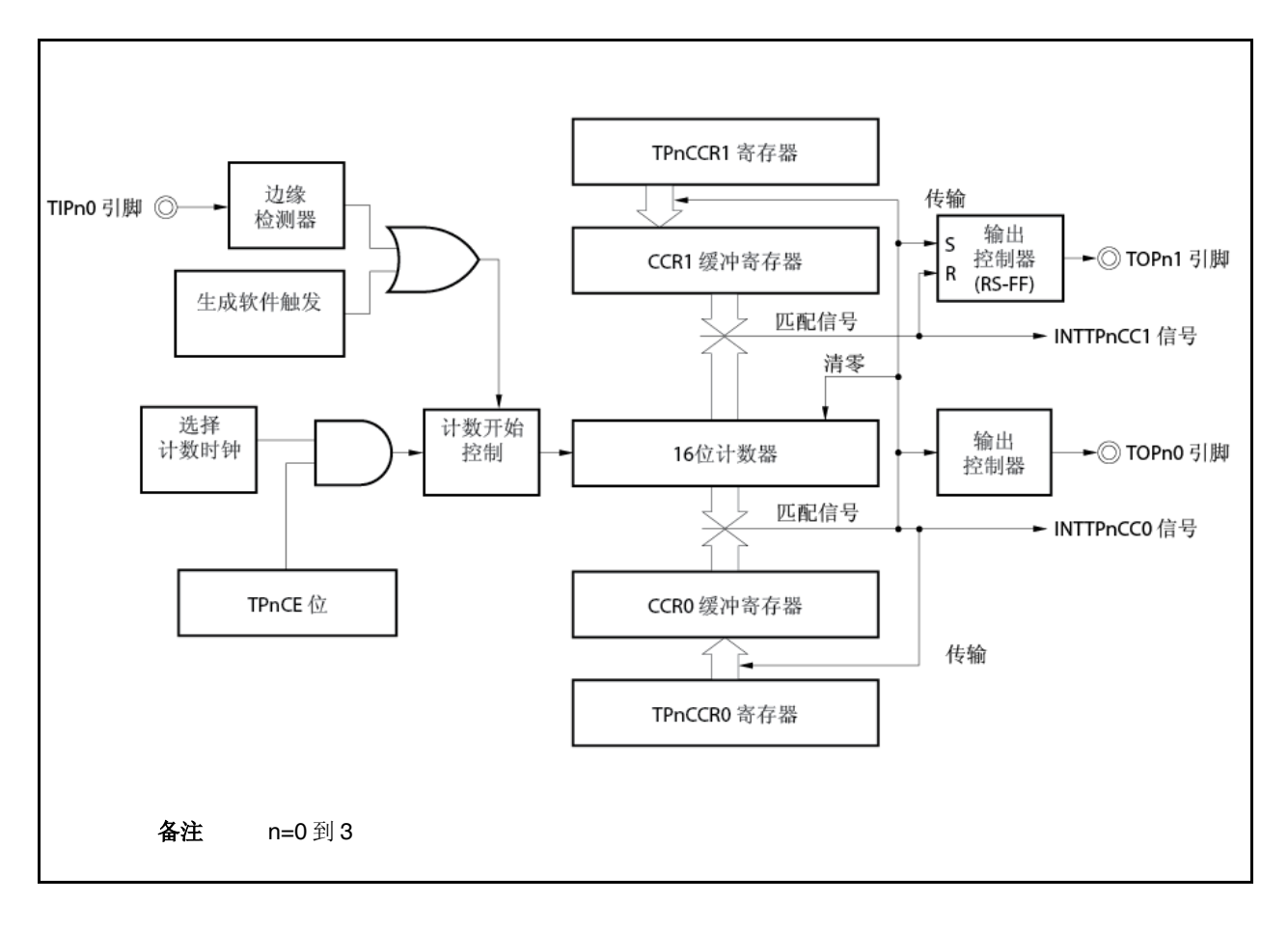

### 图 **6-16** 外部触发脉冲输出模式下的配置

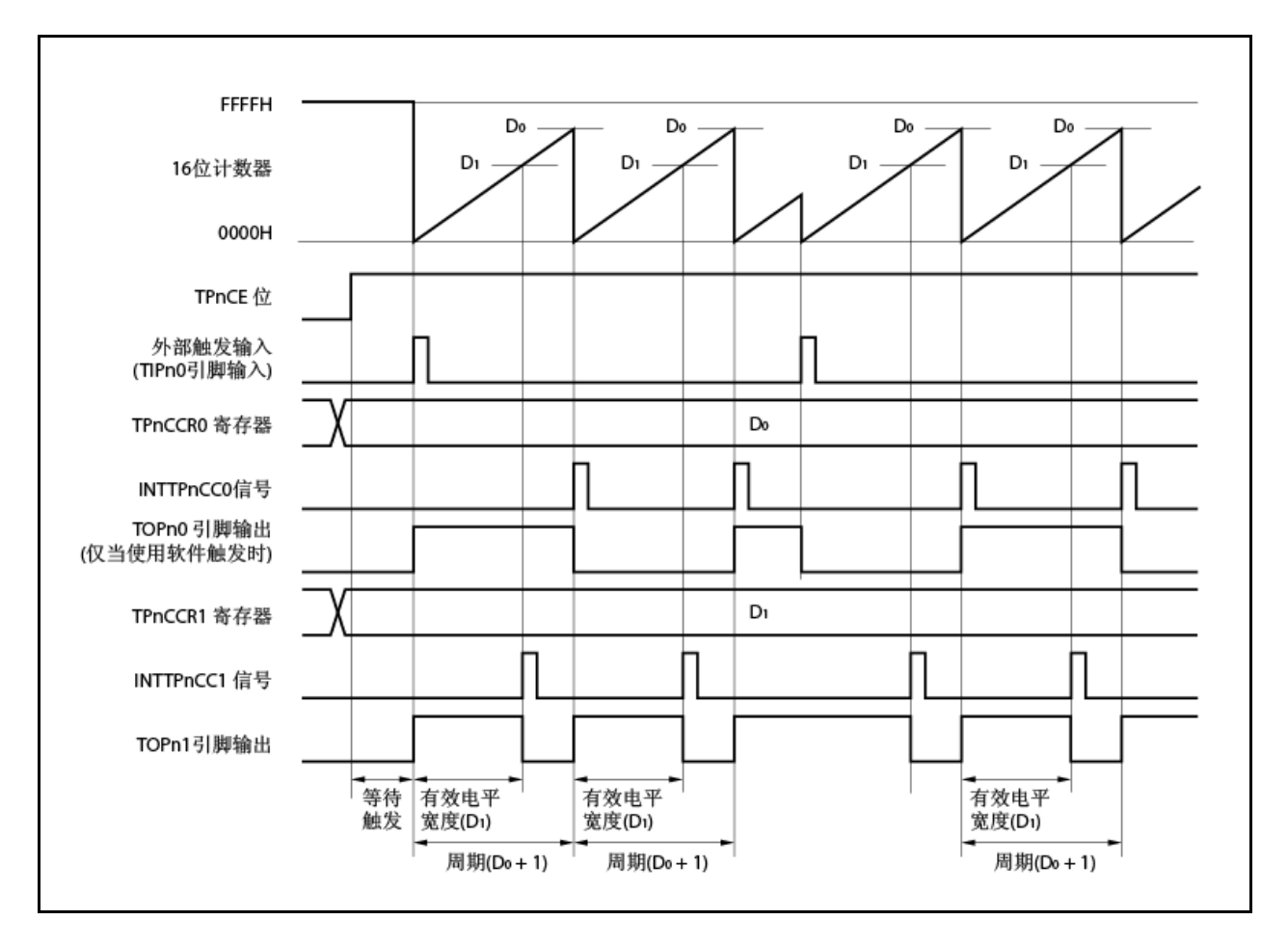

图 **6-17** 外部触发脉冲输出模式下的基本定时

当 TPnCE 位设为 1 时,16 位定时器/事件计数器 P 等待触发。当触发产生时,16 位计数器从 FFFFH 清零为 0000H, 同时开始计数, 并从 TOPn1 引脚输出 PWM 波形。若正在计数时再次产生触发, 则计数器清零为 0000H 并重 新开始。(TOPn0引脚的输出反相。当触发产生时,不管状态如何(高/低)TOPn1引脚都会输出高电平。) PWM 波形的有效电平宽度、周期、占空比可计算如下。

有效电平宽度=(TPnCCR1 寄存器的设置值) ×计数时钟周期 周期=(TPnCCRO 寄存器的设置值+1) x计数时钟周期 占空比=(TPnCCR1 寄存器的设置值)/(TPnCCR0 寄存器的设置值+1)

当 16 位计数器在其计数值与 CCR0 缓冲寄存器的值匹配后进行下一次计数时,会生成比较匹配请求信号 INTTPnCC0, 且 16 位计数器清零为 0000H。当 16 位计数器的计数值与 CCR1 缓冲寄存器的值相匹配时, 就会生成比 较匹配中断请求信号 INTTPnCC1。

当 16 位计数器的计数值与 CCRm 缓冲寄存器的值相匹配时, TPnCCRm 寄存器设定的值就传送到 CCRm 缓冲寄存 器,且 16 位计数器清零为 0000H。

外部触发输入信号的有效边缘或者将软件触发(TPnCTL1.TPnEST 位)设置为 1 都可以作为触发。

备注 n=0 到 3、m=0、1

#### 图 **6-18** 外部触发脉冲输出模式下寄存器的设置(**1/2**)

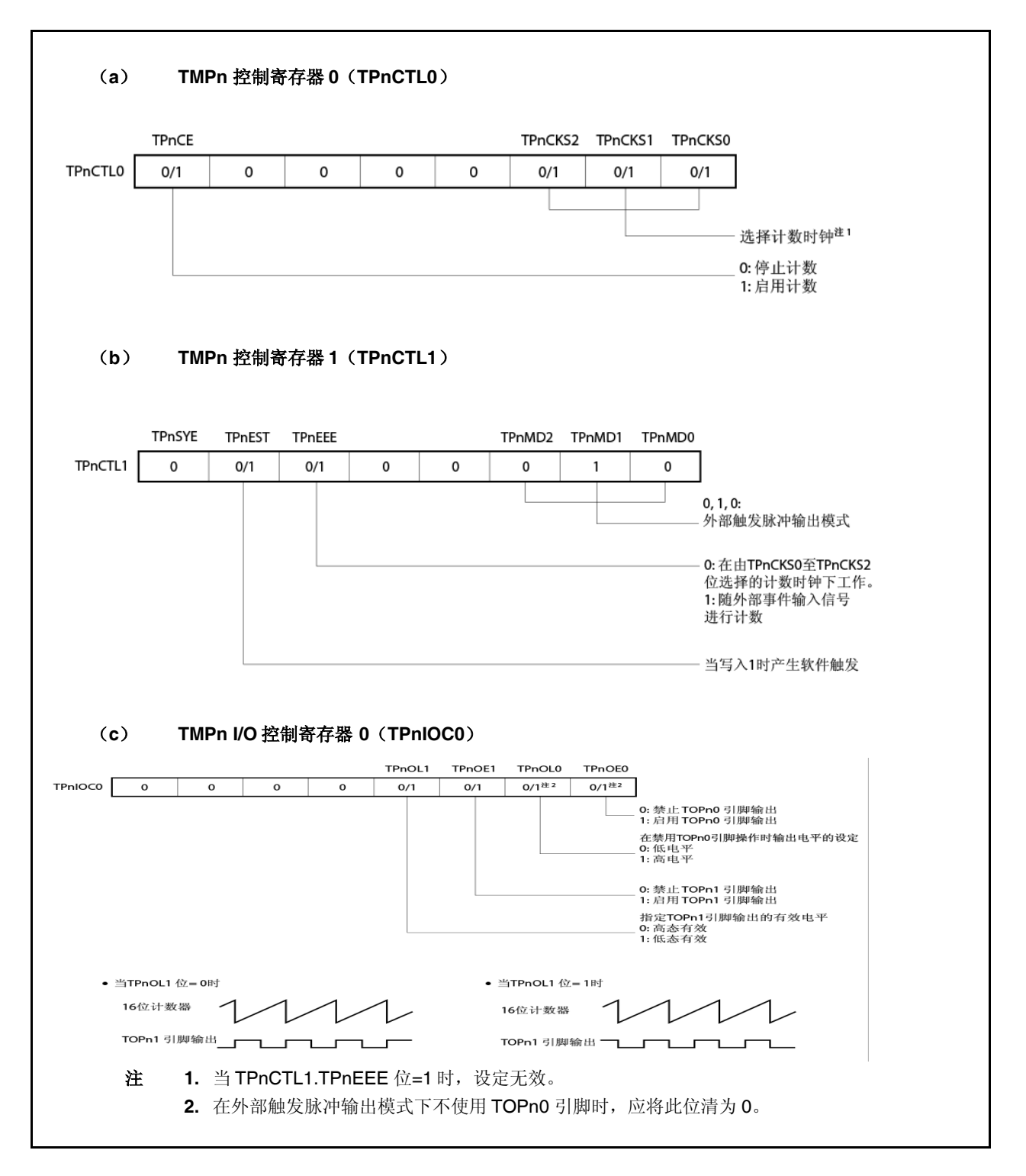

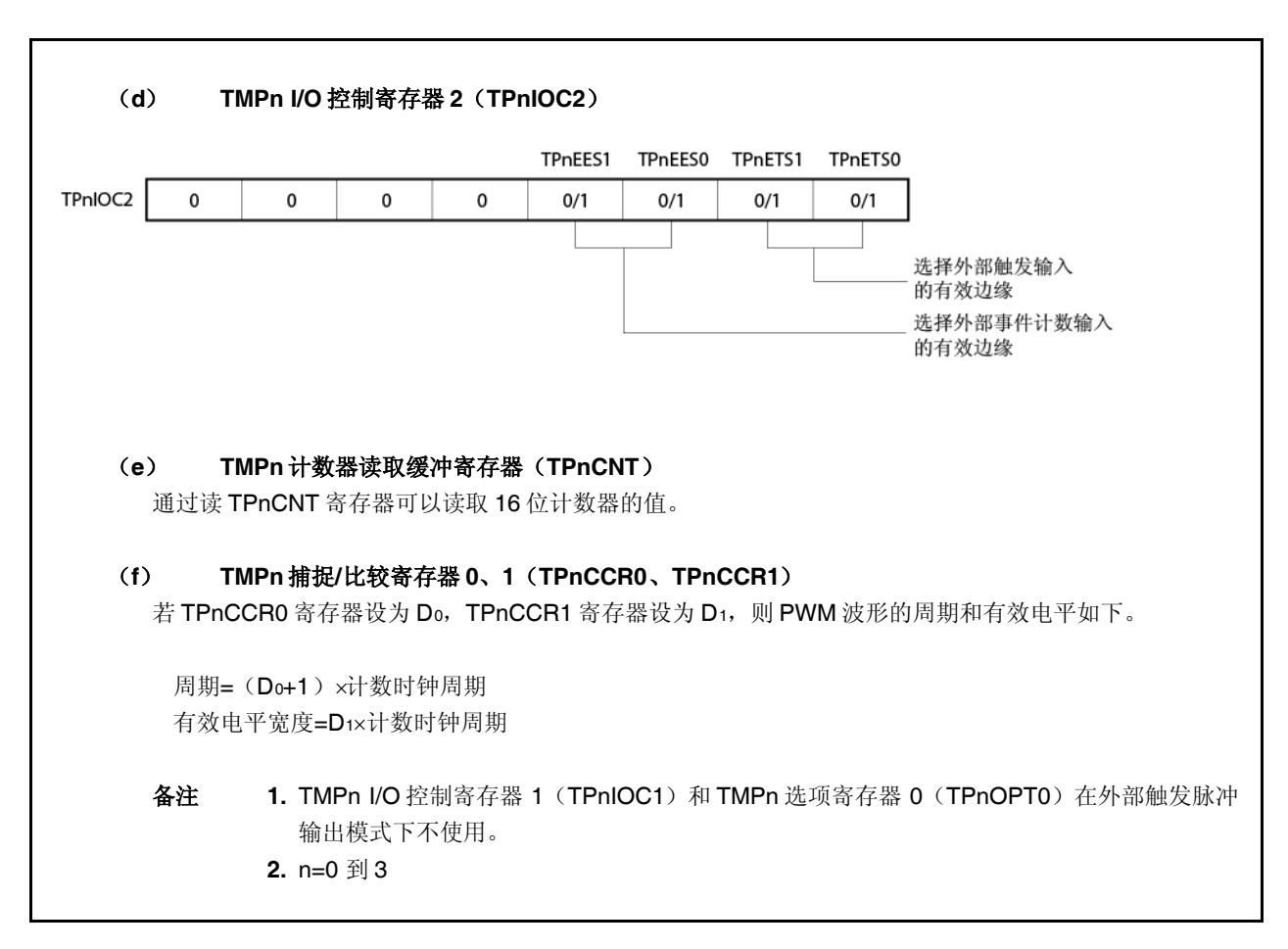

#### 图 **6-18** 外部触发脉冲输出模式下寄存器的设置(**2/2**)

# (**1**)外部触发脉冲输出模式的操作流程

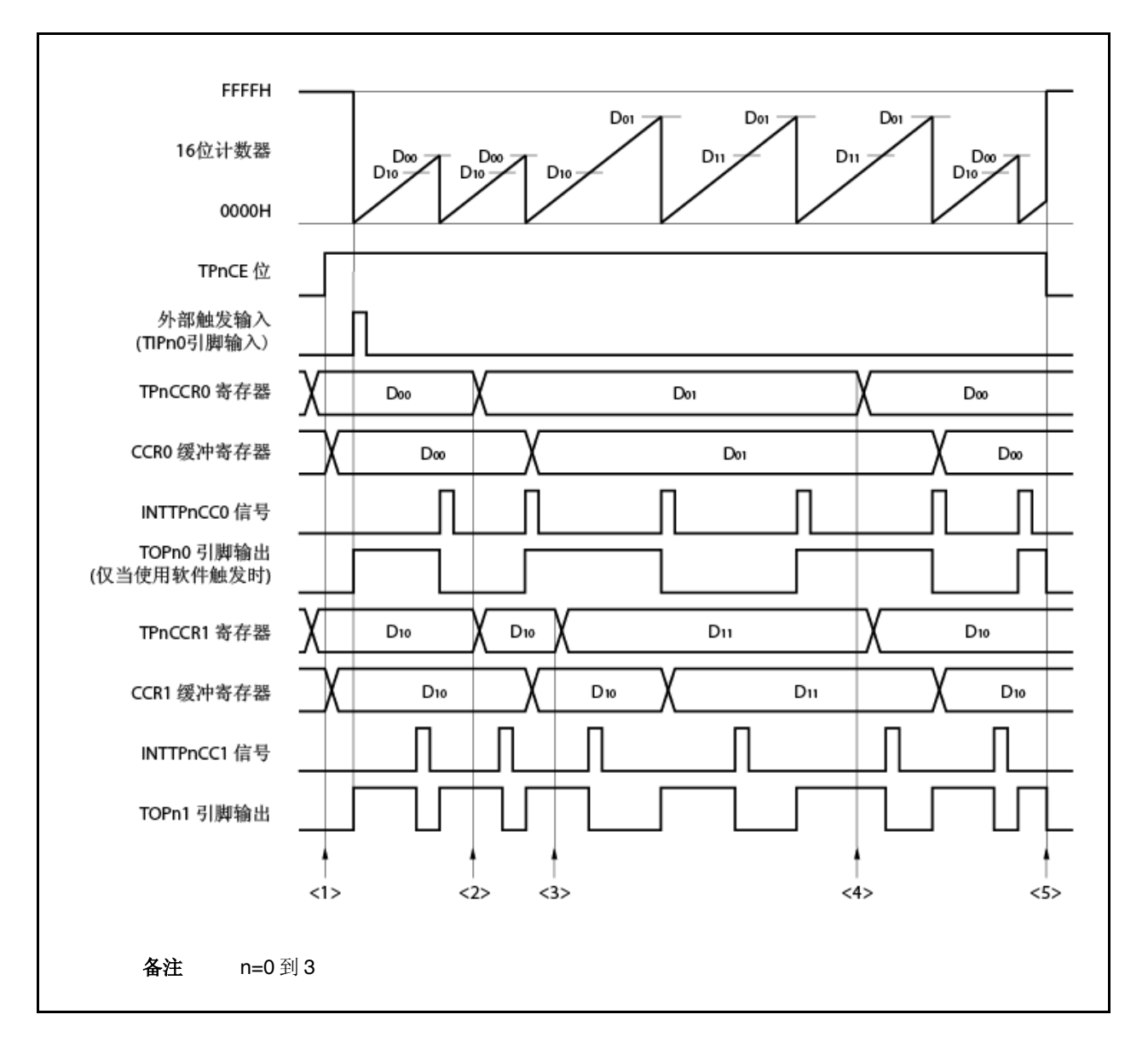

图 **6-19** 外部触发脉冲输出模式下的软件处理流程(**1/2**)

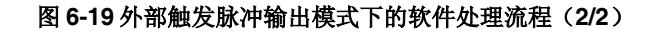

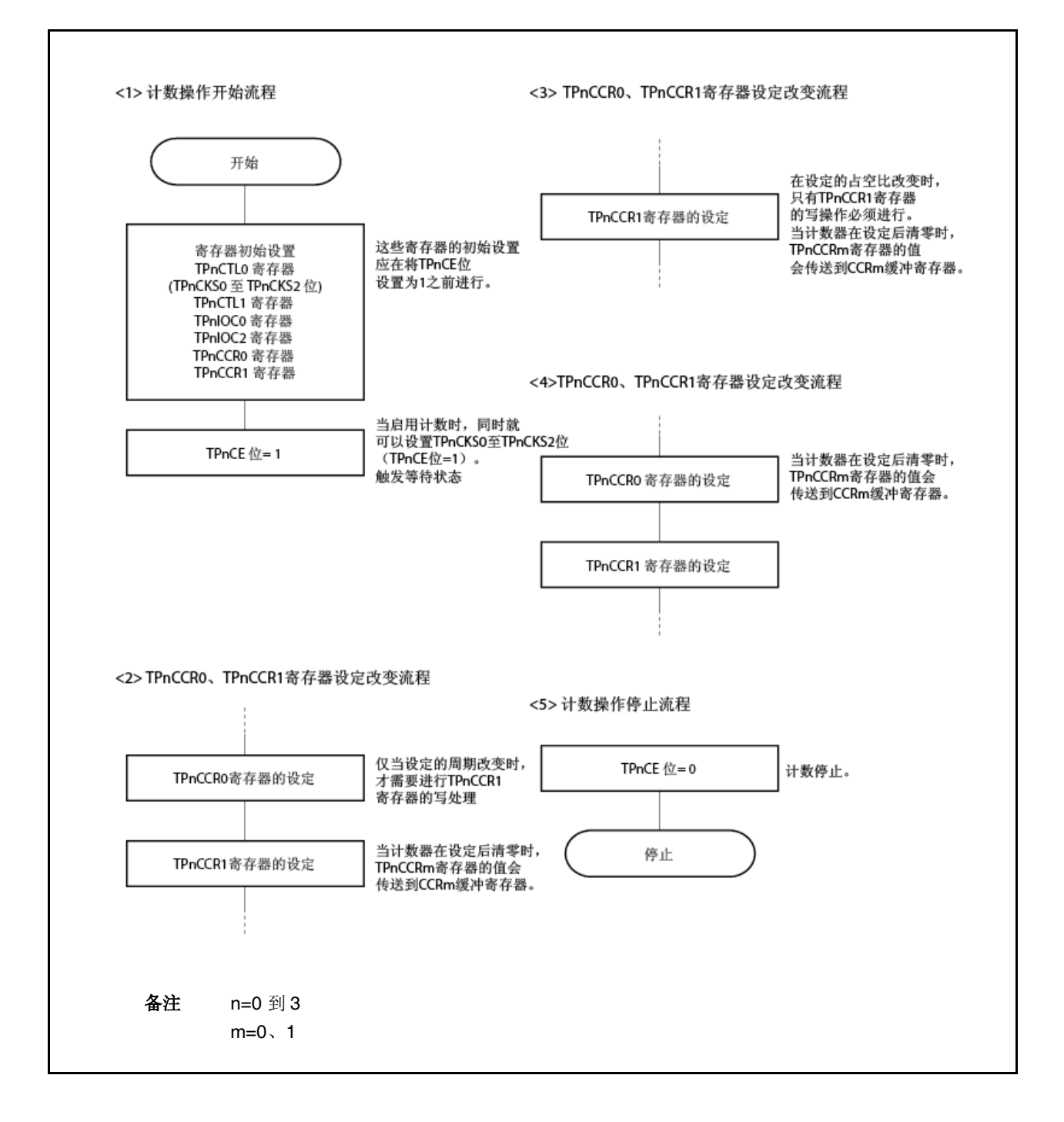

#### (**2**)外部触发脉冲输出模式操作定时

#### (**a**) 在工作过程中改变脉冲宽度的注意点

要在计数器工作时改变 PWM 波形,应最后写入 TPnCCR1 寄存器。 应在检测到 INTTPnCC0 信号之后写 TPnCCR1 寄存器,之后重写 TPnCCRm 寄存器。

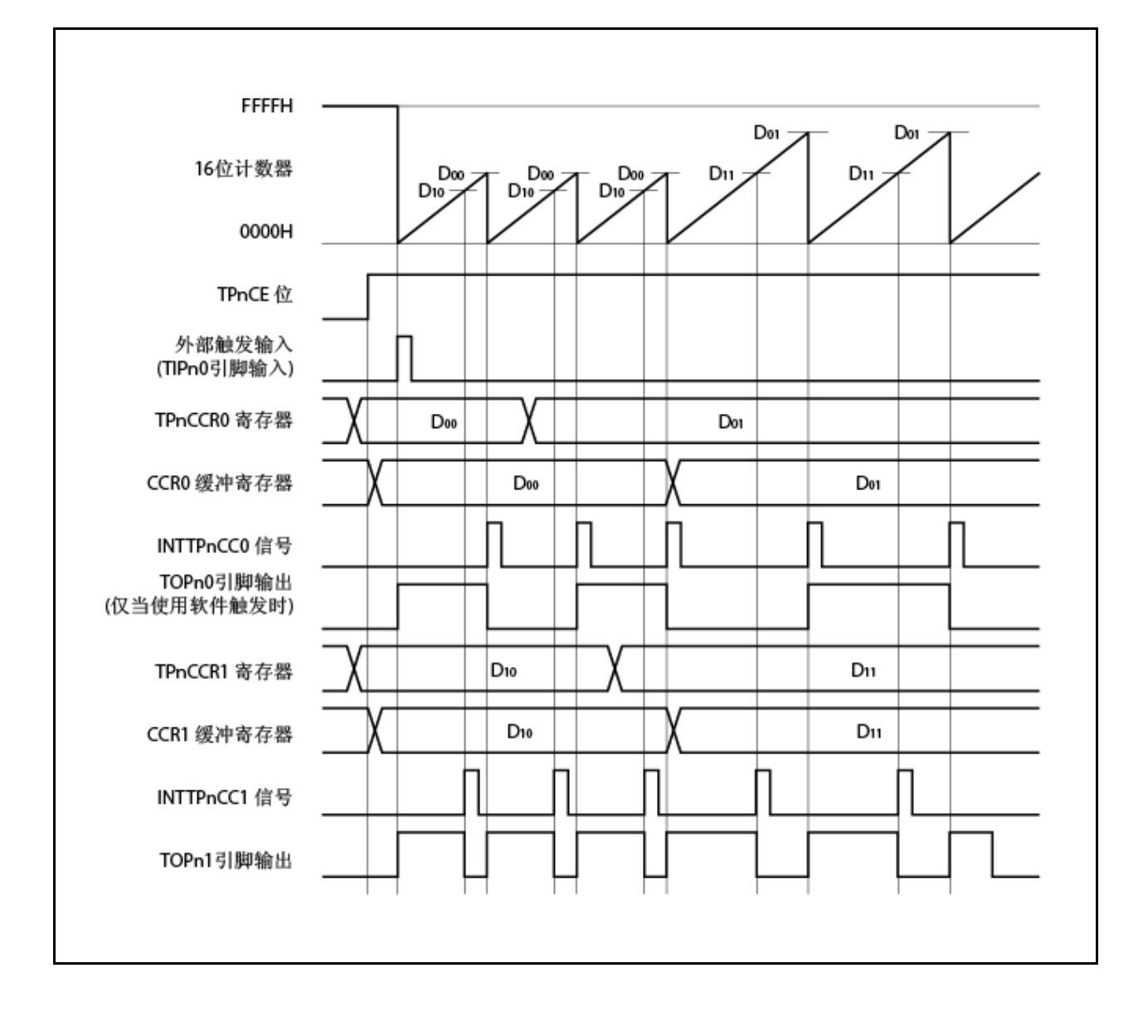

为了将数据从 TPnCCRm 寄存器传送到 CCRm 缓冲寄存器, 必须写 TPnCCR1 寄存器。

此时要改变 PWM 波形的周期和有效电平宽度,应首先将周期设定给 TPnCCR0 寄存器,然后将有效电平宽 度设定给 TPnCCR1 寄存器。

要只改变 PWM 波形的周期,应首先把周期设定给 TPnCCR0 寄存器,然后将相同值写入 TPnCCR1 寄存 器。

仅要改变 PWM 波形的有效电平宽度(占空比),只有 TPnCCR1 寄存器必须设置。

在将数据写入 TPnCCR1 寄存器后, 写入 TPnCCRm 寄存器的值在 16 位计数器清零同步下传送到 CCRm 缓冲寄存器并用作与 16 位计数器进行比较的值。

要在写入 TPnCCR1 寄存器一次之后再次写 TPnCCR0 或 TPnCCR1 寄存器,应在 INTTPnCC0 信号产生之 后进行。否则,因为把数据从 TPnCCRm 寄存器传送到 CCRm 缓冲寄存器的时间与写 TPnCCRm 寄存器相 冲突,CCRm缓冲寄存器的值可能变得无定义。

备注 n=0 到 3

m=0、1

## (**b**) **PWM** 波形的 **0%/100%**输出

要输出 0%波形,应将 TPnCCR1 寄存器设为 0000H。若 TPnCCR0 寄存器的设定值为 FFFFH, 则会周期 性产生 INTTPnCC1 信号。

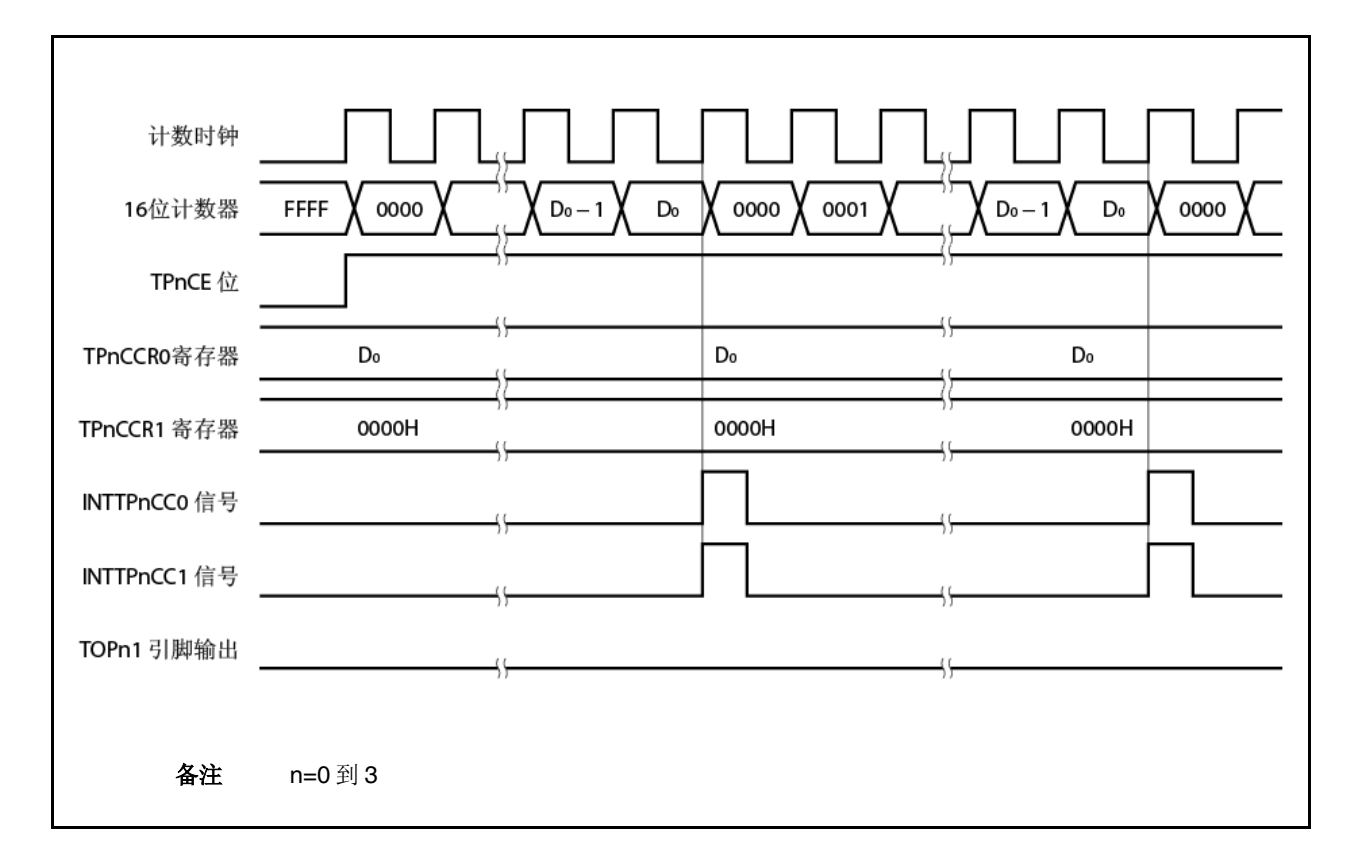

要输出 100%波形, 应将 TPnCCR1 寄存器设为(TPnCCR0 寄存器的设置值+1)。若 TPnCCR0 寄存器的 设定值是 FFFFH, 则无法产生 100%输出。

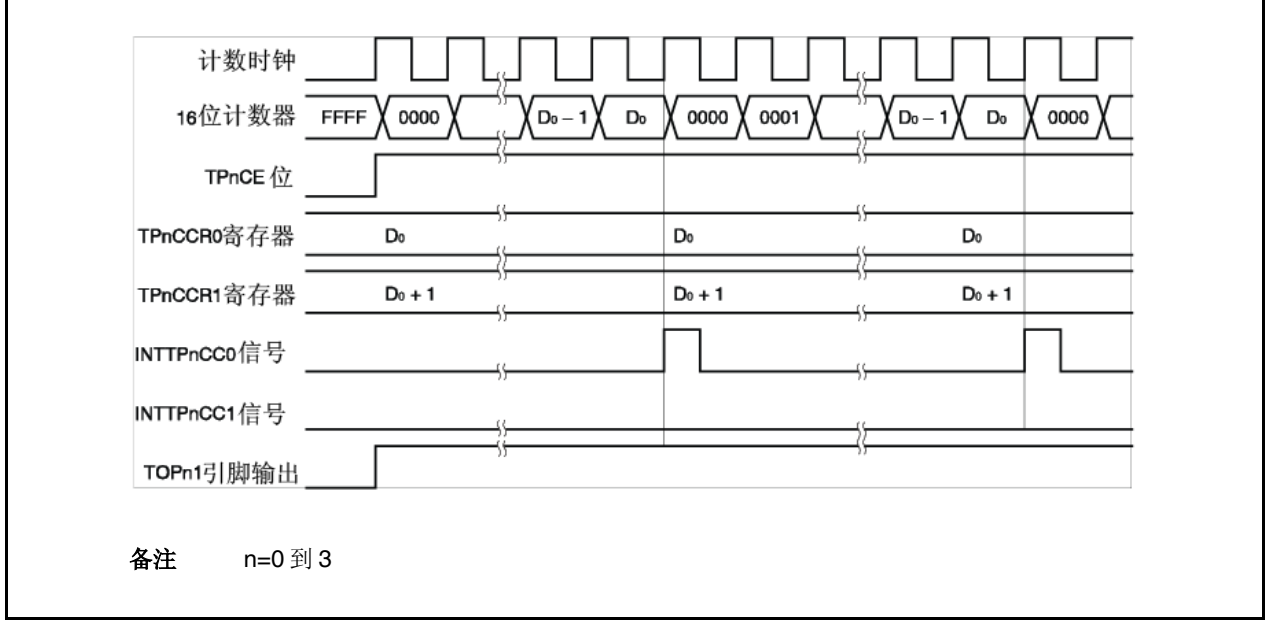

### (**c**) 触发检测与匹配 **TPnCCR1** 寄存器之间的冲突

若在 INTTPnCC1 信号生成后立刻检测到触发, 则 16 位计数器立刻清零为 0000H, TOPn1 引脚的输出信号 断定,计数器继续计数。结果,PWM 波形的无效时段缩短了。

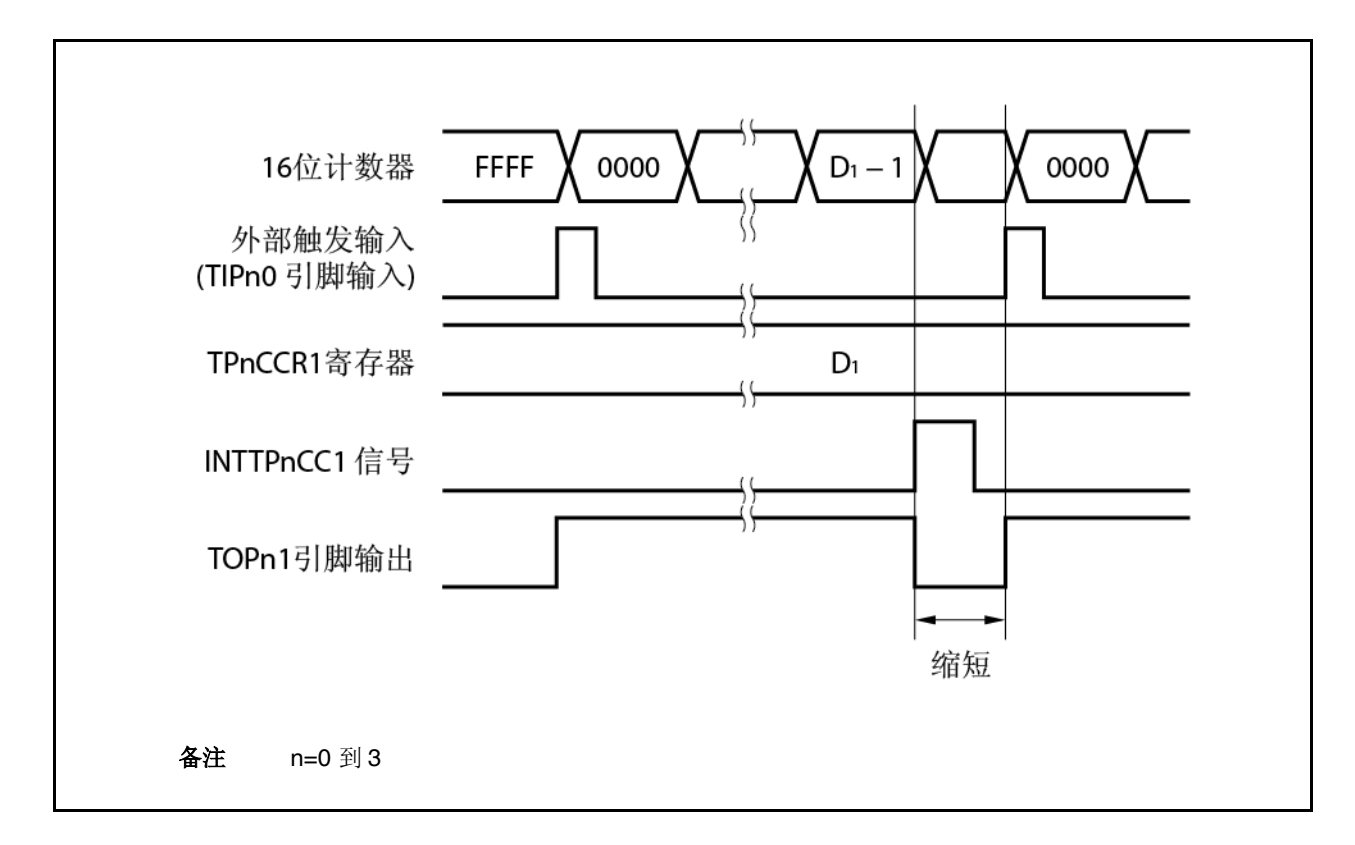

若在 INTTPnCC1 信号产生前瞬间检测到触发, 则不会产生 INTTPnCC1 信号, 且 16 位计数器清零为 0000H,继续计数。TOPn1 引脚的输出信号仍然有效。结果,PWM 波形的有效时段延长了。

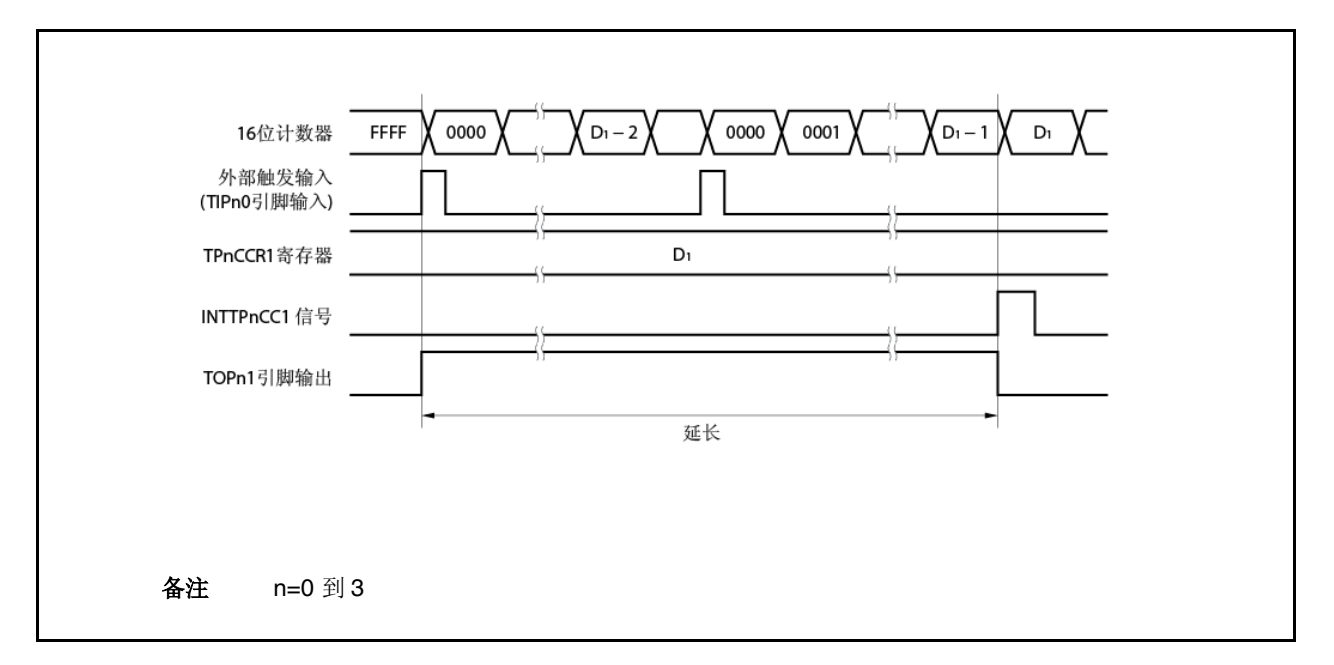

# (**d**) 触发检测与匹配 **TPnCCR0** 寄存器之间的冲突

若在 INTTPnCC0 信号产生后瞬间检测到触发,则 16 位计数器清零为 0000H 且继续向上计数。因此, TOPn1 引脚的有效时段延长的部分为从产生 INTTPnCC0 信号到检测到触发的时间。

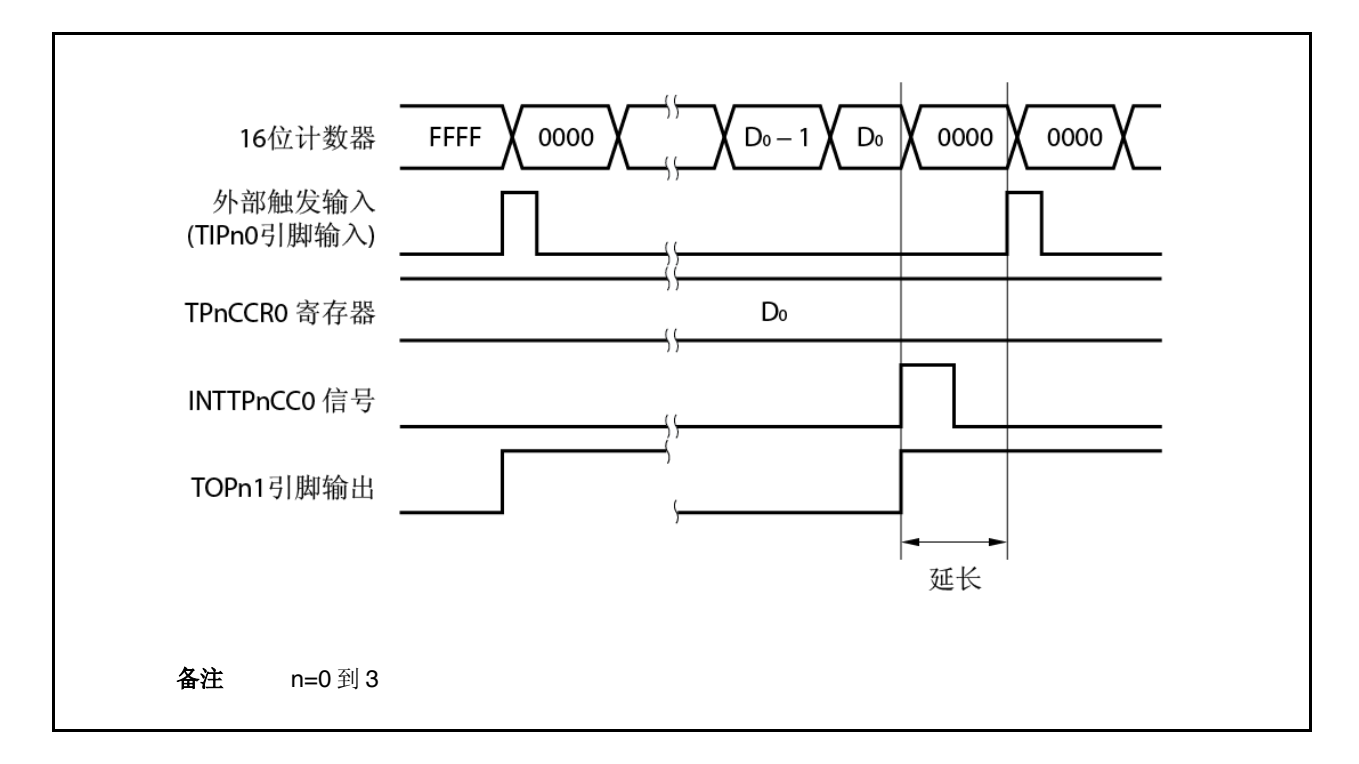

若在产生 INTTPnCC0 信号之前瞬间检测到触发, 则 INTTPnCC0 信号不会产生。16 位计数器清零为 0000H,TOPn1 引脚输出断定,计数器继续计数。结果,PWM 波形的无效时段缩短了。

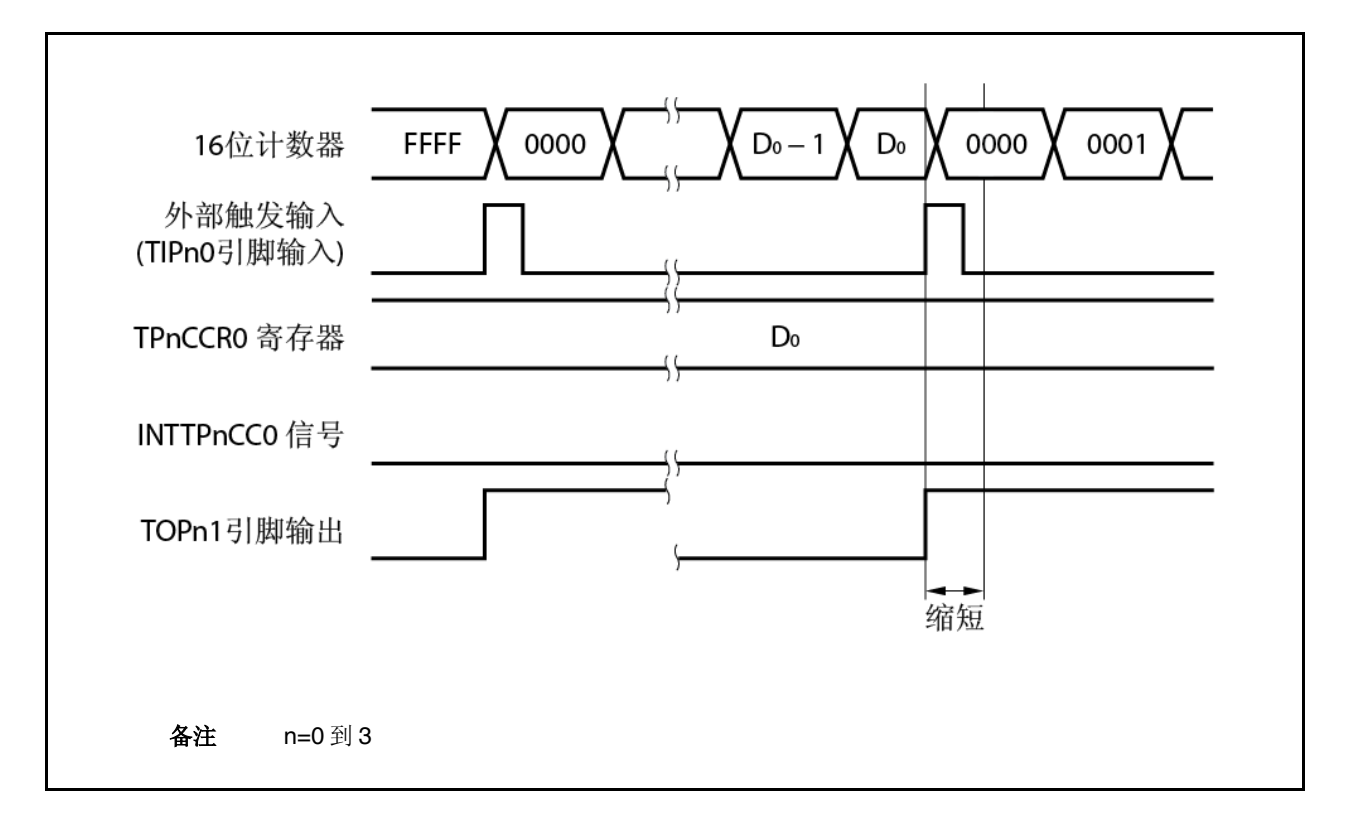

### (**e**) 比较匹配中断请求信号(**INTTPnCC1**)的产生定时

Inttpncc1 信号在外部触发脉冲输出模式下的产生定时与其它 INTTPnCC1 信号的定时不同;当 16 位计数器 的计数值与 TPnCCR1 寄存器的值匹配时,产生 INTTPnCC1 信号。

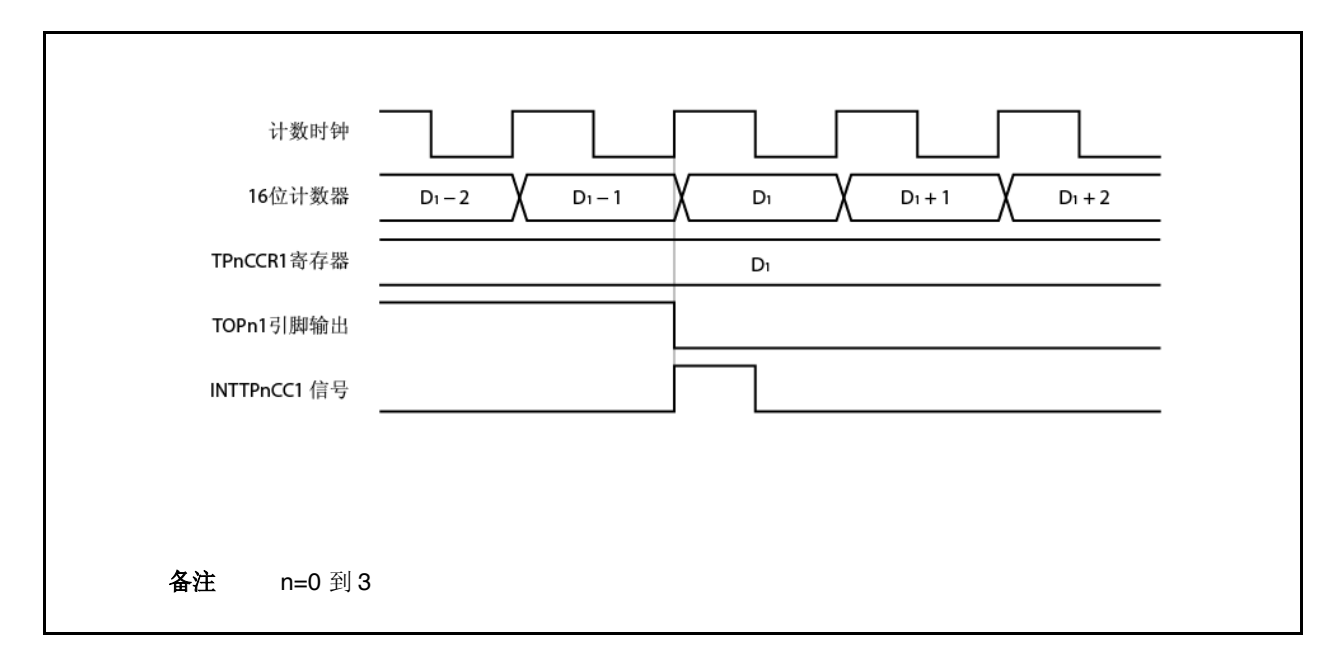

通常, INTTPnCC1 信号的产生与下一次向上计数同步, 且在 16 位计数器的计数值与 TPnCCR1 寄存器的 值匹配之后。

但是,在外部触发脉冲输出模式下,其产生会提前一个时钟。这是因为为了匹配改变 TOPn1 引脚输出信号 的定时,改变了该定时。

### **6.5.4** 单次脉冲输出模式(**TPnMD2** 到 **TPnMD0** 位**=011**)

在单次脉冲输出模式下,当 TPnCTL0.TPnCE 位设置为 1 时 16 位定时器/事件计数器 P 等待触发。当检测到外部触 发的有效边缘时,16 位定时器/事件计数器 P 开始计数并从 TOPn1 引脚输出单次脉冲。

除外部触发外,也可生成软件触发来输出脉冲。当使用软件触发时, TOPn0 引脚在 16 位计数器计数时输出有效电 平,当计数器停止(等待触发)时输出无效电平。

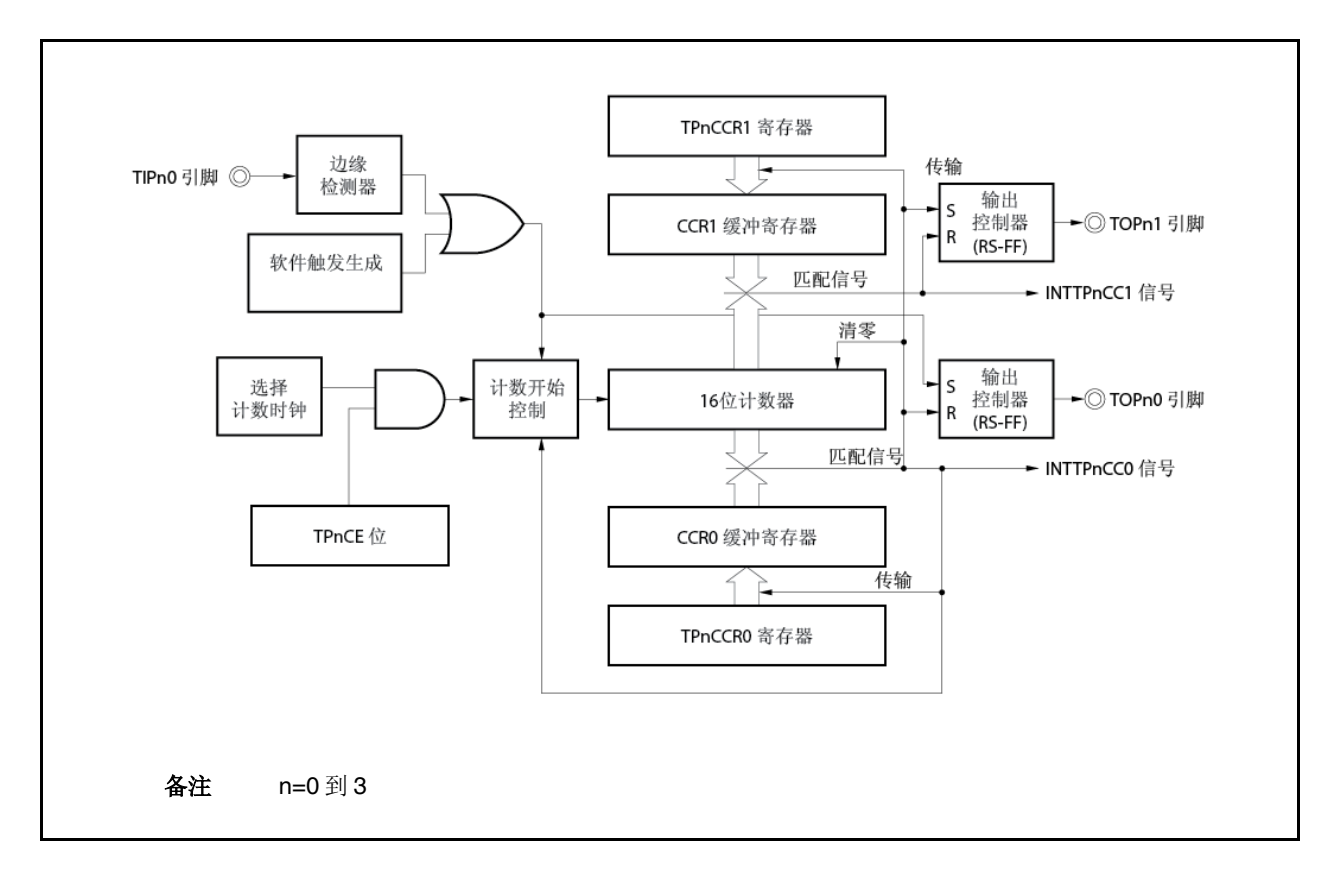

## 图 **6-20** 单次脉冲输出模式下的配置

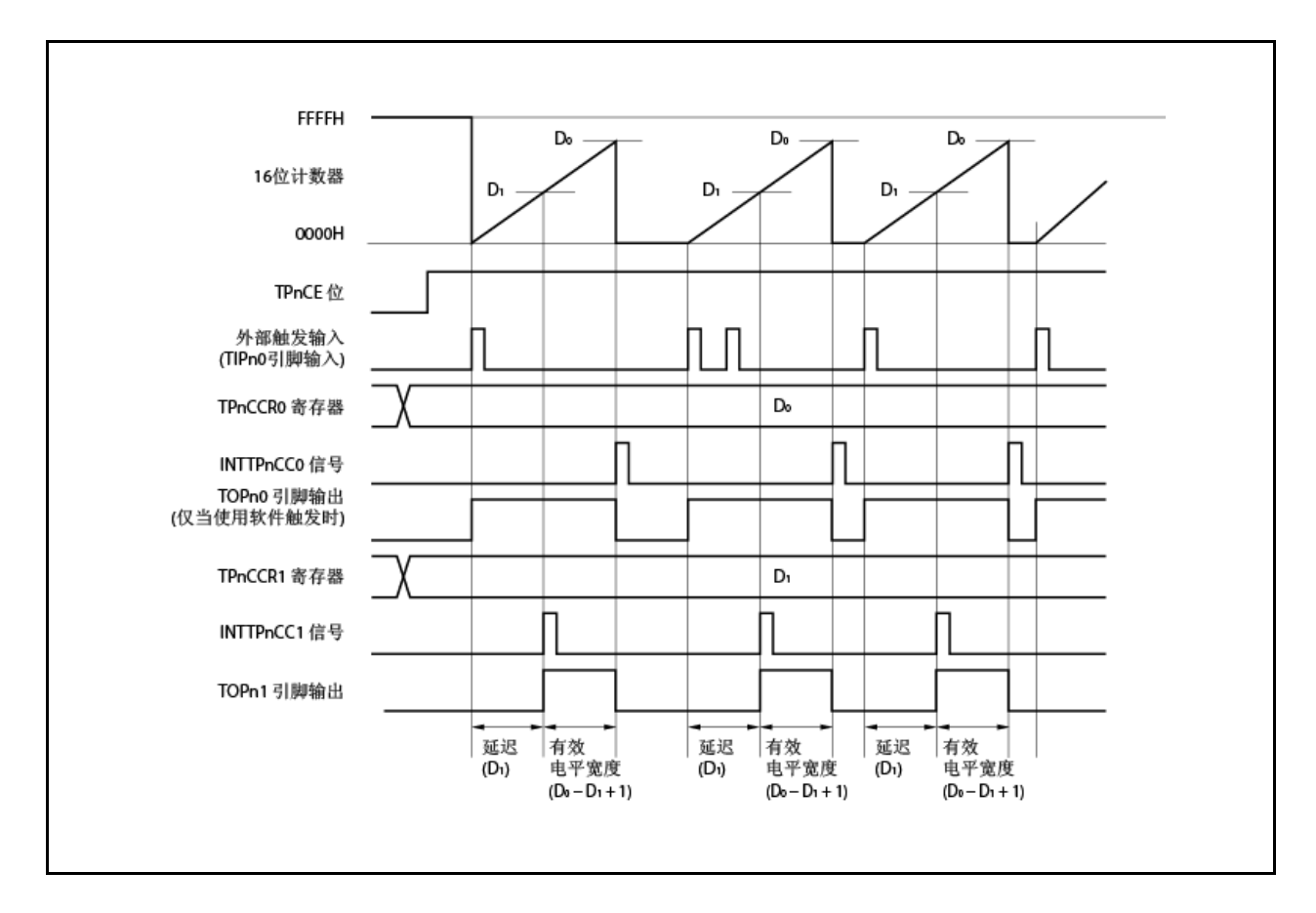

图 **6-21** 单次脉冲输出模式下的基本定时

当 TPnCE 位设置为 1 时 16 位定时器/事件计数器 P 等待触发。当触发生成时,16 位计数器从 FFFFH 清零为 0000H,开始计数,并从 TOPn1 引脚输出一个单次脉冲。在输出单次脉冲后,16 位计数器设置为 FFFFH,停止计 数,等待触发。如果当单次脉冲正在输出时再次生成触发,则该触发会被忽略。

单次脉冲的延迟时段和有效电平宽度可计算如下。

输出延迟时段=(TPnCCR1 寄存器的设置值) ×计数时钟周期 有效电平宽度=(TPnCCR0 寄存器的设置值-TPnCCR1 寄存器的设置值+1) ×计数时钟周期

当 16 位计数器在其计数值与 CCR0 缓冲寄存器的值匹配之后进行计数时,会产生比较匹配中断请求信号 INTTPnCC0。当 16 位计数器的计数值与 CCR1 缓冲寄存器的值相符时,就会生成比较匹配中断请求信号 INTTPnCC1。

外部触发输入的有效边缘或将软件触发(TPnCTL1.TPnEST 位)设置为1 均可用来作为触发。

备注 n=0 到 3 m=0、1

图 **6-22** 单次脉冲输出模式下寄存器的设定(**1/2**)

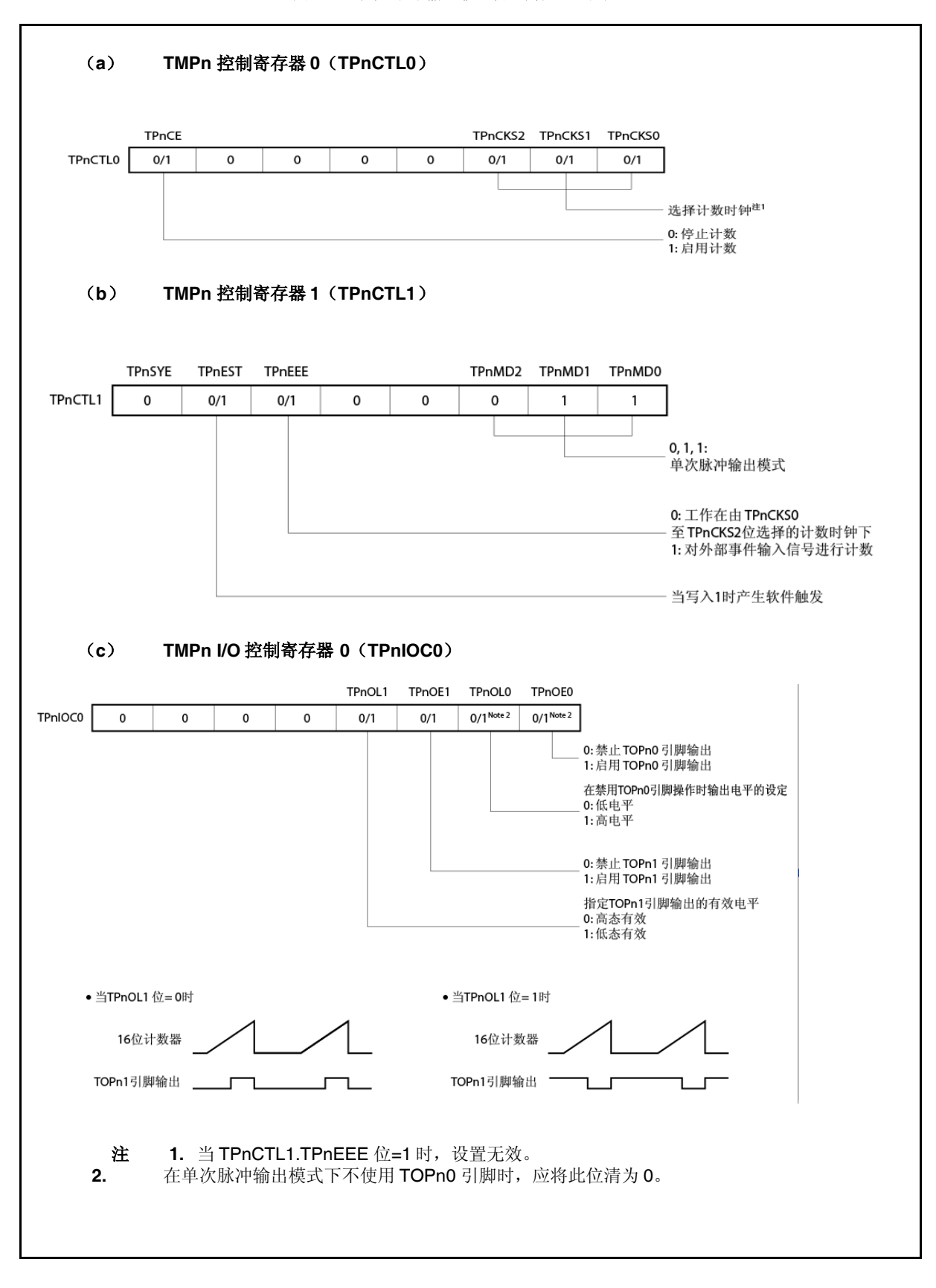

#### 图 **6-22** 单次脉冲输出模式下寄存器的设定(**2/2**)

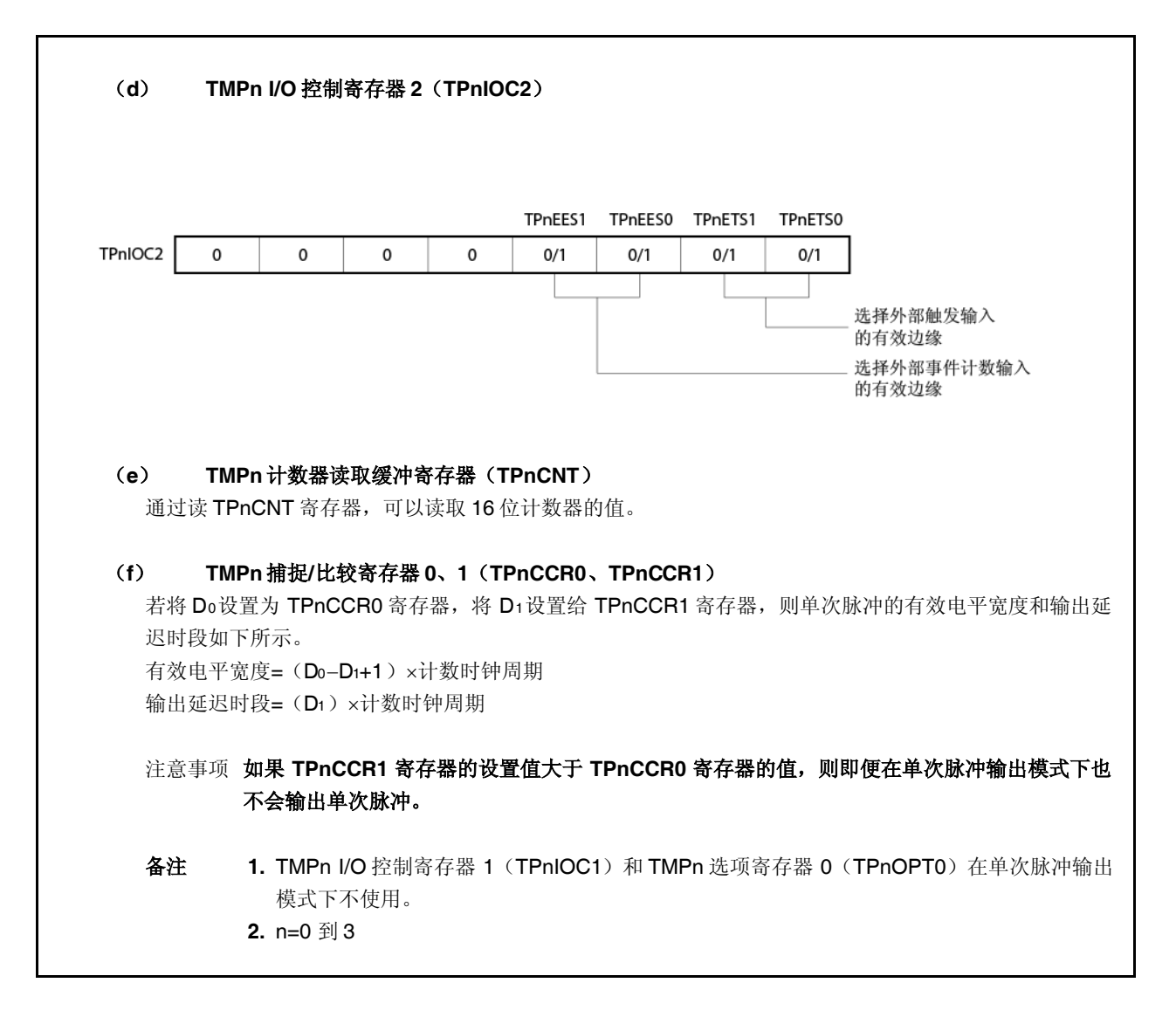

# (**1**)单次脉冲输出模式下的工作流程

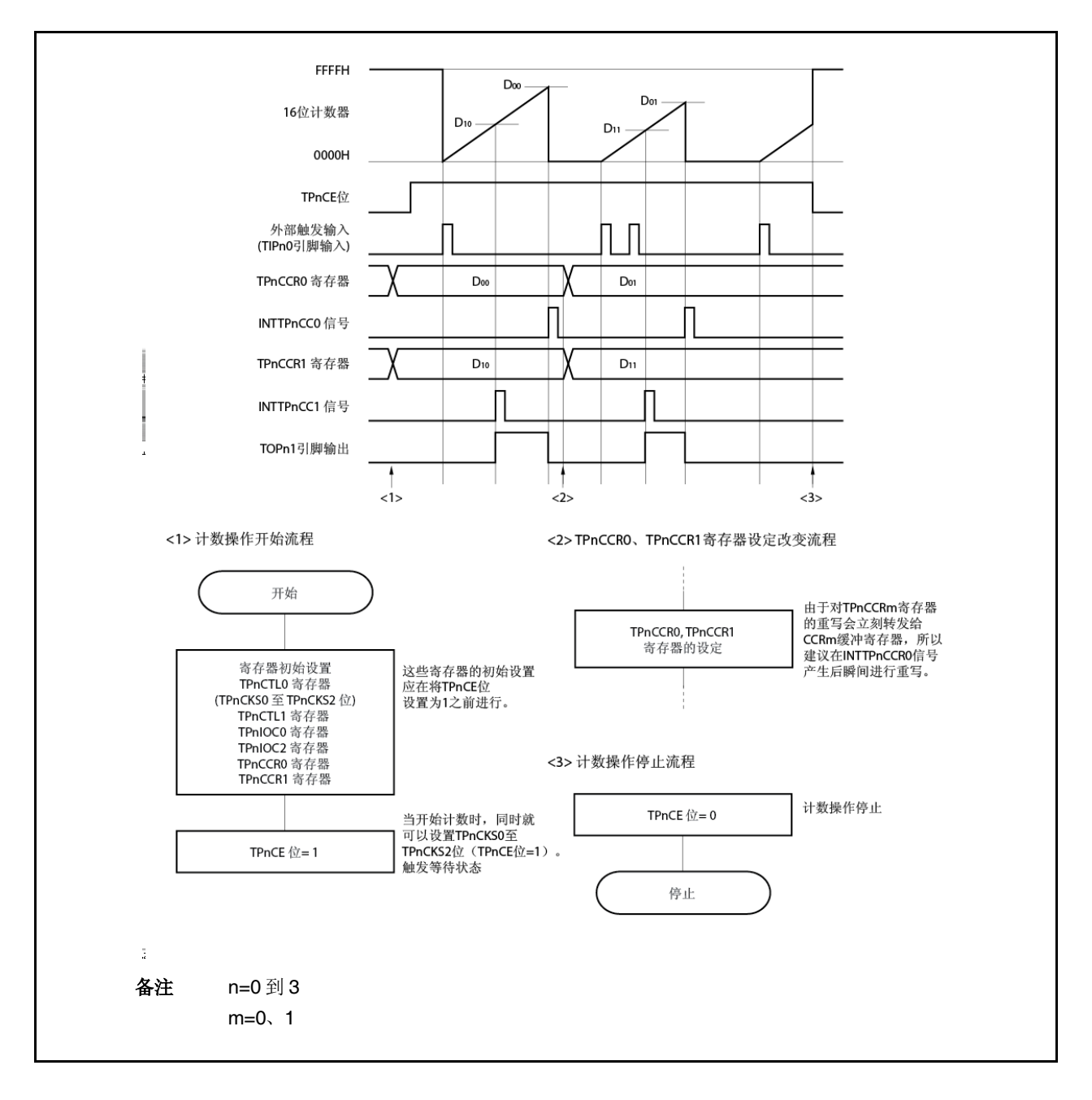

图 **6-23** 单次脉冲输出模式下的工作流程

#### (**2**)单次脉冲输出模式下的操作定时

### (**a**) 关于重写 **TPnCCRm** 寄存器的注意点

要将 TPnCCRm 寄存器的设置值更改为较小的值, 应停止计数一次, 再改变设置值。 如果在计数过程中 TPnCCRm 寄存器的值被重写为较小的值,则16位计数器会溢出。

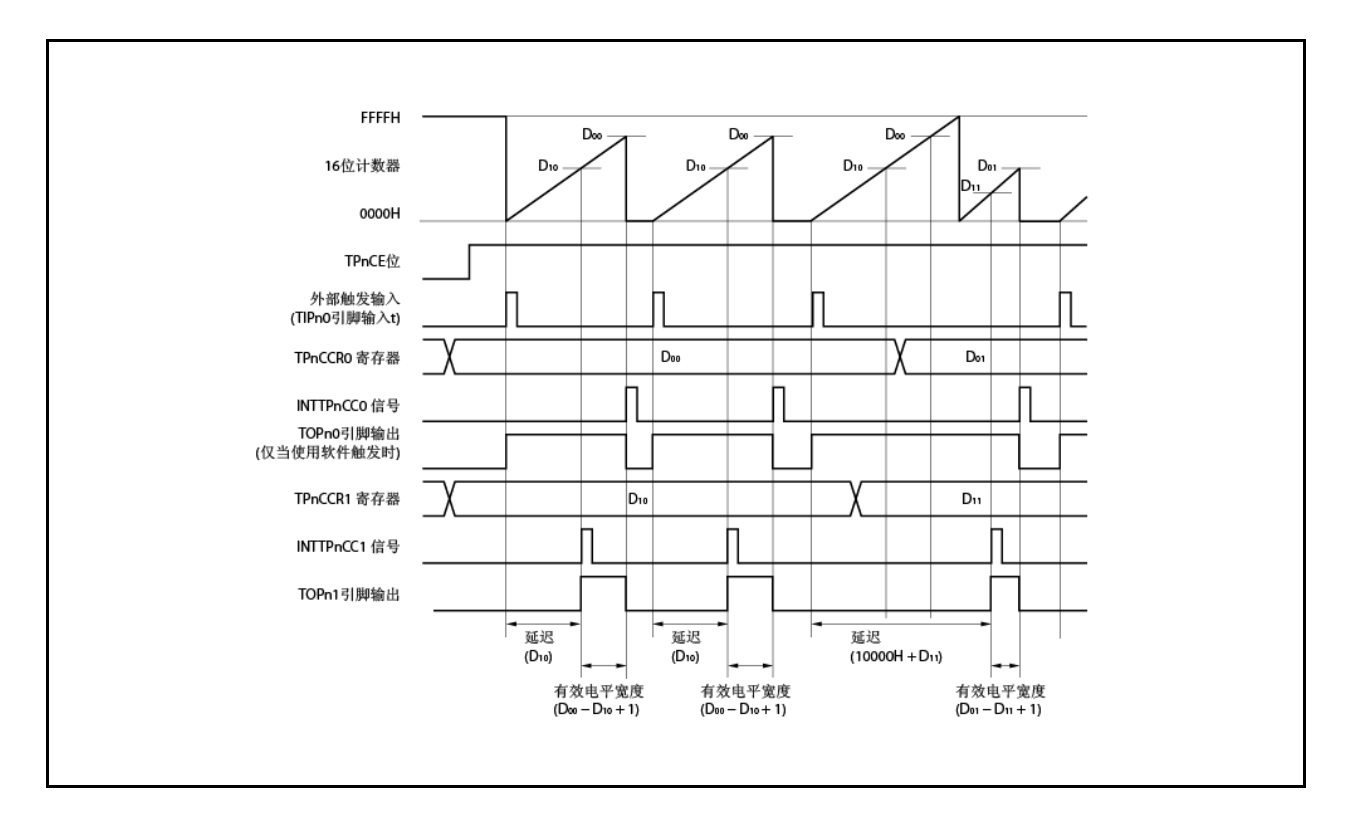

当 TPnCCR0 寄存器从 Doo重写为 Do1、TPnCCR1 寄存器从 D10 重写为 D11 (其中 Doo>D01 且 D10>D11) 时, 如果重写 TPnCCR1 寄存器时 16 位计数器的计数值大于 D11且小于 D10、重写 TPnCCR0 寄存器时计 数值大于 Do1 且小于 Doo, 则在重写寄存器并与计数值进行比较后, 各设置值会尽快反映出来。计数器向上 计数到 FFFFH, 然后从 0000H 开始重新向上计数。当计数值与 Dt1 匹配时, 计数器会产生 INTTPnCC1 信 号并断定 TOPn1 引脚。当计数值匹配 Doi 时, 计数器会产生 INTTPnCC0 信号, 对 TOPn1 引脚解除断定, 停止计数。

因此,计数器输出的脉冲的延迟时段或有效时段可能与原先预计的单次脉冲不同。

备注 n=0 到 3

m=0、1

# (**b**) 比较匹配中断请求信号(**INTTPnCC1**)的产生定时

在单次脉冲输出模式下 INTTPnCC1 信号的产生定时与 INTTPnCC1 信号不同;当 16 位计数器的计数值与 TPnCCR1 寄存器的值匹配时产生 INTTPnCC1 信号。

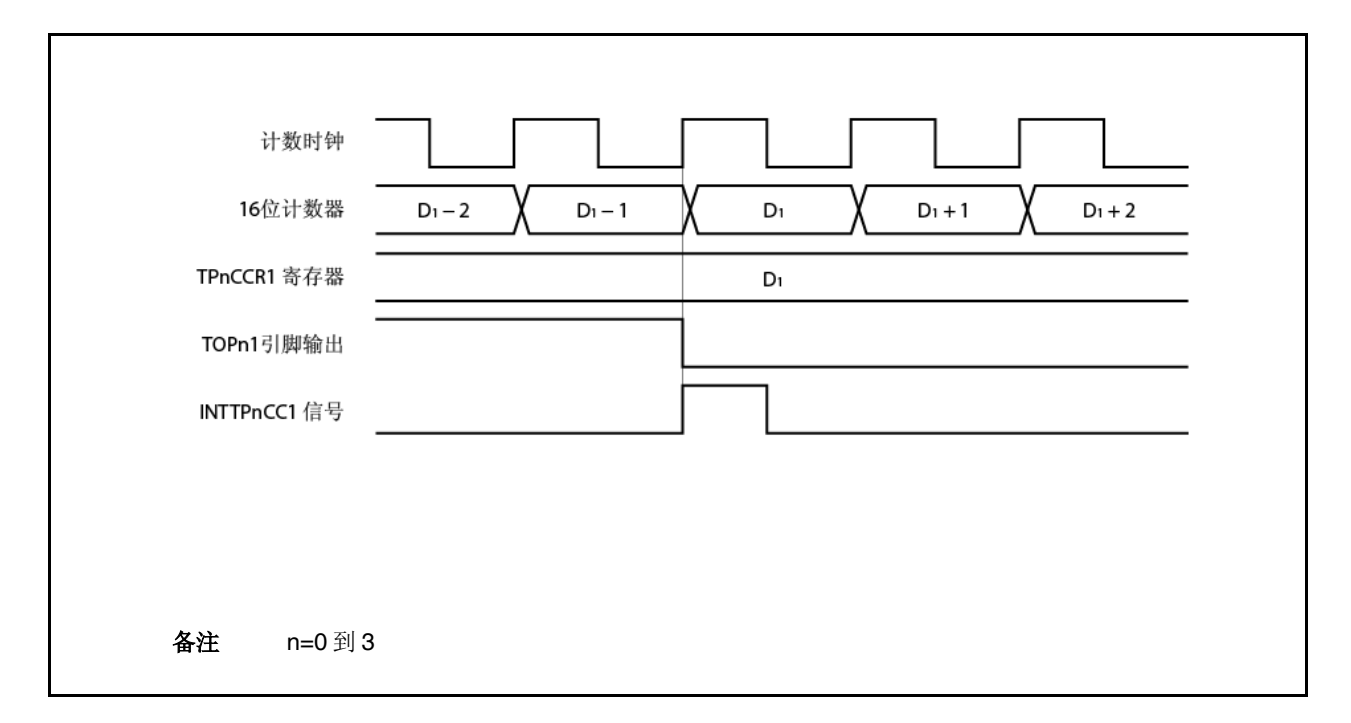

通常, 在16位计数器的计数值匹配 TPnCCR1 寄存器的值之后的下次向上计数时产生 INTTPnCC1 信号。 但是, 在单次脉冲输出模式下会提前一个时钟产生。这是因为为了匹配 TOPn1 引脚的定时, 该定时被改变 了。

备注 n=0 到 3
## **6.5.5 PWM** 输出模式(**TPnMD2** 到 **TPnMD0** 位**=100**)

在 PWM 输出模式,当 TPnCTL0.TPnCE 位设置为 1 时会从 TOPn1 引脚输出 PWM 波形。 此外,会从 TOPn0引脚输出一个脉冲,其半周期为 PWM 波形的一个周期。

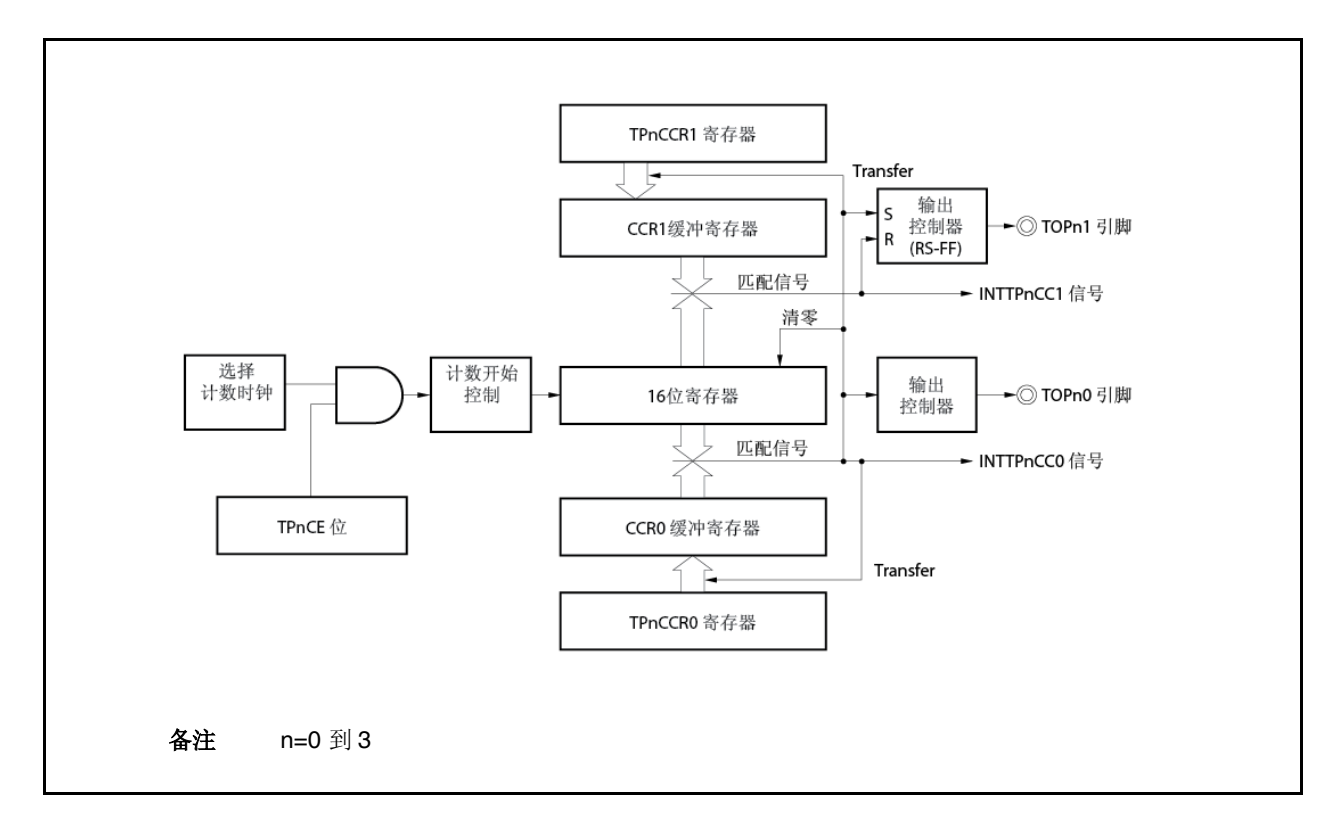

图 **6-24 PWM** 输出模式下的配置

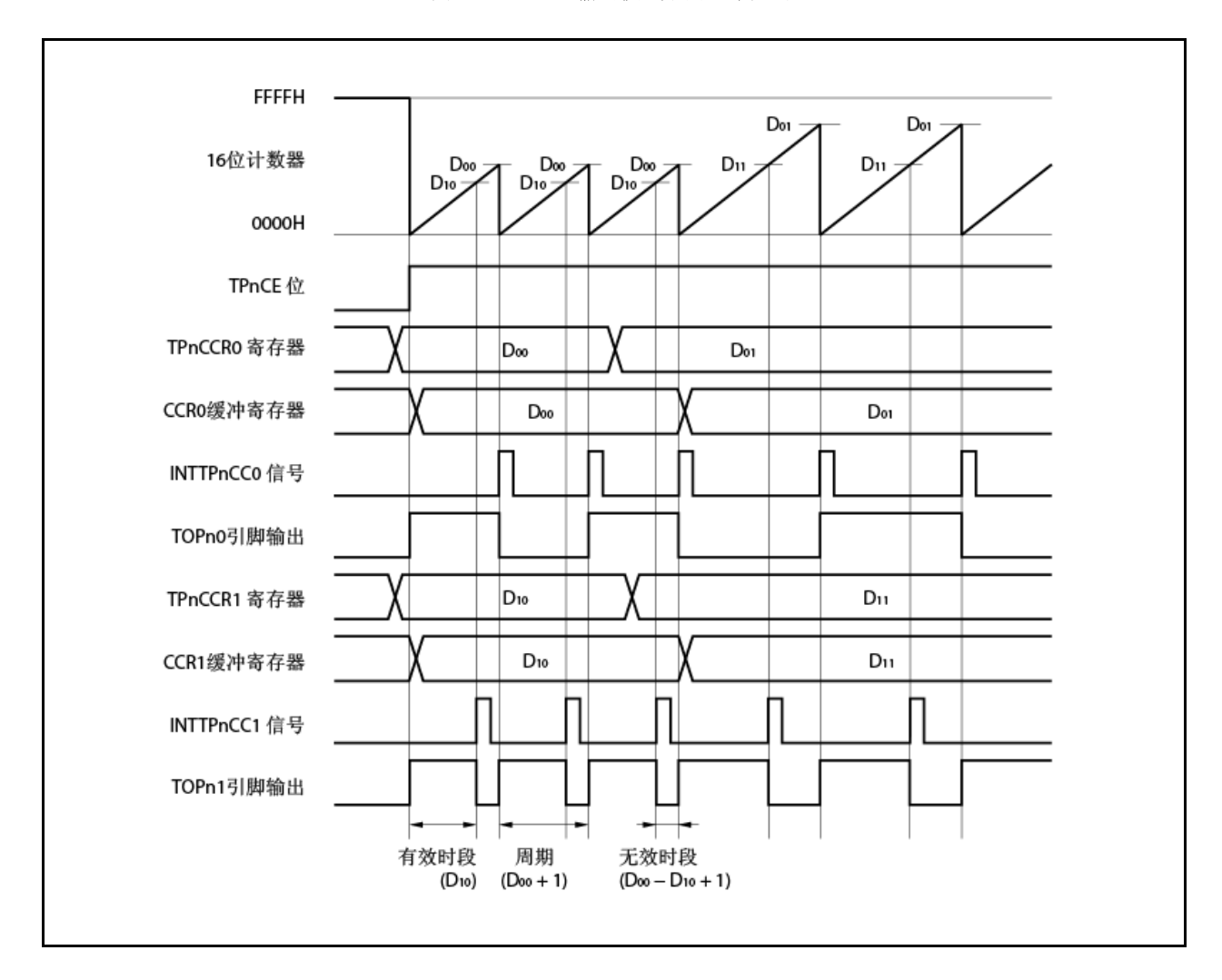

图 **6-25 PWM** 输出模式下的基本定时

当 TPnCE 位设置为 1 时,16 位计数器从 FFFFH 清零为 0000H,开始计数,从 TOPn1 引脚输出 PWM 波形。 PWM 波形的有效电平宽度、周期、占空比可计算如下。

有效电平宽度=(TPnCCR1 寄存器的设置值) ×计数时钟周期 周期=(TPnCCRO 寄存器的设置值+1) ×计数时钟周期 占空比=(TPnCCR1 寄存器的设置值)/(TPnCCR0 寄存器的设置值+1)

在计数正在进行时,可通过重写 TPnCCRm 寄存器改变 PWM 波形。当 16 位计数器的计数值与 CCR0 缓冲寄存器 的值匹配时,新写入的值会得到反映,且 16 位计数器清零为 0000H。

16 位计数器的计数值匹配 CCR0 缓冲寄存器的值之后的下次向上计数时会产生比较匹配中断请求信号 INTTPnCC0, 且 16 位计数器清零为 0000H。16 位计数器的计数值匹配 CCR1 缓冲寄存器的值时, 会产生比较匹配中 断请求信号 INTTPnCC1。

当 16 位计数器的计数值与 CCRm 缓冲寄存器的值相匹配时, TPnCCRm 寄存器设定的值会传送到 CCRm 缓冲寄存 器,且 16 位计数器清零为 0000H。

备注 n=0 到 3、m=0、1

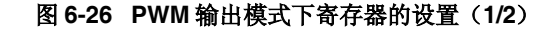

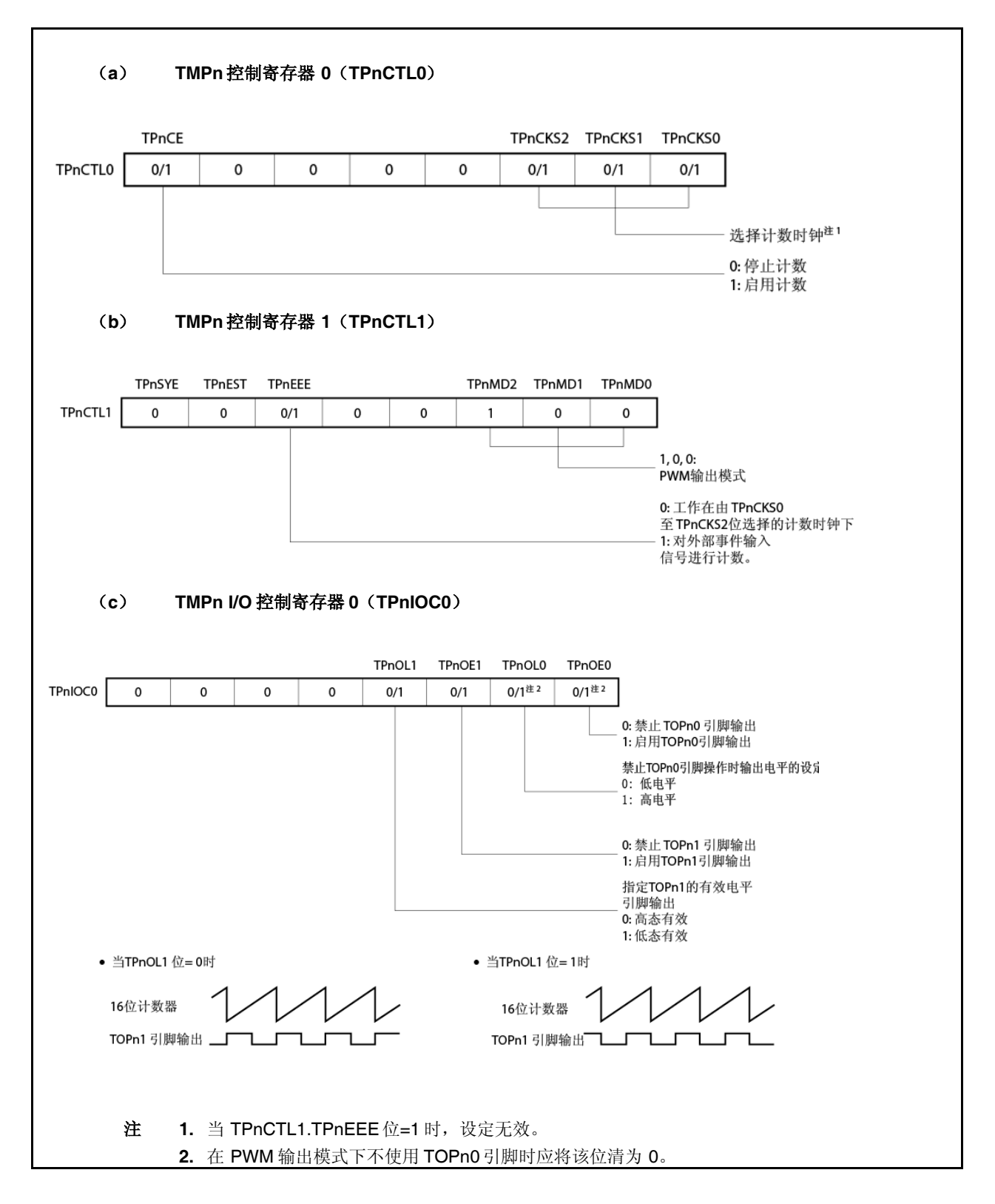

图 **6-26 PWM** 输出模式下寄存器的设置(**2/2**)

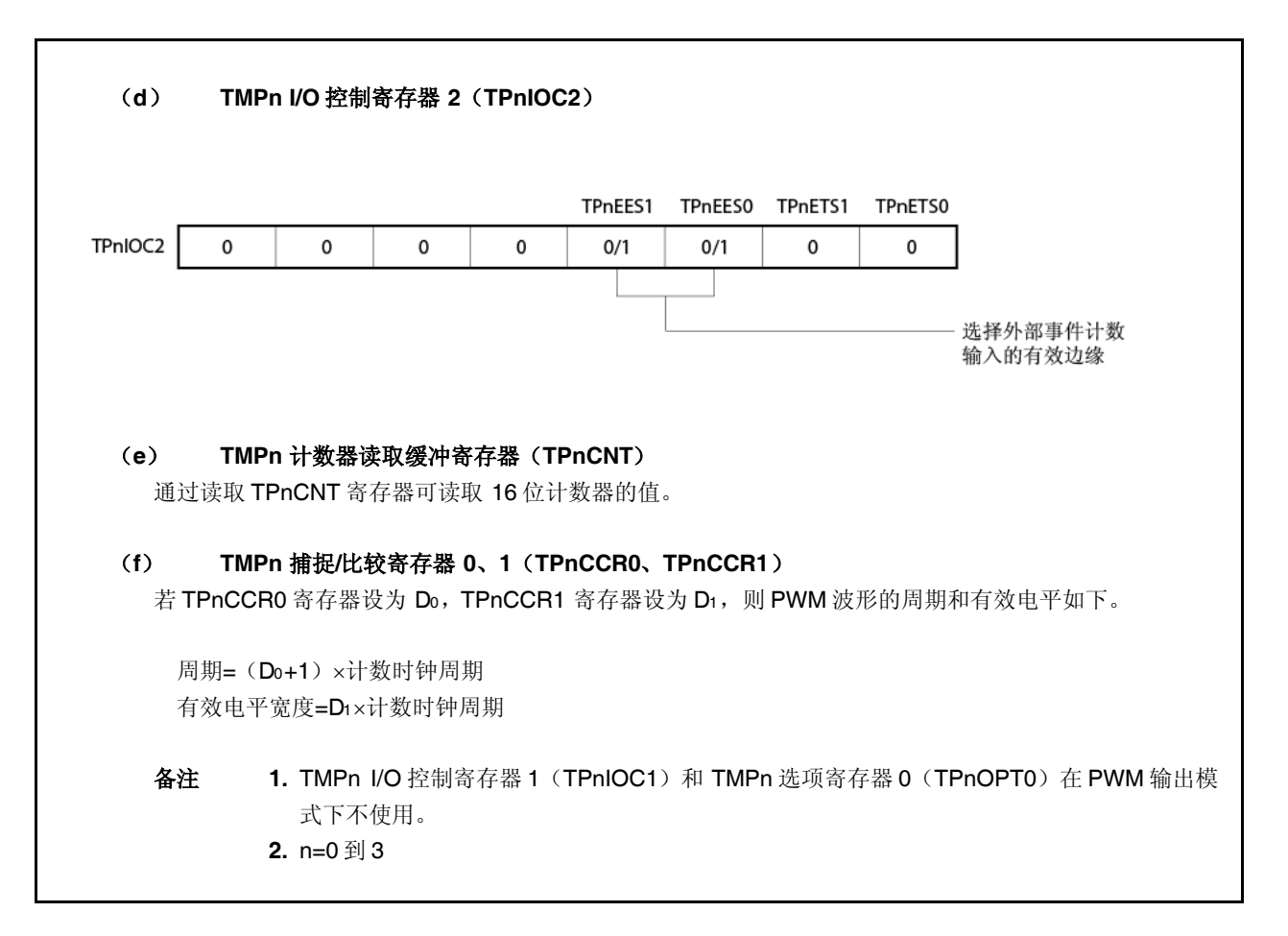

## (**1**)**PWM** 输出模式的操作流程

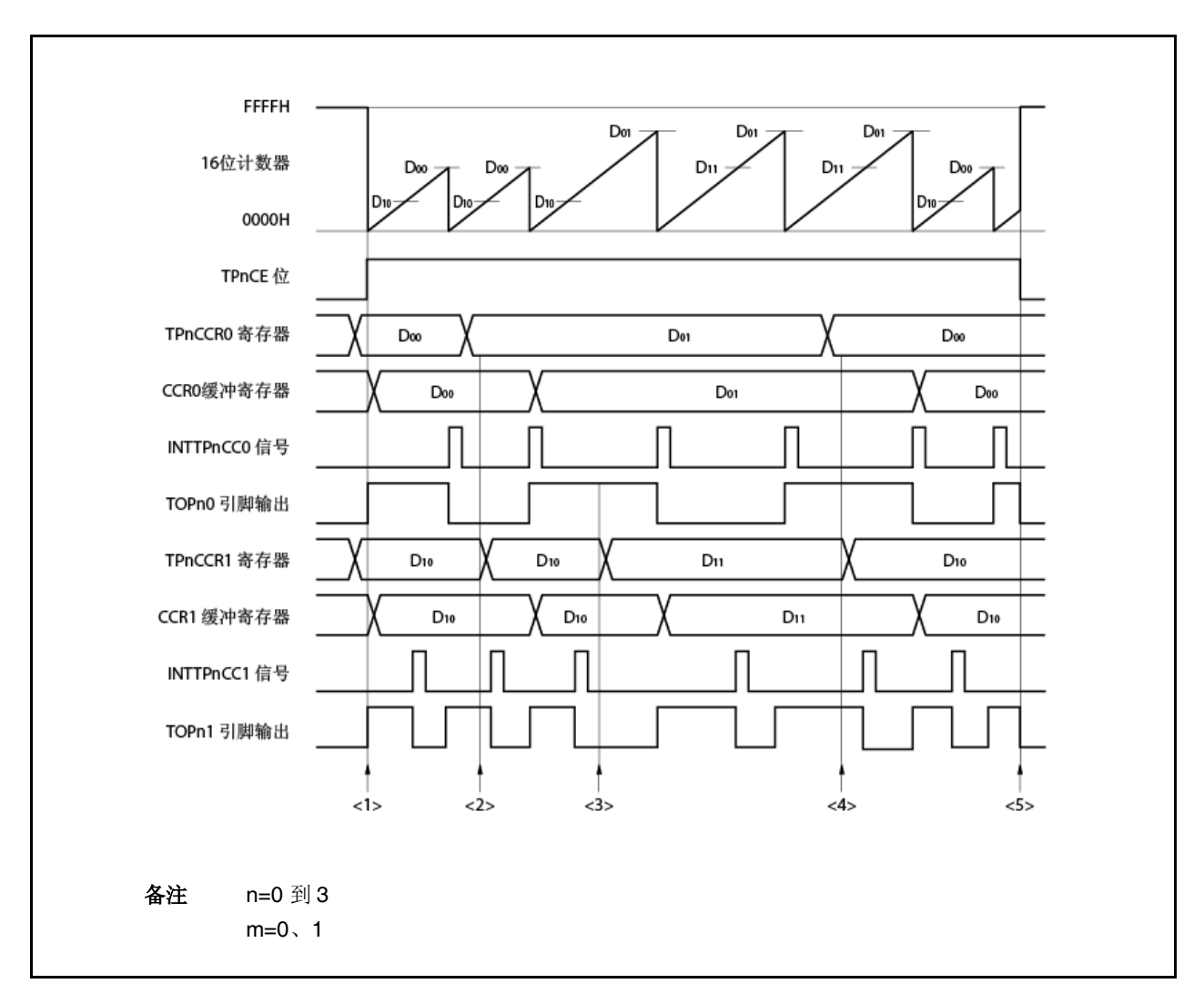

图 **6-27 PWM** 输出模式下的软件处理流程(**1/2**)

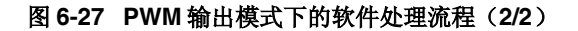

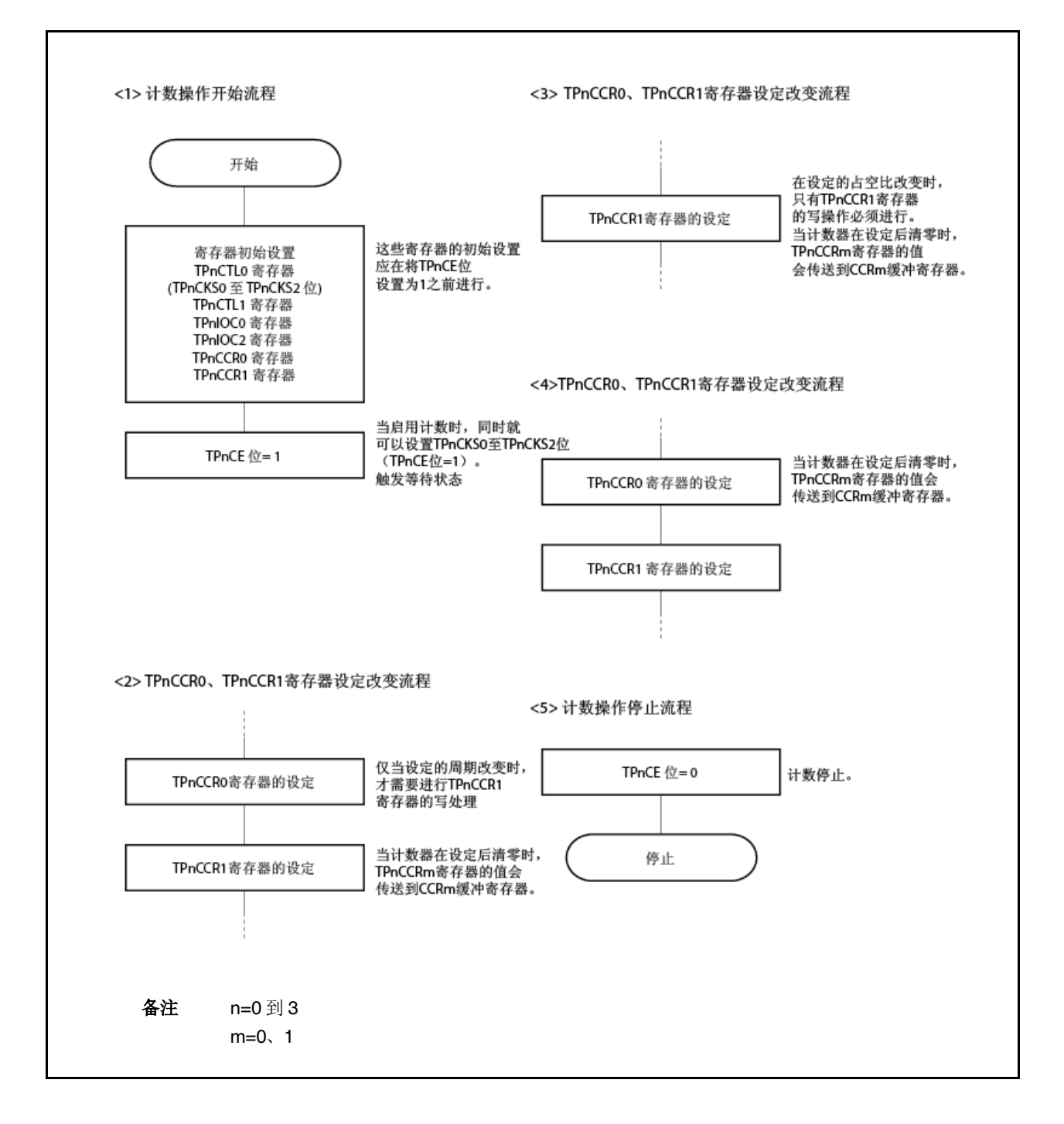

#### (**2**)**PWM** 输出模式操作定时

#### (**a**) 在操作过程中改变脉冲宽度

要在计数器工作时改变 PWM 波形,应最后写 TPnCCR1 寄存器。 应在检测到 INTTPnCC1 信号后写入 TPnCCR1 寄存器,之后再重写 TPnCCRm 寄存器。

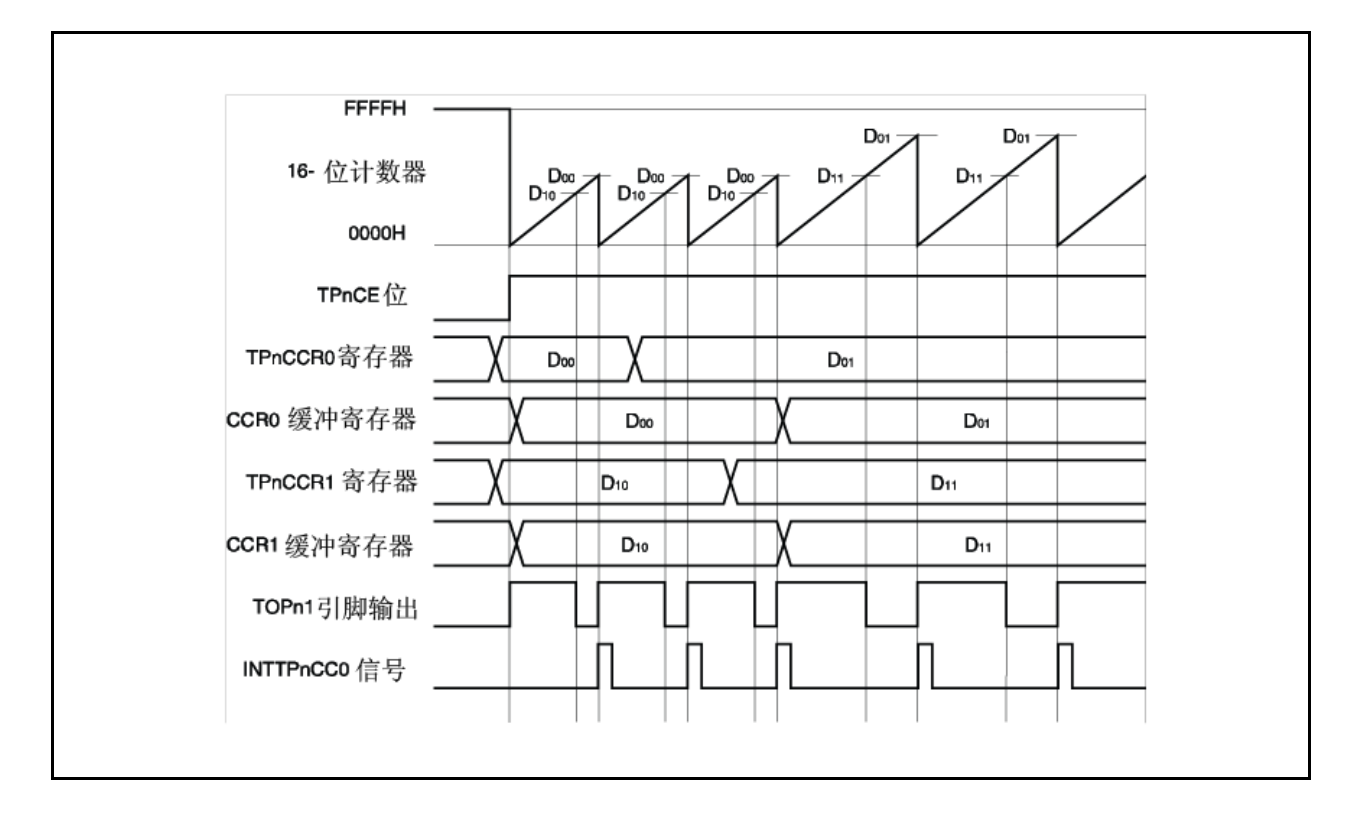

要将数据从 TPnCCRm 寄存器传送到 CCRm 缓冲寄存器中,必须写入 TPnCCR1 寄存器。

此时要改变 PWM 波形的周期和有效电平,应首先将周期设置给 TPnCCR0 寄存器,然后将有效电平设置给 TPnCCR1 寄存器。

要只改变 PWM 波形的周期, 应首先把周期设定给 TPnCCR0 寄存器, 然后将相同值写入 TPnCCR1 寄存 器。

要只改变 PWM 波形的有效电平宽度(占空比),只需要设置 TPnCCR1 寄存器。

在数据写入 TPnCCR1 寄存器后,写入 TPnCCRm 寄存器的数据在 16 位计数器清零的同步下传送到 CCRm缓冲寄存器中并被当作与 16 位计数器进行比较的值。

要在写入 TPnCCR1 寄存器一次之后再次写 TPnCCR0 或 TPnCCR1 寄存器, 应在 INTTPnCC0 信号产生之 后进行。否则,因为把数据从 TPnCCRm 寄存器传送到 CCRm 缓冲寄存器的时间与写 TPnCCRm 寄存器相 冲突,CCRm缓冲寄存器的值可能变得无定义。

备注 n=0 到 3、m=0、1

## (**b**) **PWM** 波形的 **0%/100%**输出

要输出 0%波形,应将 TPnCCR1 寄存器设置为 0000H。如果 TPnCCR0 寄存器的设置值为 FFFFH, 则 INTTPnCC1 信号会周期性产生。

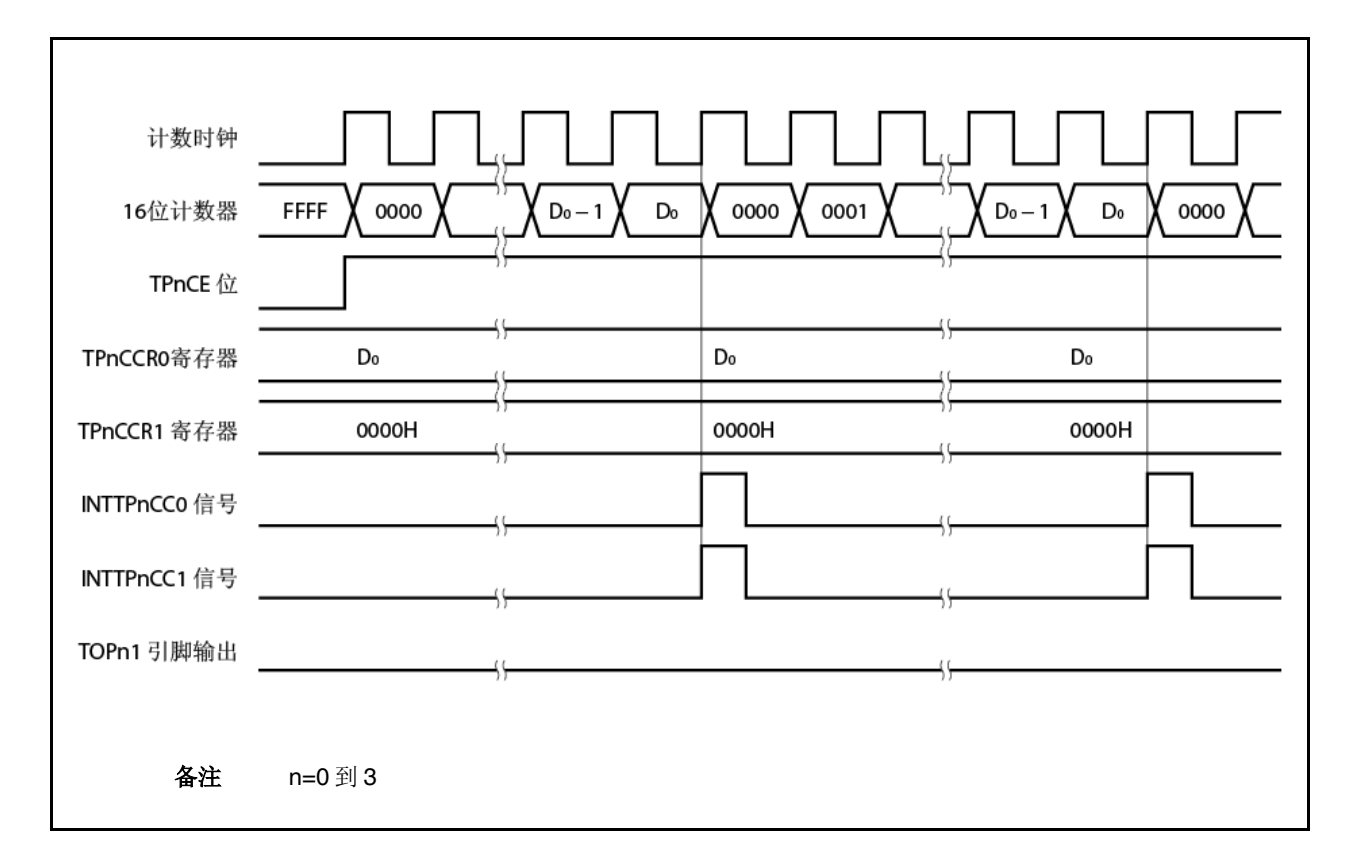

要输出 100%波形,应将(TPnCCR0 寄存器设置值+1)的值设置给 TPnCCR1 寄存器。如果 TPnCCR0 寄 存器的设置值为 FFFFH, 则无法产生 100%输出。

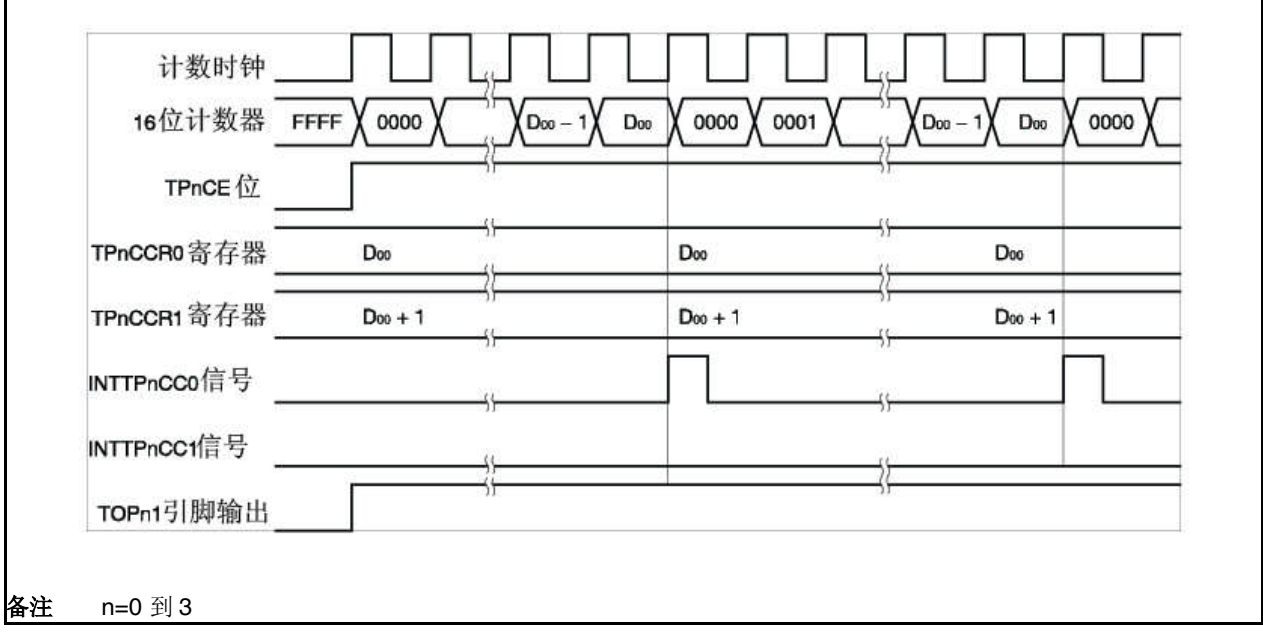

## (**c**) 比较匹配中断请求信号(**INTTPnCC1**)产生定时

在 PWM 输出模式下 INTTPnCC1 信号的产生定时与其它 INTTPnCC1 信号的定时不同; 当 16 位计数器的 计数值匹配 TPnCCR1 寄存器的值时会产生 INTTPnCC1 信号。

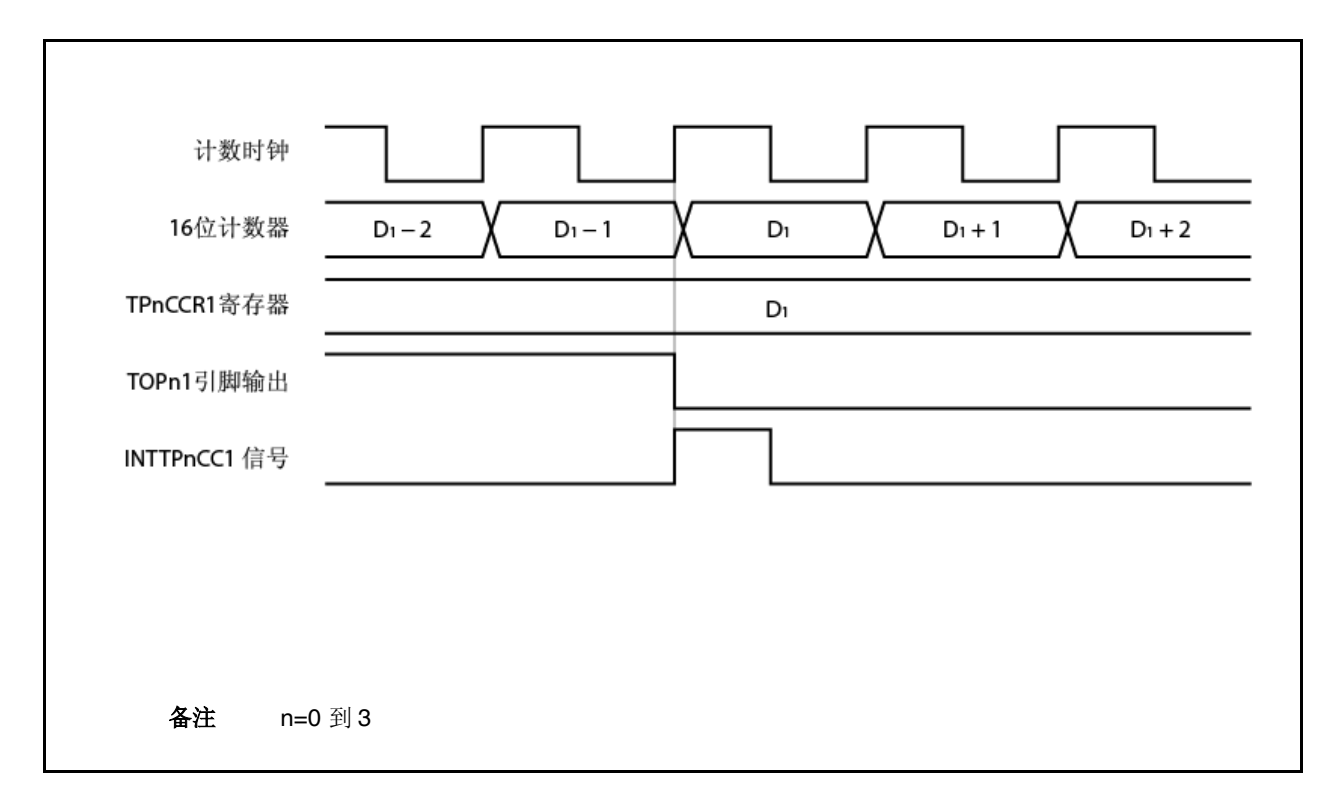

通常, 在 16 位计数器的计数值匹配 TPnCCR1 寄存器的值的下次向上计数的同步下会产生 INTTPnCC1 信 号。

但是,在 PWM 输出模式下,会提前一个时钟产生。这是因为为了匹配 TOPn1 引脚输出信号的改变定时, 该定时也被改变了。

# **6.5.6** 独立定时器模式(**TPnMD2** 到 **TPnMD0** 位**=101**)

在独立定时器模式下,当 TPnCTL0.TPnCE 位设置为 1 时 16 位定时器/事件计数器 P 开始计数。此时, 根据 TPnOPT0.TPnCCS0 和 TPnOPT0.TPnCCS1 位的设置,TPnCCRm 寄存器可作为比较寄存器或捕捉寄存器使用。

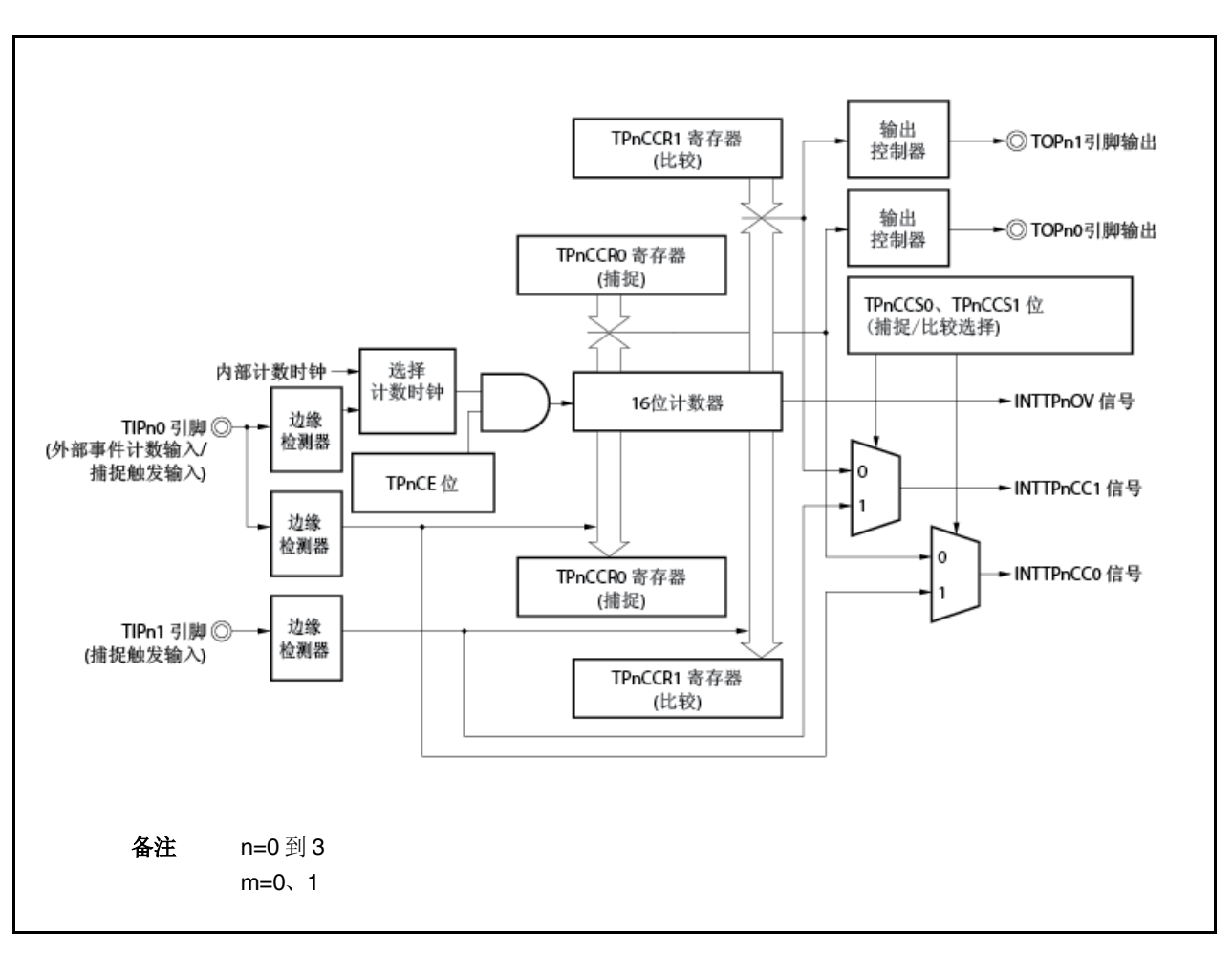

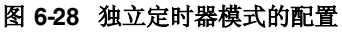

当 TPnCE 位设置为 1 时, 16 位定时器/事件计数器 P 开始计数, TOPn0 和 TOPn1 引脚的输出信号反相。当 16 位 计数器的计数值在此之后匹配 TPnCCRm 寄存器的设置值时,会产生比较匹配中断请求信号(INTTPnCCm), TOPnm 引脚的输出信号反相。

16 位计数器在计数时钟的同步下继续计数。当向上计数到 FFFFH 时,会在下个时钟产生溢出中断请求信号 (INTTPnOV), 清零为 0000H, 继续计数。此时, 溢出标志(TPnOPT0.TPnOVF 位) 也设置为 1。应通过软件执行 CLR 指令将溢出标志清为 0。

当计数器正在工作时可重写 TPnCCRm 寄存器。如果进行重写,新值会在当时得到反映并与计数值进行比较。

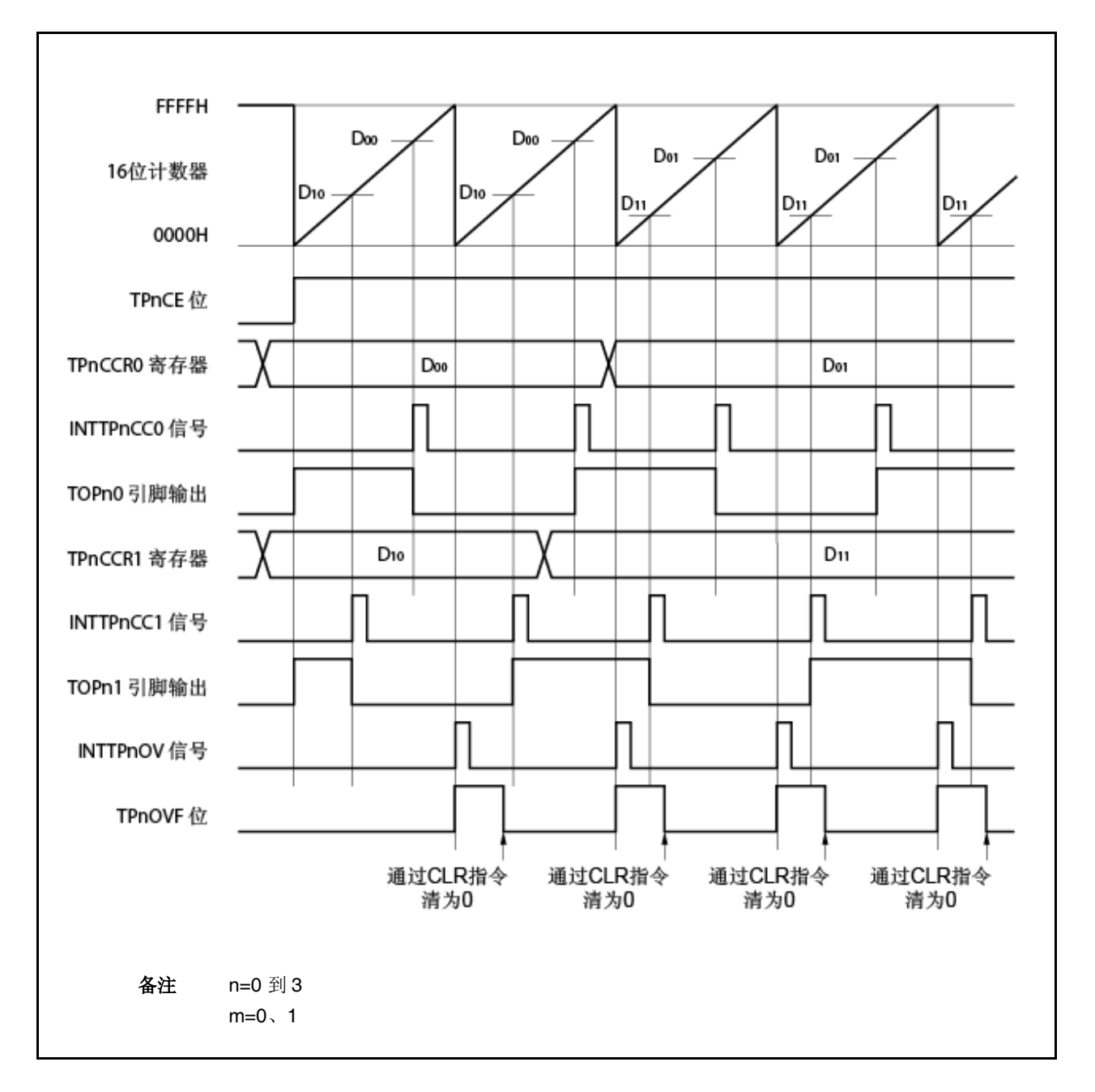

图 **6-29** 独立定时器模式(比较功能)的基本定时

当 TPnCE 位设置为 1 时, 16 位计数器开始计数。当检测到输入 TIPnm 引脚的有效边缘时, 16 位计数器的计数值存 储在 TPnCCRm 寄存器中,并产生一个捕捉中断请求信号(INTTPnCCm)。

16 位计数器在计数时钟下继续计数。 当向上计数至 FFFFH 时,会在下个时钟产生溢出中断请求信号 (INTTPnOV), 清零为 0000H, 继续计数。此时, 溢出标志(TPnOPT0.TPnOVF 位) 也会设置为 1。应通过软件执 行 CLR 指令将溢出标志清为 0。

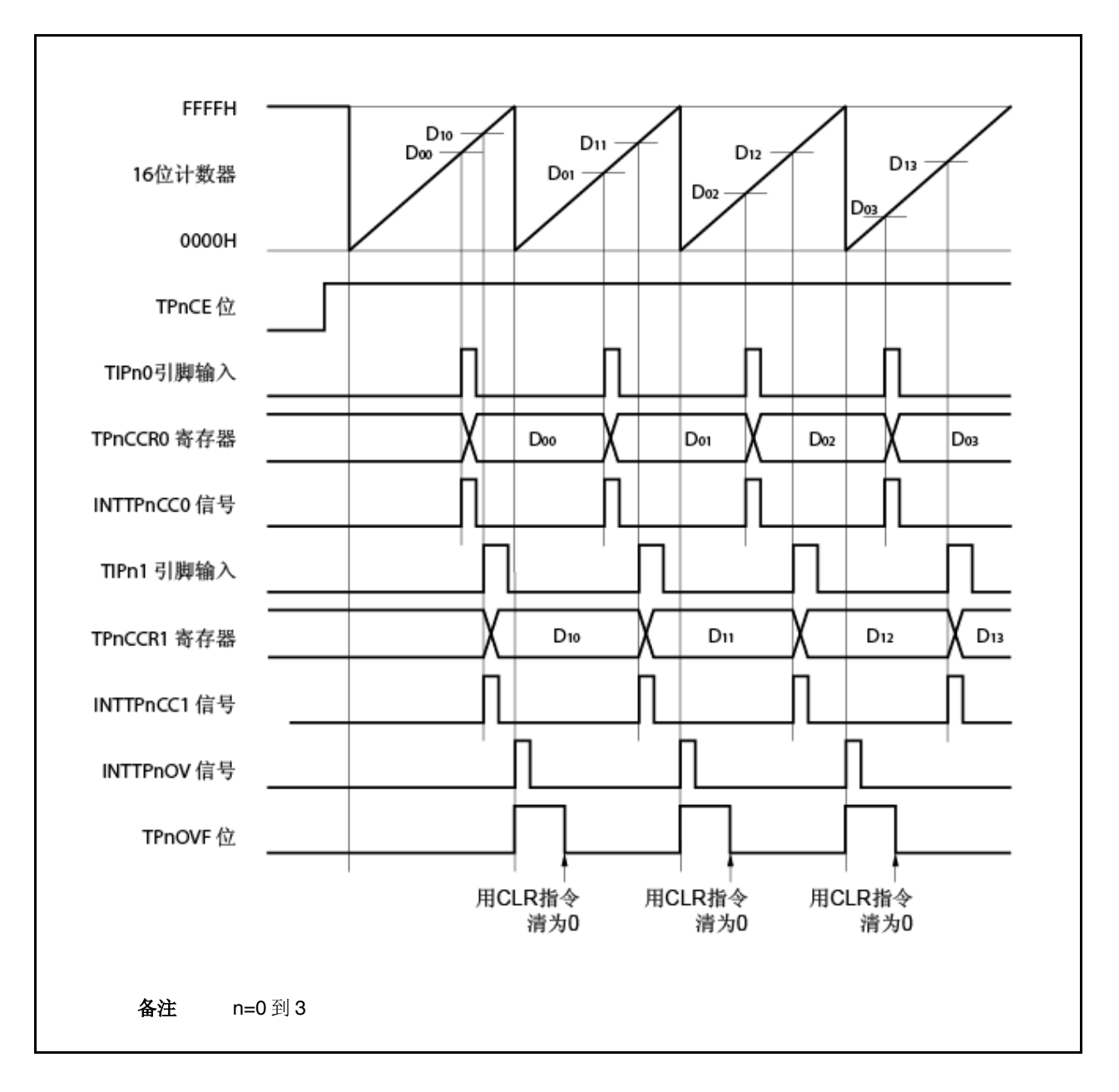

图 6-30 独立定时器模式(捕捉功能)的基本定时

图 **6-31** 独立定时器模式的寄存器设置(**1/2**)

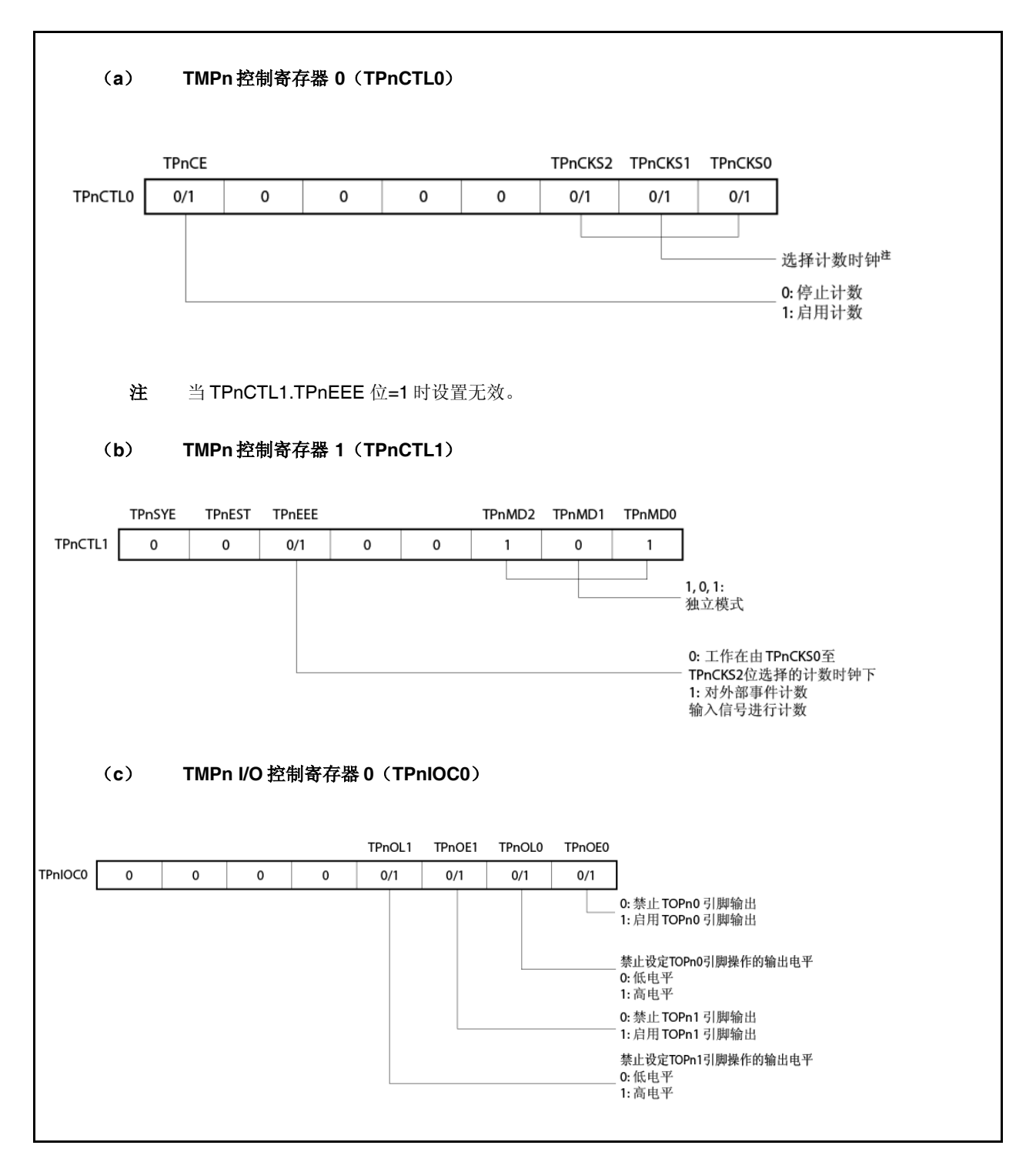

图 **6-31** 独立定时器模式的寄存器设置(**2/2**)

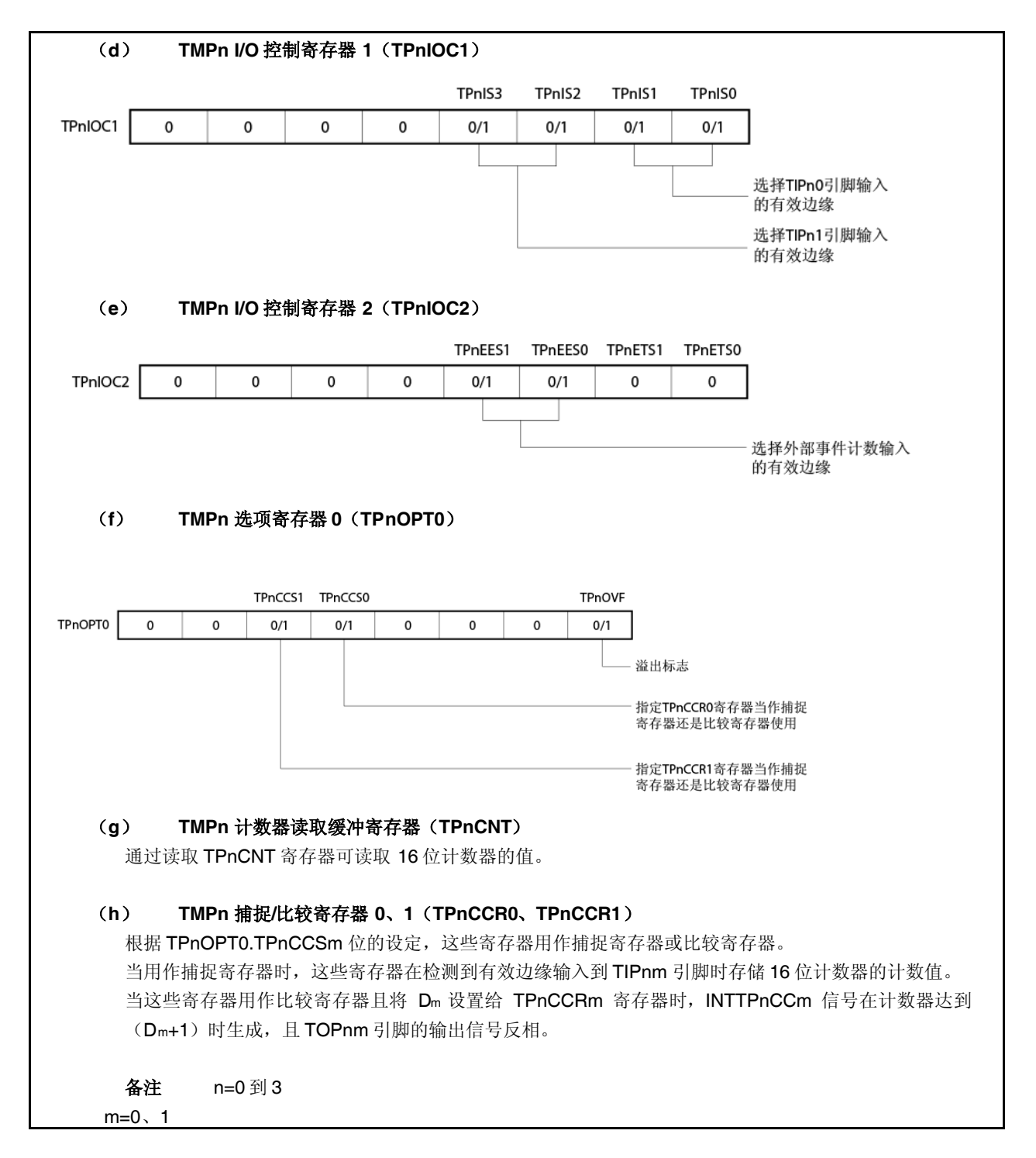

## (**1**)独立定时器模式的工作流程

## (**a**) 将捕捉**/**比较寄存器用作比较寄存器时

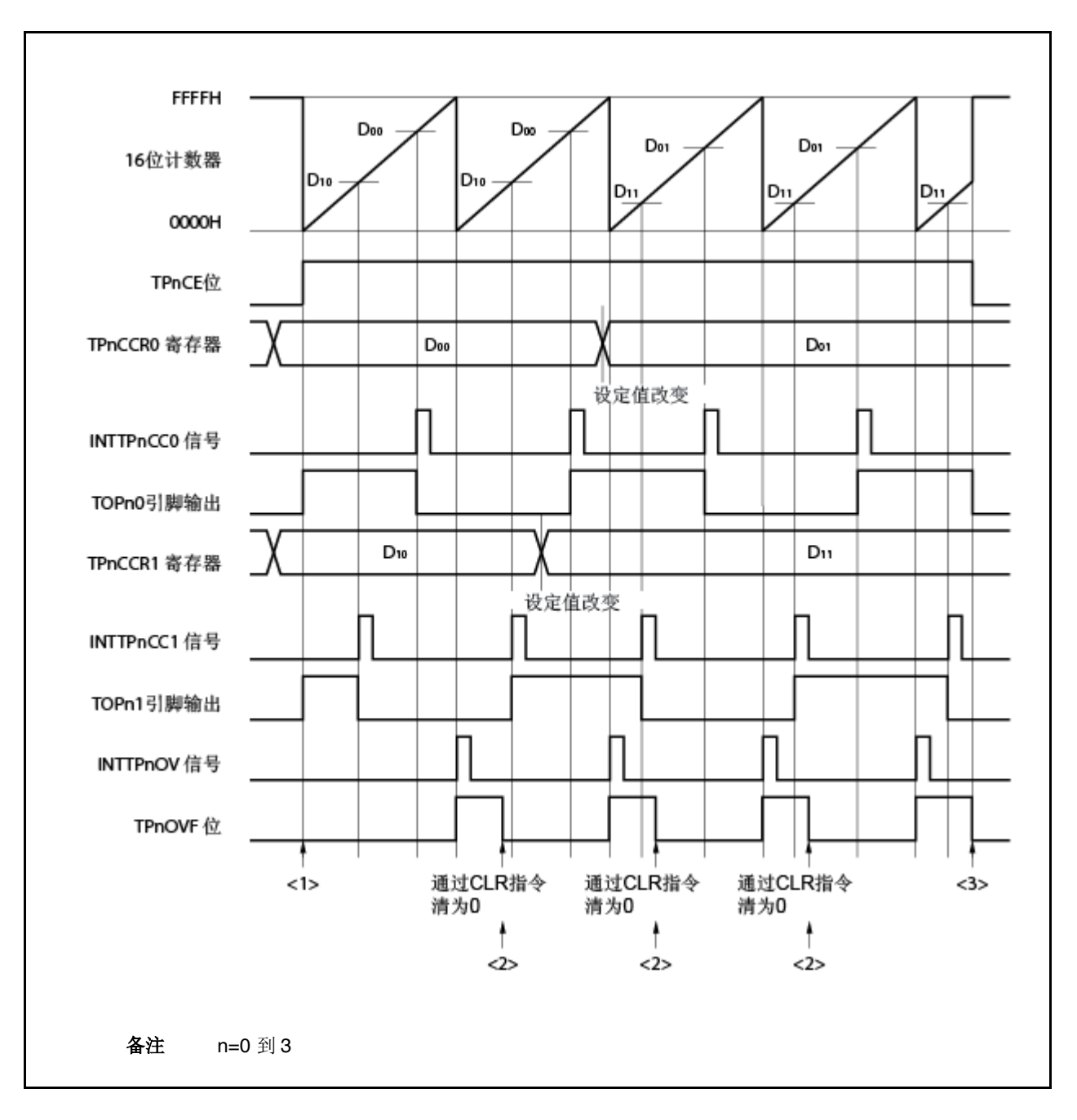

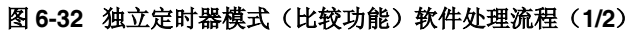

# 图 **6-32** 独立定时器模式(比较功能)软件处理流程(**2/2**)

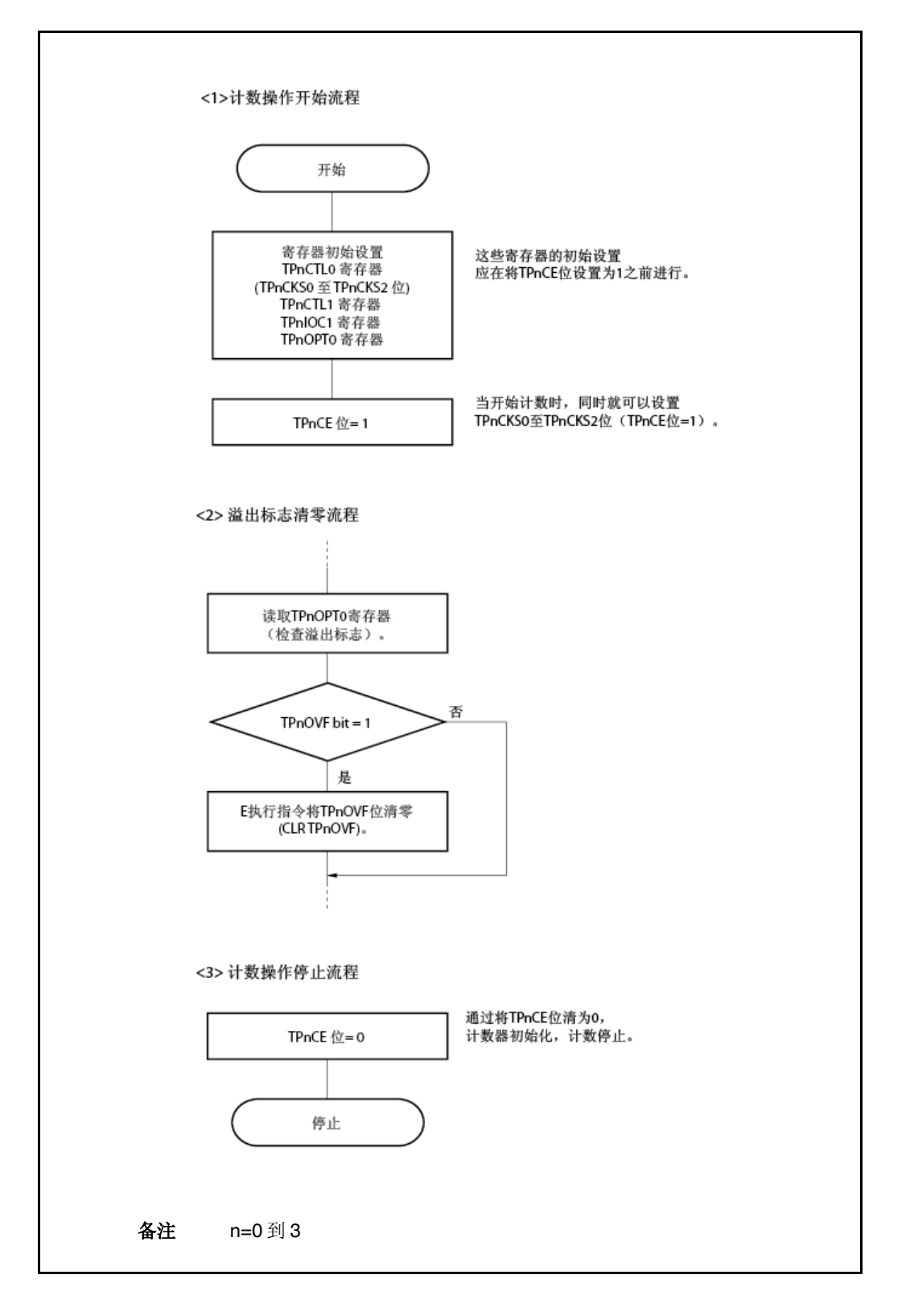

# (**b**) 将捕捉**/**比较寄存器用作捕捉寄存器时

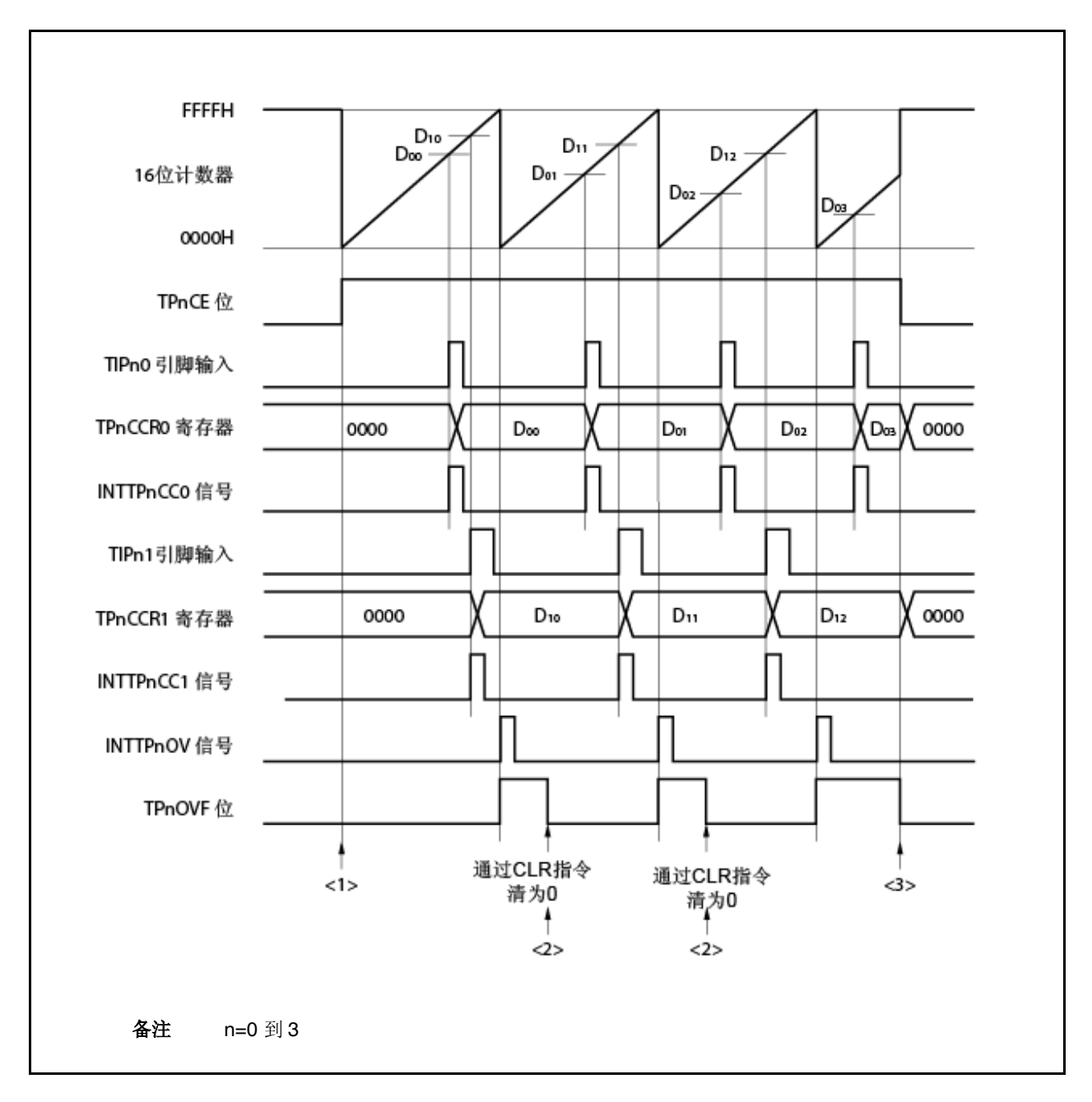

图 **6-33** 独立定时器模式(捕捉功能)软件处理流程(**1/2**)

# 图 **6-33** 独立定时器模式(捕捉功能)软件处理流程(**2/2**)

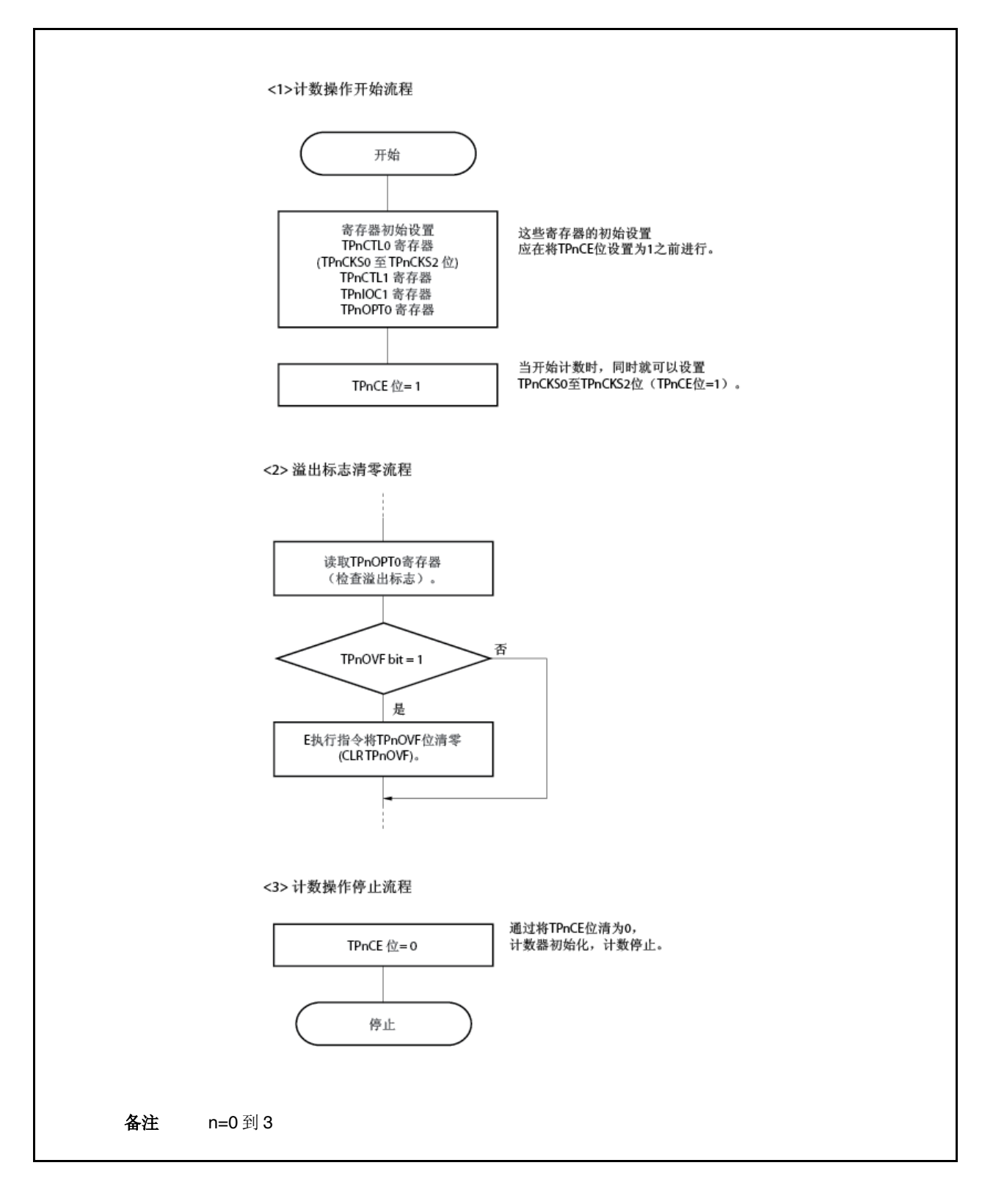

#### (**2**)独立定时器模式的操作定时

### (**a**) 比较寄存器的时间间隔操作

在将 16 位定时器/事件计数器 P 用作时间间隔定时器、将 TPnCCRm 寄存器用作比较寄存器时, 每次检测 到 INTTPnCCm信号时都必须用软件处理设置比较值才能产生下一个中断请求信号。

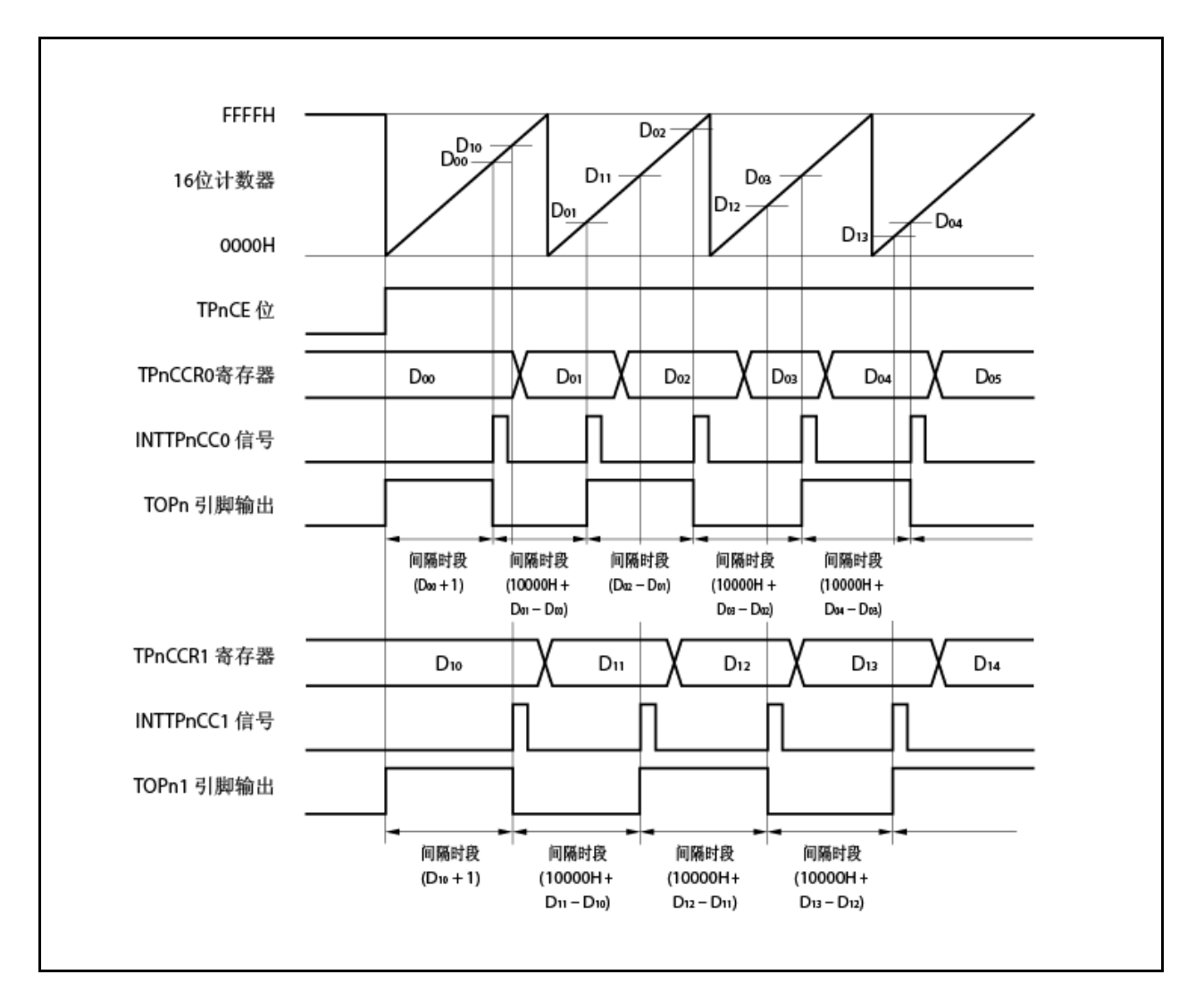

在独立定时器模式下进行时间间隔操作时,一个通道内可以设置两个时间间隔。

要进行时间间隔操作,在检测到 INTTPnCCm 信号时执行的中断服务中必须重新设置对应的 TPnCCRm 寄 存器的值。

重新设置 TPnCCRm 寄存器的设置值可用下式计算,其中"Dm"为间隔时段。

比较寄存器默认值: Dm-1 第二次及之后设置给比较寄存器的值: 先前设置值+Dm (如果计算结果大于 FFFFH,应从结果中减去 10000H再将该值设置给寄存器。)

备注 n=0 到 3 m=0、1

## (**b**) 捕捉寄存器的脉冲宽度测量

用 TPnCCRm 寄存器作为捕捉寄存器进行脉冲宽度测量时,每次检测到 INTTPnCCm 信号进行捕捉寄存器 读取及计算时间间隔时都必须进行软件处理。

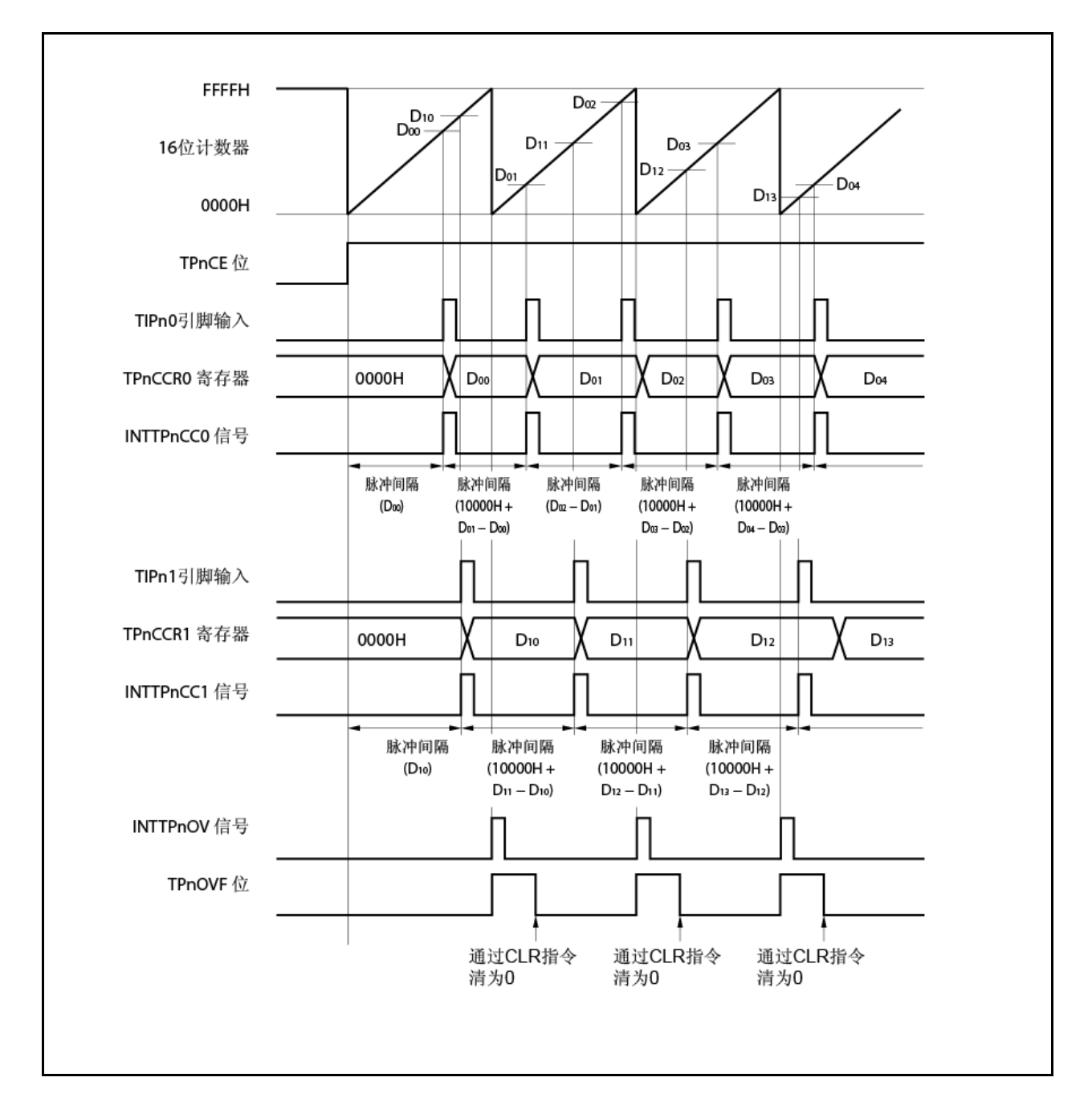

在独立定时器模式下执行脉冲宽度测量时,一个通道内可以测量两个脉冲宽度。

要测量脉冲宽度时,其计算方法是先在 INTTPnCCm 信号同步下读取 TPnCCRm 寄存器的值,再计算读取 值与先前读取值之前的差。

备注 n=0 到 3 m=0、1

#### (**c**) 使用两个捕捉寄存器时溢出的处理

在使用两个捕捉寄存器时,必须小心处理溢出标志。首先,不正确处理的例子如下所示。

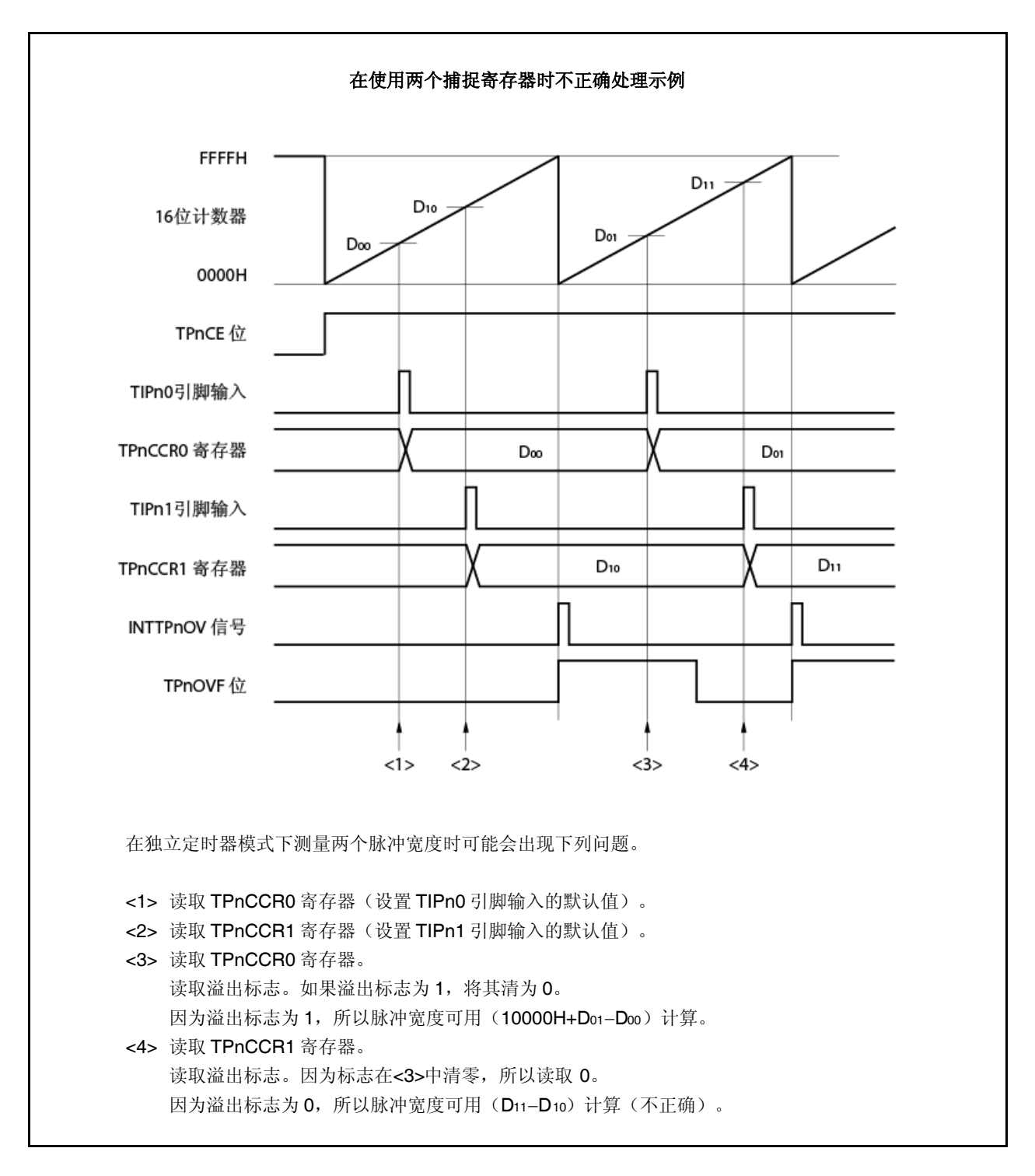

在使用两个捕捉寄存器时,如果溢出标志由一个捕捉寄存器清为 0,则另一个捕捉寄存器就可能不会得到正 确的脉冲宽度。 在使用两个捕捉寄存器时应使用软件。关于如何使用软件的例子如下所示。

用户手册 U17719CA2V0UD **235** 

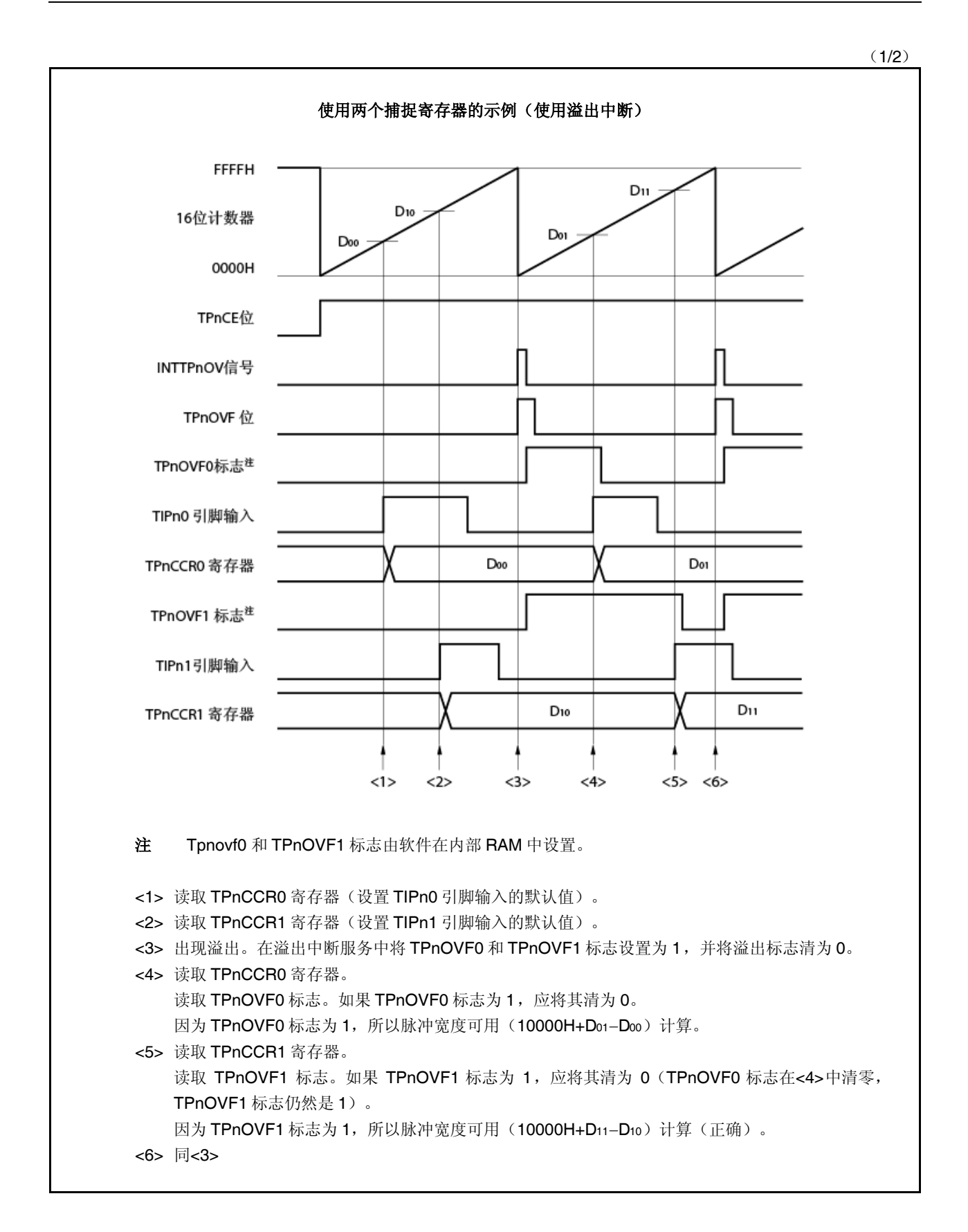

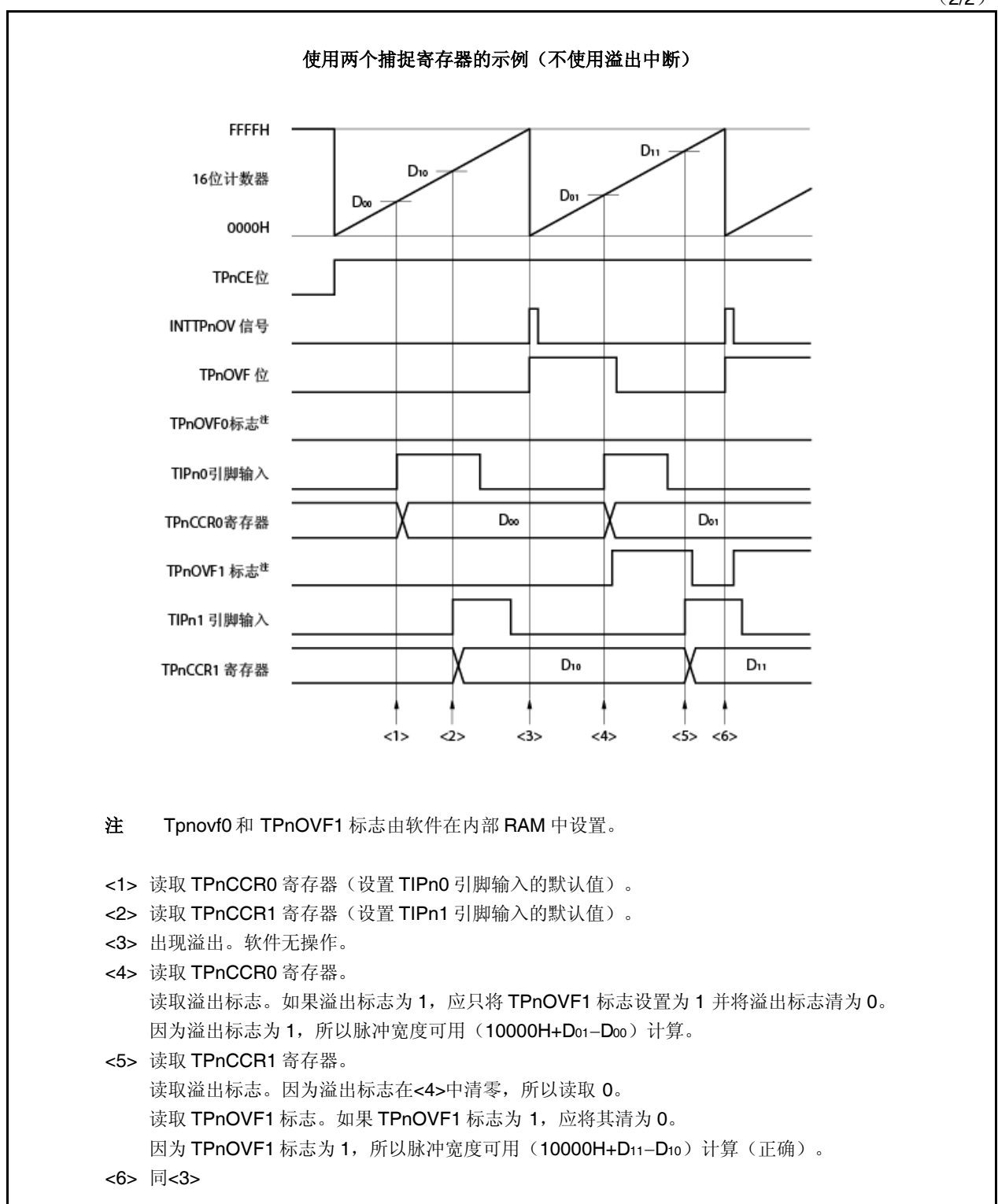

(2/2)

### (**d**) 长捕捉触发间隔下的溢出处理

当脉冲宽度大于 16 位计数器的一个周期时必须小心处理,因为从第一个到下一个捕捉触发之间可能会出现 不止一次溢出。首先,不正确处理的例子如下所示。

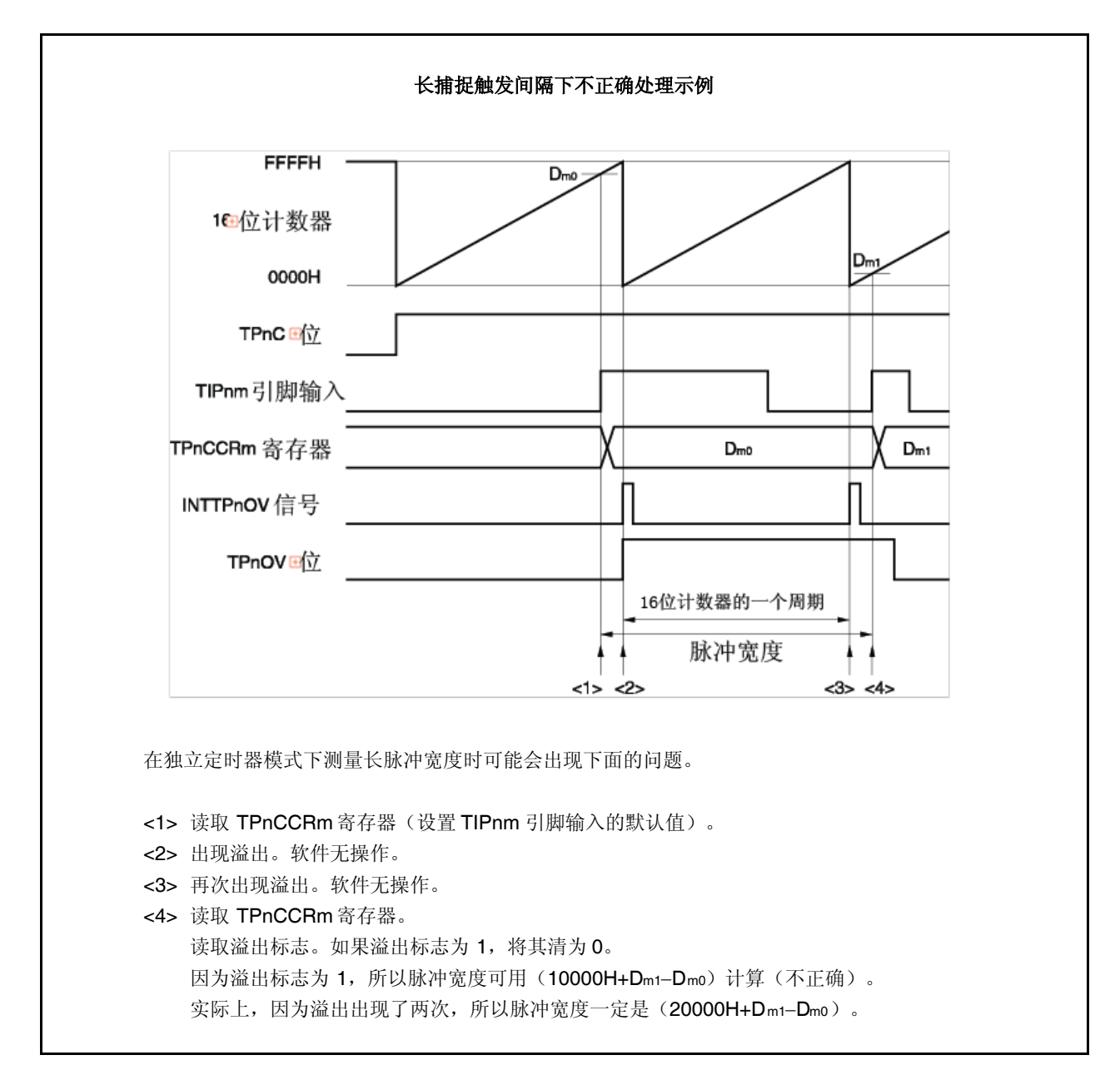

在长捕捉触发间隔下如果出现两次(或更多)溢出,应可能得不到正确的脉冲宽度。 如果是长捕捉触发间隔,应减慢计数时钟以延长 16 位计数器的一个周期,或者使用软件。关于如何使用软 件的例子如下所示。

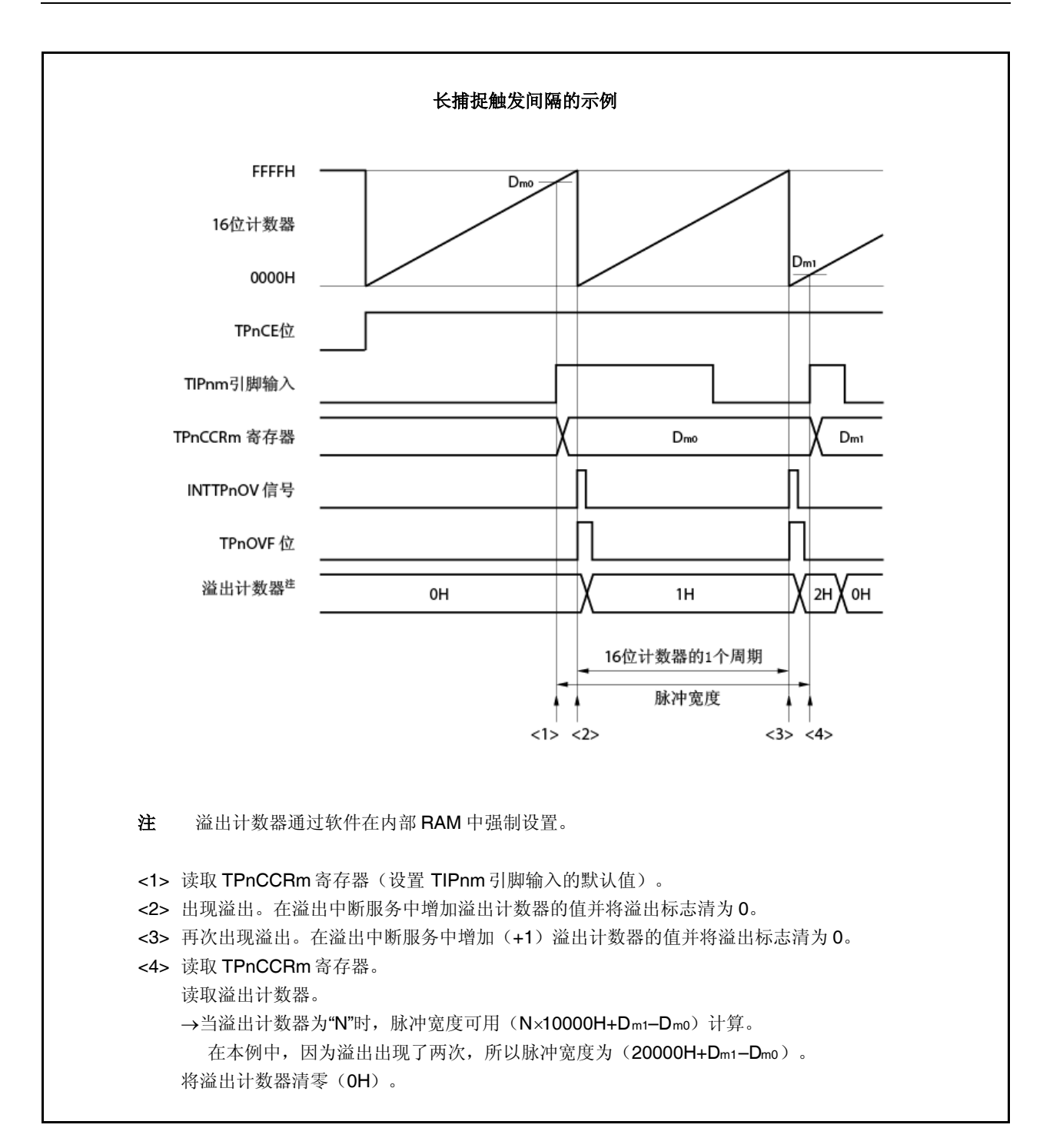

## (**e**) 将溢出标志清零

将溢出标志清为 0 的方法是先用 CLR 指令将 TPnOVF 位清为 0,再将 8 位数据 (0 位是 0)写入 TPnOPT0 寄存器。要准确检测溢出,应在 TPnOVF 位为 1 时读取该位,然后通过操作指令将溢出标志清零。

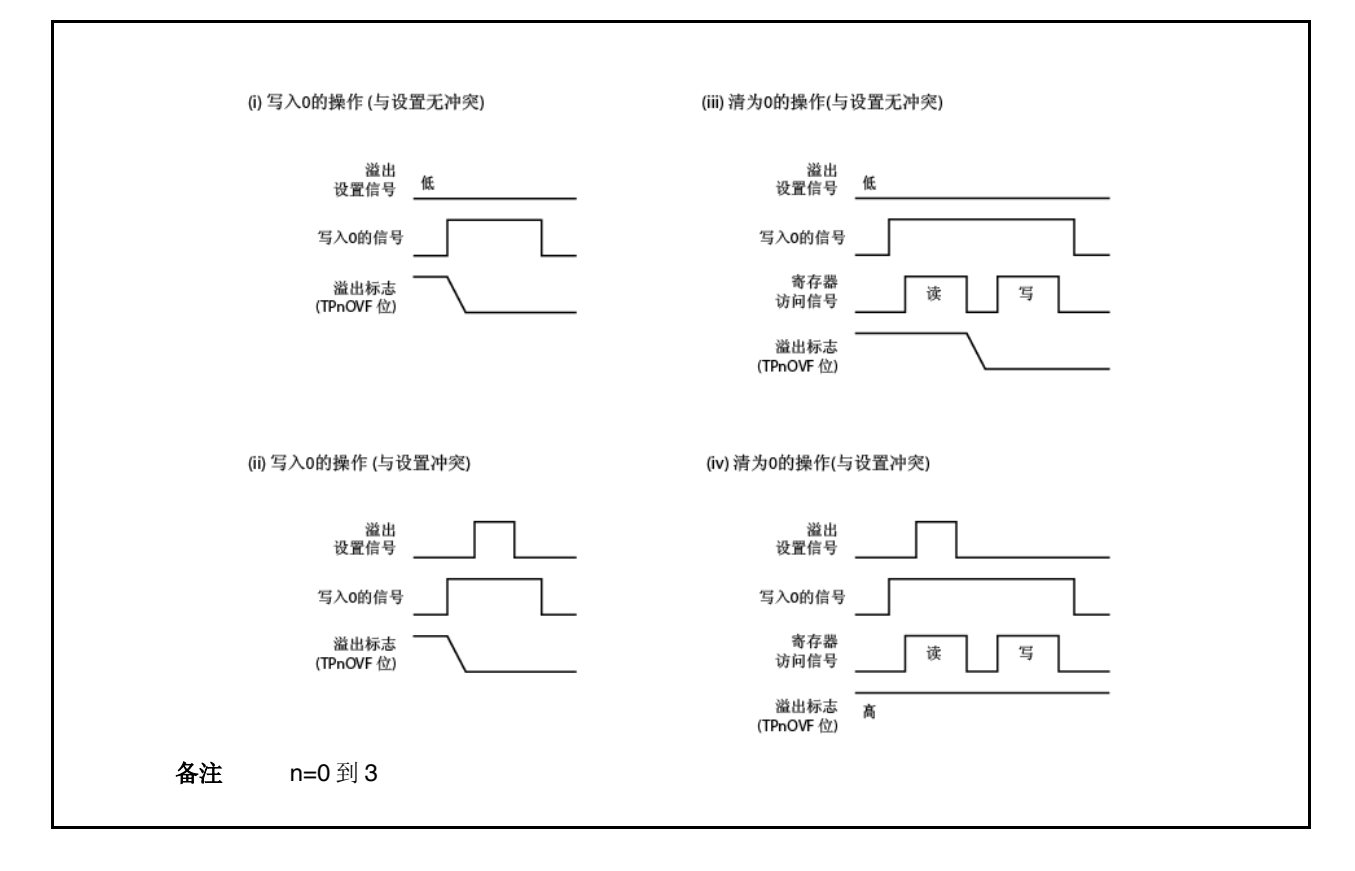

要将溢出标志清为 0,应读取溢出标志来检验是否设置为 1 并用 CLR 指令将其清零。如果在没有检验溢出 标志是否为 1 的情况下将 0 写入该标志, 则溢出的设置信息可能会因为写入 0 而删除(上图(ii))。因 此,即便实际出现了溢出,软件也可能判断为无溢出。

如果在利用 CLR 指令将溢出标志清为 0 时 CLR 指令的执行与溢出产生相冲突,则即使在执行清零指令后溢 出标志仍然保持设置状态。

#### **6.5.7** 脉冲宽度测量模式(**TPnMD2** 到 **TPnMD0** 位**=110**)

在脉冲宽度测量模式下,当 TPnCTL0.TPnCE 位设置为 1 时 16 位定时器/事件计数器 P 开始计数。每次检测到输入 TIPnm引脚的有效边缘时,16 位计数器的计数值就会存储在 TPnCCRm 寄存器中且 16 位计数器清零为 0000H。 通过在出现捕捉中断请求信号(INTTPnCCm)后读取 TPnCCRm 寄存器,可以测量有效边缘的时间间隔。 可将 TIPn0 或 TIPn1 引脚选为捕捉触发输入引脚。对于未使用的引脚,应用 TPnIOC1 寄存器指定为"无边缘检测"。 当使用外部时钟作为计数时钟时,因为外部时钟固定到 TIPn0 引脚,所以应测量 TIPn1 引脚的脉冲宽度。此时,应 将 TPnIOC1.TPnIS1 和 TPnIOC1.TPnIS0 位清零为 00 (捕捉触发输入(TIPn0 引脚): 无边缘检测)。

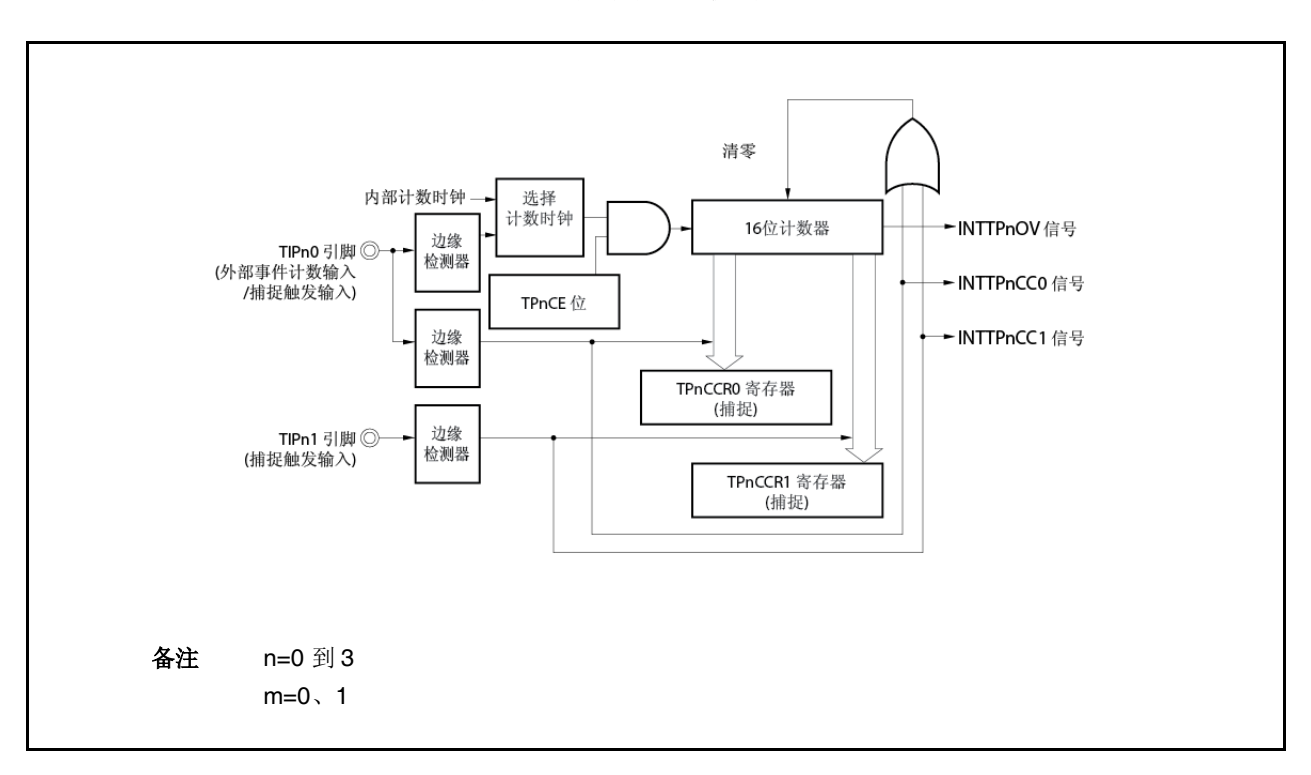

图 **6-34** 脉冲宽度测量模式的配置

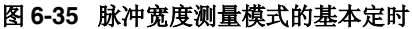

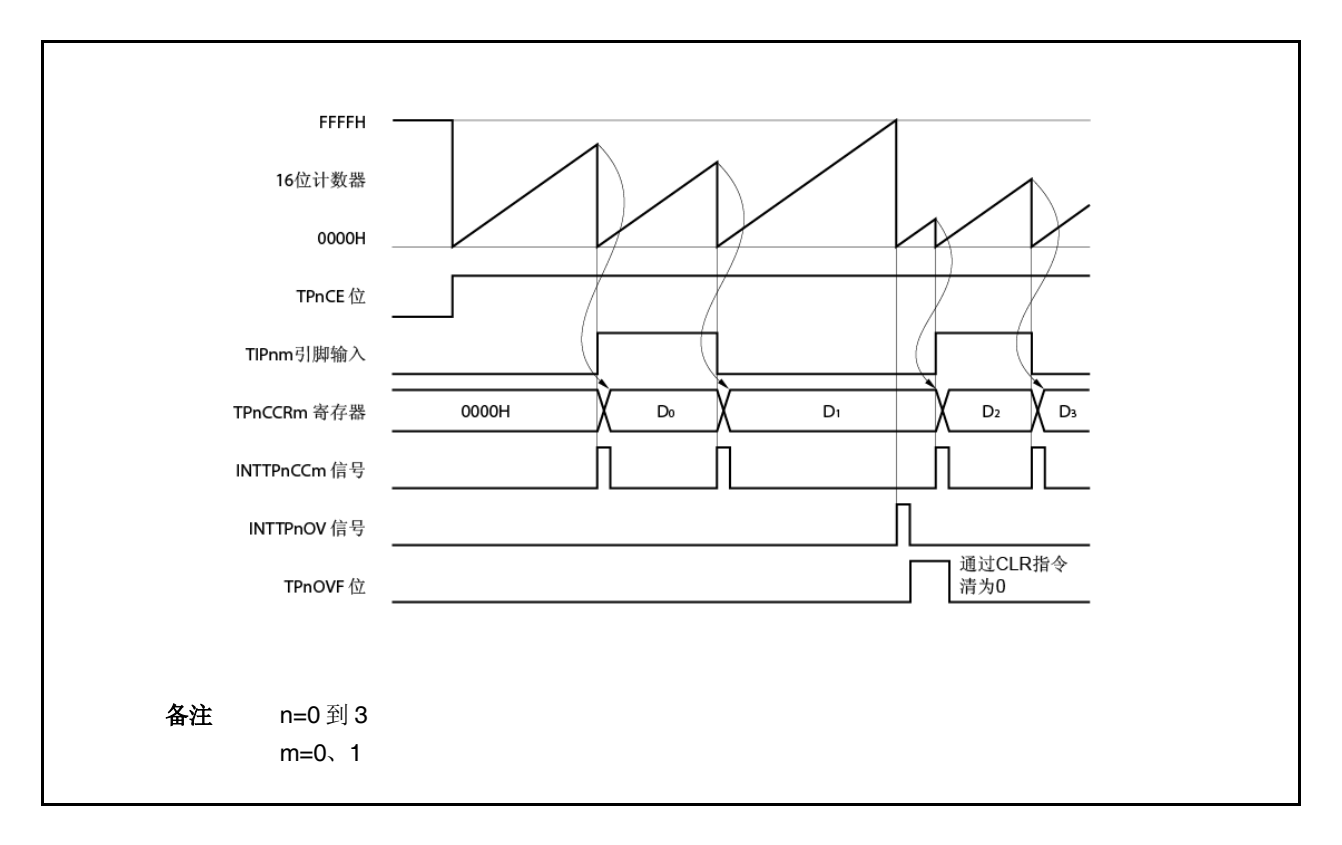

当 TPnCE 位设置为 1 时,16 位计数器开始计数。当在此之后检测到输入到 TIPnm引脚的有效边缘时,16 位计数器 的计数值会存储在 TPnCCRm 寄存器中, 16 位计数器清零为 0000H, 生成捕捉中断请求信号(INTTPnCCm)。 脉冲宽度计算如下。

#### 脉冲宽度=捕捉值×计数时钟周期

如果当 16 位计数器向上计数到 FFFFH 时有效边缘还没有输入 TIPnm 引脚, 则下一个计数时钟会产生溢出中断请求 信号(INTTPnOV),且计数器清零为 0000H 并继续计数。此时,溢出标志(TPnOPT0.TPnOVF 位)也会设置为 1。 应通过软件执行 CLR 指令将溢出标志清为 0。

如果溢出标志设置为 1,脉冲宽度可计算如下。

脉冲宽度=(10000HxTPnOVF 位设置(1) 计数+捕捉值) x计数时钟周期

备注 n=0 到 3 m=0、1

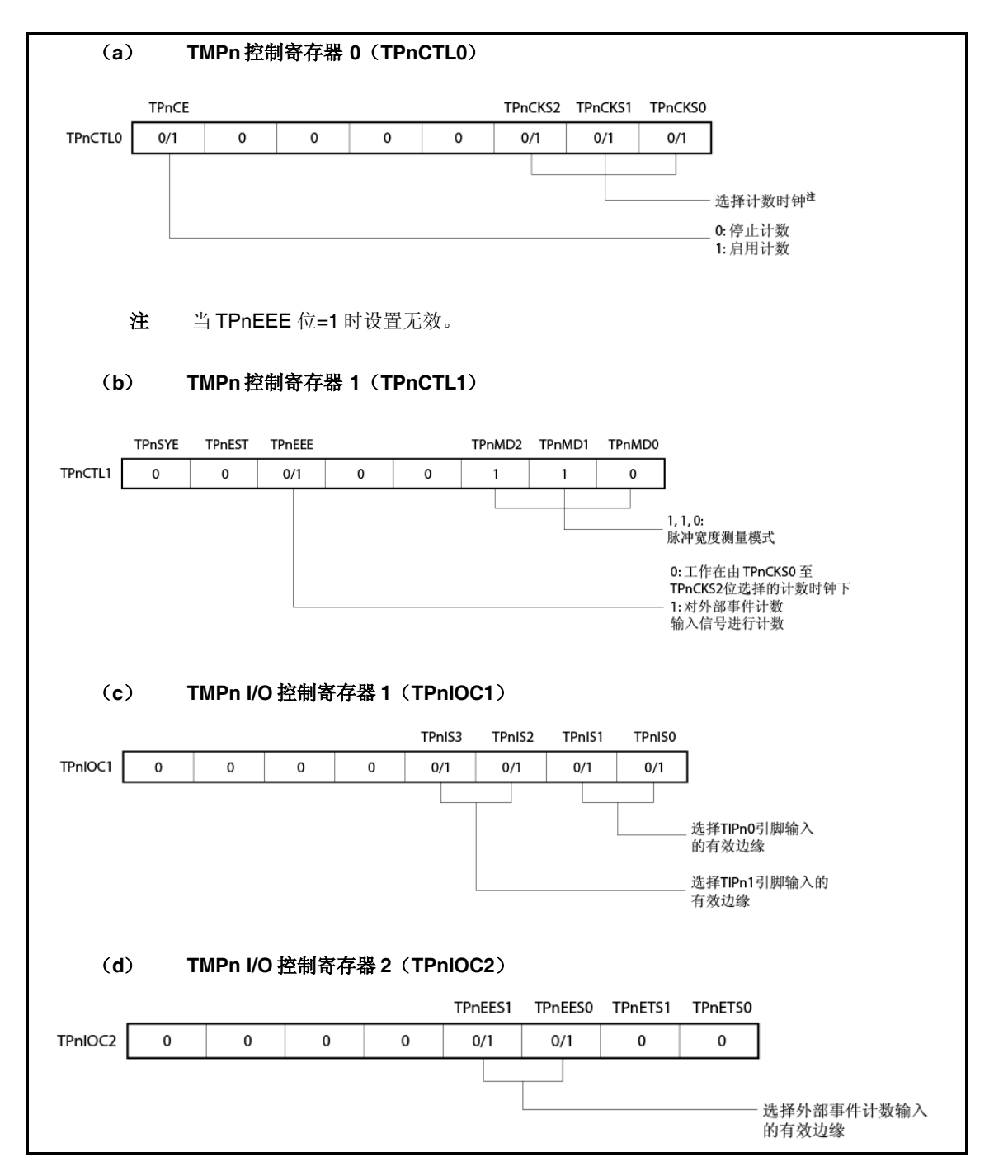

图 **6-36** 脉冲宽度测量模式下的寄存器设置(**1/2**)

# 图 **6-36** 脉冲宽度测量模式下的寄存器设置(**2/2**)

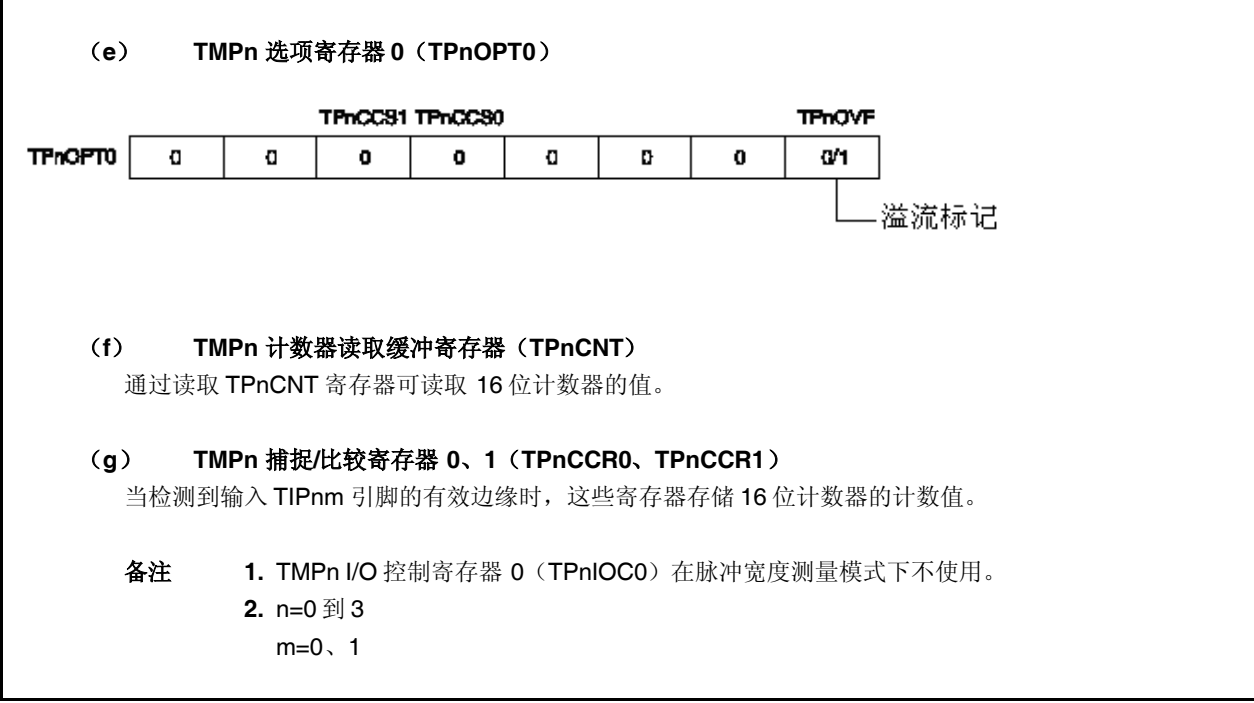

# (**1**)脉冲宽度测量模式下的工作流程

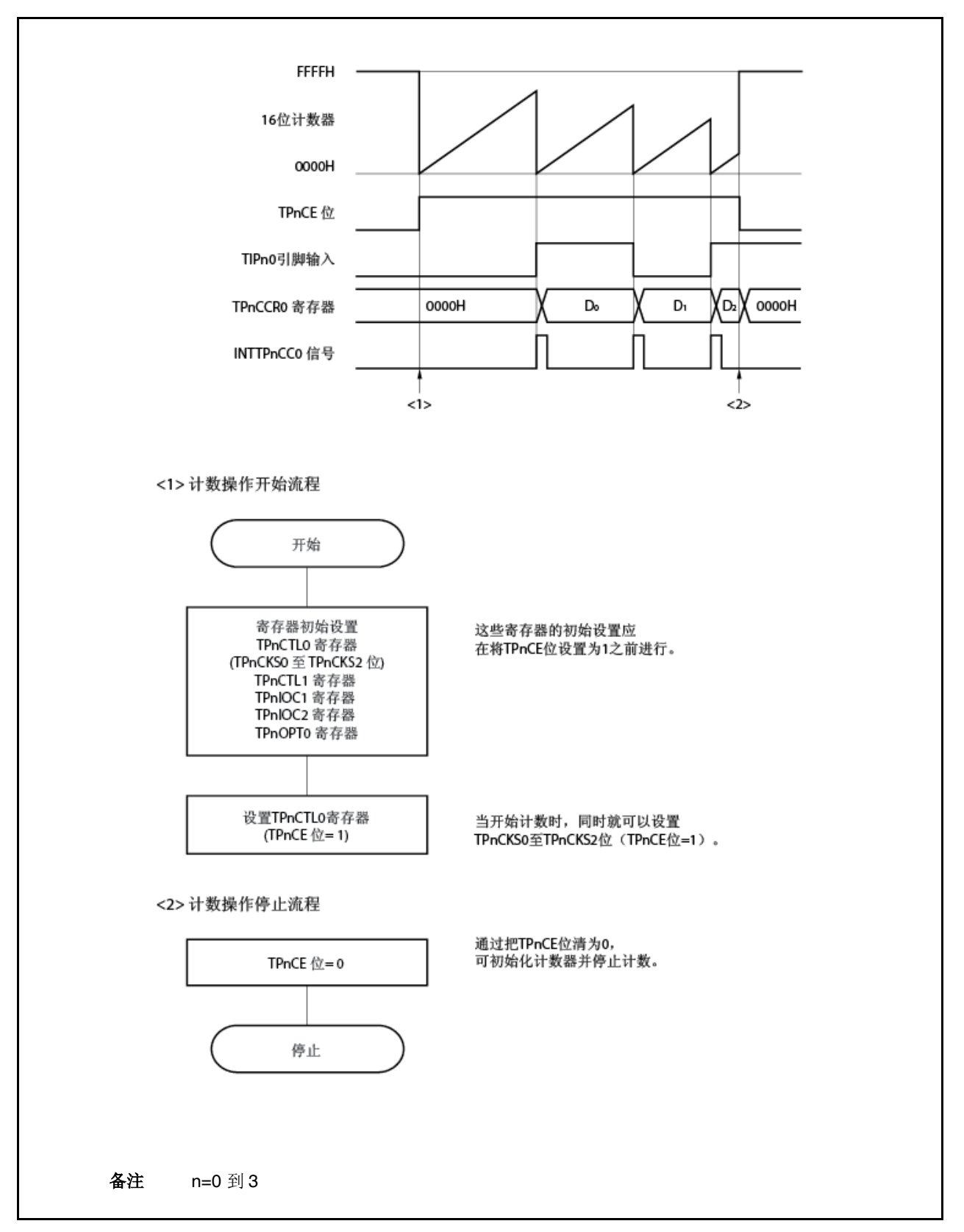

图 **6-37** 脉冲宽度测量模式下的软件处理流程

## (**2**)脉冲宽度测量模式下的操作定时

## (**a**) 将溢出标志清零

将溢出标志清为 0 的方法是先用 CLR 指令将 TPnOVF 位清为 0, 再将 8 位数据 (0 位是 0) 写入 TPnOPT0 寄存器。要准确检测溢出,应在 TPnOVF 位为 1 时读取该位,然后通过操作指令将溢出标志清零。

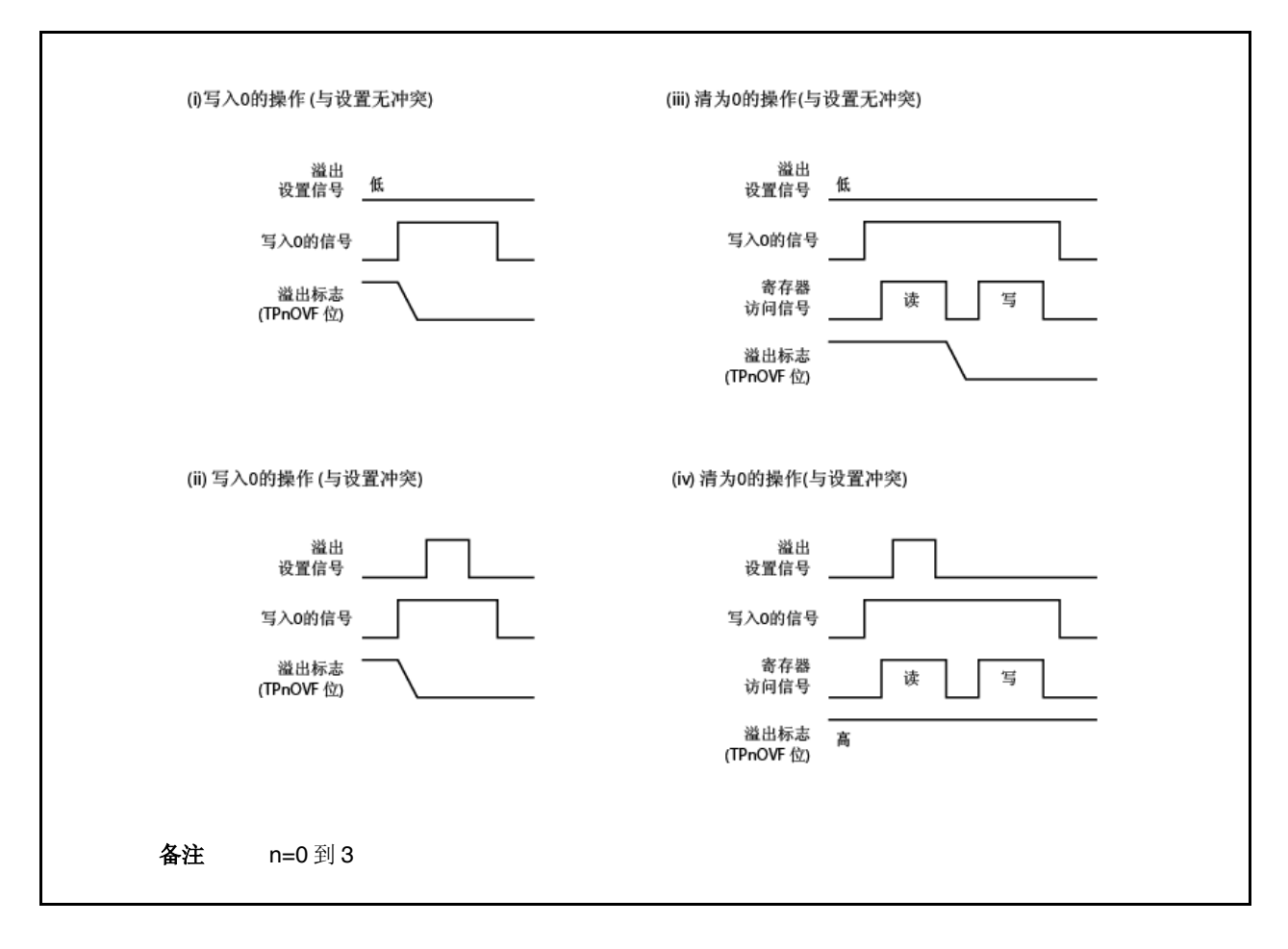

要将溢出标志清为 0,应读取溢出标志来检验是否设置为 1 并用 CLR 指令将其清零。如果在没有检验溢出 标志是否为 1 的情况下将 0 写入该标志, 则溢出的设置信息可能会因为写入 0 而删除(上图(ii))。因 此,即便实际出现了溢出,软件也可能判断为无溢出。

如果在利用 CLR 指令将溢出标志清为 0 时 CLR 指令的执行与溢出产生相冲突,则即使在执行清零指令后溢 出标志仍然保持设置状态。

## **6.5.8** 定时器输出操作

下表展示了 TOPn0和 TOPn1 引脚的操作和输出电平。

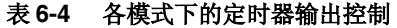

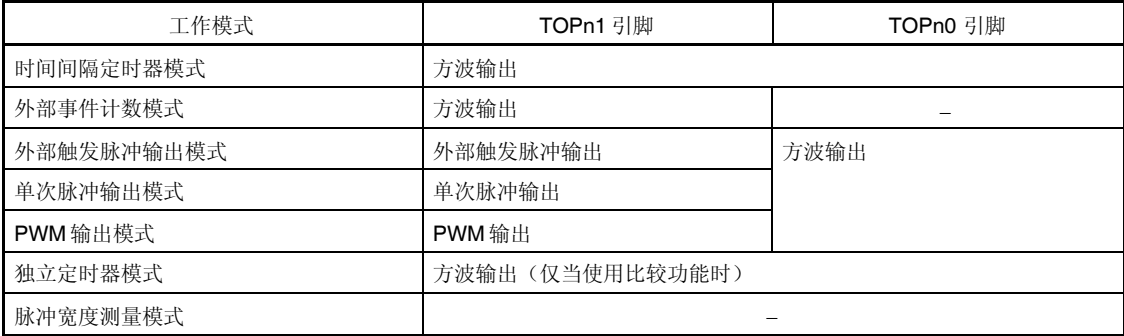

# 备注<br>
n=0 到 3

## 表 **6-5** 定时器输出控制位控制下 **TOPn0** 和 **TOPn1** 引脚的真值表

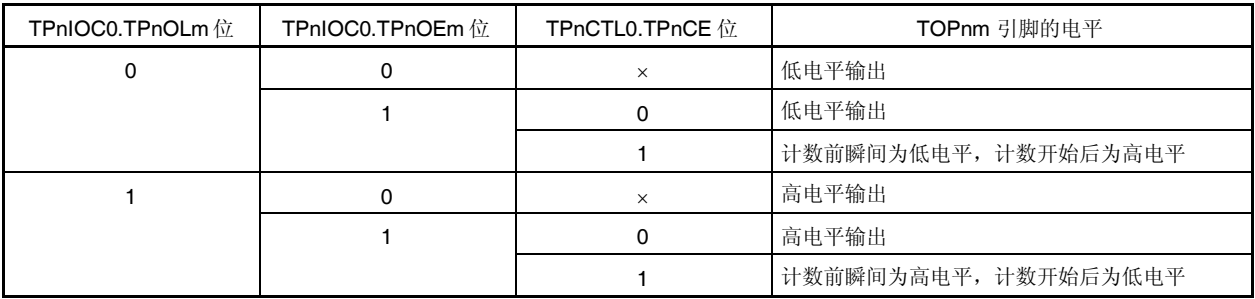

备注 n=0 到 3

m=0、1

## **6.6** 定时器调谐工作功能

定时器 P 和定时器 Q 具有定时器调谐工作功能。 可进行同步的定时器列于表 6-6 中。

#### 表 **6-6** 定时器的调谐工作模式

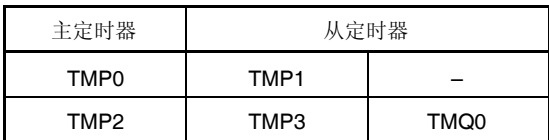

- 注意事项 1. 调谐工作模式通过 TPmCTL1.TPmSYE 和 TQ0CTL1.TQ0SYE 位启用或停用。对于 TMP2 来说,可 指定 **TMP3** 或 **TMQ0** 或两者作为从定时器。
	- **2.** 应按照下列步骤设置调谐工作模式。
		- **<1>** 设置从定时器的 **TPmCTL1.TPmSYE** 和 **TQ0CTL1.TQ0SYE** 位来启用调谐工作。 将 从 定 时 器 的 **TPmCTL1.TPmMD2** 到 **TPmCTL1.TPmMD0** 和 **TQ0CTL1.TQ0MD2** 到 **TQ0CTL1.TQ0MD** 位设置为独立模式。
		- **<2>** 通过 **TPnCTL1.TPnMD2** 到 **TPnCTL1.TPnMD0** 位设置定时器模式。 此时,不要设置主定时器的 **TPnCTL1.TPnSYE** 位。
		- **<3>** 设置主从定时器的比较寄存器。
		- **<4>** 设置从定时器的 **TPmCTL0.TPmCE** 和 **TQ0CTL0.TQ0CE** 位以启用内部工作时钟下的运行。
		- **<5>** 设置主定时器的 **TPnCTL0.TPnCE** 位以启用内部工作时钟下的运行。
- 备注 m=1、3

 $n=0$ , 2

表 6-7 和 6-8 展示了可在调谐工作模式下使用的定时器模式( $\sqrt{1}$ , 可设置、x: 不可设置)。

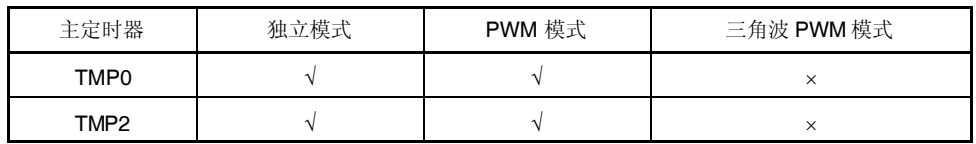

#### 表 **6-7** 在调谐工作模式下可用的定时器模式

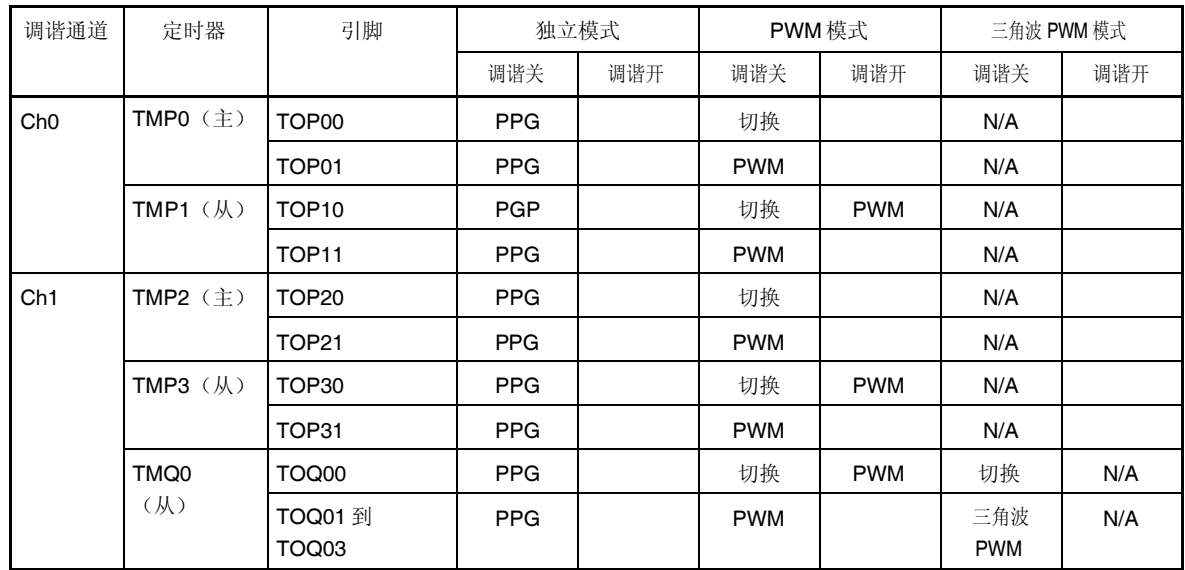

## 表 **6-8** 定时器输出功能

备注 从主定时器比较寄存器传输数据到从定时器比较寄存器的定时如下。

PPG: **CPU** 写定时

切换、PWM、三角波 PWM: 定时器计数器和比较寄存器匹配 TOPn0 和 TOQ00 的定时(n=0 到

3)

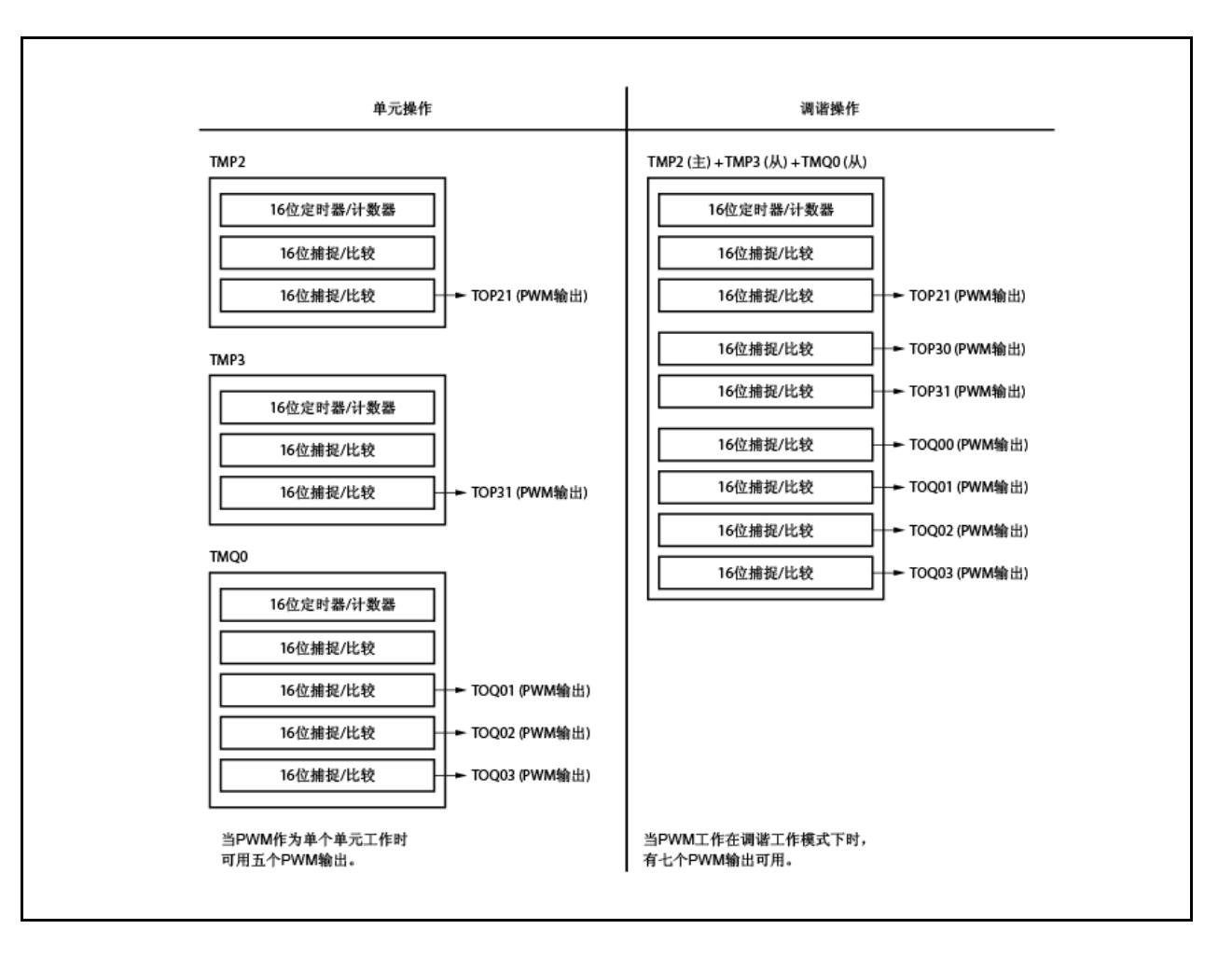

## 图 **6-38** 调谐工作图(**TMP2**、**TMP3**、**TMQ0**)
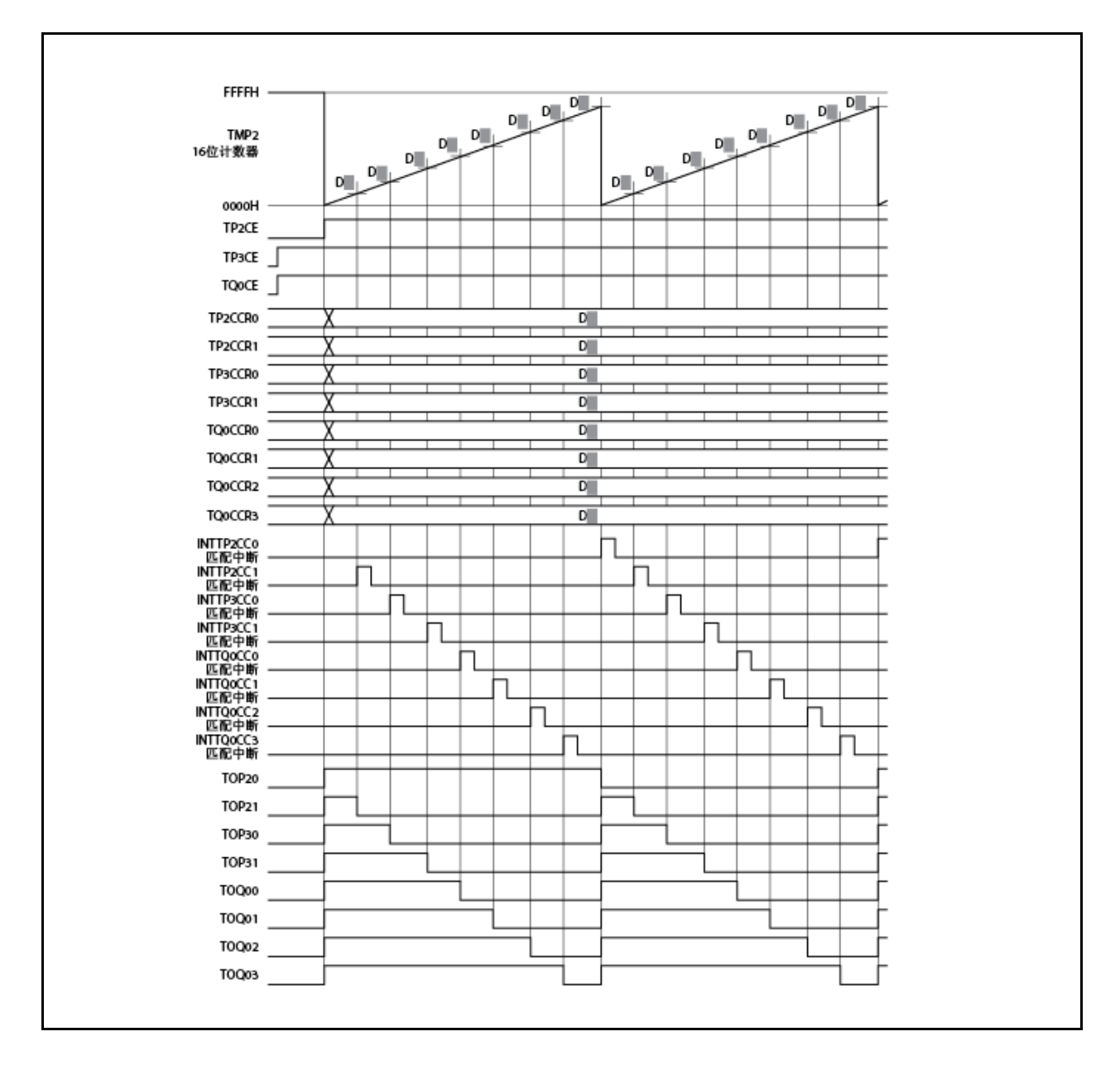

图 **6-39** 调谐 **PWM** 功能的基本操作定时(**TMP2**、**TMP3**、**TMQ0**)

### **6.7** 选择器功能

在 V850ES/HF2 中,端口的替换功能引脚和外围 I/O (TMP、TMM0 或 UARTA)可用来选择 TMP 的捕捉触发输 入。

利用此功能,可实现下列内容。

●可从端口/定时器替换功能引脚(TIP10 和 TIP11 引脚)和 UARTA 接收替换功能引脚(RXDA0 和 RXDA1)选择 TMP1 的 TIP10、TIP11 输入信号。

→当选择 UARTA0 或 UARTA1 的 RXDA0 或 RXDA1 信号时, 可计算 UARTA LIN 接收传输的波特率误差。 ●可从端口/定时器替换功能引脚(TIP01 引脚)选择 TMP0 的 TIP01 输入信号,及 TMM0 的 INTTM0EQ0 信号。

## 注意事项 **1.** 在使用选择器功能时,应在连接定时器前连接 **TMP** 的捕捉触发输入。 **2.** 在设置选择器功能时,应首先禁用要连接的外围 **I/O**(**TMP**、**TMM0** 或 **UARTA**)。

选择器功能的捕捉输入由下面的寄存器指定。

### (**1**)选择器操作控制寄存器 **0**(**SELCNT0**)

<R>

Selcnt0 寄存器为 8 位寄存器, 用来为 TMP0 和 TMP1 选择捕捉触发。 该寄存器可进行 8 位元或 1 位元的读取或写入。 复位将此寄存器设置为 00H。

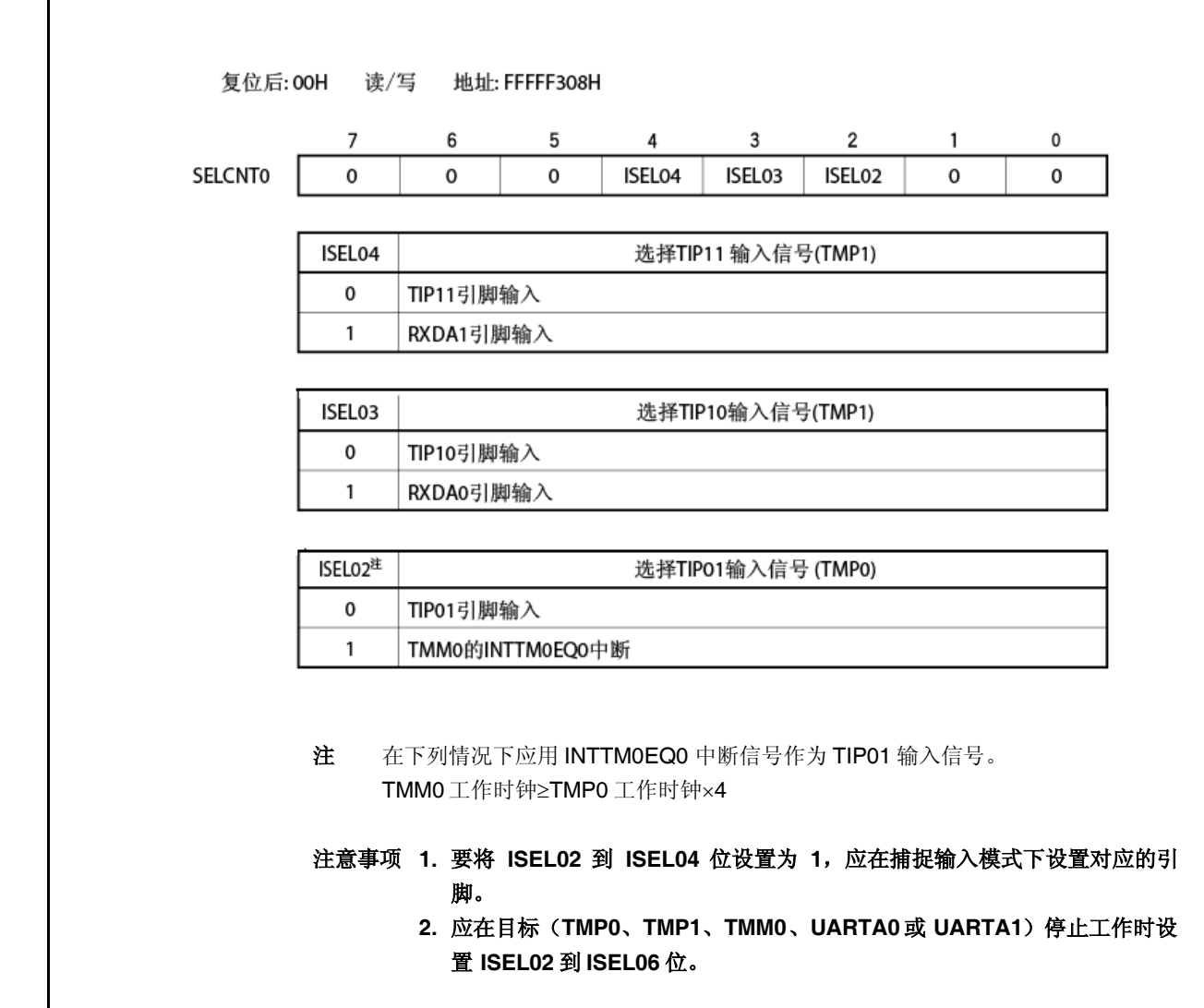

### **6.8** 注意事项

### (**1**)捕捉操作

当使用捕捉操作且选择慢时钟作为计数时钟时, 如果在 TPnCE 位设置为 1 后立刻输入捕捉触发, 则在 TPnCCR0 和 TPnCCR1 寄存器中可能会捕捉到 FFFFH而非 0000H。

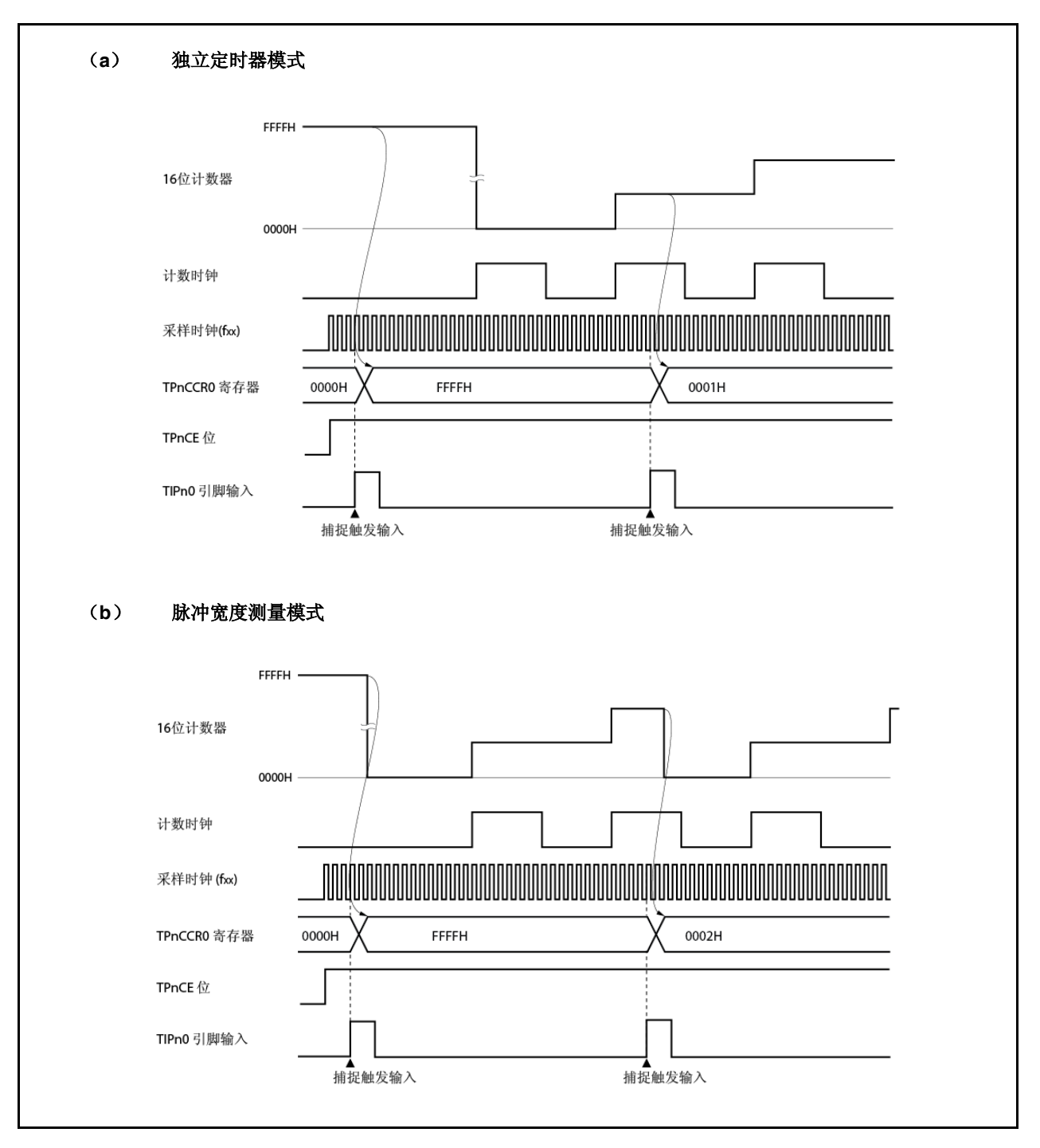

**254 254 HDP HDP HDP HDP HDP HDP HDP HDP HDP HDP HDP HDP HDP HDP HDP HDP HDP HDP HDP HDP HDP HDP HDP HDP HDP HDPP HDPP HDPP HDPP HDPP HDPP HDPP HDPP HD** 

# 第七章 **16-**位定时器**/**事件计数器 **Q (TMQ)**

定时器 Q(TMQ)为 16-位定时器/事件计数器。 V850ES/HF2 组合 TMQ0。

# **7.1** 概述

TMQ0 的要点如下所示。

- 时钟选择:8 种
- 捕获/触发输入引脚:4
- 外部事件计数输入引脚:1
- 外部触发输入引脚:1
- 定时器/计数器:1
- 捕获/比较寄存器:4
- 捕获/比较匹配中断请求信号:4
- 定时器输出引脚:4

## **7.2** 功能

TMQ0 具有以下功能。

- 计时器
- 外部事件计数器
- 外部触发脉冲输出
- 单触发脉冲输出
- PWM 输出
- 自由定时器
- 脉宽测量
- 三角形波 PWM 输出
- 定时器调试操作功能

# **7.3** 配置

TMQ0 包括以下硬件。

表 **7-1. TMQ0** 配置

| 项目                  | 配置                                      |
|---------------------|-----------------------------------------|
| 定时器寄存器              | 16-位计数器                                 |
| 寄存器                 | TMQ0 捕获/比较寄存器 0 到 3(TQ0CCR0 到 TQ0CCR3)  |
|                     | TMQ0 计数器读取缓冲寄存器(TQ0CNT)                 |
|                     | CCR0 到 CCR3 缓冲寄存器                       |
| 定时器输入               | 4(TIQ00 <sup>#1</sup> 到TIQ03引脚)         |
| 定时器输出               | 4(TOQ00 到 TOQ03 引脚)                     |
| 控制寄存器 <sup>注2</sup> | TMQ0 控制寄存器 0, 1(TQ0CTL0, TQ0CTL1)       |
|                     | TMQ0 I/O 控制寄存器 0 到 2(TQ0IOC0 到 TQ0IOC2) |
|                     | TMQ0 选项寄存器 0(TQ0OPT0)                   |

注 **1.** TIQ00 引脚另外用作捕获触发输入信号,外部事件计数输入信号及外部触发输入 信号。

**2.** 当使用 TIQ00 到 TIQ03 和 TOQ00 到 TOQ03 引脚的功能时,请参阅 表 **4-14** 端 口引脚用作复用**-**功能引脚。

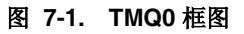

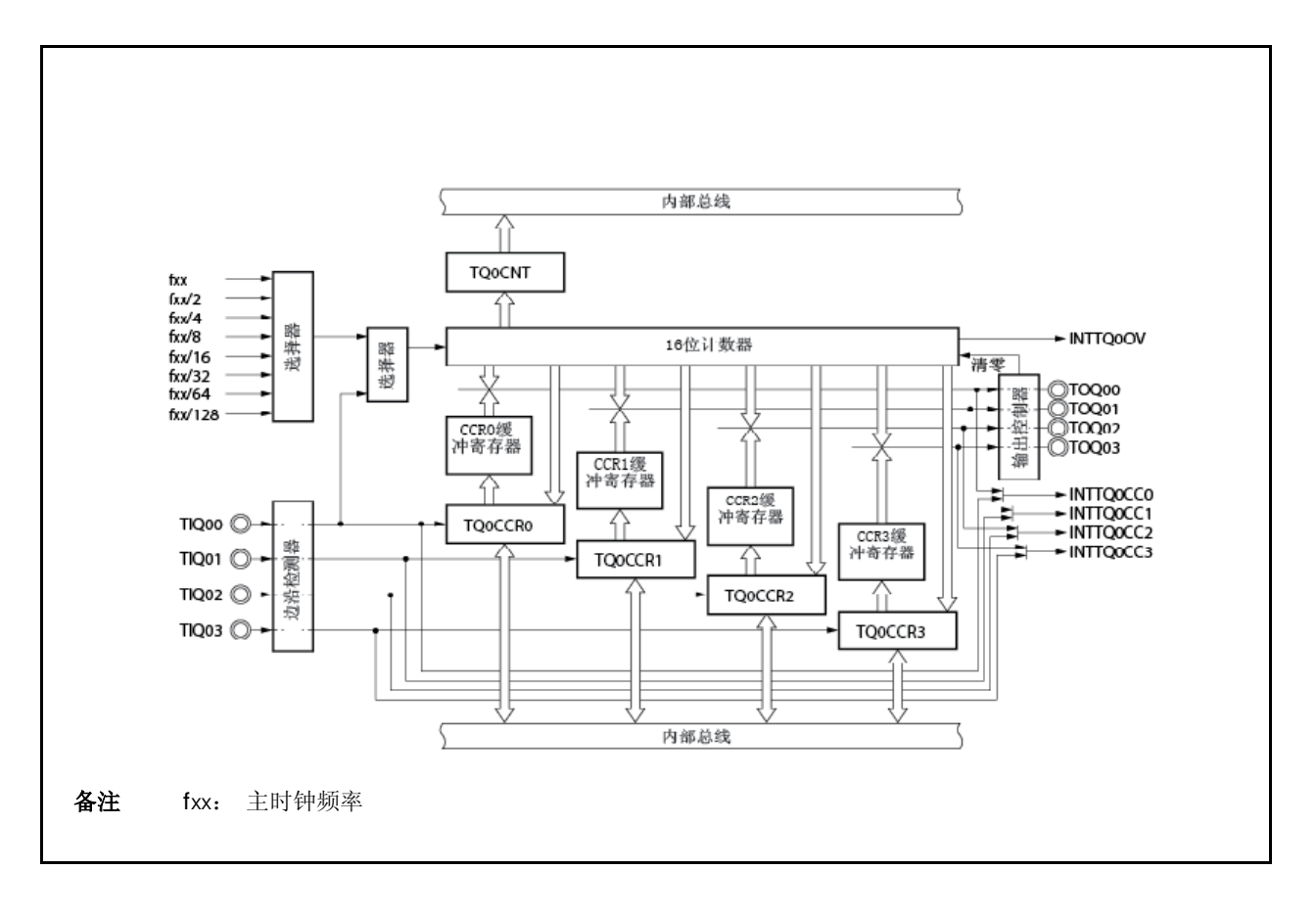

### **(1) 16-**位计数器

此 16-位计数器可对内部时钟或外部事件计数。

此计数器的计数值可使用 TQ0CNT 寄存器读取。

当 TQ0CTL0.TQ0CE 位= 0 时, 16-位计数器的值为 FFFFH。如果此时读取 TQ0CNT 寄存器, 则 读取 0000H。

TQ0CE 位设为零。因此,16-位计数器设为 FFFFH.

#### **(2) CCR0** 缓冲寄存器

这是比较 16-位计数器的计数值的 16-位比较寄存器。

当 TQ0CCR0 寄存器用作比较寄存器时,写入 TQ0CCR0 寄存器的值转移到 CCR0 缓冲寄存器。 当 16-位计数器的计数值匹配 CCR0 缓冲寄存器的值时,产生比较匹配中断请求信号(INTTQ0CC0)。 CCR0 缓冲寄存器不能直接读取或写入。

复位后 CCR0 缓冲寄存器清为 0000H, 而 TQ0CCR0 寄存器清为 0000H。

#### **(3) CCR1** 缓冲寄存器

这是比较 16-位计数器的计数值的 16-位比较寄存器。

当 TQ0CCR1 寄存器用作比较寄存器时,写入 TQ0CCR1 寄存器的值转移到 CCR1 缓冲寄存器。 当 16-位计数器的计数值匹配 CCR1 缓冲寄存器的值时,产生比较匹配中断请求信号(INTTQ0CC1)。 CCR1 缓冲寄存器不能直接读取或写入。

复位后 CCR1 缓冲寄存器清为 0000H, 而 TQ0CCR1 寄存器清为 0000H。

#### **(4) CCR2** 缓冲寄存器

这是比较 16-位计数器的计数值的 16-位比较寄存器。

当 TQ0CCR2 寄存器用作比较寄存器时,写入 TQ0CCR2 寄存器的值转移到 CCR2 缓冲寄存器。 当 16-位计数器的计数值匹配 CCR2 缓冲寄存器的值时,产生比较匹配中断请求信号(INTTQ0CC2)。 CCR2 缓冲寄存器不能直接读取或写入。

复位后 CCR2 缓冲寄存器清为 0000H, 而 TQ0CCR2 寄存器清为 0000H。

#### **(5) CCR3** 缓冲寄存器

这是比较 16-位计数器的计数值的 16-位比较寄存器。

当 TQ0CCR3 寄存器用作比较寄存器时,写入 TQ0CCR3 寄存器的值转移到 CCR3 缓冲寄存器。 当 16-位计数器的计数值匹配 CCR3 缓冲寄存器的值时,产生比较匹配中断请求信号(INTTQ0CC3)。 CCR3 缓冲寄存器不能直接读取或写入。

复位后 CCR3 缓冲寄存器清为 0000H, 而 TQ0CCR3 寄存器清为 0000H。

### **(6)** 边沿监测器

此电路检测输入到 TIQ00 和 TIQ03 引脚的有效沿。无沿,上升沿,下降沿,或上升沿和下降沿均 可使用 TQ0IOC1 和 TQ0IOC2 寄存器选作有效沿。

### **(7)** 输出控制器

此电路控制 TOQ00 到 TOQ03 引脚的输出。输出控制器由 TQ0IOC0 寄存器控制。

## **(8)** 选择器

此选择器选择 16-位计数器的计数时钟。八类内部时钟或外部事件均可选作计数时钟。

## **7.4** 寄存器

控制 TMQ0 的寄存器如下所示。

- TMQ0 控制寄存器 0(TQ0CTL0)
- TMQ0 控制寄存器 1(TQ0CTL1)
- TMQ0 I/O 控制寄存器 0(TQ0IOC0)
- TMQ0 I/O 控制寄存器 1(TQ0IOC1)
- TMQ0 I/O 控制寄存器 2(TQ0IOC2)
- TMQ0 选项寄存器 0(TQ0OPT0)
- TMQ0 捕获/比较寄存器 0(TQ0CCR0)
- TMQ0 捕获/比较寄存器 1(TQ0CCR1)
- TMQ0 捕获/比较寄存器 2(TQ0CCR2)
- TMQ0 捕获/比较寄存器 3(TQ0CCR3)
- TMQ0 计数器读取缓冲寄存器(TQ0CNT)
- 备注 当使用 TIQ00 到 TIQ03 和 TOQ00 到 TOQ03 引脚的功能时,请参阅 表 **4-14** 端口引脚用 作复用**-**功能引脚。

## **(1) TMQ0** 控制寄存器 **0(TQ0CTL0)**

TQ0CTL0 寄存器为控制 TMQ0 运行的 8-位寄存器。 此寄存器可读取或写入 8-位或 1-位单元。 此寄存器重设为 00H。 相同值始终可通过软件写入 TQ0CTL0寄存器。

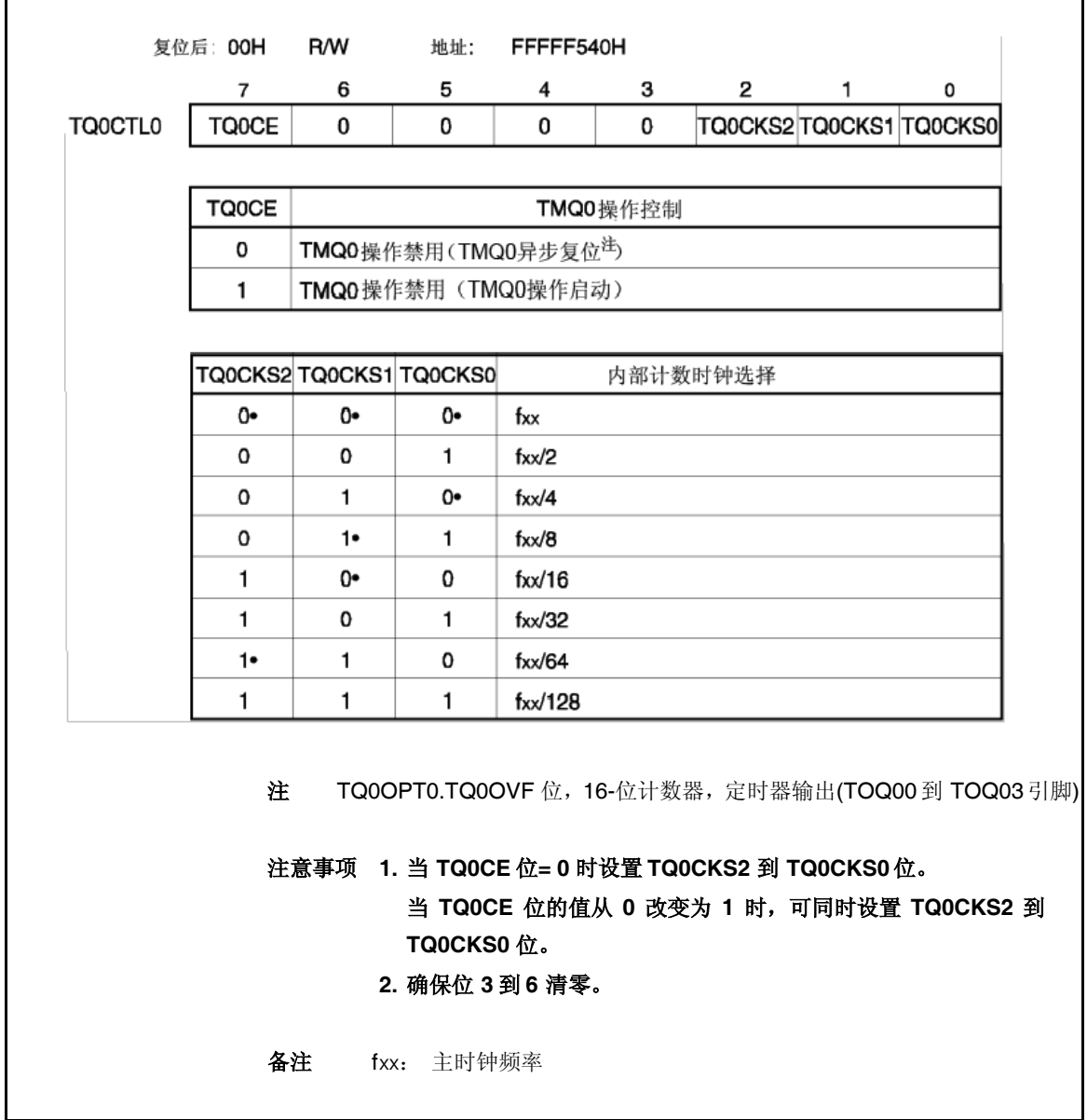

 $(1/2)$ 

## **(2) TMQ0** 控制寄存器 **1(TQ0CTL1)**

TQ0CTL1 寄存器为控制 TMQ0 运行的 8-位寄存器。 此寄存器可读取或写入 8-位或 1-位单元。 此寄存器重设为 00H。

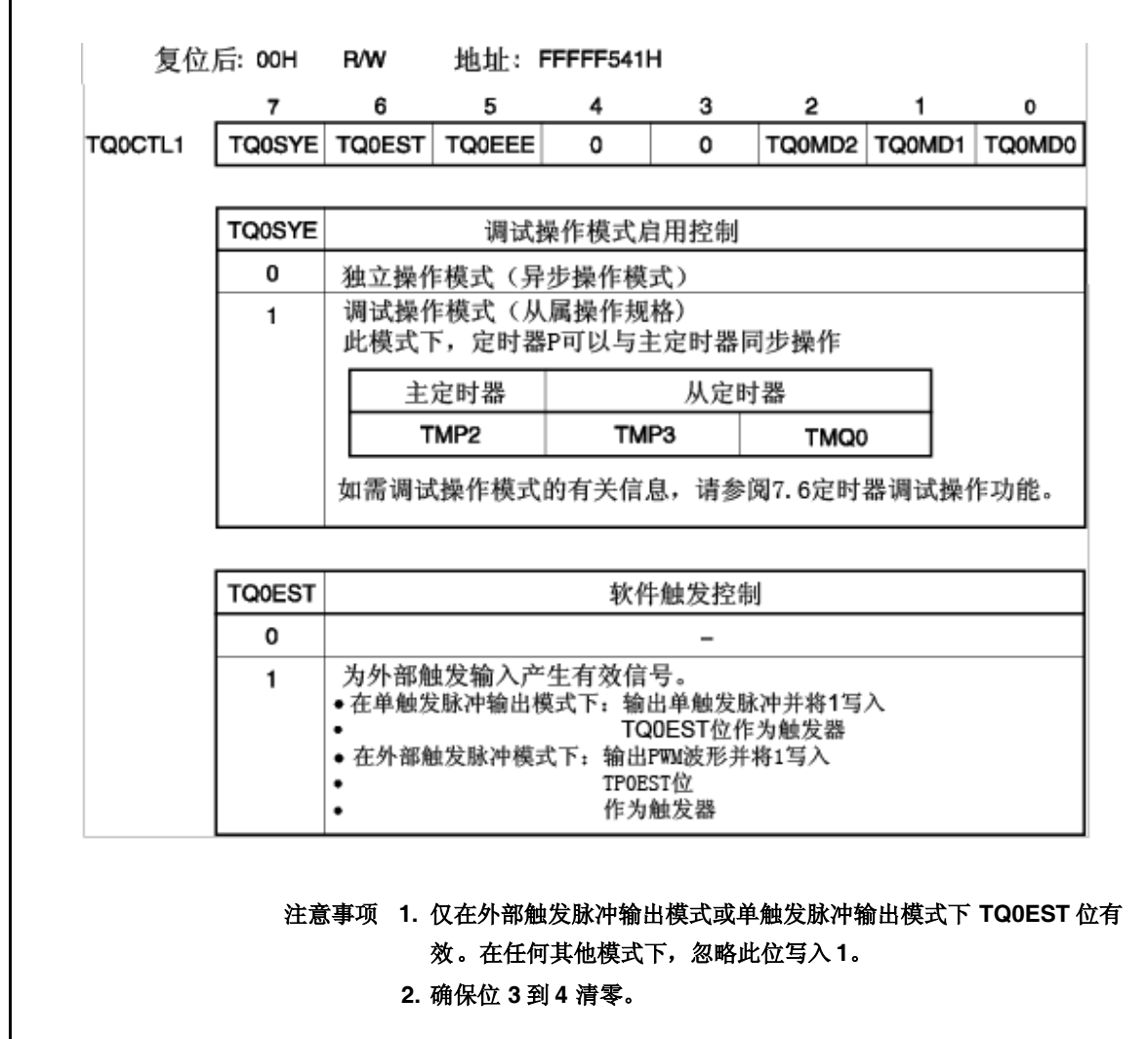

(2/2)

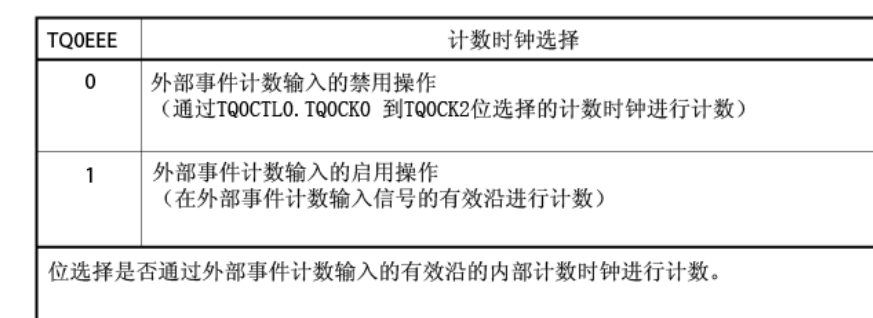

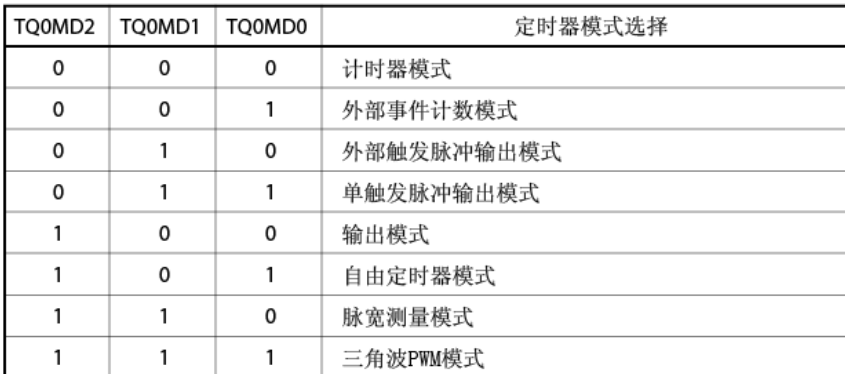

注意事项 **1.** 在外部事件计数模式下选择外部事件计数输入而不考虑 **TQ0EEE** 位的 值。

> **2.** 当 **TQ0CTL0.TQ0CE** 位**= 0** 时设置 **TQ0EEE**和 **TQ0MD2** 到 **TQ0MD0** 位。**(**当 **TQ0CE** 位**= 1** 时可写入相同值。**)** 当 **TQ0CE** 位**= 1**时进行重写 不保证此操作。如果重写错误,则 **TQ0CE** 位清零且接着再次设置这些 位。

## **(3) TMQ0 I/O** 控制寄存器 **0(TQ0IOC0)**

TQ0IOC0 寄存器为控制定时器输出(TOQ00 到 TOQ03 引脚)的 8-位寄存器。 此寄存器可读取或写入 8-位或 1-位单元。 此寄存器重设为 00H。

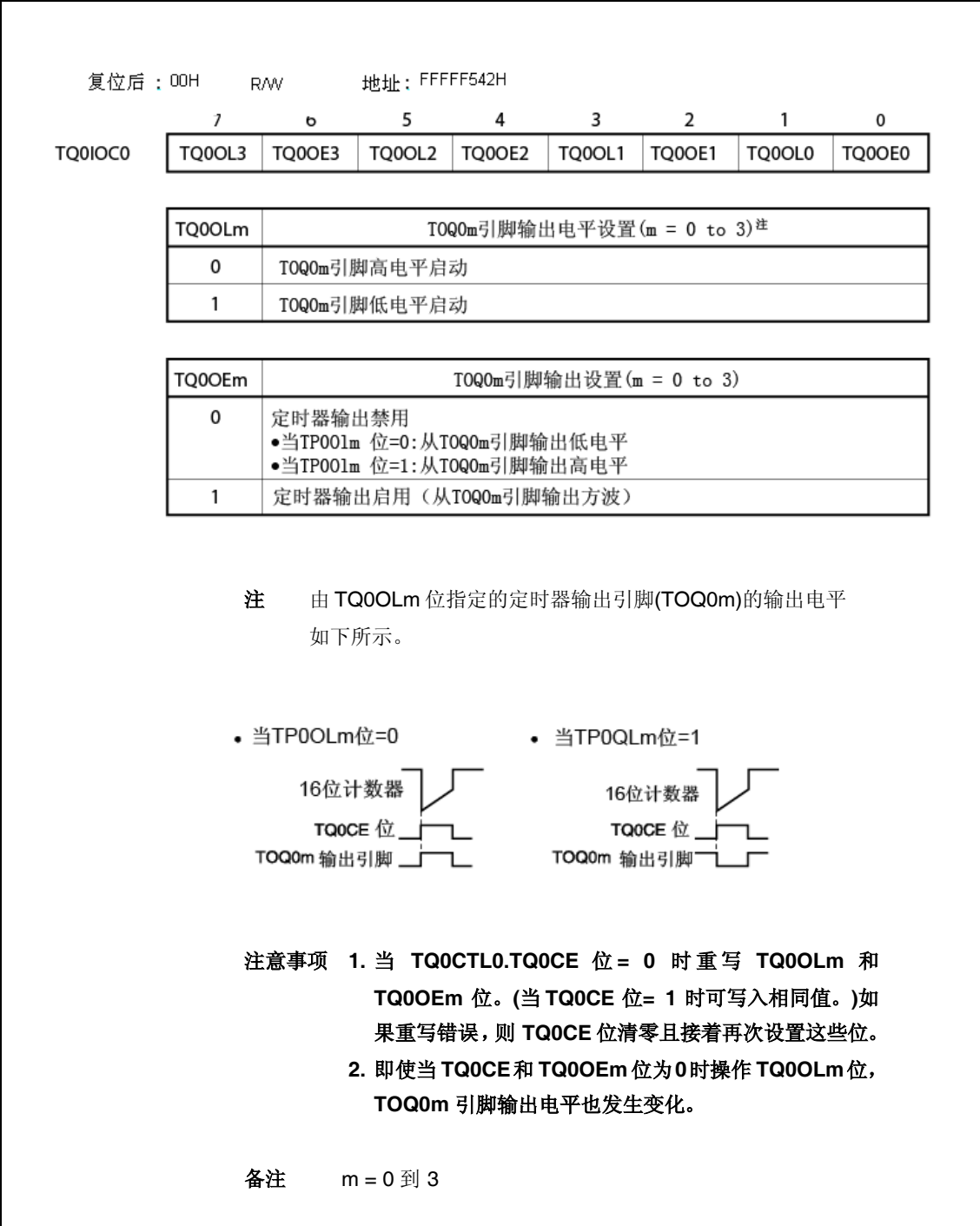

<R>

### **(4) TMQ0 I/O** 控制寄存器 **1(TQ0IOC1)**

TQ0IOC1 寄存器为控制捕获触发输入信号(TIQ00 到 TIQ03 引脚) 有效沿的 8-位寄存器。 此寄存器可读取或写入 8-位或 1-位单元。 此寄存器重设为 00H。

复位后: 00H  $R/W$  地址: FFFFF543H 6  $5\overline{5}$  $4$  $\overline{\mathbf{3}}$  $\overline{2}$  $\overline{1}$ 0  $\overline{7}$ TQ0IOC1 TQ0IS7 TOOIS6 TOOIS5  $TOOIS4$   $TOOIS3$ TOOIS<sub>2</sub> TOOIS1 **TOOISO** TOOIS7 TO0IS6 捕获触发输出信号(TIQ03引脚)有效沿设置 0 0 未检测到有效沿(捕获操作无效)  $\mathbf{o}$  $\mathbf{1}$ 检测到上升沿 检测到下降沿  $\mathbf{1}$  $\mathbf 0$  $\mathbf{1}$  $\mathbf{1}$ 检测到两边沿 TQ0IS5 TQ0IS4 捕获触发输出信号(TIQ03引脚)有效沿检测 未检测到有效沿(捕获操作无效) 0 0  $\Omega$  $\mathbf{1}$ 检测到上升沿 检测到下降沿  $\mathbf{1}$  $\mathbf 0$  $\mathbf{1}$  $\mathbf{1}$ 检测到两边沿 TQ0IS3 TQ0IS2 捕获触发输出信号 (TIQ01引脚) 有效沿设置  $\mathbf{o}$ 0 未检测到有效沿(捕获操作无效) 检测到上升沿  $\Omega$ -1  $\mathbf{1}$  $\Omega$ 检测到下降沿  $\mathbf{1}$ 1 检测到两边沿 TQ0IS1 **TQ0IS0** 捕获触发输出信号 (TIQ00引脚) 有效沿设置 0 0 未检测到有效沿(捕获操作无效) 0 1 检测到上升沿 1  $\Omega$ 检测到下降沿 1 1 检测到两边沿 注意事项 **1.** 当 **TQ0CTL0.TQ0CE** 位**= 0** 时重写 **TQ0IS7** 到 **TQ0IS0** 位。**(**当 **TQ0CE** 位**= 1** 时可写入相同值。**)** 如果重写错误,则 **TQ0CE** 位清零且接着再次设置这 些位。 **2.** 仅在自由定时器模式和脉宽测量模式下 **TQ0IS7** 到 **TQ0IS0** 位有效。在所有其他模式下,捕获操作不可 用。

## **(5) TMQ0 I/O** 控制寄存器 **2(TQ0IOC2)**

TQ0IOC2 寄存器为控制外部事件计数输入信号(TIQ00 引脚)和外部触发输入信号(TIQ00 引脚)的 有效沿的 8-位寄存器。

此寄存器可读取或写入 8-位或 1-位单元。

此寄存器重设为 00H。

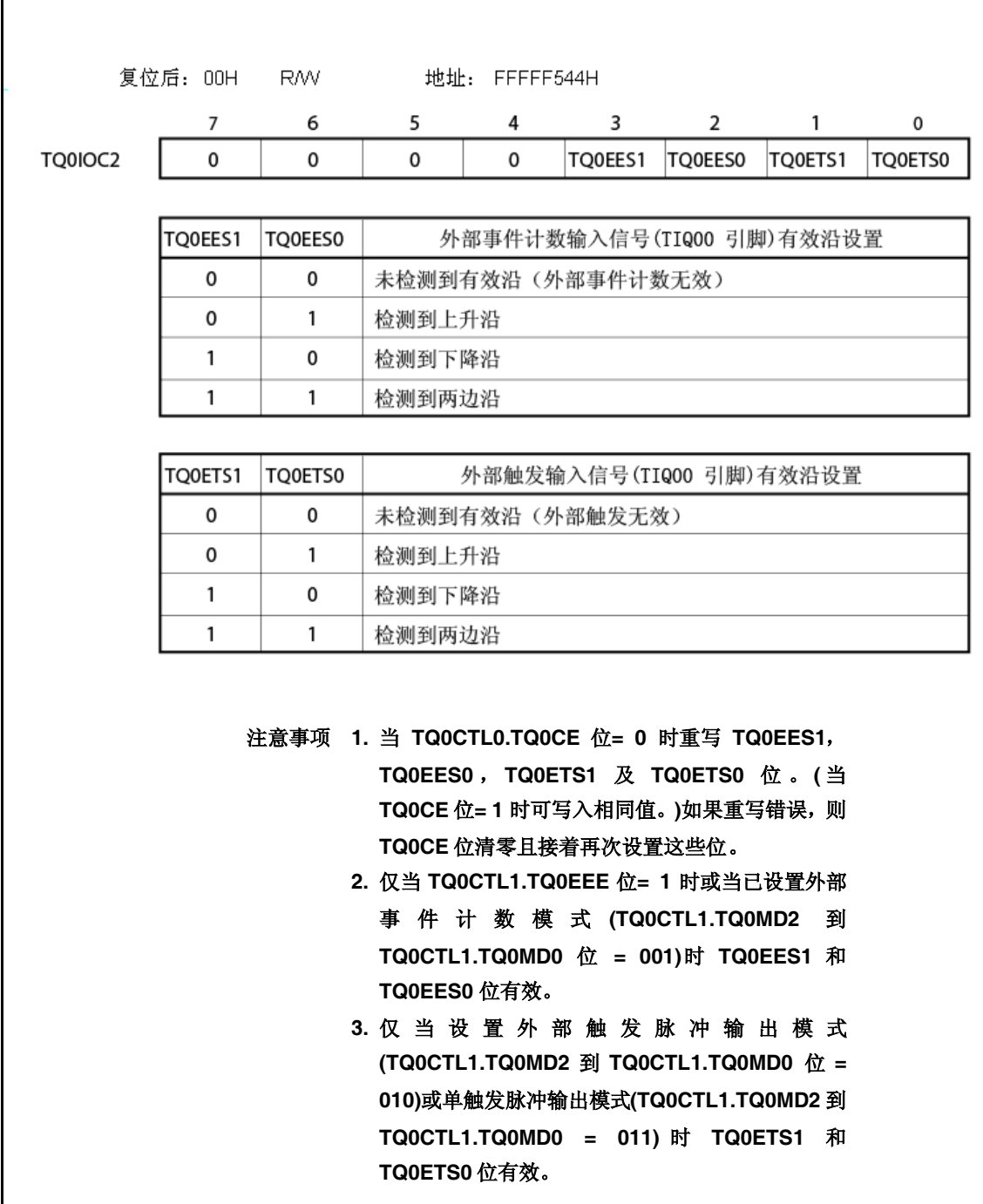

## **(6) TMQ0** 选项寄存器 **0(TQ0OPT0)**

TQ0OPT0 寄存器为 8-位寄存器用于设置捕获/比较操作和检测溢出。 此寄存器可读取或写入 8-位或 1-位单元。 此寄存器重设为 00H。

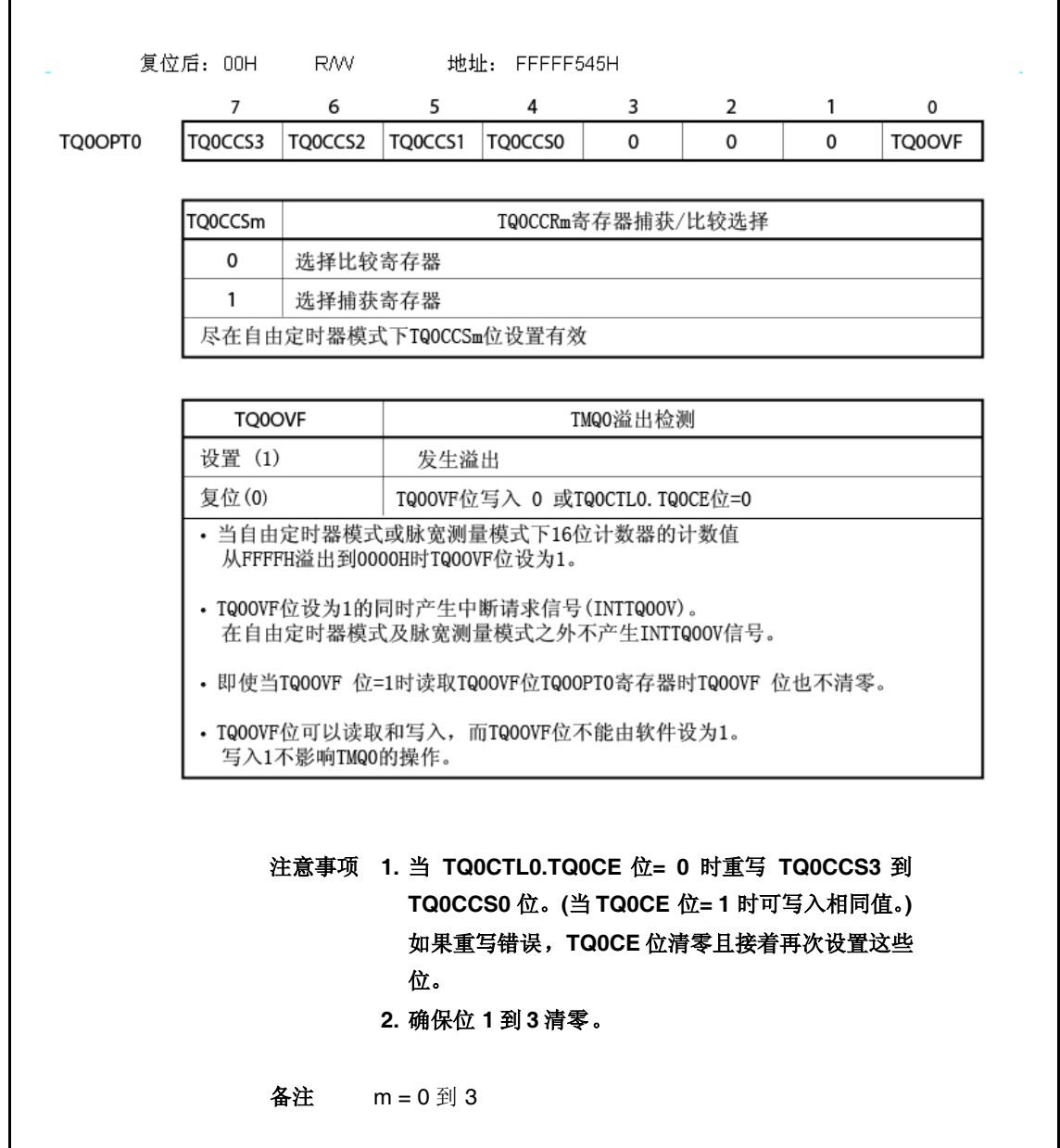

## **(7) TMQ0** 捕获**/**比较寄存器 **0(TQ0CCR0)**

根据模式 TQ0CCR0 寄存器可用作捕获寄存器或比较寄存器。 根据 TQ0OPT0.TQ0CCS0 位的设置,仅在自由定时器模式下此寄存器可用作捕获寄存器或比较寄 存器。在脉宽测量模式下,TQ0CCR0 寄存器仅可用作捕获寄存器。在任何其他模式下,此寄存器

运行期间可读取或写入 TQ0CCR0 寄存器。

此寄存器可读取或写入 16-位单元。

此寄存器重设为 0000H。

仅可用作比较寄存器。

# 注意事项 在以下状态禁止访问 **TQ0CCR0** 寄存器。如需详细信息,请参阅 **3.4.8(2)**访问专用片上 外围 **I/O** 寄存器。

- 当按副时钟 **CPU** 运行且主时钟振荡停止时
- 当 **CPU** 按内部振荡时钟运行时

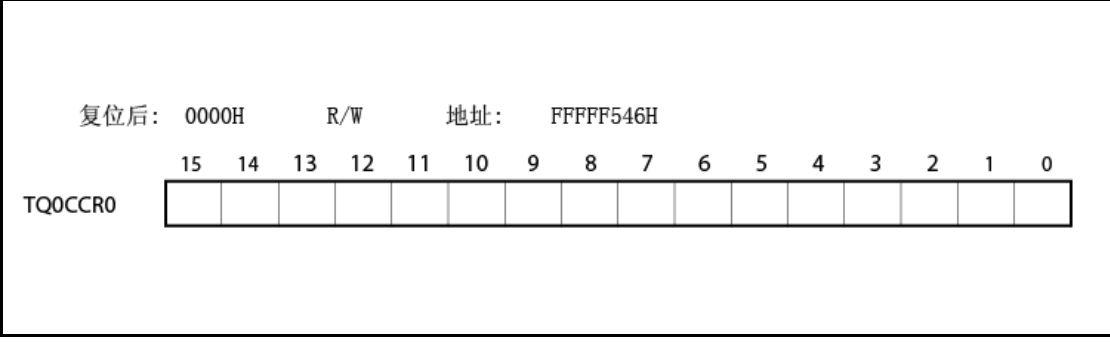

### **(a)** 用作比较寄存器

即使当 TQ0CTL0.TQ0CE 位= 1 时也可重写 TQ0CCR0 寄存器。

TQ0CCR0 寄存器的设置值转移到 CCR0 缓冲寄存器。当 16-位计数器的值匹配 CCR0 缓冲寄 存器的值时,产生比较匹配中断请求信号(INTTQ0CC0)。如果此时启用 TOQ00 引脚输出, 则 TOQ00 引脚的输出反相。

在计时器模式,外部事件计数模式,外部触发脉冲输出模式,单触发脉冲输出模式,PWM 输 出模式,或三角形波 PWM 模式下,当 TQ0CCR0 寄存器用作周期寄存器时,如果其计数值匹 配 CCR0 缓冲寄存器的值则 16-位计数器的值清零(0000H)。

#### **(b)** 用作捕获寄存器

在自由定时器模式下当 TQ0CCR0 寄存器用作捕获寄存器时, 如果检测到捕获触发输入引脚 (TIQ00 引脚)的有效沿则 16-位计数器的计数值存储在 TQ0CCR0 寄存器。在脉冲-宽度测量模 式下,如果检测到捕获触发输入引脚(TIQ00 引脚)的有效沿则 16-位计数器的计数值存储在 TQ0CCR0 寄存器且 16-位计数器清零(0000H)。

即使捕获操作和读取 TQ0CCR0 寄存器冲突,可读取 TQ0CCR0 寄存器的校正值。

下表给出了每种模式下捕获/比较寄存器的功能以及如何将数据写入比较寄存器。

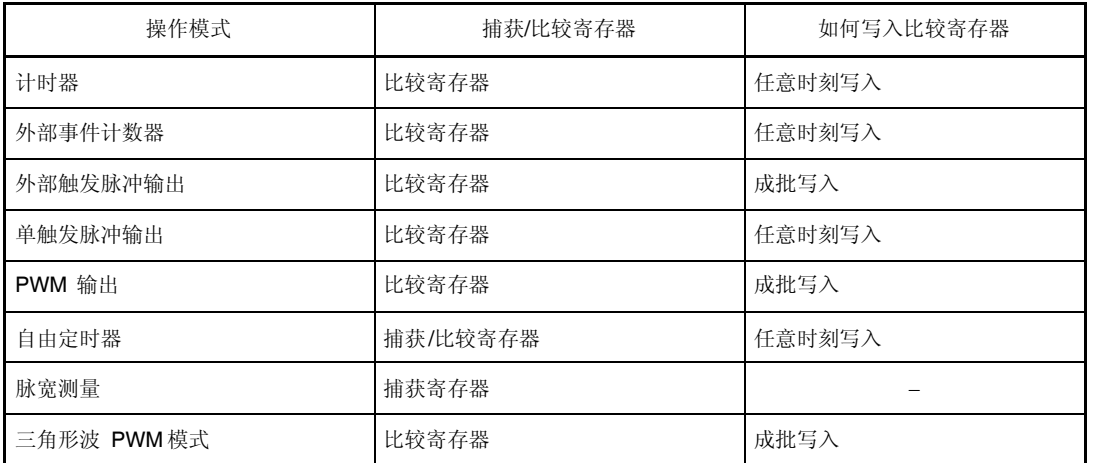

#### 表 **7-2.** 每种模式下捕获**/**比较寄存器的功能以及如何写入比较寄存器

## **(8) TMQ0** 捕获**/**比较寄存器 **1(TQ0CCR1)**

根据模式 TQ0CCR1 寄存器可用作捕获寄存器或比较寄存器。

根据 TQ0OPT0.TQ0CCS1 位的设置,仅在自由定时器模式下此寄存器可用作捕获寄存器或比较寄 存器。在脉宽测量模式下,TQ0CCR1 寄存器仅可用作捕获寄存器。在任何其他模式下,此寄存器 仅可用作比较寄存器。

TQ0CCR1 寄存器可读取或写入运行期间。

此寄存器可读取或写入 16-位单元。

此寄存器重设为 0000H。

# 注意事项 在以下状态禁止访问 **TQ0CCR1** 寄存器。如需详细信息,请参阅 **3.4.8(2)**访问专用片上 外围 **I/O** 寄存器。

- 当按副时钟 **CPU** 运行且主时钟振荡停止时
- 当 **CPU** 按内部振荡时钟运行时

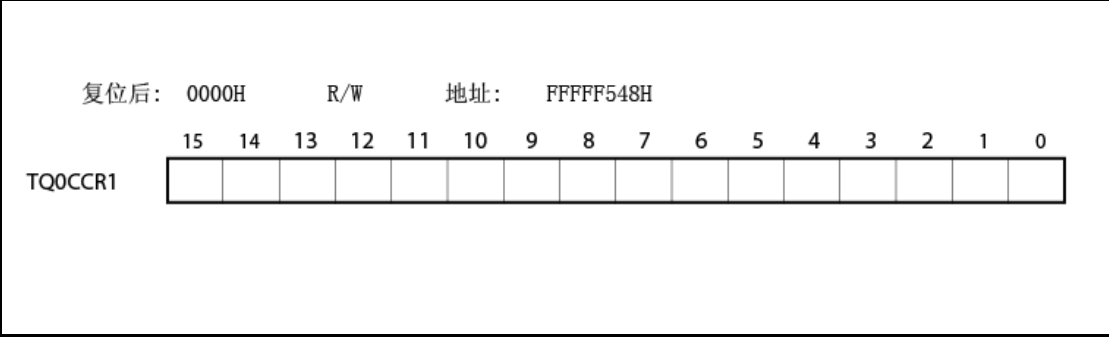

### **(a)** 用作比较寄存器

即使当 TQ0CTL0.TQ0CE 位= 1 时也可重写 TQ0CCR1 寄存器。 TQ0CCR1 寄存器的设置值转移到 CCR1 缓冲寄存器。当 16-位计数器的值匹配 CCR1 缓冲寄 存器的值时,产生比较匹配中断请求信号(INTTQ0CC1)。如果此时启用 TOQ01 引脚输出, 则 TOQ01 引脚的输出反相。

## **(b)** 用作捕获寄存器

在自由定时器模式下当 TQ0CCR1 寄存器用作捕获寄存器时,如果检测到捕获触发输入引脚 (TIQ01 引脚)的有效沿则 16-位计数器的计数值存储在 TQ0CCR1 寄存器。在脉冲-宽度测量模 式下,如果检测到捕获触发输入引脚(TIQ01 引脚)的有效沿则 16-位计数器的计数值存储在 TQ0CCR1 寄存器且 16-位计数器清零(0000H)。

即使捕获操作和读取 TQ0CCR1 寄存器冲突,也可读取 TQ0CCR1 寄存器的校正值。

下表给出了每种模式下捕获/比较寄存器的功能以及如何将数据写入比较寄存器。

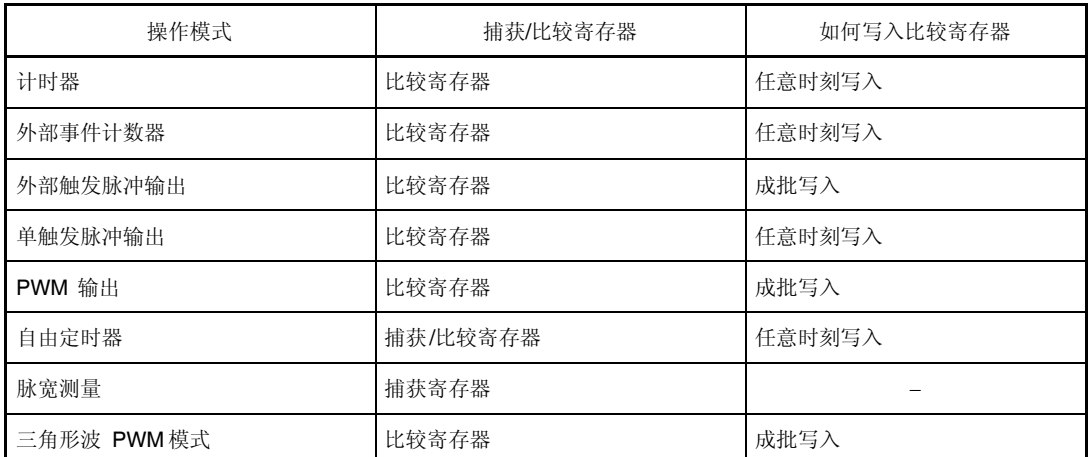

### 表 **7-3.** 每种模式下捕获**/**比较寄存器的功能和如何写入比较寄存器

### **(9) TMQ0** 捕获**/**比较寄存器 **2(TQ0CCR2)**

根据模式 TQ0CCR2 寄存器可用作捕获寄存器或比较寄存器。 根据 TQ0OPT0.TQ0CCS2 位的设置,仅在自由定时器模式下此寄存器可用作捕获寄存器或比较寄 存器。在脉宽测量模式下,TQ0CCR2 寄存器仅可用作捕获寄存器。在任何其他模式下,此寄存器 仅可用作比较寄存器。 运行期间可读取或写入 TQ0CCR2 寄存器。 此寄存器可读取或写入 16-位单元。

此寄存器重设为 0000H。

# 注意事项 在以下状态禁止访问 **TQ0CCR2** 寄存器。如需详细信息,请参阅 **3.4.8(2)**访问专用片上 外围 **I/O** 寄存器。

- 当按副时钟 **CPU** 运行且主时钟振荡停止时
- 当 **CPU** 按内部振荡时钟运行时

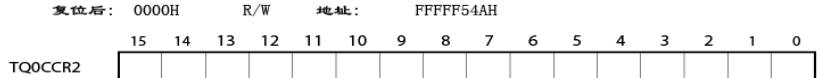

### **(a)**用作比较寄存器

即使当 TQ0CTL0.TQ0CE 位= 1 时也可重写 TQ0CCR2 寄存器。 TQ0CCR2 寄存器的设置值转移到 CCR2 缓冲寄存器。当 16-位计数器的值匹配 CCR2 缓冲寄 存器的值时,产生比较匹配中断请求信号(INTTQ0CC2)。如果此时启用 TOQ02 引脚输出, 则 TOQ02 引脚的输出反相。

## **(b)** 用作捕获寄存器

在自由定时器模式下当 TQ0CCR2 寄存器用作捕获寄存器时,如果检测到捕获触发输入引脚 (TIQ02 引脚)的有效沿则 16-位计数器的计数值存储在 TQ0CCR2 寄存器。在脉冲-宽度测量模 式下,如果检测到捕获触发输入引脚(TIQ02 引脚)的有效沿则 16-位计数器的计数值存储在 TQ0CCR2 寄存器且 16-位计数器清零(0000H)。

即使捕获操作和读取 TQ0CCR2 寄存器冲突,也可读取 TQ0CCR2 寄存器的校正值。

下表给出了每种模捕获/比较寄存器的功能式以及如何将数据写入比较寄存器。

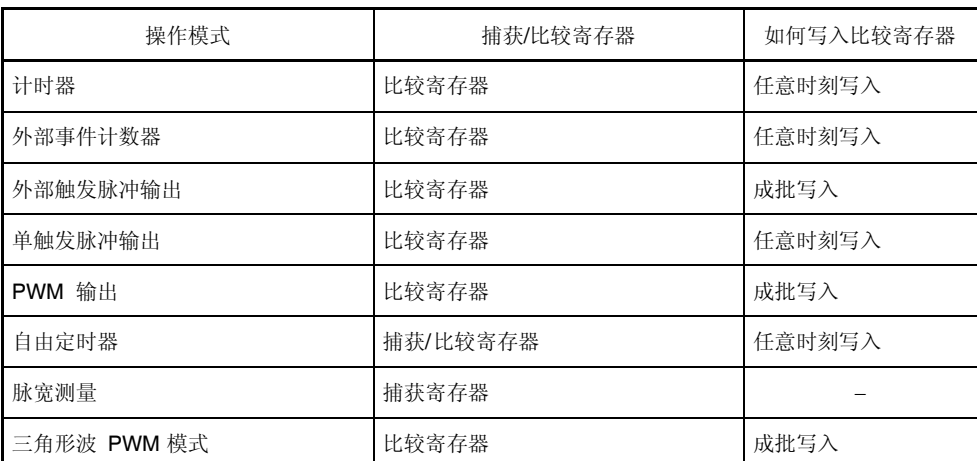

## 表 **7-4.** 每种模式下捕获**/**比较寄存器的功能和如何写入比较寄存器

### **(10)TMQ0** 捕获**/**比较寄存器 **3(TQ0CCR3)**

根据模式 TQ0CCR3 寄存器可用作捕获寄存器或比较寄存器。 根据 TQ0OPT0.TQ0CCS3 位的设置,仅在自由定时器模式下此寄存器可用作捕获寄存器或比较寄 存器。在脉宽测量模式下,TQ0CCR3 寄存器仅可用作捕获寄存器。在任何其他模式下,此寄存器 仅可用作比较寄存器。

TQ0CCR3 寄存器可读取或写入运行期间。

此寄存器可读取或写入 16-位单元。

此寄存器重设为 0000H。

# 注意事项 在以下状态禁止访问 **TQ0CCR3** 寄存器。如需详细信息,请参阅 **3.4.8(2)**访问专用片上 外围 **I/O** 寄存器。

- 当按副时钟 **CPU** 运行且主时钟振荡停止时
- 当 **CPU** 按内部振荡时钟运行时

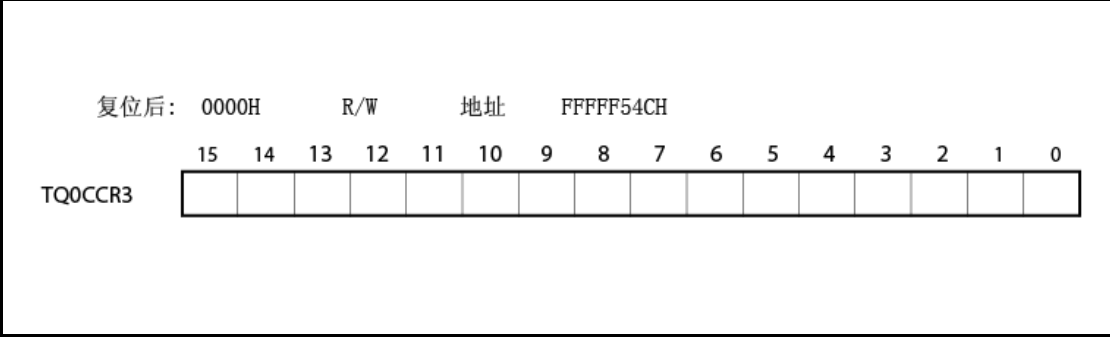

### **(a)** 用作比较寄存器

即使当 TQ0CTL0.TQ0CE 位= 1 时也可重写 TQ0CCR3 寄存器。 TQ0CCR3 寄存器的设置值转移到 CCR3 缓冲寄存器。当 16-位计数器的值匹配 CCR3 缓冲寄 存器的值时,产生比较匹配中断请求信号(INTTQ0CC3)。如果此时启用 TOQ03 引脚输出, 则 TOQ03 引脚的输出反相。

## **(b)** 用作捕获寄存器

在自由定时器模式下当 TQ0CCR3 寄存器用作捕获寄存器时,如果检测到捕获触发输入引脚 (TIQ03 引脚)的有效沿则 16-位计数器的计数值存储在 TQ0CCR3 寄存器。在脉冲-宽度测量模 式下,如果检测到捕获触发输入引脚(TIQ03 引脚)的有效沿则 16-位计数器的计数值存储在 TQ0CCR3 寄存器且 16-位计数器清零(0000H)。

即使捕获操作和读取 TQ0CCR3 寄存器冲突,也可读取 TQ0CCR3 寄存器的校正值。

下表给出了每种模式下捕获/比较寄存器的功能以及如何将数据写入比较寄存器。

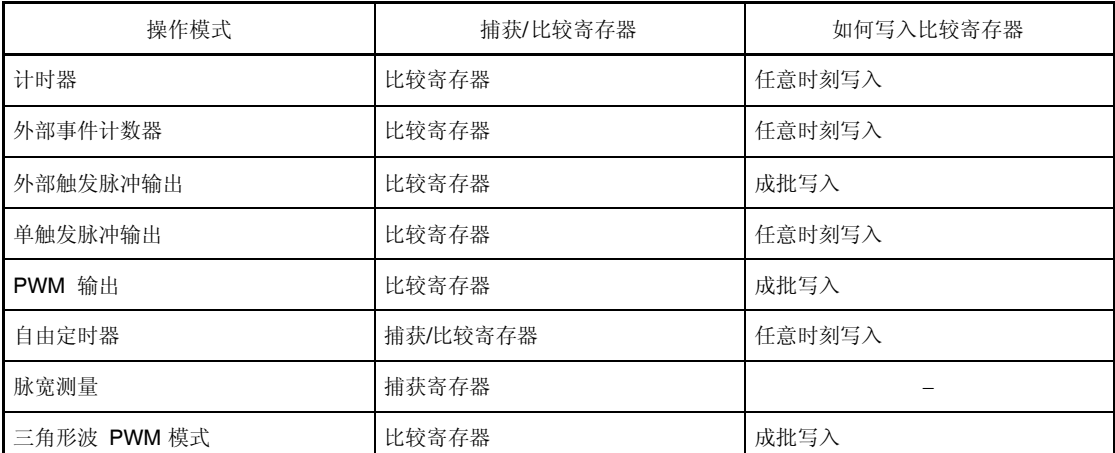

## 表 **7-5.** 每种模式下捕获**/**比较寄存器的功能和如何写入比较寄存器

### **(11)TMQ0** 计数器读取缓冲寄存器**(TQ0CNT)**

TQ0CNT 寄存器为可读取 16-位计数器的计数值的读取缓冲寄存器。

如果当 TQ0CTL0.TQ0CE 位= 1 时读取此寄存器,则可读取 16-位定时器的计数值。

此寄存器为 16-位单元只读寄存器。

当 TQ0CE 位= 0 时 TQ0CNT 寄存器的值清为 0000H。如果此时读取 TQ0CNT 寄存器,则不读取 16-位计数器的值(FFFFH),而读取 0000H。

复位后 TQ0CNT 寄存器的值清为 0000H, 而 TQ0CE 位清为 0。

# 注意事项 在以下状态禁止访问 **TQ0CNT** 寄存器。如需详细信息,请参阅 **3.4.8(2)**访问专用片上外 围 **I/O** 寄存器。

- 当按副时钟 **CPU** 运行且主时钟振荡停止时
- 当 **CPU** 按内部振荡时钟运行时

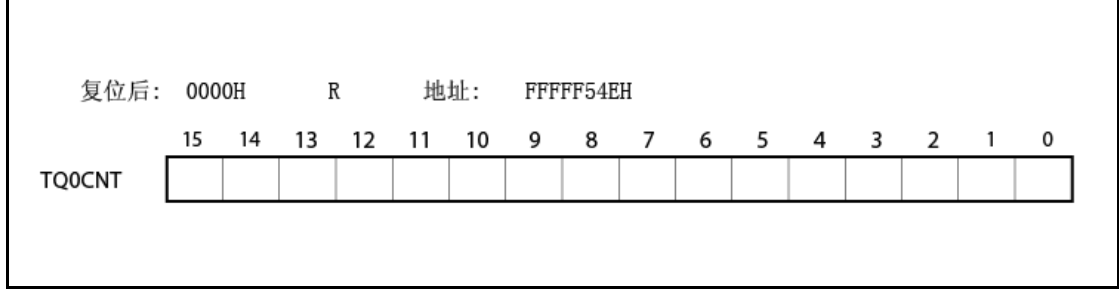

## **(12)TIQ0m** 引脚噪音消除控制寄存器**(Q0mNFC)**

Q0mNFC 寄存器为设置用于消除定时器 Q 输入引脚噪音的数字噪音滤波器的 8-位寄存器。 此寄存器可读取或写入 8-位或 1-位单元。 此寄存器重设为 00H。

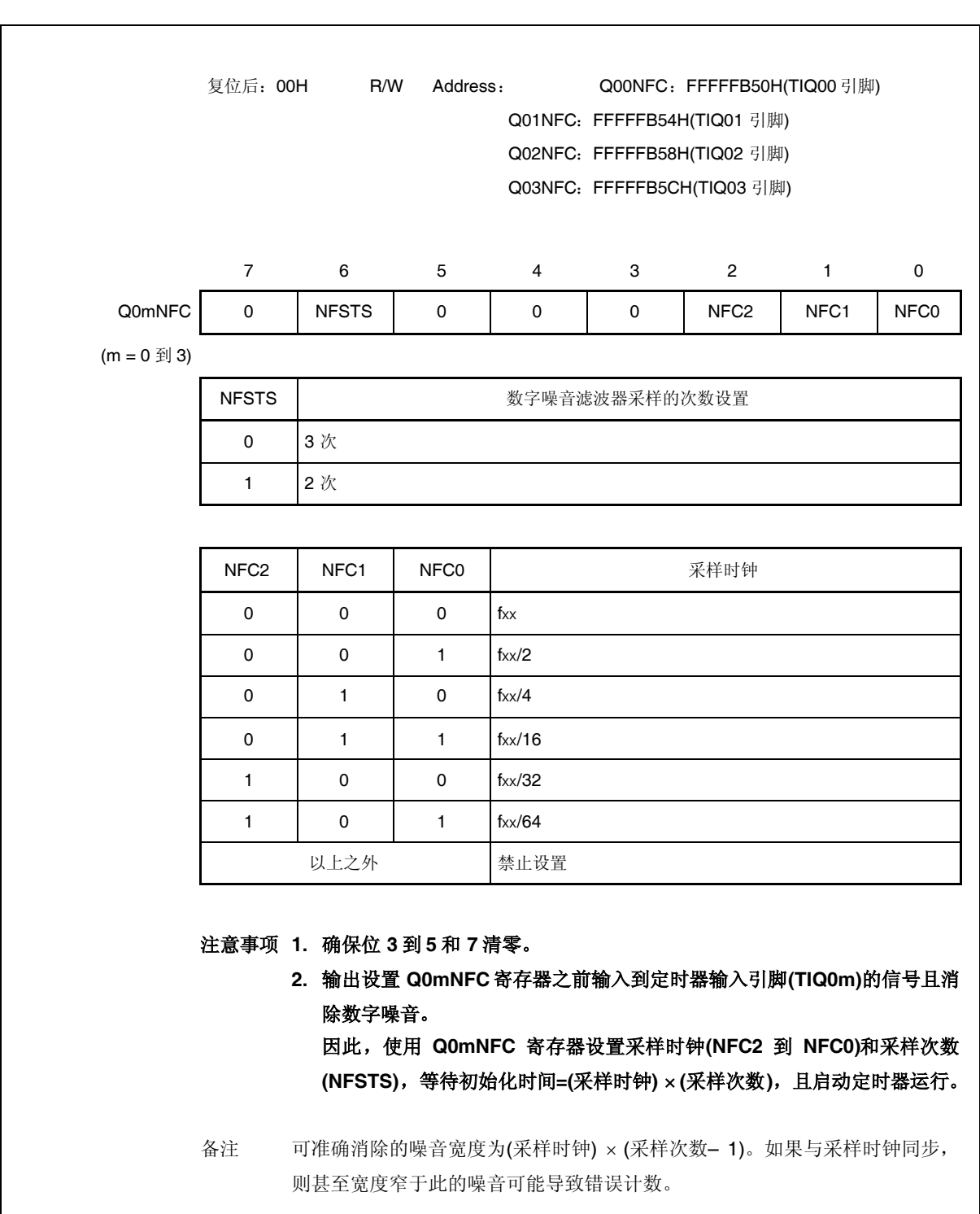

# **7.5** 操作

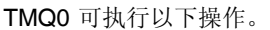

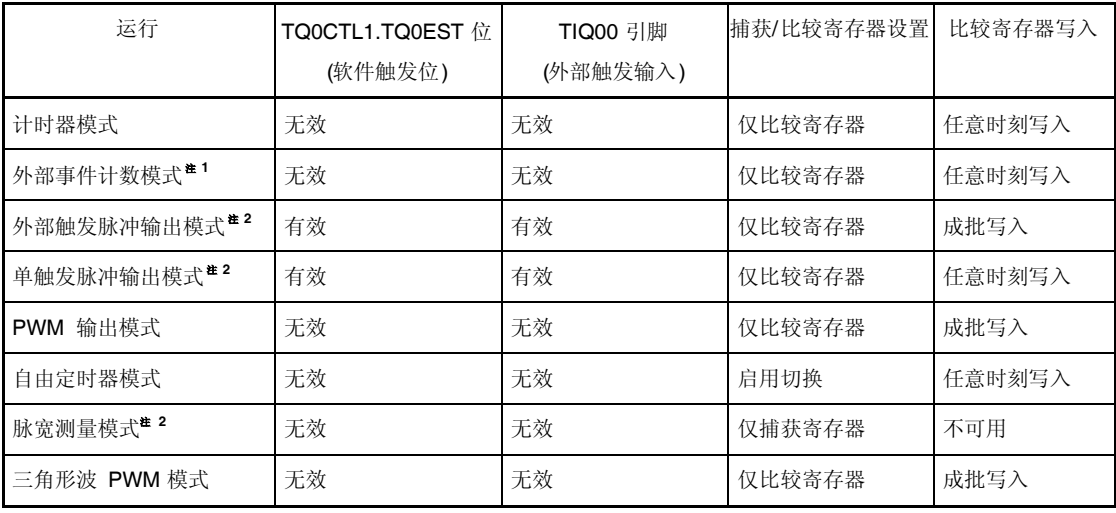

- 注 **1.** 要使用外部事件计数模式,指定未检测到 TIQ00 引脚捕获触发输入的 有效沿(通过 TQ0IOC1.TQ0IS1 且 TQ0IOC1.TQ0IS0 位清零)。
	- **2.** 当使用外部触发脉冲输出模式,单触发脉冲输出模式以及脉宽测量模式时,选择内部时钟作 为计数时钟(通过 TQ0CTL1.TQ0EEE 位清零)。

## **7.5.1** 计时器模式**(TQ0MD2** 到 **TQ0MD0** 位 **= 000)**

在计时器模式下,如果 TQ0CTL0.TQ0CE 位设为 1 则以指定间隔产生中断请求信号(INTTQ0CC0)。可 从 TOQ00 引脚输出半周期等于此间隔的方波。

通常,在计时器模式下不使用 TQ0CCR1 到 TQ0CCR3 寄存器。

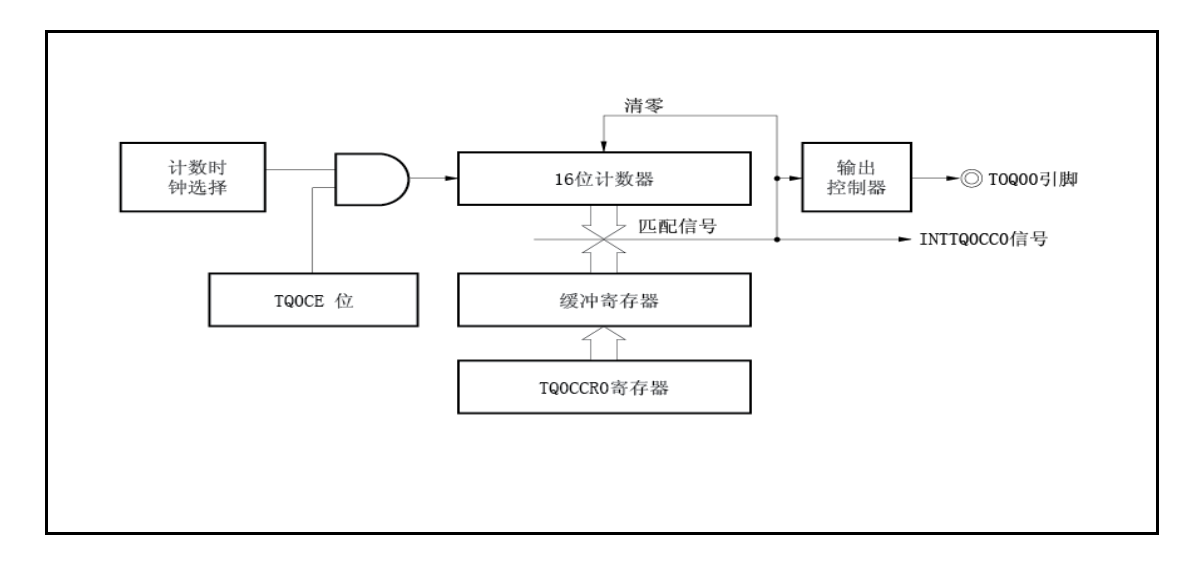

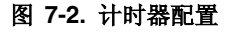

## 图 **7-3.** 在计时器模式下运行基本时序

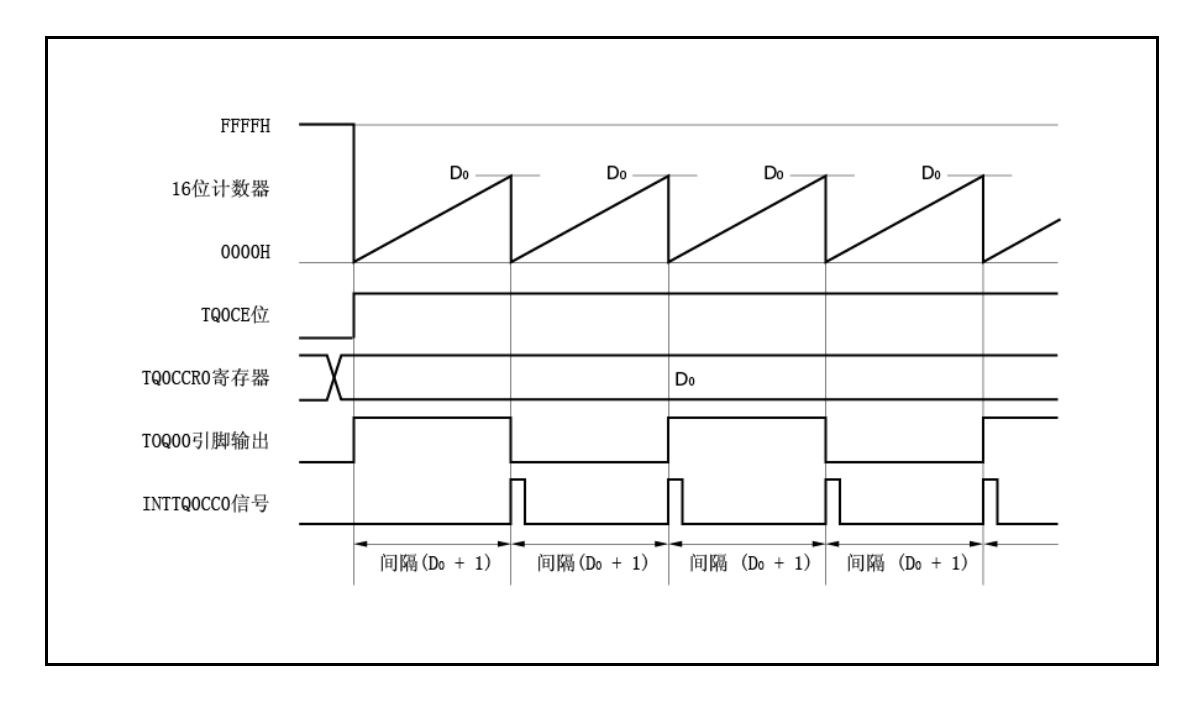

当 TQ0CE 位设为 1 时, 16-位计数器的值与计数时钟同步从 FFFFH 清为 0000H, 且计数器开始计数。 此时,TOQ00 引脚的输出反相。另外, TQ0CCR0 寄存器的设置值转移到 CCR0 缓冲寄存器。

当 16-位计数器的计数值匹配 CCRO 缓冲寄存器的值, 16-位计数器清为 0000H, TOQ00 引脚的输出反 相,且产生比较匹配中断请求信号(INTTQ0CC0)。

间隔可由以下表达式计算。

间隔 =( TQ0CCR0 寄存器的设置值+ 1) 计数时钟周期

图 **7-4.** 计时器模式运行的寄存器设置**(1/2)**

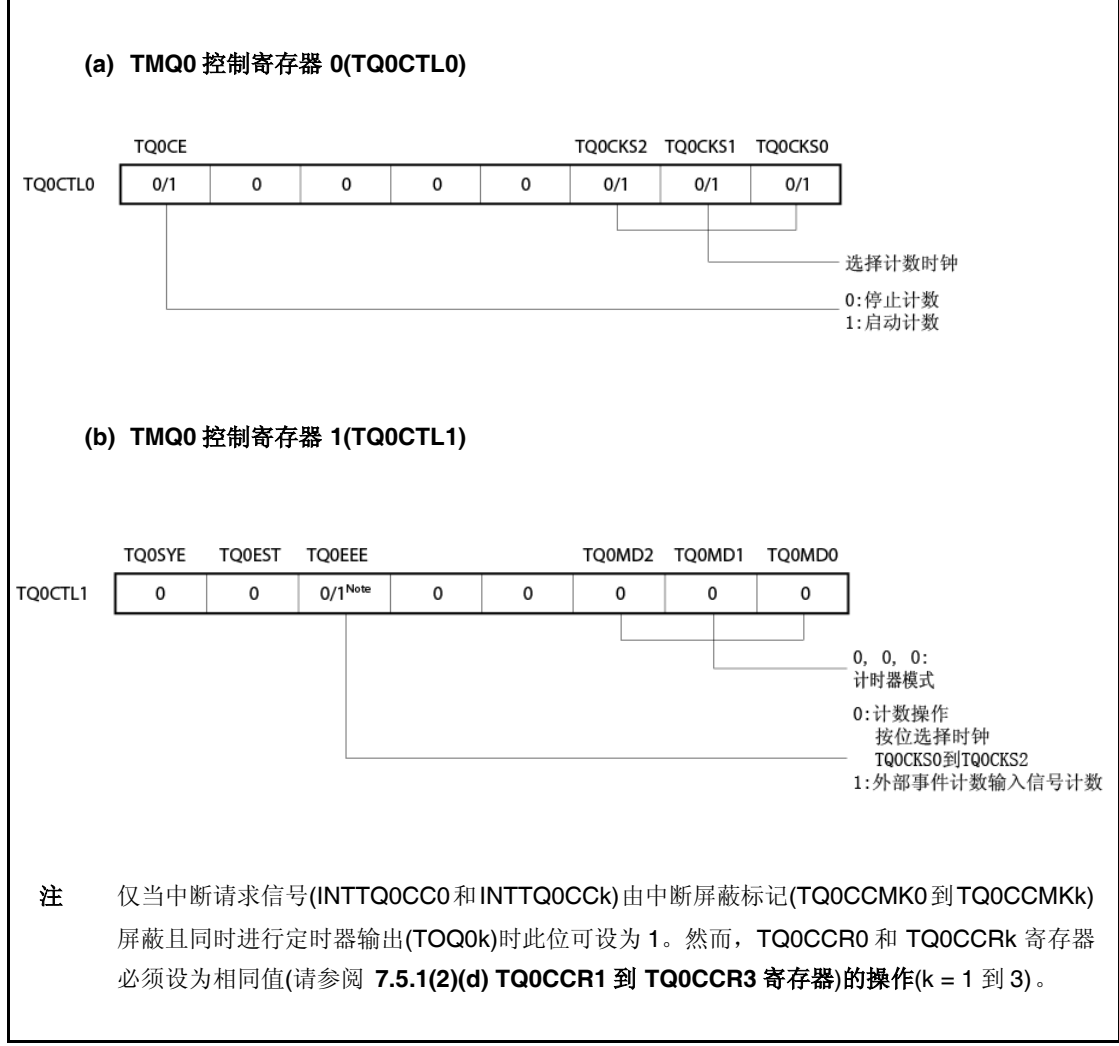

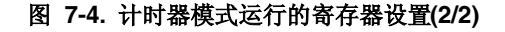

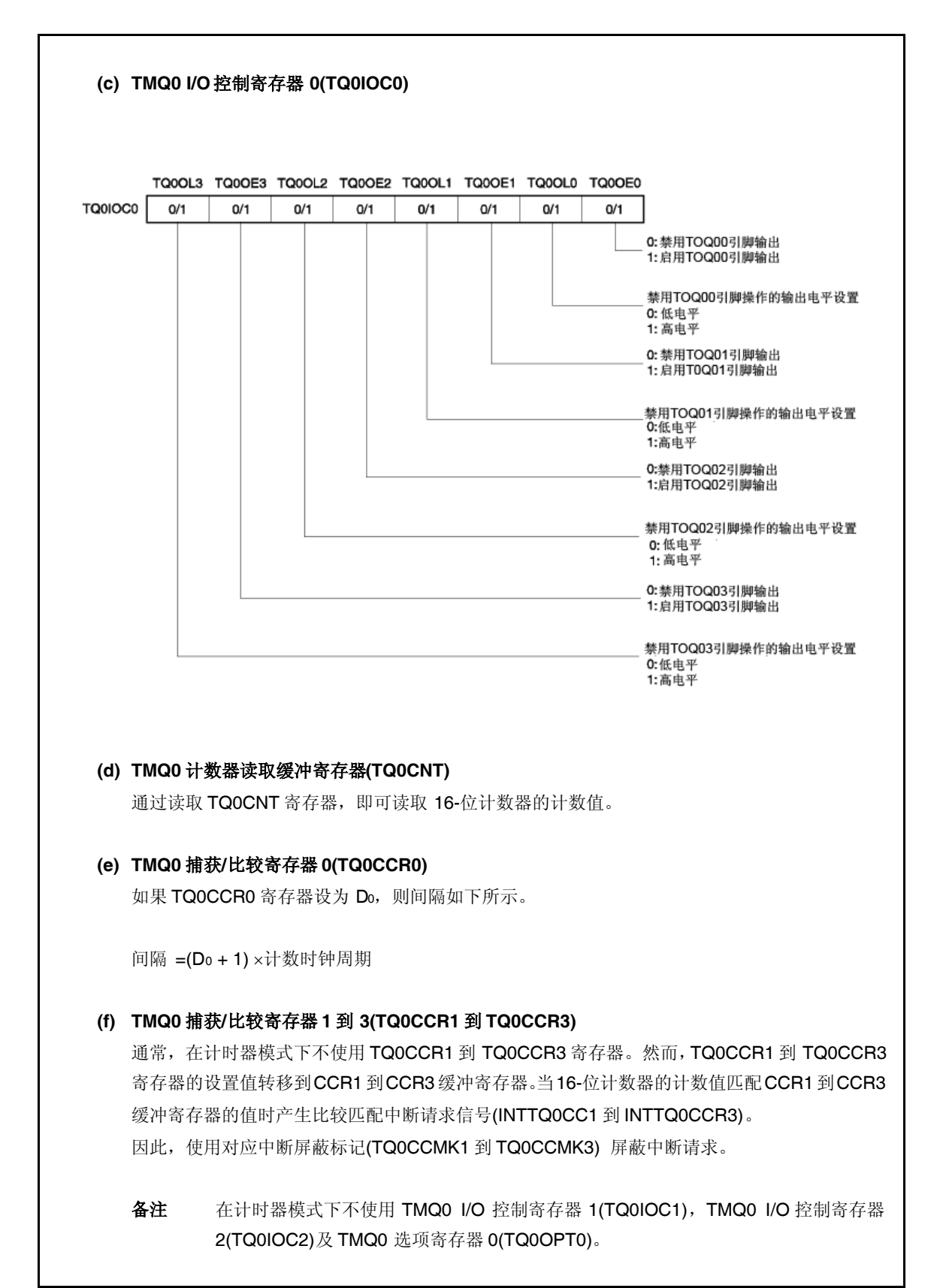

## **(1)** 计时器模式操作流程

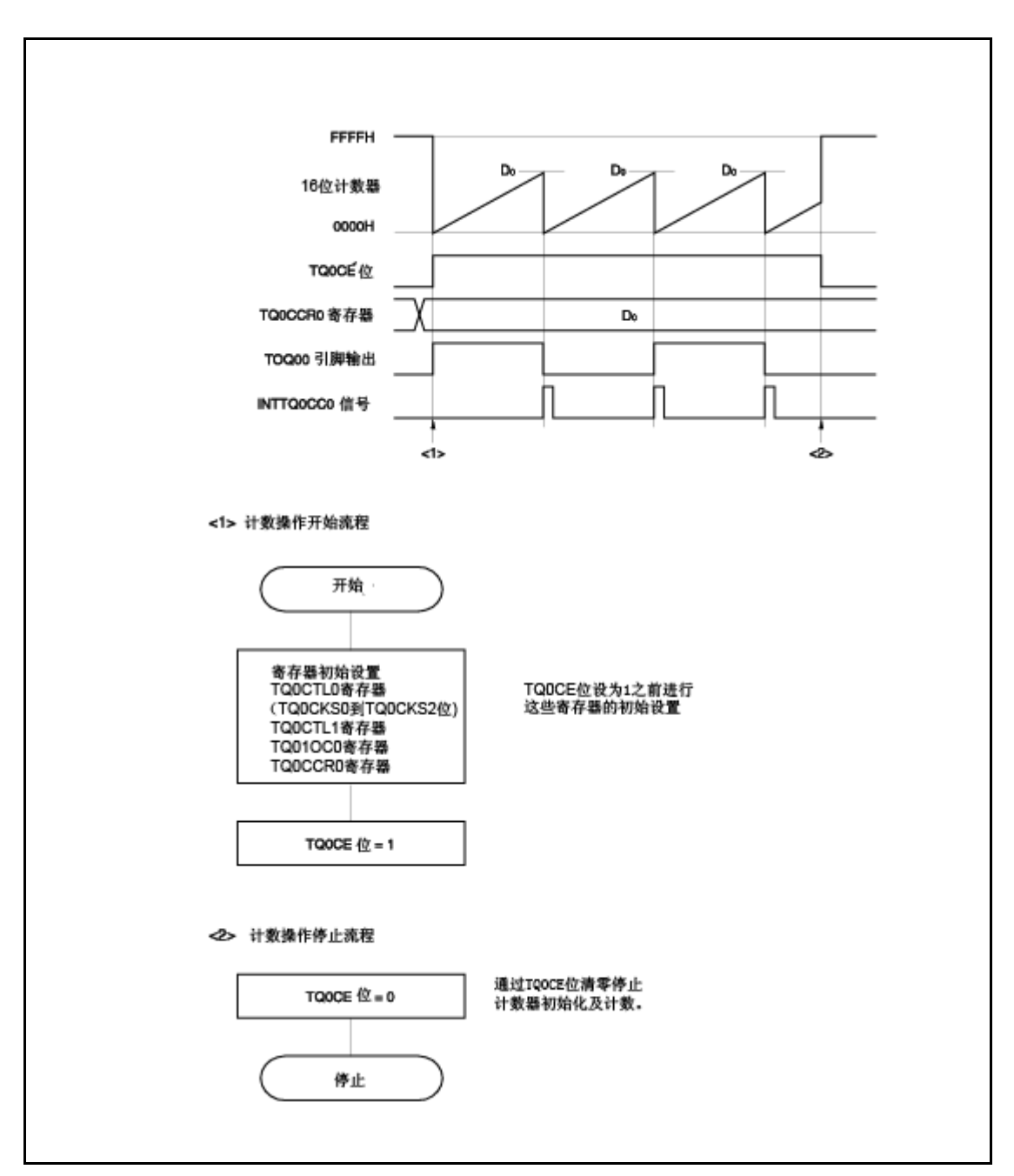

图 **7-5.** 计时器模式下的软件处理流程

### **(2)** 计时器模式运行时序

### **(a)** 如果 **TQ0CCR0** 寄存器设为 **0000H** 时的操作

如果 TQ0CCR0 寄存器设为 0000H, 则在第一个计数时钟脉冲之后的每个计数时钟脉冲产生 INTTQ0CC0 信号,且 TOQ00 引脚的输出反相。 16-位计数器的值始终为 0000H。

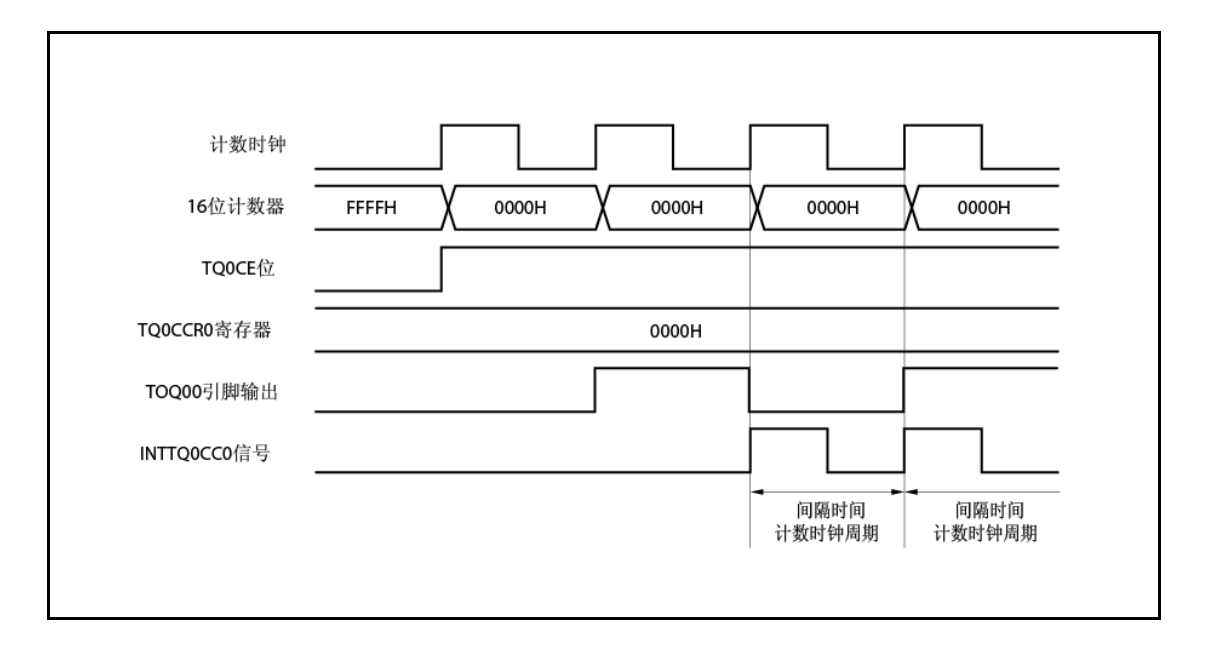

### **(b)** 如果 **TQ0CCR0** 寄存器设为 **FFFFH** 时的操作

如果 TQ0CCR0 寄存器设为 FFFFH, 则 16-位计数器计数上至 FFFFH。计数器与下一数完时 序同步清为 0000H。INTTQ0CC0 信号产生且 TOQ00 引脚的输出反相。此时,不产生溢出中 断请求信号(INTTQ0OV),溢出标记(TQ0OPT0.TQ0OVF 位)也不设为 1。

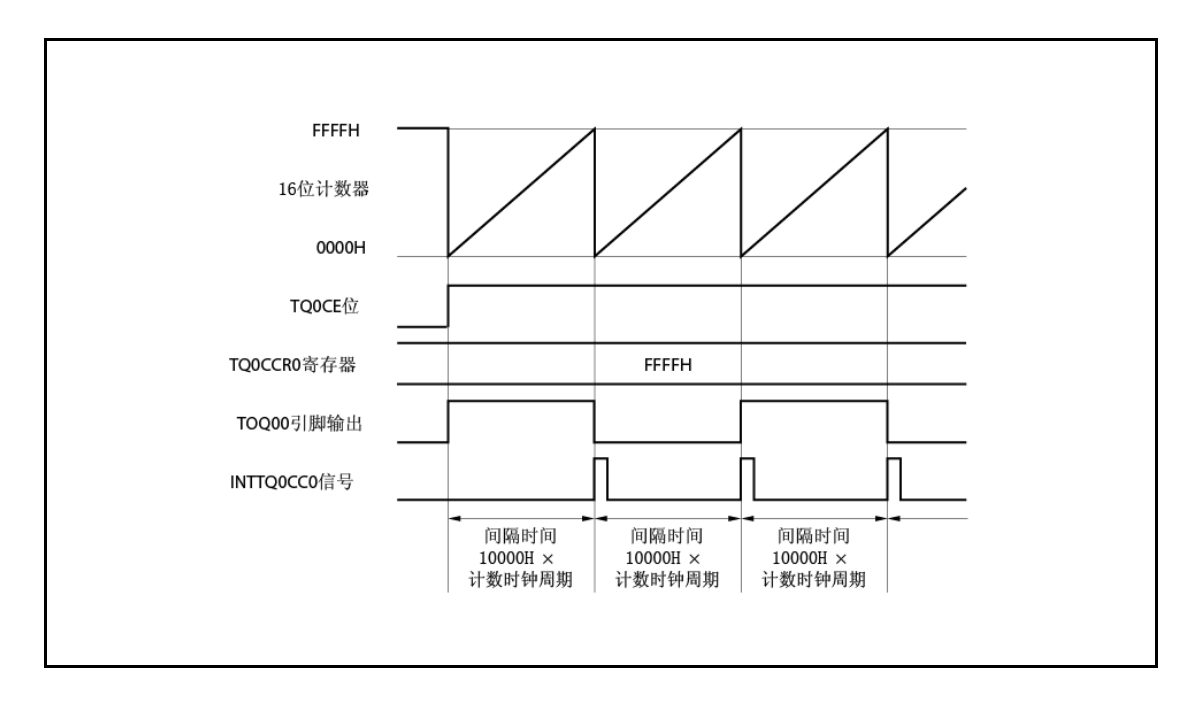

### **(c)** 重写 **TQ0CCR0** 寄存器的注意事项

要将 TQ0CCR0 寄存器的值改为更小的值,则停止计数一次且接着改变设置值。 如果计数期间 TQ0CCR0 寄存器的值重写为更小的值, 则 16-位计数器可能溢出。

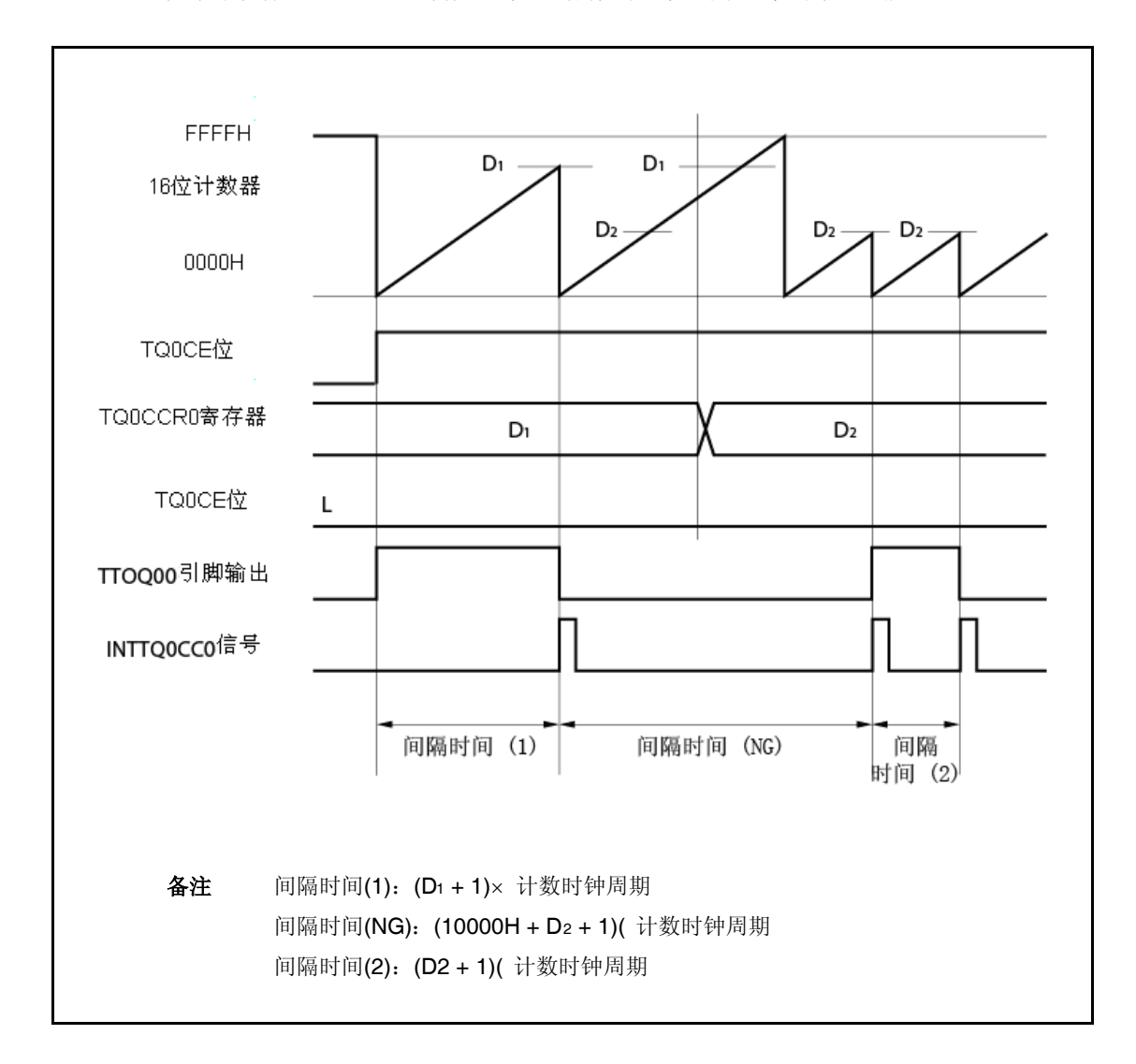

如果当计数值大于 D2 而小于 D1 时 TQ0CCR0 寄存器的值从 D1 改为 D2, 则重写 TQ0CCR0 寄存器同时计数值转移到 CCR0 缓冲寄存器。结果,比较的 16-位计数器的值为 D2。 然而,因为计数值已超过 D2, 16-位计数器计数上至 FFFFH, 溢出, 且接着再次从 0000H 计 数。当计数值匹配 D2 时,产生 INTTQ0CC0 信号且 TOQ00 引脚的输出反相。 因此, 不能在开始预计的间隔时间"(D1 + 1)×计数时钟周期"或"(D2 + 1)×计数时钟周期"产生 INTTQ0CC0 信号,而可能"(10000H + D<sup>2</sup> + 1)计数时钟周期"间隔产生。

## **(d) TQ0CCR1** 到 **TQ0CCR3** 寄存器的操作

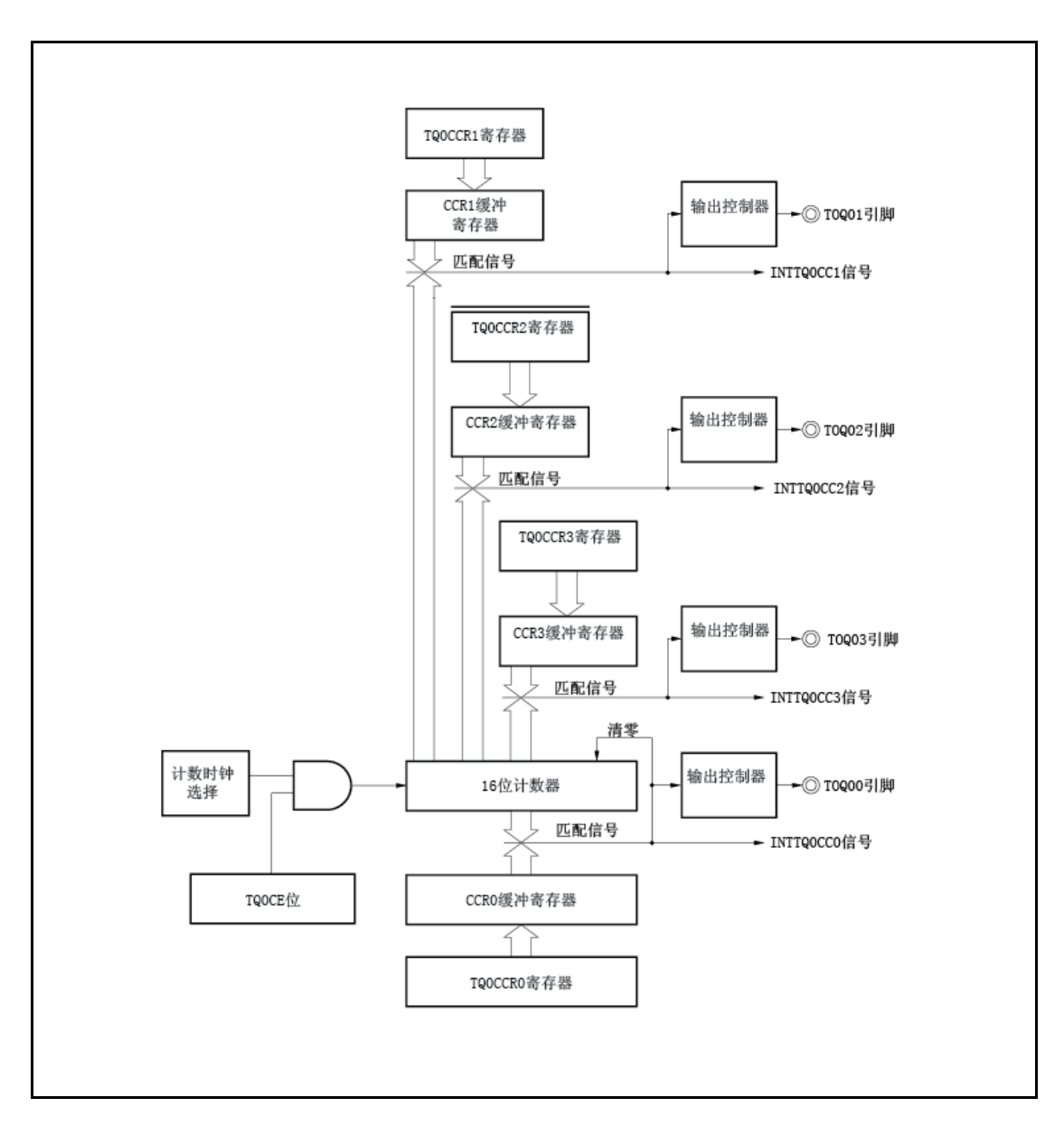

图 **7-6. TQ0CCR1** 到 **TQ0CCR3** 寄存器的配置

如果 TQ0CCRk 寄存器的设置值小于 TQ0CCR0 寄存器的设置值,INTTQ0CCk 信号每个周期 产生一次。同时,TOPQ0k 引脚的输出反相。

TOQ0k 引脚输出具有与 TOQ00 引脚输出周期相同的方波。

备注<br>
k = 1 到 3

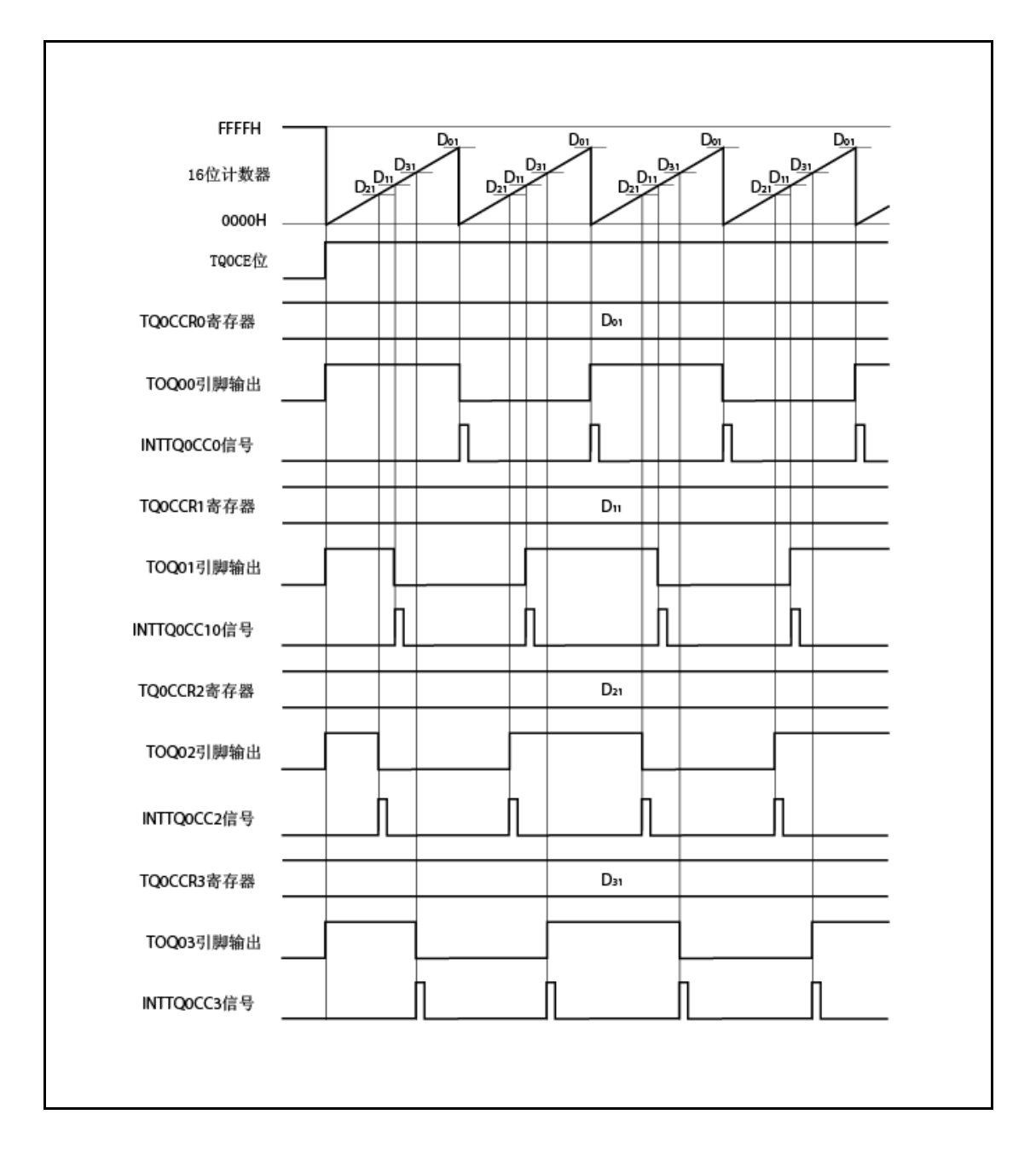

图 **7-7.** 当 **D<sup>01</sup> Dk1**时的时序图

如果 TQ0CCRk 寄存器的设置值大于 TQ0CCR0 寄存器的设置值, 则 16-位计数器的计数值不 匹配 TQ0CCRk 寄存器的值。结果,不产生 INTTQ0CCk 信号, 也不改变 TOQ0k 引脚的输出。

备注<br>
k = 1 到 3

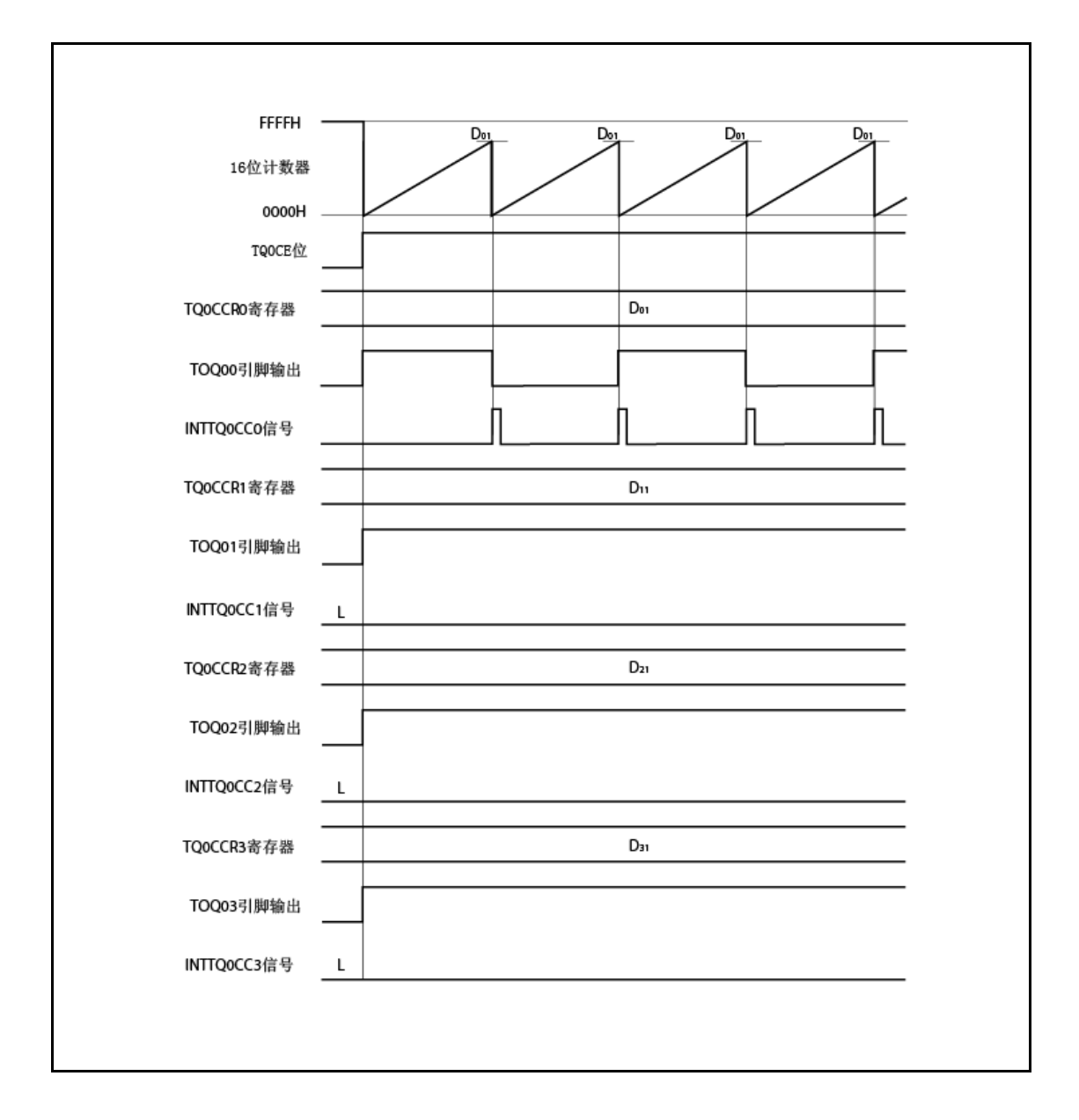

图 **7-8.** 当 **D<sup>01</sup> < Dk1**时的时序图
## **7.5.2** 外部事件计数模式**(TQ0MD2** 到 **TQ0MD0** 位 **= 001)**

在外部事件计数模式下,当 TQ0CTL0.TQ0CE 位设为 1 时对外部事件计数输入的有效沿计数,且每当 指定已计数的边沿数时产生中断请求信号(INTTQ0CC0)。不能使用 TOQ00 引脚。

通常, 在外部事件计数模式下不使用 TQ0CCR1 到 TQ0CCR3 寄存器。

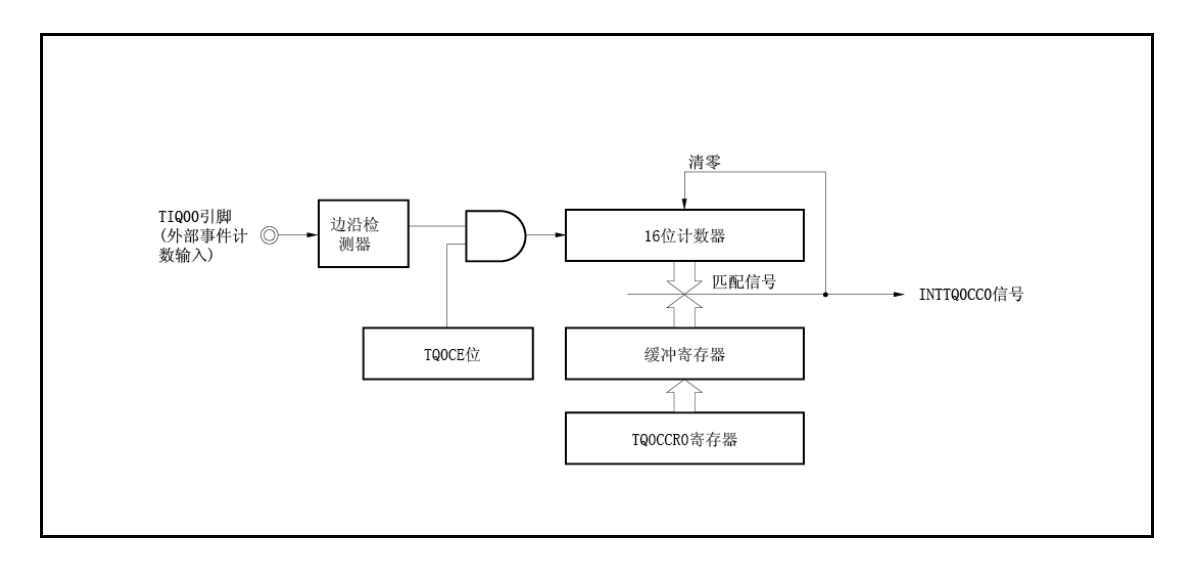

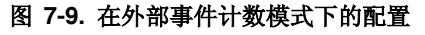

### 图 **7-10.** 在外部事件计数模式下的基本时序

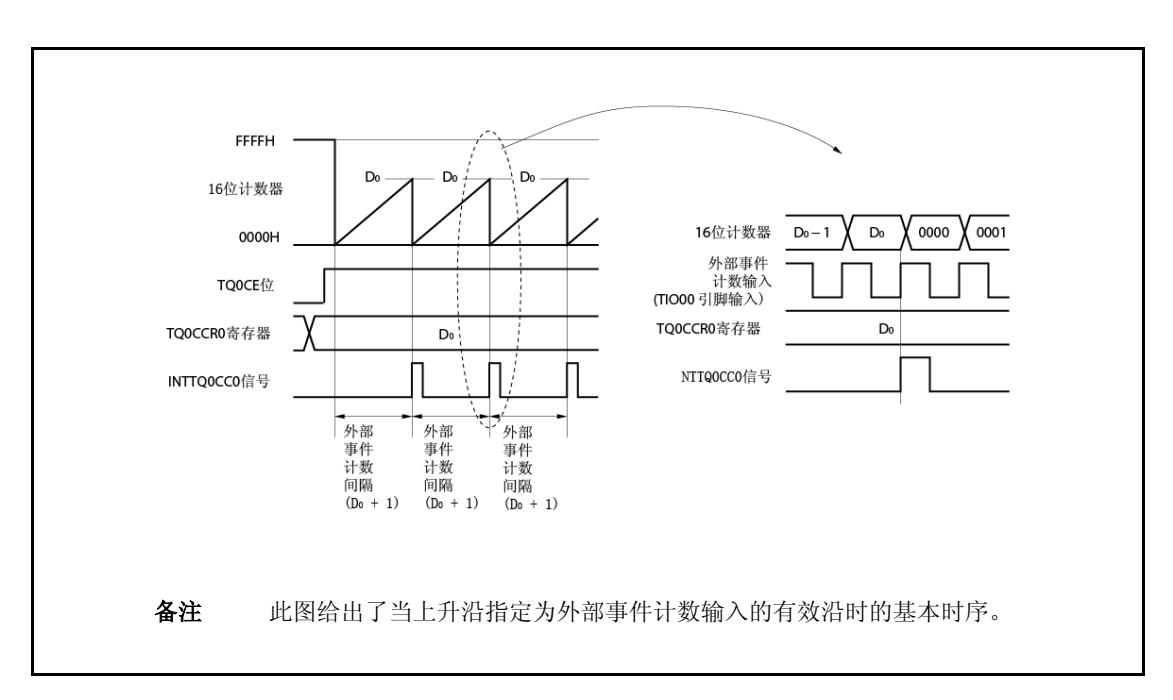

当 TQ0CE 位设为 1 时,16-位计数器的值从 FFFFH 清为 0000H。每当检测到外部事件计数输入的有效 沿时计数器计数。另外,TQ0CCR0 寄存器的设置值转移到 CCR0 缓冲寄存器。

当 16-位计数器的计数值匹配 CCR0 缓冲寄存器的值时, 16-位计数器清为 0000H, 且产生比较匹配中 断请求信号(INTTQ0CC0)。

每当检测到外部事件计数输入的有效沿(TQ0CCR0 寄存器的设置值+ 1)次时产生 INTTQ0CC0 信号。

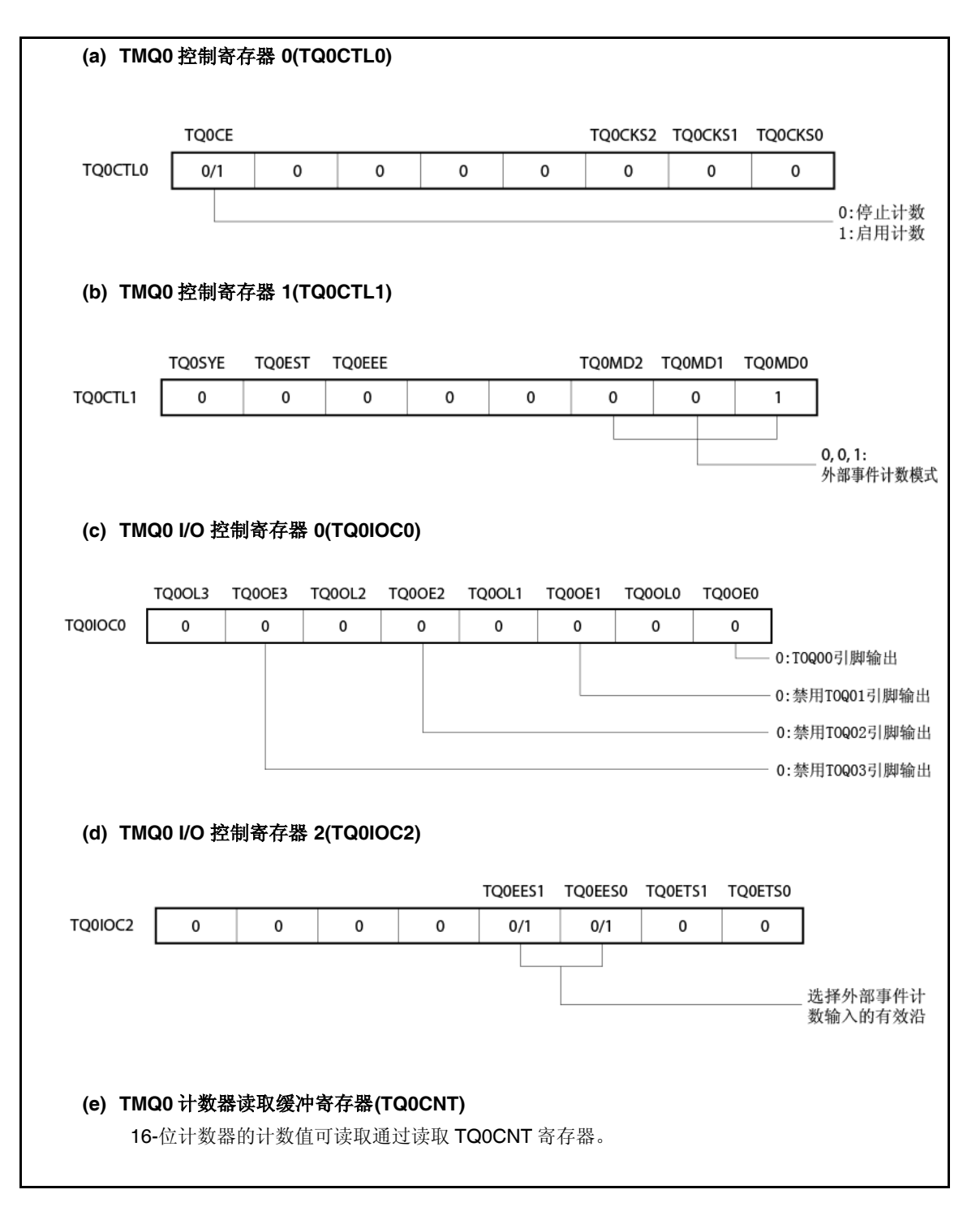

图 **7-11.** 在外部事件计数模式下操作的寄存器设置**(1/2)**

## 图 **7-11.** 在外部事件计数模式下操作的寄存器设置**(2/2)**

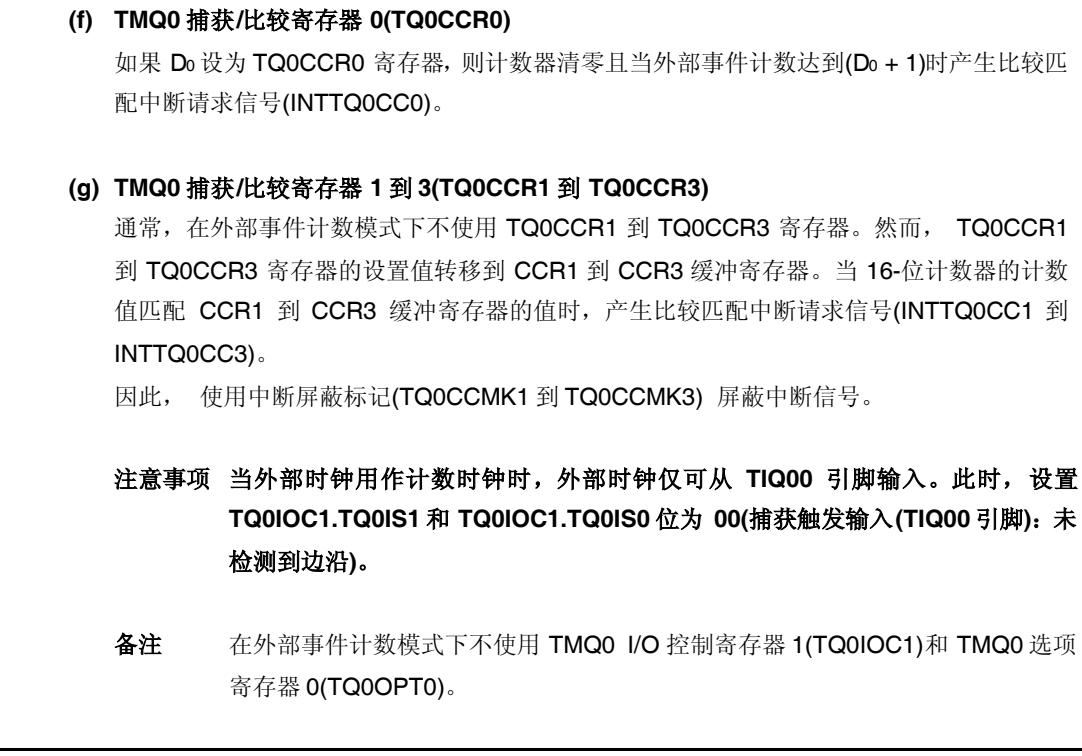

<R>

## **(1)** 外部事件计数模式操作流程

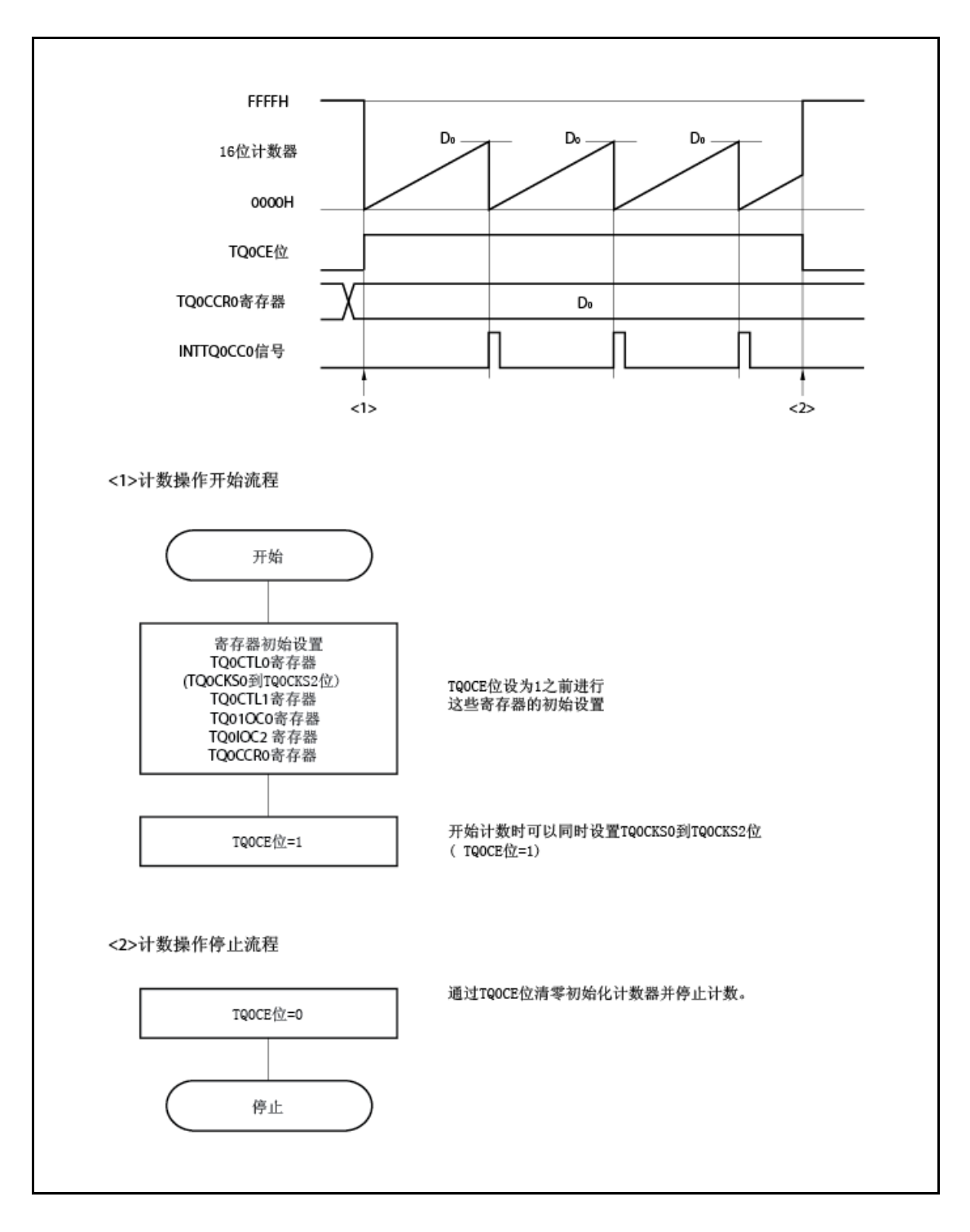

图 **7-12.** 在外部事件计数模式下的软件处理流程

#### **(2)** 在外部事件计数模式下的操作时序

注意事项 **1.** 在外部事件计数模式下, **TQ0CCR0** 寄存器禁止设为 **0000H**。

**2.** 在外部事件计数模式下,禁止使用定时器输出。如果使用外部事件计数输入进行定时 器输出,设置计时器模式,且选择通过计数时钟的外部事件计数输入启用的操作 **(TQ0CTL1.TQ0MD2** 到 **TQ0CTL1.TQ0MD0** 位 **= 000**,**TQ0CTL1.TQ0EEE** 位**= 1)**。

#### **(a)** 如果 **TQ0CCR0** 寄存器设为 **FFFFH** 时的操作

如果 TQ0CCR0 寄存器设为 FFFFH,每当检测到外部事件计数信号的有效沿时 16-位计数器计 数到 FFFFH。16-位计数器与下一数完时序同步清为 0000H,且产生 INTTQ0CC0 信号。此时, 不设置 TQ0OPT0.TQ0OVF位。

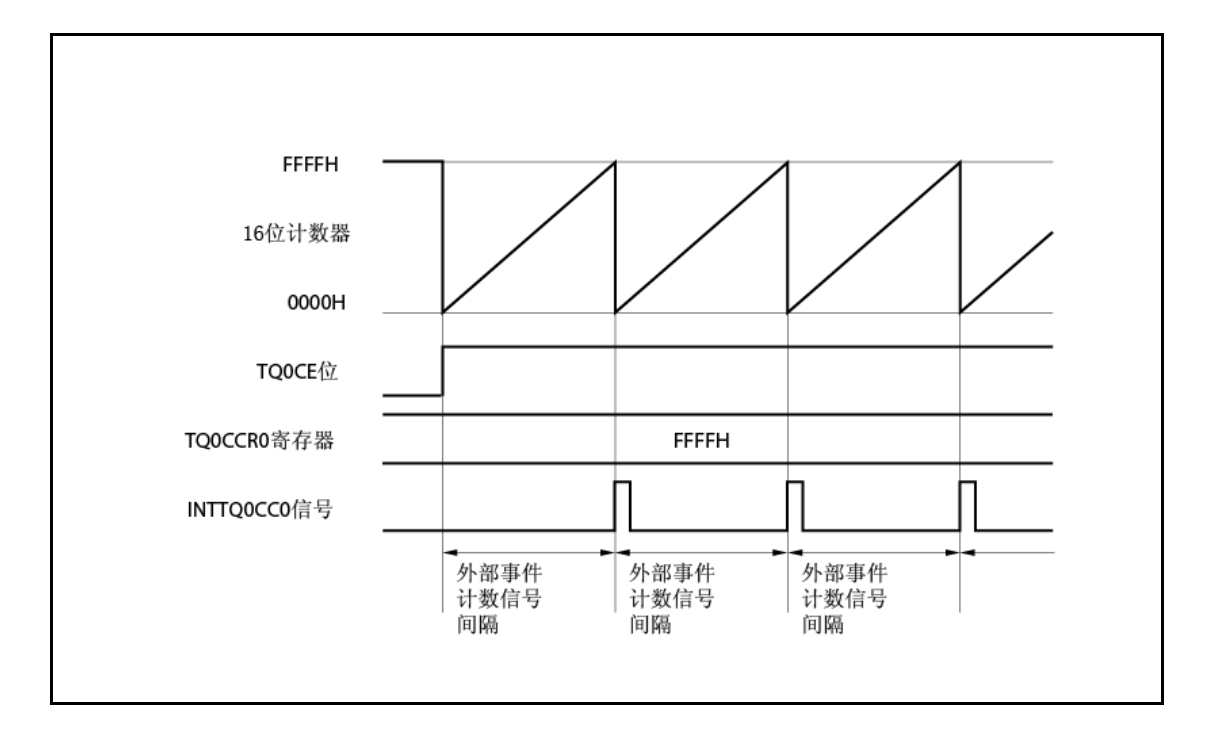

#### **(b)** 重写 **TQ0CCR0** 寄存器的注意事项

要将 TQ0CCR0 寄存器的值改为更小的值, 停止计数一次且接着改变设置值。 如果计数期间 TQ0CCR0 寄存器的值重写为更小的值, 则 16-位计数器可能溢出。

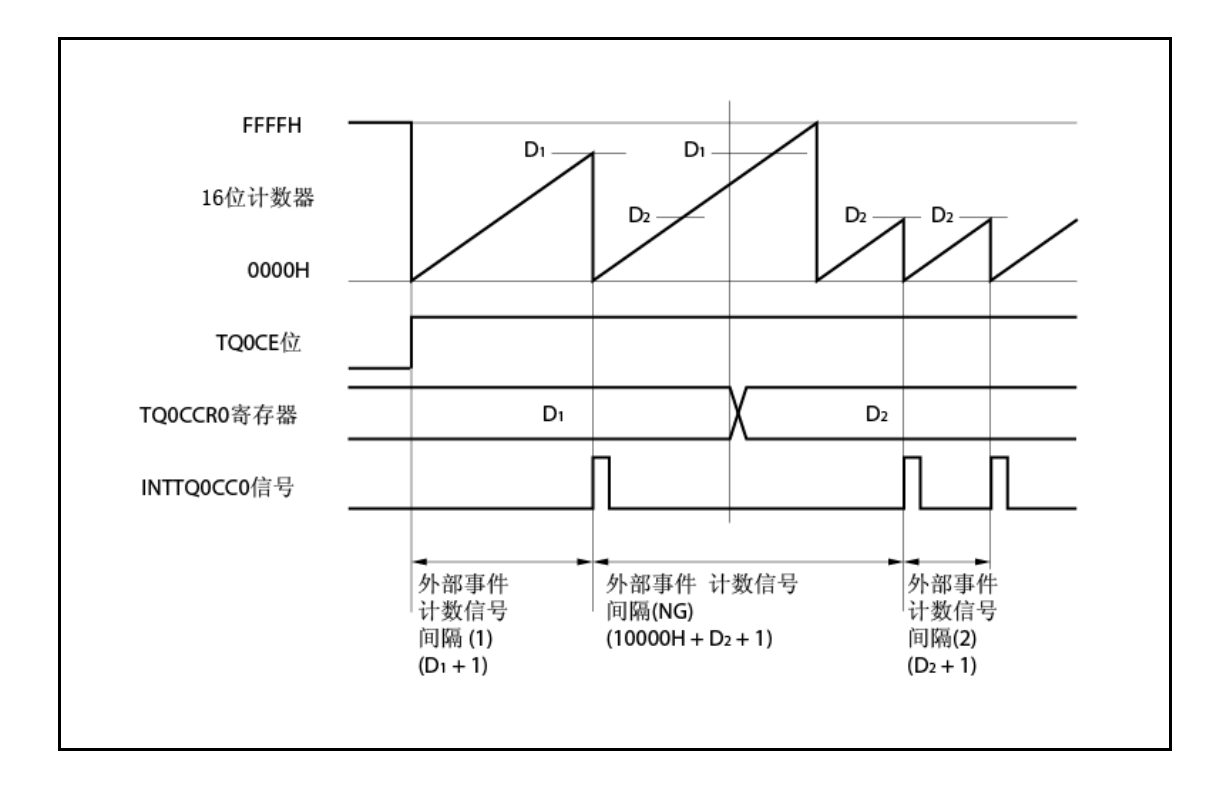

如果当计数值大于 D2 而小于 D1 时 TQ0CCR0 寄存器的值从 D1 改为 D2, 则重写 TQ0CCR0 寄存器的同时计数值转移到 CCR0 缓冲寄存器。结果,与 16-位计数器比较的值为 D2。 然而,因为计数值已超过 D2, 16-位计数器计数上至 FFFFH, 溢出, 且接着再次从 0000H 计

数。当计数值匹配 D2 时,产生 INTTQ0CC0 信号。

因此, 在开始预计的有效沿计数"(D1 + 1)次"或"(D2 + 1)次"不能产生 INTTQ0CC0 信号, 而可能 在有效沿计数"(10000H + D<sup>2</sup> + 1)次" 产生。

## **(c) TQ0CCR1** 到 **TQ0CCR3** 寄存器的操作

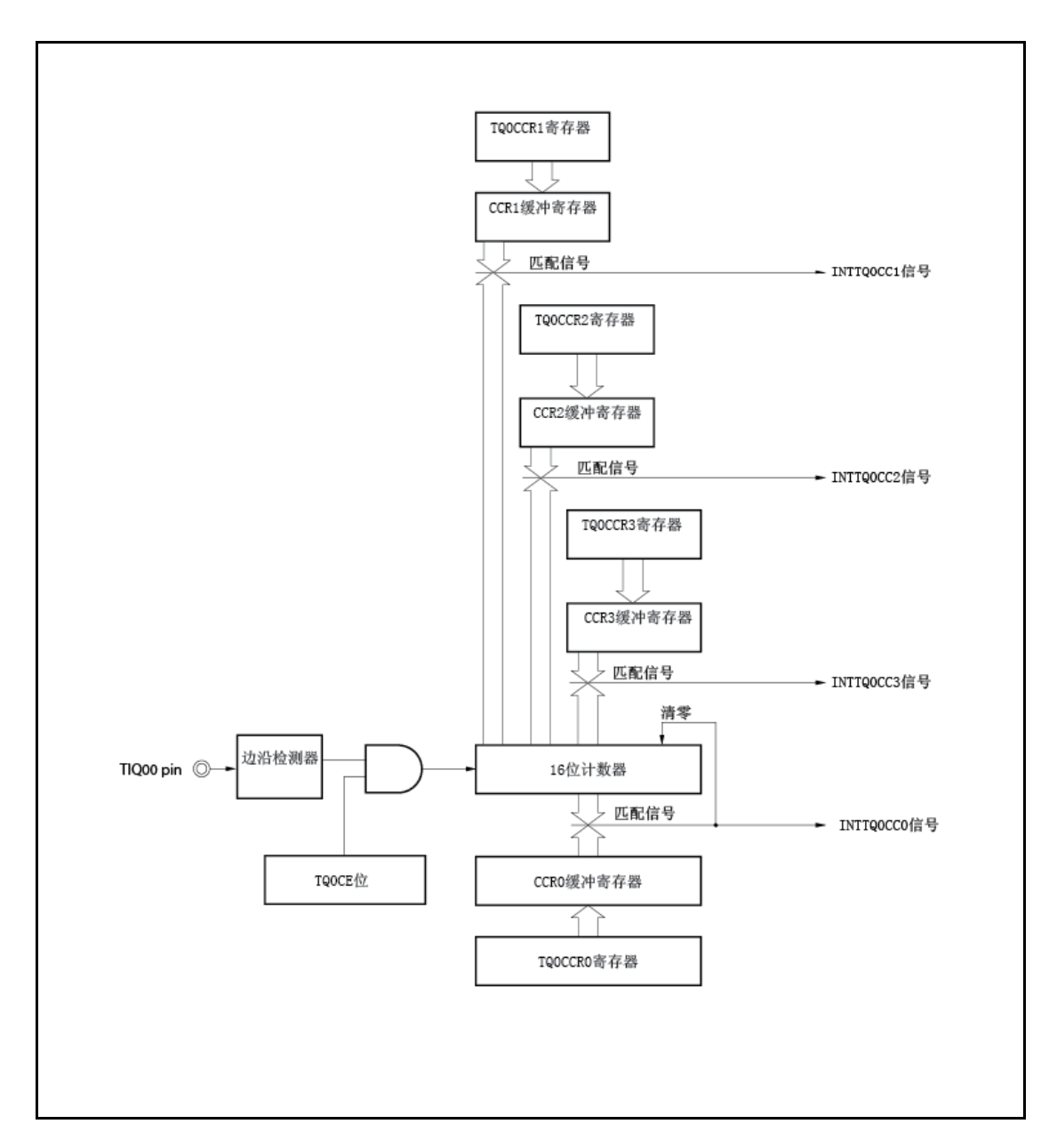

图 **7-13. TQ0CCR1** 到 **TQ0CCR3** 寄存器的配置

如果 TQ0CCRk 寄存器的设置值小于 TQ0CCR0 寄存器的设置值, 则每个周期产生 INTTQ0CCk 信号一次。

备注<br>
k = 1 到 3

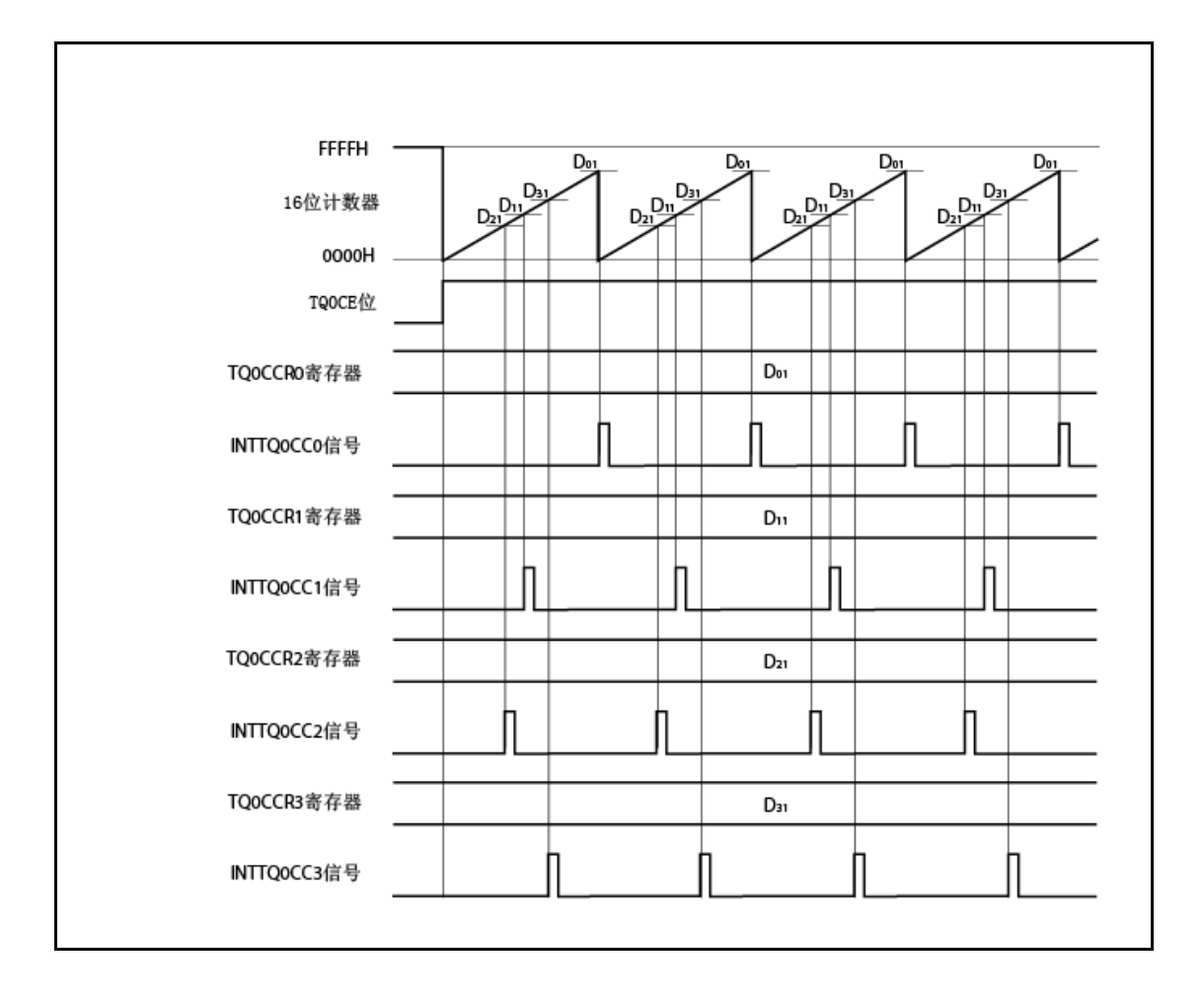

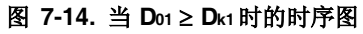

如果 TQ0CCRk 寄存器的设置值大于 TQ0CCR0 寄存器的设置值, 则因为 16-位计数器的计数 值与 TQ0CCRk 寄存器的值不匹配不产生 INTTQ0CCk 信号。

备注<br>
k = 1 到 3

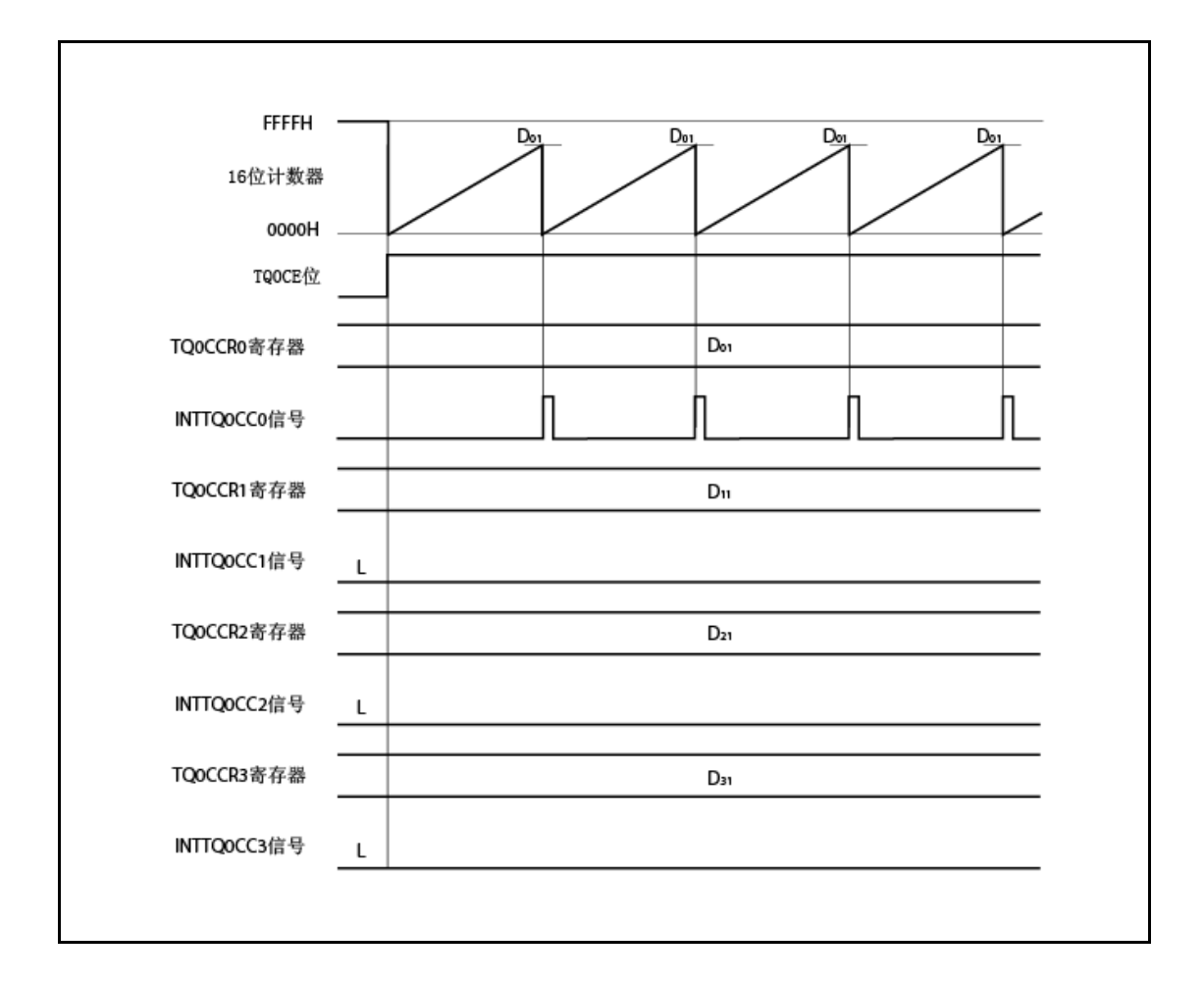

图 **7-15.** 当 **D<sup>01</sup> < Dk1** 时的时序图

#### **7.5.3** 外部触发脉冲输出模式**(TQ0MD2** 到 **TQ0MD0** 位 **= 010)**

在外部触发脉冲输出模式下,当 TQ0CTL0.TQ0CE 位设为 1 时 16-位定时器/事件计数器 Q 等待触发。 当检测到外部触发输入信号的有效沿时,16-位定时器/事件计数器 Q 开始计数,且从 TOQ01 到 TOQ03 引脚输出 PWM 波形。

脉冲还可通过产生软件触发而不是使用外部触发输出。当使用软件触发时,具有作为其周期一半的一周 期 PWM 波形的方波还可从 TOQ00 引脚输出。

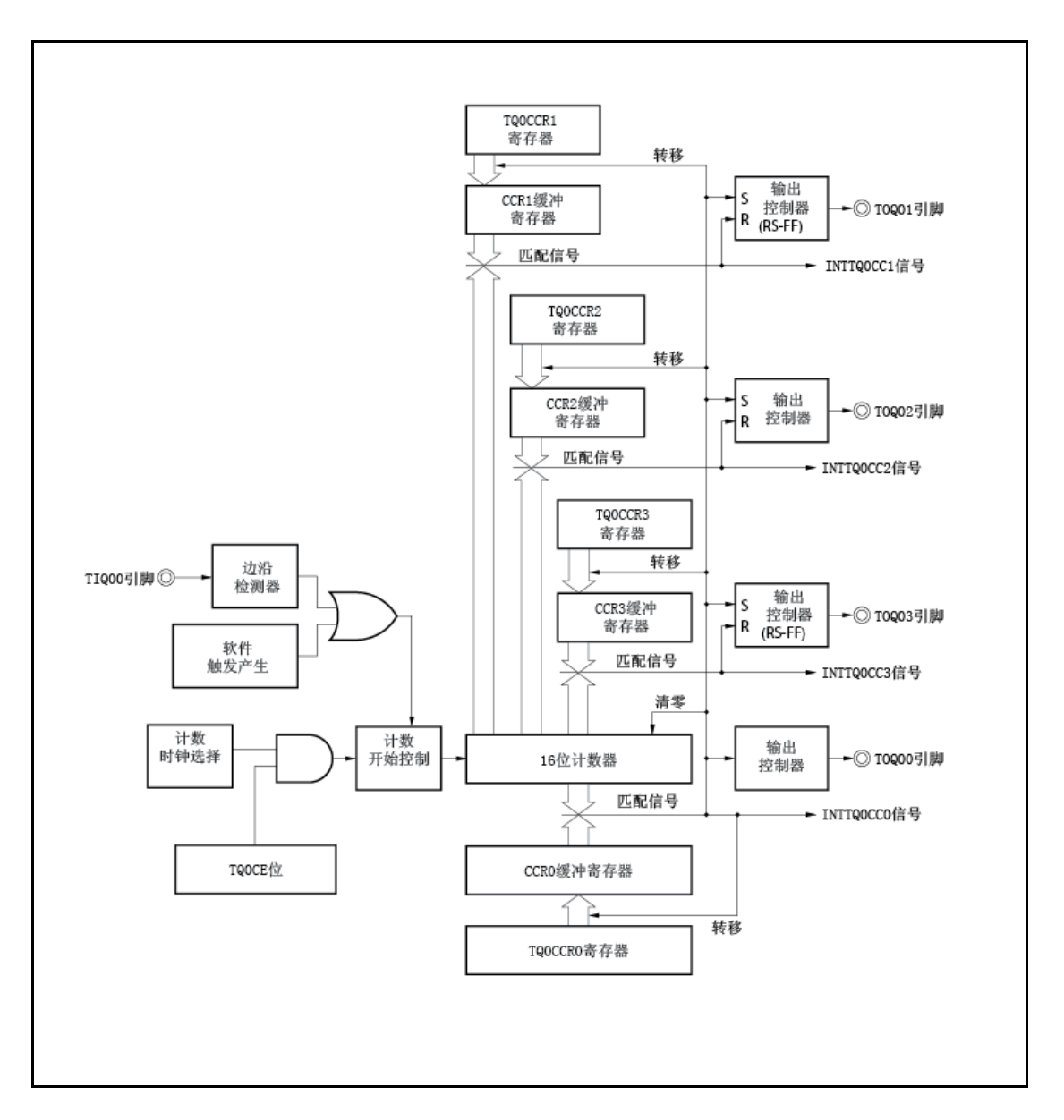

图 **7-16.** 在外部触发脉冲输出模式下的配置

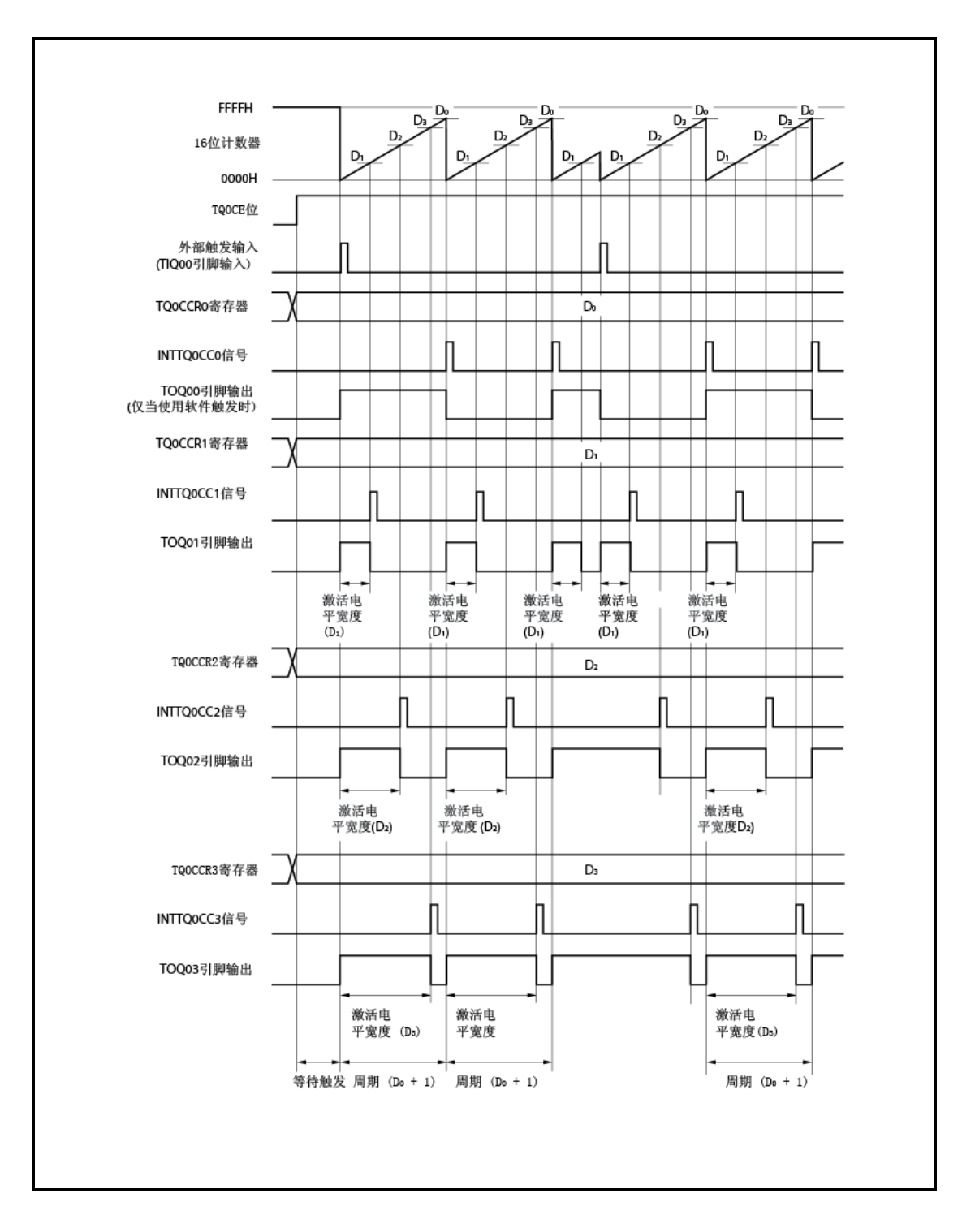

图 **7-17.** 在外部触发脉冲输出模式下的基本时序

当 TQ0CE 位设为 1 时 16-位定时器/事件计数器 Q 等待触发。发生触发时,16-位计数器从 FFFFH 清为 0000H,同时开始计数,且从 TOQ0k 引脚输出 PWM 波形。当计数器运行时如果再次发生触发,则计数器 清为 0000H 并重新开始。( TOQ00 引脚的输出反相。TOQ0k 引脚输出高-电平而不考虑当发生触发时的状 态(高/低)。)

PWM 波形的激活电平宽度, 周期, 及 占空因数可如下所示计算。

激活电平宽度=(TQ0CCRk 寄存器的设置值) ×计数时钟周期 周期 =(TQ0CCR0 寄存器的设置值+ 1) 计数时钟周期 占空因数=(TQ0CCRk 寄存器的设置值)/(TQ0CCR0 寄存器的设置值+ 1)

当 16-位计数器的计数值匹配 CCR0 缓冲寄存器的值之后其进行下一次计数时产生比较匹配请求信号 INTTQ0CC0,且 16-位计数器清为 0000H。当 16-位计数器的计数值匹配 CCRk 缓冲寄存器的值时产生比 较匹配中断请求信号 INTTQ0CCk。

当 16-位计数器的计数值匹配 CCR0 缓冲寄存器的值时, 设至 TQ0CCRm 寄存器的值转移到 CCRm 缓 冲寄存器且 16-位计数器清为 0000H。

外部触发输入信号的有效沿或将软件触发(TQ0CTL1.TQ0EST 位)设为 1 用作触发器。

备注 k = 1 到 3, m = 0 到 3

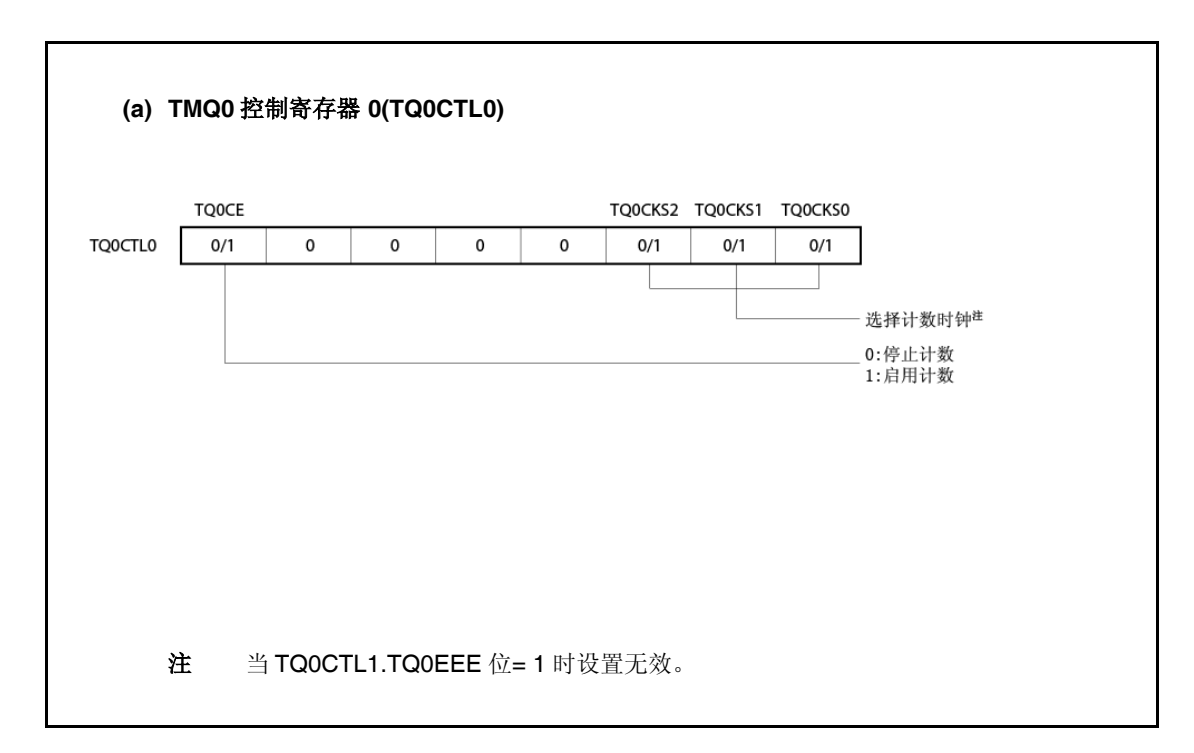

#### 图 **7-18.** 在外部触发脉冲输出模式下寄存器的设置**(1/3)**

### 图 **7-18.** 在外部触发脉冲输出模式下寄存器的设置**(2/3)**

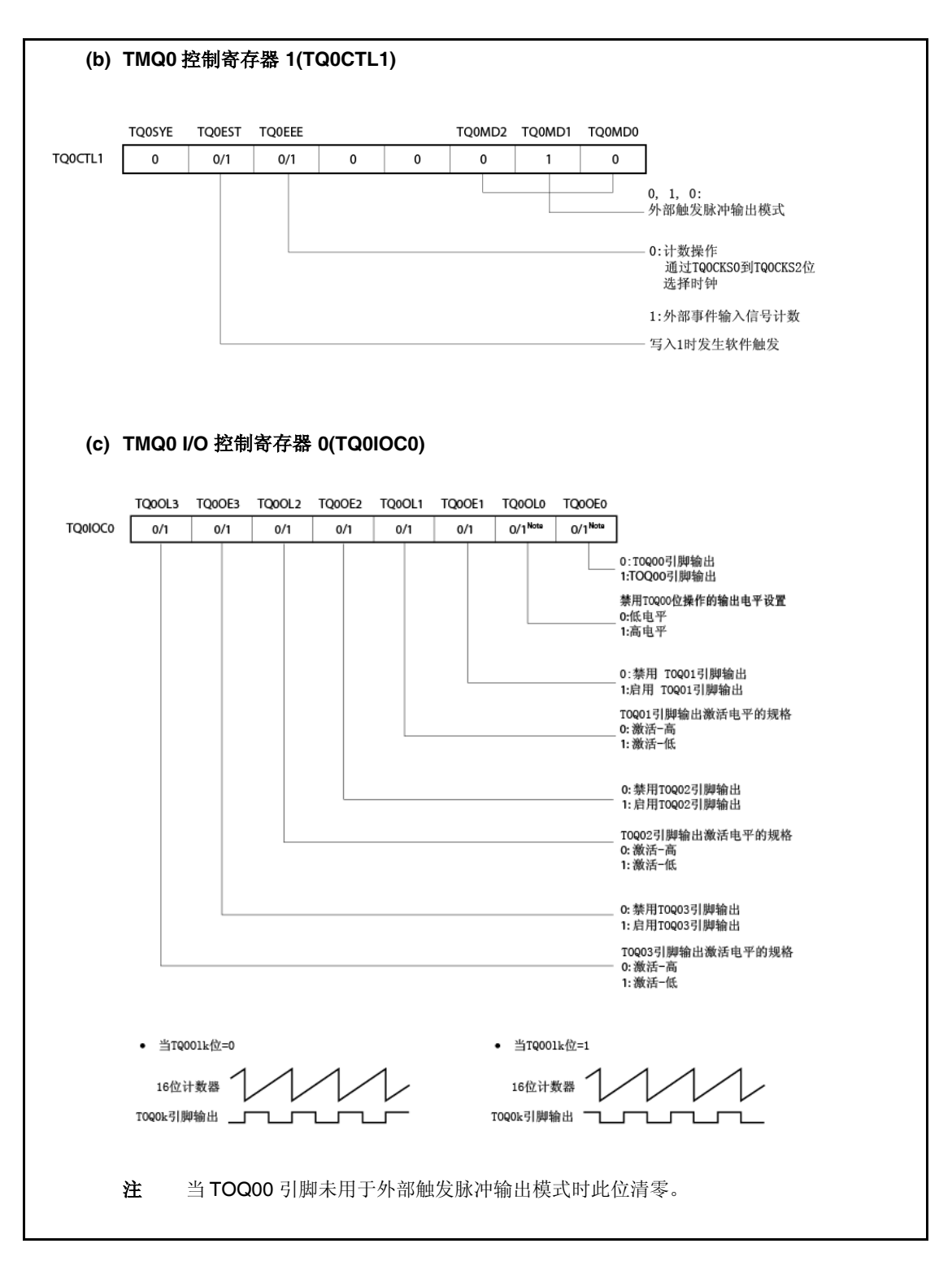

# **(d) TMQ0 I/O** 控制寄存器 **2(TQ0IOC2)** TQ0EES1 TQ0EES0 TQ0ETS1 TQ0ETS0 TQ0IOC2  $0/1$  $\pmb{\mathsf{0}}$  $\mathbf 0$  $\pmb{0}$  $\pmb{0}$  $0/1$  $0/1$  $0/1$ 选择外部当触发输入的有效沿 选择外部事件计数输入的有效沿 **(e) TMQ0** 计数器读取缓冲寄存器**(TQ0CNT)** 16-位计数器的值可通过读取 TQ0CNT 寄存器读取。 **(f) TMQ0** 捕获**/**比较寄存器 **0** 到 **3(TQ0CCR0** 到 **TQ0CCR3)** 如果 Do 设为 TQ0CCR0 寄存器, Di 设为 τQ0CCR1 寄存器, D2 设为 τQ0CCR2 寄存器, 且 D3 设为 TQ0CCR3 寄存器, 则 PWM 波形的周期和激活电平如下所示。 周期 =(Do + 1) × 计数时钟周期 TOQ01 引脚 PWM 波形激活电平宽度= D1 × 计数时钟周期 TOQ02 引脚 PWM 波形激活电平宽度= D<sup>2</sup> 计数时钟周期 TOQ03 引脚 PWM 波形激活电平宽度= D<sup>3</sup> 计数时钟周期 备注 1. 在外部触发脉冲输出模式下不使用 TMQ0 I/O 控制寄存器 1(TQ0IOC1)和 TMQ0 选项寄存器 0(TQ0OPT0)。 2. 通过写入 TMQ0 捕获/比较寄存器 1(TQ0CCR1) 更新 TMQ0 捕获/比较寄存器 2(TQ0CCR2)和 TMQ0 捕获/比较寄存器 3(TQ0CCR3)有效。

## 图 **7-18.** 在外部触发脉冲输出模式下寄存器的设置**(3/3)**

## **(1)** 在外部触发脉冲输出模式下的操作流程

图 **7-19.** 在外部触发脉冲输出模式下的软件处理流程**(1/2)**

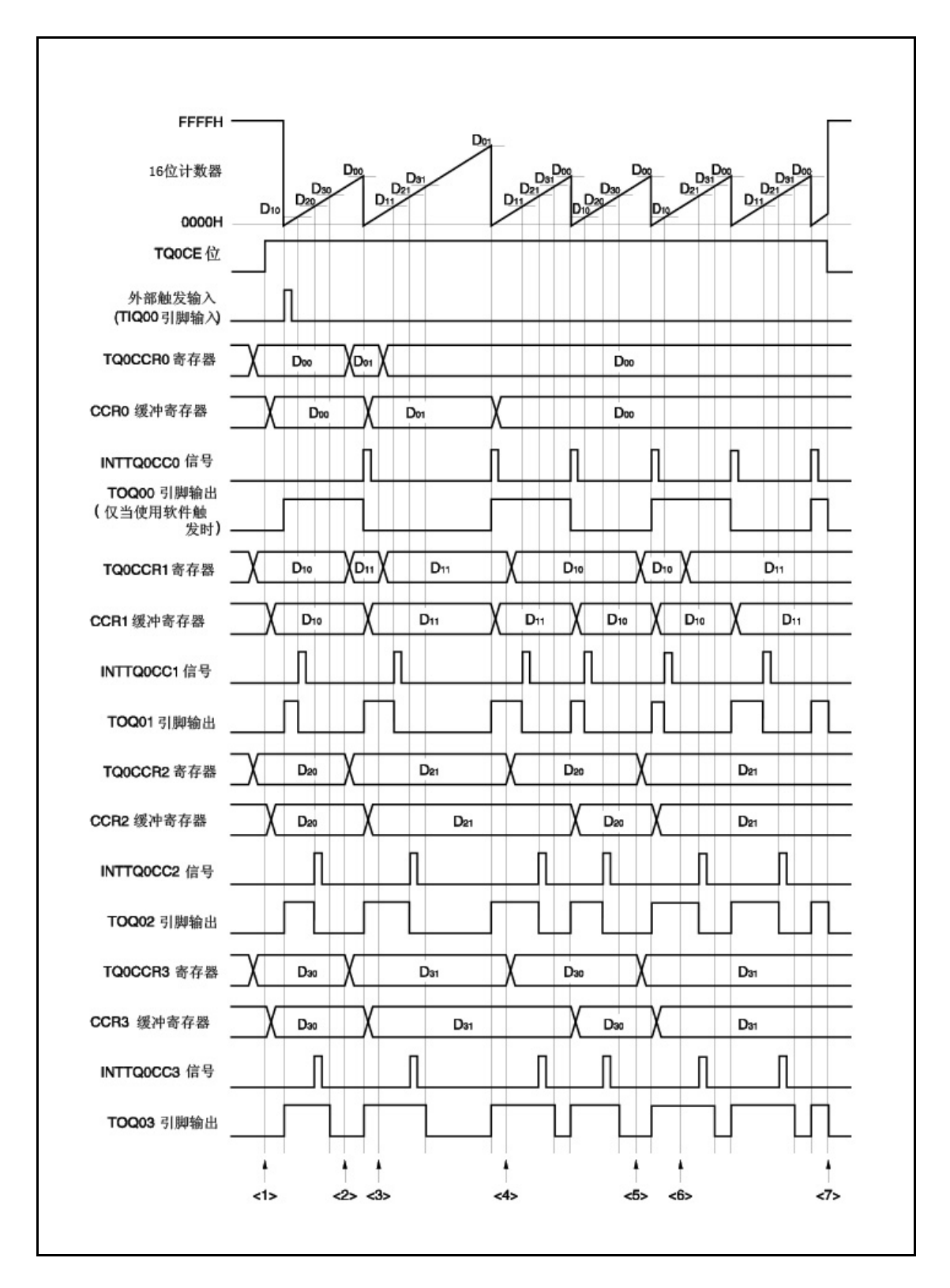

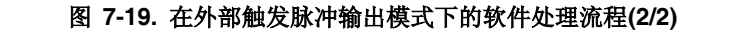

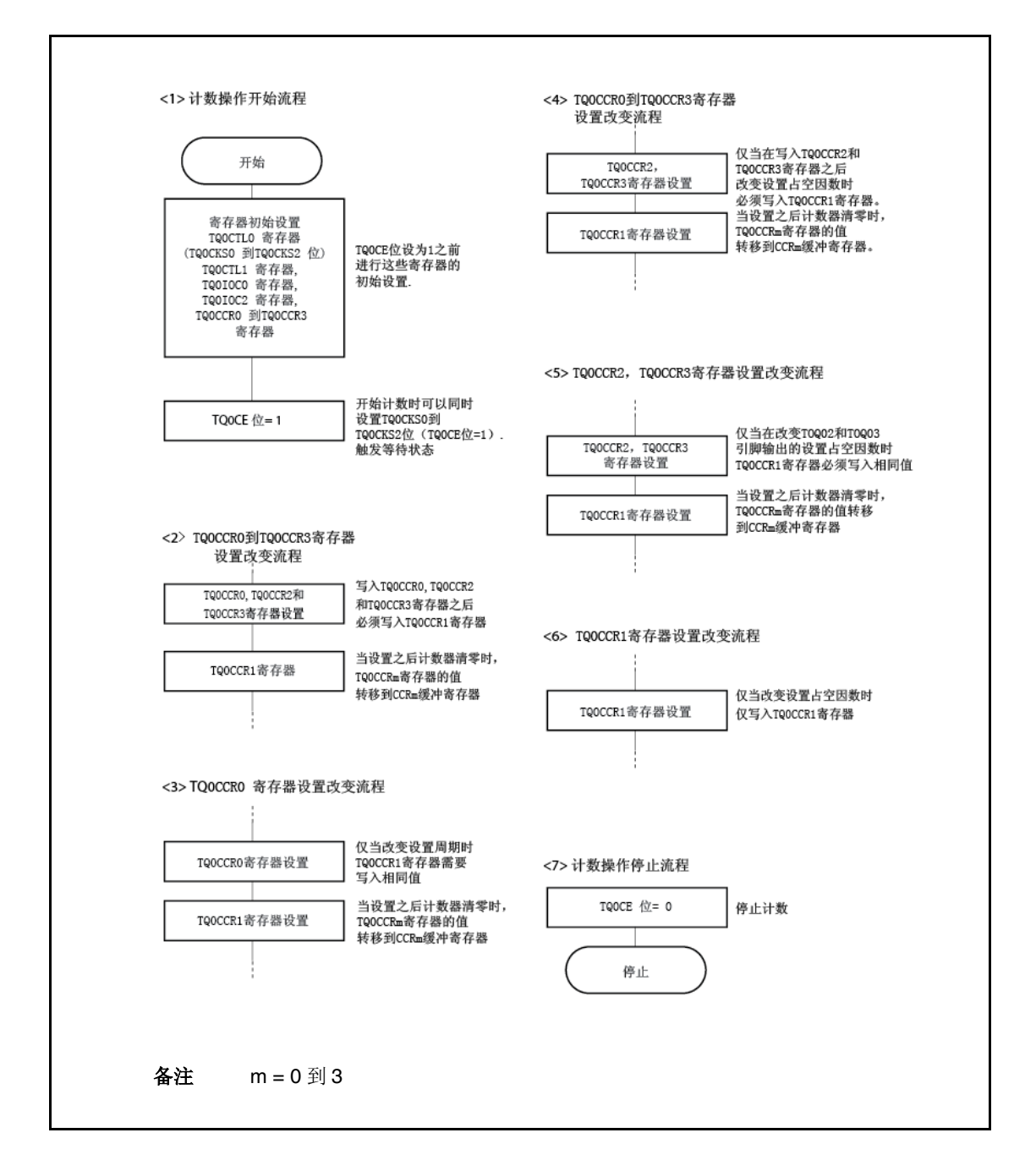

### **(2)** 外部触发脉冲输出模式运行时序

#### **(a)** 运行期间改变脉宽的注意事项

当计数器运行时要改变 PWM 波形,最后请写入 TQ0CCR1 寄存器。 在检测到 INTTQ0CC0 信号之后写入 TQ0CCR1 寄存器之后重写 TQ0CCRk 寄存器。

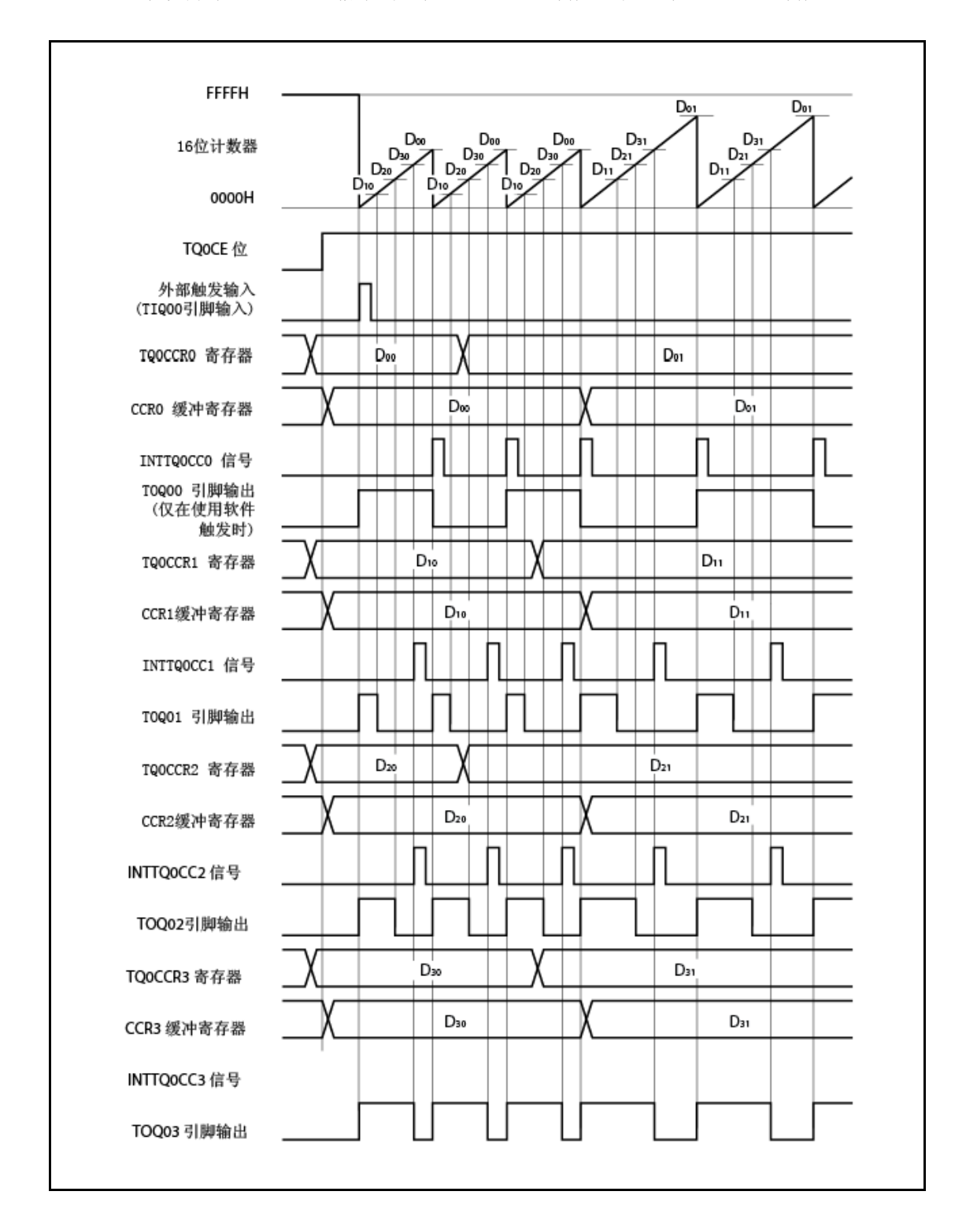

为了从 TQ0CCRm 寄存器将数据传输到 CCRm 缓冲寄存器, 必须写入 TQ0CCR1 寄存器。 此时要改变 PWM 波形的周期和激活电平宽度,首先设置 TQ0CCR0 寄存器的周期,设置 TQ0CCR2 和 TQ0CCR3 寄存器的激活电平宽度,且接着设置 TQ0CCR1 寄存器的激活电平。 仅要改变 PWM 波形周期,首先设置 TQ0CCR0寄存器的周期,且接着 TQ0CCR1寄存器写入 相同值。

仅要改变 PWM 波形的激活电平宽度(占空因数),首先设置 TQ0CCR2 和 TQ0CCR3 寄存器的 激活电平且接着设置 TQ0CCR1 寄存器的激活电平。

仅要改变 TOQ01 引脚 PWM 波形输出的激活电平宽度(占空因数) ,仅设置 TQ0CCR1 寄存器。 仅要改变 TOQ02 和 TOQ03 引脚 PWM 波形输出的激活电平宽度(占空因数),首先设置 TQ0CCR2 和 TQ0CCR3 寄存器的激活电平宽度,且接着 TQ0CCR1 寄存器写入相同值。

数据写入 TQ0CCR1 寄存器之后,写入 TQ0CCRm 寄存器的值与 16-位计数器清零同步转移到 CCRm 缓冲寄存器, 且 用作与 16-位计数器比较的值。

写入 TQ0CCR1 寄存器一次之后要再次写入 TQ0CCR0 到 TQ0CCR3 寄存器, 在产生 INTTQ0CC0 信号之后进行。否则, 因为数据从 TQ0CCRm 寄存器传输到 CCRm 缓冲寄存器 的时序与写入 TQ0CCRm 寄存器冲突,所以可能未定义 CCRm 缓冲寄存器的值。

备注 m = 0 到 3

#### **(b) PWM** 波形的 **0%/100%** 输出

要输出 0% 波形, 将 TQ0CCRk 寄存器设置为 0000H。如果 TQ0CCR0 寄存器的设置值为 FFFFH, 则定期产生 INTTQ0CCk 信号。

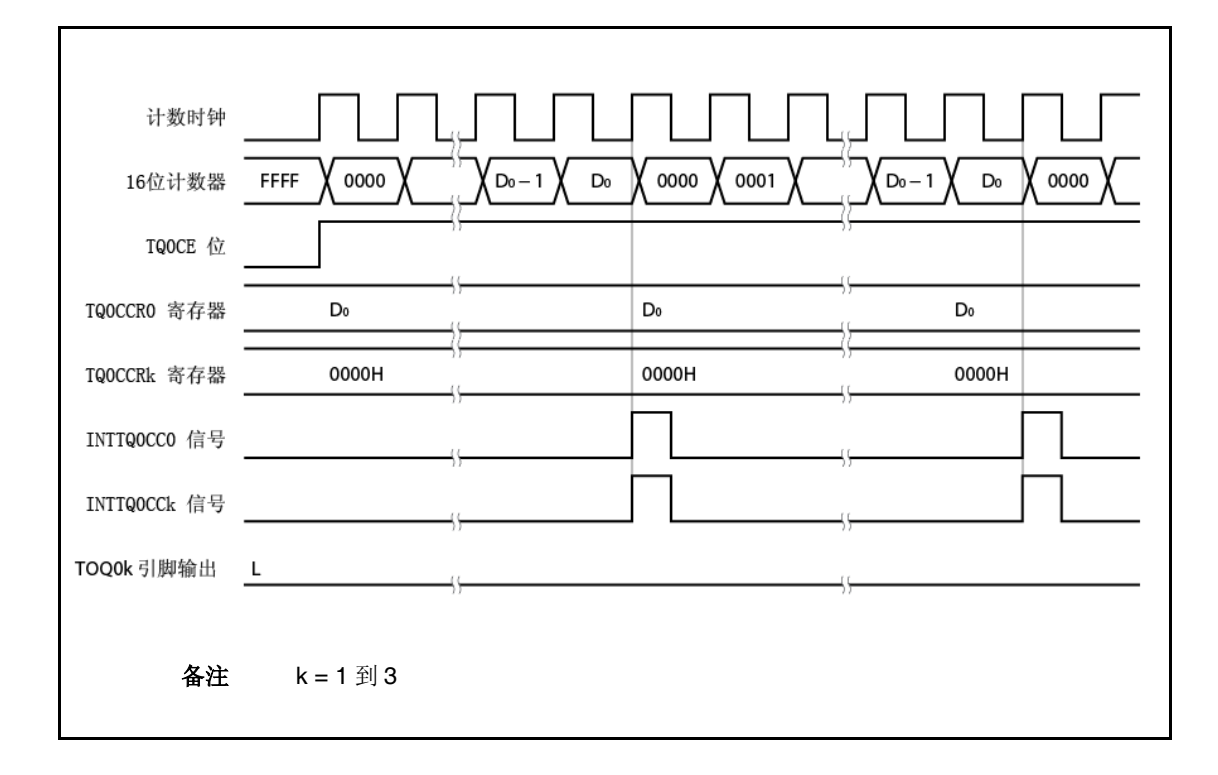

要输出 100% 波形, 设置 TQ0CCRk 寄存器为值(TQ0CCR0 寄存器的设置值+ 1)。如果 TQ0CCR0 寄存器的设置值为 FFFFH, 则不能产生 100% 输出。

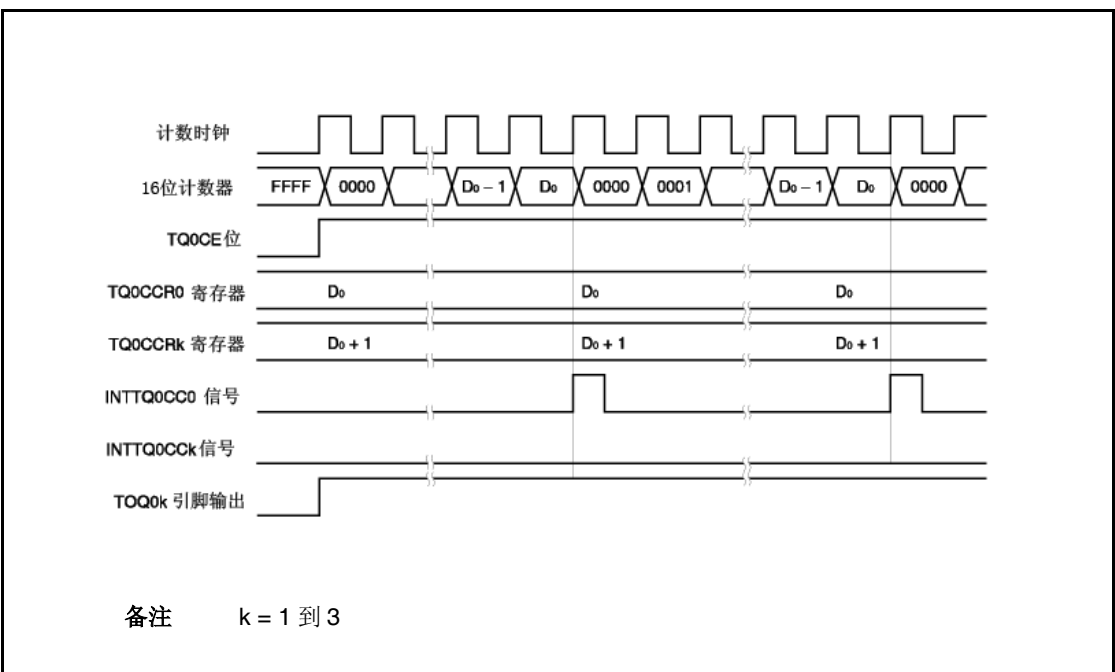

### **(c)** 触发检测和与 **CCRk** 缓冲寄存器匹配之间的冲突

如果 INTTQ0CCk 信号产生之后立即检测触发器, 则 16-位计数器立即清为 0000H, 断定 TOQ0k 引脚的输出信号,且计数器继续计数。结果,PWM 波形的非活动周期缩短。

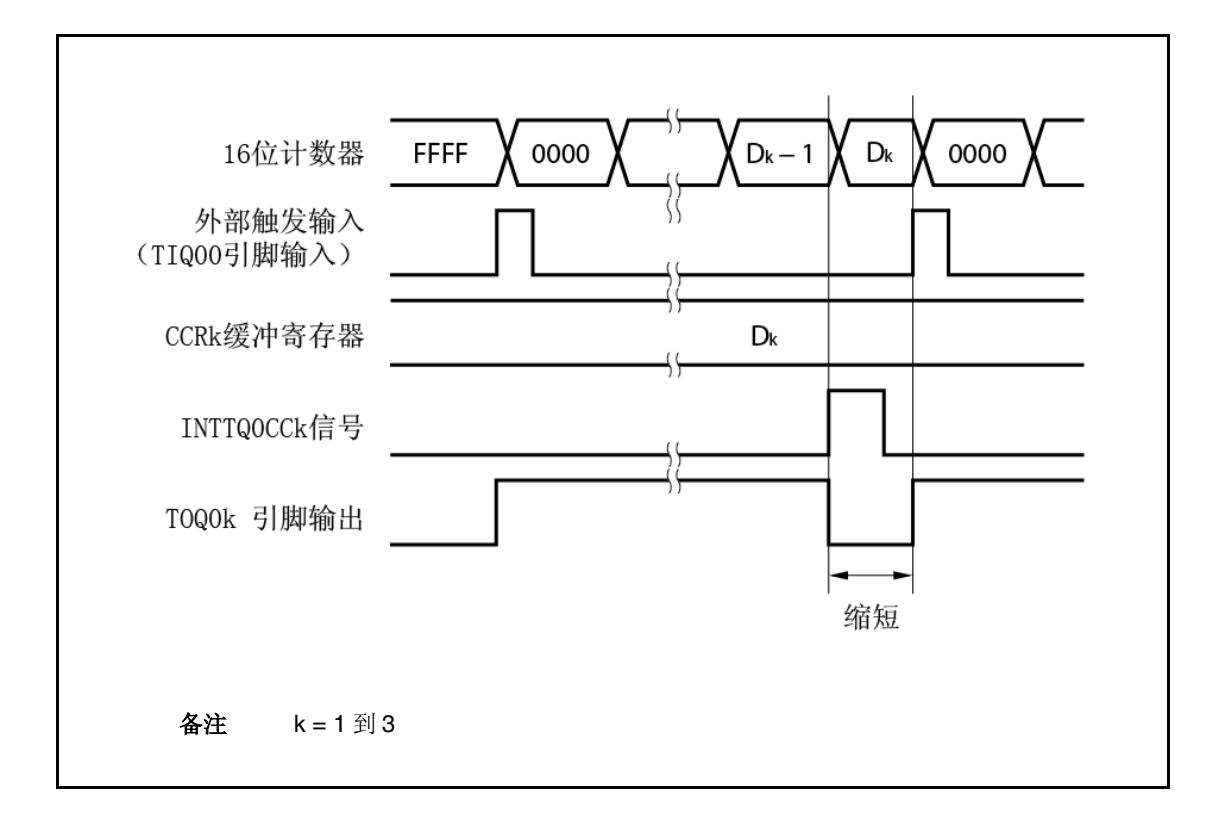

如果 INTTQ0CCk 信号产生之前立即检测触发器, 则不产生 INTTQ0CCk 信号, 且 16-位计数 器清为 0000H 并继续计数。TOQ0k 引脚的输出信号保持激活。结果,PWM 波形的激活周期 扩展。

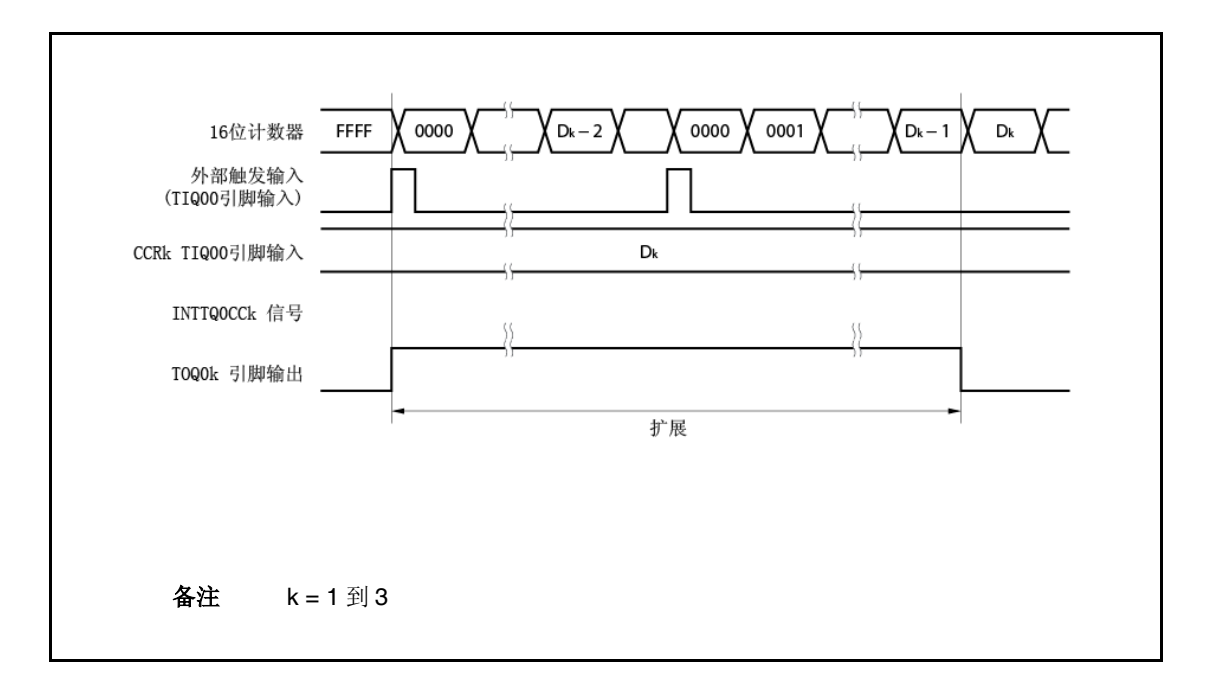

## **(d)** 触发检测和与 **CCR0** 缓冲寄存器匹配之间的冲突

如果 INTTQ0CC0 信号产生之后立即检测触发器,则 16-位计数器清为 0000H 并继续计数。因 此,TOQ0k 引脚的激活周期按从 INTTQ0CC0 信号产生到触发检测的时间扩展。

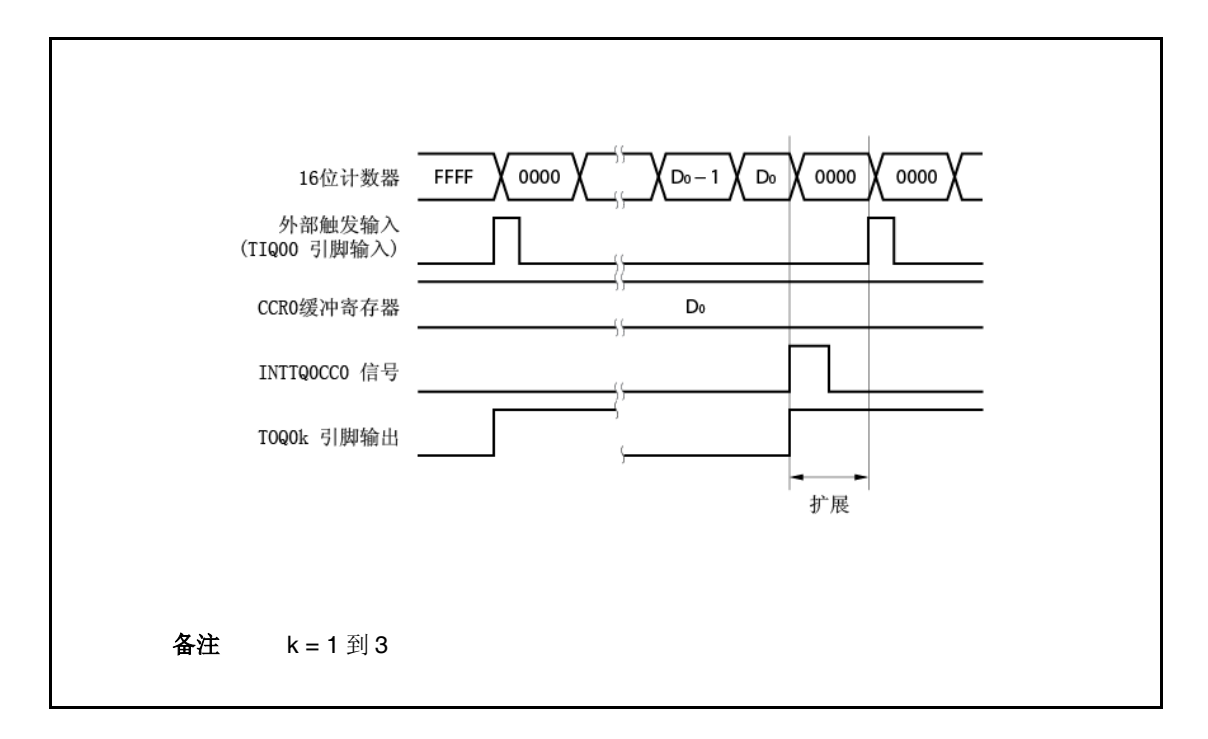

如果 INTTQ0CC0 信号产生之前立即检测触发器,则不产生 INTTQ0CC0 信号。16-位计数器清 为 0000H, 断定 TOQ0k 引脚, 且计数器继续计数。结果, PWM 波形的非活动周期缩短。

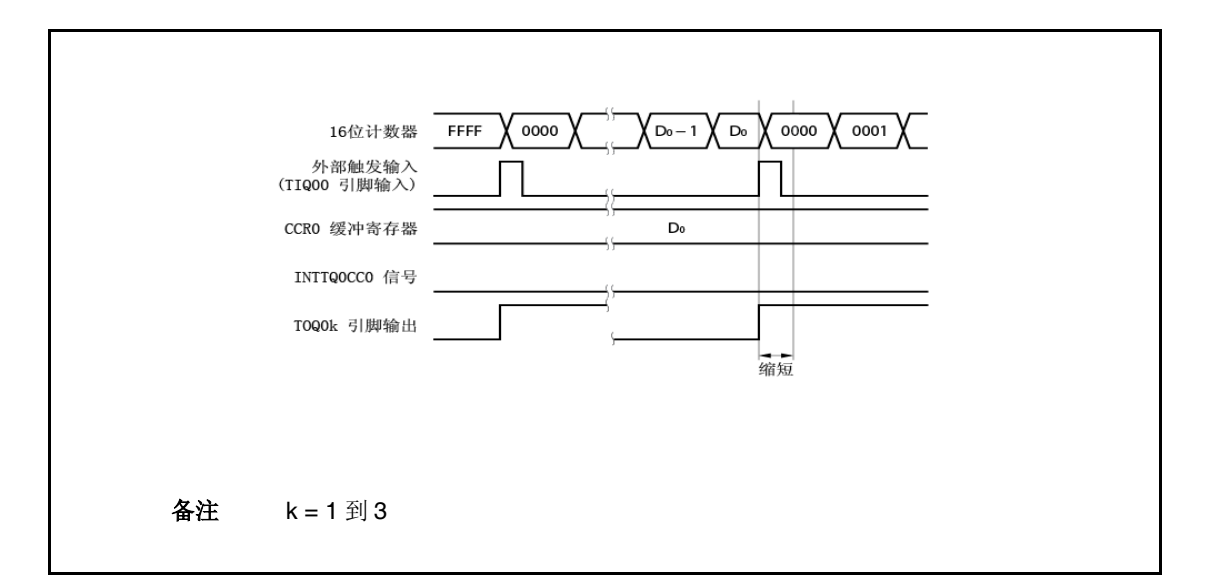

## **(e)** 比较匹配中断请求信号**(INTTQ0CCk)**的产生时序

在外部触发脉冲输出模式下 INTTQ0CCk 信号的产生时序与其他 INTTQ0CCk 信号时序不同; 当 16-位计数器的计数值匹配 CCRk 缓冲寄存器的值时产生 INTTQ0CCk 信号。

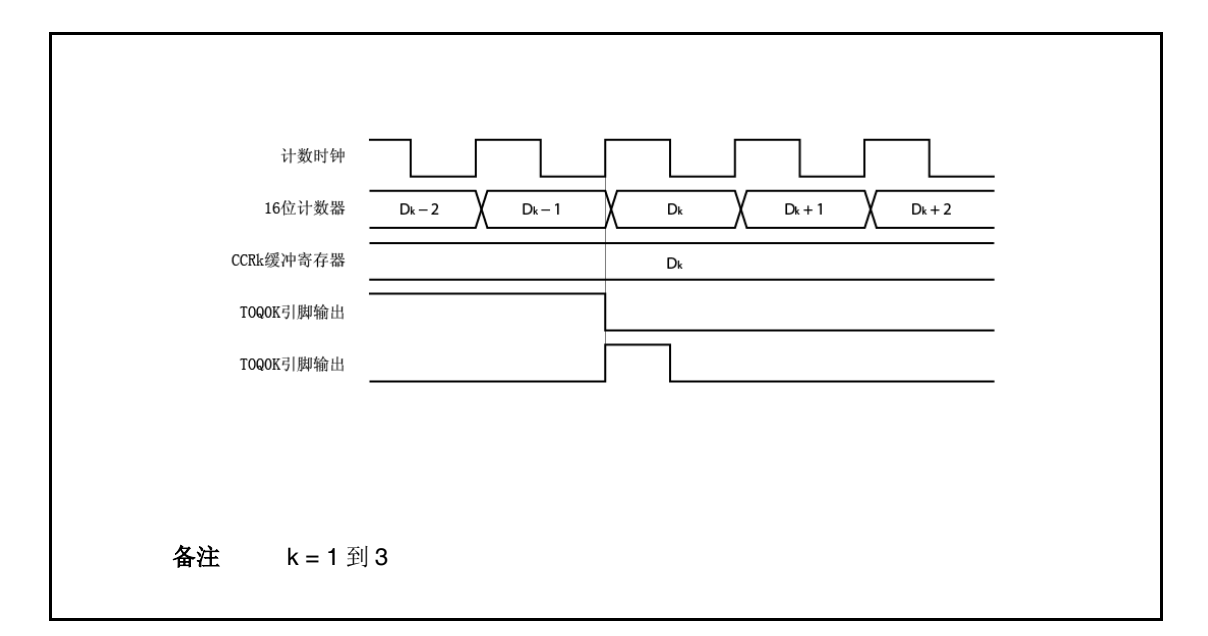

通常, 16-位计数器的计数值匹配 CCRk 缓冲寄存器的值之后 INTTQ0CCk 信号与下一次计数 同步产生。

然而,在外部触发脉冲输出模式下,其较早产生一时钟脉冲。这是因为时序改为匹配改变 TOQ0k 引脚的输出信号的时序。

#### **7.5.4** 单触发脉冲输出模式**(TQ0MD2** 到 **TQ0MD0** 位 **= 011)**

在单触发脉冲输出模式下,当 TQ0CTL0.TQ0CE 位设为 1 时 16-位定时器/事件计数器 Q 等待触发。当 检测到外部触发输入的有效沿时,16-位定时器/事件计数器 Q 开始计数,且从 TOQ01 到 TOQ03 引脚输出 单触发脉冲。

代替外部触发,还可产生软件触发以输出脉冲。当使用软件触发时, TOQ00 引脚输出激活电平同时 16-位计数器计数,且当计数器停止(等待触发)时输出非活动电平。

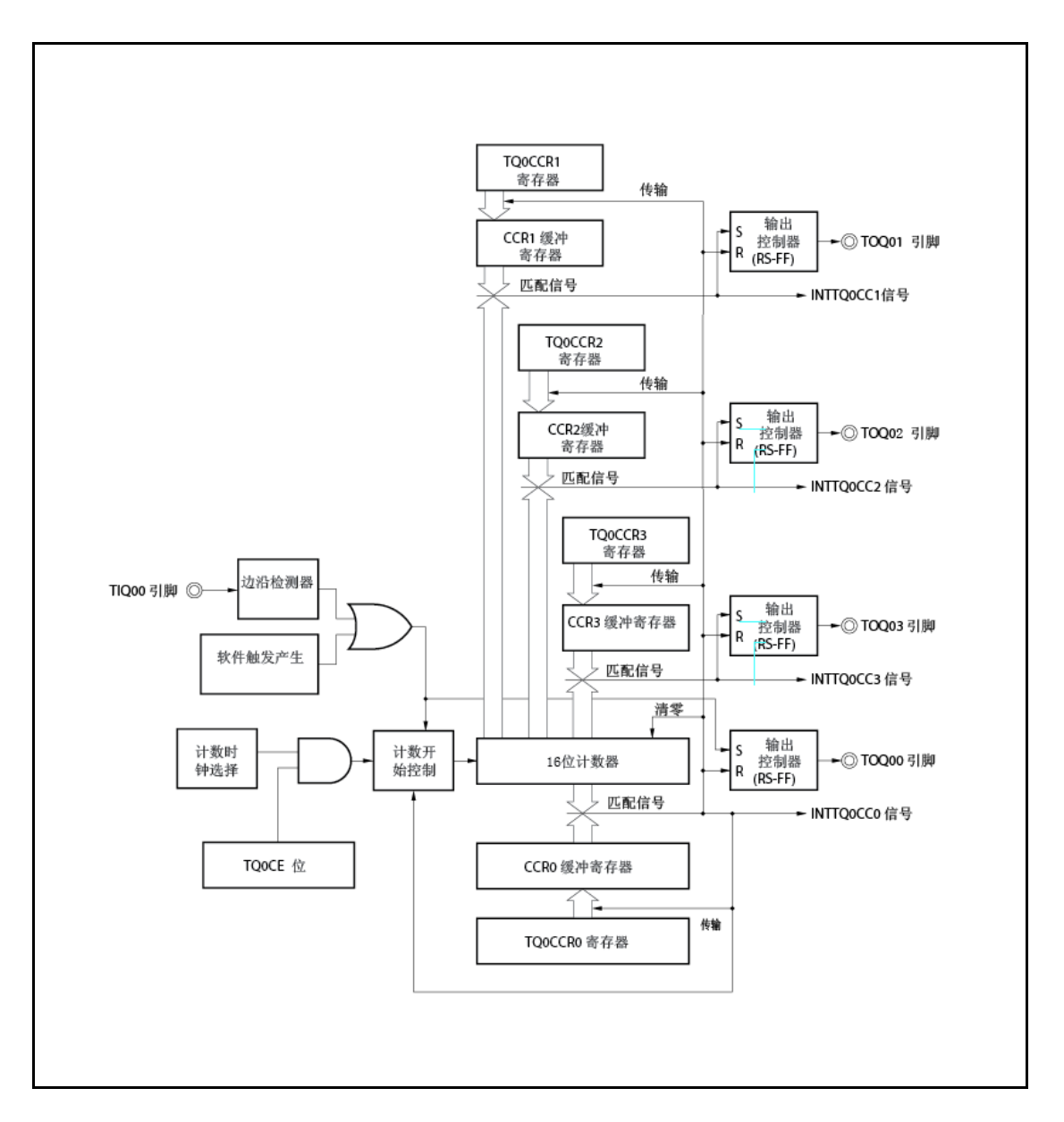

图 **7-20.** 在单触发脉冲输出模式下的配置

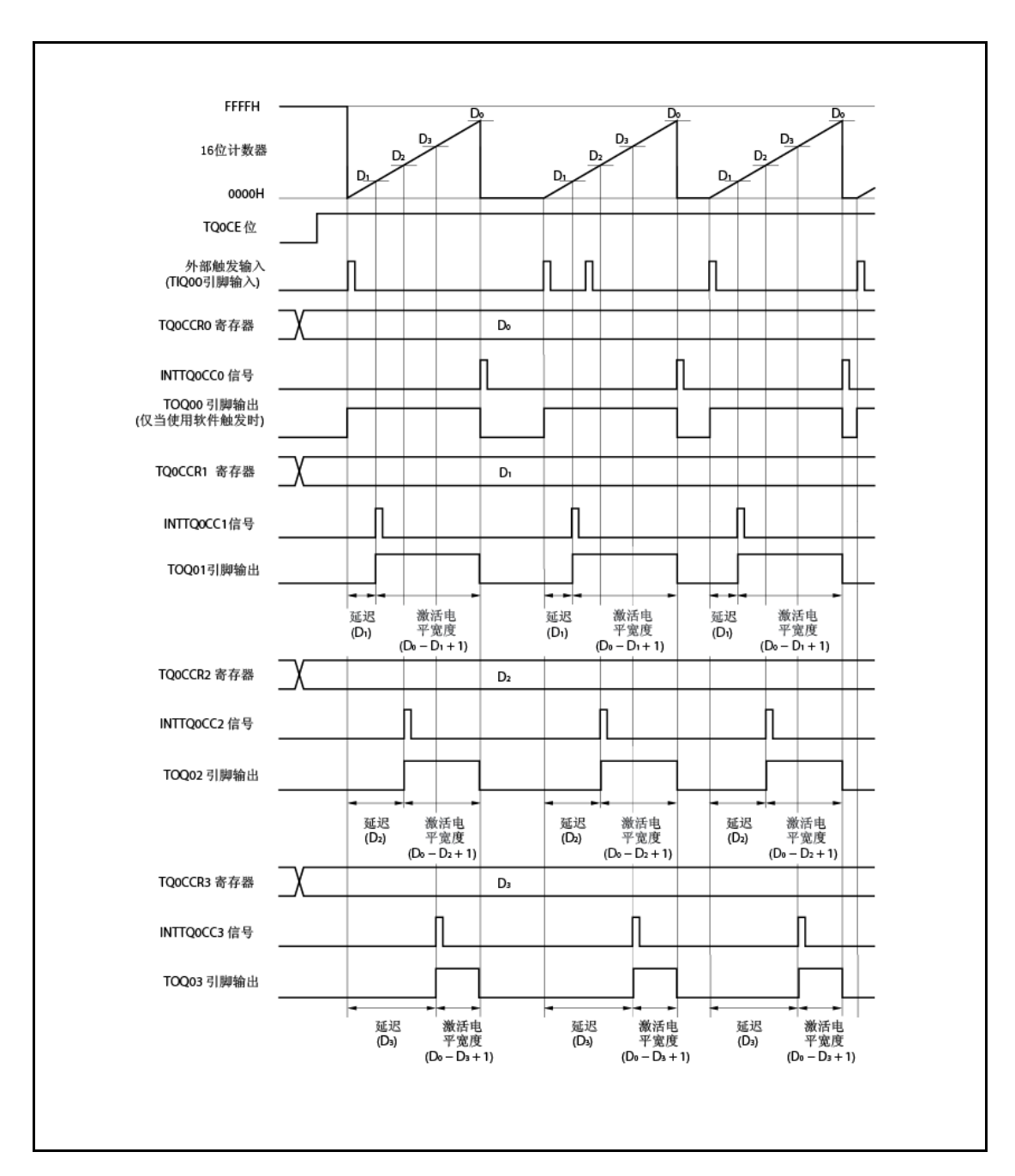

图 **7-21.** 在单触发脉冲输出模式下的基本时序

当 TQ0CE 位设为时 1,16-位定时器/事件计数器 Q 等待触发。当产生触发时,16-位计数器从 FFFFH 清零 000H,开始计数,且从 TOQ0k 引脚输出单触发脉冲。输出单触发脉冲之后,16-位计数器设为 FFFFH, 停止计数,且等待触发。当输出单触发脉冲时如果再次产生触发,则忽略。

单触发脉冲的输出延迟周期和激活电平宽度可如下所示进行计算。

输出延迟周期=(TQ0CCRk 寄存器的设置值) 计数时钟周期 激活电平宽度=(TQ0CCR0 寄存器的设置值-TQ0CCRk 寄存器的设置值+ 1) × 计数时钟周期

16- 位计数器计数值匹配 CCR0 缓冲寄存器的值之后当其计数时产生比较匹配中断请求信号 INTTQ0CC0。当 16-位计数器的计数值匹配 CCRk 缓冲寄存器的值时产生比较匹配中断请求信号 INTTQ0CCk。

外部触发输入的有效沿或设置软件触发(TQ0CTL1.TQ0EST 位)为 1 用作触发。

#### 备注<br>k = 1 到 3

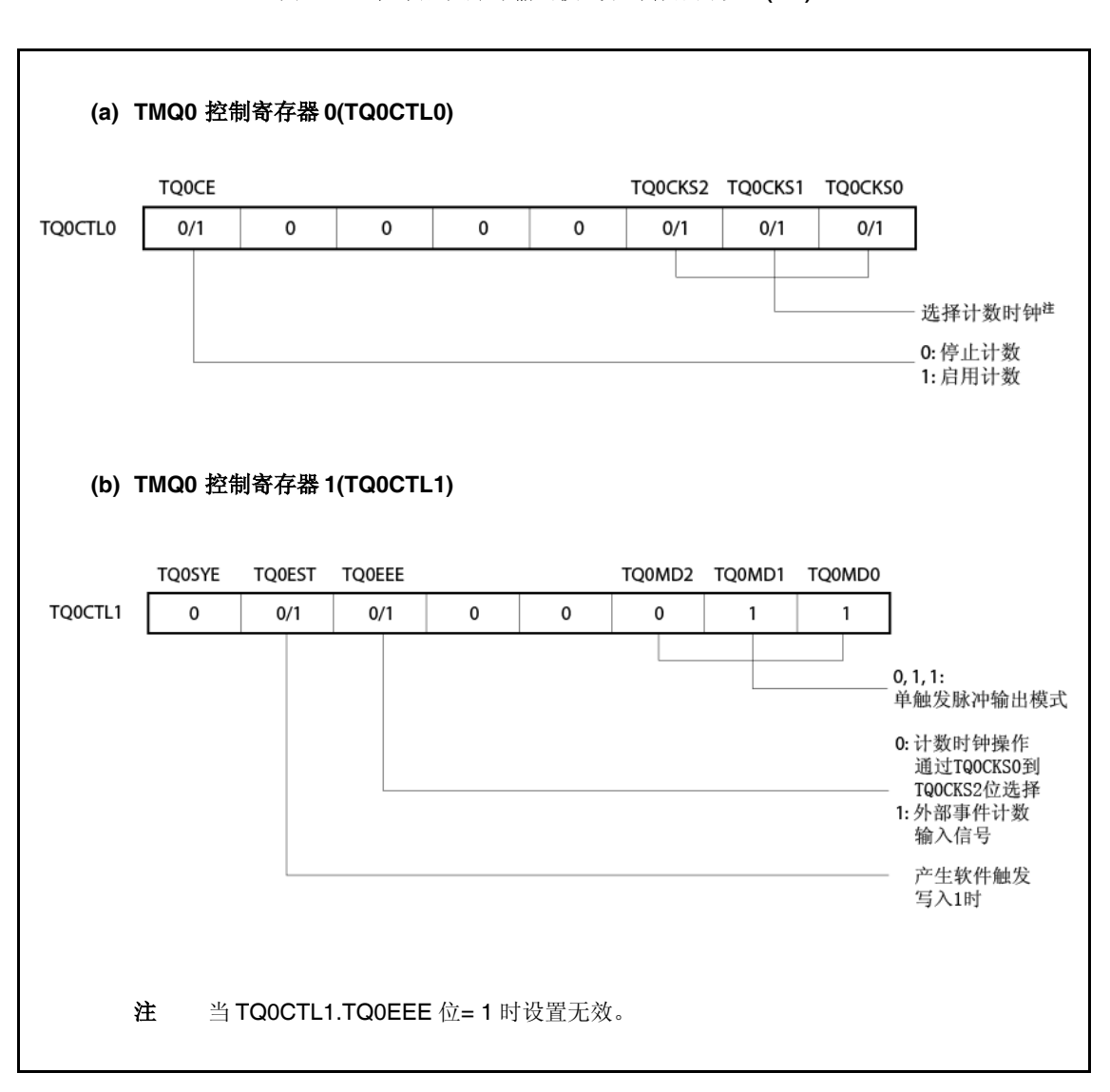

图 **7-22.** 在单触发脉冲输出模式下寄存器的设置**(1/3)**

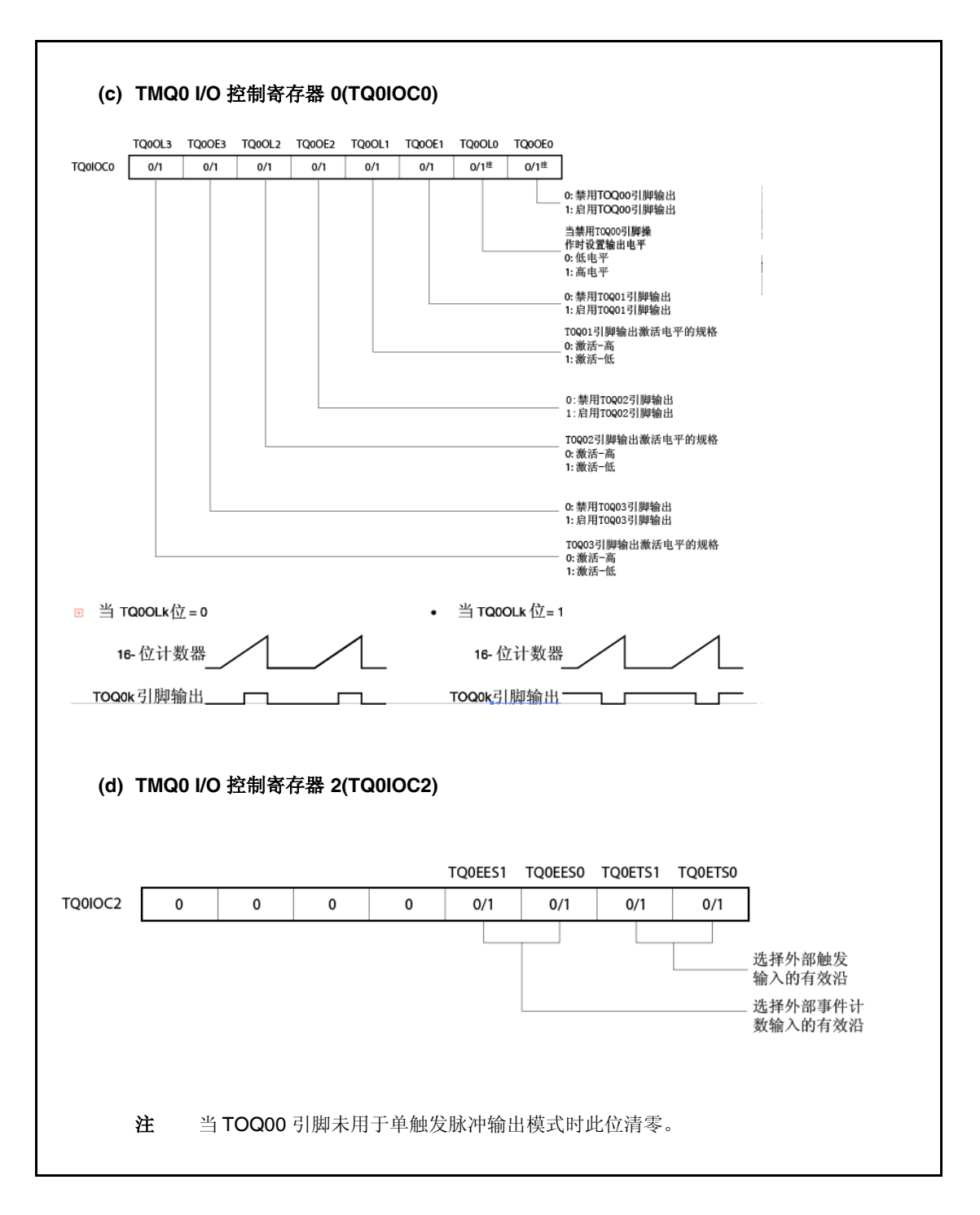

#### 图 **7-22.** 在单触发脉冲输出模式下寄存器的设置**(2/3)**

## 图 **7-22.**寄存器设置在单触发脉冲输出模式下**(3/3)**

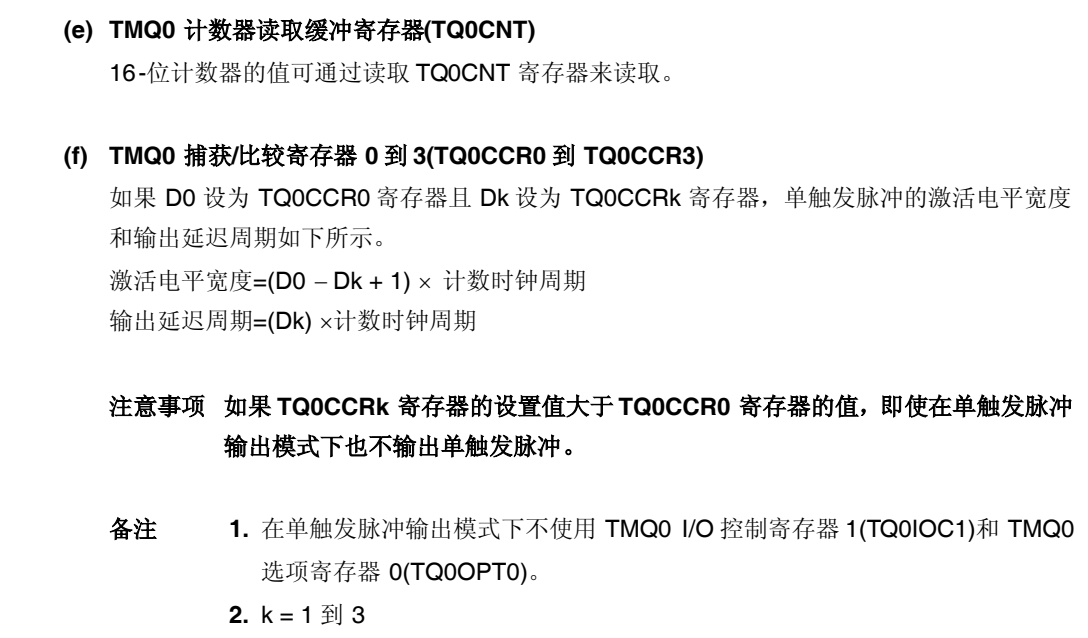

<R>

## **(1)** 在单触发脉冲输出模式下的操作流程

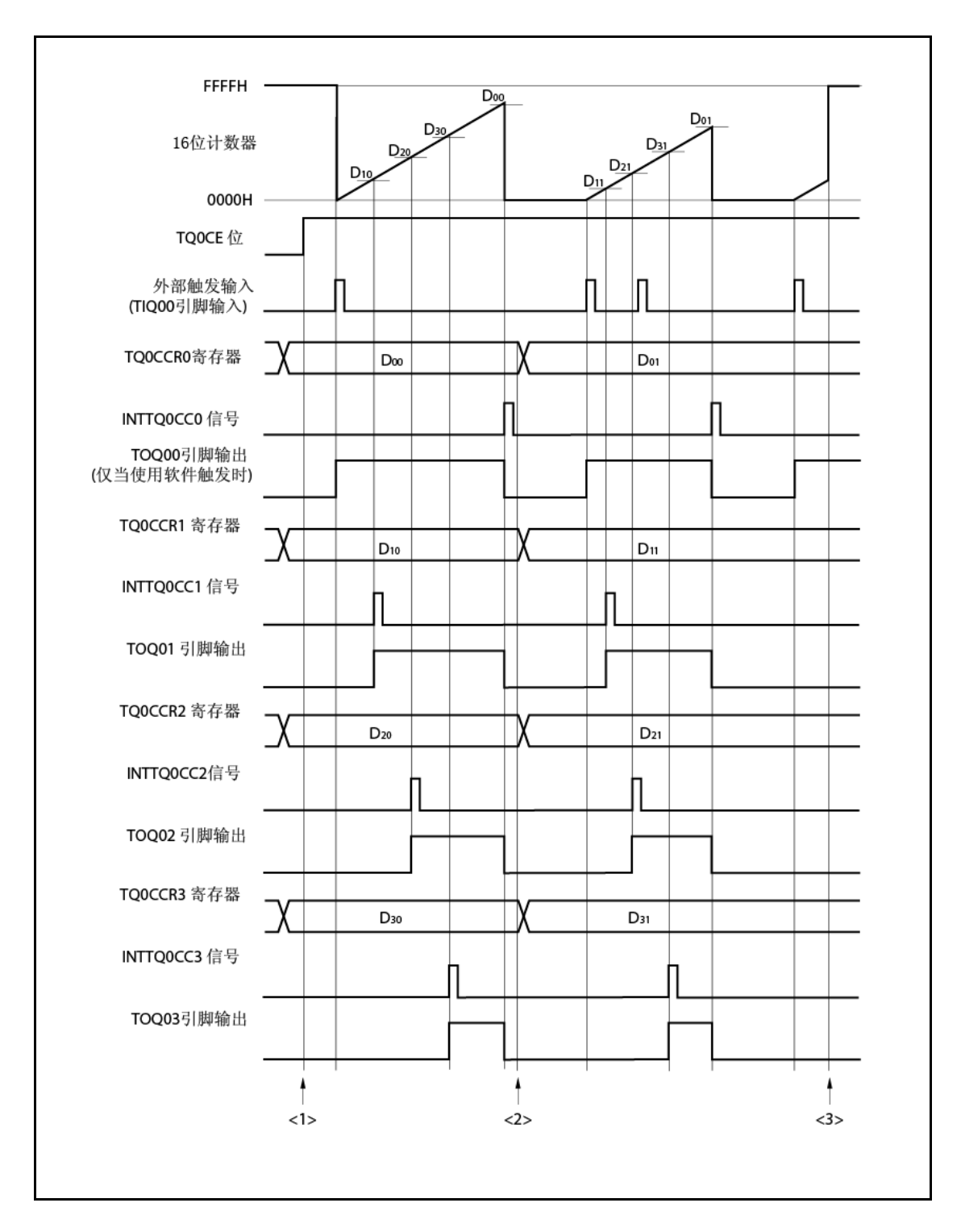

图 **7-23.** 在单触发脉冲输出模式下的软件处理流程**(1/2)**

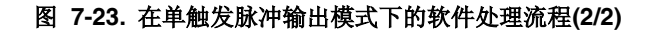

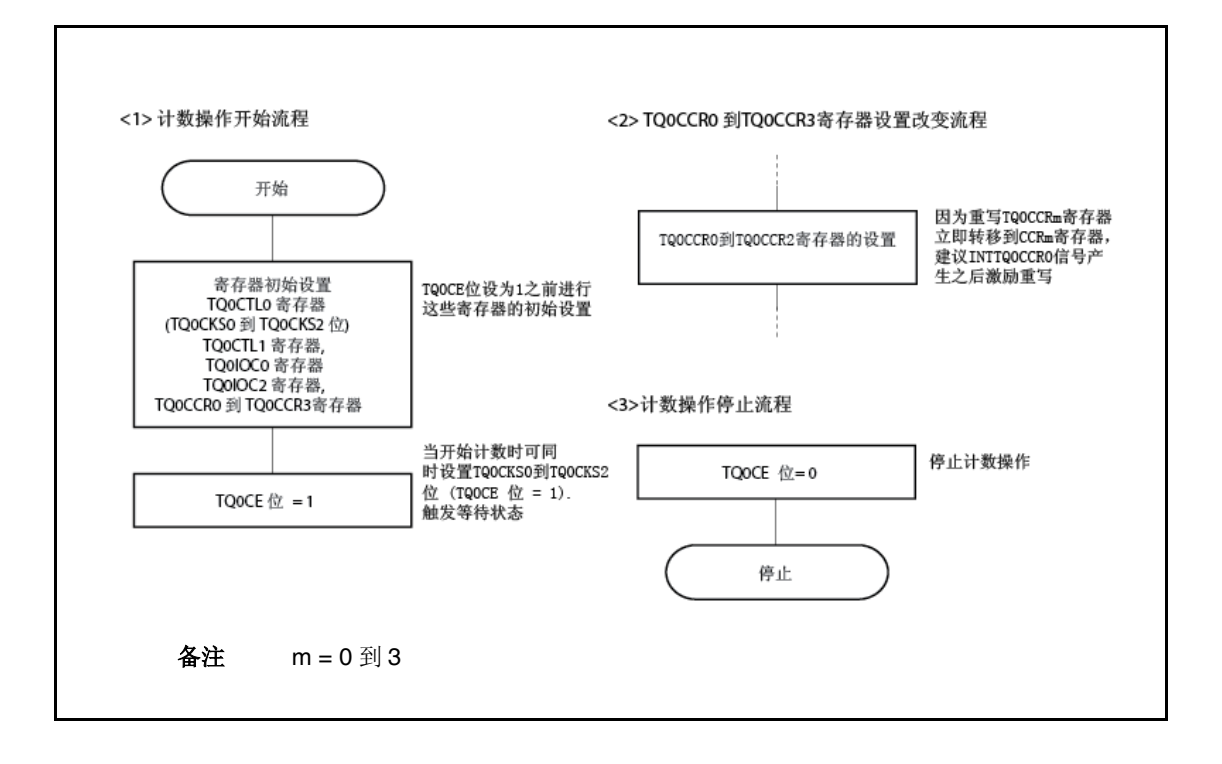

## **(2)** 在单触发脉冲输出模式下的操作时序

#### **(a)** 重写 **TQ0CCRm** 寄存器的注意事项

要 TQ0CCRm 寄存器的设置值改为更小的值,停止计数一次,且接着改变设置值。 如果计数期间 TQ0CCR0 寄存器的值重写为更小的值, 则 16-位计数器可能溢出。

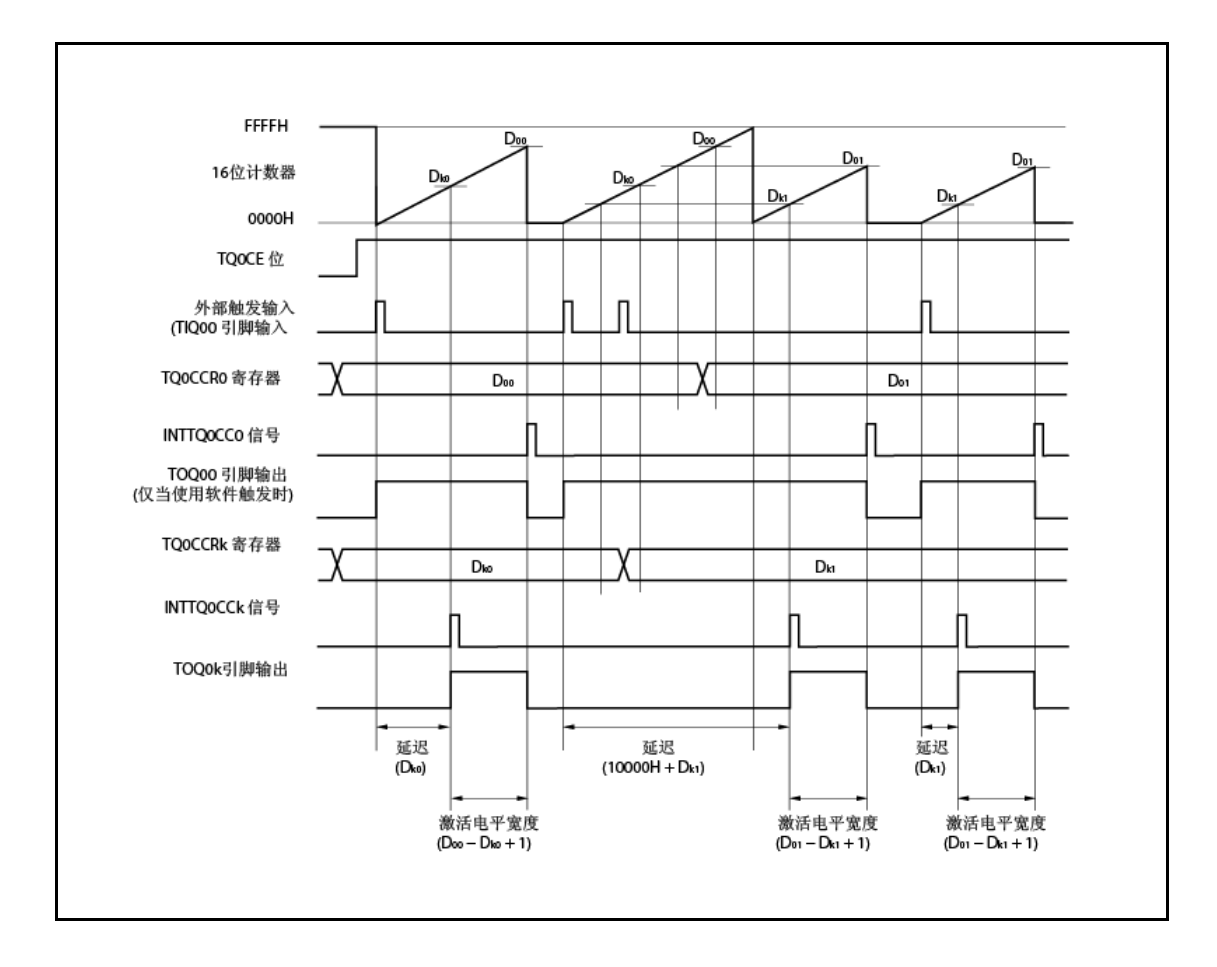

当 TQ0CCR0 寄存器从 D00 到 D01 重写且 TQ0CCRk 寄存器从 Dk0 到 Dk1 重写时,其中 D00 > D01 和 Dk0 > Dk1, 如果当 16-位计数器的计数值大于 Dk1 且小于 Dk0 时 TQ0CCRk 寄存器 重写且如果当计数值大于 D01 且小于 D00 时 TQ0CCR0 寄存器重写, 则寄存器一重写即可反 映各设置值且与计数值比较。计数器计数上至 FFFFH 且接着从 0000H 再次计数。当计数值匹 配 Dk1 时, 计数器产生 INTTQ0CCk 信号且断定 TOQ0k 引脚。当计数值匹配 D01 时, 计数 器产生 INTTQ0CC0 信号,解除断定 TOQ0k 引脚,且停止计数。

因此,计数器可能输出脉冲具有不同于开始预计的单触发脉冲的延迟周期或激活周期。

备注<br>  $k = 1$  到 3

## **(b)** 比较匹配中断请求信号**(INTTQ0CCk)**的产生时序

在单触发脉冲输出模式下 INTTQ0CCk 信号的产生时序不同于其他 INTTQ0CCk 信号;当 16- 位计数器的计数值匹配 TQ0CCRk 寄存器的值时产生 INTTQ0CCk 信号。

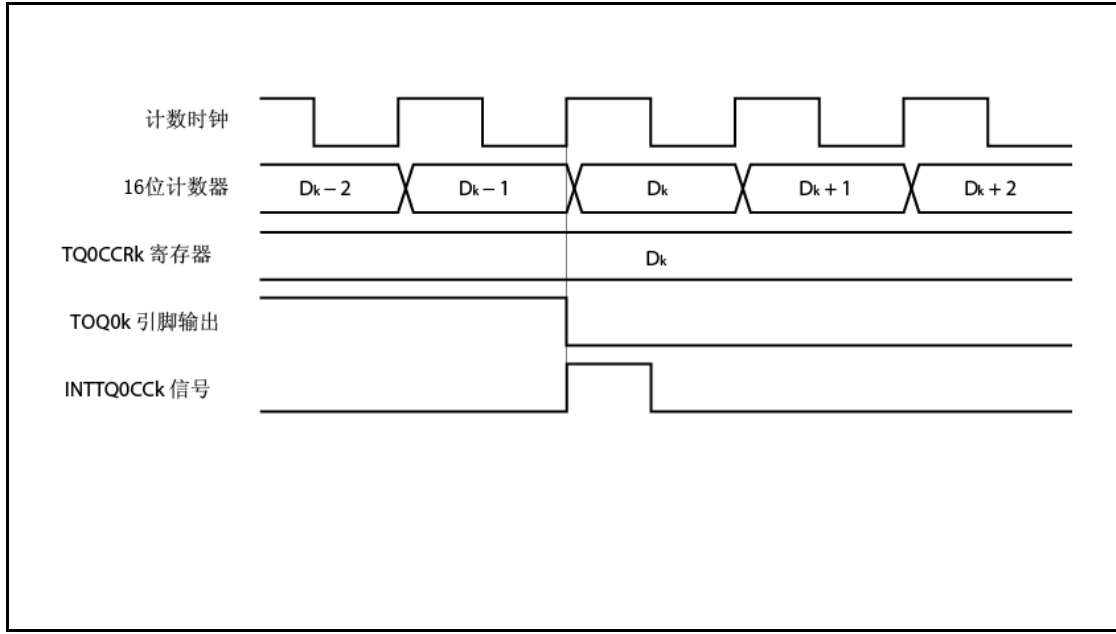

通常,16-位计数器计数值匹配 TQ0CCRk 寄存器的值之后当其下一次计数时产生 INTTQ0CCk 信号。

然而,在单触发脉冲输出模式下,其产生较早一时钟脉冲。这是因为时序改为匹配 TOQ0k 引 脚的改变时序。

备注<br>
k = 1 到 3

## **7.5.5 PWM** 输出模式**(TQ0MD2** 到 **TQ0MD0** 位 **= 100)**

在 PWM 输出模式下,当 TQ0CTL0.TQ0CE 位设为 1 时 PWM 波形从 TOQ01 到 TOQ03 引脚输出。 此外,具有作为其半周期的 PWM 波形一周期的脉冲从 TOQ00 引脚输出。

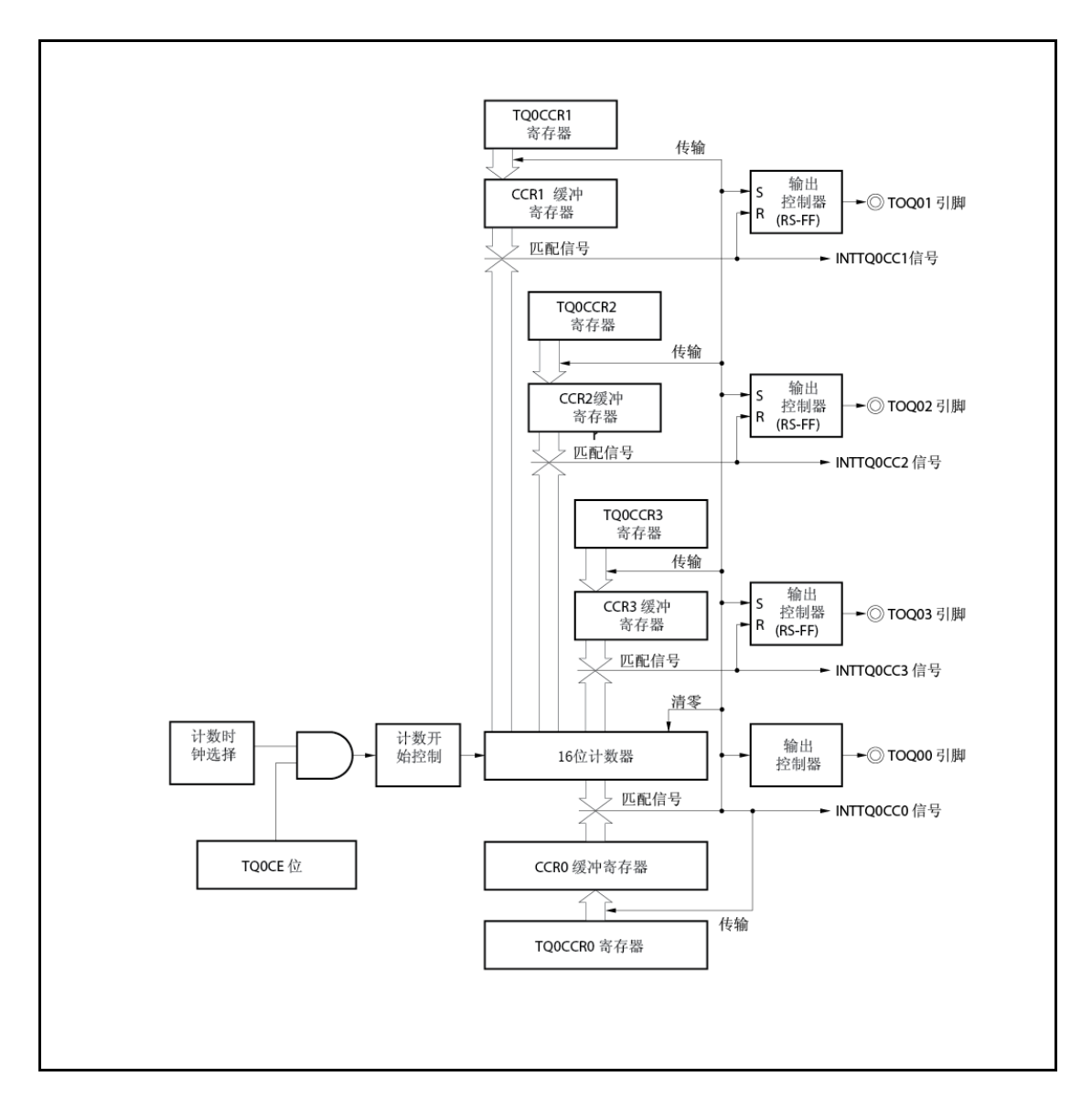

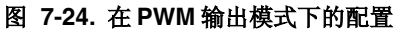

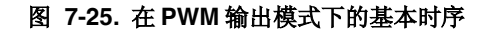

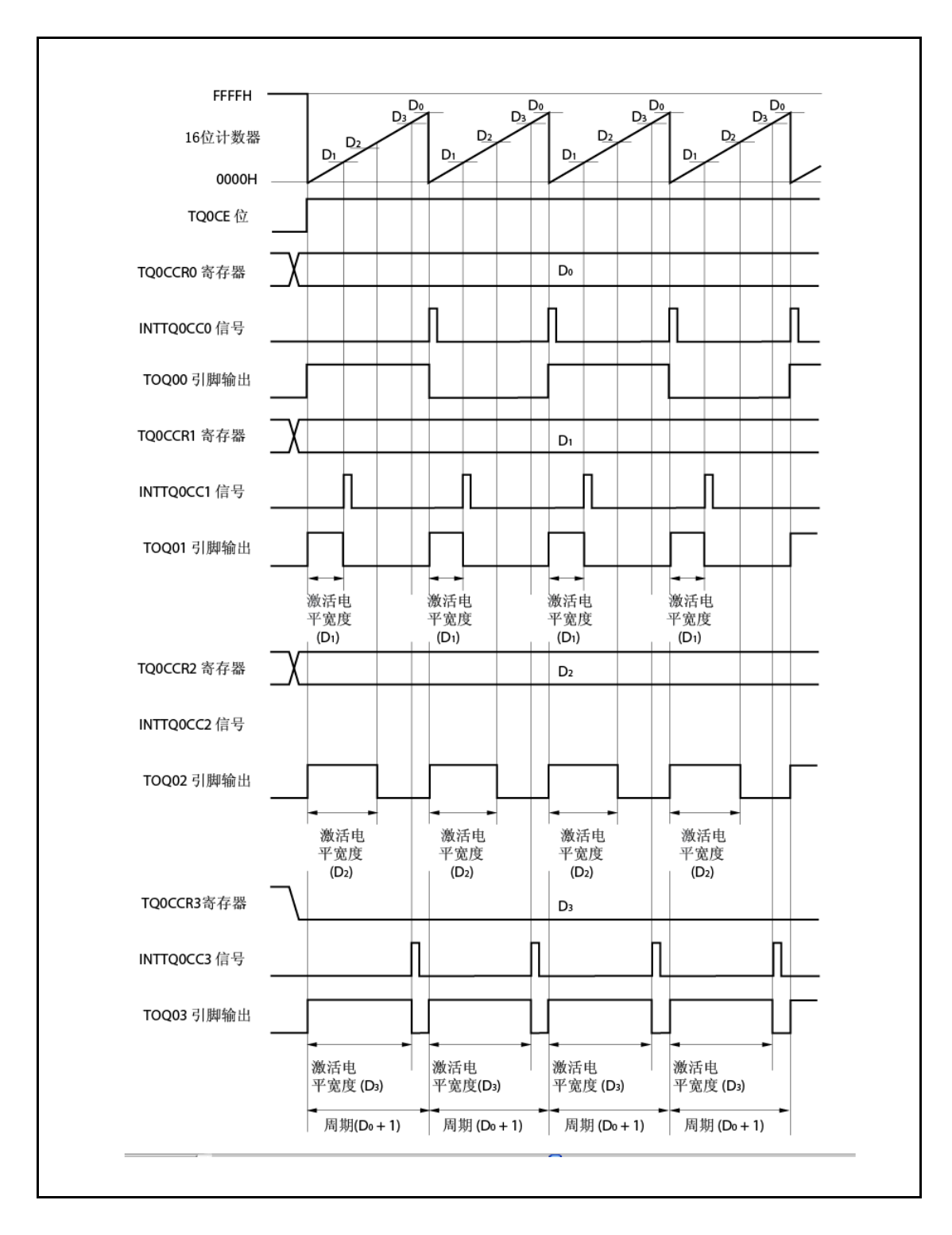

当 TQ0CE 位设为 1 时, 16-位计数器从 FFFFH 清零 000H, 开始计数, 且从 TOQ0k 引脚输出 PWM 波 形。

PWM 波形的 激活电平宽度, 周期及占空因数可如下所示进行计算。

激活电平宽度=(TQ0CCRk 寄存器的设置值) 计数时钟周期 周期 =(TQ0CCR0 寄存器的设置值+ 1) 计数时钟周期 占空因数=(TQ0CCRk 寄存器的设置值)/(TQ0CCR0 寄存器的设置值+ 1)

当计数器运行时 PWM 波形可通过重写 TQ0CCRm 寄存器改变。当 16-位计数器的计数值匹配 CCR0 缓冲寄存器的值时反映新写入值且 16-位计数器清零 000H。

16-位计数器的计数值匹配 CCR0 缓冲寄存器的值之后当 16-位计数器下一次计数时产生比较匹配中断 请求信号 INTTQ0CC0, 且 16-位计数器清零 000H。当 16-位计数器的计数值匹配 CCRk 缓冲寄存器的值 时产生比较匹配中断请求信号 INTTQ0CCk。

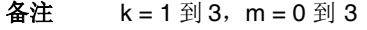

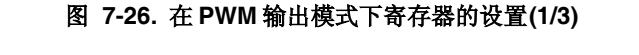

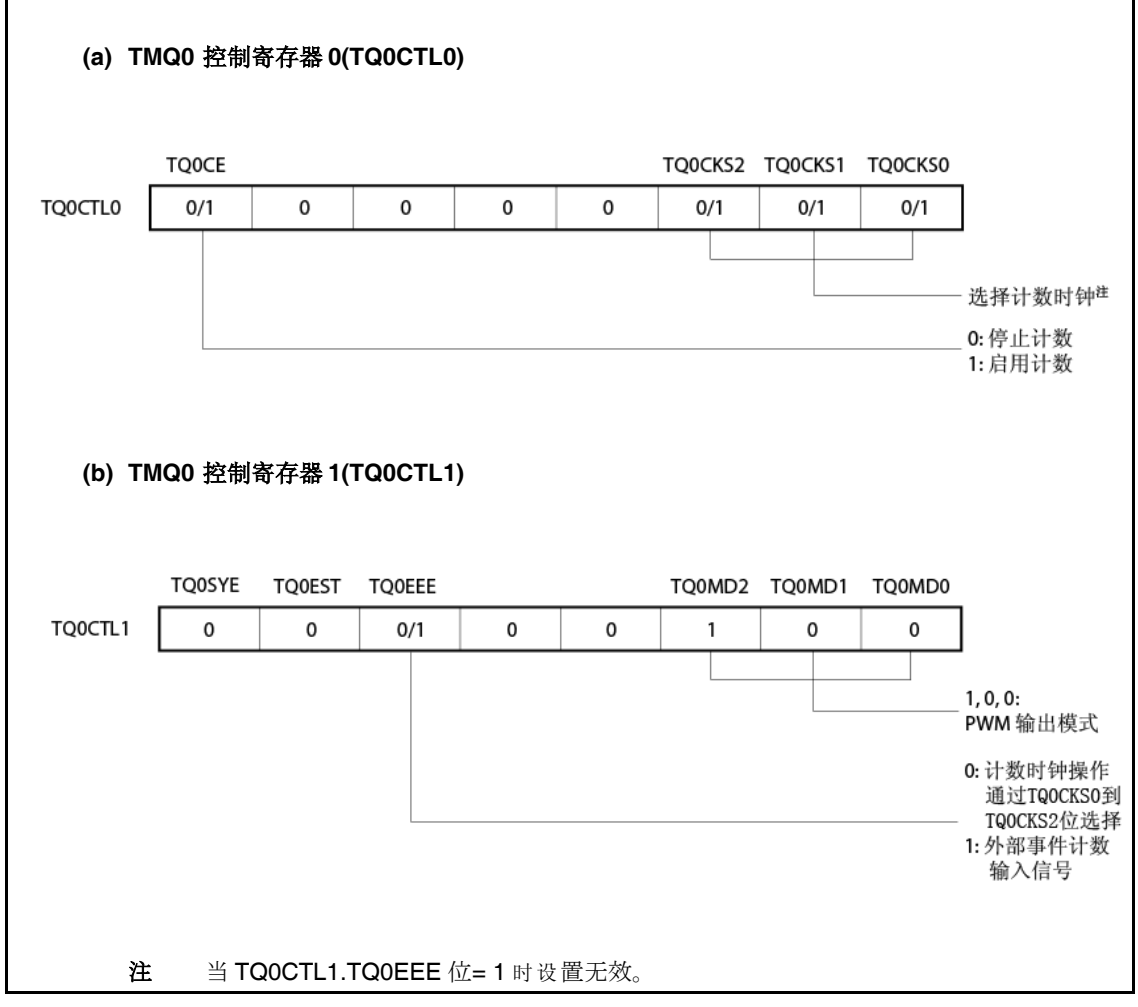

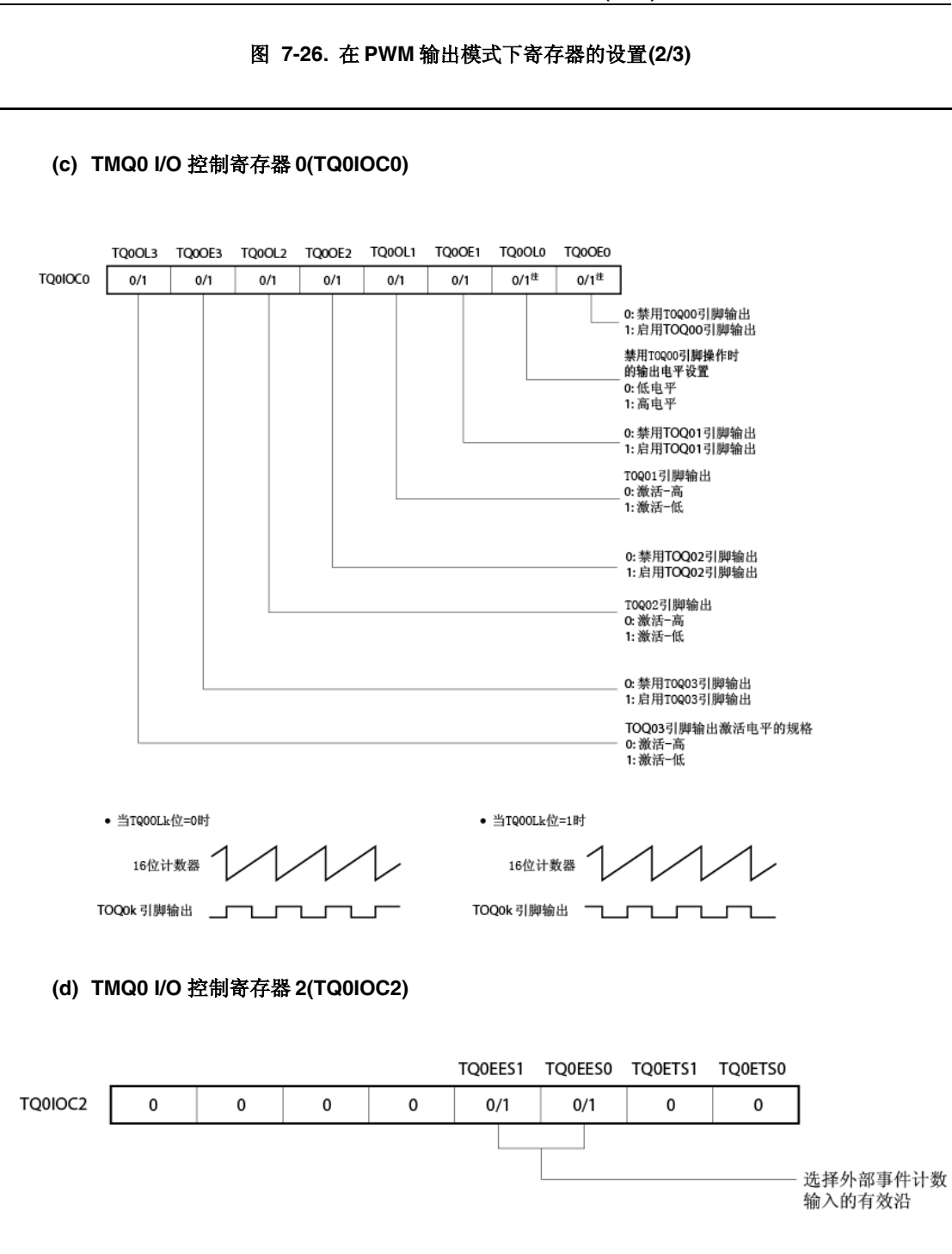

## **(e) TMQ0** 计数器读取缓冲寄存器**(TQ0CNT)**

16-位计数器的值可通过读取 TQ0CNT 寄存器来读取。

## 注 当 TOQ00 引脚未用于 PWM 输出模式时此位清零。

## 图 **7-26.** 在 **PWM** 输出模式下寄存器的设置**(3/3)**

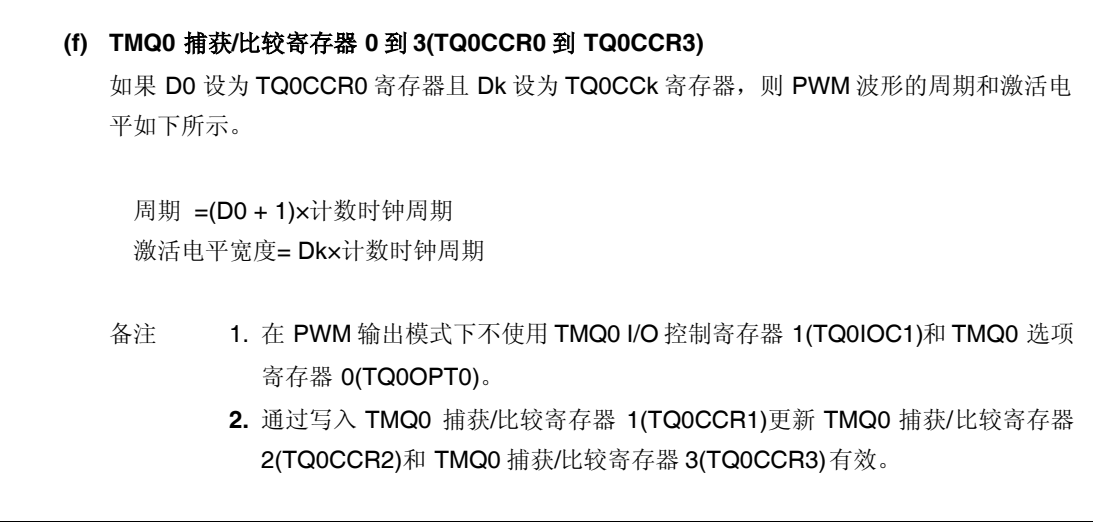
# **(1)** 在 **PWM** 输出模式下的操作流程

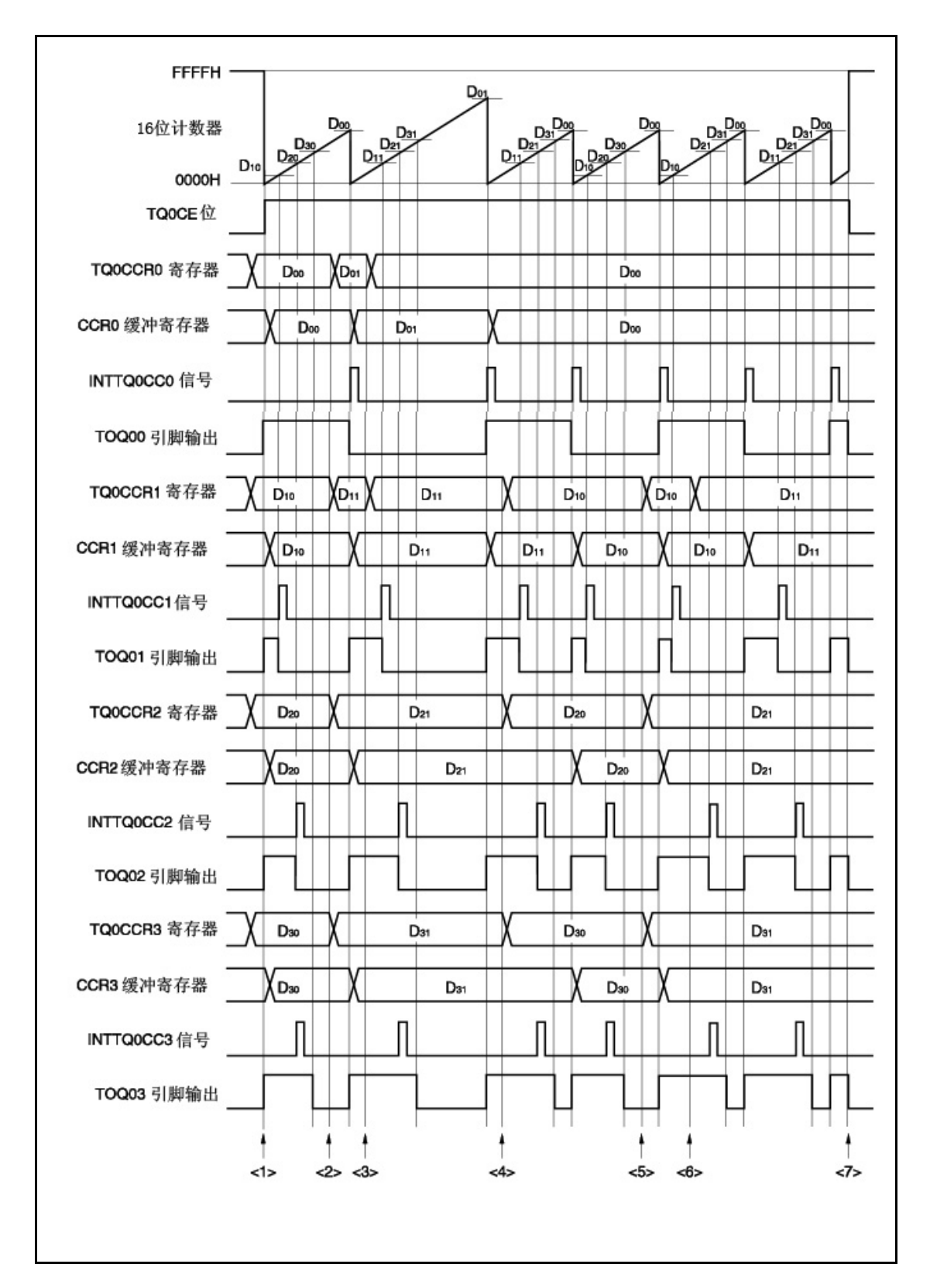

图 **7-27.** 在 **PWM** 输出模式下的软件处理流程**(1/2)**

#### <1> 计数操作开始流程 <4> TQOCCR1到TQOCCR3寄存器 设置改变流程 当写入TQOCCR2和TQOCCR3 开始 ョョハIQOCCK2和IQOCCK3<br>寄存器之后仅改变设置占空因<br>数时仅必须写入TQOCCR1寄存器 家友界初始设置 TQOCE位设为1之前进行<br>这些寄存器的初始设置 当设置之后计数器清零时,<br>TQOCCRm寄存器的值转移<br>到CCRm缓冲寄存器. 帝春器初始设置<br>TQoCTLo 寄存器<br>[TQoCTLo 寄存器]<br>TQoCTL1 寄存器]<br>TQOIOCO 寄存器<br>TQOIOCO 寄存器<br>ROOCCRO 到TQOCCR3<br>寄存器<br>著存器 TOOCCR1 寄存器设置 <5>TQ0CCR2, TQ0CCR3寄存器 置改变流程 当启用计数时可同时设置<br>TQOCKSO到TQOCKS2位 TOOCE  $\hat{w}_i = 1$ 仅当改变T0Q02和T0Q03引脚的  $(TQOCF/RT = 1)$ <sub>仅二百六</sub>元100%和1000571時期<br>写片左右更数时TQOCCR1需要<br>写入相同值<br>当设置之后计数器清零时,<br>TQOCCRm寄存器的值转移 TOOCCR2. TQOCCR3寄存器设置 TQoCCR1寄存器设置 到CCRm缓冲寄存器 <2>TQ0CCR0到TQ0CCR3寄存器设置改变流程 写入TQOCCRO,TQOCCR2和TQOCCR3<br>寄存器之后必须写入 设置TOOCCRO到TOOCCRO. TOOCCR2和TOOCCR3寄存器 TQOCCR1寄存器 <6>TQ0CCR1 寄存器设置改变流程 当设置之后计数器清零时, コにエニカイ 女雷府マ 仅当改变设置占空因数时 TOOCCR1 寄存器 COMTACTIONS 到CCRm缓冲寄存器 TOOCCR1 客在異设置 TQOCCRm寄存器的值转移 reocckmarp-assaym<br>到CCRm缓冲寄存器 <3>TQ0CCR0寄存器设置改变流程 仅当改变设置周期时<br>需要TQOCCR1写入相同值 TQOCCRO寄存器设置 <7> 计数操作停止流程 当设置之后计数器清零时, TOOCE  $\hat{w} = 0$ 停止计数 TQOCCR1寄存器设置 コ以エンタリ数帝得受明<br>TQOCCRm寄存器的值转移<br>到CCRm缓冲寄存器 停止 各注<br>  $k = 1$  到 3  $m = 0$  到 3

## 图 **7-27.** 在 **PWM** 输出模式下的软件处理流程**(2/2)**

#### **(2) PWM** 输出模式运行时序

## **(a)** 运行期间改变脉宽

当计数器运行时要改变 PWM 波形,最后写入 TQ0CCR1 寄存器。 在检测到 INTTQ0CC1 信号之后写入 TQ0CCR1 寄存器之后,重写 TQ0CCRk 寄存器。

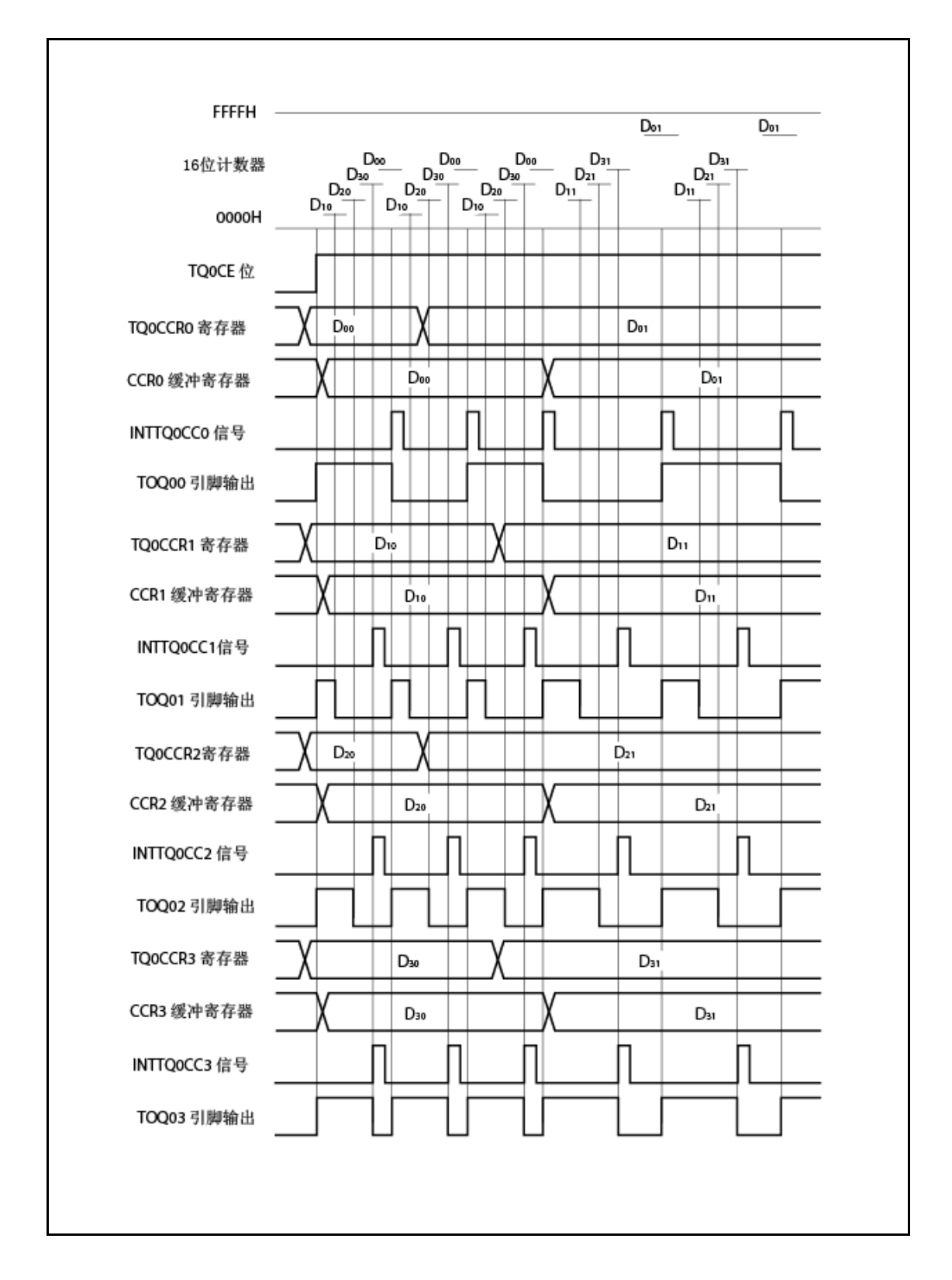

数据要从 TQ0CCRm 寄存器传输到 CCRm 缓冲寄存器, 必须写入 TQ0CCR1 寄存器。 此时要改变 PWM 波形的周期和激活电平,首先设置 TQ0CCR0 寄存器的周期,设置 TQ0CCR2 和 TQ0CCR3 寄存器的激活电平宽度,且接着设置 TQ0CCR1 寄存器的激活电平宽度。

仅要改变 PWM 波的激活电平宽度(占空因数),首先设置 TQ0CCR2 和 TQ0CCR3 寄存器的激 活电平,且接着设置 TQ0CCR1 寄存器的激活电平。

仅要改变 TOQ01 引脚的 PWM 波形输出的激活电平宽度(占空因数),则仅要设置 TQ0CCR1 寄存器。

仅要改变 TOQ02 和 TOQ03 引脚的 PWM 波形输出的激活电平宽度(占空因数),首先设置 TQ0CCR2 和 TQ0CCR3 寄存器的激活电平宽度,且接着 TQ0CCR1 寄存器写入相同值。

写入 TQ0CCR1 寄存器之后,写入 TQ0CCRm 寄存器的值与时序 16-位计数器清零同步转移到 CCRm 缓冲寄存器,且用作与 16-位计数器的值比较的值。

仅要改变 PWM 波形的周期,首先设置 TQ0CCR0 寄存器的周期,且接着 TQ0CCR1 寄存器写 入相同值。

写入 TQ0CCR1 寄存器一次之后要再次写入 TQ0CCR0 到 TQ0CCR3 寄存器, INTTQ0CC0 信号产生之后进行。否则, 因为数据从 TQ0CCRm 寄存器传输到 CCRm 缓冲寄存器的时序与 写入 TQ0CCRm 寄存器冲突, 所以可能未定义 CCRm 缓冲寄存器的值。

备注<br>
m = 0 到 3

# **(b) PWM** 波形的 **0%/100%**输出

要输出 0% 波形, 将 TQ0CCRk 寄存器设置为 0000H。如果 TQ0CCR0 寄存器的设置值为 FFFFH, 则定期产生 INTTQ0CCk 信号。

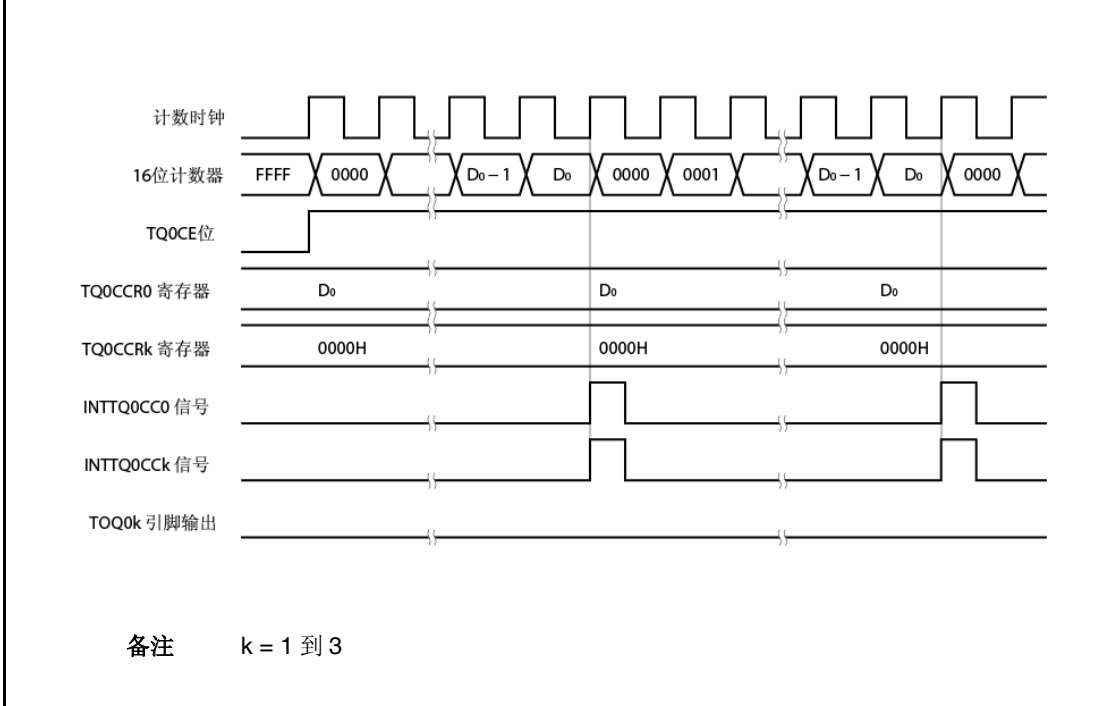

要输出 100% 波形, 设置 TQ0CCRk 寄存器为值(TQ0CCR0 寄存器的设置值+1)。如果 TQ0CCR0 寄存器的设置值为 FFFFH, 则不能产生 100%输出。

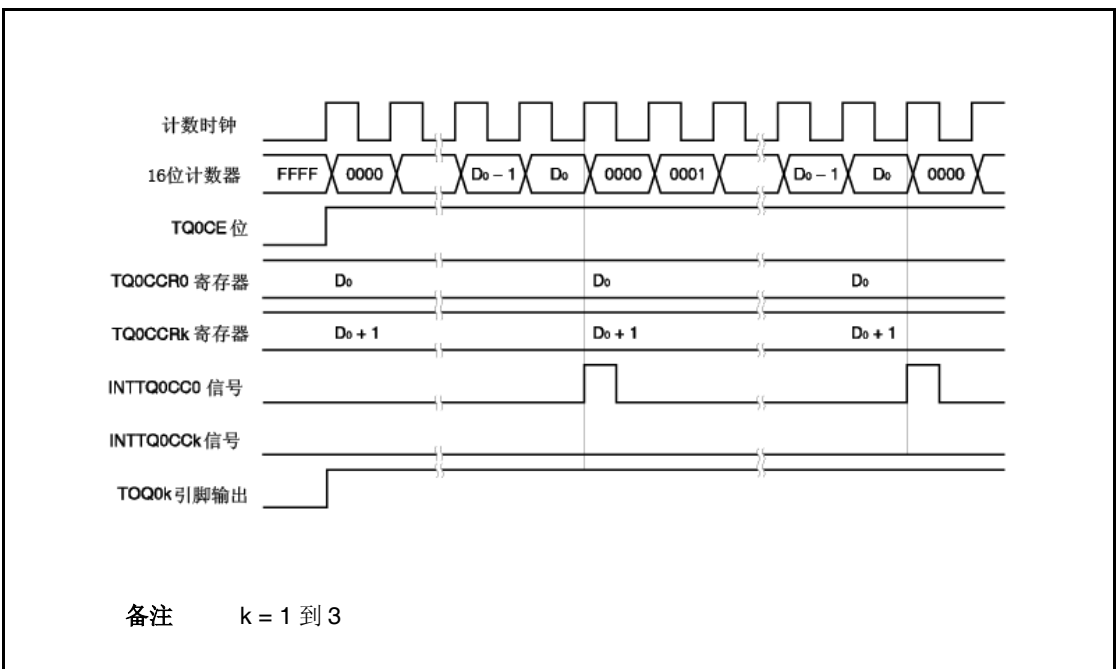

# **(c)** 比较匹配中断请求信号**(INTTQ0CCk)**的产生时序

在外部触发脉冲输出模式下 INTTQ0CCk 信号的产生时序与其他 INTTQ0CCk 信号时序不同; 当 16-位计数器的计数值匹配 CCRk 缓冲寄存器的值时产生 INTTQ0CCk 信号。

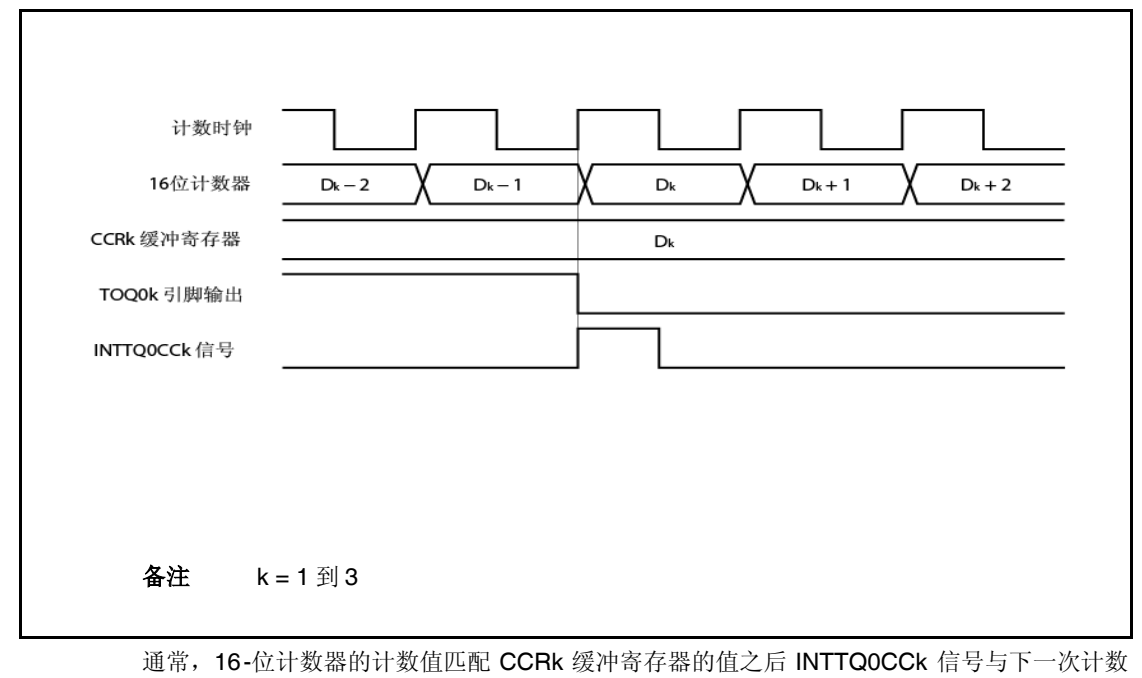

同步产生。 然而,在外部触发脉冲输出模式下,其较早产生一时钟脉冲。这是因为时序改为匹配改变

TOQ0k 引脚的输出信号的时序。

### **7.5.6** 自由定时器模式**(TQ0MD2** 到 **TQ0MD0** 位 **= 101)**

在自由定时器模式下,当 TQ0CTL0.TQ0CE 位设为 1 时 16-位定时器/事件计数器 Q 开始计数。此时根 据 TQ0OPT0.TQ0CCS0 和 TQ0OPT0.TQ0CCS1 位的设置,TQ0CCRm 寄存器可用作比较寄存器或捕获 寄存器。

备注 m = 0 到 3

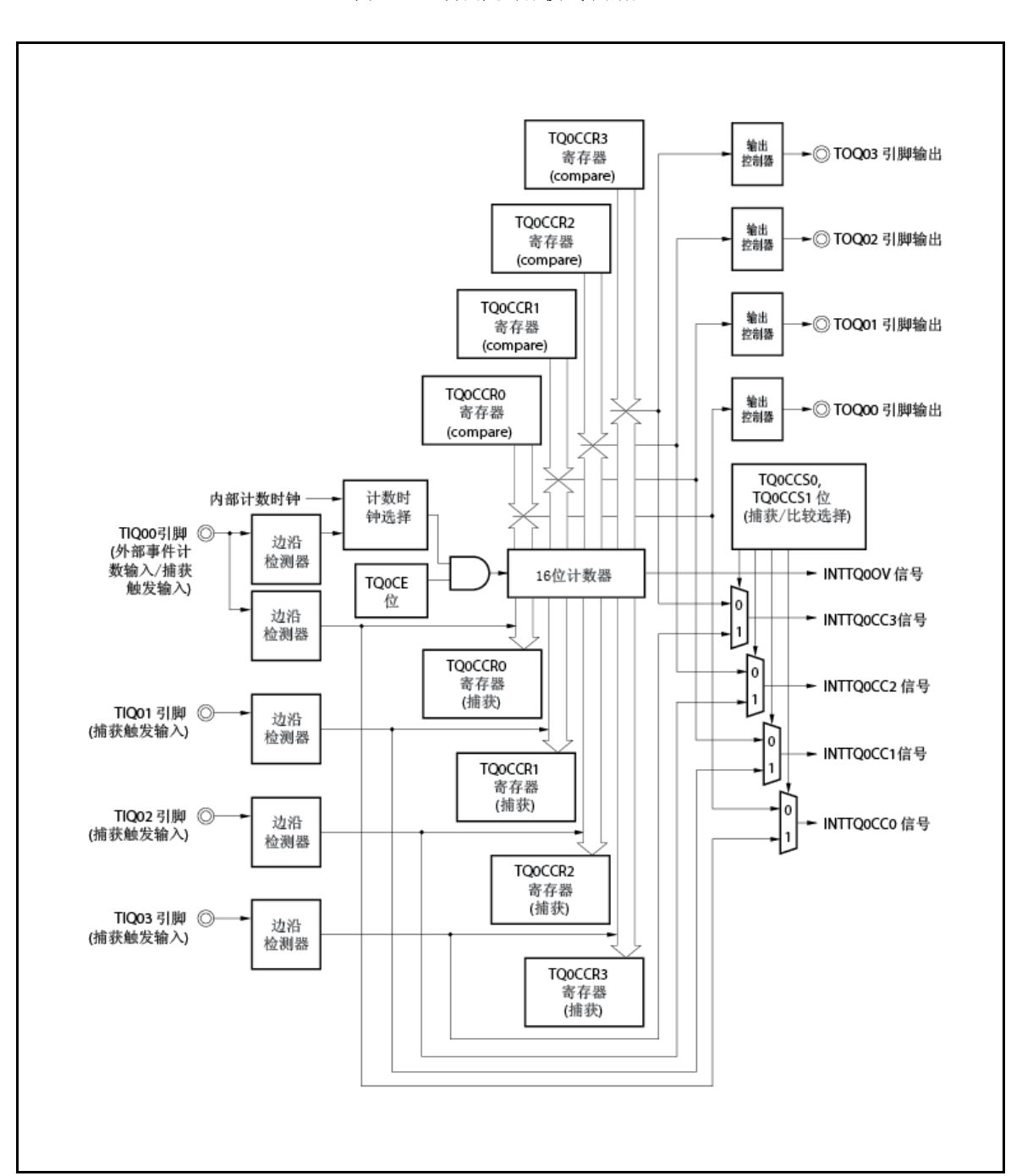

图 **7-28.** 自由定时器模式下的配置

当 TQ0CE 位设为 1 时, 16-位定时器/事件计数器 Q 开始计数, 且 TOQ00 到 TOQ03 引脚的输出信号 反相。当 16-位计数器的计数值稍后匹配 TQ0CCRm 寄存器的设置值时,产生比较匹配中断请求信号 (INTTQ0CCm),且 TOQ0m 引脚的输出信号反相。

16-位计数器与计数时钟同步继续计数。当其计数上至 FFFFH 时,在下一时钟脉冲产生溢出中断请求信 号(INTTQ0OV),清零 000H,且继续计数。此时,溢出标记(TQ0OPT0.TQ0OVF 位) 也设为 1。通过软件 执行 CLR 指令溢出标记清零。

当计数器运行时可重写 TQ0CCRm 寄存器。如果重写,此时反映新值,且与计数值比较。

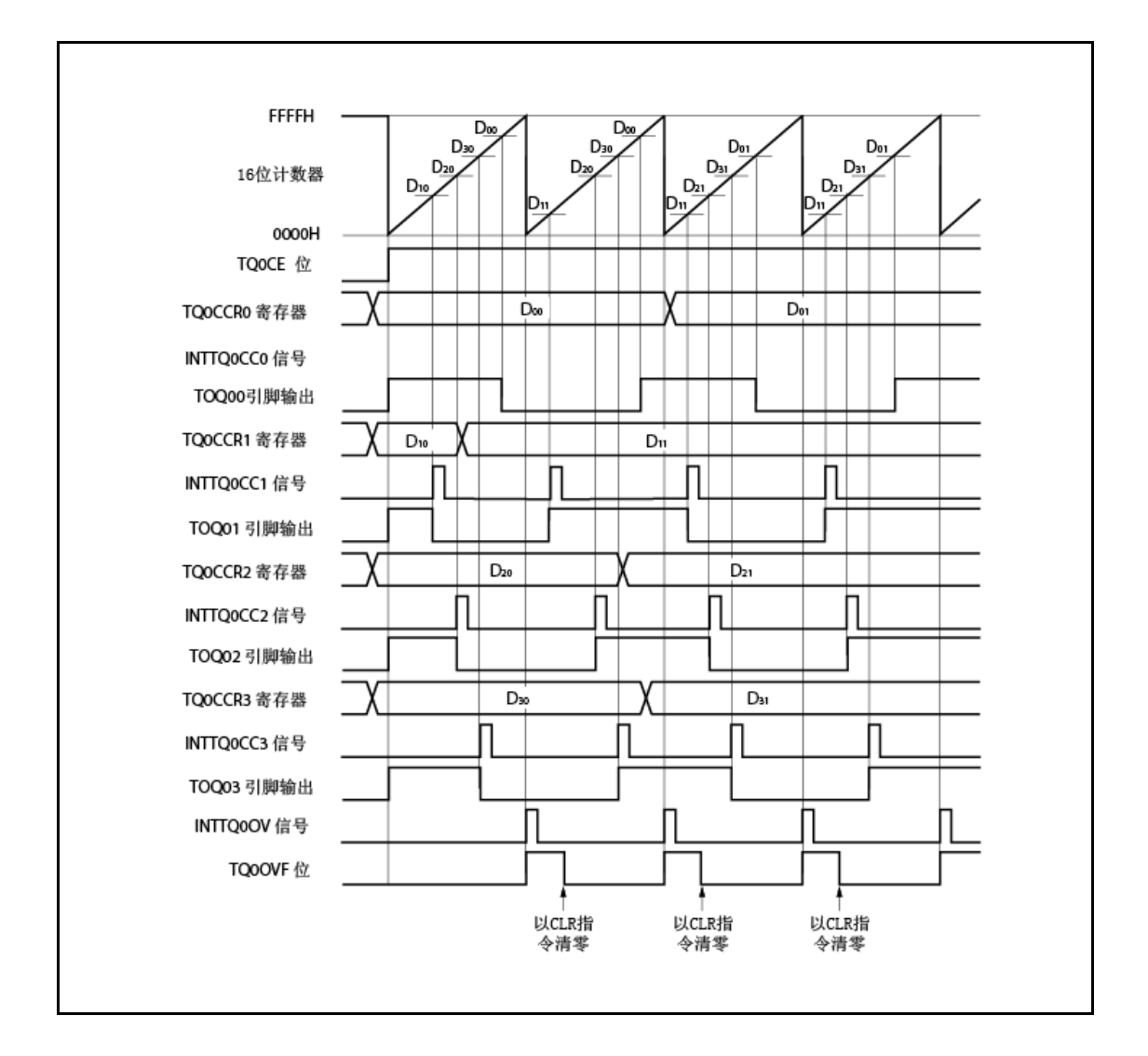

图 **7-29.** 自由定时器模式下的基本时序**(**比较功能**)**

当 TQ0CE 位设为 1 时, 16-位计数器开始计数。当检测到输入到 TIQ0m 引脚的有效沿时, 16-位计数 器的计数值存储在 TQ0CCRm 寄存器,且产生捕获中断请求信号(INTTQ0CCm)。

16-位计数器与计数时钟同步继续计数。当其计数上至 FFFFH,在下一时钟脉冲处产生溢出中断请求信 号(INTTQ0OV),清零 000H,且继续计数。此时,溢出标记(TQ0OVF 位)也设为 1。通过软件执行 CLR 指 令溢出标记清零。

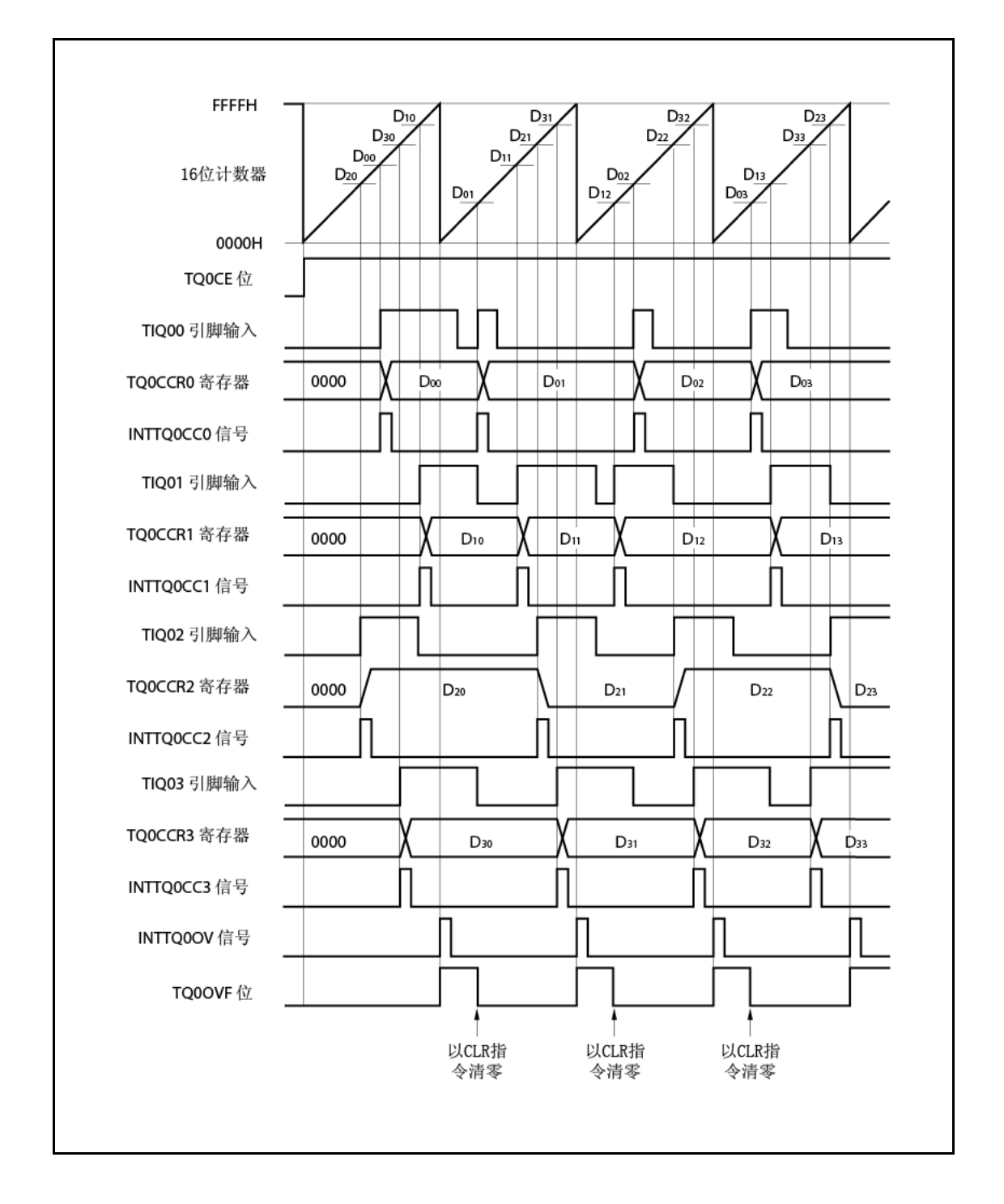

图 **7-30.** 自由定时器模式下的基本时序**(**捕获功能**)**

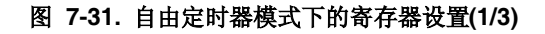

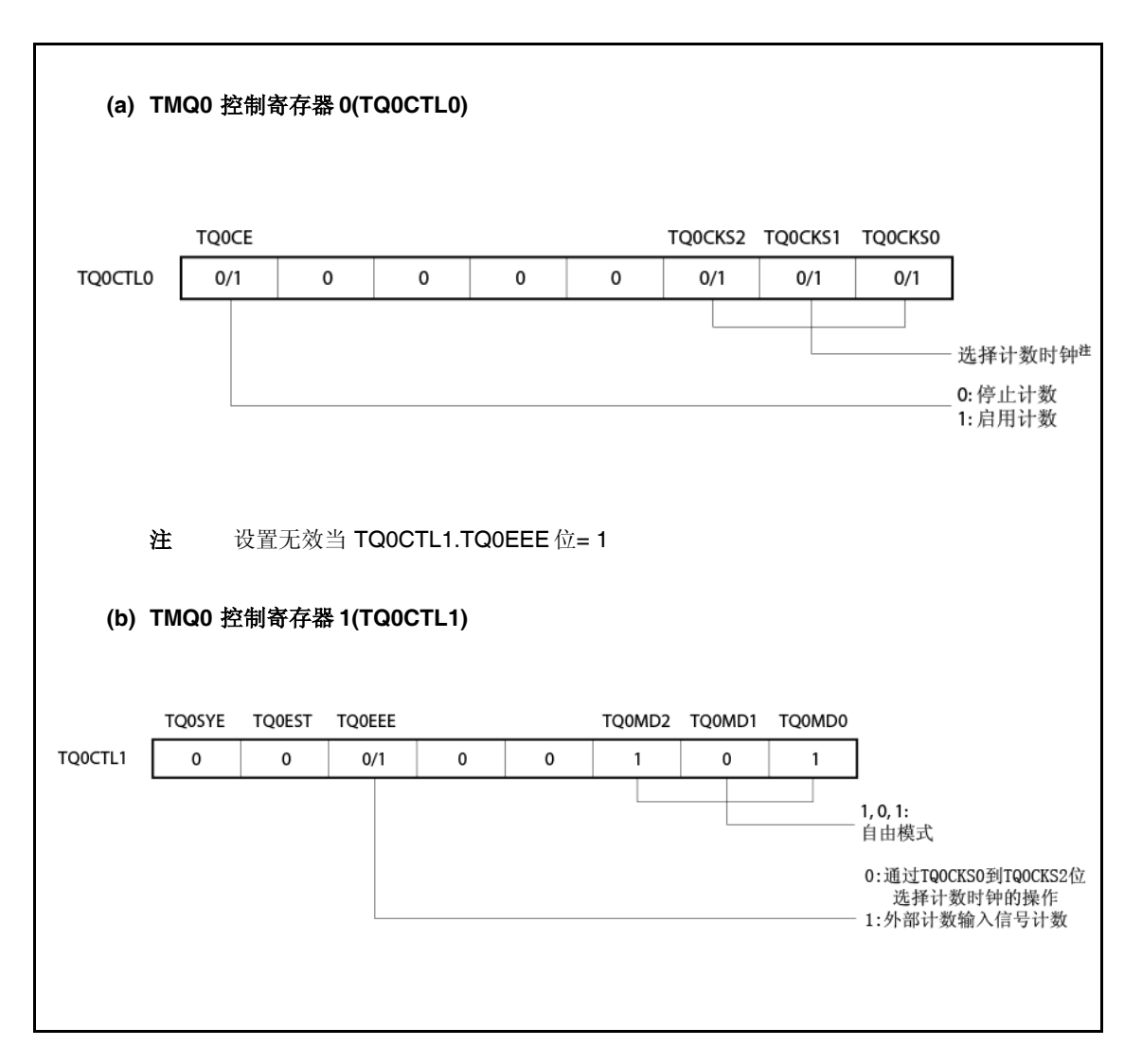

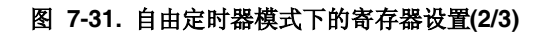

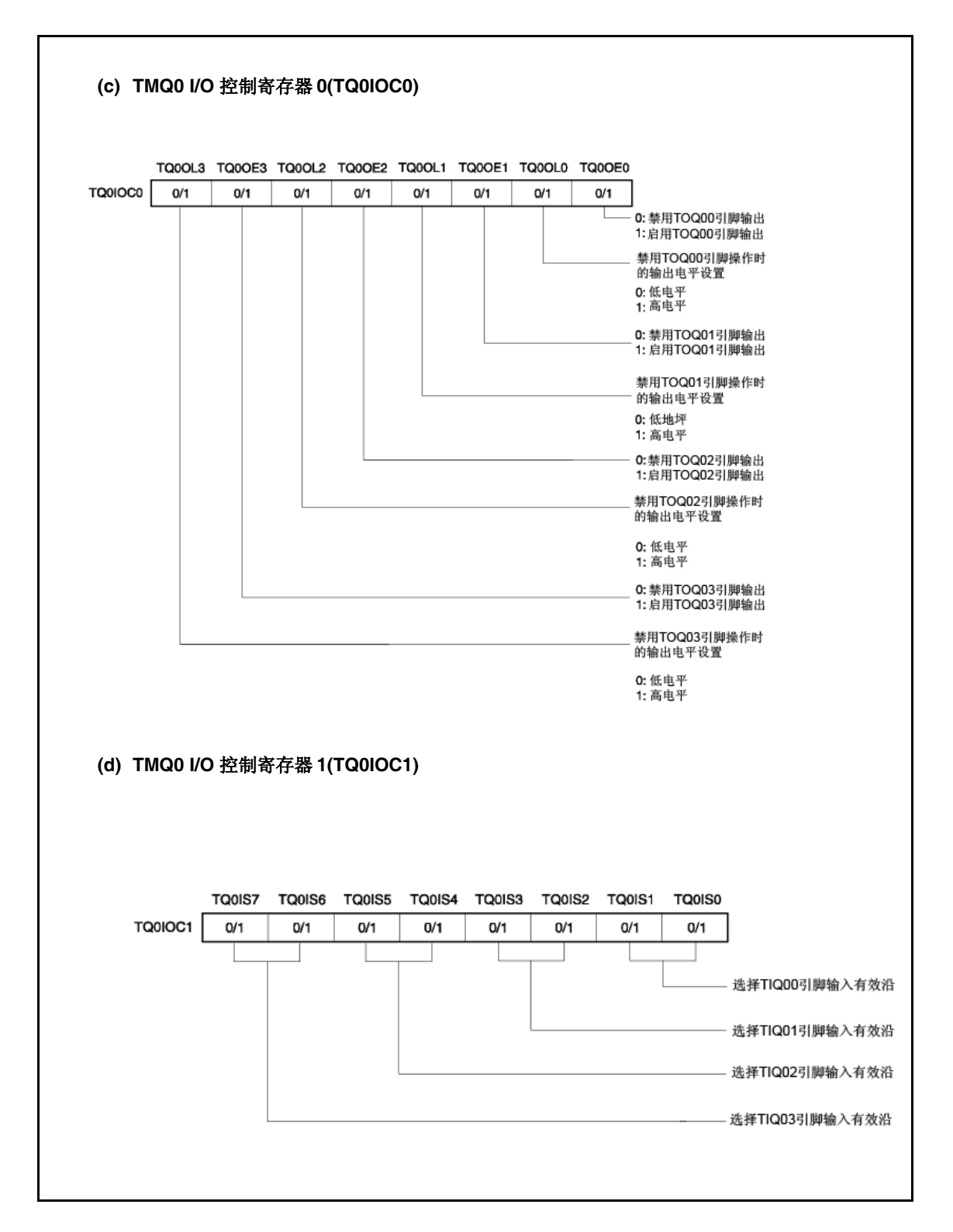

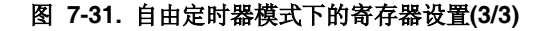

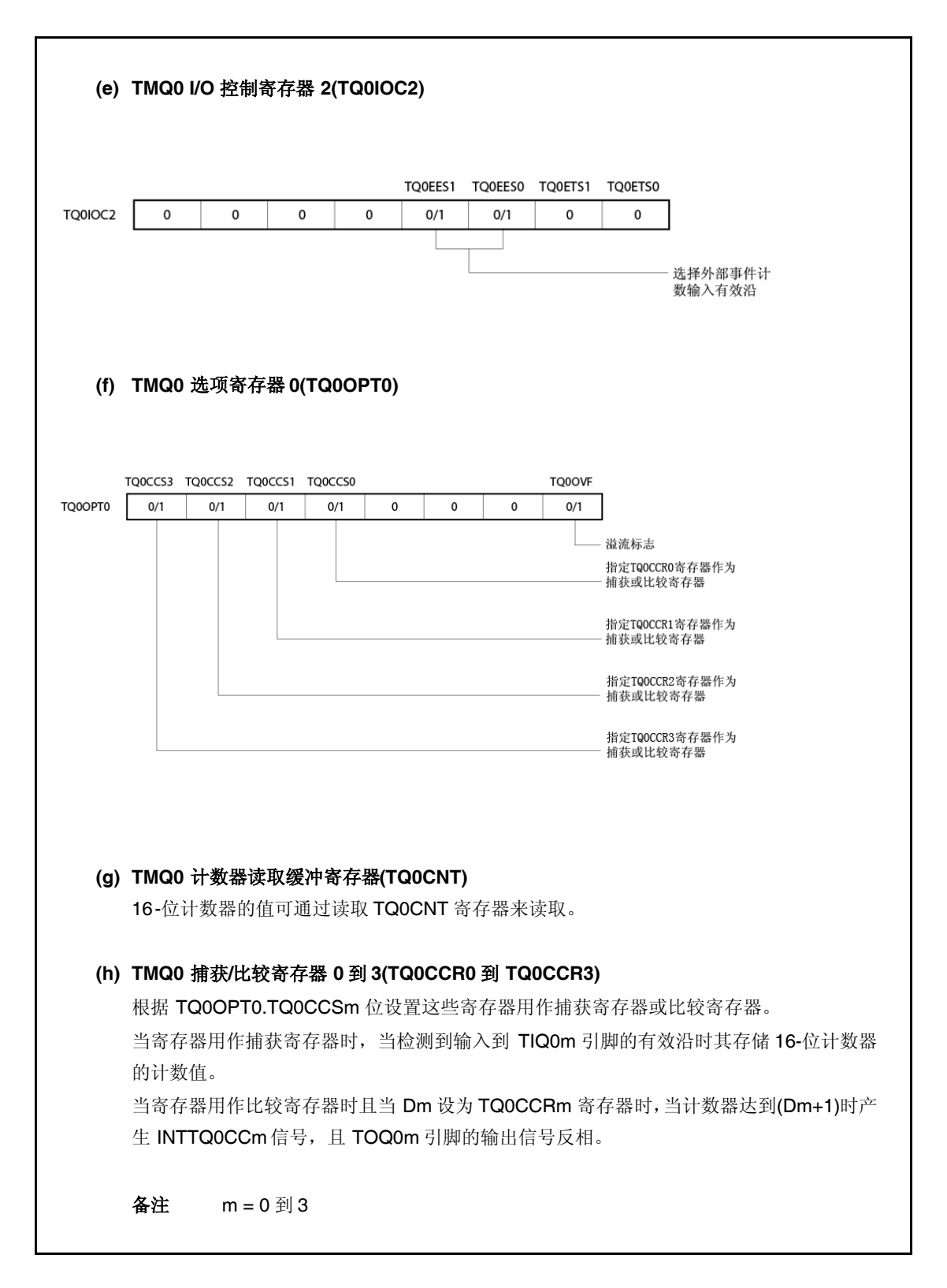

# **(1)** 自由定时器模式下的操作流程

# **(a)** 当捕获**/**比较寄存器用作比较寄存器时

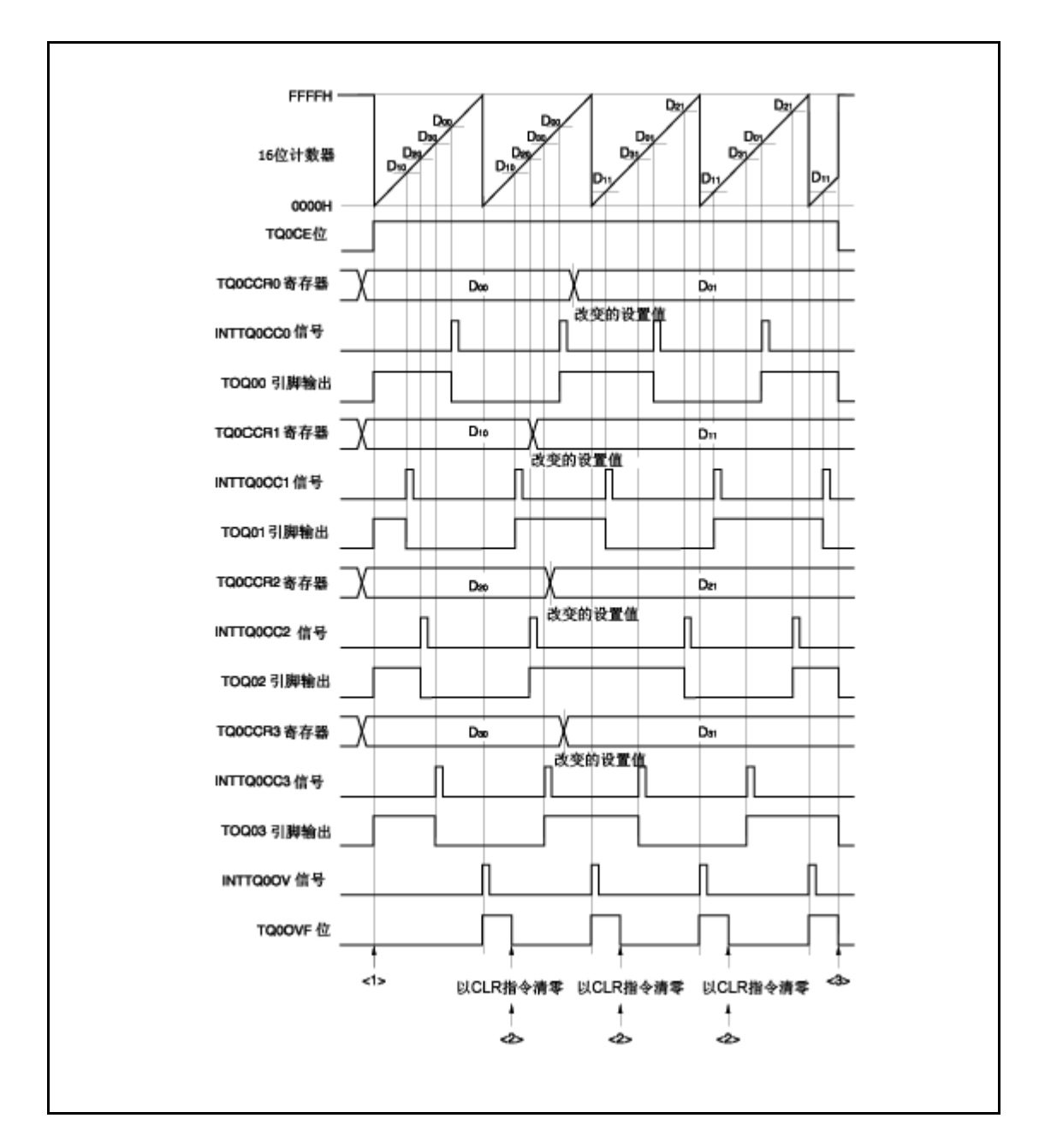

图 **7-32.** 自由定时器模式下的软件处理流程**(**比较功能**)(1/2)**

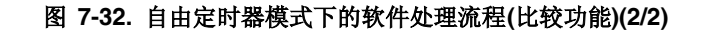

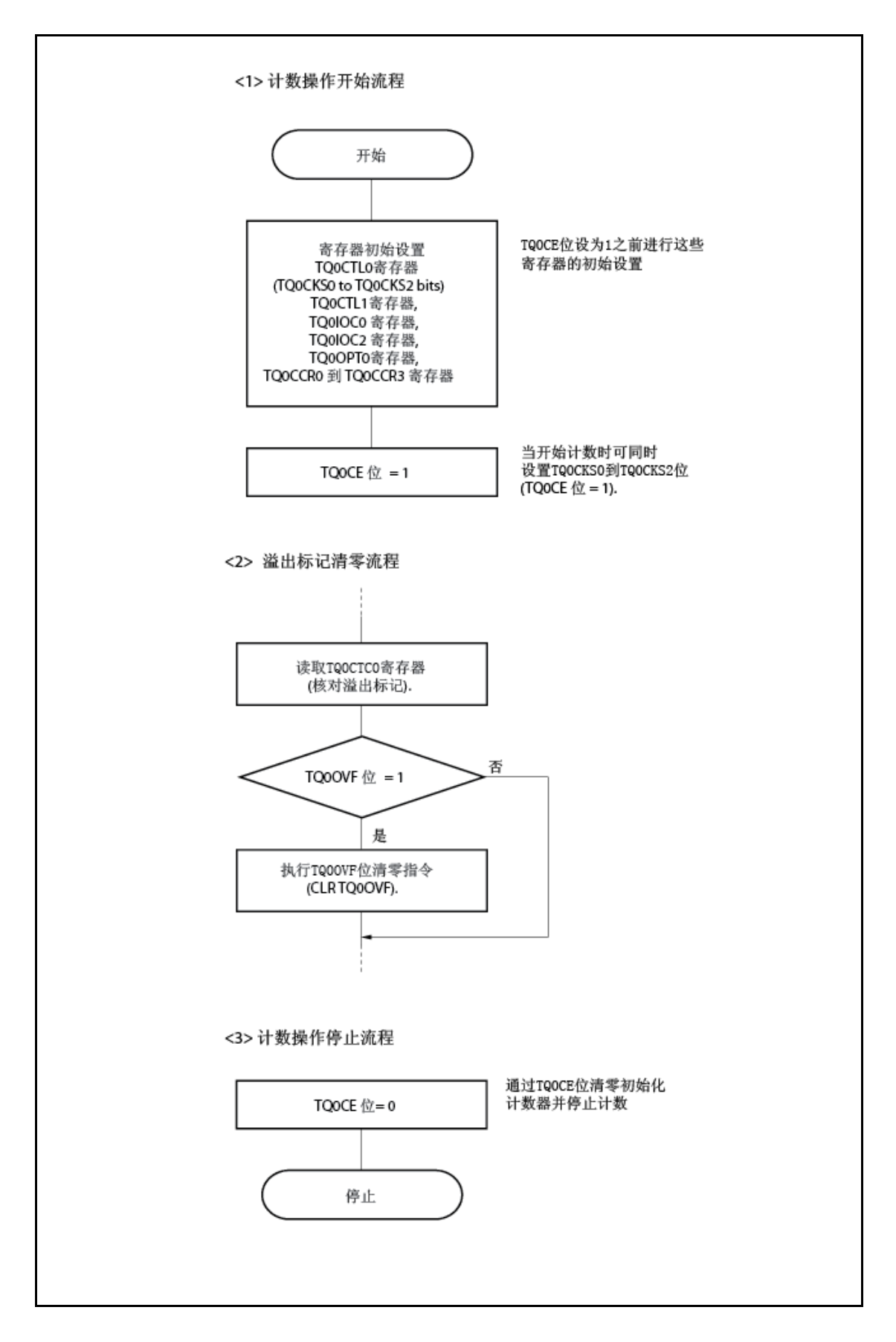

# **(b)** 当捕获**/**比较寄存器用作捕获寄存器

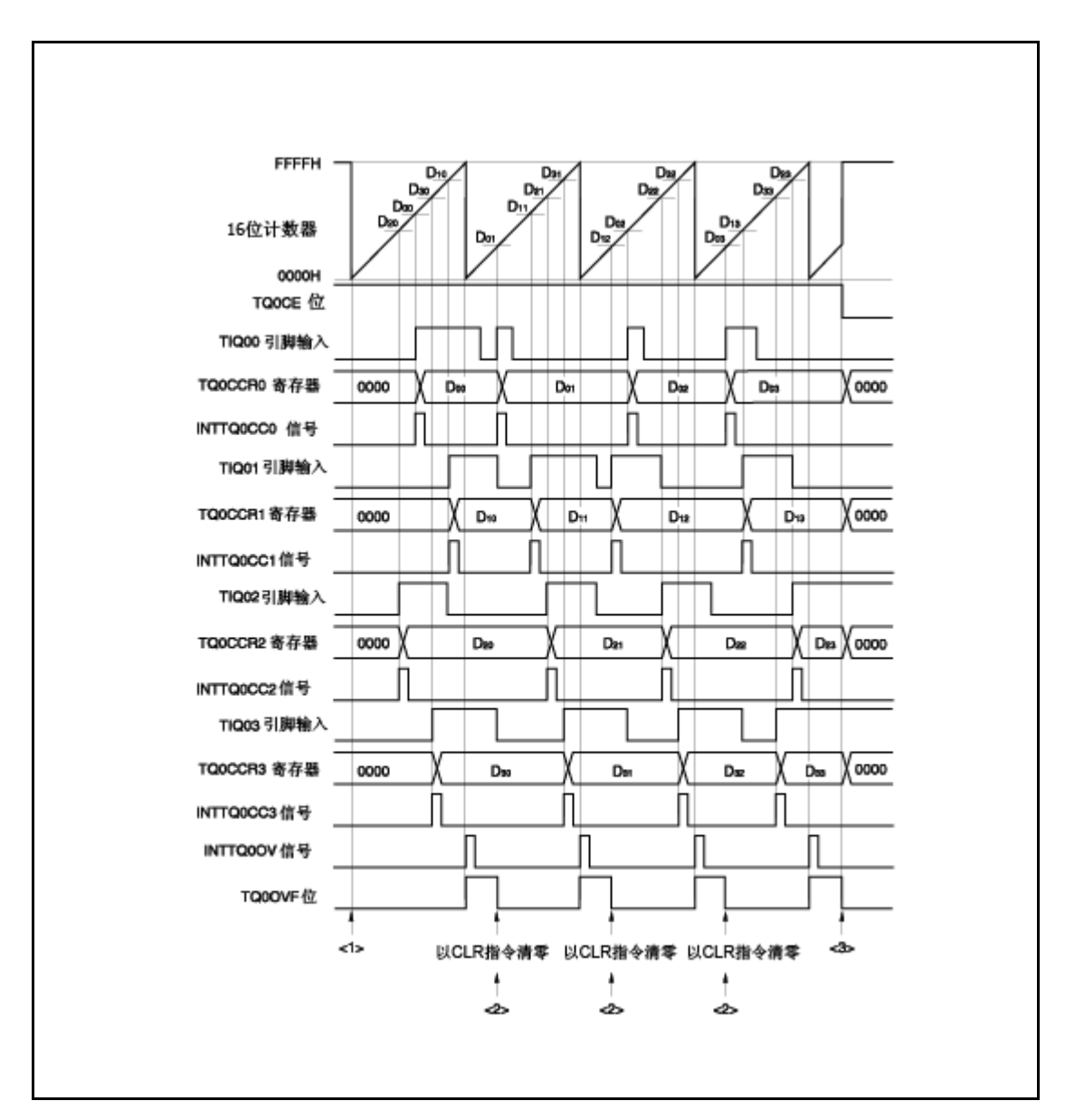

图 **7-33.** 自由定时器模式下的软件处理流程**(**捕获功能**)(1/2)**

# 图 **7-33.** 自由定时器模式下的软件处理流程**(**捕获功能**)(2/2)**

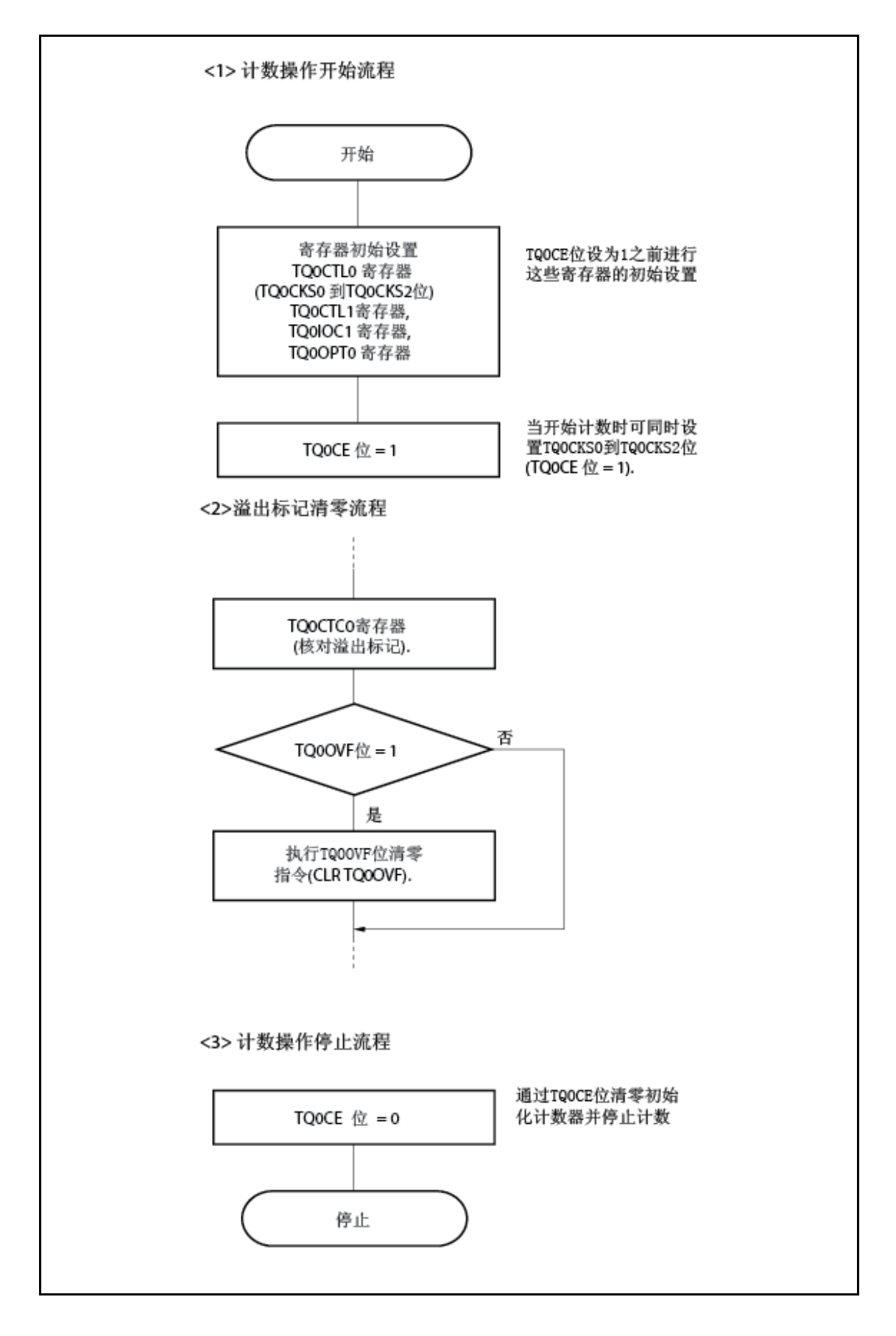

## **(2)** 自由定时器模式下的操作时序

#### **(a)** 比较寄存器的时间间隔操作

当 16-位定时器/事件计数器 Q 用作计时器且 TQ0CCRm 寄存器用作比较寄存器时,需要设置 比较值的软件处理以每当检测到 INTTQ0CCm 信号时产生下一中断请求信号。

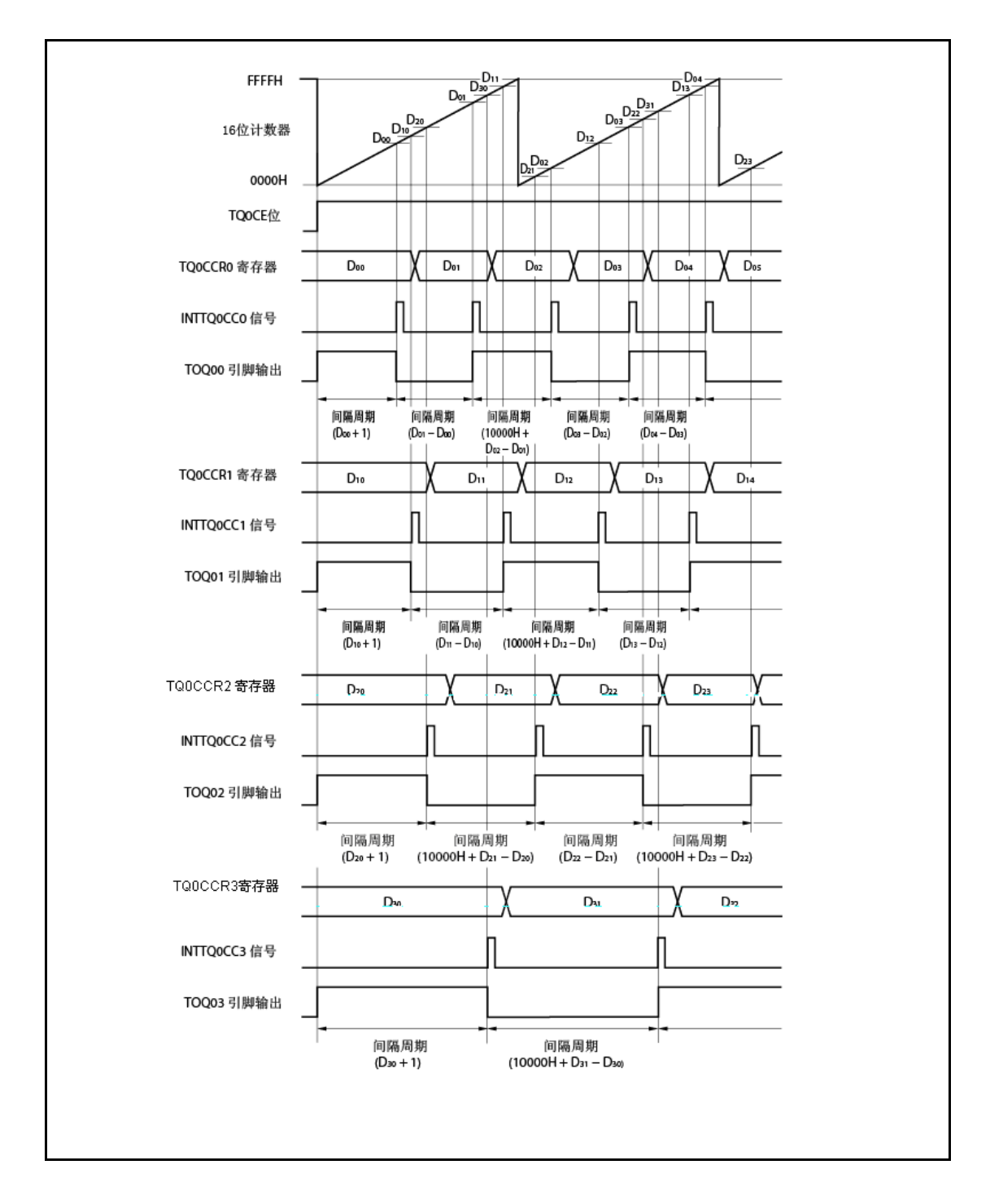

当自由定时器模式下执行时间间隔操作,一个通道可设置两个间隔。 要执行间隔操作,当检测到 INTTQ0CCm 信号时必须重设进行中断服务中相应 TQ0CCRm 寄 存器的值。

复位 TQ0CCRm 寄存器的设置值可通过以下表达式计算,其中"Dm"为间隔周期。

比较寄存器默认值:Dm - 1

第二次及随后设为比较寄存器的值: 先前设置值+ Dm

(如果计算 结果大于 FFFFH,从结果减去 10000H 并将此值设置到寄存器。)

备注 m = 0 到 3

# **(b)** 捕获寄存器的脉宽测量

当 TQ0CCRm 寄存器用作捕获寄存器时进行脉宽测量,每当检测到 INTTQ0CCm 信号时需要 读取捕获寄存器的软件处理且用于计算间隔。

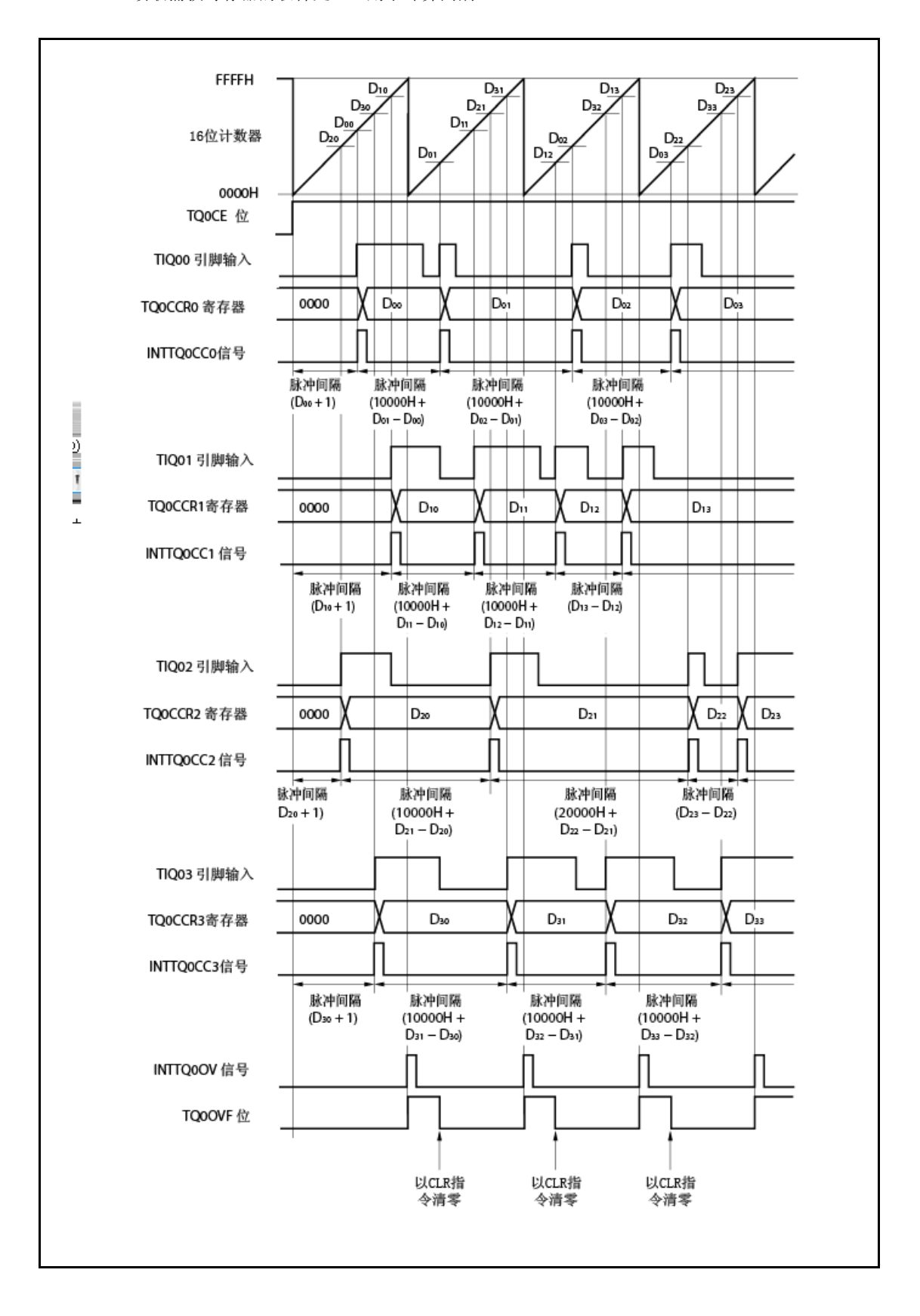

**341** 用户手册 U17719CA2V0UD

自由定时器模式下当进行脉宽测量时,一个通道可测量四脉冲宽度。 要测量脉冲宽度,脉宽可通过与 INTTQ0CCm 信号同步读取 TQ0CCRm 寄存器的值计算,并 计算读取值与先前读取值之间的差值。

备注 m = 0 到 3

# **(c)** 当使用两个或两个以上捕获寄存器时的溢出处理

当使用两个捕获寄存器时处理溢出标记必须小心。首先,错误处理的示例如下所示。

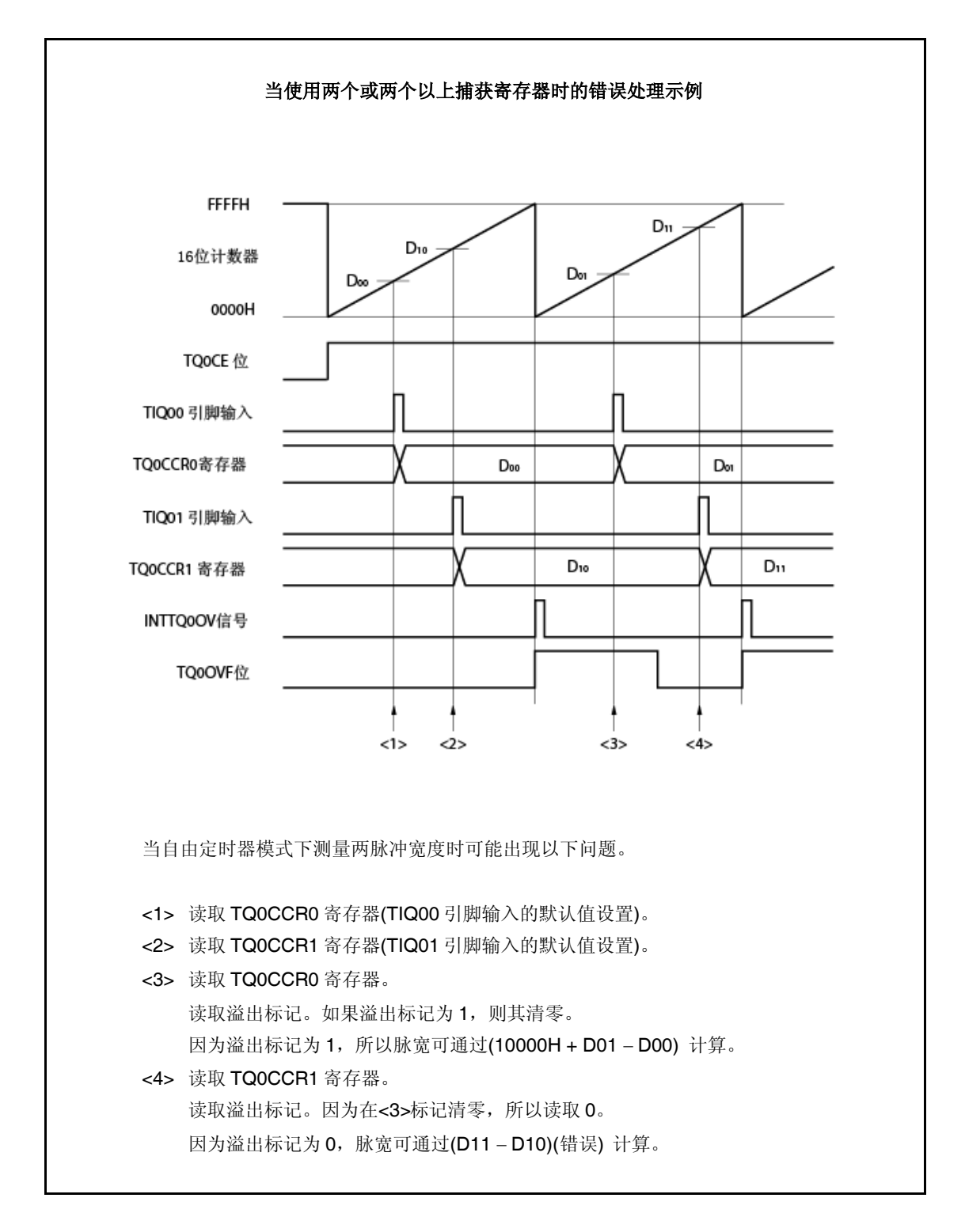

当使用两个捕获寄存器时,且如果溢出标记通过一个捕获寄存器清零,则其他捕获寄存器可能 不能获得校正脉冲宽度。

当使用两个捕获寄存器时使用软件。如何使用软件的示例如下所示。

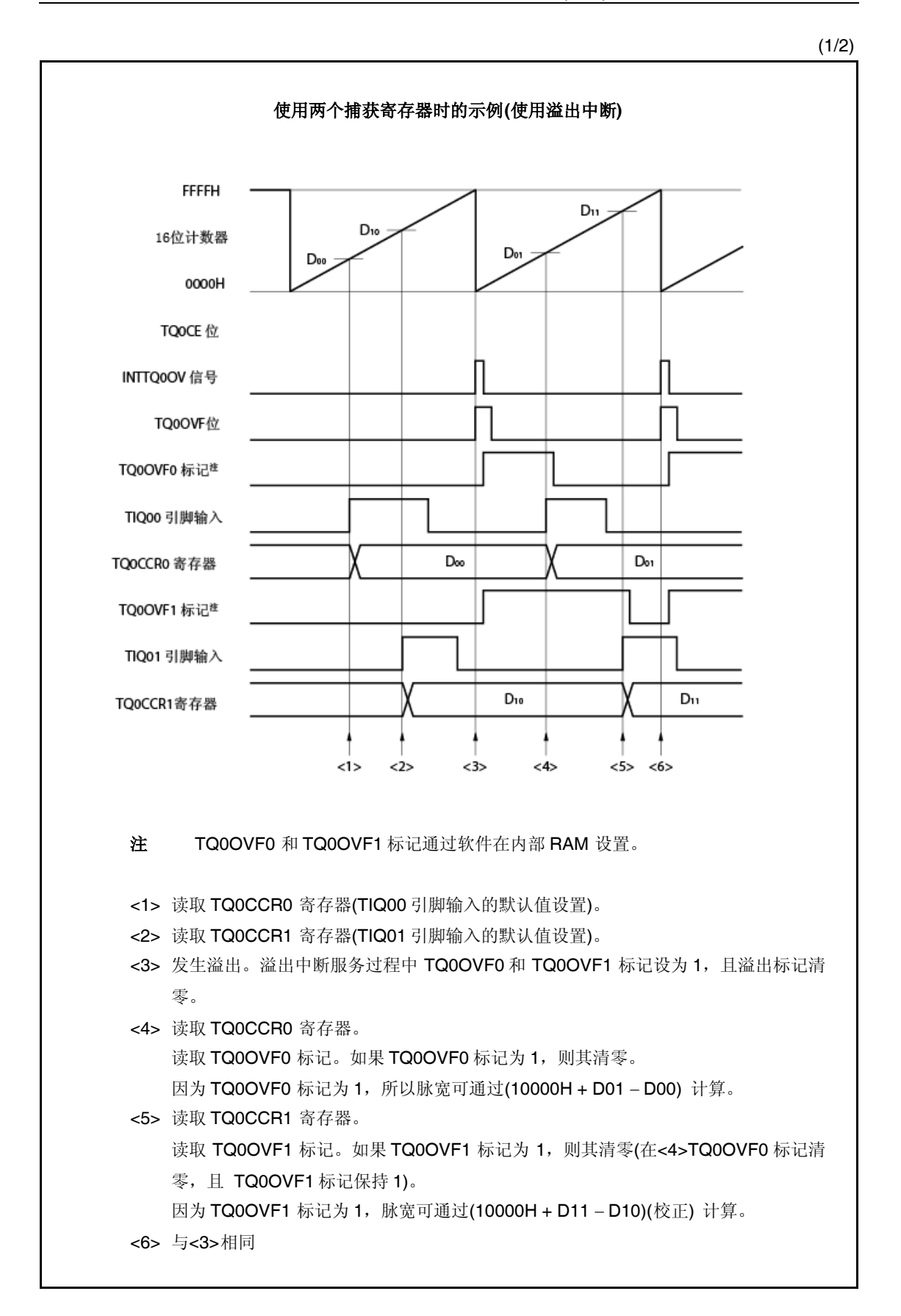

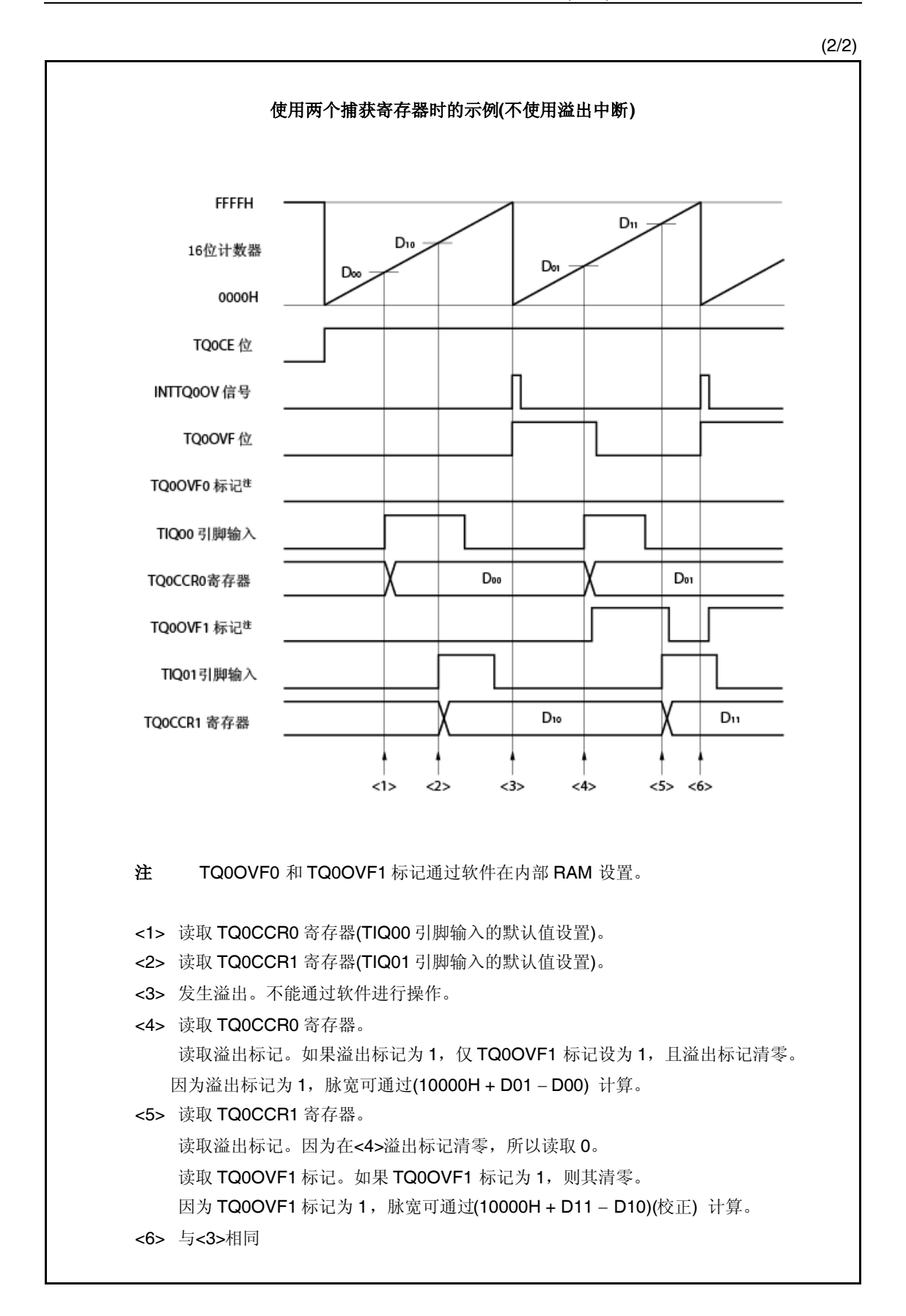

#### **(d)** 捕获触发间隔较长时的溢出处理

如果脉宽大于 16-位计数器的一周期,必须小心,因为从第一次捕获触发到下一次可能出现一 次以上溢出。首先,错误处理的示例如下所示。

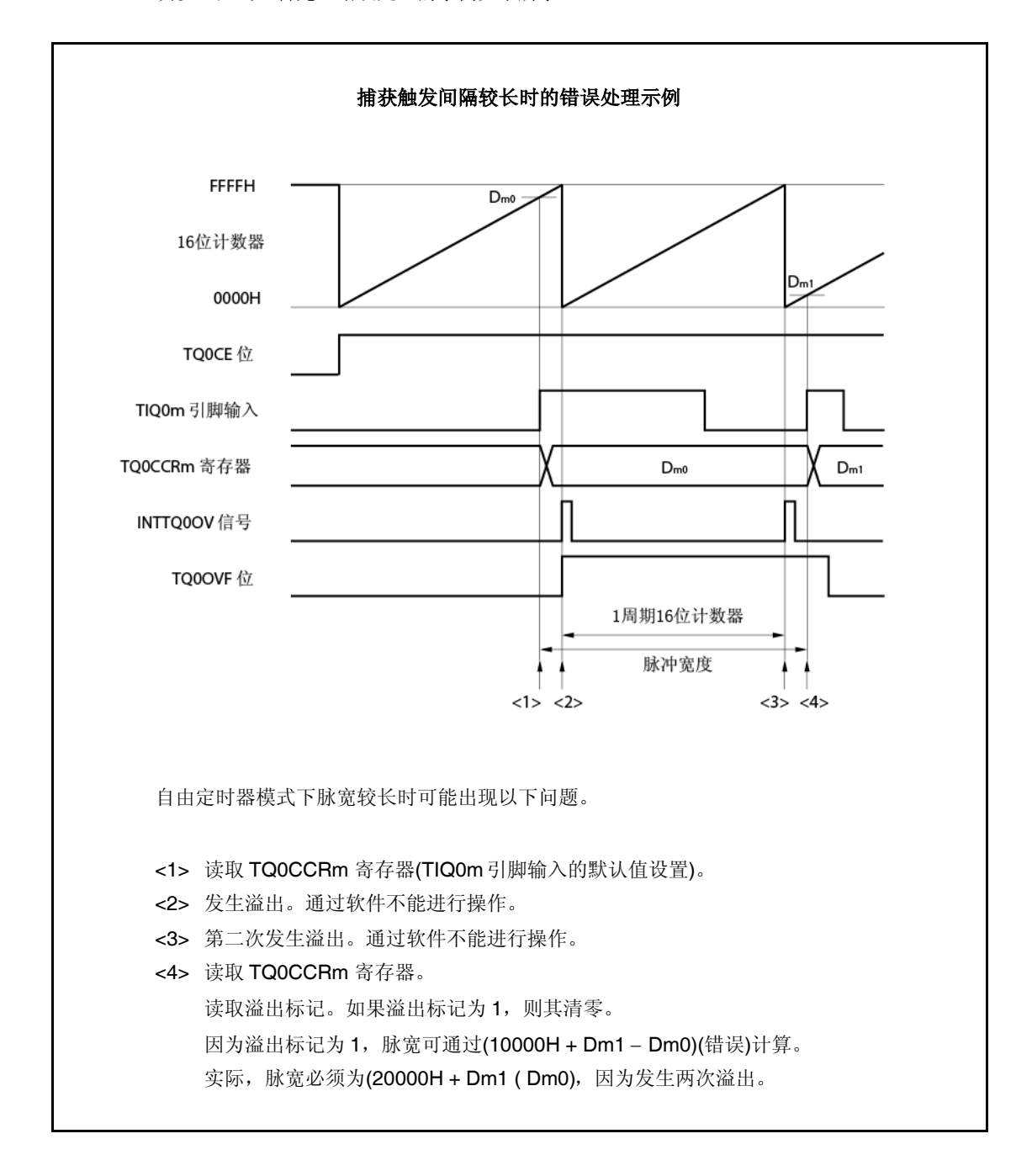

如果当捕获触发间隔较长时发生两次或两次以上溢出,则不能获得校正脉宽。

如果捕获触发间隔较长,减慢计数时钟以延长 16-位计数器的一周期或使用软件。如何使用软 件的示例如下所示。

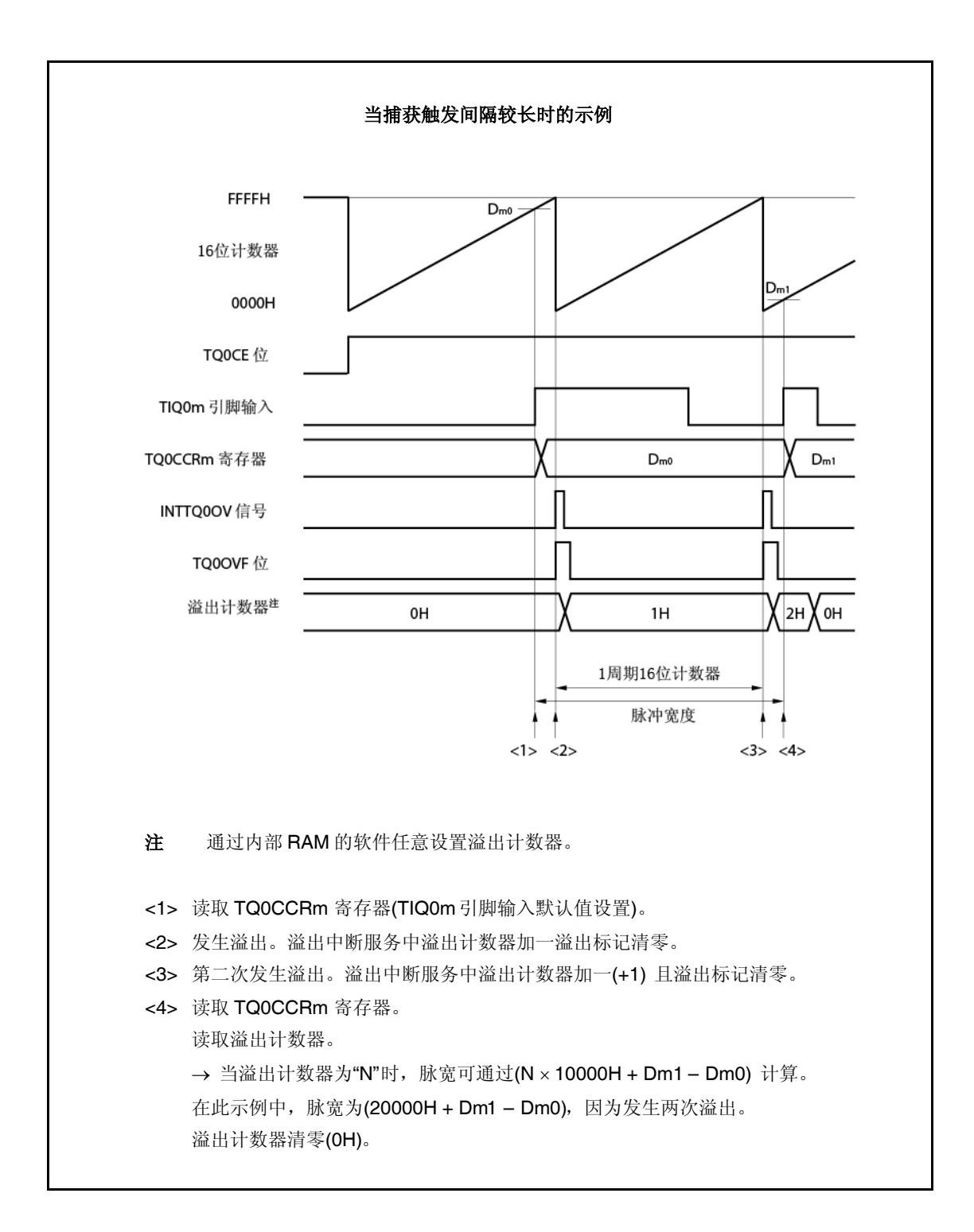

### **(e)** 溢出标记清零

通过 TQ0OVF 位清零以 CLR 指令和通过将 8-位数据(位 0 为 0) 写入 TQ0OPT0 寄存器溢出 标记可清零。要准确检测溢出,当为 1 时请读取 TQ0OVF 位,且接着使用位操作指令使溢出 标记清零。

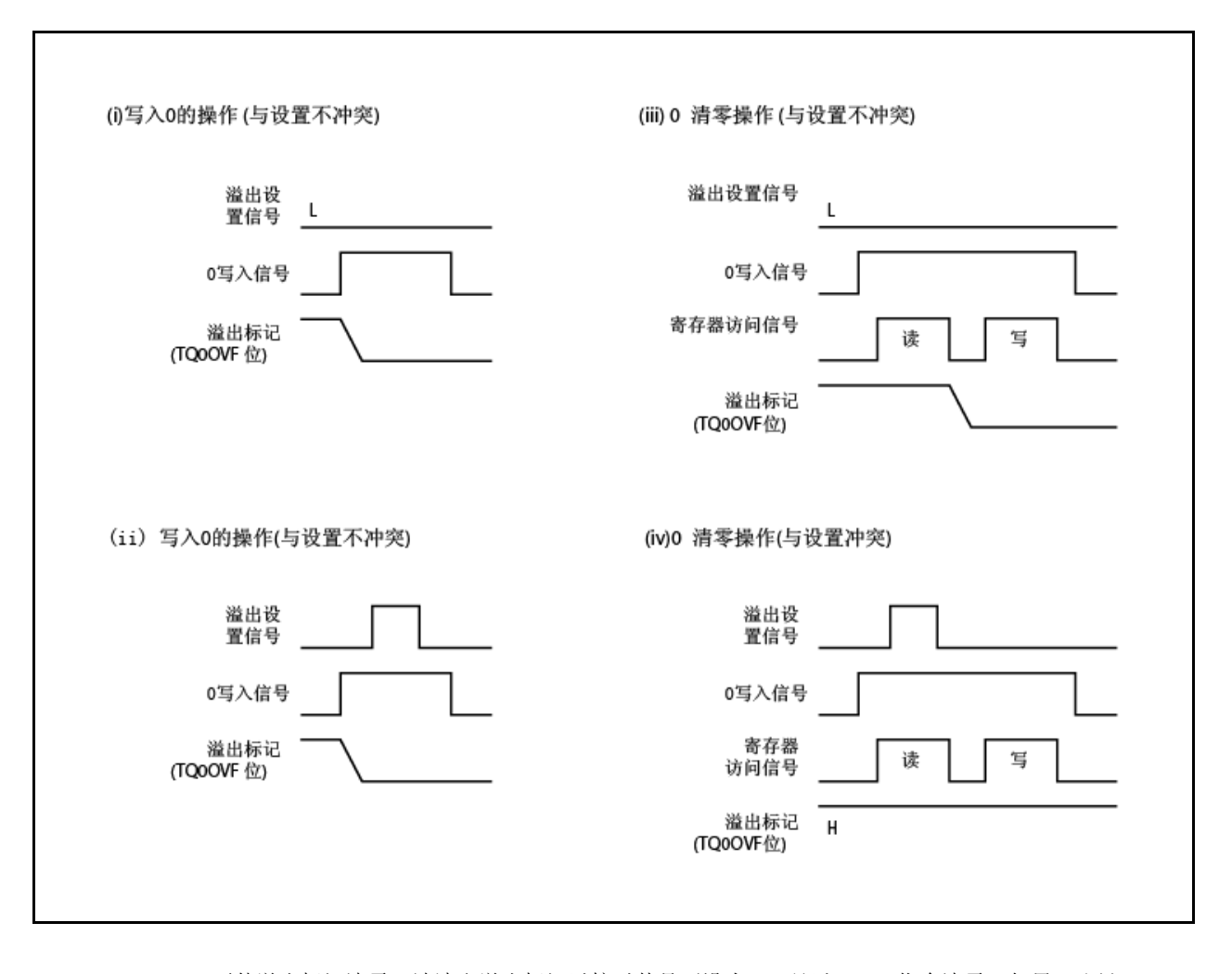

要使溢出标记清零,请读取溢出标记以核对其是否设为 1, 且以 CLR 指令清零。如果 0 写入 溢出标记而不核对标记是否为 1, 则溢出设置信息可通过写入 O((ii)以上图擦除。因此, 即使当 实际发生溢出时,软件可能判断未发生溢出。

如果执行 CLR 指令与当溢出标记以 CLR 指令清零时的溢出发生时冲突,即使执行清零指令之 后溢出标记也保持设置。

### **7.5.7** 脉宽测量模式**(TQ0MD2** 到 **TQ0MD0** 位 **= 110)**

脉宽测量模式下,当 TQ0CTL0.TQ0CE 位设为 1 时 16-位定时器/事件计数器 Q 开始计数。每当检测到 输入到 TIQ0m 引脚的有效沿时, 16-位计数器的计数值存储在 TQ0CCRm 寄存器, 且 16-位计数器清为 000H。

捕获中断请求信号(INTTQ0CCm)出现之后有效沿的间隔可通过读取 TQ0CCRm 寄存器测量。

选择 TIQ00 到 TIQ03 引脚作为捕获触发输入引脚。通过使用未用引脚的 TQ0IOC1 寄存器指定"未检测 到边沿"。

当外部时钟用作计数时钟时,因为外部时钟固定为 TIQ00 引脚,所以测量 TIQ0k 引脚的脉宽。此时, TQ0IOC1.TQ0IS1 和 TQ0IOC1.TQ0IS0 位清零 (捕获触发输入(TIQ00 引脚):未检测到边沿)。

备注 m = 0 到 3

 $k = 1$ 到3

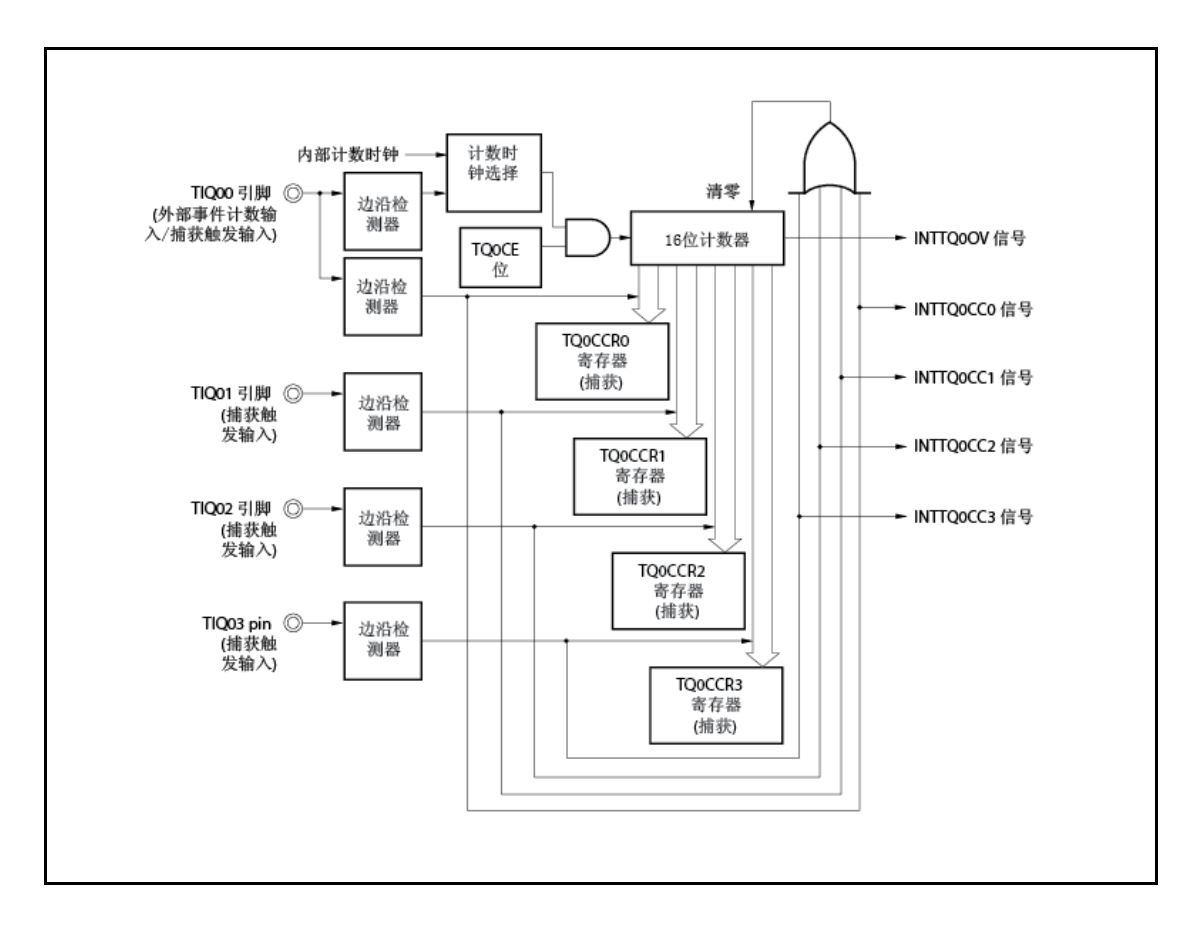

# 图 **7-34.** 脉宽测量模式下的配置

图 **7-35.** 脉宽测量模式下的基本时序

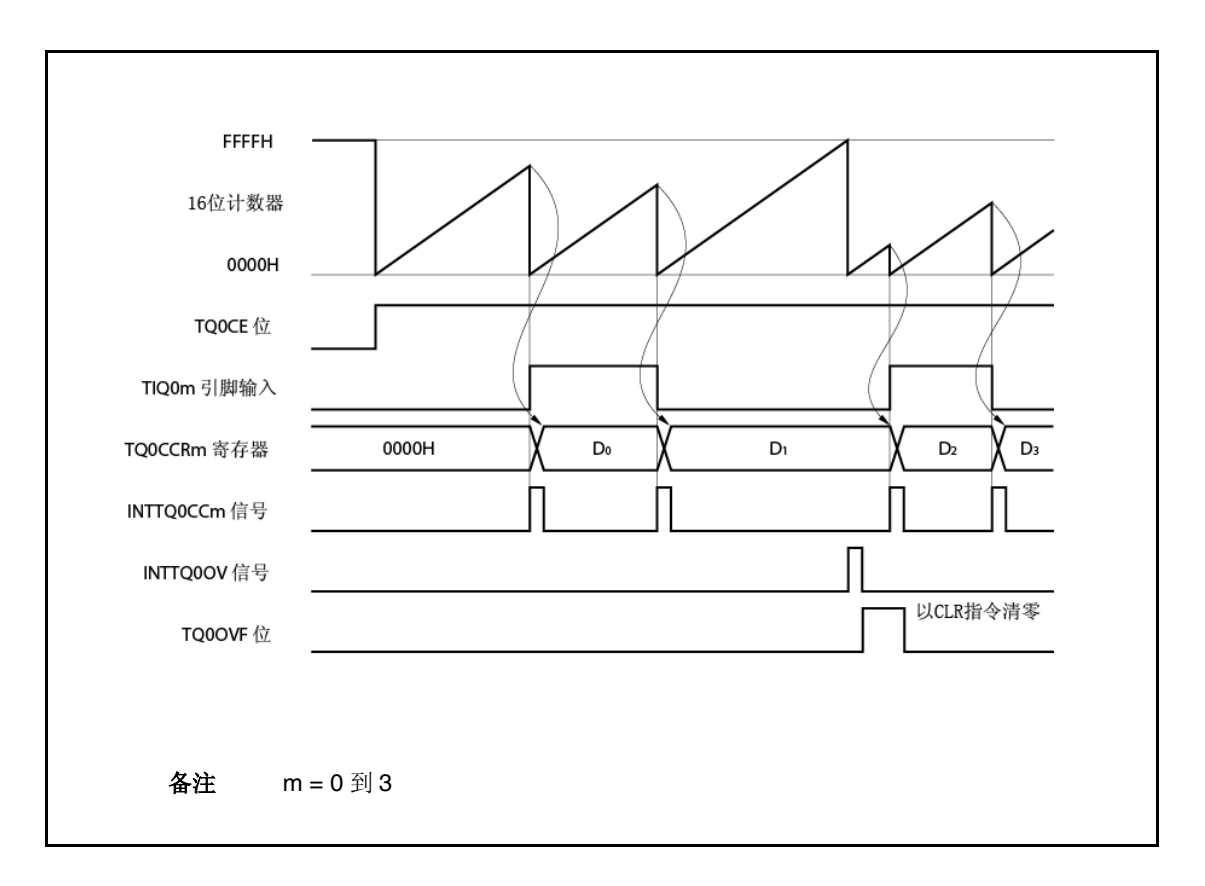

当 TQ0CE 位设为 1 时,16-位计数器开始计数。当稍后检测到输入到 TIQ0m 引脚的有效沿时,16-位 计数器的计数值存储在 TQ0CCRm 寄存器, 16- 位计数器清为 000H,且产生捕获中断请求信号 (INTTQ0CCm)。

脉宽计算如下所示。

脉宽=捕获值×计数时钟周期

如果即使当 16-位计数器计数上至 FFFFH 时有效沿也未输入到 TIQ0m 引脚, 则在下一计数时钟脉冲产 生溢出中断请求信号(INTTQ0OV),且计数器清零并继续计数。此时,溢出标记(TQ0OPT0.TQ0OVF 位) 也设为 1。溢出标记通过经软件执行 CLR指令清零。

如果溢出标记设为 1,脉宽可如下所示进行计算。

脉宽=(10000H × TQ0OVF 位设置(1) 计数+捕获值) ×计数时钟周期

备注 m = 0 到 3

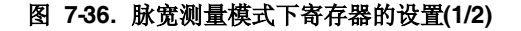

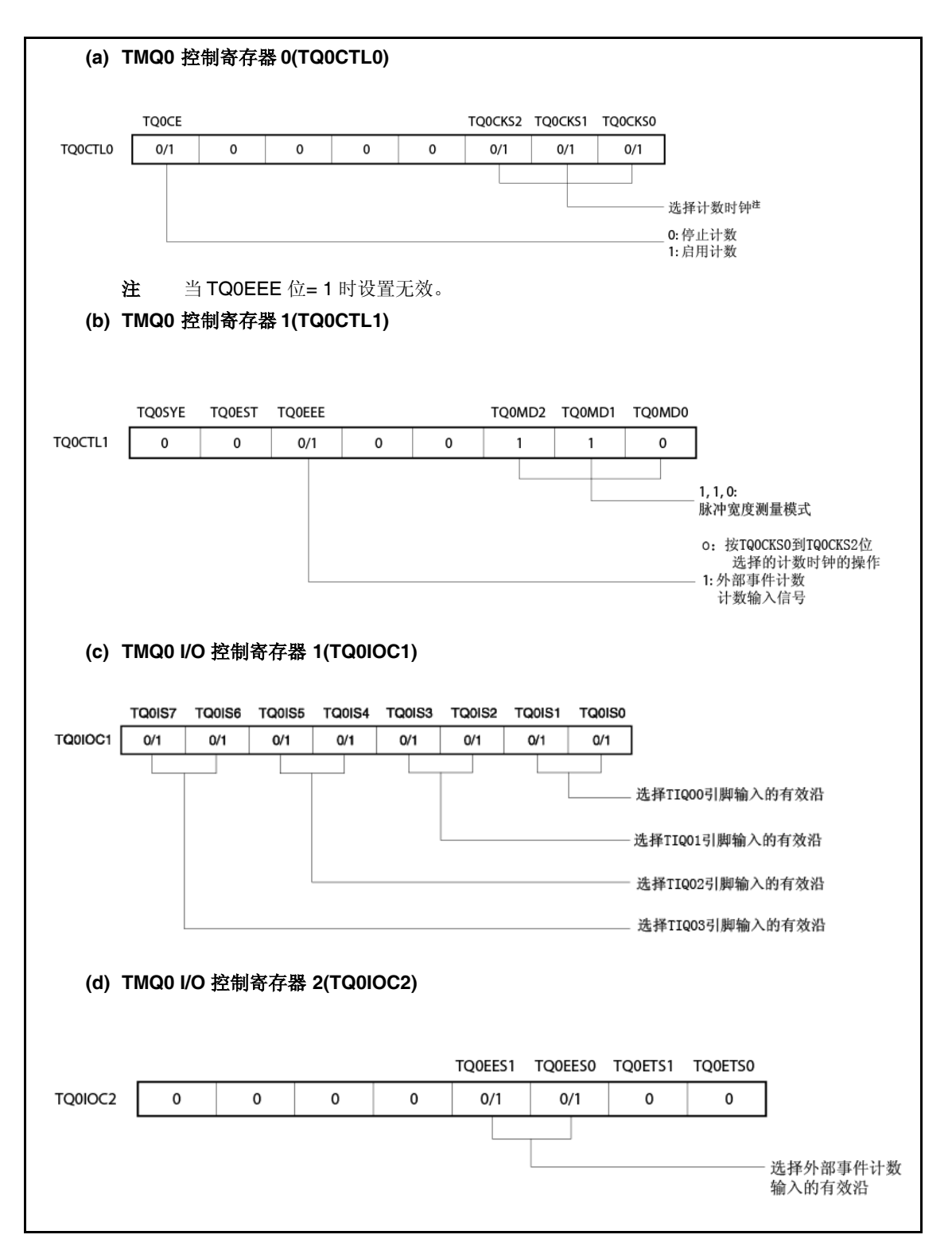

图 **7-36.** 脉宽测量模式下寄存器的设置**(2/2)**

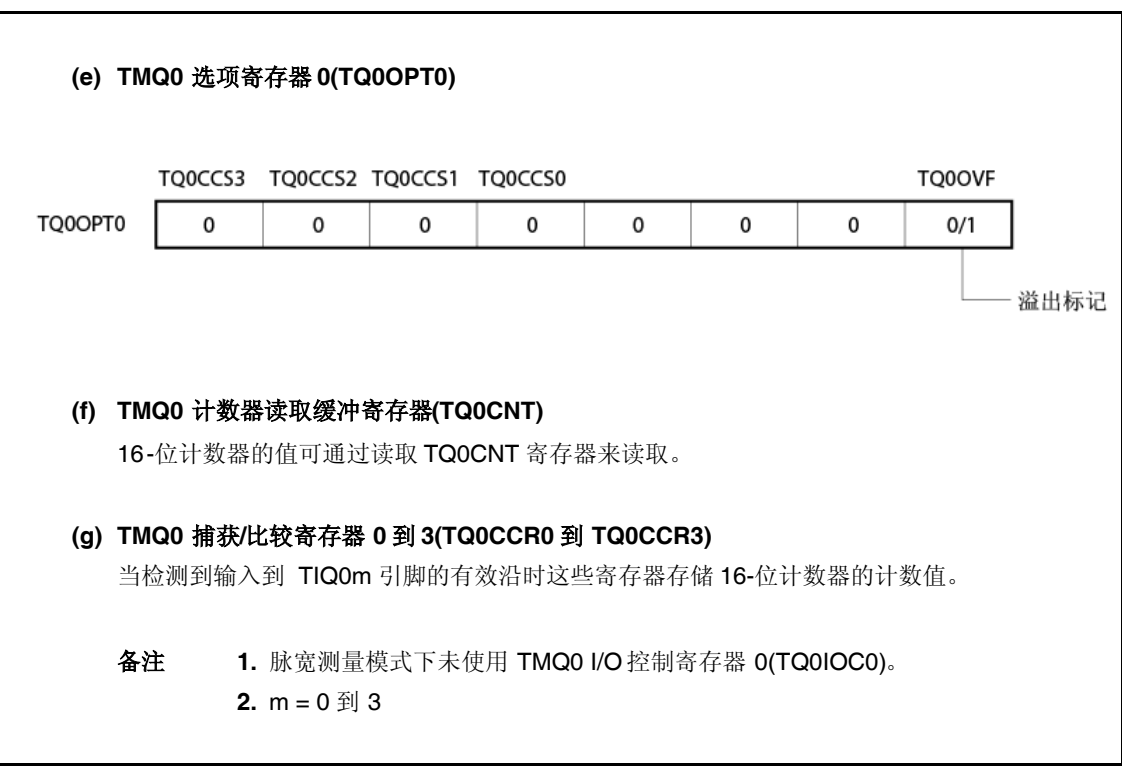

# **(1)** 脉宽测量模式下的操作流程

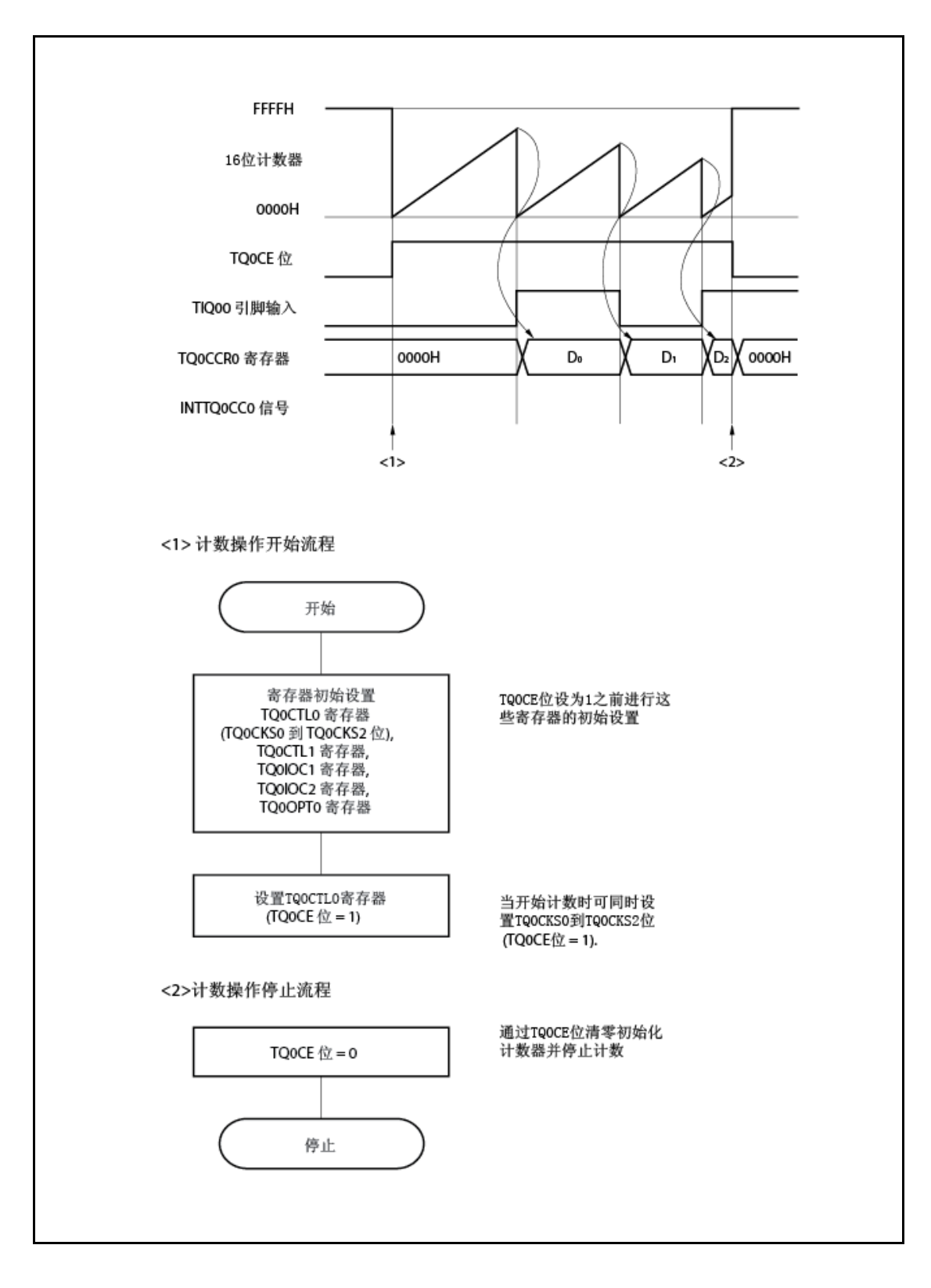

图 **7-37.** 脉宽测量模式下的软件处理流程

### **(2)** 脉宽测量模式下的操作时序

### **(a)** 溢出标记清零

溢出标记可通过 TQ0OVF 位清零以 CLR 指令和通过将 8-位数据(位 0 is 0)写入 TQ0OPT0 寄 存器清零。要准确检测溢出,当为 1 时请读取 TQ0OVF 位,且接着使用位操作指令将溢出标 记清零。

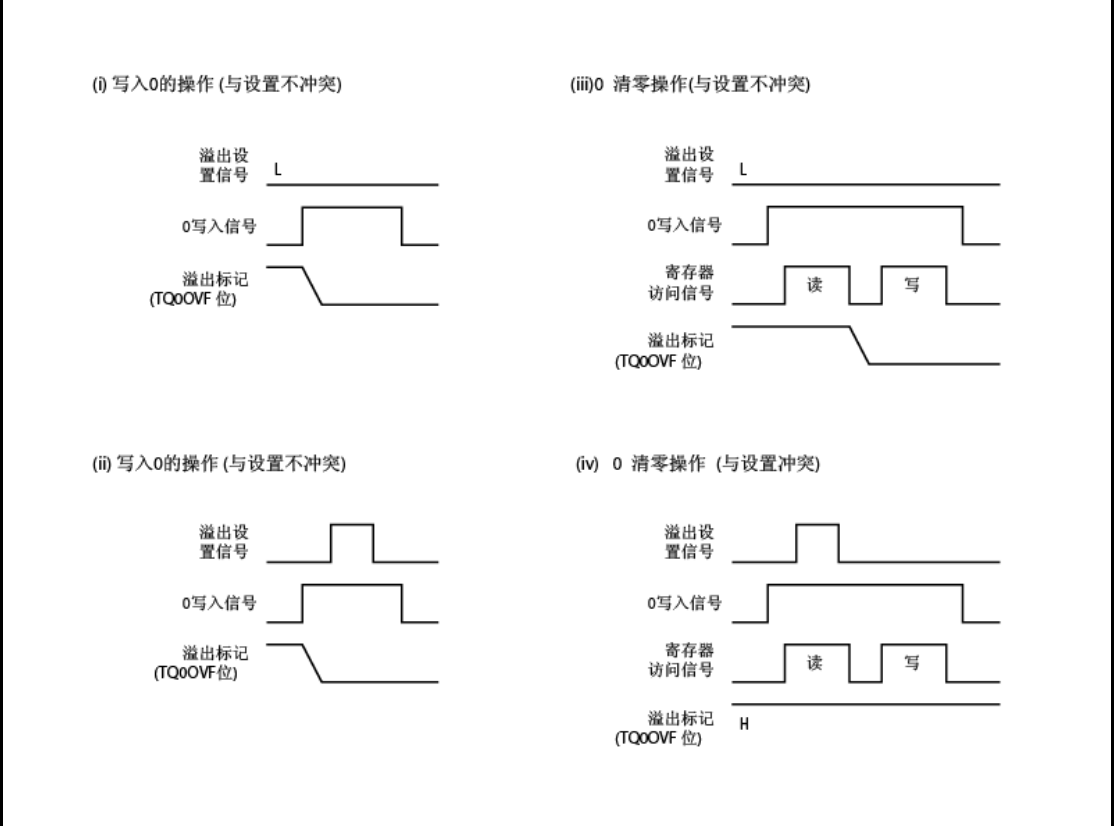

要使溢出标记清零,请读取溢出标记以核对其是否设为 1,且以 CLR 指令清零。如果 0 写入 溢出标记而不核对标记是否为 1, 则溢出设置信息可通过写入 O((ii)以上图擦除。因此, 即使当 实际发生溢出时,软件可能判断未发生溢出。

如果执行 CLR 指令与当溢出标记以 CLR 指令清零时的溢出发生时冲突,即使执行清零指令之 后溢出标记也保持设置。

#### **7.5.8 PWM** 模式**(TQ0MD2** 到 **TQ0MD0 = 111)** 的三角波

在三角波 PWM 模式下,使用 TMQ0 捕获/比较寄存器k(TQ0CCRk)设置占空因数,且使用TMQ0 捕获/ 比较寄存器 0(TQ0CCR0)设置周期。

使用这些四个寄存器且运行定时器,输出具有可变周期的三角波 PWM。

当 TQ0CE = 1 时可重写 TQ0CCRm 寄存器的值。

要停止定时器 Q,请将 TQ0CE 清零。PWM 的波形从 TOQ0k 引脚输出。当 16-位计数器的值匹配 TQ0CCR0 寄存器的值且当计数器下溢时 TOQ00 引脚产生触发输出。

# 注意事项 在 **PWM** 模式下, **TQ0CCRm** 寄存器的捕获功能不能使用,因为此寄存器仅可用作比较寄 存器。

备注 m = 0 到 3, k = 1 到 3

图 **7-38.** 在三角波 **PWM** 模式下的基本操作时序

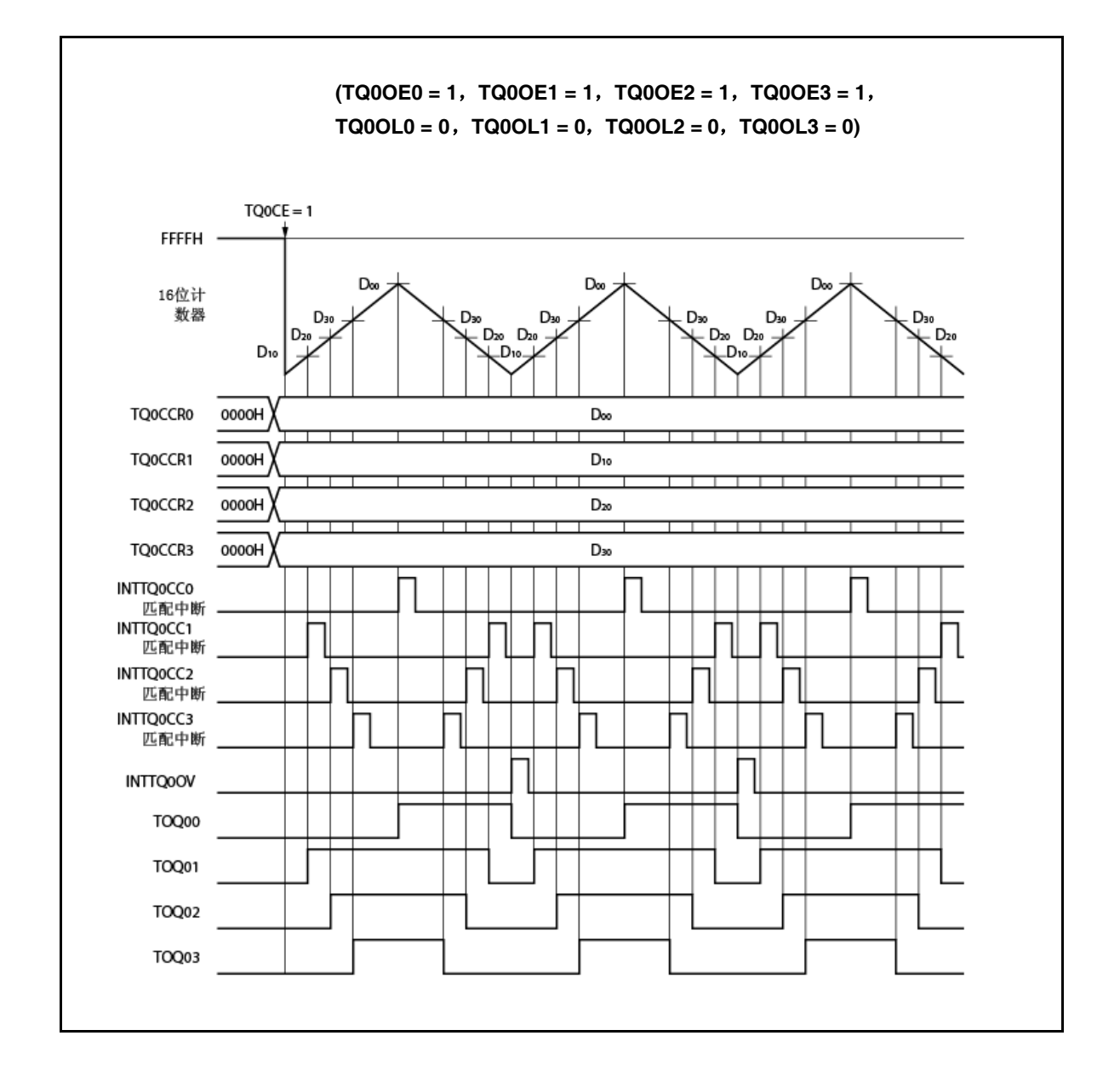

# **7.5.9** 定时器输出操作

下表给出了操作和输出 TOQ00 到 TOQ03 引脚的电平。

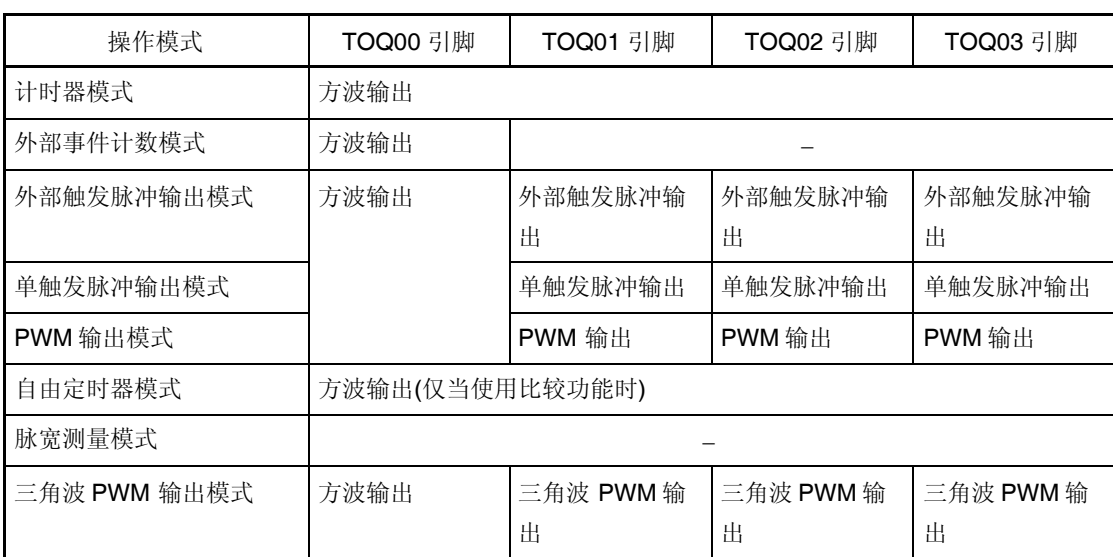

# 表 **7-6.** 每种模式下的定时器输出控制

# 表 **7-7.** 定时器输出控制位控制下的 **TOQ00** 到 **TOQ03** 引脚真值表

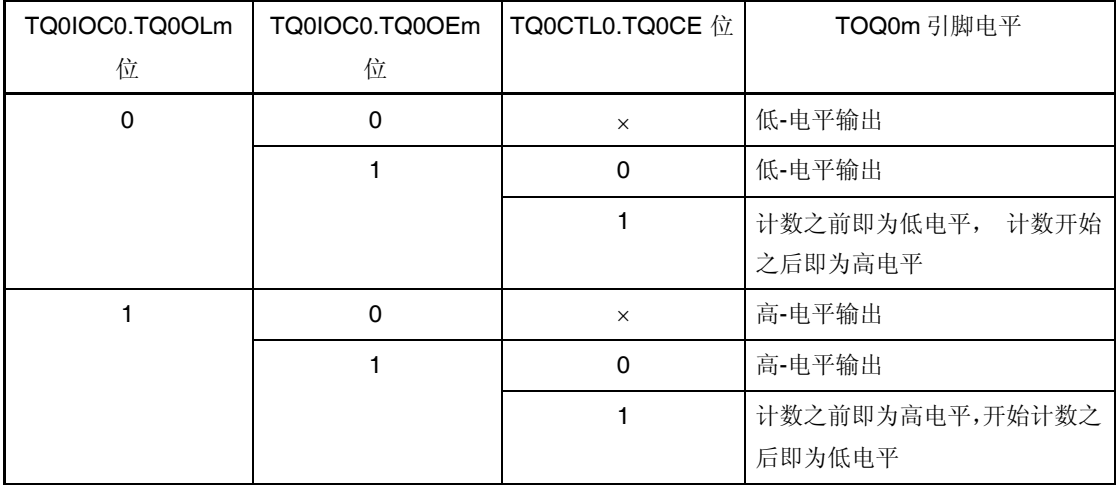

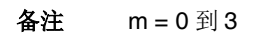

#### **7.6** 定时器调试操作功能

定时器 P 和定时器 Q 具有定时器调试操作功能。 可同步的定时器在表 7-8 给出。

#### 表 **7-8.** 定时器调整操作模式

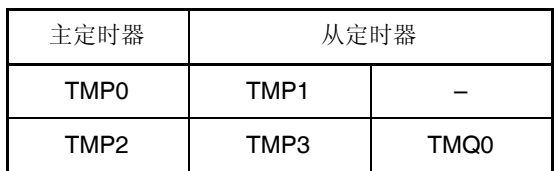

- 注意事项 **1.** 通过 **TPmCTL1.TPmSYE** 和 **TQ0CTL1.TQ0SYE** 位启用或禁用调试操作模式。对于 **TMQ2**, **TMQ3** 和 **TMQ0** 的任一者或两者可指定为从属。
	- **2.** 使用以下程序设置调试操作模式。
		- **<1>** 设置从定时器的 **TPmCTL1.TPmSYE** 和 **TQ0CTL1.TQ0SYE** 位以启用调试运行。 从定时器的 **TPmCTL1.TPmMD2** 到 **TPmCTL1.TPmMD0** 和 **TQ0CTL1.TQ0MD2** 到 **TQ0CTL1.TQ0MD0** 位设为自由模式。
		- **<2>** 使用 **TPnCTL1.TPnMD2** 到 **TPnCTL1.TPnMD0** 位设置定时器模式。 此时,禁止设置主定时器的 **TPnCTL1.TPnSYE** 位。
		- **<3>** 设置主、从定时器的比较寄存器值。
		- **<4>** 设置从定时器的 **TPmCTL0.TPmCE** 和 **TQ0CTL0.TQ0CE** 位以启用内部运行 时钟 操作。
		- **<5>** 设置主定时器的 **TPnCTL0.TPnCE** 位以启用内部运行时钟操作。

### 备注 m = 1,3

表 7-9 和 7-10 给出了可用于调试操作模式的定时器模式( $\sqrt{l}$ : 可设置, x: 不可设置)。

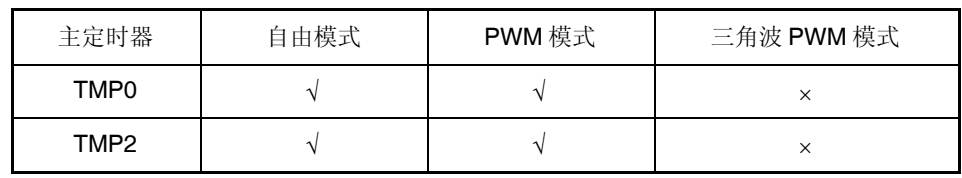

#### 表 **7-9.** 可用于调试操作模式的定时器模式

| 调试通             | 定时器                        | 引脚                | 自由模式       |              | PWM 模式     |              | 三角波 PWM 模式        |                |
|-----------------|----------------------------|-------------------|------------|--------------|------------|--------------|-------------------|----------------|
| 道               |                            |                   | 调试关        | 调试开          | 调试关        | 调试开          | 调试关               | 调试开            |
| Ch <sub>0</sub> | TMP <sub>0</sub><br>(主)    | TOP <sub>00</sub> | <b>PPG</b> | $\leftarrow$ | 触发         | $\leftarrow$ | N/A               | $\leftarrow$   |
|                 |                            | TOP01             | <b>PPG</b> | $\leftarrow$ | <b>PWM</b> | $\leftarrow$ | N/A               | $\leftarrow$   |
|                 | TMP1<br>(从)                | TOP <sub>10</sub> | <b>PPG</b> | $\leftarrow$ | 触发         | <b>PWM</b>   | N/A               | $\leftarrow$   |
|                 |                            | TOP <sub>11</sub> | <b>PPG</b> | $\leftarrow$ | <b>PWM</b> | $\leftarrow$ | N/A               | $\leftarrow$   |
| Ch1             | TMP <sub>2</sub><br>(主)    | TOP <sub>20</sub> | <b>PPG</b> | $\leftarrow$ | 触发         | $\leftarrow$ | N/A               | $\leftarrow$   |
|                 |                            | <b>TOP21</b>      | <b>PPG</b> | $\leftarrow$ | <b>PWM</b> | $\leftarrow$ | N/A               | $\leftarrow$   |
|                 | TMP3<br>(M)                | <b>TOP30</b>      | <b>PPG</b> | $\leftarrow$ | 触发         | <b>PWM</b>   | N/A               | $\leftarrow$   |
|                 |                            | TOP31             | <b>PPG</b> | $\leftarrow$ | <b>PWM</b> | $\leftarrow$ | N/A               | $\leftarrow$ ( |
|                 | $TMQO(\frac{1}{\sqrt{2}})$ | TOQ00             | <b>PPG</b> | $\leftarrow$ | 触发         | <b>PWM</b>   | 触发                | N/A            |
|                 |                            | TOQ01 到<br>TOQ03  | <b>PPG</b> | $\leftarrow$ | <b>PWM</b> | $\leftarrow$ | 三角波<br><b>PWM</b> | N/A            |

表 **7-10.** 定时器输出功能

备注 数据从主定时器的比较寄存器传输到从定时器的比较寄存器的时序如下所示。

PPG: **CPU** 写入时序

触发,PWM,三角波 PWM: 定时器计数器和比较寄存器匹配TOPn0 和TOQ00 的时序(n = 0 到 3)
## 图 **7-39.** 调试操作图**(TMP2**,**TMP3**,**TMQ0)**

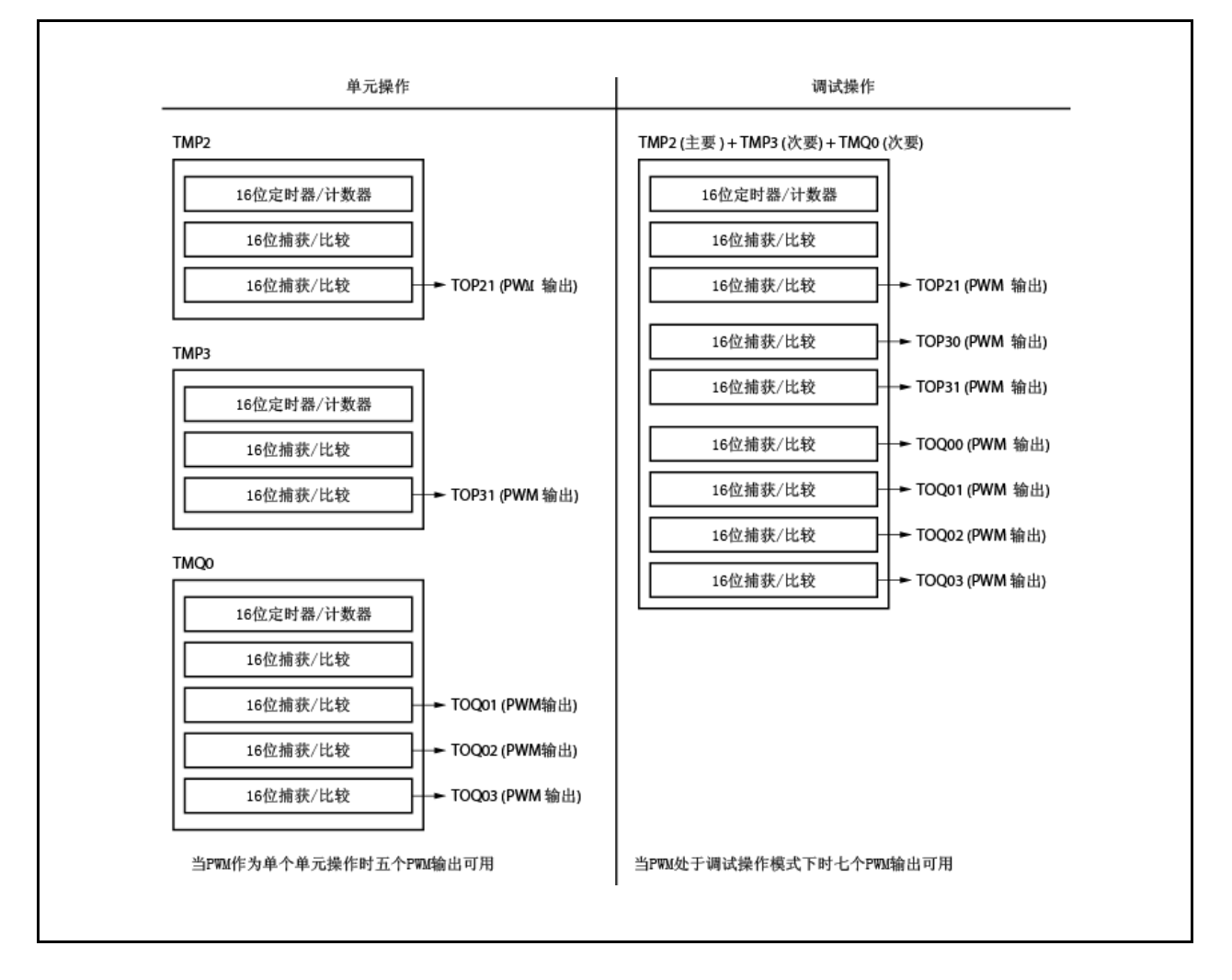

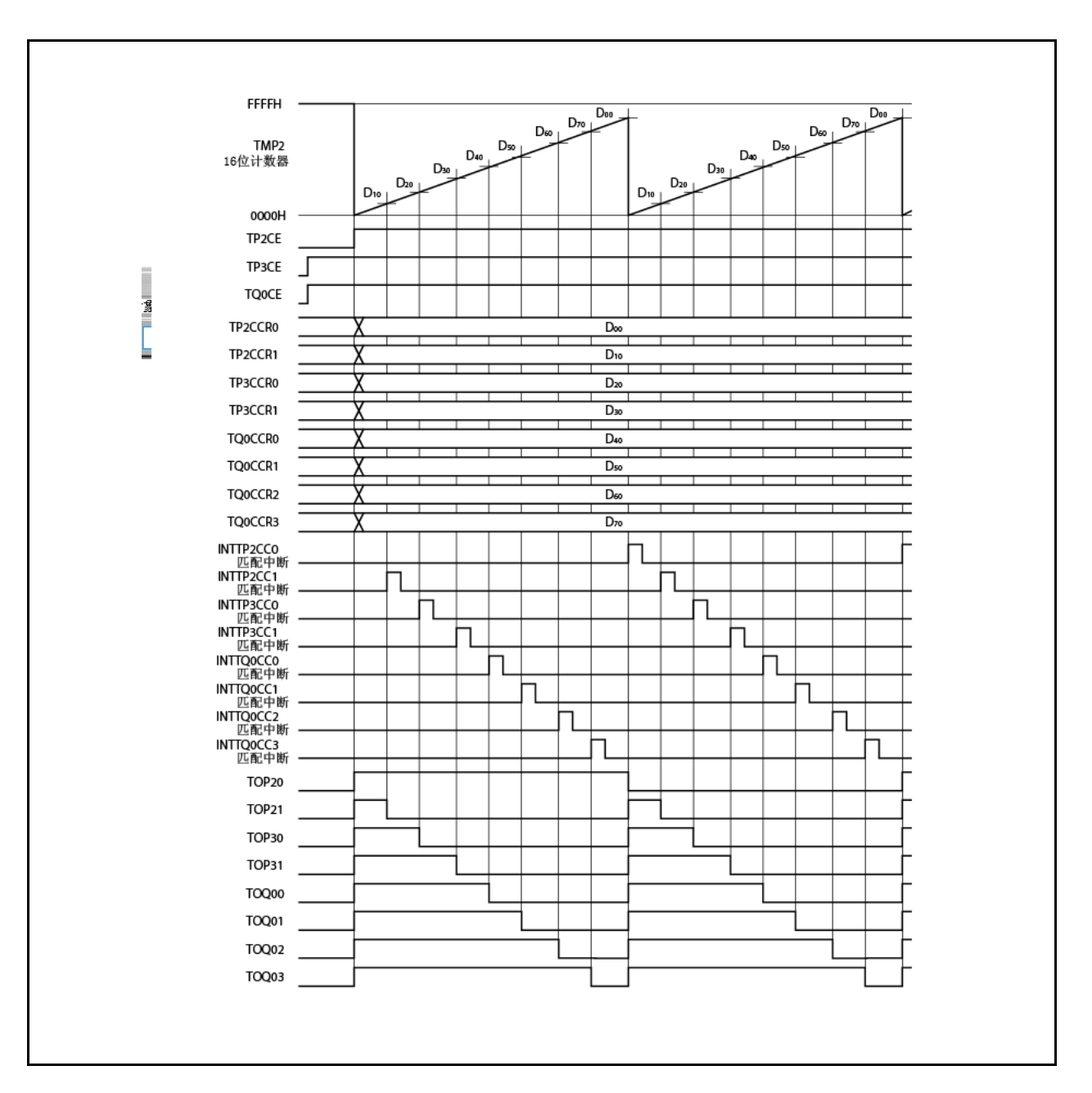

图 **7-40.** 调试 **PWM** 功能**(TMP2**,**TMP3**,**TMQ0)**的基本操作时序

## **7.7** 注意事项

### **(1)** 捕获操作

当使用捕获操作且较慢时钟选作计数时钟时,如果 TQ0CE 位设为 1 之后立即输入捕获触发, 则在 TQ0CCR0,TQ0CCR1,TQ0CCR2 及 TQ0CCR3 寄存器可捕获 FFFFH而非 0000H。

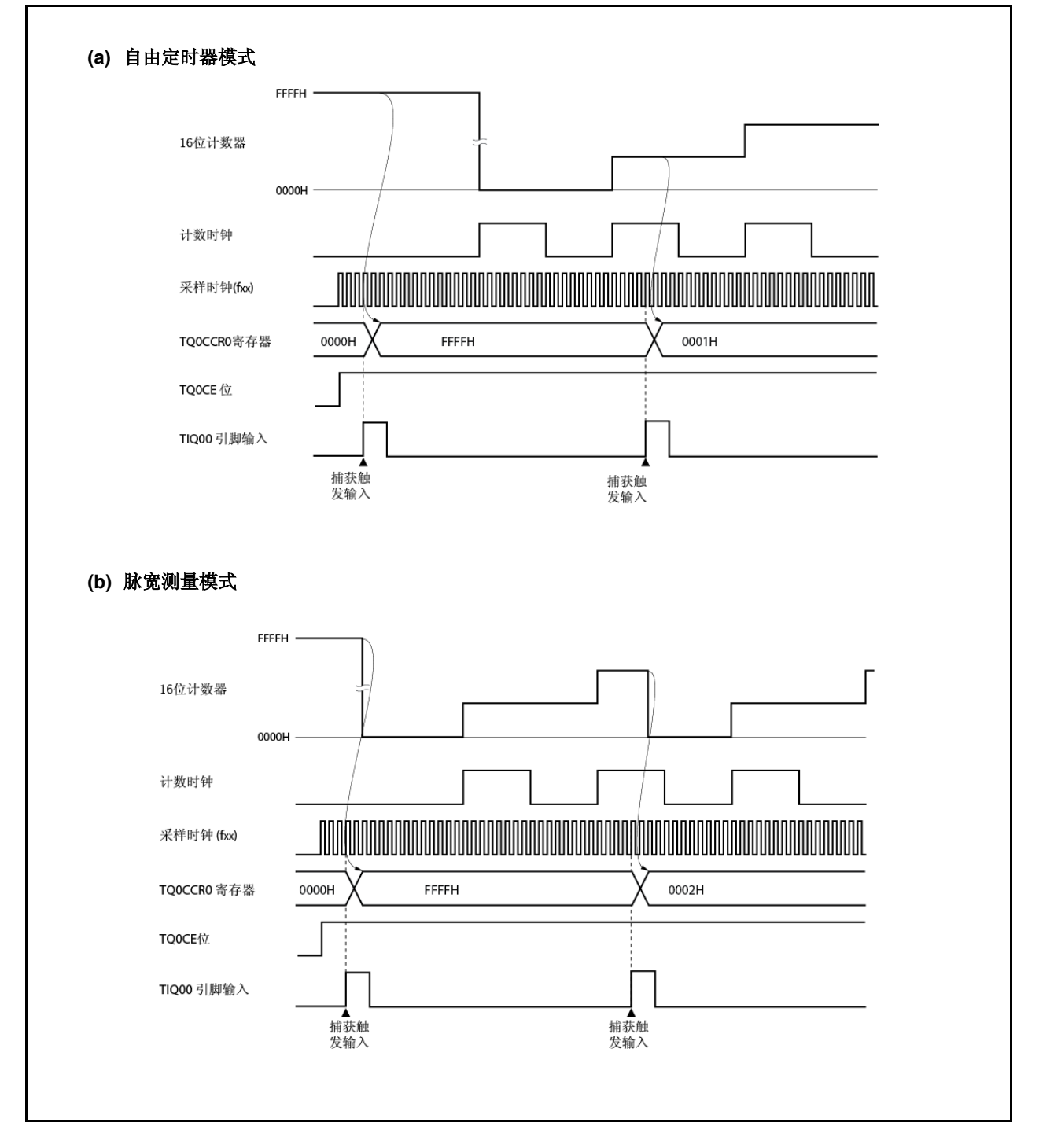

## 第八章 **16-**位间隔定时器 **M (TMM)**

# **8.1** 概述

- 间隔功能
- 可选 8 时钟
- 16-位计数器× 1 (定时器计数运行期间不能读取 16-位计数器。)
- 比较寄存器×1 (定时器计数运行期间不能写入比较寄存器。)
- 比较匹配中断× 1

定时器 M 仅支持清零&开始模式。不支持自由定时器模式。

# **8.2** 配置

TMM0 包括以下硬件。

| 项目     | 配置                    |
|--------|-----------------------|
| 定时器寄存器 | 16-位计数器               |
| 寄存器    | TMM0 比较寄存器 0(TM0CMP0) |
| 控制寄存器  | TMM0 控制寄存器 0(TM0CTL0) |

表 **8-1. TMM0** 配置

#### 图 **8-1. TMM0** 框图

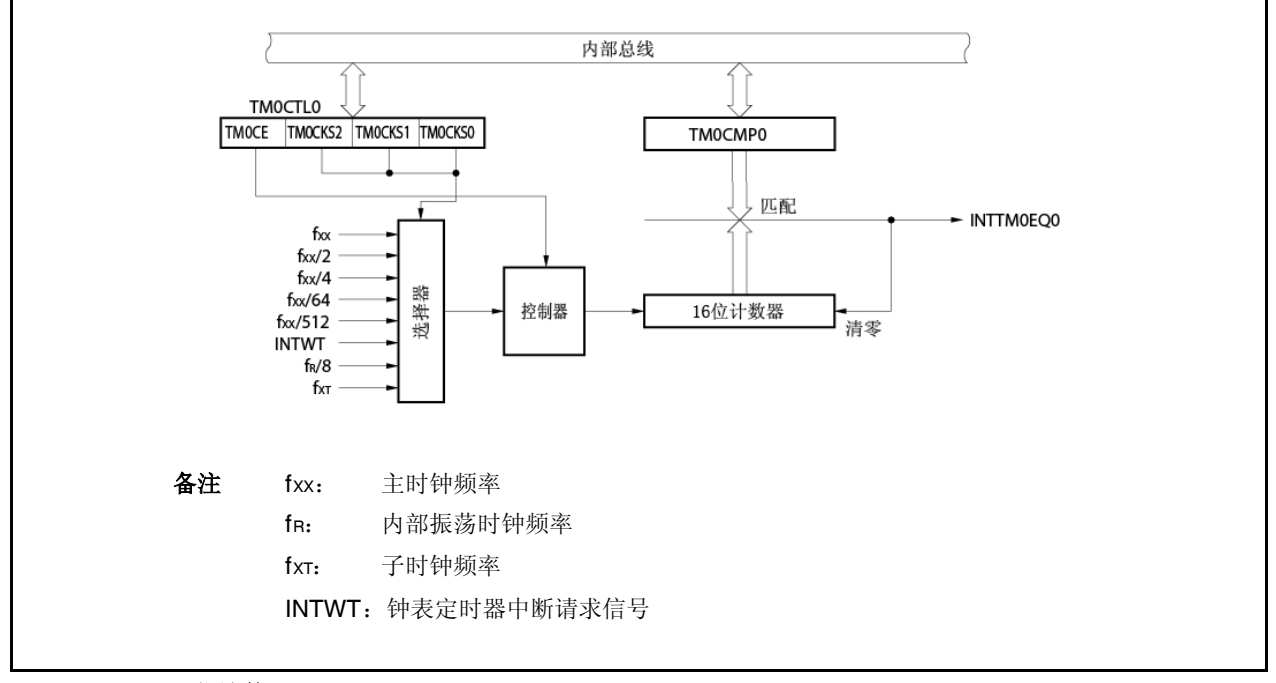

## **(1) 16-**位计数器

这是内部时钟计数的 16-位计数器。 不能读取或写入 16-位计数器。

### **(2) TMM0** 比较寄存器 **0(TM0CMP0)**

TM0CMP0 寄存器为 16-位比较寄存器。 此寄存器可读取或写入 16-位单元。 此寄存器重设为 0000H。 通过软件 TM0CMP0 寄存器始终可写入相同值。

当 TM0CTL0.TM0CE 位= 1 时禁止 TM0CMP0 寄存器重写。

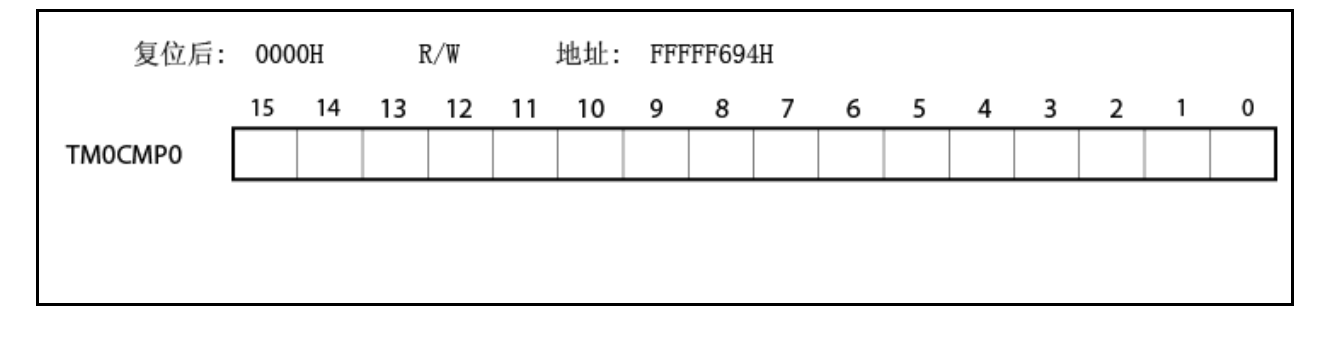

## **8.3** 寄存器

## **(1) TMM0** 控制寄存器**(TM0CTL0)**

TM0CTL0 寄存器为控制 TMM0 操作的 8-位寄存器。

此寄存器可读取或写入 8-位或 1-位单元。

此寄存器重设为 00H。

通过软件 TM0CTL0 寄存器始终可写入相同值。重写此寄存器, TM0CE 位除外,当定时器运行时 禁止重写。

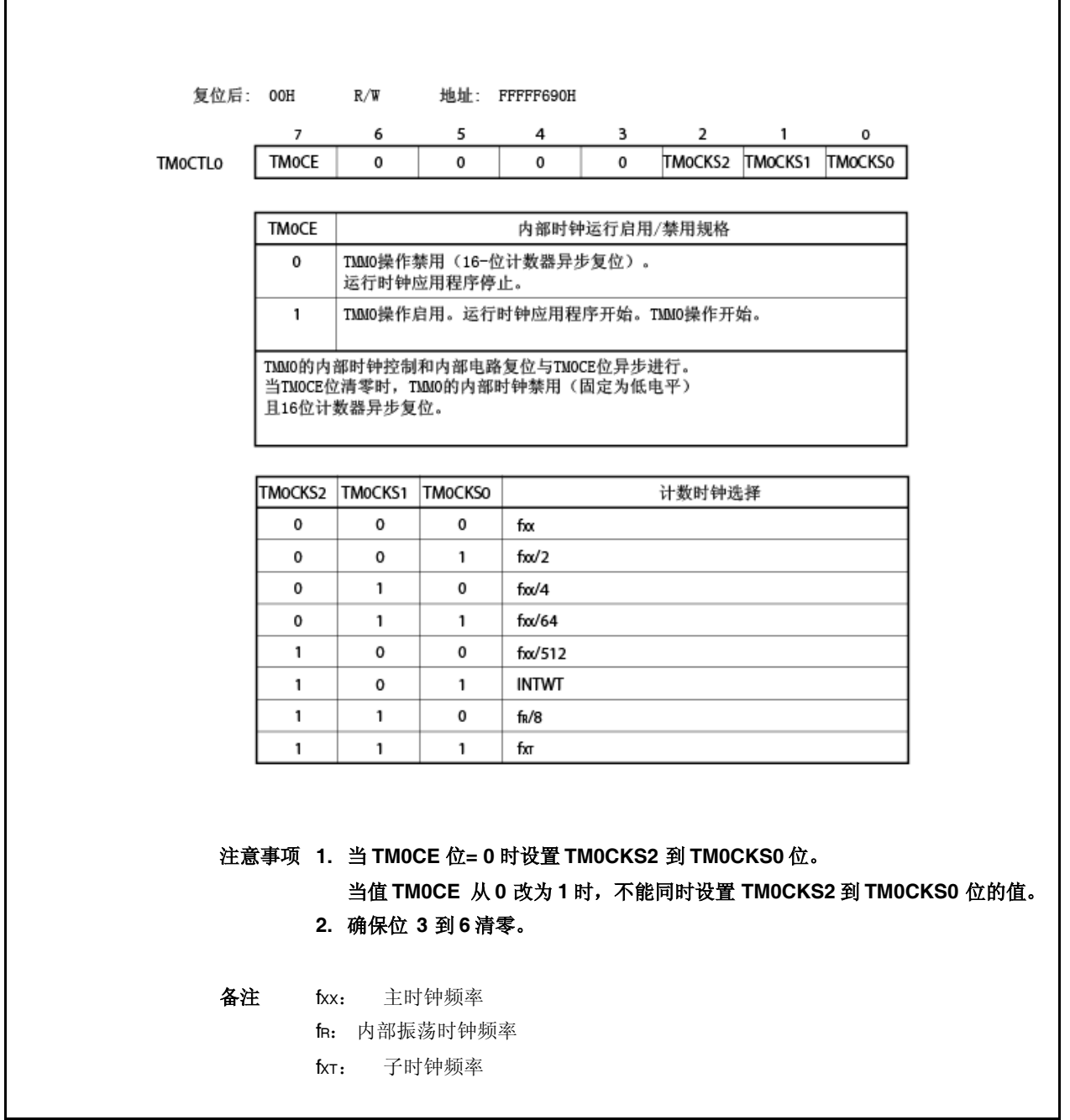

## **8.4** 运行

### 注意事项 禁止将 **TM0CMP0** 寄存器设为 **FFFFH.**

#### **8.4.1** 计时器模式

在计时器模式下,如果 TM0CTL0.TM0CE 位设为 1 则以指定间隔产生中断请求信号(INTTM0EQ0)。

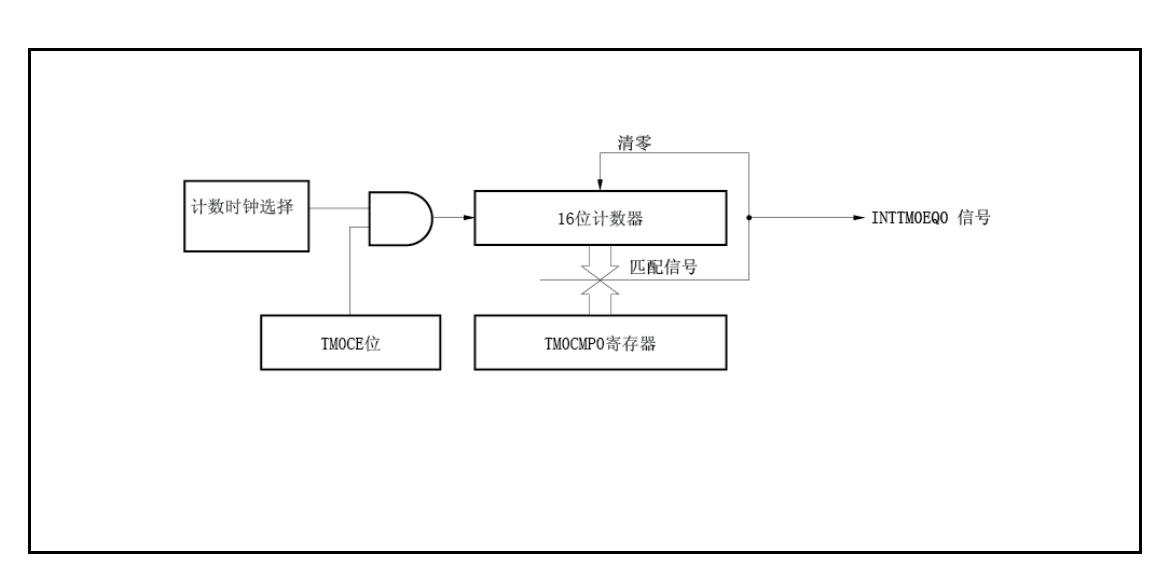

图 **8-2** 计时器配置

图 **8-3.** 在计时器模式下操作基本时序

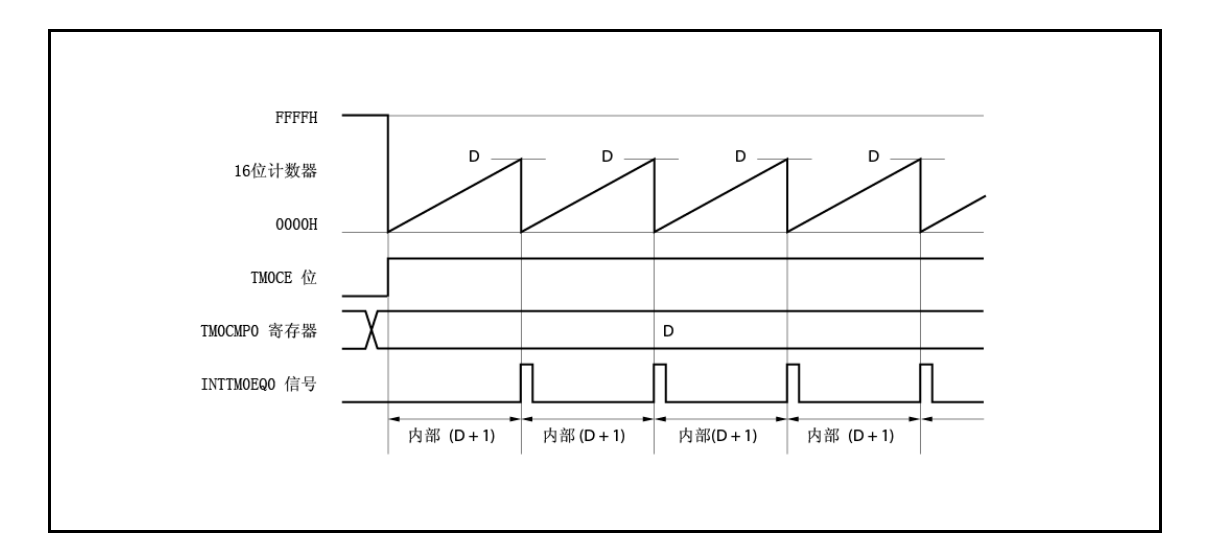

当 TMOCE 位设为 1 时, 16-位计数器的值与计数时钟同步从 FFFFH 清为 0000H, 且计数器开始计数。 当 16-位计数器的计数值匹配 TM0CMP0 寄存器的值时,16-位计数器清为 000H 且产生比较匹配中断请 求信号(INTTM0EQ0)。

间隔可通过以下表达式计算。

间隔 =(设置 TMOCMPO 寄存器的值+ 1)× 计数时钟周期

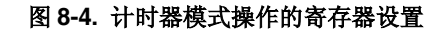

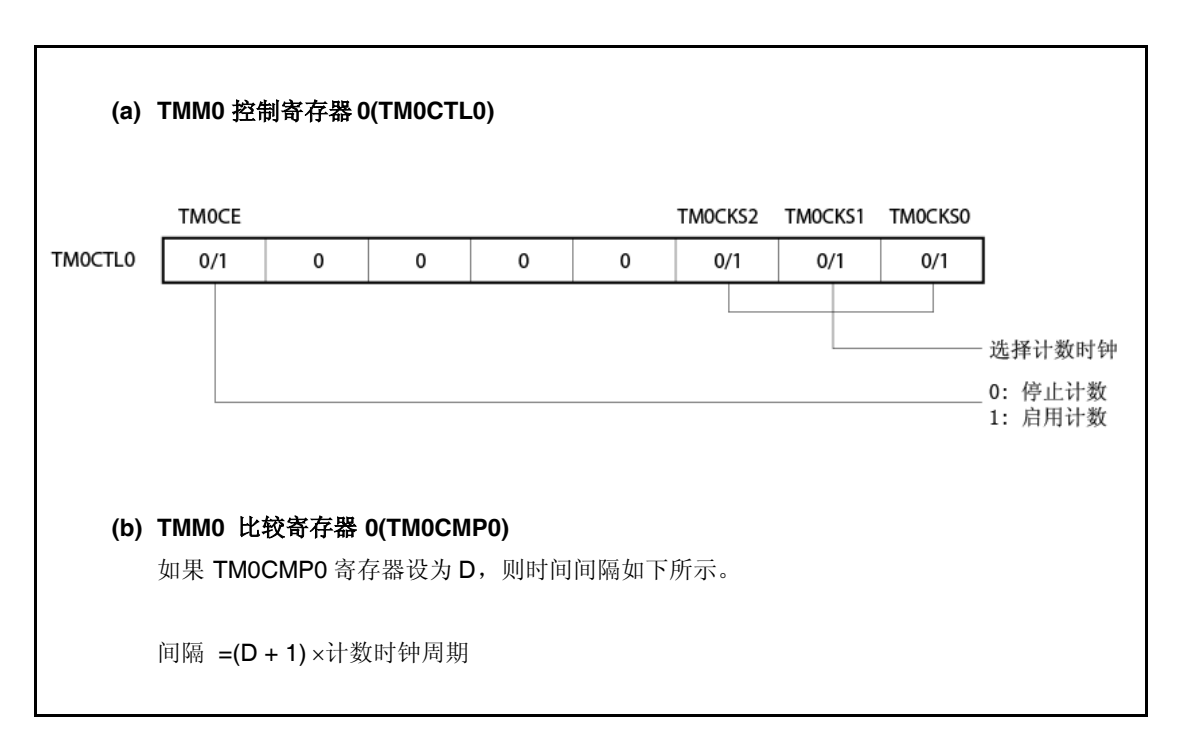

## **(1)** 计时器模式操作流程

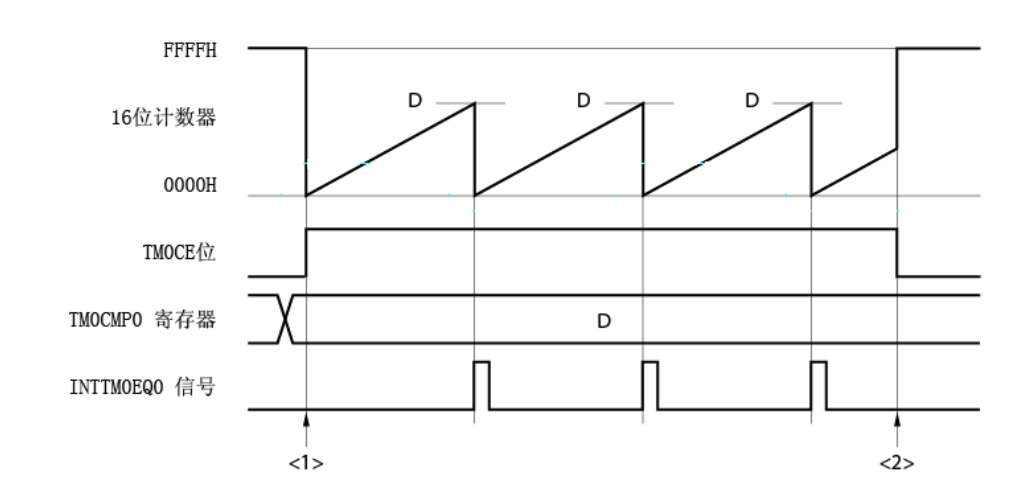

图 **8-5.** 在计时器模式下的软件处理流程

<1> 计数操作开始流程

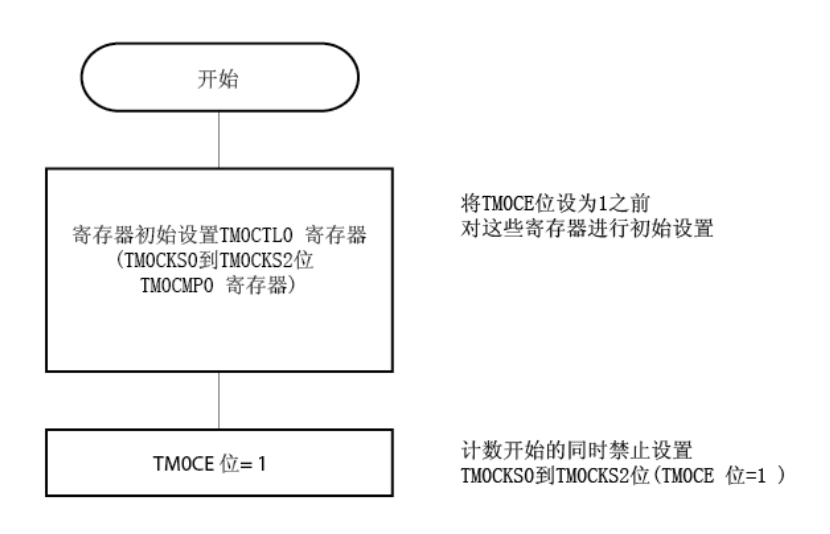

<2>计数操作停止流程

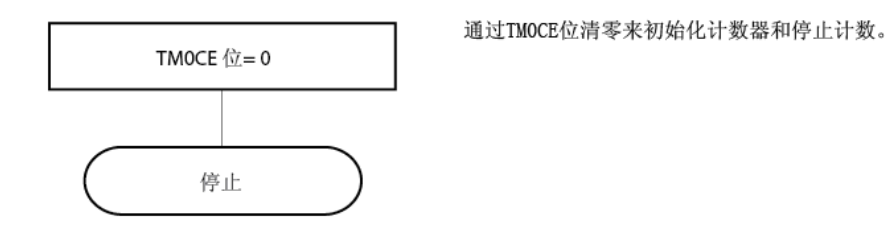

÷

### **(2)** 计时器模式运行时序

### 注意事项 禁止将 **TM0CMP0** 寄存器设为 **FFFFH.**

#### **(a) TM0CMP0** 寄存器设为 **0000H** 时的操作

如果 TMOCMPO 寄存器设为 0000H, 则在每一计数时钟脉冲处产生 INTTMOEQO 信号。 16-位计数器的值始终为 0000H。

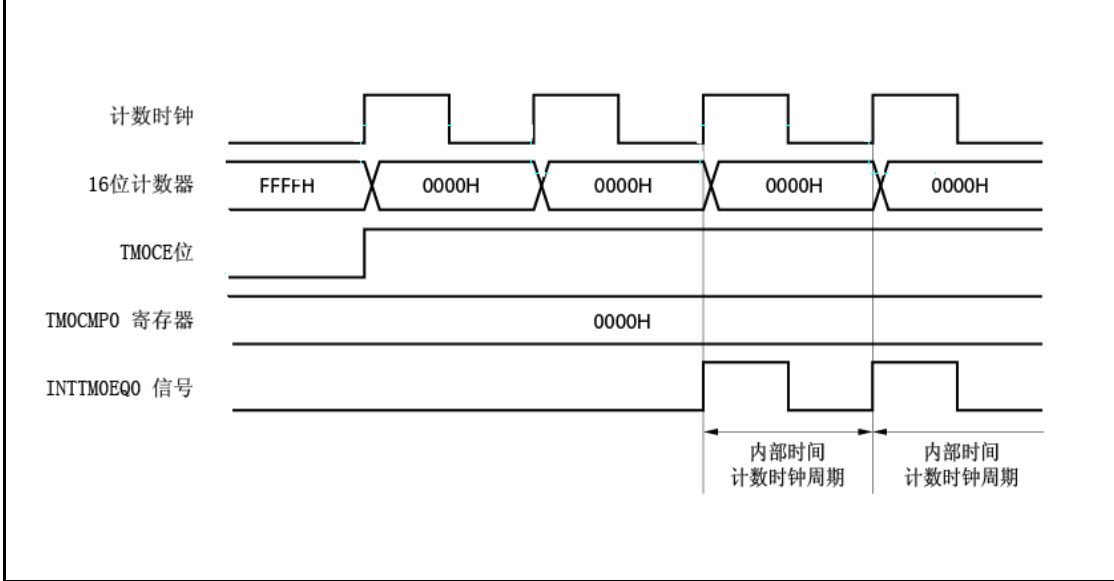

## **(b) TM0CMP0** 寄存器设为 **N** 时的操作

如果 TMOCMPO 寄存器设为 N, 则 16-位计数器计数上至 N。计数器与下一计数时序同步清零 且产生 INTTM0EQ0 信号。

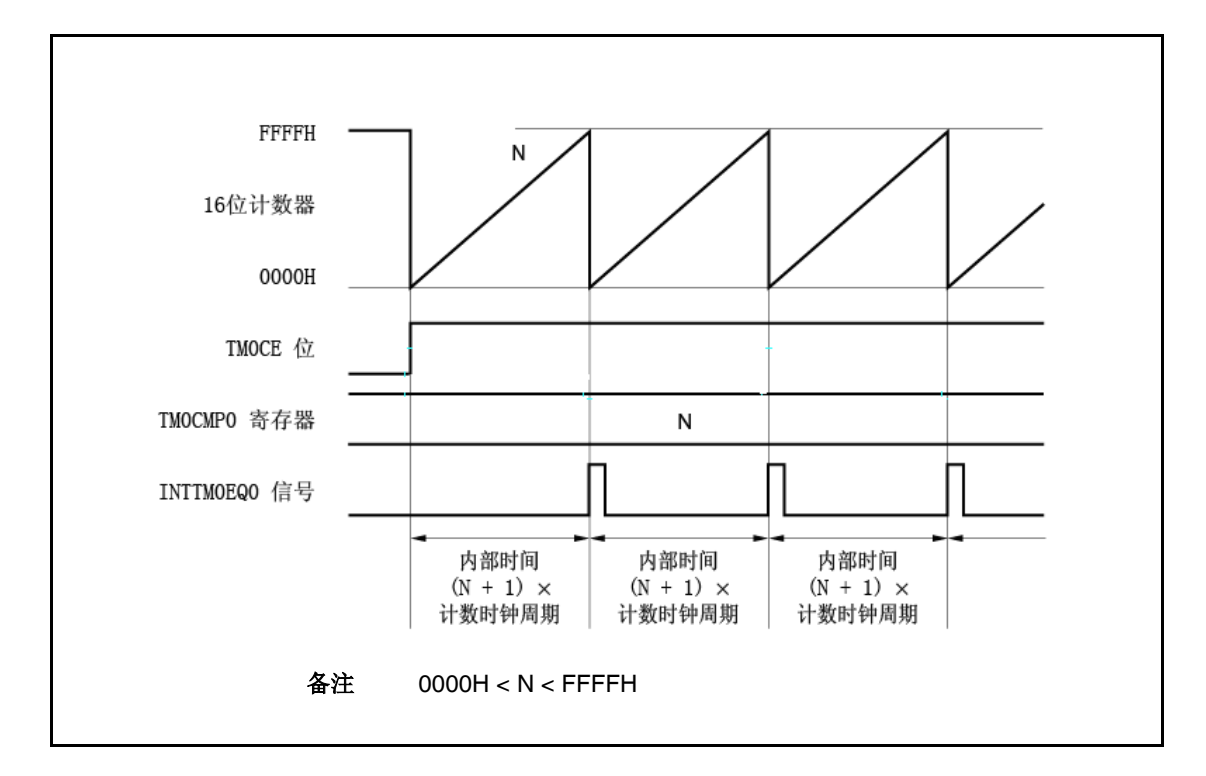

## **8.4.2** 注意事项

(1) TM0CTL0.TM0CE 位设为 1 之后,根据计数时钟选择,需花费 16-位计数器以下时间开始计数。

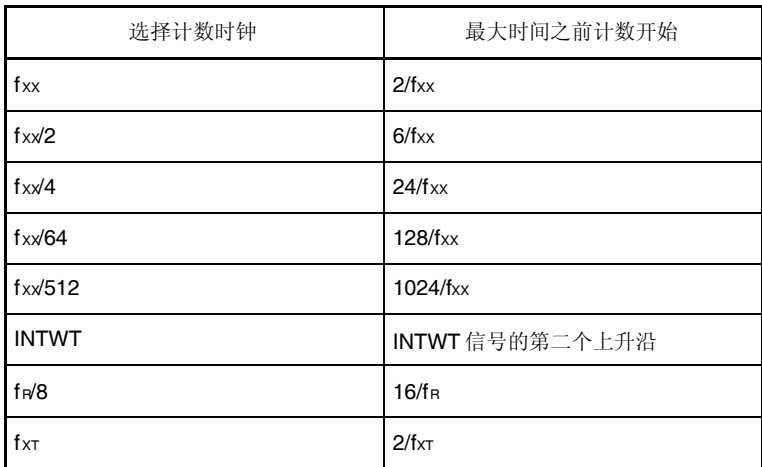

(2) 当 TMM0 运行时禁止重写 TM0CMP0 和 TM0CTL0 寄存器。 如果当 TM0CE 位为 1 时重写这些寄存器,则不能保证操作。 如果其误重写,则 TM0CTL0.TM0CE 位清零,且寄存器复位。

## 第九章 钟表定时器功能

# **9.1** 功能

钟表定时器具有以下功能。

- 钟表定时器: 中断请求信号(INTWT)使用主时钟或副时钟以 0.5 或 0.25 秒间隔产生。
- 计时器: 中断请求信号(INTWTI)以设置间隔产生。

钟表定时器和计时器功能可同时使用。

## **9.2** 配置

钟表定时器的框图如下所示。

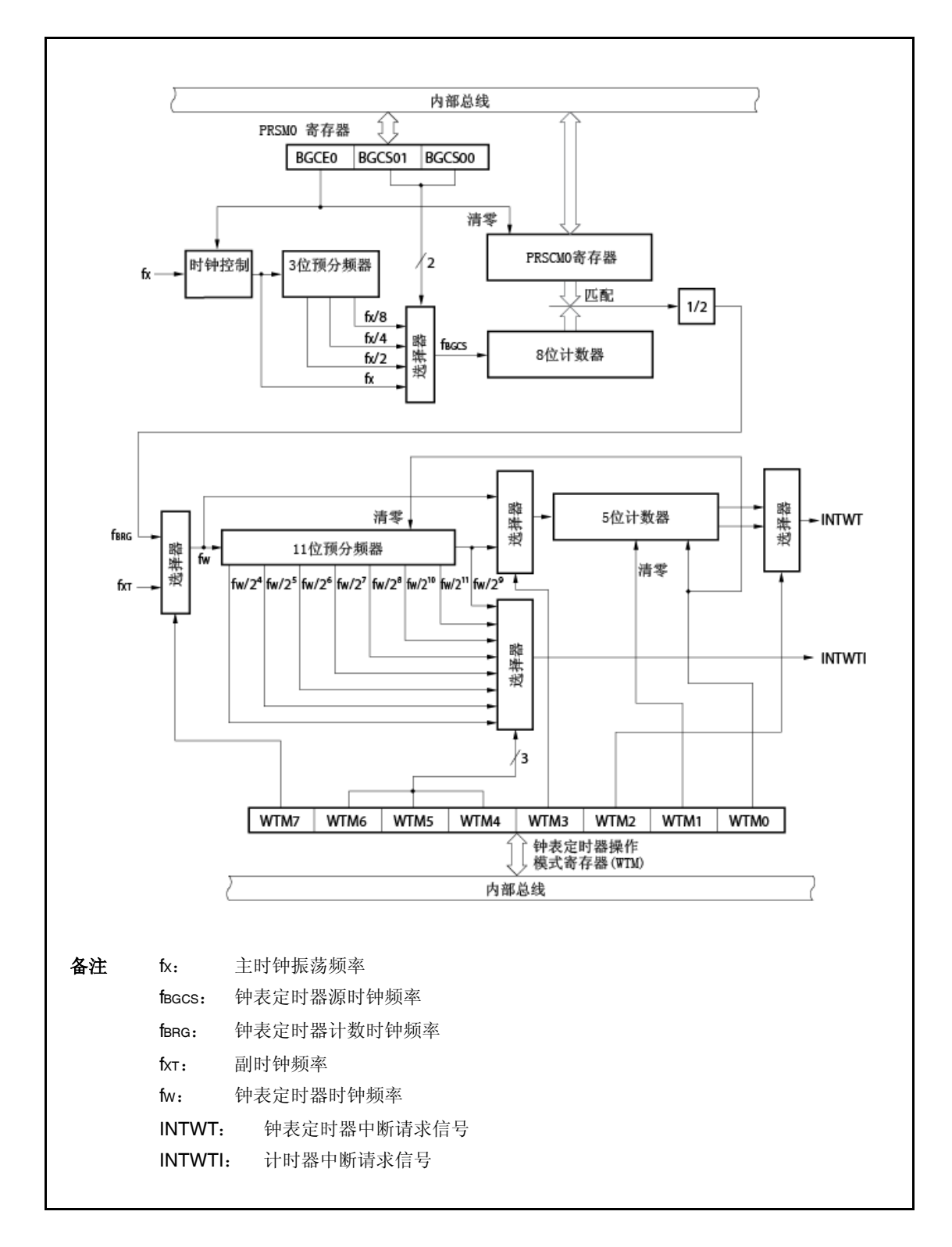

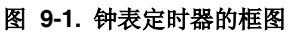

#### **(1)** 时钟控制

当钟表定时器对主时钟进行操作时此块控制供应和停止操作时钟(fX)。

### **(2) 3-**位预分频器

此预分频器分割 fx 以产生 fx/2, fx/4 或 fx/8。

### **(3) 8-**位计数器

此 8-位计数器对源时钟计数(faccs)。

#### **(4) 11-**位预分频器

此预分频器分割 fw 以产生 fw/2<sup>4</sup> 到 fw/2<sup>11</sup> 时钟。

### **(5) 5-**位计数器

此计数器计数 fw或 fw/2<sup>9</sup>,且以 2<sup>4</sup>/fw,2<sup>5</sup>/fw,2<sup>12</sup>/fw 或 2<sup>14</sup>/fw 间隔产生钟表定时器中断请求信号。

### **(6)** 选择器

钟表定时器具有以下五个选择器。

- 选择 fx, fx/2, fx/4 或 fx/8 之一作为钟表定时器的源时钟的选择器
- 选择主时钟(fX)或副时钟(fXT)作为钟表定时器时钟的选择器
- 选择 fw或 fw/2<sup>9</sup> 作为计数 5-位计数器时钟频率的选择器
- 选择 2<sup>4</sup>/fw,2<sup>13</sup>/fw,2<sup>5</sup>/fw 或 2<sup>14</sup>/fw作为 INTWT 信号产生时间间隔的选择器
- 选择 2<sup>4</sup>/fw到2<sup>11</sup>/fw作为计时器中断请求信号(INTWTI)产生时间间隔的选择器

## **(7) PRSCM** 寄存器

这是设置间隔时间的 8-位比较寄存器。

## **(8) PRSM** 寄存器

此寄存器控制钟表定时器的时钟供应。

### **(9) WTM** 寄存器

这是钟表定时器/计时器控制操作的 8-位寄存器,且设置中断请求信号产生间隔。

## **9.3** 寄存器

 $\Gamma$ 

以下寄存器提供用于钟表定时器。

- 预分频器模式寄存器 0(PRSM0)
- 预分频器比较寄存器 0(PRSCM0)
- 钟表定时器操作模式寄存器(WTM)

### **(1)** 预分频器模式寄存器 **0(PRSM0)**

PRSM0 寄存器控制钟表定时器计数时钟产生。 此寄存器可读取或写入 8-位或 1-位单元。 此寄存器重设为 00H。

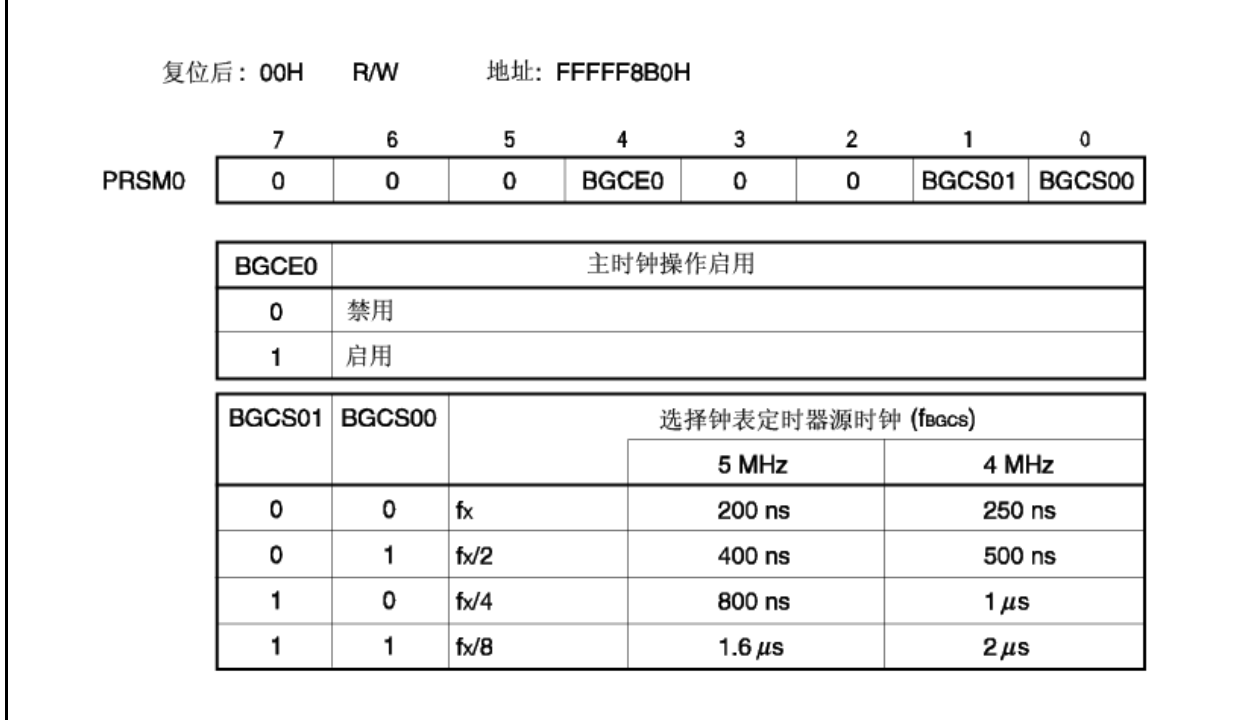

注意事项 **1.** 钟表定时器操作期间禁止改变 **BGCS00** 和 **BGCS01** 位的值。

**2. BGCE0** 位设为 **1** 之前设置 **PRSM0** 寄存器。

**3.** 根据使用的主时钟频率设置 **PRSM0** 和 **PRSCM0** 寄存器以便获得 **32.768 kHz fBRG** 频率。

## **(2)** 预分频器比较寄存器 **0(PRSCM0)**

PRSCM0 寄存器为 8-位比较寄存器。 此寄存器可读取或写入 8-位单元。 此寄存器重设为 00H。

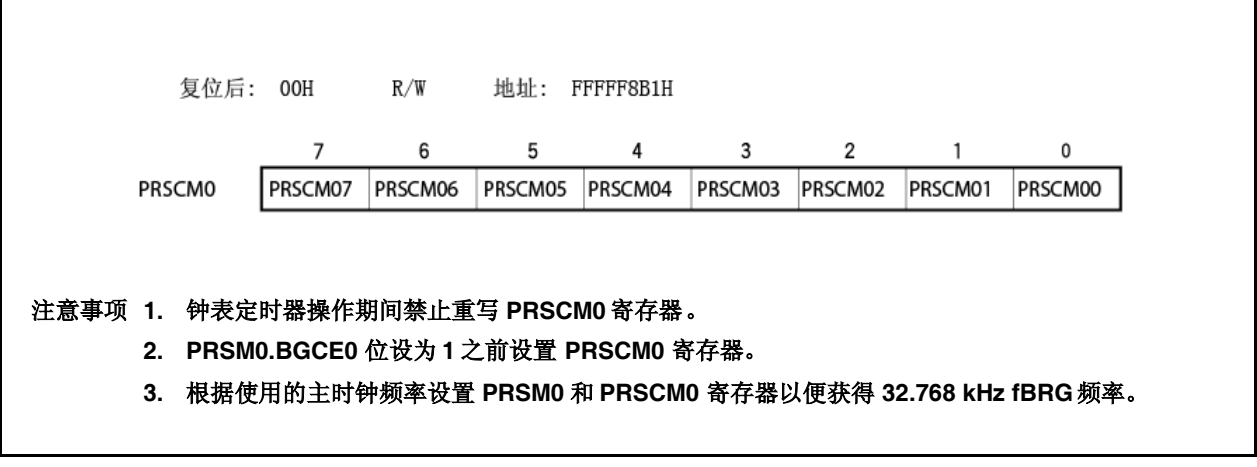

fBRG计算如下所示。

 $f_{\text{BRG}} = f_{\text{BGCS}}/2N$ 

备注 fBGCS: 通过 PRSMO 寄存器设置的钟表定时器源时钟

N: PRSCM0 寄存器的设置值= 1 到 256 然而, 仅当 PRSCM0 寄存器设为 00H 时 N = 256。

## **(3)** 钟表定时器操作模式寄存器**(WTM)**

WTM 寄存器启用或禁用计数时钟和钟表定时器操作时, 设置预分频器的间隔时间, 5-位计数器的 控制操作,且设置钟表标记的设置时间。 设置 WTM寄存器之前设置 PRSM0 寄存器。

此寄存器可读取或写入 8-位或 1-位单元。

此寄存器重设为 00H。

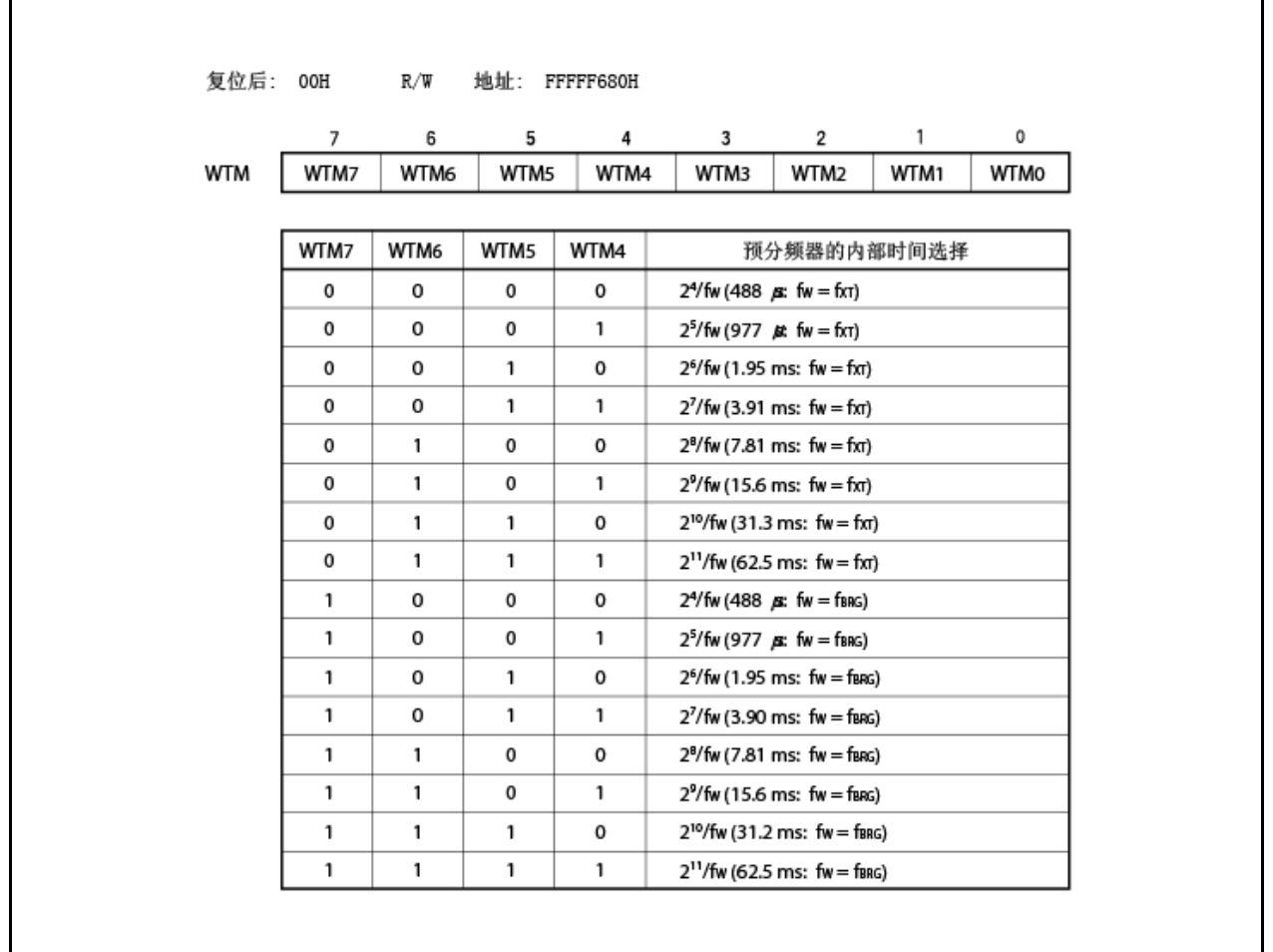

(1/2)

(2/2)

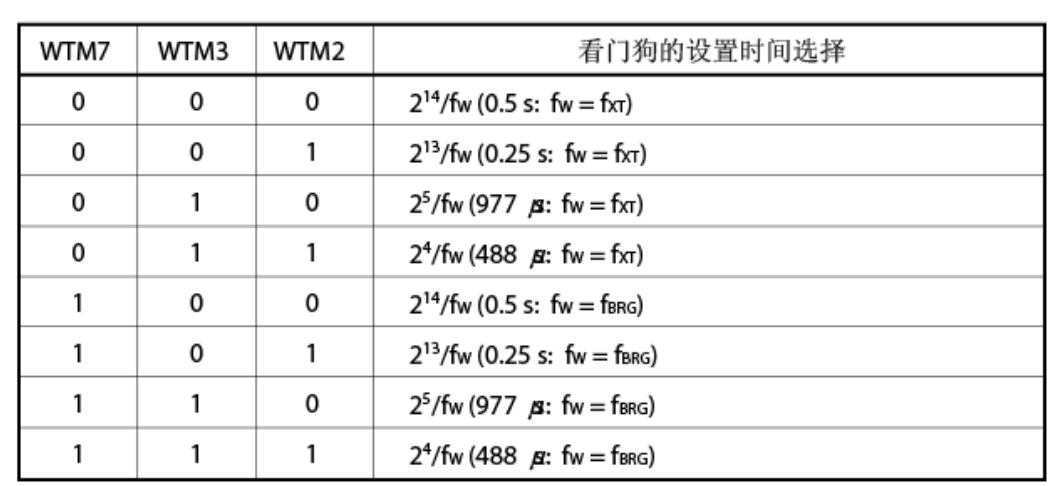

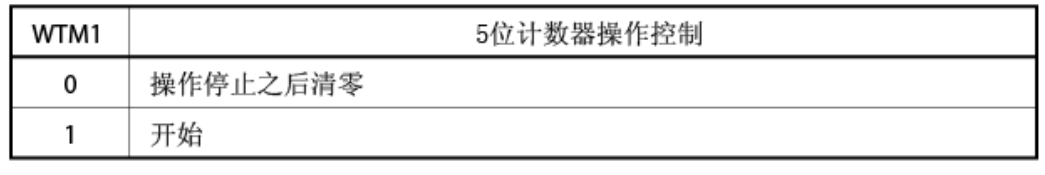

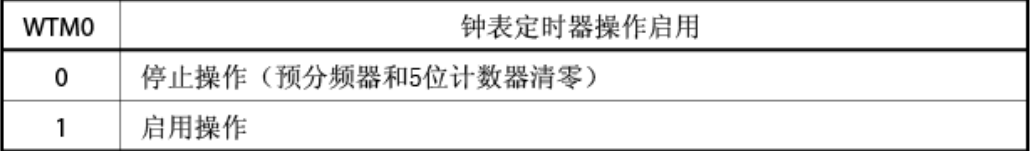

## 注意事项 当 **WTM0** 和 **WTM1** 位均为 **0** 时重写 **WTM2** 到 **WTM7** 位。

- 备注 **1.** fW:钟表定时器时钟频率
	- **2.** 圆括号中的值应用于 f<sup>W</sup> = 32.768 kHz 的操作
	- **3.** fXT:副时钟频率
	- **4.** fBRG:钟表定时器计数时钟频率

### **9.4** 操作

#### **9.4.1** 作为钟表定时器操作

钟表定时器以固定时间间隔产生中断请求信号(INTWT)。钟表定时器操作以副时钟(32.768 kHz)或主时 钟使用 0.25或 0.5 秒时间间隔。

当 WTM.WTM1 和 WTM.WTM0 位设为 11 时计数操作开始。当 WTM0 位清零时,11-位预分频器和 5-位计数器清零且计数操作停止。

钟表定时器的时间可通过 WTM1 位清零且接着 5-位计数器当同时作为计时器操作时调整。此时,钟表 定时器可能出现上至 15.6 ms 的误差,而不影响计时器。

如果主时钟用作钟表定时器的计数时钟,则设置使用 PRSM0.BGCS01 和 BGCS00 位的计数时钟, 使 用 PRSCM0 寄存器的 8-位比较值, 且钟表定时器的计数时钟频率(fBRG)为 32.768 kHz.

当 PRSM0.BGCE0 位设置(1)时, fBRG 供给钟表定时器。

fBRG可通过以下表达式计算。

 $f_{\text{BRG}} = f \times (2^{m+1} \times N)$ 

要将 farg 设为 32.768 kHz, 请执行以下计算并设置 BGCS01 和 BGCS00 位和 PRSCM0 寄存器。

 $<$ 1> 设置 N = fx/65, 536。设置 m = 0.

<2> 当四舍五入所得的值 N 的第一小数位为偶数时, N/2 四舍五入且 m 作为 m + 1 之前设置 N。 <3> 重复 <2>直到 N 为奇数或 m = 3。

<4> 设置四舍五入所得的值 N 的第一小数位为 PRSCM0 寄存器且 m 为 BGCS01 和 BGCS00 位。

实例: 当 fx = 4.00 MHz

 $<1$  > N = 4, 000, 000/65, 536 = 61.03..., m = 0 <2>, <3> 因为 N(四舍五入第一小数位)为奇数, N = 61, m = 0. <4> PRSCM0 寄存器的设置值: 3DH(61), BGCS01 和 BGCS00 位的设置值: 00

此时,实际 fBRG频率如下所示。 fBRG =  $\frac{f}{x}/(2^{m+1} \times N) = 4$ , 000, 000/(2 × 61)  $= 32.787$  kHz

- 备注 m: 除法值(BGCS01 和 BGCS00 位的设置值)= 0 到 3 N: PRSCM0 寄存器的设置值= 1 到 256 然而, 仅当 PRSCM0 寄存器设为 00H 时 N = 256。
	- fX: 主时钟振荡频率

## **9.4.2** 作为计时器的操作

钟表定时器还可用作计时器,其以按预先设置计数值指定的间隔重复产生中断请求信号(INTWTI)。 间隔时间可通过 WTM寄存器的 WTM4 到 WTM7 位选择。

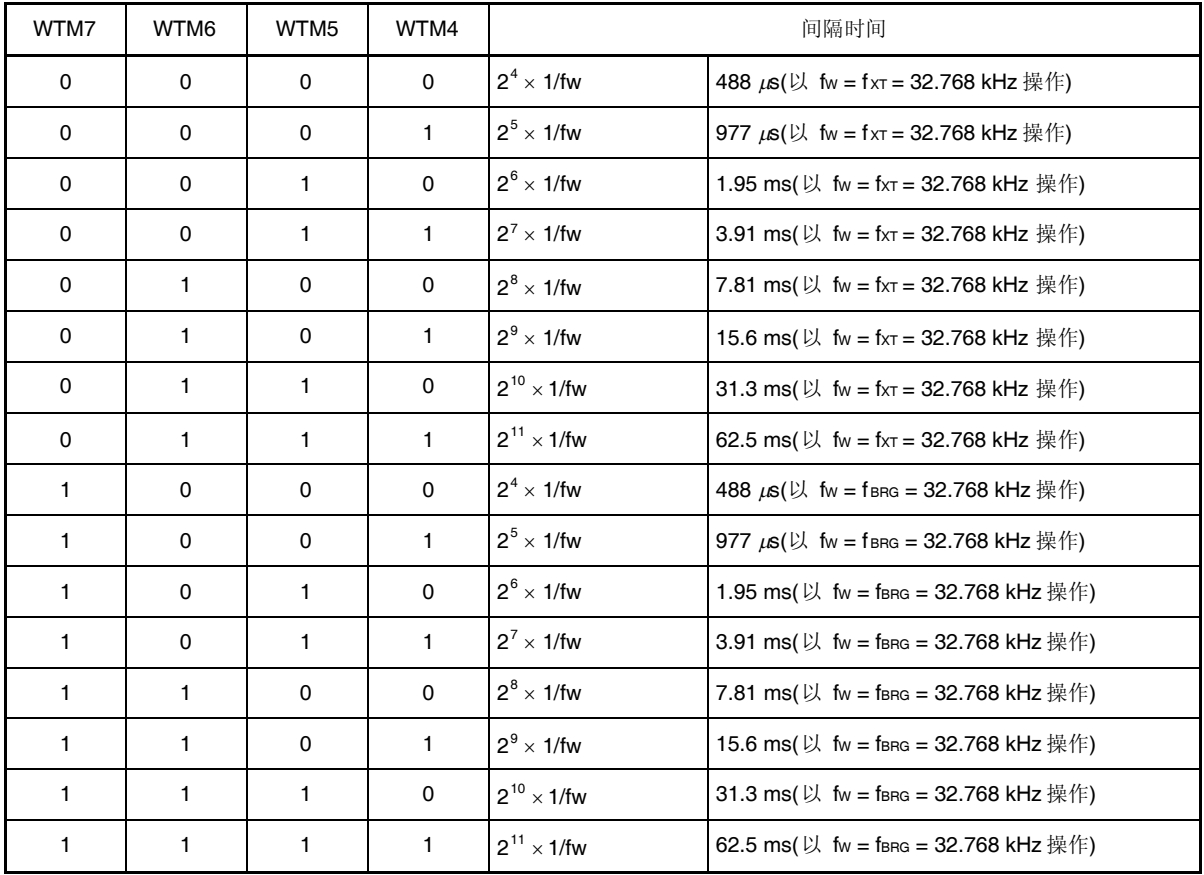

## 表 **9-1.** 计时器间隔时间

备注 fW:钟表定时器时钟频率

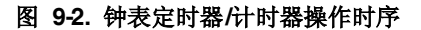

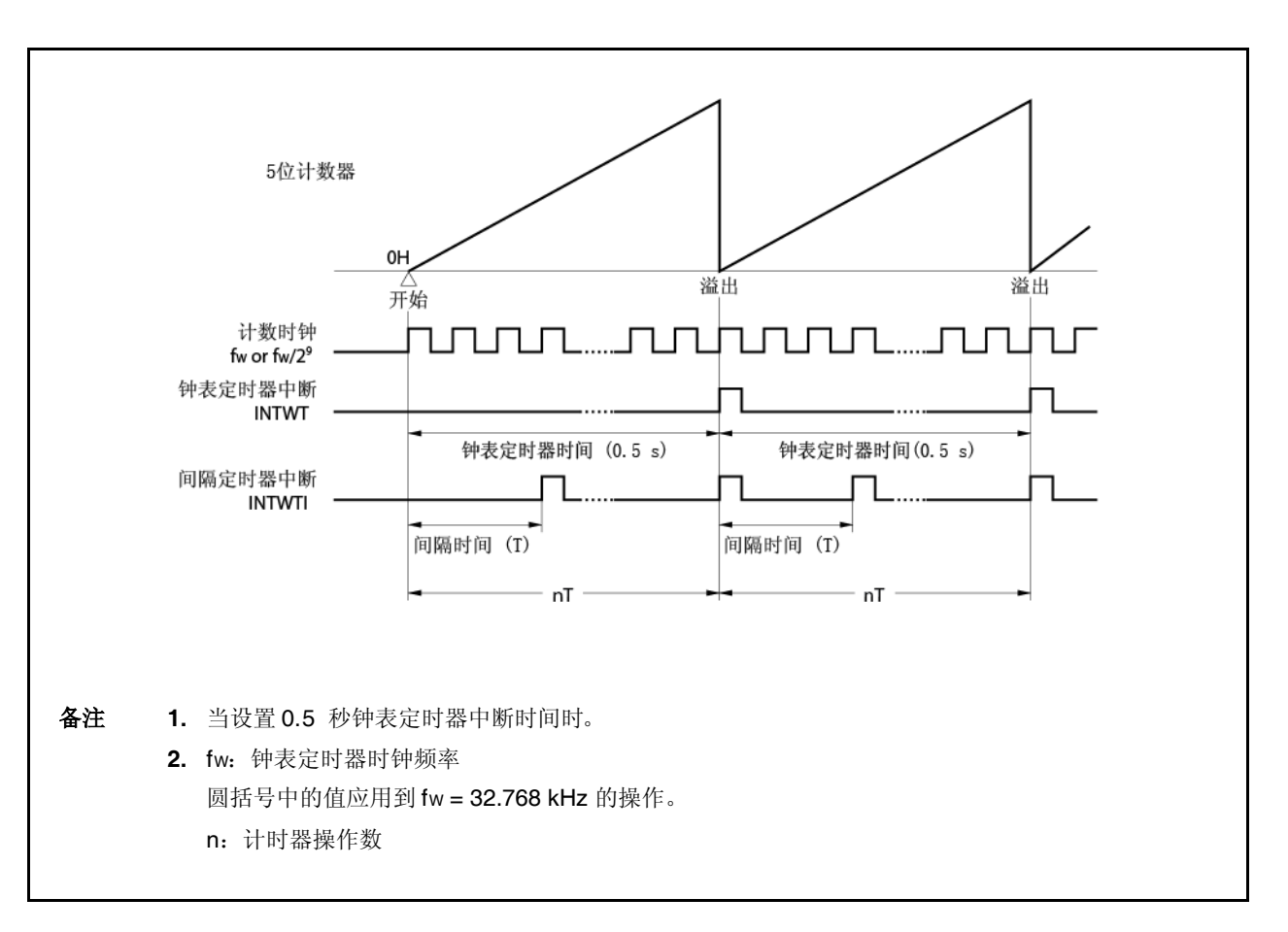

### **9.4.3** 注意事项

操作启用之后第一个钟表定时器中断请求信号(INTWT)产生之前需要一些时间(WTM.WTM1 和 WTM.WTM0  $\hat{\alpha}$  = 1).

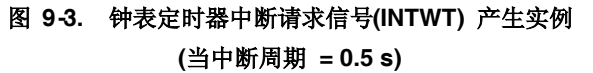

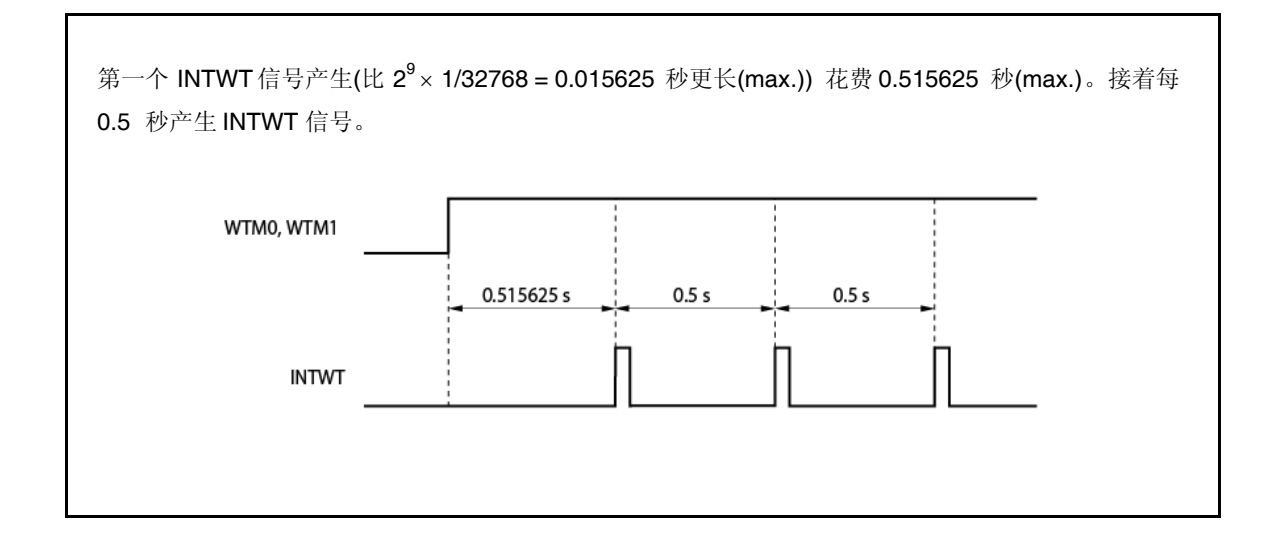

## 第十章 看门狗定时器 **2** 的功能

## **10.1** 功能

看门狗定时器 2 具有以下功能。

- 默认-开始 看门狗定时器<sup>注</sup> **<sup>1</sup>** → 复位模式: 当看门狗定时器 2 溢出(产生 WDT2RES 信号)时复位操作 → 不可屏蔽中断请求模式: 当看门狗定时器 2 溢出(产生 of INTWDT2 信号)<sup># 2</sup> 时 NMI 操作
- 可选择从主时钟和为源时钟的内部振荡时钟作输入
	- 注 **1.** 看门狗定时器 2 在复位模式下自动开始以下复位释放。 当不使用看门狗定时器 2 时, 进行复位之前经此功能或看门狗定时器 2 清零一次停止其操且 在下一间隔时间内停止。 同样, 即使默认设置(复位模式, 间隔时间: fr/2<sup>19</sup>)无需改变, 出于验证目的仅写入 WDTM2 寄存器一次。
		- **2.** 对于由于不可屏蔽中断请求信号(INTWDT2)而产生的不可屏蔽中断服务,请参阅 **14.2.2(2)** 来自 **INTWDT2** 信号。

# **10.2** 配置

以下给出了看门狗定时器 2 的方块图。

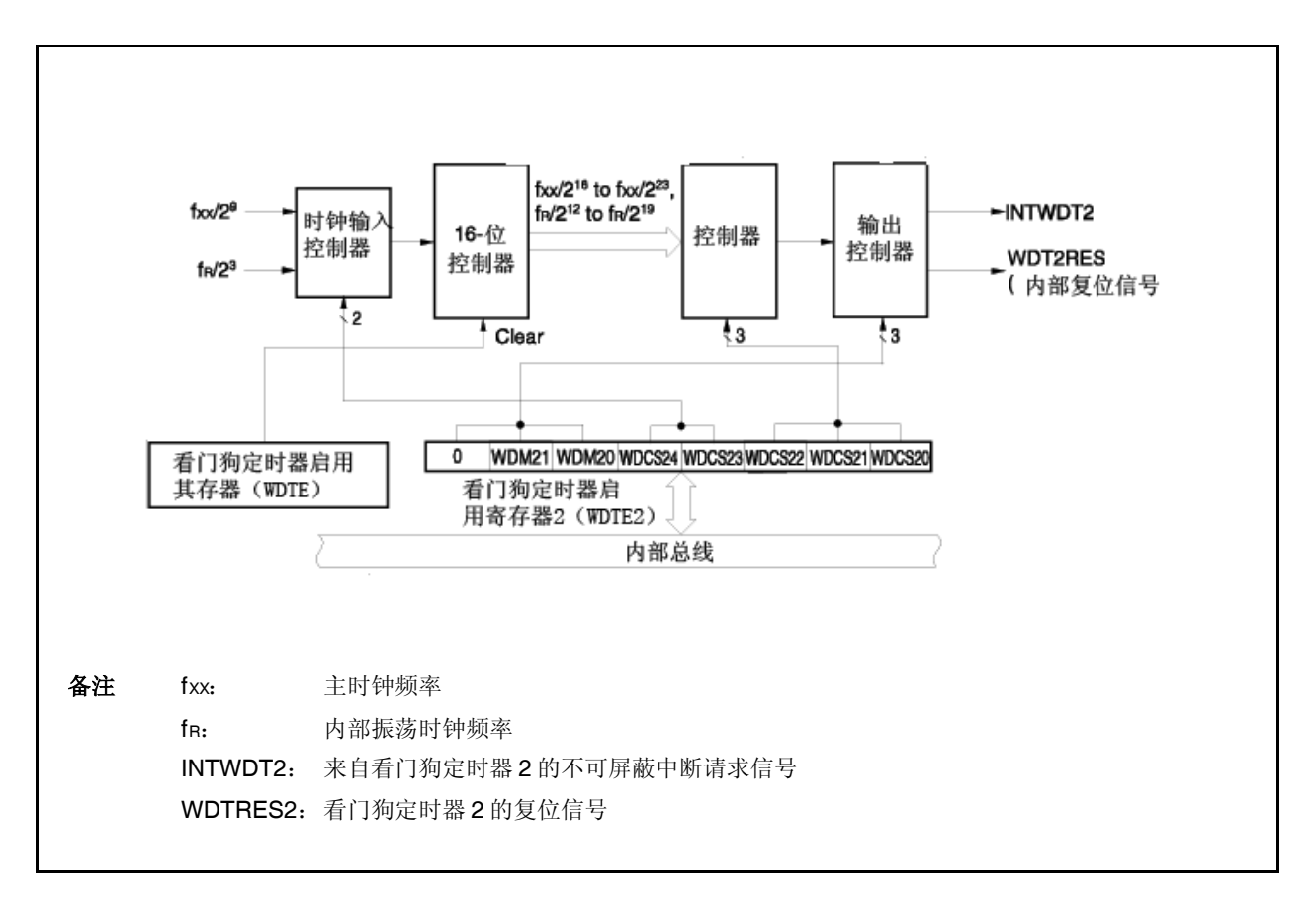

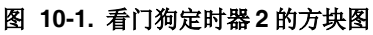

看门狗定时器 2 包括以下硬件。

表 **10-1.** 看门狗定时器 **2** 的配置

| 项目    | 配置                                        |
|-------|-------------------------------------------|
| 控制寄存器 | 看门狗定时器模式寄存器 2(WDTM2)<br>看门狗定时器启用寄存器(WDTE) |

## **10.3** 寄存器

## **(1)** 看门狗定时器模式寄存器 **2(WDTM2)**

WDTM2 寄存器设置看门狗定时器 2 的溢出时间和操作时钟。 此寄存器可读取或写入 8-位单元。此寄存器可读取任意次数,而其复位释放后仅可写入一次。 此寄存器重设为 67H。

- 注意事项 在以下状态禁止访问 **WDTM2** 寄存器。如需详细信息,请参阅 **3.4.8(2)**访问专用片上外 围 **I/O** 寄存器。
	- 当 **CPU** 按副时钟运行且主时钟振荡停止时
	- 当 **CPU** 按内部振荡时钟运行时

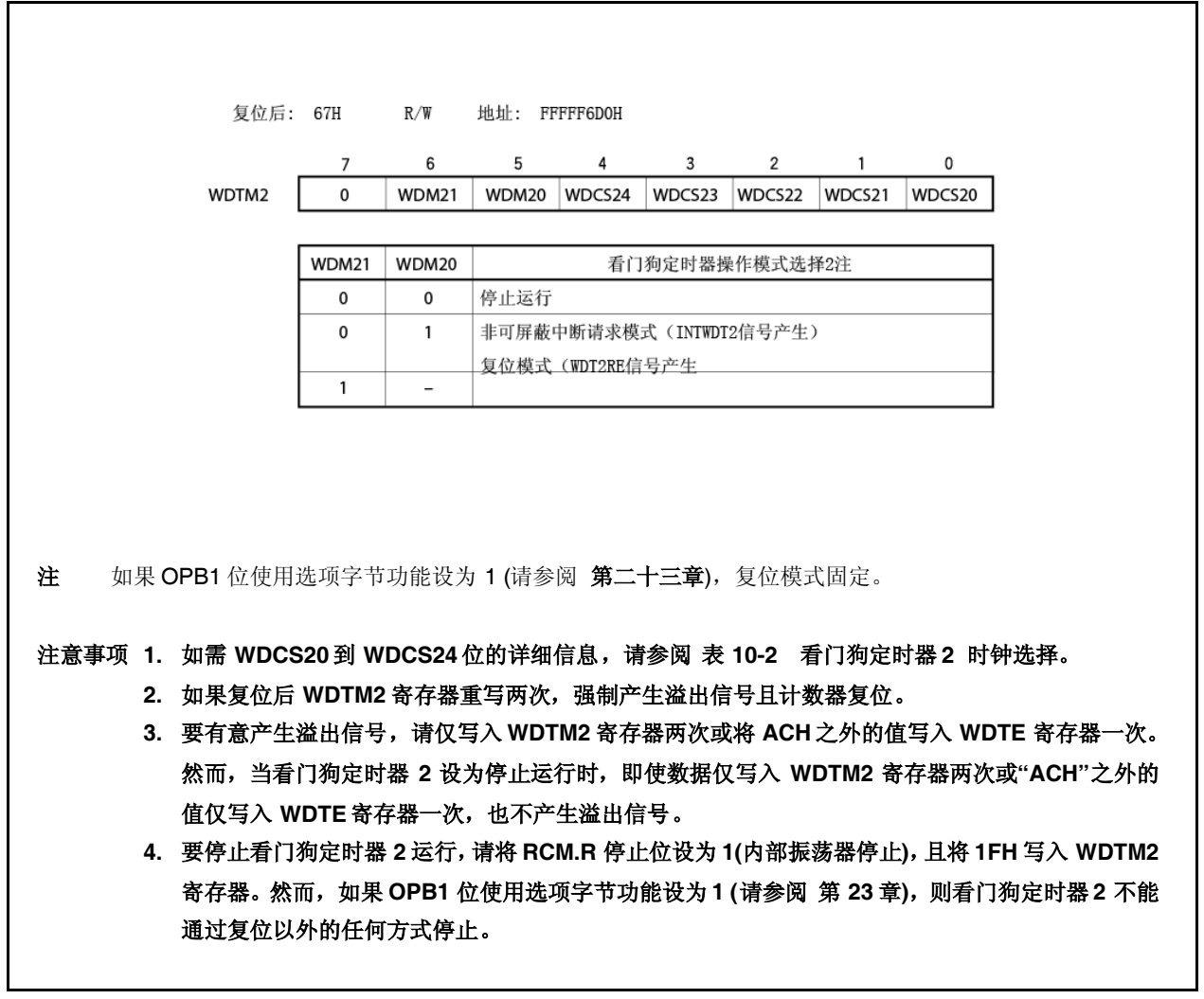

<R>

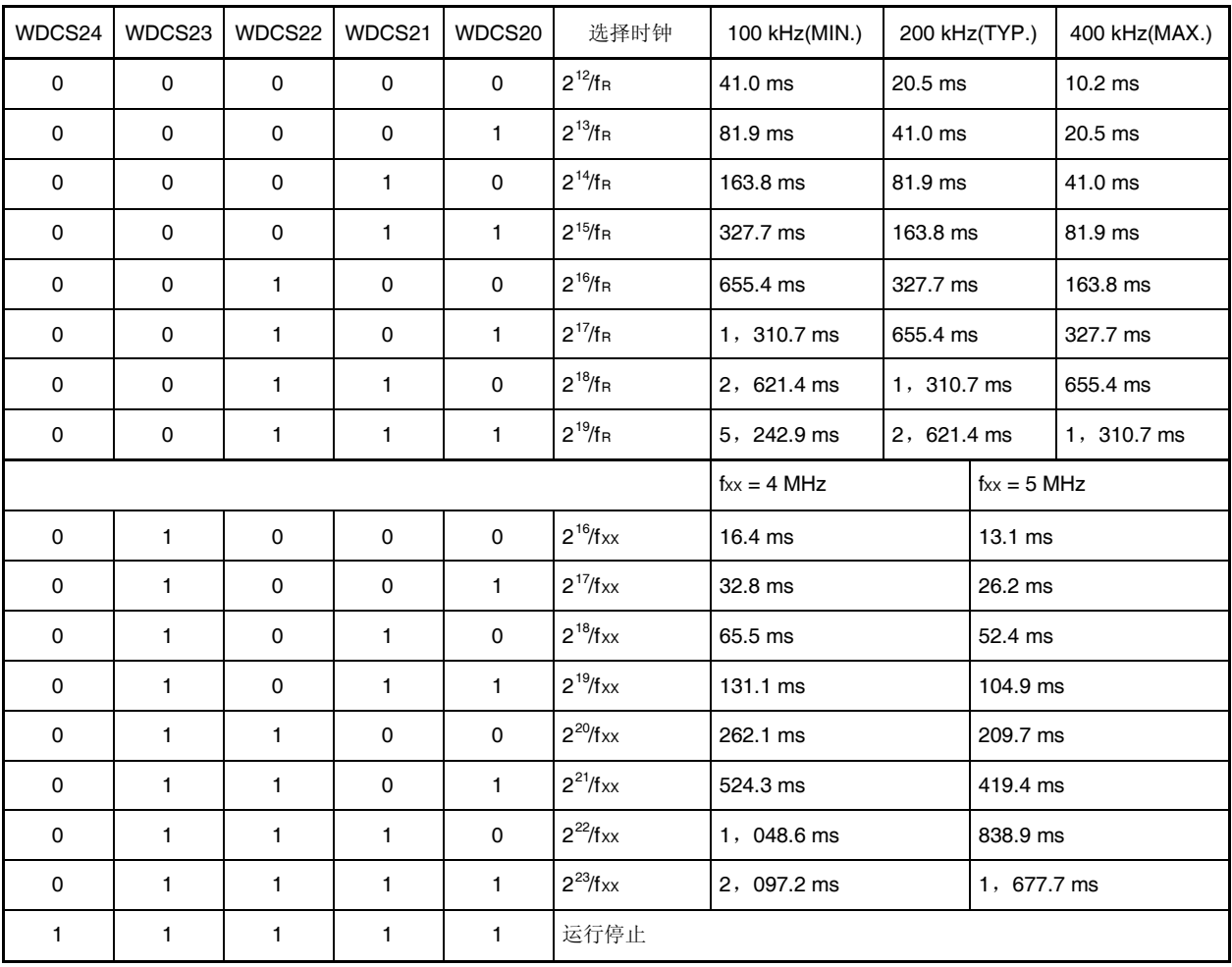

## 表 **10-2.** 看门狗定时器 **2** 时钟选择

注意事项 如果 **OPB1** 位使用选项字节功能设为 **1**,则时钟固定为内部振荡时钟**(fR)(** 可选择 **2 <sup>12</sup>/f<sup>R</sup>** 到 **2 <sup>19</sup>/fR)**。如需详细信息,请参阅 第二十三章 选项字节功能。

### **(2)** 看门狗定时器启用寄存器**(WDTE)**

看门狗定时器 2 的计数器清零且通过将 "ACH" 写入 WDTE 寄存器重新开始计数。 WDTE 寄存器可读取或写入 8-位单元。 此寄存器重设为 9AH。

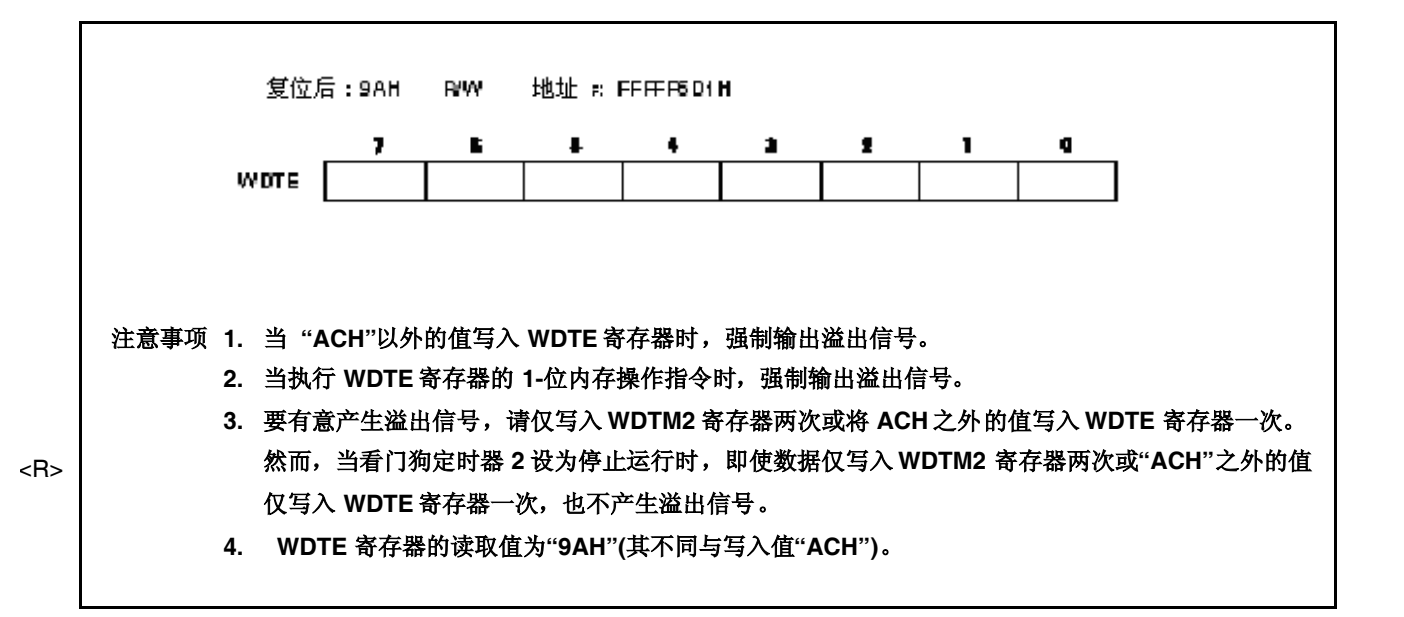

## **10.4** 操作

复位释放后看门狗定时器 2 在复位模式下自动开始。

WDTM2 寄存器仅可复位后使用字节访问写入一次。要使用看门狗定时器 2, 请使用 8-位内存操作指 令将操作模式和间隔时间写入 WDTM2 寄存器。此后,不能停止看门狗定时器 2 运行。

WDTM2 寄存器的 WDCS24 到 WDCS20 位用于选择看门狗定时器 2 循环检测时间间隔。

将 ACH 写入 WDTE 寄存器清零看门狗定时器 2 的计数器并再次开始计数操作。计数操作开始之后, 在 循环检测时间间隔内将 ACH 写入 WDTE。

如果时间间隔到期而 ACH 未写入 WDTE 寄存器,则根据 WDM21 和 WDTM2.WDM20 位的设置值产生 复位信号(WDT2RES)或不可屏蔽中断请求信号(INTWDT2)。

当 WDTM2.WDM21 位设为 1(复位模式)时, 如果释放复位或备用后振荡稳定期间 WDT 发生溢出, 将不 出现内部复位且 CPU 时钟将切换到内部振荡时钟。

要不使用看门狗定时器 2,请将 1FH 写入 WDTM2 寄存器。

如需当设置不可屏蔽中断请求模式时的不可屏蔽中断服务的有关信息,请参阅 **14.2.2(2)** 来自

## **INTWDT2** 信号。

## 第十一章 **A/D** 转换器

## **11.1** 概述

A/D 转换器将模拟输入信号转换为数字值,具有 10 位分辨率,且可操作 12 模拟输入信号通道(ANI0 到 ANI11)。

A/D 转换器具有以下特性。

- 10-位分辨率
- 12 通道
- 逐次逼近法
- 工作电压:AVREF0 = 4.0 到 5.5 V
- 模拟输入电压:0 V 到 AVREF0
- 按操作模式提供以下功能。
	- 连续选择模式
	- 连续扫描模式
	- 单触发扫描模式
- 按触发模式提供以下功能。
	- 软件触发模式
	- 外部触发模式(外部,1)
	- 定时器触发模式
- 掉电监控功能(转换结果比较功能)

## **11.2** 功能

#### **(1) 10-**位分辨率 **A/D** 转换

从 ANIO 到 ANI11 选择模拟输入通道, 且以 10 位分辨率重复 A/D 转换操作。每当 A/D 转换完成时, 产生中断请求信号(INTAD)。

## **(2)** 掉电检测功能

此功能用于检测电池电压降落。将 A/D 转换结果(ADA0CRnH 寄存器的值)与 ADA0PFT 寄存器的值 比较,且仅当满足指定比较条件 (n = 0 到 11)时产生 INTAD 信号。

# **11.3** 配置

A/D 转换器的框图如下所示。

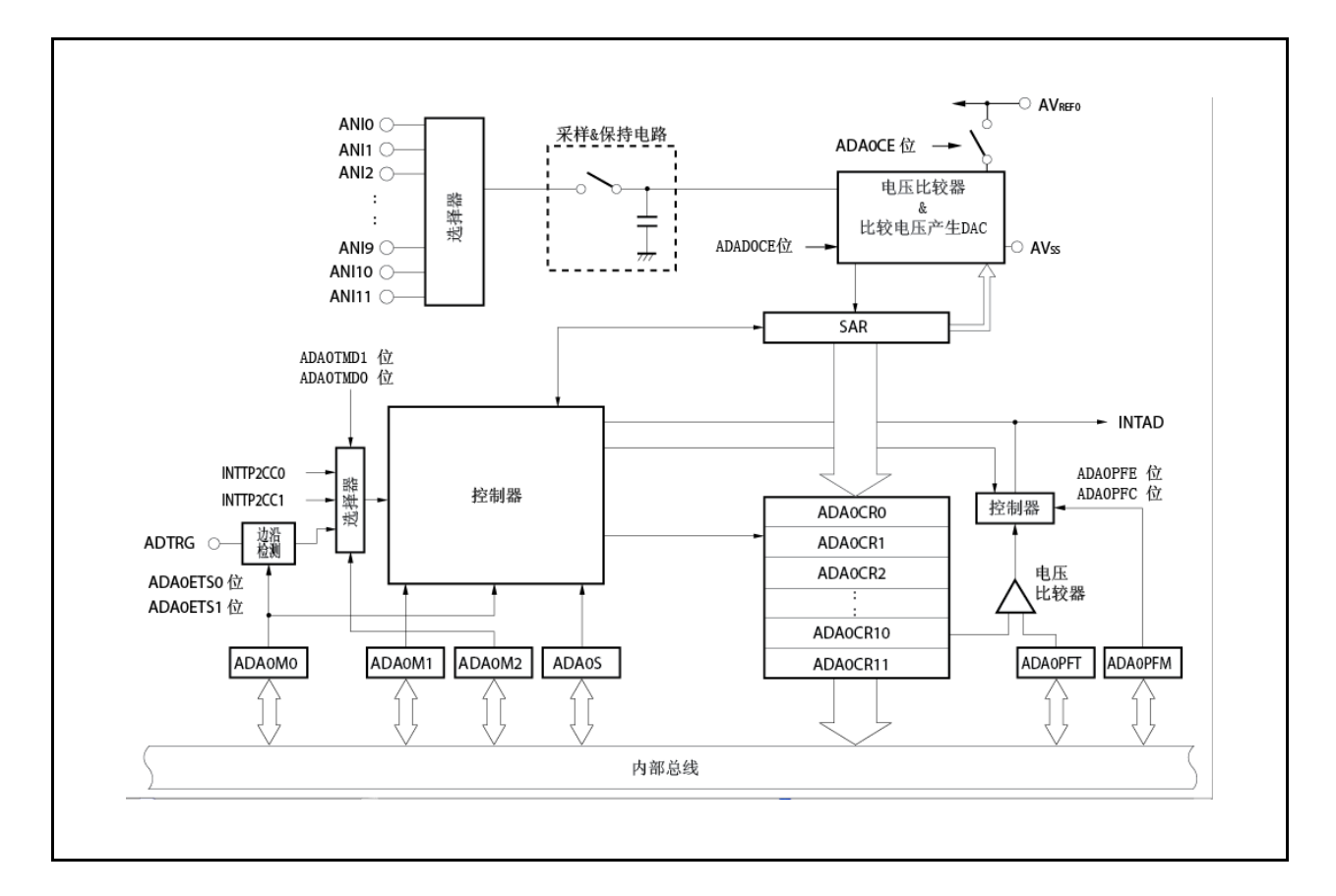

图 **11-1. A/D** 转换器的框图

A/D 转换器包括以下硬件。

## 表 **11-1. A/D** 转换器的配置

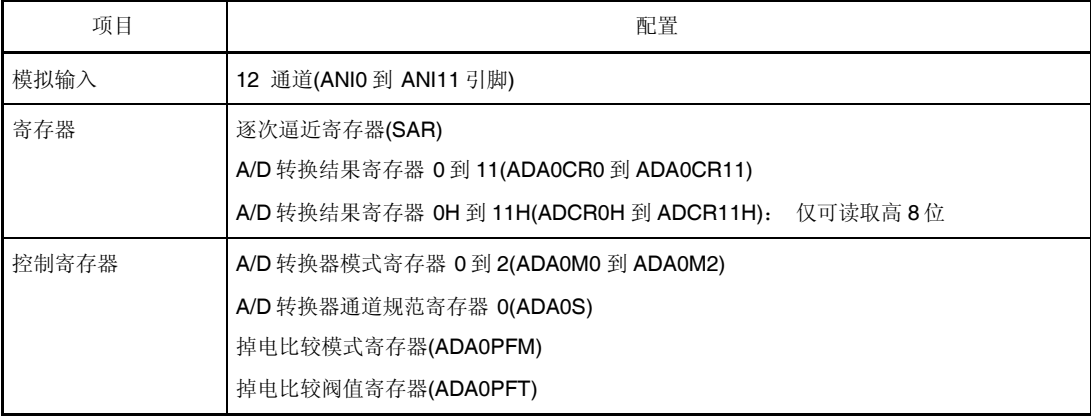

#### **(1)** 逐次逼近寄存器**(SAR)**

SAR 寄存器将模拟输入信号的电压值与比较电压产生 DAC 的输出电压 (比较电压) 比较,且保持 从最高位(MSB) 开始的比较结果。

当比较结果保持到最低位(LSB)(亦即,当 A/D 转换完成), SAR 寄存器的内容转移到 ADA0CRn 寄 存器。

备注 n = 0 到 11

#### **(2) A/D** 转换结果寄存器 **n(ADA0CRn)**,**A/D** 转换结果寄存器 **nH(ADA0CRnH)**

ADA0CRn 寄存器为存储 A/D 转换结果的 16-位寄存器。ADA0ARn 包含 12 寄存器且 A/D 转换结 果存储在对应于模拟输入的 AD0CRn 寄存器的 10 高位。(低 6 位固定为 0。)

### **(3) A/D** 转换器模式寄存器 **0(ADA0M0)**

此寄存器指定操作模式并通过 A/D 转换器控制转换操作。

### **(4) A/D** 转换器模式寄存器 **1(ADA0M1)**

此寄存器设置要转换的模拟输入信号的转换时间。

## **(5) A/D** 转换器模式寄存器 **2(ADA0M2)**

此寄存器设置硬件触发模式。

### **(6) A/D** 转换器通道规范寄存器**(ADA0S)**

此寄存器设置输入要转换的模拟电压的输入端口。

### **(7)** 掉电比较模式寄存器**(ADA0PFM)**

此寄存器设置掉电监控模式。

#### **(8)** 掉电比较阀值寄存器**(ADA0PFT)**

ADA0PFT 寄存器设置与 A/D 转换结果寄存器 nH(ADA0CRnH)的值比较的阀值。将设为 ADA0PFT 寄存器的 8-位数据与 A/D 转换结果寄存器(ADA0CRnH)的高 8 位比较。

#### **(9)** 控制器

当 A/D 转换完成时或当使用掉电检测功能时控制器将 A/D 转换结果(ADA0CRnH 寄存器的值)与 ADA0PFT 寄存器的值比较,且仅当满足指定比较条件时产生 INTAD 信号。

#### **(10)** 采样**&**保持电路

采样&保持电路采样由输入电路选择的每一模拟输入信号并将采样数据发送到电压比较器。A/D 转换期间此电路同样保持采样模拟输入信号电压。

## **(11)** 电压比较器

电压比较器将采样和保持的电压值与比较电压产生 DAC 的电压值比较。

#### **(12)** 比较电压产生 **DAC**

此比较电压产生 DAC 连接在 AVREFO 与 AVss 之间并产生与模拟输入信号比较的电压。

### **(13) ANI0** 到 **ANI11** 引脚

这些是 12 A/D 转换器通道的模拟输入引脚且用于将模拟信号输入转换成数字信号。由 ADA0S 寄 存器选作模拟输入的一引脚之外的引脚可用作输入端口引脚。

## 注意事项 **1.** 确保输入到 **ANI0** 到 **ANI11**引脚的电压不超过额定值。尤其如果通道输入 **VREF0** 电压 或更高电压,则未定义通道转换值,且还可能影响其他通道的转换值。

**2.** 模拟输入引脚**(ANI0** 到 **ANI11)**另外用作输入端口引脚**(P70** 到 **P711)**。如果选择 **ANI0** 到 **ANI11** 的任一者执行 **A/D** 转换,则转换期间禁止执行到端口 **7** 的输入指令。如果 执行,则转换分辨率可能降级。

#### **(14) AVREF0** 引脚

这是引脚用于输入 A/D 转换器的参考电压。即使当未使用 A/D 转换器时始终使此引脚的电压始与 VDD 引脚相同。输入到 ANI0 到 ANI11 引脚的信号基于施加在 AVREF0 与 AVSS引脚之间的电压转换 位数字信号。

### **(15) AVSS** 引脚

这是 A/D 转换器的接地引脚。即使当未使用 A/D 转换器时始终使此引脚的电压始与 Vss 引脚相同。

## **11.4** 寄存器

A/D 转换器由以下寄存器控制。

- A/D 转换器模式寄存器 0, 1, 2(ADA0M0, ADA0M1, ADA0M2)
- A/D 转换器通道寄存器规范 0(ADA0S)
- 掉电比较模式寄存器(ADA0PFM)

还使用以下寄存器。

- A/D 转换结果寄存器 n(ADA0CRn)
- A/D 转换结果寄存器 nH(ADA0CRnH)
- 掉电比较阀值寄存器(ADA0PFT)
- **(1) A/D** 转换器模式寄存器 **0(ADA0M0)**

ADA0M0 寄存器为指定操作模式和控制转换操作的 8-位寄存器。 此寄存器可读取或写入 8-位或 1-位单元。然而,ADA0EF 位只读。 此寄存器重设为 00H。

- 注意事项 在以下状态禁止访问 **ADA0M0** 寄存器。如需详细信息,请参阅 **3.4.8(2)** 访问专用片上 外围 **I/O** 寄存器。
	- 当 **CPU** 按副时钟运行且主时钟振荡停止时
	- 当 **CPU** 按内部振荡时钟运行时

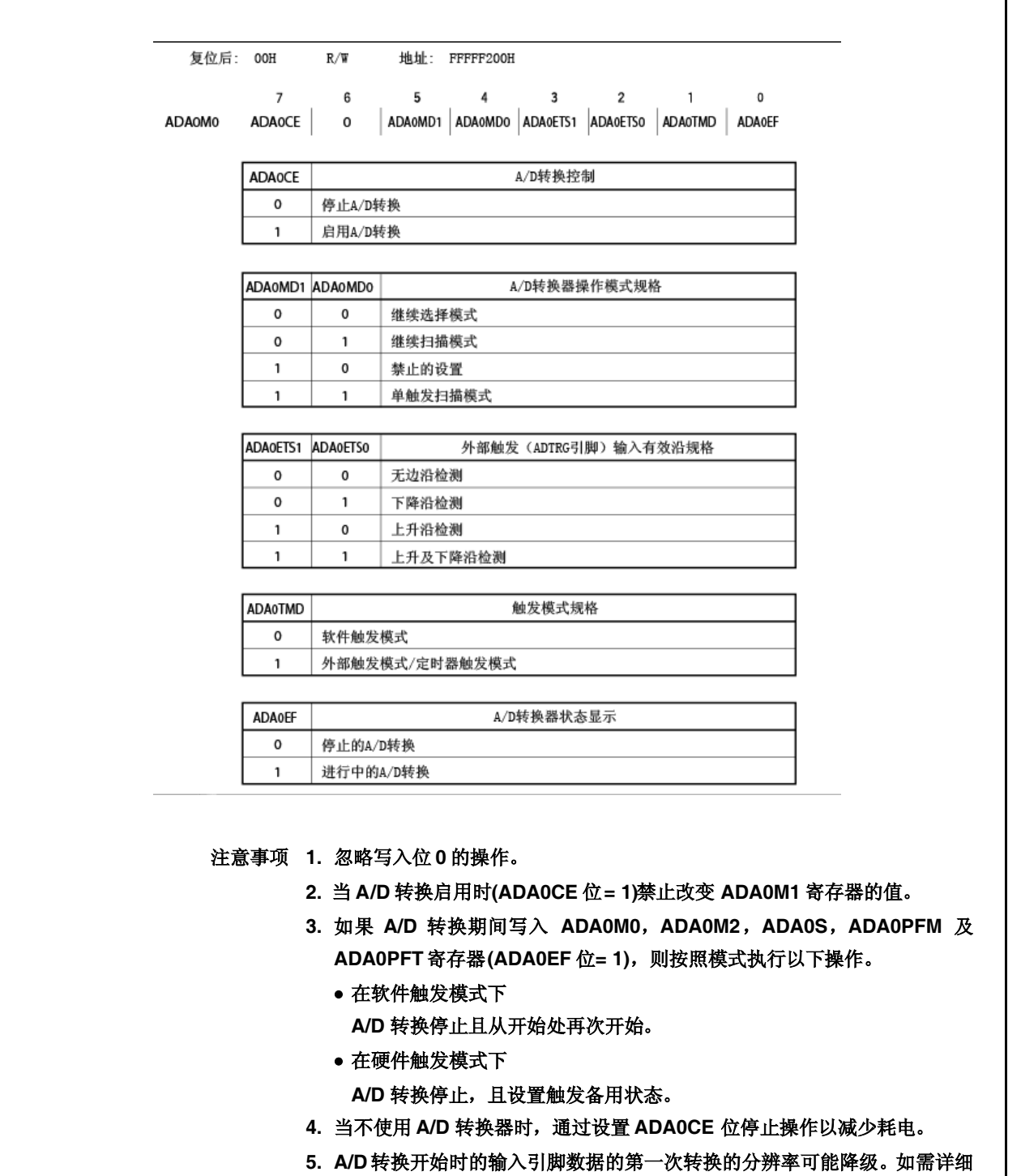

信息,请参阅 **11.6(7) AVREF0** 引脚。

### **(2) A/D** 转换器模式寄存器 **1(ADA0M1)**

ADA0M1 寄存器为控制转换时间规范的 8-位寄存器。

此寄存器可读取或写入 8-位或 1-位单元。

此寄存器重设为 00H。

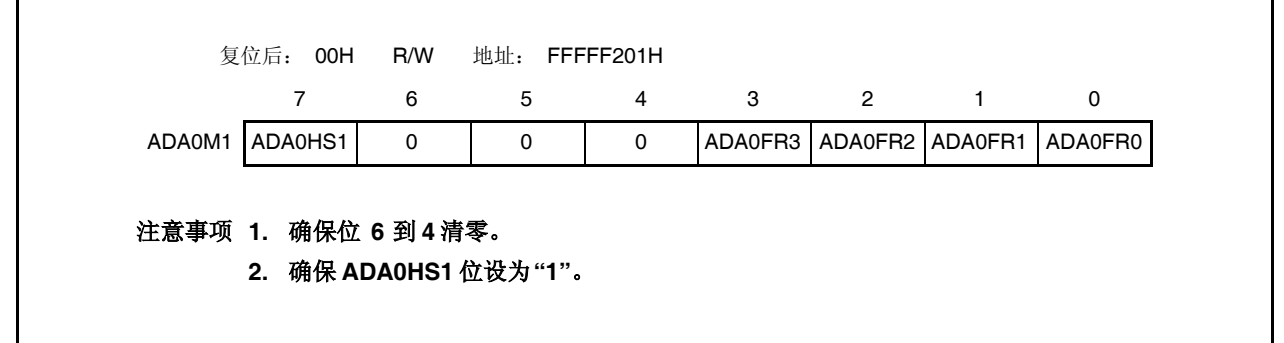

备注 有关 A/D 转换时间设置的示例,请参阅 表 **11-2**.

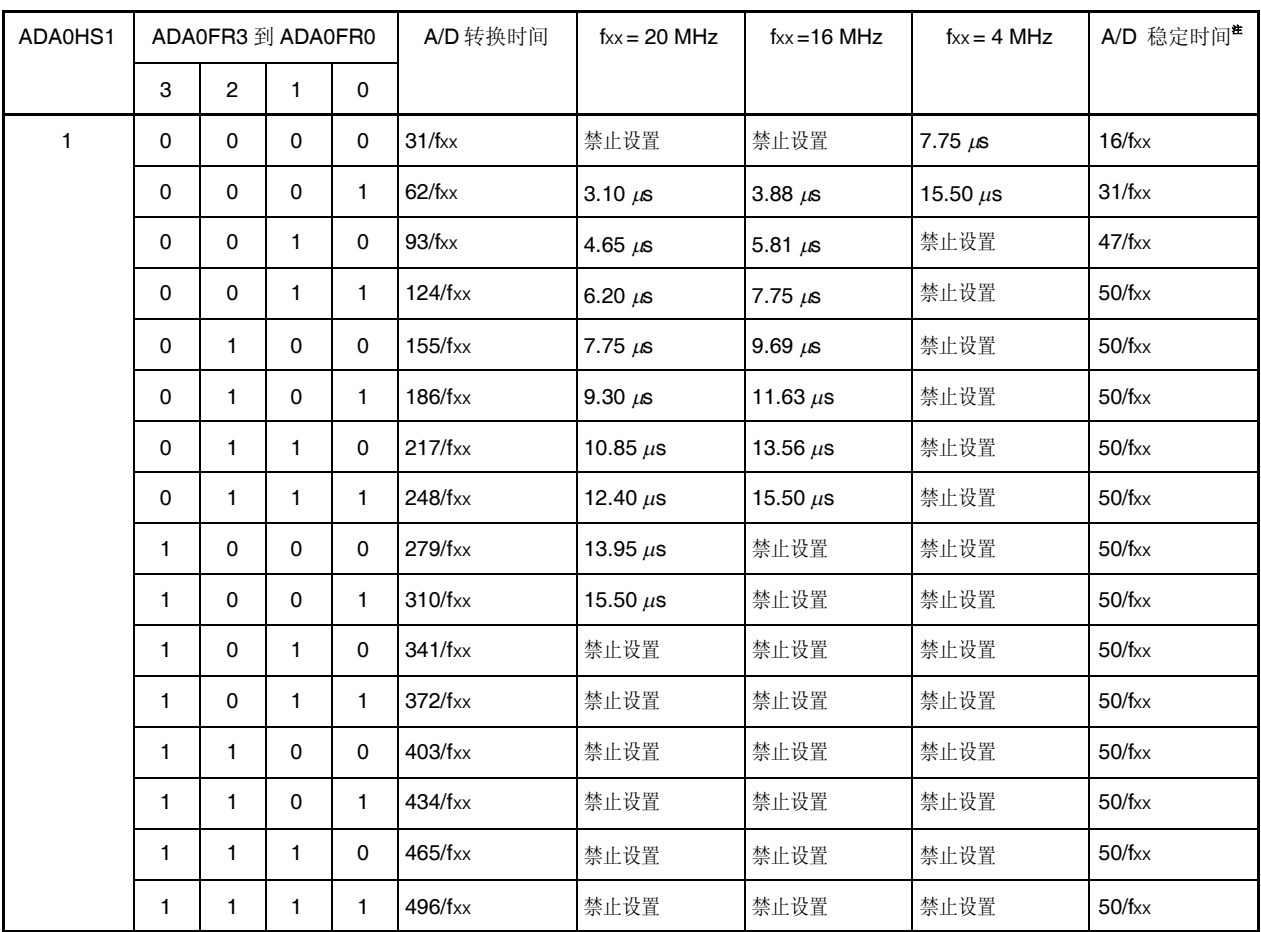

### 表**11-2.** 转换模式设置示例

<R> <R>

- 注意事项 **1.** 设为 **3.1s**转换时间**15.5s**。
	- **2.** 稳定时间期间禁止 **ADA0M0**,**ADA0M2**,**ADA0S**,**ADA0PFM** 以及 **ADA0PFT** 寄存器 的重写和触发输入。

注 当 ADA0M0 寄存器的 ADA0CE 位从 0 改为 1 以确保 A/D 转换器稳定时间,输入以上时钟值之 一以后开始第一次 A/D 转换。

## **(3) A/D** 转换器模式寄存器 **2(ADA0M2)**

ADA0M2 寄存器指定硬件触发模式。 此寄存器可读取或写入 8-位或 1-位单元。 此寄存器重设为 00H。

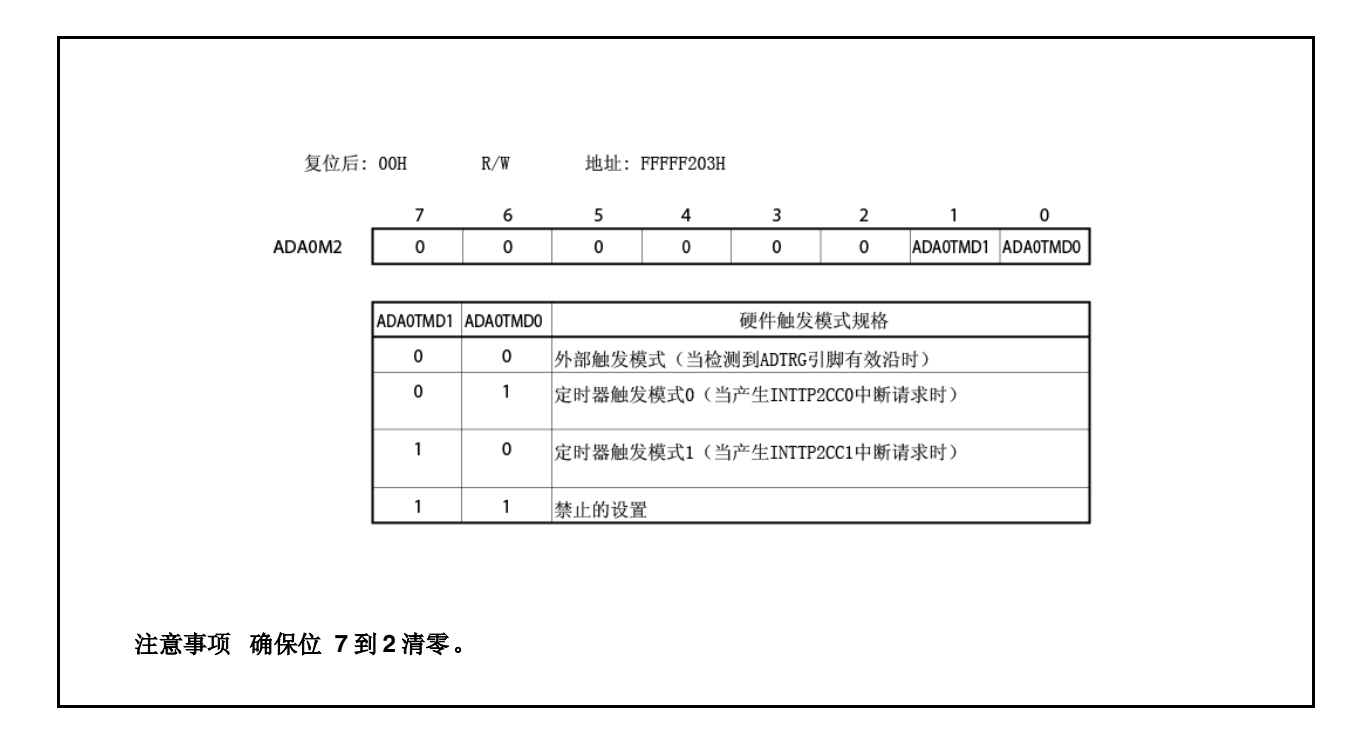

## **(4) A/D** 转换器通道规范寄存器 **0(ADA0S)**

Г

ADA0S 寄存器指定输入转换成数字信号的模拟电压的引脚。 此寄存器可读取或写入 8-位或 1-位单元。 此寄存器重设为 00H。

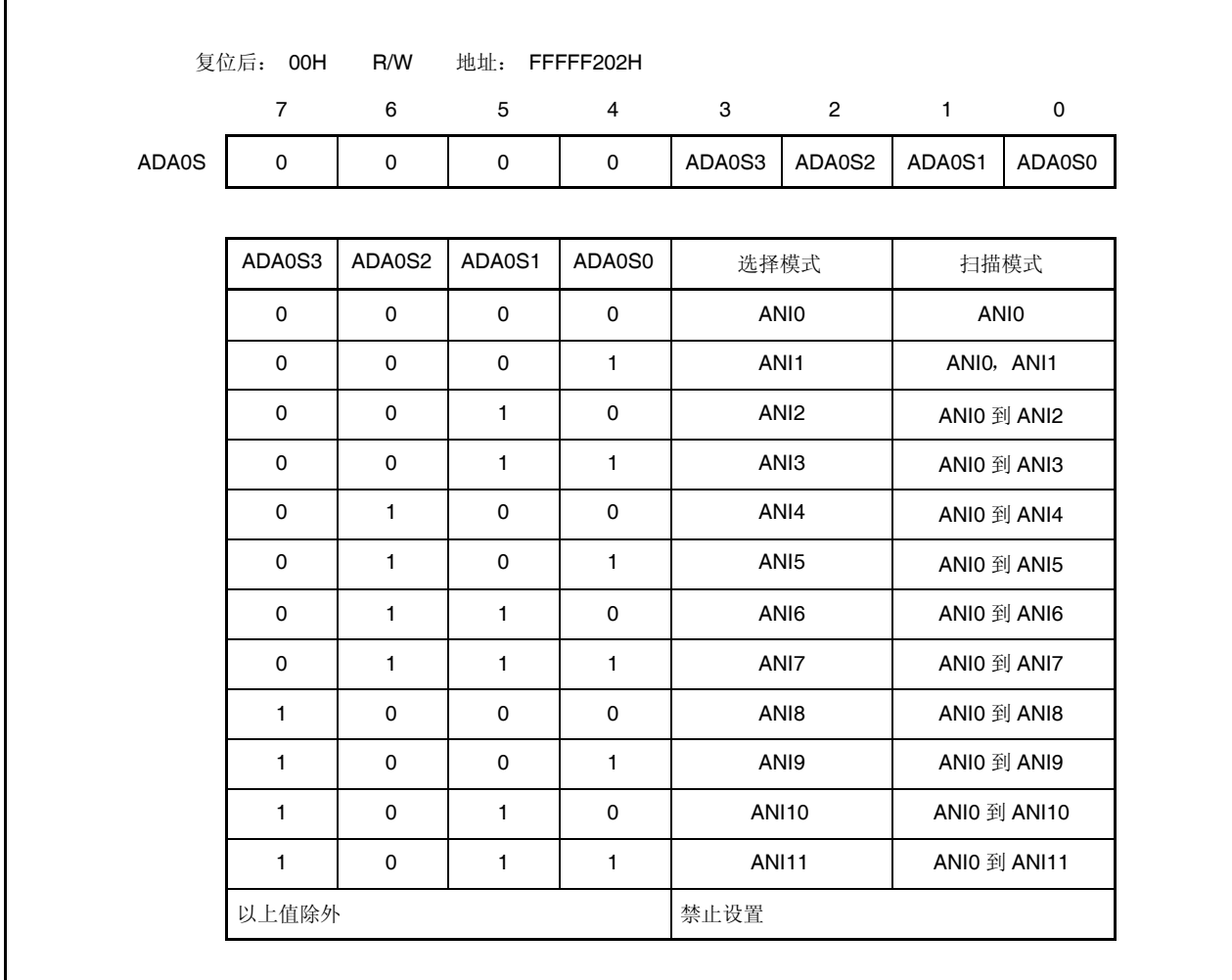
#### **(5) A/D** 转换结果寄存器 **n**,**nH(ADA0CRn**,**ADA0CRnH)**

ADA0CRn 和 ADA0CRnH 寄存器存储 A/D 转换结果。

这些寄存器按 16-位或 8-位单元只读。然而,指定 16-位访问的 ADA0CRn 寄存器和 8-位访问的 ADA0CRnH 寄存器。转换结果的 10 位从 ADA0CRn 寄存器的高 10 位读取, 且 0 从低 6 位读取。 转换结果的高 8 位从 ADA0CRnH 寄存器读取。

# 注意事项 在以下状态禁止访问 **ADA0CRn** 和 **ADA0CRnH** 寄存器。如需详细信息,请参阅 **3.4.8(2)** 访问专用片上外围 **I/O** 寄存器。

- 当 **CPU** 按副时钟运行且主时钟振荡停止时
- 当 **CPU** 按内部振荡时钟运行时

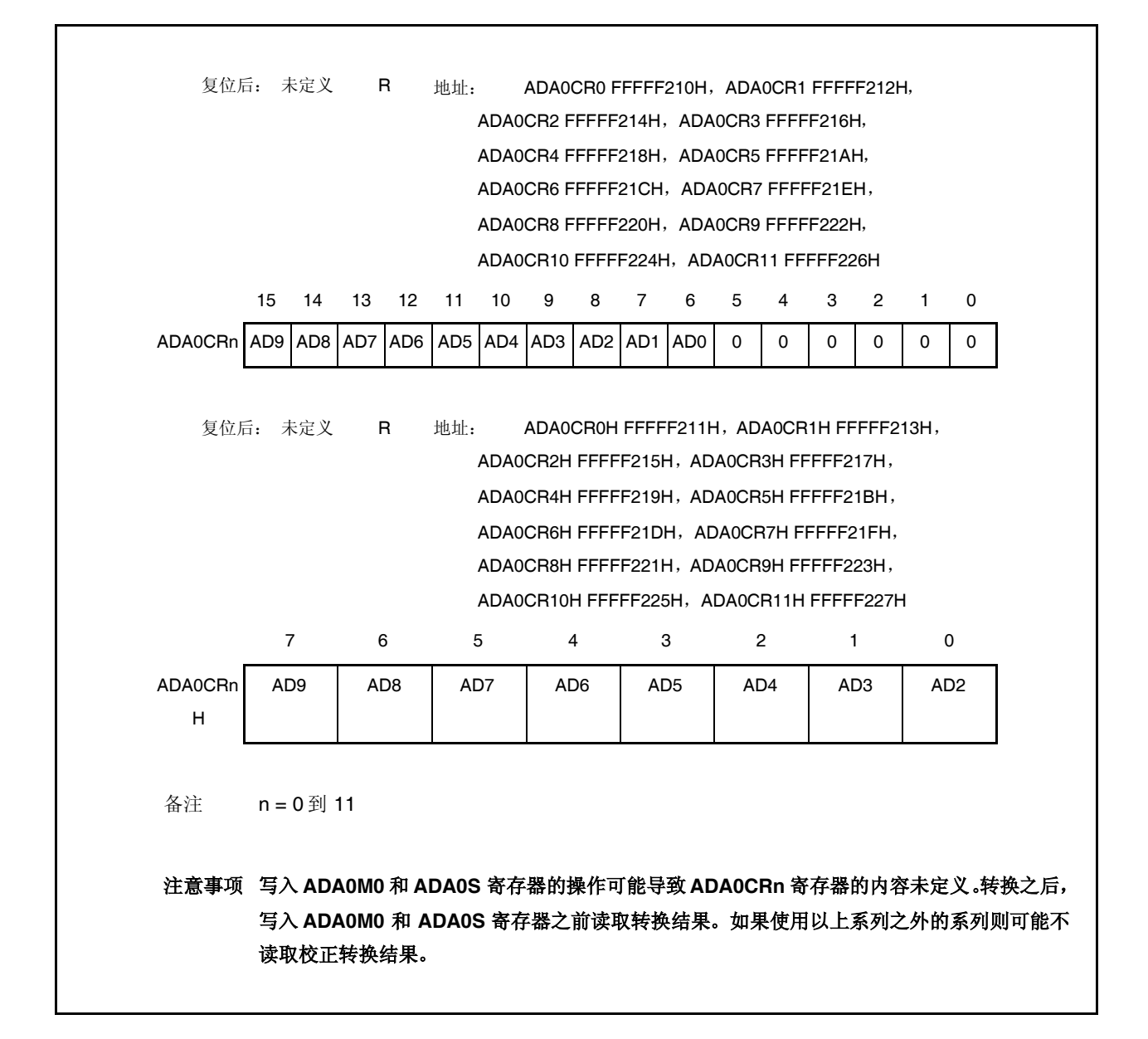

模拟输入引脚(ANI0 到ANI11)的模拟电压输入与A/D 转换结果(ADA0CRn寄存器)之间的关系如下所示。

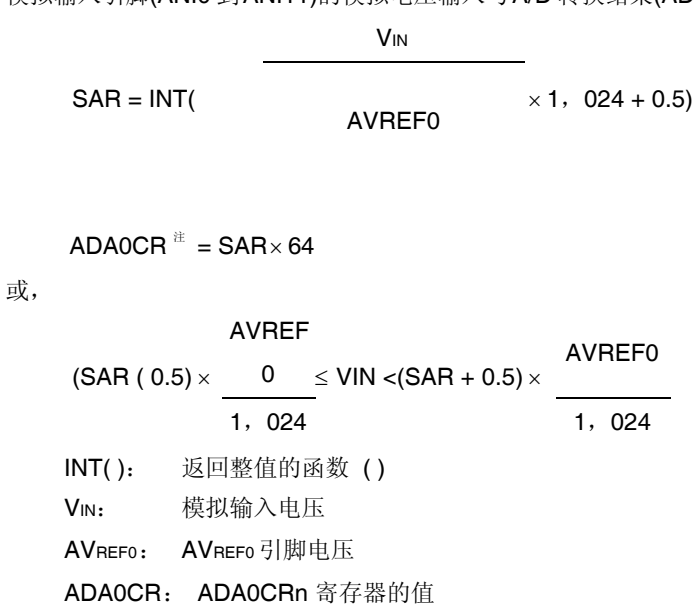

注 ADA0CRn 寄存器的低 6 位固定为 0。

以下给出了模拟输入电压与 A/D 转换结果之间的关系。

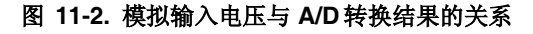

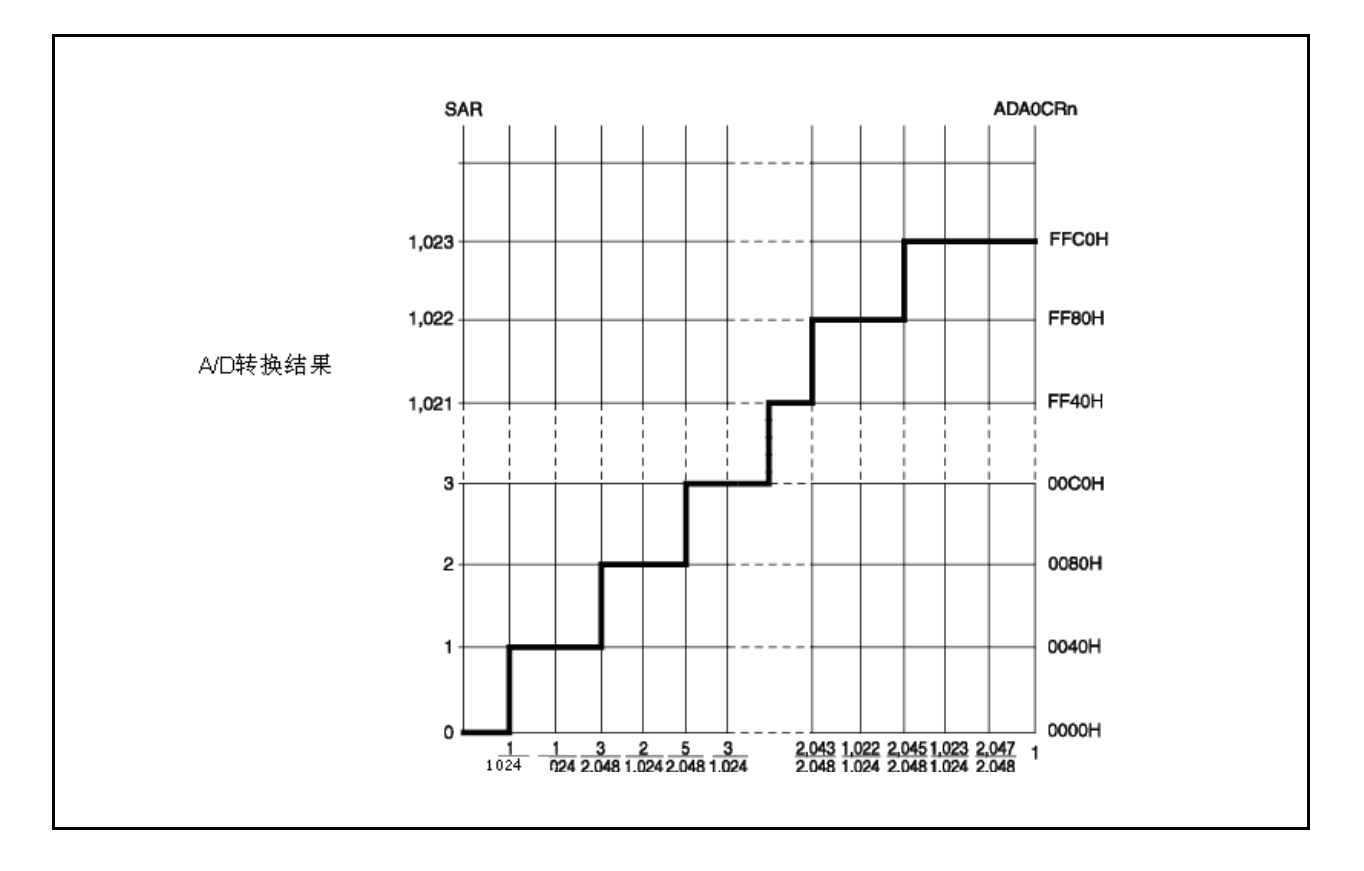

# **(6)** 掉电比较模式寄存器**(ADA0PFM)**

ADA0PFM 寄存器为设置掉电比较模式的 8-位寄存器。 此寄存器可读取或写入 8-位或 1-位单元。 此寄存器重设为 00H。

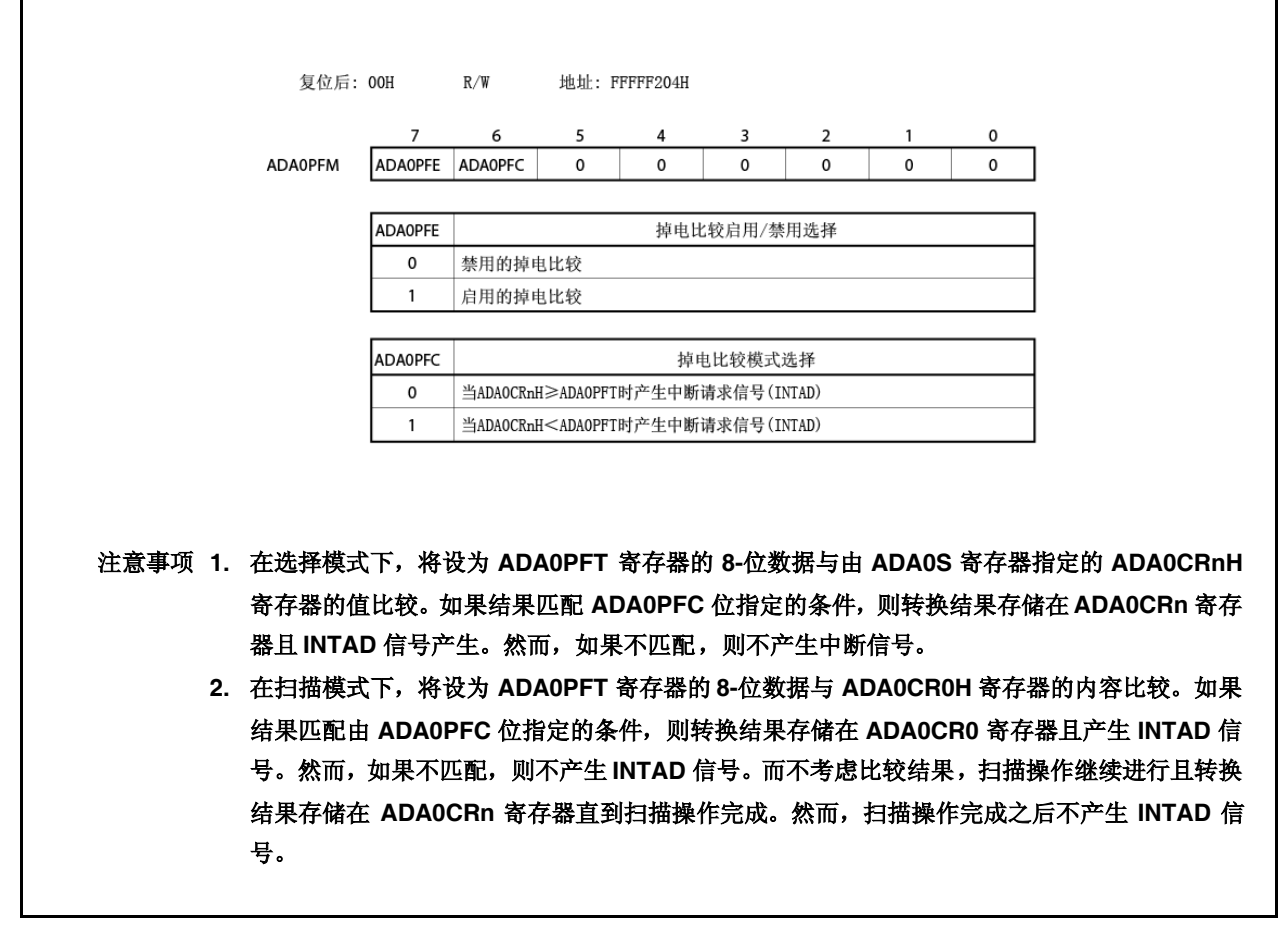

### **(7)** 掉电比较阀值寄存器**(ADA0PFT)**

ADA0PFT 寄存器当与 A/D 转换结果寄存器 nH(ADA0CRnH)比较时设置阀值。 将 ADA0PFT寄存器中的 8-位数据设置与 ADA0CRnH 寄存器的值比较。 此寄存器可读取或写入 8-位或 1-位单元。 此寄存器重设为 00H。

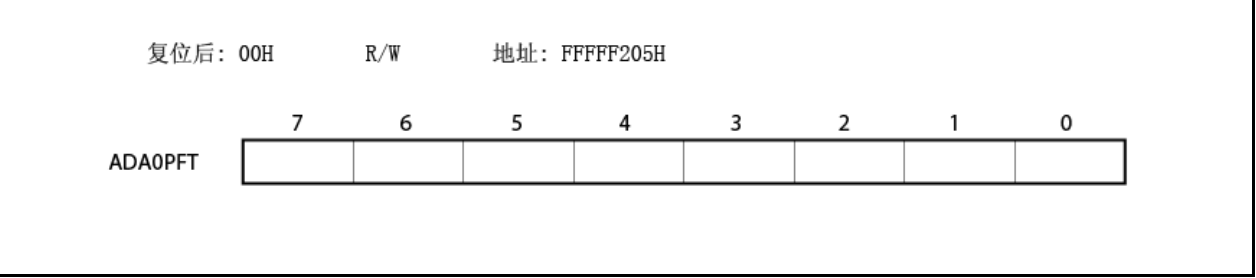

## **11.5** 操作

#### **11.5.1** 基本操作

- <1> 通过使用 ADA0M0, ADA0M1, ADA0M2 及 ADA0S 寄存器设置操作模式, 触发模式及执行 A/D 转换的转换时间。当设置 ADA0M0 寄存器的 ADAOCE 位时, 在软件触发模式下转换开始且在外 部或定时器触发模式 A/D 转换器等待触发。
- <2> 当 A/D 转换开始时, 输入到选择模拟输入通道的电压通过采样&保持电路采样。
- <3> 当采样&保持电路在特定时间采样输入通道,其输入保持状态,且保持输入模拟电压直到 A/D 转 换完成。
- <4> 设置逐次逼近寄存器(SAR)的位 9 以将比较电压产生 DAC 设为(1/2)AVREF0。
- <5> 比较电压产生 DAC 与模拟输入电压之间的电压差值通过电压比较器比较。如果模拟输入电压高于 (1/2)AVREF0, 则 SAR 寄存器的 MSB 保持设置。如果其低于(1/2)AVREF0, 则 MSB 复位。
- <6> 接着, 自动设置 SAR 寄存器的位 8 并开始下一次比较。根据位 9 的值, 已设置其结果, 比较电 压产生 DAC 的选择如下所示。  $\triangleq$   $\frac{1}{2}$  9 = 1: (3/4) AVREF0

 $\bullet$ 位 9 = 0: (1/4)AVREF0 比较此比较电压和模拟输入电压且,根据结果,位 8 的操作如下所示。 模拟输入电压≥比较电压: 位 8 = 1 模拟输入电压≤比较电压: 位 8 = 0

- <7> 继续对 SAR 寄存器的位 0 进行此比较。
- <8> 当完成 10 位比较时, 有效数字结果存储在 SAR 寄存器中, 其接着转移并存储在 ADA0CRn 寄存 器中。其后,产生 A/D 转换结束中断请求信号(INTAD)。

#### **11.5.2** 触发模式

开始转换操作的时序通过设置触发模式指定。触发模式包括软件触发模式和硬件触发模式。硬件触发模 式包括定时器触发模式 0 和 1 以及外部触发模式。使用 ADA0M0.ADA0TMD 位设置触发模式。硬件触发模 式通过 ADA0M2.ADA0TMD1 和 ADA0M2.ADA0TMD0 位设置。

#### **(1)** 软件触发模式

当 ADA0M0.ADA0CE 位设为 1 时, 转换由 ADA0S 寄存器指定的模拟输入引脚(ANI0 到 ANI11)的 信号。当转换完成时,结果存储在 ADA0CRn寄存器。同时,产生A/D 转换结束中断请求信号(INTAD)。 如果通过 ADA0M0.ADA0MD1 和 ADA0M0.ADA0MD0 位指定的操作模式为连续选择/扫描模式, 则 开始下一次转换,除非第一次转换完成之后 ADA0CE 位清零。如果操作模式为单触发选择/扫描模 式则转换执行一次并结束。

当转换开始时,ADA0M0.ADA0EF 位设为 1(指示转换进行中)。

如果转换期间写入 ADA0M0,ADA0M2,ADA0S,ADA0PFM 或 ADA0PFT 寄存器,则转换异常 中止且从开始处再次开始。

#### **(2)** 外部触发模式

在此模式下,当外部触发输入(到 ADTRG 引脚)时开始转换由 ADA0S 寄存器指定的模拟输入引脚 (ANI0 到 ANI11)的信号。检测到的外部触发边沿(亦即,上升沿,下降沿或上升沿和下降沿)可使用 ADA0M0.ADA0ETS1 和 ADA0M0.ATA0ETS0 位指定。当 ADA0CE 位设为 1 时, A/D 转换器等待 触发,且外部触发输入之后开始转换。

当转换完成时,转换结果存储在 ADA0CRn 寄存器中,而不考虑连续选择,连续扫描或单触发扫描 模式是否通过 ADA0MD1 和 ADA0MD0 位设为操作模式。同时, 产生 INTAD 信号, 且 A/D 转换器 等待再次触发。

当转换开始时,ADA0EF 位设为 1(指示转换进行中)。然而,当 A/D 转换器等待触发时, ADA0EF 位清零(指示转换停止)。如果转换操作期间输入有效触发,则转换异常中止且从开始处再次开始。 如果转换操作期间写入 ADA0M0, ADA0M2, ADA0S, ADA0PFM 或 ADA0PFT 寄存器, 转换不 异常中止,且 A/D 转换器等待再次触发。

#### **(3)** 定时器触发模式

在此模式下,通过连接到定时器的捕获/比较寄存器的比较匹配中断请求信号(INTTP2CC0 或 INTTP2CC1)开始转换由 ADA0S 寄存器指定的模拟输入引脚(ANI0 到 ANI11)的信号。INTTP2CC0 或 INTTP2CC1 信号通过 ADA0TMD1 和 ADA0TMD0 位选择, 且转换在指定比较匹配中断请求信 号的上升沿开始。当 ADAOCE 位设为 1 时, A/D 转换器等待触发, 且当输入定时器比较匹配中断 请求信号时开始转换。

当转换完成时,不考虑连续选择,连续扫描或单触发扫描模式是否通过 ADA0MD1 和 ADA0MD0 位设为操作模式,转换结果存储在 ADA0CRn 寄存器。同时,产生 INTAD 信号,且 A/D 转换器等 待再次触发。

当转换开始时,ADA0EF 位设为 1(指示转换进行中)。然而,当 A/D 转换器等待触发时, ADA0EF 位清零(指示转换停止)。如果转换操作期间输入有效触发,则转换异常中止且从开始处再次开始。 如果转换操作期间写入 ADA0M0, ADA0M2, ADA0S, ADA0PFM 或 ADA0PFT 寄存器, 则转换 停止,且 A/D 转换器等待再次触发。

### **11.5.3** 操作模式

三种操作模式可用作设置 ANIO 到 ANI11 引脚的模式:连续选择模式,连续扫描模式以及单触发扫描模 式。

操作模式通过 ADA0M0.ADA0MD1 和 ADA0M0.ADA0MD0 位选择。

#### **(1)** 连续选择模式

在此模式下,通过 ADA0S寄存器选择的一模拟输入引脚电压连续转换成数字值。 转换结果存储在对应于模拟输入引脚的 ADA0CRn 寄存器。在此模式下,模拟输入引脚对应于基于 一对一的 ADA0CRn 寄存器。每当 A/D 转换完成时,产生 A/D 转换结束中断请求信号(INTAD)。完 成转换之后,开始下一次转换,除非 ADA0M0.ADA0CE 位清零(n = 0 到 11)。

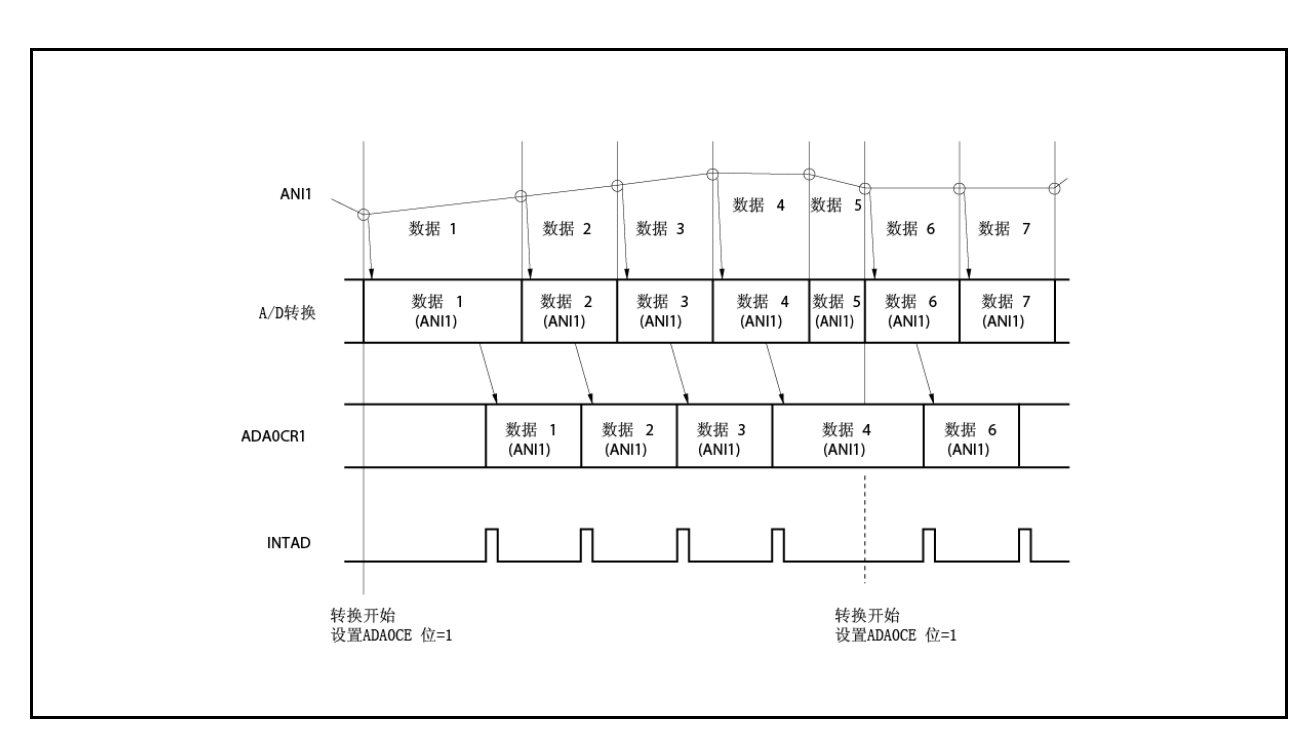

### 图 **11-3.** 连续选择模式操作时序的示例**(ADA0S** 寄存器**= 01H)**

# **(2)** 连续扫描模式

在此模式下,继续选择模拟输入引脚,从 ANI0 引脚到由 ADA0S 寄存器指定的引脚,且其值转换 成数字值。

每次转换结果存储在对应于模拟输入引脚的 ADA0CRn 寄存器。当完成由 ADA0S 寄存器指定的模 拟输入引脚转换时,产生 INTAD 信号,且 A/D 转换再次从 ANIO 引脚开始,除非 ADA0CE 位清零  $(n = 0 11)$ 。

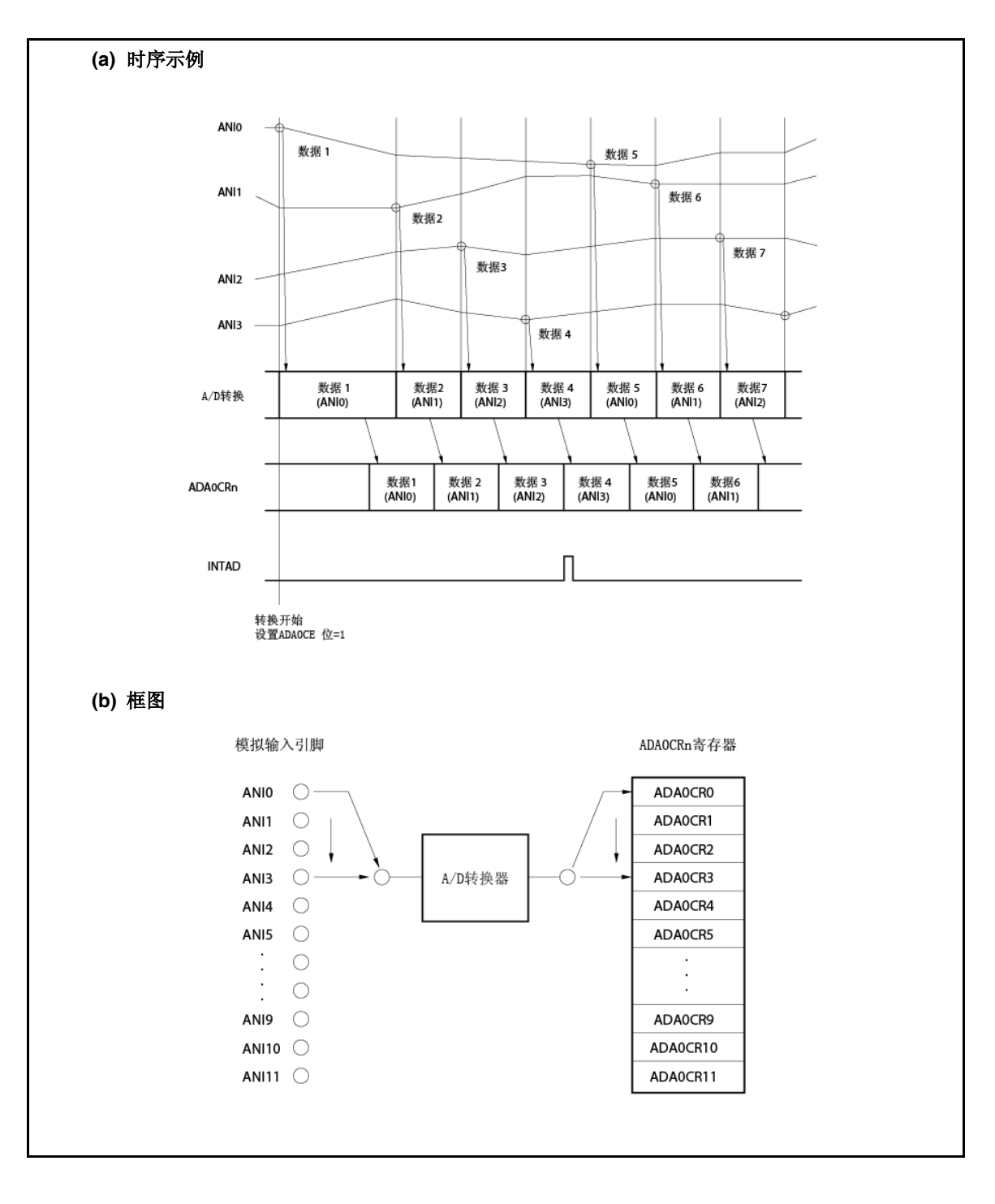

# 图 **11-4.** 连续扫描模式操作时序的示例**(ADA0S** 寄存器**= 03H)**

# **(3)** 单触发扫描模式

在此模式下,继续选择模拟输入引脚,从 ANI0 引脚到由 ADA0S 寄存器指定的引脚,且其值转换 成数字值。

每次转换结果存储在对应于模拟输入引脚的 ADA0CRn 寄存器。当完成由 ADA0S 寄存器指定的模 拟输入引脚转换时,产生 INTAD 信号。其完成之后 A/D 转换停止 (n = 0 到 11)。

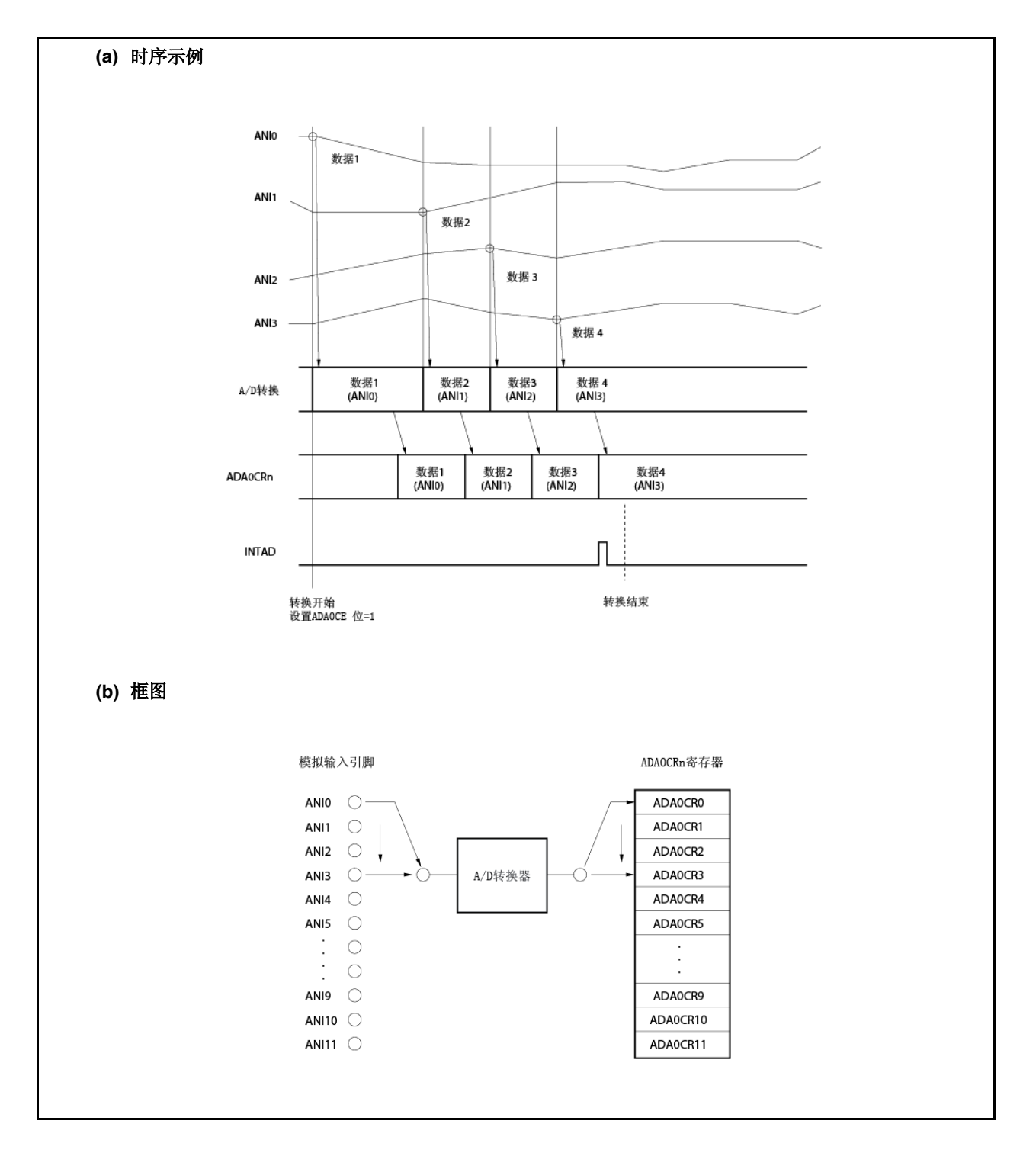

图 **11-5.** 单触发扫描模式操作时序的示例 **(ADA0S** 寄存器**= 03H)**

### **11.5.4** 掉电比较模式

A/D 转换结束中断请求信号(INTAD)可如下通过 ADA0PFM 和 ADA0PFT 寄存器控制。

- 当 ADA0PFM.ADA0PFE 位= 0 时, 每当转换完成时产生 INTAD 信号(正常使用 A/D 转换器)。
- 当 ADA0PFE位= 1 时且当 ADA0PFM.ADA0PFC 位= 0 时, 当转换完成时将 ADA0CRnH 寄存器的值 与 ADA0PFT 寄存器的值进行比较,且仅在 ADA0CRnH ≥ ADA0PFT 时产生 INTAD 信号。
- 当ADA0PFE位= 1 时且当ADA0PFC位= 1 时, 当转换完成时将ADA0CRnH寄存器的值与ADA0PFT 寄存器的值进行比较,且仅在 ADA0CRnH < ADA0PFT 时产生 INTAD 信号。

### 备注<br>
n = 0 到 11

在掉电比较模式下,三种模式可用作设置 ANIO 到 ANI11 引脚的模式: 连续选择模式,连续扫描模式以 及单触发扫描模式。

#### **(1)**连续选择模式

在此模式下,将由 ADA0S 寄存器指定的模拟输入引脚电压的转换结果与 ADA0PFT 寄存器的设置 值进行比较。如果掉电比较结果匹配 ADA0PFC 位设置的条件,则转换结果存储在 ADA0CRn 寄存 器,且产生 INTAD 信号。如果不匹配,则转换结果存储在 ADA0CRn 寄存器,且不产生 INTAD 信 号。完成第一次转换之后,下一次转换开始,除非 ADA0M0.ADA0CE 位清零(n = 0 到 11)。

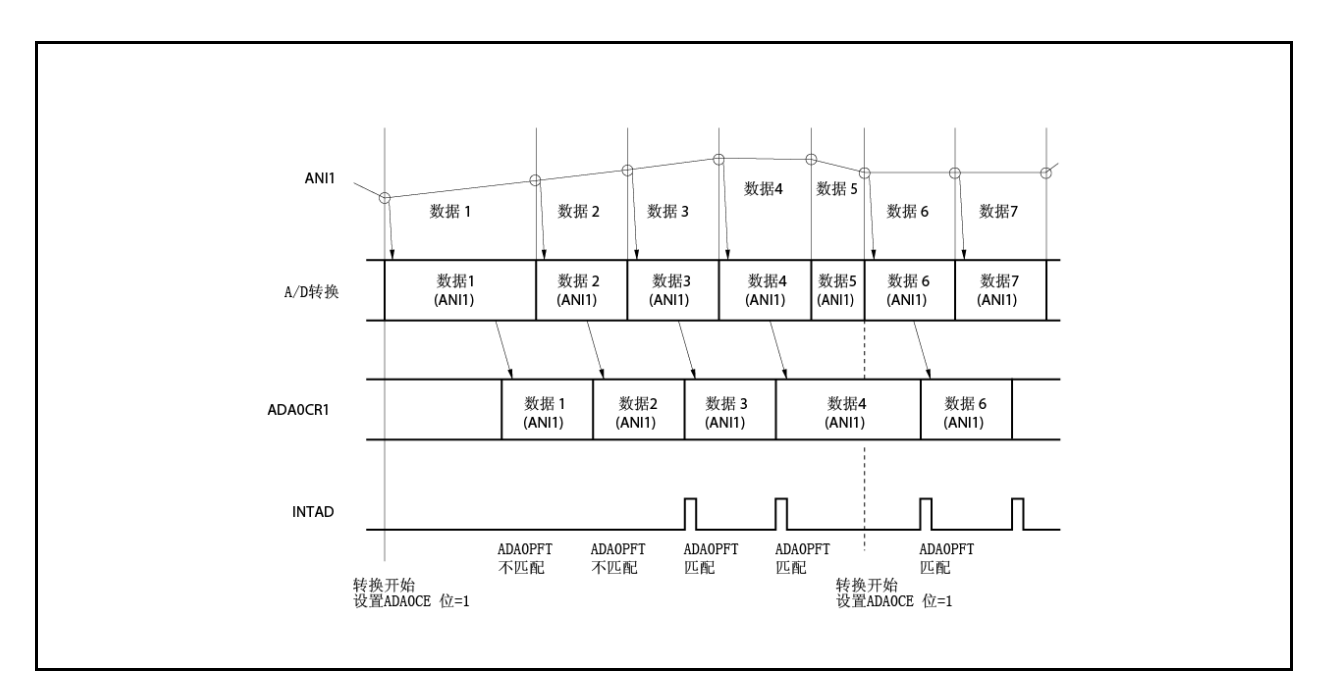

# 图 **11-6.**连续选择模式操作时序的示例 **(**当进行掉电比较时:**ADA0S** 寄存器**= 01H)**

### **(2)** 连续扫描模式

在此模式下,存储从 ANI0 引脚到由 ADA0S 寄存器指定的引脚继续选择的模拟输入引脚电压的转 换结果,且将通道 0 的 ADA0CR0H 寄存器的设置值与 ADA0PFT 寄存器的值进行比较。如果掉电 比较结果匹配由 ADA0PFC 位设置的条件,则转换结果存储在 ADA0CR0 寄存器,且产生 INTAD 信号。如果不匹配,则转换结果存储在 ADA0CR0 寄存器,且不产生 INTAD 信号。 第一次转换结果存储在 ADA0CR0 寄存器之后,连续存储继续转换模拟输入引脚上至由 ADA0S 寄 存器指定的引脚电压的结果。完成转换之后,下一次转换再次从 ANIO 引脚开始,除非 ADA0CE 位 清零。

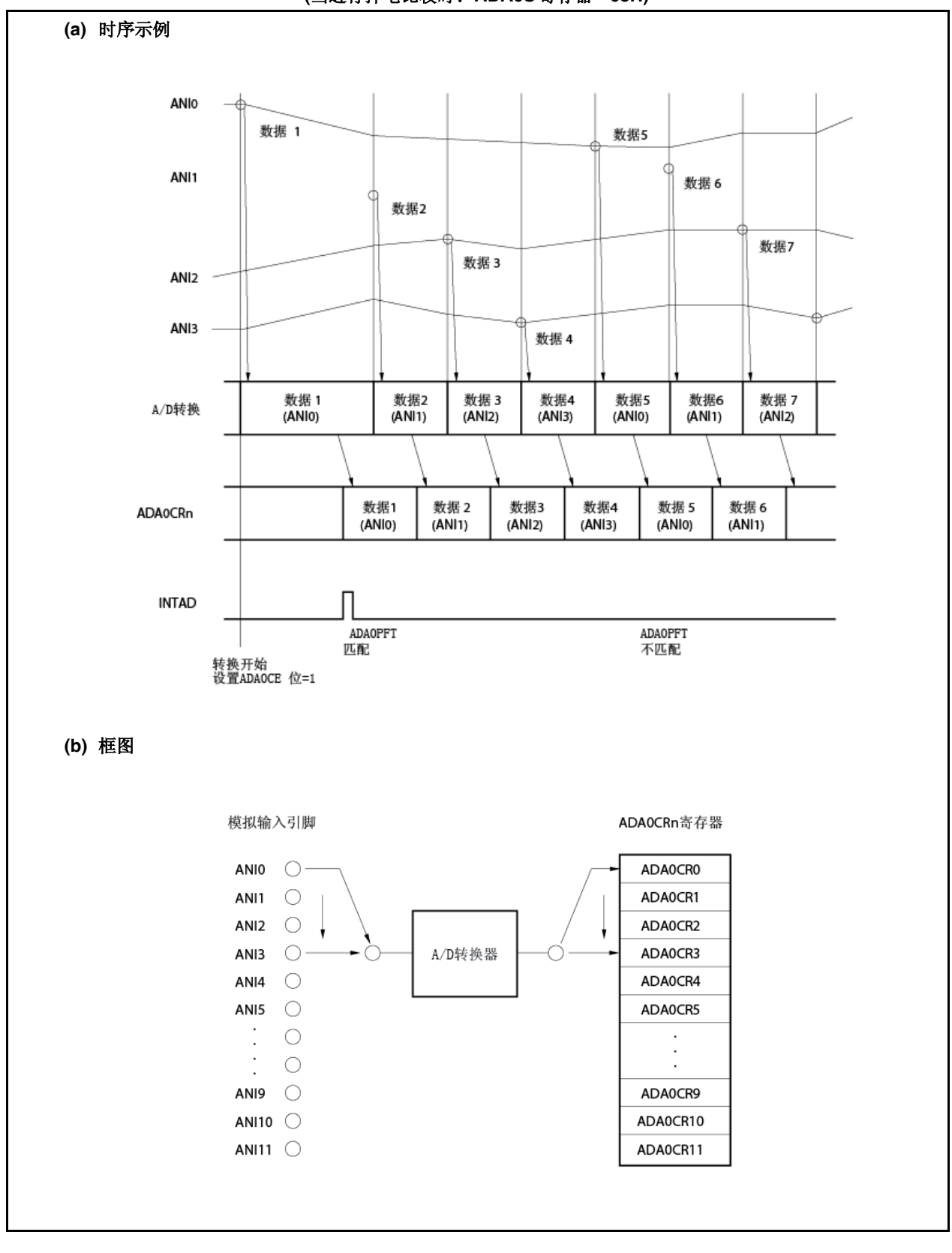

图 **11-7.** 连续扫描模式操作时序的示例 **(**当进行掉电比较时:**ADA0S** 寄存器**= 03H)**

# **(3)** 单触发扫描模式

在此模式下,存储继续选择从 ANI0 引脚到由 ADA0S 寄存器指定的引脚的模拟输入引脚电压的转 换结果,且将通道 0 的 ADA0CR0H 寄存器的设置值与 ADA0PFT 寄存器的设置值比较。如果掉电 比较结果 匹配 ADA0PFC位的设置条件,则转换结果存储在ADA0CR0 寄存器且产生 INTAD 信号。 如果不匹配,则转换结果存储在 ADA0CR0 寄存器,且不产生 INTAD0 信号。第一次转换结果存储 在 ADA0CR0 寄存器之后,结果继续存储转换由 ADA0S 寄存器指定的模拟输入引脚信号的。其完 成之后转换停止。

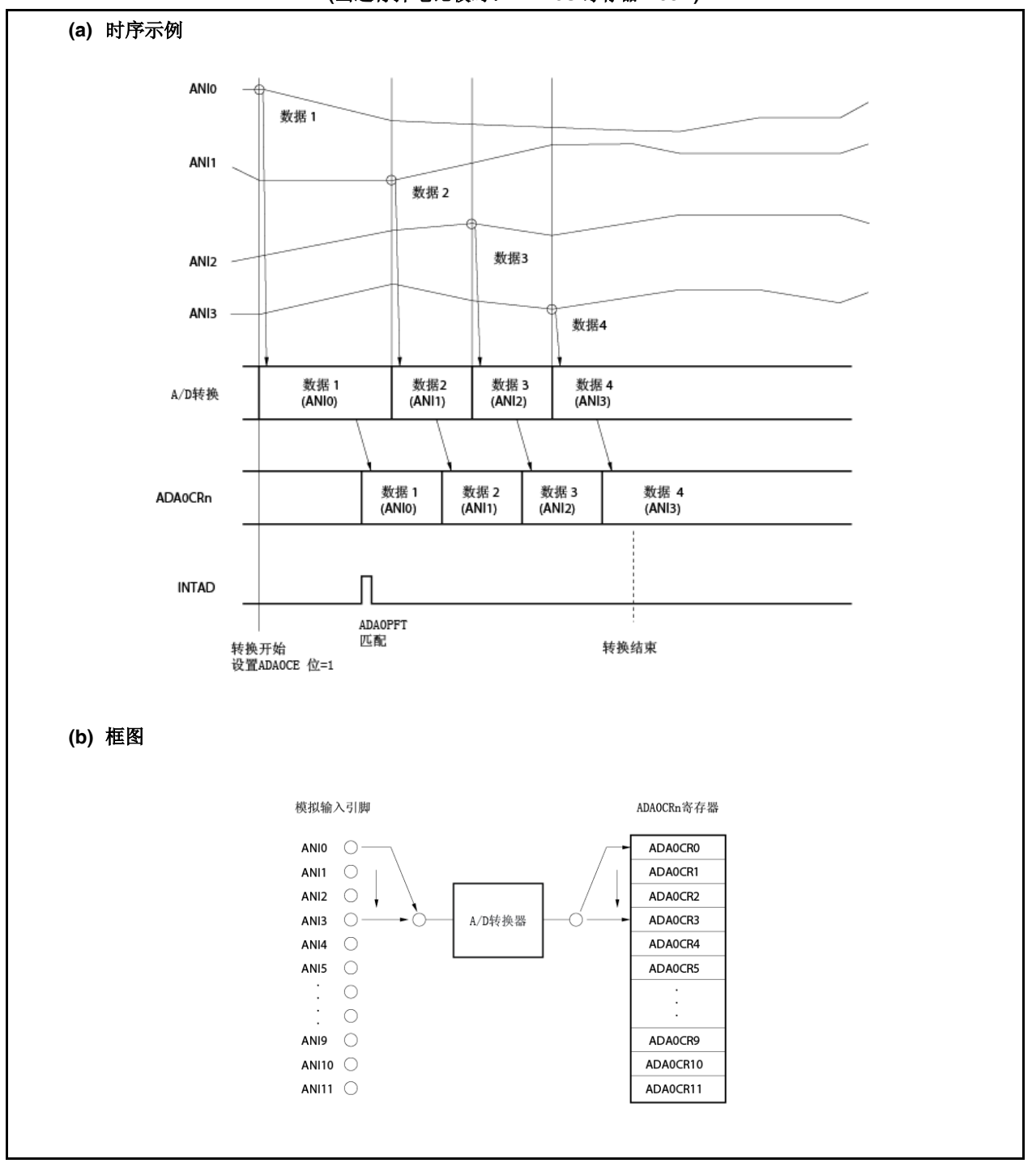

# 图 **11-8** 单触发扫描模式操作**.**时序的示例 **(**当进行掉电比较时:**ADA0S** 寄存器**= 03H)**

### **11.6** 注意事项

### **(1)** 当未使用 **A/D** 转换器时

当未使用 A/D 转换器时,通过 ADA0M0.ADA0CE 位清零可减少耗电。

#### **(2) ANI0** 到 **ANI11** 引脚的输入范围

输入在 ANI0 到 ANI11 引脚指定范围内的电压。如果输入到任何引脚的电压等于或高于 AVREF0 或等 于或低于 AVSS(即使在绝对最大值范围内),则未定义通道转换值,且还可能影响其他通道的转换值。

#### **(3)** 噪音对策

要保持 10-位分辨率,必须有效保护 ANI0 到 ANI11 引脚免受噪音干扰。噪音影响随输出模拟输入 源的电阻变高而增加。要降低噪音,建议如图 11-9 所示连接外部电容。

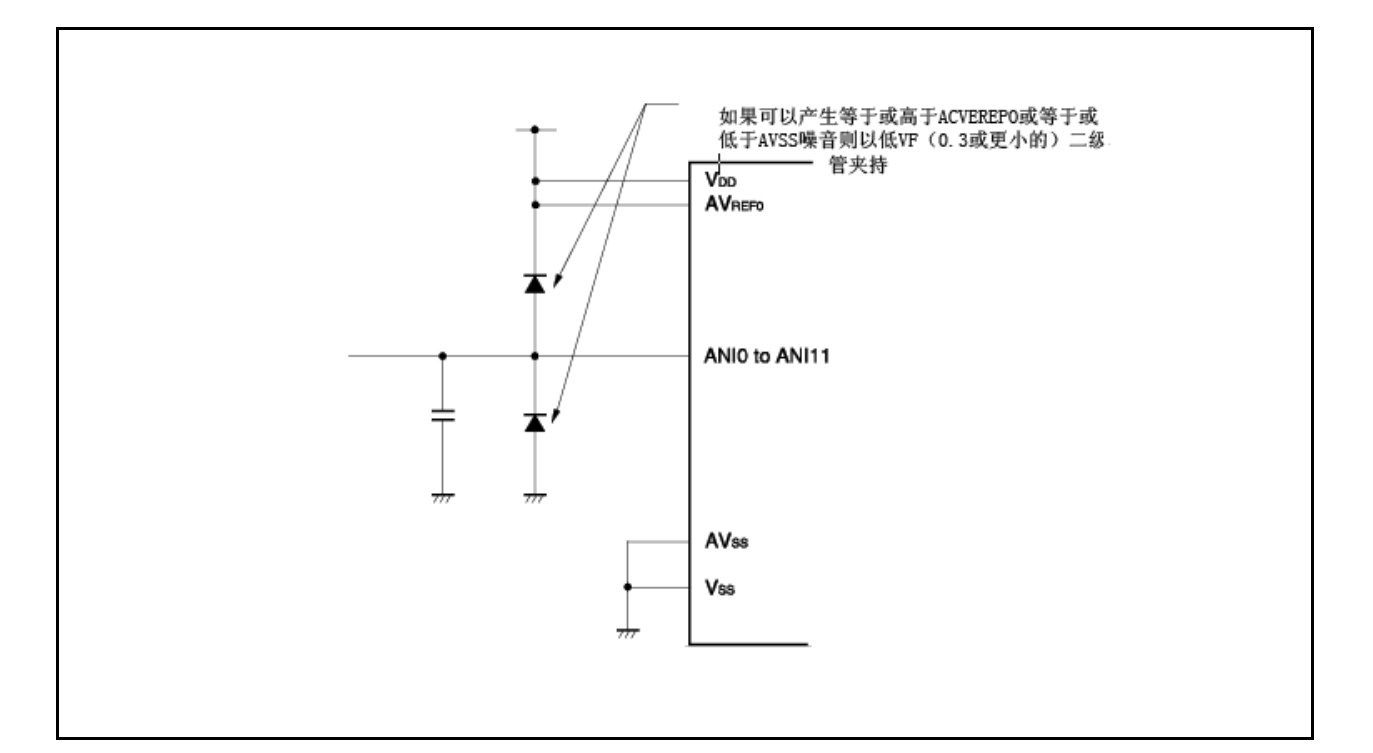

# 图 **11-9.** 模拟输入引脚处理

# **(4)** 备用 **I/O**

模拟输入引脚(ANI0 到 ANI11)另外用作端口引脚。当选择 ANI0 到 ANI11 引脚之一进行 A/D 转换时, 转换期间禁止执行读取输入端口或写入输出端口的指令因为转换分辨率可能降低。

同样,如果由于连接到端口引脚的外部电路的影响电流流动,则 A/D 转换期间转换分辨率可能在设 为输出端口引脚的引脚处降落。

如果数字脉冲施加到靠近转换输入信号引脚的引脚,则由于耦合噪音的影响, A/D 转换值不能作为 期望值。因此,禁止将脉冲施加到靠近进行 A/D 转换引脚的引脚。

### **(5)** 中断请求标记**(ADIF)**

即使 ADA0S 寄存器的内容改变中断请求标记(ADIF)也不清零。因此,如果 A/D 转换期间模拟输 入引脚改变,则可存储先前选定模拟输入信号的转换结果且 ADA0S 寄存器重写之前可立即设置转 换结束中断请求标记。如果 ADA0S 寄存器重写之后立即读取 ADIF 标记, 则即使不完成新选择模 拟输入引脚的 A/D 转换也可设置 ADIF 标记。当 A/D 转换停止时,恢复转换之前 ADIF 标记清零。

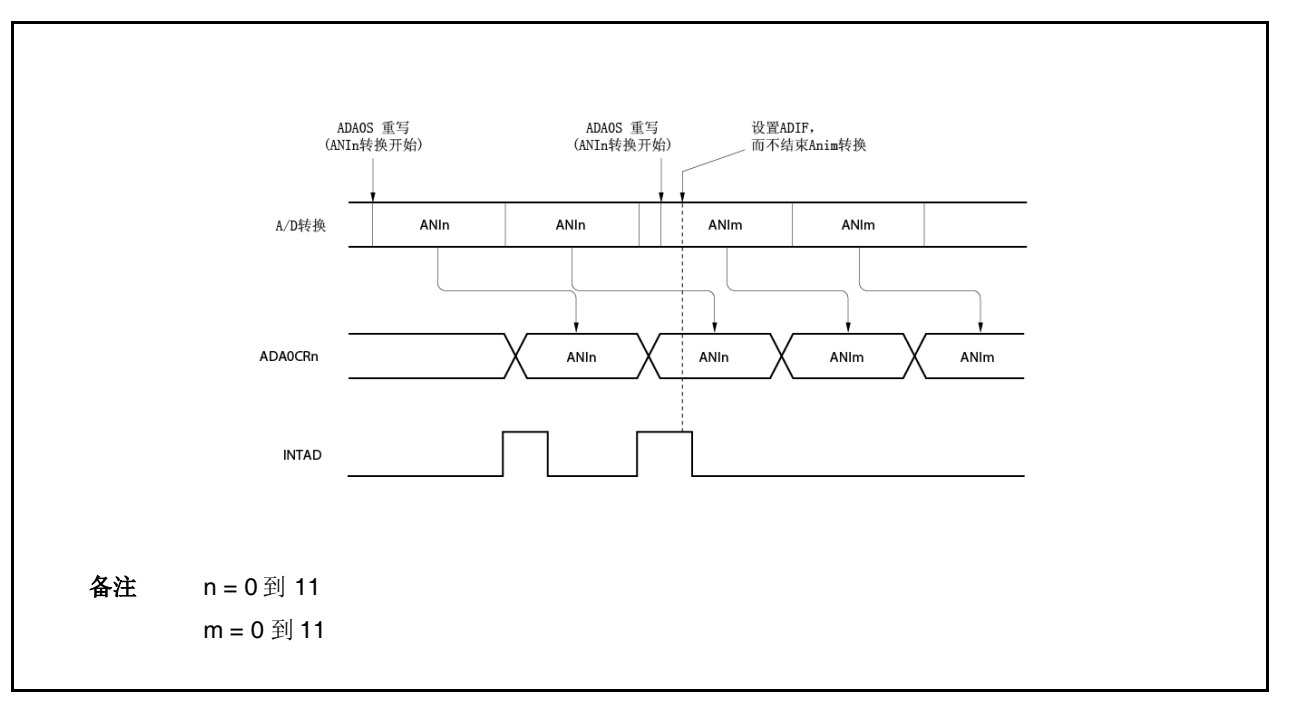

图 **11-10. A/D** 转换结束中断请求产生的时序

#### **(6)** 内部等效电路

以下给出了模拟输入块的等效电路。

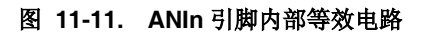

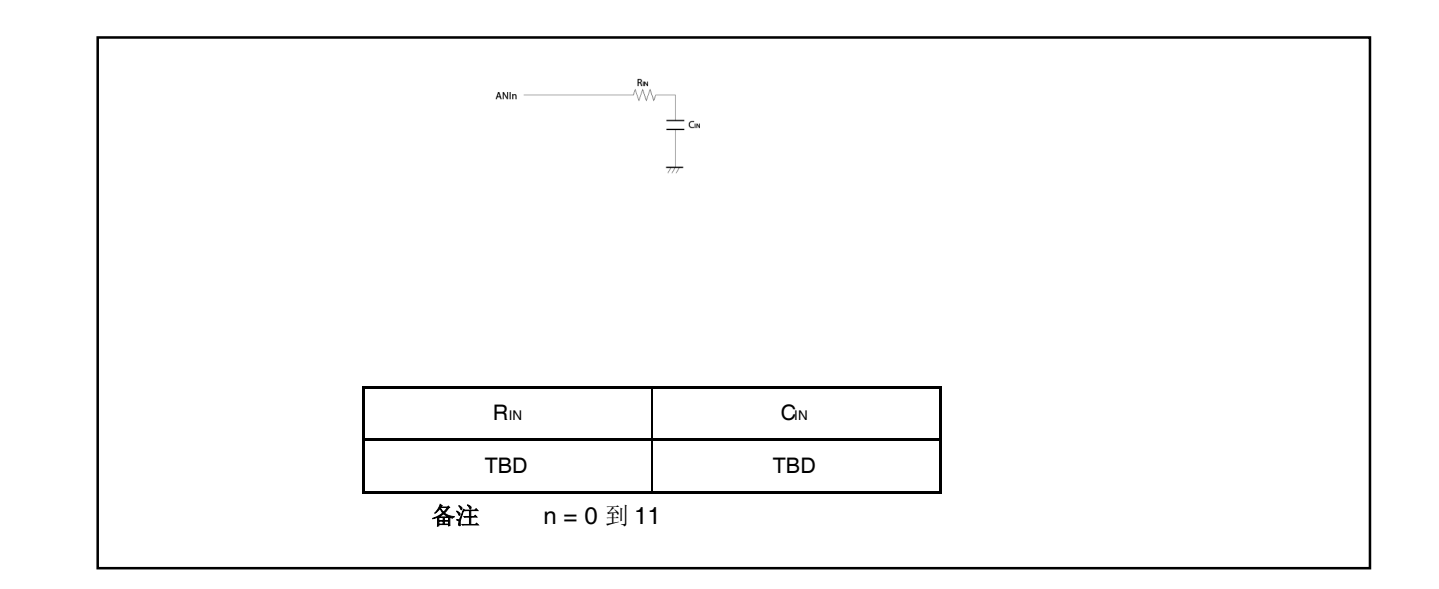

### **(7)AVREF0** 引脚

- (a) AVREF0 引脚用作 A/D 转换器的电源引脚且同样向备用-功能端口供电。在其中使用备用电源的 应用中,确保供应与 VDD 到 AVREF0 引脚相同的电压, 如图 11-12 所示。
- (b) AVREF0 引脚还用作 A/D 转换器的参考电压引脚。如果向 AVREF0 引脚供电的源具有高阻抗或如 果电源具有低 电流供应能力,参考电压可能发生波动,这是由于转换期间电流流动 (尤其,启 用转换操作之后位 ADA0CE 即设为 1)。结果, 转换精度可能下降。要避免此情况, 建议将电 容跨 AVREF0和 AVss引脚连接以抑制参考电压波动, 如图 11-12 所示。
- (c) 如果向 AVREF0 引脚供电的源具有高 DC 阻抗(例如,因为嵌入二极管),启用转换时的电压可能 低于转换停止时的电压,因为电压降落由 A/D 转换电流所导致。

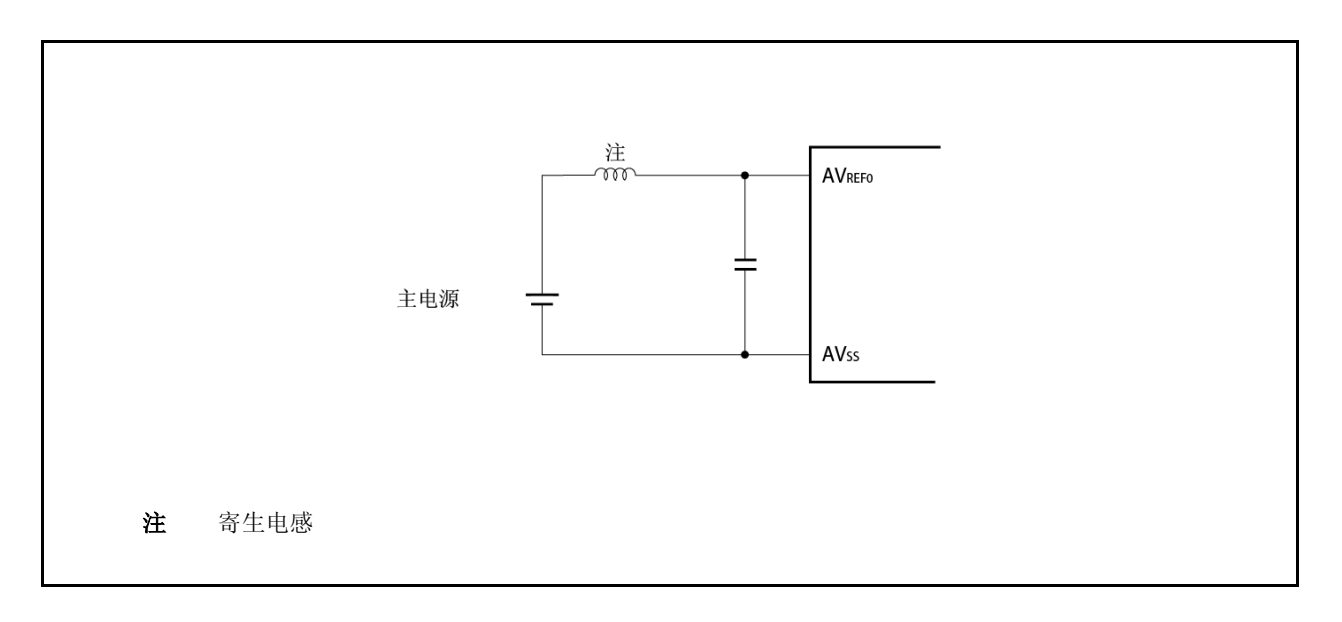

#### 图 **11-12. AVREF0**引脚处理示例

#### **(8)** 读取 **ADA0CRn** 结果

当写入 ADA0M0 到 ADA0M2, ADA0S, ADA0PFM 或 ADA0PFT 寄存器时, 可能未定义 ADA0CRn 寄存器的内容。完成转换之后和写入 ADA0M0 到 ADA0M2, ADA0S, ADA0PFM 或 ADA0PFT 寄存器之前读取转换结果。同样,当确认外部/定时器触发时, 可能未定义 ADA0CRn 寄存器的内容。完成转换之后和确认下一外部/定时器触发之前读取转换结果。以上时序之外可能读 取不到校正转换结果。

### **(9) A/D** 转换结果

如果模拟输入引脚及参考电压输入引脚存在噪音,则该噪音可能产生无效的转换结果。需要软件处 理以避免此无效的转换结果对系统的负面影响。此软件处理示例如下所示。

- 利用大量 A/D 转换并使其作为 A/D 转换结果。
- 连续执行 A/D 转换数次且使用这些结果,删除可能获得的任何例外的结果。
- 如果获得判断产生系统故障的 A/D 转换结果,则进行故障处理之前确保重复核对系统故障。

<R>

#### **(10)** 备用模式

因为 A/D 转换器在停止模式下停止操作,所以转换结果无效,因此可减少耗电。操作恢复之后释 放停止模式,而释放停止模式之后的 A/D 转换结果无效。当释放停止模式之后使 A/D 转换器, 设 置 TOP 模式或释放停止模式之前,释放停止模式之后 ADA0M0.ADA0CE 位清零接着 ADA0CE 位 设为 1。

在 IDLE1, IDLE2 或副时钟操作模式下,操作继续。因此,要降低耗电, ADA0M0.ADA0CE 位 清零。在 IDLE1 和 IDLE2 模式下,因为不能保留模拟输入电压值,所以释放 IDLE1 和 IDLE2 模 式之后 A/D 转换结果无效。设置 IDLE1 和 IDLE2 模式之前转换结果有效。

#### **(11)** 稳定时间期间重写寄存器和触发输入

稳定时间期间禁止重写 ADA0M0, ADA0M2, ADA0S, ADA0PFM 以及 ADA0PFT 寄存器和触发 输入。

# **(12) A/D** 转换结果的变化

A/D 转换结果可能根据供应电压波动而变化或可能受噪音影响。要减少变化,请采取措施,例如 平均 A/D 转换结果。

### **(13) A/D** 转换结果滞后特性

连续比较类型 A/D 转换器在内部采样&保持电容内保持模拟输入电压且接着进行 A/D 转换。A/D 转换完成之后,模拟输入电压保持在内部采样&保持电容内。结果,可能出现以下现象。

- 当 A/D 转换使用相同通道时, 如果电压高于或低于先前 A/D 转换, 则可能出现滞后特性可能, 其中转换结果受先前值影响。因此,即使在相同电压下进行转换,结果也可能不同。
- 当切换模拟输入通道时,可能出现滞后特性,其中转换结果受先前通道值影响。这是因为 A/D 转换器用于 A/D 转换。因此,即使在相同电压下进行转换,结果也可能不同。

因此,要获得更准确的转换结果,请对相同通道连续执行两次 A/D 转换,且舍弃第一次转换结果。 <R>

<R>

<R>

### **11.7** 如何读取 **A/D** 转换器特性表

本节介绍了有关 A/D 转换器的术语。

#### **(1)** 分辨率

可确认的最小模拟输入电压,亦即, 模拟输入电压与 1 位数字输出的比率称作 1 LSB(最低位)。满 刻度的 1 LSB 比率表示为%FSR(满刻度范围)。%FSR 为表示为百分比的可转换模拟输入电压范围 的比率,且可如下表示,而与分辨率无关。

1%FSR =(可转换模拟输入电压的最大值-可转换模拟输入电压的最小值)/100  $=(AV_{REF0} - 0)/100$  $= AV$ REF0 $/100$ 

当分辨率为 10 位,1 LSB 如下所示:

$$
1 \text{ LSB} = 1/2^{10} = 1/1, \ 024
$$

$$
= 0.098\% \text{FSR}
$$

精度由总误差确定,而与分辨率无关。

# **(2)** 总误差

这是实际测量值与理论值之间的最大差值。 其为零刻度误差,满刻度误差,线性误差以及这些误差组合的总和。 特性表的总误差不包括量化误差。

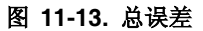

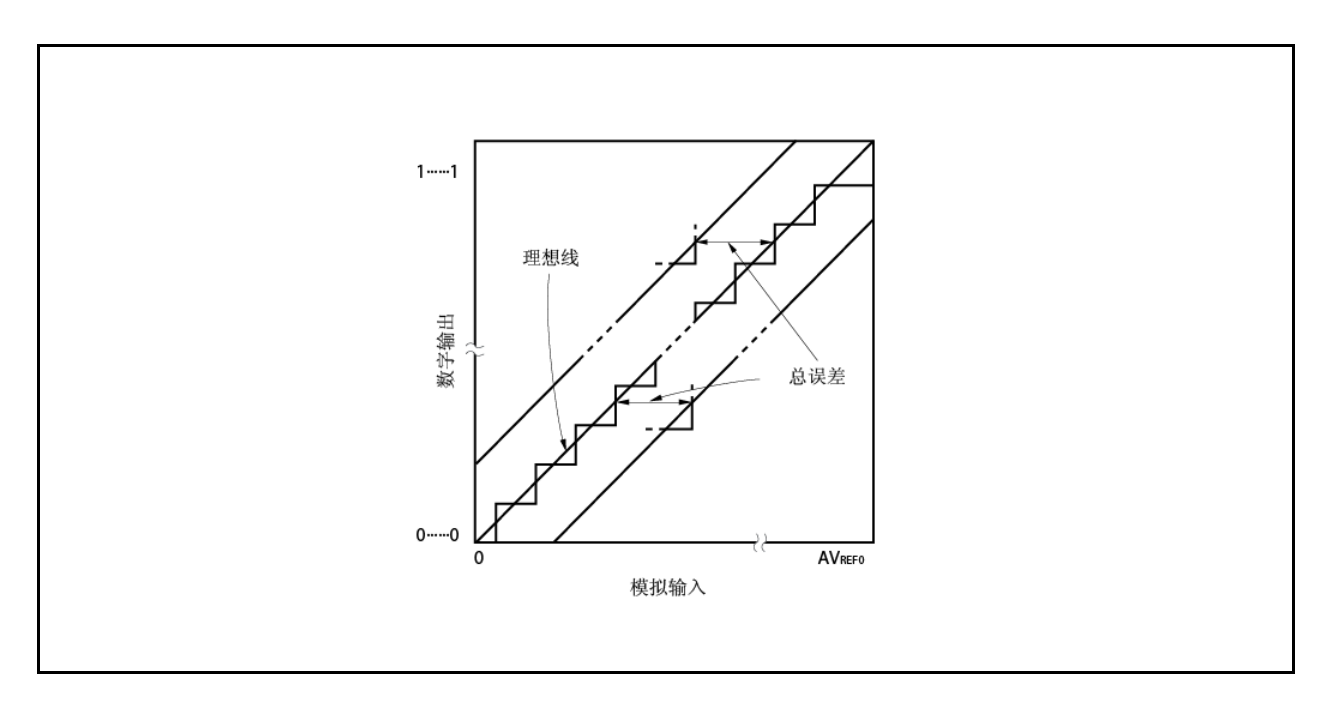

# **(3)** 量化误差

这是当模拟值转换成数字值时不可避免出现的±1/2 LSB 误差。因为 A/D 转换器将±1/2 LSB 范围内 的模拟输入电压转换为相同数字代码,量化误差不可避免。 此误差不包括在特性表中的总误差,零刻度误差,满刻度误差,积分线性误差或微分线性误差。

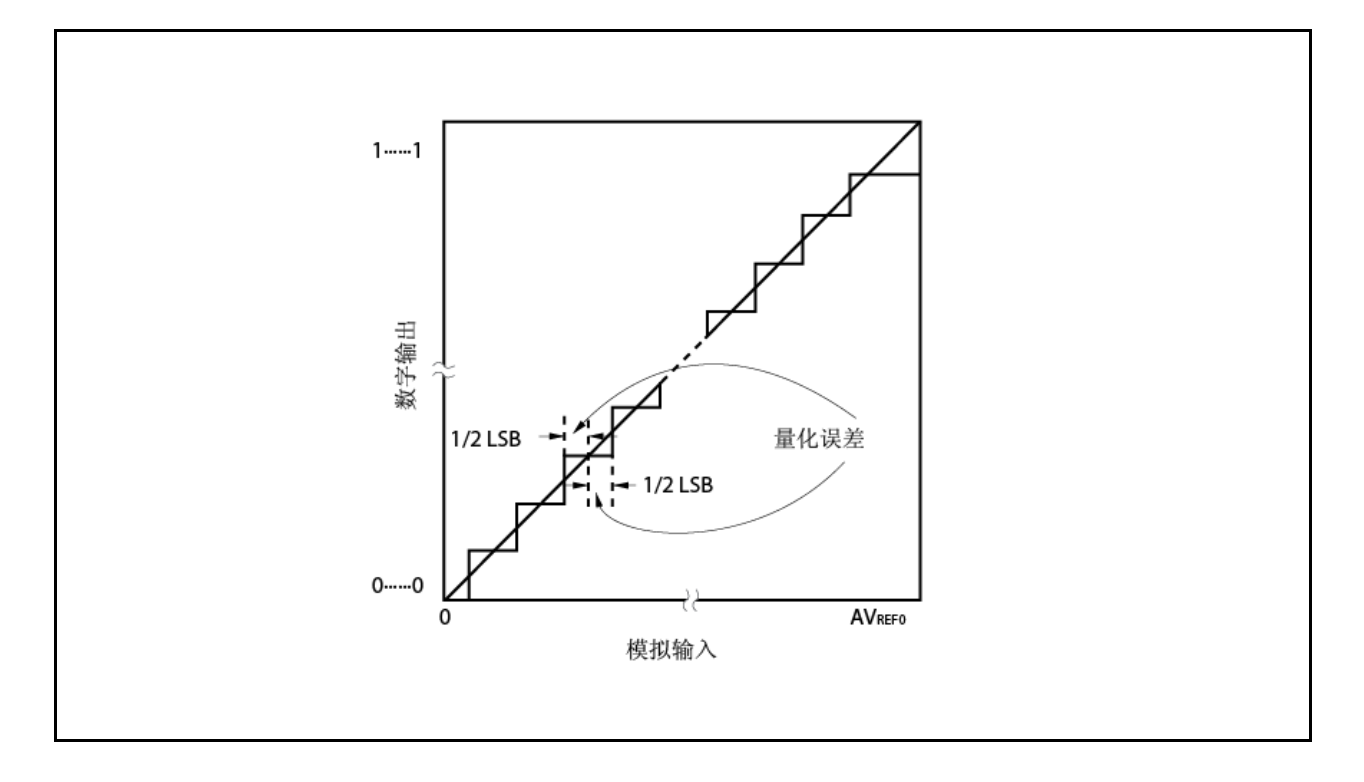

# 图 **11-14.** 量化误差

# **(4)** 零刻度误差

这是当数字输出从 0… 000 改为 0… 001(1/2 LSB)时实际测量模拟输入电压与其理论值之间的差值。

### 图 **11-15.** 零刻度误差

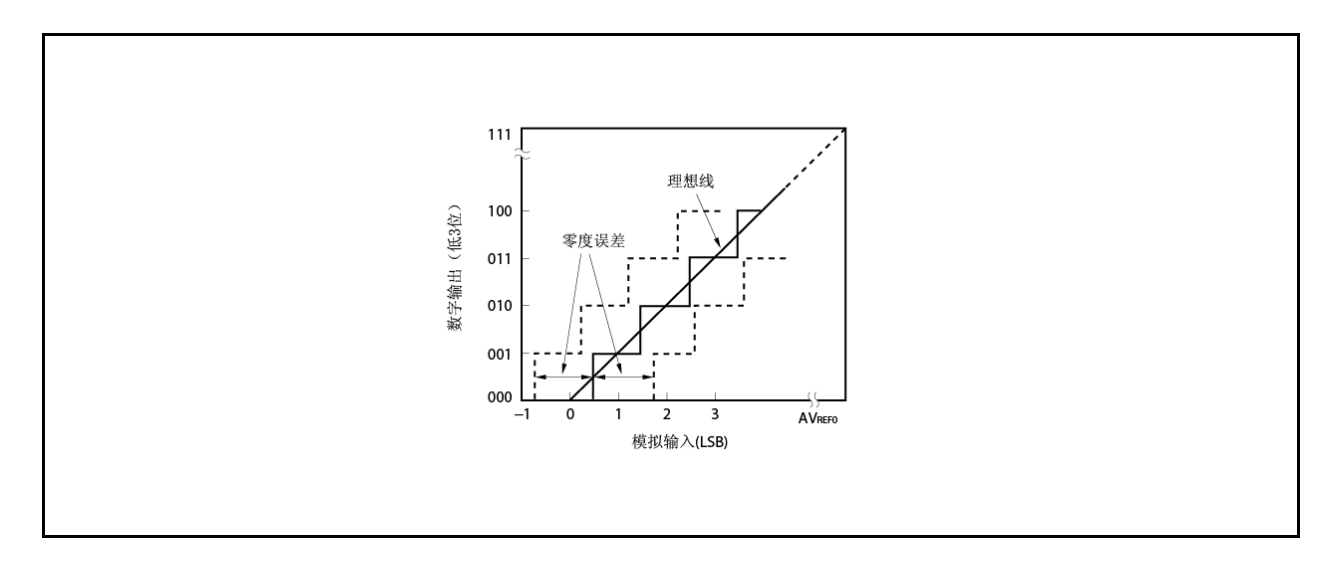

# **(5)** 满刻度误差

这是当数字输出从 1… 110 改为 1… 111(满刻度( 3/2 LSB)时实际测量模拟输入电压与其理论值之间 的差值。

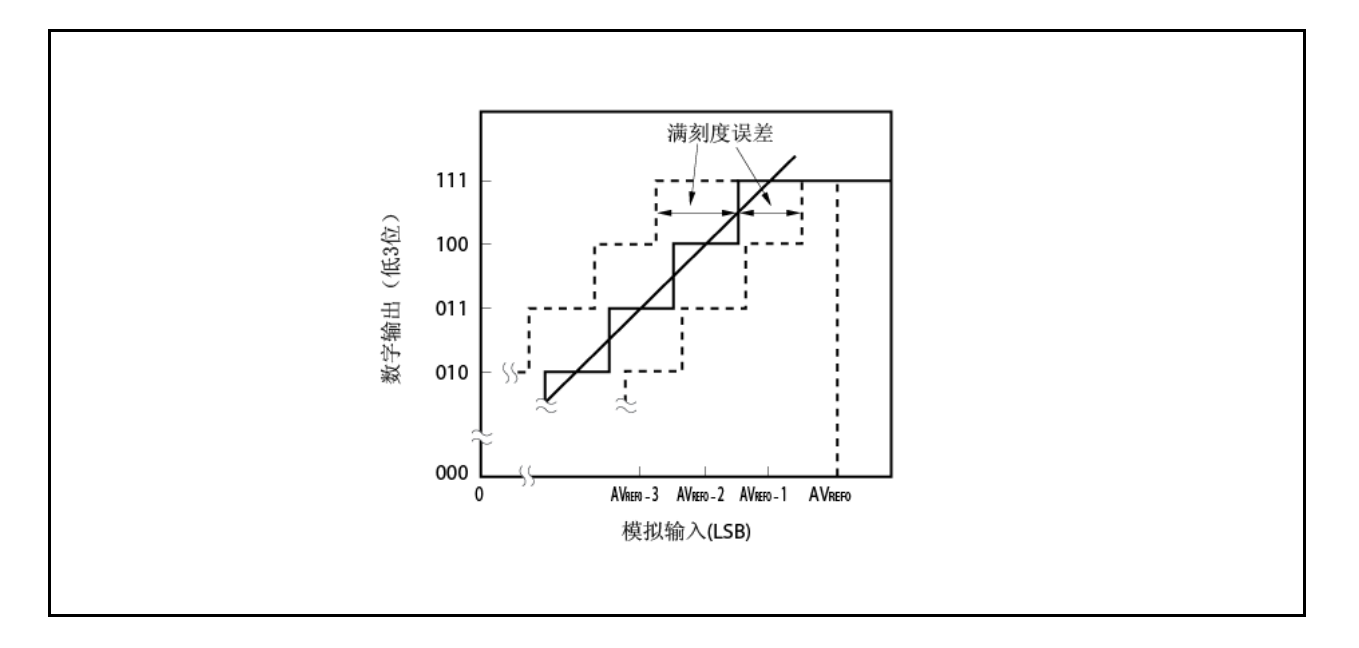

图 **11-16.** 满刻度误差

# **(6)** 微分线性误差

理想地,输出绝对代码的宽度为 1 LSB。此误差指示当绝对代码输出时实际测量值与其理论值之间 的差值。此指示当应用于相同通道模拟输入引脚的电压从 AVss到 AVREF0 始终增加逐位时 A/D 转换 的基本特性。当输入电压增加或降低时或当使用两个或两个以上通道时,请参阅 **11.7(2)** 总误差.

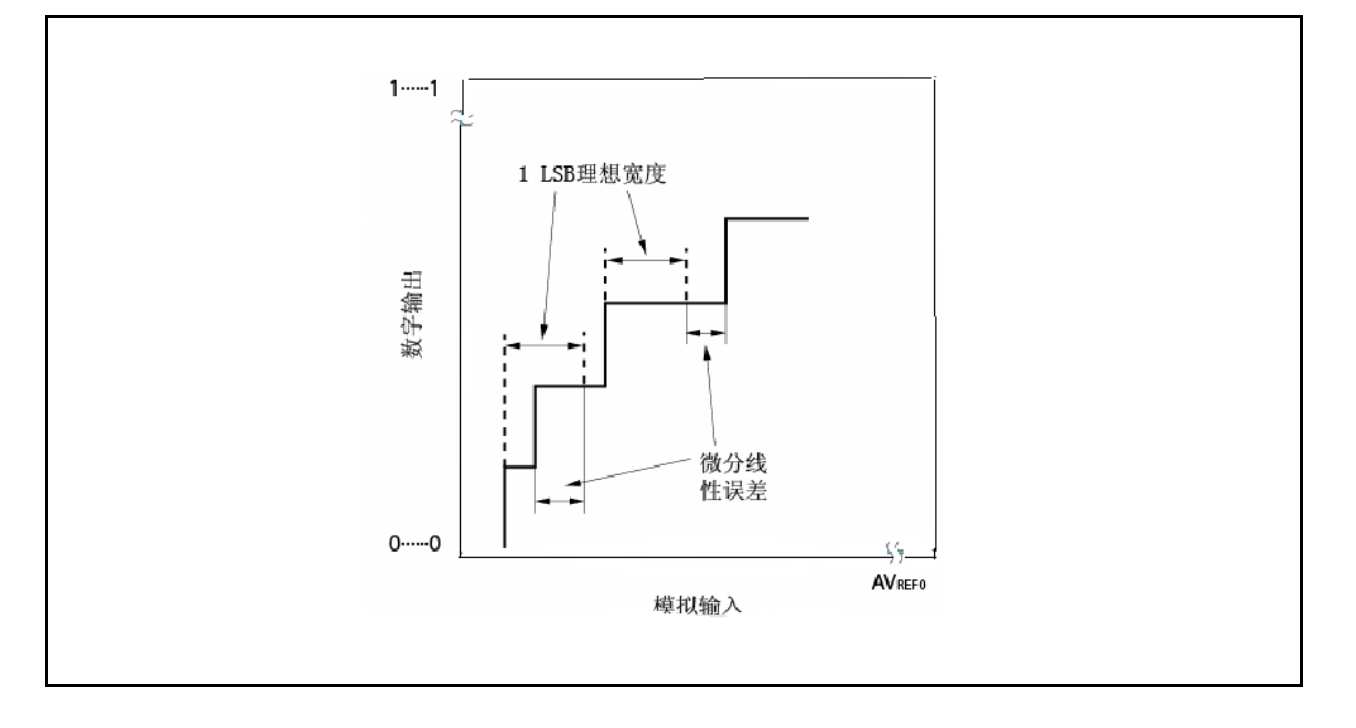

图 **11-17.** 微分线性误差

# **(7)** 积分线性误差

此误差指示其转换特性与从理想线性背离程度的关系。其指示实际测量值与其理论值之间的最大差 值,其中零刻度误差和满刻度误差为 0。

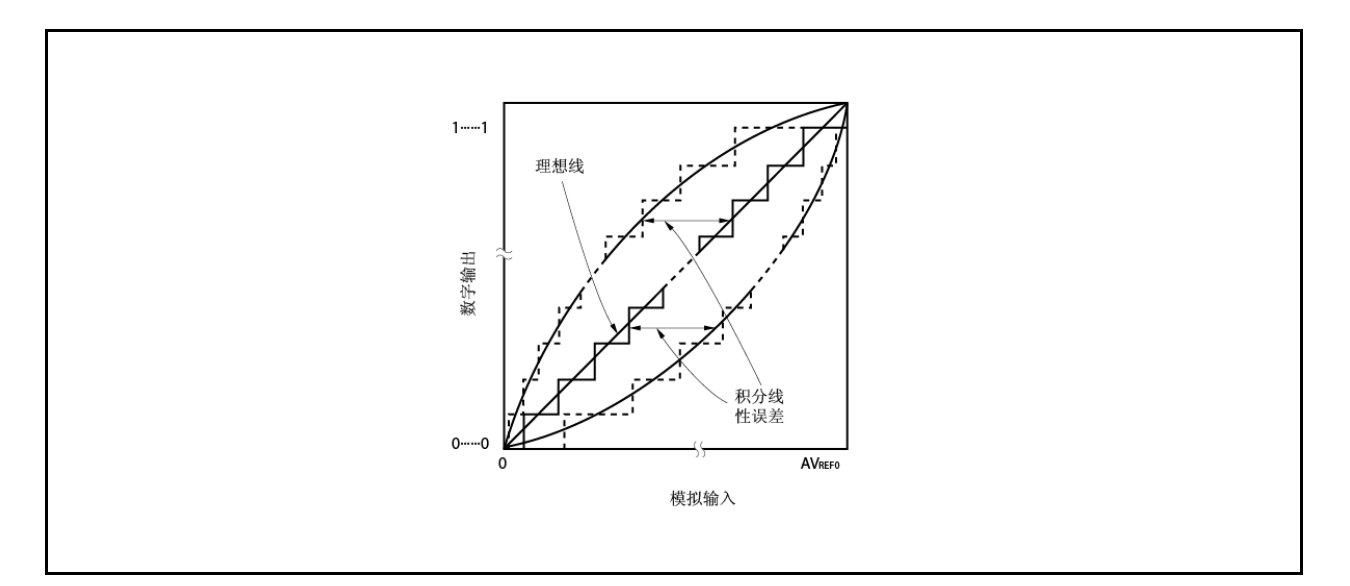

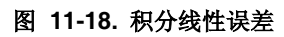

# **(8)** 转换时间

这是产生每次触发之后获得数字输出需要的时间 。 特性表中的转换时间包括采样时间.

# **(9)** 采样时间

这是模拟切换开以将模拟电压加载到采样&保持电路的时间。

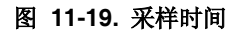

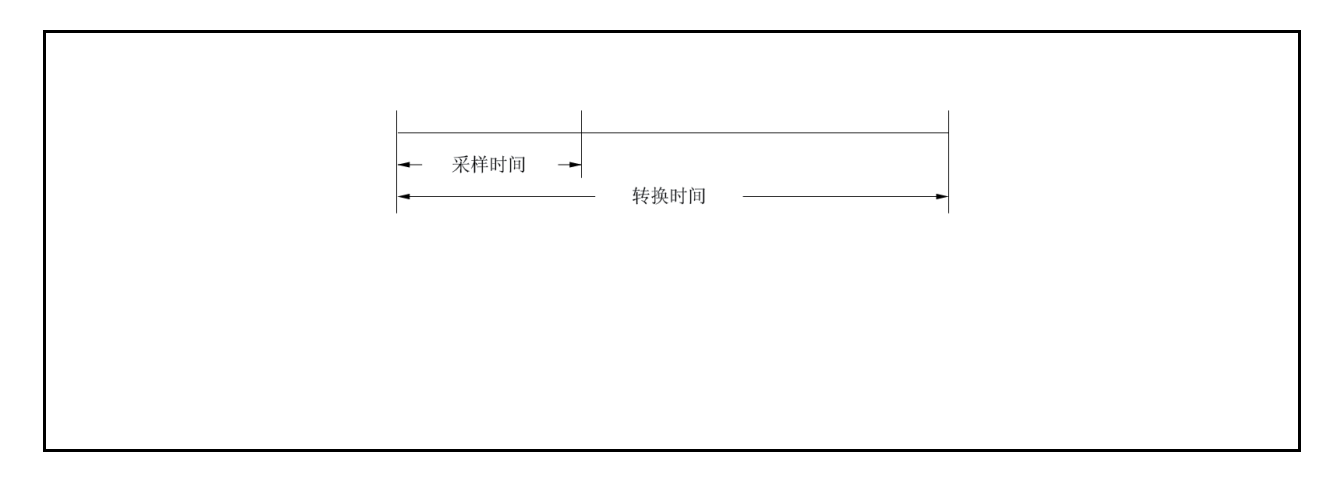

# 第十二章 异步串行接口 **(UARTA)**

V850ES/HF2 包括两通道异步串行接口(UARTA)。

# **12.1** 特性

- 传输率: 300 bps 到 312.5 kbps(使用内部系统时钟 of 20 MHz 和专用波特率发生器)
- 全双工通信: **he produce of the part of the part of the part of the part of the part of the part of the part of the part of the except of the except of the except of the except of the except of the except of the except of th** 
	- 内部 UARTAn 传输数据寄存器(UAnTX)
- 

2-引脚配置: TXDAn:传输数据输出引脚 RXDAn:接收数据输入引脚

传输移位寄存器时发生。

- 接收误差输出功能
	- 奇偶校验误差
	- 帧误差
	- 溢出误差
- 中断源:2
	-
	- 接收完成中断(INTUAnR): 在接收启用状态下通过 ORing 三类接收误差产生中断。其还在 传输完成之后当接收数据从接收移位寄存器转移到接收数据寄 存器时串口时产生。
	- 传输启用中断(INTUAnT): 在传输启用状态下此中断当传输数据从传输数据寄存器传输到
- 字符长度:7,8 位
- 奇偶校验功能:奇数,偶数,0,无
- 传输停止位:1,2 位
- 片上专用波特率发生器
- 可选择 MSB-/LSB-第一次传输
- 可能传输/接收数据反相输入/输出
- SBF(同步中断字段) 可能以 LIN(局部互连网)通信格式传输/接收
	- SBF传输可选择 13 到 20 位
	- 确认 SBF 接收可能 11 位或 11 位以上
	- 提供的 SBF 接收标记

备注<br>
n = 0, 1

# **12.2** 配置

UARTAn 框图如下所示。

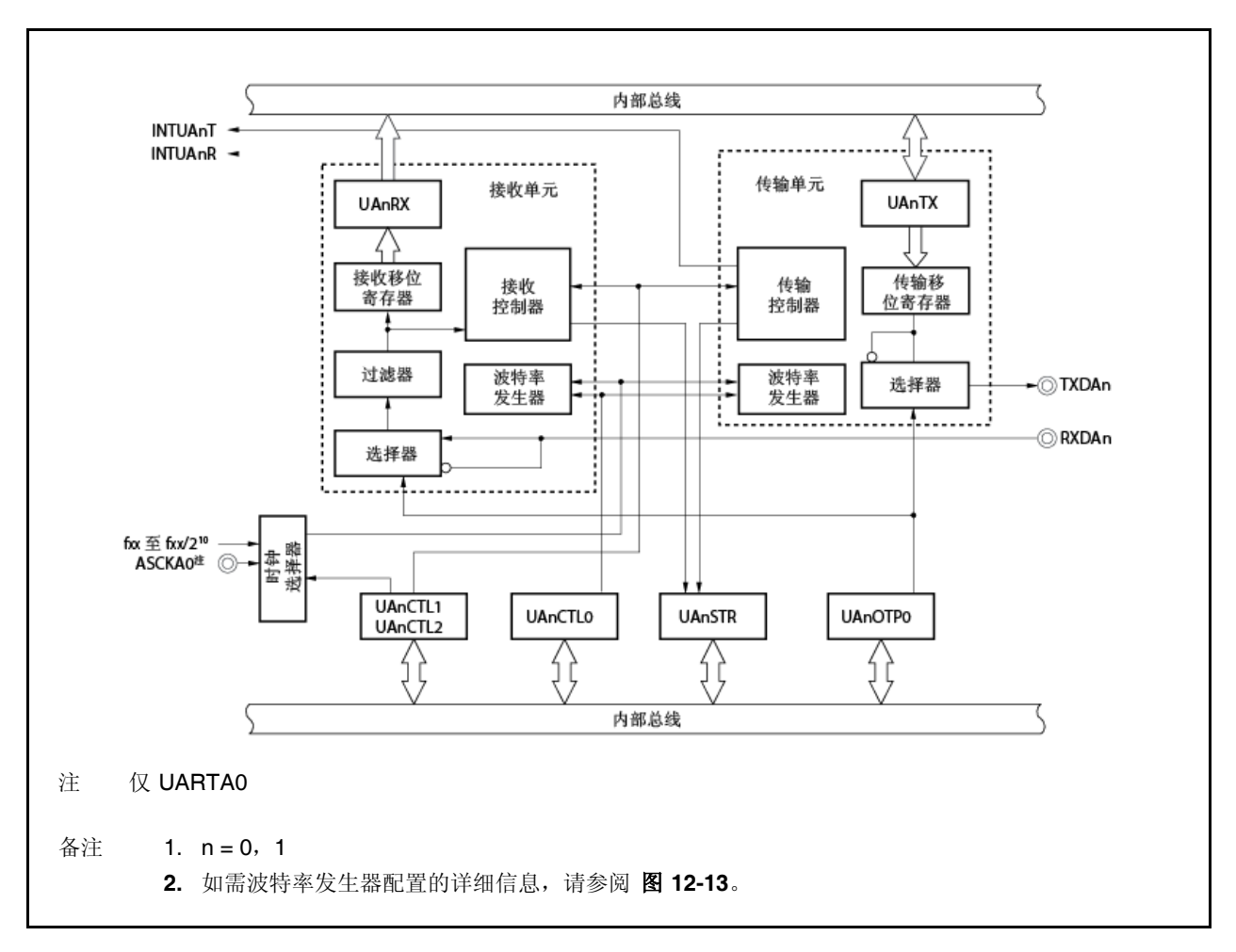

图 **12-1.** 异步串行接口框图

UARTAn 包括以下硬件单元。

表 **12-1. UARTAn** 配置

| 项目  | 配置                                                                                                    |
|-----|----------------------------------------------------------------------------------------------------|
| 寄存器 | UARTAn 控制寄存器 0(UAnCTL0)<br>UARTAn 控制寄存器 1(UAnCTL1)<br>UARTAn 控制寄存器 2(UAnCTL2)<br>UARTAn 选项控制寄存器 0(UAnOPT0)<br>UARTAn 状态寄存器(UAnSTR)<br>UARTAn 接收移位寄存器<br>UARTAn 接收数据寄存器(UAnRX)<br>UARTAn 传输移位寄存器<br>UARTAn 传输数据寄存器(UAnTX) |

#### **(1) UARTAn** 控制寄存器 **0(UAnCTL0)**

UAnCTL0 寄存器为用于指定 UARTAn 操作的 8-位寄存器。

- **(2) UARTAn** 控制寄存器 **1(UAnCTL1)** UAnCTL1 寄存器为用于选择 UARTAn 输入时钟的 8-位寄存器。
- **(3) UARTAn** 控制寄存器 **2(UAnCTL2)** UAnCTL2 寄存器为用于控制 UARTAn 波特率的 8-位寄存器。

#### **(4) UARTAn** 选项控制寄存器 **0(UAnOPT0)**

UAnOPT0 寄存器为用于控制 UARTAn 串口传输的 8-位寄存器。

#### **(5) UARTAn** 状态寄存器**(UAnSTR)**

UAnSTRn 寄存器包含当接收误差出现时指示误差内容的标记。当出现接收误差时设置每一接收误差标记 (为 1) 且通过读取 UAnSTR 寄存器复位(为 0)。

#### **(6) UARTAn** 接收移位寄存器

这是用于将输入到 RXDAn 引脚的串行数据转换为并行数据的移位寄存器。当接收 1 字节数据且检测到停止位时, 接收数据转移到 UAnRX 寄存器。 此寄存器不能直接操作。

### **(7) UARTAn** 接收数据寄存器**(UAnRX)**

UAnRX 寄存器为保持接收数据的 8-位寄存器。当接收 7 个字符时, 0 存储在最高位(当接收数据 LSB 在先时。 在接收启用状态下,接收数据与 1 帧移入处理完成同步从 UARTAn 接收移位寄存器转移到 UAnRX 寄存器。 传输到 UAnRX 寄存器还导致输出接收完成中断请求信号(INTUAnR)。

### **(8) UARTAn** 传输移位寄存器

传输移位寄存器为用于将从 UAnTX 寄存器传输的并行数据转换成串行数据的移位寄存器。 当从 UAnTX 寄存器转移 1 字节数据时, 移位寄存器数据从 TXDAn 引脚输出。 此寄存器不能直接操作。

#### **(9) UARTAn** 传输数据寄存器**(UAnTX)**

UAnTX 寄存器为 8-位传输数据缓冲器。当传输数据写入 UAnTX 寄存器时传输开始。当数据可写入 UAnTX 寄 存器(当一帧数据从 UAnTX 寄存器转移到 UARTAn 传输移位寄存器)时,产生传输启用中断请求信号(INTUAnT)。

# **12.3** 寄存器

# **(1) UARTAn** 控制寄存器 **0(UAnCTL0)**

UAnCTL0 寄存器为控制 UARTAn 串口传输操作的 8-位寄存器。 此寄存器可读取或写入 8-位或 1-位单元。 此寄存器重设为 10H。

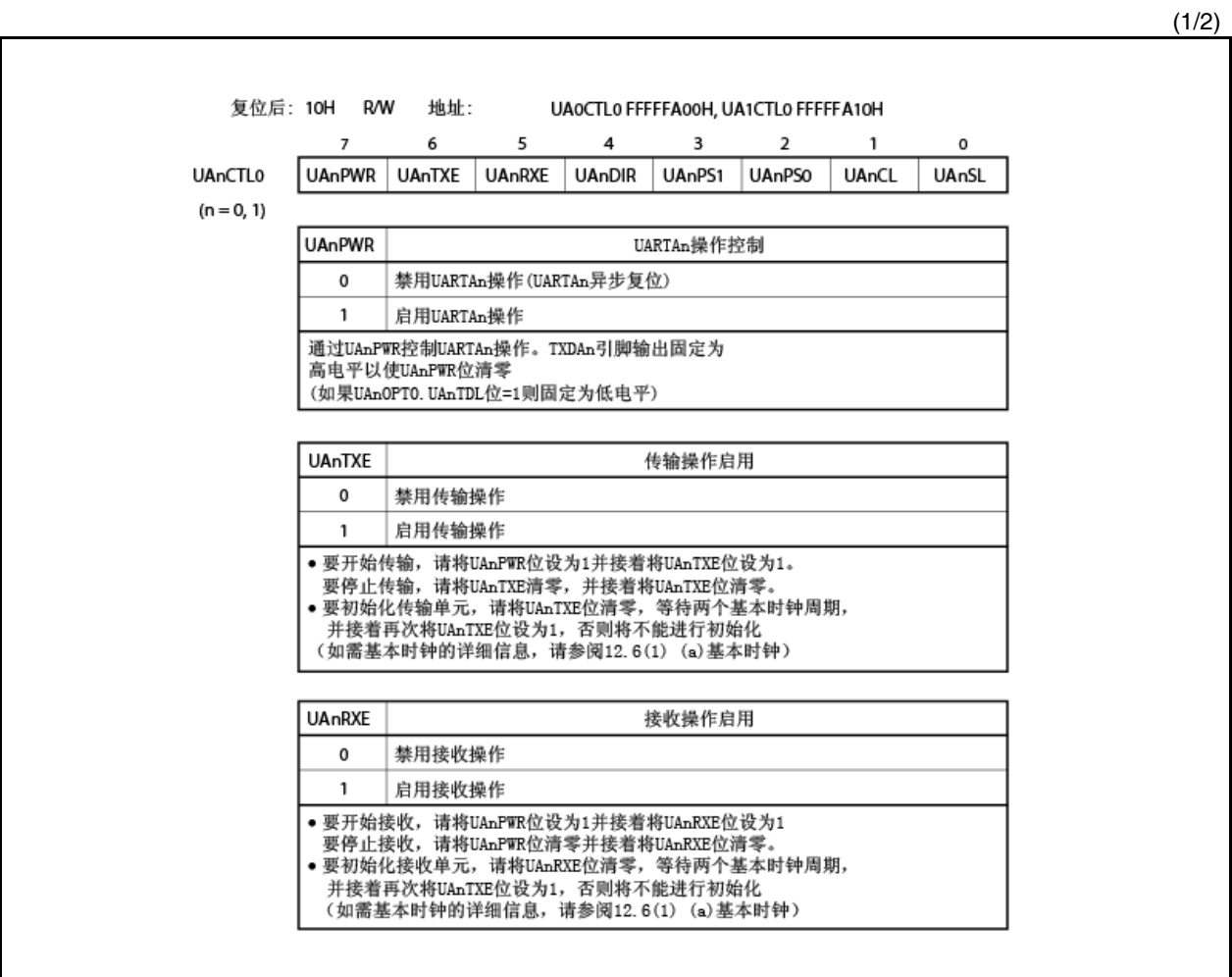

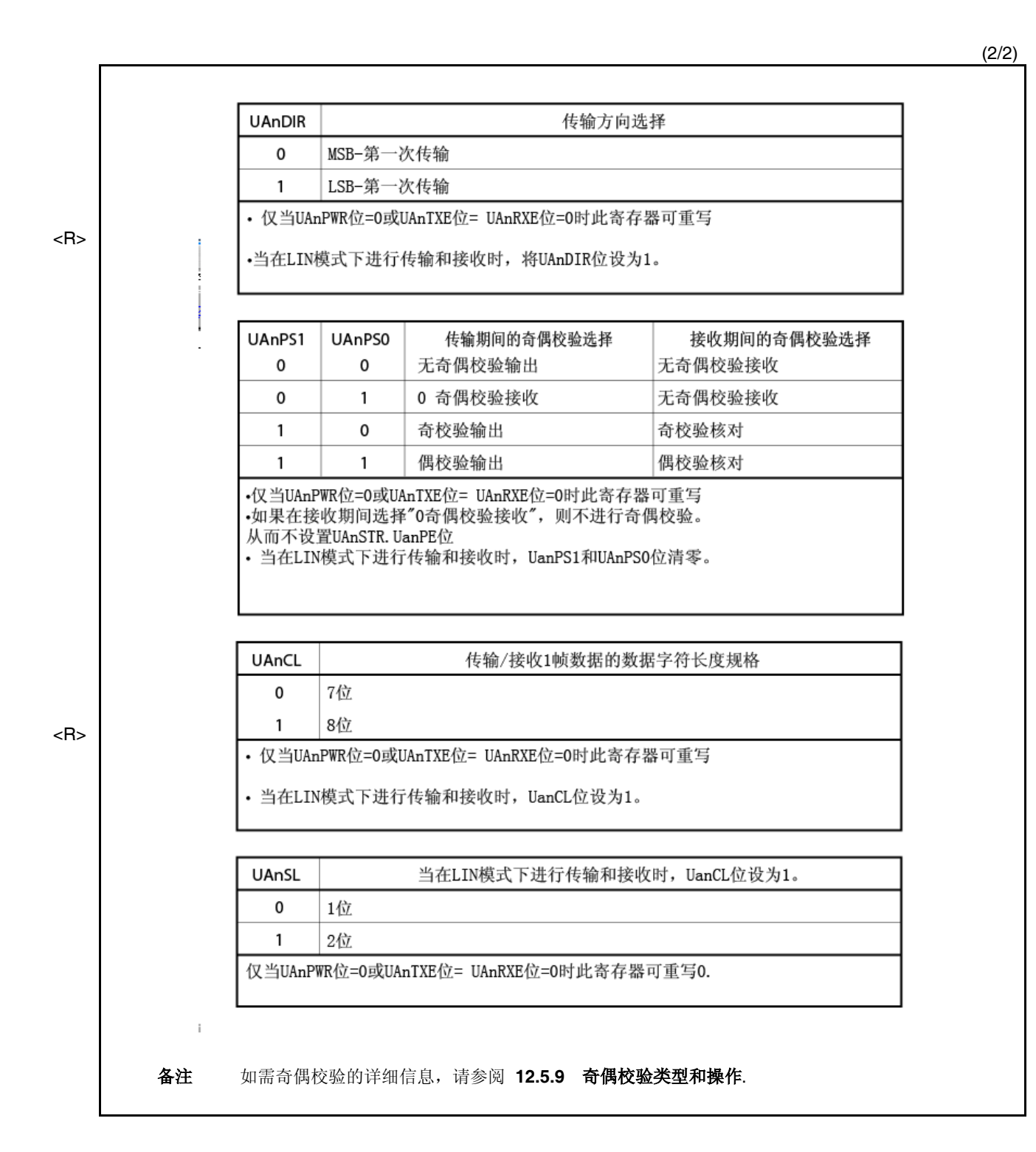

# **(2) UARTAn** 控制寄存器 **1(UAnCTL1)** 如需详细信息,请参阅 **12.6(2) UARTAn** 控制寄存器 **1(UAnCTL1)**。

**(3) UARTAn** 控制寄存器 **2(UAnCTL2)** 如需详细信息,请参阅 **12.6(3)UARTAn** 控制寄存器 **2(UAnCTL2)**。

# **(4) UARTAn** 选项控制寄存器 **0(UAnOPT0)**

UAnOPT0 寄存器为控制 UARTAn 寄存器串口传输操作的 8-位寄存器。 此寄存器可读取或写入 8-位或 1-位单元。 此寄存器重设为 14H。

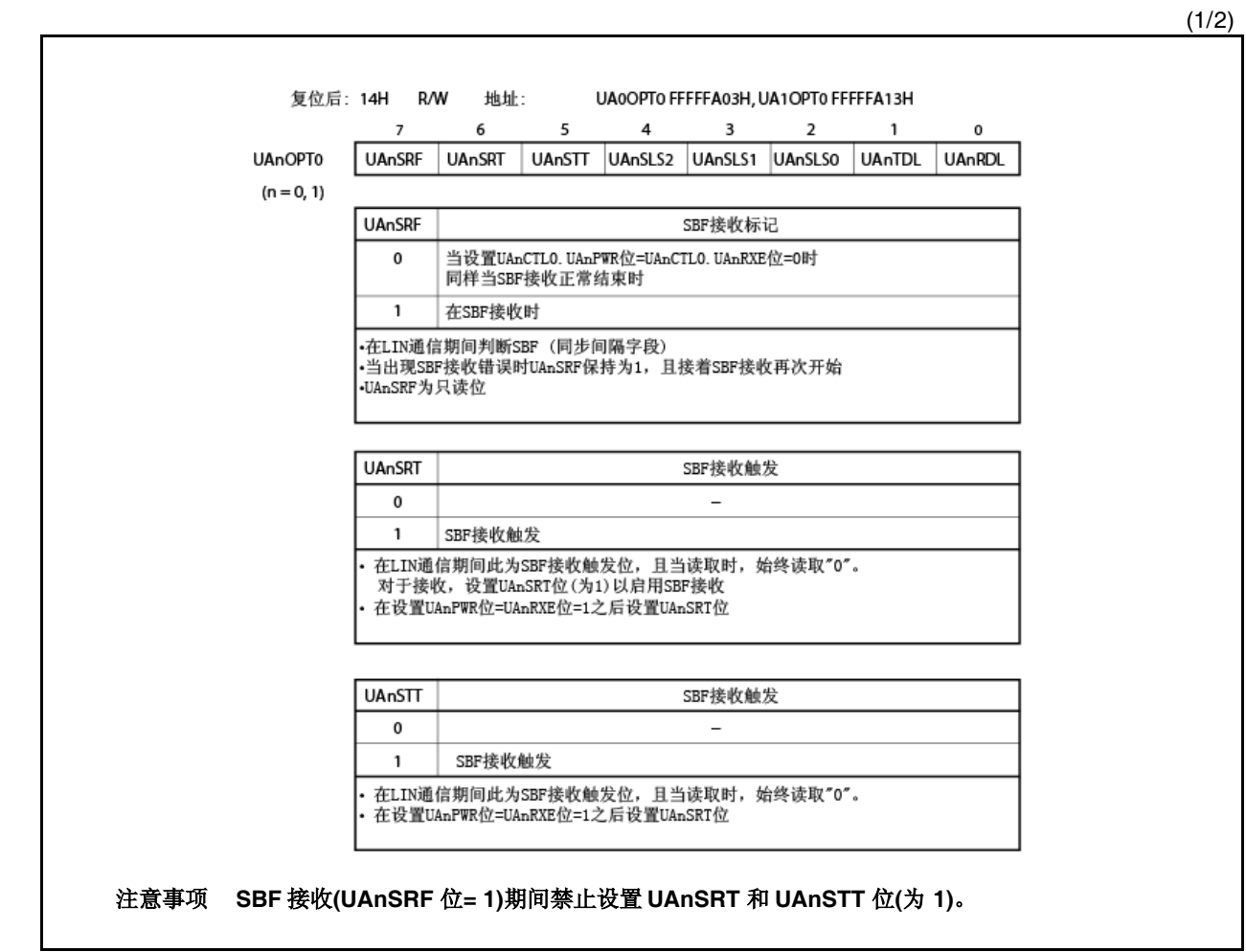

<R>

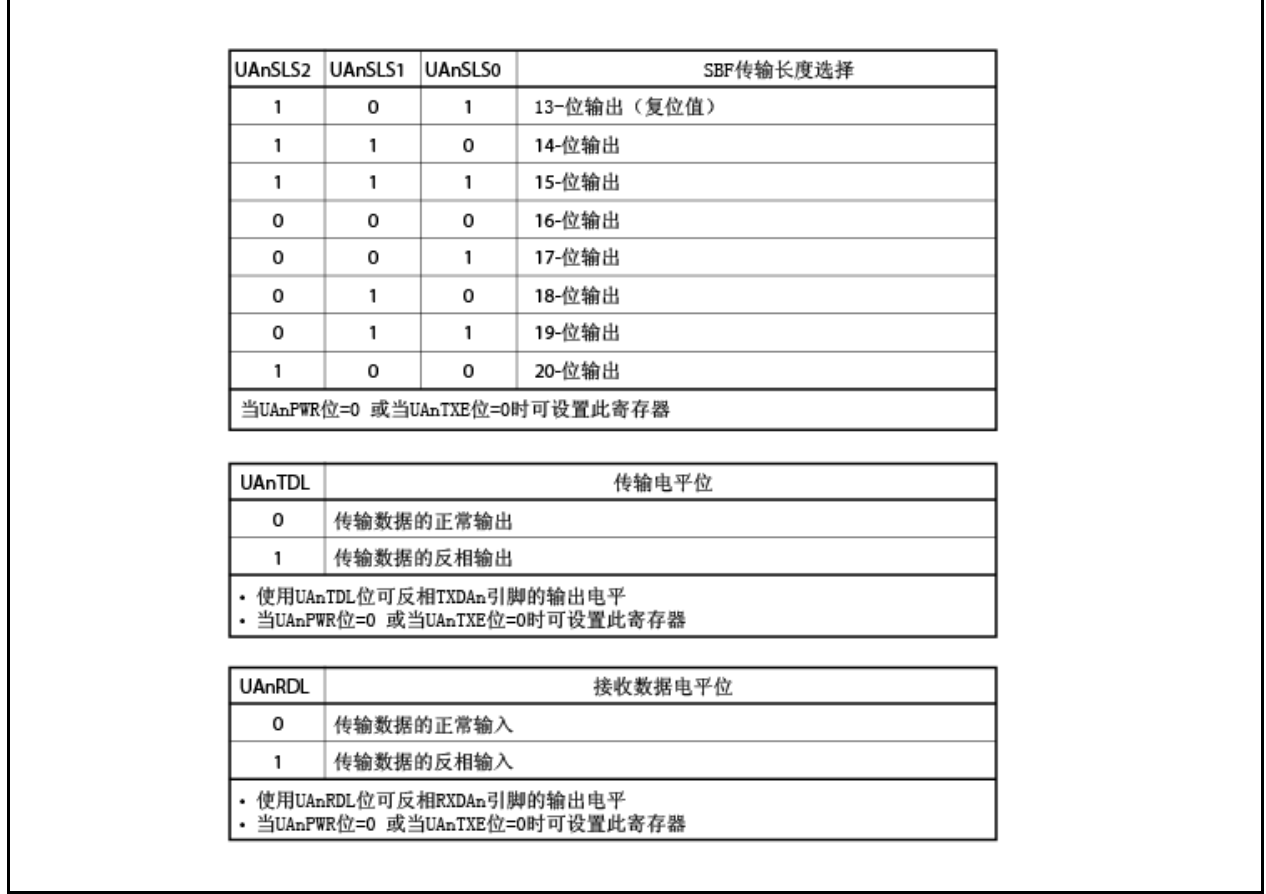

## **(5) UARTAn** 状态寄存器**(UAnSTR)**

UAnSTR 寄存器为显示 UARTAn 传输状态并接收误差内容的 8-位寄存器。

当 UAnPE, UanFE 以及 UAnOVE 位可读写时, 此寄存器可读取或写入 8-位或 1-位单元, 而 UAnTSF 位为只读 位。然而,这些位仅可通过写入0清零;其不能通过写入1设置(即使写入1,也保留该值)。 初始化条件如下所示。

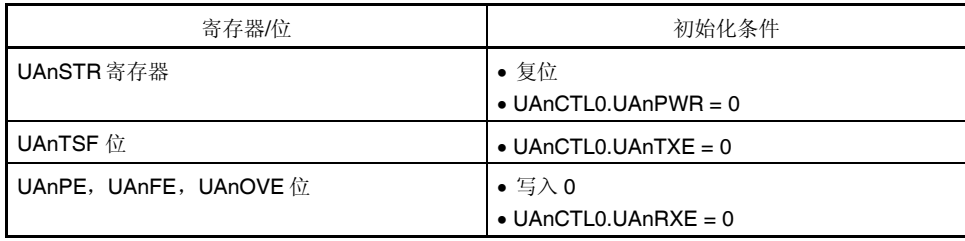

# 复位后:00H R/W 地址: UA0STR FFFFFA04H, UA1STR FFFFFA14H

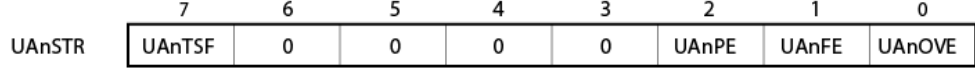

 $(n = 0, 1)$ 

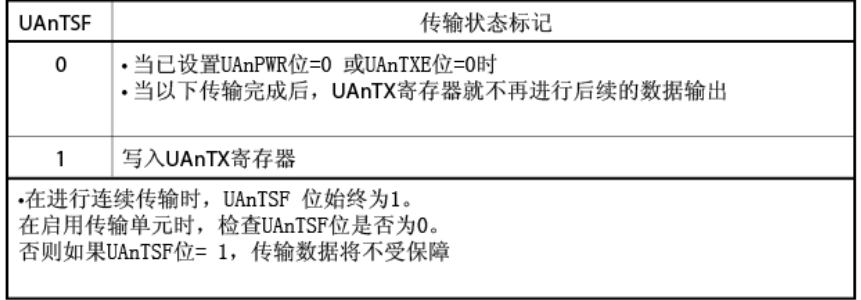

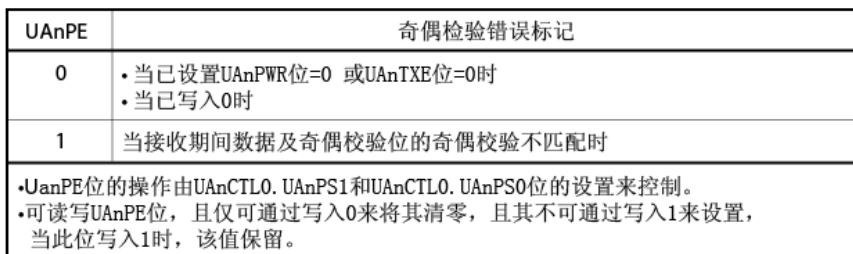

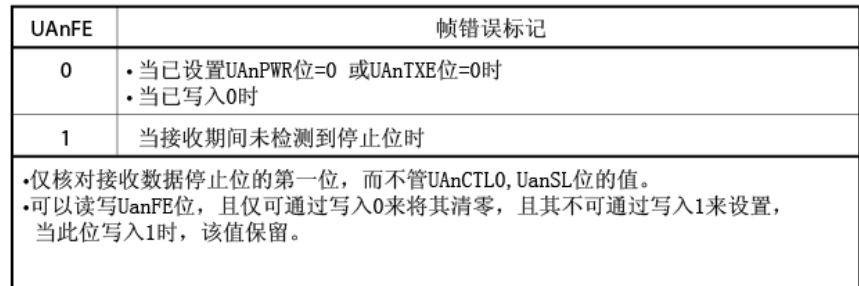

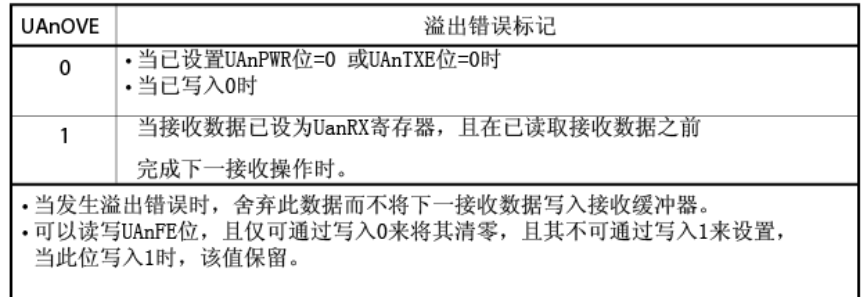

### **(6) UARTAn** 接收数据寄存器**(UAnRX)**

UAnRX 寄存器为存储由接收移位寄存器转换的并行数据的 8-位缓冲寄存器。 当完成 1 字节数据接收时存储在接收移位寄存器中的数据转移到 UAnRX 寄存器。 LSB-在先接收期间当数据长度指定为7 位时,接收数据转移到 UAnRX 寄存器的位 6到 0 且 MSB 始终为 0。MSB-在先接收期间,接收数据转移到 UAnRX 寄存器的位 7 到 1 且 LSB 始终为 0。 当发生溢出误差(UAnOVE)时,此时接收数据不转移到 UAnRX 寄存器,并将其舍弃。 此寄存器为 8-位单元的只读寄存器。

除复位输入之外,通过 UAnCTL0.UAnPWR 位清零 UAnRX 寄存器可设为 FFH。

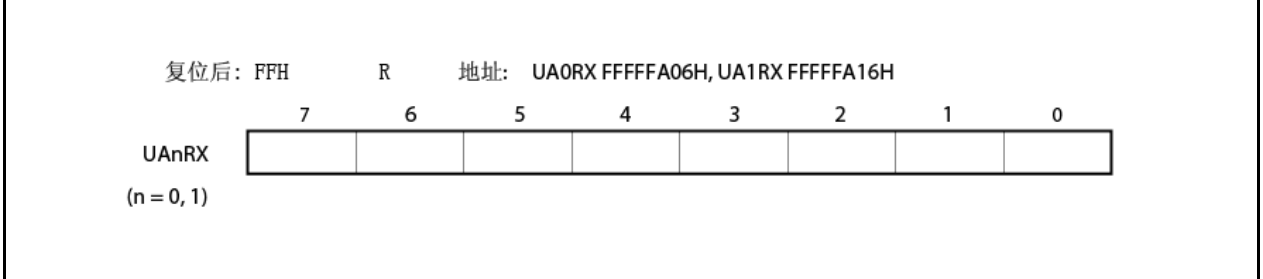

### **(7) UARTAn** 传输数据寄存器**(UAnTX)**

UAnTX 寄存器为用于设置传输数据的 8-位寄存器。 此寄存器可读取或写入 8-位单元。 此寄存器重设为 FFH。

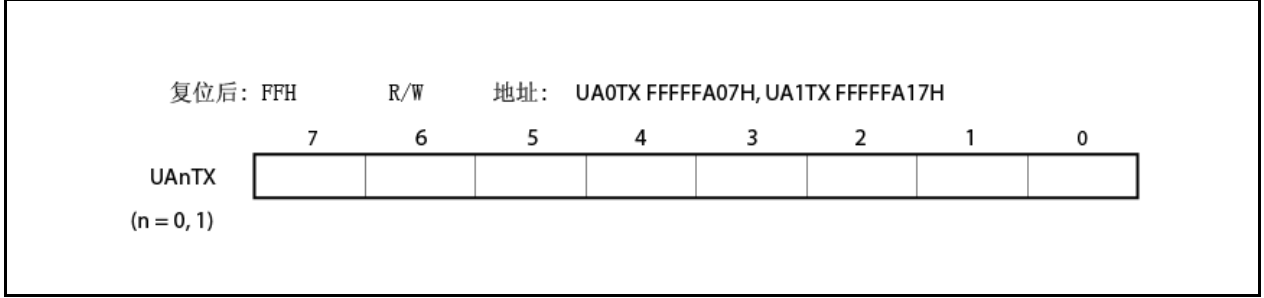

# **12.4** 中断请求信号

从 UARTAn 产生以下两个中断请求信号。

- 接收完成中断请求信号(INTUAnR)
- 传输启用中断请求信号(INTUAnT)

这两个中断请求信号的默认优先级为接收完成中断请求信号之后是传输启用中断请求信号。

表 **12-2.** 中断和其默认优先级

| 中断   | 优先级 |
|------|-----|
| 接收完成 | 高   |
| 传输启用 | 低   |

### **(1)** 接收完成中断请求信号**(INTUAnR)**

在接收启用状态当数据转移到接收移位寄存器时且传输到 UAnRX 寄存器时输出接收完成中断请求信号。 当出现接收误差时还输出接收完成中断请求信号。因此,当接收接收完成中断请求信号并读取数据时,读取 UAnSTR寄存器且核对接收结果是否为误差。 在接收禁用状态下产生未完成接收中断请求信号。

# **(2)** 传输启用中断请求信号**(INTUAnT)**

如果传输启用时传输数据从 UAnTX 寄存器转移到 UARTAn 传输移位寄存器,则产生传输启用中断请求信号。

### **12.5** 操作

#### **12.5.1** 数据格式

执行全双工串行数据接收和传输。

如图所示 12-2,一数据帧传输/接收数据包括起始位,字符位,奇偶校验位以及停止位。

1 数据帧内的字符位长度规格,奇偶校验选择,停止位长度规格以及 MSB/LSB-在先传输规格使用 UAnCTL0 寄存器 执行。

此外, TXDAn 位的 UART 输出/反相输出控制使用 UAnOPT0.UAnTDL 位进行。

- 起始位...................1 位
- 字符位.......................7 位/8 位
- 奇偶校验位............偶数奇偶校验/奇数奇偶校验/0 奇偶校验/无奇偶校验
- 停止位.....................1 位/2 位

图 **12-2. UART** 传输**/**接收数据格式

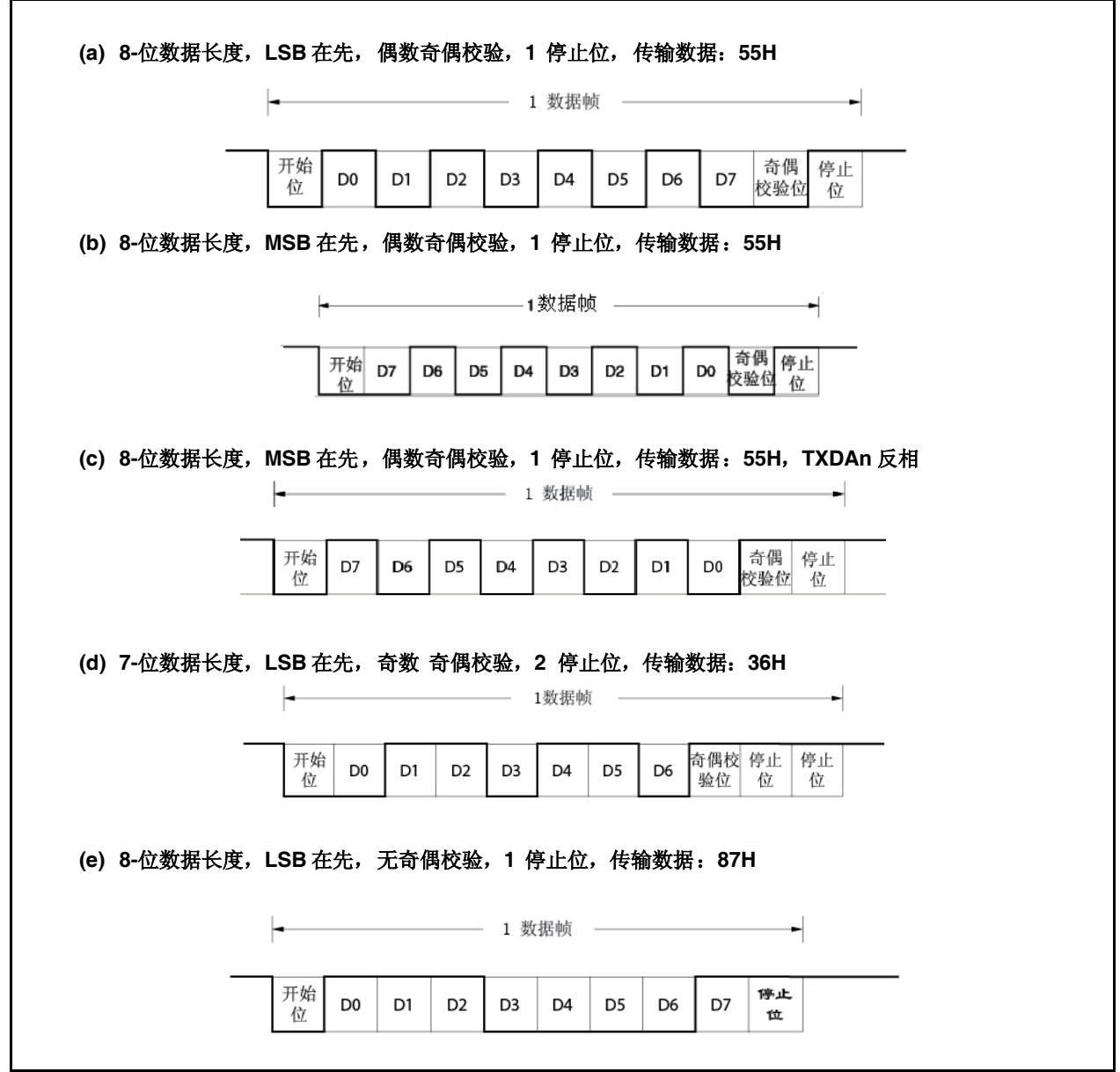

#### **12.5.2 SBF** 传输**/**接收格式

V850ES/HF2 具有 SBF(同步中断字段)传输/接收控制功能以启用 LIN 功能的使用。

备注 LIN 表示局部互连网且为意欲辅助汽车网络降低成本的低-速(1 到 20 kbps)串口通信协议。 LIN 通信为单-主机通信,且一台主机可连接最多 15 个分机。 LIN 分机用于控制开关,制动器及传感器, 且这些经 LIN 网络连接到 LIN 主机。 通常, LIN 主机连接到网络, 例如 CAN(控制器局域网)。 此外,LIN 总线使用单-线方法且经符合 ISO9141 的收发器连接到节点。 在 LIN 协议中,主机传输具有波特率信息的帧且分机接收该帧并校正波特率误差。因此,当分机的波特率 误差处于15%或更少时可能进行通信。

图 12-3 和 12-4 概述 LIN 的传输和接收操作。

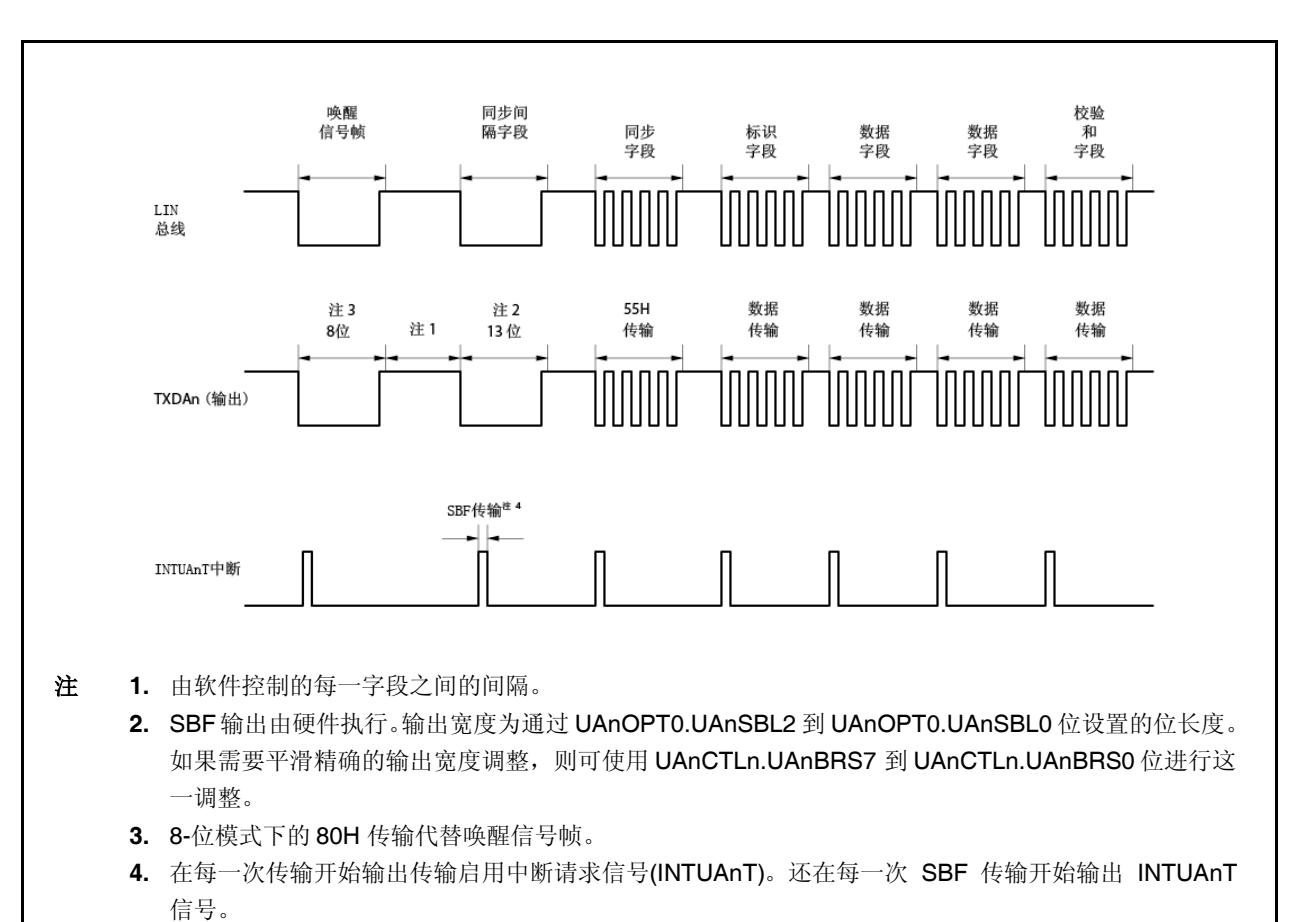

图 **12-3. LIN** 传输操作概述
图 **12-4. LIN** 接收操作概述

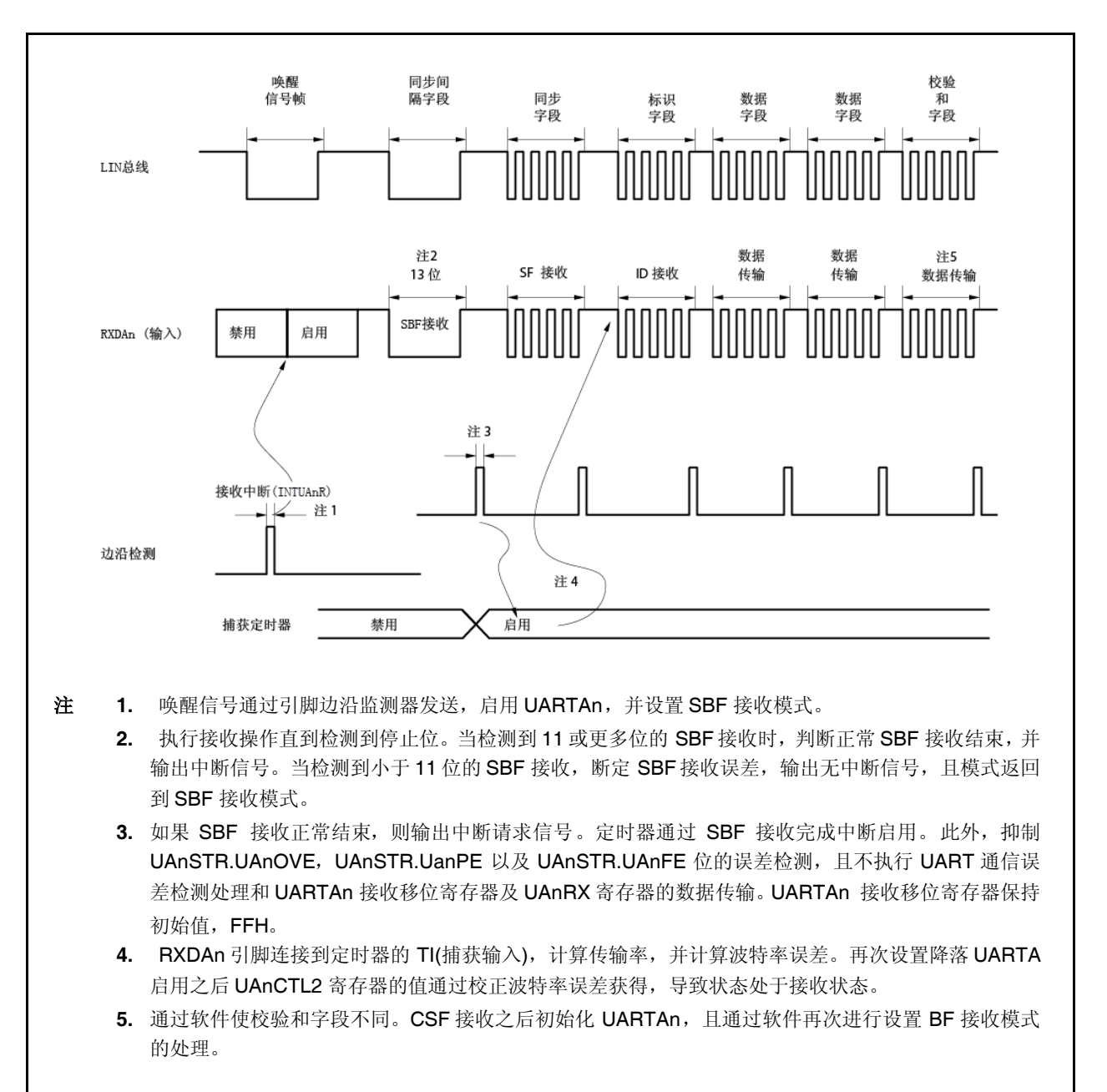

#### **12.5.3 SBF** 传输

当 UAnCTL0.UAnPWR 位=UAnCTL0.UAnTXE 位=1 时, 进入传输启用状态, 且通过设置(为 1)SBF 传输触发 (UAnOPT0.UAnSTT 位) 开始 SBF传输。

此后,输出由 UAnOPT0.UAnSLS2 到 UAnOPT0.UAnSLS0 位指定的位 13 到 20 的低电平宽度。SBF 传输开始时产 生传输启用中断请求信号(INTUAnT)。SBF 传输结束之后, UAnSTT 位自动清零。此后, 恢复 UART 传输模式。 停止传输,直到接着要传输的数据写入 UAnTX 寄存器或直到设置 SBF 传输触发(UAnSTT 位)。

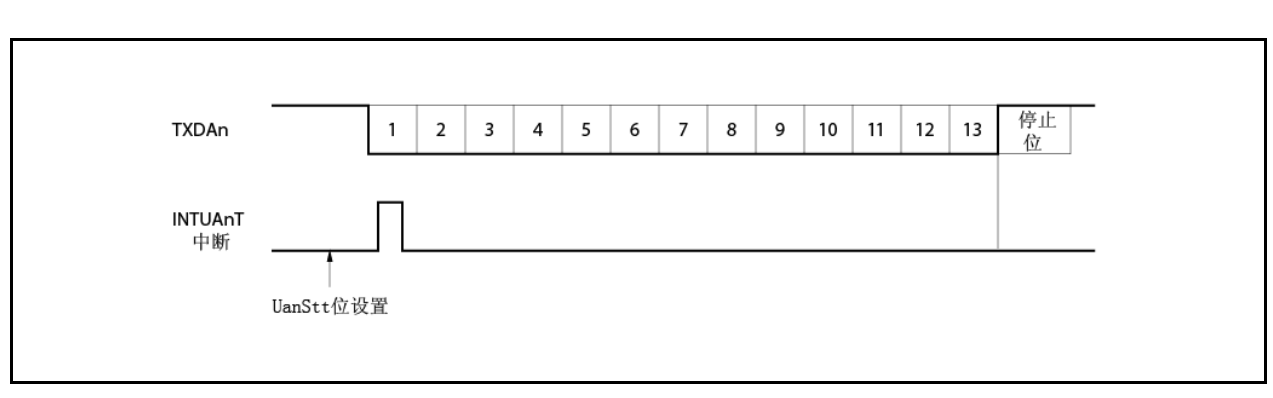

图 **12-5. SBF**传输

#### **12.5.4 SBF** 接收

通过 UAnCTL0.UAnPWR 位设为 1 且接着 UAnCTL0.UAnRXE 位设为 1 达到接收启用状态。 通过将 BF 接收触发(UAnOPT0.UAnSTR 位)设为 1 来设置 SBF 接收等待状态。 在 SBF 接收等待状态下, 类似于 UART 接收等待状态, 监控 RXDAn 引脚并进行起始位检测。 检测起始位以后,开始接收和内部计数器根据波特率设置计数。

当接收停止位时, 如果 SBF 宽度为 11 或更多位, 判断正常处理且输出接收完成中断请求信号(INTUAnR)。 UAnOPT0.UAnSRF 位自动清零且 SBF 接收结束。 抑制 UAnSTR.UAnOVE, UAnSTR.UanPE 以及 UAnSTR.UAnFE 位的误差检测且不执行 UART 通信误差检测处理。此外,不执行 UARTAn 接收移位寄存器及 UAnRX 寄存器的数据 传输且保留 FFH, 初始值。如果 SBF 宽度为 10 或更少的位, 接收中止为误差处理而不输出中断, 且返回 SBF 接收 模式。此时 UAnSRF 位不清零。

<R> <R>

#### 注意事项 **1.** 如果数据接收期间传输 **SBF**,则出现组帧误差。

**2.** 禁止 **SBF** 接收**(UAnSRF = 1)**期间 **BF** 接收触发位**(UAnSRT)**及 **SBF** 传输触发位**(UAnSTT)**设为 **1**。

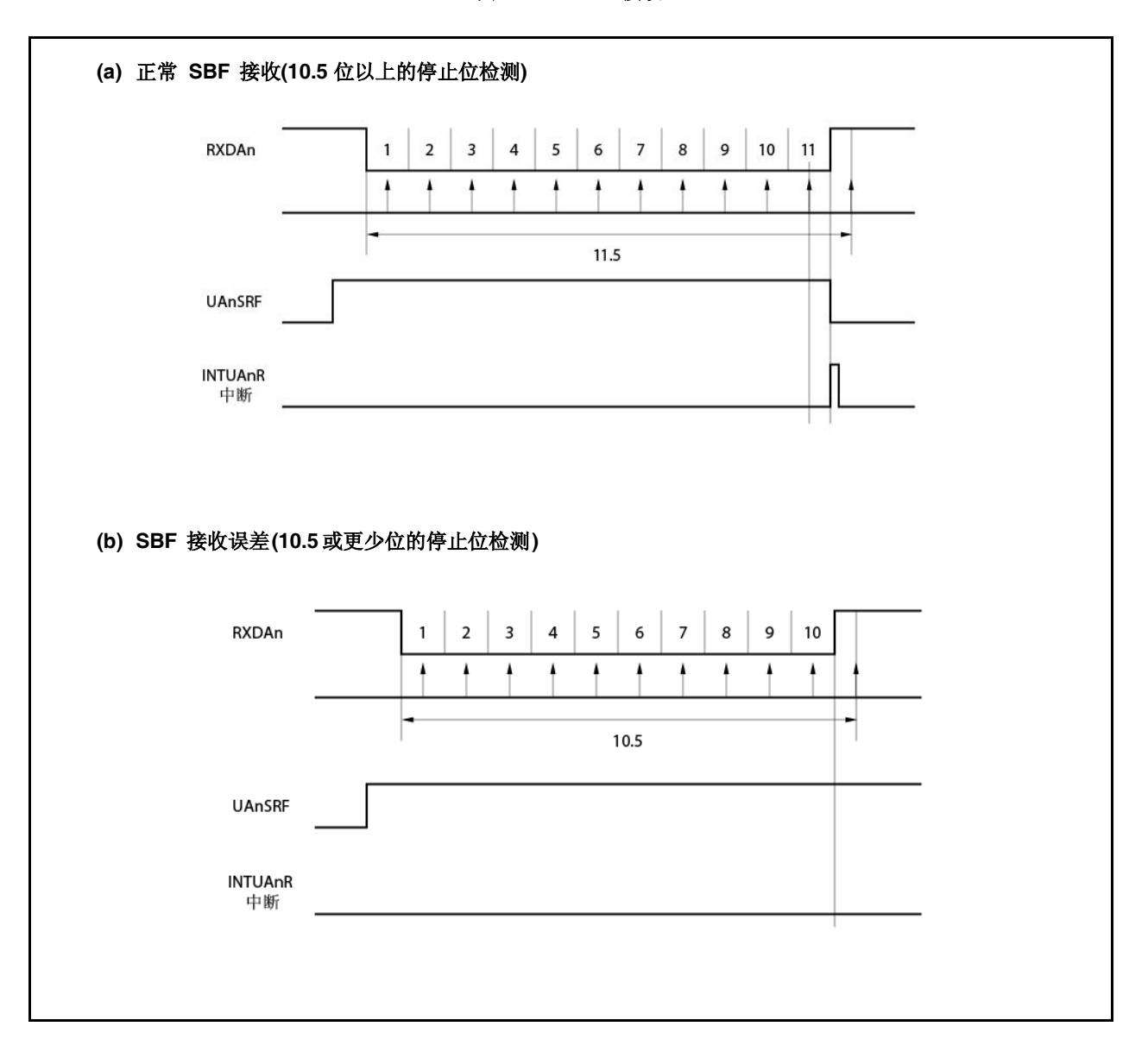

图 **12-6. SBF** 接收

#### **12.5.5 UART** 传输

通过 UAnCTL0.UAnPWR 位设为 1 向 TXDAn 引脚输出高电平。

下一次,通过 UAnCTLO.UAnTXE 位设为 1 来设置传输启用状态,且通过将传输数据写入 UAnTX 寄存器开始传输。 自动添加起始位,奇偶校验位及停止位。

因为 UARTAn 不提供 CTS(传输启用信号)输入引脚,所以使用该端口核对传输目的地是否启用接收。

传输操作开始时 UAnTX 寄存器的数据转移到 UARTAn 传输移位寄存器。

完成 UAnTX 寄存器到 UARTAn 传输移位寄存器的数据传输时产生传输启用中断请求信号(INTUAnT),且此后 UARTAn 传输移位寄存器的内容输出到 TXDAn 引脚。

产生 INTUAnT 信号之后启用下一传输数据写入 UAnTX 寄存器。

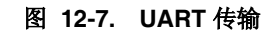

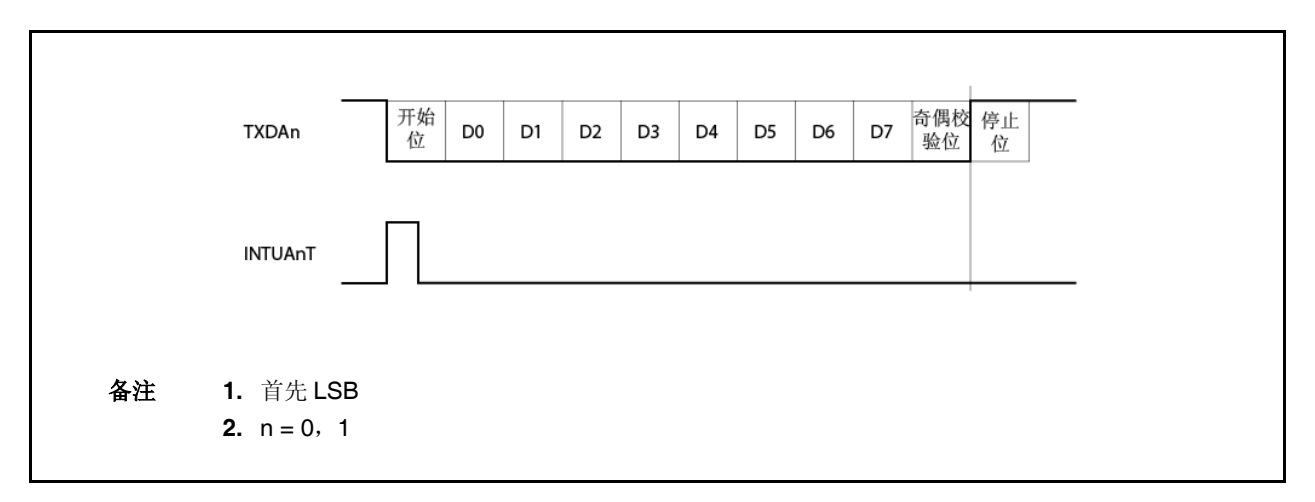

#### **12.5.6** 连续传输程序

当 UARTAn 传输移位寄存器开始移位操作时 UARTAn 可将下一传输数据写入 UAnTX 寄存器。可从传输启用中断请 求信号(INTUAnT)判断 UARTAn 传输移位寄存器的传输时序。

传输期间通过将下一次要传输的数据写入 UAnTX 寄存器实现有效传输率。

连续传输期间,传输数据写入 UAnTX 寄存器且转移到 UARTAn 传输移位寄存器之后,传输请求中断信号(INTUAnT) 产生之前严禁将下一次传输数据写入UAnTX 寄存器。产生传输请求中断信号之前如果值写入 UAnTX 寄存器, 则以前的 设置传输数据由最近的传输数据覆盖。

# 注意事项 当进行连续传输期间初始化传输时,确保 **UAnSTR.UAnTSF** 位为 **0**,接着进行初始化。当不能保证 **UAnTSF** 位为 **1** 时传输初始化的数据。

在连续传输情况下, 从停止位到下一数据起始位的传输率通过两个操作时钟脉冲自正常比率扩展。

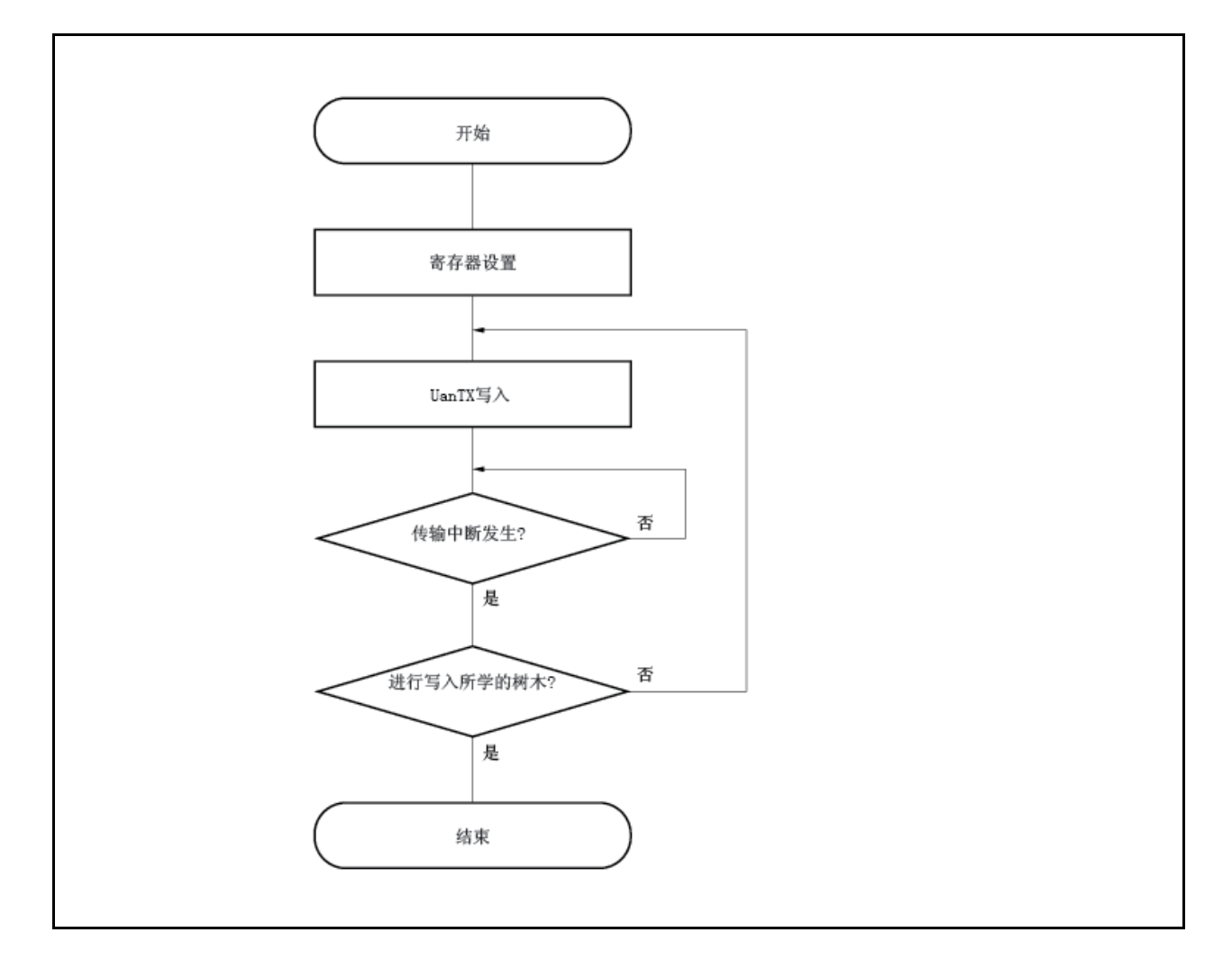

图 **12-8.** 连续传输处理流程

图 **12-9.** 连续传输操作时序

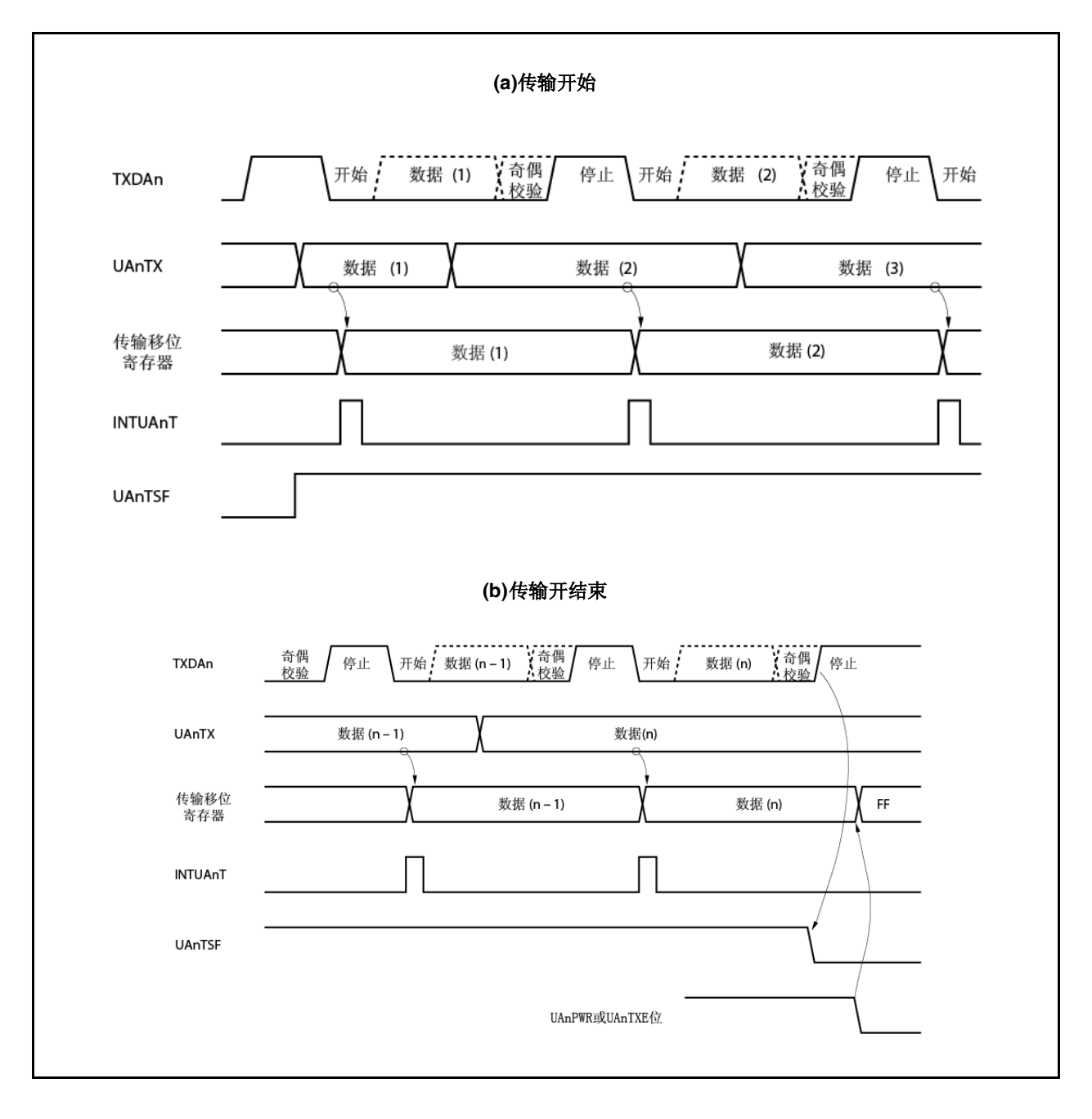

#### **12.5.7 UART** 接收

接收等待状态通过 UAnCTL0.UAnPWR 位设为 1 且接着 UAnCTL0.UAnRXE 位设为 1 来设置。在接收等待状态下, 监控 RXDAn 引脚且进行起始位检测。

使用两步检测程序进行起始位检测。

首先检测到 RXDAn 引脚的上升沿并在下降沿开始采样。如果在起始位采样点 RXDAn 引脚为低电平则确认起始位。 起始位确认之后,接收操作开始,且串行数据根据波特率设置保存到 UARTAn 接收移位寄存器。

当接收到停止位时输出接收完成中断请求信号(INTUAnR)时,UARTAn 接收移位寄存器的数据写入 UAnRX 寄存器。 然而,如果出现溢出误差(UAnSTR.UAnOVE位),此时接收数据不写入 UAnRX 寄存器,并将其舍弃。

接收期间出现偶数奇偶校验误差(UAnSTR.UAnPE 位)或组帧误差(UAnSTR.UAnFE 位),继续接收直到第一停止位的 接收位置,且接收完成以后输出 INTUAnR。

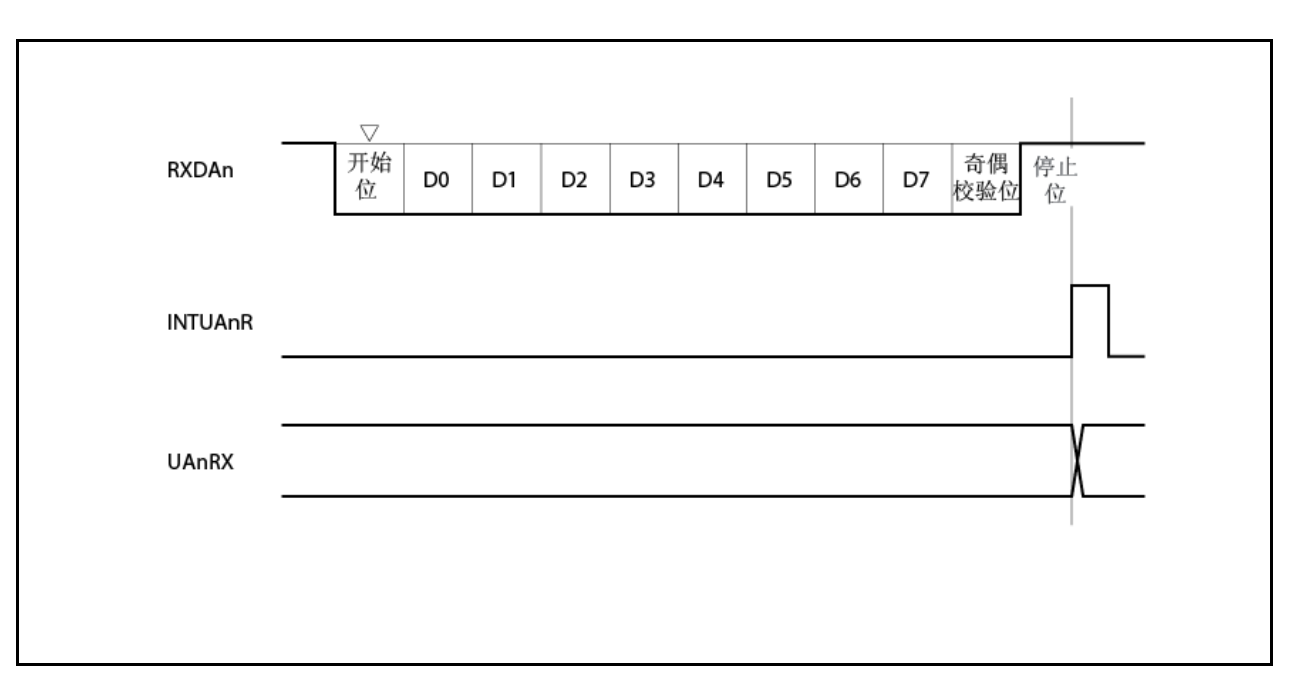

图 **12-10. UART** 接收

- 注意事项 **1.** 即使当出现接收误差时也要确保读取 **UAnRX** 寄存器。如果不读取 **UAnRX** 寄存器,则下一次数据接收 期间出现溢出误差,且接收误差连续不确定出现。
	- **2.** 假定仅有一个停止位执行接收期间的操作。忽略第二个停止位。
	- **3.** 当接收完成时,读取 **UAnRX** 寄存器之后产生接收完成中断请求信号**(INTUAnR)**,且 **UAnPWR** 或 **UAnRXE**位清零。如果 **INTUAnR**信号产生之前 **UAnPWR**或 **UAnRXE**位清零,则不能保证读取 **UAnRX** 寄存器的值。
	- **4.** 如果接收 **UARTAn** 完成处理**(INTUAnR** 信号产生**)**且 **UAnPWR** 位**= 0** 或 **UAnRXE** 位**= 0** 冲突,则可能 产生 **INTUAnR** 信号而不管这些存储在 **UAnRX** 寄存器的数据。

要完成接收而不等待 **INTUAnR** 信号产生,设置**(1)**中断控制寄存器**(UAnRIC)**的中断屏蔽标记**(UAnRMK)** 且接着设置**(1)UAnPWR** 位**= 0** 或 **UAnRXE** 位**= 0** 之后,请确保 **UAnRIC** 寄存器的中断请求标记 **(UAnRIF)**清零**(0)**。

# **12.5.8** 接收误差

接收操作期间的误差有三类:奇偶校验误差,组帧误差以及溢出误差。数据接收结果误差标记设置在 UAnSTR 寄存 器中,且当出现误差时输出接收完成中断请求信号(INTUAnR)。

通过读取 UAnSTR 寄存器的内容可能确定接收期间其误差出现。 读取之后通过写入 0 接收误差标记清零。

接收数据读取流程

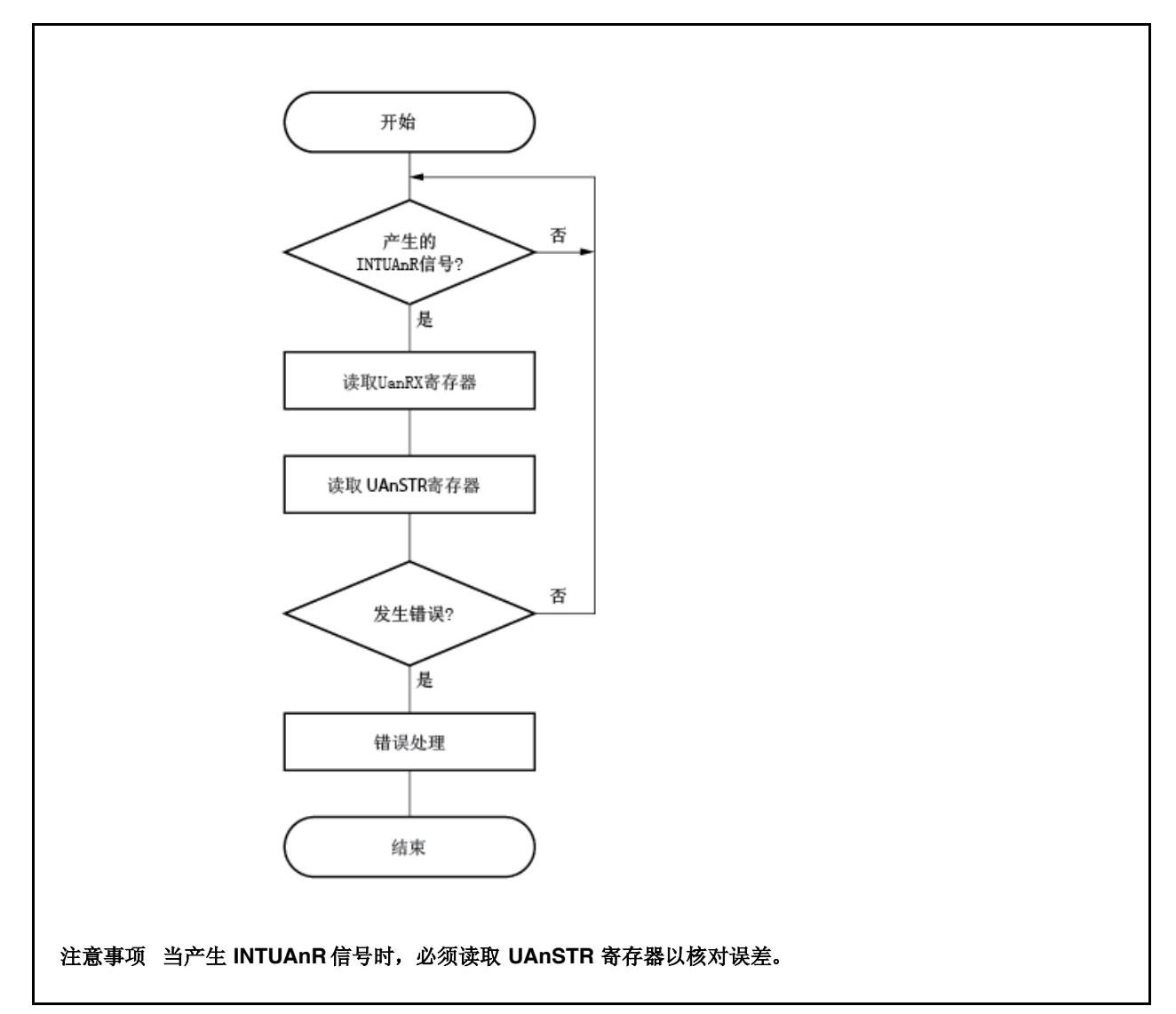

接收误差导致

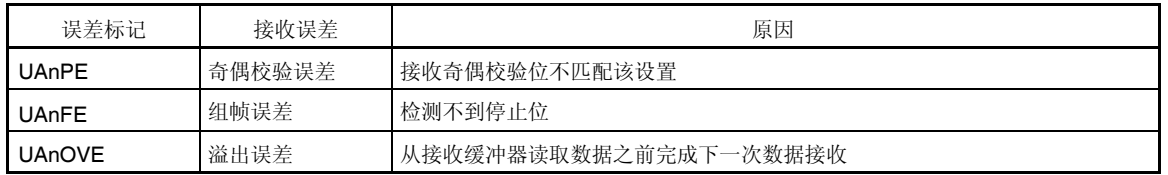

当出现接收误差时,取决于误差种类执行以下程序。

- 奇偶校验误差 如果由于接线端的噪音等问题而接收假数据,则舍弃接收数据并重新传输。
- 组帧误差 波特率误差可能出现在接收端与传输端之间或可能误检测起始位。因为这是通信格式的重大误差,所以传输端核对 操作停止, 彼此执行初始化处理, 且接着开始再次通信。
- 溢出误差 因为读取接收数据之前完成下一次接收,所以舍弃 1 帧数据。如果需要此数据,请重新传输。

# 注意事项 如果连续接收期间发生接收误差中断,则读取 **UAnSTR** 寄存器的内容必须在完成下一次接收之前读取, 接着执行误差处理。

#### **12.5.9** 奇偶校验类型和操作

#### 注意事项 当使用 **LIN** 功能时,将 **UAnCTL0.UAnPS1** 和 **UAnCTL0.UAnPS0** 位固定为 **00**。

奇偶校验位用于检测通信数据的位误差。通常传输端和接收端使用相同奇偶校验。

在偶数奇偶校验和奇数奇偶校验情况下,可能检测到奇数-计数位误差。在 0 奇偶校验和无奇偶校验情况下,不能检测 到误差。

#### **(a)** 偶数奇偶校验

#### **(i)** 传输期间

控制传输数据中值为"1"的位数,包括奇偶校验位,以便其为偶数。奇偶校验位值如下所示。

- 传输数据中值为"1"的奇数位数: 1
- 传输数据中值为"1"的偶数位数: 0

#### **(ii)** 接收期间

对传输数据中值为"1"的位数计数,包括奇偶校验位,且如果其为奇数,则输出奇偶校验误差。

### **(b)** 奇数奇偶校验

#### **(i)** 传输期间

控制传输数据中值为"1"的位数,包括奇偶校验位,以便其为奇数。奇偶校验位值如下所示。

- 传输数据中值为"1"的奇数位数: 0
- 传输数据中值为"1"的偶数位数: 1

#### **(ii)** 接收期间

对传输数据中值为"1"的位数计数,包括奇偶校验位,且如果其为偶数,则输出奇偶校验误差。

## **(c) 0** 奇偶校验

传输期间,奇偶校验位始终为 0,而不考虑传输数据。 接收期间,不执行奇偶校验位核对。因此,不出现奇偶校验误差,而不考虑奇偶校验位为 0 还是 1。

# **(d)** 无奇偶校验

无奇偶校验位添加到传输数据。 假定进行接收时无奇偶校验位。因为无奇偶校验位所以无奇偶校验误差出现。

### **12.5.10** 接收数据噪音滤波器

此滤波器使用预分频器输出的基本时钟采样 RXDAn 引脚。

当两次读取相同采样值时,匹配监测器输出改变且采样 RXDAn 信号作为输入数据。因此,不超过 2 时钟宽度的数据 判断为噪音且不传给内部电路(请参阅 图 **12-12**)。如需基本时钟的信息,请参阅 **12.6(1)(a)** 基本时钟。

此外,因为电路如图 12-11 所示,所以接收操作进行的处理相对于外部信号状态延迟 3 个时钟脉冲。

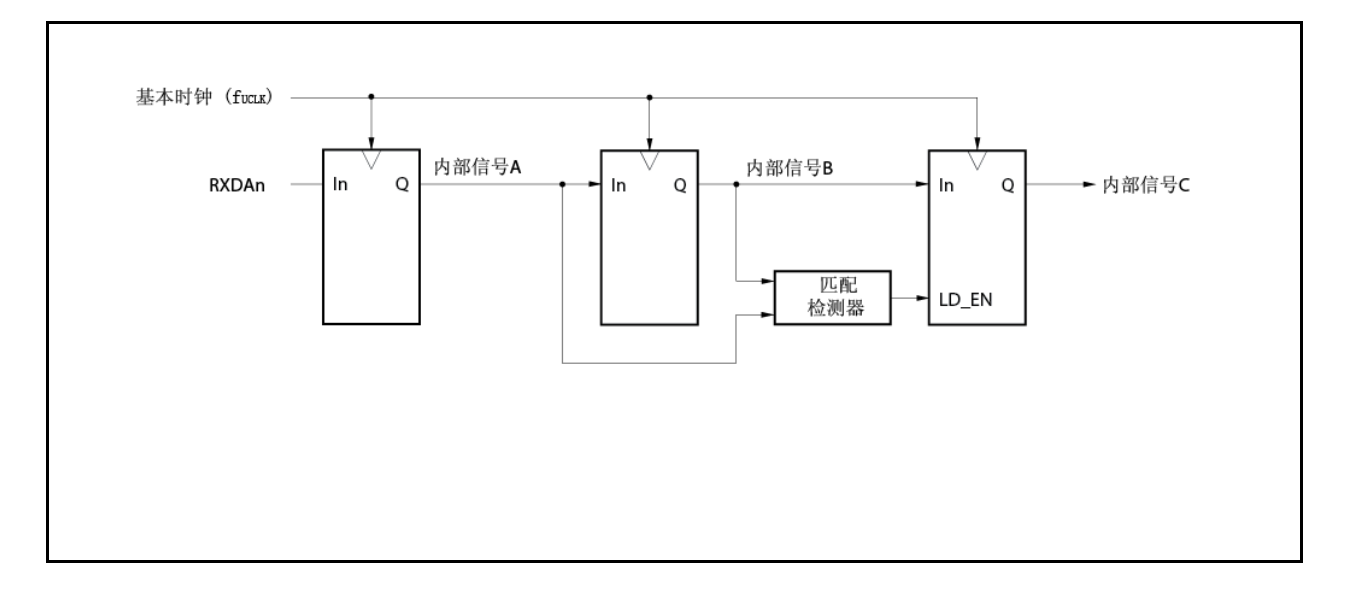

# 图 **12-11.** 噪音滤波器电路

# 图 **12-12.** 判断为噪音的 **RXDAn** 信号时序

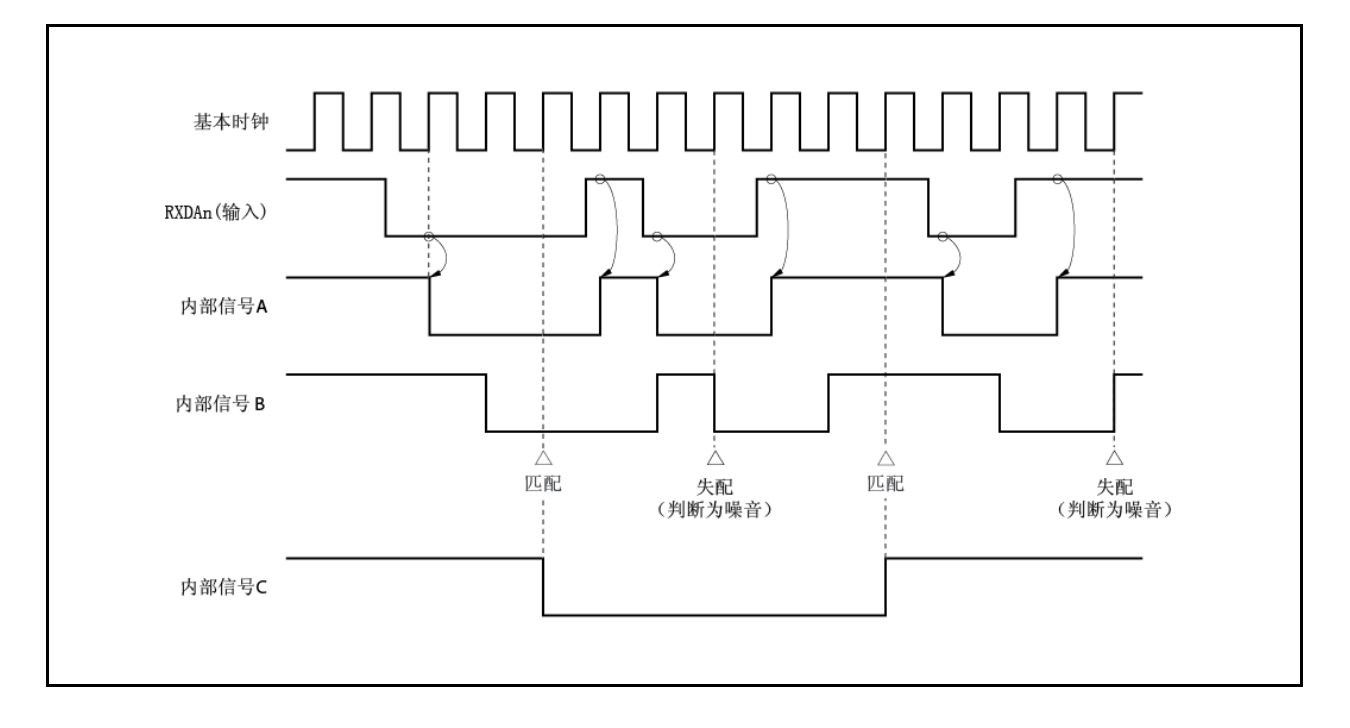

## **12.6** 专用波特率发生器

专用波特率发生器包括源时钟选择器块和 8-位可编程计数器,且传输期间产生串行时钟并以 UARTAn 接收。对于串 行时钟,可为每个通道选择专用波特率发生器输出。

存在用于传输的 8-位计数器奇用于接收的另一 8-位计数器。

# **(1)** 波特率发生器配置

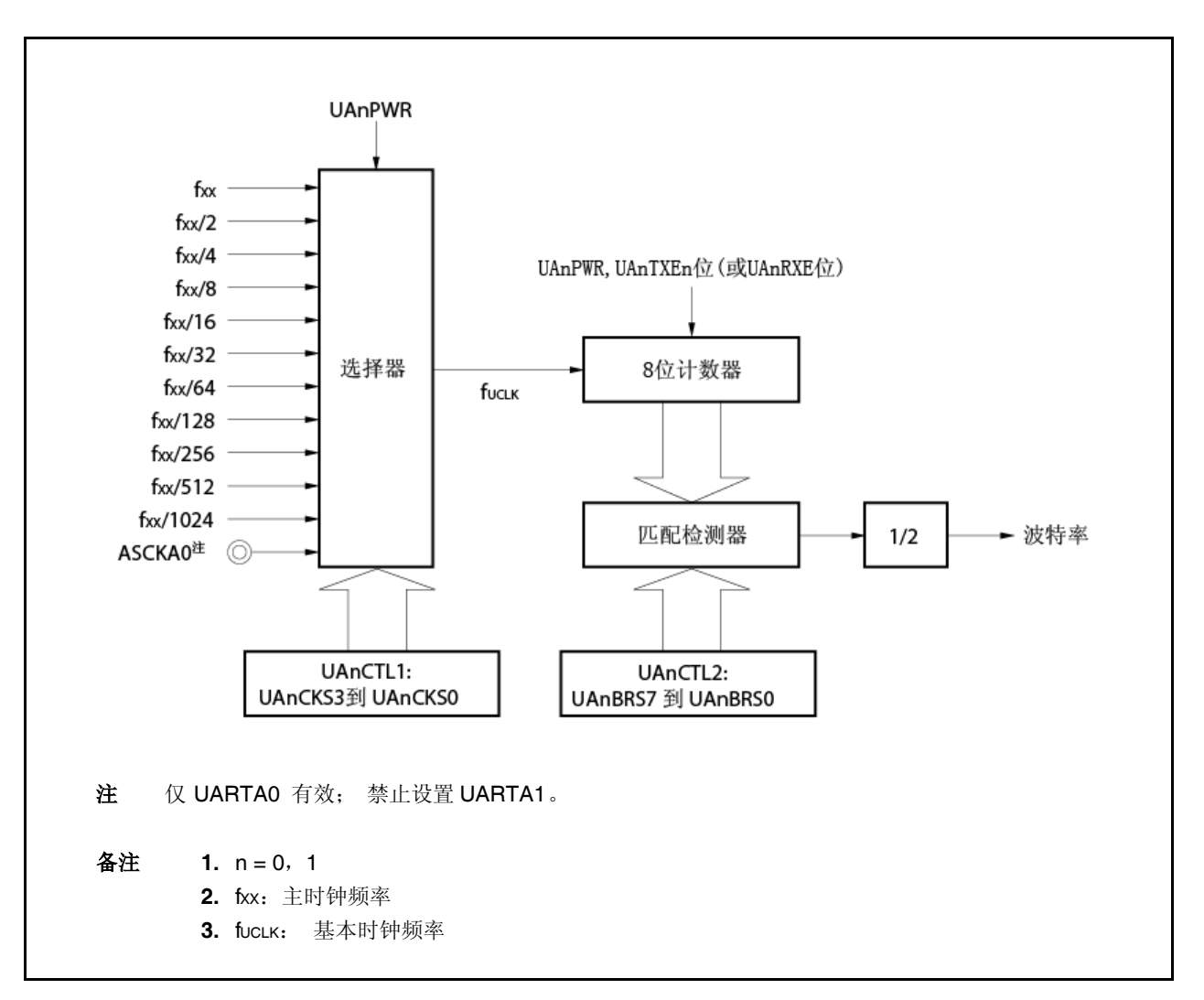

图 **12-13.** 波特率发生器的配置

#### **(a)** 基本时钟

当 UAnCTL0.UAnPWR 位为 1 时,通过 UAnCTL1.UAnCKS3 到 UAnCTL1.UAnCKS0 位选择的时钟供给 8- 位计数器。此时钟称作基本时钟(fUCLK)。

# **(b)** 串行时钟产生

串行时钟可通过设置 UAnCTL1 寄存器及 UAnCTL2 寄存器(n = 0,1) 产生。 基本时钟通过 UAnCTL1.UAnCKS3 到 UAnCTL1.UAnCKS0 位选择。 8-位计数器的分频值可使用 UAnCTL2.UAnBRS7 到 UAnCTL2.UAnBRS0 位设置。

# **(2) UARTAn** 控制寄存器 **1(UAnCTL1)**

UAnCTL1 寄存器为选择 UARTAn 基本时钟的 8-位寄存器。 此寄存器可读取或写入 8-位单元。 此寄存器重设为 00H。

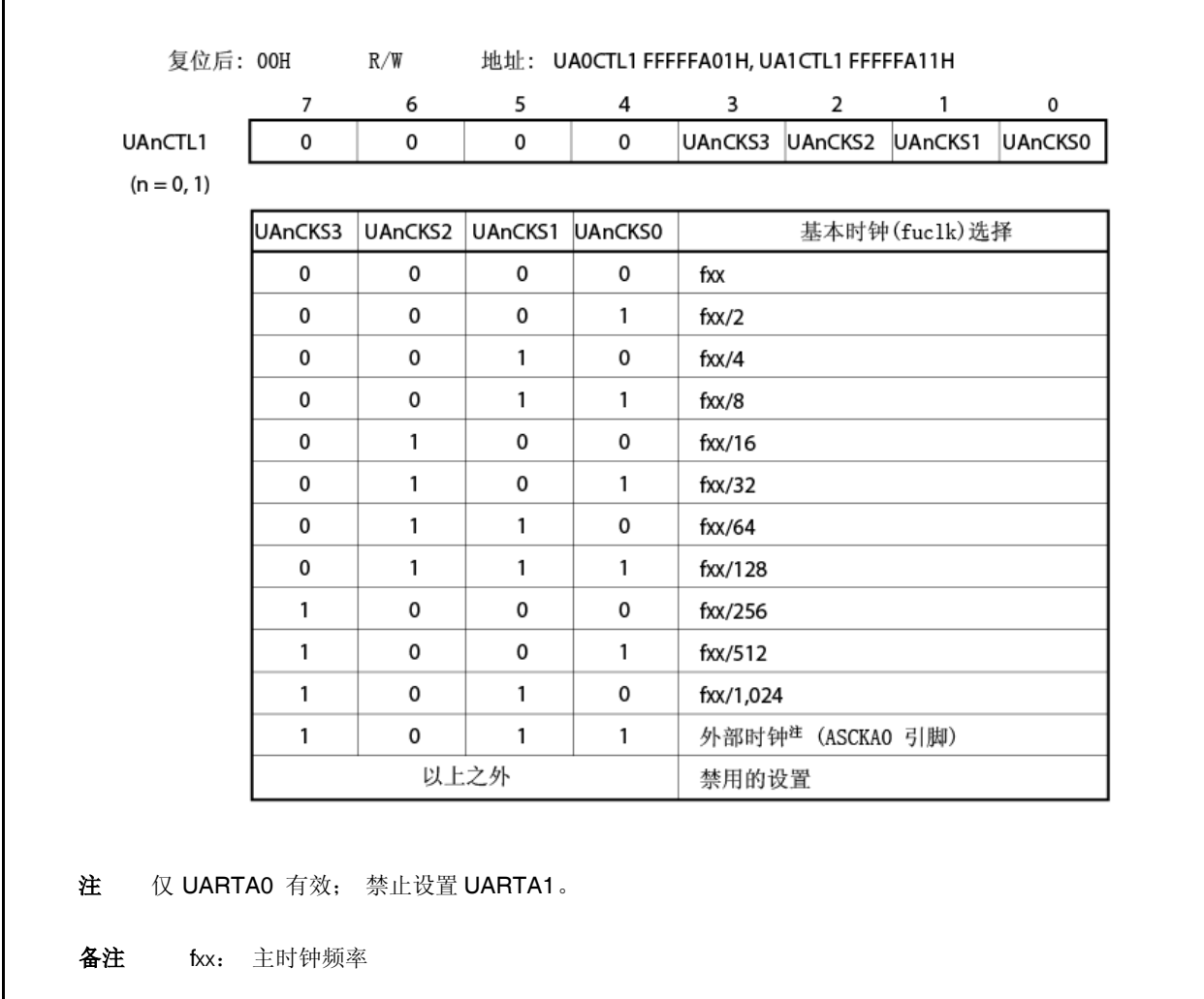

# 注意事项 **UAnCTL0.UAnPWR** 位清零之前重写 **UAnCTL1** 寄存器。

# **(3) UARTAn** 控制寄存器 **2(UAnCTL2)**

UAnCTL2 寄存器为选择 UARTAn 波特率(串口传输速度)时钟的 8-位寄存器。 此寄存器可读取或写入 8-位单元。 此寄存器重设为 FFH。

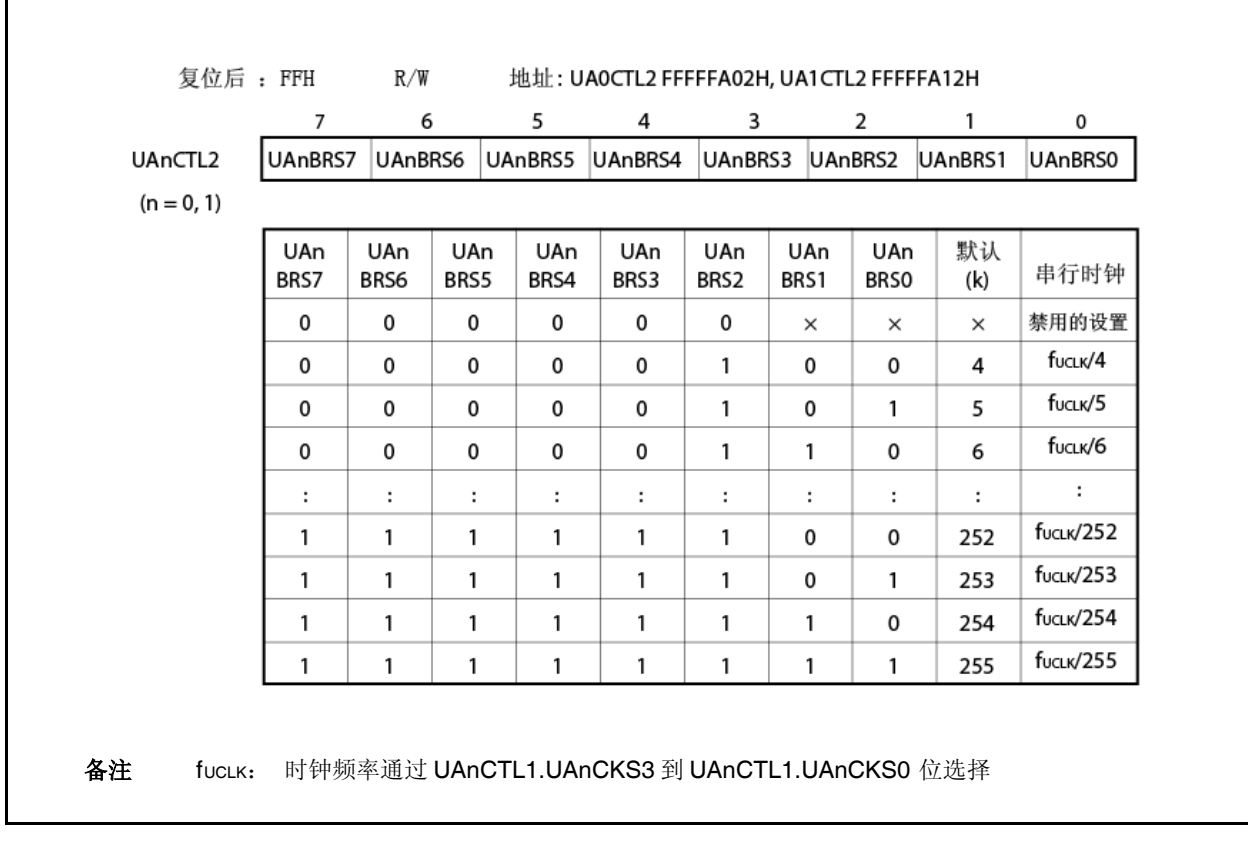

# 注意事项 重写 **UAnCTL2** 寄存器之前 **UAnCTL0.UAnPWR** 位清零或 **UAnTXE** 和 **UAnRXE** 位清零。

# **(4)** 波特率

波特率由以下等式获得。

波特率= <sup>fucLK</sup> [bps] 当使用内部时钟时, 等式如下所示(当 CKA0 引脚用作 UARTA0 时钟时, 使用以上等式计算)。 波特率= <sup>fxx</sup> [bps] 备注 fuclk =通过 UAnCTL1.UAnCKS3 到 UAnCTL1.UAnCKS0 位选择的基本时钟频率 fXX: 主时钟频率 m =使用 UAnCTL1.UAnCKS3 到 UAnCTL1.UAnCKS0 位设置的值(m = 0 到 10) k =使用 UAnCTL2.UAnBRS7 到 UAnCTL2.UAnBRS0 位设置的值(k = 4 到 255)  $2 \times k$  $2^{m+1} \times k$ 

波特率误差由以下等式获得。

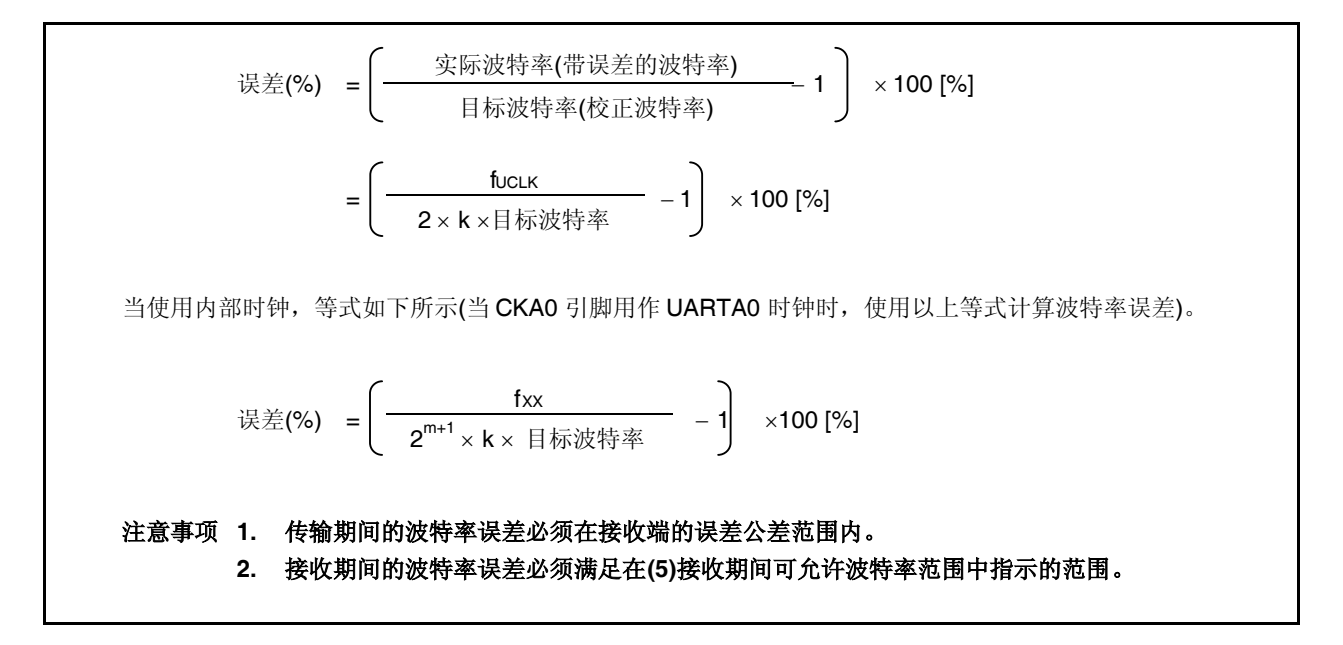

要设置波特率,执行以下计算并设置 UAnCTL1 和 UAnCTL2 寄存器(当使用内部时钟)。

- <1> 设置 k = fXX/(2 目标波特率)。设置 m = 0.
- $<$ 2> 设置 k = k/2 和 m = m + 1 其中 k $\geq$  256.
- <3> 重复 <2>直到 k < 256。

<4> 四舍五入 k的第一小数位。

如果通过四舍五入 k = 256,再次执行 <2> (k 将为 128)。

<5> 将 m 设为 UAnCTL1寄存器且 k设为 UAnCTL2 寄存器。

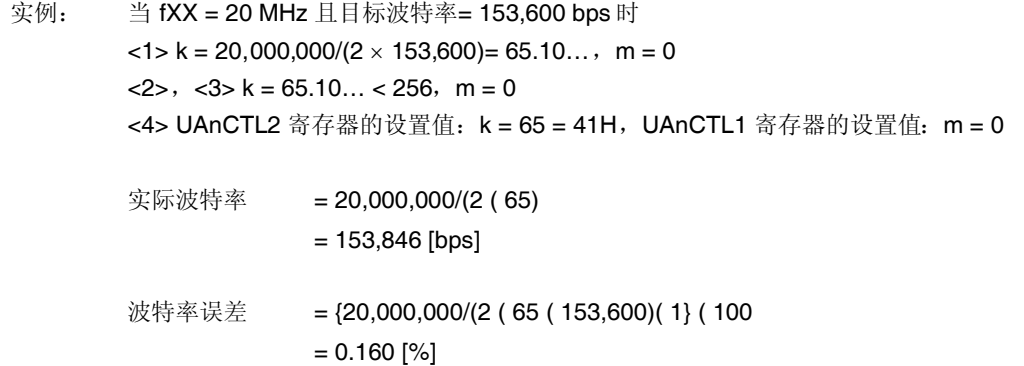

波特率设置的代表实例如下所示。

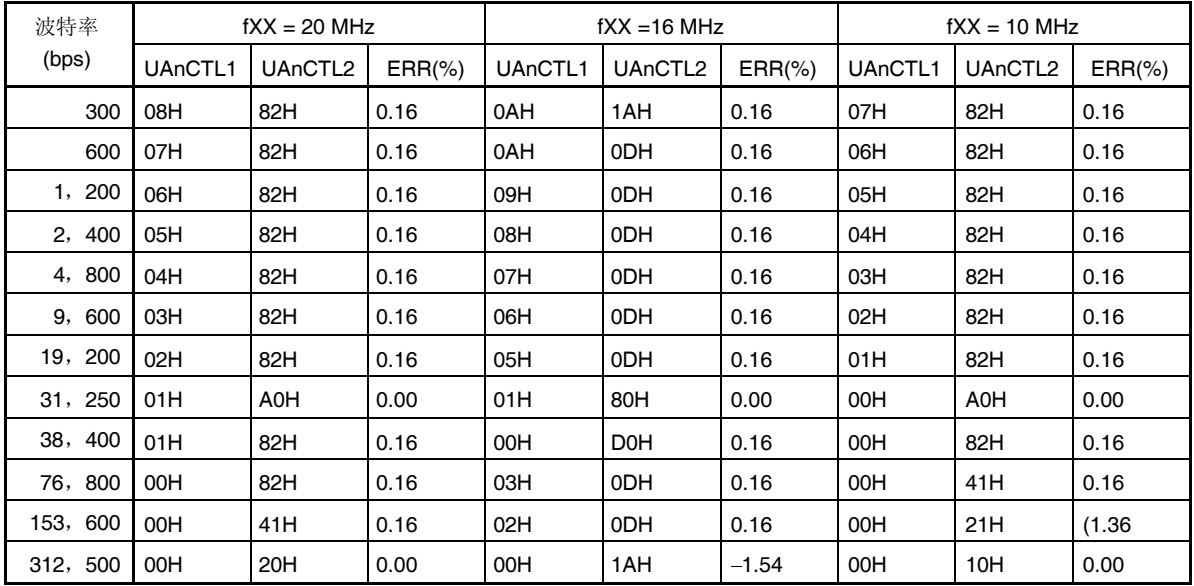

#### 表 **12-3.** 波特率发生器设置数据

备注 fxx: 主时钟频率

ERR: 波特率误差(%)

#### **(5)** 接收期间可允许的波特率范围

接收期间可允许的目的地的波特率误差范围如下所示。

# 注意事项 接收期间的波特率误差必须使用以下等式设置在可允许误差范围内。

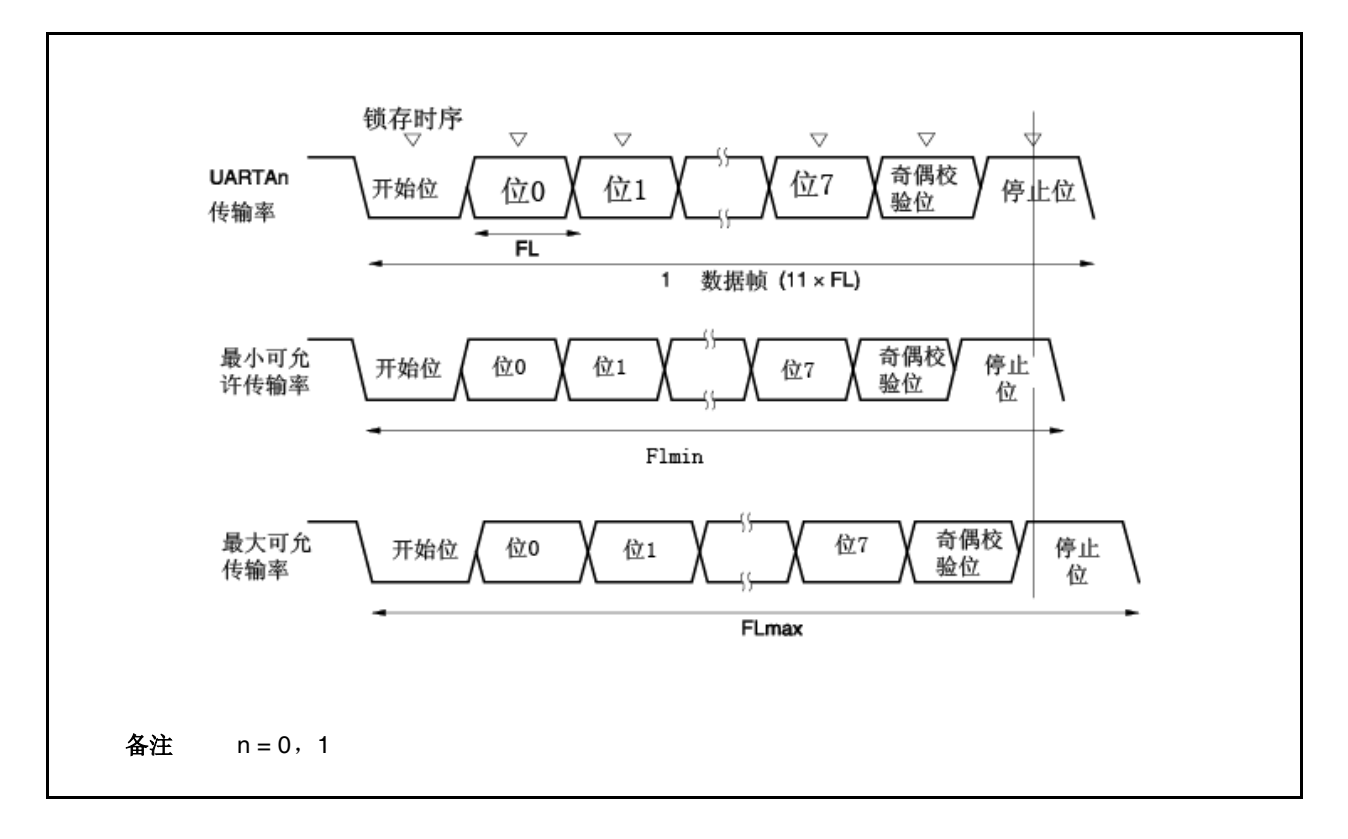

图 **12-14.** 接收期间可允许的波特率范围

如图 12-14 所示,通过使用开始位检测以后的 UAnCTL2 寄存器设置的计数器确定接收数据锁存器时序。如果可 及时接收此锁存器时序的达到最后一位数据(停止位),则传输数据可正常接收。 当这应用于 11-位接收时,以下为理论结果。

### $FL = (Brate)^{-1}$

Brate: UARTAn 波特率 $(n = 0, 1)$ k: UAnCTL2.UAnBRS7 到 UAnCTL2.UAnBRS0 位的设置值(n = 0,1) FL: 1-位数据长度 锁存器时序边限:2 时钟 最小可允许传输率:FLmin = 11 FL FL = FL <sup>k</sup> <sup>2</sup> 21k + 2

2k

$$
-2k
$$

因此,可由目的地接收的最大波特率如下所示。

BRmax =
$$
(FLmin/11)^{-1}
$$
 =  $\frac{22k}{21k + 2}$  Brate

同样地,得到以下最大可允许传输率符合以下等式。

$$
\frac{10}{11} \times \text{FLmax} = 11 \times \text{FL} - \frac{k+2}{2 \times k} \times \text{FL} = \frac{21k-2}{2 \times k} \text{ FL}
$$

$$
FLmax = \frac{21k-2}{20k}
$$
 FL × 11

因此,可由目的地接收的最小波特率如下所示。

$$
BRmin = (FLmax/11) \times 1 = \frac{20k}{21k - 2}
$$
 
$$
Brate
$$

为了得到最小和最大波特率值从上述等式得到的 UARTAn 和目的地的可允许的波特率误差符合以下规格。

| 分频比(k) | 最大可允许波特率误差 | 最小可允许波特率误差 |
|--------|------------|------------|
| 4      | $+2.32%$   | $-2.43%$   |
| 8      | $+3.52%$   | $-3.61%$   |
| 20     | $+4.26%$   | $-4.30%$   |
| 50     | $+4.56%$   | $-4.58%$   |
| 100    | $+4.66%$   | (4.67%     |
| 255    | $+4.72%$   | 4.72%      |

表 **12-4.** 最大**/**最小可允许波特率误差

备注 1. 接收精度取决于 1 帧的位计数, 输入时钟频率以及分频比(k)。输入时钟频率 和较大分频比(k) 高, 则精度高。

**2.** k: UAnCTL2.UAnBRS7 到 UAnCTL2.UAnBRS0 位的设置值(n = 0, 1)

### **(6)** 波特率连续传输期间

连续传输期间,从停止位到下一起始位的传输率通常长于2 基本时钟。然而,经由接收端检测的起始位进行时序 初始化,因此这不影响传输结果。

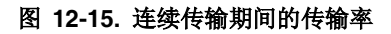

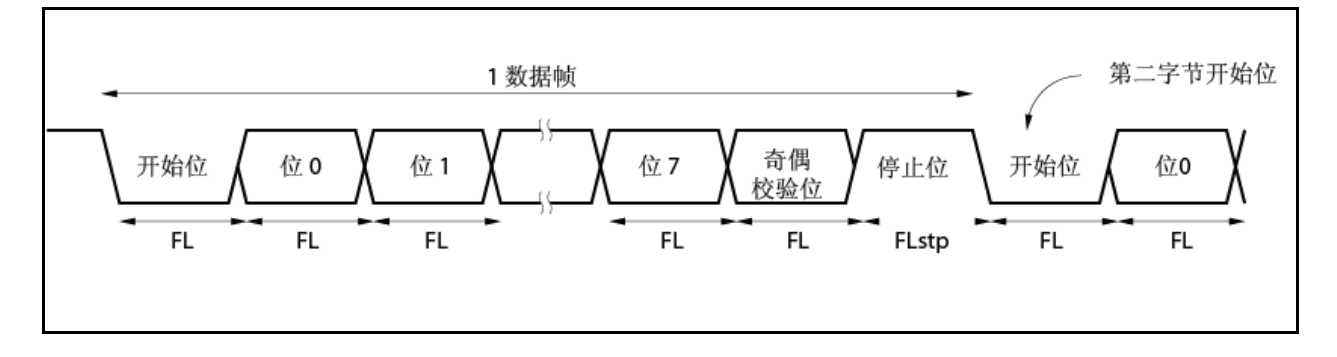

假定1位数据长度: FL; 停止位长度: FLstp 和基本时钟频率: fuclk, 我们得到以下等式。

## $FLstp = FL + 2/fUCLK$

因此,连续传输期间的传输率如下所示。

传输率= 11 (FL +(2/f<sub>UCLK</sub>)

# **12.7** 注意事项

- (1) 当供应到 UARTAn 的时钟停止时(例如, 在 IDLE1, IDLE2 或停止模式下), 在时钟供应停止之前立即停止保持值 的每一寄存器的操作。TXDAn 引脚输出在时钟供应停止之前还立即保持和输出该值。然而,时钟供应恢复之后 不保证此操作。因此,时钟供应恢复之后, 电路应通过将 UAnCTL0.UAnPWR, UAnCTL0.UAnRXEn 以及 UAnCTL0.UAnTXEn 位设为 000 初始化。
- (2) RXDA1 和 KR7 引脚必须不同时使用。要使用 RXDA1 引脚, 则禁止使用 KR7 引脚。要使用 KR7 引脚, 则禁 止使用 RXDA1 引脚(建议 PFC91 位设为 1 且 PFCE91 位清零)。
- (3) 在 UARTAn 中, 不出现由通信误差导致的中断。当执行接收数据传输时, 即使传输期间出现误差(奇偶校验, 溢 出,组帧) 也不能进行误差处理。通信期间读取 UAnSTR 寄存器以核对误差。
- (4) 以下系列中开始 UARTAn。
	- <1> UAnCTL0.UAnPWR 位设为 1。
	- <2> 设置端口。
	- <3> UAnCTLO.UAnTXE 位设为 1, UAnCTLO.UAnRXE 位设为 1。
- (5) 以下系列中停止 UARTAn。
	- <1> 设置 UAnCTL0.UAnTXE 位, UAnCTL0.UAnRXE 位。
	- <2> 设置端口并设置 UAnCTL0.UAnPWR 位(如果端口设置不变, 则没有问题)。
- (6) 在传输模式下(UAnCTL0.UAnPWR位= 1 和 UAnCTL0.UAnTXE 位= 1),通过软件禁止 UAnTX 寄存器重新写入 相同值,因为通过写入此寄存器传输开始。要连续传输相同值,覆盖相同值。
- (7) 在连续传输过程,从停止位到下一起始位的传输率将通常更多扩展 2 个基本时钟脉冲。然而,接收端通过检测 起始位初始化时序以便不影响接收结果。
- (8) 如果在片上调试(OCD)模式下执行中断命令且如果 UART 接收数据, 则出现溢出误差。

# 第十三章 **3** 线可变数据长度串行 **I/O** 接口 **(CSIB)**

V850ES/HF2 具有两个通道的 3 线串行接口(CSIB)。

# **13.1** 特性

- 传输率: 最大 8 Mbps. (在 fxx = 20 MHz 频率下, 使用内部时钟)
- 主模式和从模式可选
- 8 位至 16 位传输, 3 线串行接口
- 中断请求信号 (INTCBnT, INTCBnR) × 2
- 可切换串行时钟和数据相位
- 传输数据长度以 1 位为单位, 在 8 至 16 之间可选
- 传输数据 MSB 起始位/LSB起始位 可选
- 3 线传输 SOBn: 串行数据输出

SIBn: 串行数据输入

SCKBn: 串行时钟 I/O

可指定传输模式, 接收模式, 以及传输/接收模式

备注<br>  $n = 0, 1$ 

# **13.2** 结构

下图显示了 CSIBn 框图。

图 **13-1. CSIBn** 框图

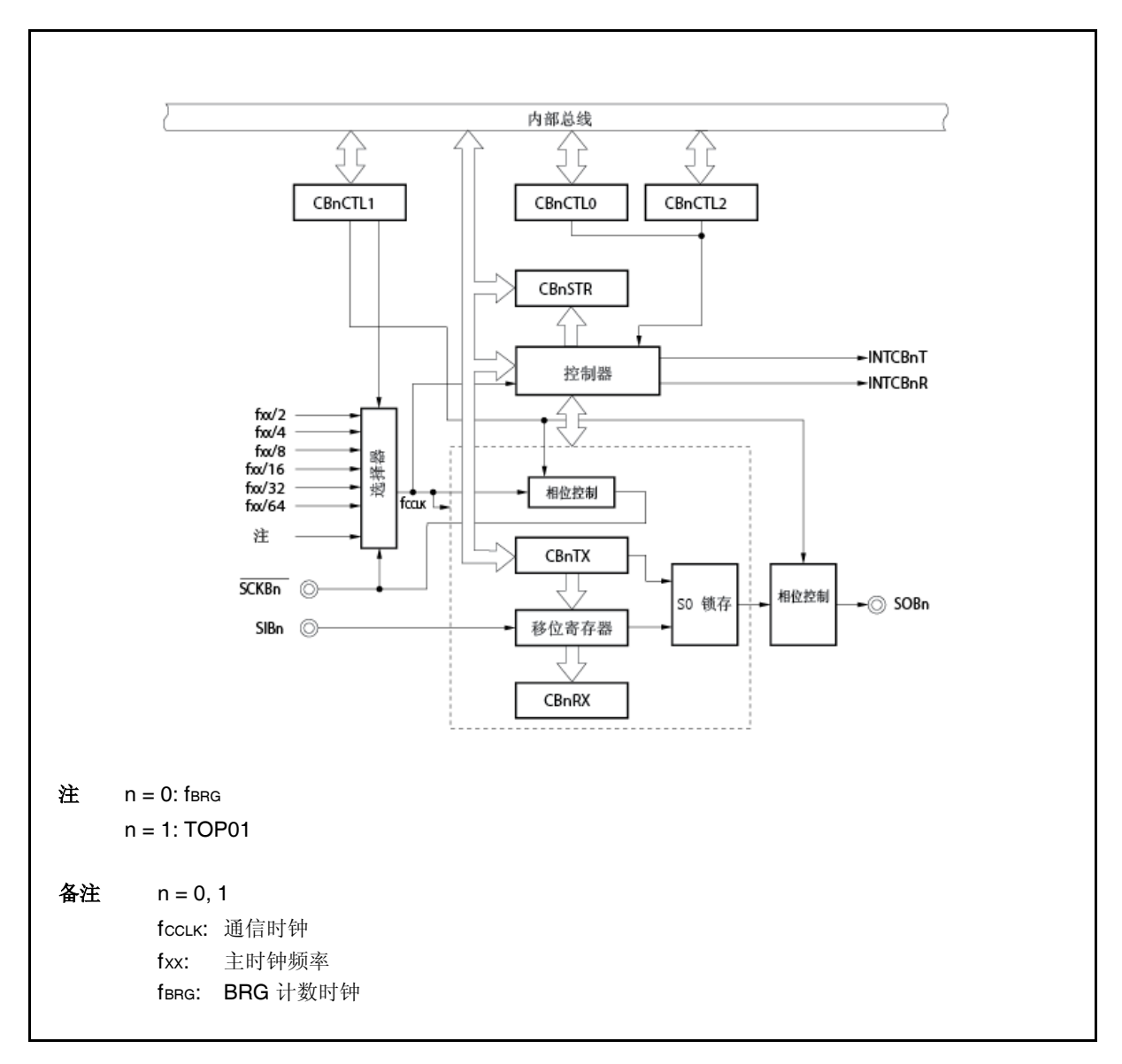

CSIBn 包括如下一些硬件。

表 **13-1. CSIBn**配置

| 项目    | 配置                                                                                                    |  |
|-------|----------------------------------------------------------------------------------------------------|--|
| 寄存器   | CSIBn 接收数据寄存器 (CBnRX)<br>CSIBn 发送数据寄存器 (CBnTX)                                                        |  |
| 控制寄存器 | CSIBn 控制寄存器 0 (CBnCTL0)<br>CSIBn 控制寄存器 1 (CBnCTL1)<br>CSIBn 控制寄存器 2 (CBnCTL2)<br>CSIBn 状态寄存器 (CBnSTR) |  |

### **(1) CSIBn** 接收数据寄存器 **(CBnRX)**

CBnRX 寄存器是一个 16 位缓冲寄存器, 用以保存接收数据。 该寄存器为只读寄存器,以 16 位为单位进行操作。 在接收允许状态下,通过读 CBnRX 寄存器而启动数据接收操作过程。 如果所传输的数据长度为8位,则该寄存器的低8位便作为 CBnRXL 寄存器以8位为单位进行只读操作。 复位后,该寄存器被设置为 0000H。 除了复位输入以外,也可以通过将 CBnCTLO 寄存器的 CBnPWR 位清 0 的方式, 初始化 CBnRX 寄存器。

复位后:0000H R 地址: CBORX FFFFFD04H, CB1RX FFFFFD14H 15 8 0 7 **CBnRX**  $(n = 0, 1)$ 

## **(2) CSIB** 发送数据寄存器 **(CBnTX)**

CBnTX 寄存器是一个16 位缓冲寄存器, 用以写入 CSIBn 的传输数据。 该寄存器可以以 16 位为单位进行读或写操作。 在发送允许状态下,通过将数据写入 CBnTX 寄存器而启动数据发送操作过程。 如果所传输的数据长度为8位,则该寄存器的低8位便作为 CBnTXL 寄存器以 8位为单位进行只读操作。 复位后,该寄存器被设置为 0000H。

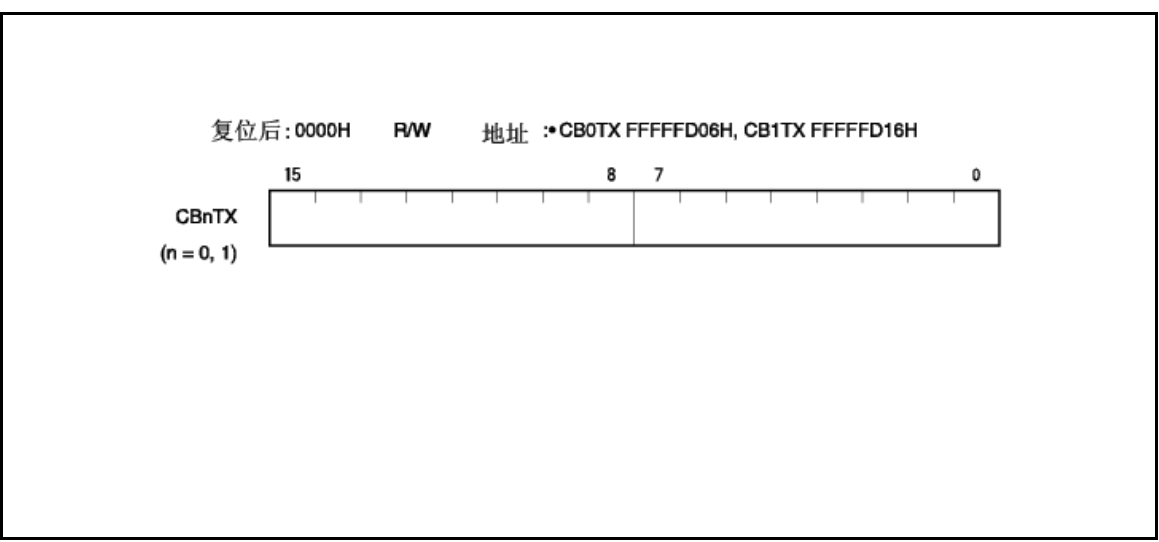

备注 通信启动条件如下所示。 发送模式 (CBnTXE 位 = 1, CBnRXE 位 = 0) :  $\qquad \qquad$  写入 CBnTX 寄存器 发送/接收模式 (CBnTXE 位 = 1, CBnRXE 位 = 1): 写入 CBnTX 寄存器 接收模式 (CBnTXE 位 = 0, CBnRXE 位 = 1): 从 CBnRX 寄存器中读出数据

 $(1/3)$ 

# **13.3** 寄存器

使用如下一些寄存器以控制 CSIBn 操作。

- CSIBn 控制寄存器 0 (CBnCTL0)
- CSIBn 控制寄存器 1 (CBnCTL1)
- CSIBn 控制寄存器 2 (CBnCTL2)
- CSIBn 状态寄存器 (CBnSTR)

# **(1) CSIBn** 控制寄存器 **0 (CBnCTL0)** CBnCTL0 I 寄存器用以控制 CSIBn 串行传输操作过程。 该寄存器可以以 8 位或 1 位为单位进行读或写操作。 复位后,该寄存器被设置为 01H。

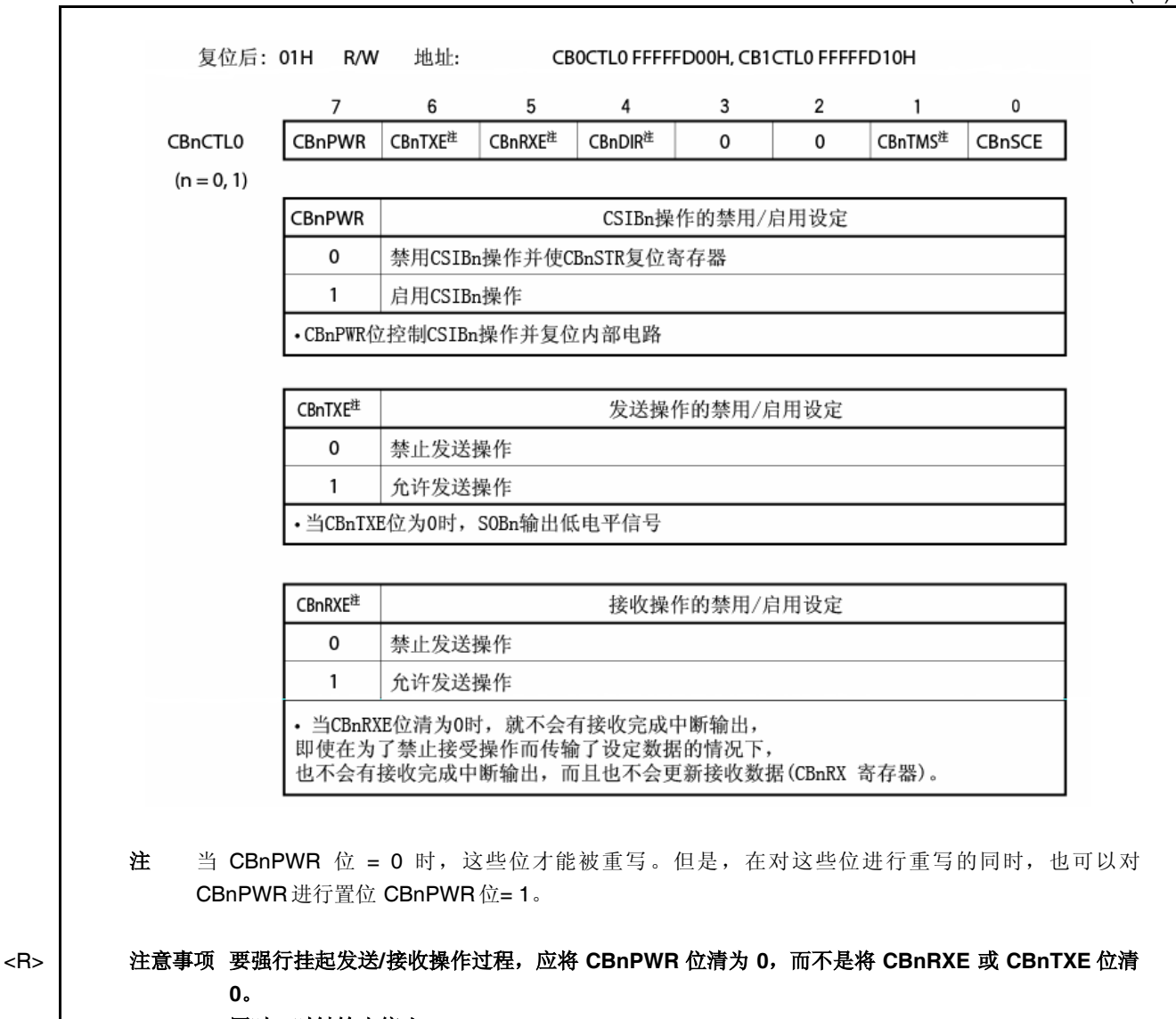

同时,时钟输出停止。

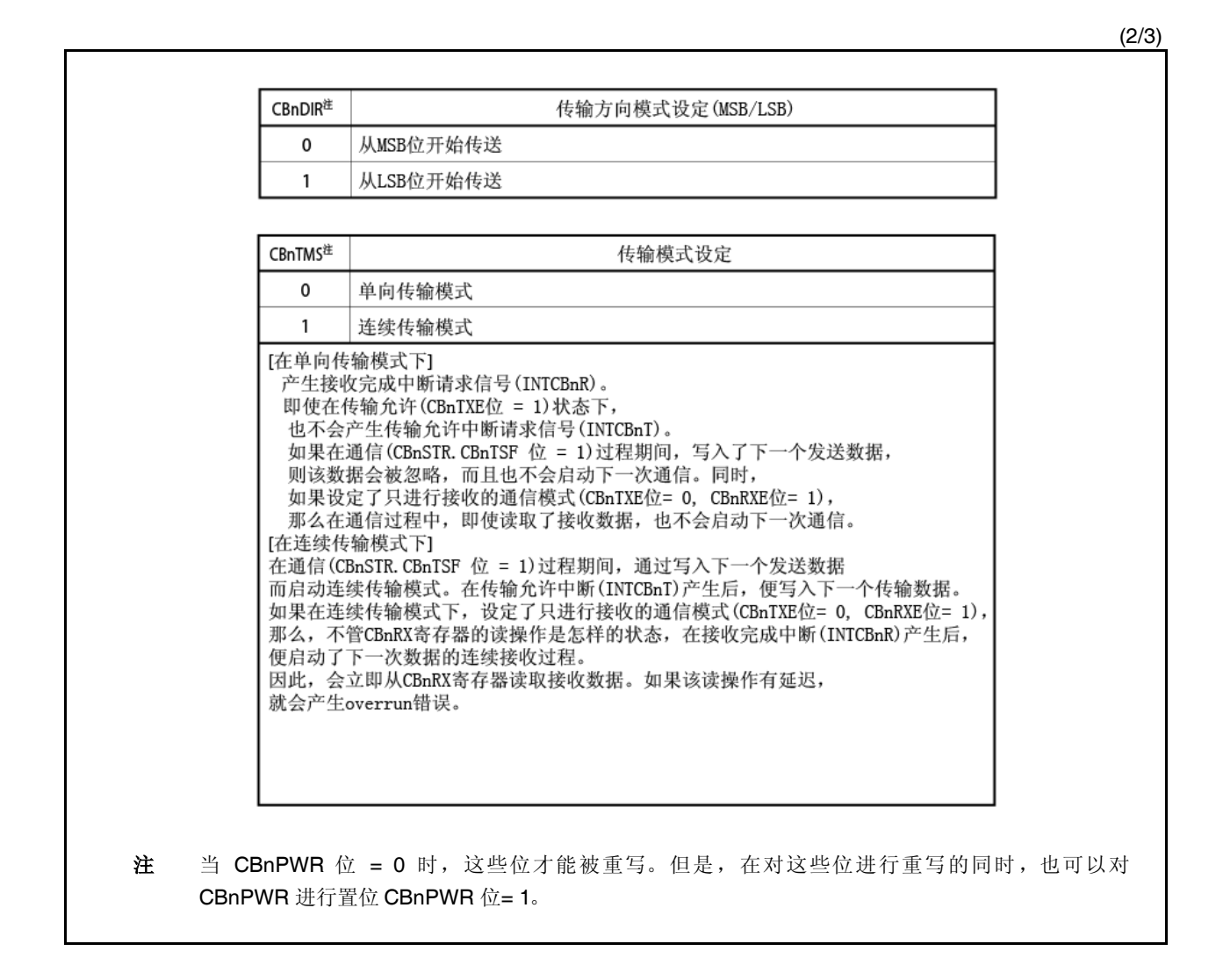

(3/3)

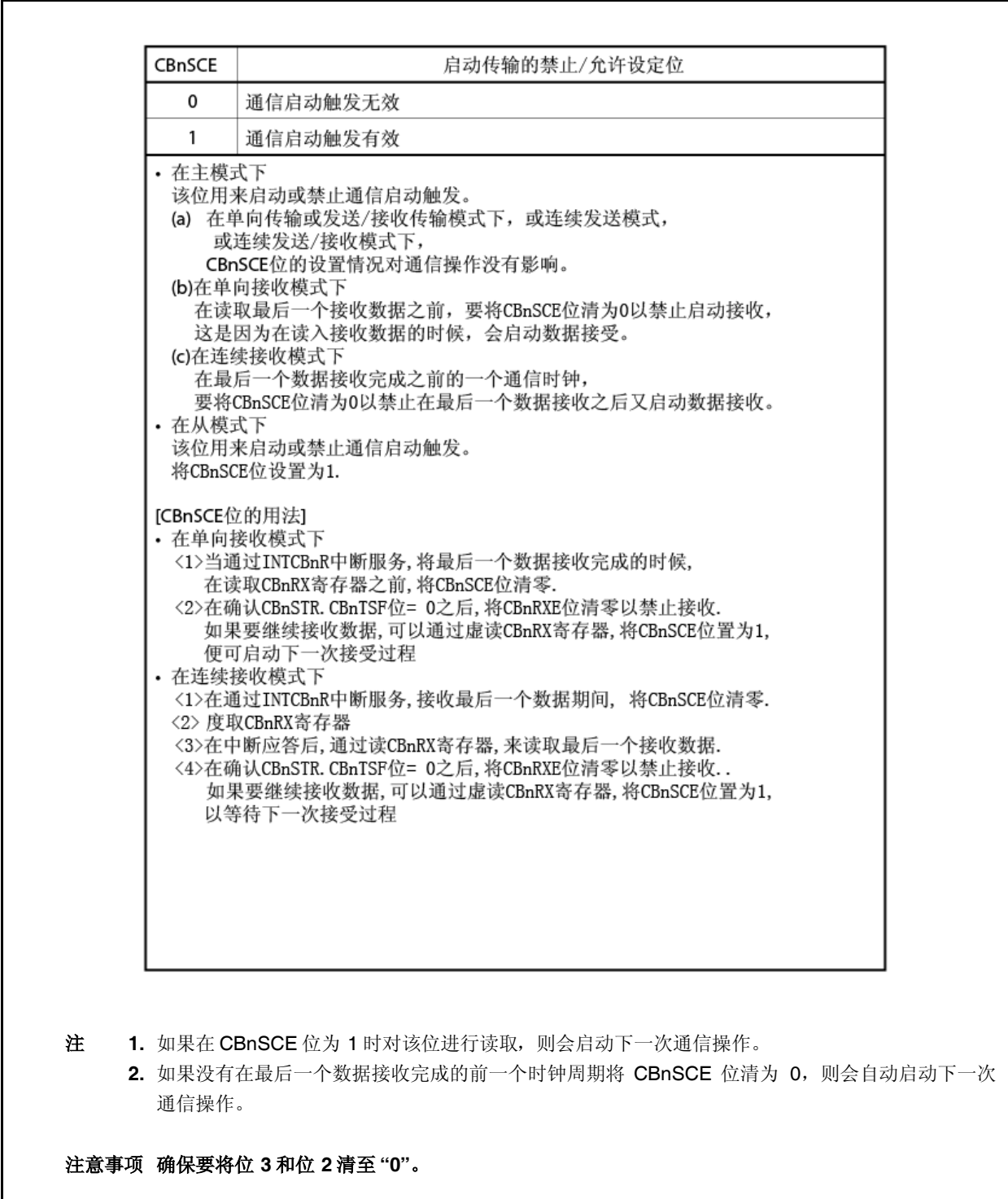

# **(2) CSIBn** 控制寄存器 **1 (CBnCTL1)**

CBnCTL1 是一个8位寄存器,用以控制 CSIBn 串行传输操作过程。 该寄存器可以以 8 位或 1 位为单位进行读或写操作。 复位后,该寄存器被设置为 OOH。

# <R>

# 注意事项 只有当 **CBnCTL0.CBnPWR** 位 **= 0,** 或 **CBnCTL0.CBnTXE** 及 **CBnRXE** 位**= 0** 时,**CBnCTL1** 寄存 器才能被重写。

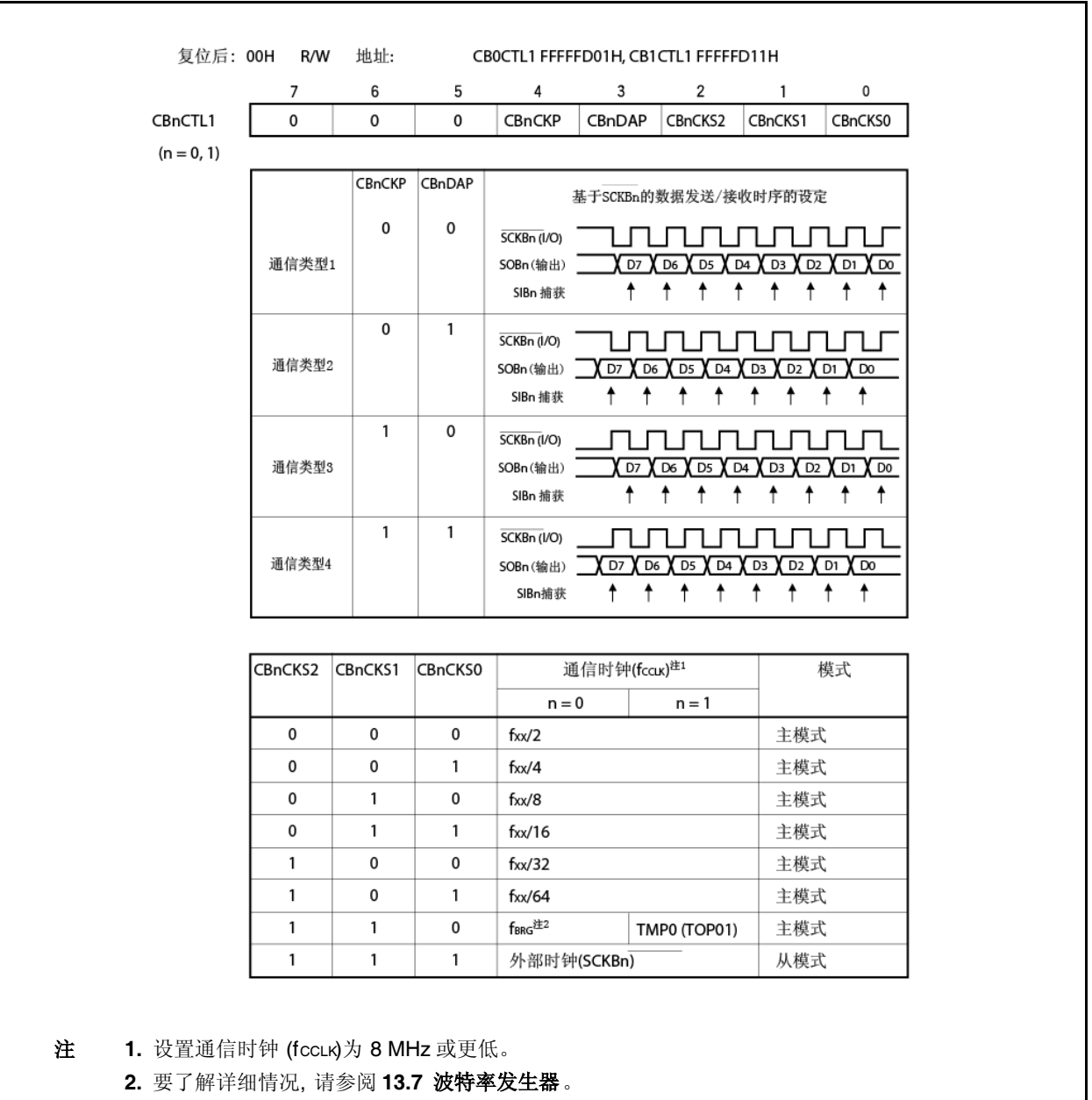

#### **(3) CSIBn** 控制寄存器 **2 (CBnCTL2)**

CBnCTL2 是一个8位寄存器,用以控制 CSIBn 串行传输数据位数。 该寄存器以 8 位为单位进行读或写操作。 复位后,该寄存器被设置为 00H.

# 注意事项 只有当 **CBnCTL0.CBnPWR** 位 **= 0,** 或 **CBnCTL0.CBnTXE** 及 **CBnRXE** 位**= 0** 时,**CBnCTL2**寄存 器才能被重写。

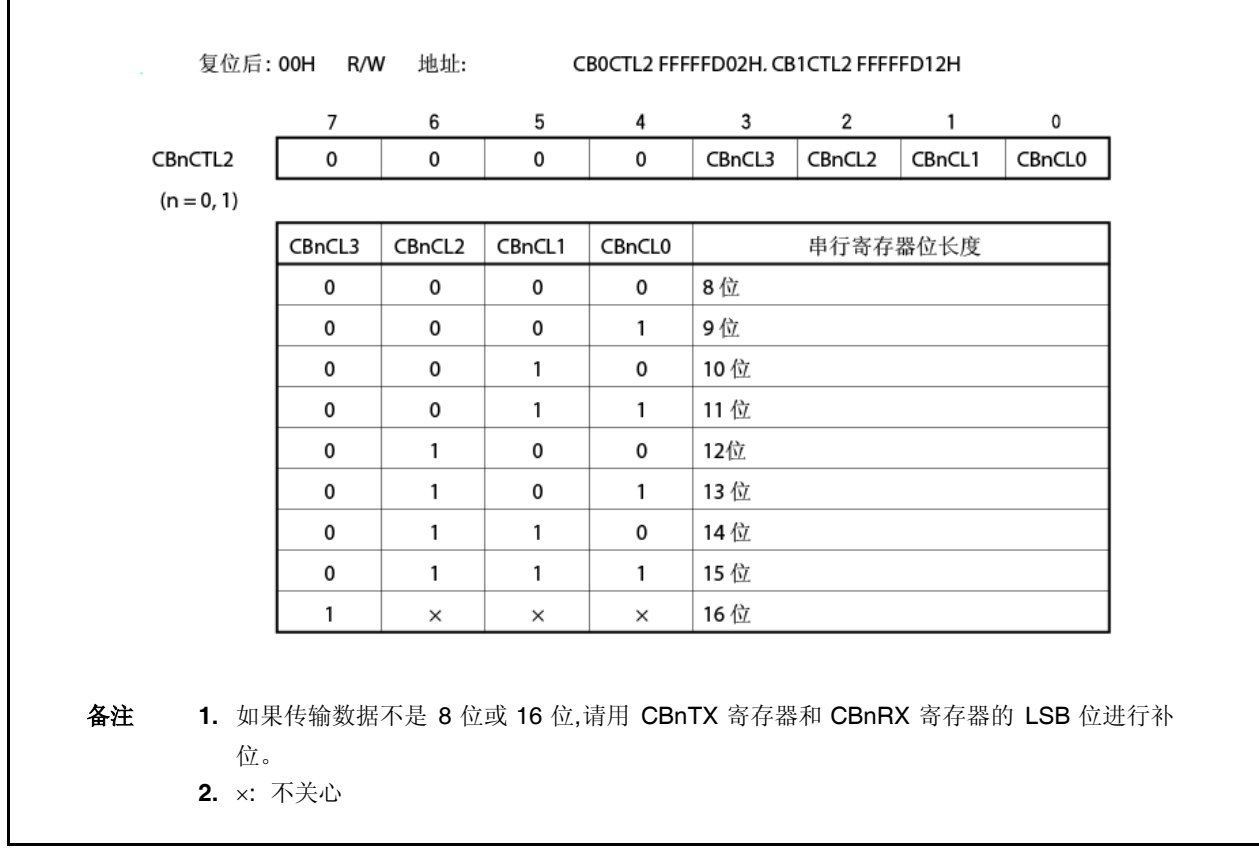

## **(a)** 传输数据长度改变功能

CSIBn 传输的数据长度可以以 1 位为单位进行设定,通过使用 CBnCTL2 寄存器的 CBnCTL2.CBnCL3 至 CBnCTL2.CBnCL0 这四位,在 8 至 16 位设置传输数据长度。

当设置的传输数据长度不是16位时,则不论传输数据的起始位是 MSB 位还是 LSB 位,都要从 LSB 起将数 据设置到 CBnTX 或 CBnRX 寄存器中去。对没有使用的较高位,可以设置为任何数据,但是,在串行传输 后接收数据变为 0。

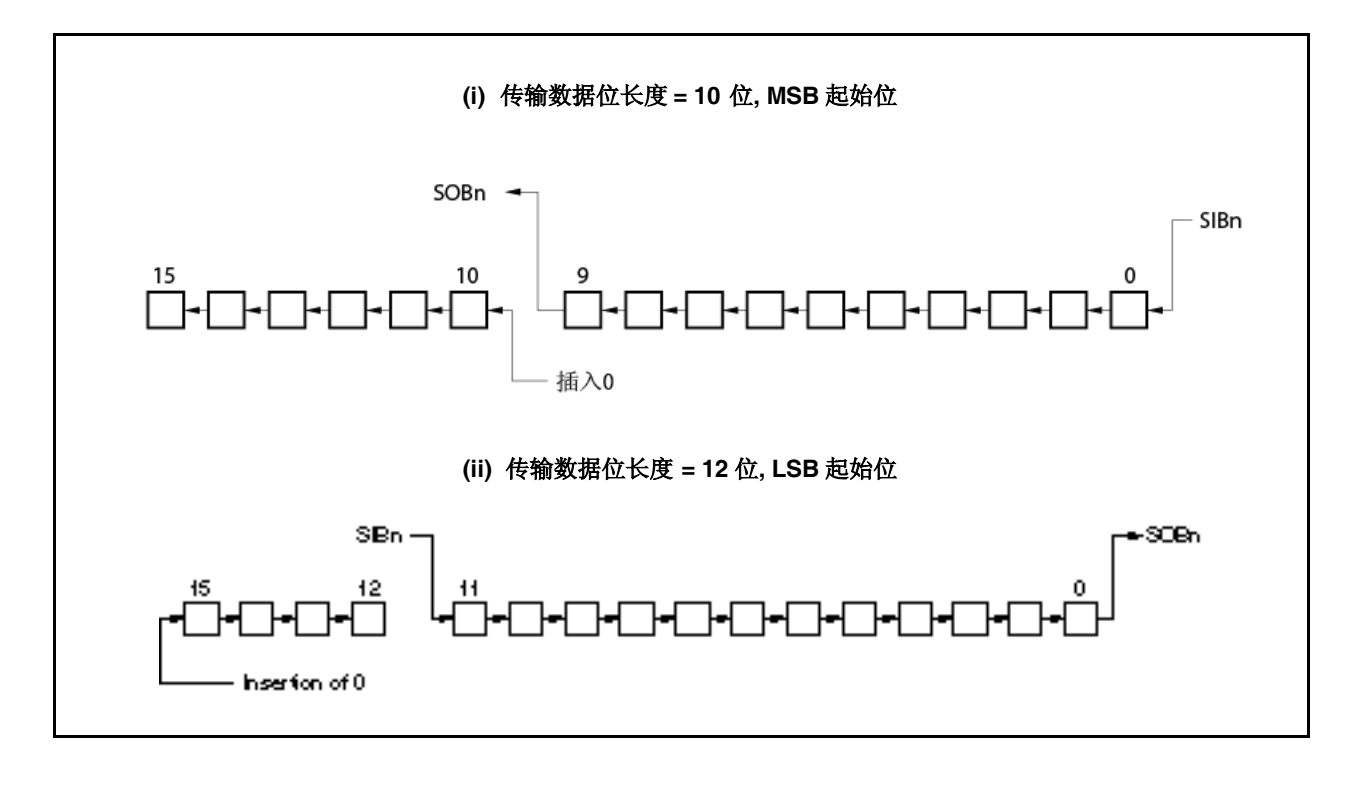

### **(4) CSIBn** 状态寄存器 **(CBnSTR)**

CBnSTR 是一个8位寄存器,用以显示 CSIBn 的状态。 该寄存器可以以 8 位或 1 位为单位进行读或写操作。但是 CBnTSF 标志位为只读标志位。 复位后,该寄存器被设置为 00H. 除了复位输入以外,也可以通过将 CBnCTL0 寄存器的 CBnPWR 位清 0 的方式, 初始化 CBnSTR 寄存器。

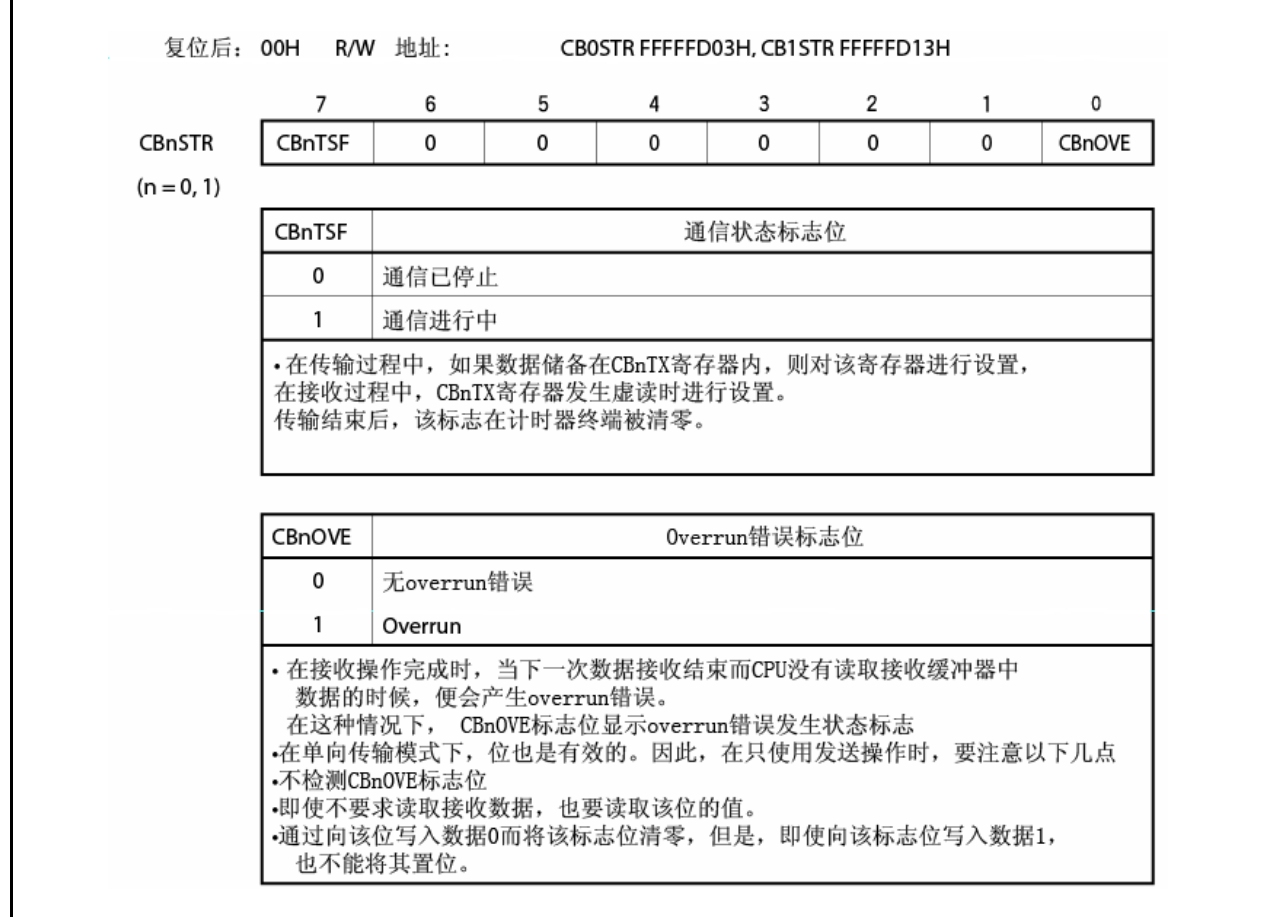

## **13.4** 中断请求信号

CSIBn 可以产生以下两种类型的中断请求信号。

- 接收完成中断请求信号 (INTCBnR)
- 发送允许中断请求信号 (INTCBnT)

在这两个中断请求信号中,默认情况下,接收完成中断请求信号的中断优先级较高,而发送允许中断请求信号的中 断优先级较低。

表 **13-2.** 中断请求信号及其默认优先级

| 中断类型   | 优先级 |
|--------|-----|
| 接收完成中断 | 高   |
| 发送允许中  | 低   |

#### **(1)** 接收完成中断请求信号 **(INTCBnR)**

在接收允许状态下,当接收据传送到 CBnRX 寄存器的时候,便会触发产生接收完成中断请求信号。 如果有溢出覆盖(overrun)错误发生,也会产生这种中断请求信号。 当 CPU 响应接收完成中断请求信号并读取数据时,要读取 CBnSTR 寄存器值以确认接收结果无误。 在单向传输模式下,即使仅仅执行发送,当发送完成时,会产生 INTCBnR中断请求信号。

#### **(2)** 发送允许中断请求信号 **(INTCBnT)**

在连续发送模式或连续发送/接收模式下,从 CBnTX 寄存器传输发送数据,而且一旦 CBnTX 寄存器写操作允 许,就会产生发送允许中断请求信号。

在单向发送模式及在单向发送/接收模式下,不会产生 INTCBnT 中断信号。

### **13.5** 操作 <R>

### **13.5.1** 单向传输模式 **(**主模式,发送模式**)**

MSB 起始位 (CBnCTL0.CBnDIR 位= 0), 通信类型 1 (CBnCTL1.CBnCKP 及 CBnCTL1.CBnDAP 位 = 00), 通信时钟 (fccLk) = fxx/2 (CBnCTL1.CBnCKS2 至 CBnCTL1.CBnCKS0 位 = 000), 传输数据位长度= 8 位 (CBnCTL2.CBnCL3 至 CBnCTL2.CBnCL0 位 = 0000)

# **(1)** 操作流程

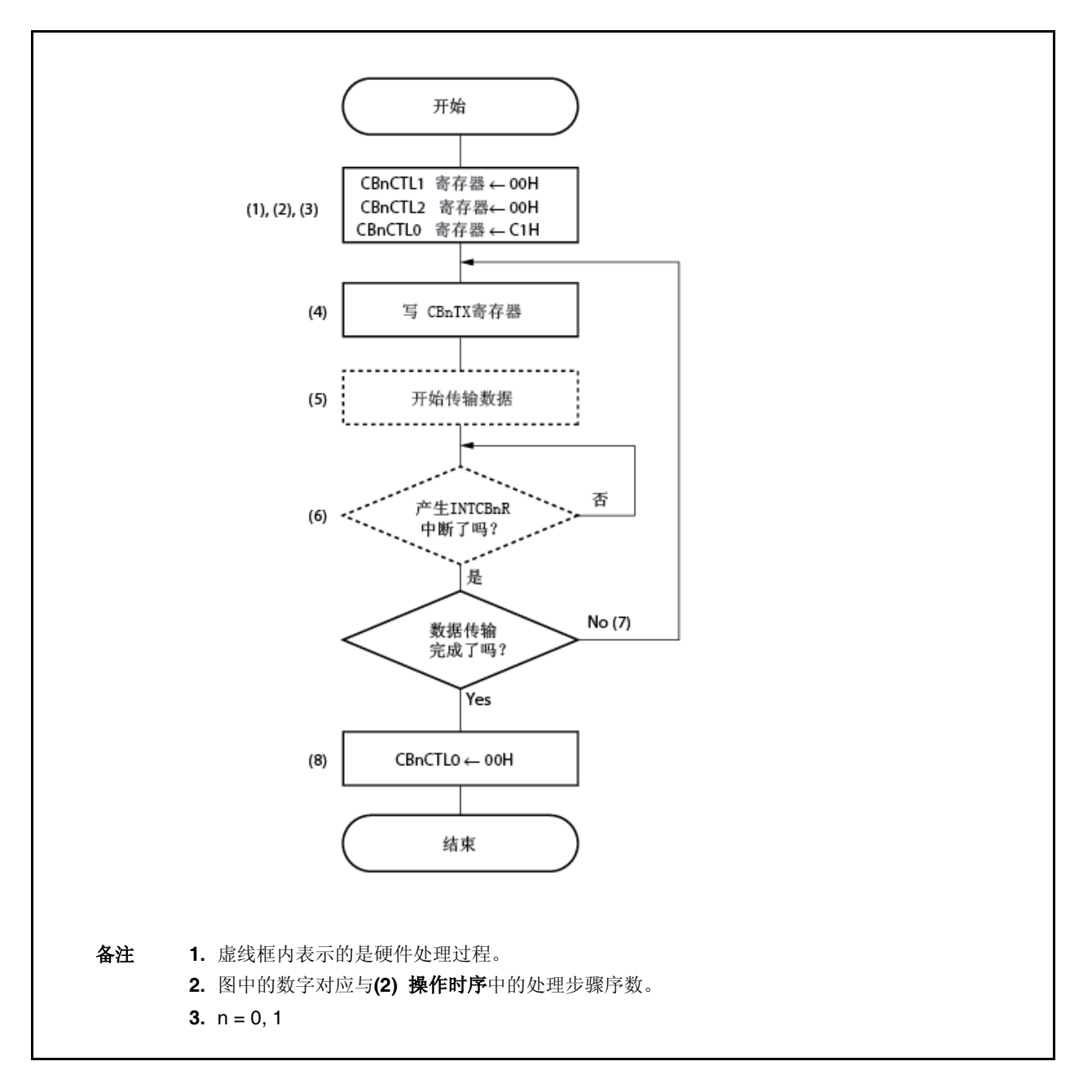

## **(2)** 操作时序

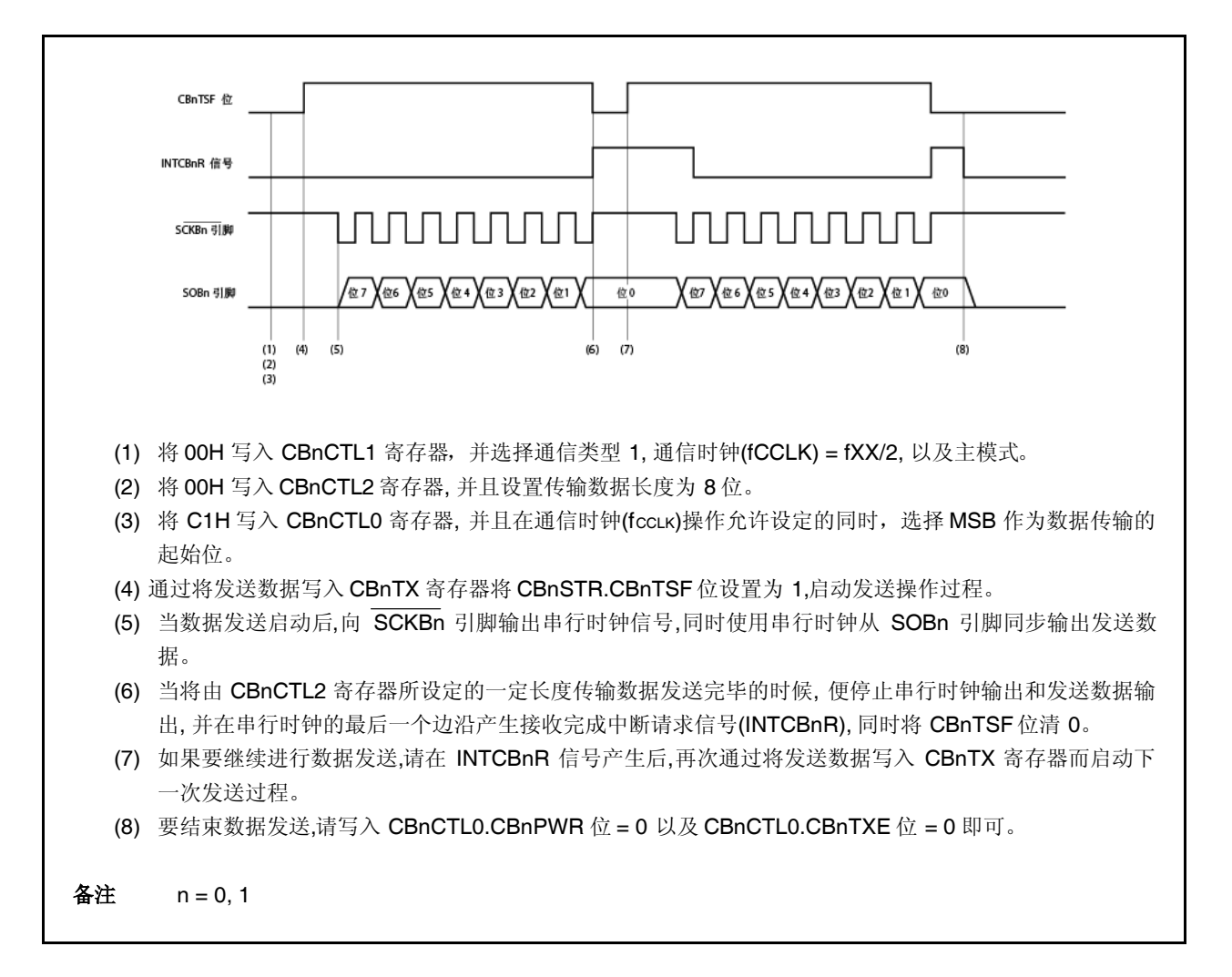

# **13.5.2** 单向传输模式 **(**主模式,接收模式**)**

MSB 起始位 (CBnCTL0.CBnDIR 位= 0), 通信类型 1 (CBnCTL1.CBnCKP 及 CBnCTL1.CBnDAP 位 = 00), 通信时钟 (fccLK) = fxx/2 (CBnCTL1.CBnCKS2 至 CBnCTL1.CBnCKS0 位 = 000), 传输数据位长度= 8 位 (CBnCTL2.CBnCL3 至 CBnCTL2.CBnCL0 位 = 0000)

### **(1)** 操作流程

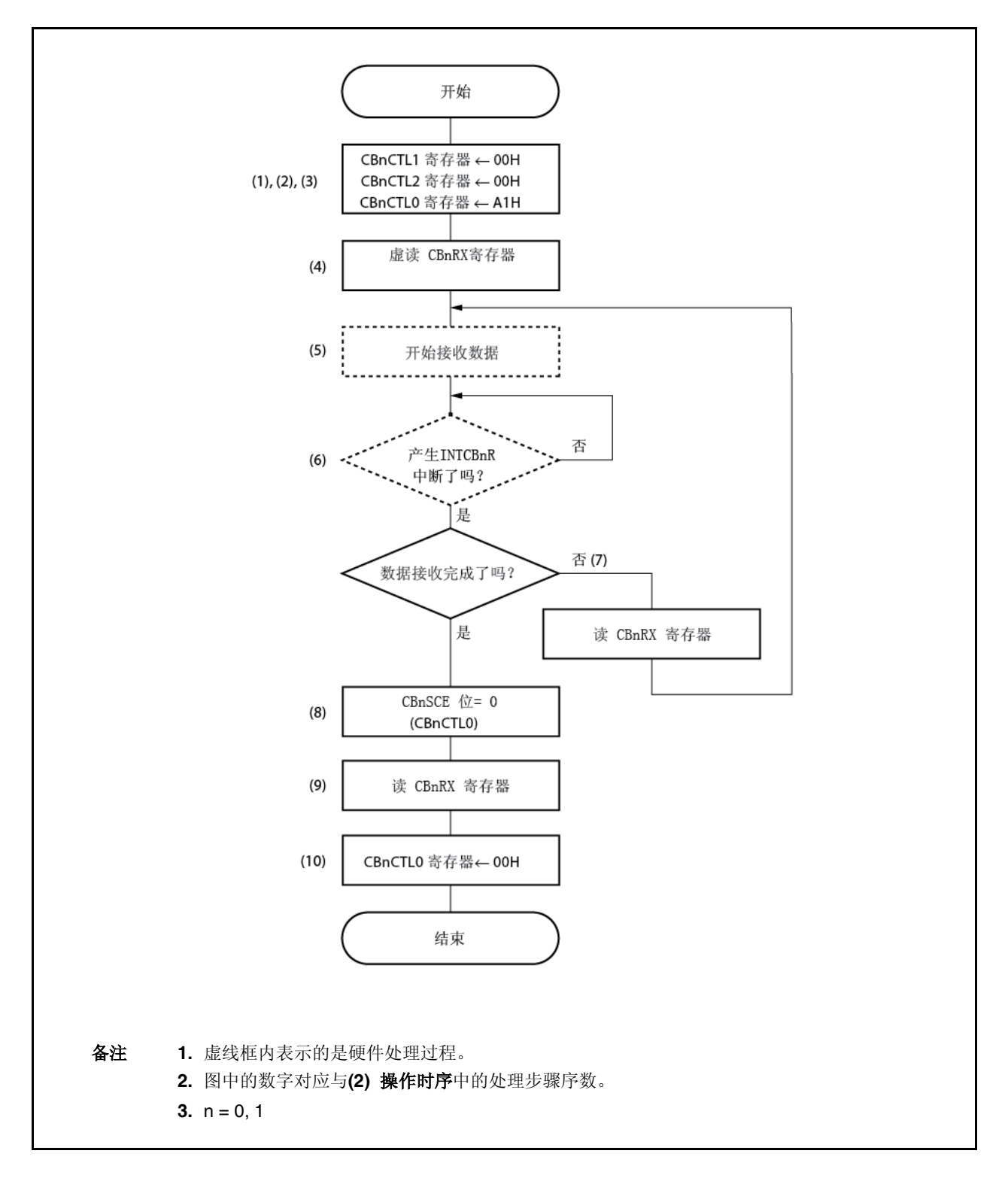

### **(2)** 操作时序

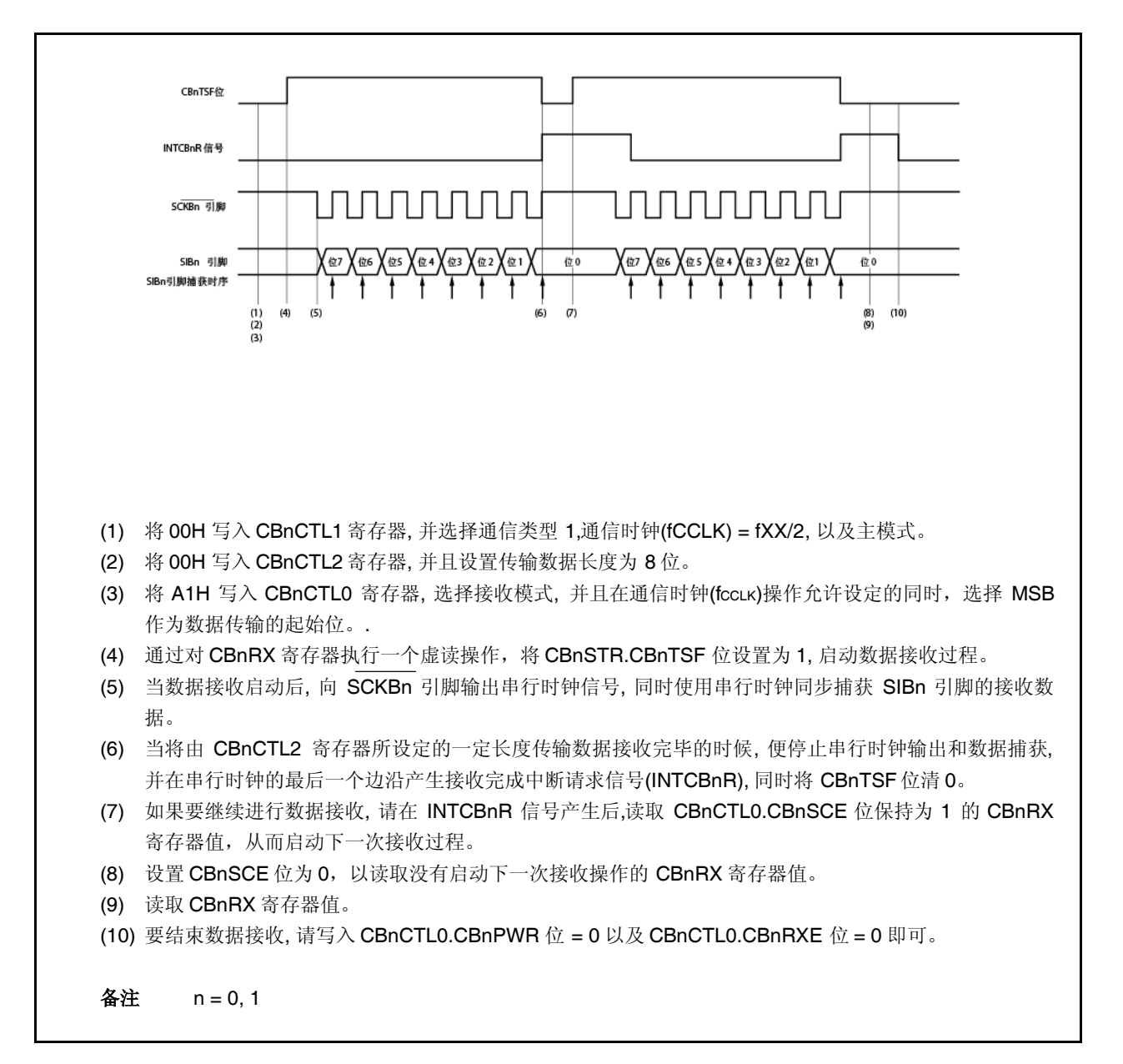

# **13.5.3** 单向传输模式 **(**主模式,发送**/**接收模式**)**

MSB 起始位 (CBnCTL0.CBnDIR 位= 0), 通信类型 1 (CBnCTL1.CBnCKP 及 CBnCTL1.CBnDAP 位 = 00), 通信时钟 (fccLK) = fxx/2 (CBnCTL1.CBnCKS2 至 CBnCTL1.CBnCKS0 位 = 000), 传输数据位长度= 8 位 (CBnCTL2.CBnCL3 至 CBnCTL2.CBnCL0 位 = 0000)

## **(1)** 操作流程

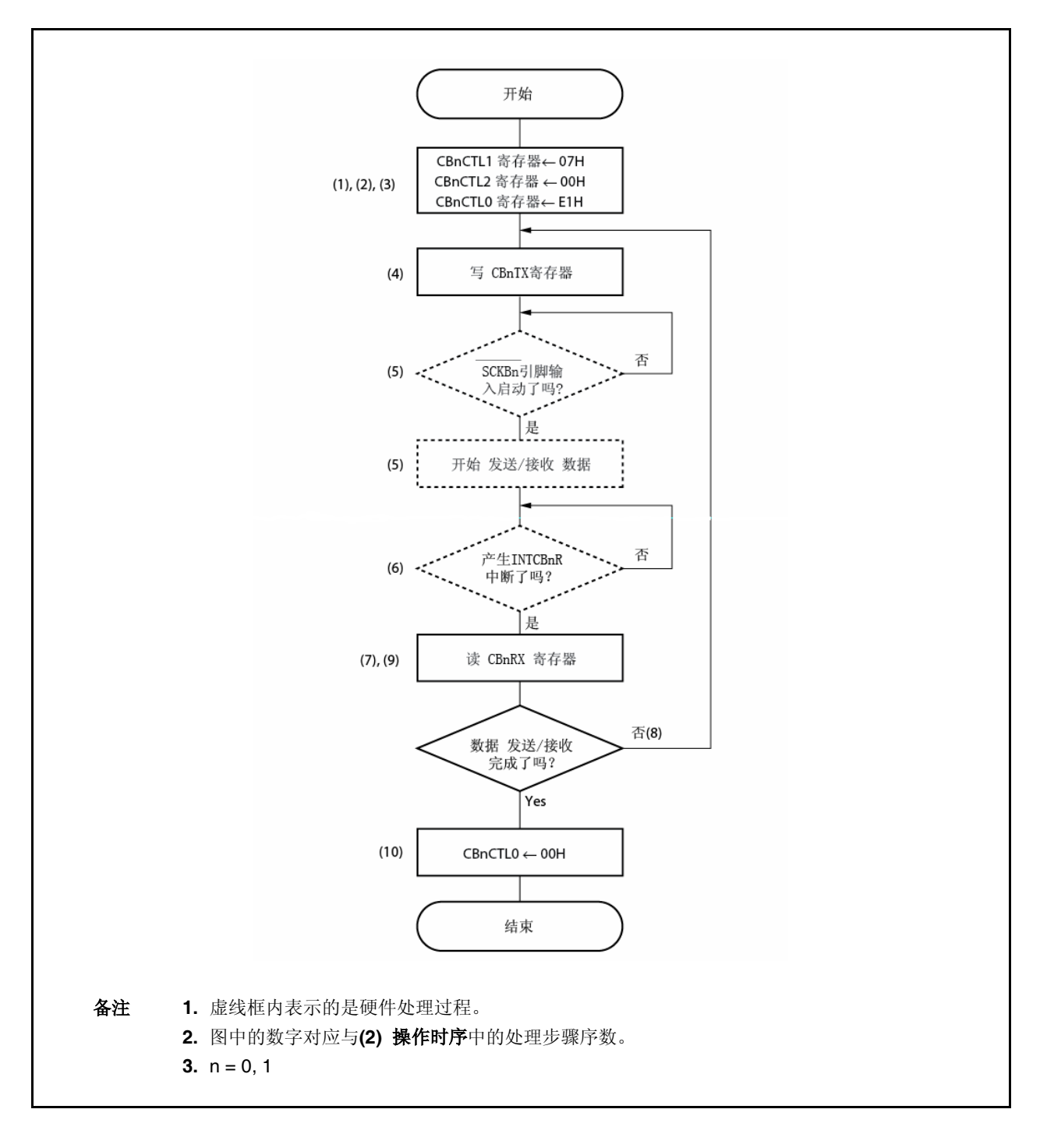
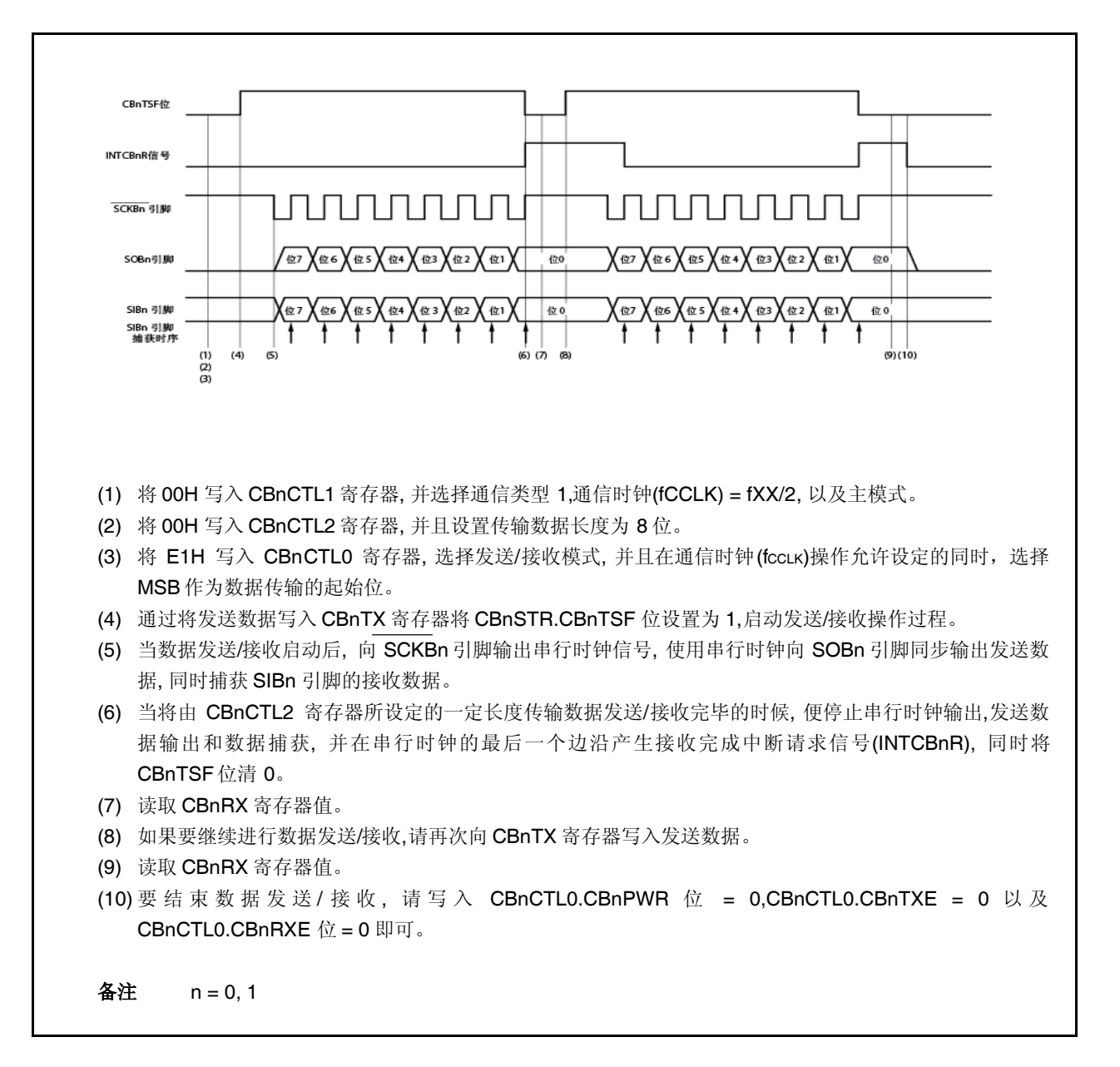

## **13.5.4** 单向传输模式 **(**从模式,发送模式**)**

MSB 起始位 (CBnCTL0.CBnDIR 位= 0), 通信类型 1 (CBnCTL1.CBnCKP 及 CBnCTL1.CBnDAP 位 = 00), 通信时钟 (fccLK) = 外部时钟 (SCKBn) (CBnCTL1.CBnCKS2 至 CBnCTL1.CBnCKS0 位 = 111), 传输数据位长度= 8 位 (CBnCTL2.CBnCL3 至 CBnCTL2.CBnCL0 位 = 0000)

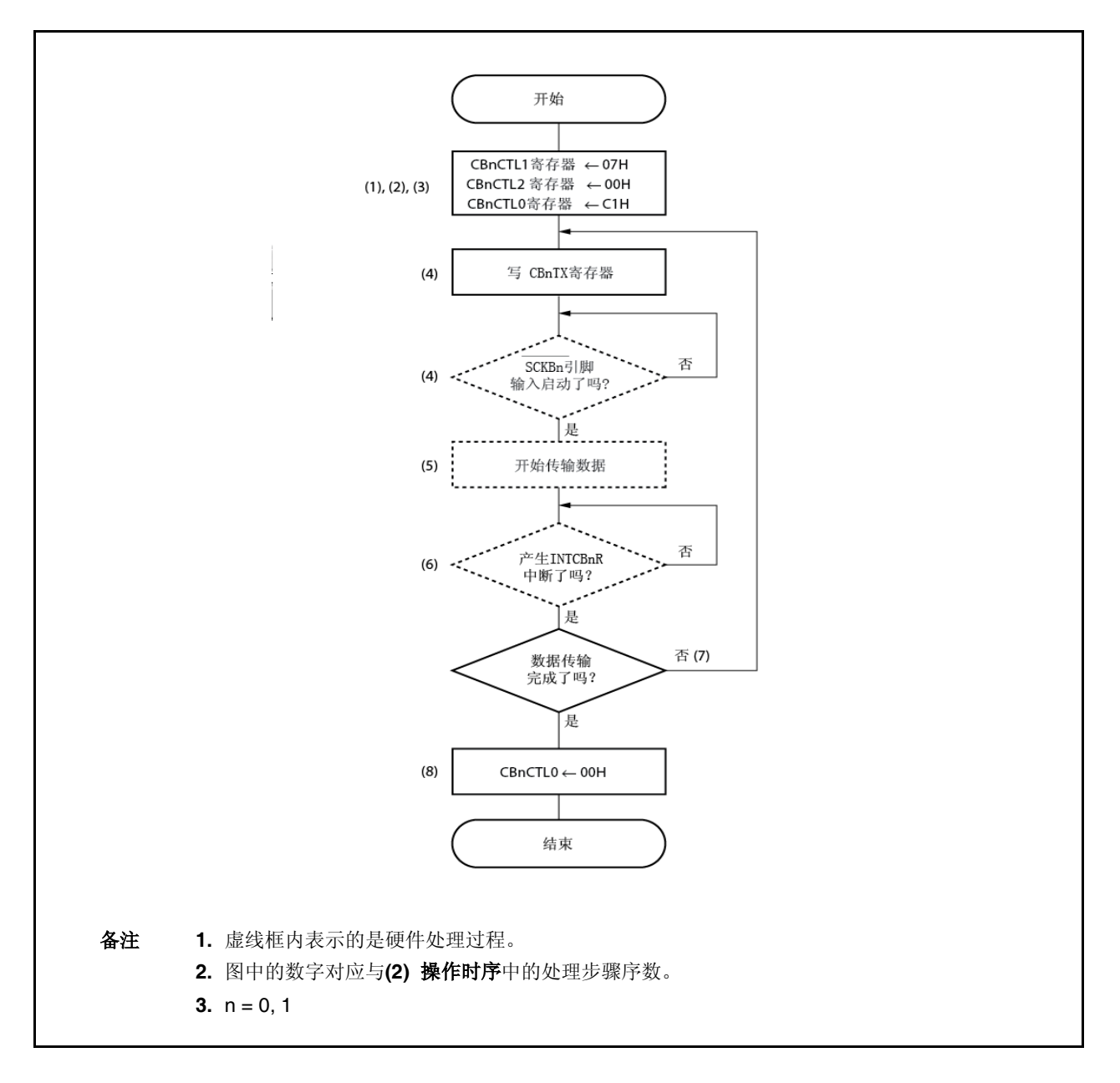

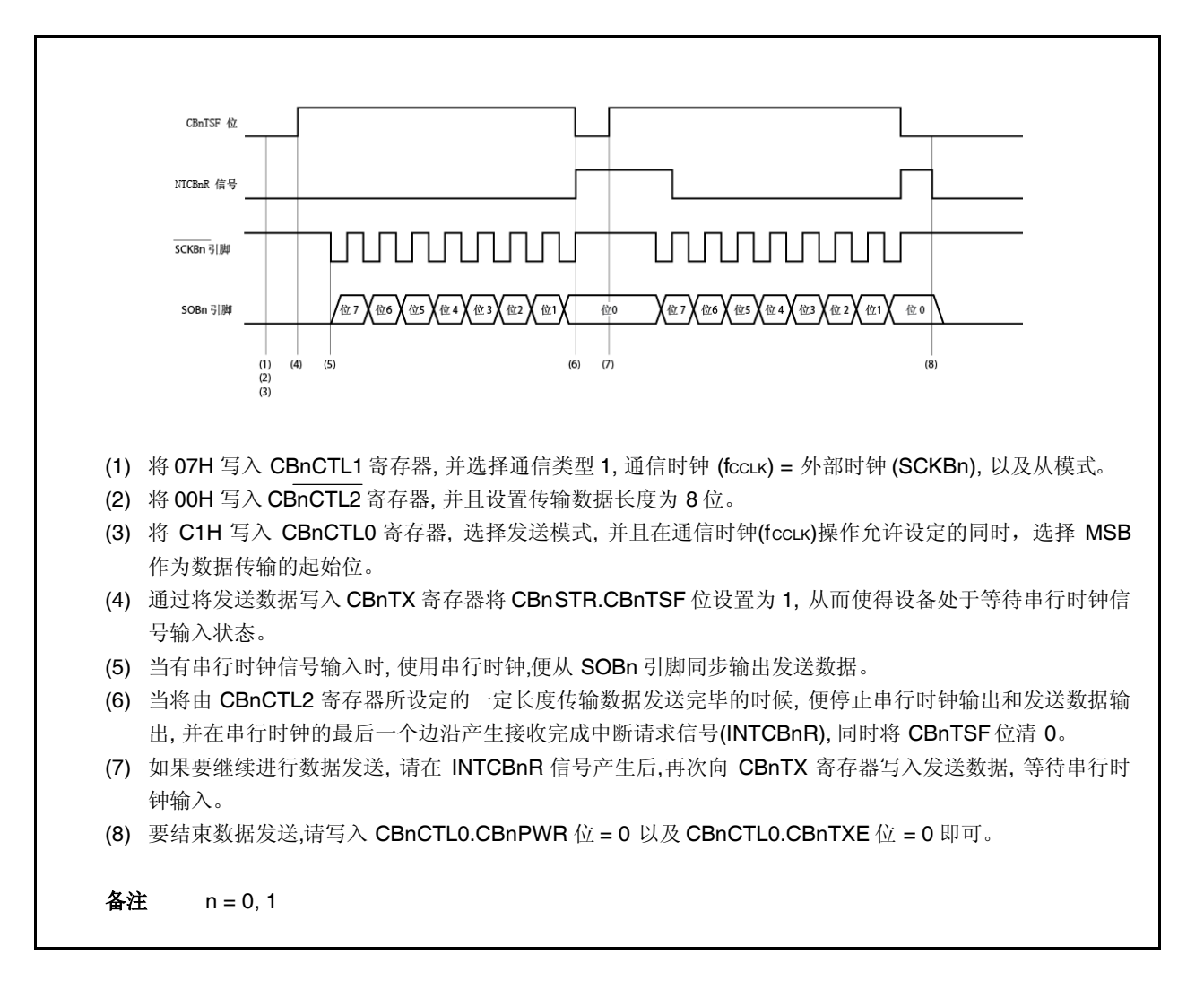

## **13.5.5** 单向传输模式 **(**从模式,接收模式**)**

MSB 起始位 (CBnCTL0.CBnDIR 位= 0), 通信类型 1 (CBnCTL1.CBnCKP 及 CBnCTL1.CBnDAP 位 = 00), 通信时钟 (fccLK) = 外部时钟 (SCKBn) (CBnCTL1.CBnCKS2 至 CBnCTL1.CBnCKS0 位 = 111), 传输数据位长度= 8 位 (CBnCTL2.CBnCL3 至 CBnCTL2.CBnCL0 位 = 0000)

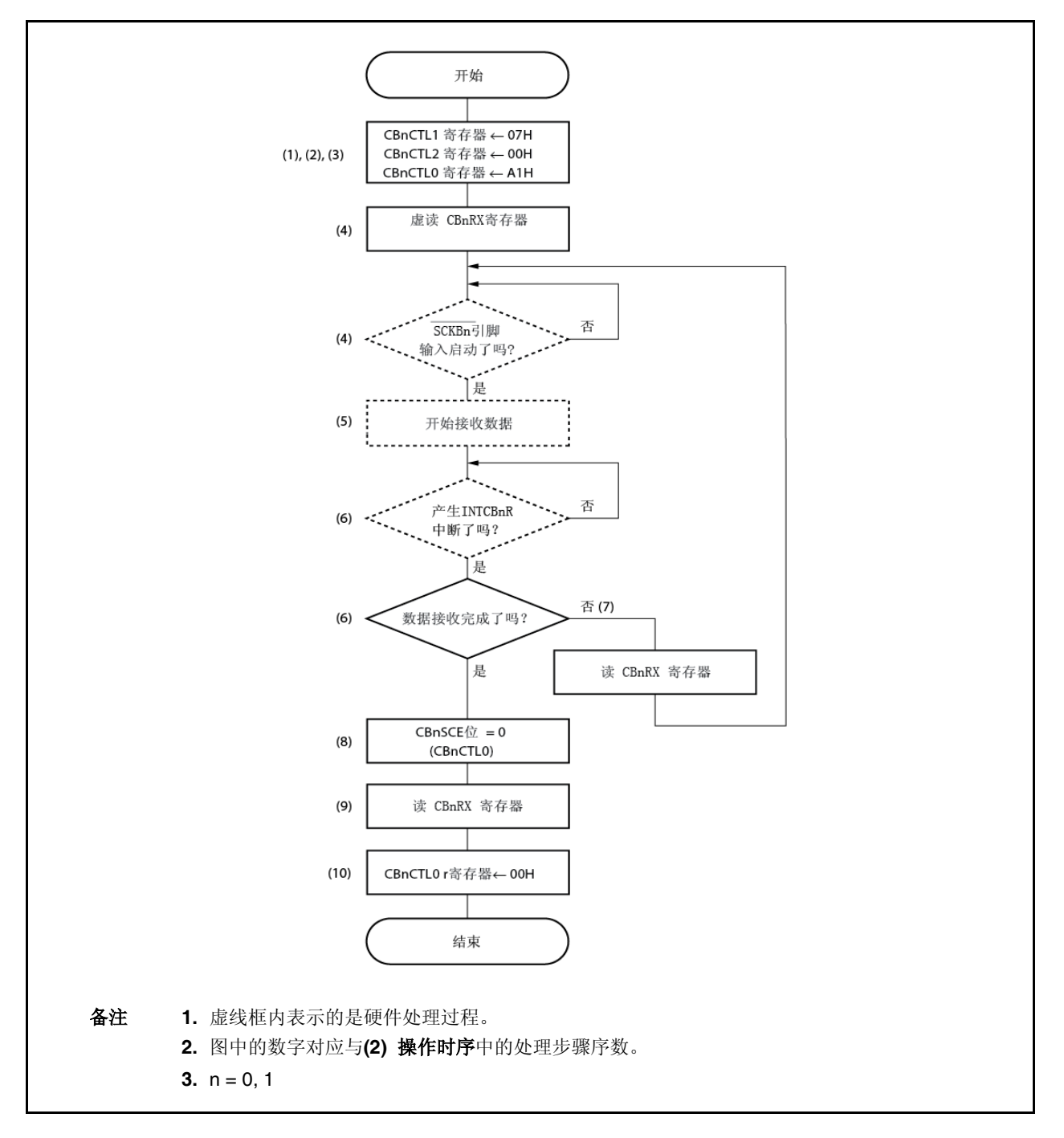

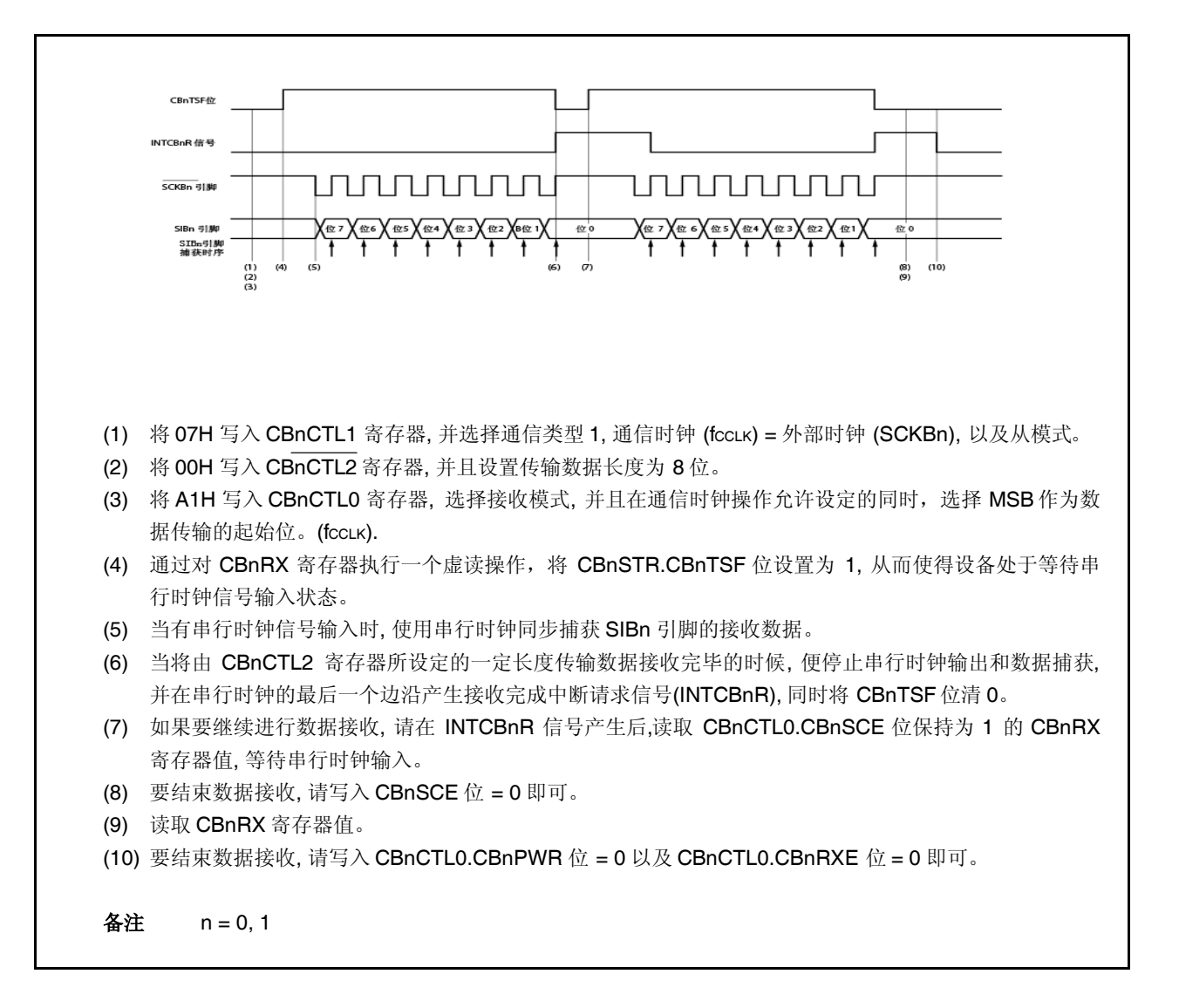

#### **13.5.6** 单向传输模式 **(**从模式,发送**/**接收模式**)**

MSB 起始位 (CBnCTL0.CBnDIR 位= 0), 通信类型 1 (CBnCTL1.CBnCKP 及 CBnCTL1.CBnDAP 位 = 00), 通信时钟 (fccLK) = 外部时钟 (SCKBn) (CBnCTL1.CBnCKS2 至 CBnCTL1.CBnCKS0 位 = 111), 传输数据位长度= 8 位 (CBnCTL2.CBnCL3 至 CBnCTL2.CBnCL0 位 = 0000)

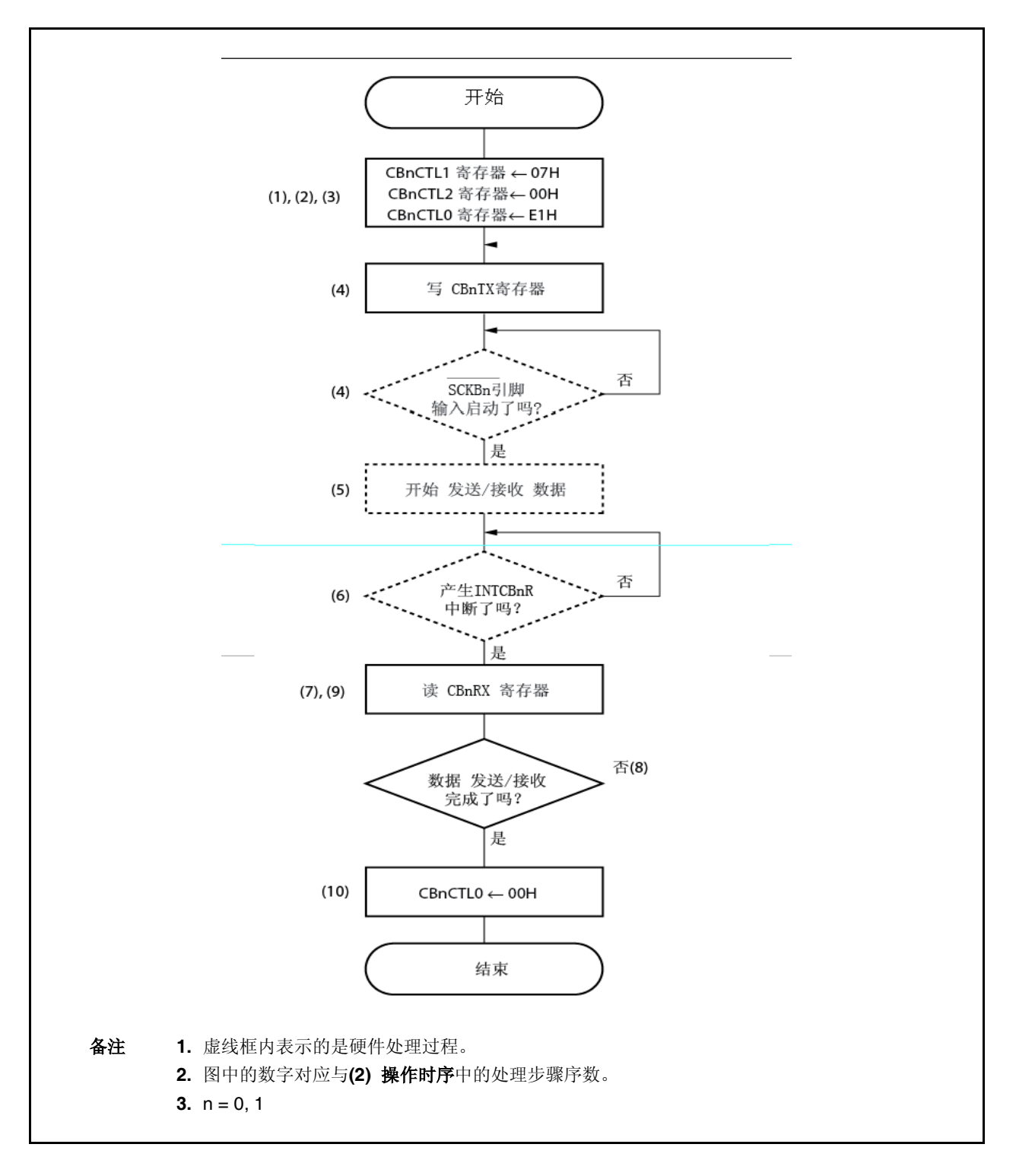

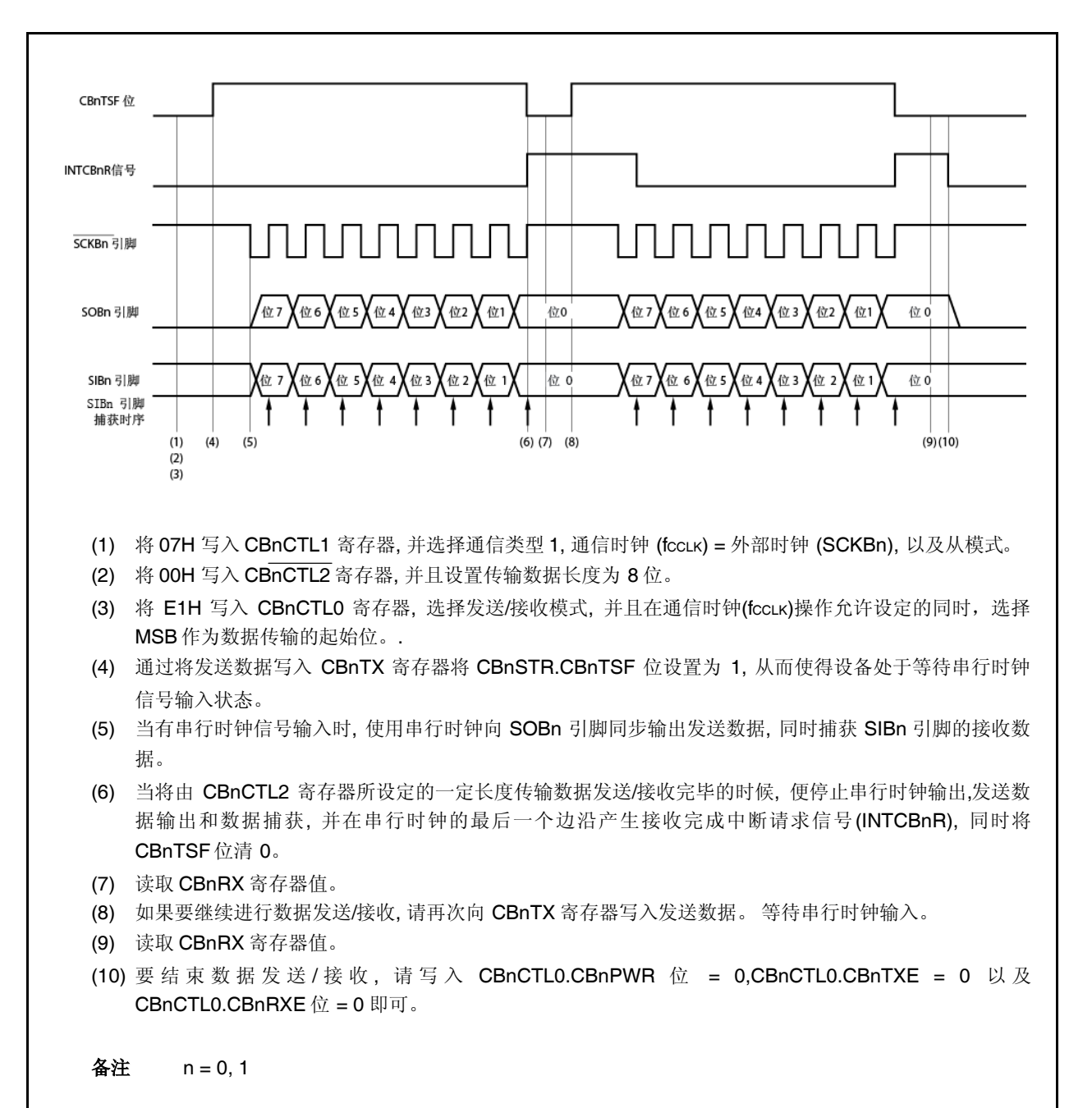

## **13.5.7** 连续传输模式 **(**主模式,发送模式**)**

MSB 起始位 (CBnCTL0.CBnDIR 位= 0), 通信类型 1 (CBnCTL1.CBnCKP 及 CBnCTL1.CBnDAP 位 = 00), 通信时钟 (fccLK) = fxx/2 (CBnCTL1.CBnCKS2 至 CBnCTL1.CBnCKS0 位 = 000), 传输数据位长度= 8 位 (CBnCTL2.CBnCL3 至 CBnCTL2.CBnCL0 位 = 0000)

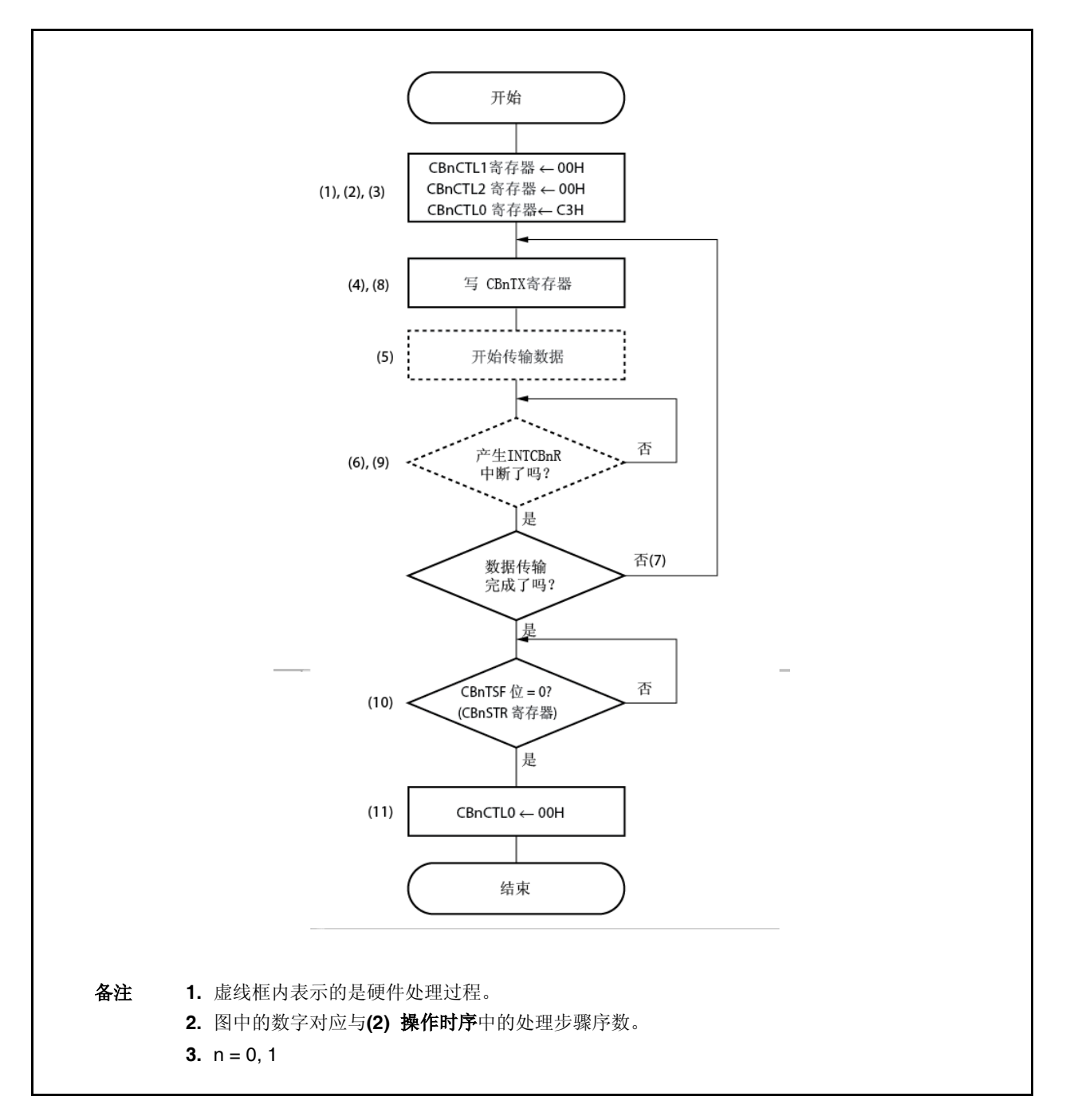

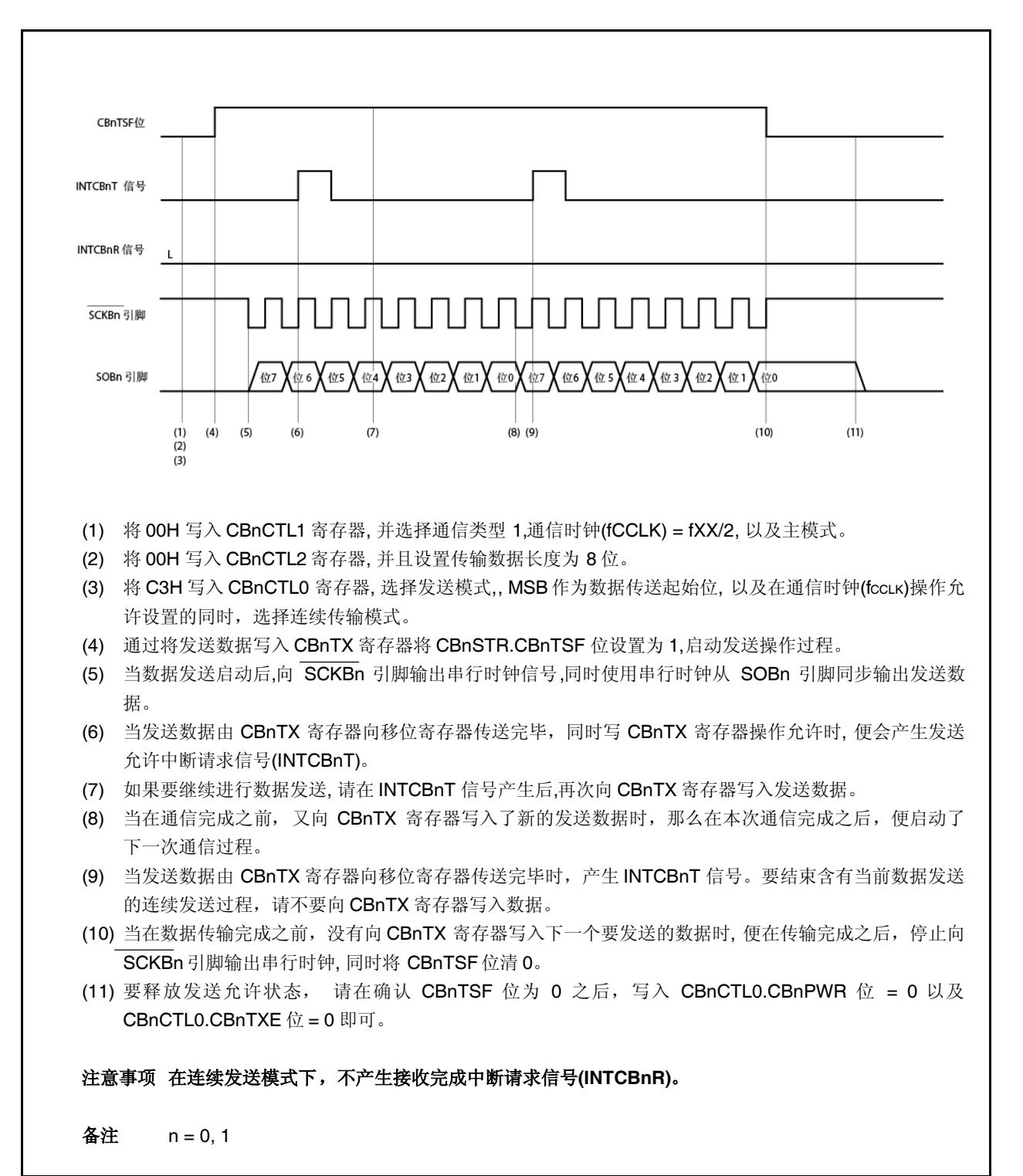

# **13.5.8** 连续传输模式 **(**主模式,接收模式**)**

MSB 起始位 (CBnCTL0.CBnDIR 位= 0), 通信类型 1 (CBnCTL1.CBnCKP 及 CBnCTL1.CBnDAP 位 = 00), 通信时钟 (fccLK) = fxx/2 (CBnCTL1.CBnCKS2 至 CBnCTL1.CBnCKS0 位 = 000), 传输数据位长度= 8 位 (CBnCTL2.CBnCL3 至 CBnCTL2.CBnCL0  $\hat{\mathbb{U}} = 0000$ 

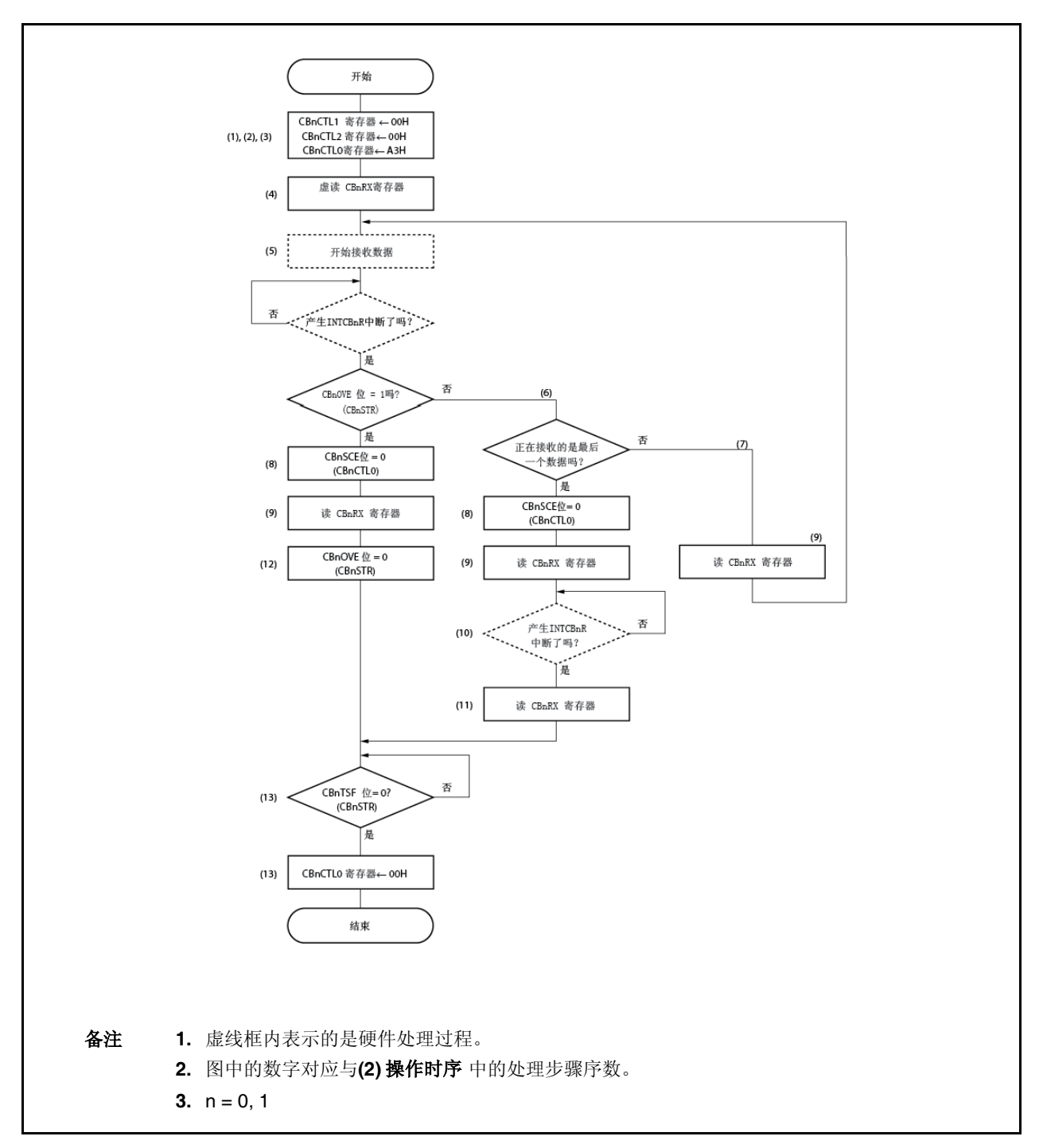

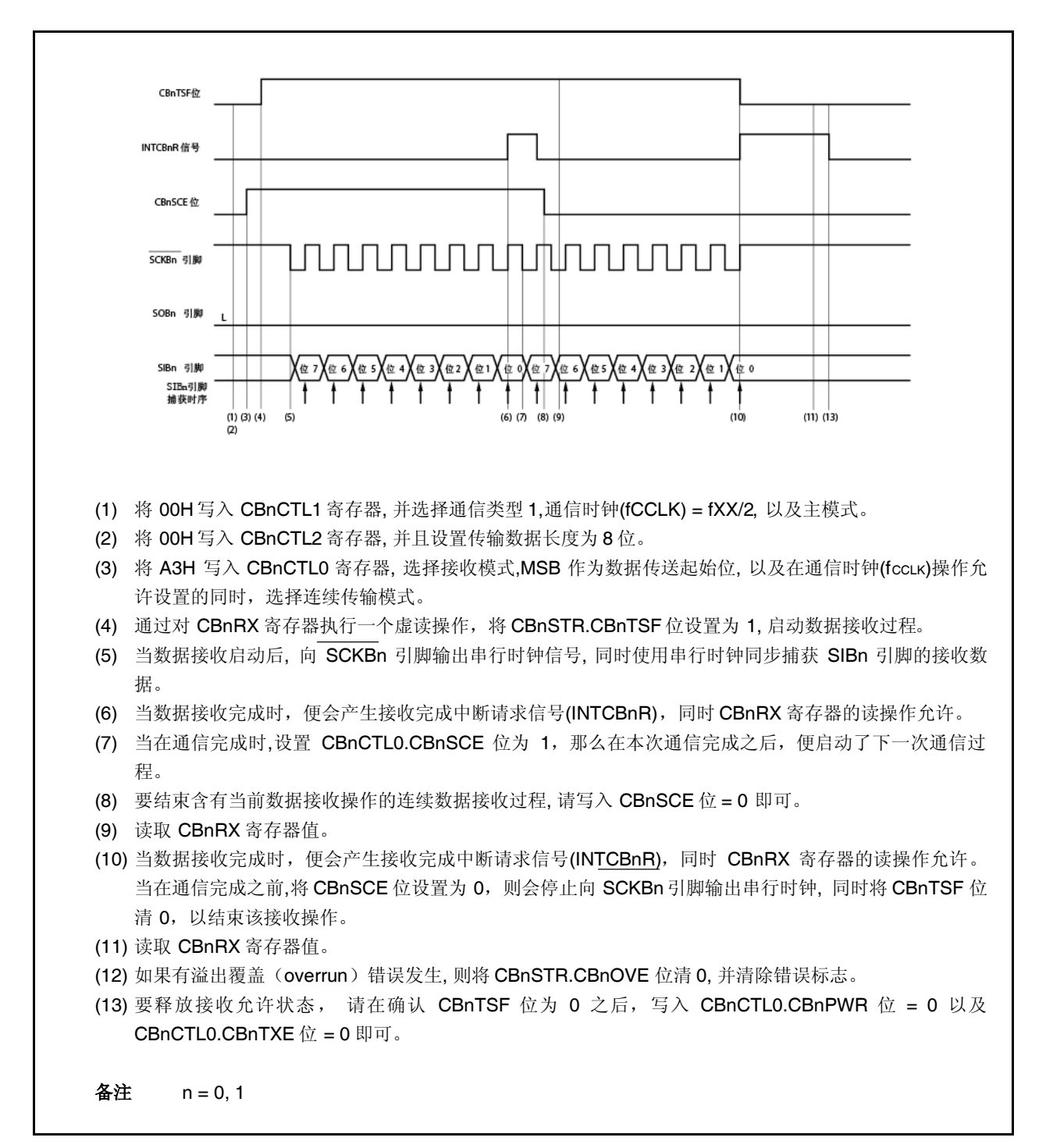

### **13.5.9** 连续传输模式 **(**主模式,发送**/**接收模式**)**

MSB 起始位 (CBnCTL0.CBnDIR 位= 0), 通信类型 1 (CBnCTL1.CBnCKP 及 CBnCTL1.CBnDAP 位 = 00), 通信时钟 (fccLK) = fxx/2 (CBnCTL1.CBnCKS2 至 CBnCTL1.CBnCKS0 位 = 000), 传输数据位长度= 8 位 (CBnCTL2.CBnCL3 至 CBnCTL2.CBnCL0  $\hat{\omega}$  = 0000)

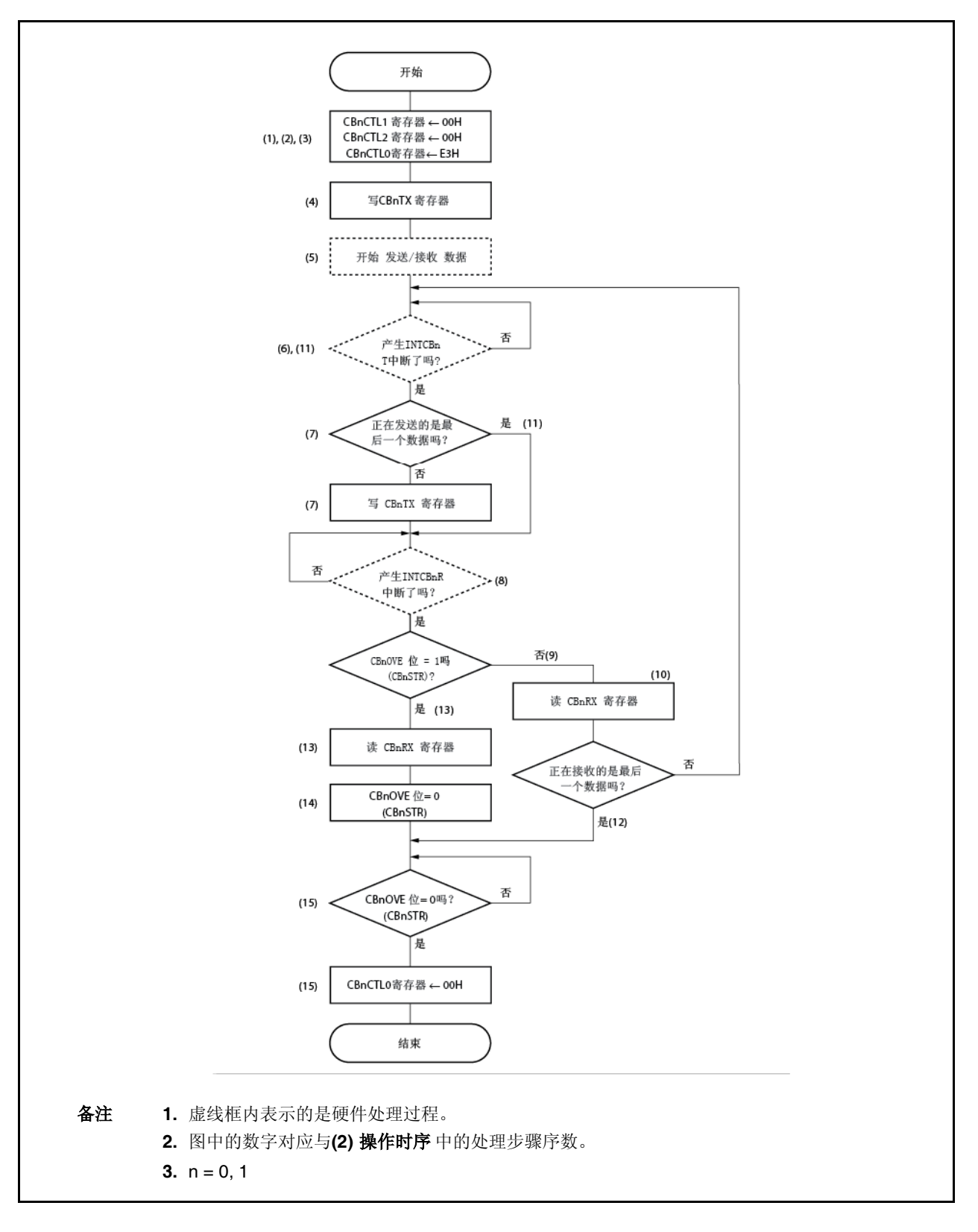

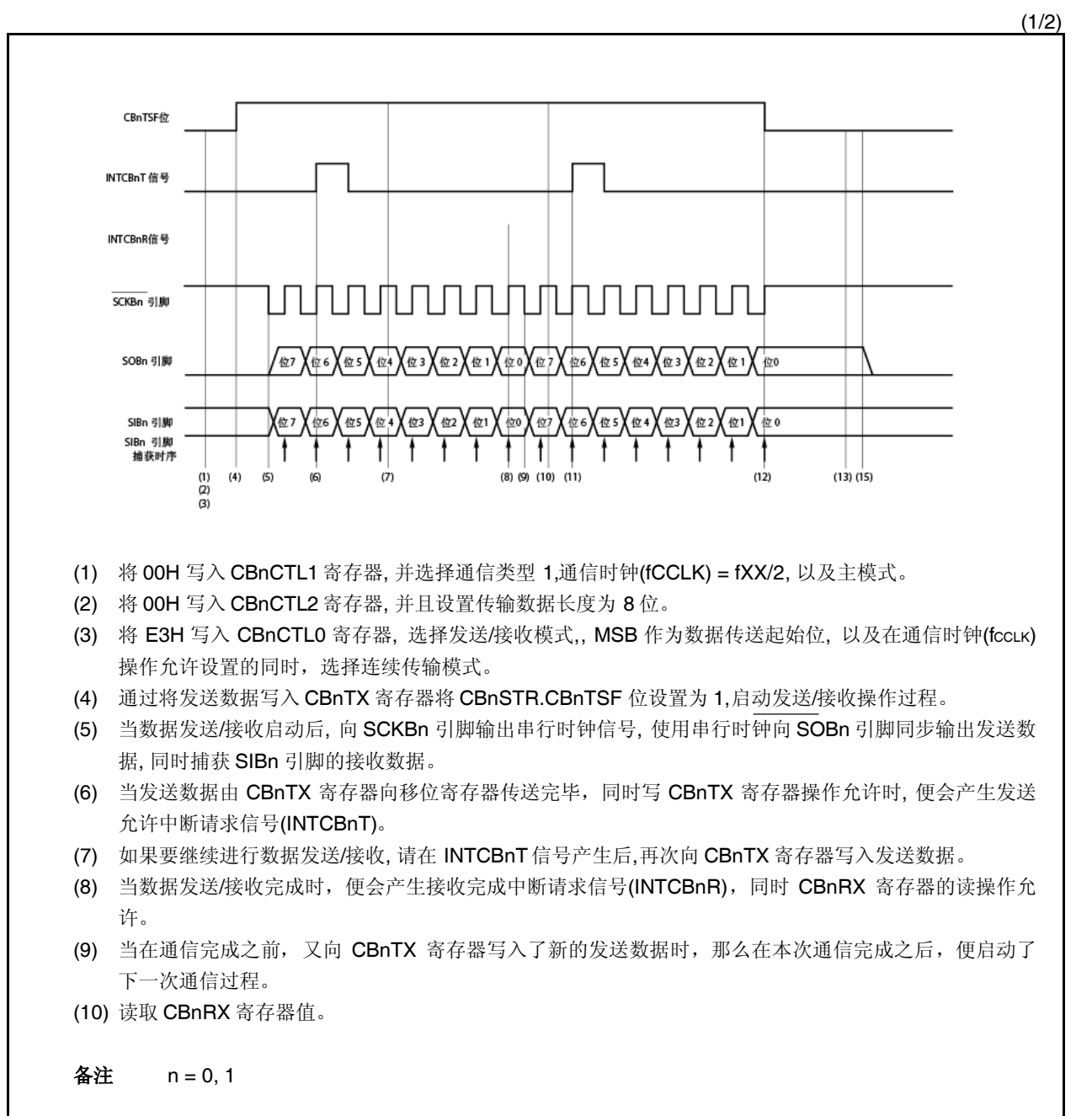

(2/2)

- (11) 当发送数据由 CBnTX 寄存器向移位寄存器传送完毕时, 产生 INTCBnT 信号。要结束含有当前数据发送 /接收操作的连续数据发送/接收过程, 请不要写 CBnTX 寄存器。
- (12) 当在数据传输完成之前, 没有向 CBnTX 寄存器写入下一个要发送的数据时, 便在传输完成之后, 停止向 SCKBn 引脚输出串行时钟, 同时将 CBnTSF 位清 0。
- (13) 当产生接收错误中断请求信号(INTCBnR),便读取 CBnRX 寄存器值。
- (14) 如果有溢出覆盖(overrun)错误发生, 则将 CBnSTR.CBnOVE 位清 0, 并清除错误标志。
- (15) 要释放发送/接收允许状态, 请在确认 CBnTSF 位为 0 之后,写入 CBnCTL0.CBnPWR 位 = 0 以及 CBnCTL0.CBnTXE 位 = 0 即可。

备注 n = 0, 1

### **13.5.10** 连续传输模式 **(**从模式,发送模式**)**

MSB 起始位 (CBnCTL0.CBnDIR 位= 0), 通信类型 1 (CBnCTL1.CBnCKP 及 CBnCTL1.CBnDAP 位 = 00), 通信时钟 (fccLK) = 外部时钟 (SCKBn) (CBnCTL1.CBnCKS2 至 CBnCTL1.CBnCKS0 位 = 111), 传输数据位长度 = 8 位 (CBnCTL2.CBnCL3 至 CBnCTL2.CBnCL0 位 = 0000)

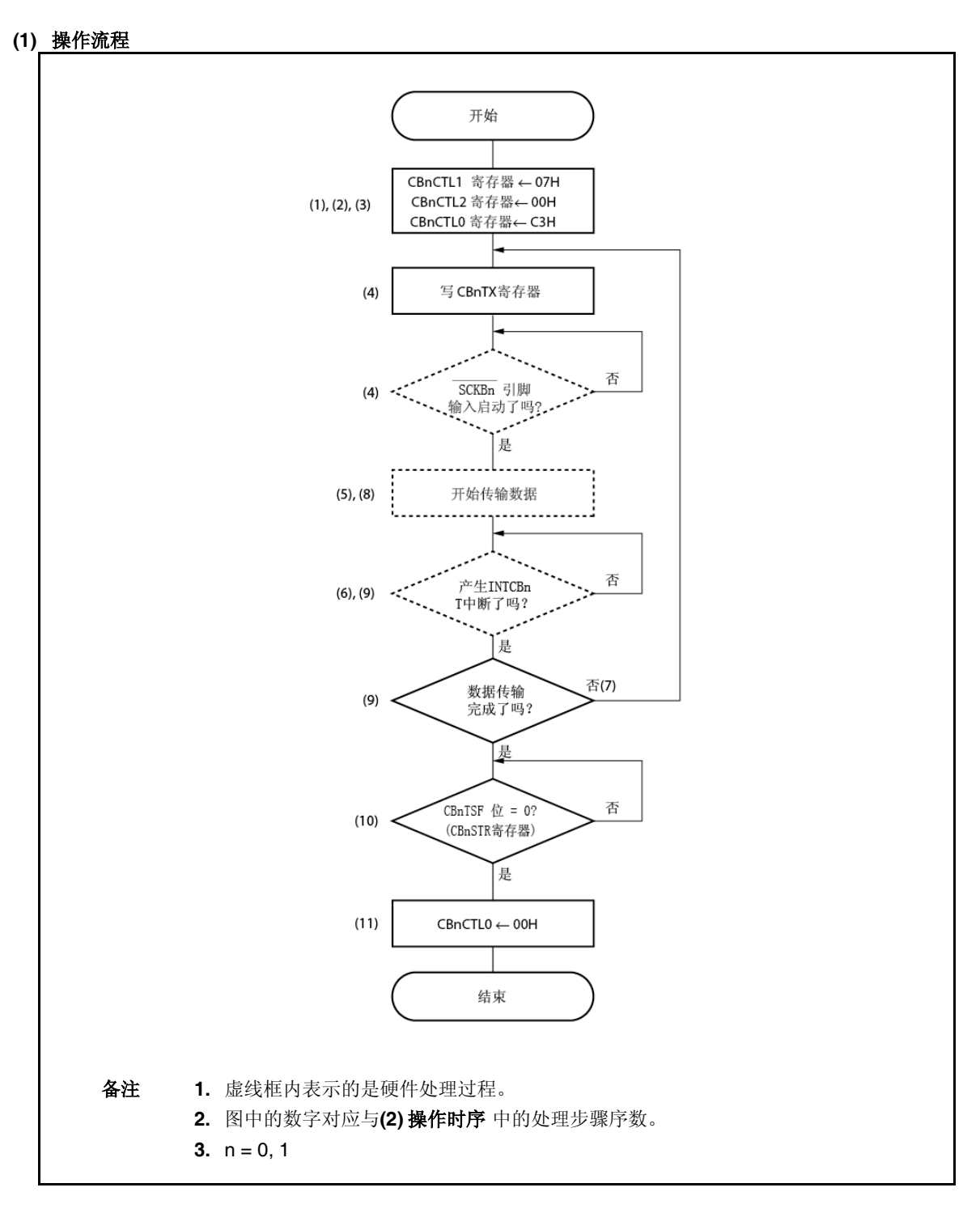

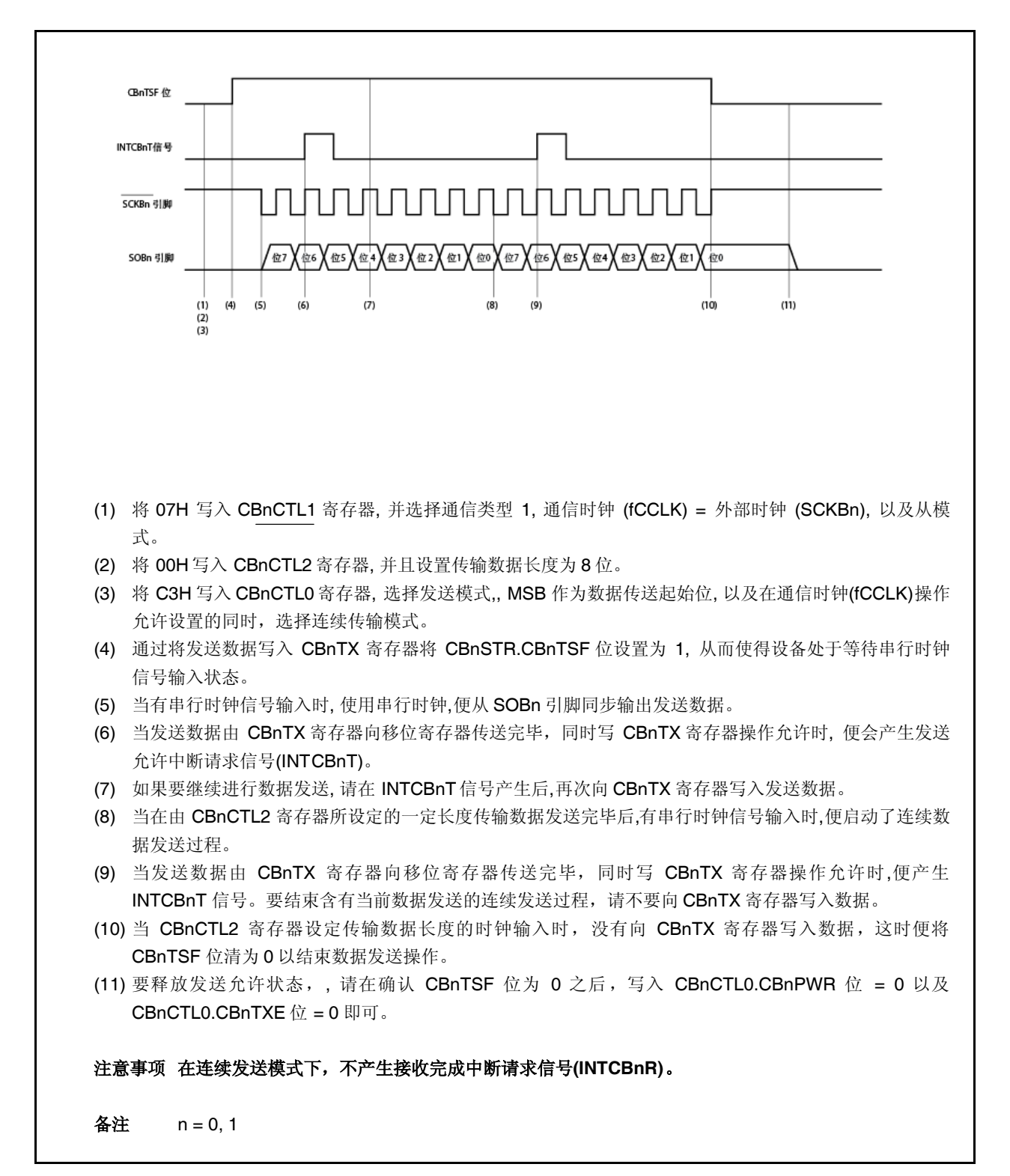

# **13.5.11** 连续传输模式 **(**从模式,接收模式**)**

MSB 起始位 (CBnCTL0.CBnDIR 位= 0), 通信类型 1 (CBnCTL1.CBnCKP 及 CBnCTL1.CBnDAP 位 = 00), 通信时钟 (fccLK) = 外部时钟 (SCKBn) (CBnCTL1.CBnCKS2 至 CBnCTL1.CBnCKS0 位 = 111), 传输数据位长度 = 8 位  $(CBnCTL2.CBnCL3  $\leq CBnCTL2.CBnCL0 \leq \leq 0000$ )$ 

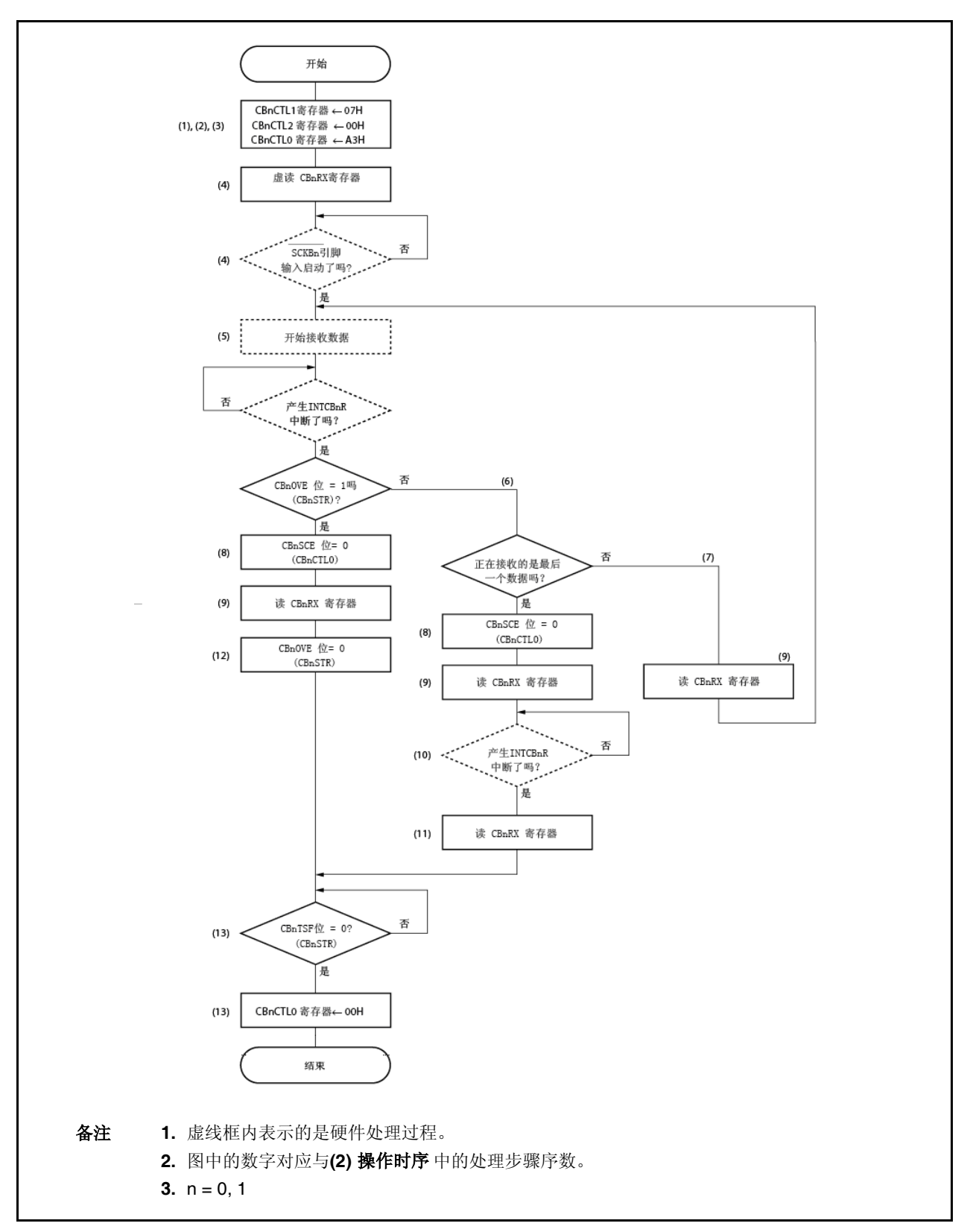

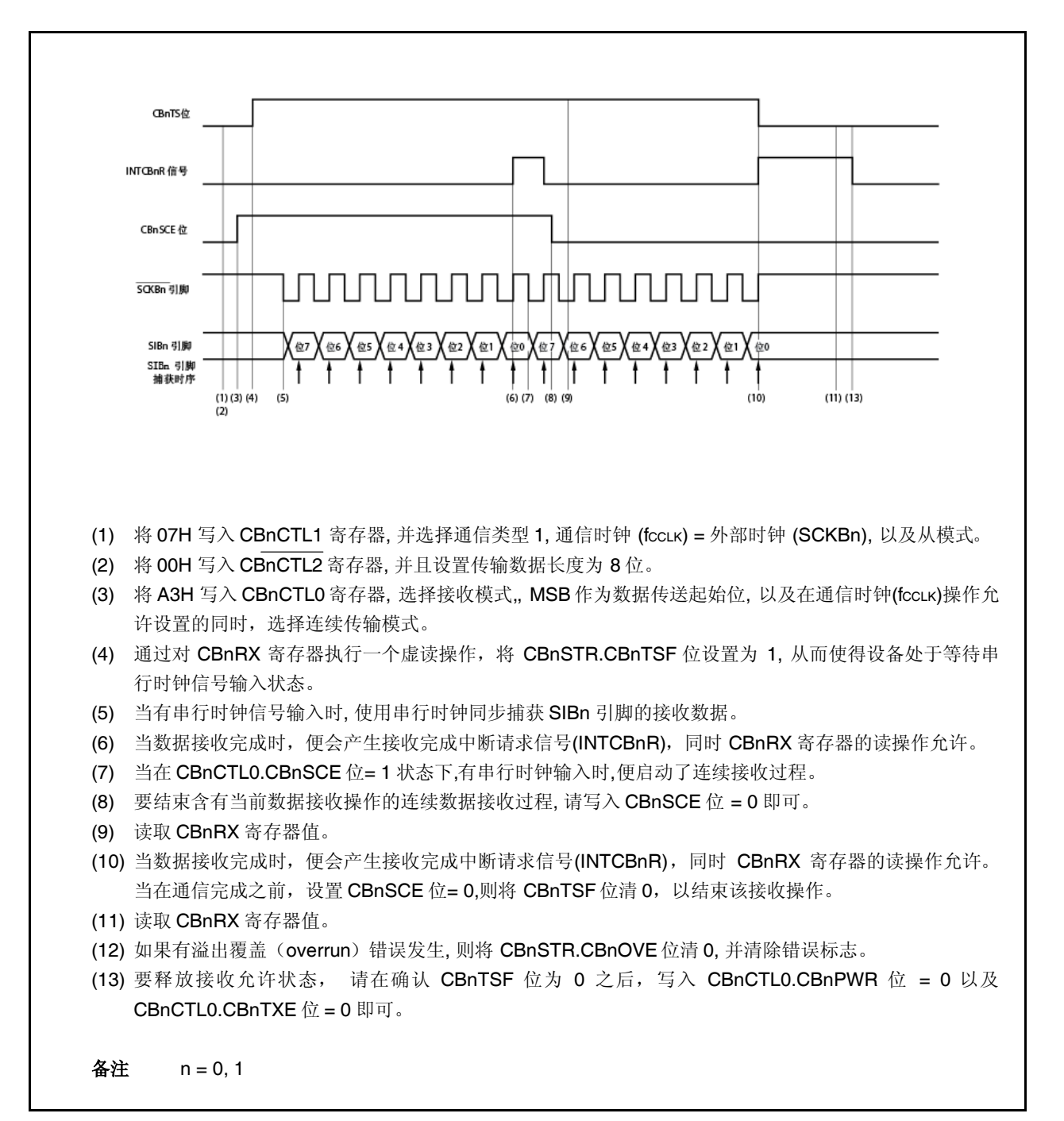

# **13.5.12** 连续传输模式 **(**从模式,发送**/**接收模式**)**

MSB 起始位 (CBnCTL0.CBnDIR 位= 0), 通信类型 1 (CBnCTL1.CBnCKP 及 CBnCTL1.CBnDAP 位 = 00), 通信时钟 (fccLK) = 外部时钟 (SCKBn) (CBnCTL1.CBnCKS2 至 CBnCTL1.CBnCKS0 位 = 111), 传输数据位长度= 8 位 (CBnCTL2.CBnCL3 至 CBnCTL2.CBnCL0 位 = 0000)

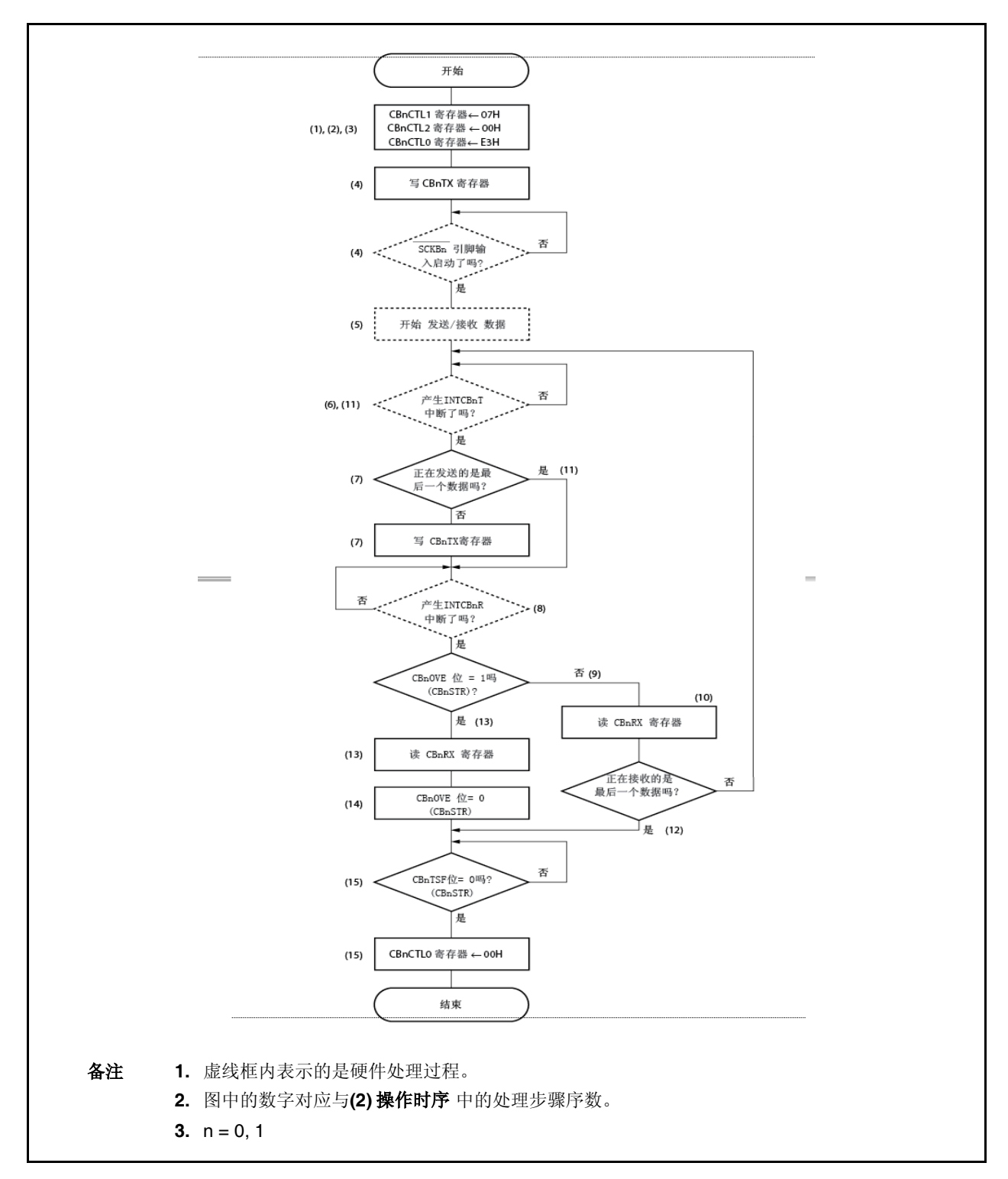

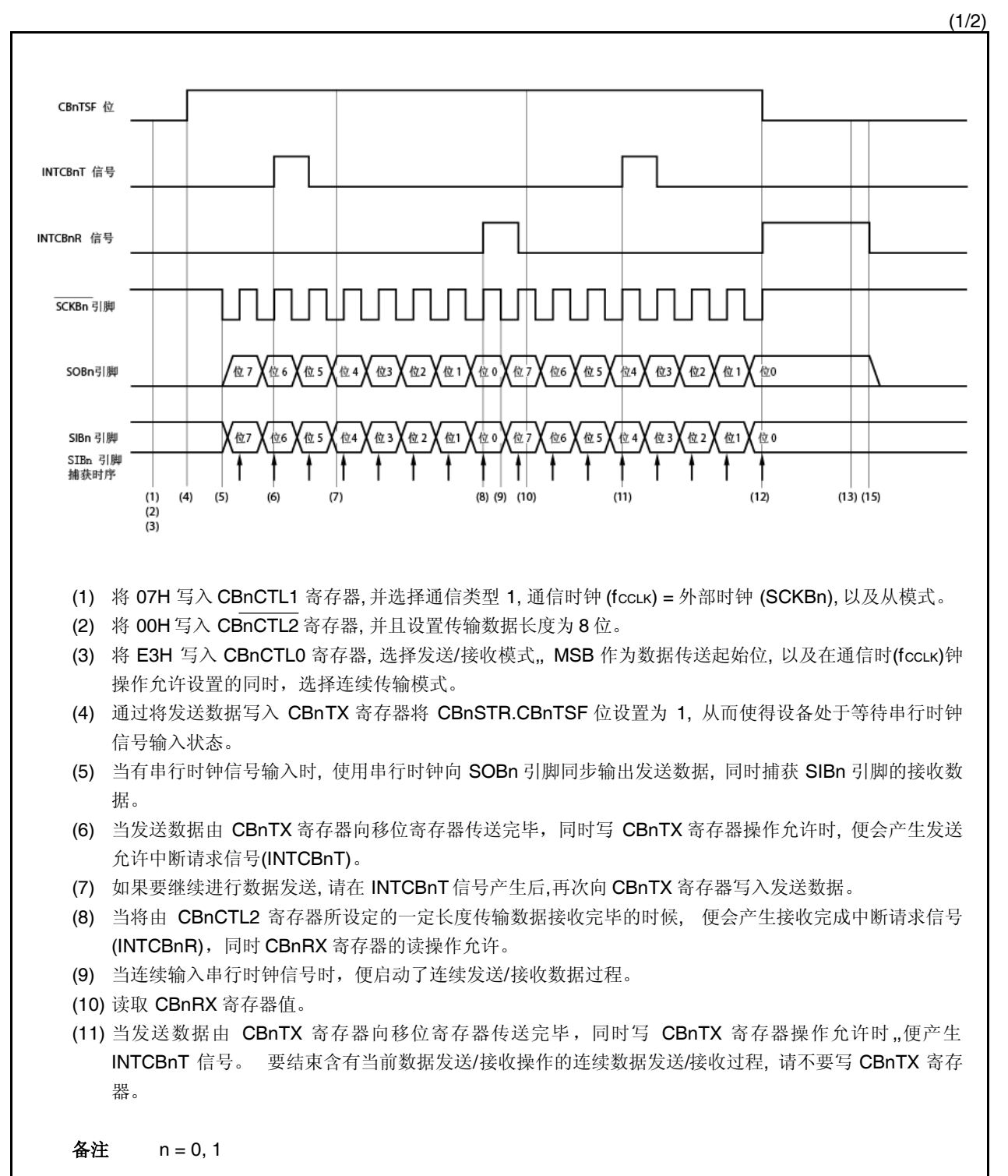

(2/2)

- (12) 当 CBnCTL2 寄存器设定传输数据长度的时钟信号输入时, 没有向 CBnTX 寄存器写入数据, 便产生 INTCBnR信号。这时要将 CBnTSF 位清为 0 以结束数据发送/接收操作。
- (13) 当 INTCBnR 信号产生时,读取 CBnRX 寄存器值。
- (14) 如果有溢出覆盖(overrun)错误发生, 则将 CBnSTR.CBnOVE 位清 0, 并清除错误标志。
- (15) 要释放发送/接收允许状态, 请在确认 CBnTSF 位为 0 之后,写入 CBnCTL0.CBnPWR 位 = 0 以及 CBnCTL0.CBnTXE 位 = 0 即可。

备注 n = 0, 1

#### **13.5.13** 接收错误

连续传输模式下,在接收允许状态(CBnCTL0.CBnRXE 位 = 1)下执行数据传输时,如果在 INTCBnR 信号产生后, CBnRX 寄存器读取之前,完成了下一个接收操作,那么便又会产生一个接收完成中断请求信号(INTCBnR)。并且将溢 出覆盖(overrun)错误标志(CBnSTR.CBnOVE)置为 1。

即使产生了溢出覆盖(overrun)错误,由于 CBnRX 寄存器中的数据已经更新,先前的接收数据也会被丢失掉。即 使产生了接收错误,如果没有对 CBnRX 寄存器进行读取,当下一个接收过程完成时,也会再产生一个 INTCBnR 信 号。

为了避免 overrun 错误的产生,请在 INTCBnR信号产生以后,在对下一个接收数据的最后一位进行采样之前的半个 时钟周期内,完成对 CBnRX 寄存器的读操作。

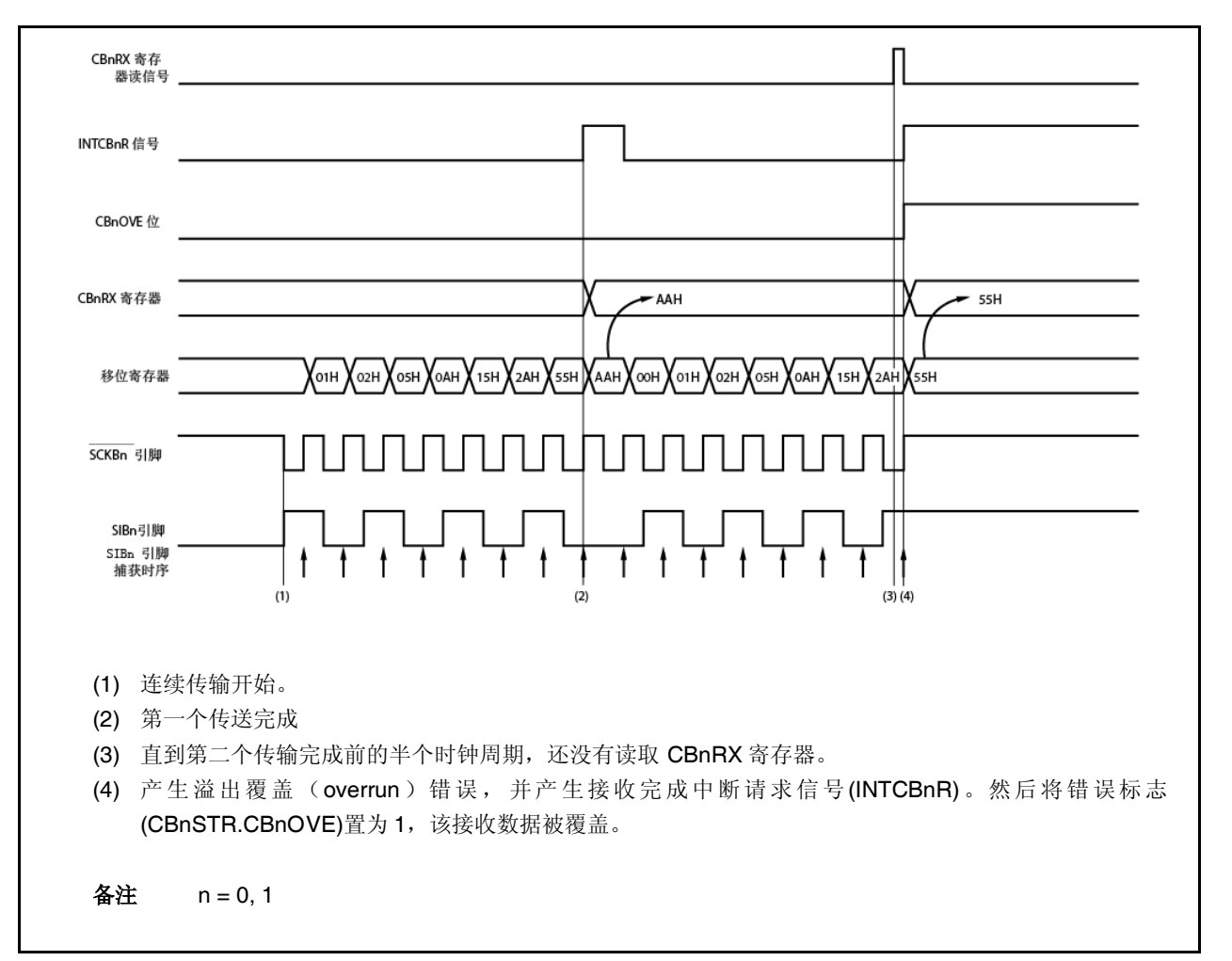

**(1)** 操作时序

## **13.5.14** 时钟时序

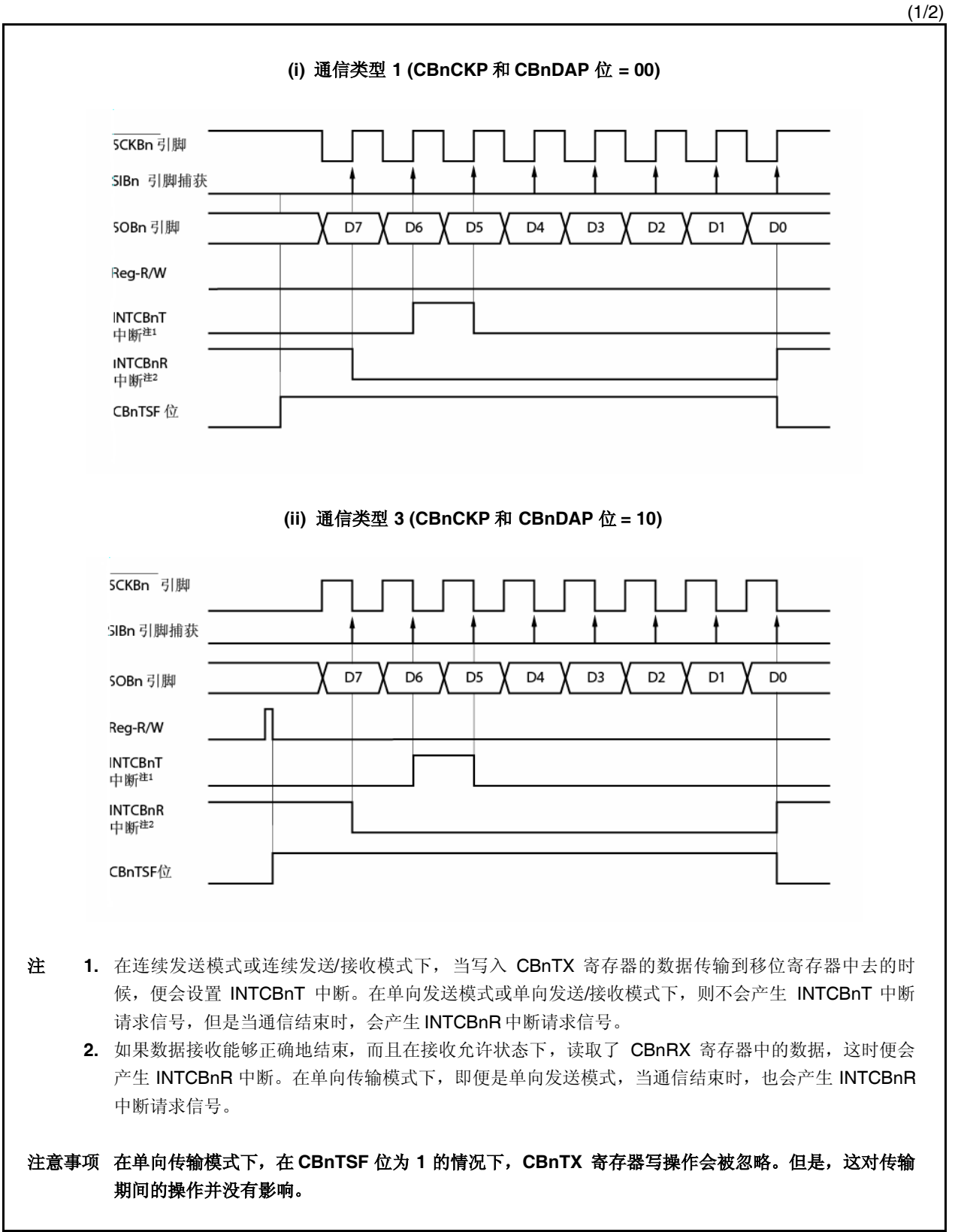

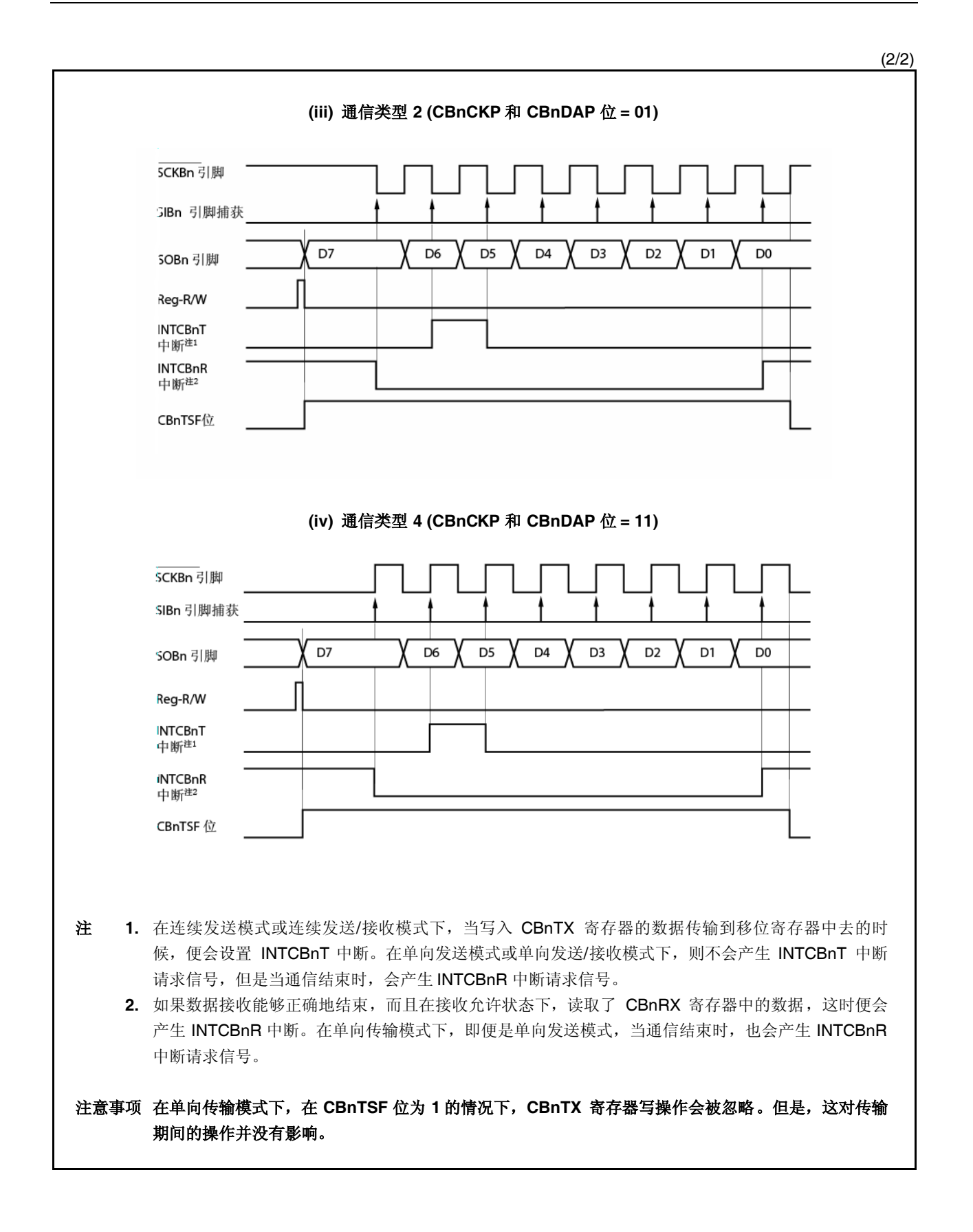

## **13.6** 操作禁用时**,**输出引脚的状态

## **(1) SCKBn** 引脚

当 CSIBn 操作禁用(CBnCTL0.CBnPWR 位 = 0)时, SCKBn 引脚 的输出状态如下。

| CBnCKS2 | CBnCKS1    | CBnCKS0 | <b>CBnCKP</b> | SCKBn 引脚 的输出 |  |  |
|---------|------------|---------|---------------|--------------|--|--|
|         |            |         | $\times$      | 高阻态          |  |  |
|         | 以上数值以外的其它值 |         | 0             | 固定为高电平       |  |  |
|         |            |         |               | 固定为低电平       |  |  |

备注 **1.** 如果 CBnCTL1.CBnCKP 以及 CBnCKS2 至 CBnCKS0 中的任何一位被重写, 则 SCKBn 引脚的输出电平会发生改变。

- **2.**  $n = 0, 1$
- 3. x: 不必考虑

### **(2) SOBn** 引脚

当 CSIBn 操作禁用(CBnPWR 位 = 0)时, SOBn 引脚的输出状态如下。

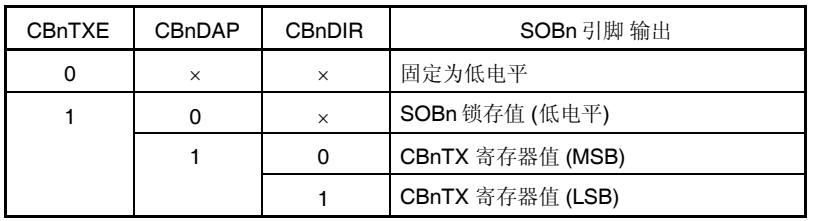

- 备注 1. 如果 CBnCTL0.CBnTXE, CBnCTL0.CBnDIR 位, 以及 CBnCTL1.CBnDAP 中的任何一位被重写,SOBn 引脚的输出会发 生改变。
	- **2.**  $n = 0, 1$
	- 3. x: 不必考虑

### **13.7** 波特率发生器

г

钟表定时器和 CSIB0 的时钟,由波特率发生器(预分频器 3)产生提供。

### **(1)** 预分频模式寄存器 **0 (PRSM0)**

PRSM0 寄存器控制 CSIB 的波特率的产生。 该寄存器可以以 8 位或 1 位为单位进行读或写操作。 复位后,该寄存器被设置为 00H.

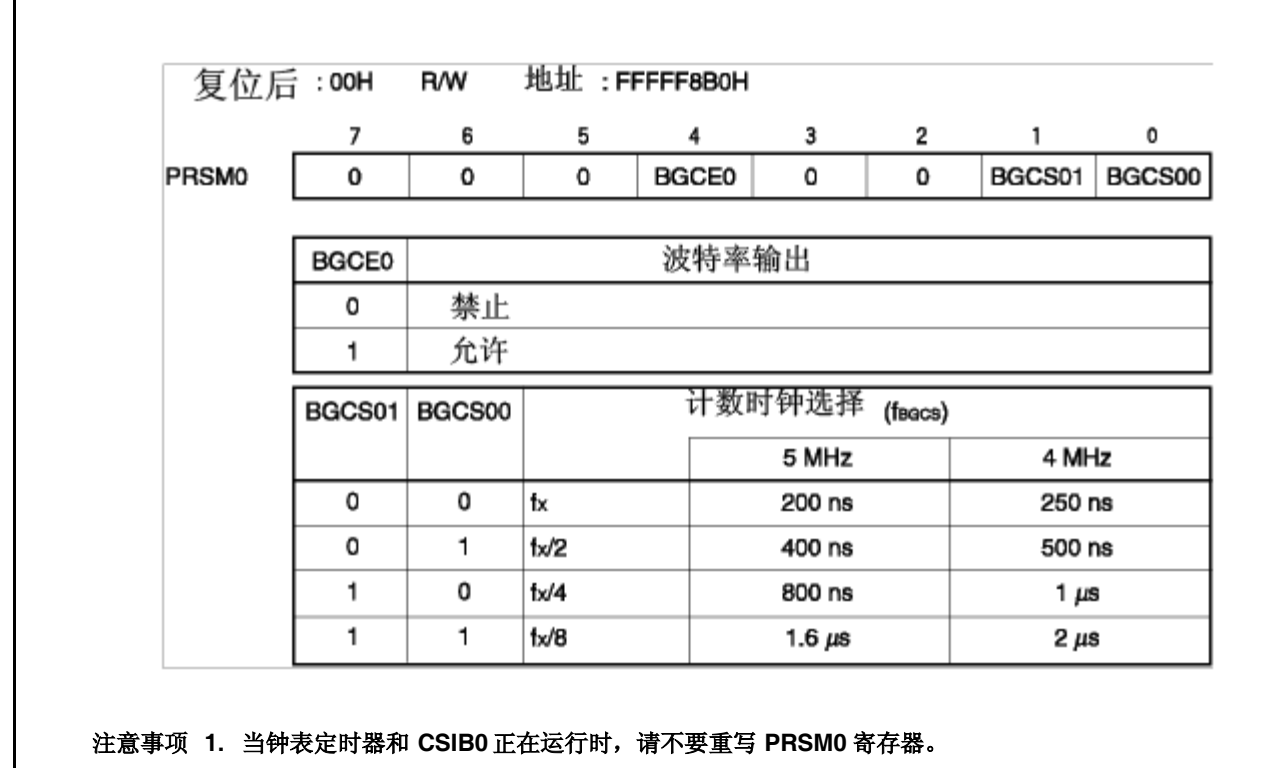

**2.** 在 **BGCE0** 位设置为 **1** 之前,对 **PRSM0** 寄存器进行设置。

#### **(2)** 预分频比较寄存器 **0 (PRSCM0)**

PRSCM0 寄存器是一个 8 位比较寄存器。 该寄存器可以以 8 位为单位进行读或写操作。 复位后,该寄存器被设置为 00H。

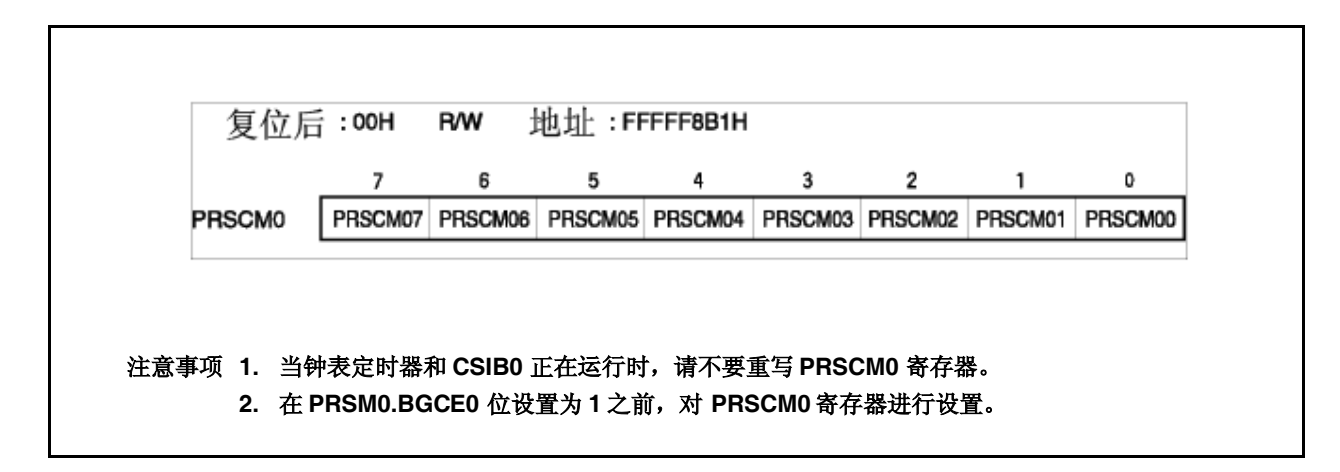

#### **13.7.1** 波特率的产生

通过对主时钟分频来生成发送/接收时钟,按照如下公式计算由主时钟所产生的波特率值。

$$
f_{\text{BRG}} = \frac{f_{XX}}{2^{k+1} \times N}
$$

注意事项 将 **fBRG** 设置为 **8 MHz** 或更低一些。 <R>

备注 fBRG: BRG 计数时钟

- fXX: 主时钟振荡频率
- k: PRSM0 寄存器设定值 = 0 至 3
- N: PRSCM0 寄存器设定值= 1 至 256

但是, 仅当 PRSCM0 寄存器设置为 00H 时, N = 256。

# **13.8** 注意事项

- (1) 关于在操作期间(CBnCTLO.CBnPWR 位为 1)禁止重写的寄存器, 如果在操作期间, 错误地执行了重写操作, 那 么请立即将 CBnCTL0.CBnPWR 设置为 0, 然后初始化 CSIBn 。 操作期间禁止重写的寄存器如下所示。
	- CBnCTL0 寄存器: CBnTXE, CBnRXE, CBnDIR, CBnTMS 位
	- CBnCTL1 寄存器: CBnCKP, CBnDAP, CBnCKS2 to CBnCKS0 位
	- CBnCTL2 寄存器: CBnCL3 to CBnCL0 位
- (2) 在 通信类型 2 和 4 (CBnCTL1.CBnDAP 位 = 1)中, 要在接收完成中断请求(INTCBnR)产生后的半个 SCKBn 时 钟期内,将 CBnSTR.CBnTSF 位清 0。 在单向传输模式下,通信期间(CBnTSF 位 = 1)的下一个发送数据写操作会被忽略,也不会启动下一次通信。同 样,如果设置了只接收的通信方式(CBnCTL0.CBnTXE 位= 0, CBnCTL0.CBnRXE 位= 1), 在通信期间(CBnTSF 位 = 1), 即使读取了接收数据, 也不会启动下一次通信。 因此, 当在 通信类型 2 或 4 下(CBnDAP 位 = 1), 使用单向传输模式, 要特别注意以下几点。
	- 如果要启动下一次数据发送, 首先请确认 CBnTSF 位 = 0, 然后再将发送数据写入 CBnTX 寄存器中去。
	- 如果要在只接收的通信方式(CBnCTL0.CBnTXE 位= 0, CBnCTL0.CBnRXE 位= 1) 连续执行下一个接收操 作, 请先确认 CBnTSF 位 =  $0$ , 然后再读取 CBnRX 寄存器数据。

或者, 使用连续传输模式,而不使用单向传输模式。

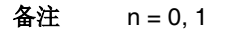

### 第十四章 中断**/**异常处理功能

V850ES/HF2 单片机配备了一个专用中断控制器(INTC),用以处理中断服务。V850ES/HF2 一共可以处理 41 个中断 请求。

中断是指在程序执行过程中产生的不依赖于执行程序的事件,异常则是在程序执行过程中产生的与执行程序有一定 关系的事件。

V850ES/HF2 单片机可以处理来自片上外围硬件和外部中断源的中断请求信号。同时,V850ES/HF2 通过指令 TRAP(软件异常)或通过异常事件的产生(即,非法操作码的拾取或捕获) (异常陷阱), 可以启动异常处理过程。

## **14.1** 特性

中断

- 不可屏蔽中断: 2 个中断源
- 可屏蔽中断: 外部: 8 中断源个, 内部: 31 个中断源
- 8 级可编程中断优先权 (可屏蔽中断)
- 根据优先级进行多个中断控制
- 可对每个可屏蔽中断请求进行屏蔽设定。
- 噪声消除, 边沿检测, 以及对外部中断请求信号的有效触发方式的设定。

异常

- 软件异常: 32 个异常源
- 异常陷阱: 2 个异常源(非法操作码异常, 调试陷阱)

表 14-1 列出了所有中断/异常源 。

| 类型   | 分类 | 默认优先<br>级                | 名称                   | 触发方式                          | 产生的部件            | 异常代码                | 处理程序地址    | PC恢复值  | 中断控制<br>寄存器              |
|------|----|--------------------------|----------------------|-------------------------------|------------------|---------------------|-----------|--------|--------------------------|
| 复位   | 中断 | $\overline{a}$           | <b>RESET</b>         | RESET 引脚输入<br>内部复位输入          | <b>RESET</b>     | 0000H               | 00000000H | 不确定    |                          |
| 不可屏蔽 | 中断 | $\overline{\phantom{0}}$ | <b>NMI</b>           | NMI 引脚有效边沿输入                  | 引脚               | 0010H               | 00000010H | nextPC | $\overline{\phantom{a}}$ |
|      |    | $\overline{\phantom{0}}$ | INTWDT2              | WDT2 溢出                       | WDT2             | 0020H               | 00000020H | 注1     |                          |
| 软件异常 | 异常 |                          | TRAP0n <sup>*2</sup> | TRAP 指令                       |                  | 004nH <sup>#2</sup> | 00000040H | nextPC |                          |
|      |    |                          | TRAP1n <sup>#2</sup> | TRAP 指令                       |                  | 005nH <sup>#2</sup> | 00000050H | nextPC |                          |
| 异常陷阱 | 异常 | $\overline{a}$           | ILGOP/<br>DBG0       | 非法操作码/<br>DBTRAP 指令           |                  | 0060H               | 00000060H | nextPC |                          |
| 可屏蔽  | 中断 | 0                        | <b>INTLVI</b>        | 低电压检测                         | <b>POCLVI</b>    | 0080H               | 00000080H | nextPC | <b>LVIIC</b>             |
|      |    | 1                        | <b>INTPO</b>         | 外部中断引脚输入边沿检测<br>(INTPO)       | 引脚               | 0090H               | 00000090H | nextPC | PIC <sub>0</sub>         |
|      |    | $\overline{2}$           | INTP1                | 外部中断引脚输入边沿检测<br>(INTP1)       | 引脚               | 00A0H               | 000000A0H | nextPC | PIC <sub>1</sub>         |
|      |    | 3                        | INTP <sub>2</sub>    | 外部中断引脚输入边沿检测<br>(INTP2)       | 引脚               | 00B0H               | 000000B0H | nextPC | PIC <sub>2</sub>         |
|      |    | $\overline{4}$           | INTP3                | 外部中断引脚输入边沿检测<br>(INTP3)       | 引脚               | 00C0H               | 000000C0H | nextPC | PIC <sub>3</sub>         |
|      |    | 5                        | INTP4                | 外部中断引脚输入边沿检测<br>(INTP4)       | 引脚               | 00D0H               | 000000D0H | nextPC | PIC4                     |
|      |    | 6                        | INTP5                | 外部中断引脚输入边沿检测<br>(INTP5)       | 引脚               | 00E0H               | 000000E0H | nextPC | PIC <sub>5</sub>         |
|      |    | $\overline{7}$           | INTP6                | 外部中断引脚输入边沿检测<br>(INTP6)       | 引脚               | 00F0H               | 000000F0H | nextPC | PIC6                     |
|      |    | 8                        | <b>INTP7</b>         | 外部中断引脚输入边沿检测<br>(INTP7)       | 引脚               | 0100H               | 00000100H | nextPC | PIC7                     |
|      |    | 9                        | INTTQ0OV             | TMQ0 溢出                       | TMQ0             | 0110H               | 00000110H | nextPC | <b>TQ0OVIC</b>           |
|      |    | 10                       |                      | INTTQ0CC0 TMQ0 捕获 0/比较 0 匹配   | TMQ0             | 0120H               | 00000120H | nextPC | <b>TQ0CCIC0</b>          |
|      |    | 11                       | INTTQ0CC1            | TMQ0 捕获 1/比较 1 匹配             | TMQ0             | 0130H               | 00000130H | nextPC | TQ0CCIC1                 |
|      |    | 12                       | INTTQ0CC2            | TMQ0 捕获 2/比较 2 匹配             | TMQ0             | 0140H               | 00000140H | nextPC | TQ0CCIC2                 |
|      |    | 13                       | INTTQ0CC3            | TMQ0 捕获 3/比较 3 匹配             | TMQ0             | 0150H               | 00000150H | nextPC | TQ0CCIC3                 |
|      |    | 14                       | <b>INTTP0OV</b>      | TMP0 溢出                       | TMP <sub>0</sub> | 0160H               | 00000160H | nextPC | <b>TP0OVIC</b>           |
|      |    | 15                       |                      | INTTPOCCO   TMPO 捕获 0/比较 0 匹配 | TMP <sub>0</sub> | 0170H               | 00000170H | nextPC | <b>TP0CCIC0</b>          |
|      |    | 16                       | INTTP0CC1            | TMP0 捕获 1/比较 1 匹配             | TMP <sub>0</sub> | 0180H               | 00000180H | nextPC | TP0CCIC1                 |
|      |    | 17                       | INTTP1OV             | TMP1 溢出                       | TMP1             | 0190H               | 00000190H | nextPC | TP1OVIC                  |
|      |    | 18                       | INTTP1CC0            | TMP1 捕获 0/比较 0 匹配             | TMP1             | 01A0H               | 000001AH  | nextPC | TP1CCIC0                 |
|      |    | 19                       | INTTP1CC1            | TMP1 捕获 1/比较 1 匹配             | TMP1             | 01B0H               | 000001B0H | nextPC | TP1CCIC1                 |
|      |    | 20                       | INTTP2OV             | TMP2 溢出                       | TMP <sub>2</sub> | 01C0H               | 000001C0H | nextPC | TP2OVIC                  |
|      |    | 21                       |                      | INTTP2CC0 TMP2 捕获 0/比较 0 匹配   | TMP <sub>2</sub> | 01D0H               | 000001D0H | nextPC | TP2CCIC0                 |

表 **14-1.** 中断源列表 **(1/2)**

注 **1.** 要了解 INTWDT2 中断时的恢复情况,请参阅 **14.2.2 (2)** 由 **INTWDT2** 中断请求信号恢复。

**2.** n = 0H 至 FH

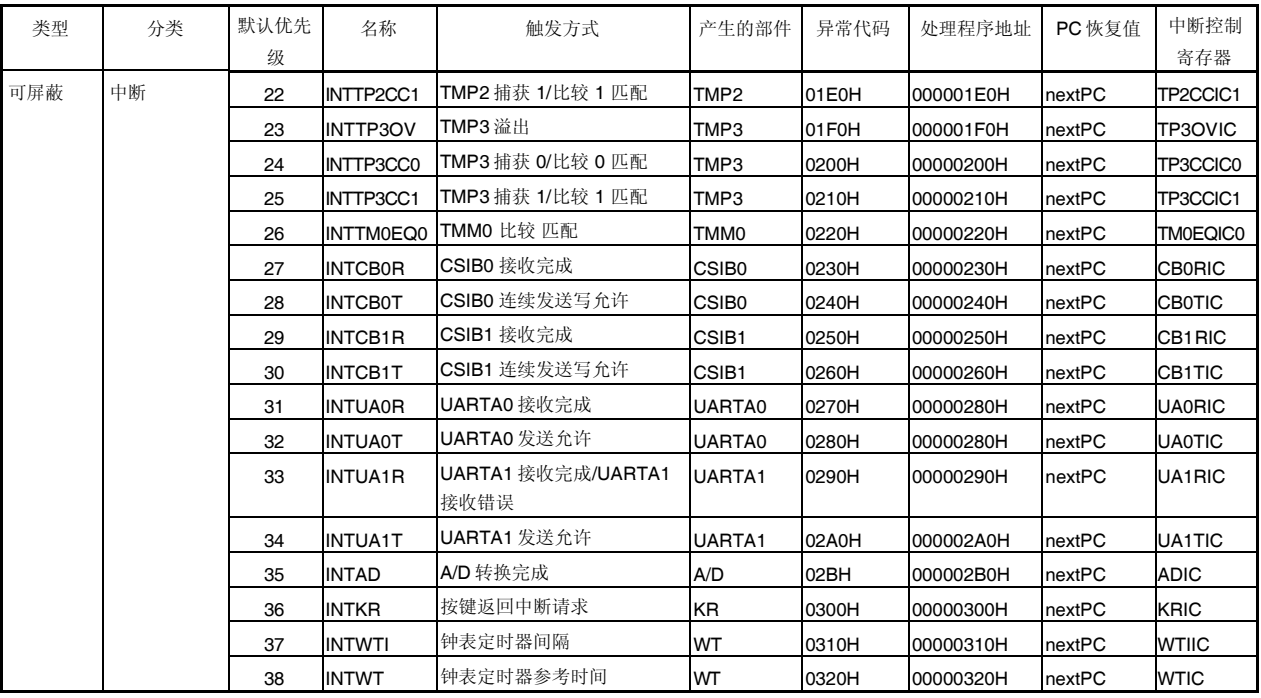

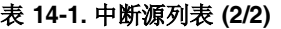

备注 **1.** 默认优先级: 在两个或两个以上可屏蔽中断请求同时发生情况时采用默认优先级,中断优先级 0 的 优先级最高。

不可屏蔽中断优先权顺序为 INTWDT2 > NMI.

PC 恢复值: 当中断服务开始时,程序计数器(PC)的值保存到 EIPC, FEPC, 或 DBPC 中。但是, 要注意的是,在不可屏蔽中断或可屏蔽中断响应期间,如果执行了下面任何一条指 令,恢复的 PC 值并不是 nextPC 值(如果在中断执行,中断停止期间,进行了中断响 应,并且在该中断服务完成之后又进行了 PC恢复)。

- 装载指令 (SLD.B, SLD.BU, SLD.H, SLD.HU, SLD.W)
- 除法指令 (DIV, DIVH, DIVU, DIVHU)
- PREPARE, DISPOSE 指令 (只有在堆栈指针更新之前有中断产生的情况下)

nextPC: 该 PC值是中断/异常处理过程下一个处理过程的起始地址值。

2. 当一非法代码异常发生时,该非法指令的地址为(恢复的 PC-4)。

#### **14.2** 不可屏蔽中断

即使在中断禁止状态(DI)下,对不可屏蔽中断也是无条件进行响应的。不可屏蔽中断 NMI 与优先级控制无关,与其 它所有中断请求信号相比,具有优先权。

该型号单片机具有以下两种类型的不可屏蔽中断请求信号。

#### NMI 引脚输入 (NMI)

由看门狗定时器(INTWDT2)溢出产生的不可屏蔽中断请求信号。

NMI 引脚的有效边沿信号可以从以下四种类型中进行选择: "上升沿", "下降沿", "上升沿和下降沿", 以及 "无边沿检 测"。

通过将 PMC0.PMC02 位设置为 1, 启用 NMI 引脚功能,同时将 INTF0.INTF02 位和 INTR0.INTR02 位设置为期望的 数值,以指定所期望的有效触发边沿。

当设置 WDTM2.WDM21 位和位 WDTM2.WDM20 为"01"时, 便可通过看门狗定时器 2 的功能溢出触发产生这种类型 的不可屏蔽中断请求信号。

如果有两个或两个以上不可屏蔽中断请求同时发生时,则优先级高的中断请求得到响应服务(优先级低的中断请求信 号将被忽略),如下所示。

INTWDT2 > NMI

如果正在对一个 NMI 中断请求进行服务的同时, 又有新的 NMI 或 INTWDT2 请求信号产生, 则按照如下方式对这些 中断请求进行服务。

#### **(1)** 如果正在对一个 **NMI** 进行服务的同时,又有新的 **NMI** 请求信号产生

不论 PSW.NP 位的值如何,该新的 NMI 中断请求信号将保持等待状态。在当前正在服务的 NMI 执行完成(即在 RETI 指令执行之后)之后,才响应该等待的 NMI 请求信号。

#### **(2)** 如果正在对一个 **NMI** 进行服务的同时,又有新的 **INTWDT2** 请求信号产生

如果在 NMI 服务执行期间,NP 位保持设置为(1),则该新的 INTWDT2 请求信号将保持等待状态。在当前正在 服务的 NMI 执行完成(即在 RETI 指令执行之后)之后,才响应该等待的 INTWDT2 请求信号。 如果在 NMI 服务执行期间, NP 位清为(0), 则响应执行该新近产生的 INTWDT2 请求信号(停止当前正在服务的 NMI)。

# 注意事项 要了解不可屏蔽中断服务执行不可屏蔽中断请求信号 **INTWDT2** 的相关情况,请参阅 **14.2.2 (2)** 从 **INTWDT2** 信号返回。

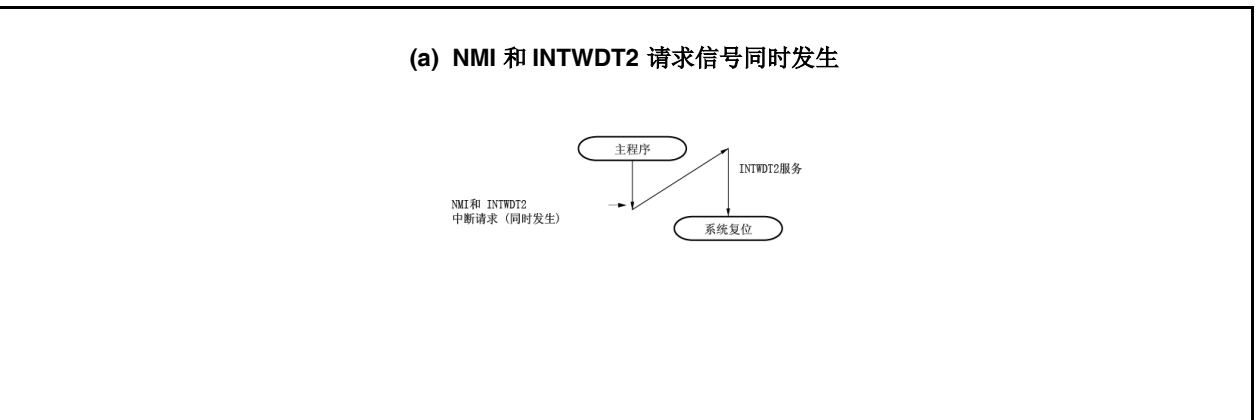

#### 图 **14-1.** 不可屏蔽中断请求信号应答操作 **(1/2)**
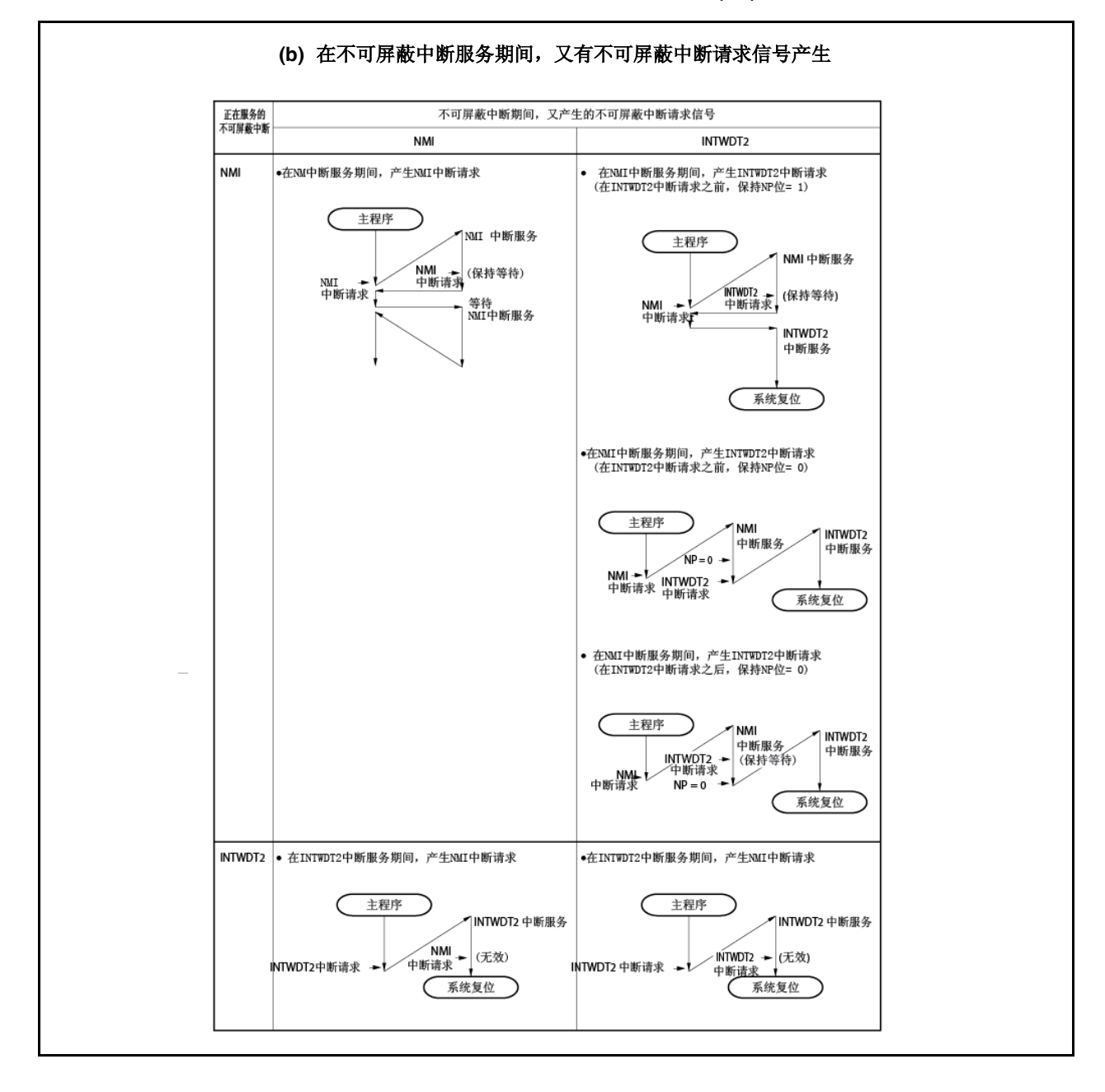

图 **14-1.** 不可屏蔽中断请求信号应答操作 **(2/2)**

#### **14.2.1** 操作过程

如果有不可屏蔽中断请求信号产生,CPU 将执行如下处理过程,并将控制权交给该中断服务处理程序。

- <1> 将回存 PC 保存到 FEPC 中去。
- <2> 将当前 PSW 保存到 FEPSW 中去。
- <3> 将异常代码(0010H, 0020H)写入 ECR 的高半字(FECC)中去。
- <4> 将 PSW.NP 位和 PSW.ID 位设置为 1 并将 PSW.EP 位清为 0。
- <5> 将 PC 值设置成为与该不可屏蔽中断相对应的中断处理程序地址(00000010H, 00000020H)。

图 14-2 显示了不可屏蔽中断的服务流程。

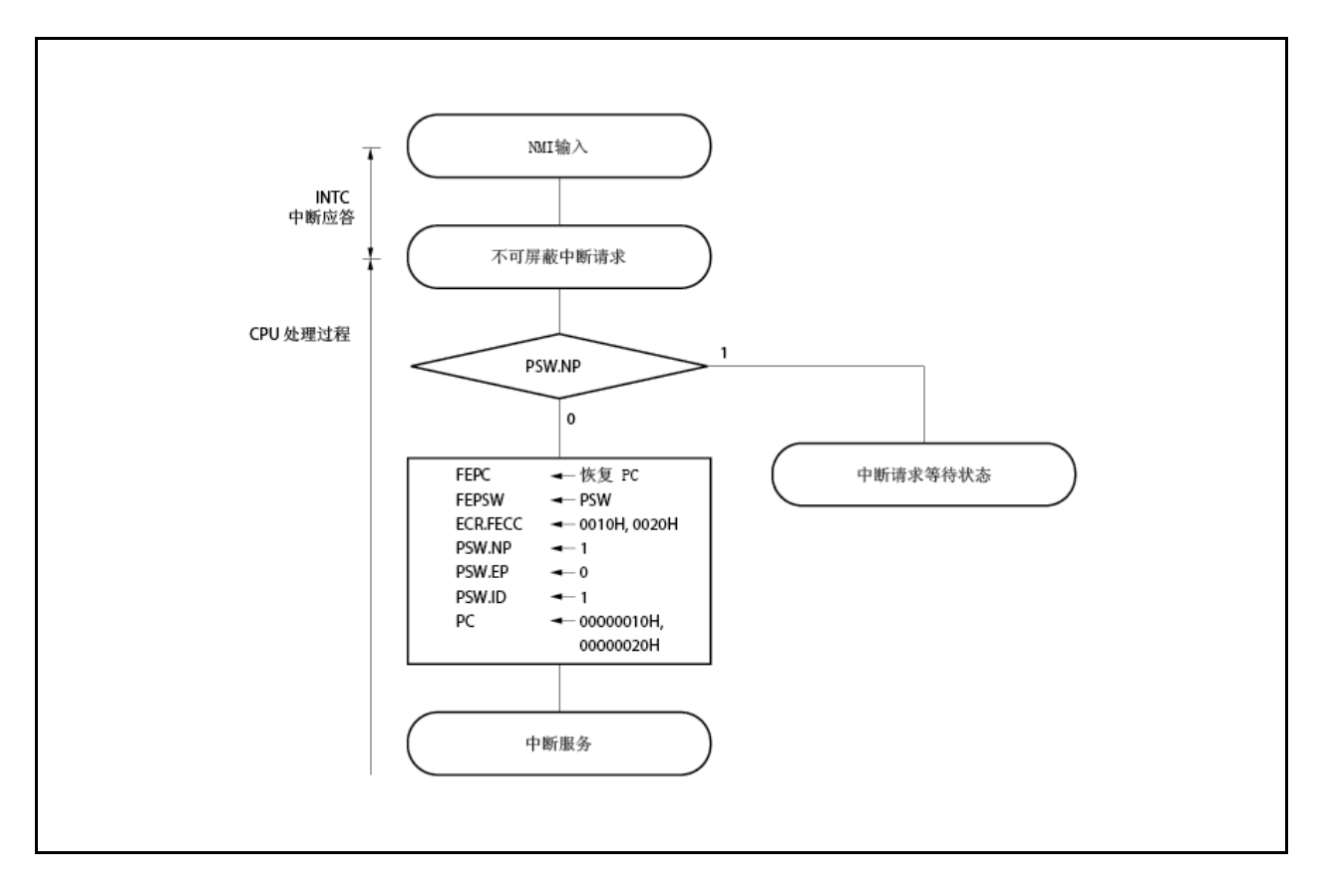

图 **14-2.** 不可屏蔽中断服务配置

### **14.2.2** 恢复

#### **(1)** 从 **NMI** 引脚输入的中断返回

通过 RETI指令,从 NMI 中断服务返回程序执行。 当执行 RETI指令时,CPU 将执行如下处理过程,并将控制转到回存 PC 的地址处。

<1>分别从FEPC和 FEPSW装载恢复回存PC和PSW,因为 PSW.EP 位为 0, PSW.NP 位为 1。 <2> 将程序控制返回到回存 PC 和 PSW 所保存的地址处。

图 14-3 说明了 RETI 指令的处理过程。

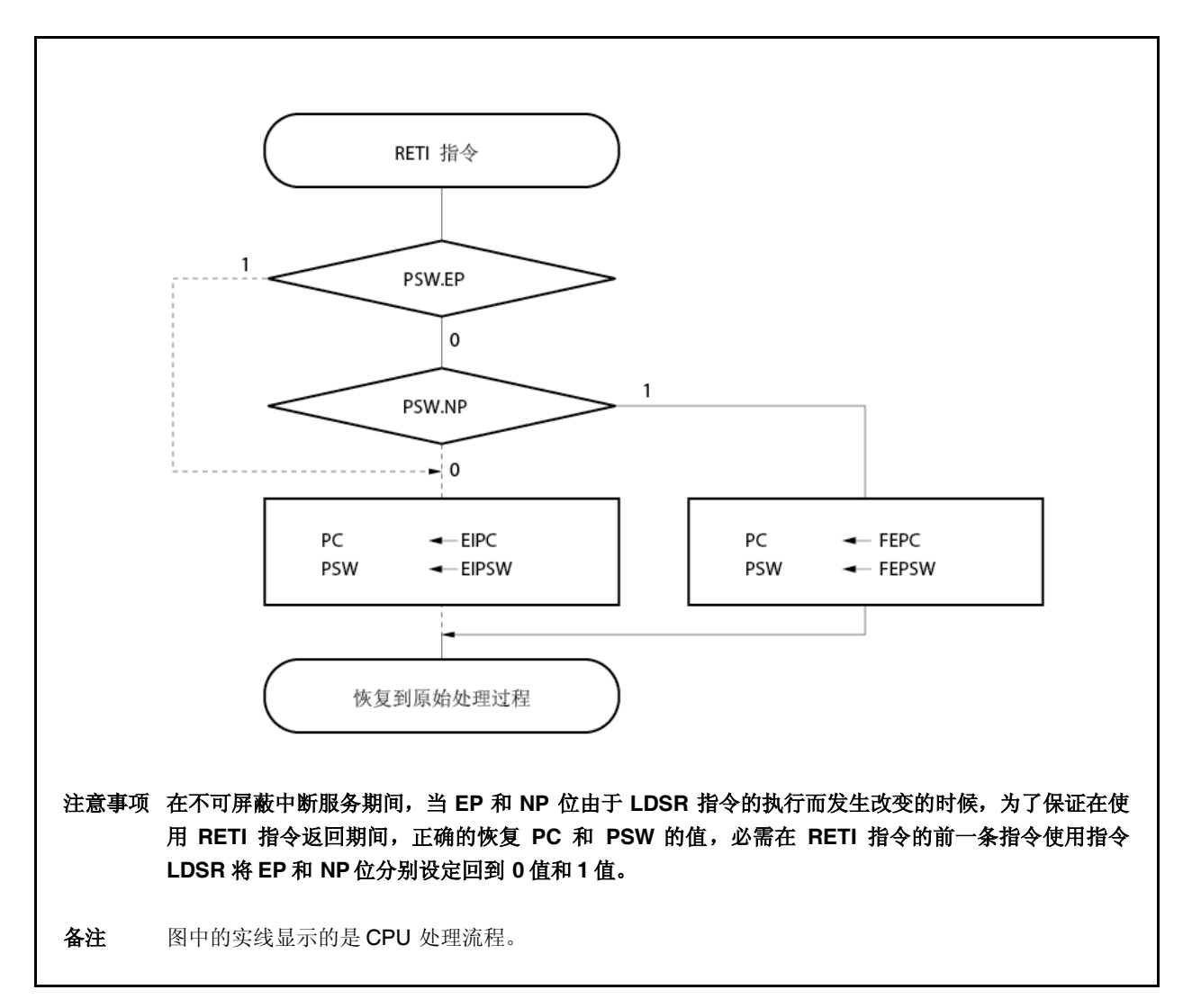

图 **14-3. RETI** 指令处理过程

# **(2)** 从 **INTWDT2** 信号的中断返回

禁止使用 RETI 指令,将由不可屏蔽中断请求(INTWDT2)产生的不可屏蔽中断服务,从中断服务程序执行中返 回。所以,必需执行如下的软件复位处理过程进行中断返回。

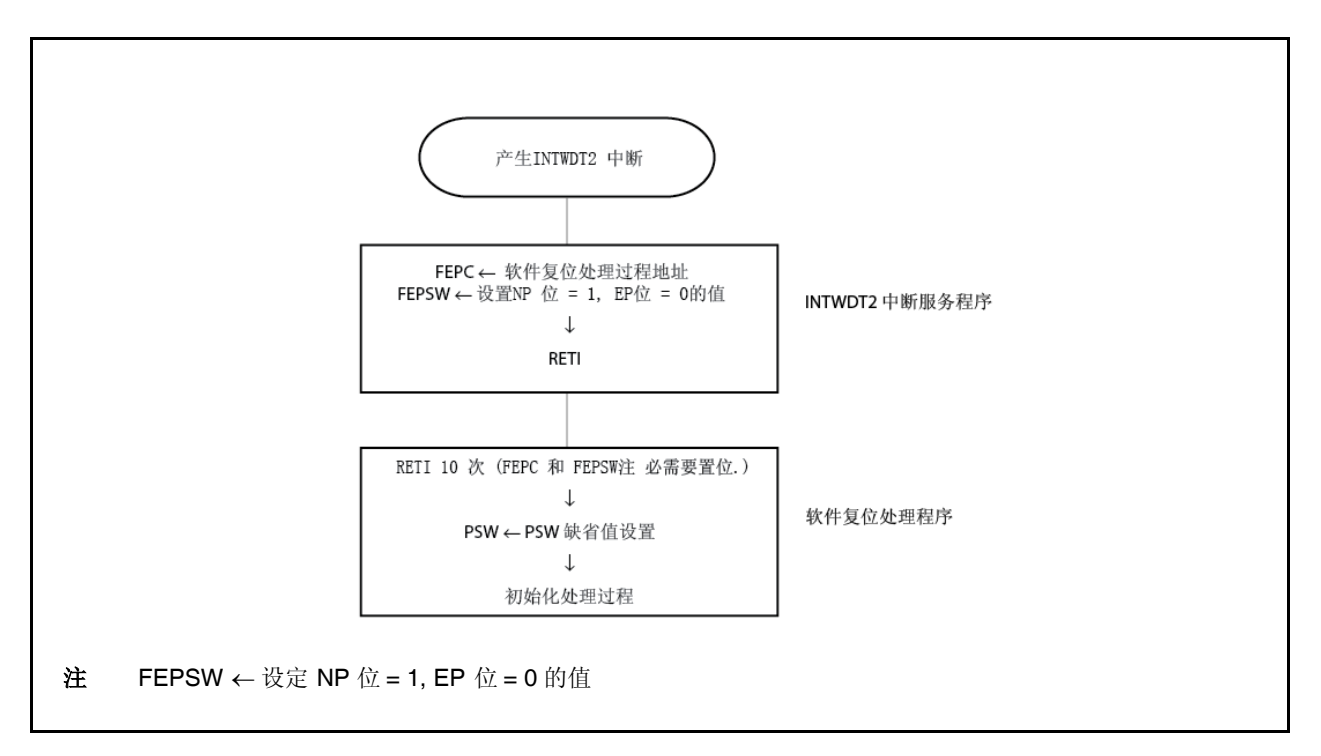

图 **14-4.** 软件复位处理过程

# **14.2.3 NP** 标志

该 NP 标志显示正在执行不可屏蔽中断服务。

当响应不可屏蔽中断时,该位被置位,并屏蔽不可屏蔽中断以禁止响应多个中断请求。

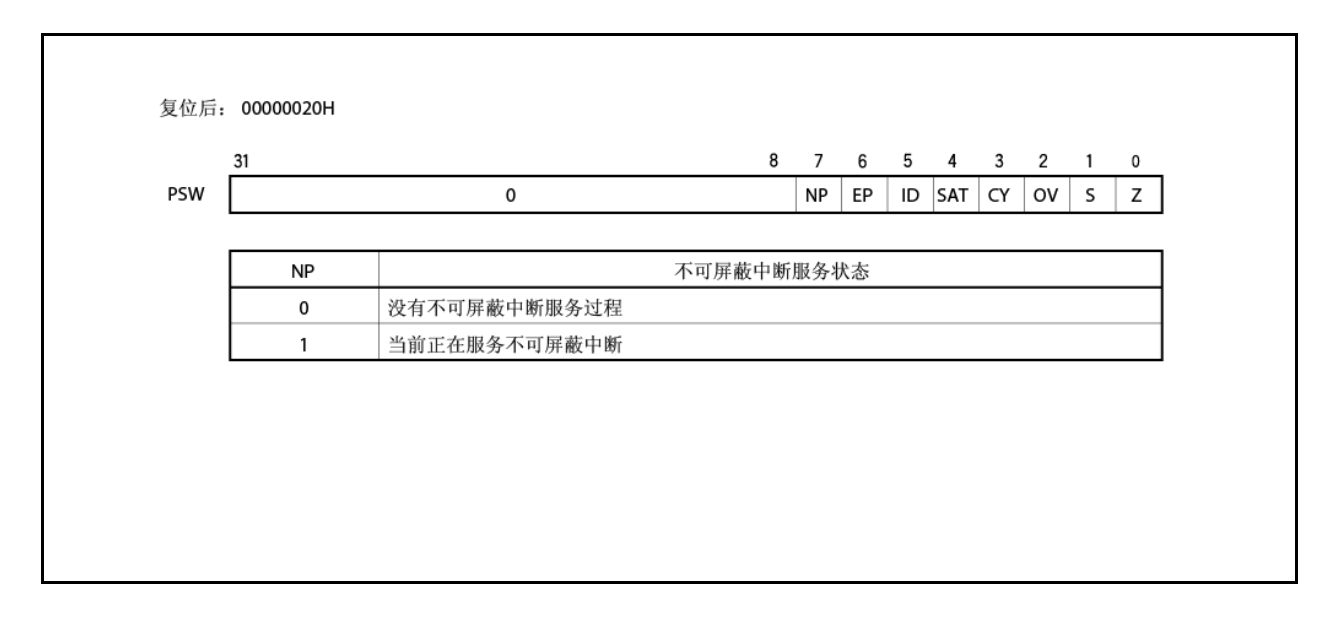

#### **14.3** 可屏蔽中断

可屏蔽中断请求信号可由中断控制寄存器加以屏蔽。 V850ES/HF2 单片机共有 39 个可屏蔽中断源。

如果有两个或两个以上可屏蔽中断请求同时发生,那么将按照默认优先级进行响应。另外,除了该默认优先级以 外,还可以通过使用中断控制寄存器来指定八级中断优先权(可编程中断优先权控制)。

当 CPU 已经对一个中断请求信号进行响应时,就禁止响应其他可屏蔽中断请求信号,同时将中断禁止状态位(DI)置 位。

在中断服务程序中,当执行了 EI 指令时,中断允许状态位(EI)也就被置位。这样就允许对比正在处理的中断请求信 号具有更高优先级的中断进行中断服务(由中断控制寄存器进行设定)。要注意的是,只有高优先级的中断才有这种能 力,同级中断不能嵌套。

然而,为了允许多重中断,必需在执行 EI 指令之前,要将 EIPC 和 EIPSW 中的内容保存到存储器或通用寄存器中 去,同时,在指令 RETI之前,应执行 DI 指令, 以恢复 EIPC 和 EIPSW 的原始数值。

#### **14.3.1** 操作过程

如果有可屏蔽中断请求产生, CPU 将执行如下处理过程,并将控制权交给该中断服务处理程序。

- <1> 将回存 PC 保存到 EIPC 中去。
- <2> 将当前 PSW 保存到 EIPSW 中去。
- <3> 将异常代码(0010H, 0020H)写入 ECR 的低半字(EICC)中去。
- <4> 将 PSW. ID 位设置为 1, 将 PSW.EP 位清为 0。
- <5> 将与每个中断相对应的中断处理程序地址设置到 PC中去,传递程序执行控制权。

通过 INTC 屏蔽的可屏蔽中断请求信号以及在另外一个中断服务期间产生的可屏蔽中断请求信号(当 PSW.NP 位 = 1 或 PSW.ID 位 = 1 时), 均在 INTC 内处于保持等待状态。在这种情况下, 如果可屏蔽中断请求信号取消屏蔽, 或者通过 使用 RETI 或 LDSR 指令将 NP 位和 ID 位清 0, 便可根据这些等待的可屏蔽中断请求信号的优先级, 开始对新一个可屏 蔽中断请求信号执行中断服务。

下图显示了可屏蔽中断的服务过程。

图 **14-5.** 可屏蔽中断服务过程

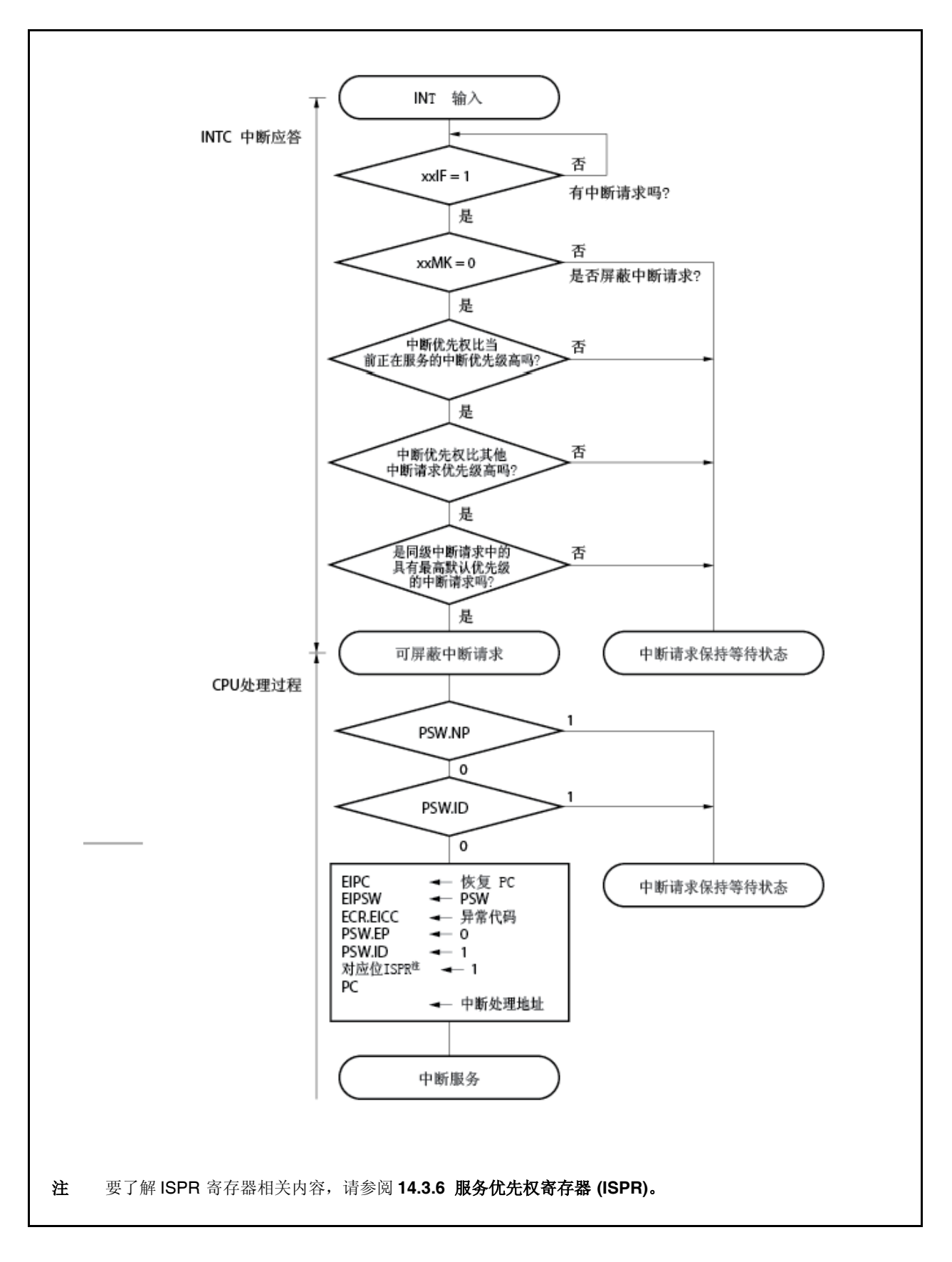

#### **14.3.2** 恢复

通过 RETI指令来执行可屏蔽中断服务的恢复。 当执行 RETI指令时,CPU 将执行如下几个步骤,并将控制转到回存 PC的地址处。

<1> 分别从 EIPC 和 EIPSW 装载回存 PC 和 PSW, 因为 PSW.EP 位为 0, PSW.NP 位为 0。 <2> 将程序控制返回到回存 PC 和 PSW 所保存的地址处。

图 14-6 说明了 RETI 指令的处理过程。

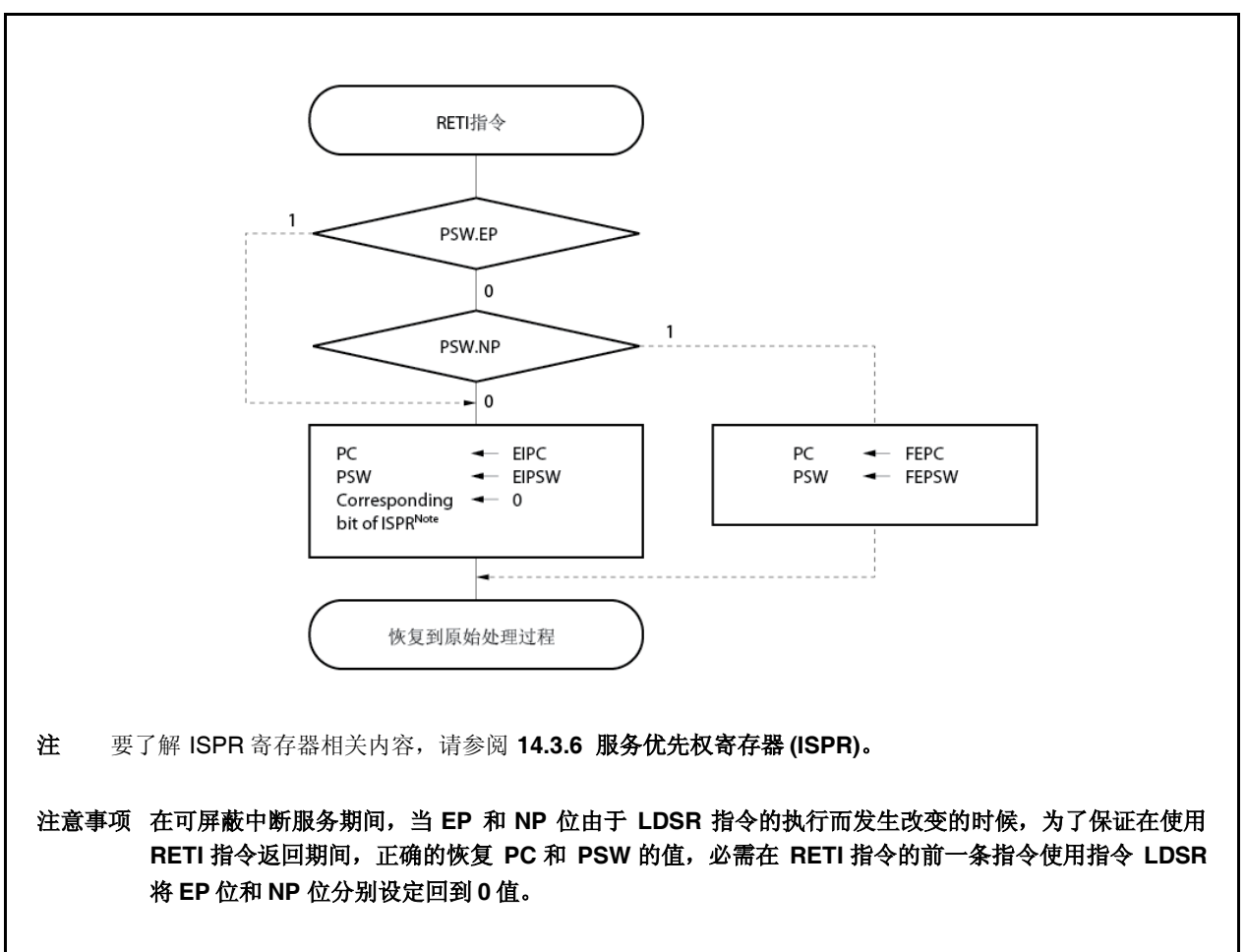

图 **14-6. RETI** 指令处理过程

备注 图中的实线显示的是 CPU 处理流程。

#### **14.3.3** 可屏蔽中断的优先权

在另一个中断正在服务期间,又进行中断响应的多重中断服务,由 INTC 控制执行。可由中断优先级来控制多重中 断。

中断优先级控制有两种类型: 一种是基于默认优先级的控制,一种是可编程优先级控制,这种优先级控制是通过设定 中断控制寄存器(xxlCn)的中断优先级设定位(xxPRn)来进行优先级指定的。当有两个或两个以上具有同样优先级(由 xxPRn 位设定)的中断请求信号产生时, 那么将会根据每个中断请求信号事先所分配好的中断请求类型(默认优先级), 按顺序对这些中断请求信号进行中断服务。要了解更多信息,请参阅表 **14-1** 中断**/**异常源列表。 通过对优先级设定标 志的设置, 可编程优先控制将中断请求信号设定为八级优先等级。

注意,当对一个中断请求信号进行响应时, PSW.ID 标志自动被设置为 1。因此, 当使用多重中断时, 必需预先将 ID 标志清为 O(比如, 通过在中断服务程序中放置一条 EI 指令来实现), 以设置中断允许模式。

备注 xx: 各外围设备的标识名 (请参见 表 **14-2** 中断控制寄存器 **(xxICn)**)

n: 外围设备号 (请参见 表 **14-2** 中断控制寄存器 **(xxICn)**)。

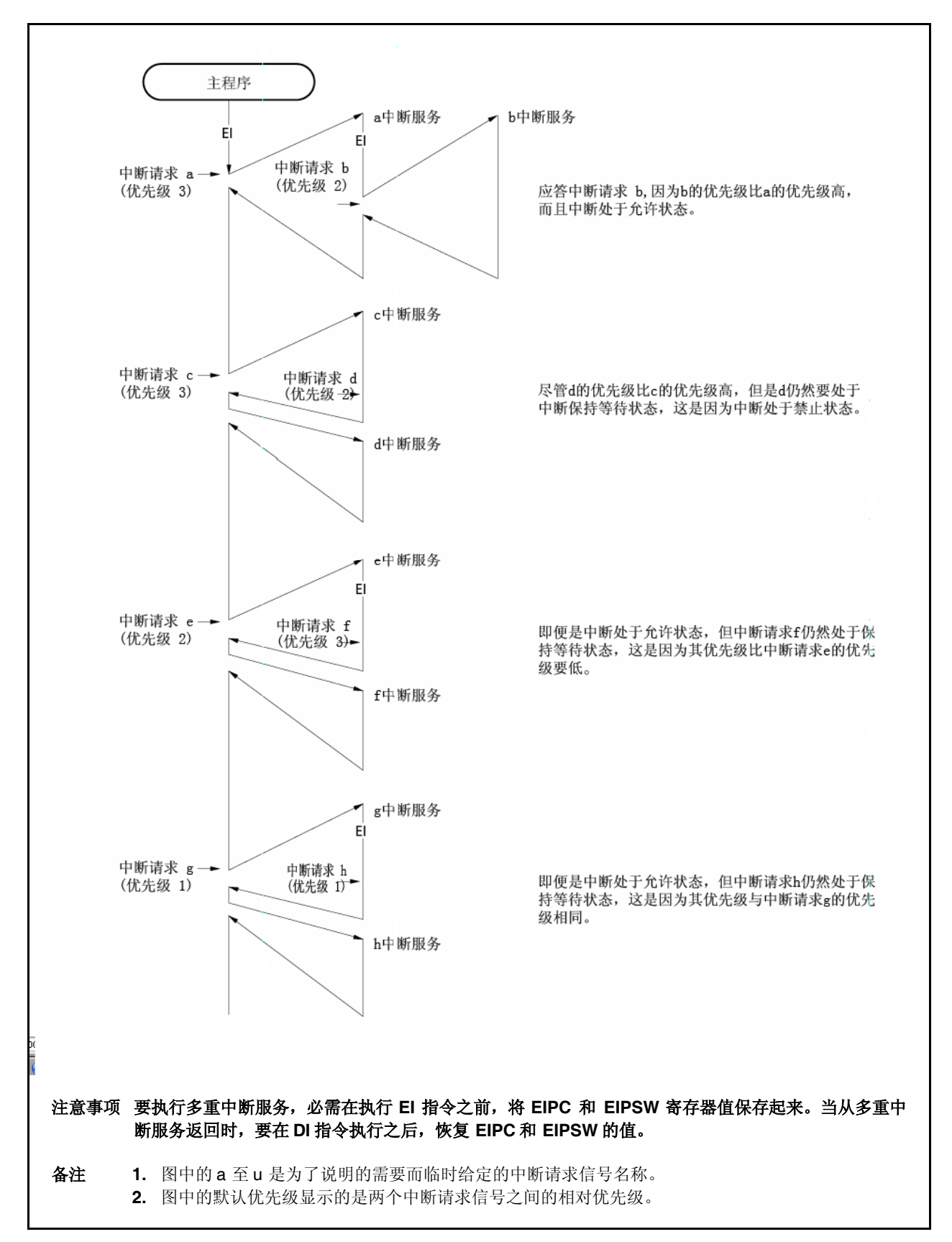

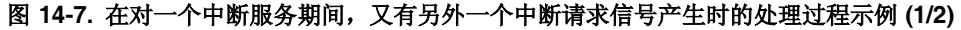

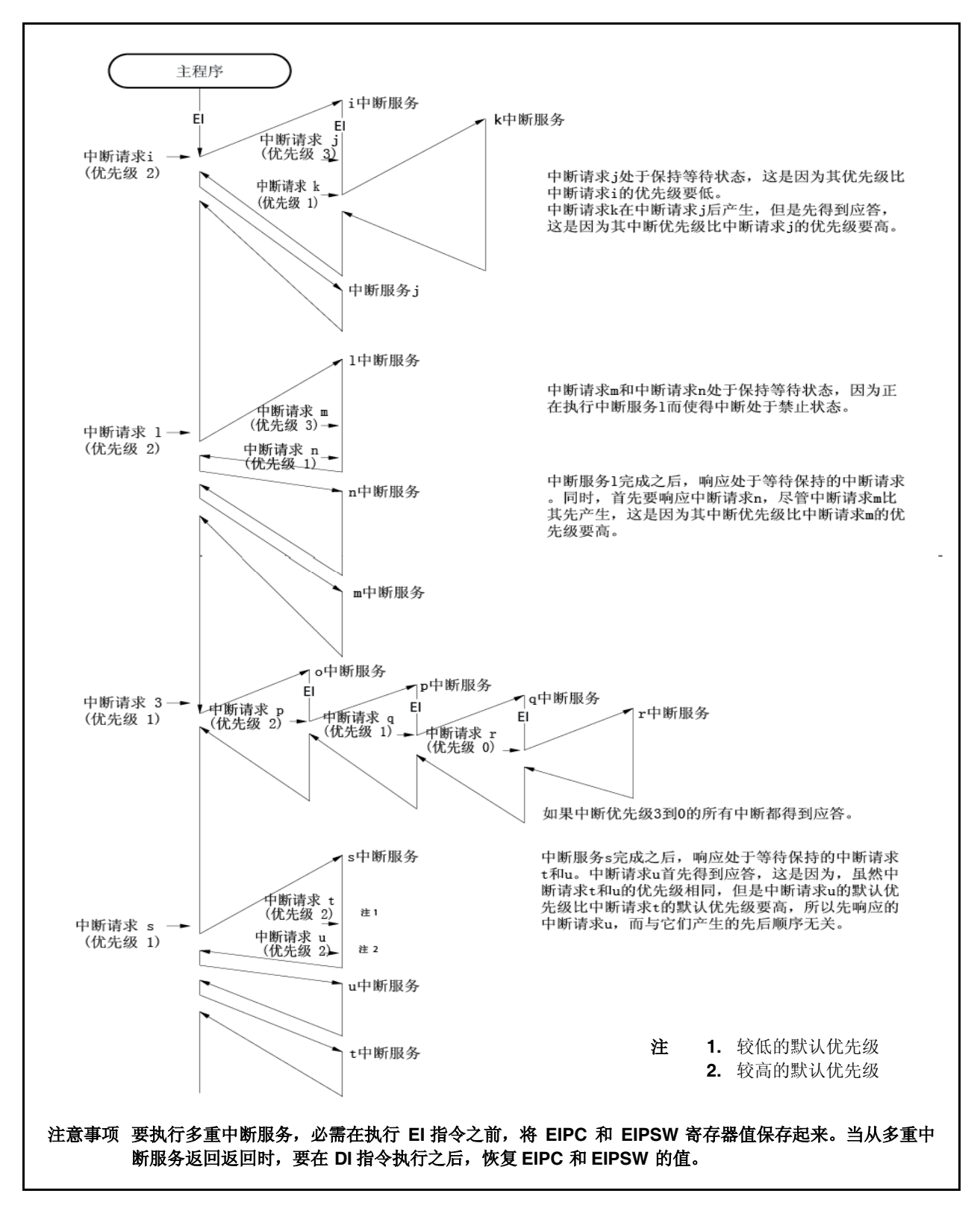

图 **14-7.** 在对一个中断服务期间,又有另外一个中断请求信号产生时的处理过程示例 **(2/2)**

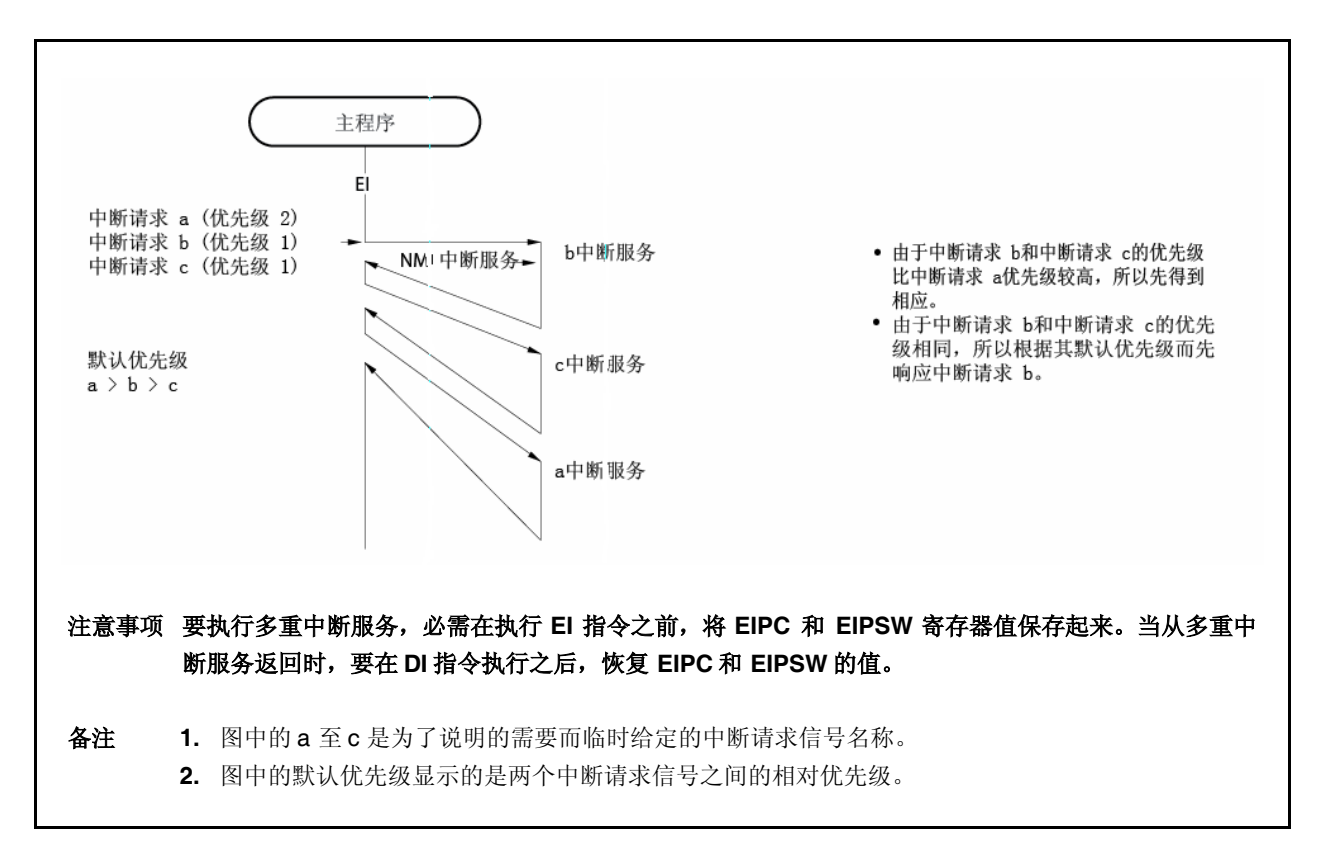

# 图 **14-8.** 多个中断请求信号同时产生时的中断服务处理过程示例

# **14.3.4** 中断控制寄存器 **(xxICn)**

xxICn 寄存器分配给个中断请求信号(可屏蔽中断),并设置各可屏蔽中断请求的控制条件。 该寄存器可以以 8 位或 1 位进行读或写操作。 复位时,该寄存器被设置为 47H。

# 注意事项 要对 **xxICn.xxIFn** 位进行读取,请禁止中断**(DI)**或将中断屏蔽。如果在中断允许**(EI)**期间或未屏蔽对应中 断而读取 **xxIFn** 位,当中断响应和读取该 **xxIFn** 位发生冲突时,可能读不到正确的数值。

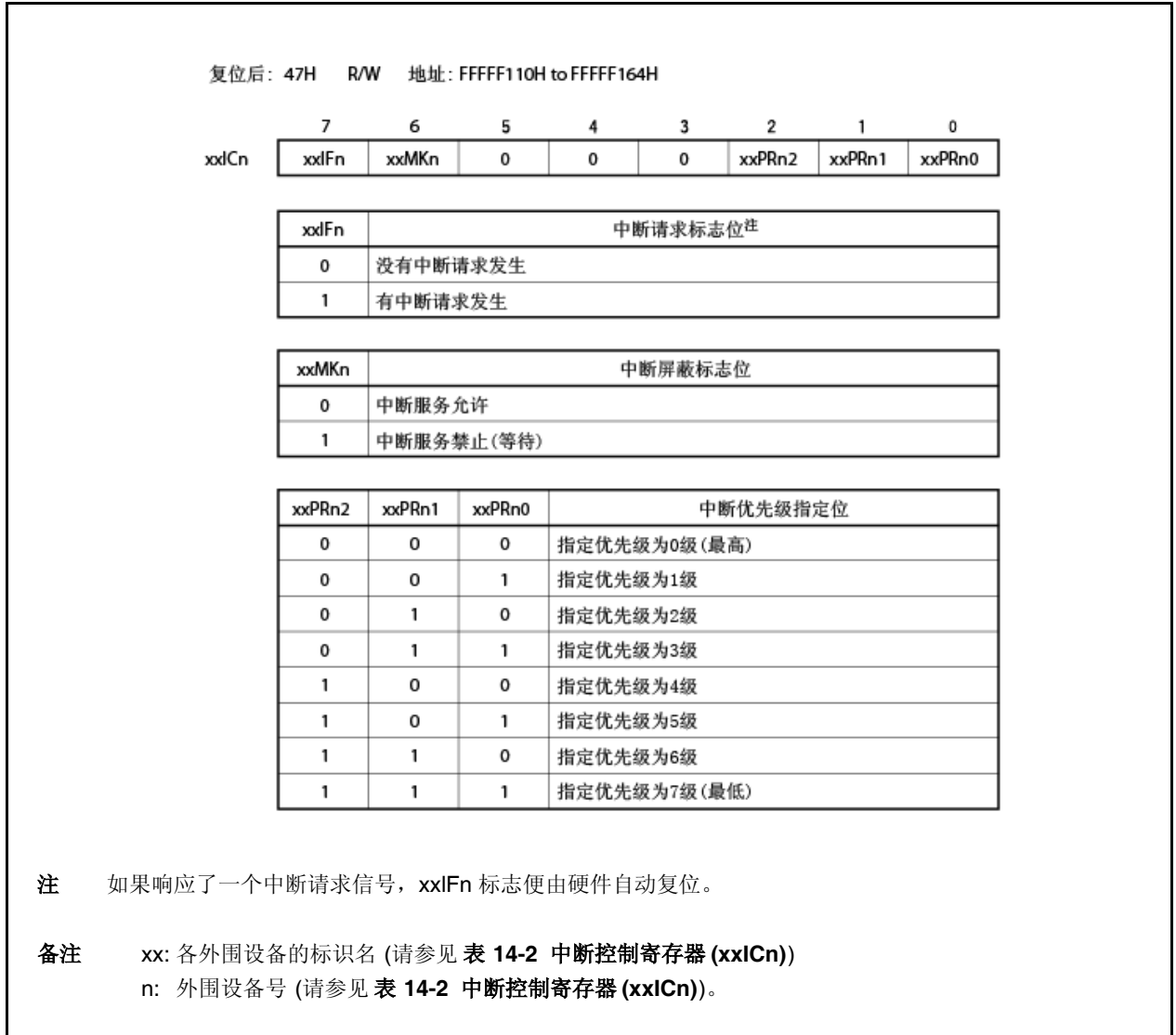

中断控制寄存器的地址和位含义如下所示。

表 **14-2.** 中断控制寄存器 **(xxICn)**

| 地址        | 寄存器              | 位                |                  |   |   |   |                    |                               |                    |
|-----------|------------------|------------------|------------------|---|---|---|--------------------|-------------------------------|--------------------|
|           |                  | $\overline{7}$   | 6                | 5 | 4 | 3 | $\overline{2}$     | $\mathbf{1}$                  | $\mathbf 0$        |
| FFFFF110H | LVIIC            | LVIIF            | <b>LVIMK</b>     | 0 | 0 | 0 | LVIPR <sub>2</sub> | LVIPR1                        | LVIPR <sub>0</sub> |
| FFFFF112H | PIC <sub>0</sub> | PIF <sub>0</sub> | PMK <sub>0</sub> | 0 | 0 | 0 | PPR <sub>02</sub>  | PPR <sub>01</sub>             | PPR <sub>00</sub>  |
| FFFFF114H | PIC <sub>1</sub> | PIF <sub>1</sub> | PMK <sub>1</sub> | 0 | 0 | 0 | PPR <sub>12</sub>  | PPR <sub>11</sub>             | PPR <sub>10</sub>  |
| FFFFF116H | PIC <sub>2</sub> | PIF <sub>2</sub> | PMK <sub>2</sub> | 0 | 0 | 0 | PPR <sub>22</sub>  | PPR <sub>21</sub>             | PPR <sub>20</sub>  |
| FFFFF118H | PIC <sub>3</sub> | PIF <sub>3</sub> | PMK3             | 0 | 0 | 0 | PPR <sub>32</sub>  | PPR31                         | PPR <sub>30</sub>  |
| FFFFF11AH | PIC4             | PIF4             | PMK4             | 0 | 0 | 0 | PPR42              | PPR41                         | PPR <sub>40</sub>  |
| FFFFF11CH | PIC <sub>5</sub> | PIF <sub>5</sub> | PMK <sub>5</sub> | 0 | 0 | 0 | <b>PPR52</b>       | PPR <sub>51</sub>             | PPR <sub>50</sub>  |
| FFFFF11EH | PIC <sub>6</sub> | PIF <sub>6</sub> | PMK <sub>6</sub> | 0 | 0 | 0 | PPR <sub>62</sub>  | PPR <sub>61</sub>             | PPR60              |
| FFFFF120H | PIC7             | PIF7             | PMK7             | 0 | 0 | 0 | PPR72              | PPR71                         | PPR70              |
| FFFFF122H | <b>TQ0OVIC</b>   | <b>TQ0OVIF</b>   | TQ0OVMK          | 0 | 0 | 0 | TQ0OVPR2           | TQ0OVPR1                      | TQ0OVPR0           |
| FFFFF124H | <b>TQ0CCIC0</b>  | <b>TQ0CCIF0</b>  | TQ0CCMK0         | 0 | 0 | 0 | TQ0CCPR02          | TQ0CCPR01                     | TQ0CCPR00          |
| FFFFF126H | <b>TOOCCIC1</b>  | TQ0CCIF1         | TQ0CCMK1         | 0 | 0 | 0 |                    | TQ0CCPR12   TQ0CCPR11         | TQ0CCPR10          |
| FFFFF128H | TQ0CCIC2         | TQ0CCIF2         | TQ0CCMK2         | 0 | 0 | 0 | TQ0CCPR22          | TQ0CCPR21                     | TQ0CCPR20          |
| FFFFF12AH | TQ0CCIC3         | TQ0CCIF3         | TQ0CCMK3         | 0 | 0 | 0 | TQ0CCPR32          | TQ0CCPR31                     | TQ0CCPR30          |
| FFFFF12CH | <b>TP0OVIC</b>   | <b>TP0OVIF</b>   | <b>TP0OVMK</b>   | 0 | 0 | 0 | TP0OVPR2           | TP0OVPR1                      | TP0OVPR0           |
| FFFFF12EH | <b>TP0CCIC0</b>  | <b>TPOCCIFO</b>  | TP0CCMK0         | 0 | 0 | 0 | TP0CCPR02          | TP0CCPR01                     | TP0CCPR00          |
| FFFFF130H | TP0CCIC1         | TP0CCIF1         | TP0CCMK1         | 0 | 0 | 0 | TP0CCPR12          | TP0CCPR11                     | TP0CCPR10          |
| FFFFF132H | <b>TP1OVIC</b>   | <b>TP1OVIF</b>   | TP1OVMK          | 0 | 0 | 0 | TP1OVPR2           | TP1OVPR1                      | TP1OVPR0           |
| FFFFF134H | TP1CCIC0         | TP1CCIF0         | TP1CCMK0         | 0 | 0 | 0 | TP1CCPR02          | TP1CCPR01                     | TP1CCPR00          |
| FFFFF136H | TP1CCIC1         | TP1CCIF1         | TP1CCMK1         | 0 | 0 | 0 | TP1CCPR12          | TP1CCPR11                     | TP1CCPR10          |
| FFFFF138H | TP2OVIC          | TP2OVIF          | TP2OVMK          | 0 | 0 | 0 | TP2OVPR2           | TP2OVPR1                      | TP2OVPR0           |
| FFFFF13AH | TP2CCIC0         | TP2CCIF0         | TP2CCMK0         | 0 | 0 | 0 | TP2CCPR02          | TP2CCPR01                     | TP2CCPR00          |
| FFFFF13CH | TP2CCIC1         | TP2CCIF1         | TP2CCMK1         | 0 | 0 | 0 | TP2CCPR12          | TP2CCPR11                     | TP2CCPR10          |
| FFFFF13EH | TP3OVIC          | TP3OVIF          | TP3OVMK          | 0 | 0 | 0 | TP3OVPR2           | TP3OVPR1                      | TP3OVPR0           |
| FFFFF140H | TP3CCIC0         | TP3CCIF0         | TP3CCMK0         | 0 | 0 | 0 | TP3CCPR02          | TP3CCPR01                     | TP3CCPR00          |
| FFFFF142H | TP3CCIC1         | TP3CCIF1         | TP3CCMK1         | 0 | 0 | 0 | TP3CCPR12          | TP3CCPR11                     | TP3CCPR10          |
| FFFFF144H | TM0EQIC0         | <b>TMOEQIF0</b>  | TM0EQMK0         | 0 | 0 | 0 |                    | TM0EQPR02 TM0EQPR01 TM0EQPR00 |                    |
| FFFFF146H | <b>CB0RIC</b>    | <b>CB0RIF</b>    | <b>CB0RMK</b>    | 0 | 0 | 0 | CB0RPR2            | CB0RPR1                       | CB0RPR0            |
| FFFFF148H | <b>CB0TIC</b>    | <b>CB0TIF</b>    | <b>CB0TMK</b>    | 0 | 0 | 0 | CB0TPR2            | CB0TPR1                       | CB0TPR0            |
| FFFFF14AH | CB1RIC           | CB1RIF           | CB1RMK           | 0 | 0 | 0 | CB1RPR2            | CB1RPR1                       | CB1RPR0            |
| FFFFF14CH | <b>CB1TIC</b>    | CB1TIF           | CB1TMK           | 0 | 0 | 0 | CB1TPR2            | CB1TPR1                       | CB1TPR0            |
| FFFFF14EH | <b>UA0RIC</b>    | <b>UA0RIF</b>    | <b>UA0RMK</b>    | 0 | 0 | 0 | UA0RPR2            | UA0RPR1                       | UA0RPR0            |
| FFFFF150H | <b>UA0TIC</b>    | <b>UA0TIF</b>    | <b>UA0TMK</b>    | 0 | 0 | 0 | UA0TPR2            | UA0TPR1                       | UA0TPR0            |
| FFFFF152H | UA1RIC           | UA1RIF           | UA1RMK           | 0 | 0 | 0 | UA1RPR2            | UA1RPR1                       | UA1RPR0            |
| FFFFF154H | UA1TIC           | UA1TIF           | UA1TMK           | 0 | 0 | 0 | UA1TPR2            | UA1TPR1                       | UA1TPR0            |
| FFFFF156H | <b>ADIC</b>      | <b>ADIF</b>      | <b>ADMK</b>      | 0 | 0 | 0 | ADPR2              | ADPR1                         | ADPR0              |
| FFFFF160H | <b>KRIC</b>      | <b>KRIF</b>      | <b>KRMK</b>      | 0 | 0 | 0 | KRPR2              | KRPR1                         | KRPR <sub>0</sub>  |
| FFFFF162H | <b>WTIIC</b>     | WTIIF            | WTIMK            | 0 | 0 | 0 | WTIPR2             | WTIPR1                        | WTIPR0             |
| FFFFF164H | <b>WTIC</b>      | <b>WTIF</b>      | <b>WTMK</b>      | 0 | 0 | 0 | WTPR2              | WTPR1                         | WTPR0              |

#### **14.3.5** 中断屏蔽寄存器 **0** 至 **2 (IMR0** 至 **IMR2)**

寄存器 IMR0 至 IMR2 为可屏蔽中断设置中断屏蔽状态。寄存器 IMR0 至 IMR2 的 xxMKn 位与 xxICn.xxMKn 位是等 效的。

寄存器 IMRm 可以以 16 位进行读或写操作(m = 0 至 2)。

如果 IMRm 寄存器的高 8 位用作 IMRmH 寄存器, 低 8 位用作 IMRmL 寄存器, 那么这些寄存器便可以以 8 位或 1 位 进行读或写操作(m = 0 至 2)。

复位时,该寄存器被设置为 FFFFH。

# 注意事项 设备文件将 **xxICn.xxMKn** 位定义为保留字。如果使用 **xxMKn** 名对寄存器某一位进行位操作,那么会对 **xxICn**寄存器内容进行重写,而不是 **IMRm** 寄存器 **(**作为结果**, IMRm** 寄存器内容也被重写了**)**。

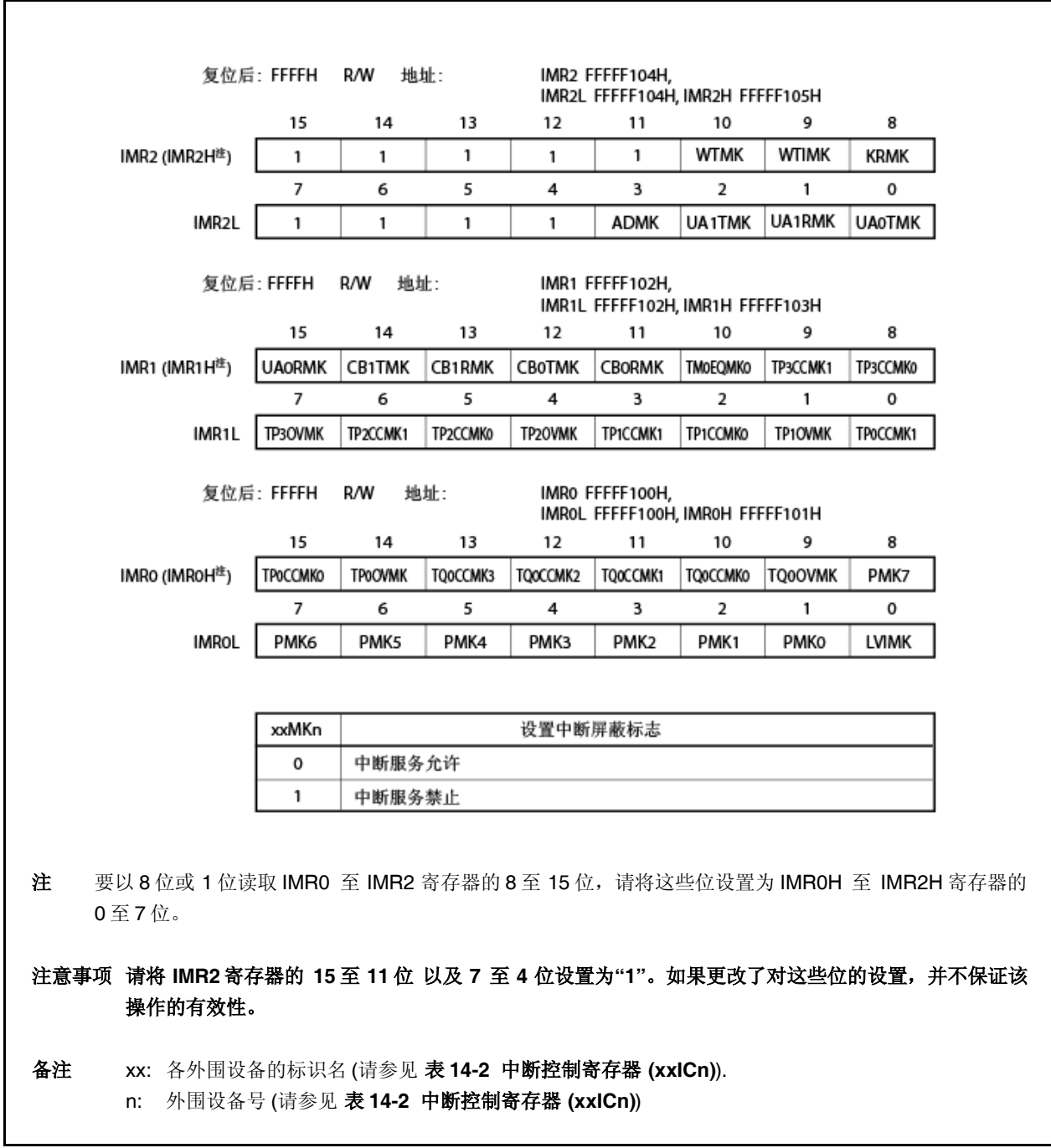

#### **14.3.6** 服务中优先级寄存器 **(ISPR)**

ISPR 寄存器保存当前正在响应的可屏蔽中断的优先级。当有中断请求信号响应时,该寄存器中与该中断请求信号所 对应的优先级位就置为1,并且在中断服务期间,保持该设置。

当执行 RETI 指令时,该寄存器中与最高优先级中断请求信号所对应的位便会由硬件自动设置为 0。但是, 当由不可 可屏蔽中断服务或异常处理返回时,该位并不复位至0。

该寄存器为只读寄存器,可以以 8 位或 1 位进行读操作。

复位时,该寄存器被设置为 00H。

# 注意事项 如果在中断允许**(EI)**状态下读取 **ISPR** 寄存器的时候,响应了一个中断请求,那么对 **ISPR** 寄存器的读取 值,就有可能的是被中断响应所设置之后的值。因此,为了在中断响应前,准确地读取 **ISPR** 寄存器值, 请在中断禁止**(DI)**状态下,对该寄存器进行读取。

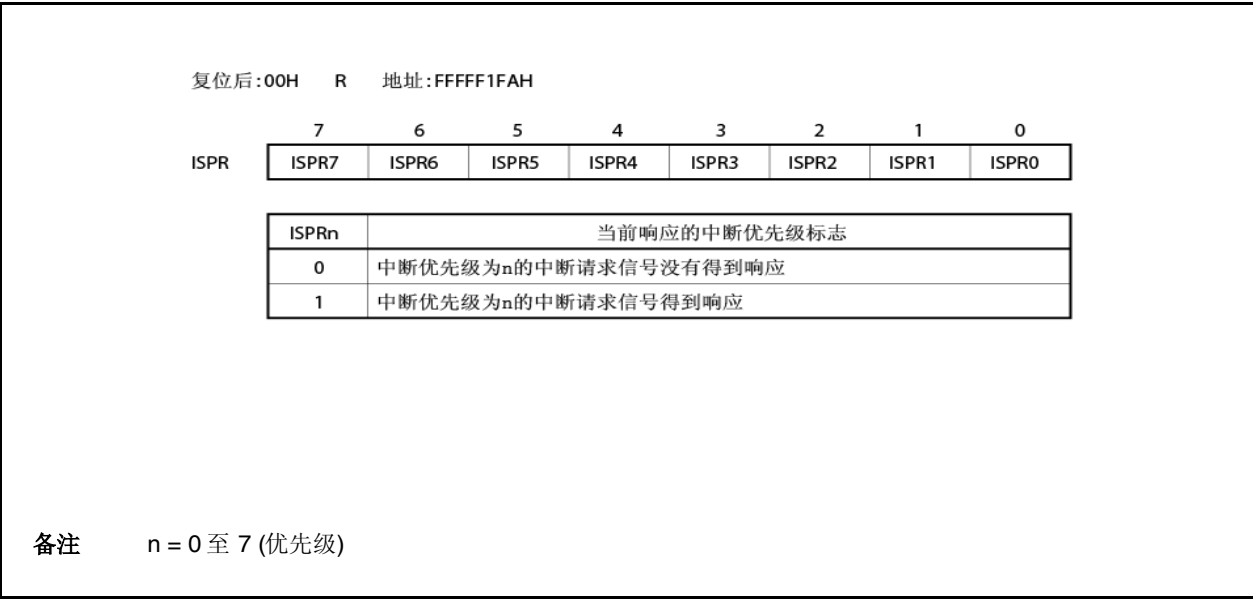

# **14.3.7 ID** 标志

该标志控制可屏蔽中断的操作状态,并且存贮有关中断请求信号允许或禁止的控制信息。该中断禁止标志(ID)分配至 PSW。

复位时,该寄存器被设置为 00000020H。

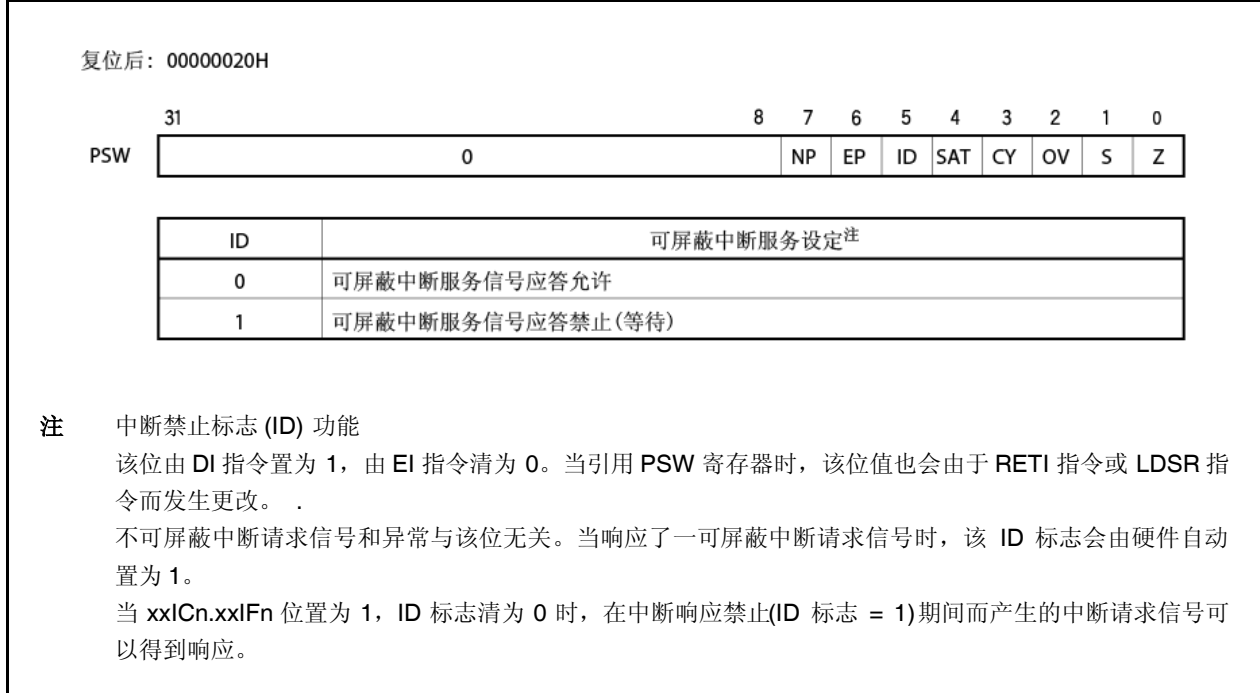

# **14.3.8** 看门狗定时器模式寄存器 **2 (WDTM2)**

该寄存器可以以 8 位进行读或写操作。(要了解详细情况, 请参阅 第十章 看门狗定时器 **2** 的功能)。 复位时,该寄存器被设置为 67H。

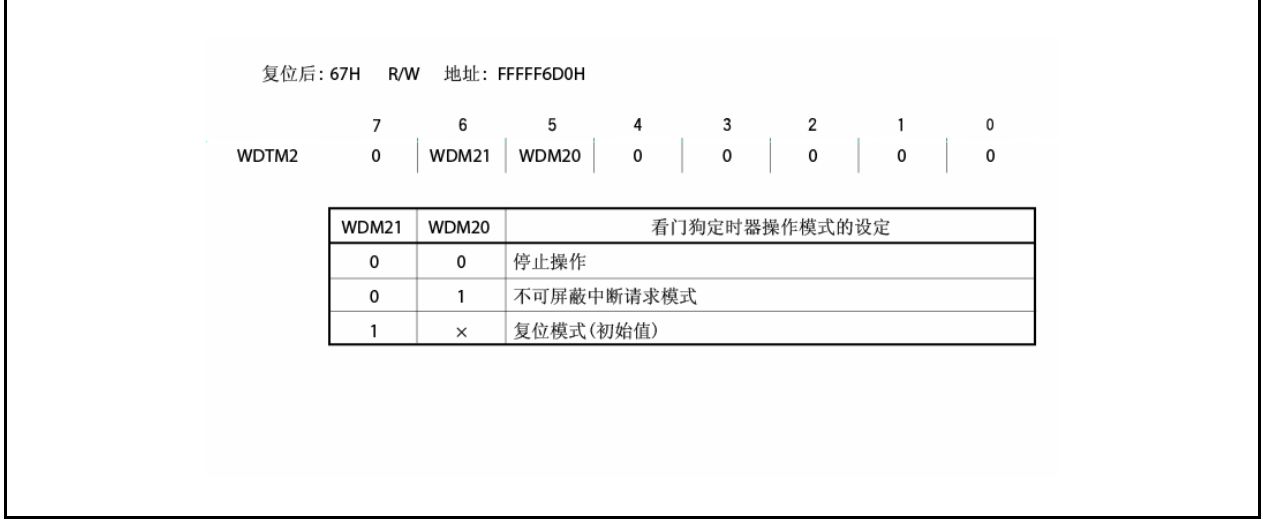

# **14.4** 软件异常

软件异常是 CPU 在执行 TRAP 指令时候而产生的,而且始终能够得到响应。

# **14.4.1** 操作过程

如果有软件异常产生, CPU 将执行如下处理过程,并将控制权交给该异常处理程序。

<1> 将回存 PC 保存到 EIPC 中去。

- <2> 将当前 PSW 保存到 EIPSW 中去。
- <3> 将异常代码(0010H, 0020H)写入 ECR(中断源)的低 16 位(EICC)中去。
- <4> 将 PSW. EP 位和 PSW.ID 位设置为 1。

<5> 将 PC 值设置成为与该软件异常相对应的处理程序地址(00000040H 或 00000050H),传递程序执行控制权。

图 14-9 说明了软件异常的处理过程。

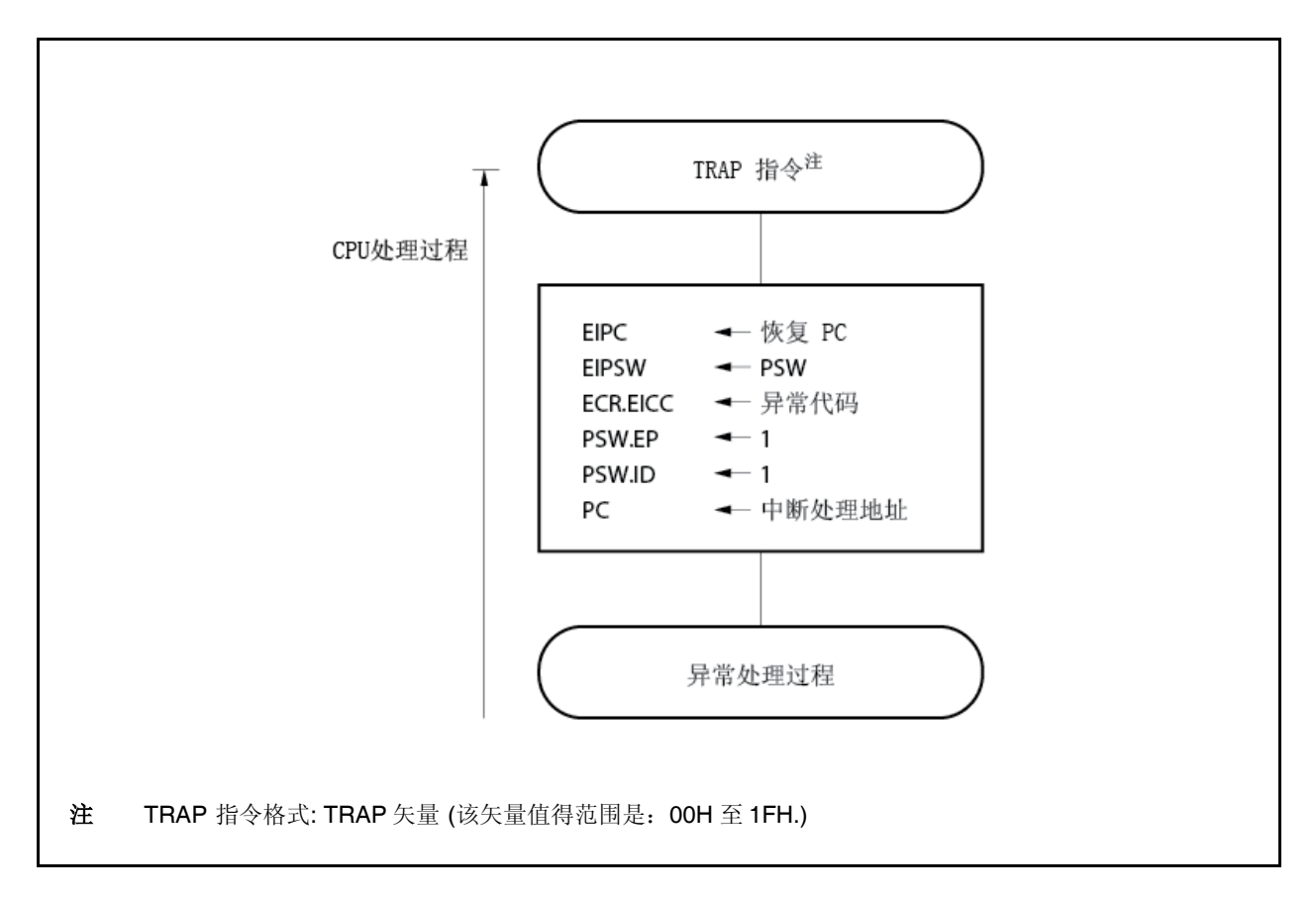

### 图 **14-9.** 软件异常处理过程

处理程序地址由 TRAP 指令的操作码(矢量)确定。如果该矢量为 00H 至 0FH, 地址为 00000040H, 如果该矢量为 10H 至 1FH, 地址为 00000050H。

### **14.4.2** 恢复

通过 RETI 指令来执行软件异常的恢复。 当执行 RETI 指令时,CPU 将执行如下处理过程,并将控制转到回存 PC的地址处。

<1> 分别从 EIPC 和 EIPSW 装载回存 PC 和 PSW, 因为 PSW.EP 位为 1。

<2> 将程序控制返回到回存 PC 和 PSW 所保存的地址处。

图 14-10 说明了 RETI 指令的处理过程。.

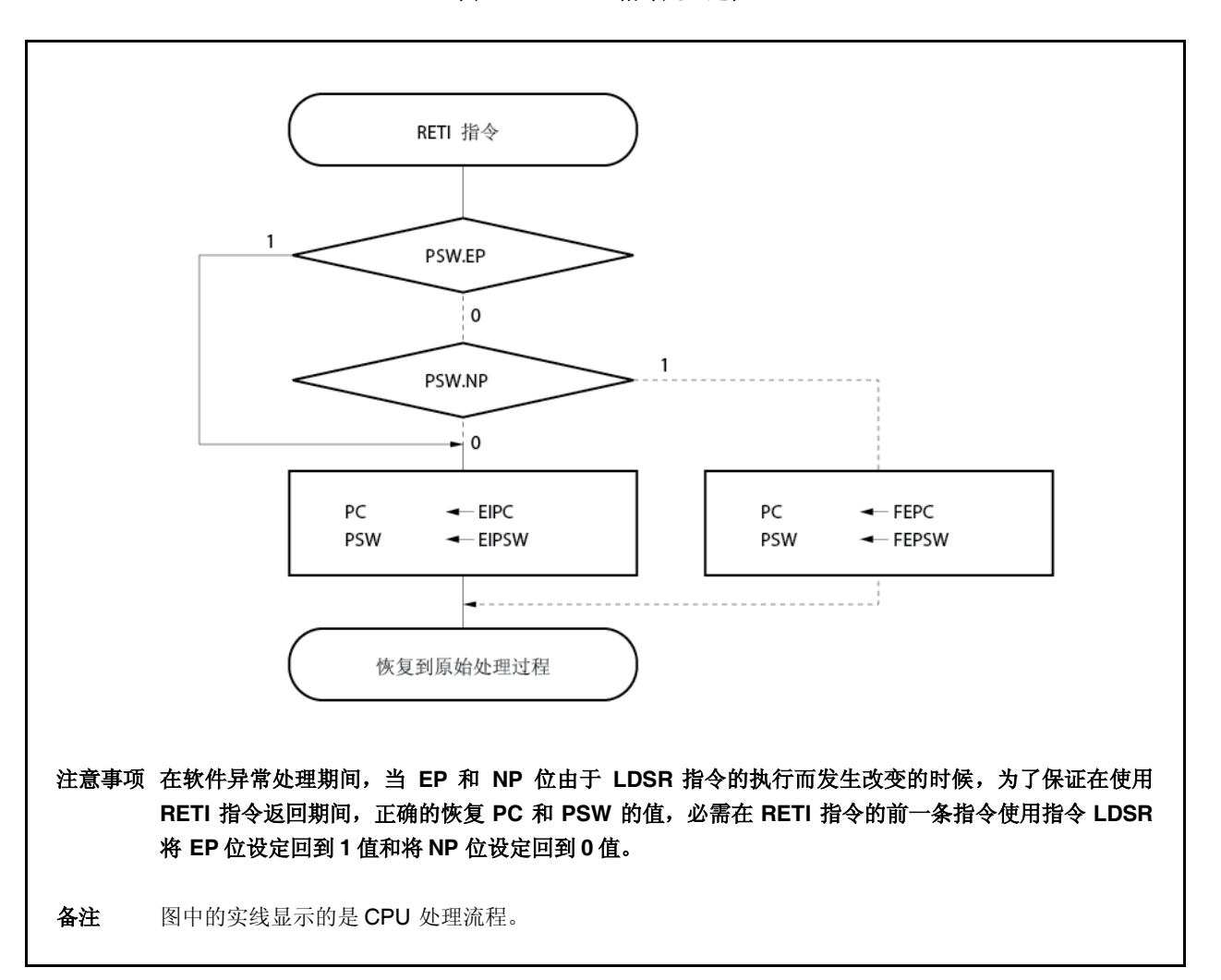

图 **14-10. RETI** 指令处理过程

#### **14.4.3 EP** 标志

该 EP 标志用来显示正在执行异常处理的状态标志。当异常发生时,该位被置位。

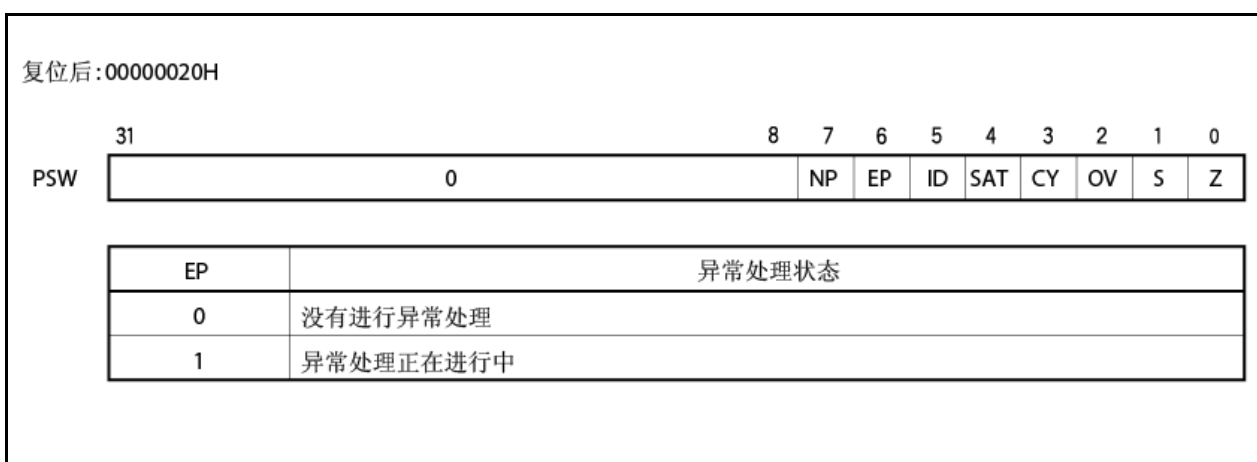

# **14.5** 异常陷阱

异常陷阱是在非法执行指令时,所要求产生的中断。在 V850ES/HF2 单片机中,将非法代码异常(ILGOP: 非法代码陷 阱)认为是一个异常陷阱。

#### **14.5.1** 非法操作码 定义

非法指令带有一个 111111B 的操作码(10 至 5 位), 一个 0111B 至 1111B 的 sub-opcode (26 至 23 位), 以及一个 0B 的 sub-opcode (位 16) 。当执行该非法指令时,便产生一异常陷阱。

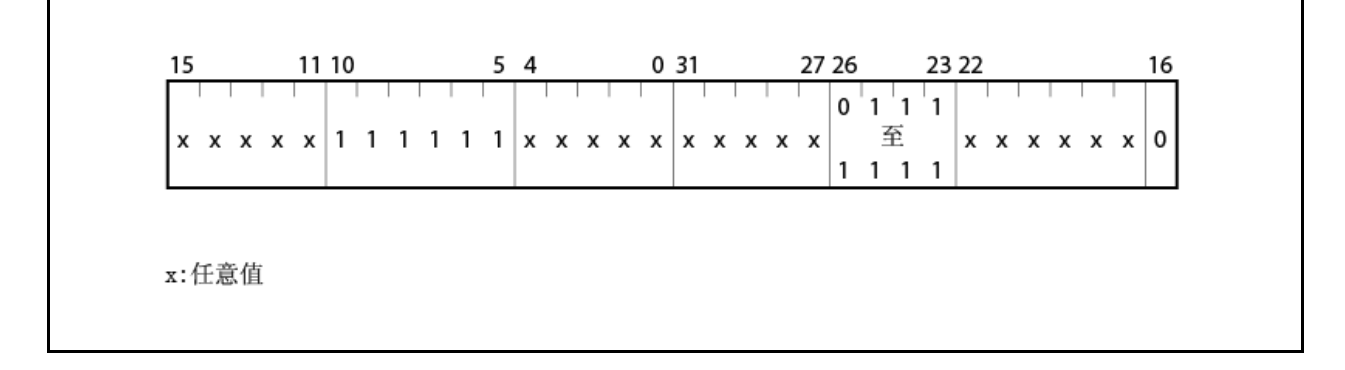

#### 注意事项 由于有可能在后来将该指令分配给一非法操作代码,所以建议不要使用该指令。

#### **(1)** 操作过程

如果有异常陷阱产生, CPU 将执行如下处理过程,并将控制权交给该异常处理程序。

<1> 将回存 PC 保存到 DBPC 中去。

<2> 将当前 PSW 保存到 DBPSW 中去。

<3> 将 PSW.NP, PSW.EP, 以及 PSW.ID 位设置为 1。

<4> 将 PC值设置成为与该异常陷阱相对应的处理程序地址(00000060H),传递程序执行控制权。

图 14-11 说明了异常陷阱的处理过程。

图 **14-11.** 异常陷阱处理过程

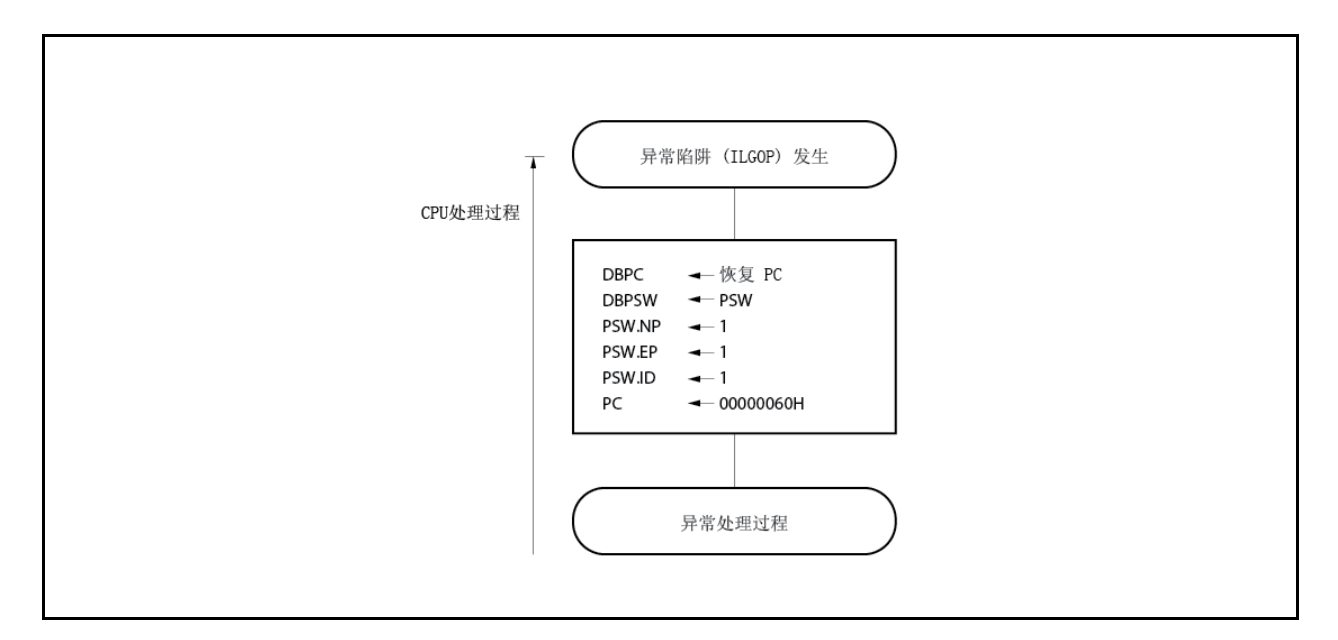

# **(2)** 返回

通过 DBRET 指令来执行异常陷阱的返回。通过执行 DBRET 指令, CPU 将执行如下处理过程, 并将控制转到 回存 PC的地址处。

<1>从 DBPC 和 DBPSW 装载回存 PC 和 PSW。

<2>将程序控制返回到回存 PC 和 PSW 所保存的地址处。

注意事项 只有在非法代码和 **DBRET** 指令执行的间隔期间,才能访问 **DBPC** 和 **DBPSW** 寄存器。

图 14-12 说明了由异常陷阱返回的处理过程。

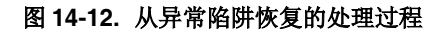

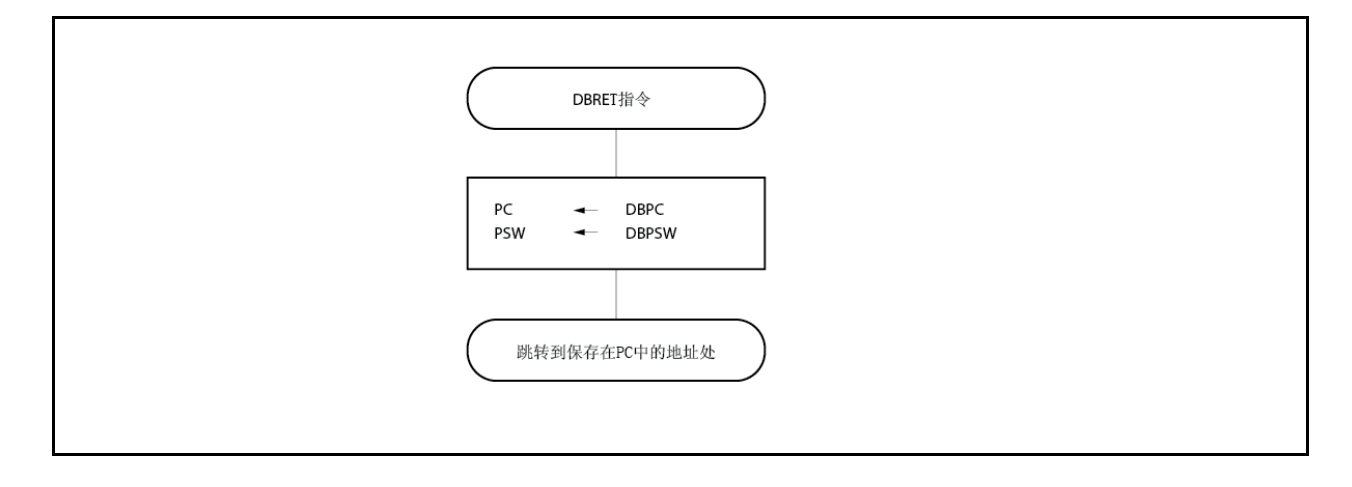

#### **14.5.2** 调试陷阱

调试陷阱是在执行 DBTRAP 指令时所产生的一个异常,而且始终能够得到响应。

#### **(1)** 操作过程

当有调试陷阱产生时, CPU 将执行如下处理过程。

<1> 将回存 PC 保存到 DBPC 中去。

<2> 将当前 PSW 保存到 DBPSW 中去。

<3> 将 PSW.NP, PSW.EP, 以及 PSW.ID 位设置为 1。

<4> 将 PC值设置成为与该调试陷阱相对应的处理程序地址(00000060H),并传递程序执行控制权。

图 14-13 显示了该调试陷阱处理方式。

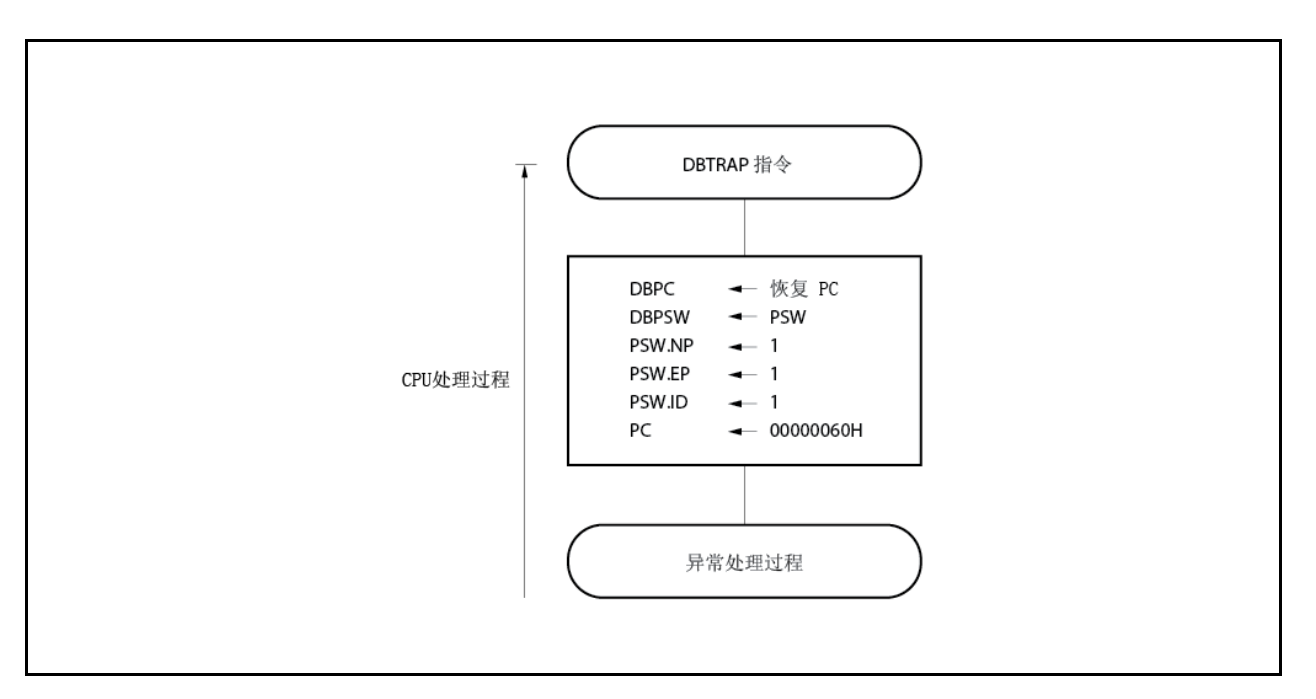

图 **14-13.** 调试陷阱处理方式

### **(2)** 恢复

通过 DBRET 指令来执行调试陷阱的恢复。 通过执行 DBRET 指令, CPU 将执行如下处理步骤, 并将控制转到回存 PC 的地址处。

<1> 从 DBPC 和 DBPSW 装载回存 PC和 PSW。 <2> 将程序控制返回到回存 PC和 PSW 所保存的地址处。

### 注意事项 只有在 **DBTRAP** 指令和 **DBRET** 指令执行的间隔期间,才能访问 **DBPC** 和 **DBPSW** 寄存器。

图 14-14 显示了从调试陷阱返回的处理方式。

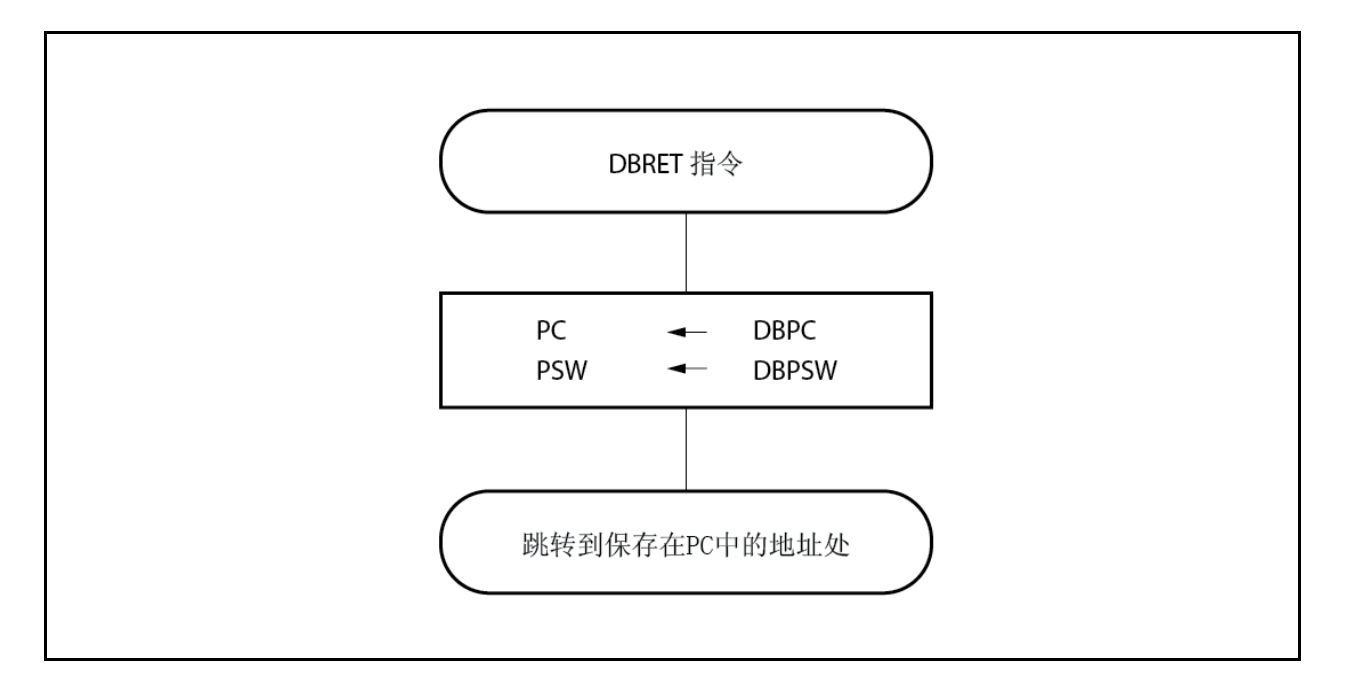

图 **14-14.** 从调试陷阱恢复的处理方式

### **14.6** 外部中断请求输入引脚 **(NMI** 以及 **INTP0** 至 **INTP7)**

#### **14.6.1** 噪音消除

#### **(1)** 有关 **NMI** 引脚的噪音消除

NMI 引脚带有一个使用模拟延时的内部噪音消除电路。因此,NMI 引脚的输入电平信号不会作为边沿信号而被 检测到,除非该输入电平信号保持指定时间或更长时间。因此,在指定时间之后,检测到边沿信号。 NMI 引脚可以用来释放 STOP 模式。在 STOP 模式下,通过使用系统时钟不能消除噪音,这是因为内部系统时 钟停止了。

#### **(2)** 有关 **INTP0** 至 **INTP7** 引脚的噪音消除

INTPO 至 INTP7 各引脚均带有一个使用模拟延时的内部噪音消除电路。因此, NMI 引脚的输入电平信号不会作 为边沿信号而被检测到,除非该输入电平信号保持指定时间或更长时间。因此,在指定时间之后,检测到边沿信 号。

#### **14.6.2** 边沿检测

NMI 以及 INTP0 至 INTP7 各引脚的有效边沿, 可以从以下四种类型中进行选择。

- 上升沿
- 下降沿
- 既有上升沿又有下降沿
- 无边沿检测

复位后,不检测引脚的边沿信号。因此,除非使用 INTFO 和 INTRO 寄存器来启用有效边沿(NMI 引脚功能为正常的 端口引脚),否则,不会对中断请求信号进行响应。

### **(1)** 外部中断下降沿、上升沿设定寄存器 **0 (INTF0, INTR0)**

INTF0 和 INTR0 是两个 8 位寄存器, 通过其位 2 来指定 NMI 引脚的下降沿和上升沿检测, 通过其 3 至 6 位来 指定外部中断引脚(INTP0 至 INTP3)的下降沿和上升沿检测。 这些寄存器可以以 8 位为单位或 1 位进行读或写操作。 复位时,这些寄存器被设置为 00H。

# 注意事项 当功能由外部中断功能**(**复用功能**)**改变成端口功能时,可能会检测到边沿信号。因此,应先将 **INTF0n** 和 **INTR0n** 位清为 **00**,然后再设置为端口功能。

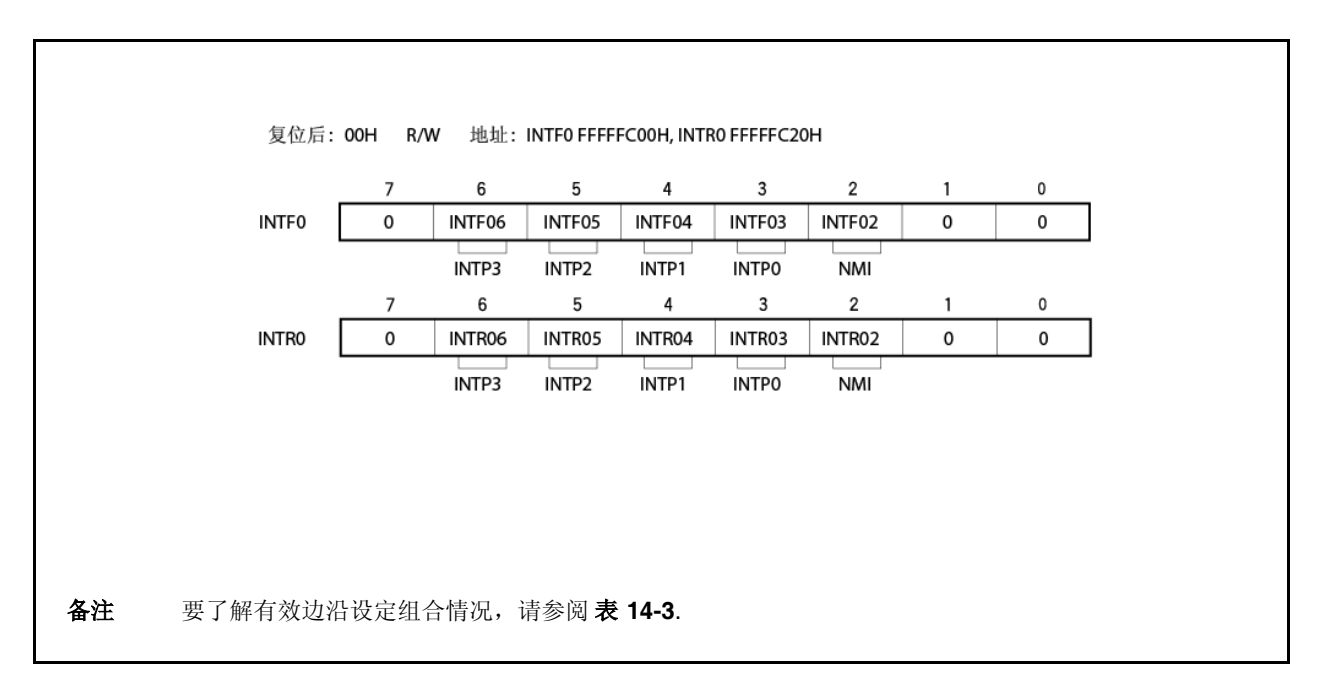

# 表 **14-3.** 有效触发边沿的指定

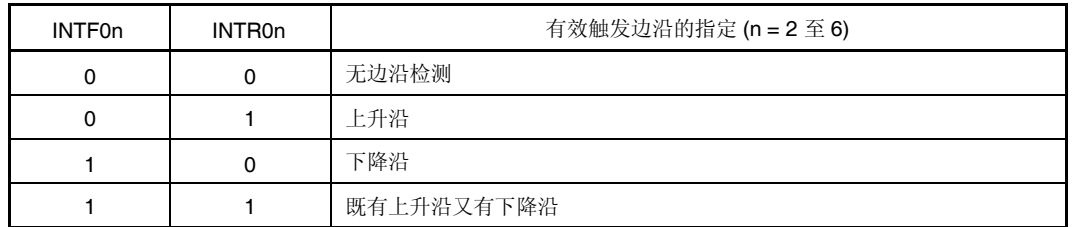

# 注意事项 如果相应引脚不用作 **NMI** 引脚或 **INTP0** 至 **INTP3** 引脚时,请确保要将 **INTF0n** 位和 **INTR0n** 位清为 **00**。

备注 n = 2: NMI 引脚控制 n = 3 至 6: INTP0 至 INTP3 引脚控制

# **(2)** 外部中断上升沿、下降沿设定寄存器 **3L (INTR3L, INTF3L)**

INTR3L 和 INTF3L 是两个 8 位寄存器, 用来指定 INTP7 引脚的上升沿和下降沿检测。 这些寄存器可以以 8 位为单位或 1 位进行读或写操作。 复位时, 这些寄存器被设置为 00H.

注意事项 当功能由外部中断功能**(**复用功能**)**改变成端口功能时,可能会检测到边沿信号。因此,应先将 **INTF31** 和 INTR31 位清为 00,然后再设置为端口模式。

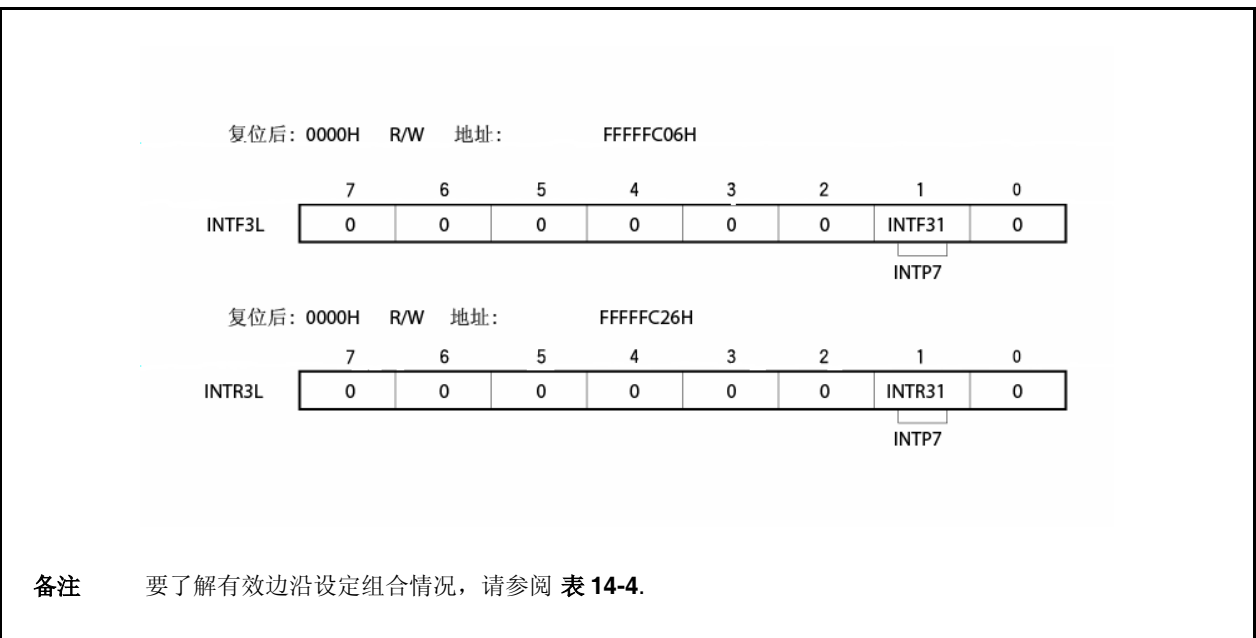

# 表 **14-4.** 有效触发边沿的指定

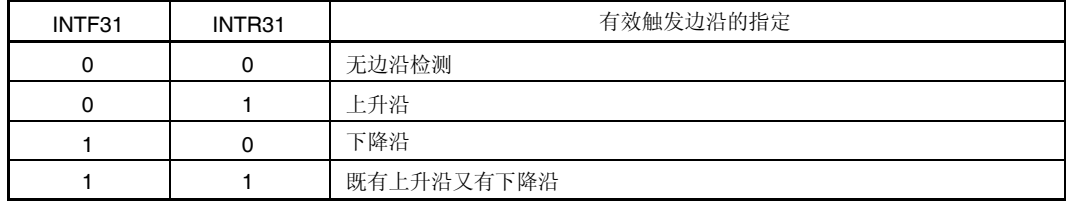

注意事项 如果相应引脚不用作 **INTP7** 引脚时,请确保要将 **INTF31** 和 **INTR31** 位清为 **00**。

#### **(3)** 外部中断下降沿、上升沿设定寄存器 **9H (INTF9H, INTR9H)**

INTF9H 和 INTR9H 是两个8位寄存器,用来指定外部中断 引脚(INTP4 至 INTP6)的下降沿和上升沿检测。 这些寄存器可以以 8 位为单位或 1 位进行读或写操作。 复位时, 这些寄存器被设置为 00H.

注意事项 当功能由外部中断功能**(**复用功能**)**改变成端口功能时,可能会检测到边沿信号。因此,应先将

#### **INTF9n** 和 **INTR9n** 位清为 **00**,然后再设置为端口模式。 复位后: 00H R/W 地址: INTF9H FFFFFC13H, INTR9H FFFFFC33H 15 14 13 12 11 10 9 8 INTF9H **INTF915** INTF914 **INTF913**  $\mathbf 0$  $\mathbf 0$  $\mathbf 0$ 0 0 INTP6 INTP5 INTP4 15 14 13 12 11 10 9 8 **INTR914** INTR9H **INTR915 INTR913**  $\mathbf 0$  $\mathbf{0}$  $\mathbf{0}$  $\Omega$  $\mathbf 0$ INTP6 INTP5 INTP4 备注 要了解有效边沿设定组合情况,请参阅 表 **14-5**.

#### 表 **14-5.** 有效触发边沿的指定

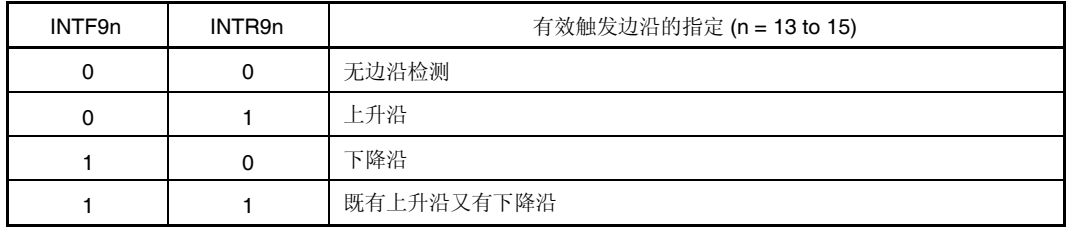

注意事项 如果相应引脚不用作 **INTP4** 至 **INTP6**引脚时,请确保要将 **INTF9n** 和 **INTR9n** 位清为 **00**。

备注 n = 13 至 15: INTP4 至 INTP6 引脚控制

#### **(4)** 噪音消除控制寄存器 **(NFC)**

可以为 INTP3 引脚选择数字噪音消除功能。通过使用 NFC 寄存器来进行噪音消除的设定。 当选择了数字噪音消除时,数字采样的采样频率可以从以下这些频率中选择:fxx/64, fxx/128, fxx/256, fxx/512,

<R>

当选择了数字噪音消除时,如果在待机模式下执行采样的时钟停止了,于是,就不能使用 INTP3 中断请求信号 来释放该待机模式。当 fxr 采样时钟时, INTP3 中断请求信号可以用于释放副时钟操作模式或 IDLE1/IDLE2/STOP/sub-IDLE 模式。

这些寄存器可以以 8 位为单位进行读或写操作。

fxx/1,024, 以及 fxr. 采样时间由 NFC.NFSTS 位进行设定。

复位时,该寄存器被设置为 00H.

- 注意事项 采样时钟改变后,到数字噪音消除器初始化,所需要的时间为:采样时钟周期 × 由 NFSTS 位所设定的 次数。如果在采样时钟改变后,同时,在**"**采样时钟周期 由 **NFSTS** 位所设定的次数**"** 时间经过之 前,输入了 **INTP3** 有效边沿触发信号,于是就可能会产生中断请求信号。因此,当使用中断功能 时,要注意以下几点。
	- 当使用中断功能时,在经过"采样时钟周期 × 由 NFSTS 位所设定的次数"时间之后, 在中断请求标 志**(PIC3.PIF3** 位**)**已经清 **0** 后,要设置中断允许。

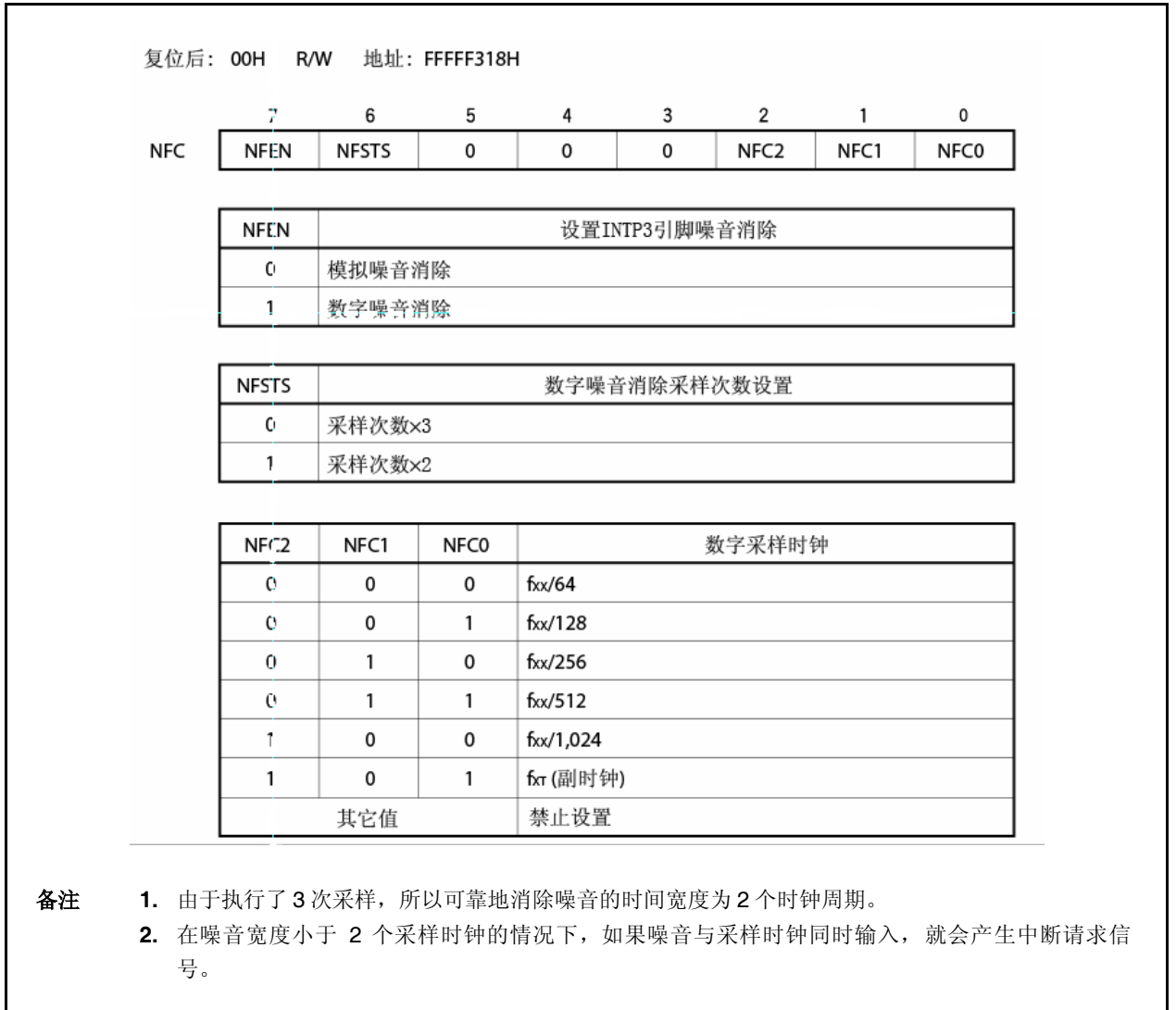

 $\overline{\phantom{a}}$ 

# **14.7 CPU** 的中断响应时间

除了以下几种情况之外,CPU 的中断响应时间最小为 4 个时钟周期。要连续输入中断请求信号,前后两次中断请求 信号输入时间间隔应至少为 5 个时钟周期。

- 在 IDLE1/IDLE2/STOP 模式下
- 当访问外部总线时
- 当连续执行中断请求非采样指令时(请参阅 **14.8 CPU** 不响应中断的时间阶段。)
- 当访问中断控制寄存器时

图 **14-15.** 中断请求信号响应时的管线控制 **(**概要**)**

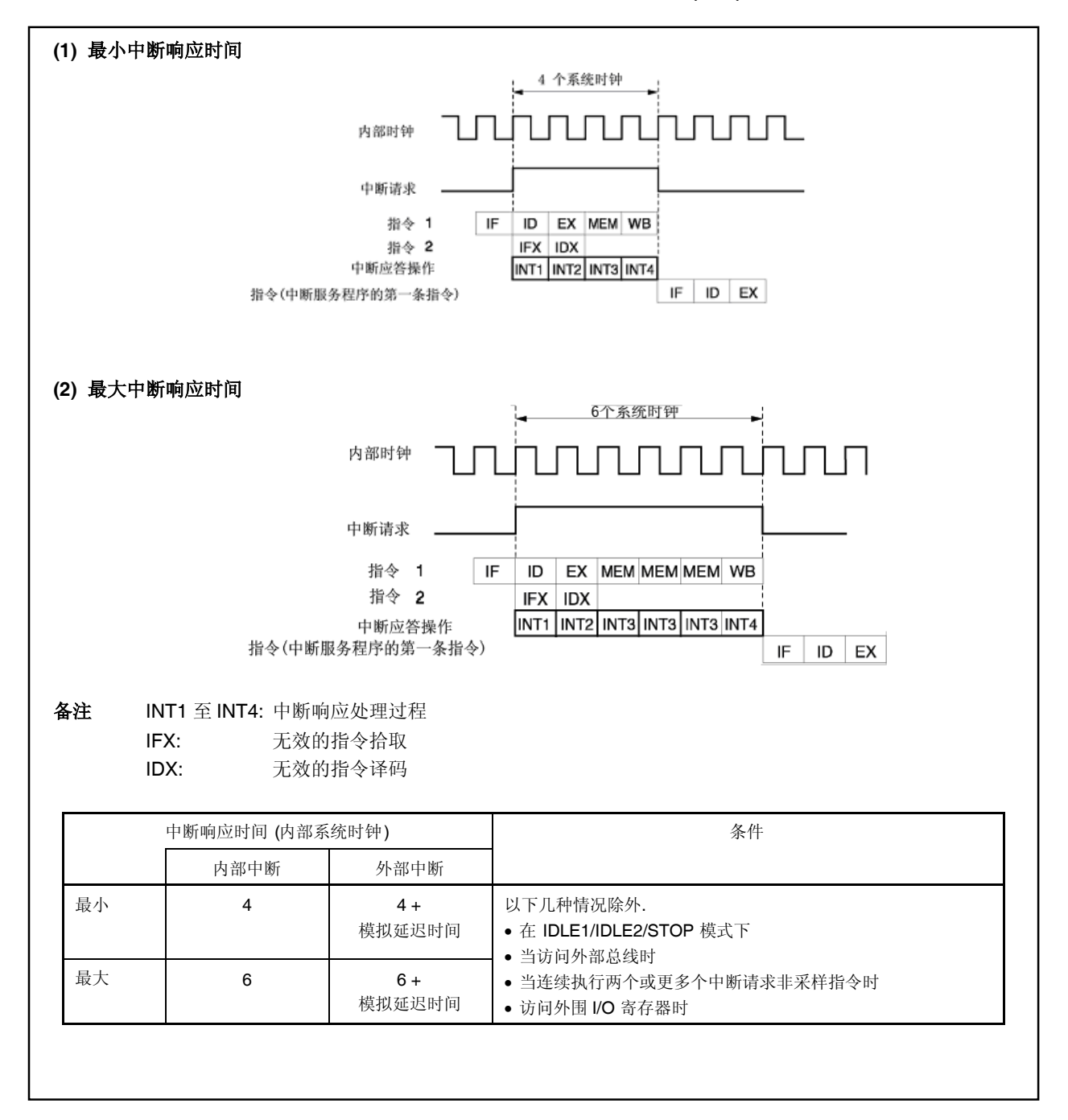

# **14.8 CPU** 不响应中断的时间阶段

指令执行时,CPU 响应中断。但是在中断请求非采样指令和下一条指令之间(中断保持等待状态),CPU 不响应任何 中断。

中断请求非采样指令如下。

- EI 指令
- DI 指令
- LDSR reg2, 0x5 指令 (用于 PSW)
- 用于 PRCMD 寄存器的存储指令
- 用于 以下 寄存器的存储, SET1, NOT1, 或 CLR1 指令。
	- 中断相关寄存器:

中断控制寄存器 (xxICn), 中断屏蔽寄存器 0 至 2 (IMR0 至 IMR2)

- 省电控制寄存器 (PSC)
- 片上调试模式寄存器(OCDM)
- 外围仿真寄存器 1 (PEMU1):
- 备注 xx: 各外围设备的标识名 (请参见 表 **14-2** 中断控制寄存器 **(xxICn)**) n: 外围设备号 (请参见 表 **14-2** 中断控制寄存器 **(xxICn)**).

# **14.9** 注意事项

NMI 引脚是 P02 引脚的复用功能引脚。该引脚复位后为一通常端口引脚。因此,要启用 NMI 引脚,请使用 PMC0 寄 存器使 NMI 引脚有效。NMI 引脚的初始化设置为"无边沿检测",请通过使用 INTF0 和 INTR0 寄存器来选择 NMI 引脚的 有效触发边沿。

# 第十五章 按键中断功能

# **15.1** 功能

通过设置 KRM 寄存器向八个按键输入引脚(KRO 至 KR7)输入下降边缘,可产生按键中断请求信号(INTKR)。

# 表 **15-1** 按键中断检测引脚的分配

| 标志               | 引脚描述            |  |  |  |  |
|------------------|-----------------|--|--|--|--|
| KRM <sub>0</sub> | 以 1 位元控制 KR0 信号 |  |  |  |  |
| KRM1             | 以 1 位元控制 KR1 信号 |  |  |  |  |
| KRM <sub>2</sub> | 以 1 位元控制 KR2 信号 |  |  |  |  |
| KRM3             | 以 1 位元控制 KR3 信号 |  |  |  |  |
| KRM4             | 以 1 位元控制 KR4 信号 |  |  |  |  |
| KRM <sub>5</sub> | 以 1 位元控制 KR5 信号 |  |  |  |  |
| KRM <sub>6</sub> | 以 1 位元控制 KR6 信号 |  |  |  |  |
| KRM7             | 以 1 位元控制 KR7 信号 |  |  |  |  |

图 **15-1** 按键中断框图

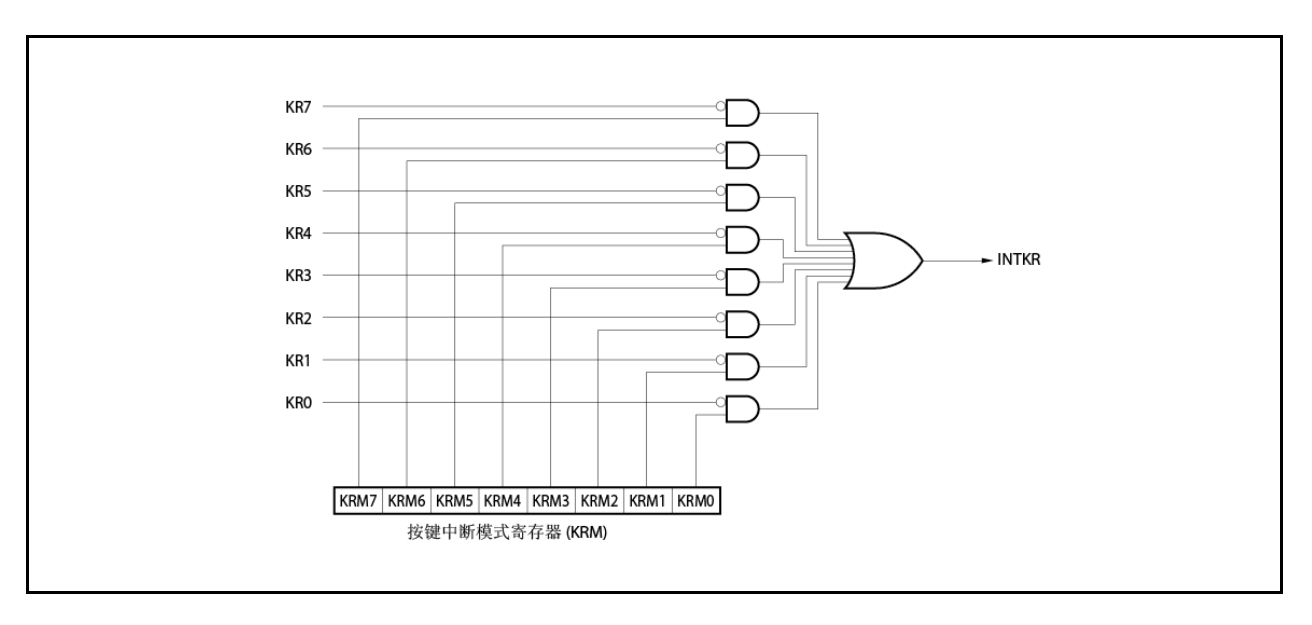

# **15.2** 寄存器

#### (**1**)按键中断模式寄存器(**KRM**)

KRM 寄存器利用 KR0 至 KR7 信号控制 KRM0 至 KRM7 位。 该寄存器可进行 8 位或 1 位读写。 复位将该寄存器清零为 00H。

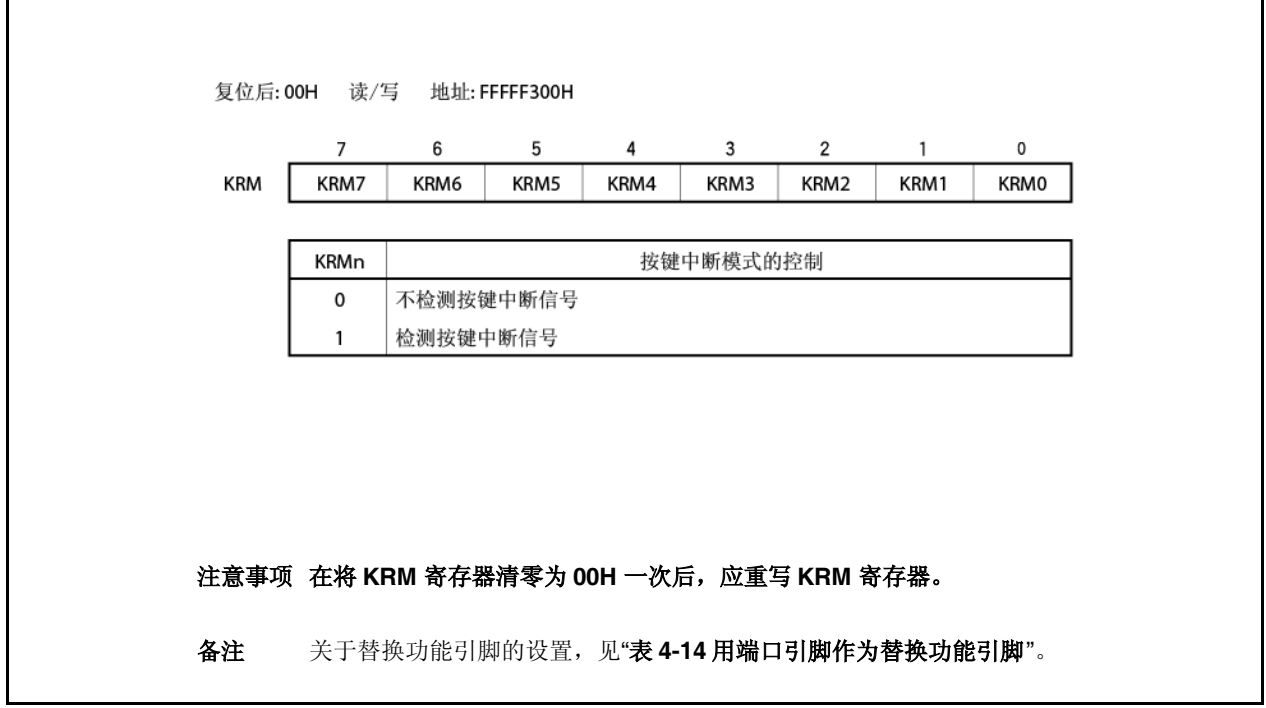

# **15.3** 注意事项

- (1) 如果向 KR0 至 KR7 中任何一个引脚输入低电平, 则即输入另一个引脚的下降边缘也不会产生 INTKR 信号。
- (2) RXDA1 和 KR7 引脚一定不能同时使用。使用 RXDA1 引脚时,不要使用 KR7 引脚。使用 KR7 引脚时,不要 使用 RXDA1 引脚(建议将 PFC91 位设置为 1 并将 PFCE91 位清为 0)。
- (3) 如果 KRM 寄存器被改变, 则可能会产生中断请求信号(INTKR)。要防止这种情况的发生, 应在禁用中断 (DI) 或在屏蔽后改变 KRM 寄存器, 然后将中断请求标志(KRIC.KRIF 位)清为 0, 并启用中断(EI)或清除 屏蔽。
- (4)要使用按键中断功能,一定要将端口引脚设置为按键中断引脚,再启用 KRM 寄存器。要从按键中断引脚切换 为端口引脚,应禁用 KRM 寄存器的工作再设置端口引脚。

# 第十六章 待机功能

# **16.1** 概述

通过使用待机模式组合并选择合适的应用模式,系统的功耗可有效降低。可用的待机模式列于表 16-1 中。

# 表 **16-1** 待机模式

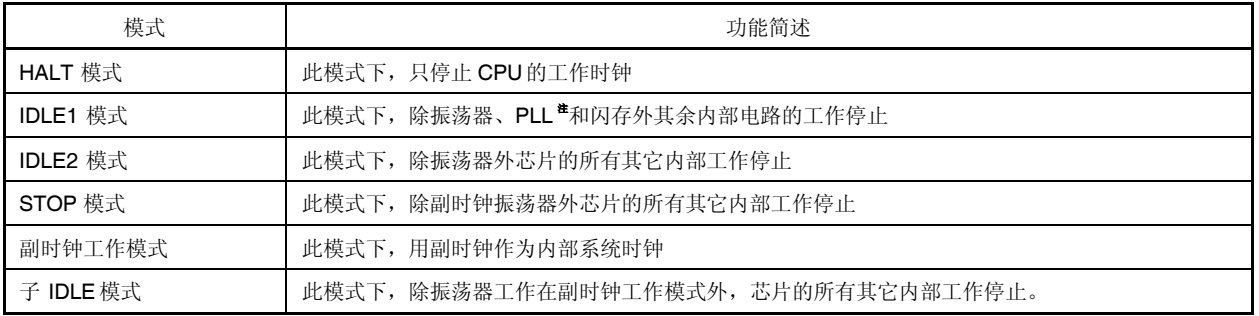

注 PLL 保持先前的工作状态。

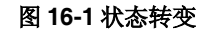

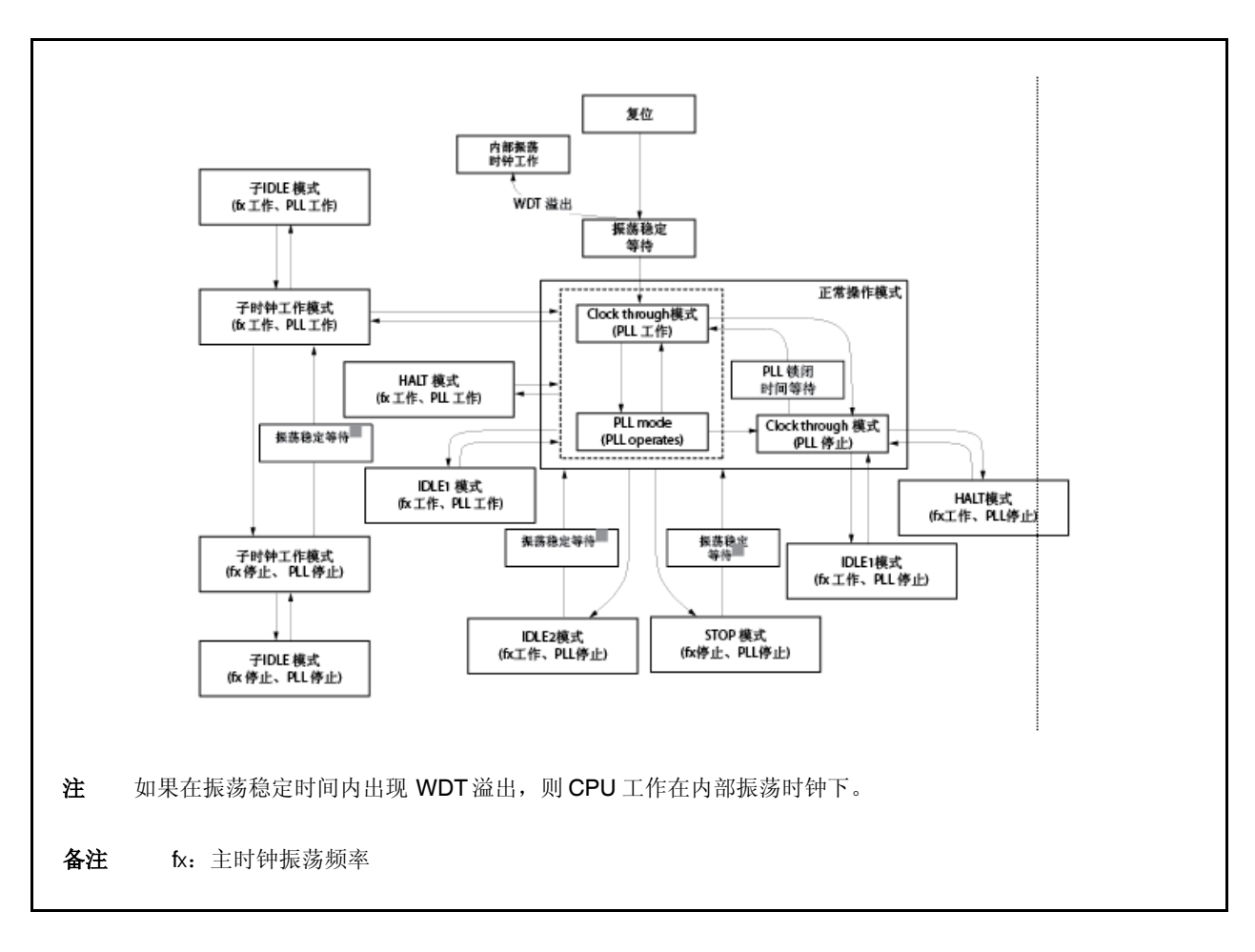

# **16.2** 寄存器

 $\mathsf{r}$ 

#### (**1**)节电控制寄存器(**PSC**)

PSC 寄存器为 8 位寄存器,用来控制待机功能。该寄存器的 STP位用来指定 STOP 模式。该寄存器为专用寄存 器,只能由特殊序列组合进行写入(见"**3.4.7** 专用寄存器")。

该寄存器可进行 8 位或 1 位读写。

复位将该寄存器清零为 00H。

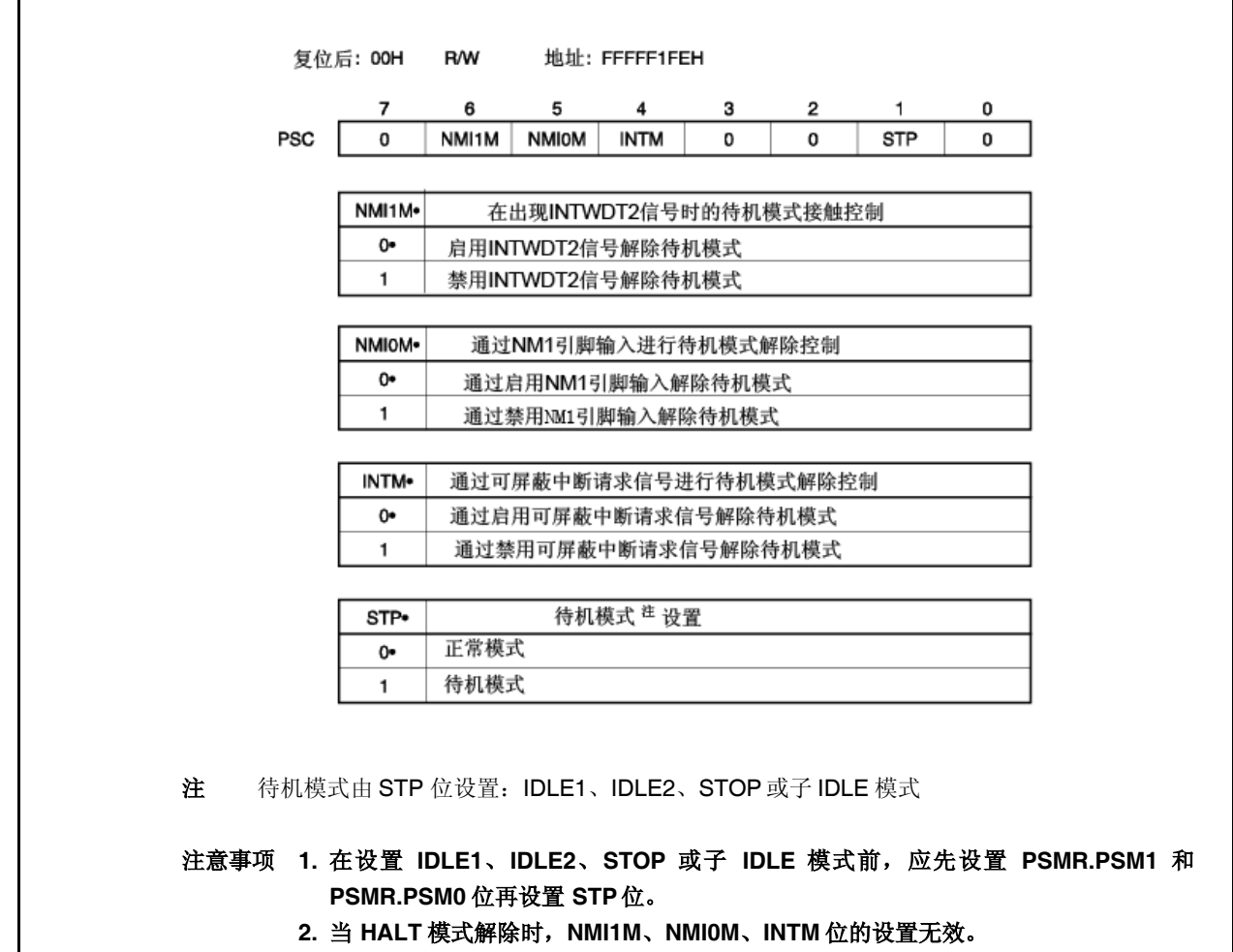

<R>

**3.** 如果 **NMI1M**、**NMI0M** 或 **INTM** 位在 **STP** 位设置为 **1** 的同时设置为 **1**,则 **NMI1M**、 **NMI0M** 或 **INTM** 位的设置变为无效。如果在设置 **IDLE1/IDLE2/STOP** 模式时有未屏 蔽的中断请求信号正在保留待定,应将对应该中断请求信号的位(**NMI1M**、**NMI0M** 或 **INTM**)设置为 **1**,再将 **STP** 位设置为 **1**。
### (**2**)节电模式寄存器(**PSMR**)

PSMR 寄存器为 8 位寄存器, 用来控制节电模式中的工作状态及时钟的工作。 该寄存器可进行 8 位或 1 位读写。 复位将该寄存器清零为 00H。

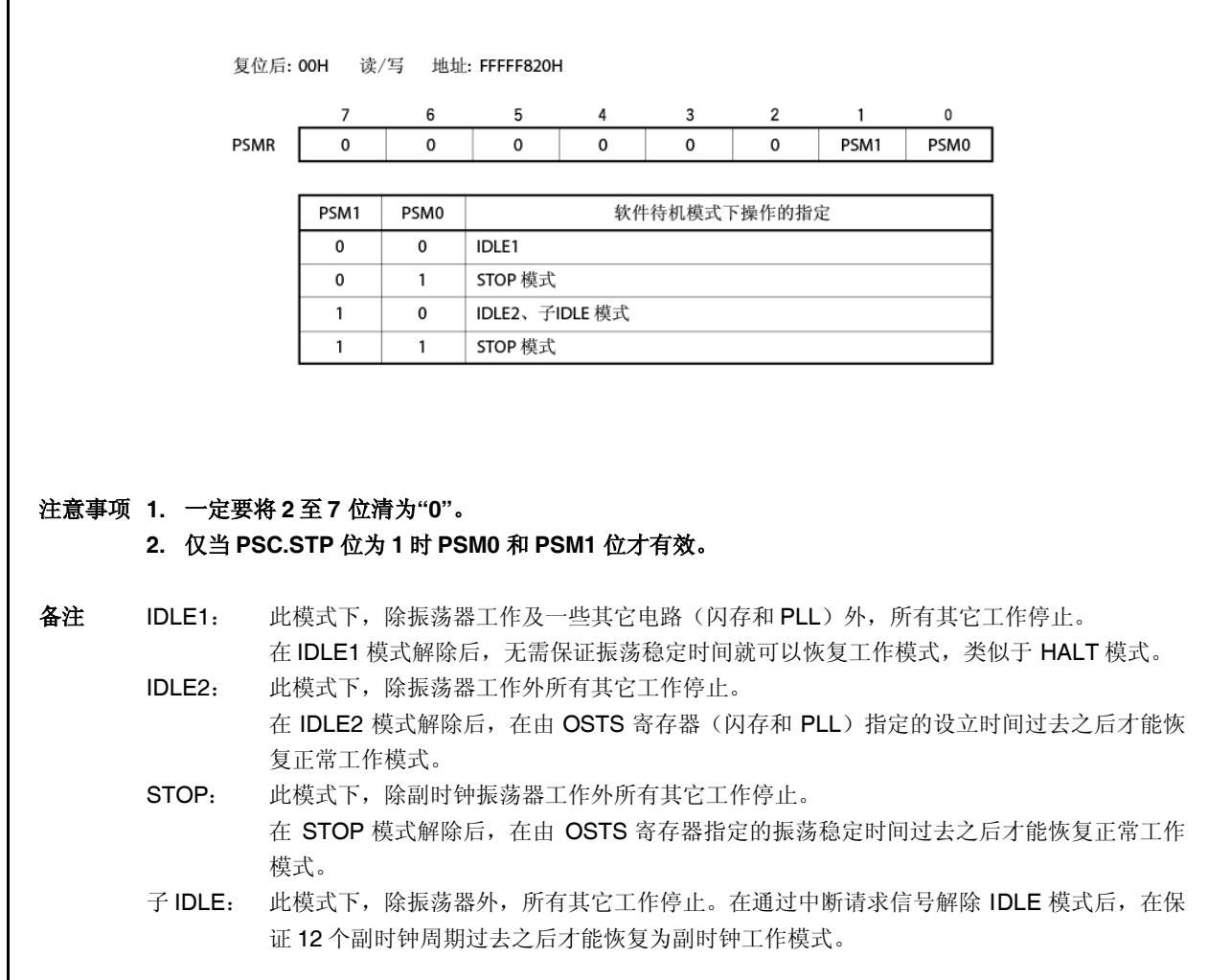

### (**3**)振荡稳定时间选择寄存器(**OSTS**)

在 STOP 模式解除后振荡稳定之前的等待时间或在 IDLE2 模式解除后片上闪存稳定之前的等待时间均由 OSTS 寄存器控制。

OSTS 寄存器可进行 8 位读写。

复位将该寄存器清零为 06H。

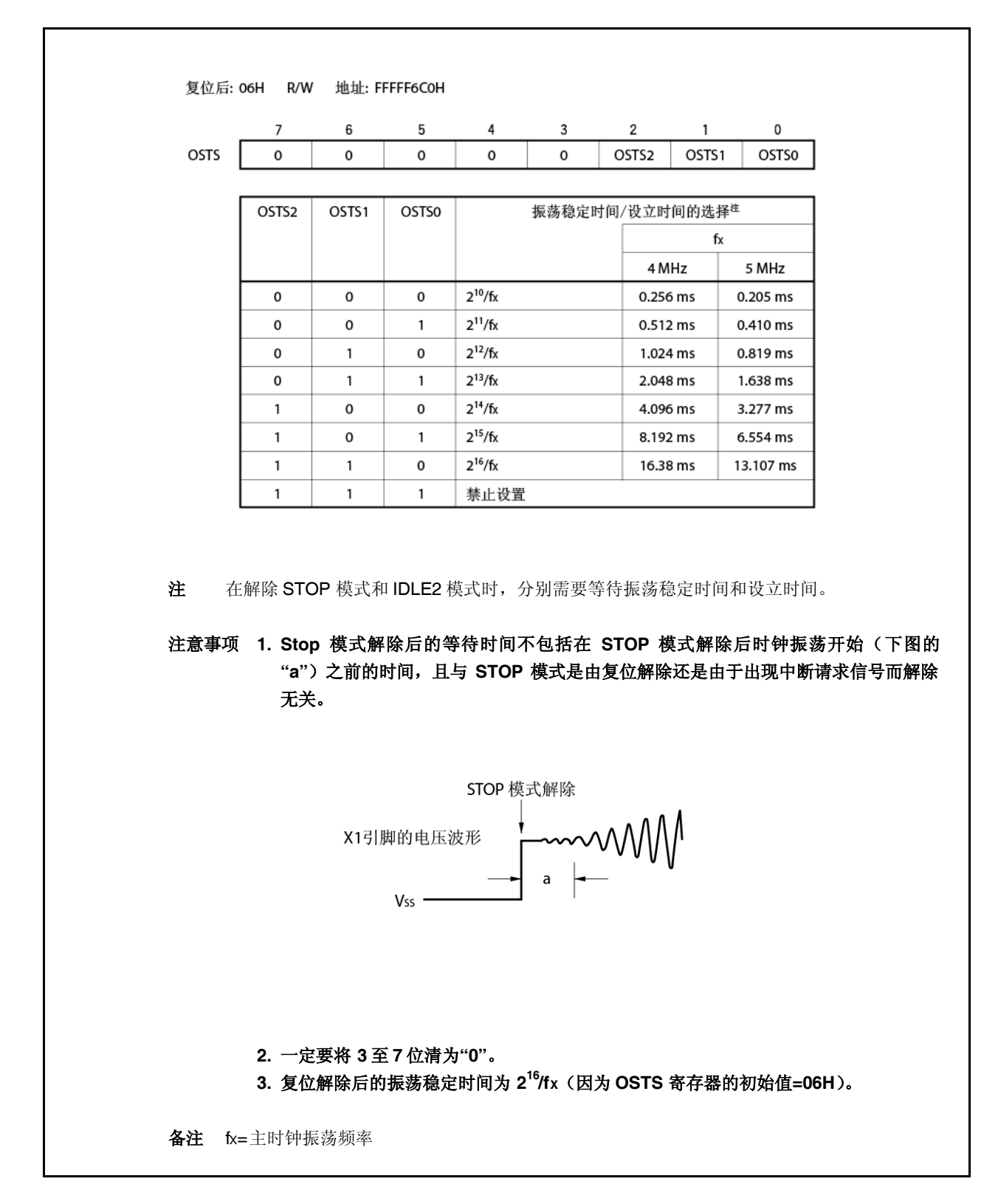

### **16.3 HALT** 模式

#### **16.3.1** 设置和工作状态

在正常工作模式下执行专用指令(HALT)时,设置为 HALT 模式。

在 HALT 模式下,时钟振荡器继续工作。只停止 CPU 的时钟供给;其它片上外围功能的时钟继续供给。

结果,程序执行停止,内部 RAM 保留了设置为 HALT 模式之前的内容。独立于 CPU 指令处理的片上外围功能继续 工作。

表 16-3 展示了 HALT 模式的工作状态。

对于间歇性工作,利用 HALT 模式与正常工作模式的组合可降低系统的平均电流消耗。

### 注意事项 **1.** 应在 **HALT** 指令后插入五个(或更多)**NOP** 指令。

# **2.** 如果当未屏蔽中断请求信号正在保留待定时执行 **HALT** 指令,状态会切换到 **HALT** 模式,但随后 **HALT** 模式会立即被待定的中断请求解除。

### **16.3.2** 解除 **HALT** 模式

通过在 HALT 模式下可工作的外围功能发出的不可屏蔽中断请求信号(NMI 引脚输入、INTWDT2 信号)、未屏蔽的 外部中断请求信号(INTP0至 INTP7引脚输入)、未屏蔽的内部中断请求信号,或通过复位信号(来自于 RESET 引脚 输入、WDT2RES 信号、加电清零电路(POC)、低压检测器(LVI)或时钟监视器(CLM)),可解除 HALT 模式。 在 HALT 模式解除后,恢复为正常工作模式。

### (**1**)通过不可屏蔽中断请求信号或未屏蔽的可屏蔽中断请求信号解除 **HALT** 模式

通过不可屏蔽中断请求信号或未屏蔽的可屏蔽中断请求信号,可解除 IDLE 模式,且与中断请求信号的优先级无 关。但是,若 HALT 模式是在中断服务例程中设置的,则之后发出的中断请求信号会进行下列处理。

- (a) 如果发出的中断请求信号的优先级低于当前正在服务中的中断请求,则 HALT 模式解除,但该中断请 求信号不会得到肯定应答。中断请求信号本身被保留。
- (b) 如果发出的中断请求信号的优先级高于当前正在服务中的中断请求(包括不可屏蔽中断请求信号), 则 HALT 模式解除且该中断请求信号得到肯定应答。

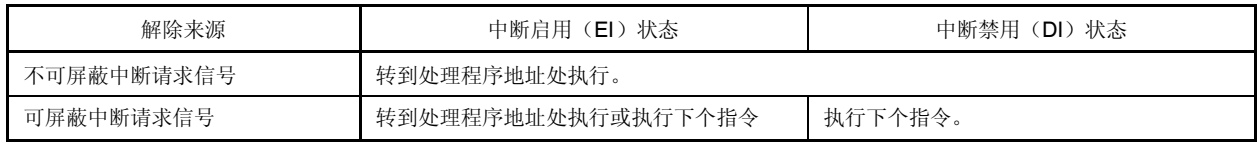

### 表 **16-2** 用中断请求信号解除 **HALT** 模式后的操作

# (**2**)通过复位解除 **HALT** 模式

进行与正常的复位操作相同的操作。

## 表 **16-3Halt** 模式的工作状态

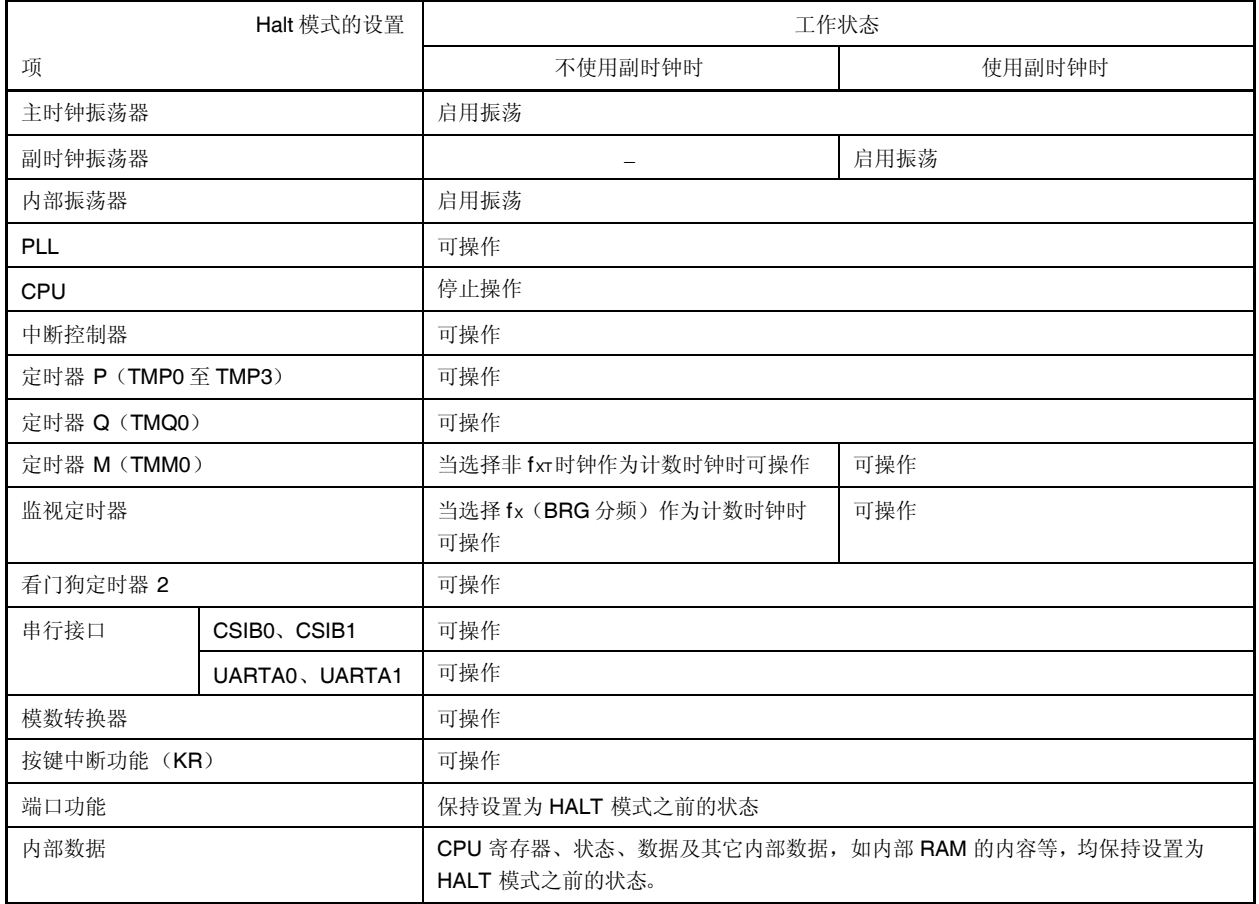

#### **16.4 IDLE1** 模式

#### **16.4.1** 设置和工作状态

通过在正常工作模式下将 PSMR.PSM1 和 PSMR.PSM0 位清零为 00 并将 PSC.STP 位设置为 1 可设置为 IDLE1 模 式。

在 IDLE1 模式下,时钟振荡器、PLL 和闪存继续工作但对 CPU 及其它片上外围功能的时钟供给停止。

结果,程序停止执行,内部 RAM 保持设置为 IDLE1 模式之前的内容。CPU 及其它片上外围功能停止工作。但是, 可在副时钟或外部时钟下工作的片上外围功能继续工作。

表 16-5 展示了 IDLE1 模式的操作状态。

因为 IDLE1 模式下停止了片上外围功能的工作,所以它比 HALT 模式更能降低功耗。主时钟振荡器不停止,所以在 IDLE1 模式解除后无需等待振荡稳定时间就能恢复为正常工作模式,其方式类似于解除 HALT 模式时。

### 注意事项 **1.** 应在 **PSC**寄存器存储数据指令后插入五个或更多 **NOP** 指令来设置为 **IDLE1**模式。

## **2.** 若当未屏蔽中断请求信号正在保留待定时设置 **IDLE1** 模式,则 **IDLE1** 模式会因待定中断请求而立即 解除。

#### **16.4.2** 解除 **IDLE1** 模式

通过在 IDLE1 模式下可工作的外围功能发出的不可屏蔽中断请求信号(NMI 引脚输入、INTWDT2 信号)、未屏蔽 的外部中断请求信号(INTP0至 INTP7 引脚输入)、未屏蔽的内部中断请求信号,或通过复位信号(来自于 RESET 引 脚输入、WDT2RES 信号、加电清零电路(POC)、低压检测器(LVI)或时钟监视器(CLM)),可解除 IDLE1 模 式。

在 IDLE1 模式解除后,恢复为正常工作模式。

#### (**1**)通过不可屏蔽中断请求信号或未屏蔽的可屏蔽中断请求信号解除 **IDLE1** 模式

通过不可屏蔽中断请求信号或未屏蔽的可屏蔽中断请求信号,可解除 IDLE1 模式,且与中断请求信号的优先级 无关。但是,若 IDLE1 模式是在中断服务例程中设置的,则之后发出的中断请求信号会进行如下的处理。

- 注意事项 **1.** 通过将 **PSC.NMI1M**、**PSC.NMI0M**、**PSC.INTM** 位设置为 **1** 禁用的中断请求信号变为无效, **IDLE1** 模式不解除。
	- **2.** 如果通过 **NFC** 寄存器选择消除数字噪声,如果从 **fXX/64**、**fXX/128**、**fXX/256**、**fXX/512**、**fXX/1024** 中选择采样时钟,则无法通过 **INTP3** 引脚的中断请求信号解除 **IDLE1** 模式。详情请见**" 14.6.2** (**4**)消噪控制寄存器(**NFC**)**"**。
- (a) 如果发出的中断请求信号的优先级低于当前正在服务中的中断请求,则 IDLE1 模式解除,但该中断请 求信号不会得到肯定应答。中断请求信号本身被保留。
- (b) 如果发出的中断请求信号的优先级高于当前正在服务中的中断请求(包括不可屏蔽中断请求信号), 则 IDLE1 模式解除且该中断请求信号得到肯定应答。

## 表 **16-4** 用中断请求信号解除 **IDLE1** 模式后的操作

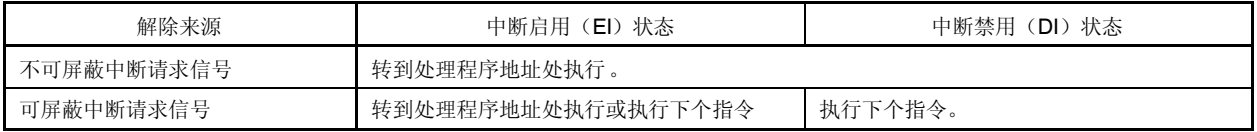

# (**2**)用复位解除 **IDLE1**模式

进行与正常的复位操作相同的操作。

# 表 **16-5Idle1** 模式的操作状态

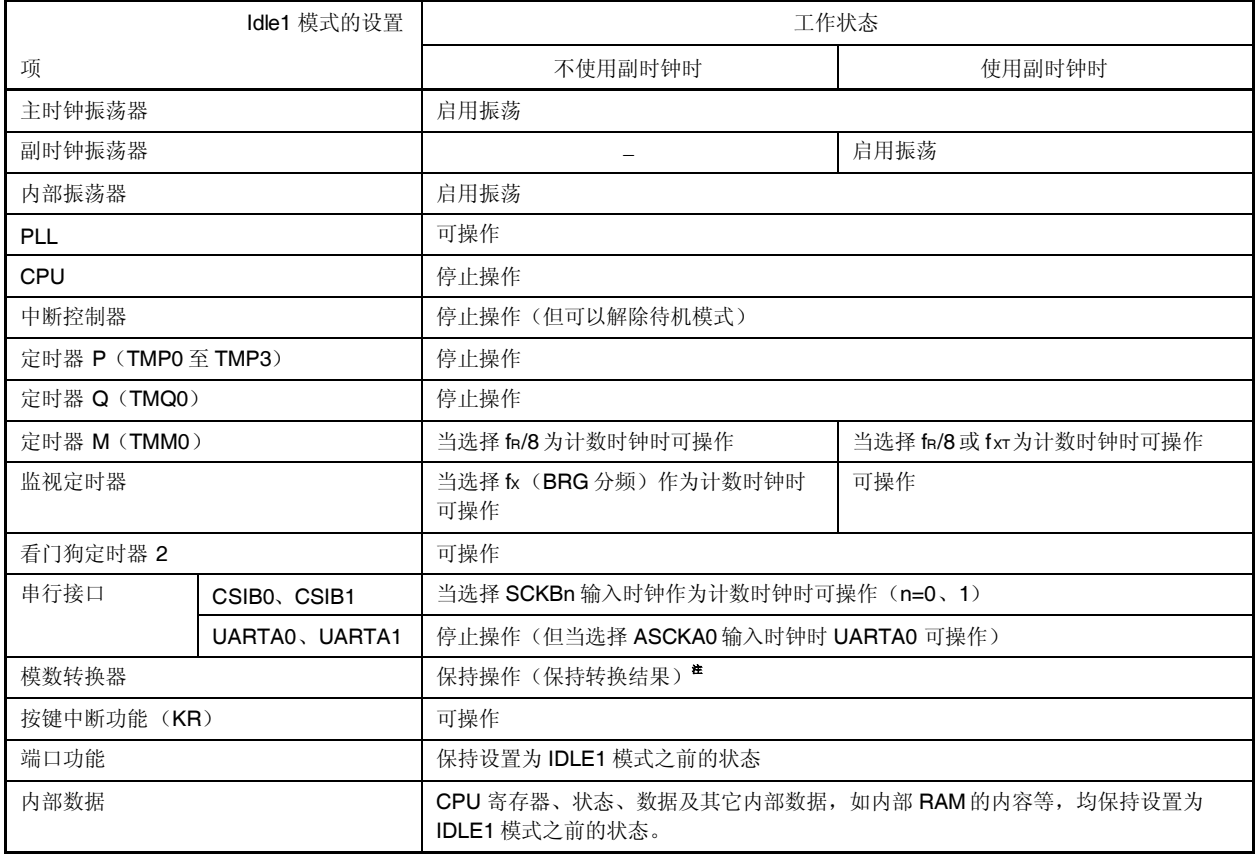

注 要实现低功耗,应在切换为 IDLE1 模式前停止模数转换器。

#### **16.5 IDLE2** 模式

#### **16.5.1** 设置及工作状态

通过在正常工作模式下将 PSMR.PSM1 和 PSMR.PSM0 位设置为 10 并将 PSC.STP 位设置为 1 可设置为 IDLE2 模 式。

在 IDLE2 模式下,时钟振荡器继续工作但对 CPU、PLL、闪存及其它片上外围功能的时钟供给停止。

结果,程序停止执行,内部 RAM 保持设置为 IDLE2 模式之前的内容。CPU、PLL 及其它片上外围功能停止工作。 但是,可在副时钟或外部时钟下工作的片上外围功能继续工作。

表 16-7 展示了 IDLE2 模式的操作状态。

因为 IDLE2 模式下停止了片上外围功能、PLL 和闪存的工作, 所以它比 IDLE1 模式更能降低功耗。但是, 因为停止 了 PLL 和闪存,所以在解除 IDLE2 模式时需要等待 PLL 和闪存的设立时间。

### 注意事项 **1.** 应在 **PSC**寄存器存储数据指令后插入五个或更多 **NOP** 指令来设置为 **IDLE2**模式。

## **2.** 若当未屏蔽中断请求信号正在保留待定时设置 **IDLE2** 模式,则 **IDLE2** 模式会因待定中断请求而立即 解除。

#### **16.5.2** 解除 **IDLE2** 模式

通过在 IDLE2 模式下可工作的外围功能发出的不可屏蔽中断请求信号(NMI 引脚输入、INTWDT2 信号)、未屏蔽 的外部中断请求信号(INTPO 至 INTP7 引脚输入)、未屏蔽的内部中断请求信号,或通过复位信号(来自于 RESET 引 脚输入、WDT2RES 信号、加电清零电路(POC)、低压检测器(LVI)或时钟监视器(CLM)),可解除 IDLE2 模 式。PLL 回到在设置为 IDLE2 模式之前的工作状态。

在 IDLE2 模式解除后,恢复为正常工作模式。

#### (**1**)通过不可屏蔽中断请求信号或未屏蔽的可屏蔽中断请求信号解除 **IDLE2** 模式

通过不可屏蔽中断请求信号或未屏蔽的可屏蔽中断请求信号,可解除 IDLE2 模式,且与中断请求信号的优先级 无关。但是,若 IDLE2 模式是在中断服务例程中设置的,则之后发出的中断请求信号会进行如下的处理。

- 注意事项 **1.** 通过将 **PSC.NMI1M**、**PSC.NMI0M**、**PSC.INTM** 位设置为 **1** 禁用的中断请求信号变为无效, **IDLE2** 模式不解除。
	- **2.** 如果通过 **NFC** 寄存器选择消除数字噪声且从 **fXX/64**、**fXX/128**、**fXX/256**、**fXX/512**、**fXX/1024** 中选 择采样时钟,则无法通过 **INTP3** 引脚的中断请求信号解除 **IDLE2** 模式。详情请见**" 14.6.2**(**4**)消 噪控制寄存器(**NFC**)**"**。
- (a) 如果发出的中断请求信号的优先级低于当前正在服务中的中断请求,则 IDLE2 模式解除,但该中断请 求信号不会得到肯定应答。中断请求信号本身被保留。
- (b) 如果发出的中断请求信号的优先级高于当前正在服务中的中断请求(包括不可屏蔽中断请求信号), 则 IDLE2 模式解除且该中断请求信号得到肯定应答。

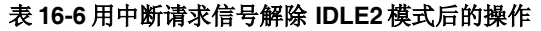

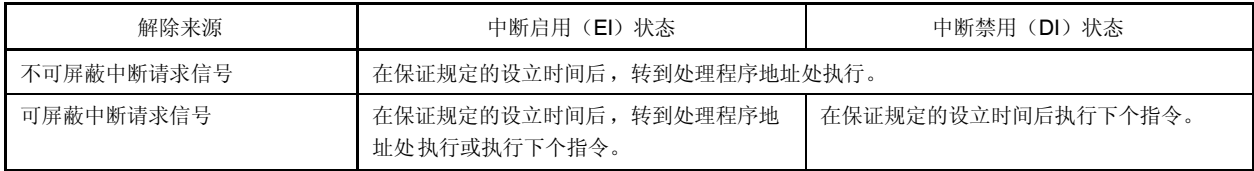

# (**2**)用复位解除 **IDLE2**模式

进行与正常的复位操作相同的操作。

## 表 **16-7Idle2** 模式的操作状态

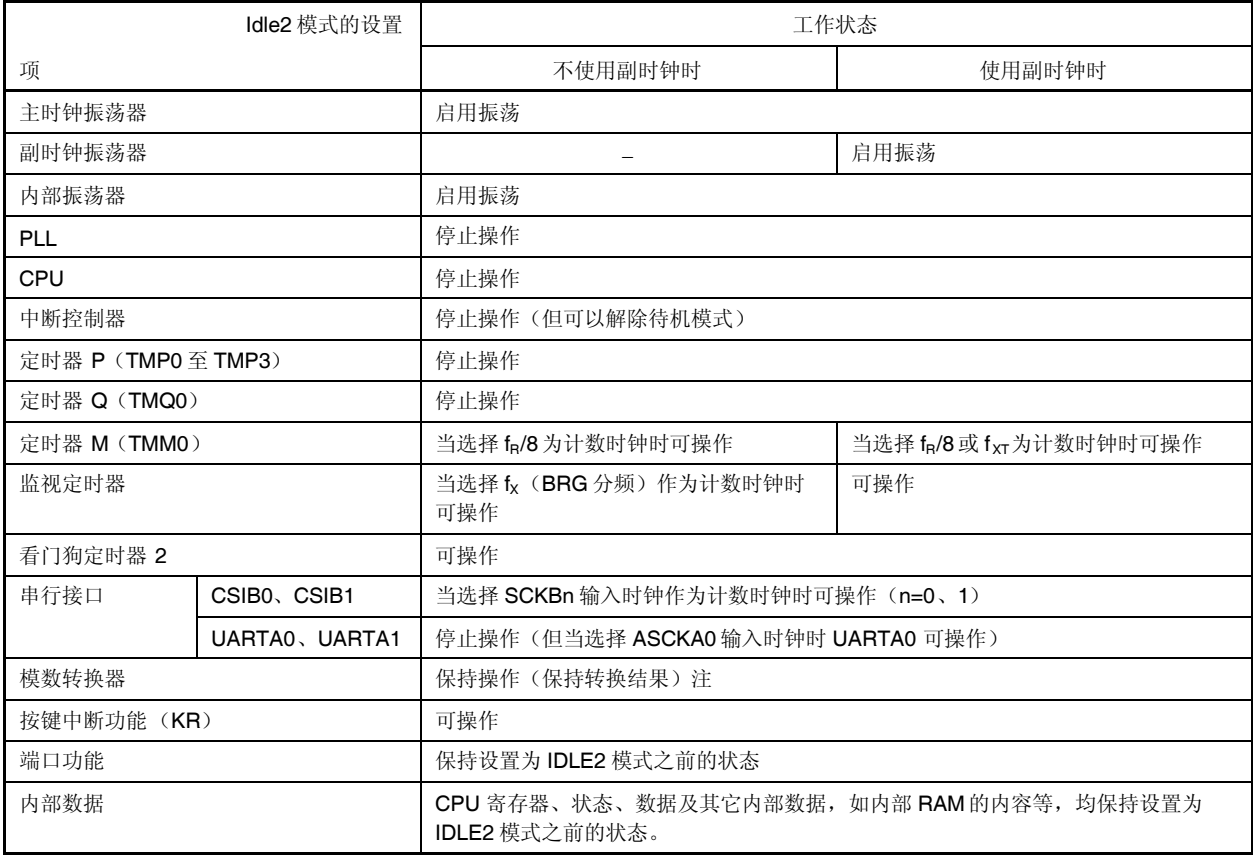

注 要实现低功耗,应在切换为 IDLE2 模式前停止模数转换器。

### **16.5.3** 在解除 **IDLE2** 模式时保证设立时间

因为在设置为 IDLE2 模式后除主时钟振荡器外其它模块停止工作,所以应在 IDLE2 模式解除后保证 ROM (闪存) 的设立时间。

### (**1**)通过不可屏蔽中断请求信号或未屏蔽的可屏蔽中断请求信号解除 **IDLE2** 模式

通过设置 OSTS 寄存器保证规定的设立时间。

当解除源产生时,专用内部定时器根据 OSTS 寄存器的设置开始计数。当它溢出时,恢复为正常操作模式。

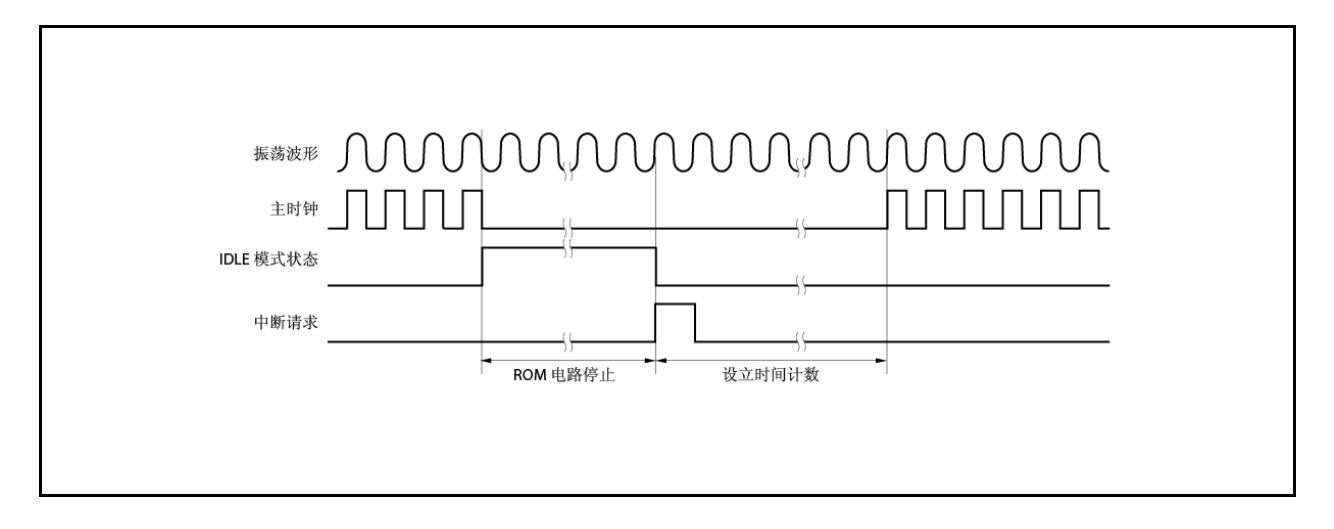

### (**2**)通过复位解除(**RESET** 引脚输入、**WDT2RES** 生成)

此操作与正常复位相同。 振荡稳定时间为 OSTS 寄存器的初始值 2<sup>16</sup>/fx。

#### **16.6 STOP** 模式

#### **16.6.1** 设置及工作状态

通过在正常工作模式下将 PSMR.PSM1 和 PSMR.PSM0 位设置为 01 或 11 并将 PSC.STP 位设置为 1 可设置为 STOP 模式。

在 STOP 模式下,副时钟振荡器继续工作,但主时钟振荡器停止。对 CPU 和片上外围功能的时钟供给停止。

结果,程序停止执行,内部 RAM 保持设置为 STOP 模式之前的内容。在由副时钟振荡器振荡产生的时钟或在外部时 钟下工作的片上外围功能继续工作。

表 16-9 展示了 STOP 模式的工作状态。

因为 STOP 模式停止了主时钟振荡器的工作,所以它能将功耗降到比 IDLE2 模式更低的水平。如果未使用副时钟振 荡器、内部振荡器、外部时钟,则只有漏电流量,功耗最小化。

### 注意事项 **1.** 应在 **PSC** 寄存器存储数据指令后插入五个或更多 **NOP** 指令来设置为 **STOP** 模式。

# **2.** 若当未屏蔽中断请求信号正在保留待定时设置为 **STOP** 模式,则 **STOP** 模式会因待定中断请求而立即 解除。

#### **16.6.2** 解除 **STOP** 模式

通过在 STOP 模式下可工作的外围功能发出的不可屏蔽中断请求信号(NMI 引脚输入、INTWDT2 信号)、未屏蔽的 外部中断请求信号(INTP0 至 INTP7 引脚输入)、未屏蔽的内部中断请求信号,或通过复位信号(来自于 RESET 引脚 输入、WDT2RES 信号、加电清零电路(POC)或低压检测器(LVI)),可解除 STOP 模式。

在 STOP 模式解除后,必须保证振荡稳定时间才能恢复为正常工作模式。

- 注意事项 **1.** 通过将 **PSC.NMI1M**、**PSC.NMI0M**、**PSC.INTM** 位设置为 **1** 禁用的中断请求信号变为无效,**STOP** 模 式不解除。
	- **2.** 如果通过 **NFC** 寄存器选择消除数字噪声且从 **fXX/64**、**fXX/128**、**fXX/256**、**fXX/512**、**fXX/1024** 中选择采 样时钟,则无法通过 **INTP3** 引脚的中断请求信号解除 **STOP** 模式。详情请见**" 14.6.2**(**4**)消噪控制寄 存器(**NFC**)**"** 。

#### (**1**)通过不可屏蔽中断请求信号或未屏蔽的可屏蔽中断请求信号解除 **STOP** 模式

通过不可屏蔽中断请求信号或未屏蔽的可屏蔽中断请求信号,可解除 STOP 模式,且与中断请求信号的优先级 无关。但是,若 STOP 模式是在中断服务例程中设置的,则之后发出的中断请求信号进行如下的处理。

- (a) 如果发出的中断请求信号的优先级低于当前正在服务中的中断请求,则 STOP 模式解除,但该中断请 求信号不会得到肯定应答。中断请求信号本身被保留。
- (b) 如果发出的中断请求信号的优先级高于当前正在服务中的中断请求(包括不可屏蔽中断请求信号),则 STOP 模式解除且该中断请求信号得到肯定应答。

### 表 **16-8** 用中断请求信号解除 **STOP** 模式后的操作

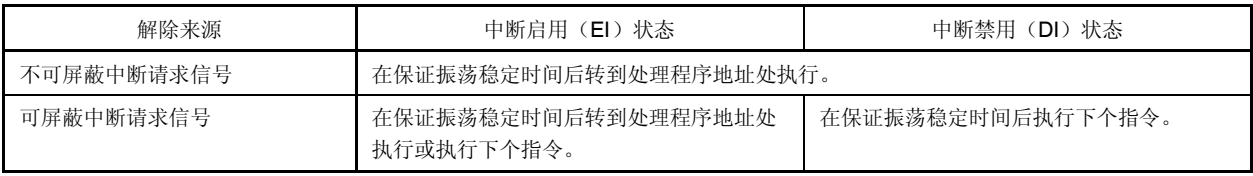

# **(2)** 用复位解除 **STOP** 模式

进行与正常的复位操作相同的操作。

## 表 **16-9 Stop** 模式的工作状态

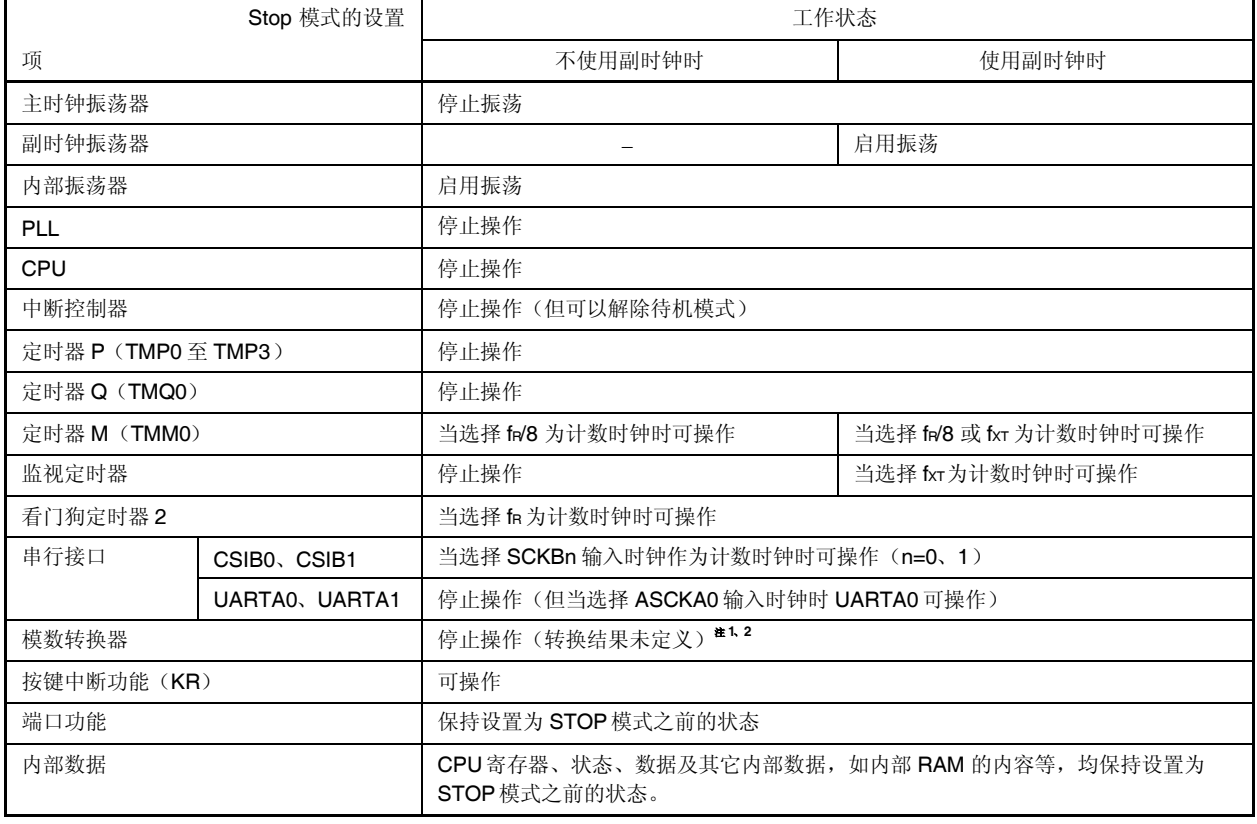

- 注 **1.** 如果在模数转换器正在工作时设置为 STOP 模式,则模数转换器自动停止,在 STOP 模式解除后重新开 始工作。但是,在这种情况下,STOP 模式解除后的模数转换结果是无效的。在设置为 STOP 模式前的所 有模数转换结果均无效。
	- **2.** 即使在模数转换器正在工作时设置为 STOP 模式,其功耗的减低等同于在设置为 STOP 模式前停止模数 转换器。

### **16.6.3** 在解除 **STOP** 模式时保证振荡稳定时间

因为设置为 STOP 模式后主时钟振荡器停止工作,所以在 STOP 模式解除后要保证主时钟振荡器的振荡稳定时间。

### **(1)** 通过不可屏蔽中断请求信号或未屏蔽的可屏蔽中断请求信号解除 **STOP** 模式

通过设置 OSTS 寄存器来保证振荡稳定时间。

当解除源产生时,专用内部定时器根据 OSTS 寄存器的设置开始计数。当它溢出时,恢复为正常操作模式。

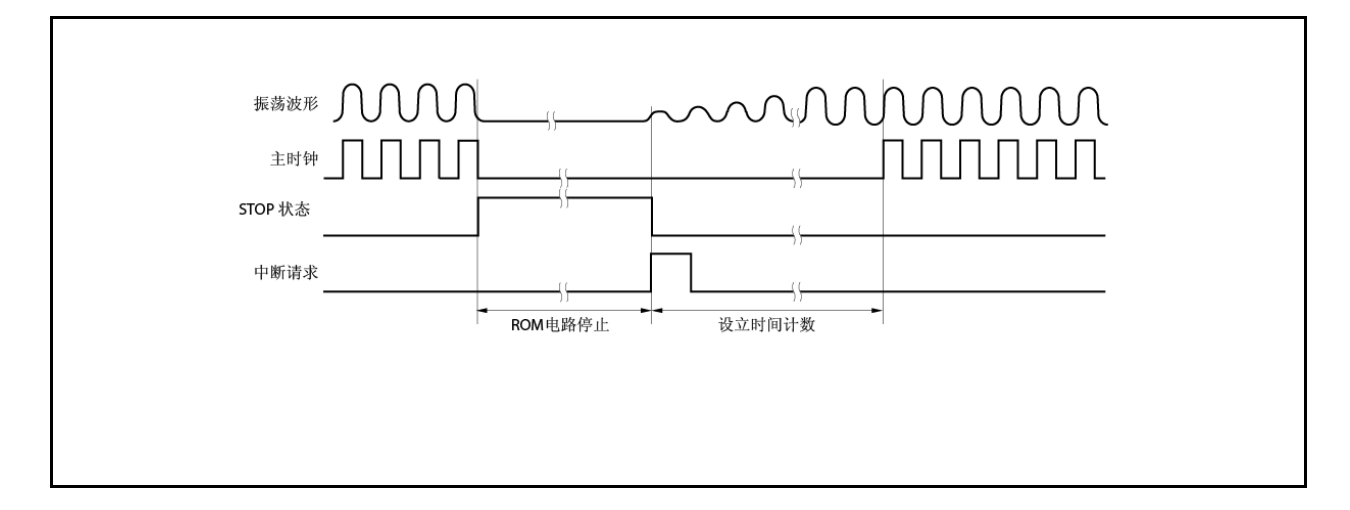

# **(2)** 通过复位解除

此操作与正常复位相同。 振荡稳定时间为 OSTS 寄存器的初始值 2<sup>16</sup>/fx。

### **16.7** 副时钟工作模式

### **16.7.1** 设置及工作状态

通过在正常工作模式下将 PCC.CK3 位设置为 1 可设置为副时钟工作模式。 在设置为副时钟工作模式时,内部系统时钟从主时钟变为副时钟。利用 PCC.CLS 检验时钟是否已切换。 当 PCC.MCK 设置为 1 时,主时钟振荡器停止工作。结果,系统只工作在副时钟下。

在副时钟工作模式下,因为用副时钟作为内部系统时钟,所以功耗能够下降到低于正常工作模式的水平。此外,通 过停止主时钟振荡器的工作可进一步将功耗降低到 STOP 模式的水平。

表 16-10 展示了副时钟工作模式下的工作状态。

# 注意事项 **1.** 在操作 **CK3** 位时,不要改变 **PCC.CK2** 至 **PCC.CK0** 位的设置值(建议使用位操作指令来对各位进行 操作)。关于 **PCC** 寄存器的详情请参见**" 5.3**(**1**)处理器时钟控制寄存器(**PCC**)**"** 。

**2.** 如果下列条件不满足,应改变 **CK2** 至 **CK0** 位使得条件满足,并设置为副时钟工作模式。 内部系统时钟(**fCLK**)**>**副时钟(**fXT**) **4**

备注 内部系统时钟(fcuk): 根据 CK2 至 CK0 位的设置从主时钟(fxx)产生的时钟

#### **16.7.2** 解除副时钟工作模式

当 CK3 位清为 0 时,通过复位信号(来自于 RESET 引脚输入、WDT2RES 信号、加电清零电路(POC)或低压检 测器(LVI))可解除副时钟工作模式。

如果主时钟停止(MCK 位=1), 应将 MCK 位设置为 1, 用软件保证主时钟的振荡稳定时间, 再将 CK3 位清为 0。 当副时钟工作模式解除时,恢复为正常操作模式。

## 注意事项 在操作 **CK3** 位时,不要改变 **CK2** 至 **CK0** 位的设置值(建议使用位操作指令来对各位进行操作)。 关于 **PCC** 寄存器的详情请参见**" 5.3**(**1**)处理器时钟控制寄存器(**PCC**)**"**。

### 表 **16-10** 副时钟工作模式下的工作状态

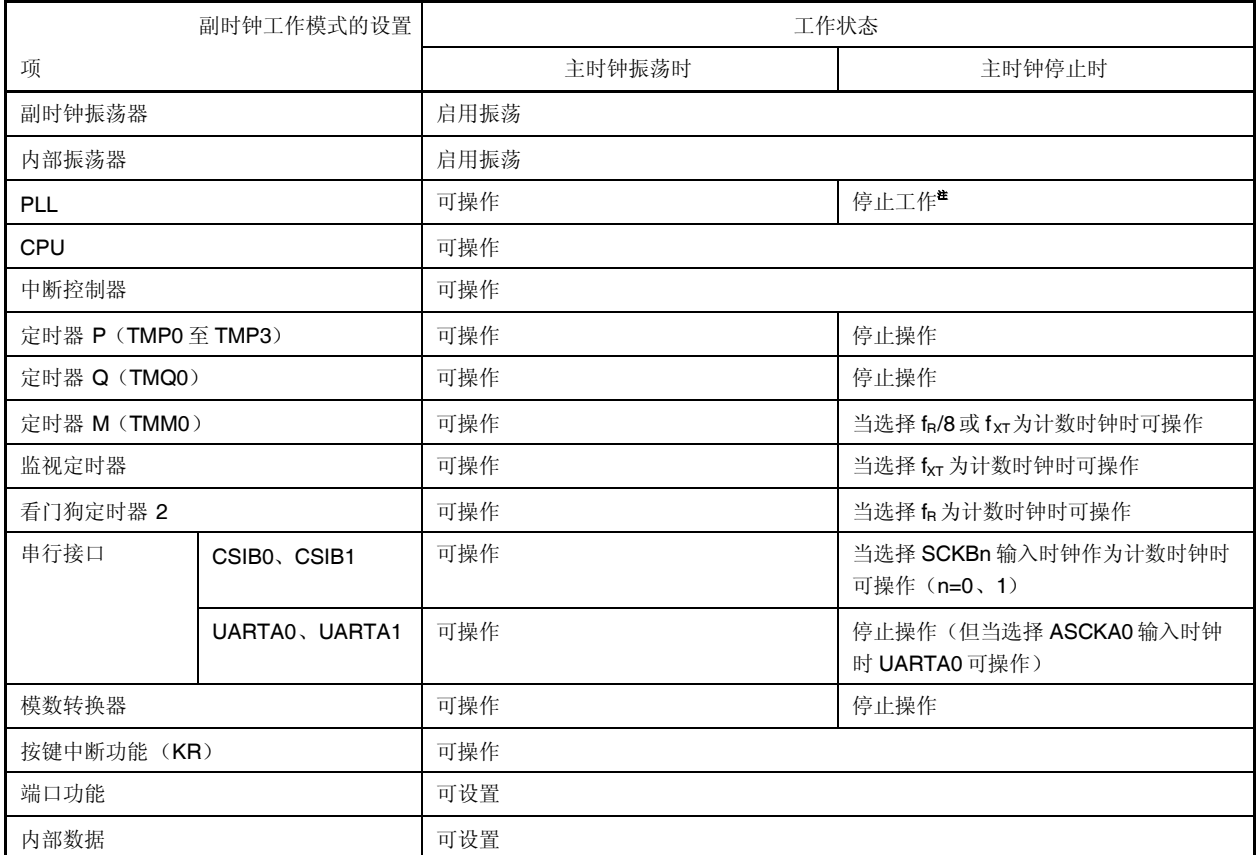

注 一定要在停止主时钟前停止 PLL(PLLCTL.PLLON=0)。

## 注意事项 当 **CPU** 工作在副时钟下且主时钟振荡停止时,访问出现等待的寄存器是被禁止的。如果产生了等待,只 能通过复位进行解除(见 **3.4.8**(**2**))。

### **16.8** 子 **IDLE** 模式

#### **16.8.1** 设置及工作状态

通过在副时钟工作模式下将 PSMR.PSM1 和 PSMR.PSM0 位设置为 10 并将 PSC.STP位设置为 1 可设置为子 IDLE 模式。

在此模式下,时钟振荡器继续工作但对 CPU、闪存及其它片上外围功能的时钟供给停止。

结果,程序停止执行,内部 RAM 保持设置为子 IDLE 模式之前的内容。CPU 及其它片上外围功能停止。但是,可在 副时钟或外部时钟下工作的片上外围功能继续工作。

因为子 IDLE 模式下 CPU、闪存及其它片上外围功能停止工作,所以它比副时钟工作模式更能降低功耗。如果在主 时钟已停止后设置子 IDLE 模式, 则当前的功耗可降低到 STOP 模式的水平。

表 16-12 展示了子 IDLE 模式的操作状态。

#### 注意事项 **1.** 在将设置为子 **IDLE**模式的指令存储到 **PSC**寄存器中后,应插入五个(或更多)**NOP** 指令。

**2.** 若当未屏蔽中断请求信号正在保留待定时设置为子 **IDLE** 模式,则子 **IDLE** 模式会因待定中断请求而立 即解除。

### **16.8.2** 解除子 **IDLE**模式

通过在子 IDLE 模式下可工作的外围功能发出的不可屏蔽中断请求信号(NMI 引脚输入、INTWDT2 信号)、未屏蔽 的外部中断请求信号(INTP0 至 INTP7 引脚输入)、未屏蔽的内部中断请求信号,或通过复位信号(来自于 RESET 引 脚输入、WDT2RES 信号、加电清零电路(POC)、低压检测器(LVI)或时钟监视器(CLM)),可解除子 IDLE 模 式。PLL 回到在设置为子 IDLE模式之前的工作状态。

当通过中断请求信号解除子 IDLE 模式时,会设置为副时钟工作模式。

### (**1**)通过不可屏蔽中断请求信号或未屏蔽可屏蔽中断请求信号解除子 **IDLE**模式

通过不可屏蔽中断请求信号或未屏蔽的可屏蔽中断请求信号,可解除子 IDLE 模式,且与中断请求信号的优先级 无关。

但是,若子 IDLE 模式是在中断服务例程中设置的,则之后发出的中断请求信号将进行如下的处理。

- 注意事项 **1.** 通过将 **PSC.NMI1M**、**PSC.NMI0M**、**PSC.INTM** 位设置为 **1** 禁用的中断请求信号变为无效,子 **IDLE**模式不解除。
	- **2.** 当子 **IDLE** 模式解除时,从解除子 **IDLE** 模式的中断请求信号生成到模式解除要经过 **12** 个副时钟 周期(约 **366s**)。
	- **3.** 如果通过 **NFC** 寄存器选择消除数字噪声且从 **fXX/64**、**fXX/128**、**fXX/256**、**fXX/512**、**fXX/1024** 中选 择采样时钟,则无法通过 **INTP3** 引脚的中断请求信号解除子 **IDLE** 模式。详情请见**" 14.6.2**(**4**) 消噪控制寄存器(**NFC**)**"** 。
- (a) 如果发出的中断请求信号的优先级低于当前正在服务中的中断请求,则子 IDLE 模式解除,但该中断 请求信号不会得到肯定应答。中断请求信号本身被保留。
- (b) 如果发出的中断请求信号的优先级高于当前正在服务中的中断请求(包换不可屏蔽中断请求信号), 则子 IDLE 模式解除且该中断请求信号得到肯定应答。

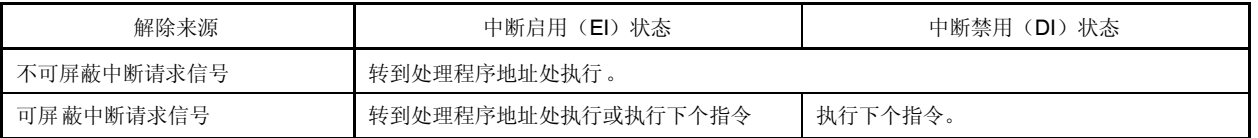

#### 表 **16-11** 用中断请求信号解除子 **IDLE** 模式后的操作

## (**2**)通过复位解除子 **IDLE** 模式

进行与正常的复位操作相同的操作。

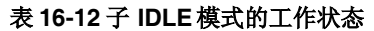

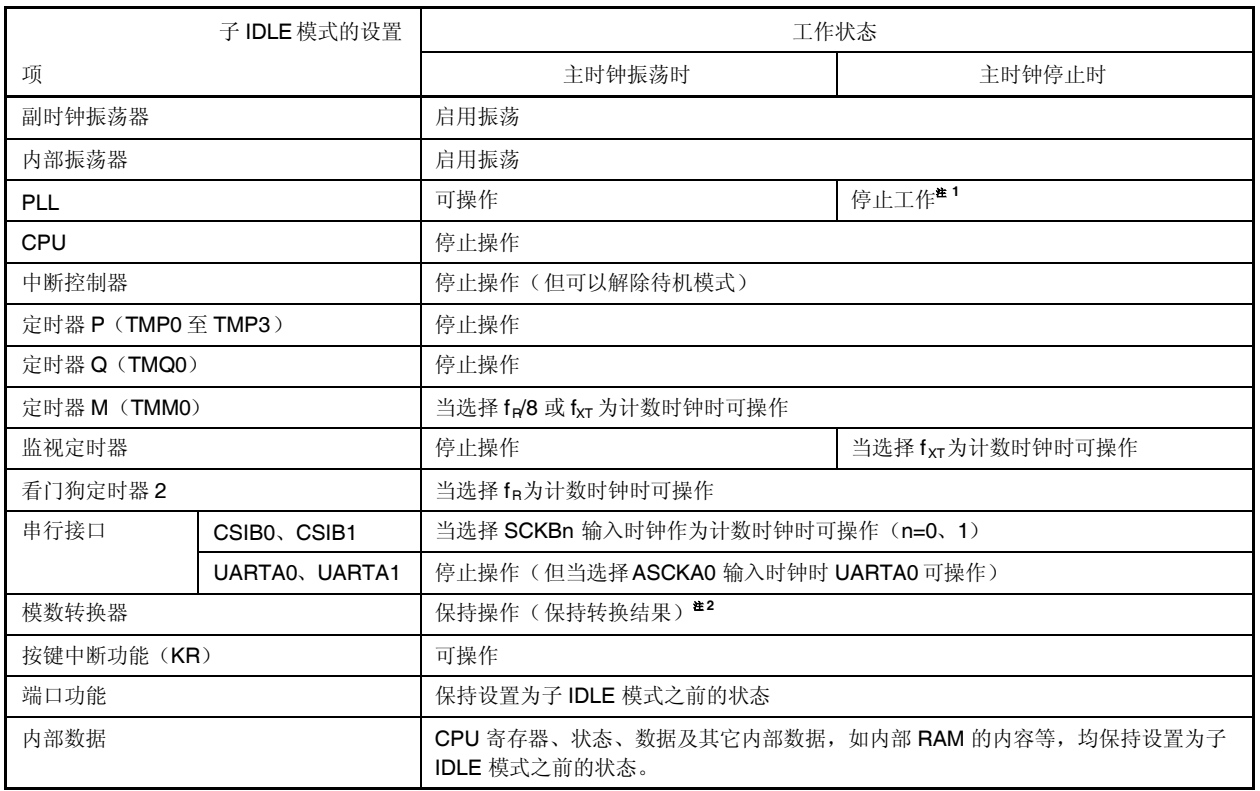

注 **1.** 一定要在停止主时钟前停止 PLL(PLLCTL.PLLON 位=0)。

**2.** 要实现低功耗,应在切换为子 IDLE 模式前停止模数转换器。

## **17.1** 概述

可用下面的复位功能。

- (1)四种复位源
	- 通过 RESET 引脚输入外部复位
	- ●通过看门狗定时器 2(WDT2)溢出(WDT2RES)进行复位
	- ●通过比较低压检测器(LVI)的供电电压和检测到的电压进行系统复位
	- ●通过检测时钟监视器(CLM)振荡停止进行系统复位
	- 通过加电清零电路进行系统复位

当复位解除后,复位来源可通过复位源标志寄存器(RESF)进行确认。

(2)应急工作模式

如果在复位后插入的主时钟振荡稳定时间内 WDT2 出现溢出, 则会判断为主时钟振荡异常, CPU 开始在内部振 荡时钟下工作。

## 注意事项 当 CPU 正在内部振荡时钟下工作时,访问产生了等待状态的寄存器是被禁止的。关于产生等待状态 的寄存器,请见**" 3.4.8**(**2**)访问特定片上外围 **I/O** 寄存器**"**。

### **17.2** 用于检验复位源的寄存器

V850ES/HF2 有四种复位源。在复位解除后,出现的复位来源可通过复位源标志寄存器(RESF)进行检查。

### (**1**)复位源标志寄存器(**RESF**)

RESF 寄存器为专用寄存器,只能通过特定序列的组合写入(见"**3.4.7** 专用寄存器")。

RESF 寄存器指示产生复位信号的来源。

该寄存器可进行 8 位或 1 位读写。

RESET 引脚输入或 POC 复位将该寄存器设置为 00H。如果复位来源不是 RESET 引脚信号, 则默认值会发生 变化。

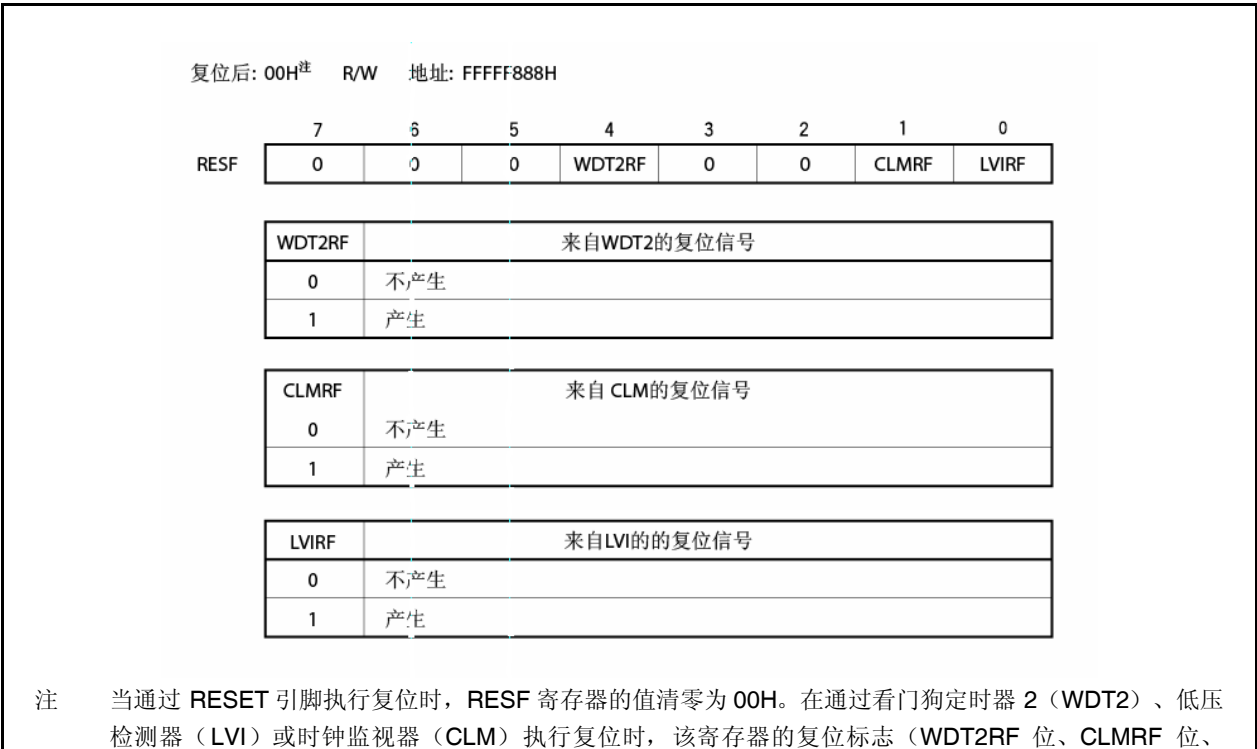

LVIRF 位)会被设置。但是,其它来源会保留。

注意事项 只能向该寄存器的各位写入"0"。如果写入"0"与设置标志(出现复位)冲突,应首先设置标志。

## **17.3** 操作

### **17.3.1** 通过 **RESET** 引脚进行复位操作

当低电平输入到 RESET 引脚时,系统复位,各硬件设备初始化。 当 RESET 引脚的电平从低变高时,复位状态解除。

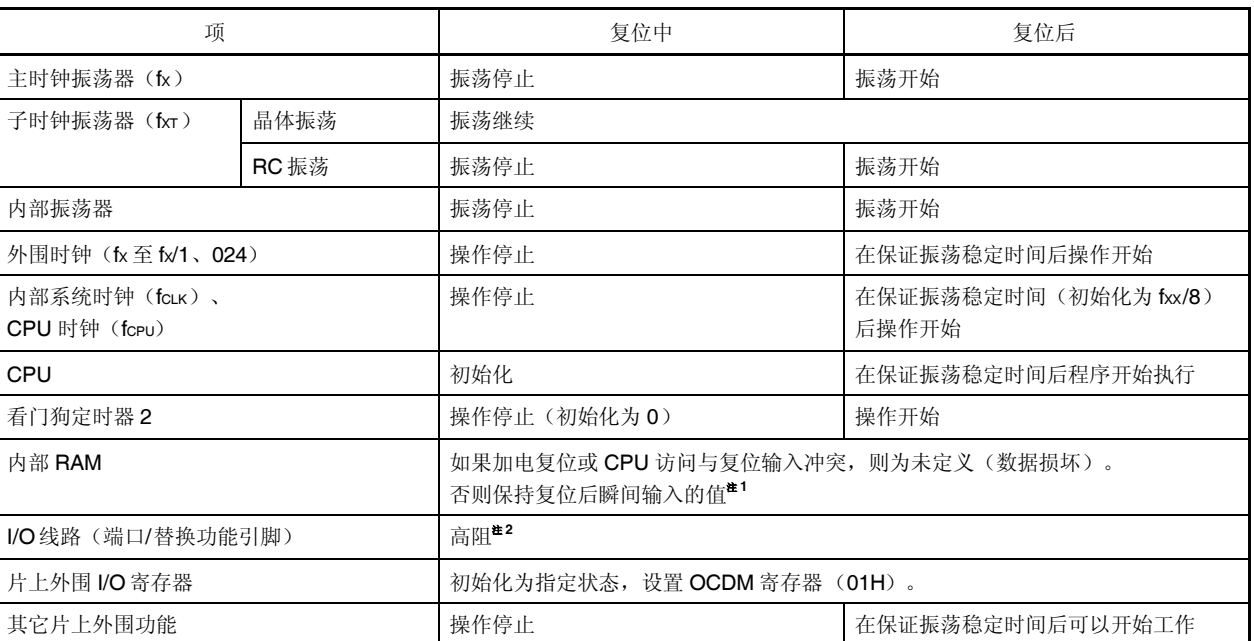

### 表 **17-1 Reset** 引脚输入后的硬件状态

注 **1.** 由于支持引导交换功能,V850ES/HF2 在内部系统复位状态解除后其固件会使用一部分内部 RAM。因 此,在加电复位后一些 RAM 区的内容无法保留。详情请见"**17.4** 复位解除后的操作"。  $<sub>R></sub>$ </sub>

**2.** 电源打开时,下面的引脚即使在复位过程中也可能会临时输出未定义的电平。

●P53/KR3/TIQ00/TOQ00/DDO 引脚

注意事项 **OCDM** 寄存器通过 **RESET** 引脚输入进行初始化。因此要小心注意的是 , 如果在复位解除后 **OCDM.OCDM0** 位清零前有高电平输入到 **P05/DRST** 引脚,则会进入片上调试模式。详情请见**"**第四章 端口功能**"**。

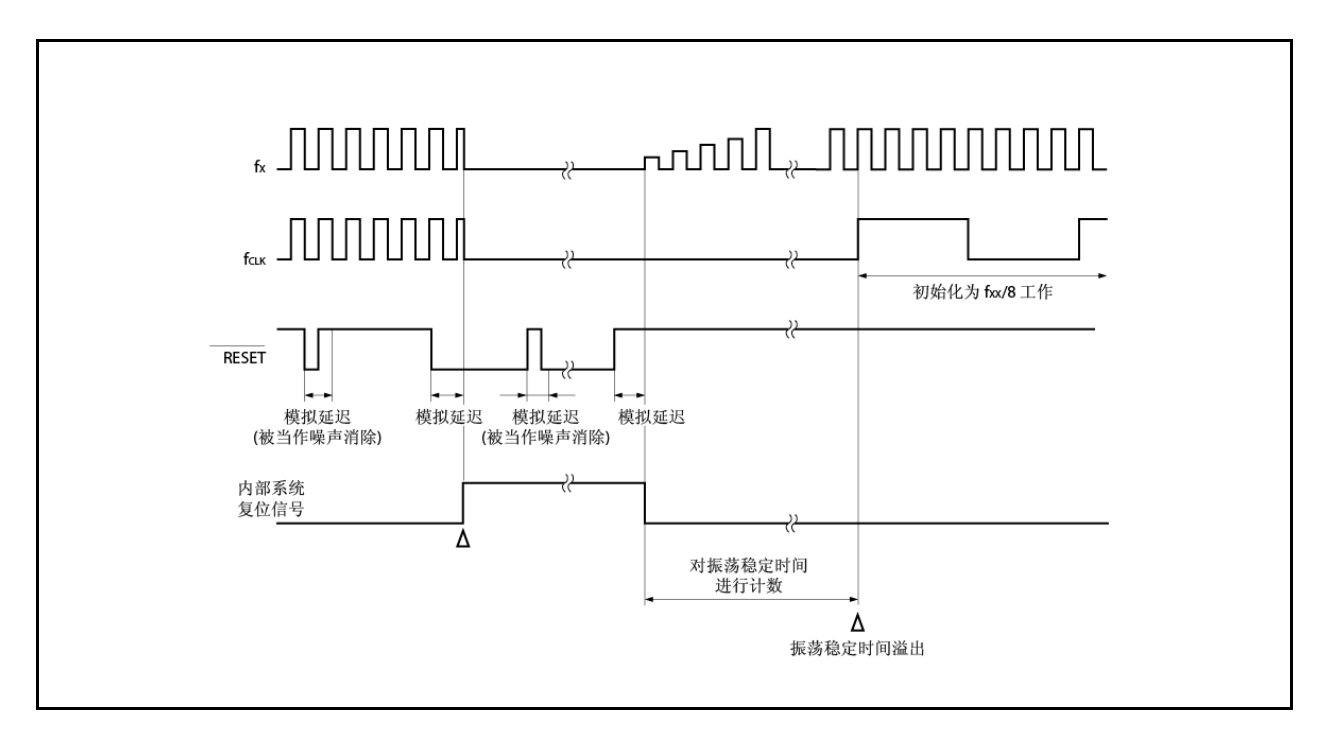

图 **17-1** 通过 **RESET** 引脚输入进行复位操作的定时

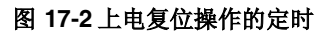

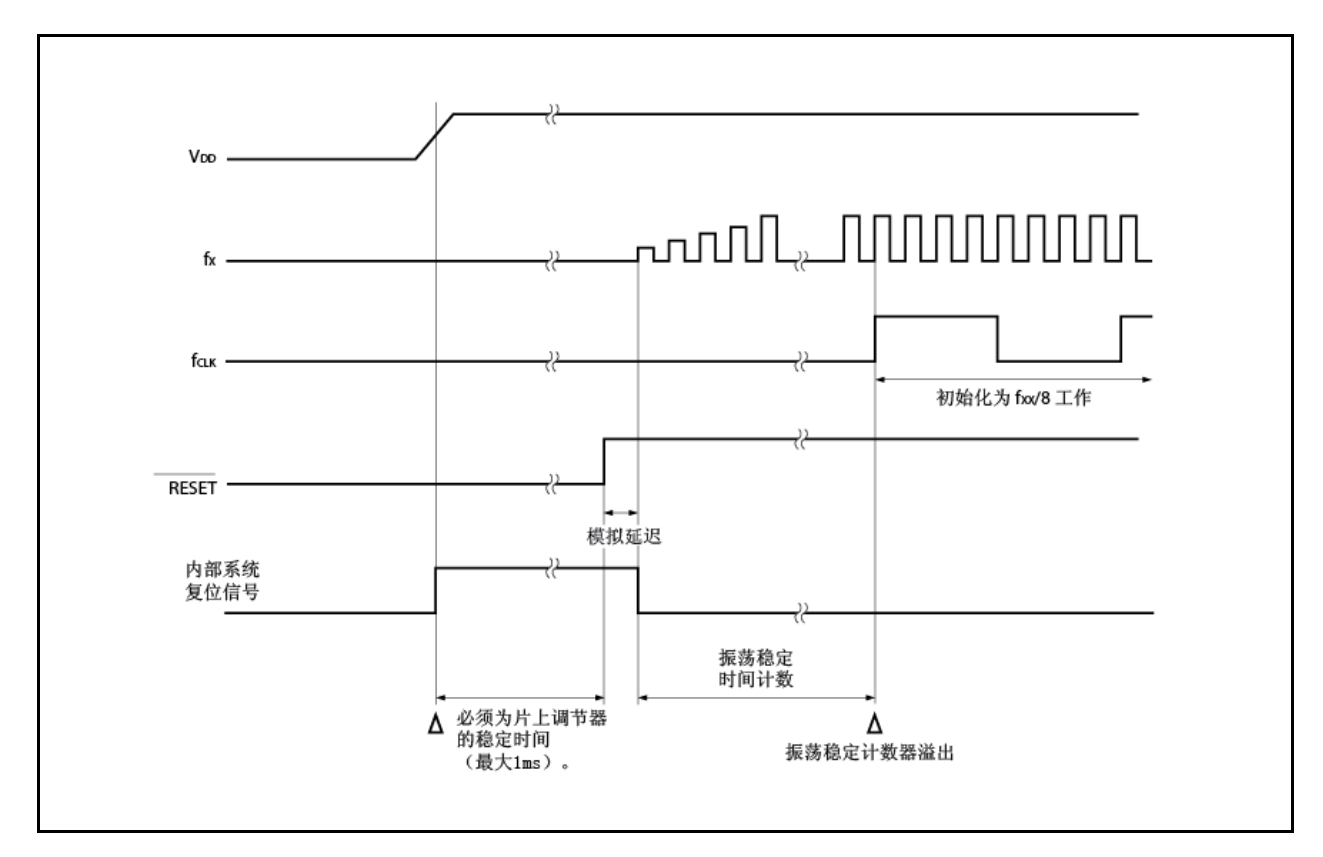

### **17.3.2** 通过看门狗定时器 **2** 进行复位操作

当看门狗定时器 2 由于溢出而设置为复位操作时, 在看门狗定时器 2 溢出(产生 WDT2RES 信号)时, 会执行系统 复位, 硬件初始化为初始状态。

在看门狗定时器 2 溢出后,进入复位状态并持续预先确定的时间(模拟延迟)然后复位状态自动解除。 在复位期间,主时钟振荡器停止。

### 表 **17-2** 在看门狗定时器 **2** 复位操作过程中的硬件状态

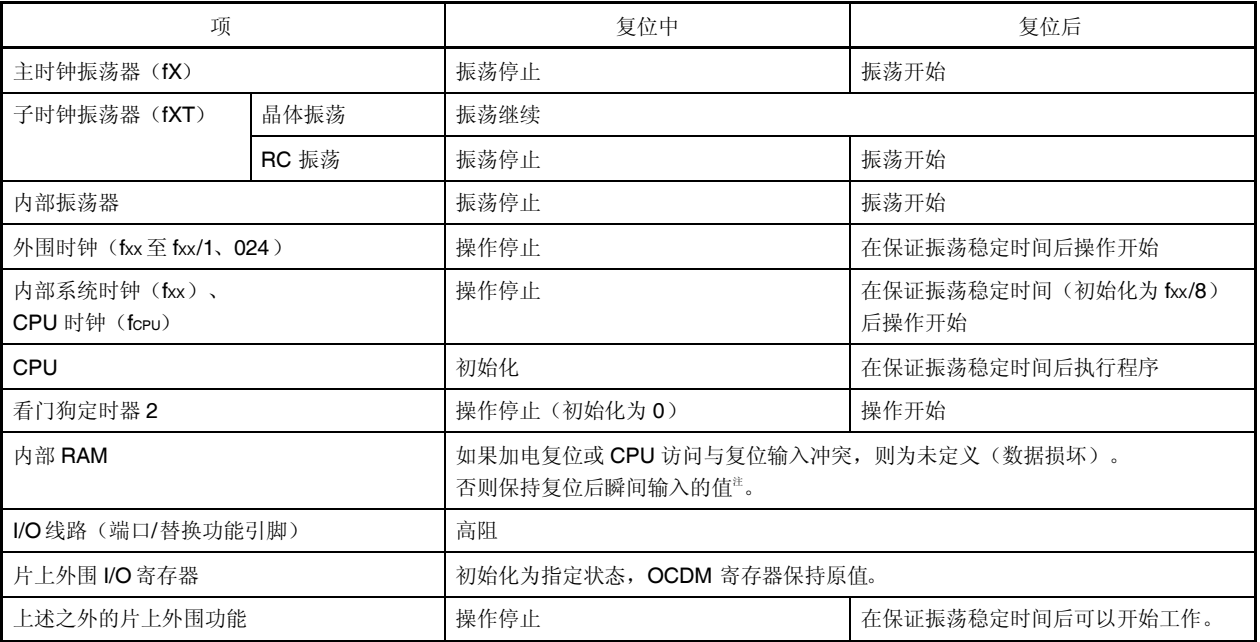

注 由于支持引导变换功能,V850ES/HF2 在内部系统复位状态解除后其固件会使用一部分内部 RAM。因此,在 加电复位后一些 RAM 区的内容无法保留。详情请见"**17.4**复位解除后的操作"。 <R>

#### **17.3.3** 通过加电清零电路进行复位操作

当启用加电清零操作时会比较供电电压与检测电压。如果供电电压下降到检测电压以下(包括加电时),系统复 位,各硬件设备初始化为默认状态。

复位状态从检测到电压下降开始转到供电电压上升至检测电压以上,然后自动清零。在复位状态清零后,经过主 时钟振荡器的振荡稳定时间(OSTS 寄存器的默认值: 2<sup>16</sup>/fx),然后 CPU 开始程序的执行。详情请见"**第十九章加电清** 零电路**"**。

#### **17.3.4** 通过低压检测器进行复位操作

当启用 LVI 操作且当 LVIM.LVIMD 位设置为"1"时,会对供电电压和检测电压进行比较。如果供电电压下降到检测电 压以下,则系统复位,各硬件设备初始化为默认状态。

复位状态从检测到电压下降开始持续到供电电压上升至检测电压以上,然后自动清零。在复位状态清零后,经过主 时钟振荡器的振荡稳定时间(OSTS 寄存器的默认值: 2<sup>16</sup>/fx), 然后 CPU 开始程序的执行。

详情请见"第二十章 低压检测器**"**。

#### **17.3.5** 通过时钟监视器进行复位操作

当启用时钟监视器操作时,通过采样时钟(内部振荡器)对主时钟进行监视。如果检测到主时钟停止,则系统复 位,各硬件设备初始化默认状态。

详情请见"第十八章 时钟监视器**"**。

## **17.4** 复位解除后的操作 <R>

在复位解除后,主时钟开始振荡,在保证了振荡稳定时间(OSTS 寄存器的初始值: 2<sup>16</sup>/fx)后,CPU 开始执行程 序。

复位解除后, WDT2 立即用内部振荡时钟作为源时钟开始工作。

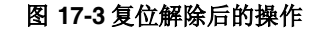

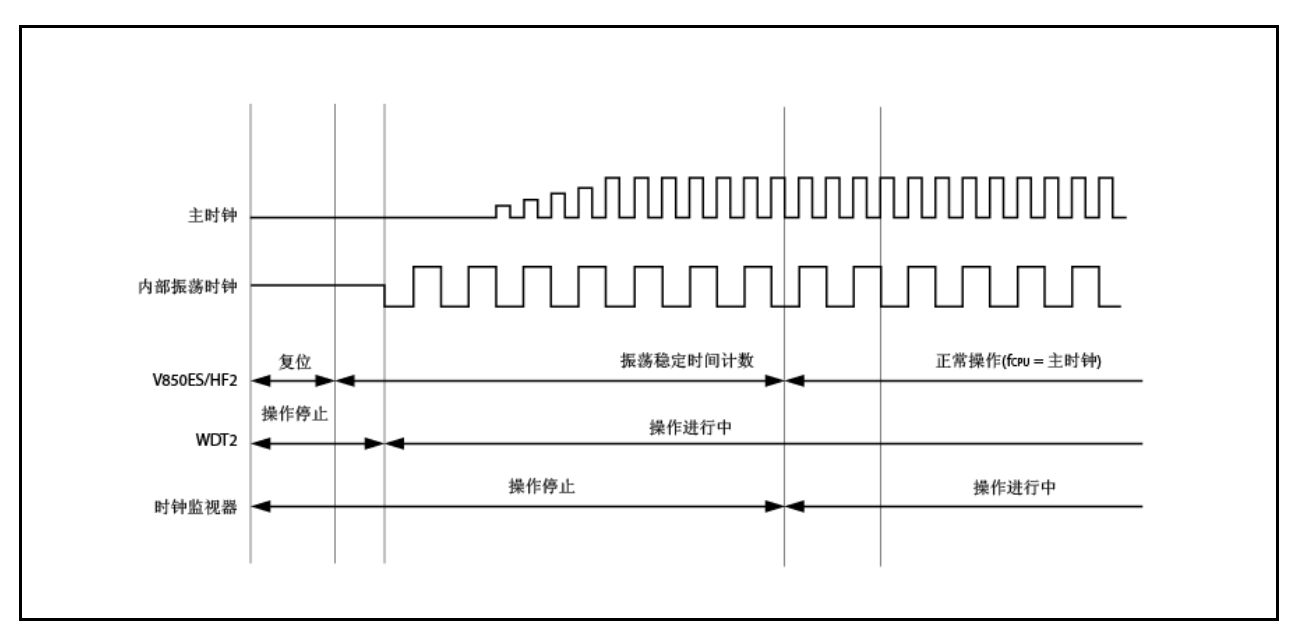

### (**1**)应急工作模式

如果在振荡稳定时间得到保证前主时钟出现异常,则 WDT2 会在执行 CPU 程序前溢出。此时,CPU 开始用内 部振荡时钟作为源时钟执行程序。

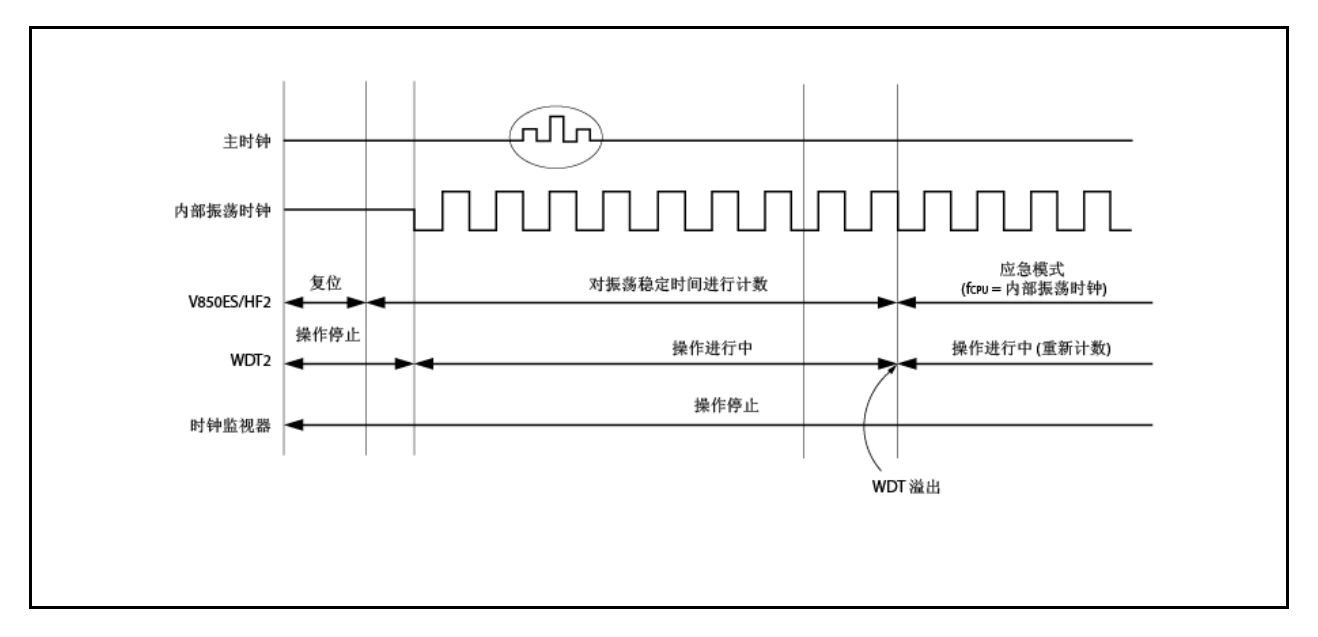

图 **17-4** 复位解除后的操作

CPU 工作时钟的状态可以通过 CPU 工作时钟状态寄存器(CCLS)进行检查。

## (2) 固件的工作

在 V850ES/HF2中,在复位解除后,片上固件在用户程序开始前工作以支持引导切换功能。

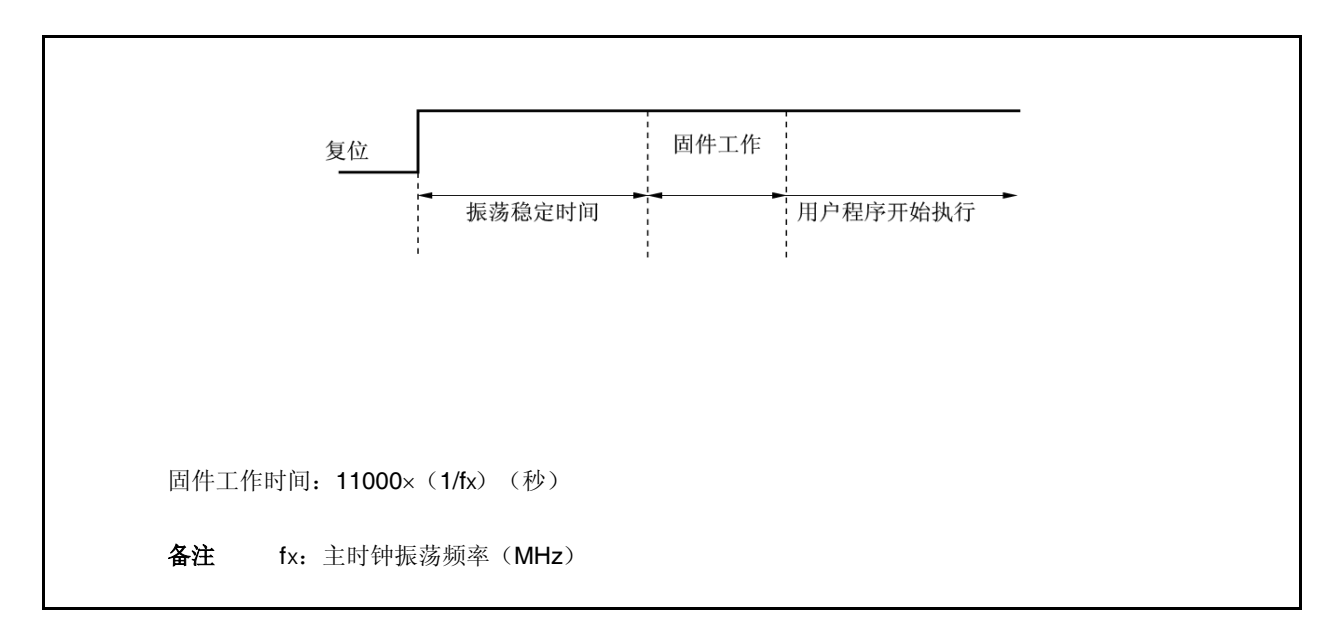

## 图 **17-5** 固件的工作

由于固件使用了一部分内部 RAM,所以下面的 RAM 区的内容即使在加电状态下也不会在复位中保留。

●12KB RAM的版本: 03FFC000H 至 03FFC095H、03FFEF9CH 至 03FFEFFFH

图 **17-6RAM** 保留启用区

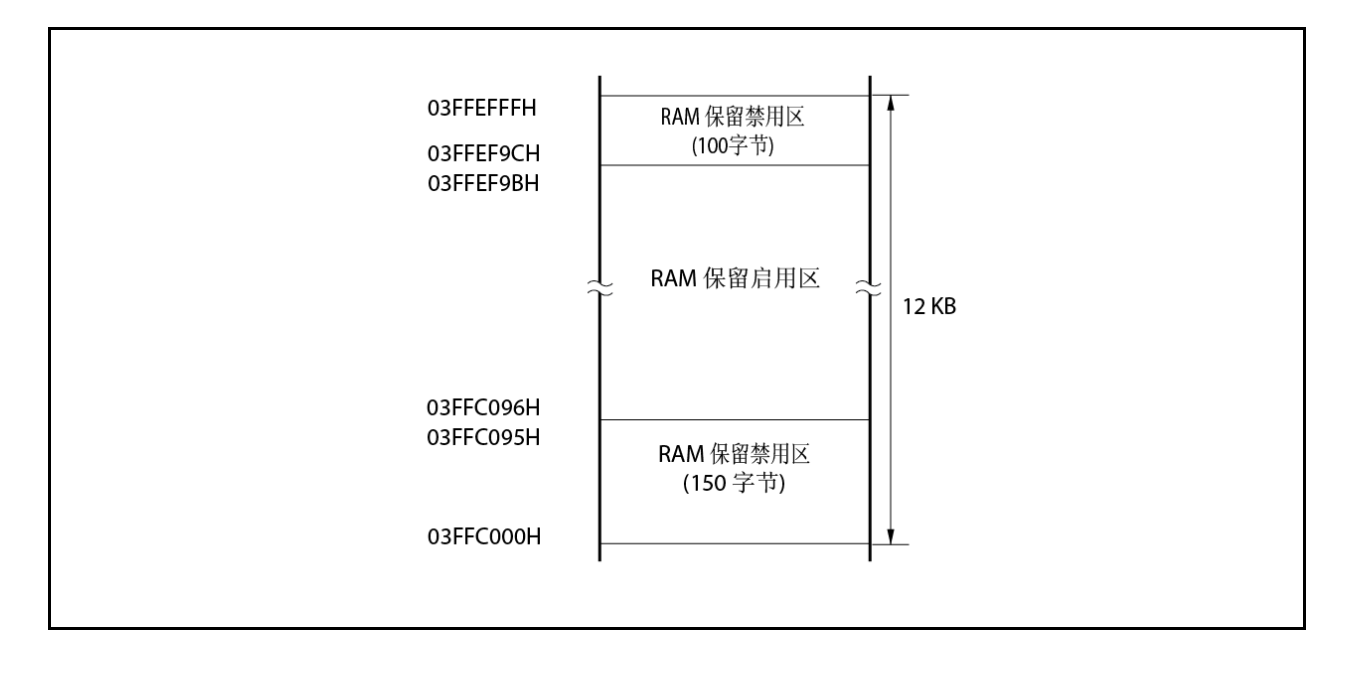

# 第十八章 时钟监视器

## **18.1** 功能

时钟监视器利用内部振荡时钟对主时钟进行采样,并在主时钟停止振荡时产生复位请求信号。

一旦时钟监视器的操作通过操作启用标志启用,就不能通过非复位的方式清为 0。

当出现时钟监视器的复位时,RESF.CLMRF 位被设置。关于 RESF 寄存器的详情,请参见"**17.2** 用于检验复位源的 寄存器"。

在下列情况下时钟监视器自动停止。

在 STOP 模式解除后的振荡稳定时间内

●当主时钟停止(从子时钟工作过程中 PCC.MCK 位=1 到主时钟工作过程中 PCC.CLS 位=0)时

当采样时钟(内部振荡时钟)停止时

当 CPU 在内部振荡时钟下工作时

## **18.2** 配置

时钟监视器包含下列硬件。

# 表 **18-1** 时钟监视器的配置

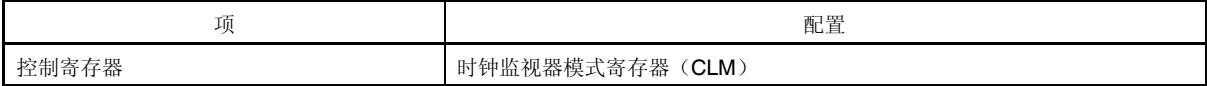

# 图 **18-1** 时钟监视器的框图

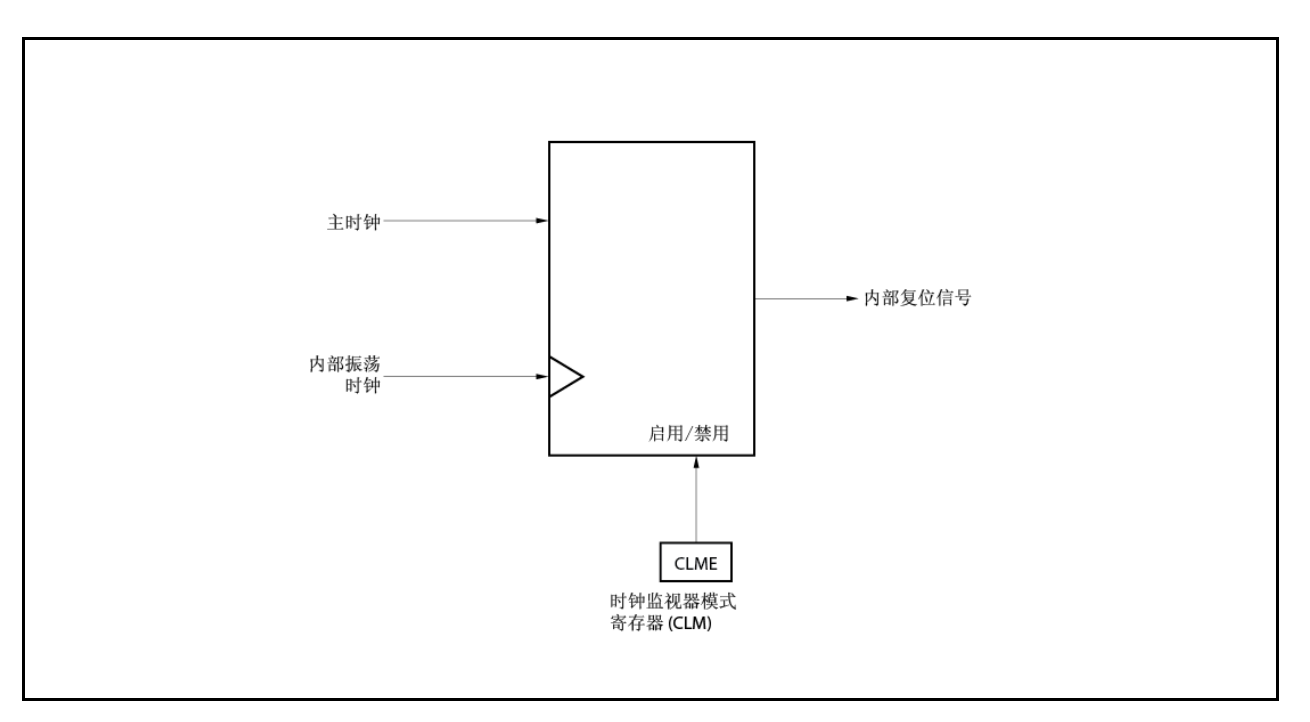

### **18.3** 寄存器

时钟监视器由时钟监视器模式寄存器(CLM)控制。

### (**1**)时钟监视器模式寄存器(**CLM**)

CLM 寄存器为专用寄存器。只能通过特殊序列组合进行写入(见"**3.4.7** 专用寄存器")。 该寄存器用于设置时钟监视器的工作模式。 该寄存器可进行 8 位元或 1 位元的读取或写入。 复位将此寄存器设置为 00H。

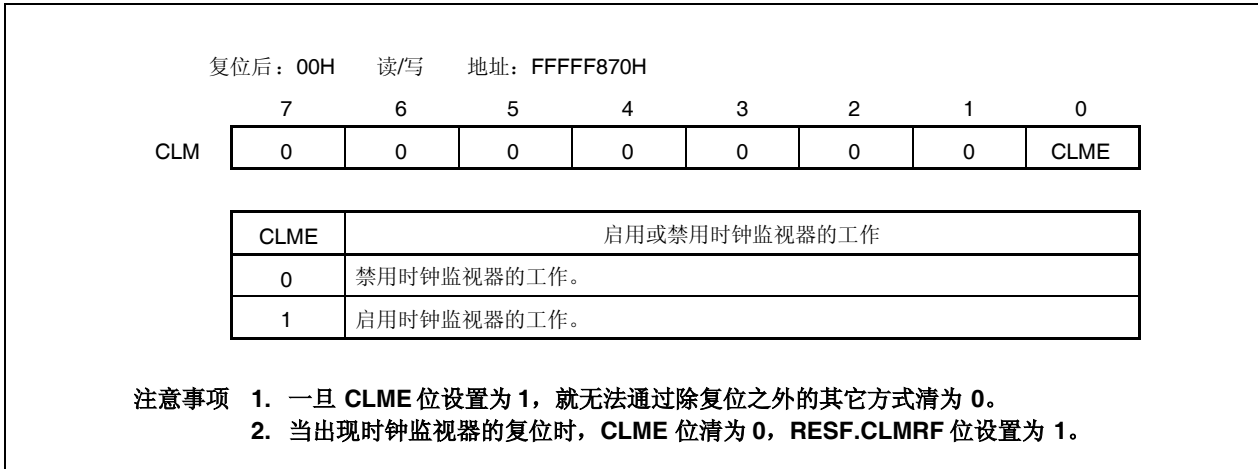

## **18.4** 操作

本节说明时钟监视器的功能。启动及停止条件如下。

<启动条件>

通过将 CLM.CLME 位设置为 1 启用操作

<停止条件>

- 当 STOP 模式解除后正在对振荡稳定时间计数时
- ●当主时钟停止(从子时钟工作过程中 PCC.MCK 位=1 到主时钟工作过程中 PCC.CLS 位=0)时
- 当采样时钟(内部振荡时钟)停止时
- 当 CPU 在内部振荡时钟下工作时

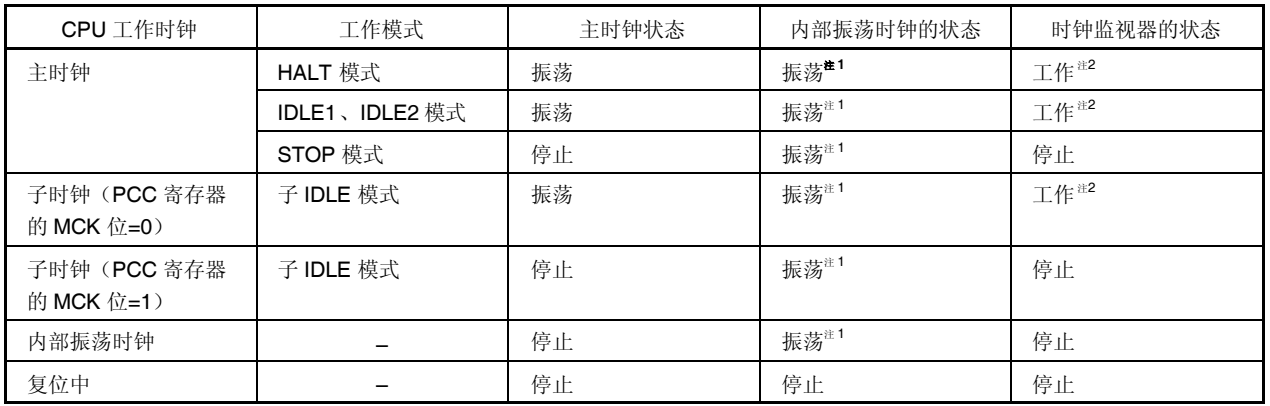

## 表 **18-2** 时钟监视器的工作状态 (当 **CLM.CLME** 位**=1** 且在内部振荡时钟工作过程中)

注 1. 利用选项字节功能(见二十三章)启用内部振荡器停止并将 RCM.RSTOP 位设置为 1, 可停止内部振荡 器。

**2.** 当内部振荡器停止时,时钟监视器停止。

## (**1**)当主时钟振荡停止时的操作(**CLME** 位**=1**)

如果当 CLME 位=1 时主时钟的振荡停止, 则会产生如图 18-2 所示的内部复位信号。

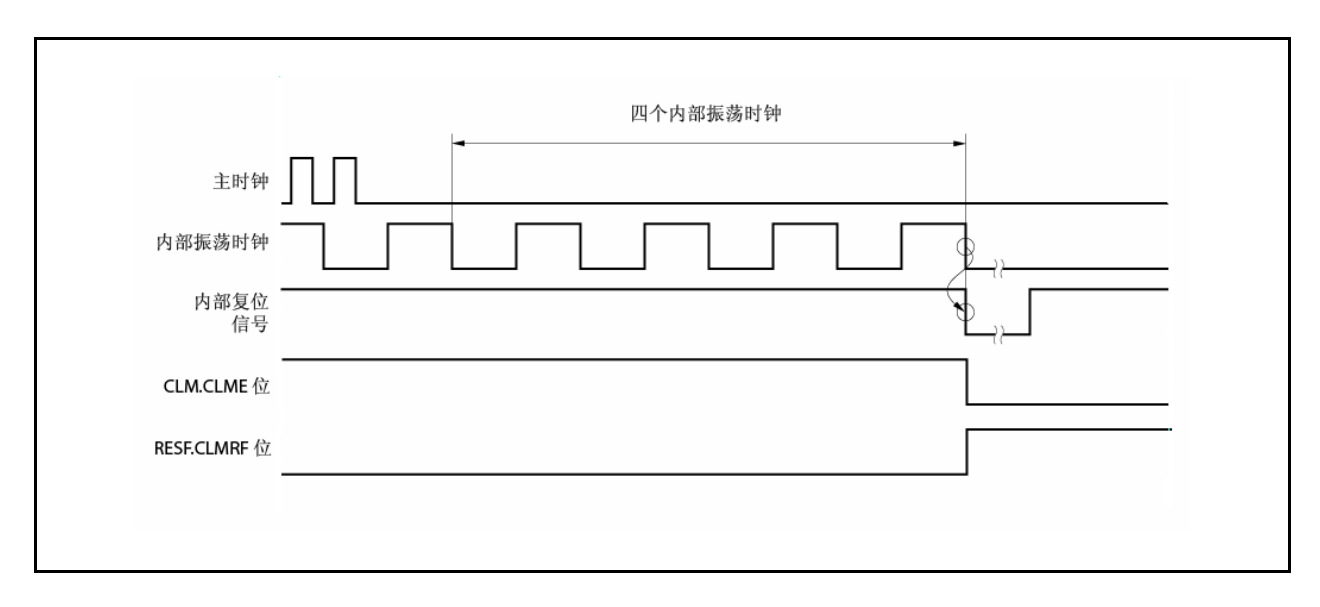

图 **18-2** 由于主时钟停止振荡产生的复位时段

### (**2**)**Reset**输入后的时钟监视器状态

RESET 输入将 CLM.CLME 位清为 0 并停止时钟监视器的工作。在主时钟振荡稳定时间结束后用软件将 CLME 位设置为 1 时,监视开始。

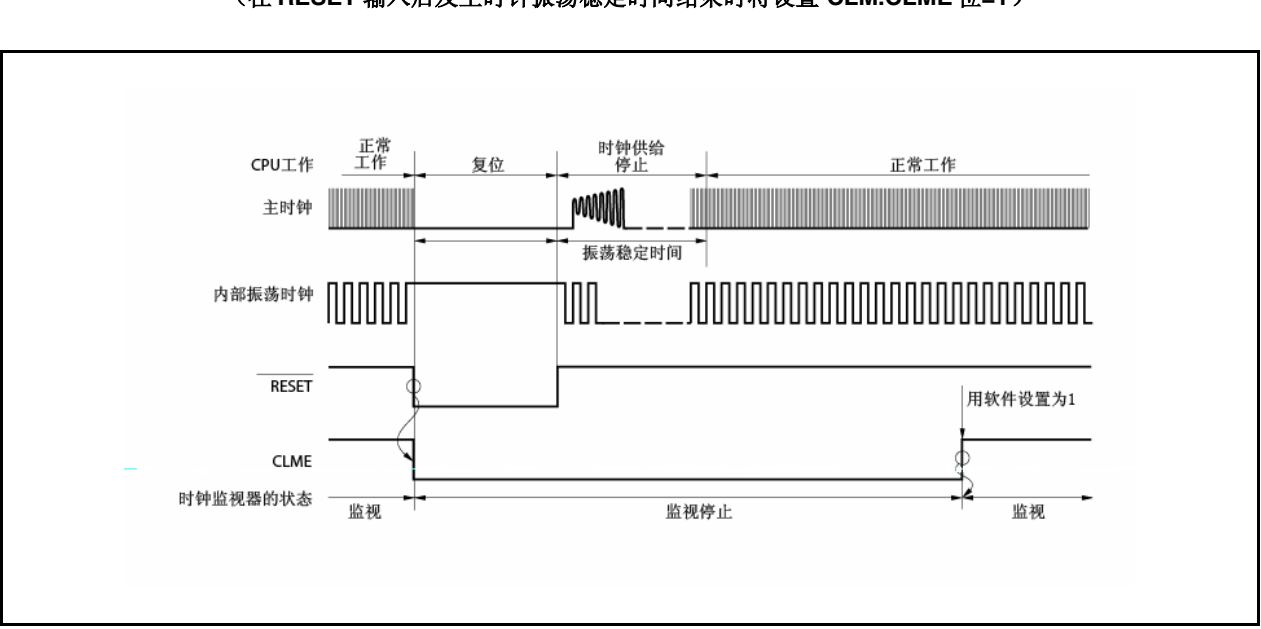

# 图 **18-3Reset** 输入后的时钟监视器状态 (在 **RESET** 输入后及主时钟振荡稳定时间结束时将设置 **CLM.CLME** 位**=1**)

### (**3**)在 **STOP** 模式下或 **STOP** 模式解除后的操作

如果在 CLM.CLME 位=1 时设置为 STOP 模式, 则在 STOP 模式下正在对振荡稳定时间进行计数时监视操作停 止。在振荡稳定时间后,监视操作自动开始。

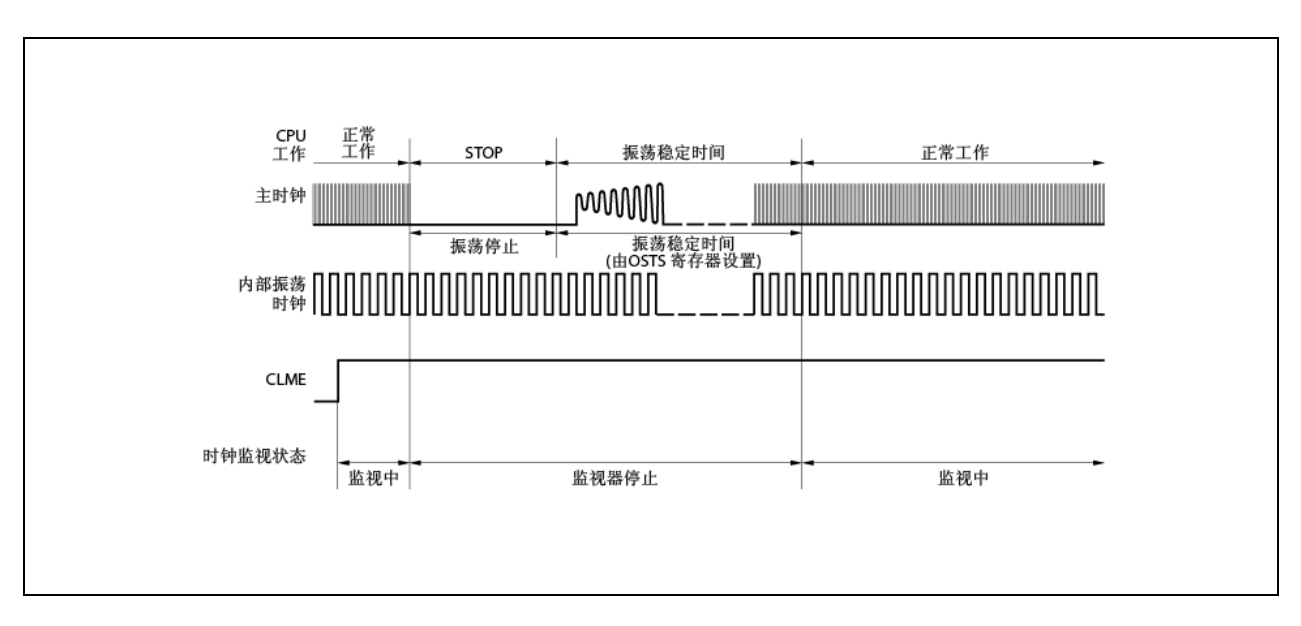

图 **18-4** 在 **STOP** 模式下或 **STOP** 模式解除后的操作

#### (**4**)主时钟停止时的操作(强制)

在子时钟工作过程中(PCC.CLS 位=1)或通过将 PCC.MCK 位设置为 1 停止主时钟时, 监视操作会一直停止到 主时钟开始工作(PCC.CLS 位=0)。当主时钟开始工作时监视操作自动开始。

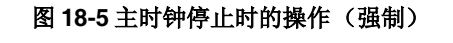

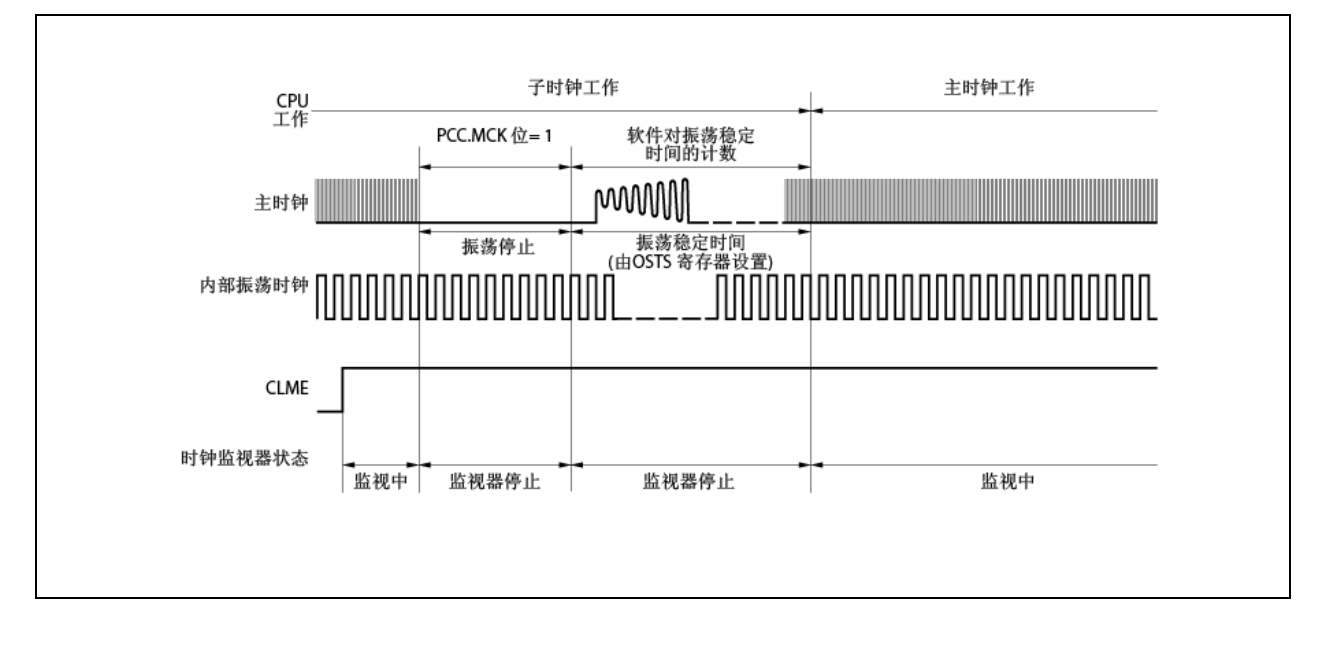

# (**5**)当 **CPU** 工作在内部振荡时钟下时的操作(**CCLS.CCLSF** 位**=1**)

当 CCLSF 位为 1 时,即使 CLME 位设置为 1 监视操作也不会停止。

## 第十九章 上电清零电路

## **19.1** 功能

上电清零(POC)电路的功能如下所示。

- 在上电时生成复位信号。
- ●比较供电电压(VDD)和检测电压(VPOCO),当VDD<VPOC0时生成复位信号(检测电压(VPOCO): 3.7V±0.2V)。
- 备注 **1.** V850es/HF2 有 多 个 用 来 产 生 内 部 复 位 信 号 的 内 部 硬 件 设 备 。 当 系 统 由 看 门 狗 定 时 器 2 (WDT2RES)、低压检测器(LVI)或时钟监视器(CLM)复位时,对应于复位源的标志将被分配到 复位源标志寄存器(RESF)中。 当内部复位信号由 WDT2RES、LVI 或时钟监视器生成时,RESF 寄存器不会清零,其对应于复位源 的标志设置为 1。关于 RESF 寄存器的详情请参见"第十七章 复位功能"。
	- 2. 如果外接谐振器的工作频率为 5MHz, 则从上电到程序开始执行的时间为"从上电到解除复位的时间 +16ms"。但是,该时间会根据外部来源的不同而不同(例如微处理器供电电压的状态、谐振器的稳 定时间等)。

### **19.2** 配置

框图如下所示。

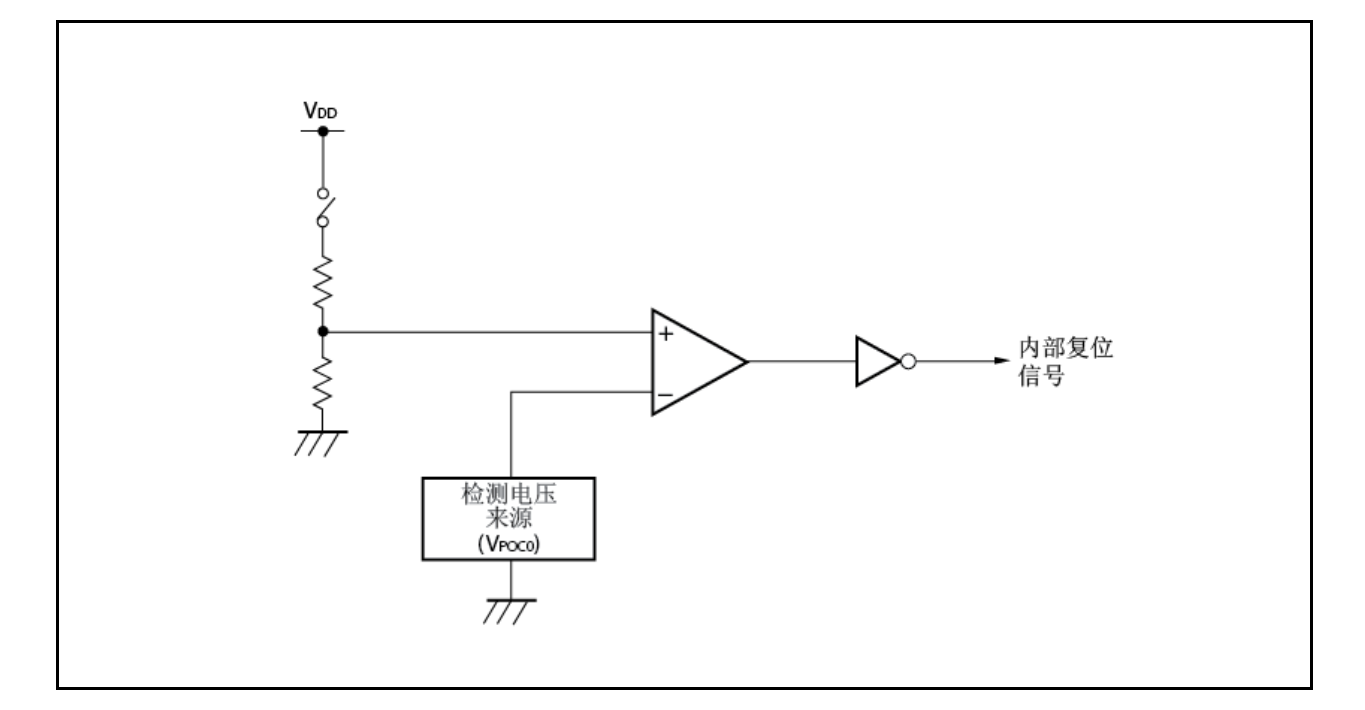

### 图 **19-1** 上电清零电路的框图

## **19.3** 操作

在对供电电压和检测电压进行比较时,如果供电电压低于检测电压(包括在上电时),系统复位,各硬件回到特定 的状态。

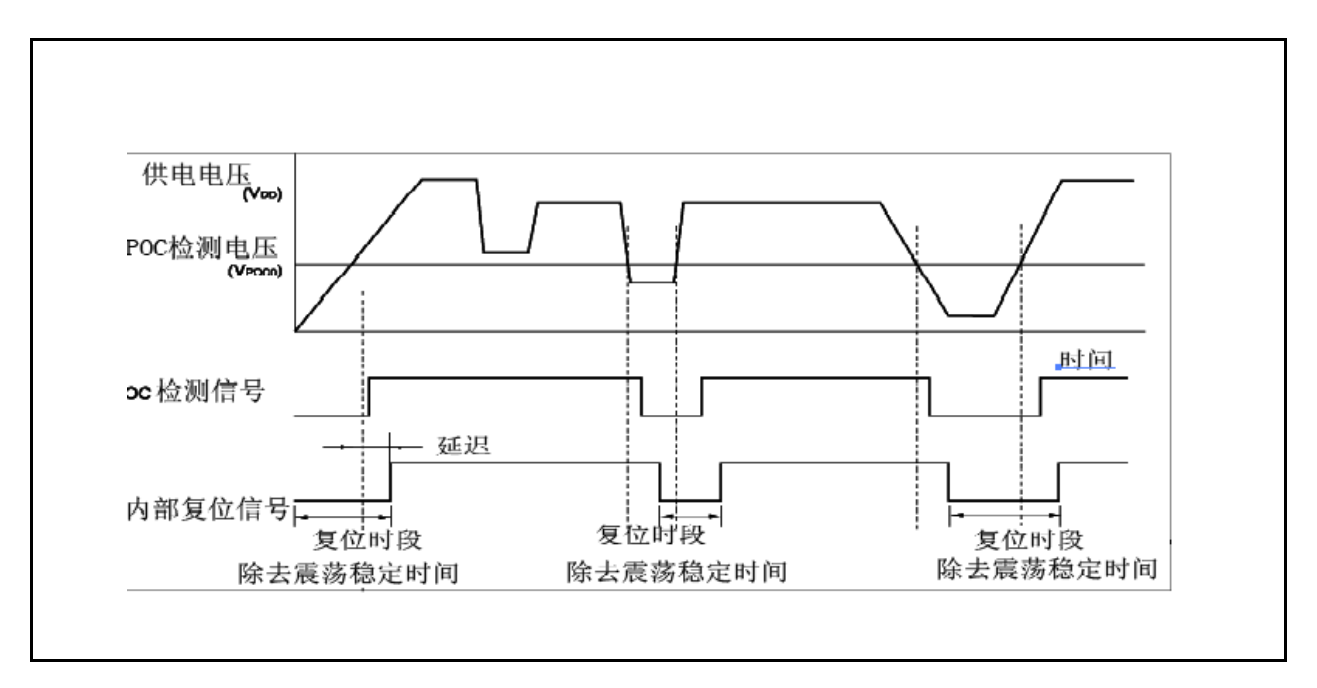

## 图 **19-2** 上电清零电路产生复位信号的定时

# **20.1** 功能

低电压检测器(LVI)具有下列功能。

●比较供电电压(VDD)和检测电压(VLvI),并在 VDD<VLvI时产生中断请求信号或内部复位信号。

- 要检测的供电电压的高低可通过软件更改(两步)。
- 可选择中断请求信号或内部复位信号。
- 可工作在 STOP 模式下。
- 可通过软件停止操作。

如果用低电压检测器产生复位信号,则当复位信号产生时 RESF.LVIRF 位设置为 1。关于 RESF 寄存器的详情请参 见"第十七章复位功能"。

## **20.2** 配置

框图如下所示。

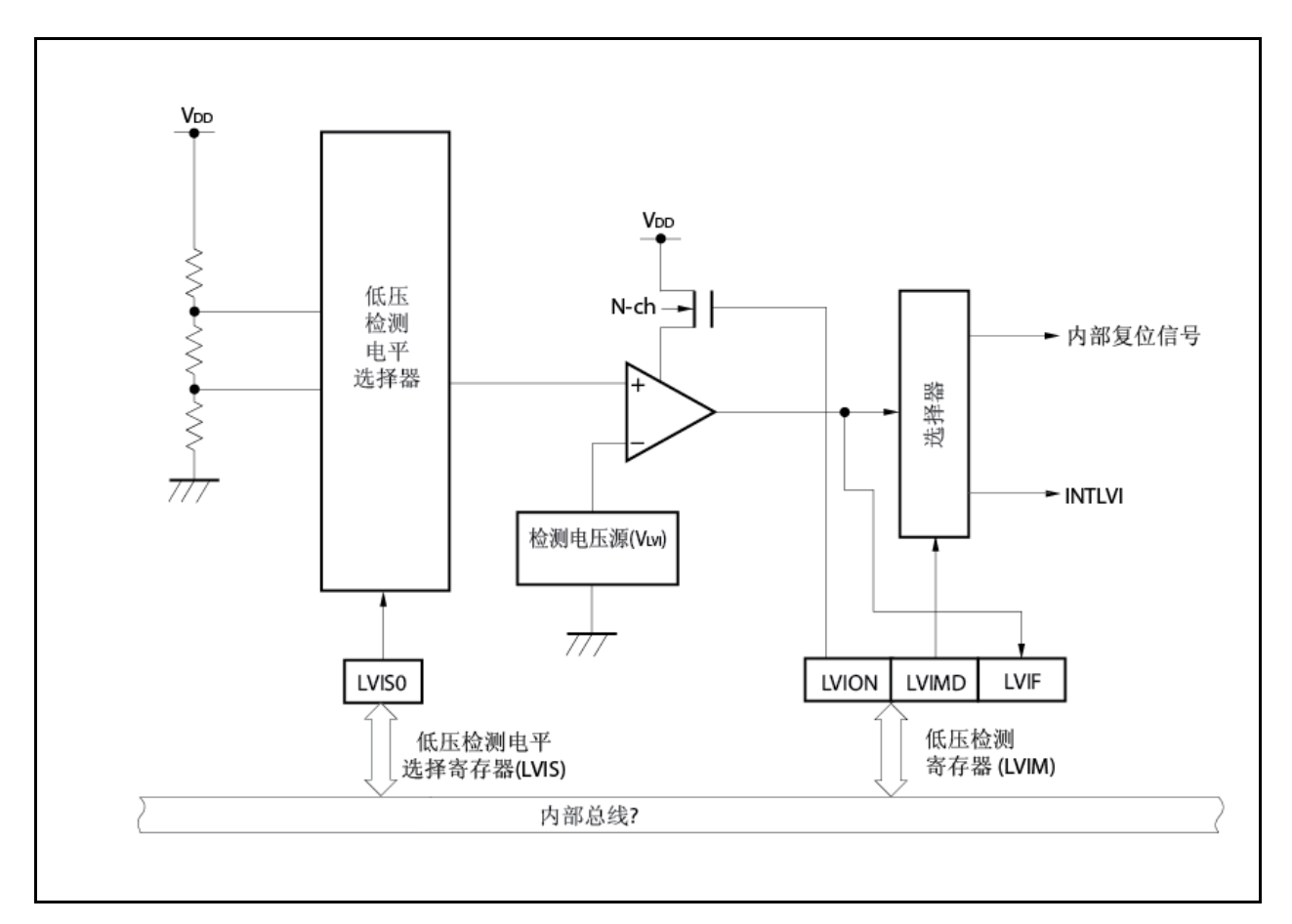

## 图 **20-1** 低电压检测器的框图

# **20.3** 寄存器

 $\mathsf{r}$ 

### (**1**)低压检测寄存器(**LVIM**)

LVIM 寄存器用于启用或禁用低压检测,以及用于设置低电压检测器的工作模式。LVIM 寄存器为专用寄存器。 它只能通过特定序列的组合进行写入(见"**3.4.7** 专用寄存器")。

٦

该寄存器可进行 8 位元或 1 位元的读取或写入。但是,0 位是只读的。

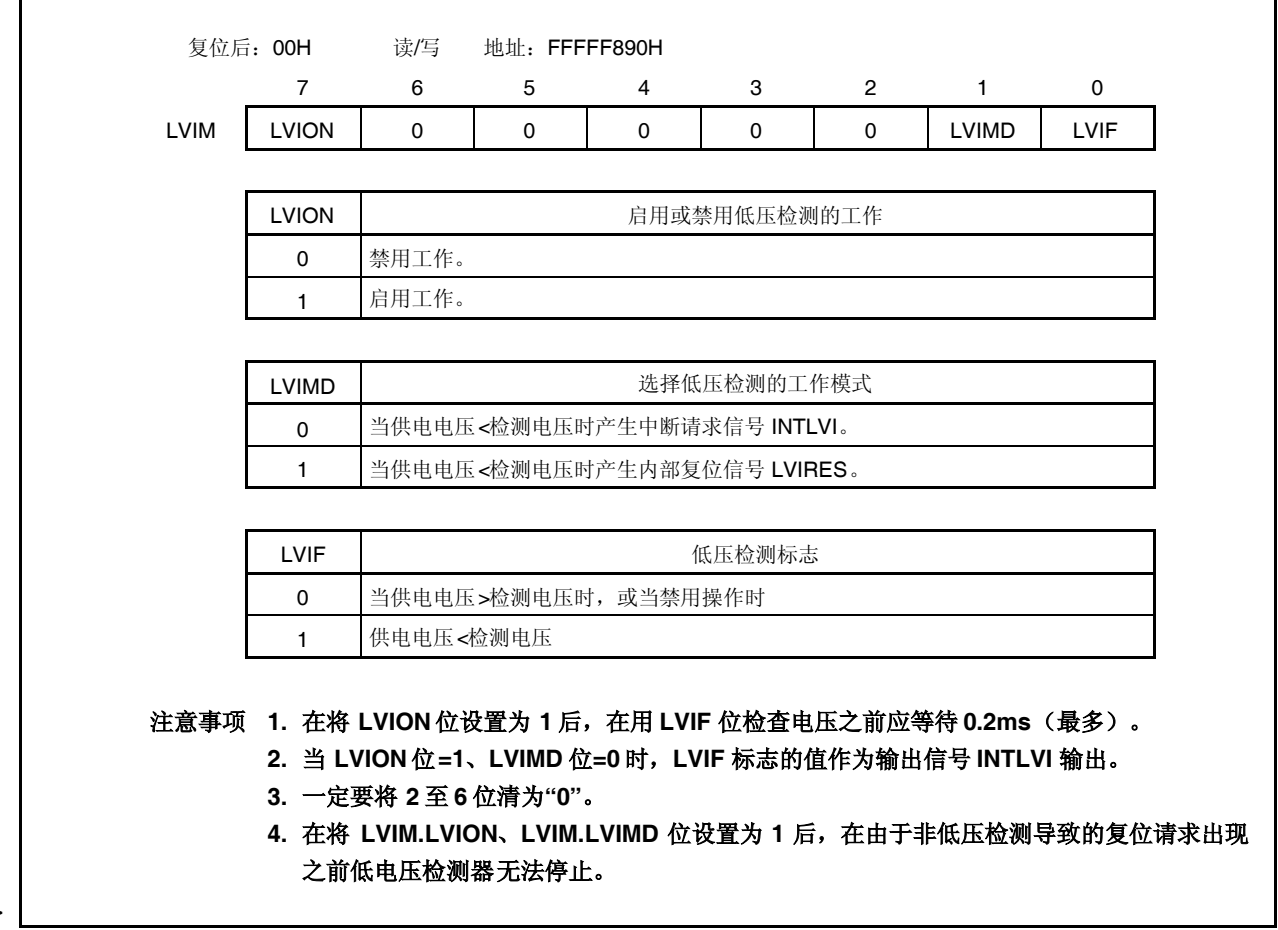

<R>

### (**2**)低压检测电平选择寄存器(**LVIS**)

LVIS寄存器用于选择要检测的低压的电平。 该寄存器可进行 8 位读写。

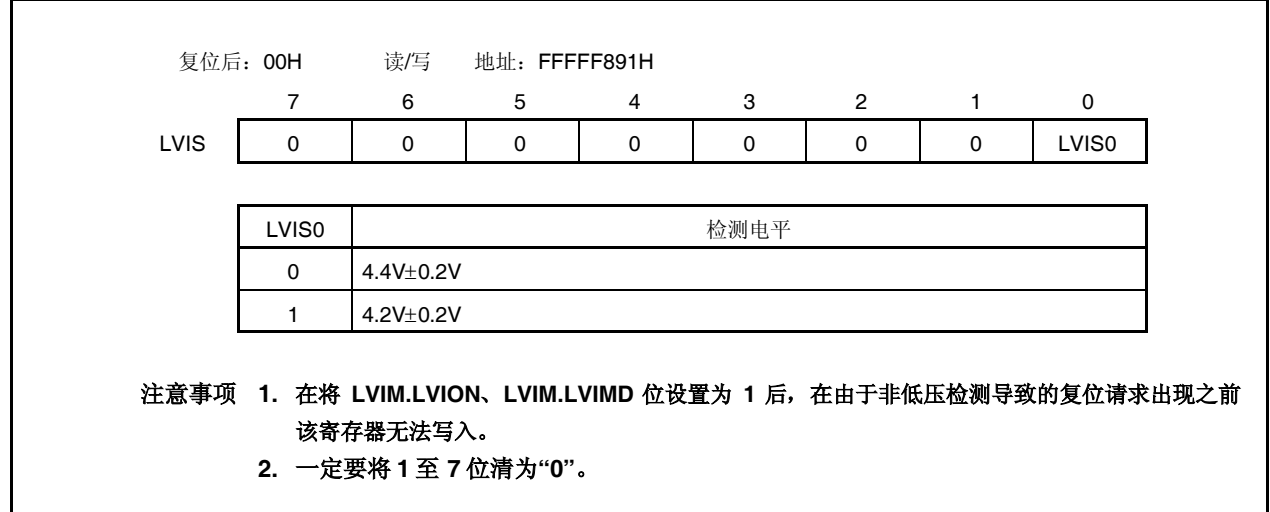

### (**3**)内部 **RAM** 数据状态寄存器(**RAMS**)

RAMS 寄存器为标志寄存器,用于指示内部 RAM 是否有效。RAMS 寄存器为专用寄存器。它只能通过特定序列 的组合进行写入(见"**3.4.7** 专用寄存器")。 关于 RAMS 寄存器请见"**20.5RAM** 保持电压检测操作"。

该寄存器可进行 8 位元或 1 位元的读取或写入。

## 注意事项 下面展示了复位后的特定序列。

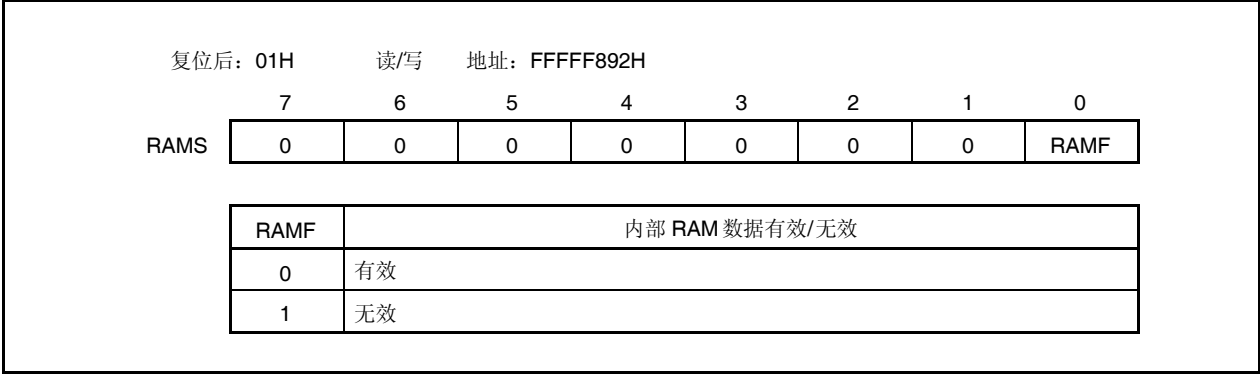

### **20.4** 操作

根据 LVIM.LVIMD 位的设置, 会产生中断请求信号(INTLVI)或内部复位信号。

### **20.4.1** 要用于内部复位信号时

<启动操作>

<1>屏蔽 LVI 的中断。 <2>利用 LVIS.LVIS0 位选择要检测的电平。 <3>将 LVIM.LVION位设置为 1(启用操作)。 <4>用软件插入最大 0.2ms 的等待周期。 <5>利用 LVIM.LVIF 位检验是否供电电压>检测电压。 <6>将 LVIM.LVIMD 位设置为1(以生成内部复位信号)。

注意事项 如果 **LVIMD** 位设置为 **1**,在非 **LVI** 的复位请求产生之前 **LVIM** 和 **LVIS** 寄存器的内容不会发生改变。
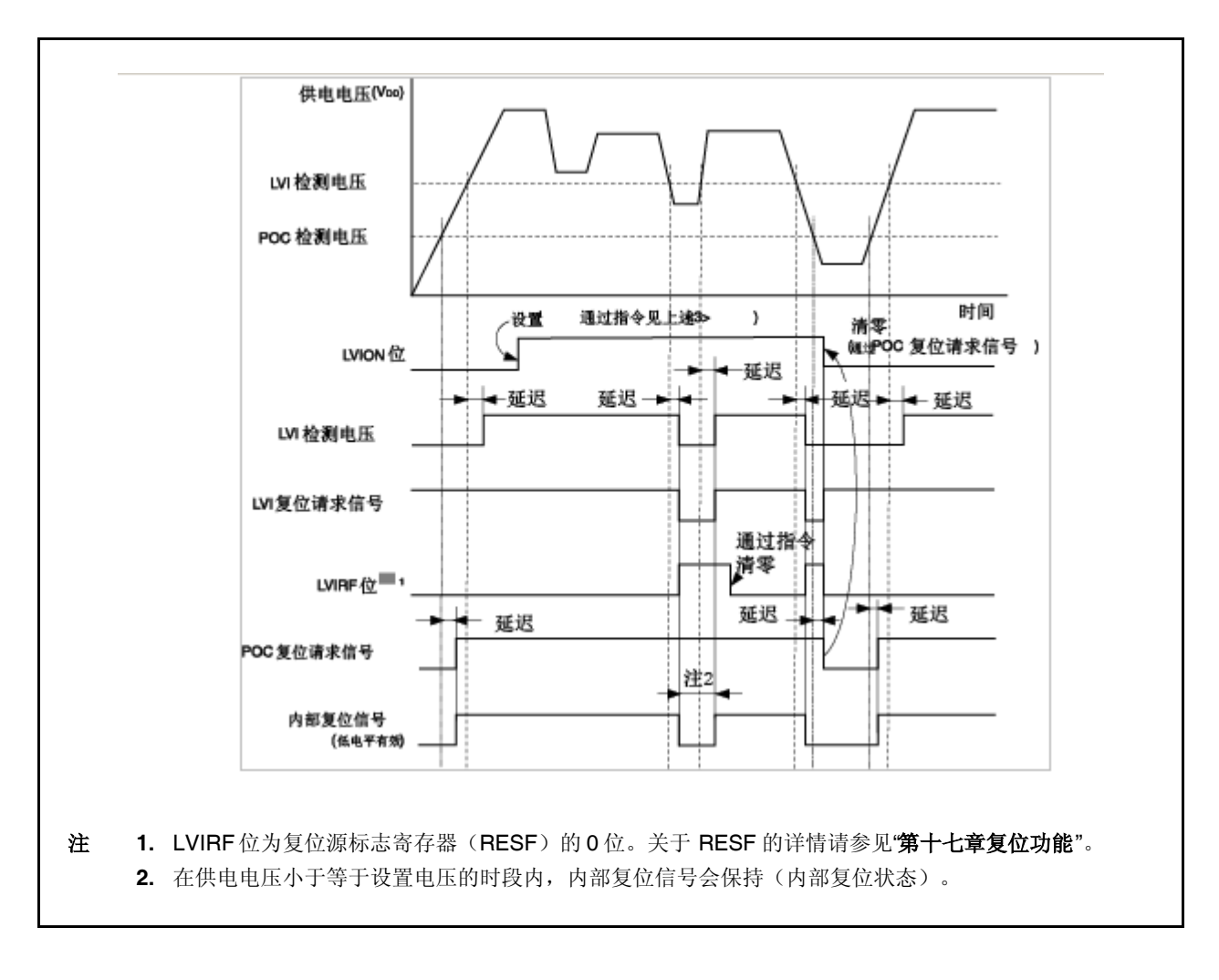

图 **20-2** 低电压检测器的操作定时(**LVIMD** 位**=1**)

<R>

### **20.4.2** 用于中断时

<启动操作> <1>屏蔽 LVI 的中断。 <2>利用 LVIS.LVIS0 位选择要检测的电平。 <3>将 LVIM.LVION 位设置为 1 (启用操作)。 <4>用软件插入最大 0.2ms 的等待周期。 <5>利用 LVIM.LVIF 位检验是否供电电压>检测电压。 <6>将 LVI 的中断请求标志清零。 <7>去除对 LVI 中断的屏蔽。

<停止操作> 将 LVION 位清为 0。

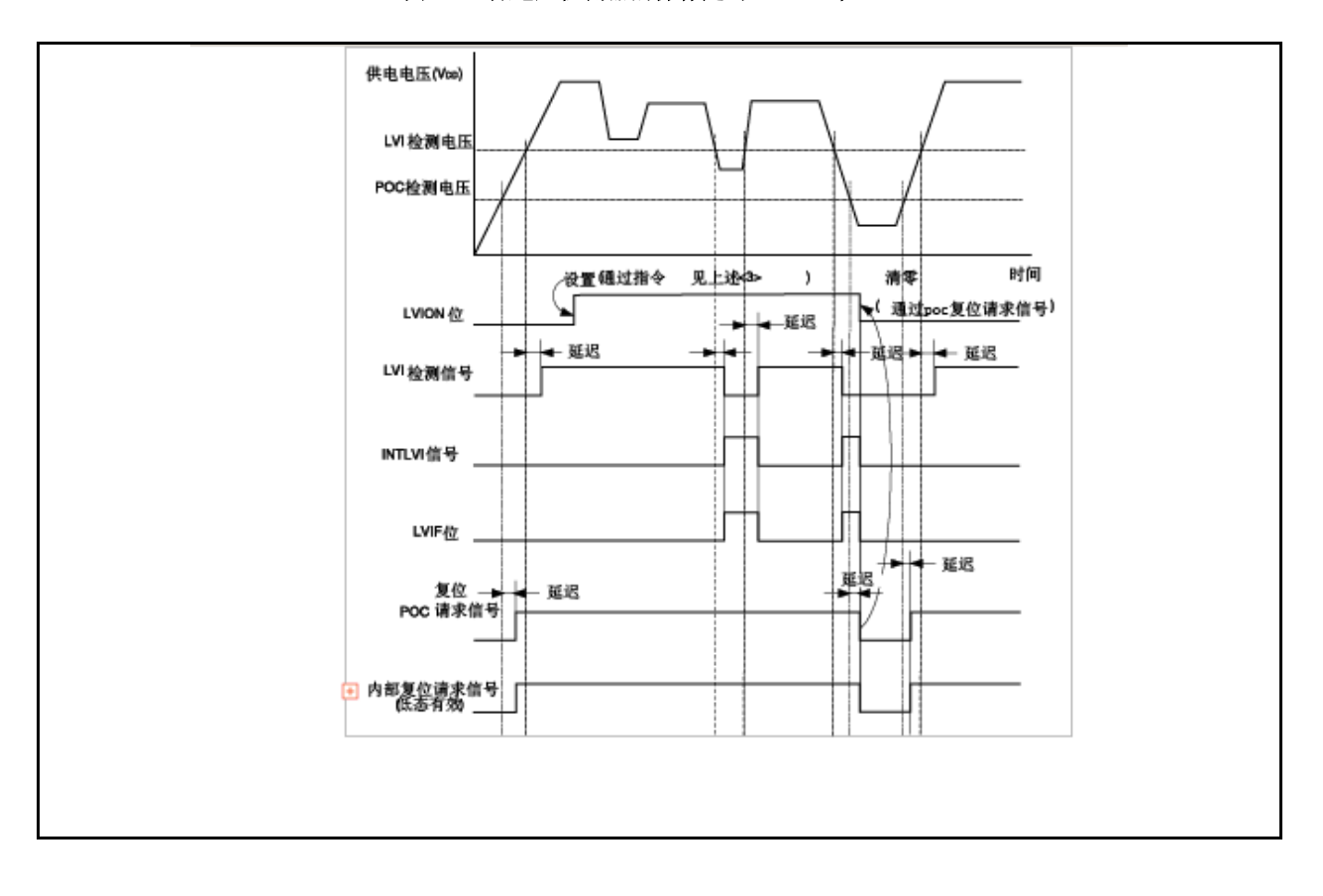

#### 图 **20-3** 低电压检测器的操作定时(**LVIM** 位**=0**)

# **20.5 RAM** 保持电压检测操作

对供电电压和检测电压进行比较。当供电电压下降到检测电压以下时(包括加电时), RAMS.RAMF 位被设置 (1)。

当未使用 POC 功能且使用 RAM 保持电压检测功能时, 如果检测到的电压下降到工作电压以下, 就一定要输入外部 复位信号。

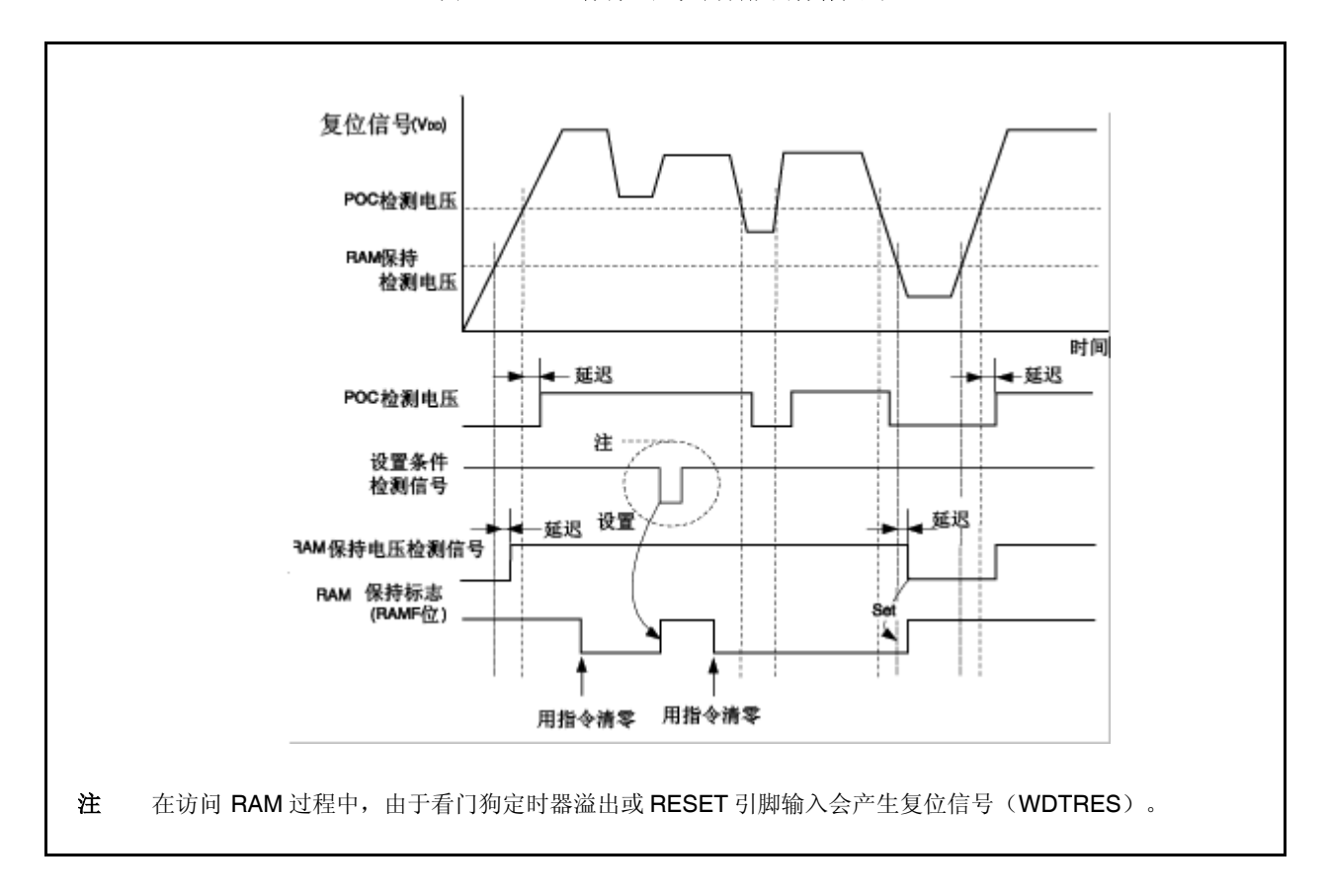

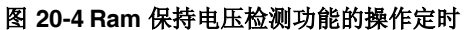

# **20.6** 仿真功能

当使用内电路仿真器时,RAM 保持标志(RAMS.RAMF 位)的操作可通过在调试器中操作 PEMU1 寄存器进行伪控 制和仿真。

该寄存器仅在仿真模式下有效。在正常模式下无效。

### (**1**)外围仿真寄存器 **1**(**PEMU1**)

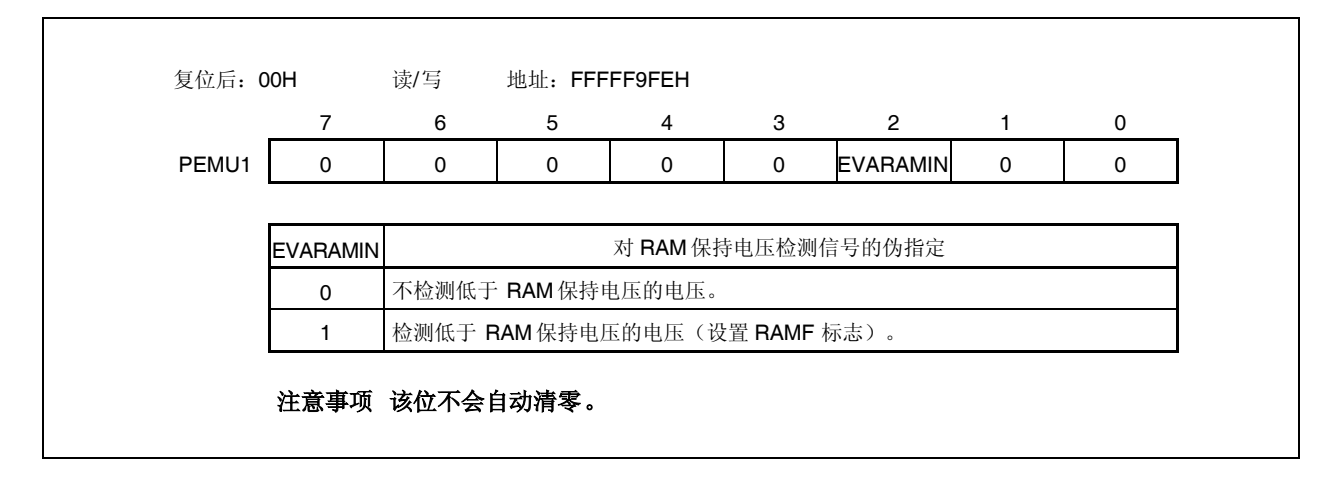

[用法]

在使用内电路仿真器时,通过在调试器中重写该寄存器实现 RAMF 的伪仿真。

- <1> CPU 暂停 (CPU 停止工作)
- <2> 利用寄存器写命令将 EVARAMIN 位设置为 1。 通过将 EVARAMIN 位设置为 1, 在硬件上将 RAMF 位设置为 1 (内部 RAM 数据无效)。
- <3> 利用寄存器写命令将 EVARAMIN 位设置为 0。 除非进行该操作(将 EVARAMIN 位清为 0), 否则无法通过 CPU 操作指令将 RAMF 位清为 0。
- <4> 运行 CPU,继续仿真。

# **21.1** 概述

V850ES/HF2集成了一个稳压器以降低功耗和噪音。

该稳压器为振荡器和内部逻辑电路(A/D 转换器, D/A 转换器以及输出缓冲器除外)提供一低跃变电源供电电压 VDD。 其输出电压设置为 2.5 V (典型值)。

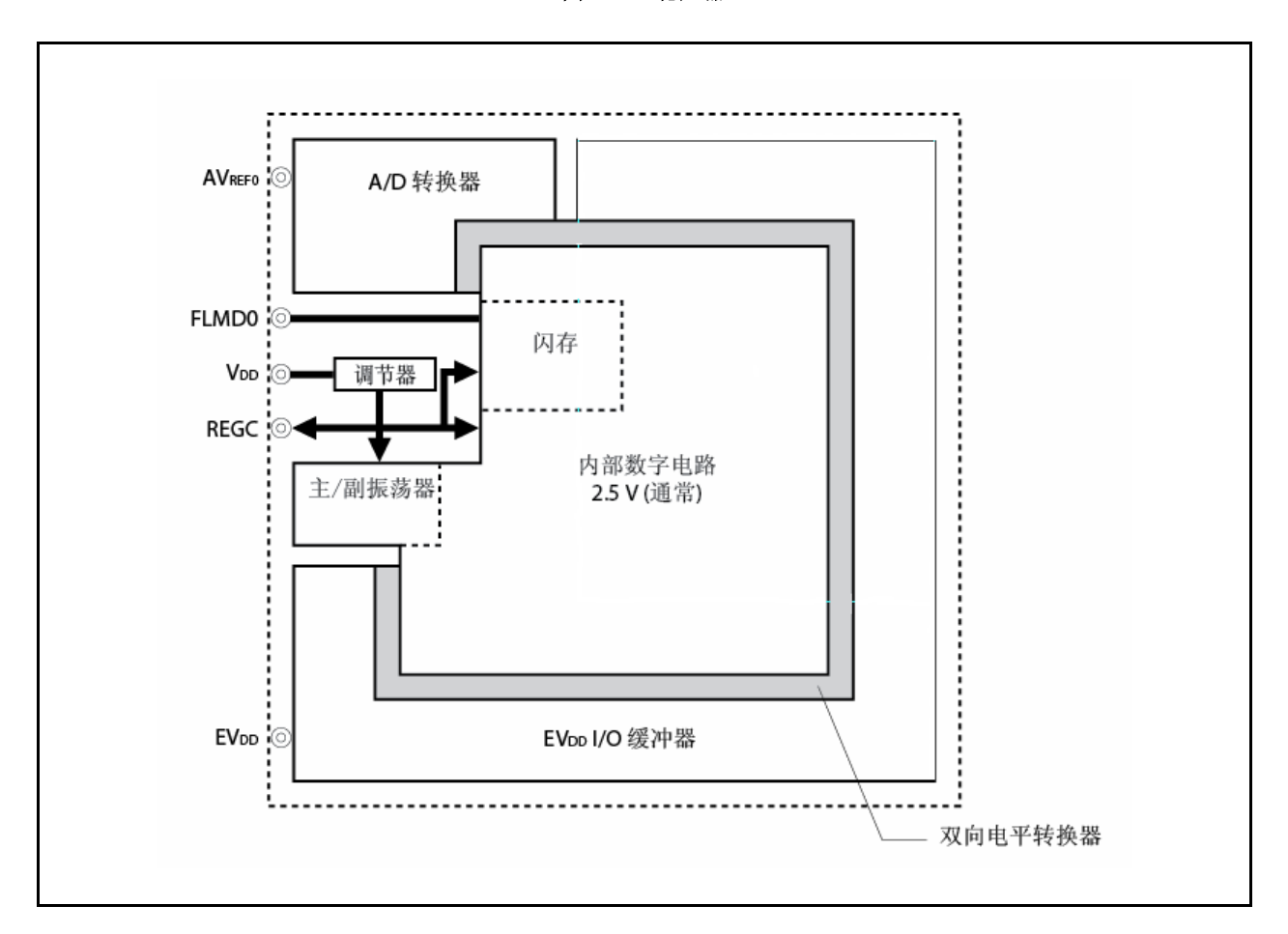

图 **21-1.** 稳压器

# **21.2** 运行

这种产品稳压器可以运行在任何模式下(通常操作模式, HALT 模式,IDLE1 模式, IDLE2 模式, STOP 模式或在复位 期间)。

确保在 REGC 引脚连接一个电容(4.7 μF)(推荐值)以稳定稳压器输出电压。

稳压器引脚连接方法如下所示:

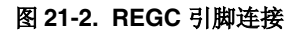

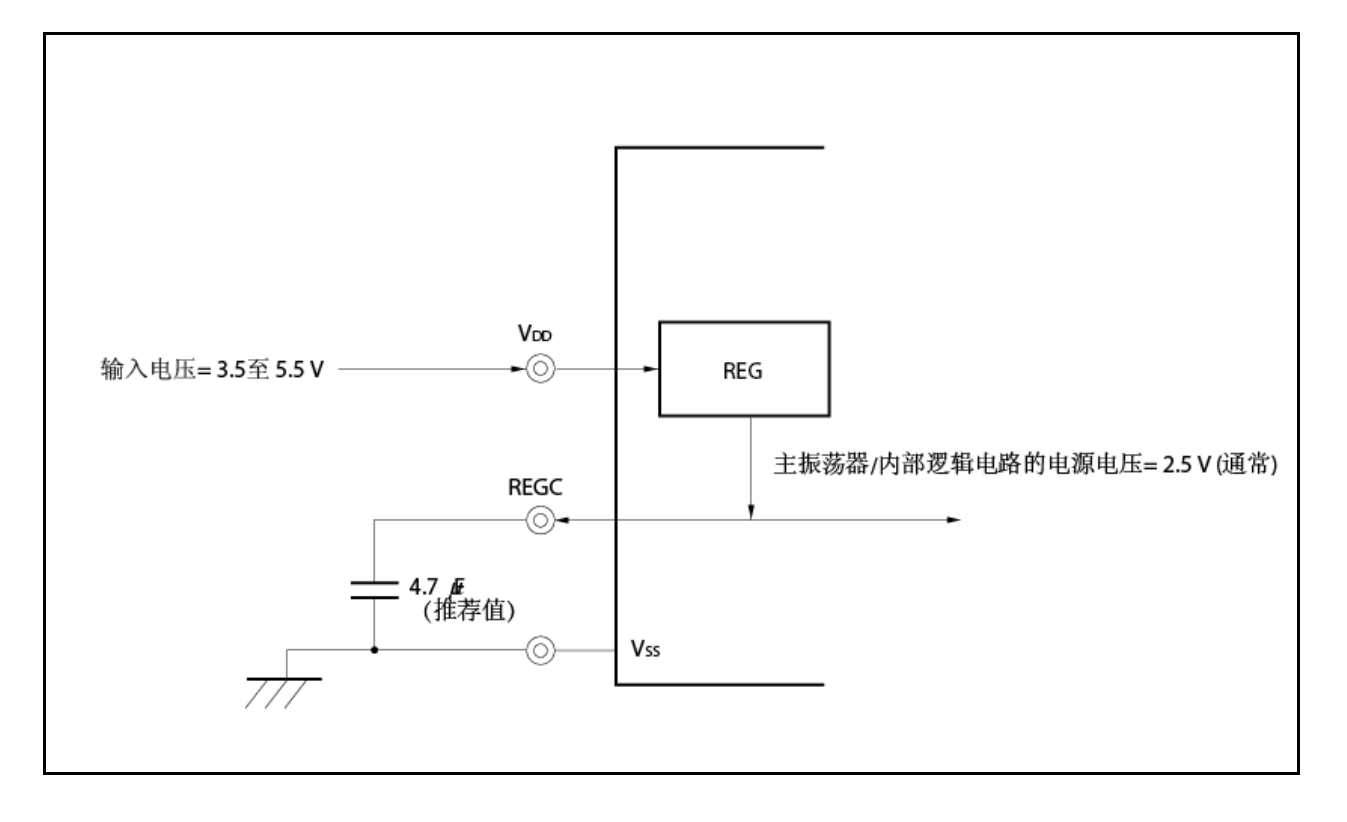

# 第二十二章 闪存

闪存形式为开发环境和大量生产应用提供了以下优点。

- 用于在V850ES/HF2焊接到目标系统上之后更改软件。
- 用于在开始大量生产时的数据调整。
- 用于根据各种型号小型生产中的规格区分软件。
- 便于库存管理。
- 用于在装运之后更新软件。

# **22.1** 特性

- 4-字节/1-时钟访问 (取指令时)
- 容量: 256 KB/128 KB/64 KB
- 写电压:单电源擦/写
- 重写方法
	- 经串行接口通过与专用闪存编程器通信重写 (主存储器/扩展存储器编程)
	- 通过用户程序重写闪存(自编程)
- 支持闪存写禁用功能(安全功能)
- 通过使用引导交换功能的自编程安全重写整个闪存区
- 自编程期间可以确认中断。

# **22.2**存储器配置

256K, 128K和64K内部闪存区划分为8, 4和2块,而且可以按块单元进行编程/擦除。还可以一次擦除所有 块。

当使用引导交换功能时,位于0引导区的地址的物理存储器(块0,1)由位于1引导区的地址的物理存储 器(块2,3)替换。有关引导交换功能的详细信息,请参阅**22.5**节的通过自编程重写。

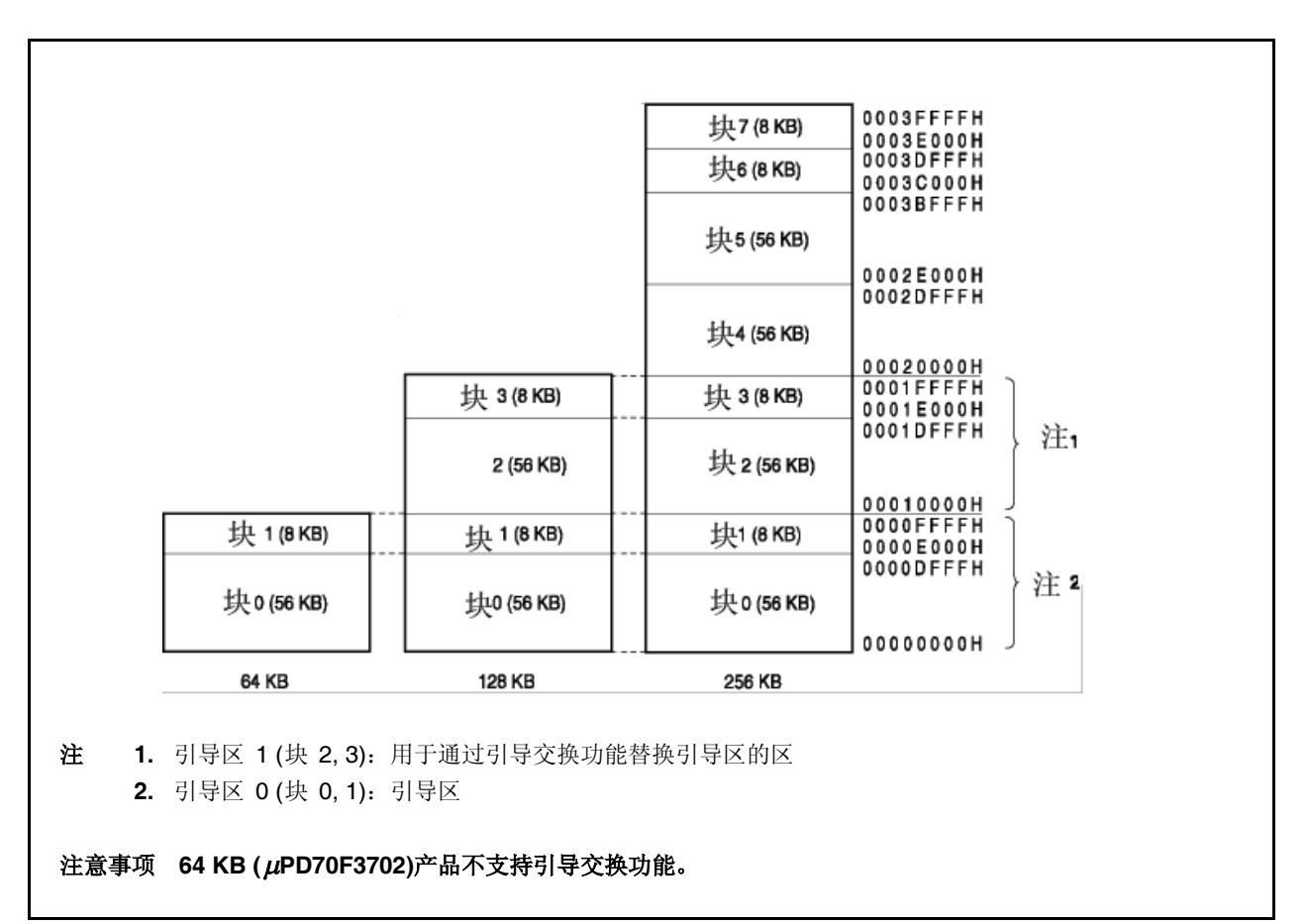

图 **22-1.** 闪存映射

## **22.3** 功能概述

V850ES/HF2的内部闪存可以使用专用闪存编程器的重写功能进行重写,而不管V850ES/HF2是否已经安装 在目标系统上 (扩展存储器/主存储器编程)。

另外,还支持禁止将用户程序重写入内部闪存的安全功能,使未授权人不能改变程序。

使用用户程序的重写功能(自编程)对于假定目标系统生产/装运之后改变程序的应用程序比较理想。还支持 安全地重写整个闪存区的引导交换功能。另外,自编程期间支持中断服务,以便在各种情况下可以重写闪存, 例如在与外部设备连接时。

| 重写方法    | 功能概述                                                                                                    | 运行模式   |
|---------|----------------------------------------------------------------------------------------------------|--------|
| 主存储器编程  | 闪存可以在设备安装在目标系统上之后使用专用闪存编程器重<br>写。                                                                                | 闪存编程模式 |
| 扩展存储器编程 | 闪存可以在设备安装在目标系统上之前使用专用闪存编程器和<br>专用程序适配板(FA系列)重写。                                                                  |        |
| 自编程     | 闪存可以通过执行经过主存储器/扩展存储器编程已经提前写入<br>存储器的用户程序重写。(自编程期间,不能从内部闪存区获取指<br>令或对内部闪存区进行数据访问。因此, 重写程序必须提前传输<br>到内部RAM或外部存储器)。 | 正常运行模式 |

表 **22-1.** 重写方法

备注 FA 系列是Naito Densei Machida Mfg. Co., Ltd.公司的产品。

| 功能     | 功能概述                             | 支持(O: 支持, x: 不支持) |                                  |
|--------|----------------------------------|-------------------|----------------------------------|
|        |                                  | 主存储器/扩展存储器编程      | 自编程                              |
| 块擦除    | 擦除指定存储器块的内容。                     | О                 | Ω                                |
| 芯片擦除   | 立即擦除整个存储区的内容。                    | Ω                 | $\times$                         |
| 写      | 写入指定地址,并进行校验检查以查看<br>写电平是否安全。    | ∩                 | ∩                                |
| 校验/校验和 | 将从闪存中读出的数据与从闪存编程<br>器中传输的数据进行比较。 | ∩                 | $\times$<br>(可以由用户程序读取)          |
| 空检查    | 检查整个存储器的擦除状态。                    | ∩                 |                                  |
| 安全设置   | 禁止使用块擦除命令, 芯片擦除命令,<br>编程命令和读命令   | ◯                 | $\times$<br>(仅在设置从可用变成禁用<br>时支持) |

表 **22-2.** 基本功能

下表列出了安全功能。装运之后默认启用块擦除命令禁用, 芯片擦除命令禁用,编程命令禁用,而且经过 主存储器/扩展存储器编程通过重写可以设置安全性。每种安全功能可以结合其他安全功能同时使用。

表**22-3.** 安全功能

| 功能       | 功能概述                                                         |
|----------|--------------------------------------------------------------|
| 块擦除命令禁用  | 禁止对所有块执行块擦除命令。可以通过执行芯片擦除命令初始化禁用设置。                           |
| 芯片擦除命令禁用 | 禁止对所有块执行块擦除和芯片擦除命令。一旦设置禁用, 则因为不能执行芯片<br>擦除命令, 所以所有禁用设置不能初始化。 |
| 编程命令禁用   | 禁止对所有块执行编程和块擦除命令。可以通过执行芯片擦除命令初始化禁用设<br>置。                    |
| 读命令禁用    | 禁止对所有块执行读命令。可以通过执行芯片擦除命令初始化禁用设置。                             |
| 重写引导区禁用  | 不支持                                                          |

| 功能           | 设置每个安全功能时, 擦除, 写, 读操作<br>(√: 可执行, ×: 不可执行, -: 不支持)   | 有关安全设置的注释                                                                          |                            |                        |
|--------------|------------------------------------------------------|------------------------------------------------------------------------------------|----------------------------|------------------------|
|              | 主存储器/<br>扩展存储器编程                                     | 自编程                                                                                | 主存储器/<br>扩展存储器编<br>程       | 自编程                    |
| 块擦除命令<br>禁用  | 块擦除命令: ×<br>芯片擦除命令:√<br>编程命令:√<br>读取命令:√             | 块擦除 (FlashBlockErase): √<br>芯片擦除:-<br>写 (FlashWordWrite): √<br>读(FlashWordRead): √ | 可以通过芯片<br>擦除命令初始<br>化禁用设置。 | 仅在设置从启<br>用变为禁用时<br>支持 |
| 芯片擦除命<br>令禁用 | 块擦除命令: ×<br>芯片擦除命令:×<br>编程命令:√ <sup>注</sup><br>读命令:√ | 块擦除 (FlashBlockErase): √<br>芯片擦除:-<br>写(FlashWordWrite): √<br>读 (FlashWordRead): √ | 不能初始化禁<br>用设置。             |                        |
| 编程命令禁<br>用   | 块擦除命令: ×<br>芯片擦除命令:√<br>编程命令: ×<br>读命令:√             | 块擦除 (FlashBlockErase): √<br>芯片擦除:<br>写(FlashWordWrite): √<br>读 (FlashWordRead): √  | 可以通过芯片<br>擦除命令初始<br>化禁用设置。 |                        |
| 读命令禁用        | 块擦除命令:√<br>芯片擦除命令:√<br>编程命令:√<br>读命令:-               | 块擦除 (FlashBlockErase): √<br>芯片擦除:<br>写 (FlashWordWrite): √<br>读 (FlashWordRead): √ | 可以通过芯片<br>擦除命令初始<br>化禁用设置。 |                        |

表 **22-4.** 安全设置

注 在这种情况下,由于擦除命令无效,所以不能写入不同于已经写入闪存中数据的数据。

## **22.4** 由专用闪存编程器重写

闪存可以在V850ES/HF2安装在目标系统(主存储器编程)上之后使用专用闪存编程器重写。闪存还可以在设 备安装在目标系统(扩展存储器编程)上之前使用专用程序适配器 (FA系列)重写。

### **22.4.1** 编程环境

以下给出了将程序写入 V850ES/HF2 的闪存所需的环境。

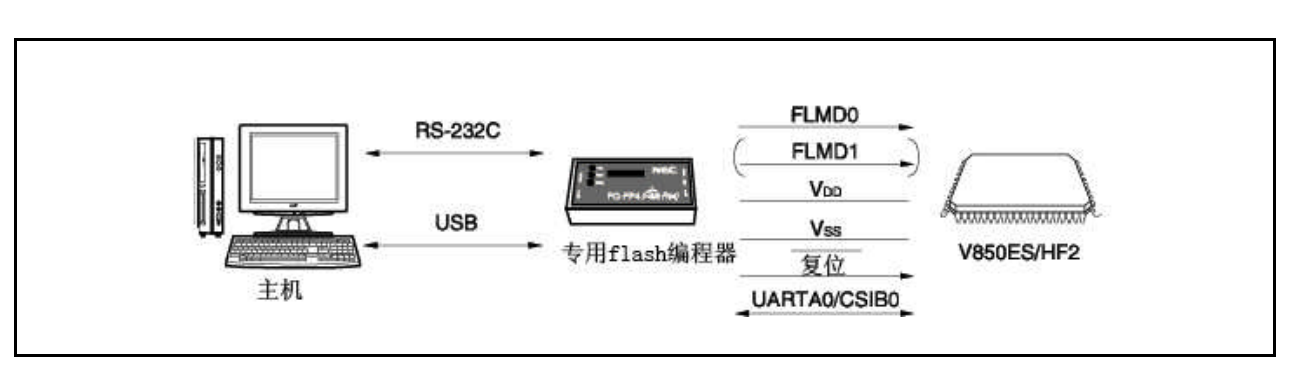

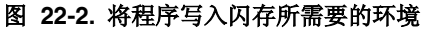

需要主机控制专用闪存编程器。

UARTA0 或 CSIB0 用于专用闪存编程器与V850ES/HF2之间的接口以执行写,擦除等操作。需要用于扩张 存储器写入的专用程序适配器(FA 系列)。

- FA-70F3704GK-9EU-MX (已连线)
- FA-80GK-9EU-A (未连线:需要连线)

备注 FA系列是 Naito Densei Machida Mfg. Co., Ltd.公司的产品。

#### **22.4.2** 通信模式

在专用闪存编程器和V850ES/HF2之间的通信使用V850ES/HF2的UARTA0 或CSIB0接口通过串口通信进 行。

### **(1) UARTA0**

传输速度: 9,600, 19,200, 31,250, 38,400, 76,800, 153,600 bps (不支持57,600, 115,200, 和128,000 bps)

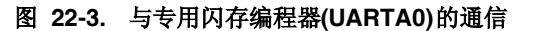

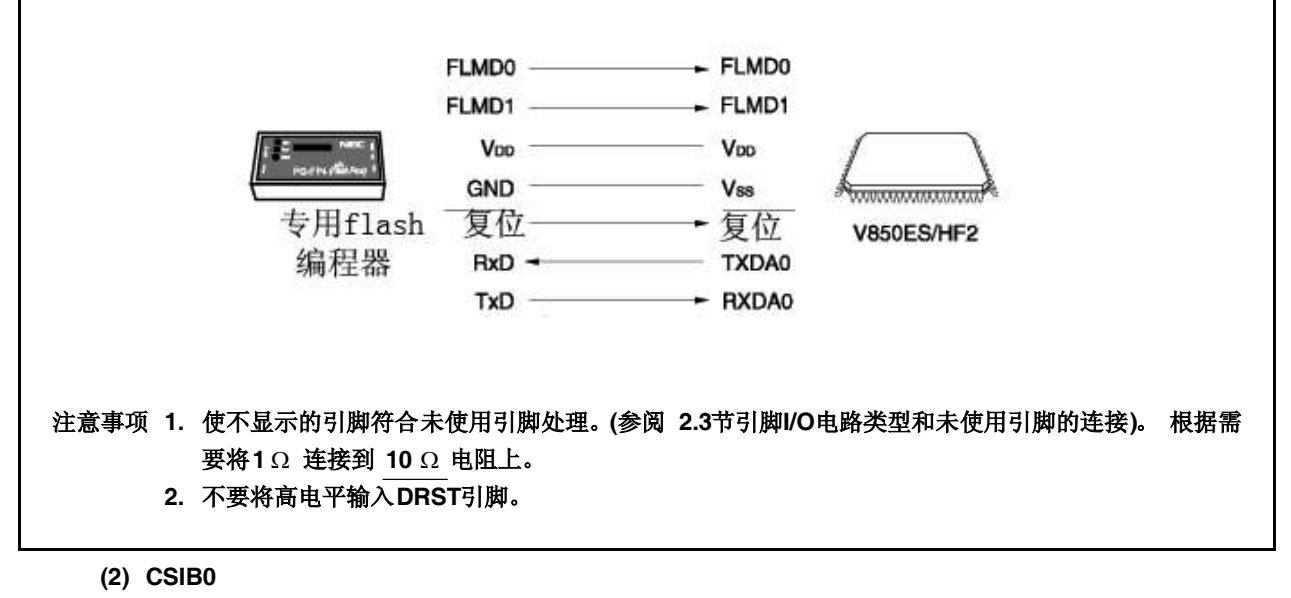

串行时钟: 2.4 kHz 至 2.5 MHz (首先MSB )

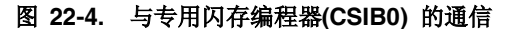

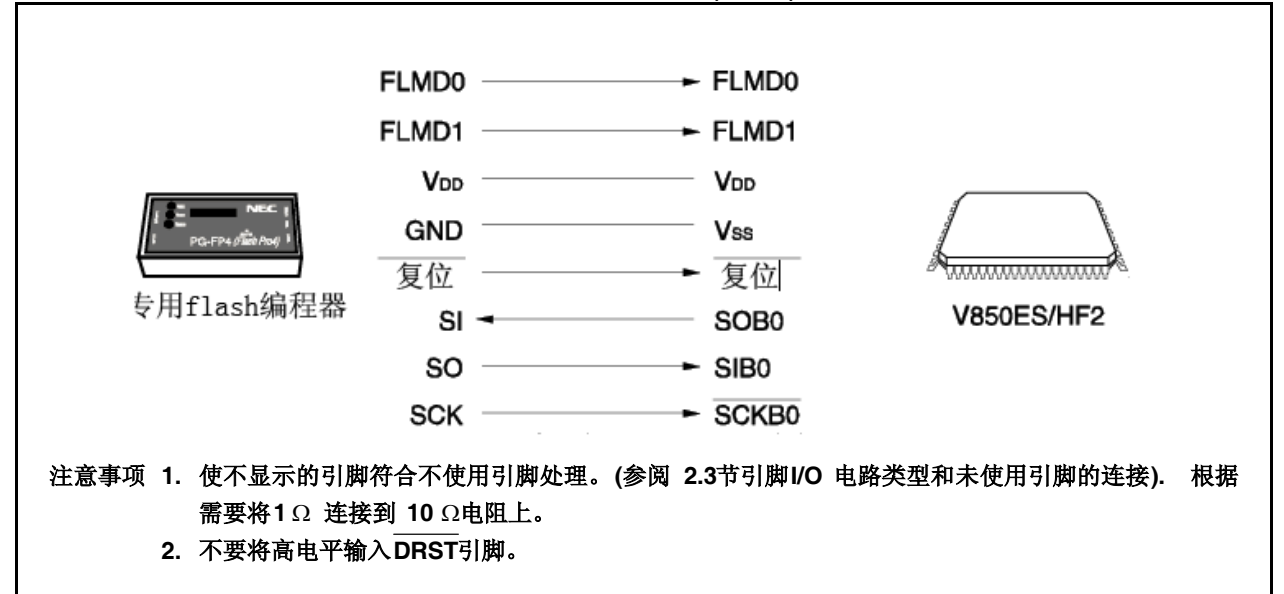

### **(3) CSIB0 + HS**

串口时钟: 2.4 kHz 至 2.5 MHz (首先MSB )

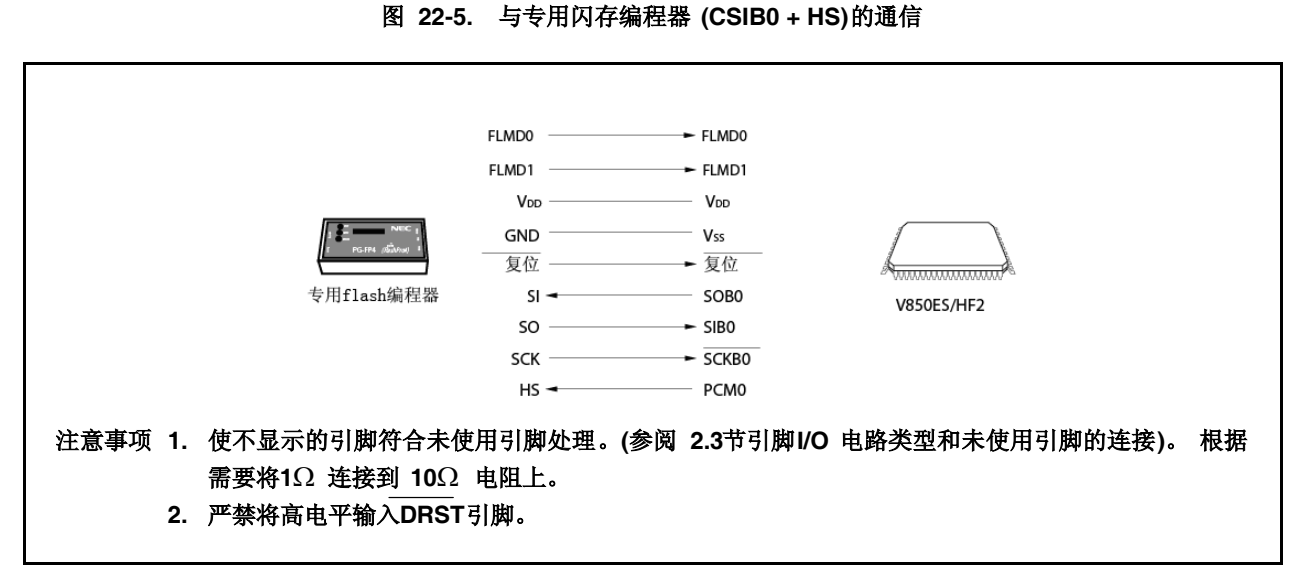

专用闪存编程器输出传输时钟且V850ES/HF2作为从属设备操作。

当PG-FP4用作专用闪存编程器时,其产生到V850ES/HF2的以下信号。有关详细信息,请参阅**PG-FP4** 用 户手册 **(U15260E)**。

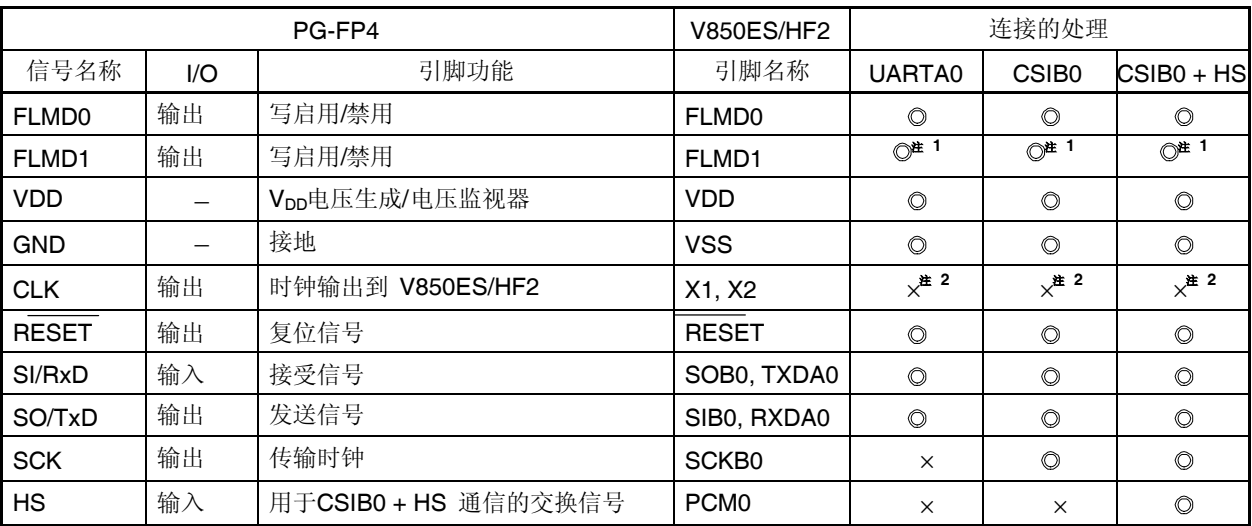

## 表 **22-5.** 专用闪存编程器 **(PG-FP4)**的信号连接

注 **1.** 如图22-6所示连接这些引脚,或通过板上的下拉电阻连接至地。

**2.** 时钟不能通过闪存编程器的CLK引脚提供。在板上创建振荡器并提供时钟。

备注 ©: 必须连接。

x: 不一定连接。

| 闪存编程器 (PG-FP4) |                          | FA板引脚                      | 使用的CSIB0 + HS       |                  | 使用的CSIB0                 |                    | 使用的UARTA0                |                        |                          |
|----------------|--------------------------|----------------------------|---------------------|------------------|--------------------------|--------------------|--------------------------|------------------------|--------------------------|
| 连接引脚           |                          | 的名称                        |                     |                  |                          |                    |                          |                        |                          |
| 信号<br>名称       | 1/O                      | 引脚功能                       |                     | 引脚名称             | 引脚<br>编号                 | 引脚名称               | 引<br>脚<br>编<br>号         | 引脚名称                   | 引<br>脚<br>编<br>号         |
| SI/RxD         | 输入                       | 接受信号                       | SI                  | P41/SOB0         | 20                       | P41/SOB0           | 20                       | P30/TXDA0              | 22                       |
| SO/TxD         | 输出                       | 发送信号                       | SO                  | P40/SIB0         | 19                       | P40/SIB0           | 19                       | P31/RXDA0/INTP7        | 23                       |
| <b>SCK</b>     | 输出                       | 传输时钟                       | <b>SCK</b>          | P42/SCKB0        | 21                       | P42/SCKB0          | 21                       | 不需要                    | $\overline{\phantom{m}}$ |
| <b>CLK</b>     | 输出                       | 到                          | X1                  | 不需要              | $\overline{\phantom{0}}$ | 不需要                | $\qquad \qquad -$        | 不需要                    | $\overline{\phantom{m}}$ |
|                |                          | <b>V850ES/HF2</b><br>的时钟   | X2                  | 不需要              | $\overline{\phantom{0}}$ | 不需要                | $\overline{\phantom{0}}$ | 不需要                    |                          |
| /RESET         | 输出                       | 复位信号                       | /RESET              | <b>RESET</b>     | 14                       | <b>RESET</b>       | 14                       | <b>RESET</b>           | 14                       |
| FLMD0          | 输出                       | 写电压                        | FLMD0               | FLMD0            | 8                        | FLMD0              | 8                        | FLMD0                  | 8                        |
| FLMD1          | 输出                       | 写电压                        | FLMD1               | PDL5/FLMD1       | 62                       | PDL5/FLMD1         | 62                       | PDL5/FLMD1             | 62                       |
| <b>HS</b>      | 输入                       | 用于CSI0 + HS<br>通信的交换信<br>号 | RESERVE PCM0<br>/HS |                  | 49                       | 不需要                | $\overline{\phantom{0}}$ | 不需要                    |                          |
| <b>VDD</b>     | $\overline{\phantom{0}}$ | VDD电压生成/                   | <b>VDD</b>          | $V_{DD}$         | 9                        | $V_{DD}$           | 9                        | $V_{DD}$               | 9                        |
|                |                          | 电压监视器                      |                     | <b>EVDD</b>      | 31                       | EV <sub>DD</sub>   | 31                       | <b>EV<sub>DD</sub></b> | 31                       |
|                |                          |                            |                     | <b>AVREFO</b>    | 1                        | AV <sub>REF0</sub> | 1                        | <b>AVREFO</b>          | $\mathbf{1}$             |
| <b>GND</b>     |                          | 接地                         | <b>GND</b>          | <b>Vss</b>       | 11                       | <b>Vss</b>         | 11                       | <b>Vss</b>             | 11                       |
|                |                          |                            |                     | AV <sub>SS</sub> | $\overline{c}$           | AV <sub>SS</sub>   | 2                        | AV <sub>ss</sub>       | $\overline{c}$           |
|                |                          |                            |                     | $EV_{SS}$        | 30                       | $EV_{SS}$          | 30                       | <b>EVss</b>            | 30                       |

表**22-6. V850ES/HF2**闪存配线适配器**(FA-80GK-9EU-A)**的配线

注意事项 **1.** 确保将 **REGC** 引脚通过 **4.7 F**(推荐值)电容器连接到 **GND**。

**2.** 时钟不能从闪存编程器的 **CLK** 引脚提供。在板上创建振荡器并提供时钟。

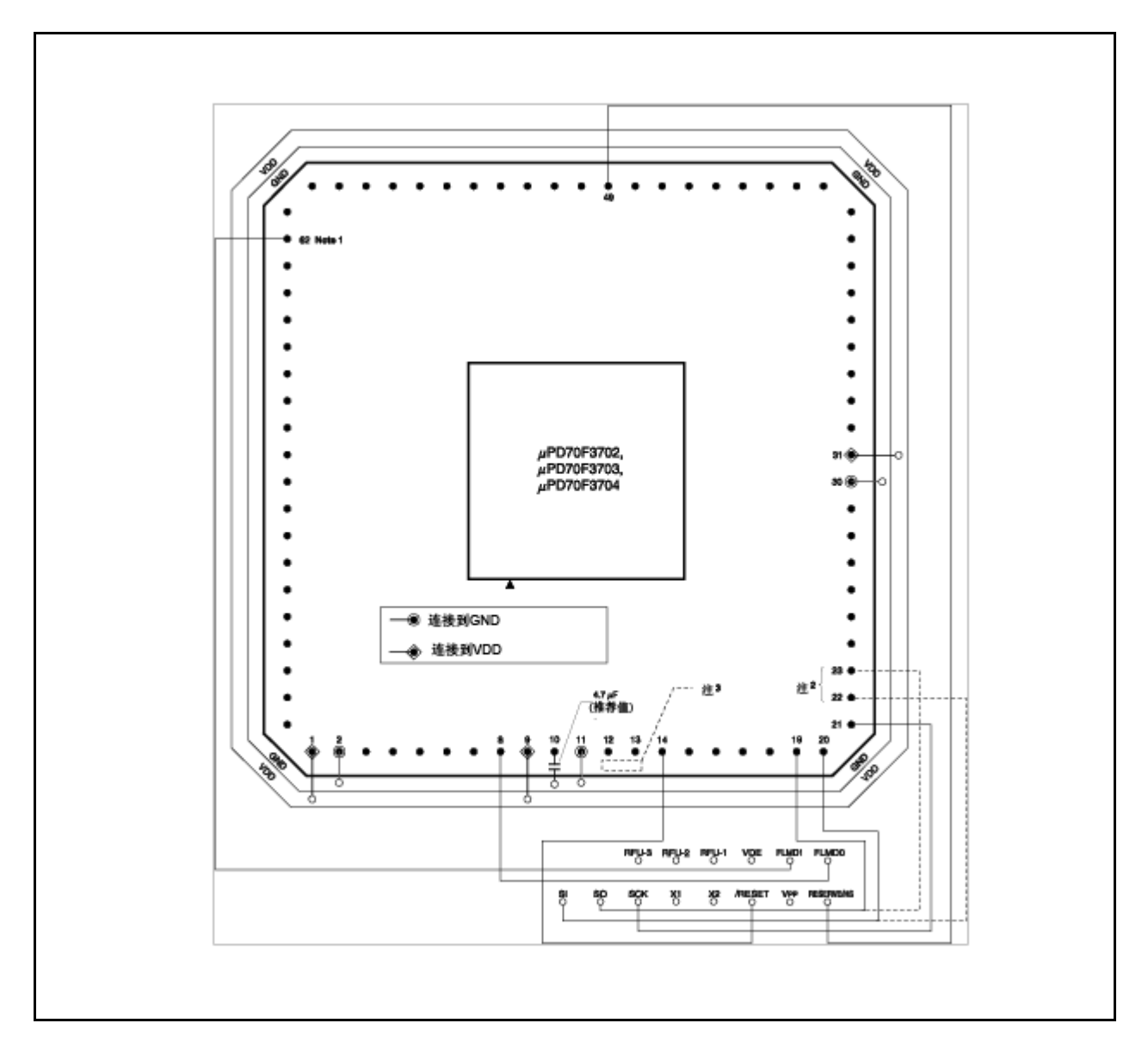

图 **22-6. V850ES/HF2** 闪存配线适配器**(FA-80GK-9EU-A)** 的配线示例 **(**在 **CSIB0 + HS** 模式下**) (1/2)**

# 图 **22-6. V850ES/HF2** 闪存配线适配器 **(FA-80GK-9EU-A)**的配线示例 **(**在 **CSIB0 + HS** 模式下**) (2/2)**

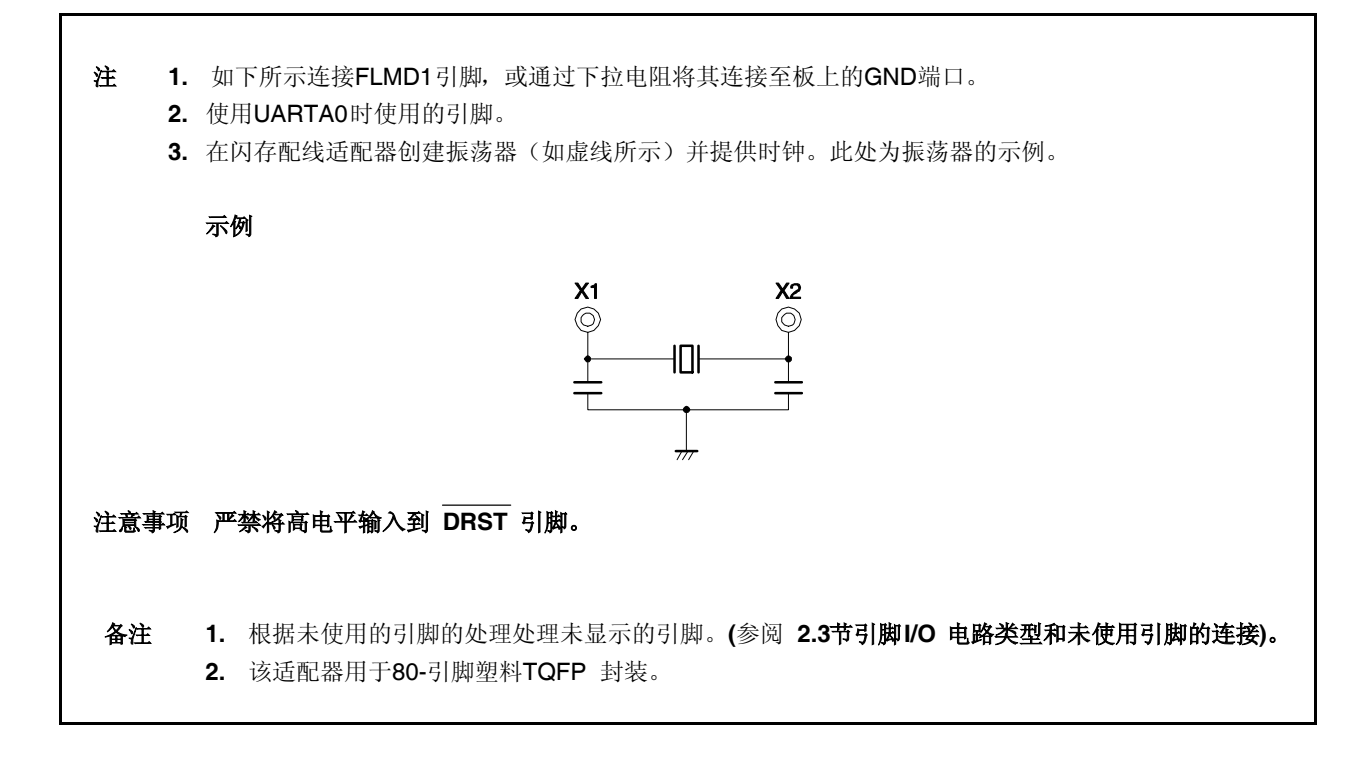

# **22.4.3** 闪存控制

下图给出了操作闪存的步骤。

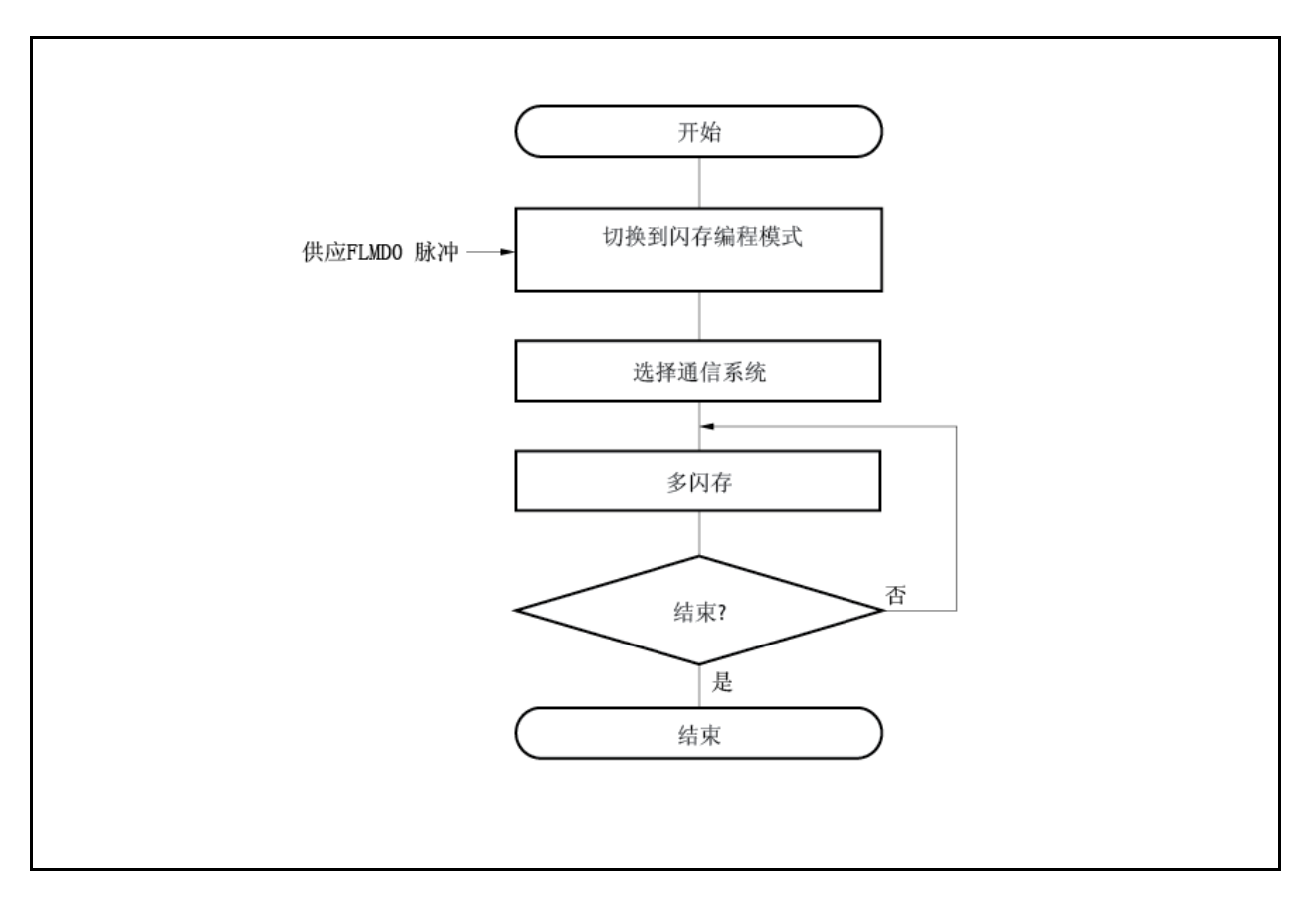

图 **22-7.** 操作闪存的步骤

# **22.4.4** 选择通信模式

在 V850ES/HF2 中,切换至闪存编程模式之后,通过将脉冲 (最大 11 个脉冲) 输入至 FLMD0 引脚选择通 信模式。 FLMD0 脉冲由专用闪存编程器产生。

下图给出了脉冲数与通信模式之间的关系。

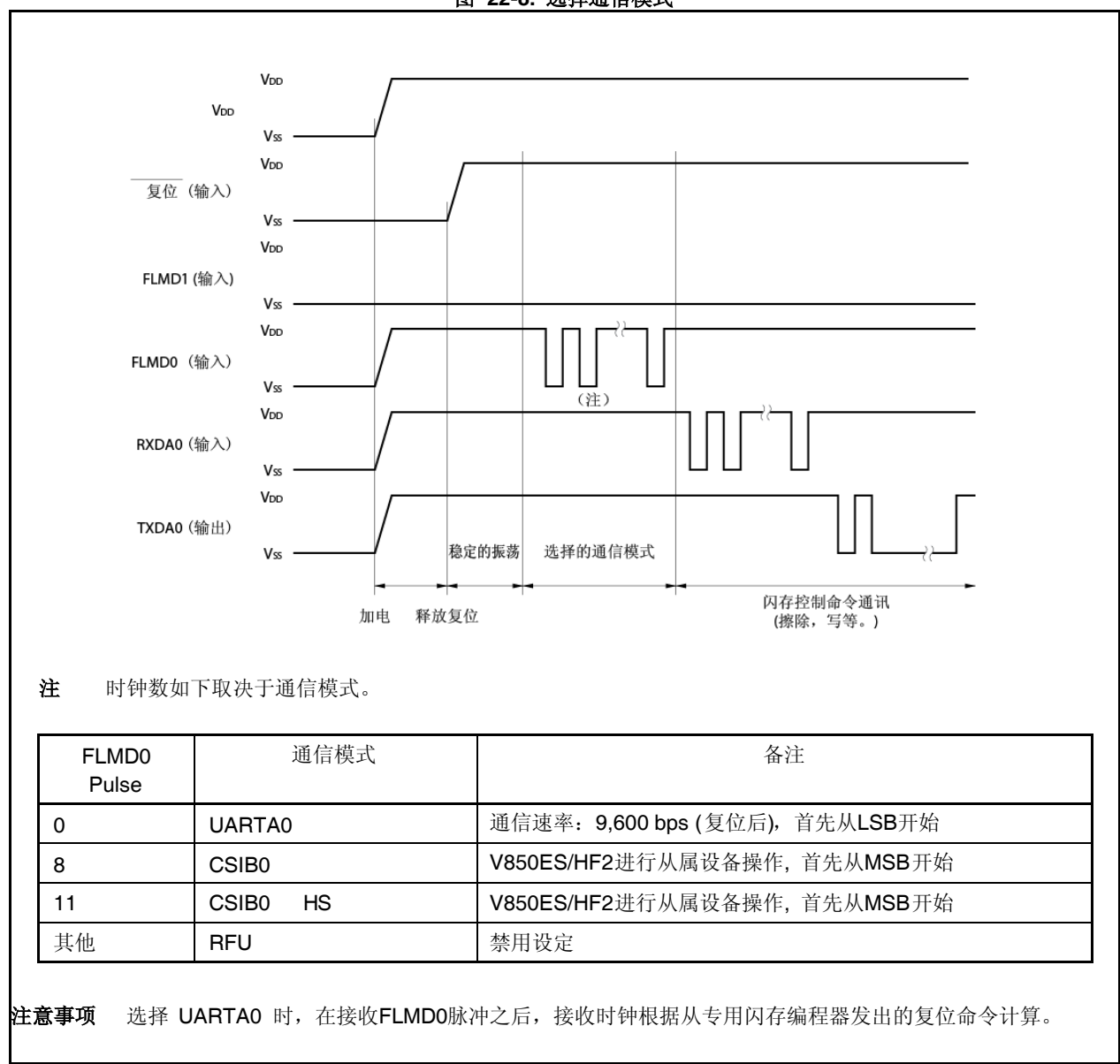

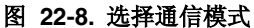

## **22.4.5** 通信命令

V850ES/HF2通过命令与专用闪存编程器通信。从专用闪存编程器发送到V850ES/HF2的信号称作"命令"。 这些从V850ES/HF2发送到专用闪存编程器的响应信号称作"响应命令"。

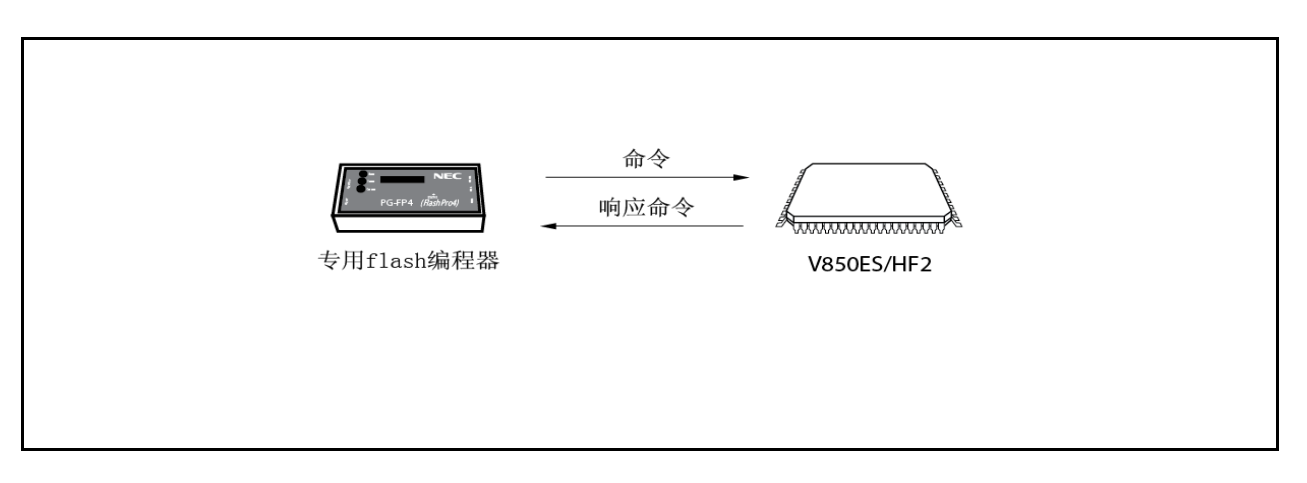

图 **22-9.** 通信命令

下表给出了 V850ES/HF2 中用于闪存控制的命令。所有这些命令从专用闪存编程器发出,且 V850ES/HF2 执行对应于这些命令的处理操作。

| 分类     | 命令名称   | 支持                |               |            | 功能                                  |
|--------|--------|-------------------|---------------|------------|-------------------------------------|
|        |        | CSIB <sub>0</sub> | CSIB0 + HS    | UARTA0     |                                     |
| 空检查    | 块空检查命令 | $\sqrt{ }$        | N             | $\sqrt{ }$ | 如果已经恰当擦除指定块中的存储器内<br>容, 则进行检查。      |
| 擦除     | 芯片擦除命令 | $\sqrt{ }$        | V             | V          | 擦除整个存储器.                            |
|        | 块擦除命令  | N                 |               | ٦          | 擦除指定块的存储器内容。                        |
| 写      | 编程命令   | N                 | $\mathcal{L}$ | اد         | 写入指定地址范围并执行内容校验检<br>杳。              |
| 校验     | 校验命令   | $\mathcal{L}$     |               | N          | 将指定地址范围内的存储器内容与从闪<br>存编程器传输的数据进行比较。 |
|        | 校验和命令  | $\mathcal{L}$     | ٦l            | $\sqrt{ }$ | 读取指定地址范围中的校验和。                      |
| 系统设置控制 | 硅签名命令  | N                 | ٦l            | $\sqrt{ }$ | 读取硅签名信息。                            |
|        | 安全设置命令 | N                 | اد            | N          | 禁用芯片擦除命令, 块擦除命令, 编程<br>命令,读命令。      |

表 **22-7.** 闪存控制命令

#### **22.4.6** 引脚连接

执行主存储器写操作时,将连接器安装在连接至专用闪存编程器的目标系统。同样,结合板上的功能从正常 运行模式切换至闪存编程模式。

在闪存编程模式下,所有未用于闪存编程的引脚变成与立即复位后相同的状态。因此,在外部设备不承认复 位后的当时状态时需要引脚操作。

## **(1) FLMD0** 引脚

在正常运行模式下,将 VSS 电平的电压输入到 FLMD0 引脚。在闪存编程模式下,将 VDD 电平的写电 压输入到 FLMD0 引脚。

因为在自编程模式下FLMD0引脚充当写保护引脚,所以在写入闪存之前,VSS电平的电压必须通过端口 控制等提供到FLMD0引脚。有关详细信息,请参阅**22.5.5 (1) FLMD0** 引脚。

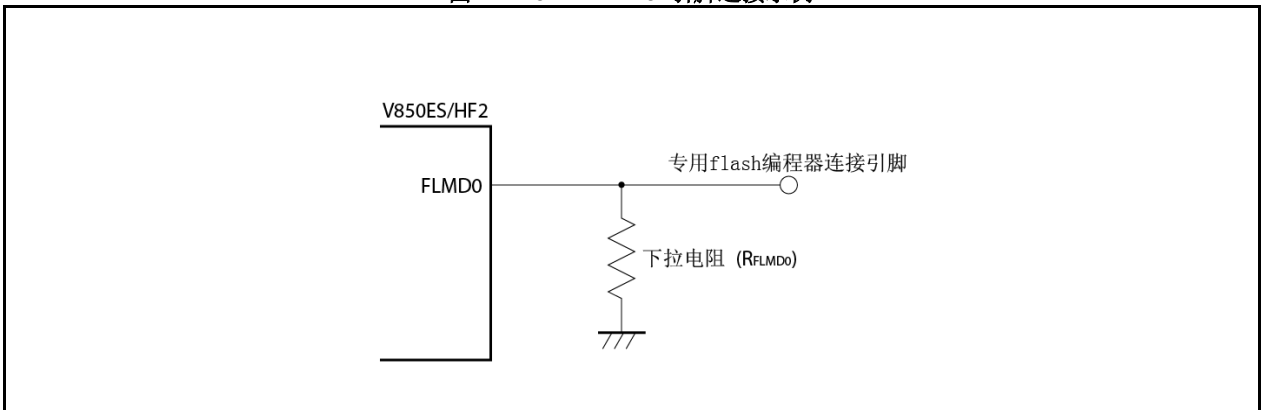

图 **22-10. FLMD0** 引脚连接示例

#### **(2) FLMD1** 引脚

将0 V输入到FLMD0引脚时, FLMD1引脚不起作用。当将VDD提供到FLMD0引脚时, 进入闪存编程模 式,因此必须将0V 输入到FLMD1引脚。 下图给出了FLMD1引脚连接的示例。

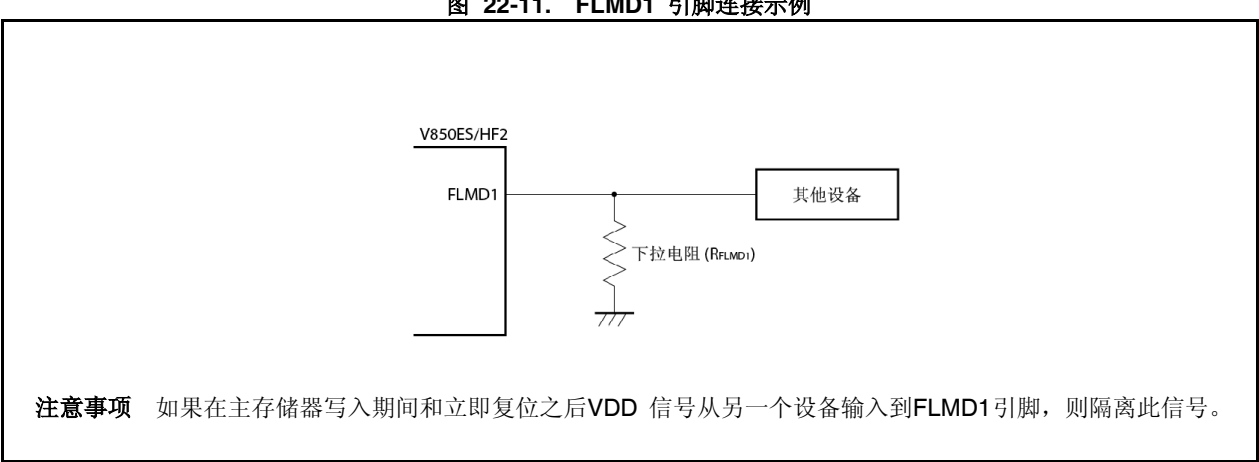

图 **22-11. FLMD1** 引脚连接示例

| FLMD0 | FLMD1 | 运行模式   |
|-------|-------|--------|
|       | 无关    | 正常运行模式 |
| VDD   |       | 闪存编程模式 |
| VDD   | VDD   | 禁用设置   |

表 **22-8.** 释放复位功能时,**FLMD0** 与 **FLMD1** 引脚和运行模式之间的关系

### **(3)** 串口引脚

下表给出了每个串口使用的引脚。

## 表 **22-9.** 串口使用的引脚

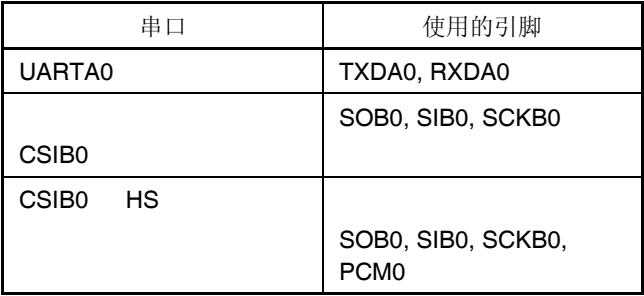

将专用闪存编程器连接到已经连接到其他板上设备的串口引脚时,小心以避免信号冲突和其他设备故 障。

## **(a)** 信号冲突

将专用闪存编程器 (输出) 连接到已经连接到其他设备(输出) 的串口引脚 (输入)时,出现信号冲 突。 要避免信号冲突,请隔离到其他设备的连接或将其他设备设定为输出高电阻状态。

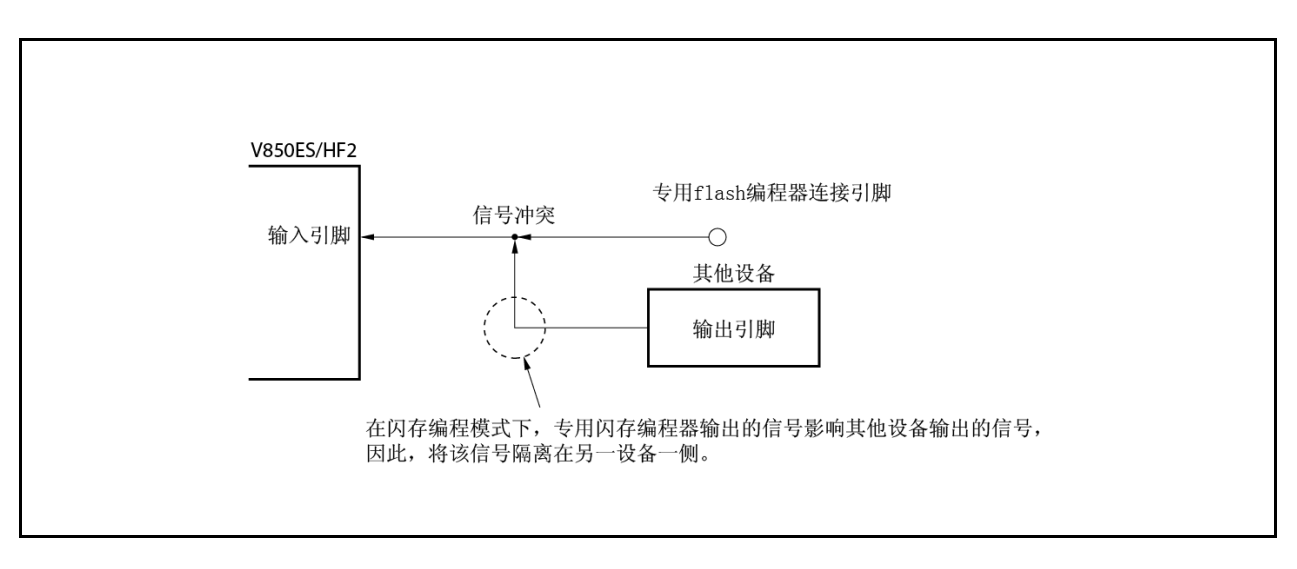

#### 图 **22-12.** 信号冲突(串口输入引脚**)**

# **(b)** 其他设备故障

专用闪存编程器 (输出或输入) 连接到已经连接到其他设备(输出) 的串口引脚(输入或输出)时,信 号输出到其他设备,导致设备故障。要避免这种情况,请隔离到其他设备的连接。

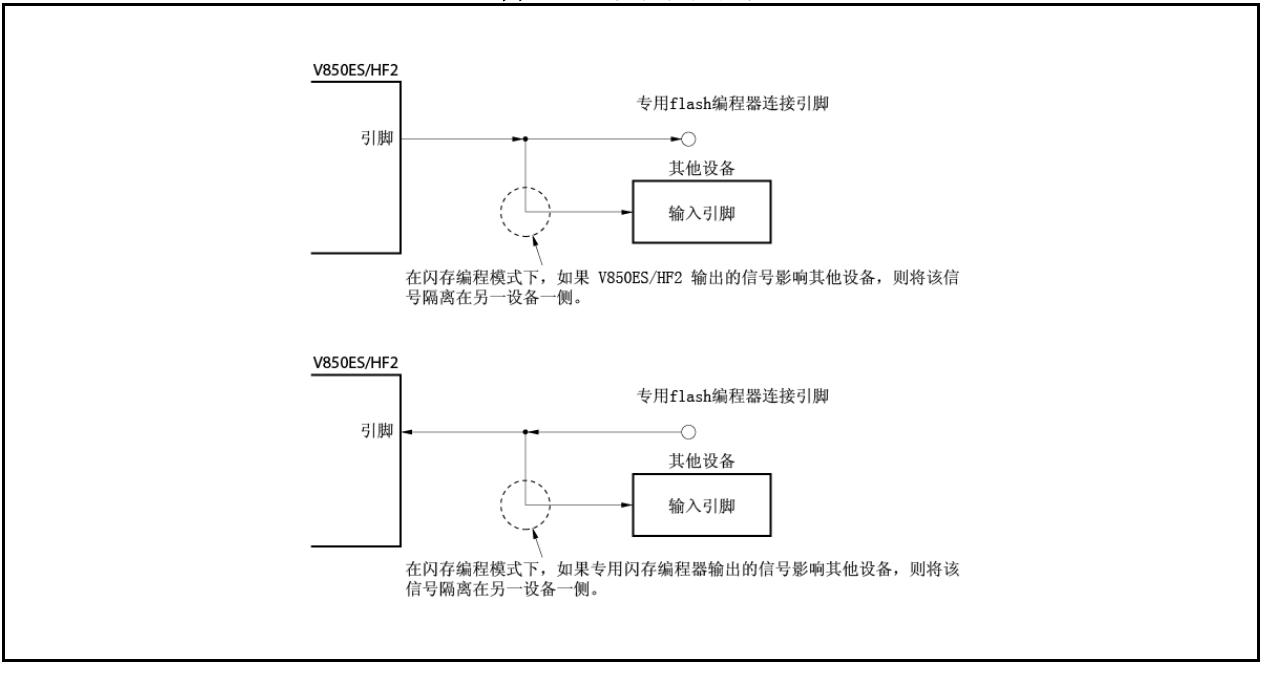

图 **22-13.** 其他设备故障

### **(4) RESET** 引脚

专用闪存编程器的复位信号连接到已连接至板上复位信号生成器的 RESET 引脚复位时,出现信号冲突。 要避免信号冲突,请隔离到复位信号生成器的连接。

在闪存编程模式下从用户系统输入复位信号时,不能正确执行编程操作。因此,不输入来自专用闪存编 程器的复位信号之外的信号。

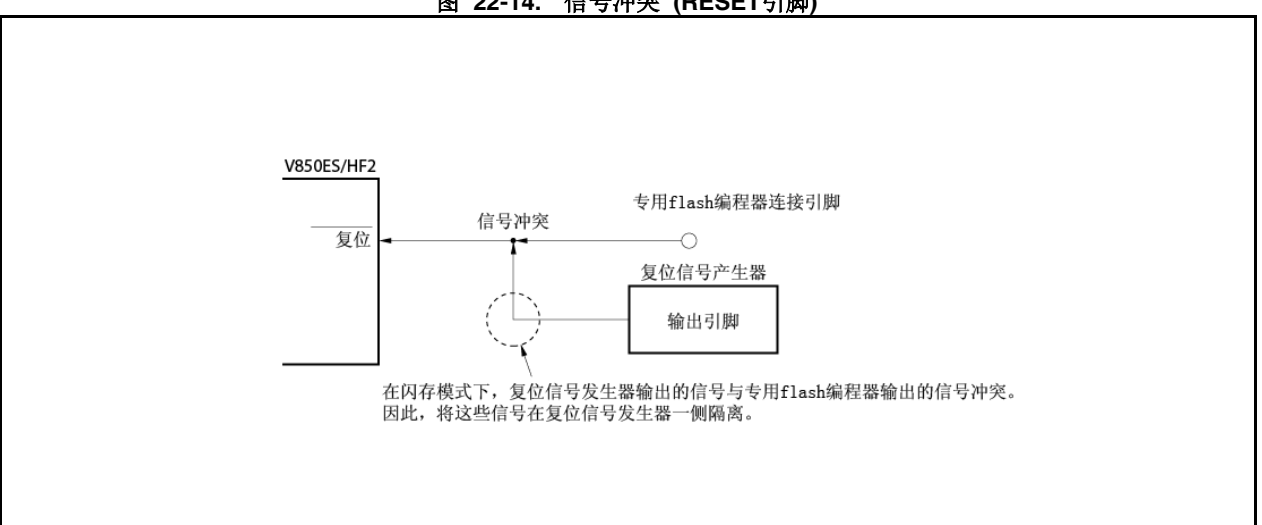

## 图 **22-14.** 信号冲突 **(RESET**引脚**)**

### **(5)** 端口引脚**(**包括 **NMI)**

系统切换到闪存编程模式下时,所有未用于闪存编程的引脚处于与刚复位之后相同的状态。如果连接到 每个端口的外部设备不能识别刚复位后的端口状态,则引脚需要进行适当的操作,例如通过电阻连接到 VDD 或通过电阻连接到 VSS。

#### **(6)** 其他信号引脚

以和正常运行模式下相同的状态连接 X1, X2, XT1, 和 XT2。 闪存编程期间,将低电平输入到DRST引脚或将引脚保持断开。严禁输入高电平。

### **(7)** 电源

提供与正常运行模式下相同的功率(VDD, VSS, EVDD, EVSS, AVREF0, AVSS, REGC)。

# **22.5** 通过自编程重写

# **22.5.1** 概述

V850ES/HF2支持闪存宏服务,其允用户程序自己重写内部闪存。通过使用此接口和用于重写自编程库,其 具有用户应用程序的闪存,可以通过提前传输到内部RAM或外部存储器的用户应用程序重写闪存。从而,可以 升级用户程序且在该领域中可以重写恒定数据。

图 **22-15.** 自编程序概念

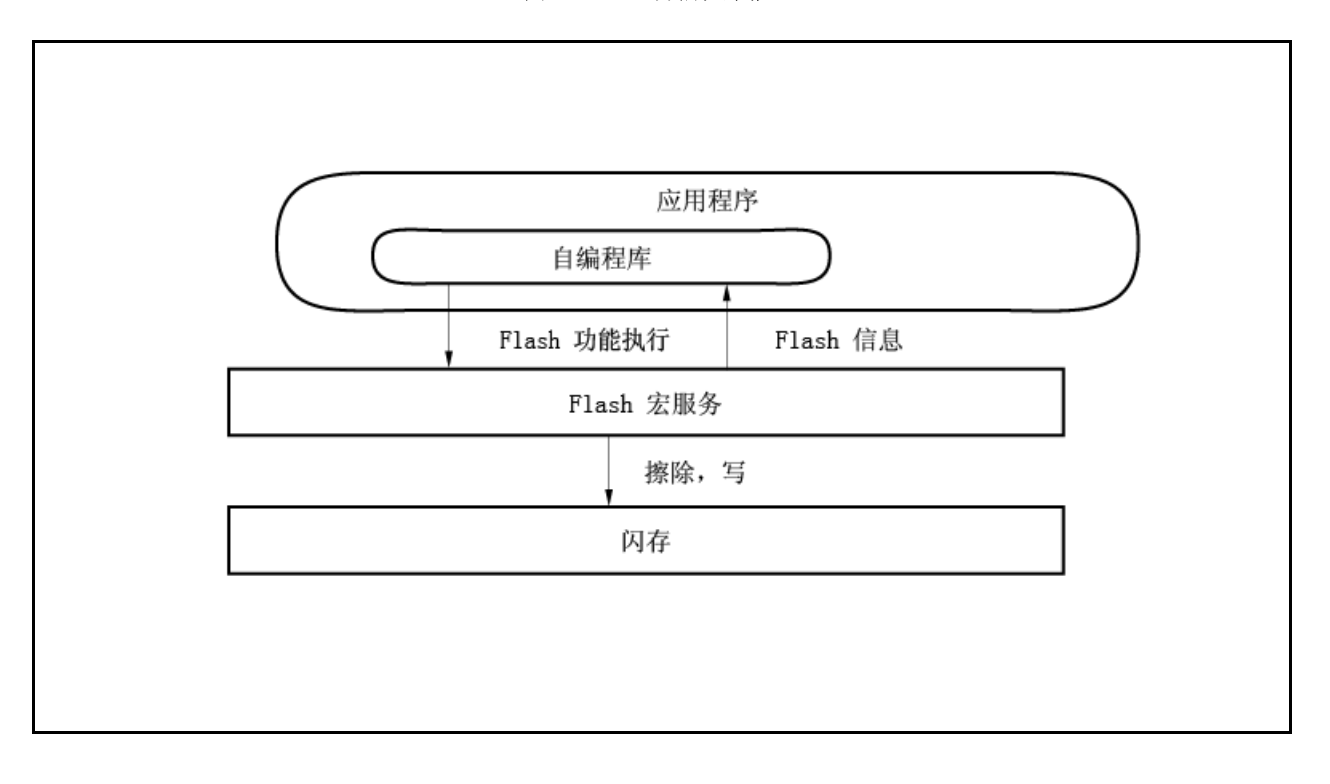

## **22.5.2** 功能

#### **(1)** 安全自编程 **(**引导交换功能**)**

PD70F3703 和 70F3704支持引导交换功能,其可以将块0至1的物理存储器与块2至3的物理存储器 交换。通过将启动程序提前写入块2至3并接着互换引脚物理存储器,因为正确的用户程序始终存处于块 0至1中,所以即使在重写期间出现电源故障,也可以安全地重写整个区。

#### 注意事项 安全自编程 **(**引导交换功能**)**

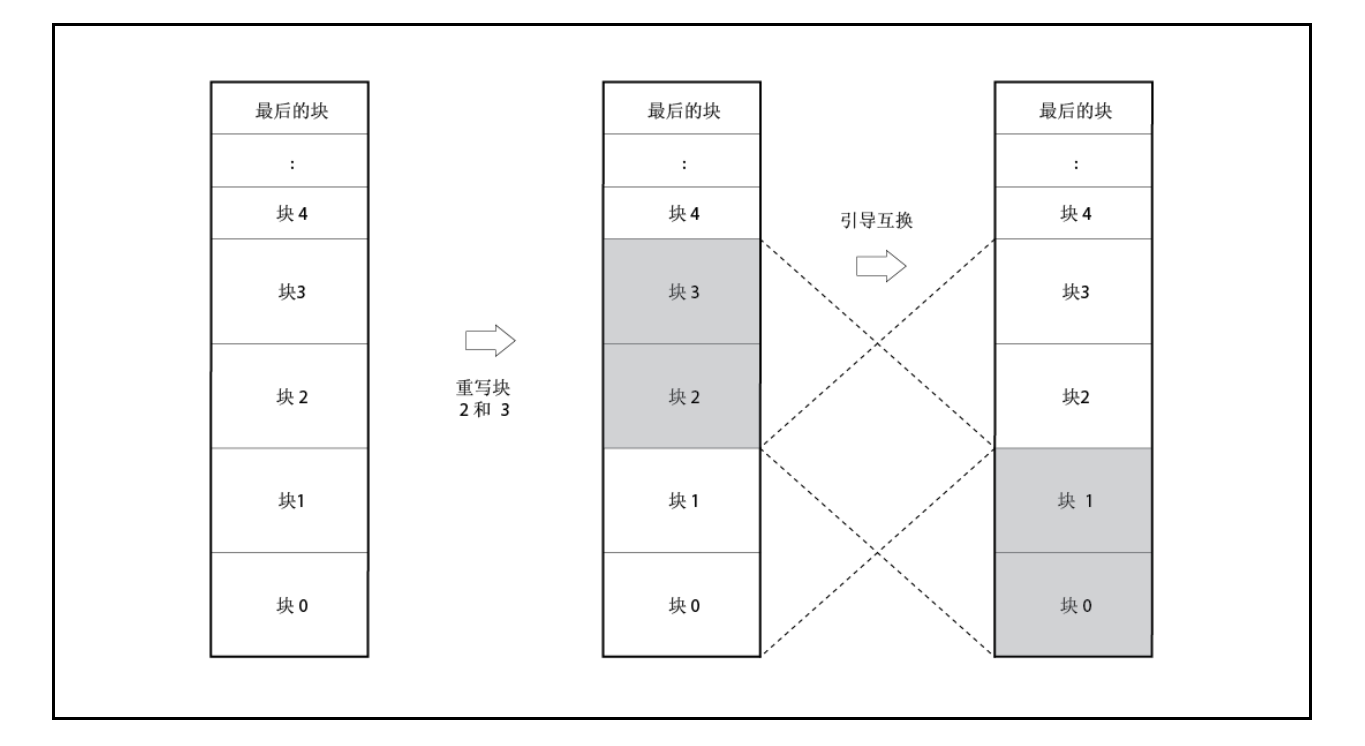

图 **22-16.** 重写 整个存储区**(**引导交换**)**

### **(2)** 中断支持

自编程期间不能从闪存获取指令。从而,即使发生中断,也不能使用写入闪存的用户句柄。 因此, 在 V850ES/HF2 中, 要在自编程期间使用中断, 处理程序传输到内部 RAM 的专用地址 =。分配 跳转指令,其将处理程序传输到内部 RAM 的专用地址<sup>进</sup>处的用户中断服务。

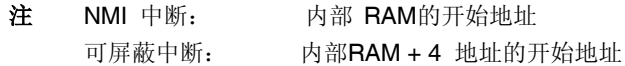

#### **22.5.3** 标准自编程流程

通过闪存自编程重写闪存的整个处理过程如下所示。

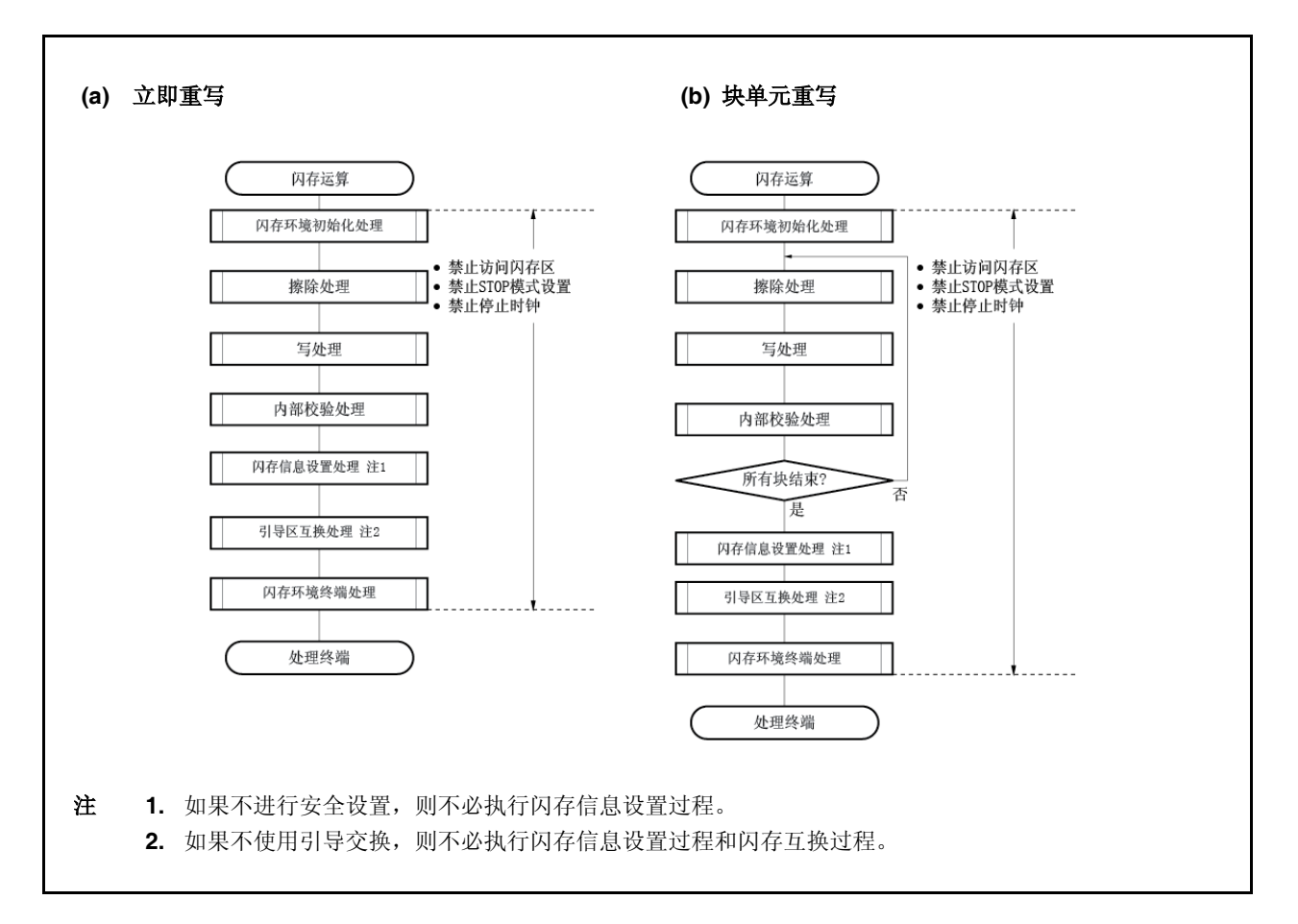

## 图 **22-17.** 标准自编程序流程

## **22.5.4** 闪存功能

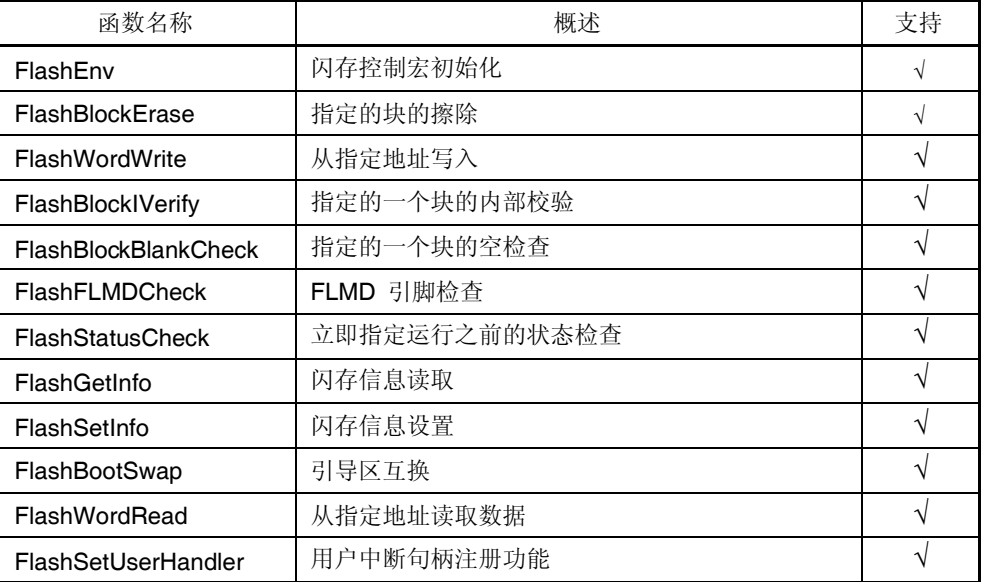

#### 表 **22-10.** 闪存功能表

### **22.5.5** 引脚处理

### **(1) FLMD0** 引脚

释放复位功能时,FLMD0 引脚用于设定运行模式且用于在自重写期间使闪存免于写入。从而释放复位 功能时,需要将施加到 FLMD0 引脚的电压保持在 0 V 且执行正常操作。在自编程模式周期期间, 重写 存储器之前,还需要将 VDD 电平的电压通过端口控制施加到 FLMD0 引脚。 完成自编程之后,FLMD0引脚上的电压必须返回到0 V。

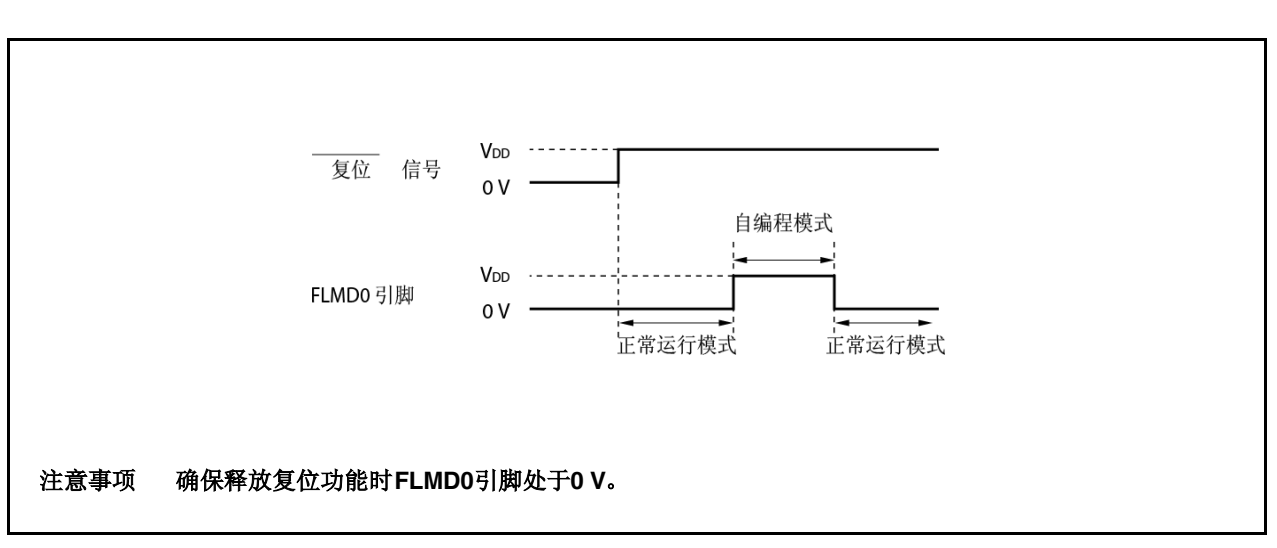

图 **22-18.** 模式改变时序

## **22.5.6** 使用的内部资源

下表列出了自编程使用的内部资源。这些内部资源还可以自由地用于自编程以外的用途。

# 表 **22-11.** 使用的内部资源

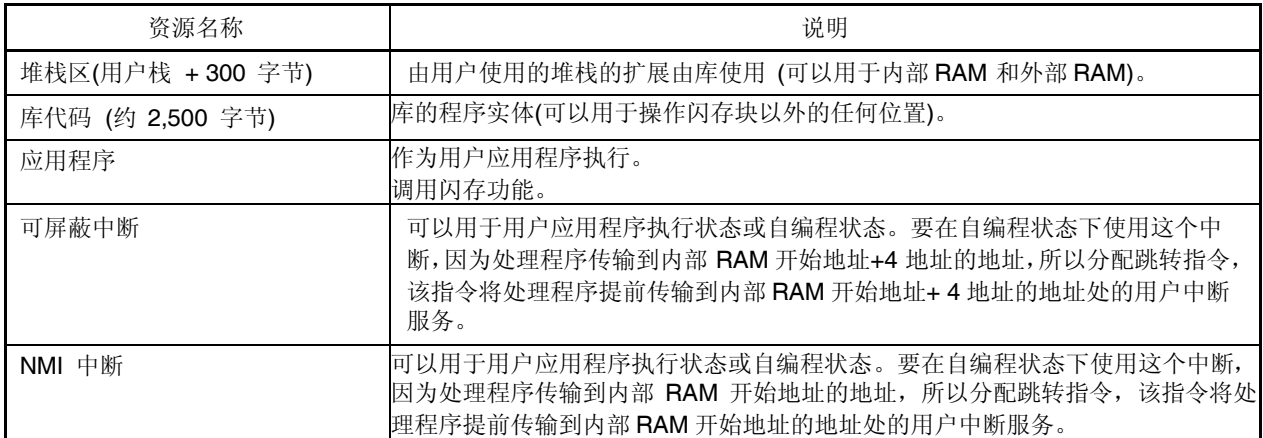

# 第二十三章 选项字节功能

作为 8 位数据,选项字节存储在内闪存(内 ROM区)的地址 000007AH中。 当向 V850ES/HF2 写程序时, 确保设置选项数据与作为默认值在地址 000007AH 中的下列选项相一致。 在程序执行期间,不能重写该区域数据。

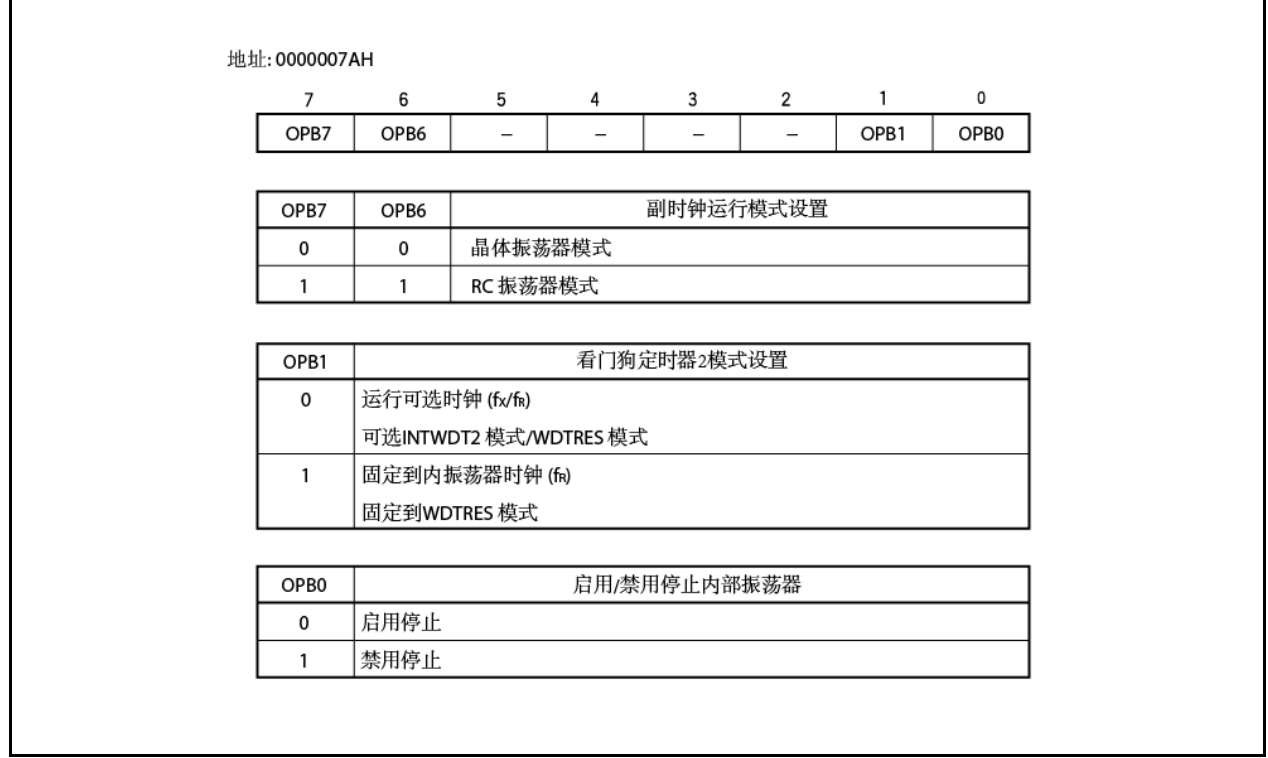

使用的 CA850 的程序样本如下所示。 <R>

# **[**程序样本**]**

#-------------------------------------------------------------- # OPTION\_BYTES #-------------------------------------------------------------- .section "OPTION\_BYTES" .byte 0b00000001 -- 0x7a .byte 0b00000000 -- 0x7b .byte 0b00000000 -- 0x7c .byte 0b00000000 -- 0x7d .byte 0b00000000 -- 0x7e .byte 0b00000000 -- 0x7f

# 注意事项 确保在本节中写入 6 字节。如果不足 6 字节, 连接器运行时, 产生错误。 错误信息**: F4112:**不合法 **" OPTION\_BYTES"** 节范围。

备注 设置 0x00地址为 007BH至 007FH.

# 第 二十四章 片上调试功能

V850ES/HF2 片上调试功能可以通过下列两种方法实现。

- 使用 DCU (调试控制单元) 在 V850ES/HF2 中,片上调试功能通过使用 DRST, DCK, DMS, DDI 和 DDO 引脚作为调试接口引脚由片上 DCU 实现。
- 不使用 DCU

片上调试功能通过使用用户资源替代 DCU, 由 MINICUBE2 或类似实现

下表列出了两个片上调试功能的特性。

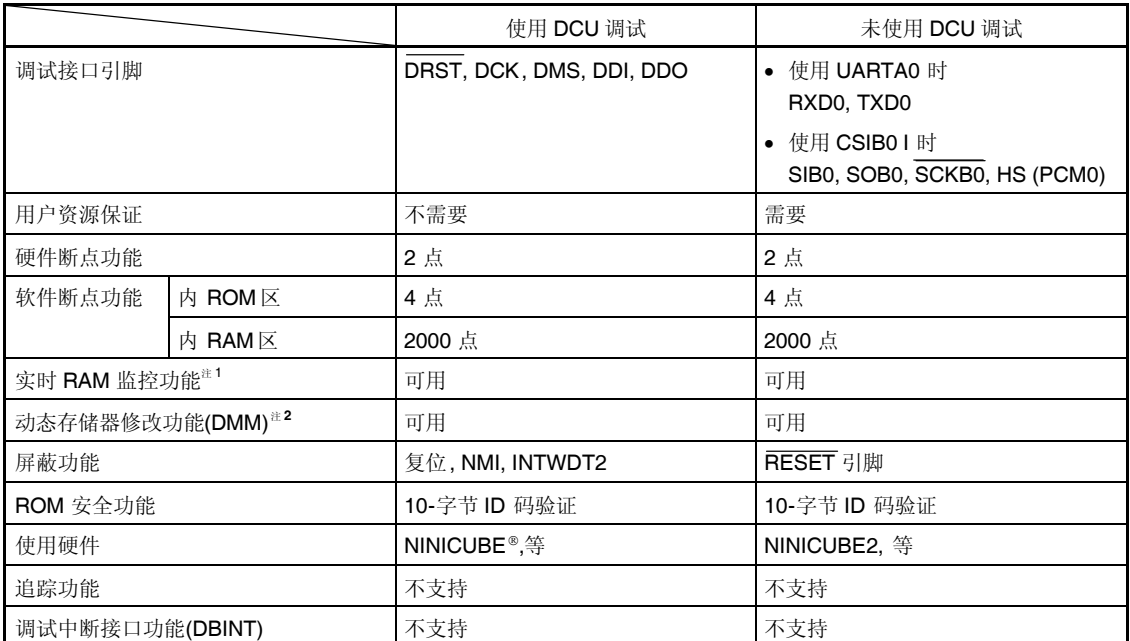

## 表 **26-1.** 片上调试功能特性

注 **1.** 在程序执行期间,读出存储器内容的功能。

**2.** 在程序执行期间,重写 **RAM** 内容的功能。

<R>

# **24.1** 使用 **DCU** 调试

使用调试接口引脚(DRST, DCK, DMS, DDI, 和 DDO)连接到片上调试仿真器(MINICUBE)可以调试程序。

### **24.1.1** 连接电路示例

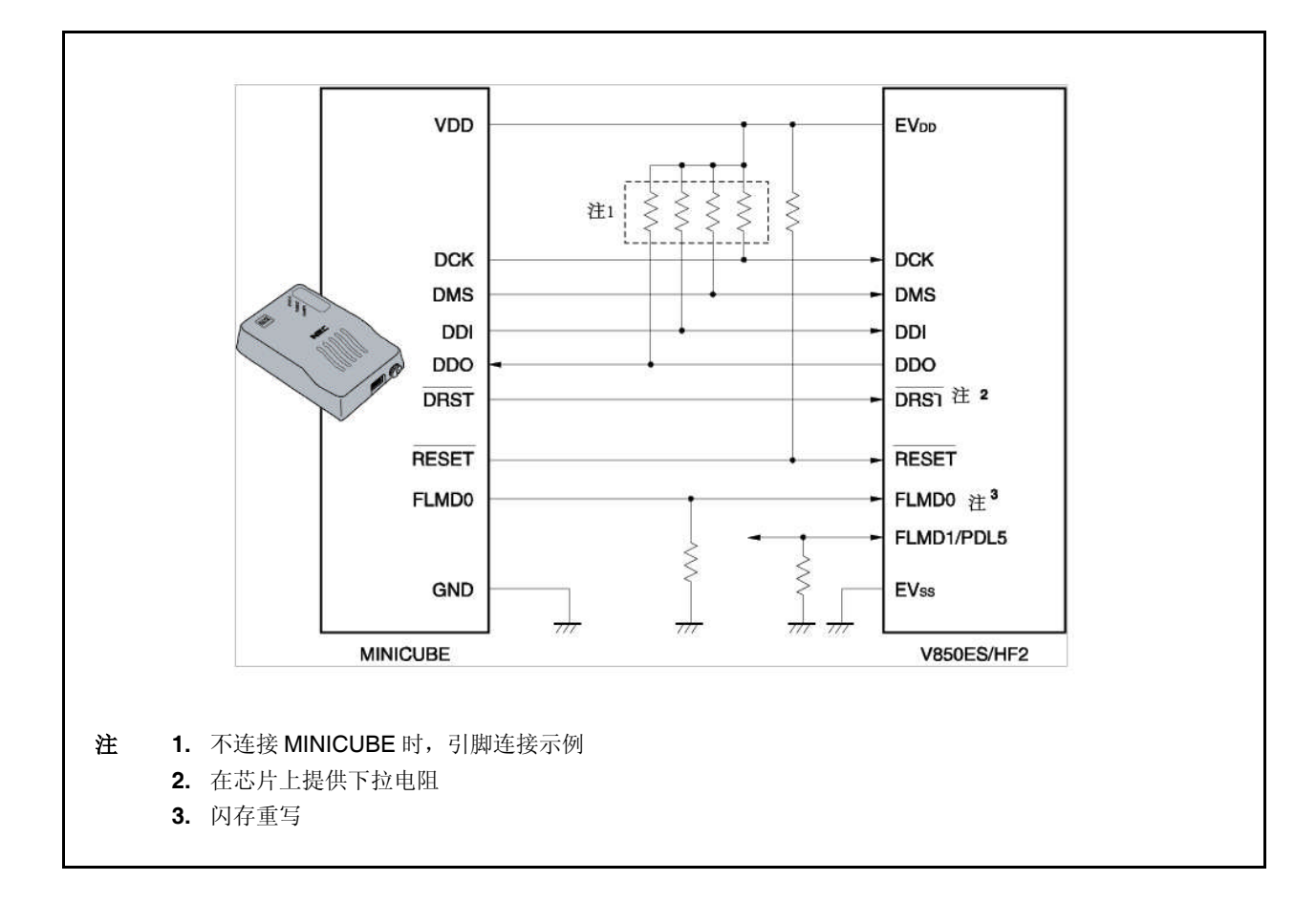

### 图 **24-1.** 当通信接口使用调试接口引脚时电路连接示例

# **24.1.2** 接口信号

接口信号如下所述。

### **(1) DRST**

这是片上调试单元的复位输入信号。这是一个负逻辑信号,用于异步初始化调试控制单元。 MINICUBE 在启动集成调试器之后检测目标系统的 VDD 时升高 DRST 信号并启动设备的片上调试单元。 DRST 信号处于高位时,在 CPU 中还产生复位信号。 当通过启动集成调试器而开始调试时,始终会产生 CPU 复位。

#### **(2) DCK**

这是一个时钟输入信号。它从 MINICUBE 供应 20 MHz 的时钟。在片上调试单元, 在 DCK 信号的上升沿对 DMS 和 DDI 信号取样, 且在其下降沿输出数据 DDO。

## **(3) DMS**

这是传输模式选择信号。调试单元中的传输状态随 DMS 信号的电平改变而改变。

### **(4) DDI**

这是数据输入信号。在 DCK 的上升沿处在片上调试单元中对信号取样。

### **(5) DDO**

这是数据输出信号。在 DCK 的下降沿处从片上调试单元输出信号。

### **(6) EVDD**

这个信号用于检测目标系统的 VDD。如果检测不到来自目标系统的 VDD,则来自 MINICUBE (DRST, DCK, DMS, DDI, FLMD0,和 RESET)的信号输出处于高阻抗状态。

#### **(7) FLMD0**

闪存自身编程功能用于将数据经过集成调试器下载到闪存的功能。 在闪存自编程期间,FLMD0 引脚必须保持高 电平。另外,将下拉电阻连接到 FLMD0 引脚。 FLMD0 引脚可以用以下两种方法的任一种来控制。

<1> 要从 MINICUBE 控制

将来自 MINICUBE 的 FLMDO 信号连接到 FLMDO 引脚。 在正常模式下, MINICUBE 不驱动任何元件(高阻抗状态)。 在中断期间,执行集成调试器的下载功能时,MINICUBE 使 FLMD0 引脚上升到高电平。

#### <2> 要从端口控制

请将设备的任一个端口连接到 FLMD0 引脚。 可以使用与用于用户程序实现闪存自编程功能的一个端口相同的端口。 在集成调试器控制台上,进行设定以在执行下载功能之前将该端口引脚上升到高电平或在执行下载功能之 后使该端口引脚电平下降。 有关详细信息,请参阅 **ID850QB 3.10** 版集成调试器操作用户手册**(U17435E)**。

#### **(8) RESET**

这是系统复位输入引脚。如果通过用户编程设定 OCDM 寄存器的 OCDM0 位值使 DRST 引脚无效, 则不进行片 上调试。因此,复位受 MINICUBE 影响,使用 RESET 引脚,使 DRST 使引脚无效(初始化)。

### **24.1.3** 可屏蔽功能

可屏蔽 Reset, NMI, 和 INTWDT2 信号。 调试器(ID850QB)和相应的 V850ES/HF2 的可屏蔽功能如下所示。

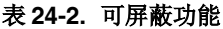

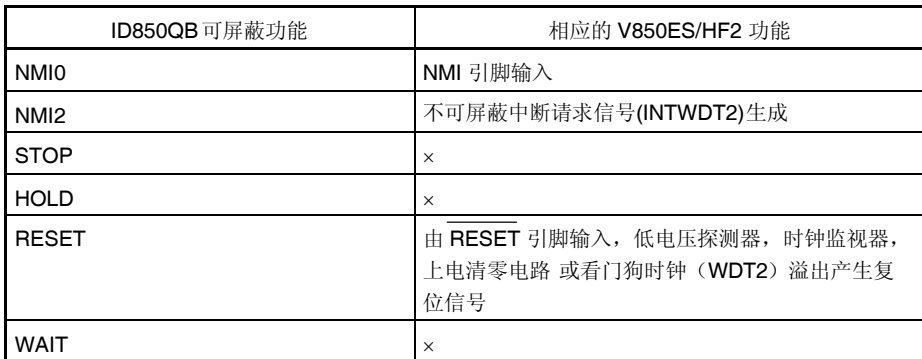

### **24.1.4** 寄存器

### **(1)** 片上调试模式寄存器 **(OCDM)**

OCDM 寄存器用于选择正常操作模式或片上调试模式。此寄存器为专用寄存器,且仅可以结合特定系列写入(请 参阅 **3.4.7** 专用寄存器)。

此寄存器还用于指定具有片上调试功能的引脚用作片上调试引脚还是用作常用端口/外围功能引脚。其还可用于 断开 P05/INTP2/DRST 引脚的内部下拉电阻。

OCDM 寄存器仅可以在 DRST 在引脚输入低电平时写入。

此寄存器可以读或写 8-位或 1-位单元。

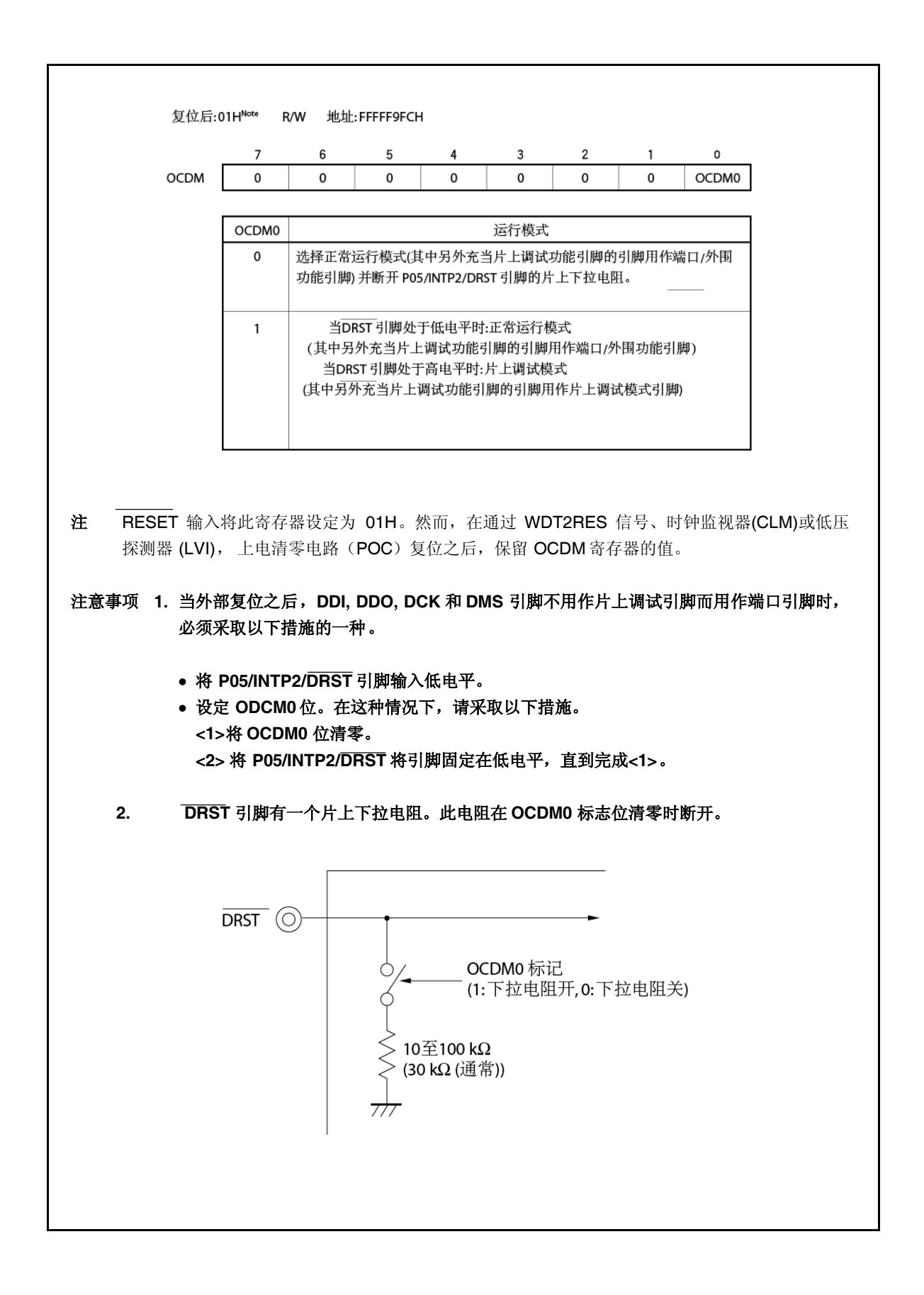
### **24.1.5** 操作

在下表所示情况下,使片上调试功能无效。 不使用此功能时,使 DRST 使引脚保持低电平,直到 OCDM.OCDM0 标志位清零。

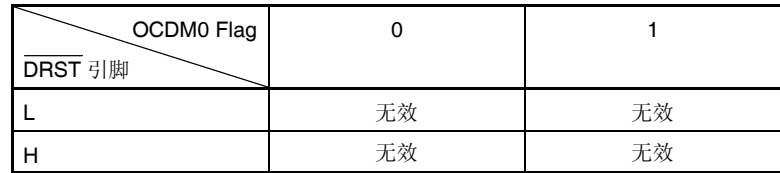

备注 L: 低电平输入

H: 高电平输入

# 图 **24-2.** 不使用片上调试功能时的时序

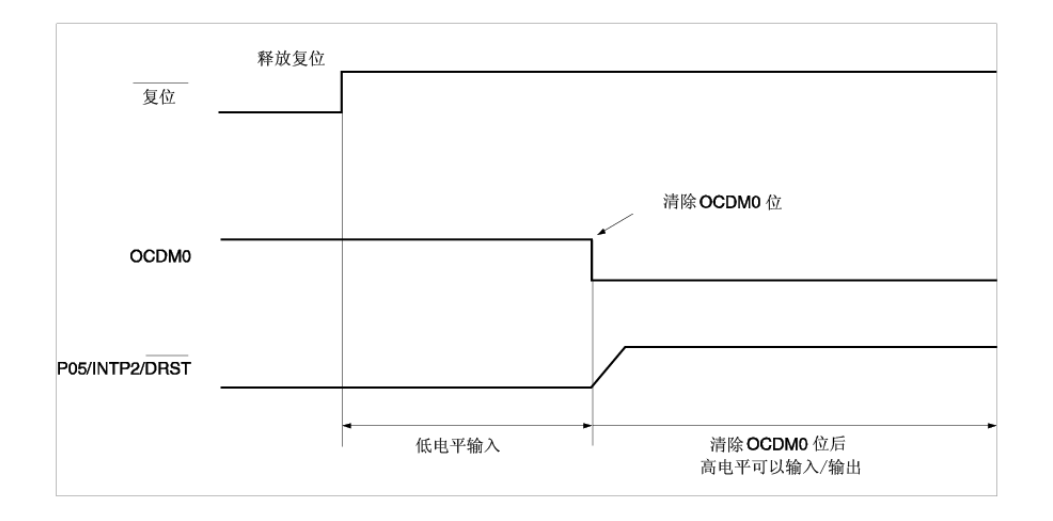

#### **24.1.6** 注意事项

- (1) 在 RUN(程序执行)期间, 如果(从目标系统或从内部复位资源)输入复位信号, 此断点功能可能会出现故障。
- (2) 即使屏蔽功能屏蔽了该复位信号,如果从引脚输入一个复位信号,I/O 缓冲器(端口引脚)可能被复位。
- (3) 因为看门狗时钟 2 生成的目标复位或内复位使内闪存的软件断点设置暂时无效。当发生硬件中断或被迫中断时, 断点再次生效,但直至此时,也不会发生软件中断现象。
- (4) 中断期间引脚复位被屏蔽,且 CPU 和外围设备 I/O 不能复位。当执行用户程序时,一旦闪存被 DMM 重写或被 RAM 监测功能读取时,如果生成引脚复位或内复位,则 CPU 和外围设备 I/O 不能正确复位。
- (5) 当满足下列条件(a)和(b)且由于中断等仿真器(IECUBE®, MINICUBE)操作停止时,看门狗时钟 2 不能停 止,且发生复位或非屏蔽中断。当发生复位时,调试器挂断。
	- (a) 主时钟或副时钟被看门狗时钟 2 用作源时钟。
	- (b) 内振荡器时钟停止(RCM.RSTOP 位 = 1)。

为了避免这种情况, 执行下列操作之一。

- 当使用仿真器时,使用内振荡器时钟作为源时钟。
- 当使用仿真器时,不停止内振荡器。
- (6) 当满足下列条件(a)和(b),且由于中断等仿真器(IECUBE, MINICUBE)操作停止时候, 即使外围设备中断功能 设置到"Break", TMM 不停止。
	- (a) INTWT, 内振荡器时钟 (fR/8)或副时钟被选做 TMM 源时钟。
	- (b) 停止主时钟。

为了避免这种情况,执行下列操作之一。

- 当使用仿真器时, 主时钟(fxx, fxx/2, fxx/4, fxx/64, fxx/512)被用作源时钟。
- 当使用仿真器时,禁用主时钟振荡器。
- (7) 在片上调试模式中,DDD 引脚被迫设为高电平输出。

### **24.2** 不使用 **DCU** 调试

以下给出了如何使用 MINICUBE2 的 UARTA0 (RXDA0 和 TXDA0)引脚, 或 CSIB0 (SIB0, SOB0, SCKB0,和 HS (PMC0))引脚作为调试接口,不使用 DCU,执行片上调试功能。

#### **24.2.1** 电路连接示例

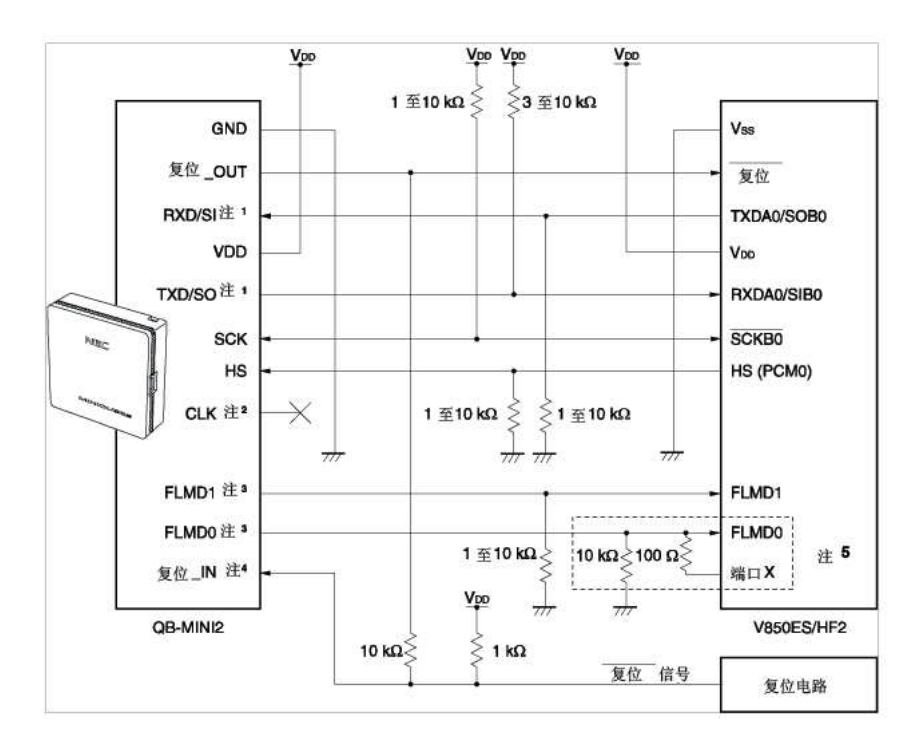

#### 图 **24-3.** 当 **UARTA0/CSIB0** 用作通信接口时,电路连接示例

- 注 1. 将 V850ES/HF2 的 TXDA0/SOB0 (传输端) 连接到目标连接器的 RXD/SI (接收端 ) ,并将目标连接器的 TXD/SO (传输端) 连接到 RXDA0/SIB0 V850ES/HF2 的(接收端) 。
	- 2. 闪存编程期间,该引脚用来从 MINICUBE2 提供时钟。有关详细情况,请参阅第二十二章 闪存。
	- 3. 已连接到(FLMD0, FLMD1)引脚的 V850ES/HF2-端引脚可用作复用功能引脚,除了调试中断期间, 闪存重写。因为该引脚处于 Hi-Z 状态。
	- 4. 该连接设计用于 RESET 信号从 N-ch 开漏缓冲器输出的功能(输出电阻: 100 Ω 或更少)。
	- 5. 虚线标出的电路为闪存自编程,其功能通过端口控制 FLMD0 实现。使用端口输入或输出高电平。当闪 存自编程不执行时, FLMD0 引脚下拉电阻位于 1 至 10 kΩ之间。
- 备注 UARTA0 或 CSIB0 用作通信接口时,关于已使用引脚请参阅表 **24-3**。

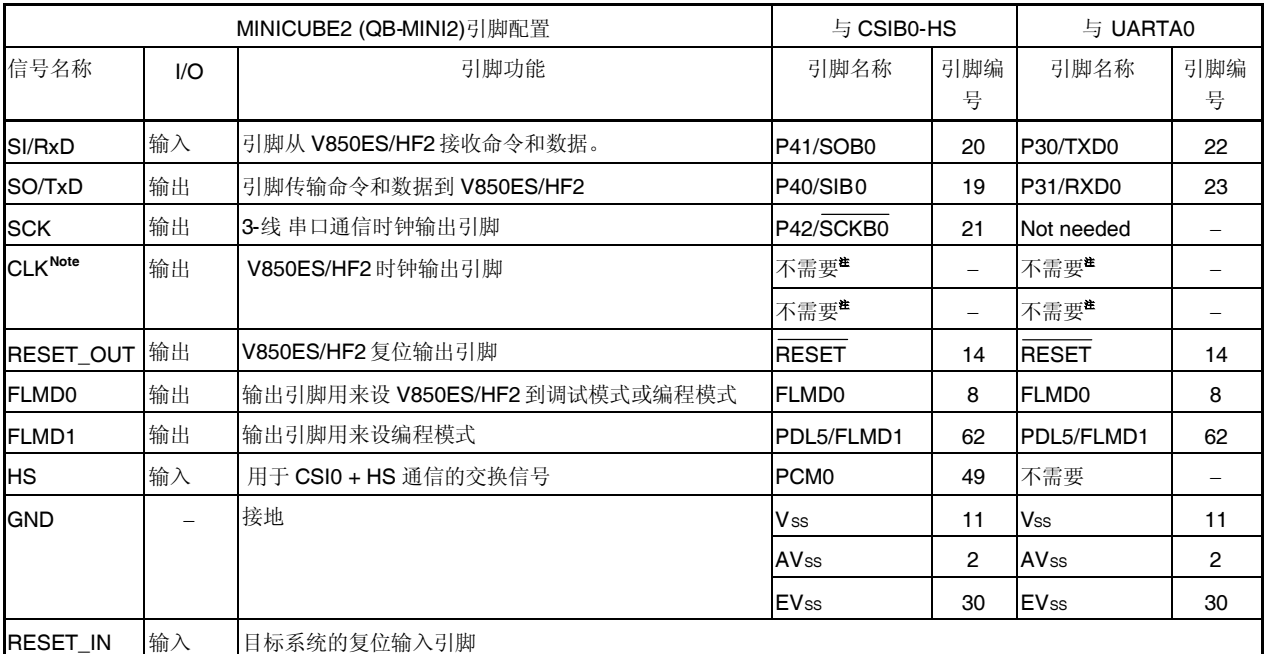

### 表 **24-3. V850ES/HF2** 和 **MINICUBE2** 间配线

注 作为用于 MINICUBE2 的 flash 编程器的时钟输出。有关详细情况,请参阅第 **22** 章闪存。

### **24.2.2** 可屏蔽功能

仅复位信号可以被屏蔽。

调试器(ID850QB)和相应的 V850ES/HF2 功能的屏蔽功能如下所示。

### 表 **24-4.** 可屏蔽功能

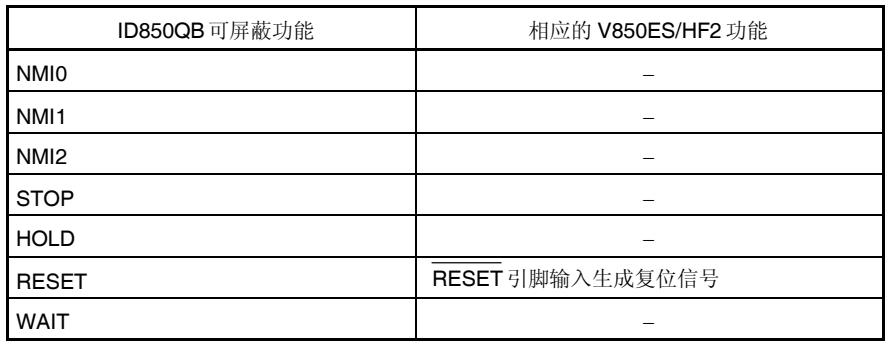

#### **24.2.3** 用户资源的安全

用户必须准备以下条件来进行 MINICUBE2 和目标设备的通信及履行各个调试功能。该项需要在用户程序中或使用编 译器选项时进行设置。

### **(1)** 存储空间的安全

图 24-4 阴影部分为保留放置调试监控器程序的区域,因此这部分空间不能分配用户程序和数据。这部分空间由 用户程序保证安全免得被使用。

### **(2)** 安全 **ID** 设置

在图 24-4 中, ID 码必须被镶嵌入 0000070H 和 0000079H之间的区域中, 以阻止记忆被未被授权人读取。有关 详细情况,请参阅 **24.3 ROM** 安全功能。

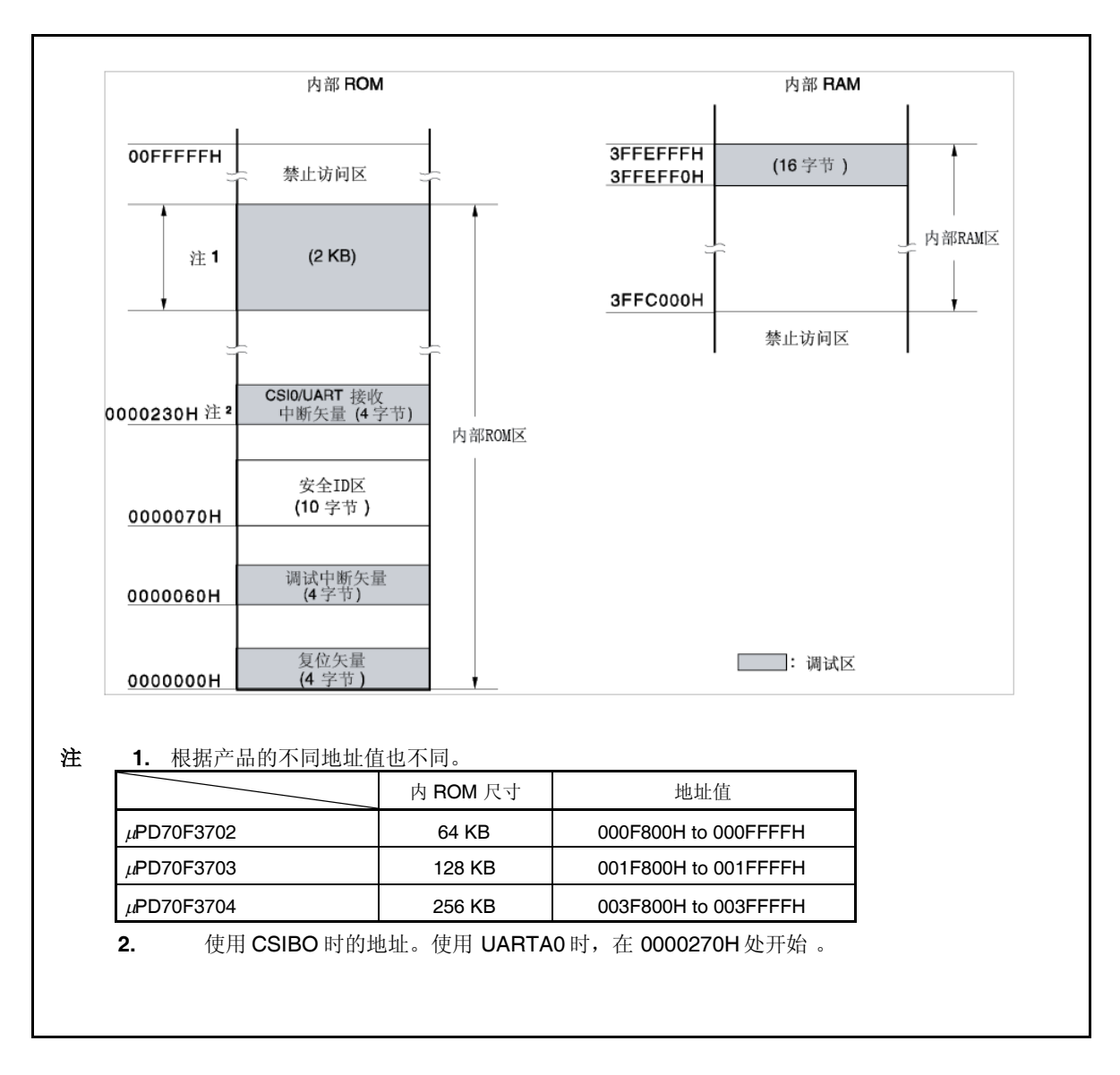

### 表 **24-4.** 当分配调试监视器程序时存储空间

### **(3)** 复位矢量

复位矢量包括调试监视程序的转跳指令。

[如何保证区域安全]

不需要有意的去保证该区的安全。 但当下载程序时,调试器根据下列情况重写复位矢量。如果重写形态与下列 情况不匹配, 调试器产生错误(当使用 ID850Q 时 F0C34)。

#### **(a)** 当从地址 **0** 开始的连续放两个 **nop** 指令时。

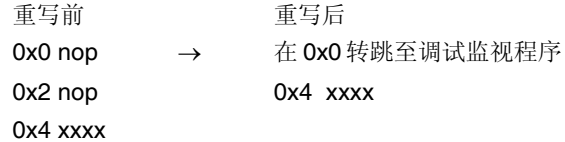

#### **(b)** 当从地址 **0** 开始连续放两个 **0xFFFF** 时**(**已擦除过设备 **)**

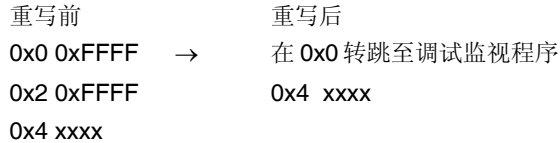

#### **(c)** 在地址 **0** 处放置 *jr* 指令 **(**使用 **CA850** 时**)**

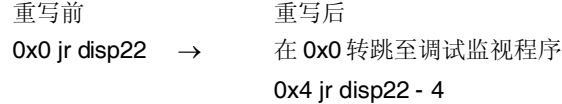

### **(d)** 从地址 **0** 处连续放置 *mov32* 和 *jmp* **(**当使用 **IAR** 编译器 **ICCV850** 时**)**

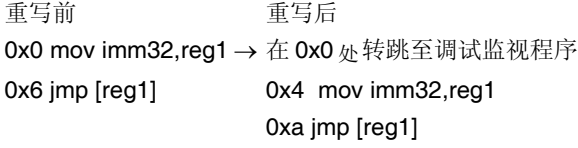

#### **(e)** 在地址 **0** 处放置调试监视程序转跳指令

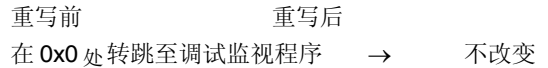

#### **(4)** 调试监视程序的区域安全

图 24-4 中阴影部分为分配调试监视程序的区域。监视程序为调试通信接口执行初始化处理,并对 CPU 进行运 行或中断处理。内 ROM 区必须用 OxFF 填充。该区不得由用户程序重写。

[如何确保区域安全]

如果用户程序不使用该区域,不必必须保证区域安全。 为了避免在调试器启动期间可能发生的问题,推荐使用编译器提前保证该区域安全。 下面给出了保证该区域安全的示例, 使用 NEC Electronics CA850 编译器。添加汇编源文件和连接指令代码, 如下所示。

汇编源 (作为汇编源文件添加下列代码 )

```
-- Secures 2 KB space for monitor ROM section
.section "MonitorROM", const
.space 0x800, 0xff
-- Secures interrupt vector for debugging
.section "DBG0"
.space 4, 0xff
-- Secures interrupt vector for serial communication
-- Change the section name according to the serial communication mode used
.section "INTCB0R"
.space 4, 0xff
-- Secures 16-byte space for monitor RAM section
.section "MonitorRAM", bss
.lcomm monitorramsym, 16, 4 -- defines symbol monitorramsym
```
连接指令 (将 下列代码添加到连接指令文件)

当内 ROM  $\chi$  256KB(末端地址 $\chi$  003FFFFH)且当内 RAM  $\chi$  24KB(末端地址 $\chi$  3FFEFFFH)时,示例如 下。

MROMSEG : !LOAD ?R V0x03f800{ MonitorROM = \$PROGBITS ?A MonitorROM; }; MRAMSEG : !LOAD ?RW V0x03ffeff0{ MonitorRAM = \$NOBITS ?AW MonitorRAM; };

### **(5)** 通信串口安全

UARTA0 和 CSIB0 用于 MINICUBE2 和目标设备之间的通信。调试监视程序执行有关串口模式的设置,但如果 设置被用户程序改变,可能会发生通信错误。 为了阻止发生该问题,必须在用户程序中保证通信串口的安全。

[如何保证通信串口安全]

- 片上调试模式寄存器 (OCDM) 对于片上调试功能使用 UARTA0 或 CSIBOF, 设置 OCDM 寄存器功能为正常模式,确保如下所示。
	- 输入低电平到 P05/INTP2/DRST 引脚。
	- 设置 OCDM0 位如下:
		- <1> 将 OCDM0 位清除到 0。
		- <2> 将 P05/INTP2/DRST 引脚输入固定到低电平,直到<1>处理完成。
- 串口寄存器 禁止在用户程序中设置与 CSIB0 或 UARTA0 有关的寄存器。
- 中断屏蔽寄存器 使用 CSIB0 时,不屏蔽传输末端中断(INTCB0R)。使用 UARTA0 时,不屏蔽接收末端中断 (INTUA0R)。

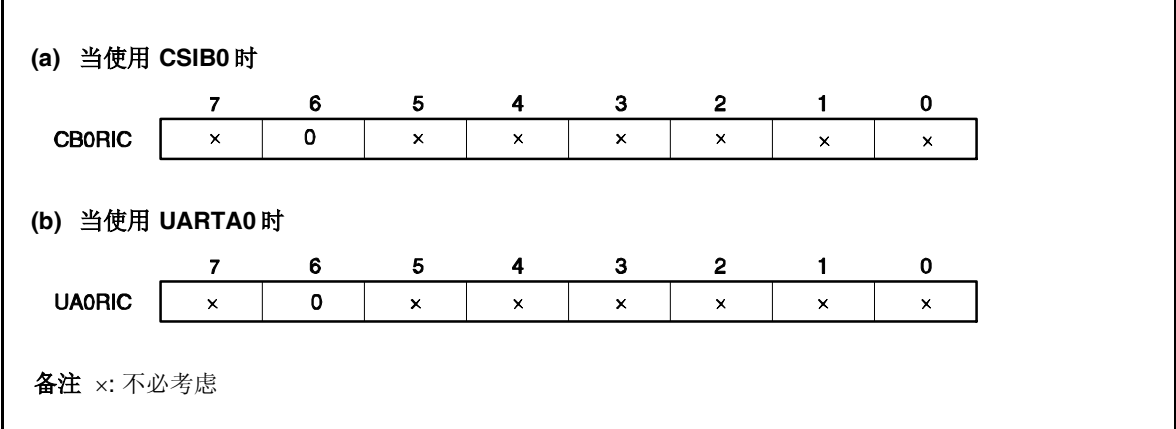

 $\bullet$  使用 UARTA0 时, 端口寄存器

使用 UARTA0 时,通过调试监视程序设置端口寄存器使 TXDA0 和 RXDA0 引脚有效。在调试期间禁止使用用 户程序改变下列寄存器设置。 (同值可以被覆盖。)

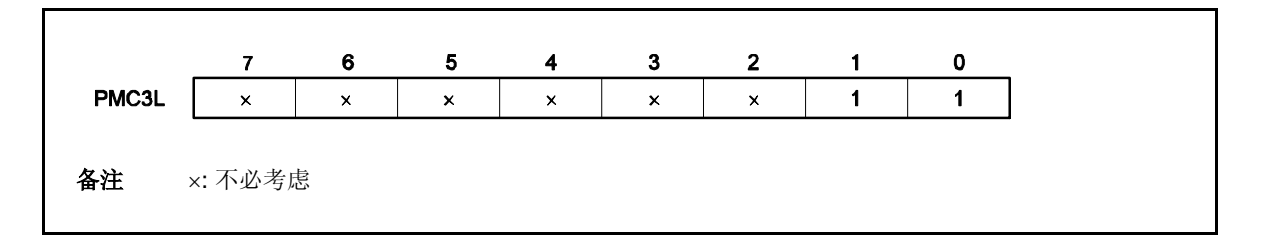

端口寄存器使用 CSIB0 时

当使用 CSIB0 时, 调试监视程序设置端口寄存器使 SIB0, SOB0, SCKB0 和 HS (PMC0)引脚有效。在调试 期间禁止使用用户程序更改下列寄存器设置。(同值可以被覆盖。)

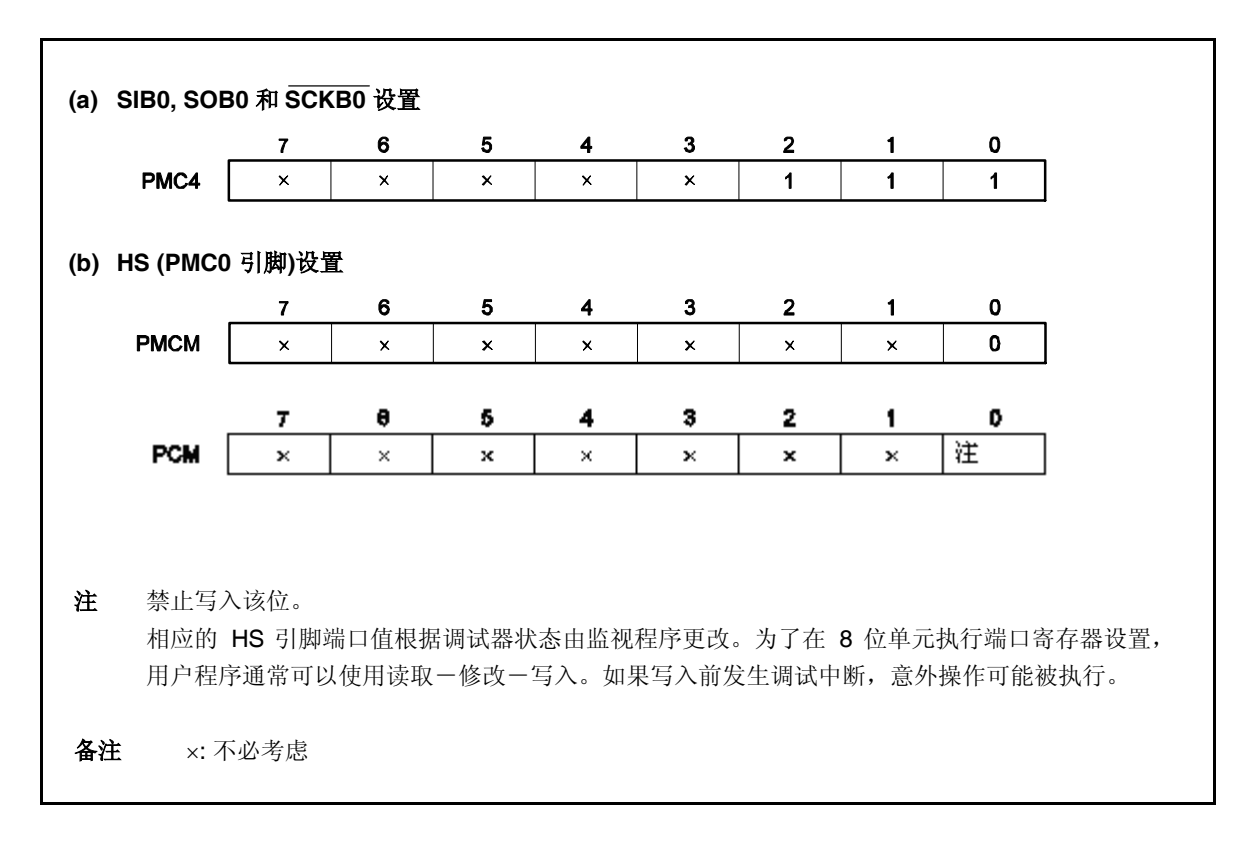

#### **24.2.4** 注意事项

#### **(1)** 作调试用的设备的处理

禁止安装曾在批量生产的产品上用作调试的设备,因为在调试期间,闪存被重写且闪存重写次数不能被保证。此 外,禁止将调试监视程序嵌入批量生产的产品中。

#### **(2)** 当 不能执行 断点时

如果满足下列条件之一,则不能执行被迫断点。

- 禁用中断(DI)
- 用来在 MINICUBE2 和目标设备间进行通信的串行接口中断被屏蔽。
- 当禁止可屏蔽中断备用释放时,进入待机模式。
- MINICUBE2 和目标设备间的通信模式为 UARTA0, 主时钟已停止。

#### **(3)** 当伪实时 **RAM** 监视器功能(**RRM**)和 **DMM** 功能无法运行时

如果满足下列条件之一, 伪 RRM 功能和 DMM 功能无法运行

- 中断禁止 (DI)
- 用于 MINICUBE2 和目标设备间进行通信的串行接口中断被屏蔽 。
- 当禁止可屏蔽中断备用释放时,进入待机模式。
- MINICUBE2 和目标设备间的通信模式为 UARTA0, 主时钟已停止。
- MINICUBE2 和目标设备间的通信模式为 UARTA0, 用来通信的时钟与调试器指定不同。

#### **(4)** 启用备用释放伪 **RRM** 和 **DMM** 功能。

如果符合下列条件之一, 伪 RRM 功能和 DMM 功能释放备用模式。

- MINICUBE2 和目标设备的通信模式为 CSIB0。
- MINICUBE2 和目标设备的通信模式为 UARTA0, 提供主时钟。.

### **(5)** 使用 **DMM** 功能,需要一个明确的顺序写入外围 **I/O** 寄存器。

需要一个明确的顺序的外围 I/O 寄存器不能用 DMM 功能写入。

#### **(6)** 使调试器启动变慢的设备。

当调试器启动时,调试监视程序的芯片擦除和写入运行,但该操作需要花费大约十几秒的时间。

#### **(7)** 调试监视程序的写入

当 CPU 操作时钟设置用调试器更改时,调试器重写到监视程序。所需要的时间和(6)提到的一样。对于集成 调试器 ID850QB, 应用于对配置对话框的设置进行更改时。

#### **(8)** 闪存自编程序

如果分配到调试监视程序的空间被闪存自编程序重写,则调试器运行不再正常。

# **24.3 ROM** 安全功能

#### **24.3.1** 安全 **ID**

V850ES/HF2 的闪存版本执行验证使用 10 字节 ID 码被片上调试仿真器阻止在片上调试期间未授权人读出闪存内 容。

在 0000070H 和 0000079H之间的 10-字节片上闪存区设置 ID 码,以使调试器执行 ID 验证。 如果 ID 匹配, 安全释放, 启用读取闪存并使用片上调试仿真器。

- 设置 10-字节 ID 码到 0000070H 和 0000079H之间。
- 0000079H 位 7 为片上调试仿真器的启用标记(0: 禁用; 1: 启用) 。
- 当启动片上调试仿真器时, 调试器需要输入 ID。当输入 ID 代码到调试器中, 且 ID 代码 0000070H 至 0000079H 设置匹配,调试器启动。
- 如果片上仿真启用标记为 0, 即使 ID 代码匹配, 也不能进行调试。

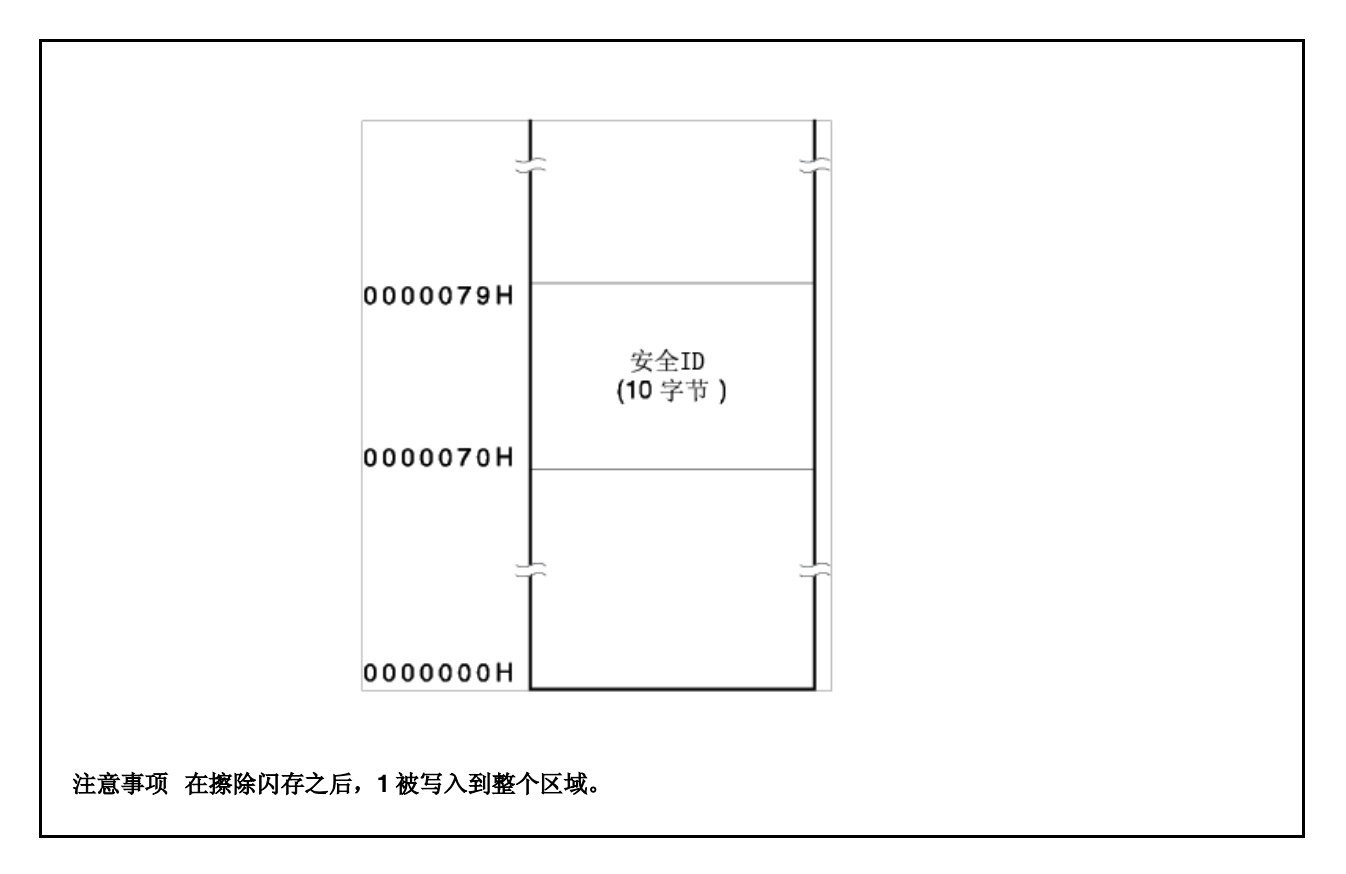

### 图 **24-5.** 安全 **ID** 区

### **24.3.2** 设置

下表列出了如何设置 ID 代码,如表 24-5 所示。

当 ID 代码设置如表 24-5 所示, 在 ID850QB 的配置对话框中 ID 代码输入为"123456789ABCDEF123D4"(ID 代码 大小写不敏感)。

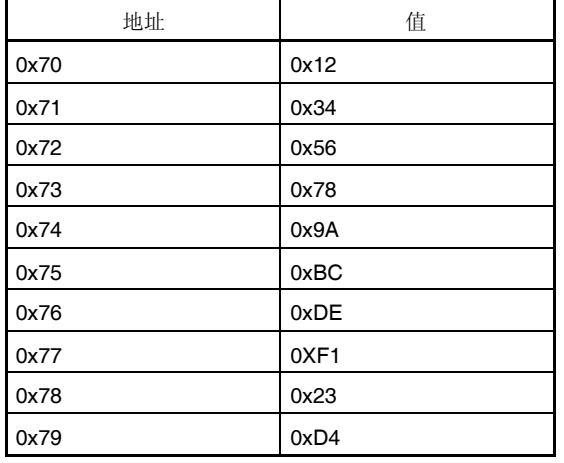

#### 表 **24-5. ID** 代码

ID 代码可以指定设备文件,该文件用于支持 CA850 3.10 或更高版本和使用 PM+编译器命令选项设置的安全 ID。

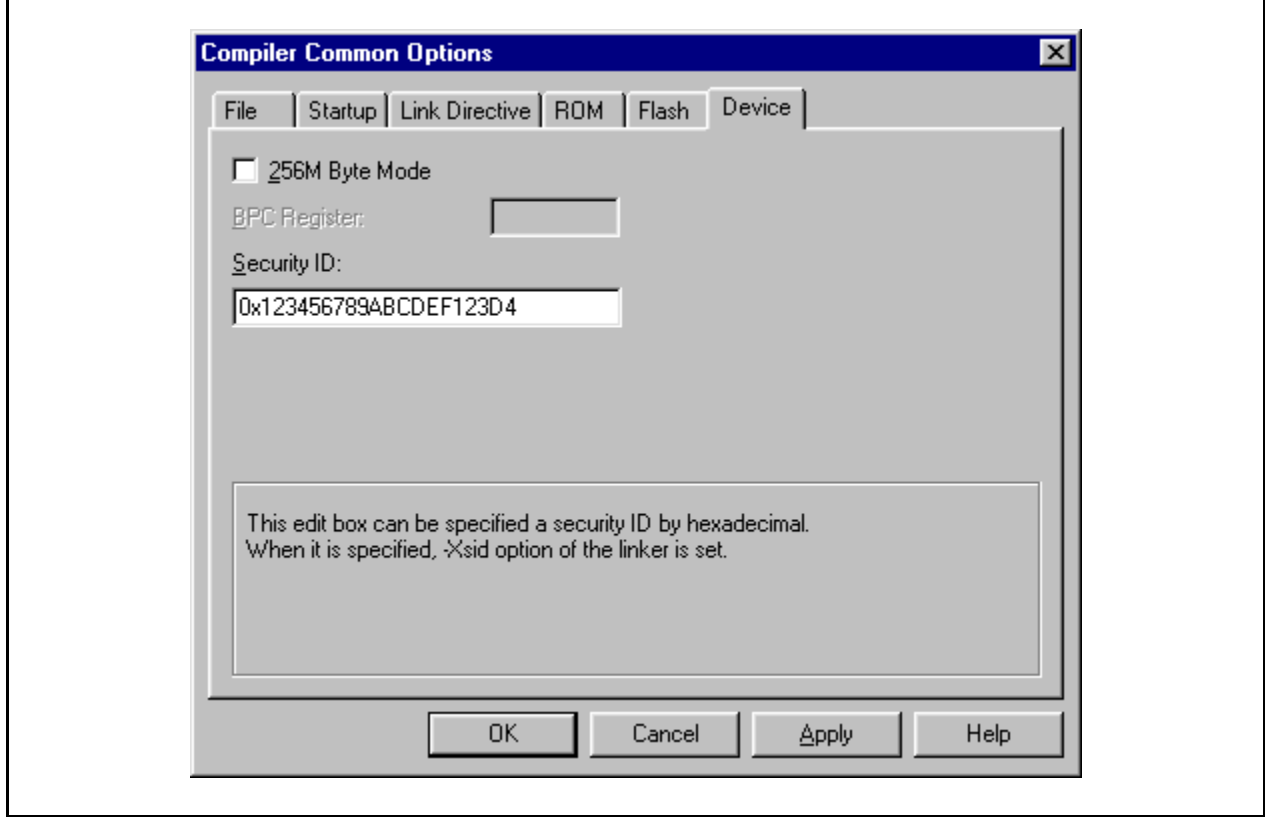

### **[**程序示例**(**当使用 **CA850 3.10** 或更高版本**)**时**]**

#-------------------------------------- # SECURITYID #-------------------------------------- .section "SECURITY\_ID" --Interrupt handler address 0x70 .word 0x78563412 --0-3 byte code .word 0xF1DEBC9A --4-7 byte code .hword 0xD423 --8-9 byte code 备注 将上述程序示例添加到启动文件。

# 第二十五章 电气特性

# **25.1** 最大绝对级别

#### 最大绝对级别**(T<sup>A</sup> = 25C) (1/2)**

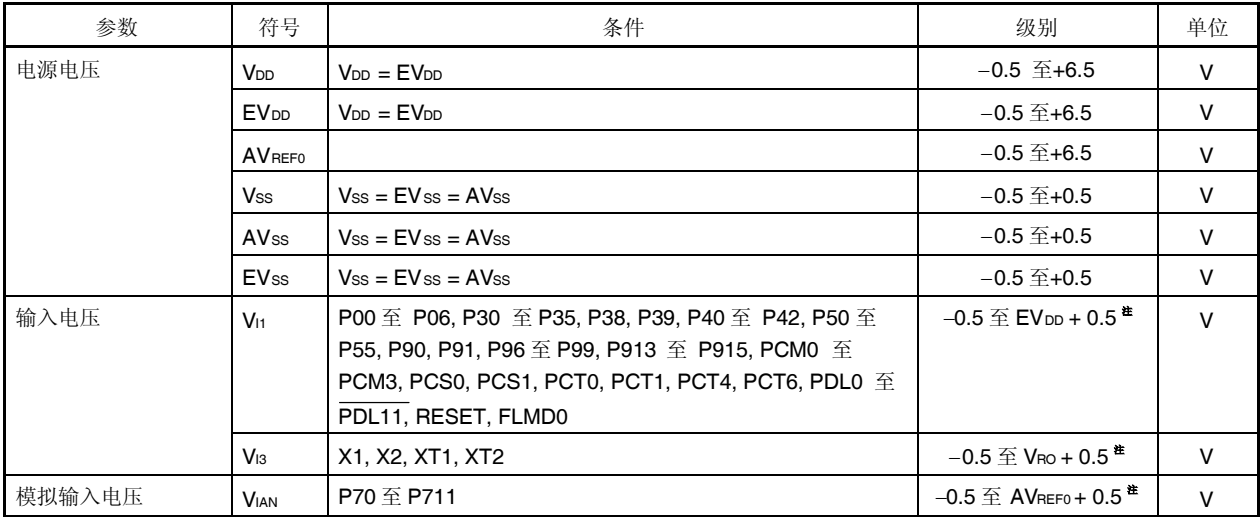

注 确保不超过每个电源电压的最大绝对级别(最大值)。

- 注意事项 **1.** 严禁 **IC** 设备的输出**(**或 **I/O)**引脚彼此直接连接,或连接到 **VDD, VCC** 和 **GND**。
	- **2.** 如果任何参数即使短时超过最大绝对级别,则可能导致产品质量问题。也就是说,最大绝对级别为产 品处于遭受物理性损坏的边缘时的级别值,且因此产品必须在确保不超过最大绝对级别的条件下使用。 显示 **DC** 特性和 **AC** 特性的级别和条件表示正常运行期间的质量保证范围。
	- **3.** 当将外部电路直接连接到逐渐升高的高阻抗状态下的引脚时,设计定时器已避免外部电路的输出冲突。
- 备注 除非另有规定,复用功能引脚的特性与端口引脚的特性相同。

| 参数      | 符号            | 条件                                                                                                    |        | 级别                          | 单位  |
|---------|---------------|----------------------------------------------------------------------------------------------------|--------|-----------------------------|-----|
| 输出电流, 低 | lol           | P00 至 P06, P30 至 P35, P38, P39,<br>P40 至 P42, P50 至 P55, P90, P91, P96<br>至 P99, P913 至 P915, PCM0 至<br>PCM3, PCS0, PCS1, PCT0, PCT1,<br>PCT4, PCT6, PDL0 至 PDL11 | 每个引脚   | 4                           | mA  |
|         |               |                                                                                                    | 所有引脚总数 | 50                          | mA  |
|         |               | P70 至 P711                                                                                                    | 每个引脚   | 4                           | mA  |
|         |               |                                                                                                    | 所有引脚总数 | 20                          | mA  |
| 输出电流, 高 | Iон           | P00 至 P06, P30 至 P35, P38, P39,<br>P40 至 P42, P50 至 P55, P90, P91,<br>P96 至 P99, P913 至 P915, PCM0 至<br>PCM3, PCS0, PCS1, PCT0, PCT1,<br>PCT4, PCT6, PDL0 至 PDL11 | 每个引脚   | $-4$                        | mA  |
|         |               |                                                                                                    | 所有引脚总数 | $-50$                       | mA  |
|         |               | P70 至 P711                                                                                                    | 每个引脚   | $-4$                        | mA  |
|         |               |                                                                                                    | 所有引脚总数 | $-20$                       | mA  |
| 运行环境温度  | TA            | 正常操作模式                                                                                                    |        | $-40 \; \widehat{+} \; +85$ | °C. |
|         |               | 闪存编程模式                                                                                                    |        |                             |     |
| 存储温度    | $T_{\rm stg}$ |                                                                                                    |        | $-40 \; \n\widetilde{+}125$ | ℃   |

最大绝对级别 **(T<sup>A</sup> = 25C) (2/2)**

注意事项 **1.** 严禁 **IC** 产品的输出**(**或 **I/O)**引脚彼此直接连接,或连接到 **VDD, VCC**和 **GND**。

- **2.** 如果任何参数即使短时超过最大绝对级别,则可能导致产品质量问题。也就是说,最大绝对级别为产 品处于遭受实际损坏的边缘时的级别值,且因此产品必须在确保不超过最大绝对级别的条件下使用。 显示 **DC** 特性和 **AC** 特性的级别和条件表示正常运行期间的质量保证范围。
- **3.** 当将外部电路直接连接到逐渐升高的高阻抗状态下的引脚时, 设计定时器已避免外部电路的输出冲 突。

备注 除非另有规定,复用功能引脚的特性与端口引脚的特性相同。

### **25.2** 电容

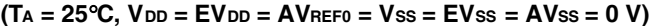

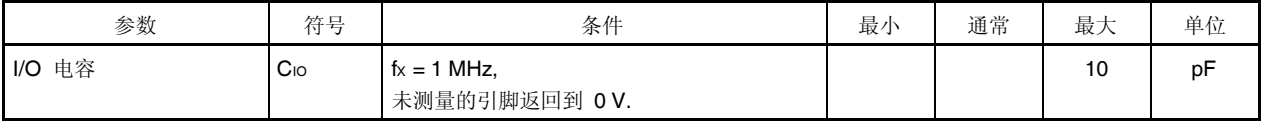

# **25.3** 运行条件

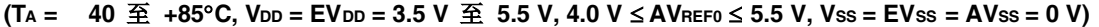

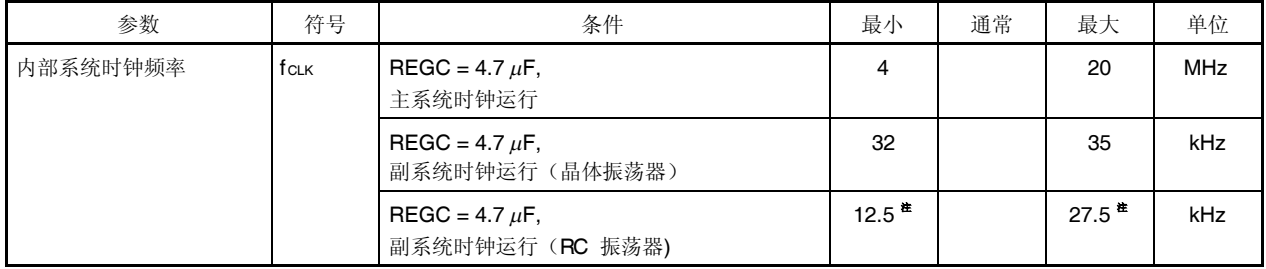

注 内部系统时钟频率为振荡器频率的一半。

### **25.4** 振荡器特性

### **25.4.1** 主时钟振荡器特性

#### **(TA** = 40  $\text{\ensuremath{\mathfrak{F}}\xspace}$  +85°C,  $V$  DD = EV DD = 3.5 V  $\text{\ensuremath{\mathfrak{F}}\xspace}$  5.5 V, 4.0 V ≤ AVREF0 ≤ 5.5 V, Vss = EVss = AVss = 0 V)

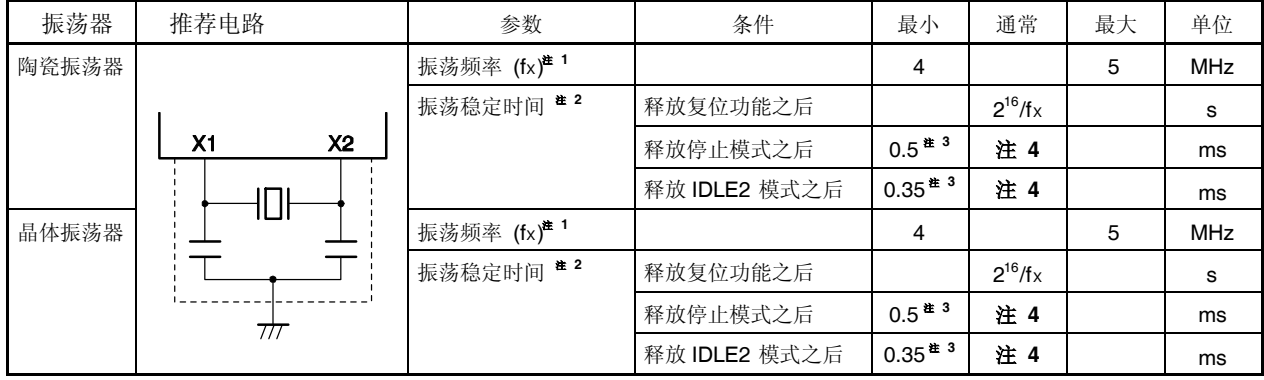

注 **1.** 以上振荡频率仅表示振荡器的特性。

**2.** 释放复位或停止模式后稳定振荡所需的时间。

**3.** 稳定访问内部闪存所需的时间。

**4.** 该值根据 OSTS 寄存器设定不同而有所变化。

### 注意事项 **1.** 使用主时钟振荡器时,如下在上图虚线封闭的区域接线以避免接入电容的不利影响。

- 使接线长度尽量短。
- 严禁将接线与其他信号线交叉。
- 严禁在高波动电流流过的信号线附近布线。
- 时钟使振荡器 电容器的接地点电位与 **VSS** 相同。
- 严禁将电容器接入高电流流过的接地模式。
- 严禁从振荡器获取信号。

**2.** 主时钟停止且设备按副时钟运行时,切换回主时钟之前,等待到振荡稳定时间已经由程序保障为止。

### **25.4.2** 副时钟振荡器特性

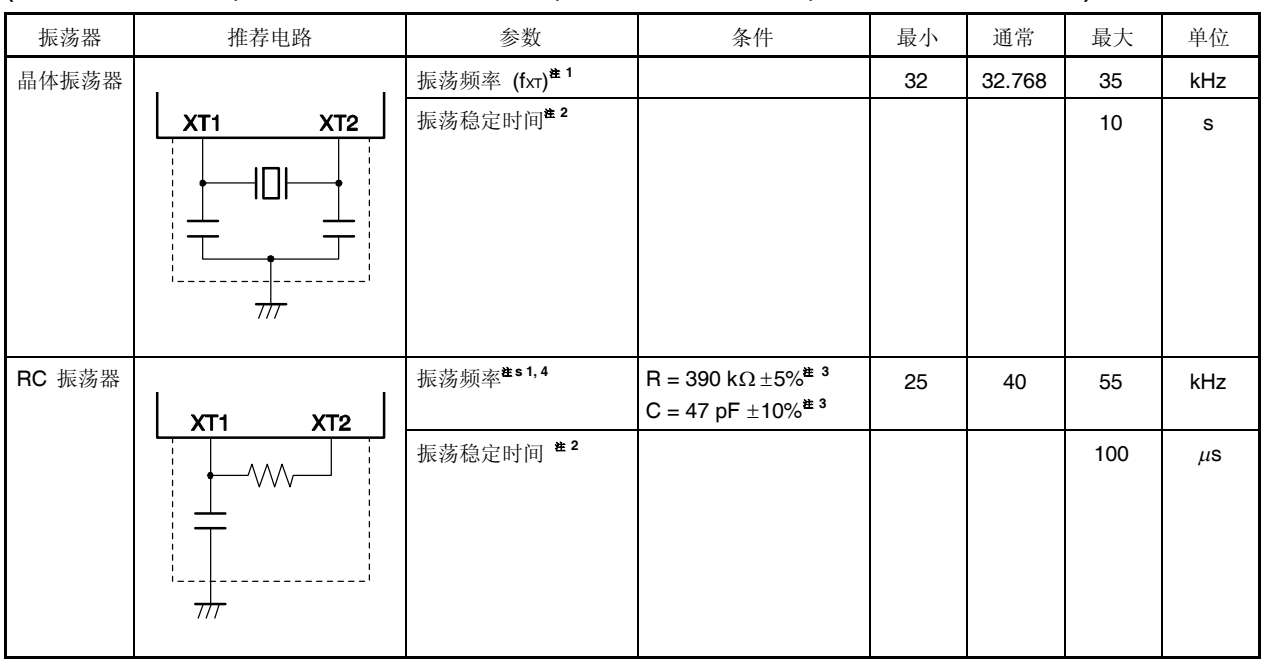

#### $(T_A = 40 \oplus 1.485^{\circ}C, V_{DD} = EV_{DD} = 3.5 V \oplus 5.5 V, 4.0 V \le AV_{REF0} \le 5.5 V, V_{SS} = EV_{SS} = AV_{SS} = 0 V$

注 **1.** 以上所示振荡频率仅表示振荡器特性。CPU 运行时钟, 见 **25.8 AC** 特性.

- **2.** 从 VDD 达到振荡器电压范围 (最小 3.5 V) 时到振荡器稳定时所需的时间。
- **3.** 使接线长度尽量短,以避免接入电容的不利影响。
- 4. RC 振荡器频率为 40 kHz (通常)。 This clock is internally divided by 2. In the case of the RC resona 至 r, 内部系统时钟频率为振荡器频率的一半。最小= 12.5 kHz, 通常 = 20 kHz, 最大= 27.5 kHz。

#### 注意事项 **1.** 使用副时钟振荡器时,如下在上图虚线封闭的区域接线以避免接入电容的不利影响。

- 使接线长度尽量短。
- 严禁将接线与其他信号线交叉。
- 严禁在高波动电流流过的信号线附近布线。
- 时钟使振荡器 电容器的接地点电位与 **VSS** 相同。
- 严禁将电容器接入高电流流过的接地模式。
- 严禁从振荡器获取信号。
- **2.** 副时钟振荡器设计为低幅度电路以降低电流消耗,而且由于大于主时钟振荡器的噪声,所以更容易出故障。 因此使用副时钟时,更应注意配线方法。

### **25.4.3 PLL** 特性

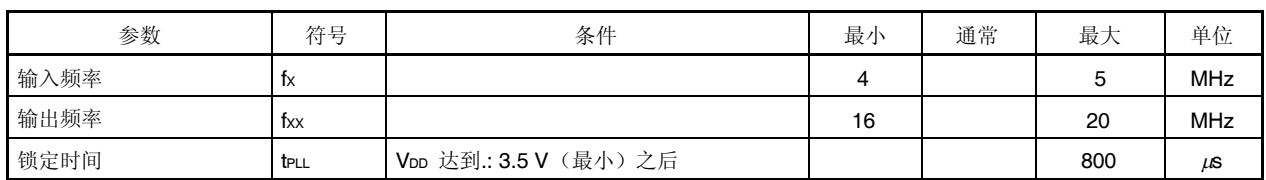

### $(T_A = 40 \text{ } \underline{\mathfrak{D}} + 85^{\circ} \text{C}, \text{V}_{DD} = \text{E} \text{V}_{DD} = 3.5 \text{ V} \text{ } \underline{\mathfrak{D}} = 5.5 \text{ V}, 4.0 \text{ V} \leq \text{A} \text{V}_{REF0} \leq 5.5 \text{ V}, \text{V}_{SS} = \text{E} \text{V}_{SS} = \text{A} \text{V}_{SS} = 0 \text{ V}$

### **25.4.4** 内部振荡器特性

### **(T<sup>A</sup> = 40** 至 **+85C, VDD = EVDD = 3.5 V** 至 **5.5 V, 4.0 V AVREF0 5.5 V, VSS = EVSS = AVSS = 0 V)**

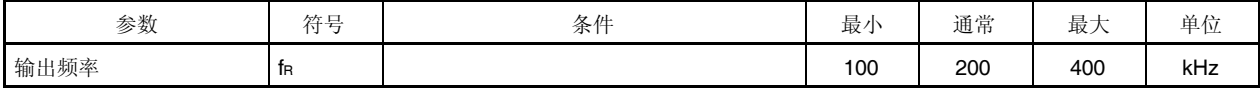

#### **25.5** 电压调节器特性

#### $(T_A = 40 \underline{\mathfrak{D}} + 85^{\circ}\text{C}, V_{DD} = EV_{DD}, V_{SS} = EV_{SS} = AV_{SS} = 0 V$

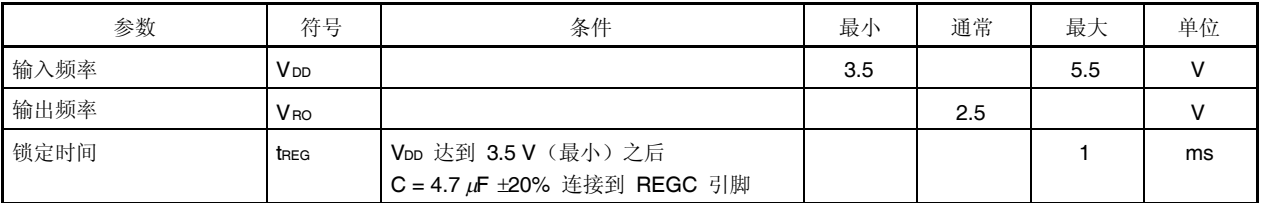

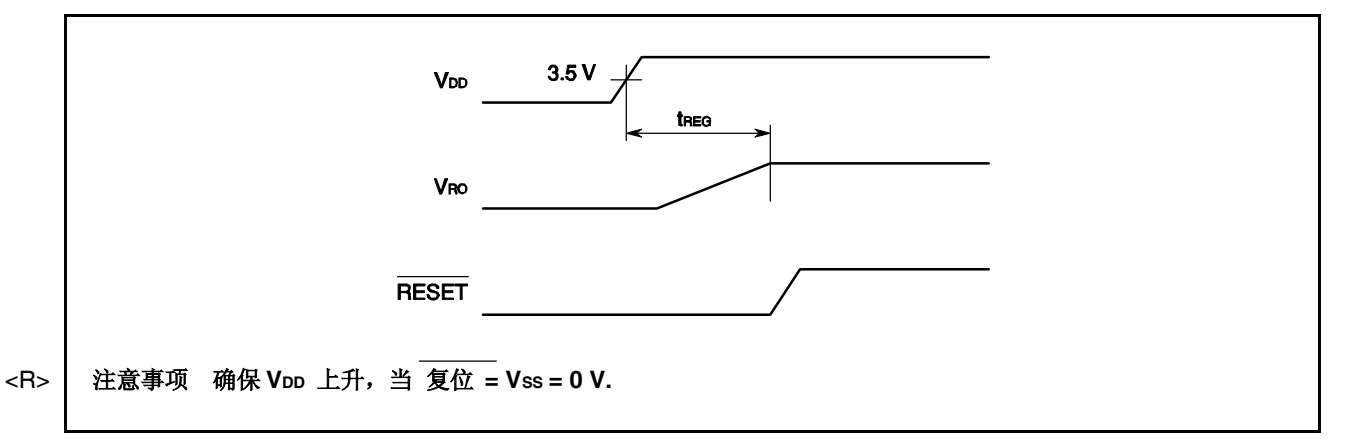

### **25.6 DC** 特性

### **25.6.1 I/O** 电平

# $(T_{A} = 40 \text{ } \underline{\mathfrak{D}}$  +85°C, V<sub>DD</sub> = EV<sub>DD</sub> = 3.5 V  $\underline{\mathfrak{D}}$  5.5 V, 4.0 V  $\leq$  AV<sub>REF0</sub>  $\leq$  5.5 V, Vss = EVss = AVss = 0 V)

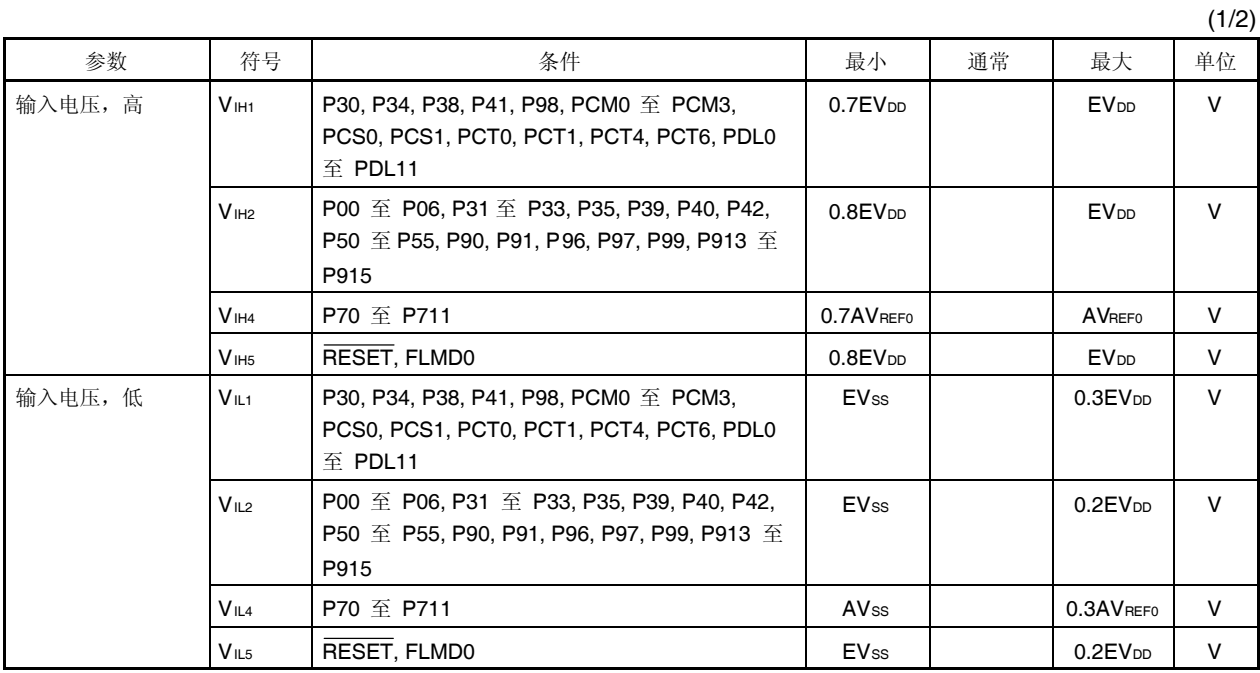

备注 除非另有规定,复用功能引脚的特性与端口引脚的特性相同。

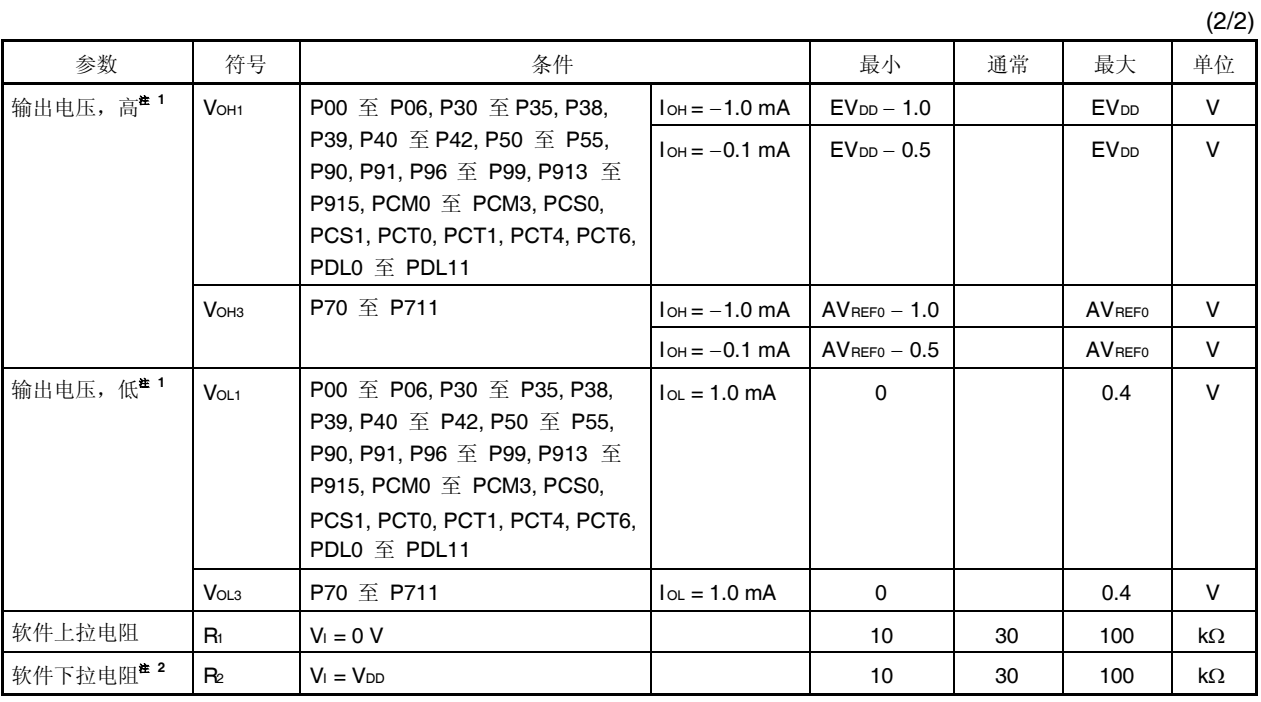

### **(T<sup>A</sup> = 40** 至 **+85C, VDD = EVDD = 3.5 V** 至 **5.5 V, 4.0 V AVREF0 5.5 V, VSS = EVSS = AVSS = 0 V)**

注 **1.** IOH/IOL 的各电源电压的最大总值为 20 mA/20 mA (EVDD, AVREF0)。

**2.** 仅 DRST 引脚

备注 除非另有规定,复用功能引脚的特性与端口引脚的特性相同。

### **25.6.2** 引脚漏电流

#### **(T<sup>A</sup> = 40** 至 **+85C, VDD = EVDD = 3.5 V** 至 **5.5 V, 4.0 V AVREF0 5.5 V, VSS = EVSS = AVSS = 0 V)**

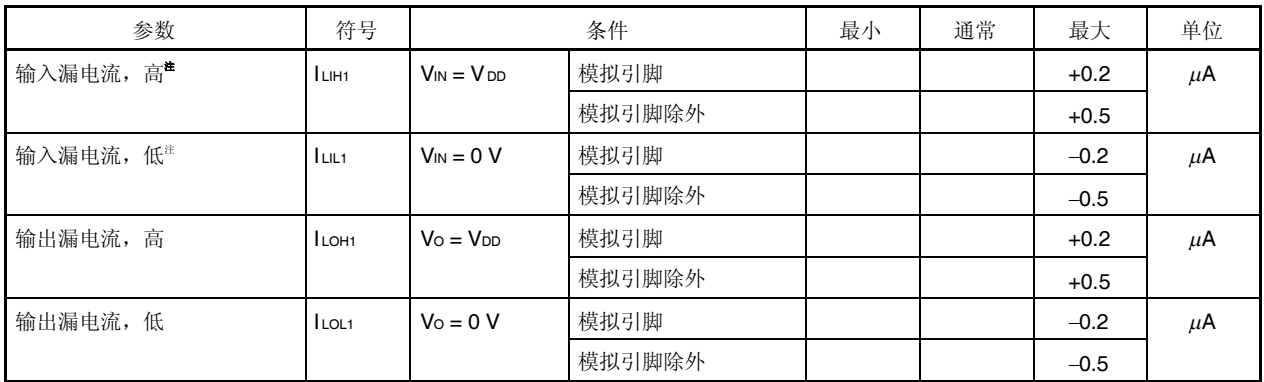

- 注 FLMD0 引脚值如下:
	- 输入漏电流,高:  $2 \mu A$  (最大)
	- 输入漏电流, 低 $-2$   $\mu$ A (最大)

#### **25.6.3** 电源电流

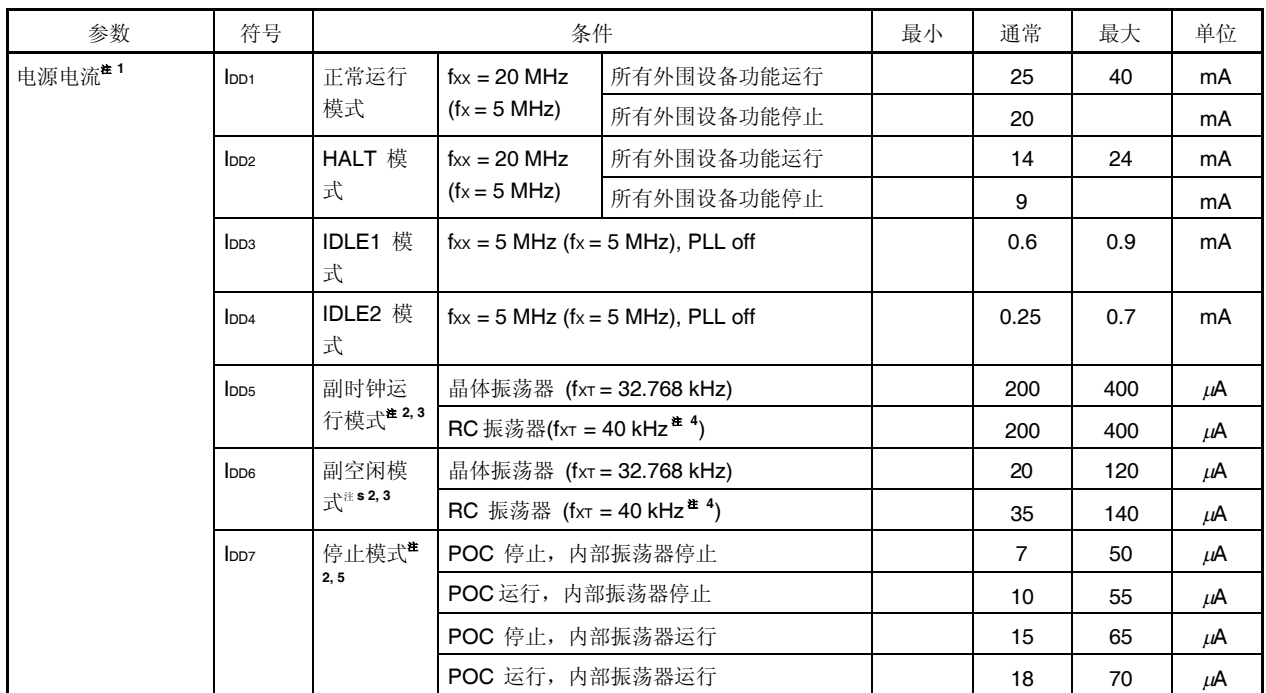

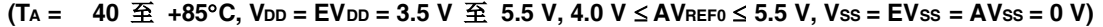

- 注 1. VDD 和 EVDD 的总电流 (所有端口停止)。流过 AV<sub>REF0</sub> 电流和端口缓冲器电流(包括流过片上上拉/下拉电阻 的电流)不含在内。
	- **2.** 当主时钟振荡器停止。
	- **3.** POC 运行,内部振荡器运行。
	- **4.** RC 振荡器频率为 40 kHz (TYP.)。该时钟可以被 2 整除。
	- **5.** 当不使用副时钟振荡器时。

# **25.7** 数据保持特性

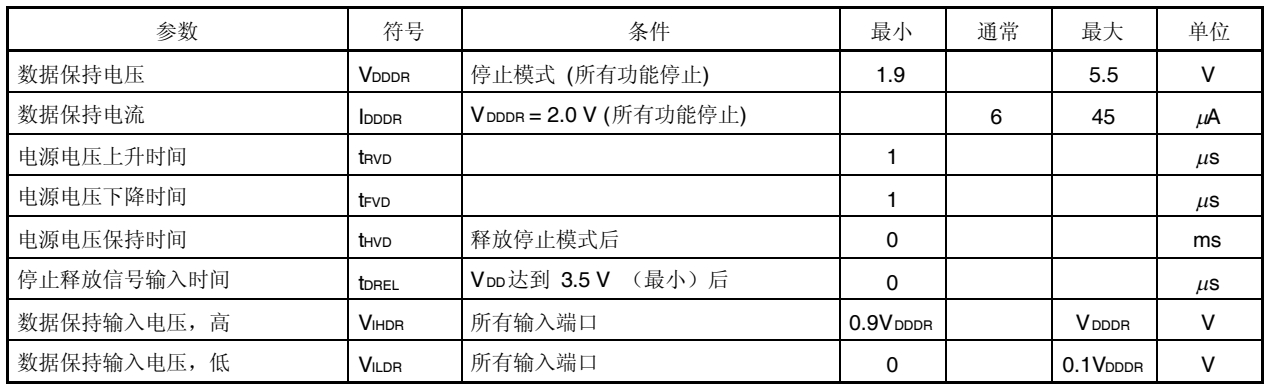

# 停止模式下 **(T<sup>A</sup> = 40** 至 **+85C, VDD = EVDD = 1.9 V** 至 **5.5 V, VSS = EVSS = AVSS = 0 V)**

# 注意事项 切换到停止模式且从停止模式恢复必须在分级运行范围内进行。

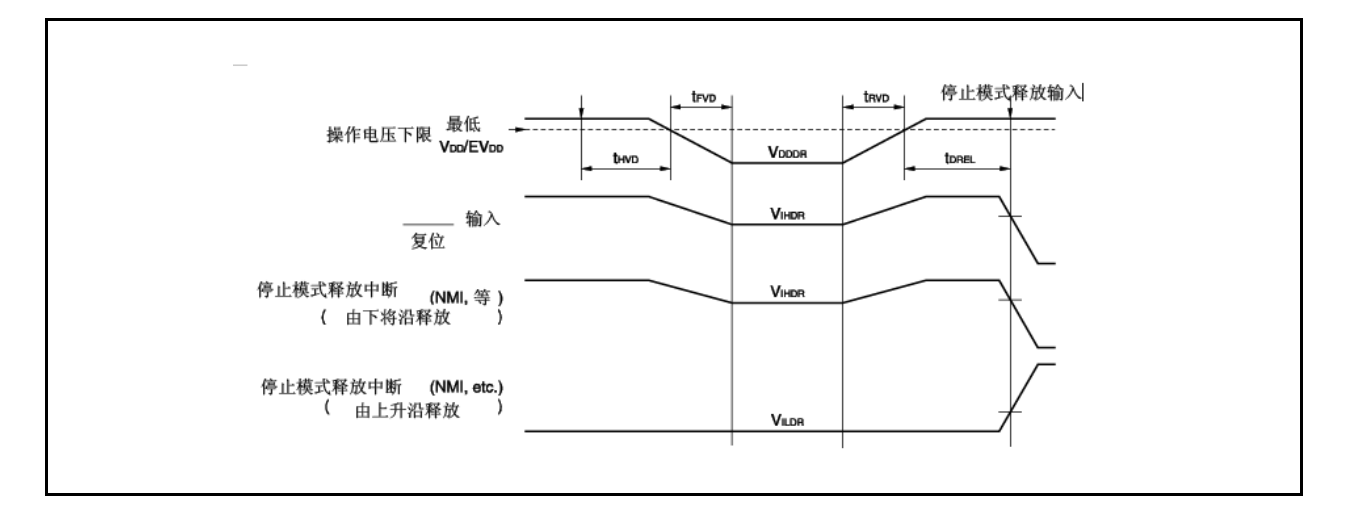

### **25.8 AC** 特性

**(1) AC** 测试输入测量点 **(VDD, AVREF0, EVDD)**

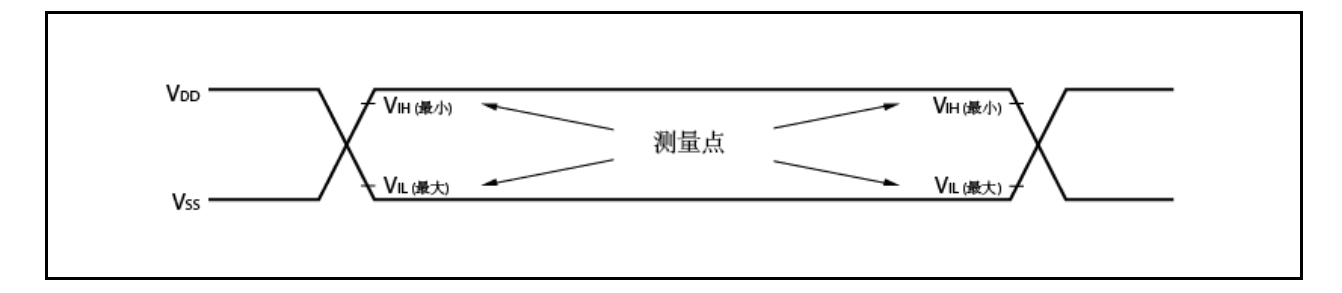

# **(2) AC** 测试输出测量点

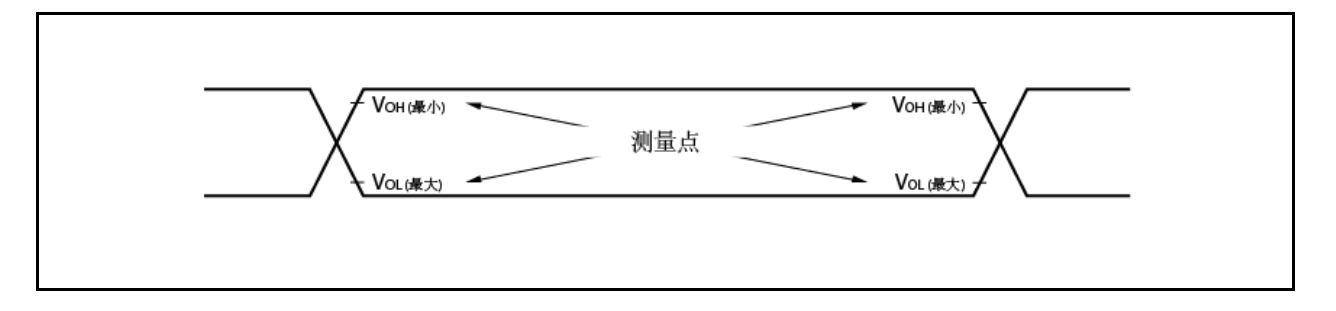

### **(3)** 加载条件

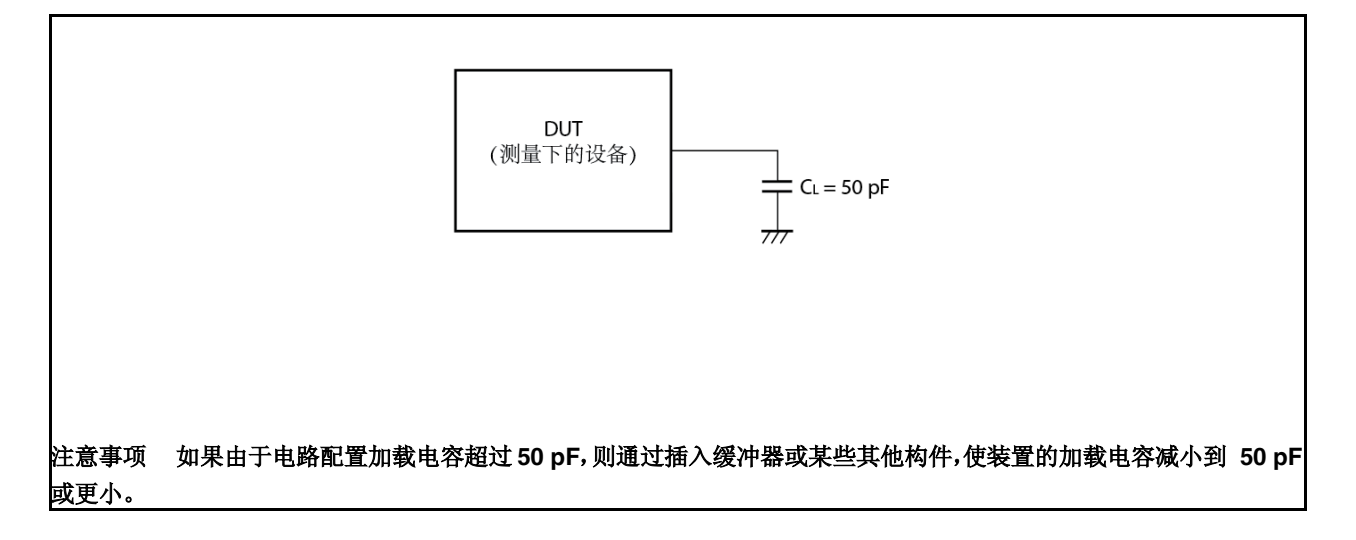

### **25.8.1 CLKOUT** 输出时序

# (TA = 40  $\overline{\mathfrak{L}}$  +85°C, VDD = EVDD = 3.5 V  $\overline{\mathfrak{L}}$  5.5 V, 4.0 V ≤ AVREF0 ≤ 5.5 V, Vss = EVss = AVss = 0 V, CL = 50 pF)

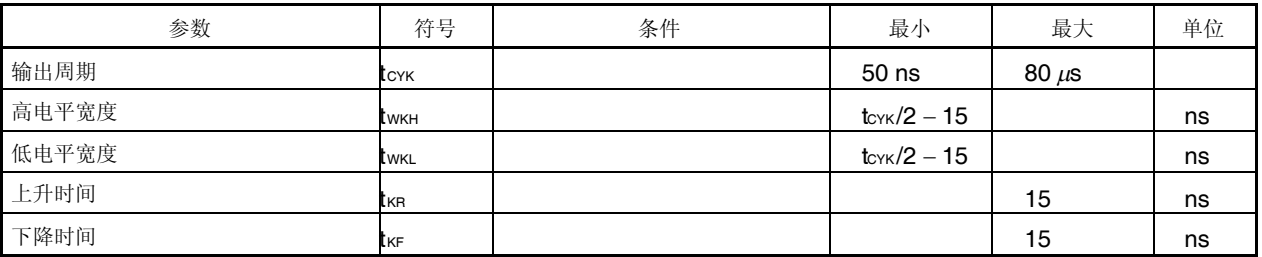

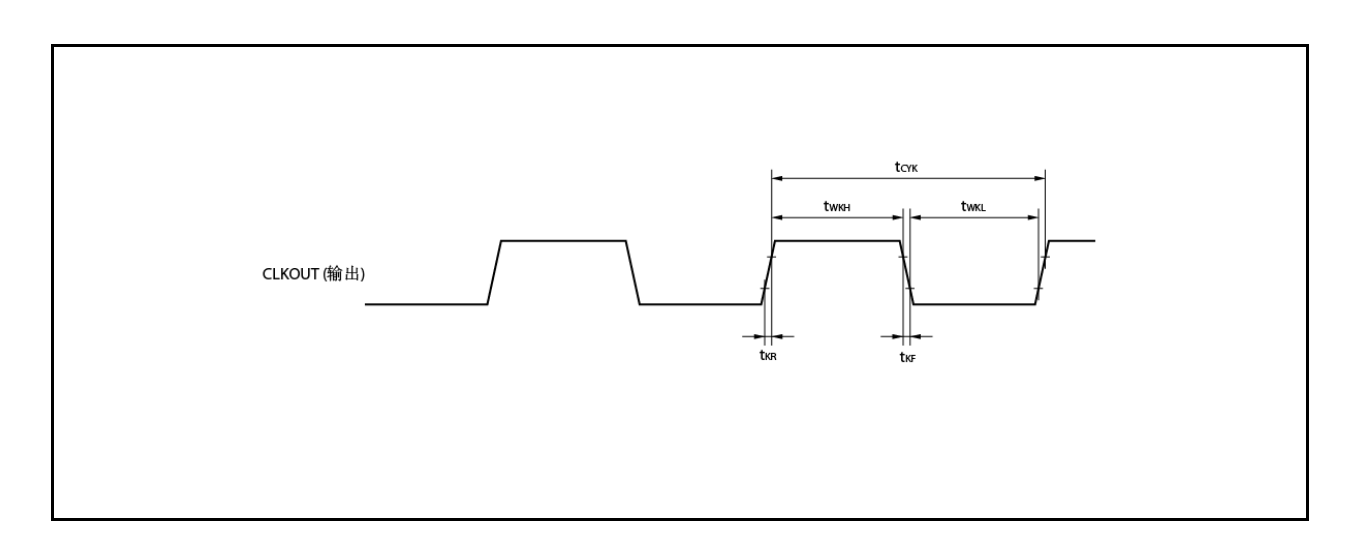

<R>

### **25.9** 基本操作

**(1)** 复位, 中断时序

#### (TA = 40  $\overline{\pm}$  +85°C, VDD = EVDD = 3.5 V  $\overline{\pm}$  5.5 V, 4.0 V ≤ AVREF0 ≤ 5.5 V, Vss = EVss = AVss = 0 V, CL = 50 pF)

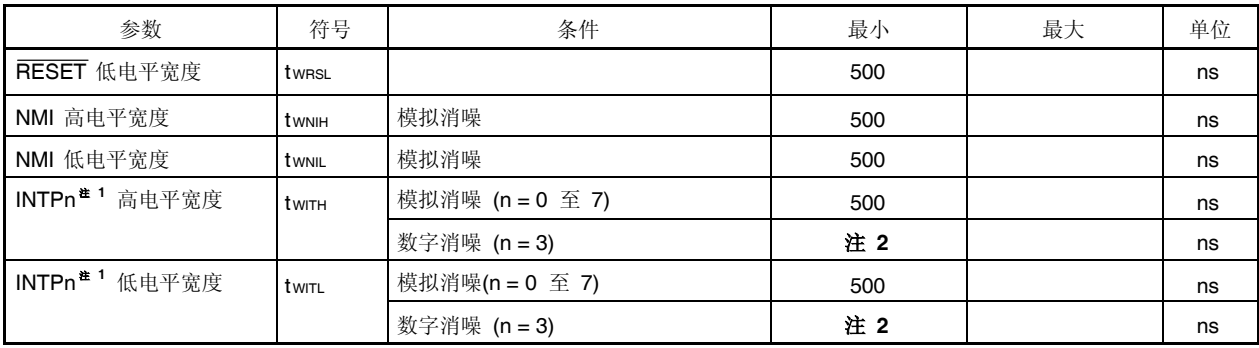

注 **1.** INTP0/P03 引脚与 ADTRG 引脚情况下应用相同值。INTP2/P05 引脚在 DRST 引脚情况下应用相同值。

**2.** 2T 采样+ 20 或 3T 采样 + 20 T 采样: 样时钟用于噪音消除。

### 复位**/**中断

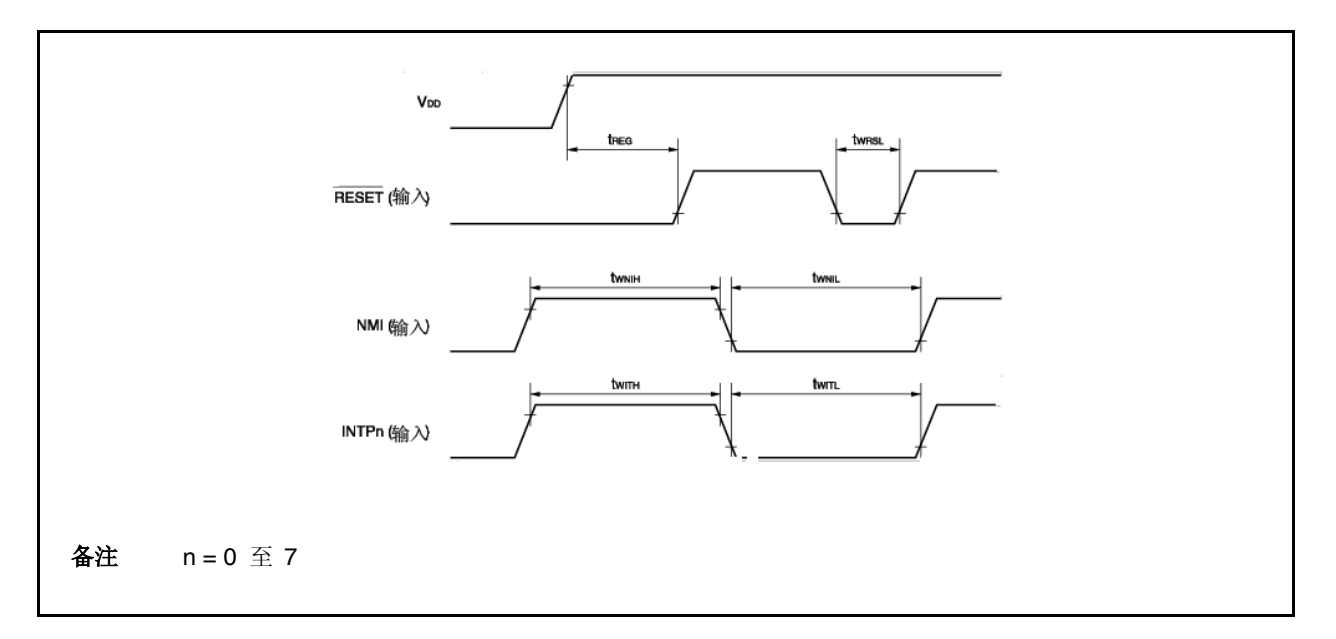

#### **(2)** 按键中断时序

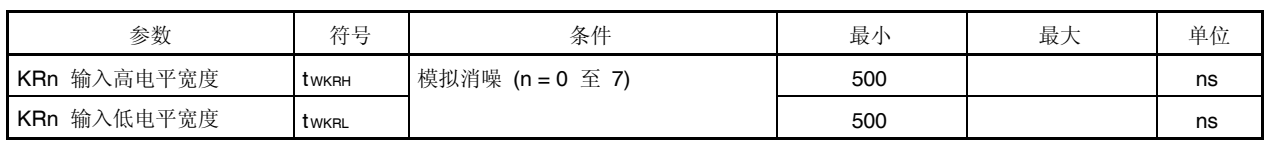

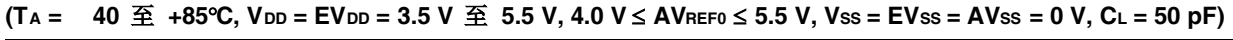

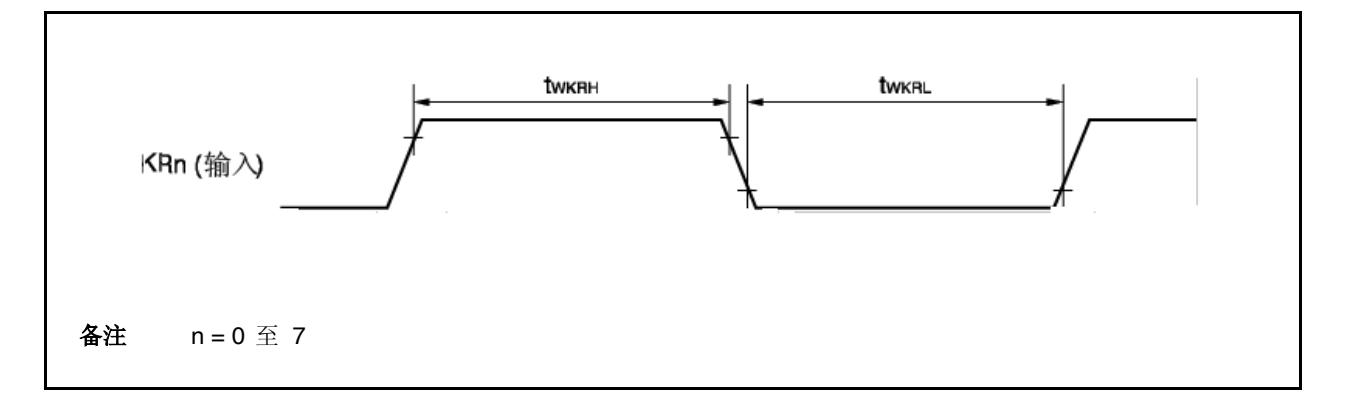

#### **(3)** 定时器输入时序

(TA = 40 至 +85℃, VDD = EVDD = 3.5 V 至 5.5 V, 4.0 V ≤ AVREF0 ≤ 5.5 V, Vss = EVss = AVss = 0 V, CL = 50 pF)

| 参数    | 符号          | 条件                                                                                                    | 最小  | 最大 | 单位 |
|-------|-------------|----------------------------------------------------------------------------------------------------|-----|----|----|
| 高电平宽度 | tтıн        | TIP00, TIP01, TIP10, TIP11, TIP20,                                                                       | 注 2 |    | ns |
| 低电平宽度 | <b>TTIL</b> | TIP21, TIP30, TIP31,<br>$\mathsf{I}$ TIQ00 $\mathsf{\underline{F}}$ TIQ03 $^{\texttt{\underline{*}}\,1}$ | 注 2 |    | ns |

注 **1.** 仅输入捕捉信号时,可以消除 TIP00, TIP10, TIP20, TIP30 和 TIQ00 引脚噪音。 当输入外在触发器信号或外时间计数器信号,不能消除噪音。

**2.** 2T 采样 + 20 or 3T 采样 + 20 T 采样: 噪音消除采样时钟

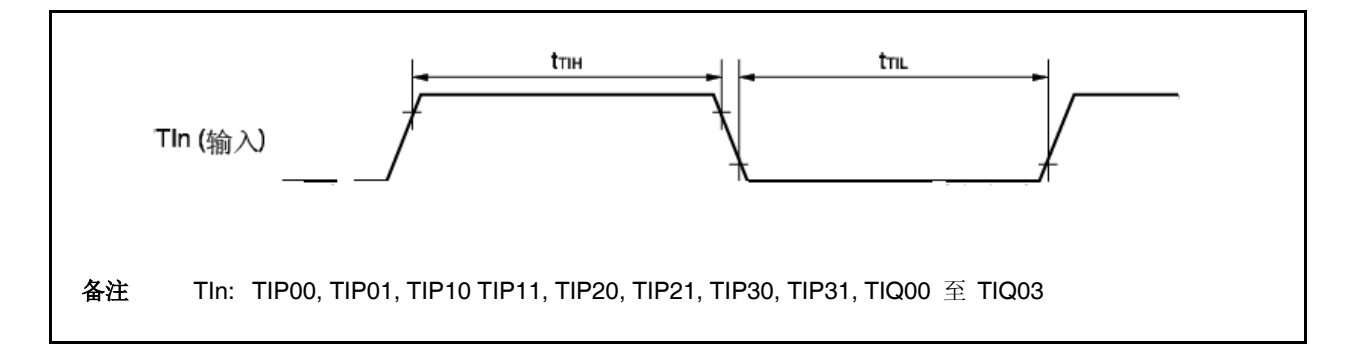

### **(4) CSIB** 时序

**(a)** 主模式

### (TA = 40  $\overline{\pm}$  +85°C, VDD = EVDD = 3.5 V  $\overline{\pm}$  5.5 V, 4.0 V ≤ AVREF0 ≤ 5.5 V, Vss = EVss = AVss = 0 V, CL = 50 pF)

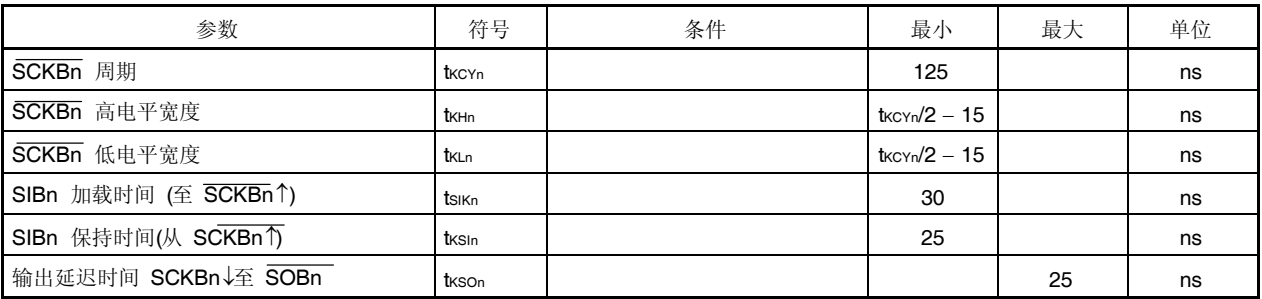

### 备注 n = 0, 1

### **(b)** 从属模式

#### (TA = 40  $\overline{\pm}$  +85°C, VDD = EVDD = 3.5 V  $\overline{\pm}$  5.5 V, 4.0 V ≤ AVREF0 ≤ 5.5 V, Vss = EVss = AVss = 0 V, CL = 50 pF)

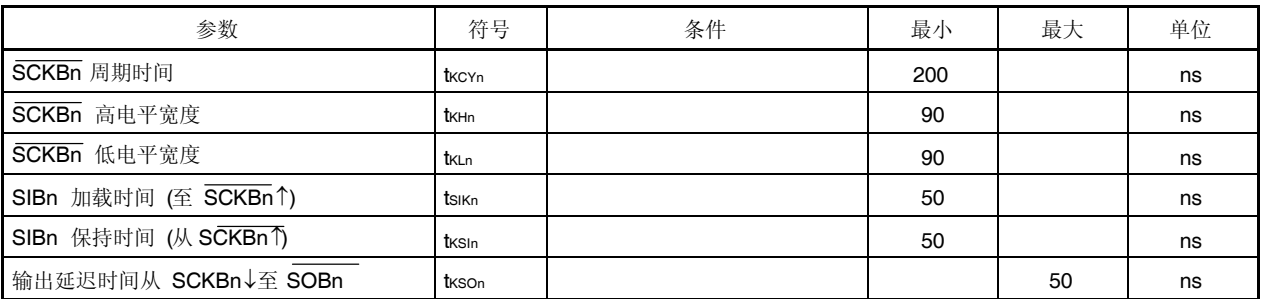

备注 n = 0, 1

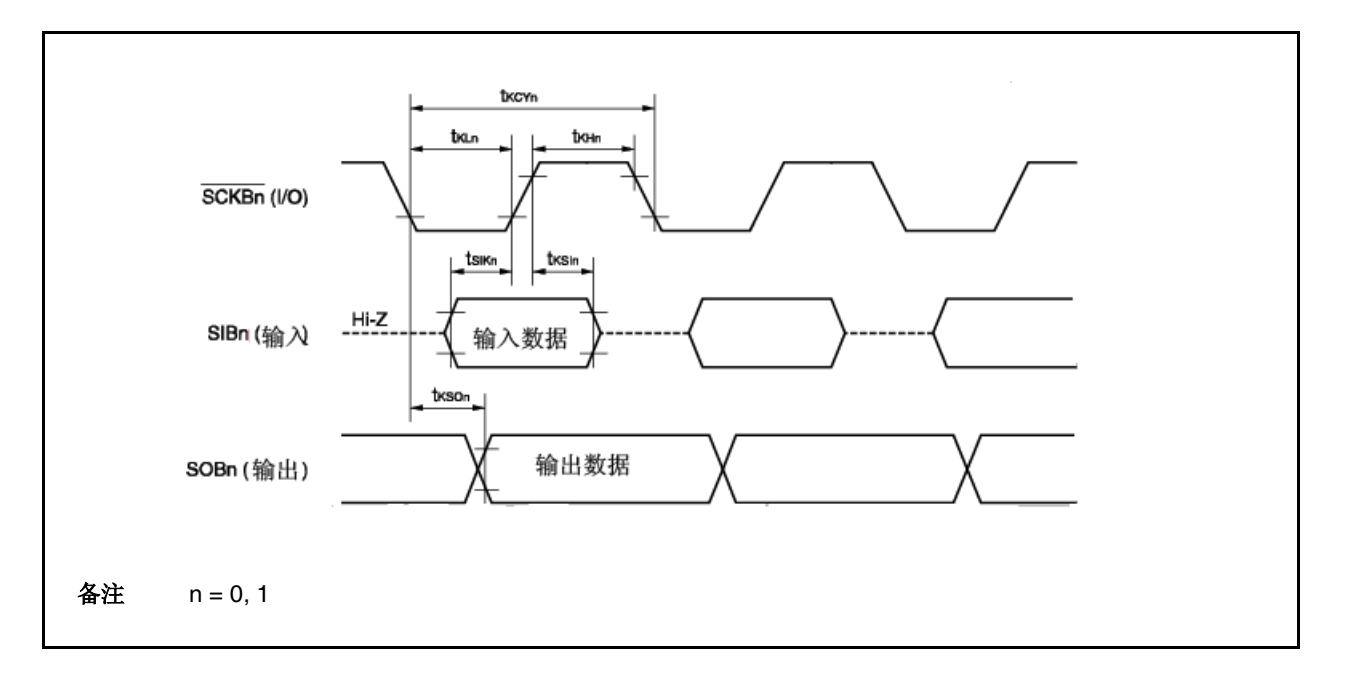

### **(5) UARTA** 时序

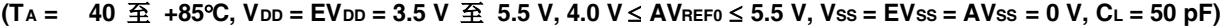

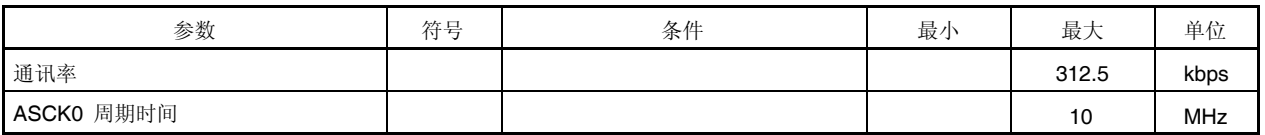

### **(6) A/D** 转换器

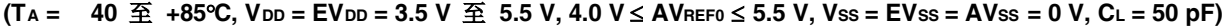

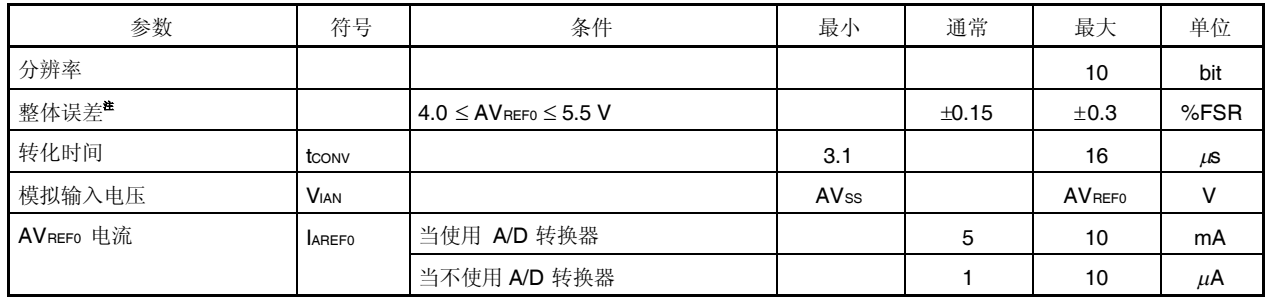

注 不包括量化误差(±0.05 %FSR)。 表示满标度值的比率(%FSR)。

备注 FSR: 满标度量程

### **(7) POC** 电路特性

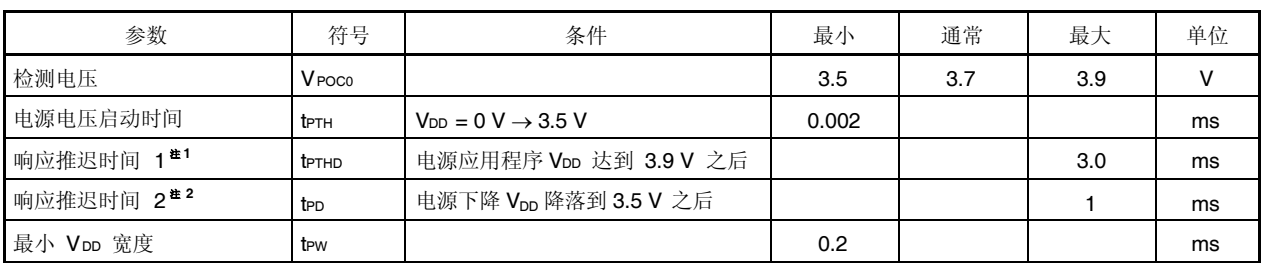

#### (TA = 40 至 +85°C, VDD = EVDD = 3.5 V 至 5.5 V, 4.0 V ≤ AVREFO ≤ 5.5 V, Vss = EVss = AVss = 0 V, CL = 50 pF)

注 **1.** 检测检测电压后释放复位所需的时间。

**2.** 检测检测电压后输出复位所需的时间。

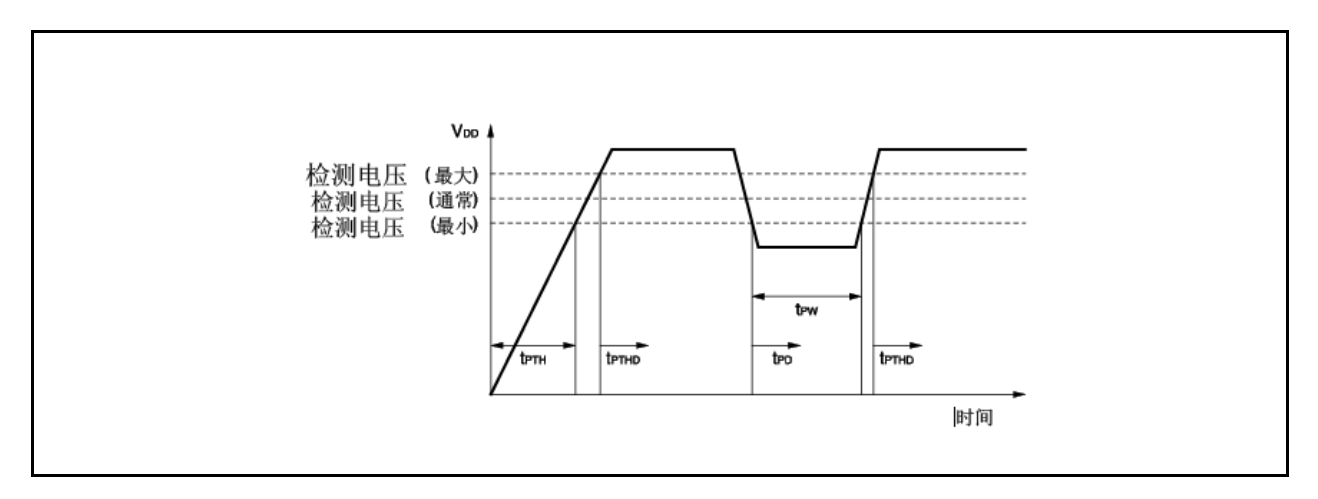

### **(8) LVI** 电路特性

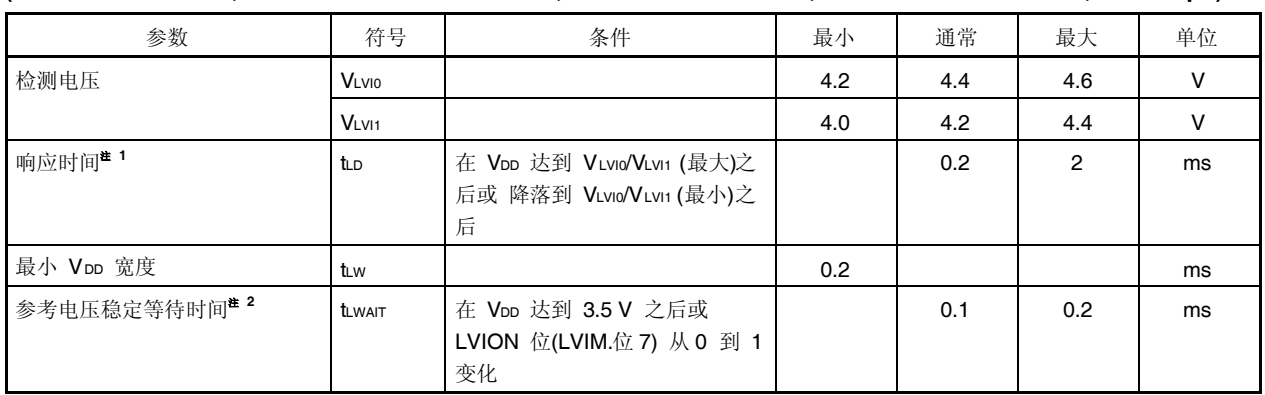

# (TA = 40 至 +85℃, VDD = EVDD = 3.5 V 至 5.5 V, 4.0 V ≤ AVREF0 ≤ 5.5 V, Vss = EVss = AVss = 0 V, CL = 50 pF)

- 注 **1.** 检测检测电压后输出中断/复位信号所需的时间。
	- **2.** 使用 POC 功能时不可用。

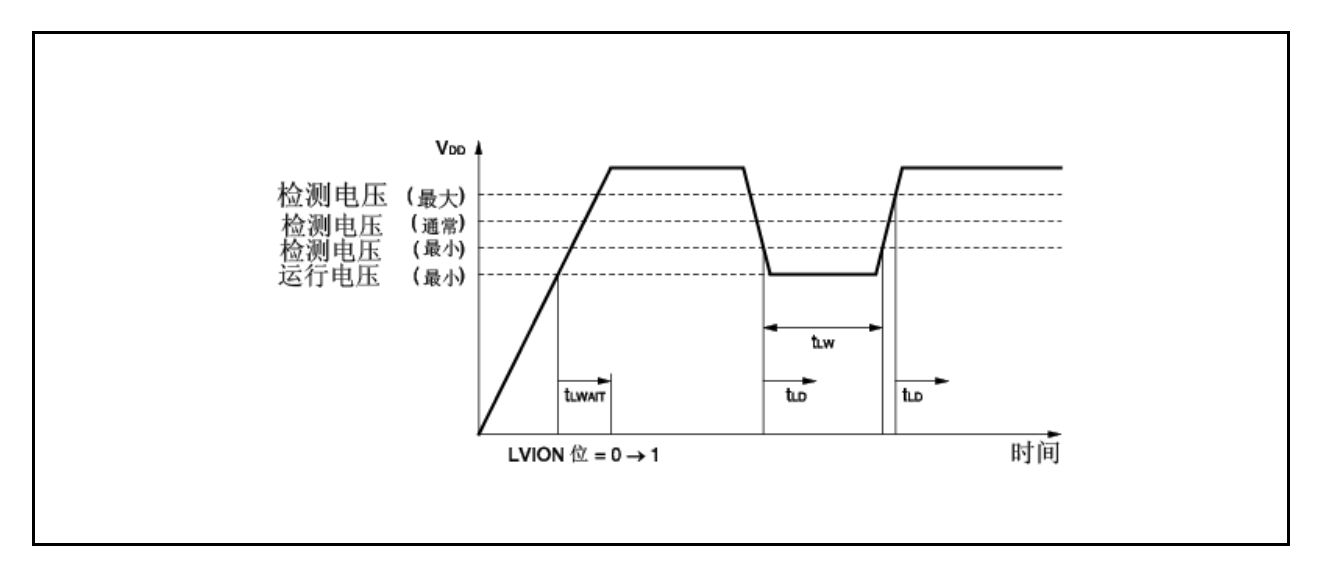

### **(9) RAM** 保持标记特性

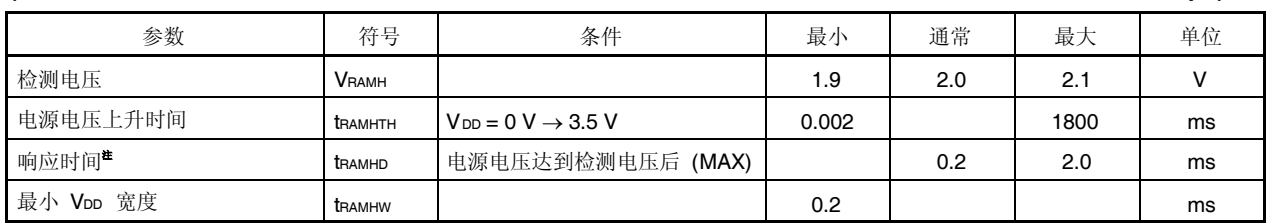

### (TA = 40  $\pm$  +85°C, VDD = EVDD = 3.5 V  $\pm$  5.5 V, 4.0 V ≤ AVREF0 ≤ 5.5 V, Vss = EVss = AVss = 0 V, CL = 50 pF)

### 注 检测检测电压后设置 RAMF 位所需的时间。

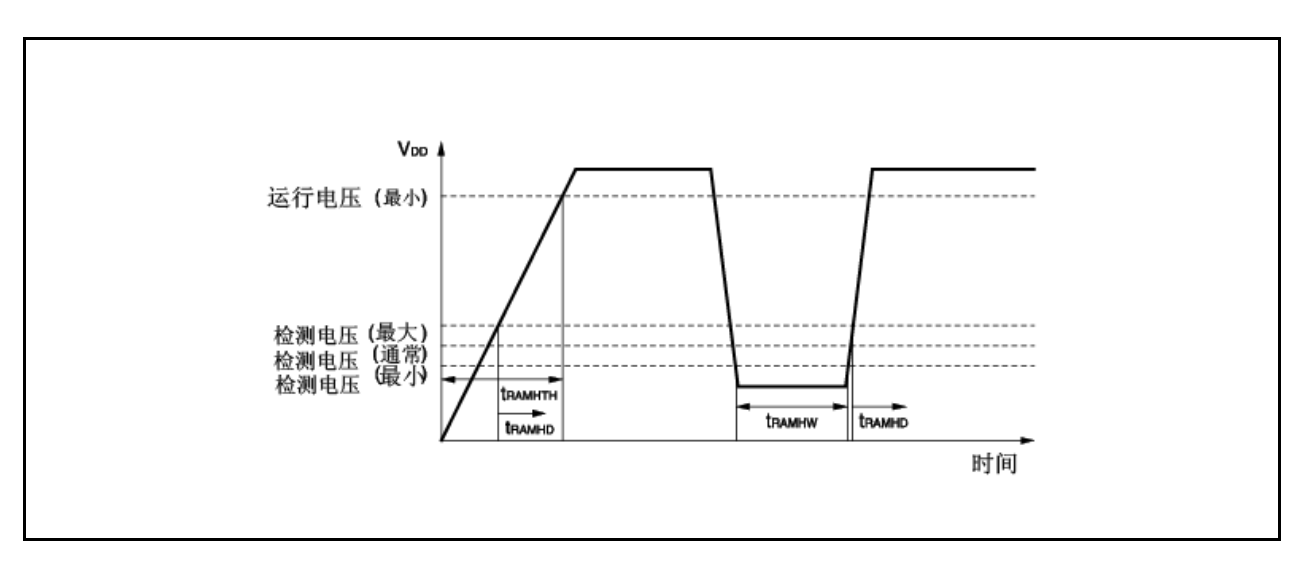

### **25.10** 闪存编程特性

### **(1)** 基本特性

#### (TA = 40 至 +85℃, VDD = EVDD = 3.5 V 至 5.5 V, 4.0 V ≤ AVREF0 ≤ 5.5 V, Vss = EVss = AVss = 0 V, CL = 50 pF)

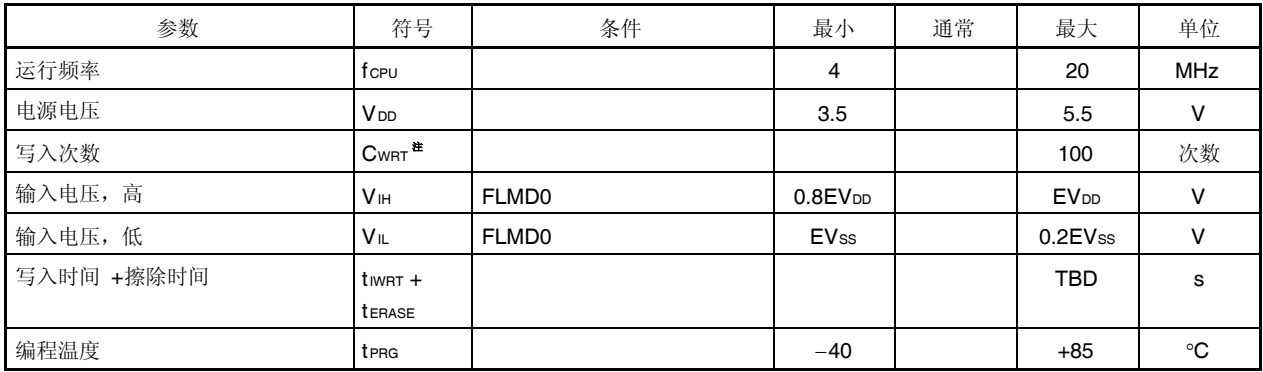

注 当开始写入到出货产品时, "擦除待写入"与"仅写入"都记做重写方式。

示例 (P: 写入, E:擦除) 出货产品 →  $P \rightarrow E \rightarrow P \rightarrow E \rightarrow P:3$  重写 出货产品 → E → P → E → P → E → P: 3 重写

### **(2)** 串口写入运行特性

```
(TA = 40 至 +85℃, VDD = EVDD = 3.5 V 至 5.5 V, 4.0 V ≤ AVREF0 ≤ 5.5 V, Vss = EVss = AVss = 0 V, CL = 50 pF)
```
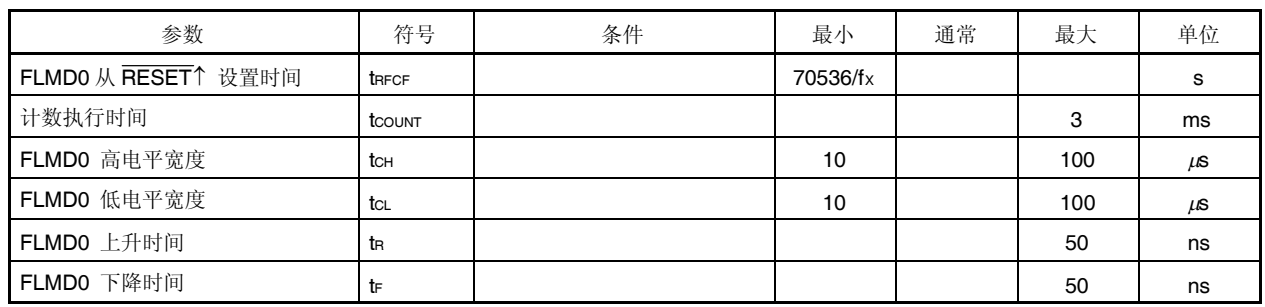

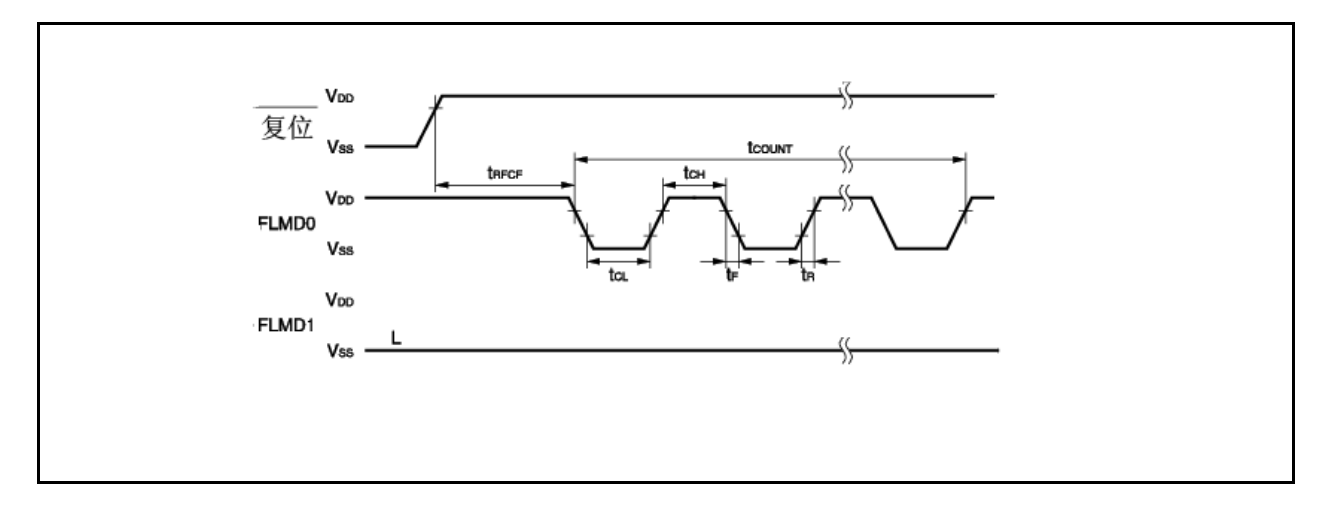

第二十六章 封装图

80-引脚塑料 TQFP 封装 (精密间距) (12×12)

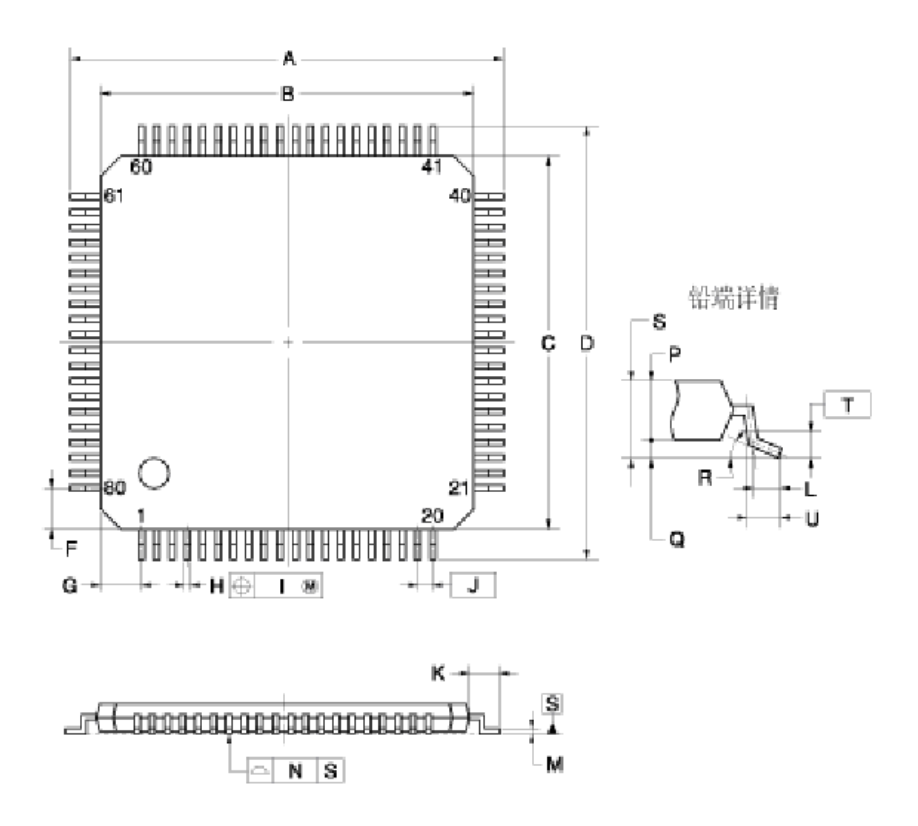

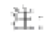

每条铅中心线位于最大材料条件下其真实位置的0.08mm范围内。

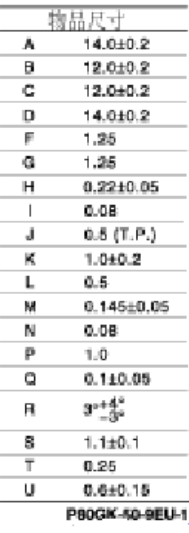

# 第二十七章 推荐焊接条件

V850ES/HF2 应该在以下推荐条件下焊接和安装。 有关技术信息,请参阅以下网站。

半导体装置安装手册 (http://www.necel.com/pkg/en/mount/index.html)

#### 表 **27-1.** 表面安装类型焊接条件

**PD70F3702GK-9EU-A: 80-**引脚塑料 **TQFP** 封装 **(**密脚距**) (12 12) PD70F3703GK-9EU-A: 80-**引脚塑料 **TQFP** 封装 **(**密脚距**) (12 12) PD70F3704GK-9EU-A: 80-**引脚塑料 **TQFP** 封装 **(**密脚距**) (12 12)**

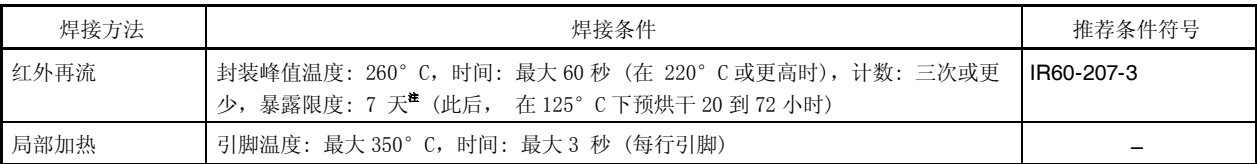

注 打开干燥包封装后,在可允许的存储周期内在 25℃或更低于 65%RH 或更低的条件下存储。

#### 注意事项 禁止不同焊接方法一起使用 **(**局部加热除外**)**。

备注 **1.** 零件号码末端处带-A 的产品为无铅产品。 **2.** 对于以上推荐之外的焊接方法和条件,请联系 NEC Electronics 销售代表。

<R>
V850ES/HF2 的系统开发中使用以下开发工具。 图 A-1 显示了开发工具的组成。

### 支持 **PC98-NX** 系列

除非特别说明, IBM PC/AT™兼容机支持的产品与PC98-NX 系列计算机是兼容的。当使用PC98-NX 系列计算 机时,参阅 IBM PC/AT 兼容机的使用说明。

## **WindowsTM**

除非特别说明,"Windows"是指以下几种操作系统。

- Windows 98, 2000
- Windows Me
- Windows XP
- Windows NT $^{\text{TM}}$  . 4.0 版本

图 **A-1.** 开发工具的组成

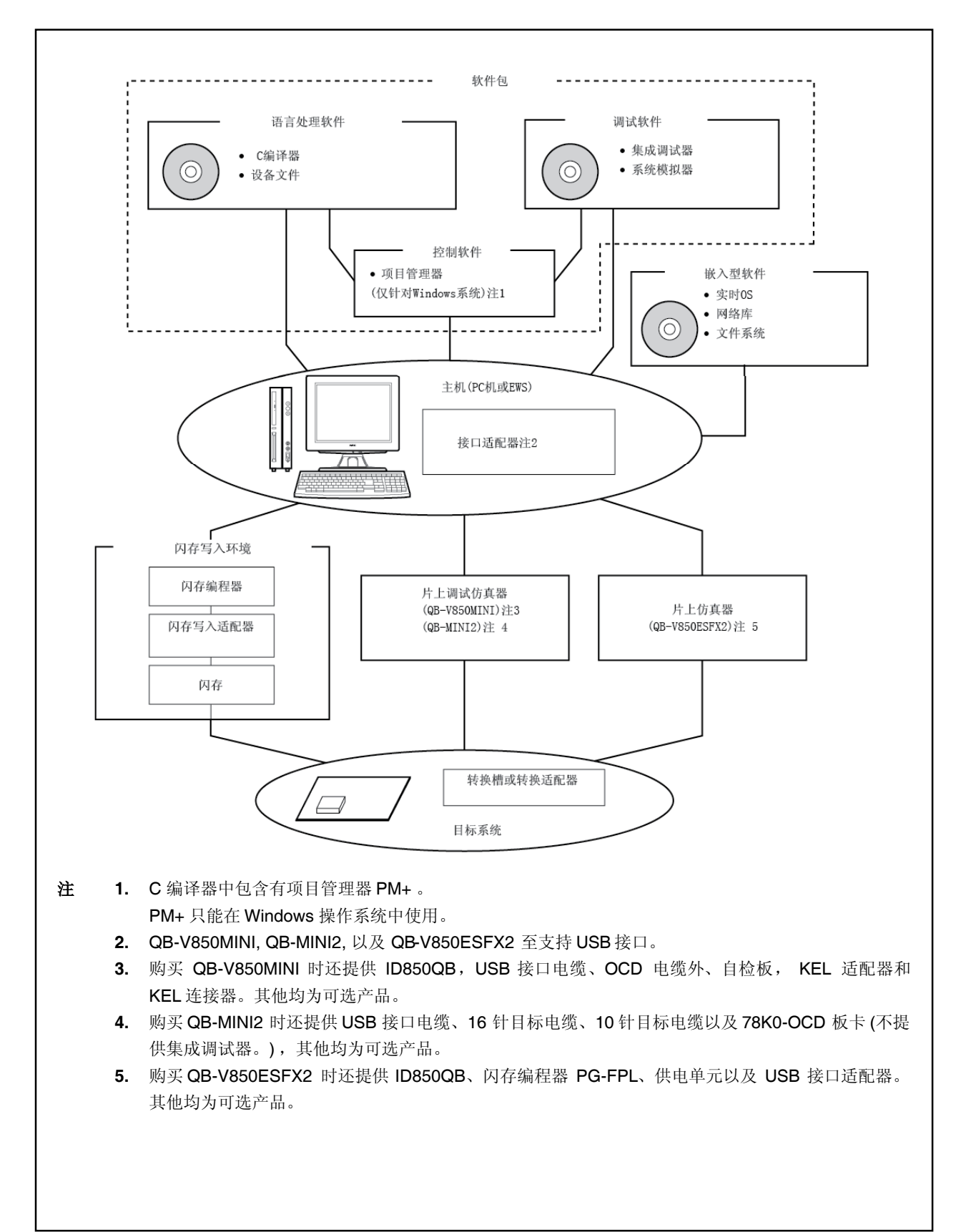

### **A.1** 软件包

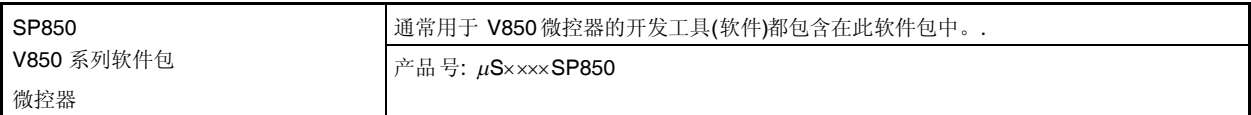

备注 产品号中的×××× 随主机和使用的 OS 的不同而有所不同。

## $\mu$ S $\times$  $\times$  $\times$ SP850

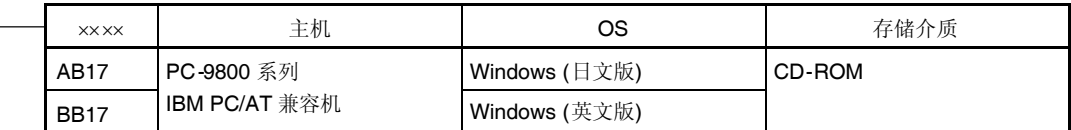

# **A.2** 语言处理软件

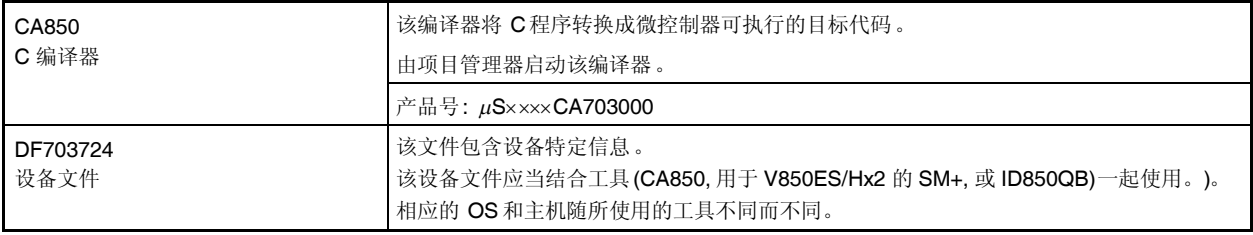

备注 产品号中的xxxx随主机和使用的 OS 的不同而有所不同。

### $\mu$ S $\times$  $\times$  $\times$ CA703000

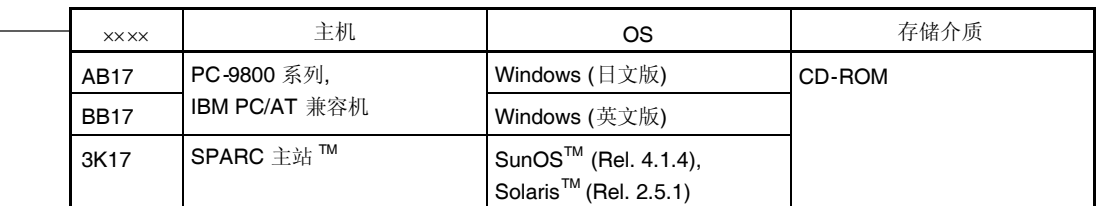

### **A.3** 控制软件

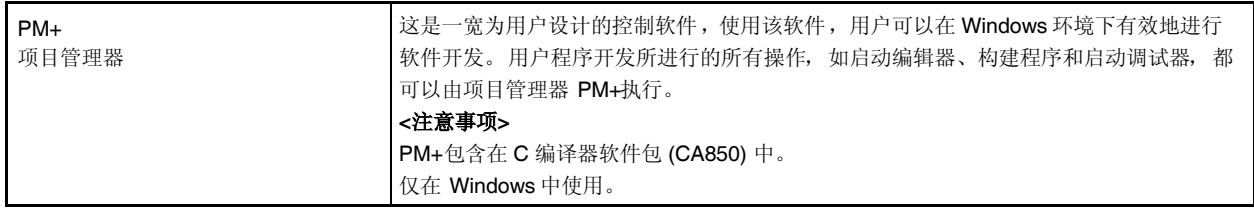

### **A.4** 调试工具 **(**硬件**)**

### **A.4.1** 当使用在线仿真器 **IECUBE QB-V850ESFX2**时

下面系统结构显示了将 QB-V850ESFX2 连接到到主机(PC-9800 系列, PC/AT 兼容机)上去的情形。即便是没有选件 产品,也可以进行连接。

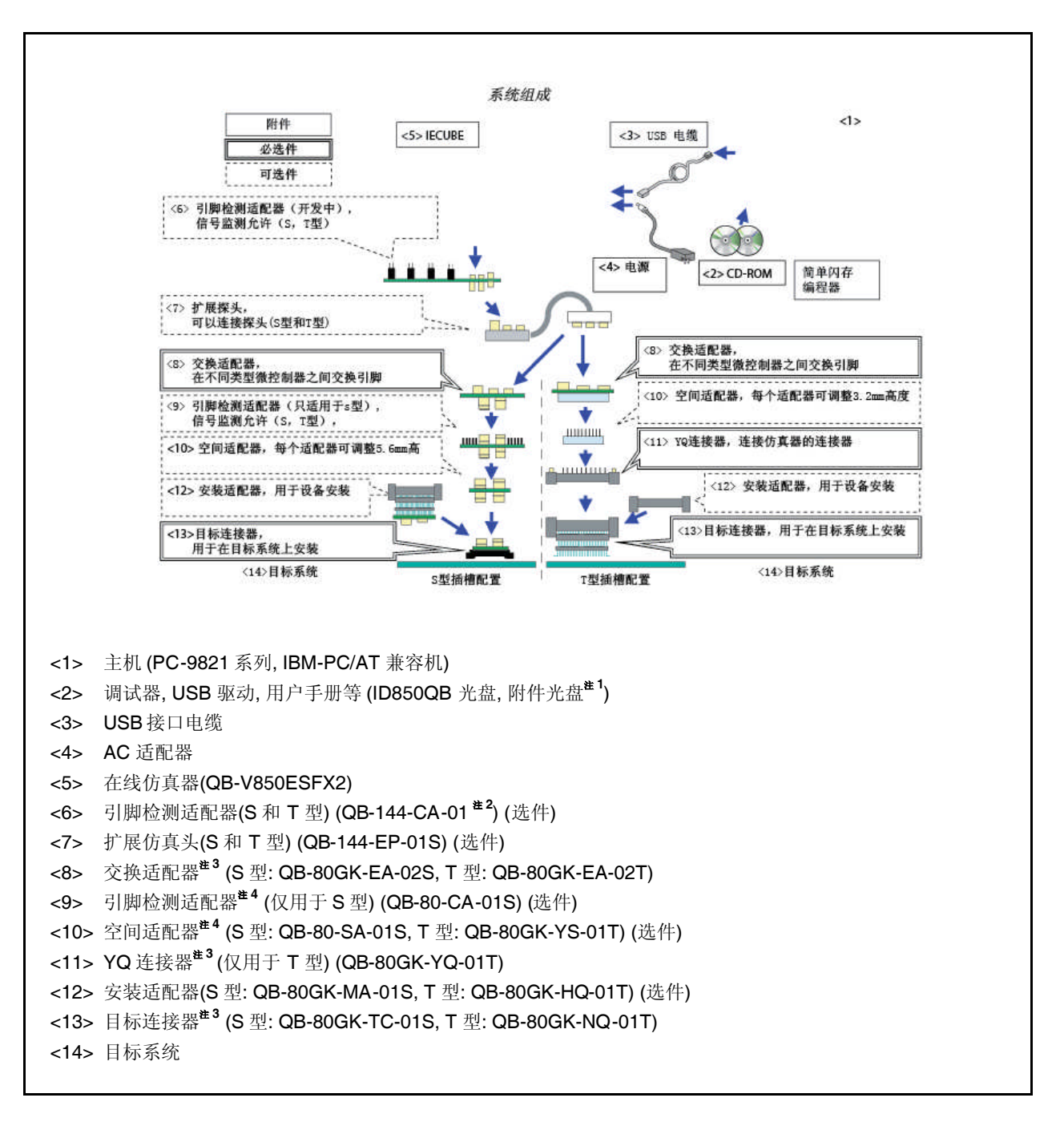

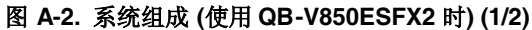

#### 图 **A-2.** 系统组成 **(**使用 **QB-V850ESFX2** 时**) (2/2)**

注 **1.** 由日电电子网站下载设备文件。

#### http://www.necel.com/micro/ods/eng/

- **2.** 正在开发中
- **3.** 根据订货号的不同 提供不同设备。
	- 当订购的是 QB-V850ESFX2-ZZZ 时 不提供交换适配器和目标连接器。
	- 当订购的是 QB-V850ESFX2-S80GK 时 提供 QB-80GK-EA-02S 和 QB-80GK-TC-01S 。
	- 当订购的是 QB-V850ESFX2-T80GK 时 提供 QB-80GK-EA-02T, QB-80GK-YQ-01T, 和 QB-80GK-NQ-01T 。
- **4.** 当同时使用设备 <9> 和 <10>时,可不必考虑其先后顺序。

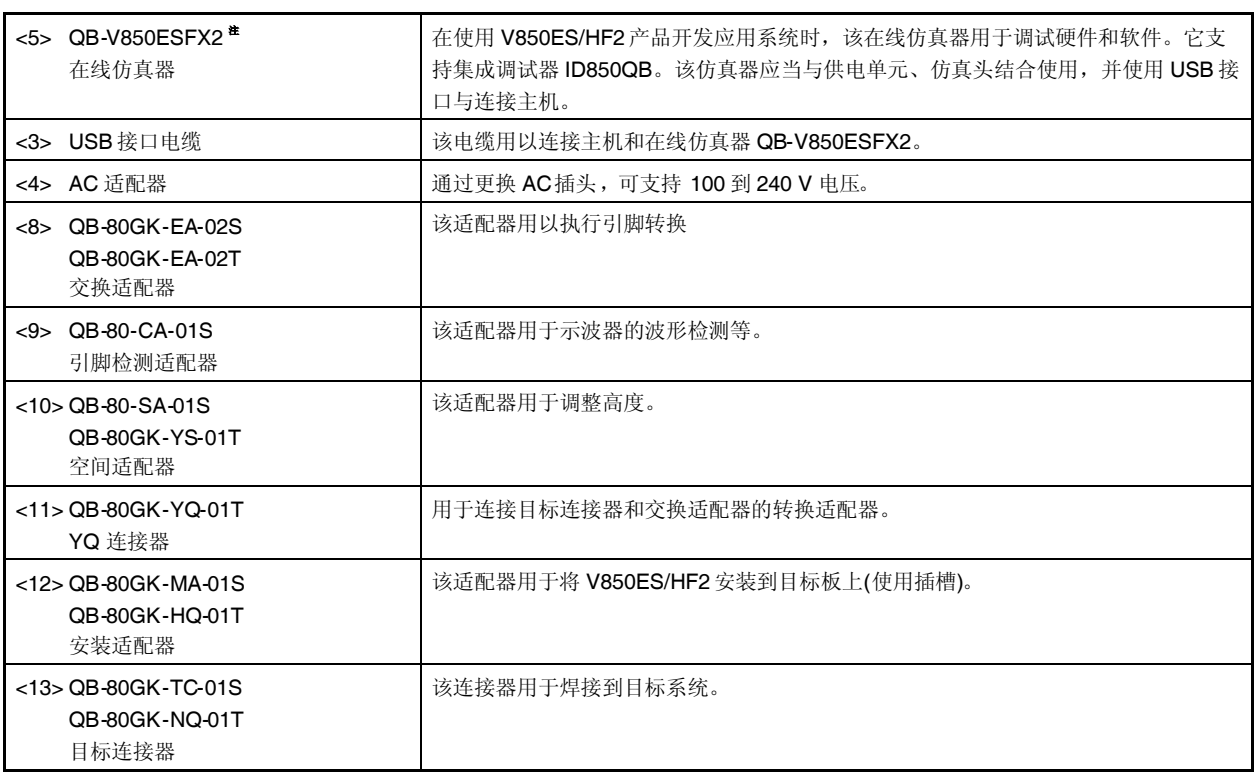

注 购买 QB-V850ESFX2 时,还提供供电单元, USB 接口电缆以及简单编程器 PG-FPL 。同时也提供控制软件 集成调试器 ID850QB 。

备注 尖括号中的数字与图 A-2 中的数字相对应。

#### **A.4.2** 当使用 **MINICUBE QB-V850MINI** 时

### **(1)** 使用 **MINICUBE** 的片上仿真器

下面系统结构显示了将 MINICUBE 连接到主机(PC-9821 系列, PC/AT 兼容机)上去的情形。

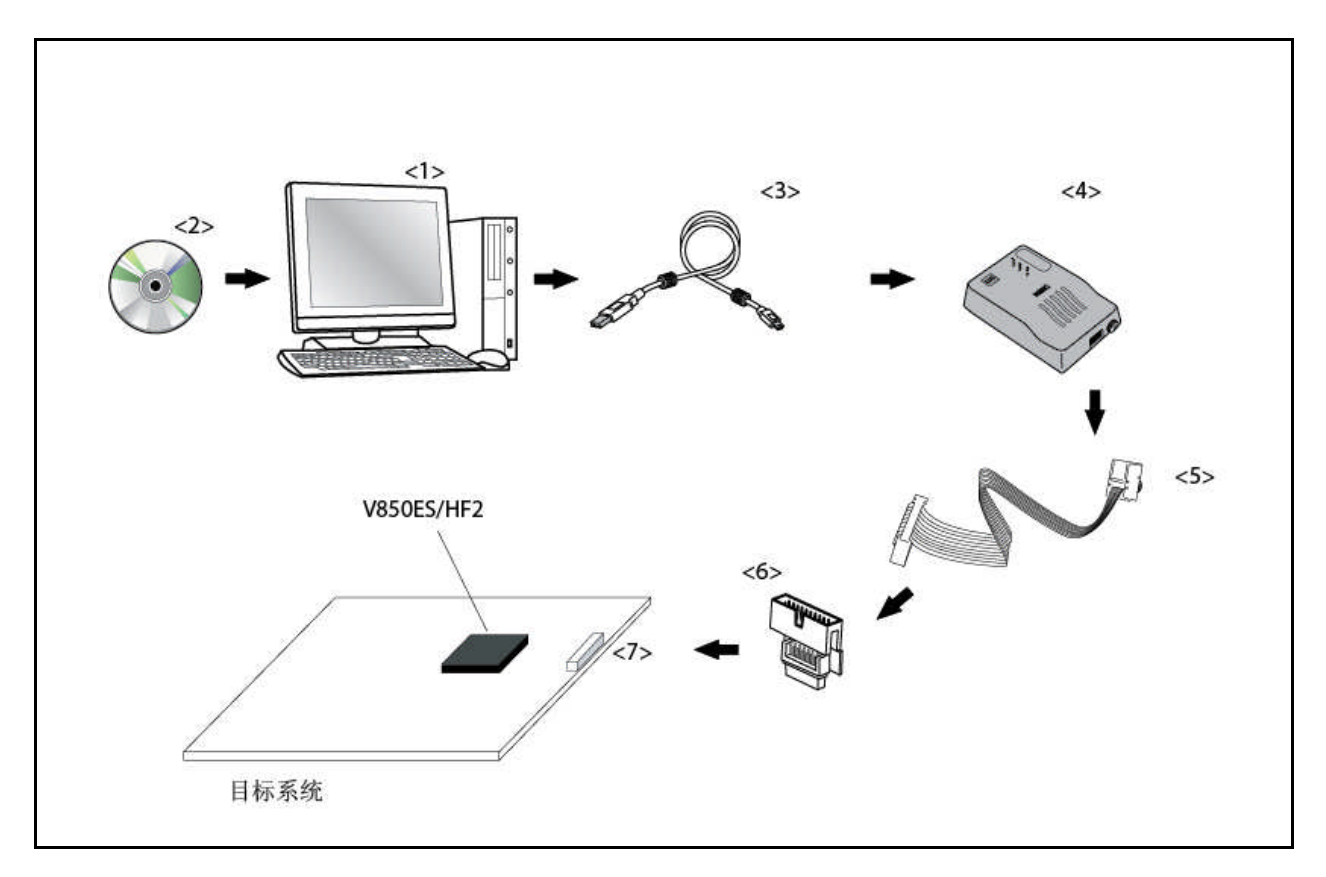

图 **A-3.** 片上仿真器系统结构

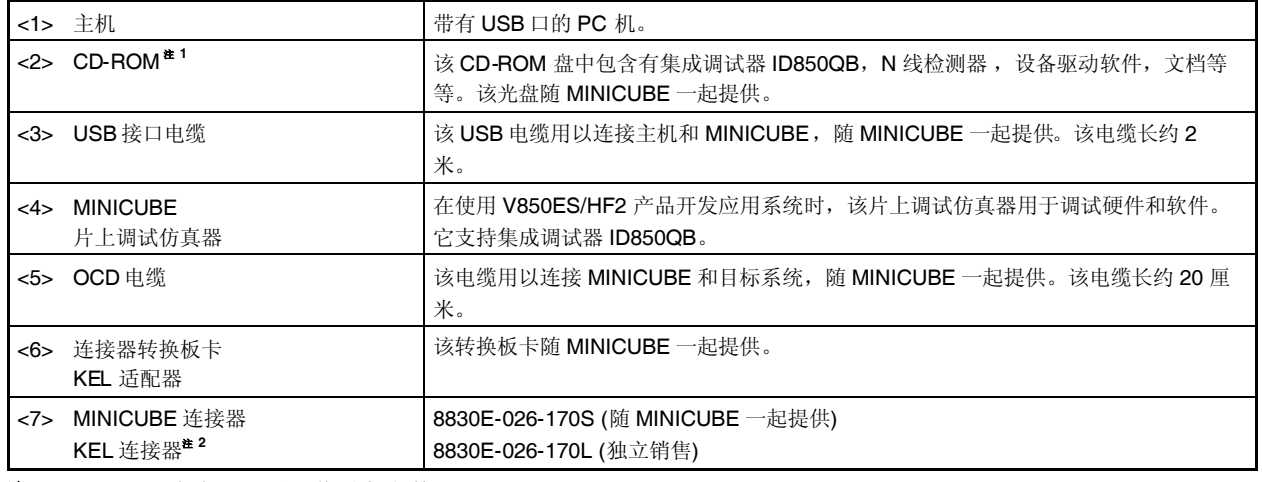

注 **1.** 由日电电子网站下载设备文件。

http://www.necel.com/micro/ods/eng/index.html

**2.** 为 KEL Corporation 公司产品。

备注 尖括号中的数字与图 A-3 中的数字相对应。

#### **A.4.3** 当时用 **MINICUBE2 QB-MINI2** 时

下面系统结构显示了将 MINICUBE2 连接到主机(PC-9821 系列, PC/AT 兼容机)上去的情形。

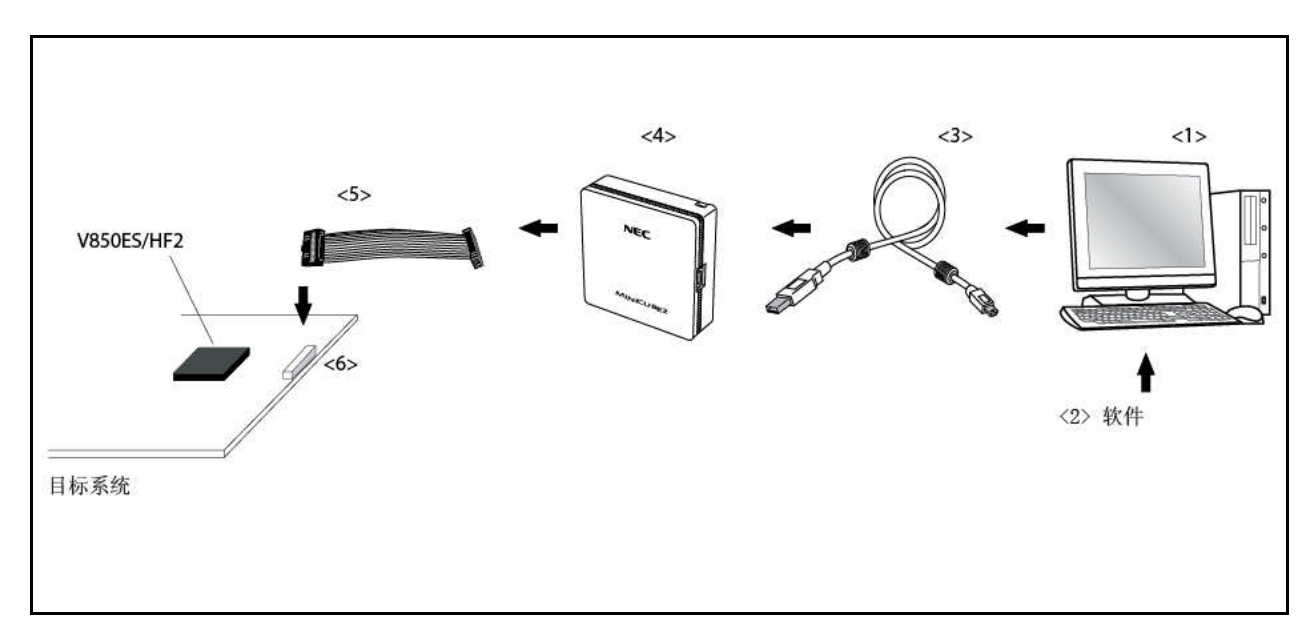

#### 图 **A-4.** 片上仿真系统的系统结构

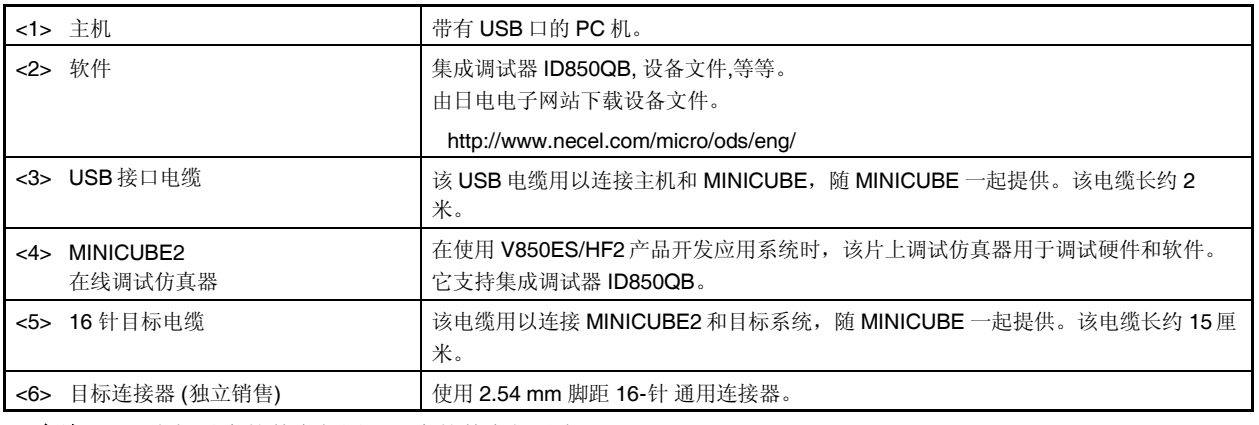

备注 尖括号中的数字与图 A-4 中的数字相对应。

# **A.5** 调试工具 **(**软件**)**

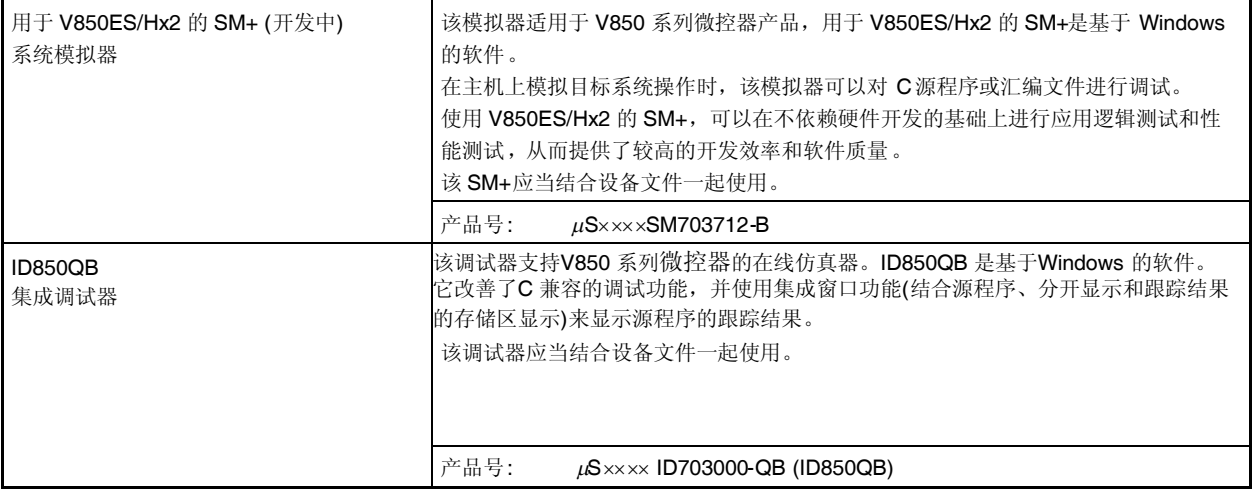

各注 产品号中的xxxx随主机和使用的 OS 的不同而有所不同。

### $\mu$ S $\times$  $\times$  $\times$ ID703000-QB

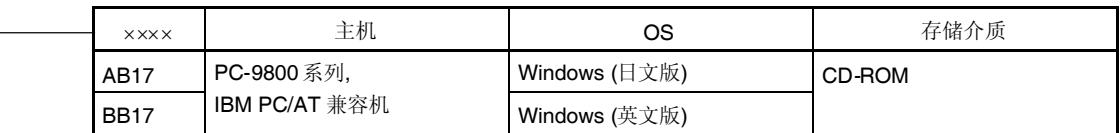

### **A.6** 嵌入式软件

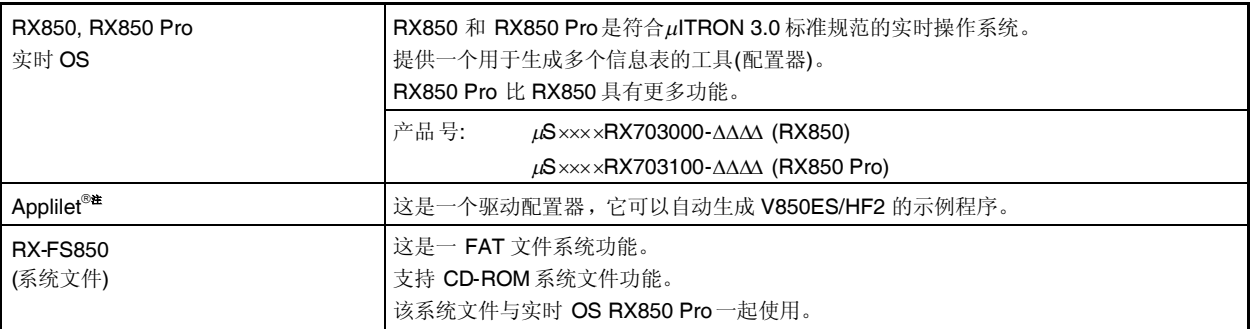

注 预了解如何获得 Applilet, 请向日电电子销售代表咨询。

### 注意事项 要购买 **RX850** 或 **RX850 Pro** 产品,请先填写购买申请表并签署许可协议。

备注 产品号中的xxxx随主机和使用的 OS 的不同而有所不同。

 $\mu$ S $\times$  $\times$  $\times$ RX703000- $\Delta$  $\Delta$  $\Delta$ 

 $\mu$ S $\frac{\text{X} \times \text{X} \times \text{R}}{1}$ X703100- $\frac{\Delta \Delta \Delta \Delta}{ }$ 

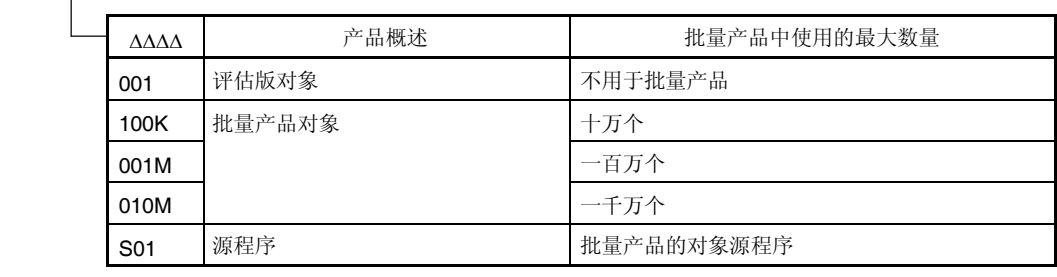

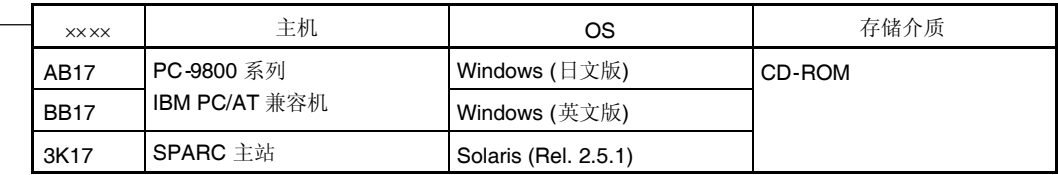

## **A.7** 闪存写入工具

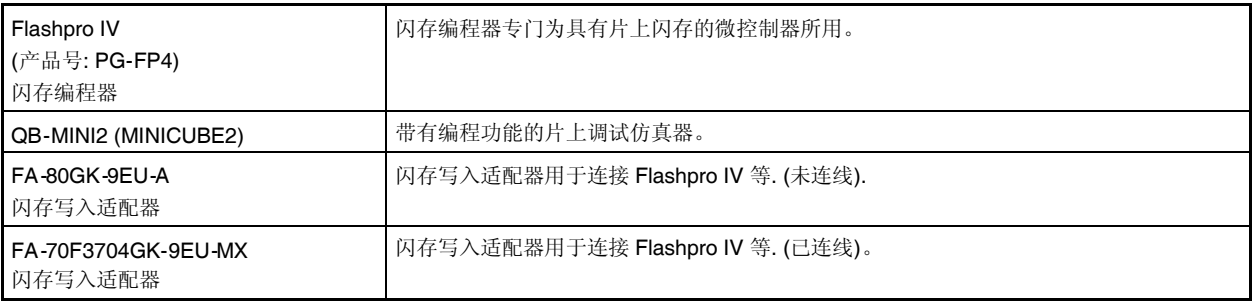

备注 FA-80GK-9EU-A 和 FA-70F3704GK-9EU-MX 为 Naito Densei Machida Mfg. Co., Ltd 产品。 电话: +81-42-750-4172

### 附录 **B** 寄存器索引

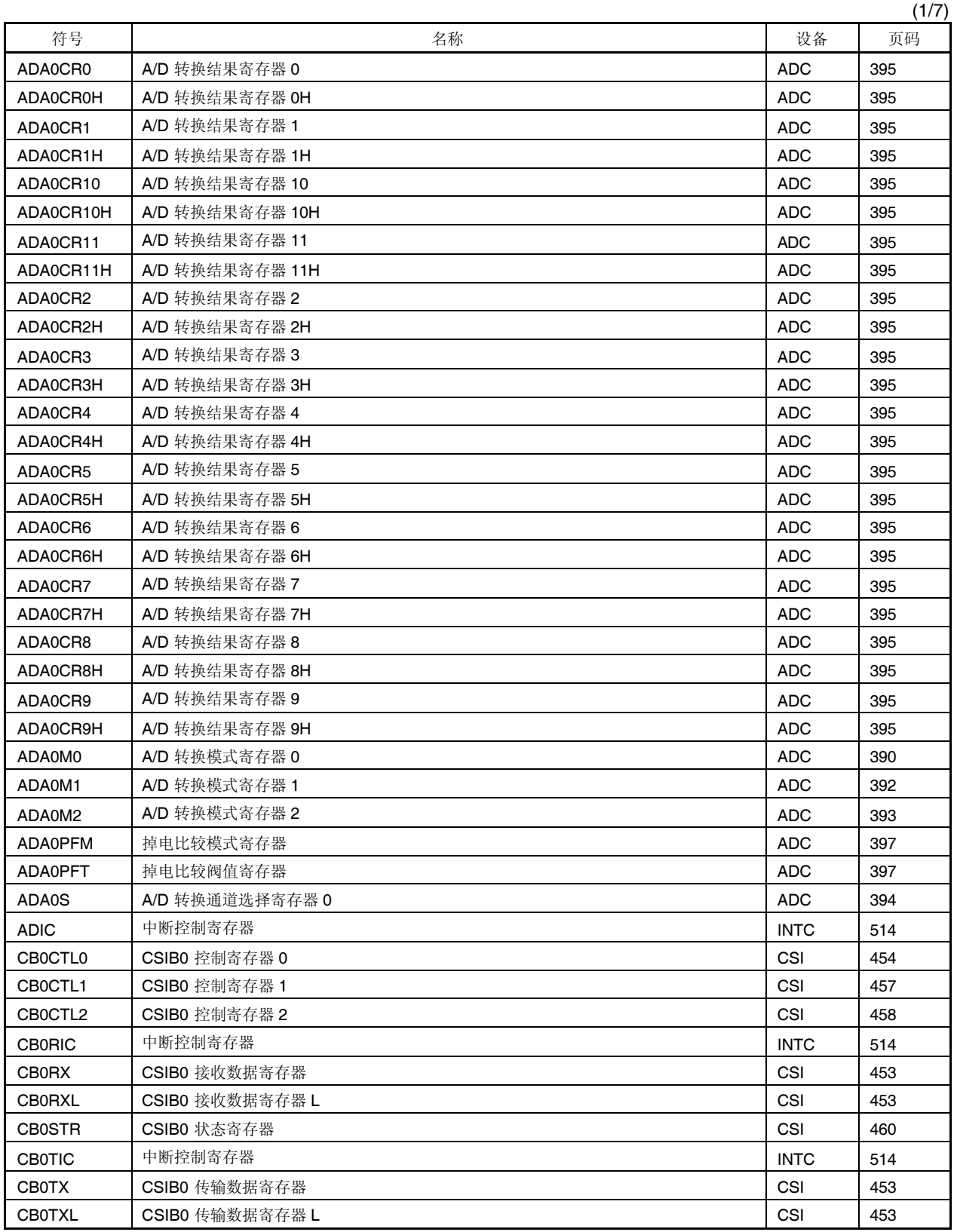

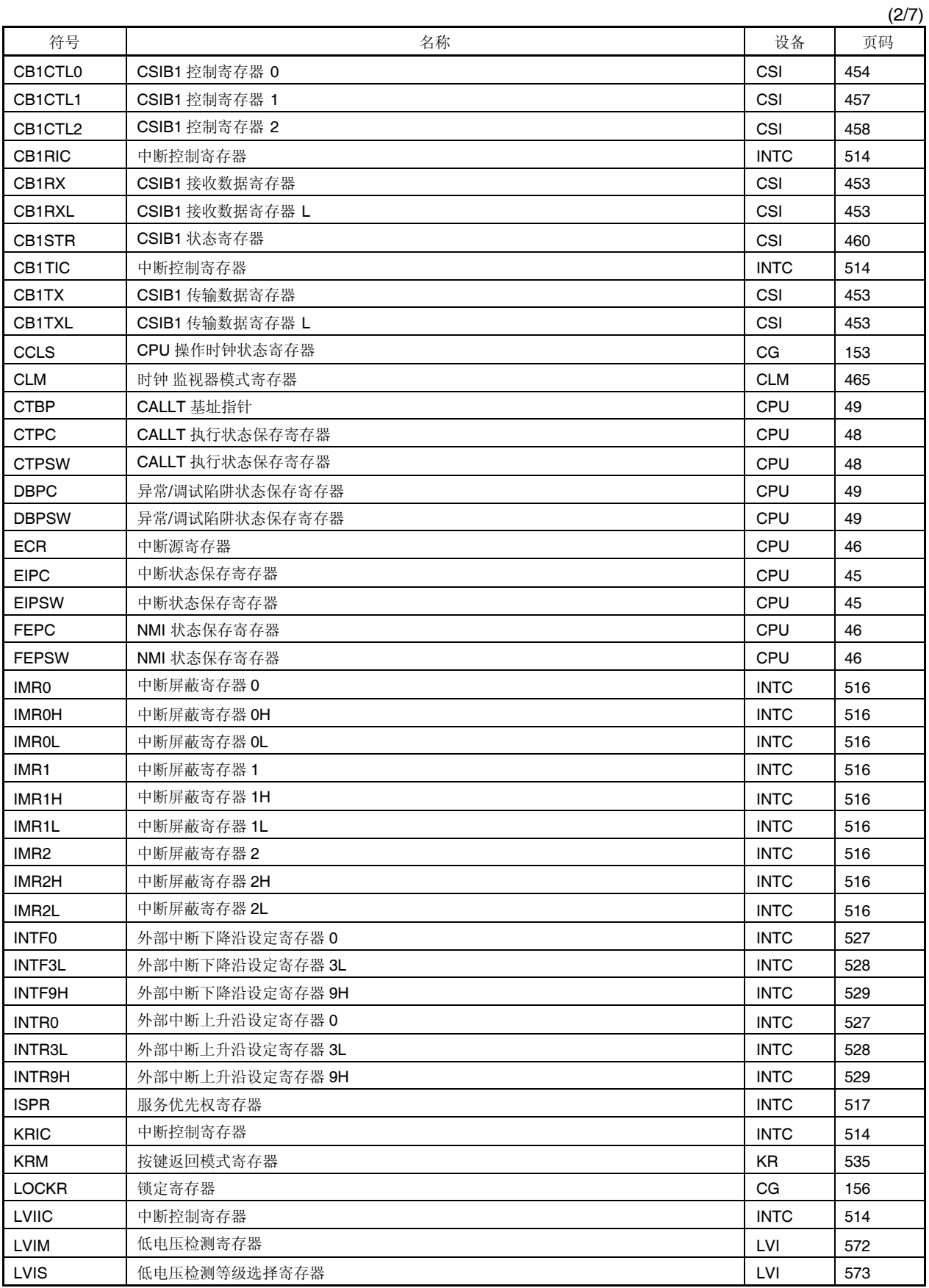

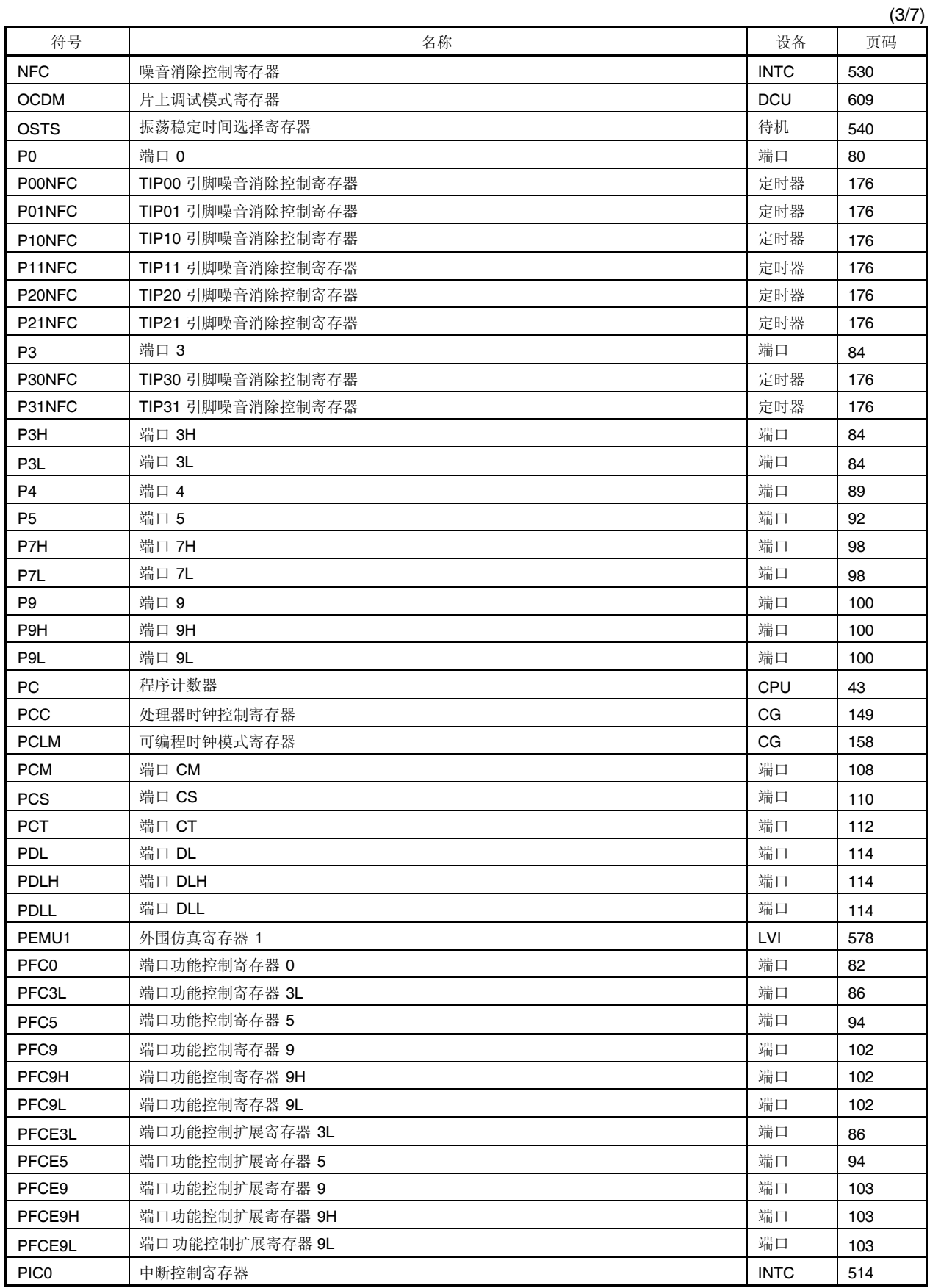

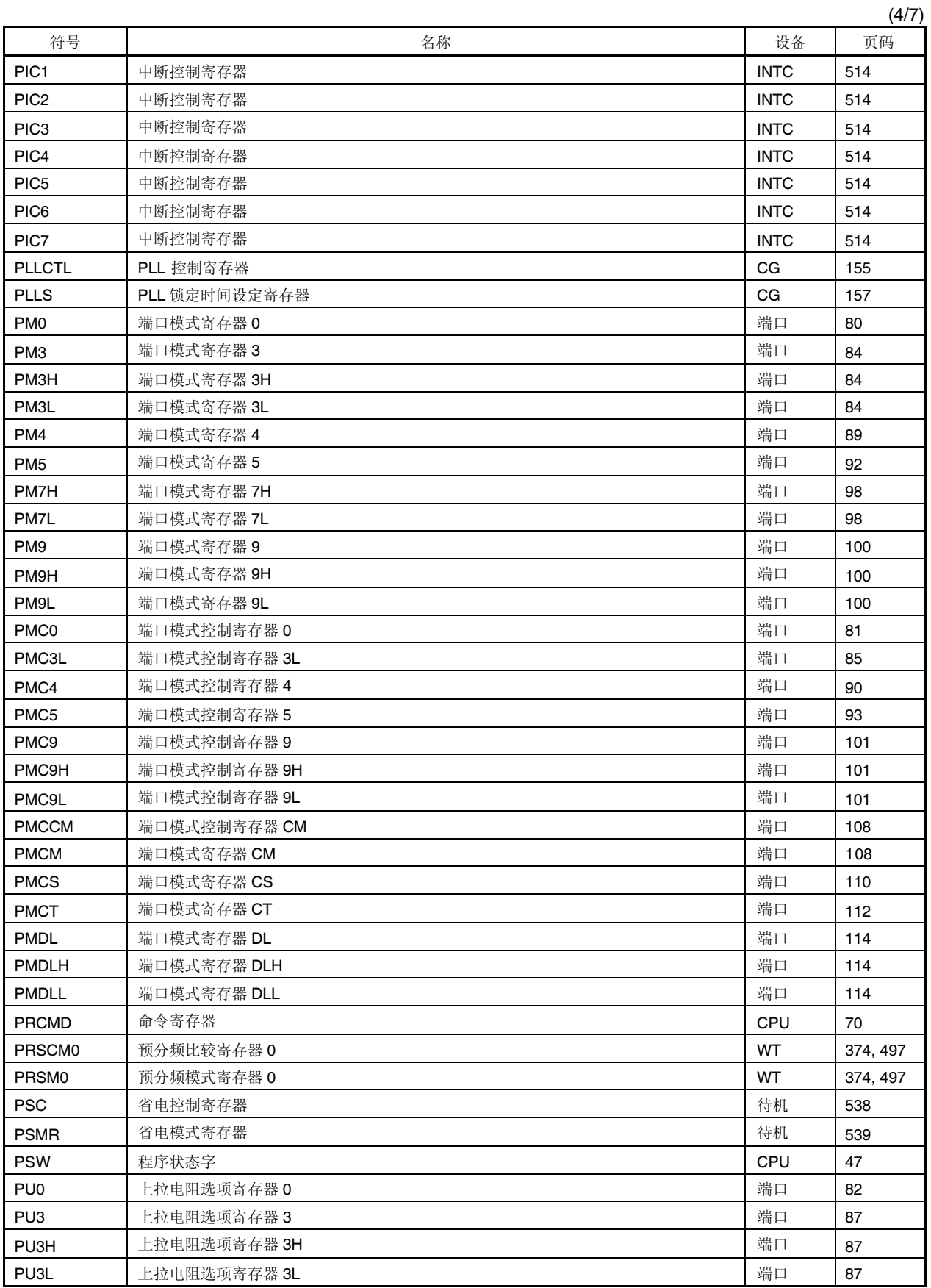

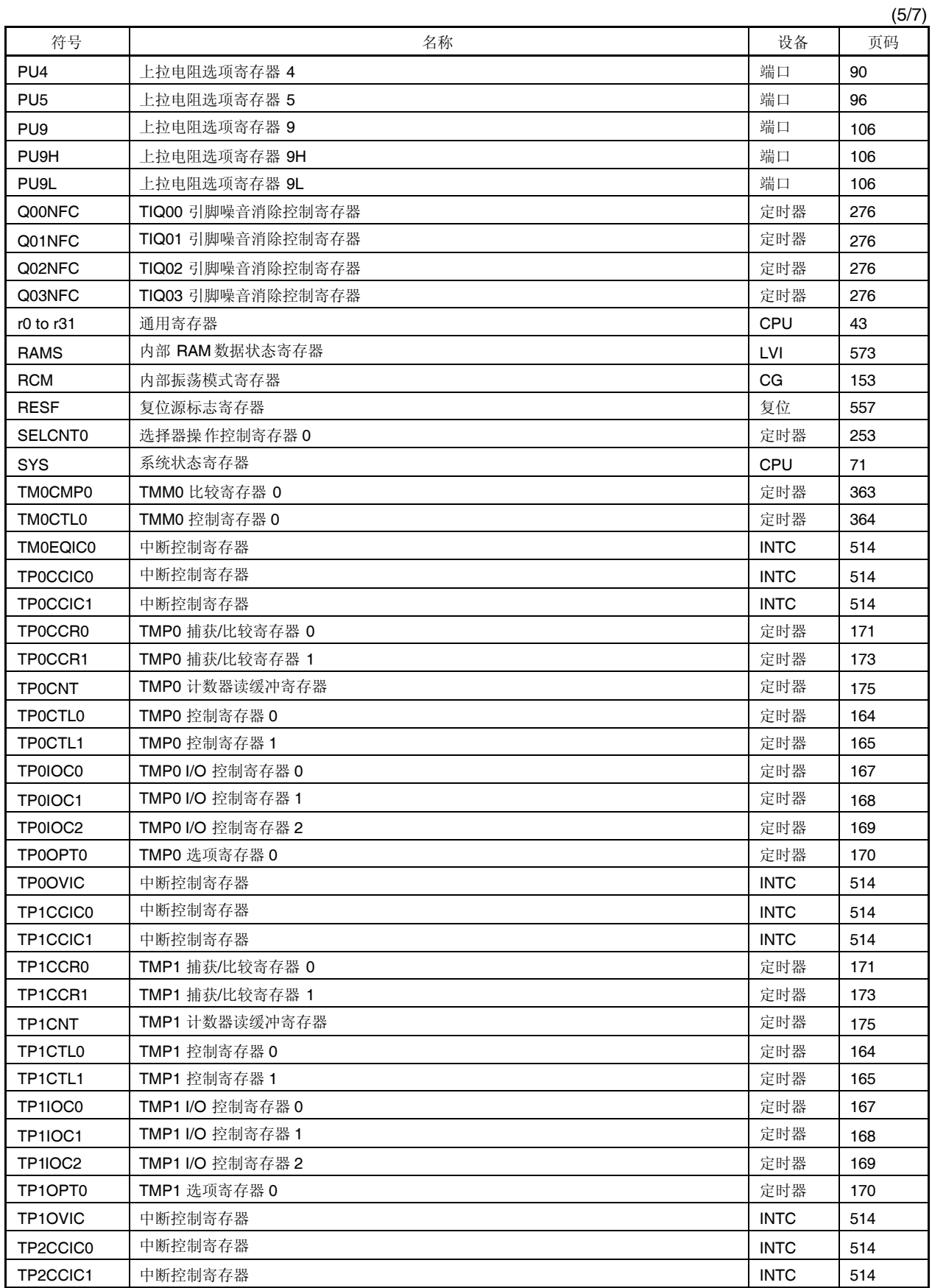

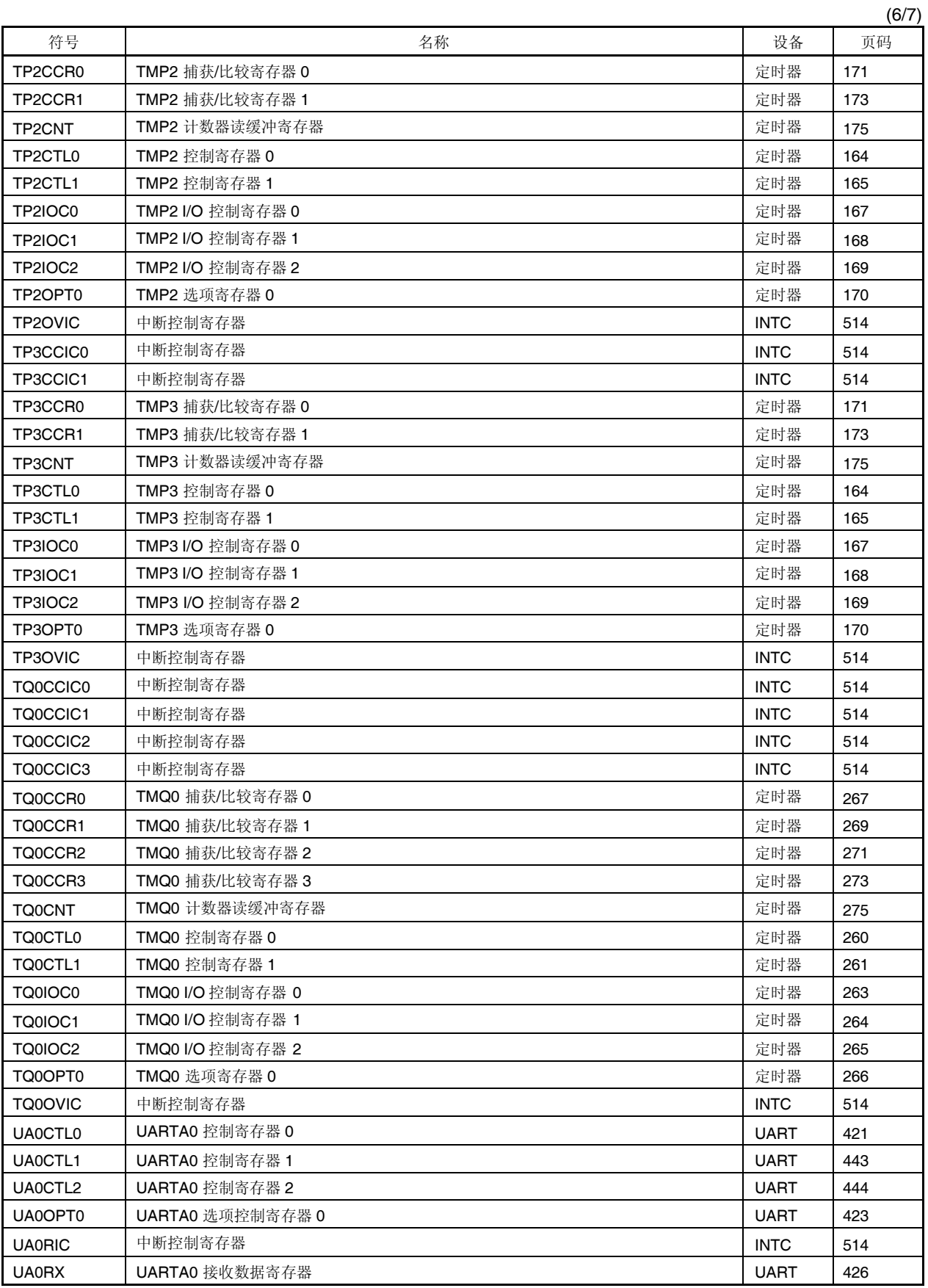

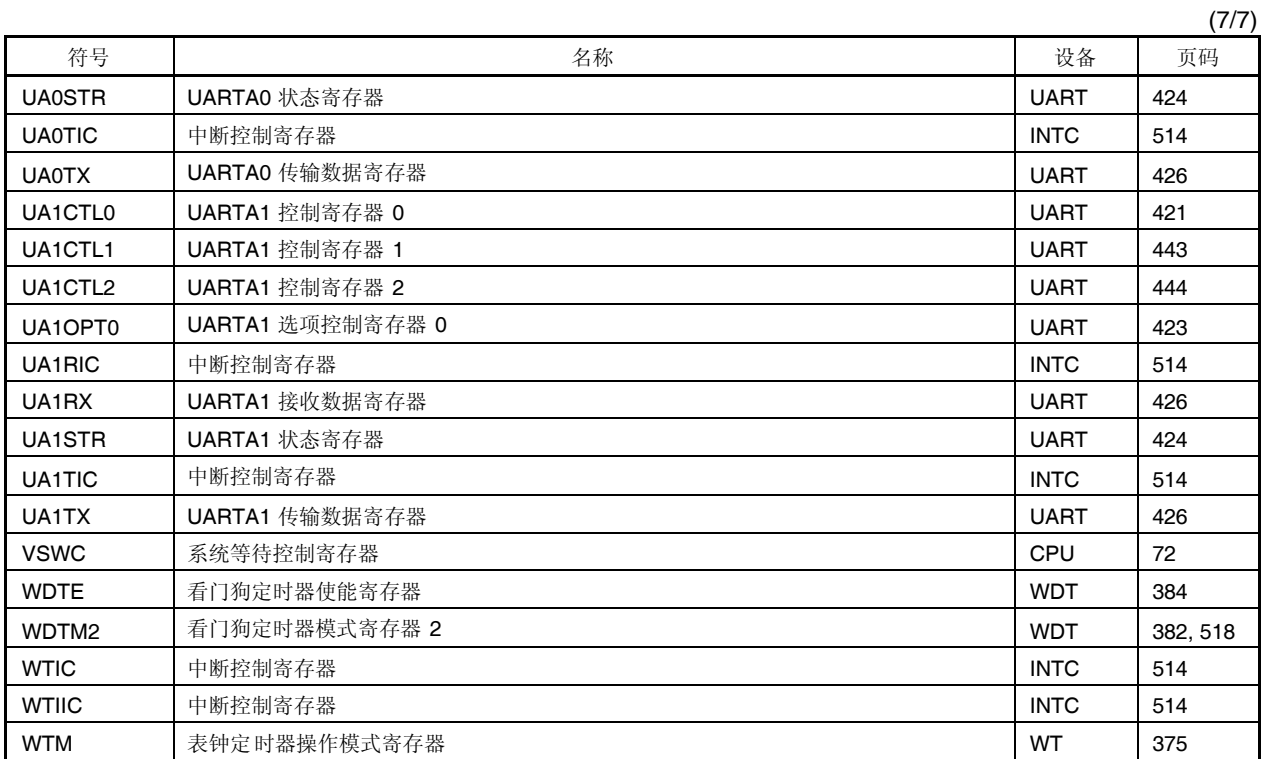

# **C.1** 规则

## **(1)** 用于描述操作数的寄存器符号

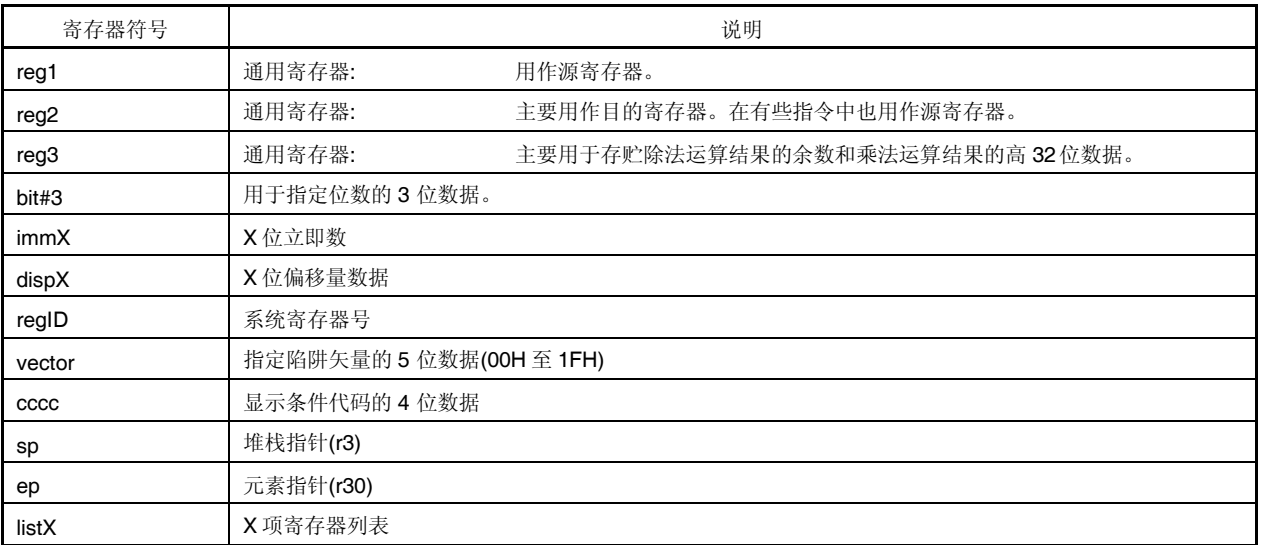

# **(2)** 用于描述操作码的寄存器符号

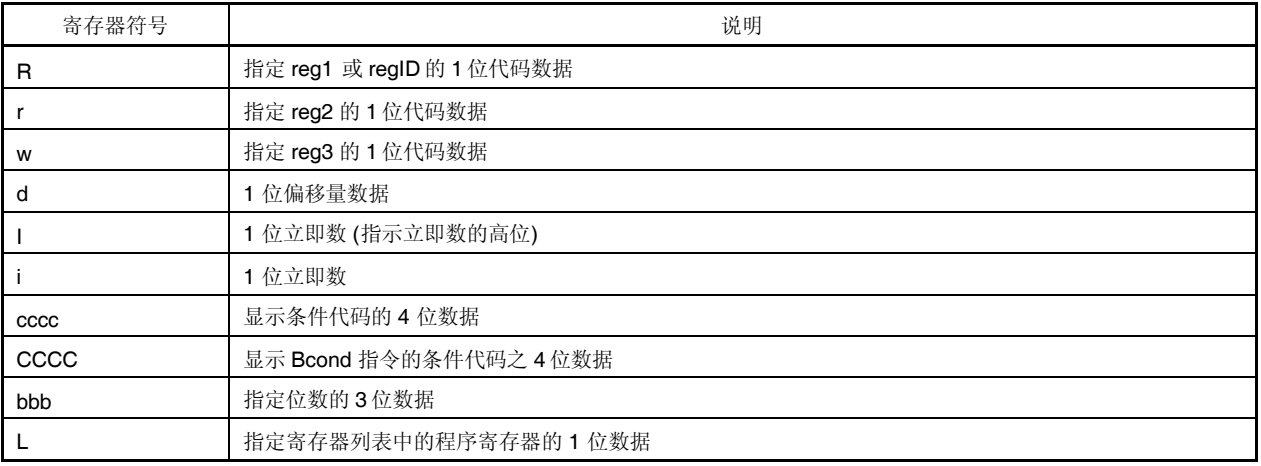

### **(3)** 用于描述操作的寄存器符号

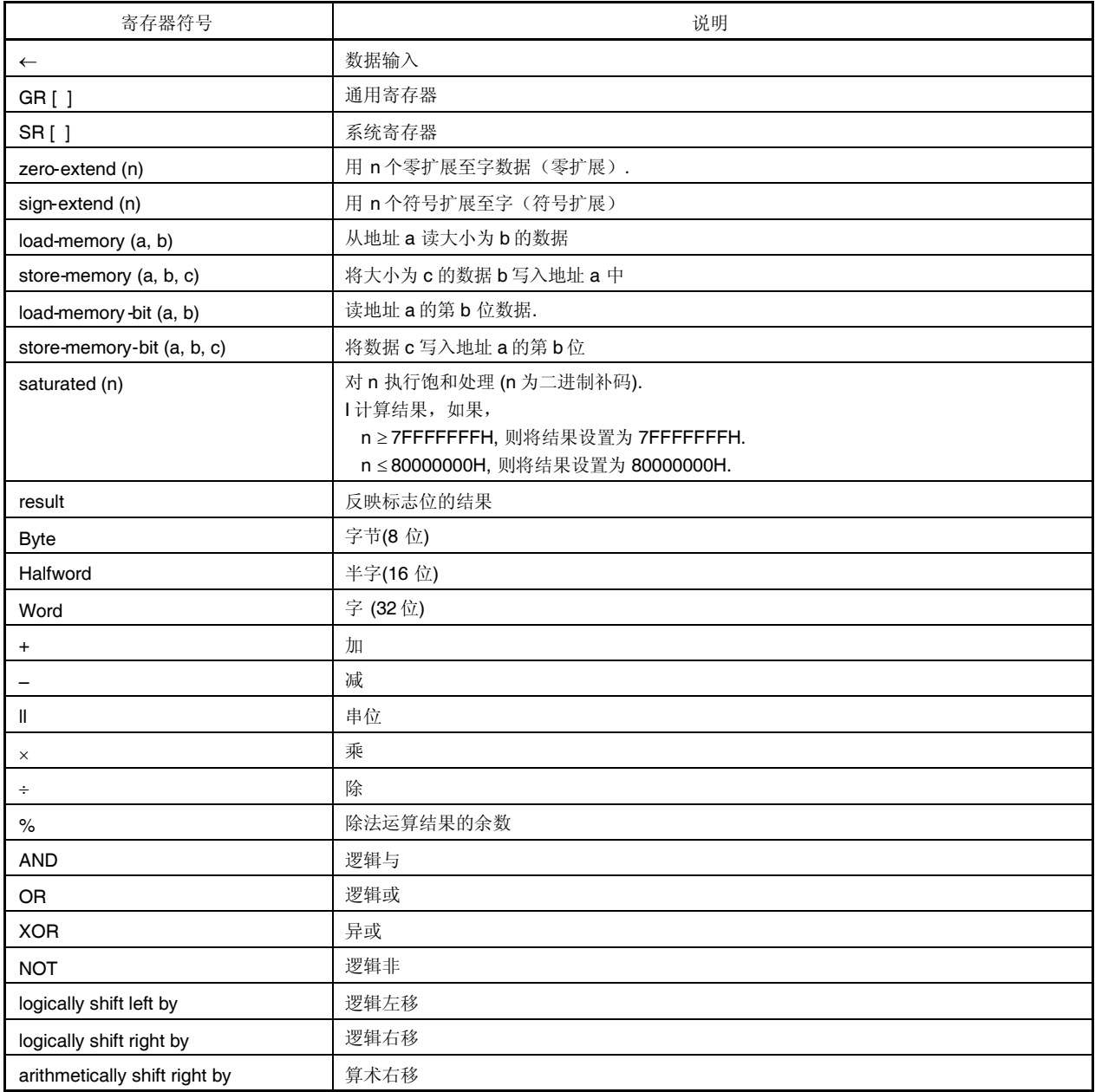

### **(4)** 用于执行时钟寄存器符号

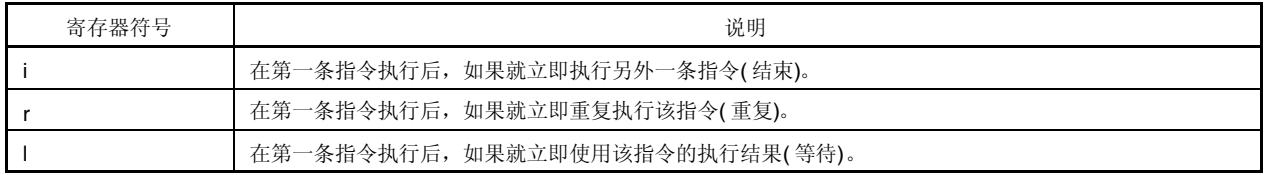

## **(5)** 用于标志操作的寄存器符号

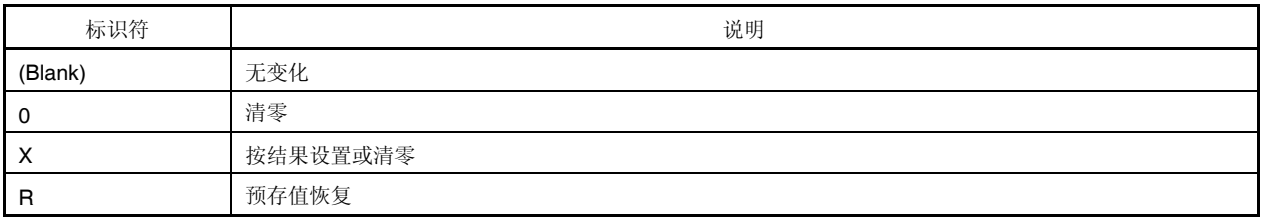

# **(6)** 条件代码

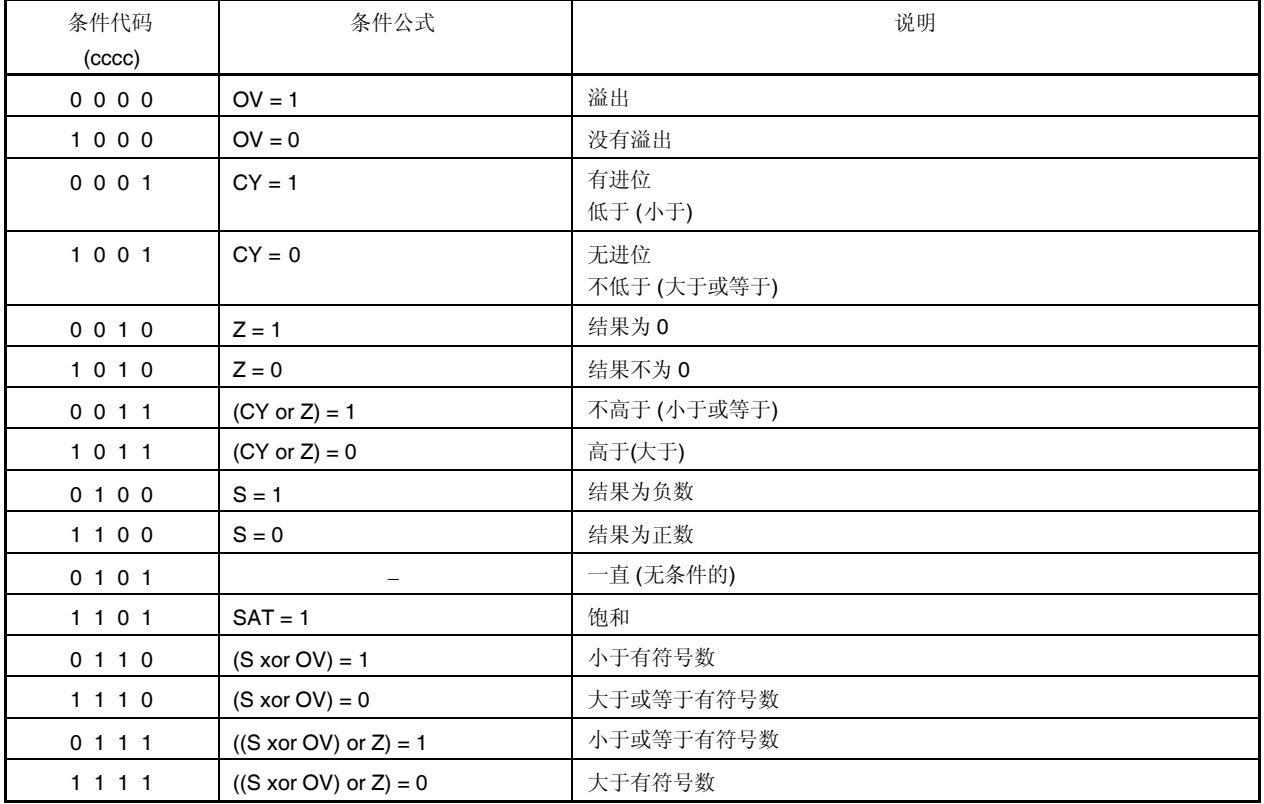

# **C.2** 指令集**(**按字母先后顺序**)**

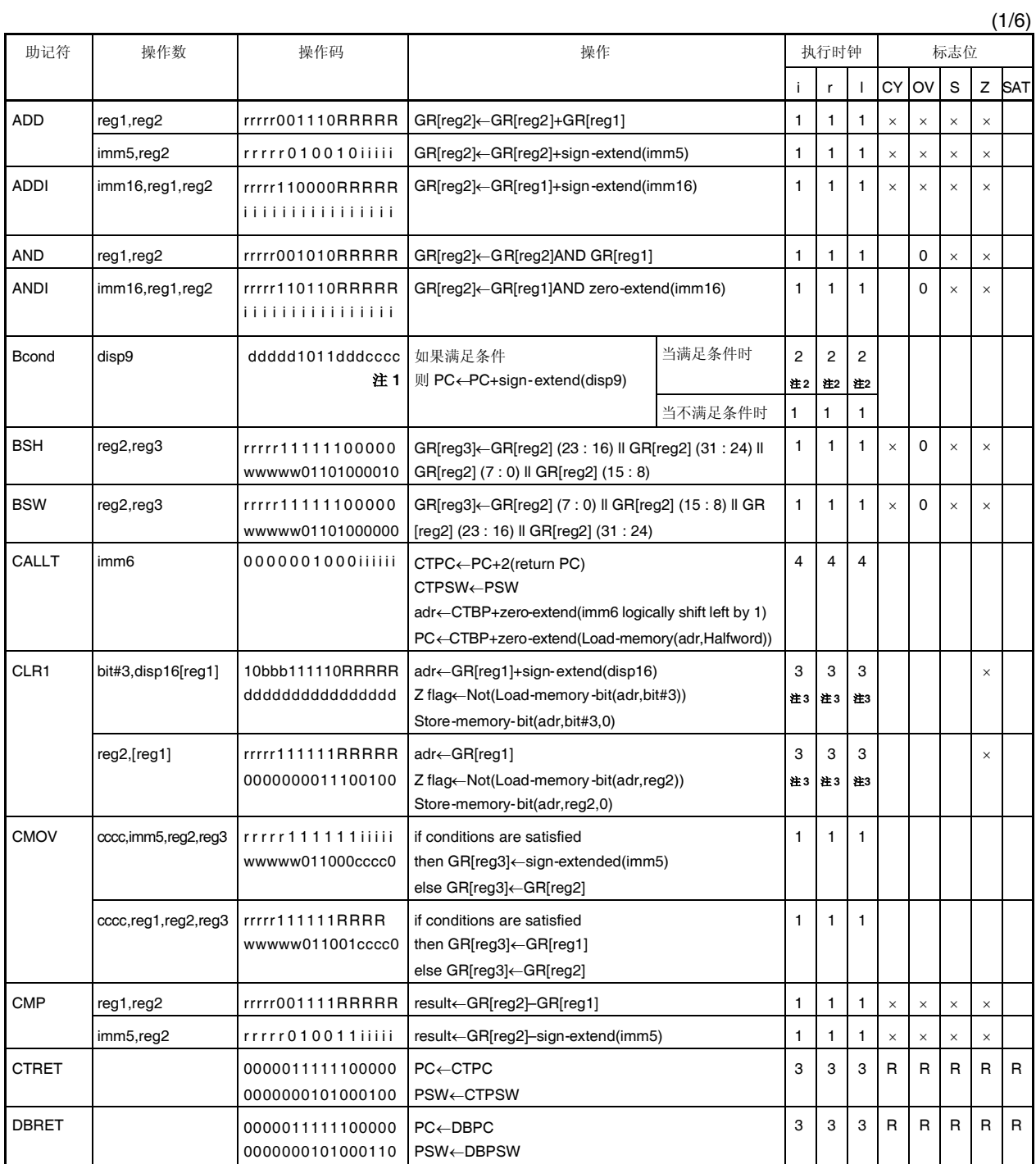

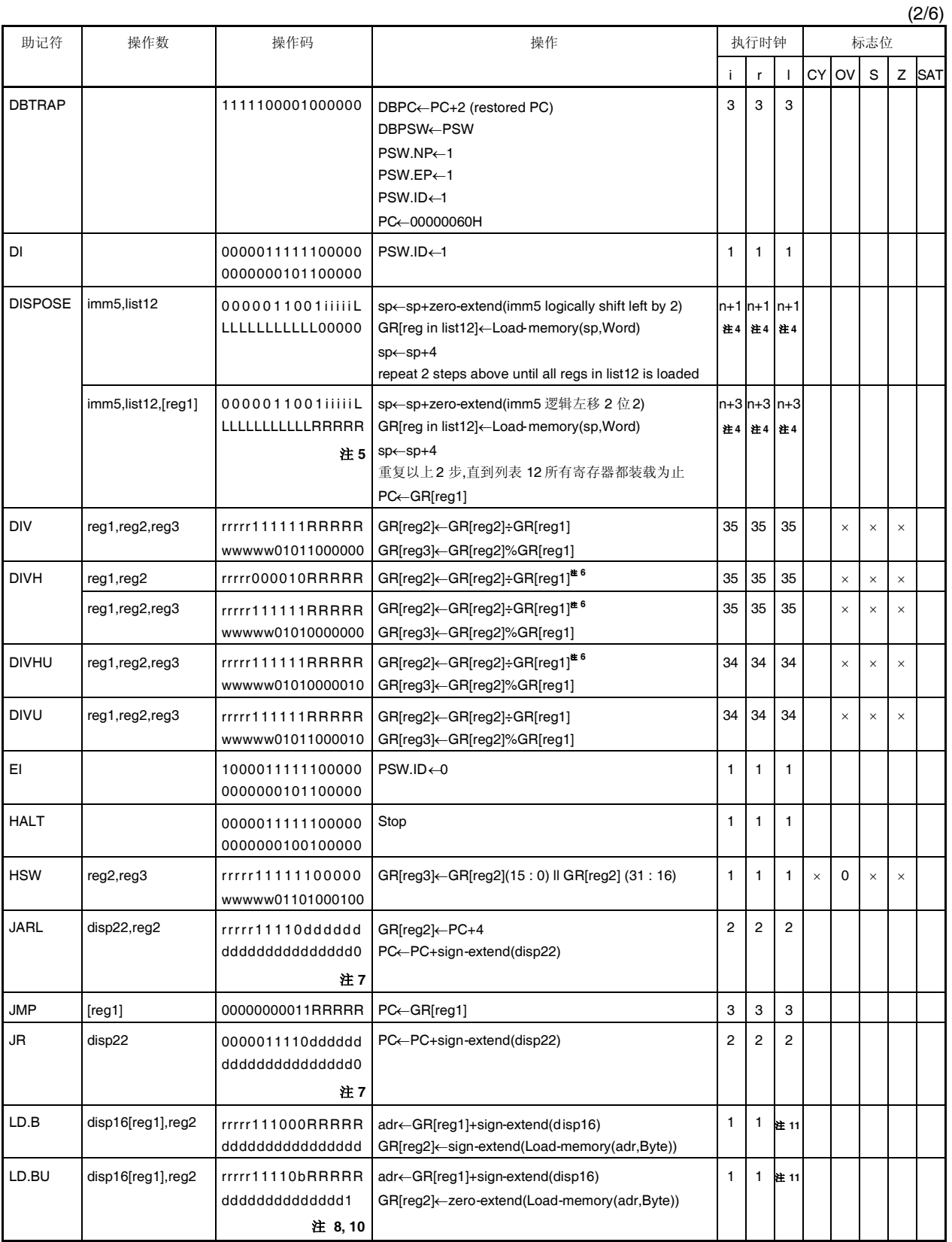

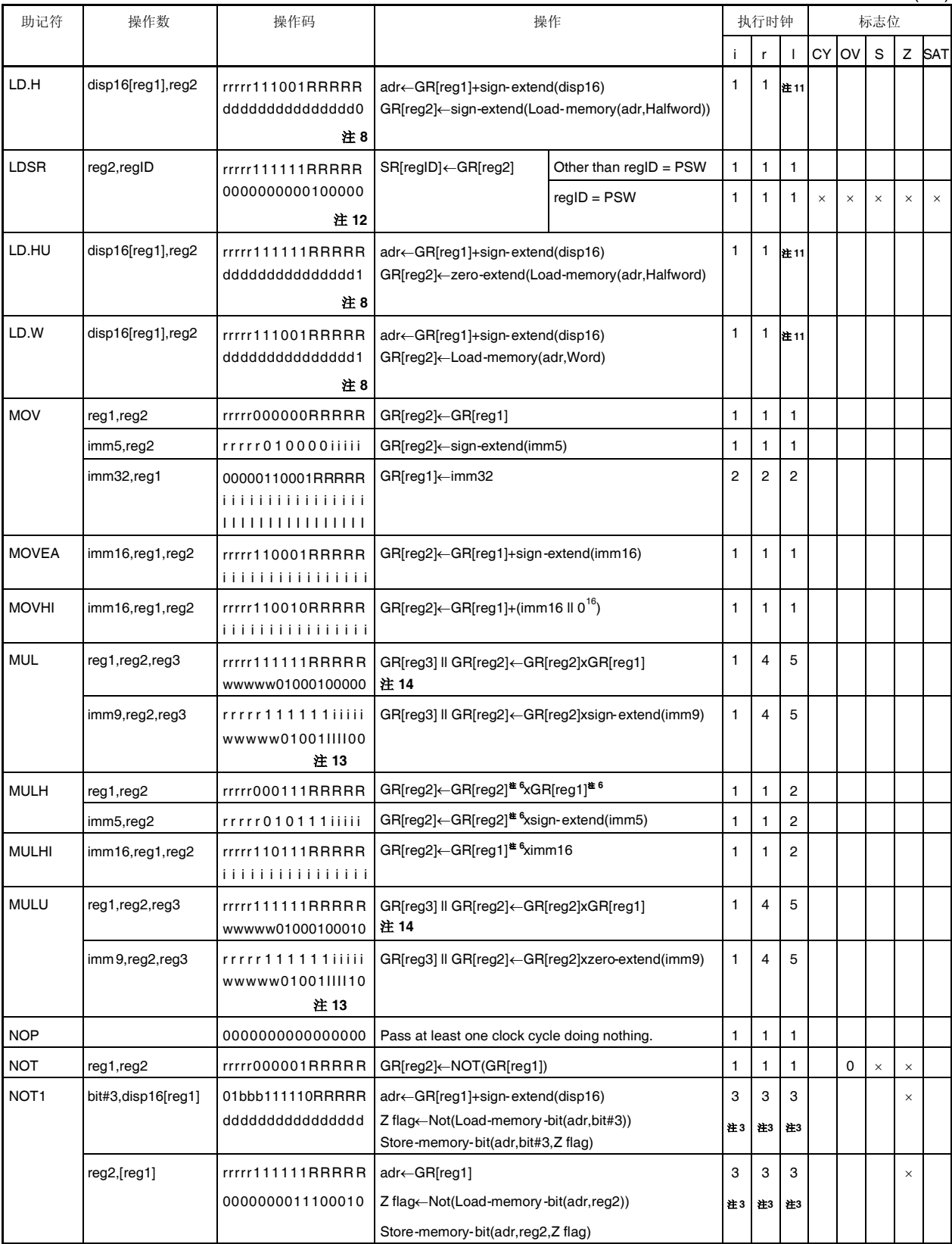

(3/6)

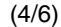

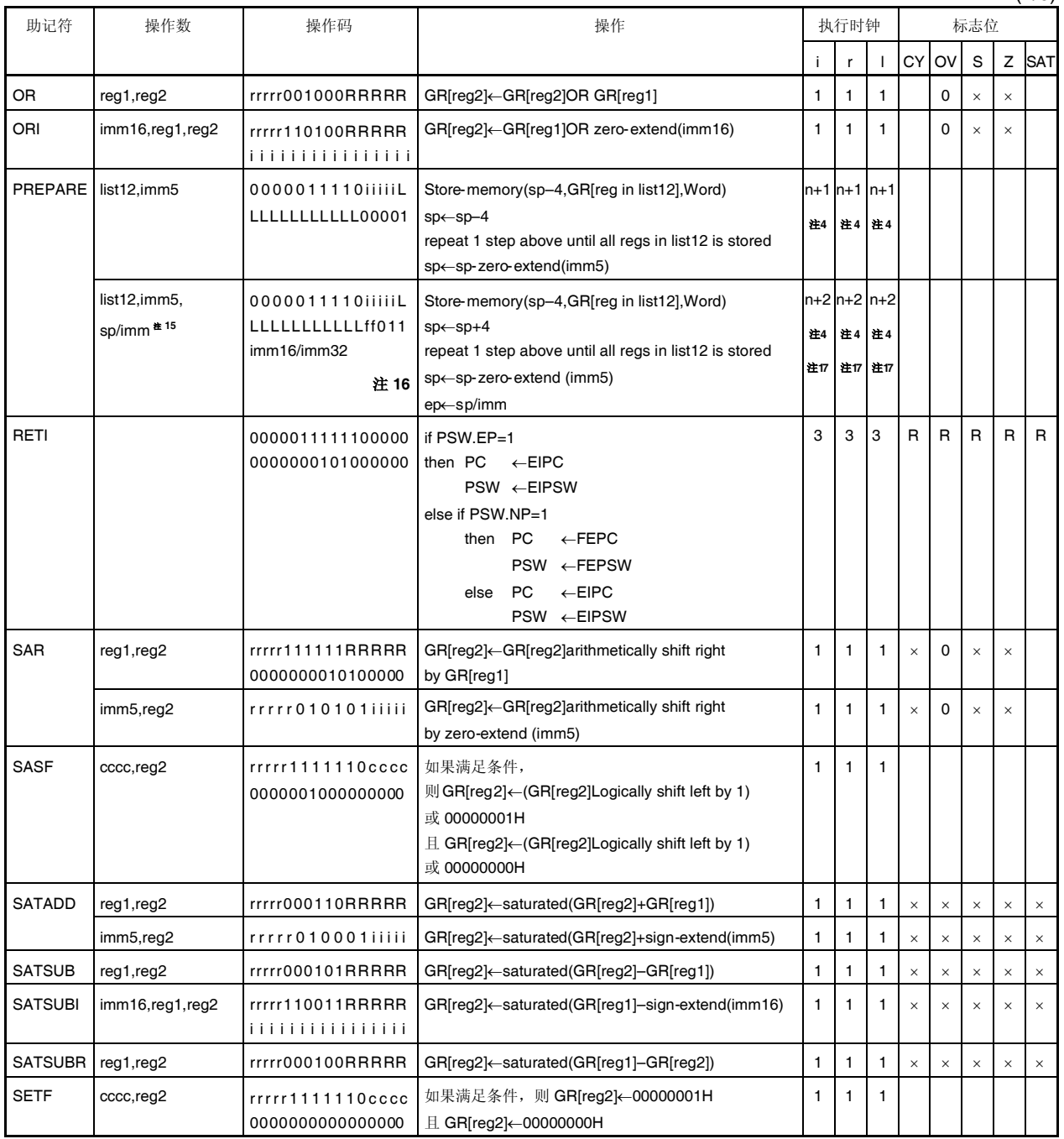

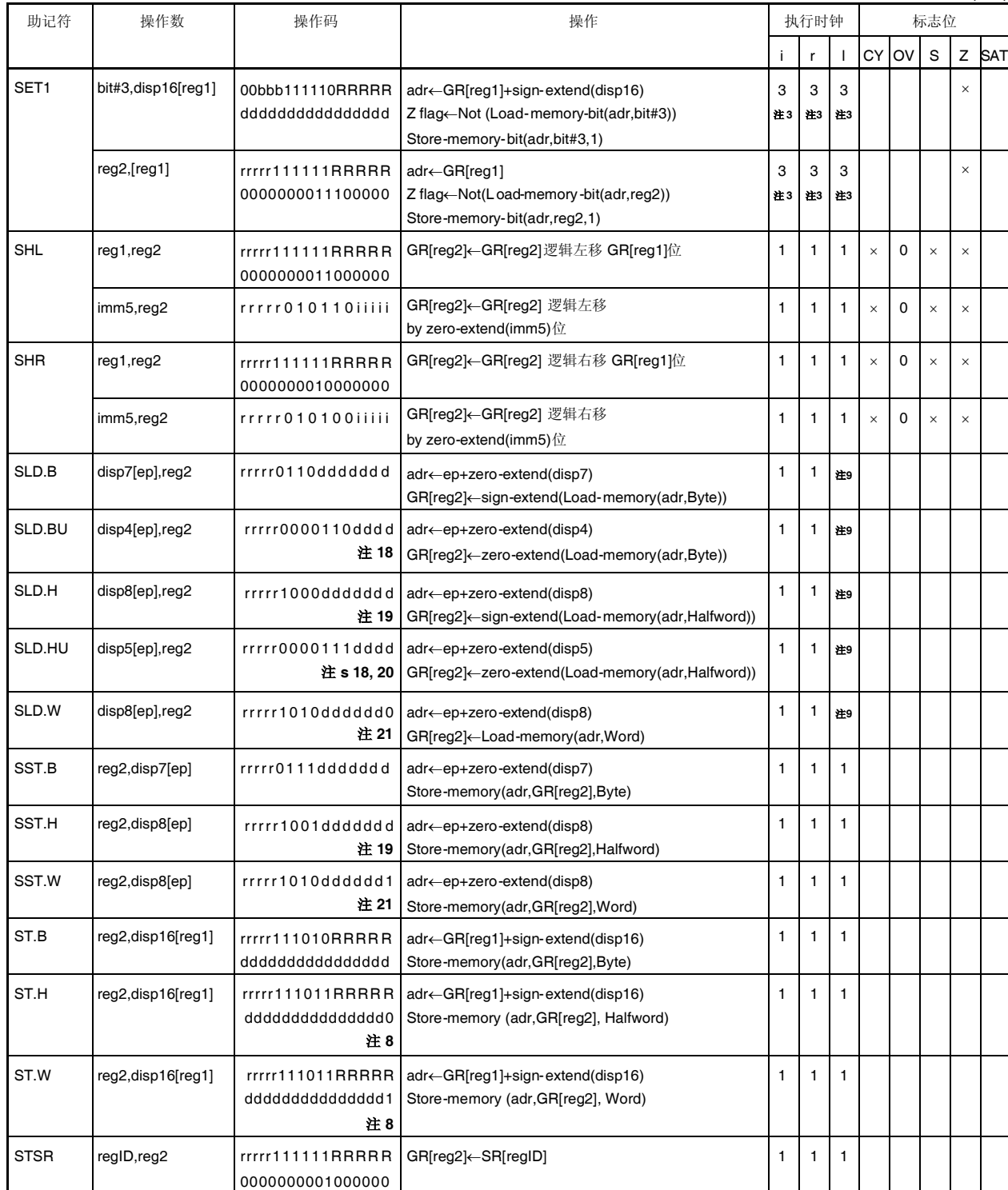

(5/6)

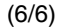

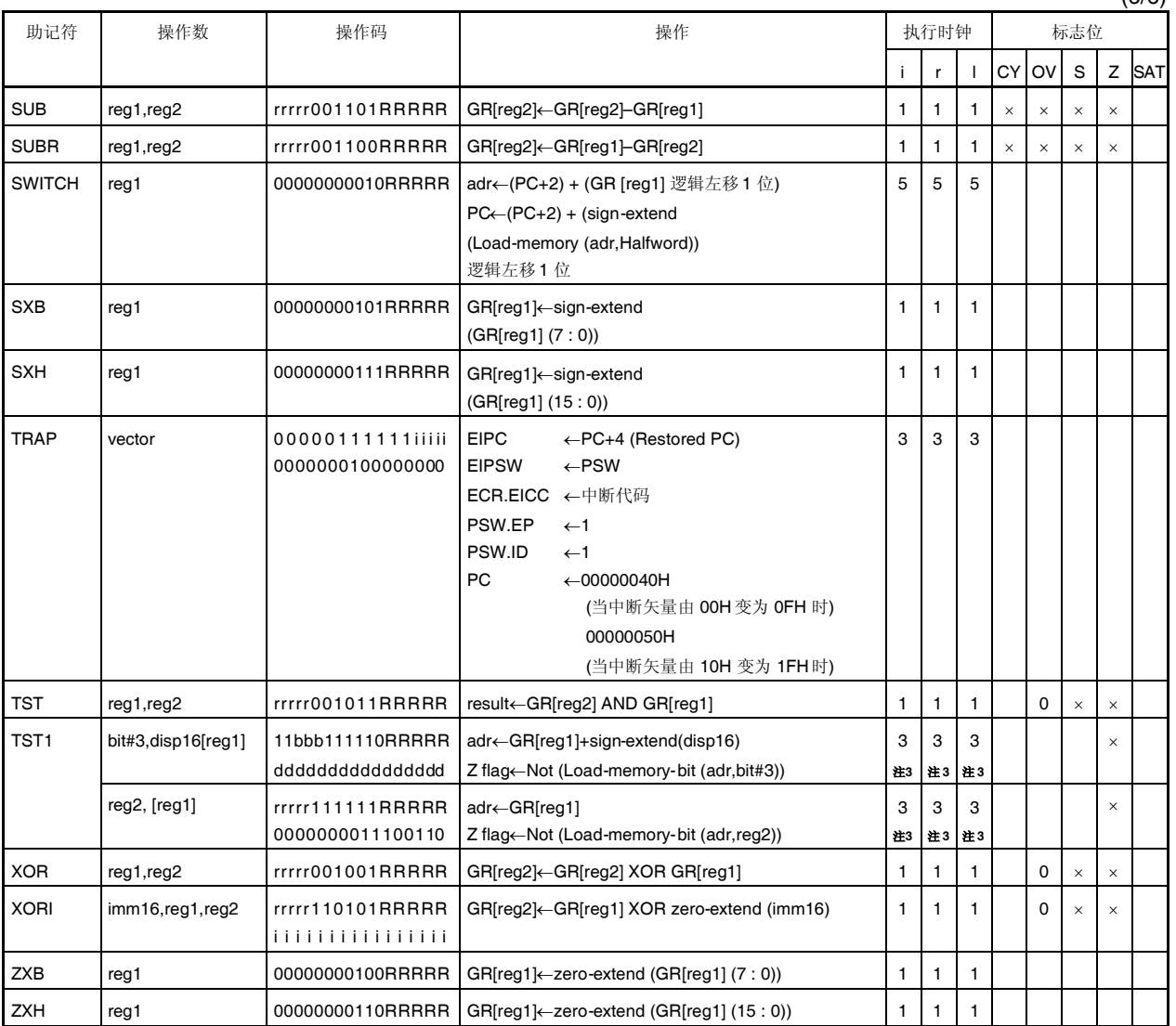

注 **1.** dddddddd: disp9的高 8 位数据。

- **2.** 3 如果先前有一指令立即重写了 PSW寄存器的内容。.
- **3.** 如果没有等待状态(3 + 读访问等待状态数)。
- **4.** n 为列表 12 装载寄存器的总数 (根据等待状态数。 同样,如果没有等待状态, n 为列表 12 装载寄存器的 总数,如果 n = 0,执行与 n = 1 情况一样的操作。)
- **5.** RRRRR: 00000以外的数。
- **6.** 仅低半字数据有效。
- **7.** ddddddddddddddddddddd: disp22的高 21 位数据。
- **8.** ddddddddddddddd: disp16 的高 15 位数据。
- **9.** 取决于等待状态数(如果没有等待状态则为 1)。.
- **10.** b: disp16的第 0 位。
- **11.** 取决于等待状态数(如果没有等待状态则为 2)。

注 **12.** 在该指令中,出于助记符描述的方便起见,将 reg2 用作源寄存器,而寄存器 reg1 域用作操作码。 因 此,该指令的助记符描述和操作码中的寄存器配置的含义与其他指令不同。

rrrrr = 寄存器 regID 配置

RRRRR =寄存器 reg2 配置

- 13. iiiii: imm9 的低 5 位数据。
	- IIII: imm9 的高 4 位数据。
- **14.** 请不要将通用寄存器 reg1 和 reg3 指定为同一个寄存器。
- **15.** sp/imm: 指定子操作码的 19 位和 20 位。
- **16.** ff = 00: 将 sp 装载至 ep 中。
	- 01: 将符号扩展的 16 位立即数(第 47 到 32 位)装载至 ep 中。
	- 10: 将逻辑左移 16 位的 16 位立即数(第 47 到 32 位)装载至 ep 中。
	- 11: 将 32 位立即数(第 63 到 32 位)装载至 ep 中。
- **17.** 如果 imm = imm32, n + 3 个时钟。
- **18.** r r r r r : 00000 以外的数。
- **19.** ddddddd: disp8 的高 7 位数据。
- **20.** dddd: disp5 的高 4 位数据。
- **21.** dddddd: disp8 的高 6 位数据。

本附录列出本文档中的注意事项。 表中"类别(硬件/软件)"定义如下。

硬件: 微控制器内部/外部硬件的注意事项 软件:寄存器设置或编程的注意事项

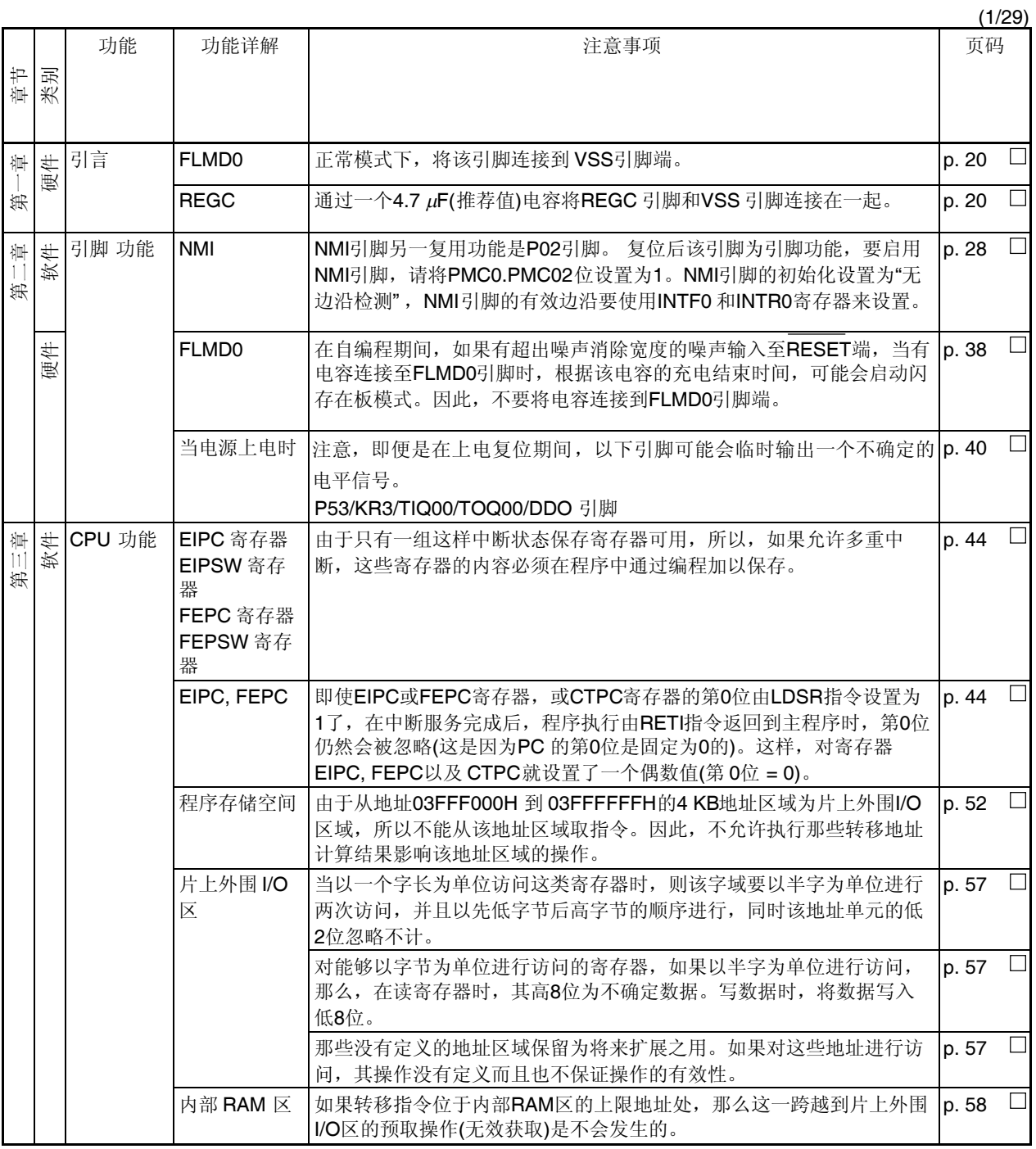

<R>

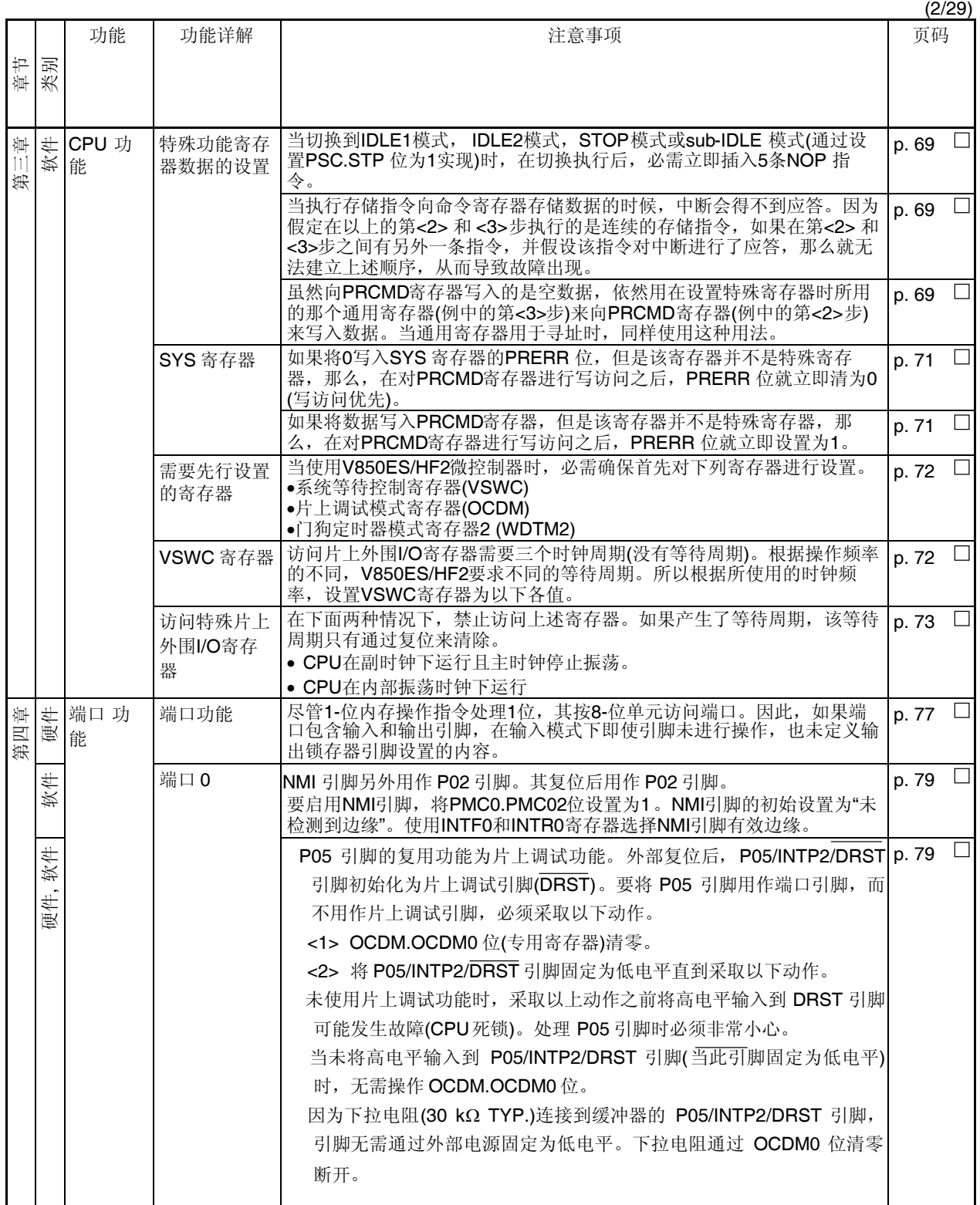

(3/29)

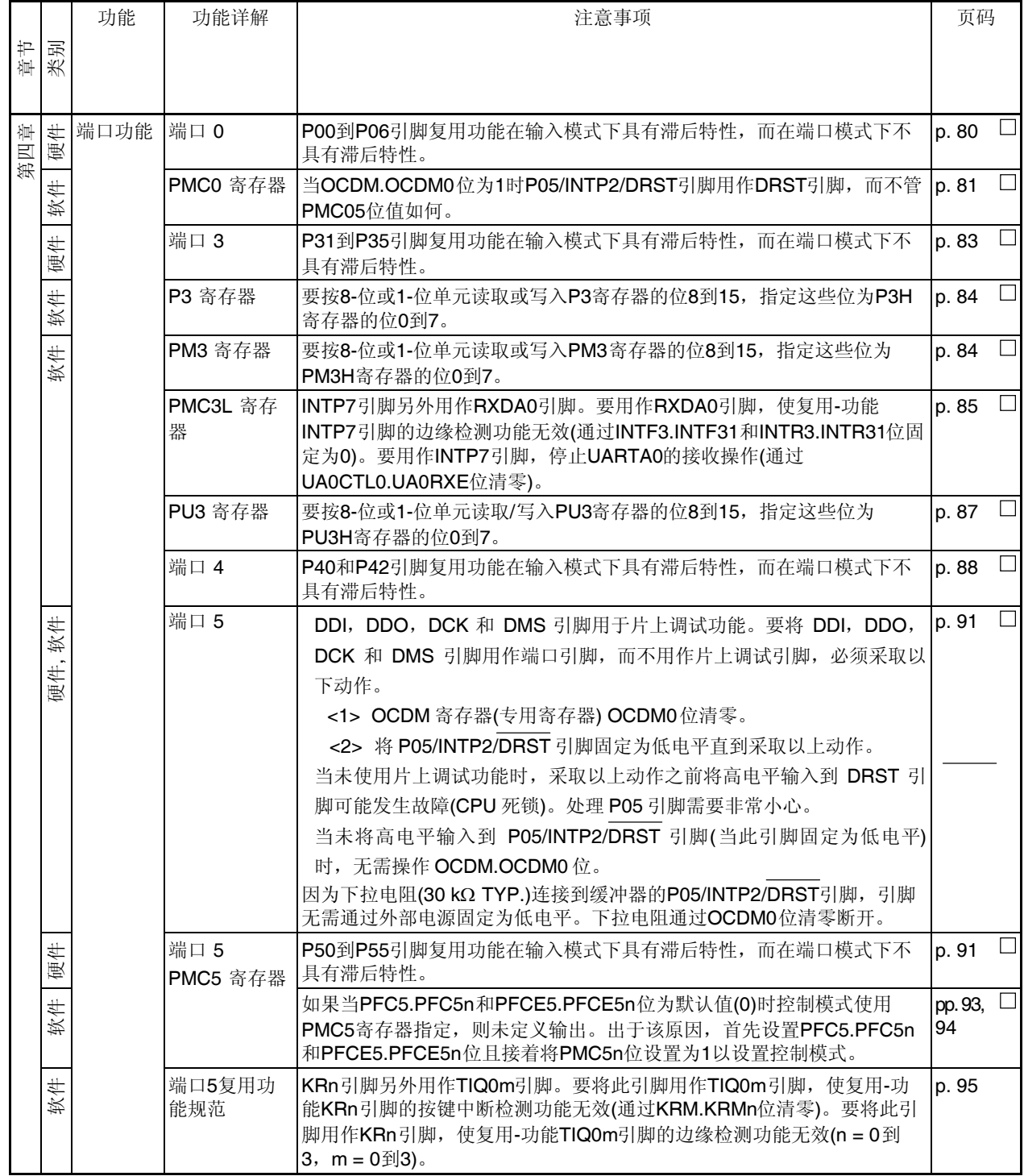

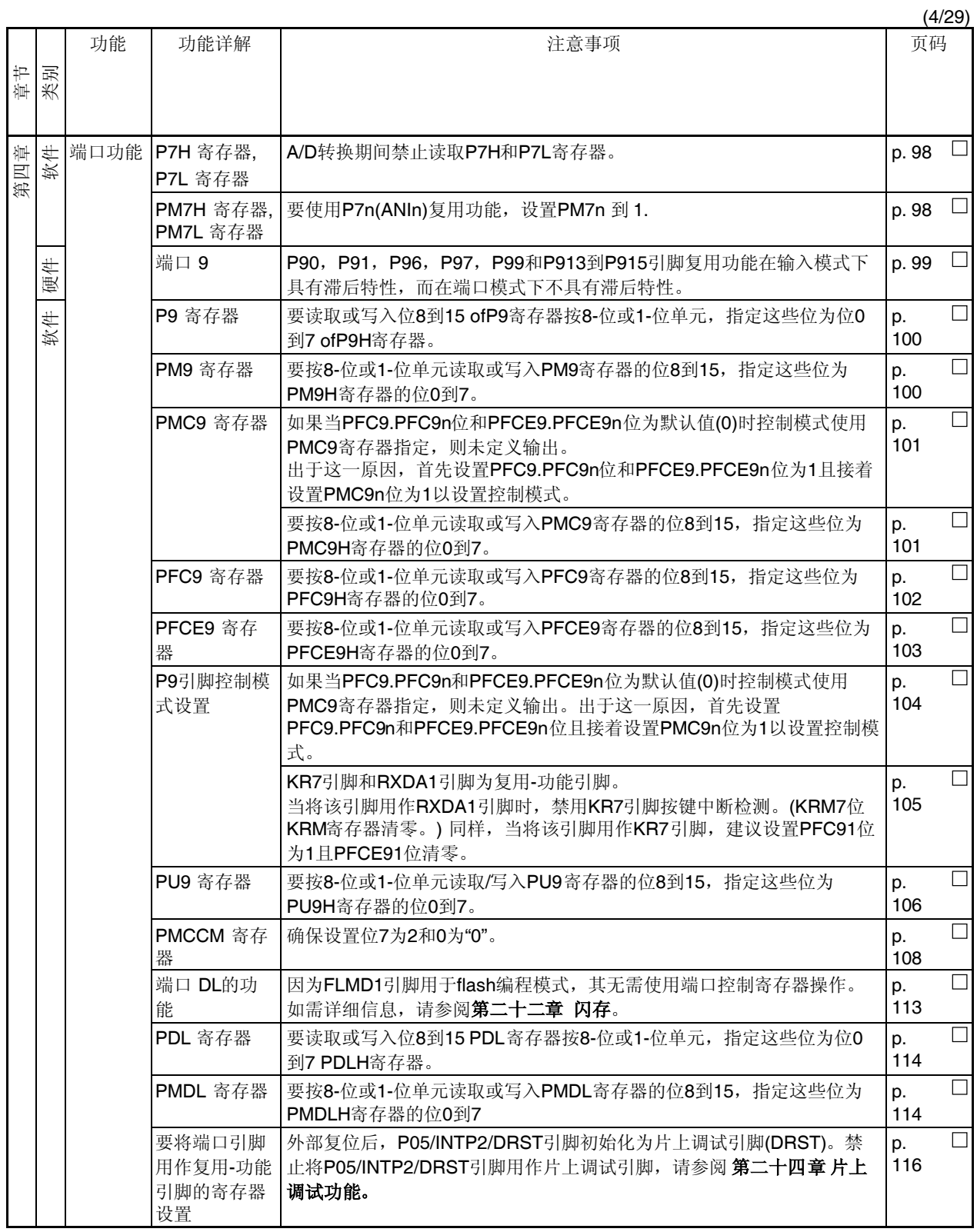

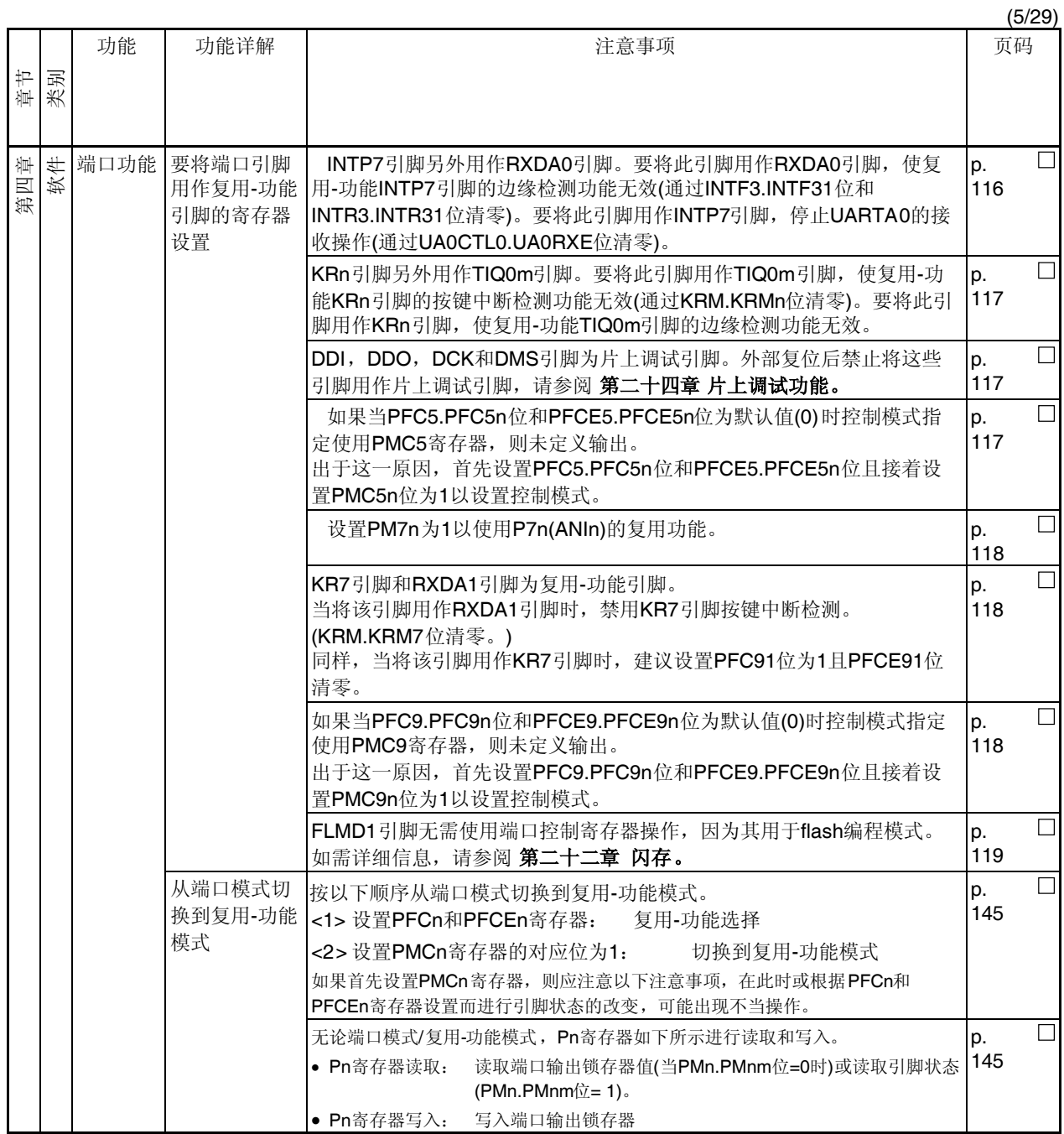

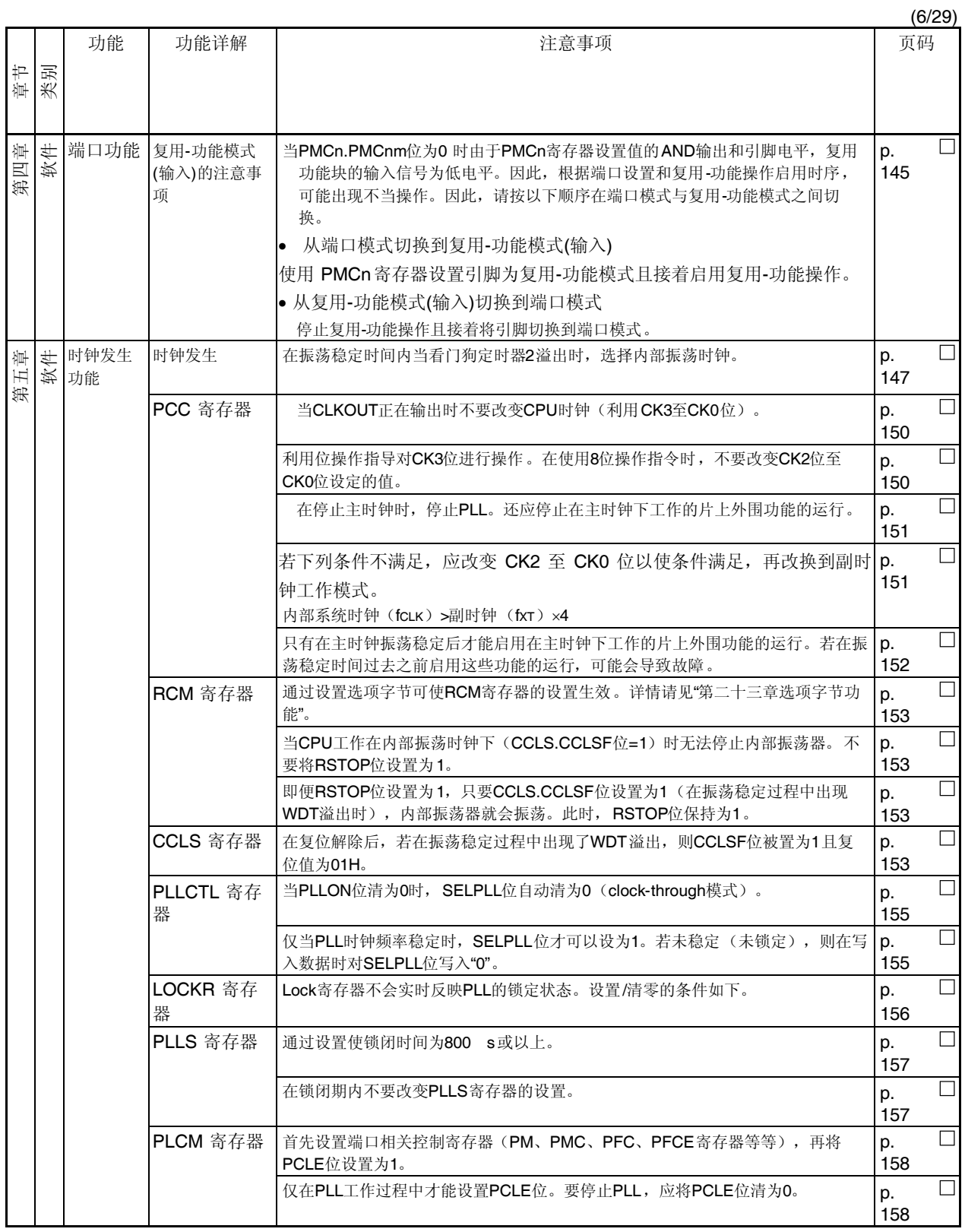

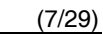

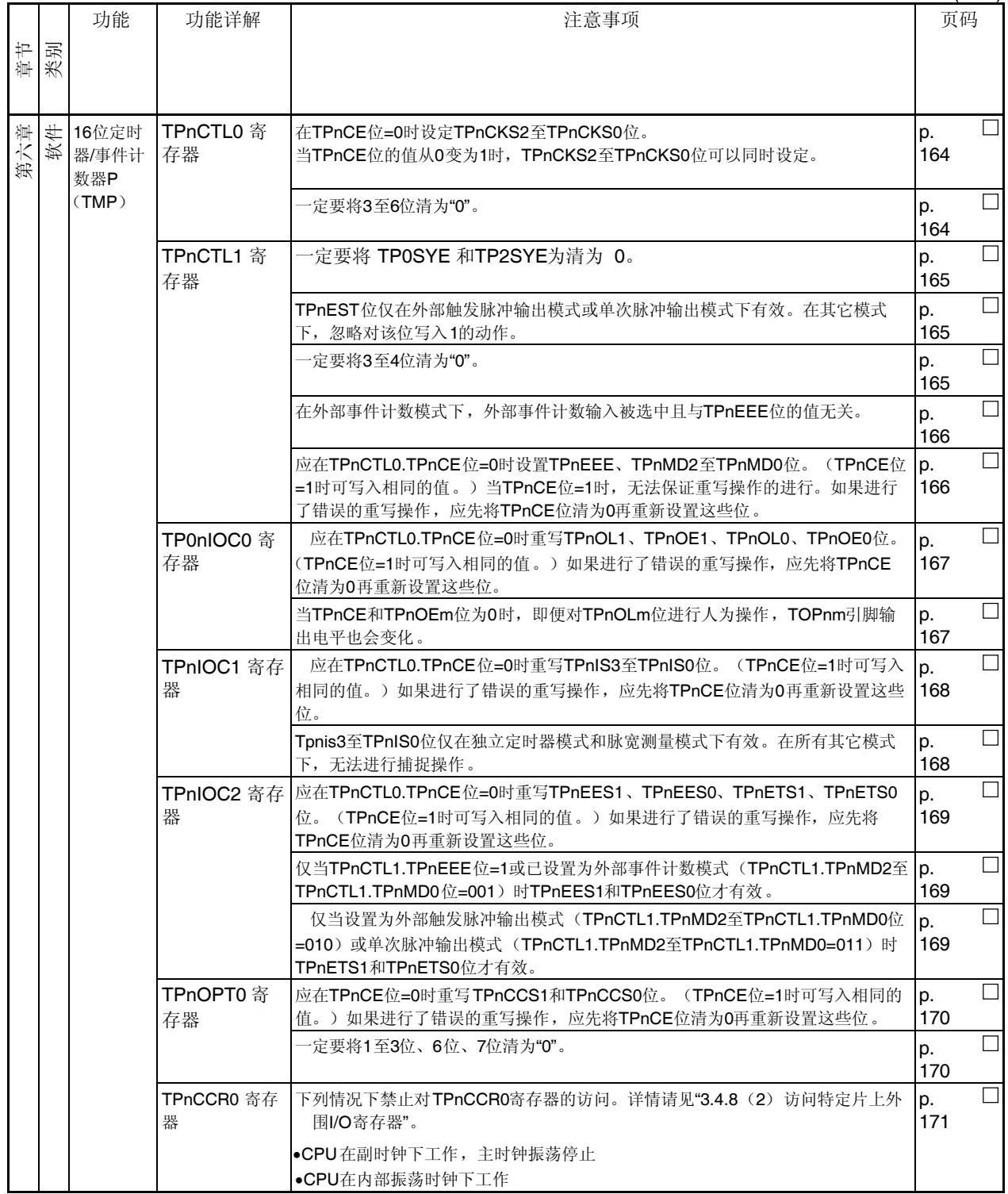

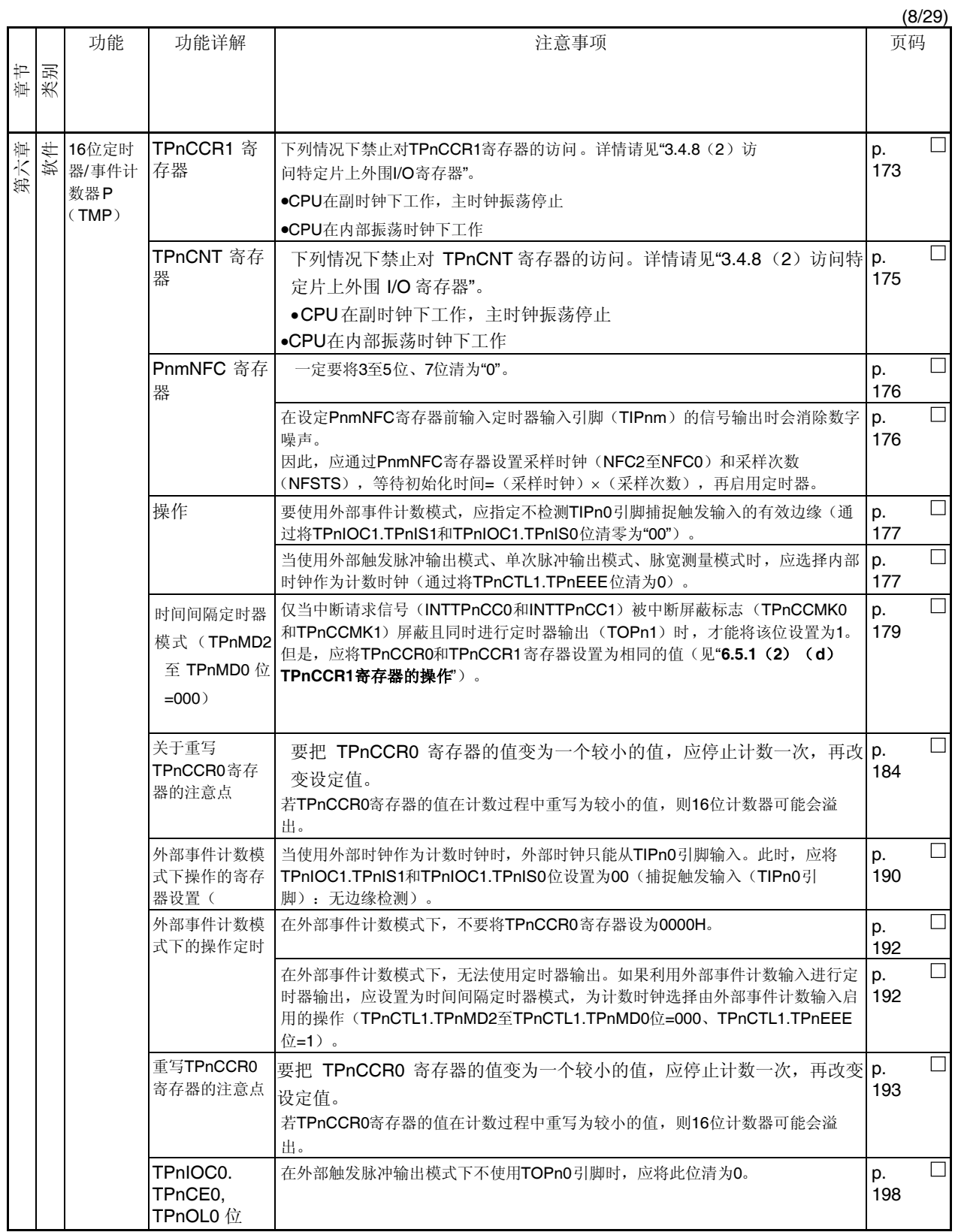

(9/29)

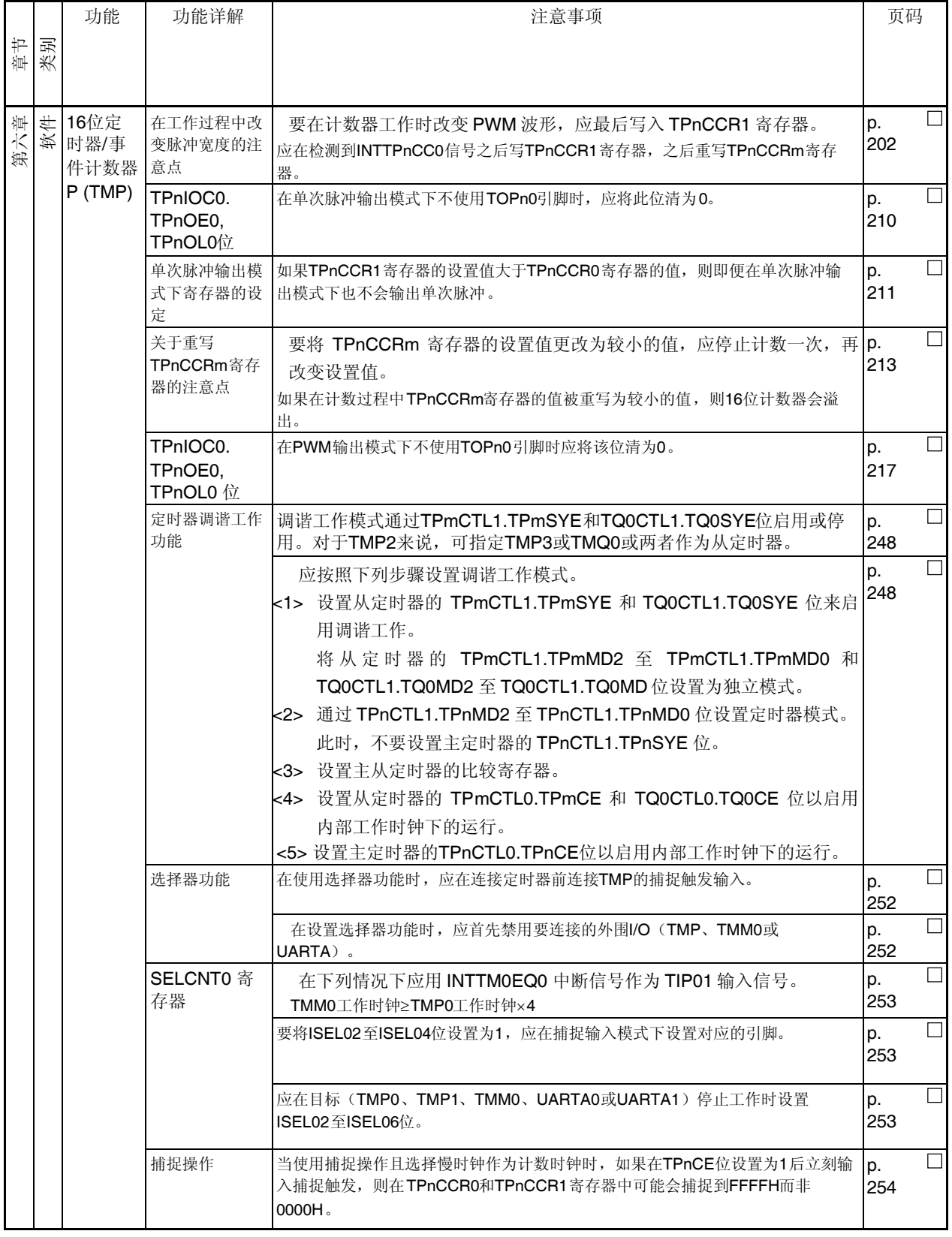
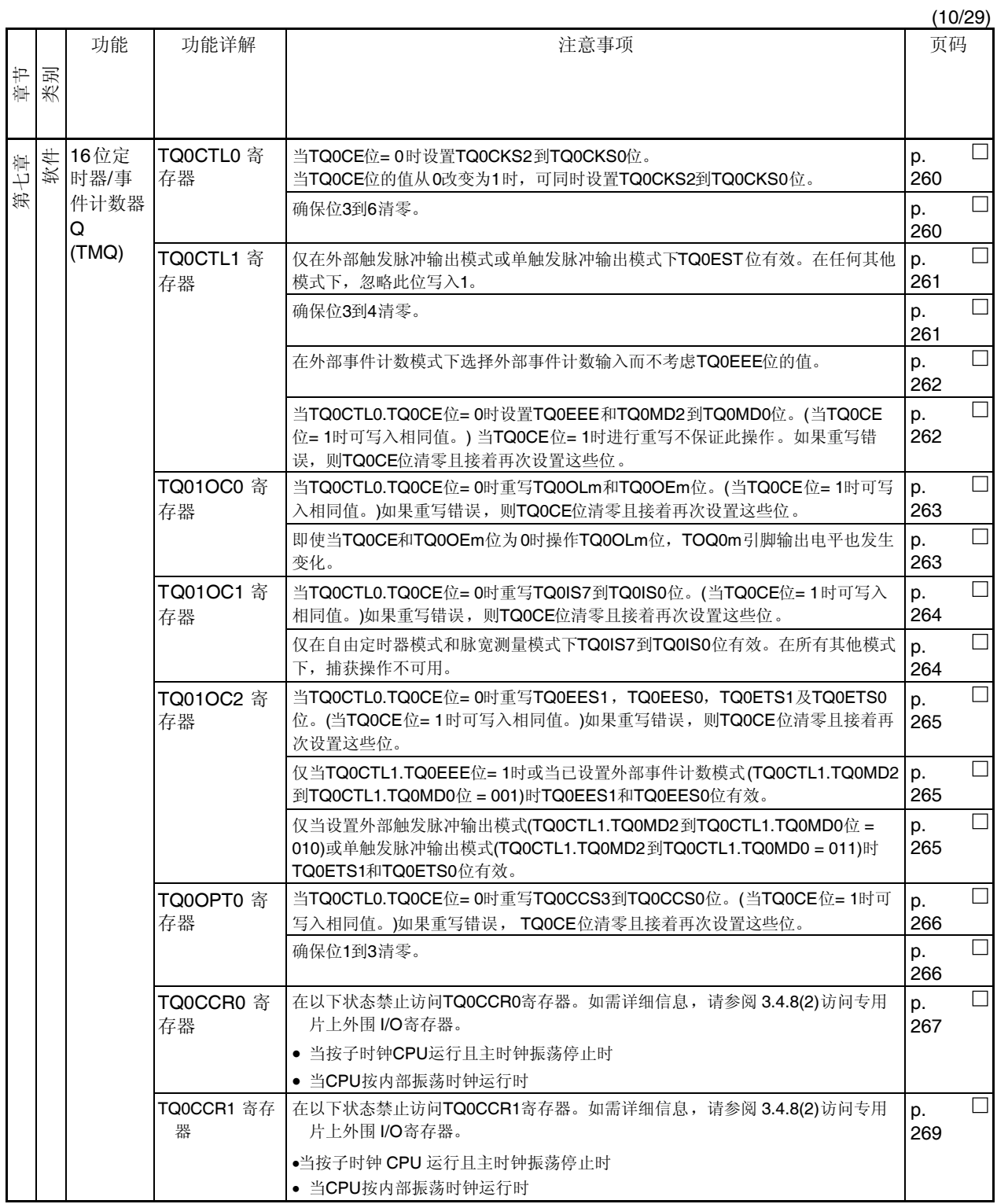

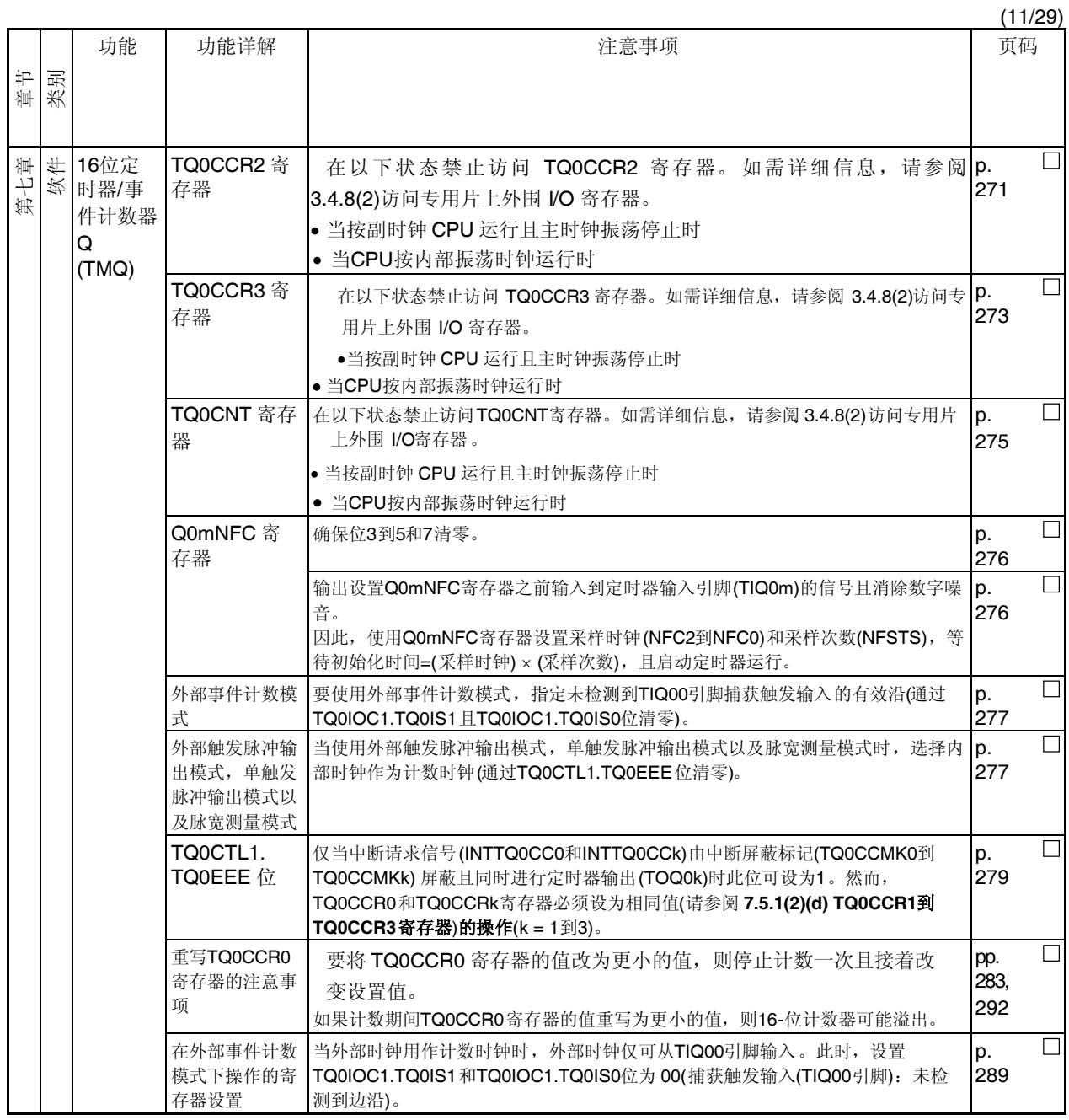

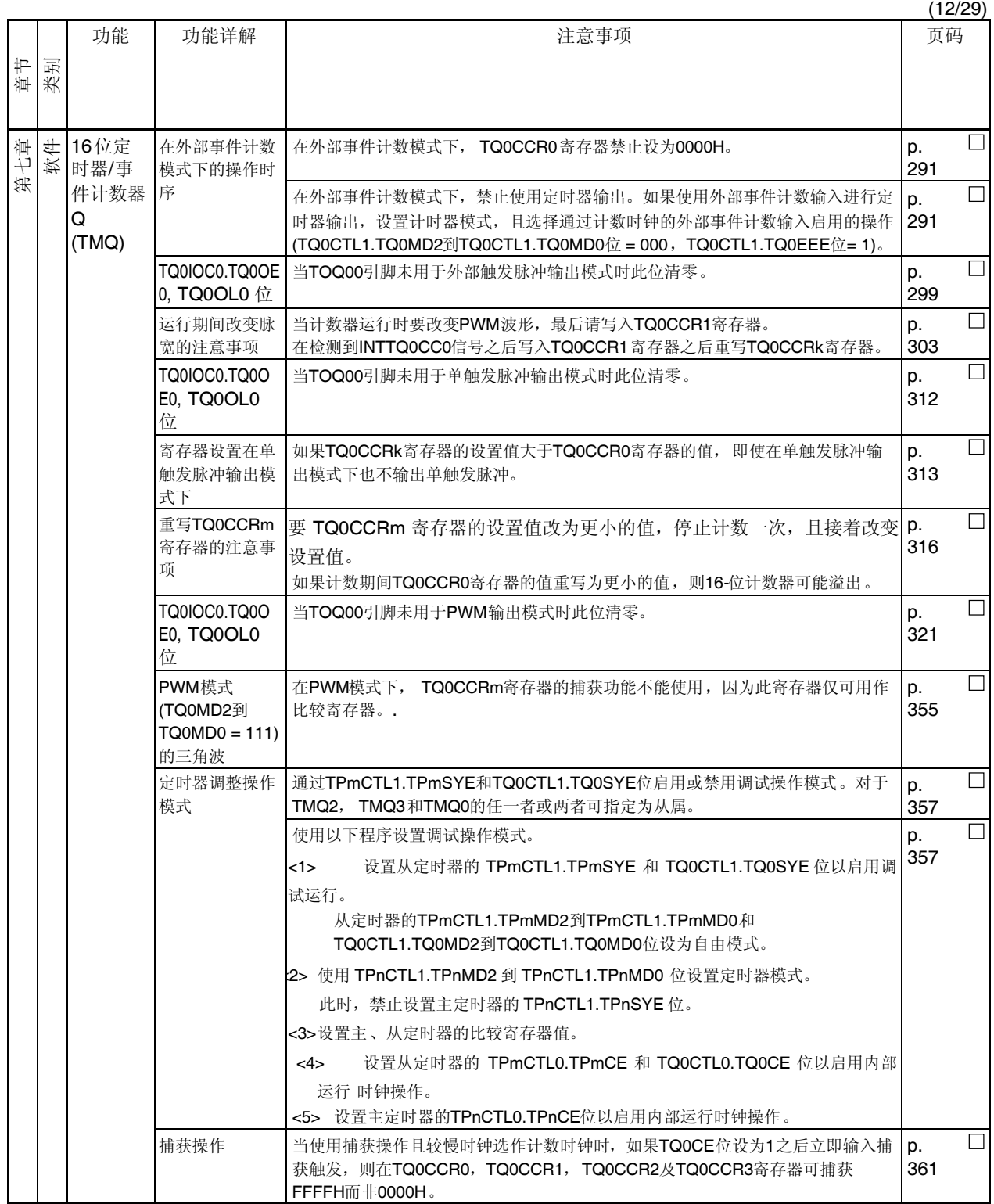

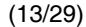

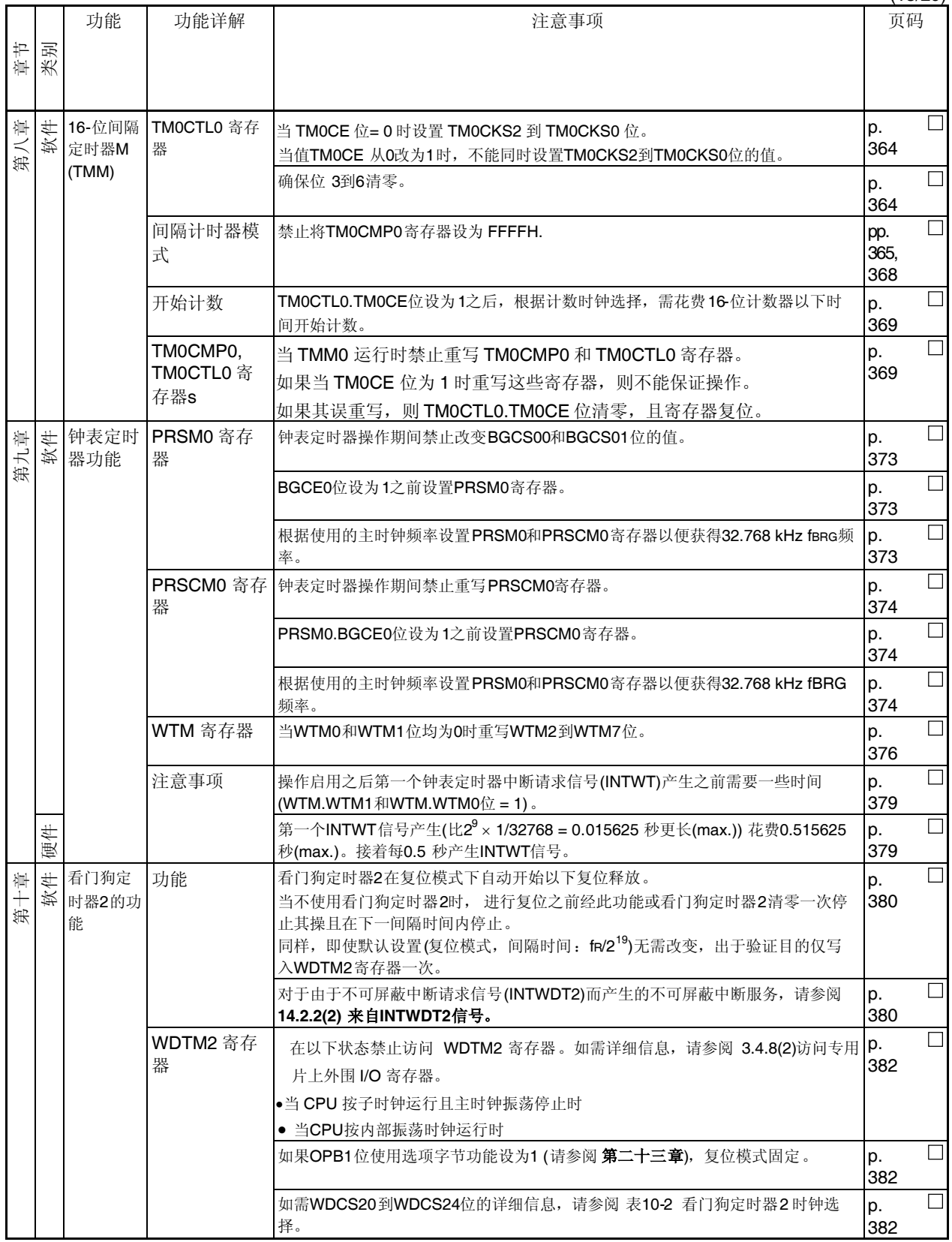

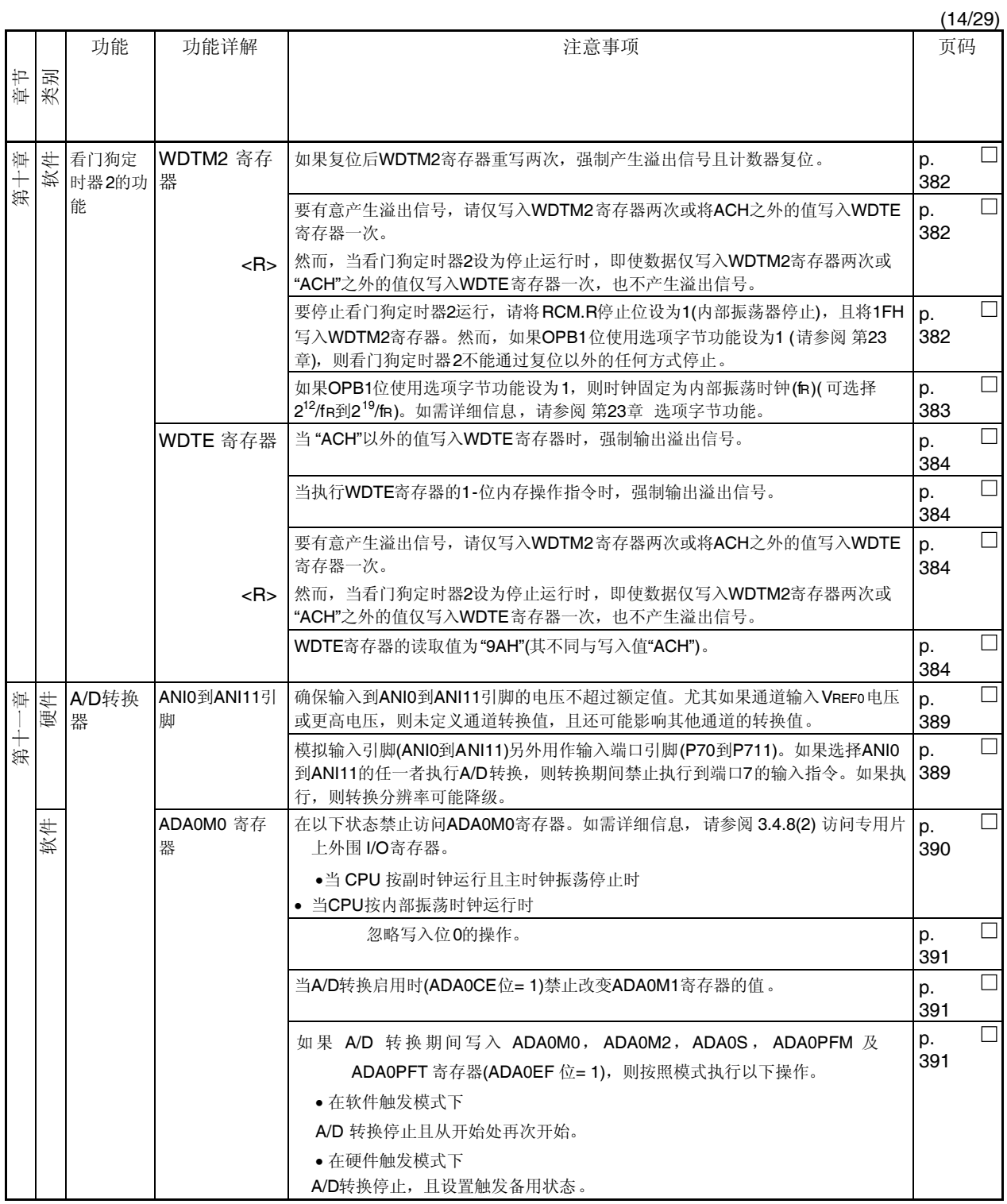

(15/29)

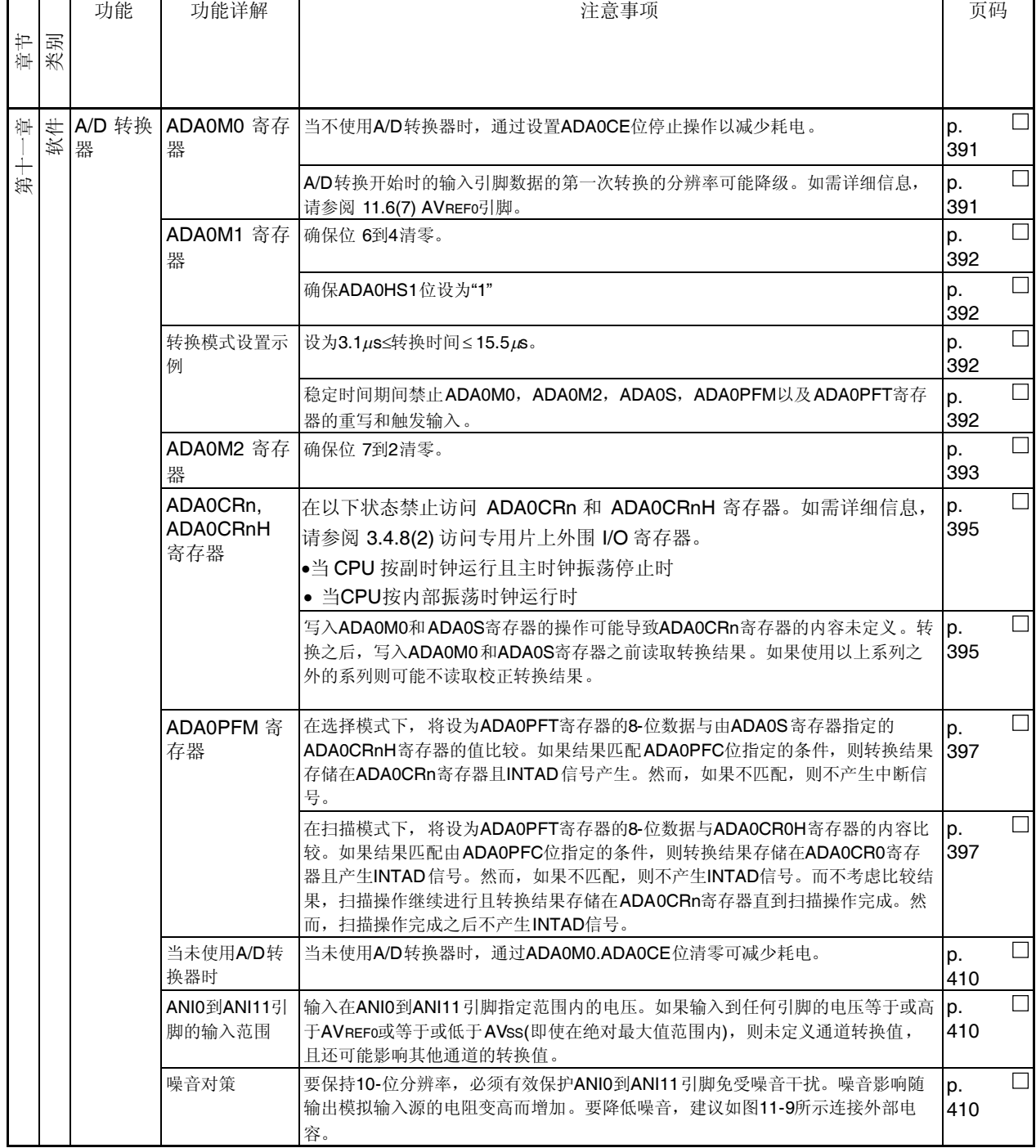

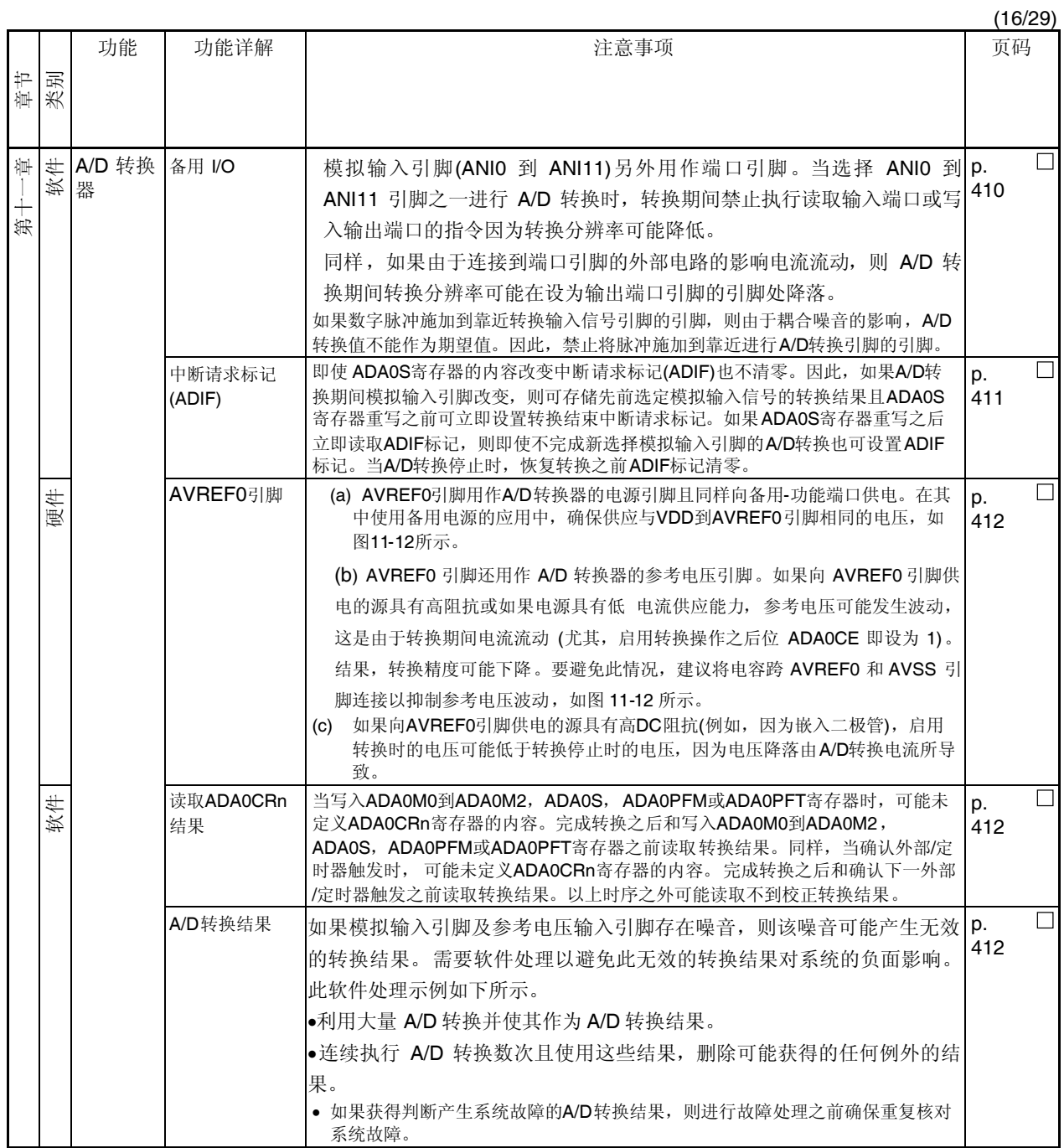

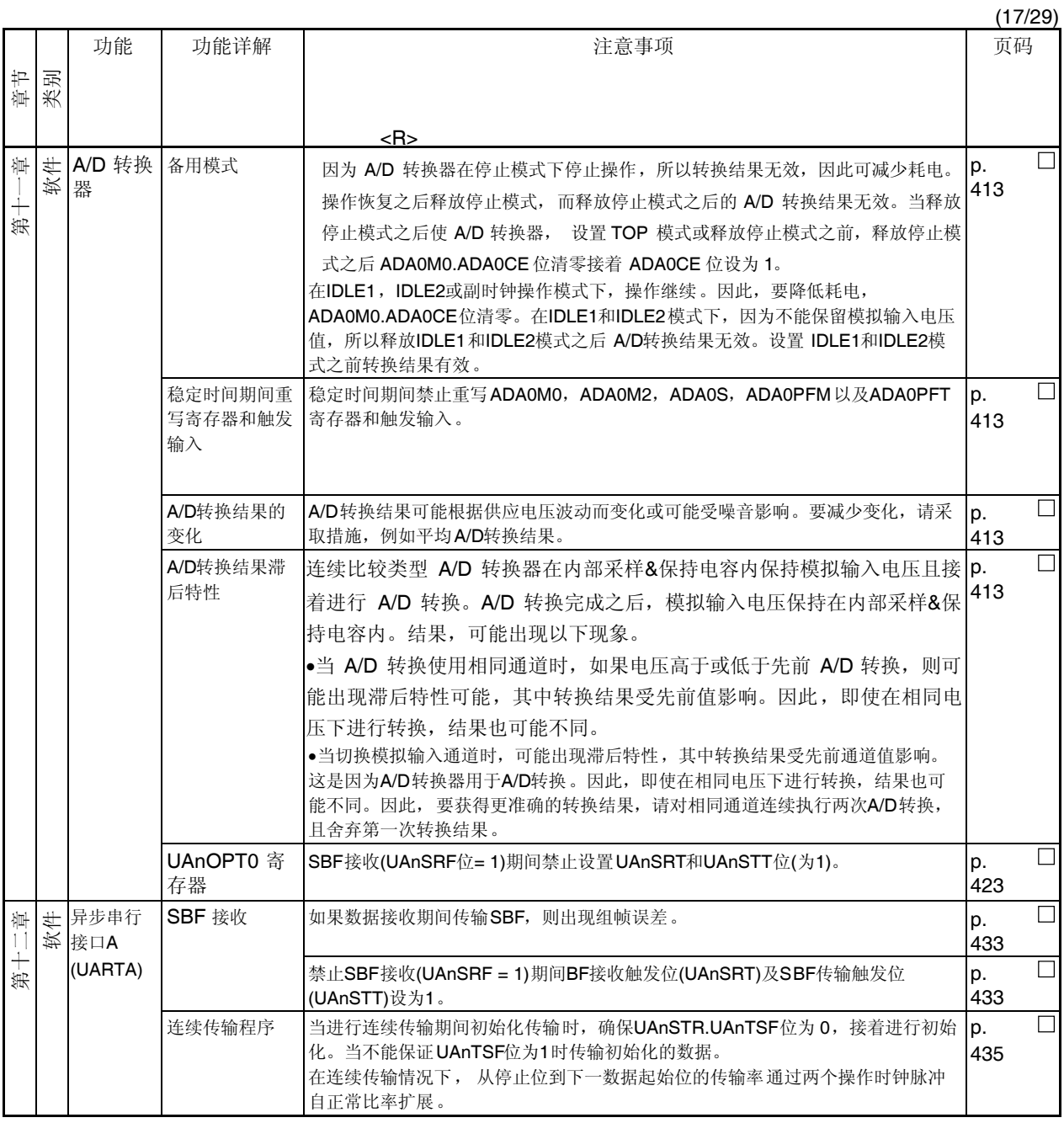

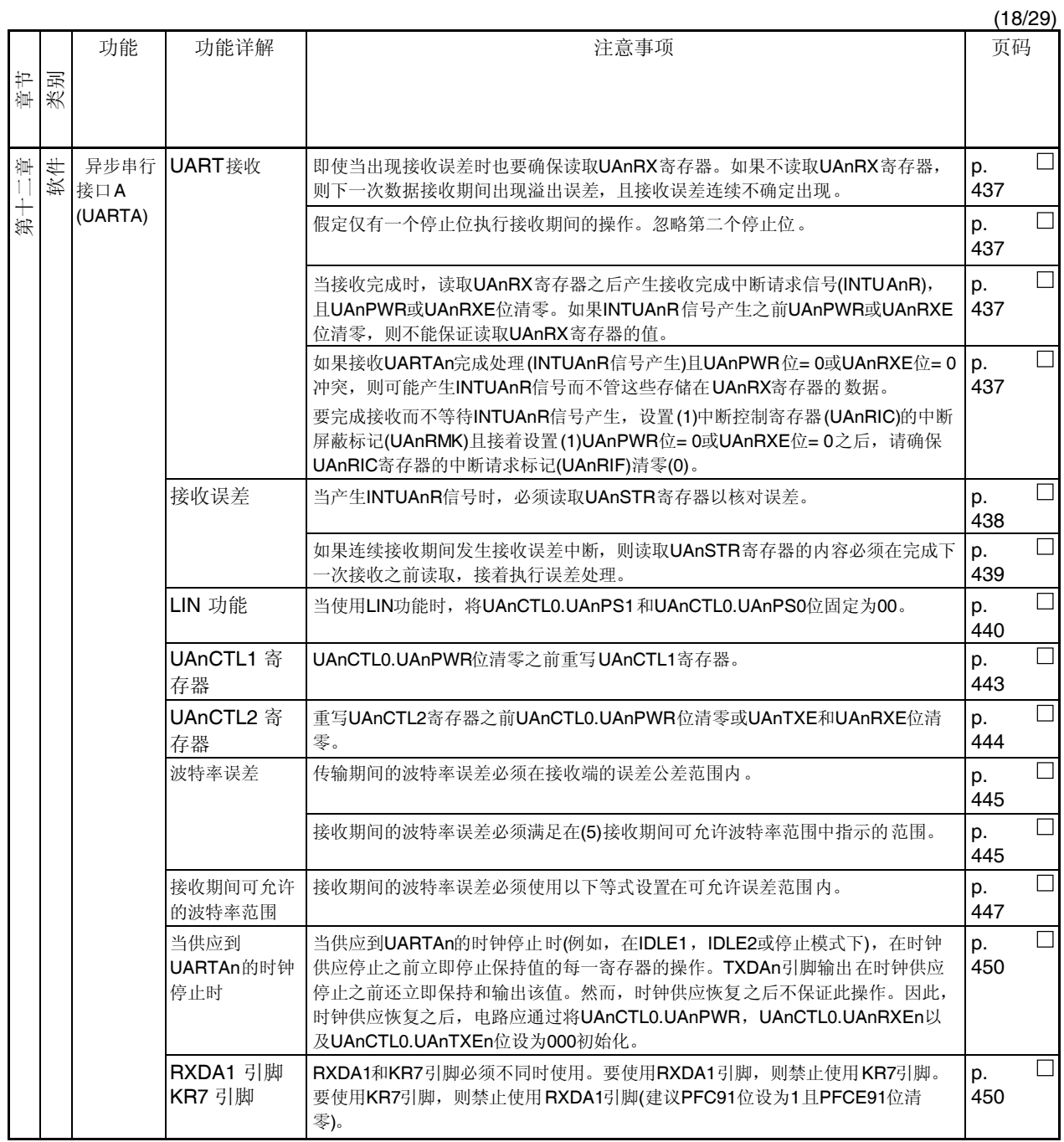

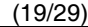

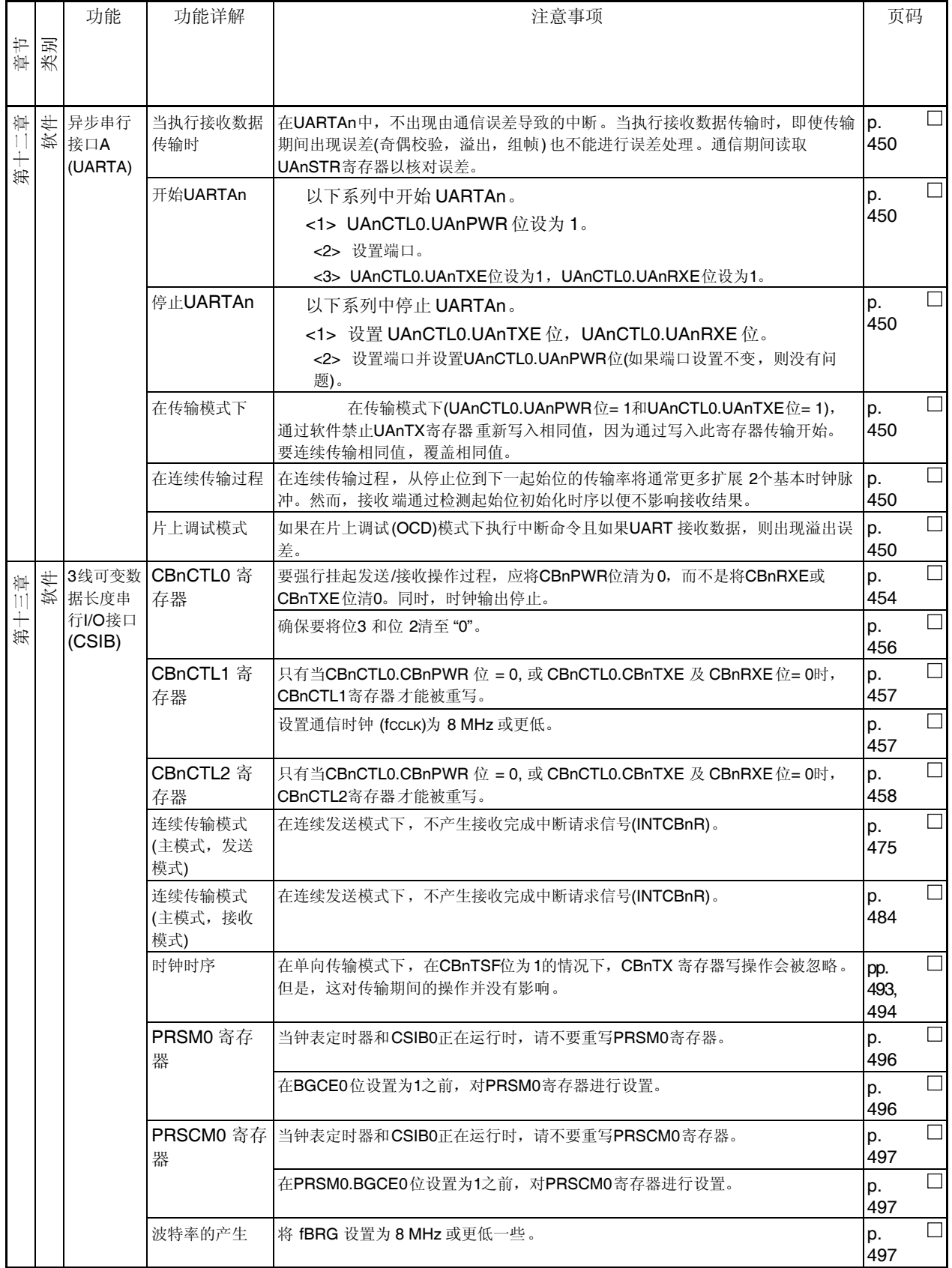

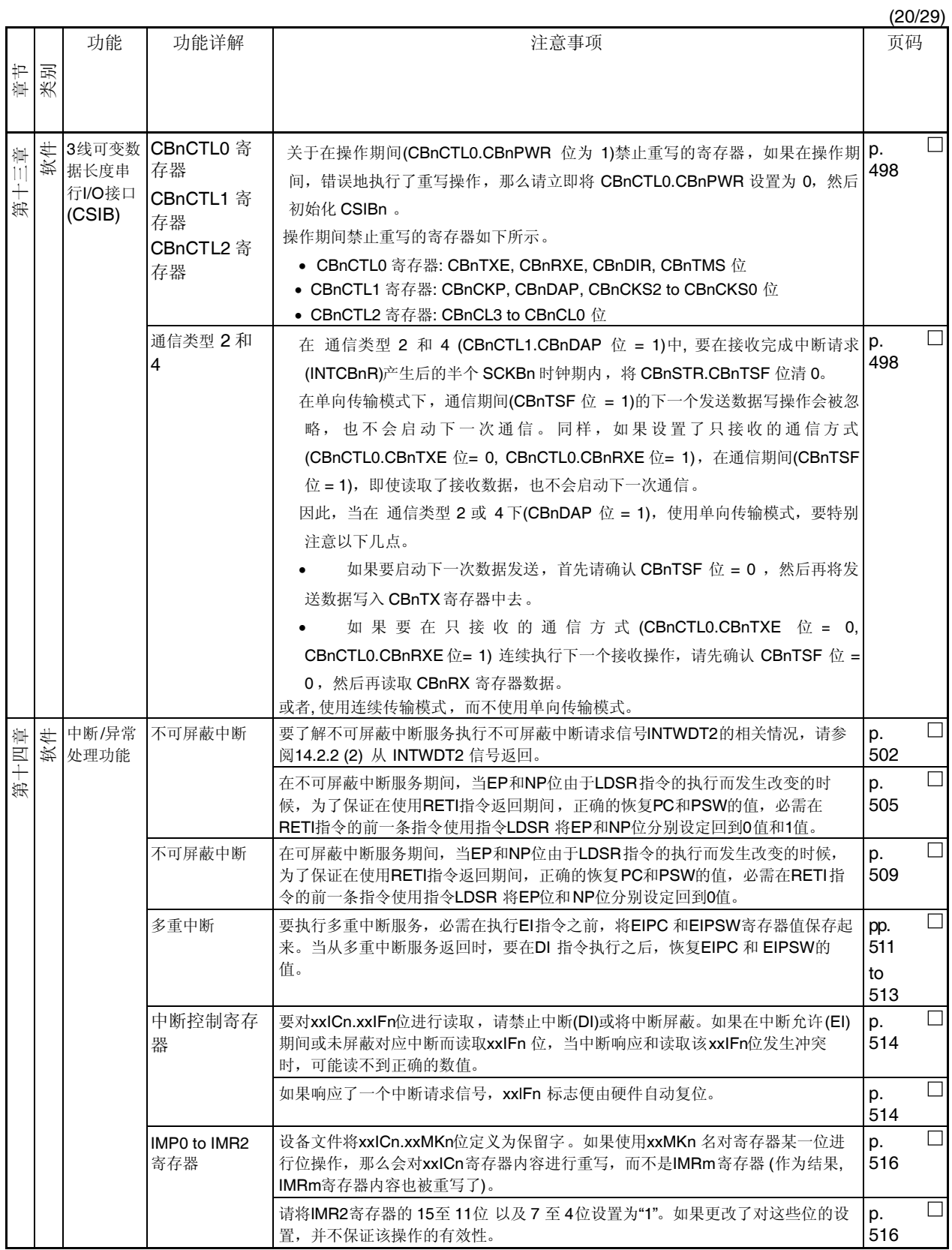

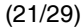

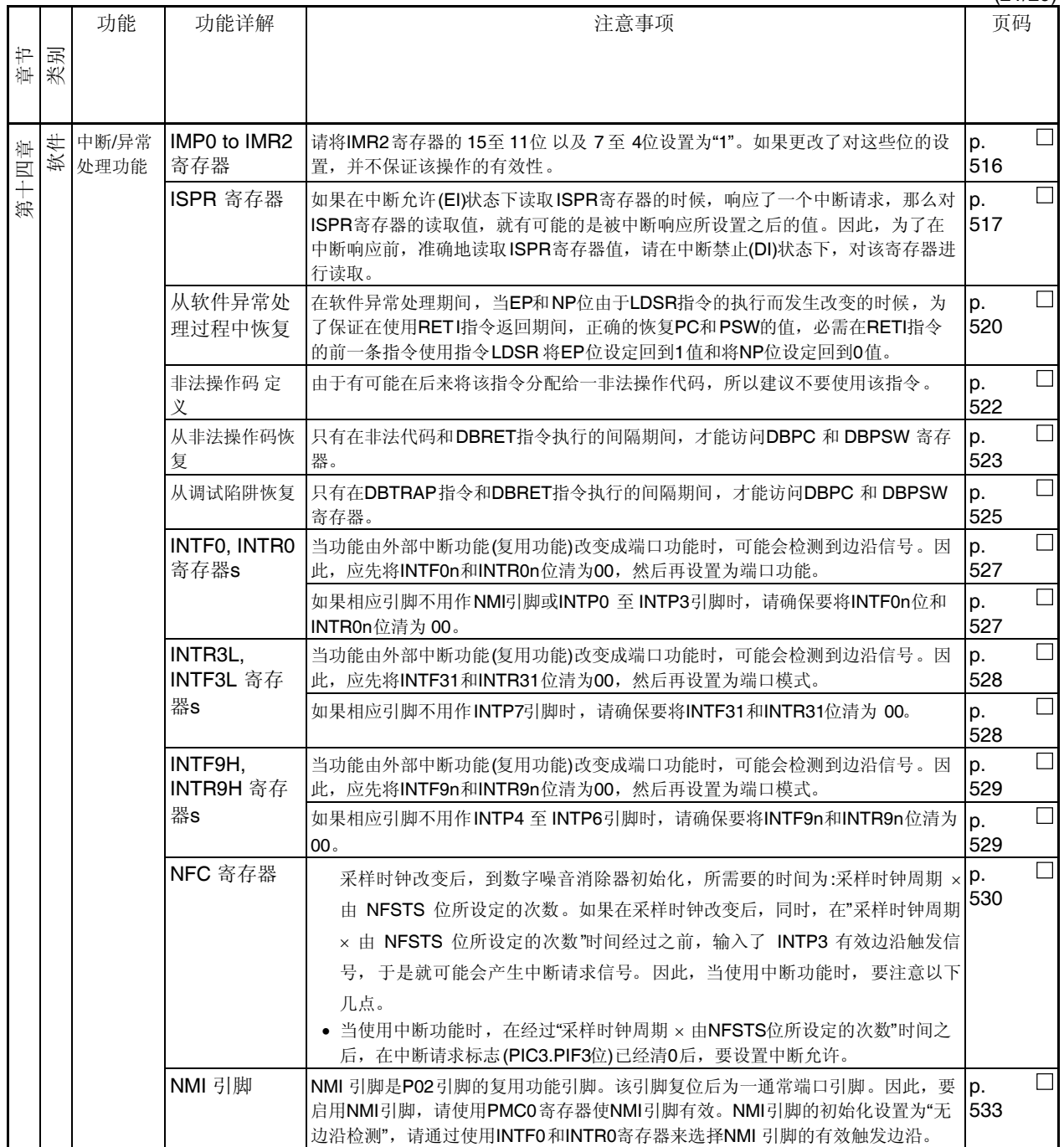

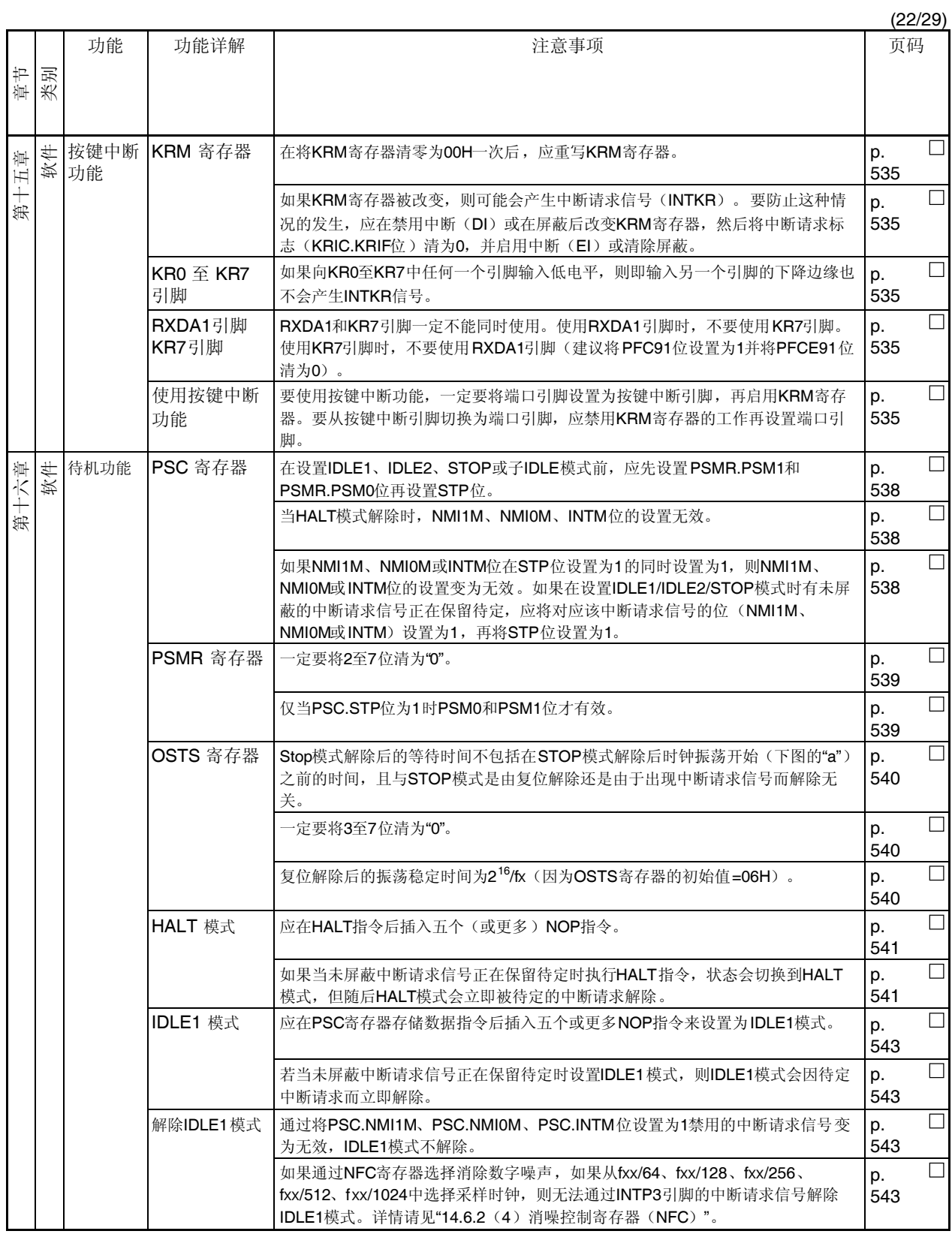

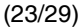

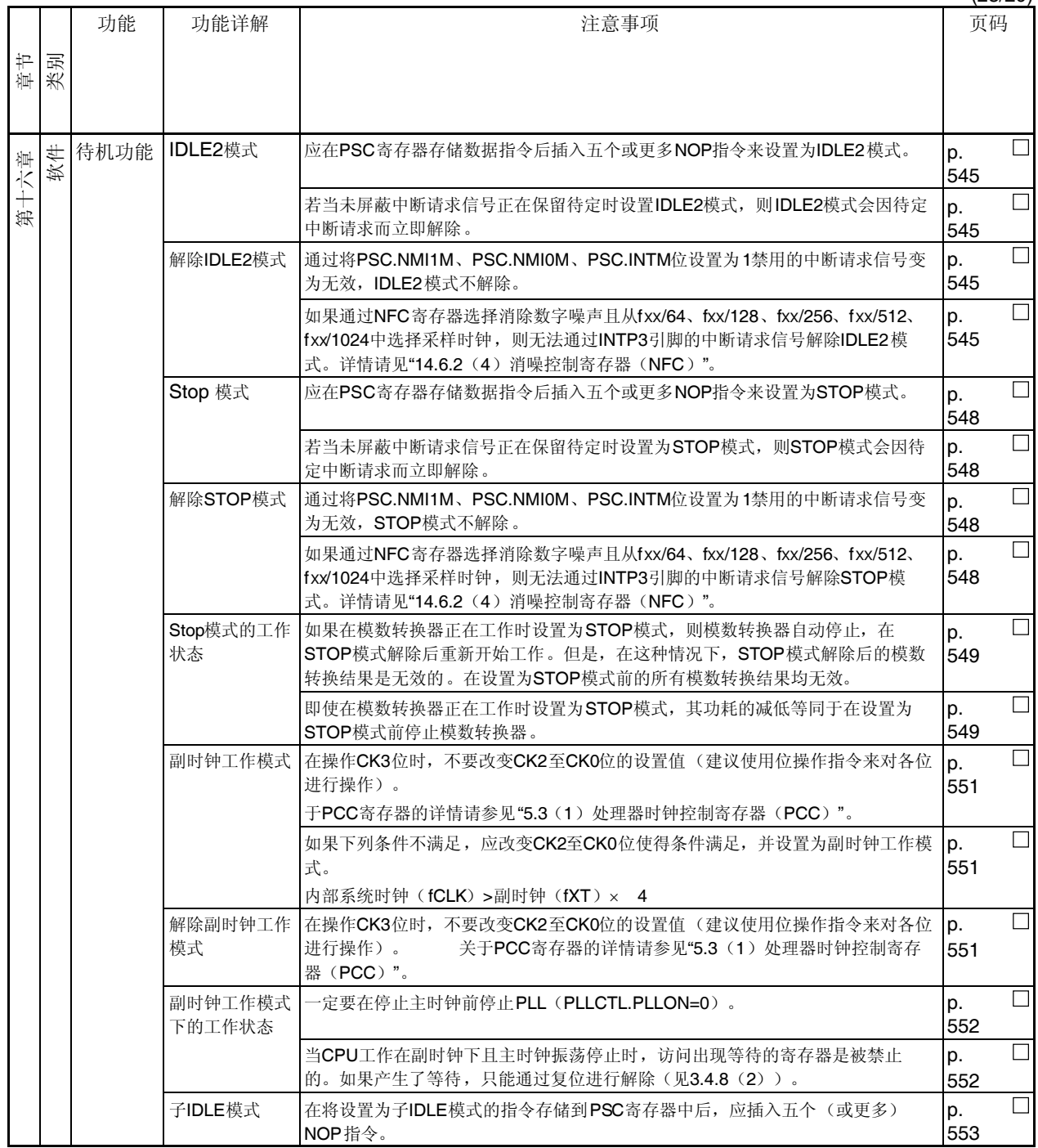

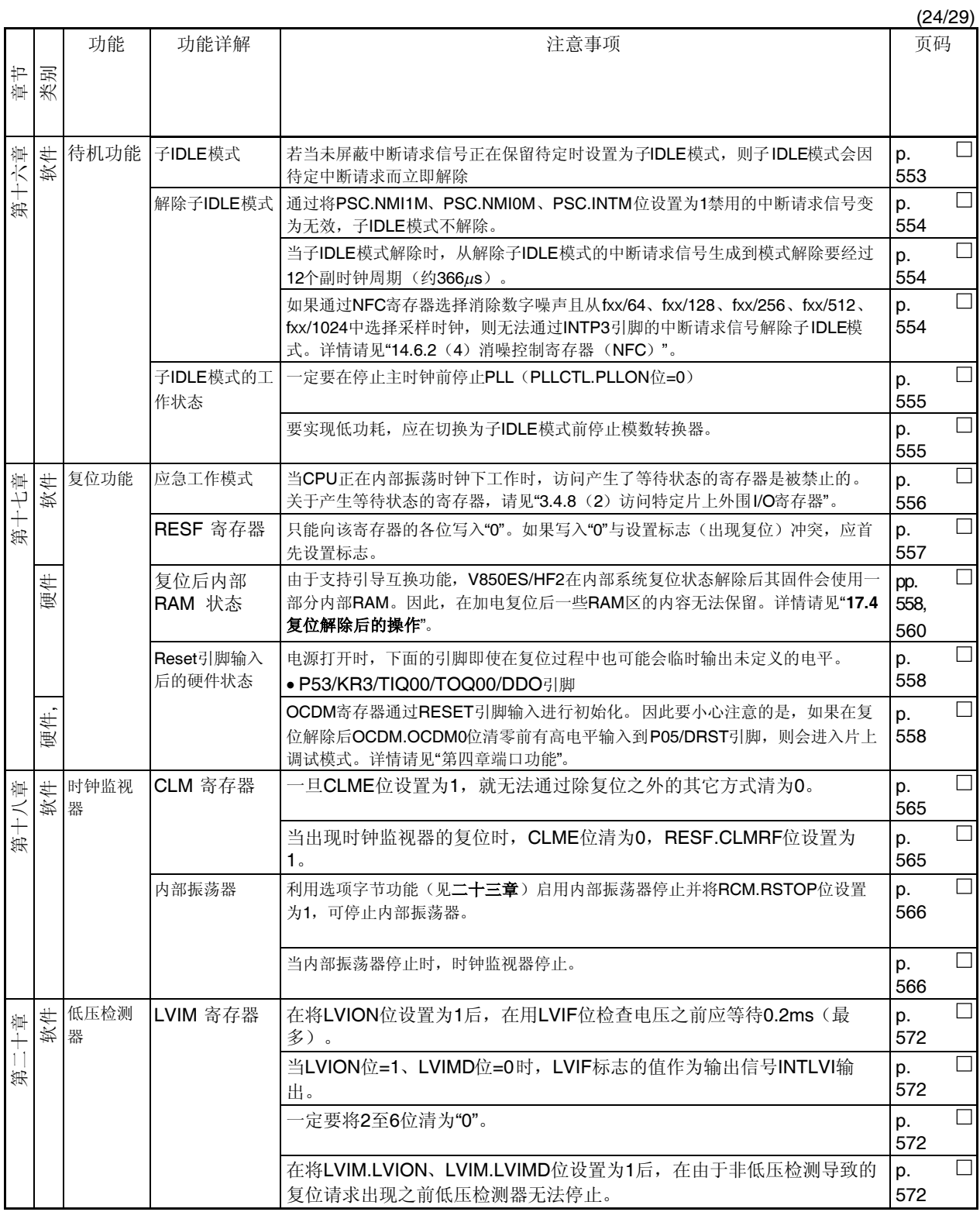

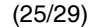

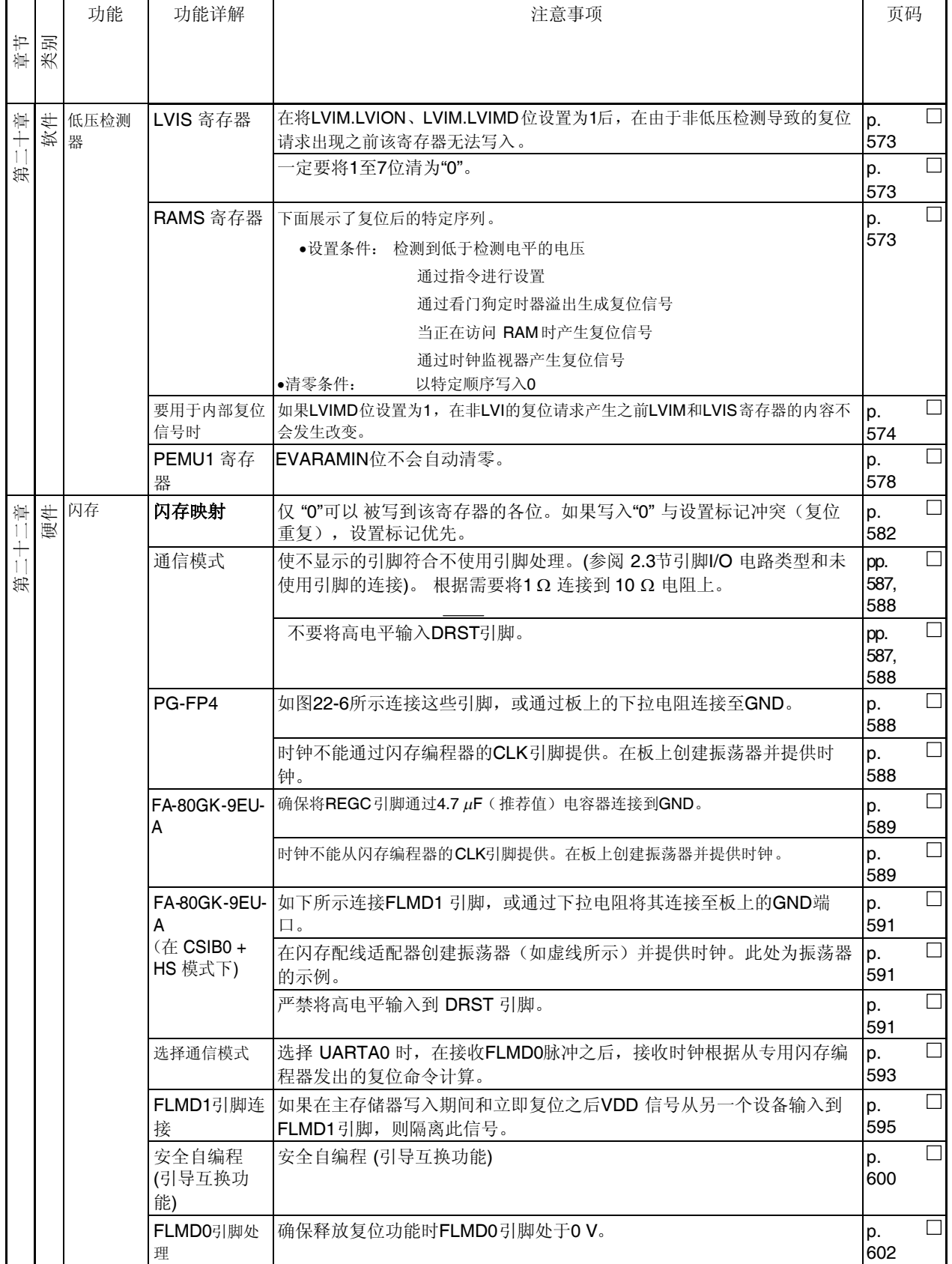

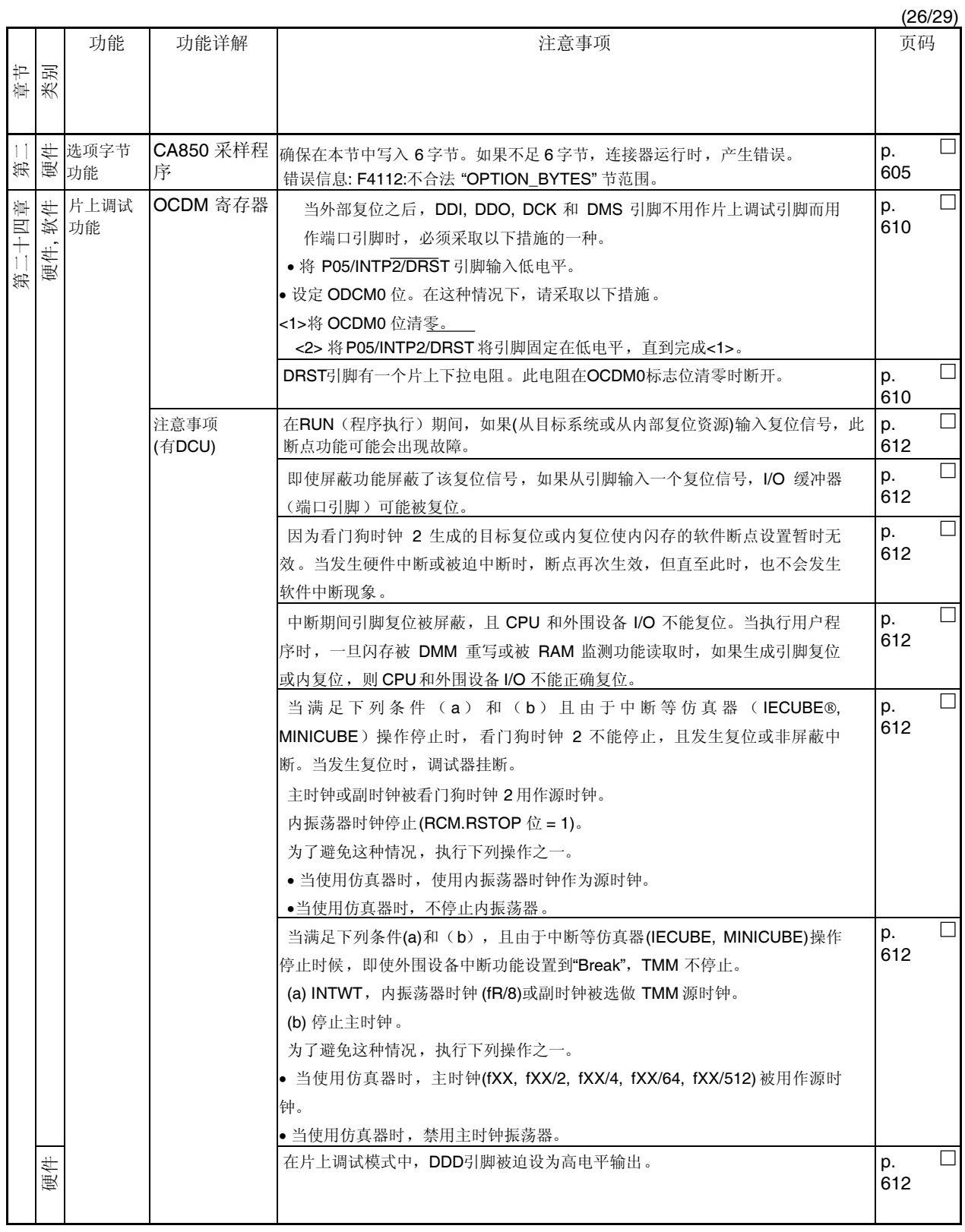

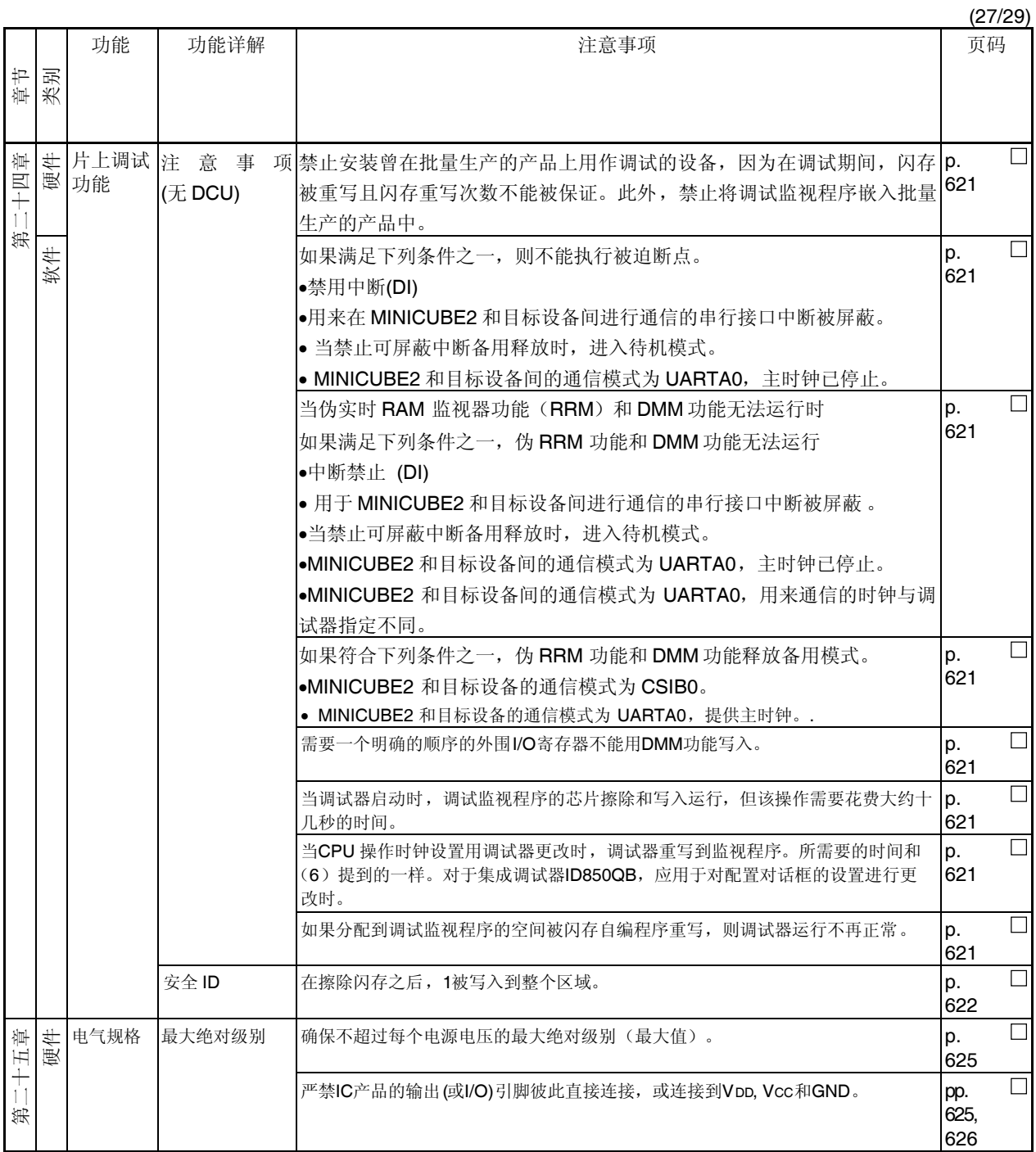

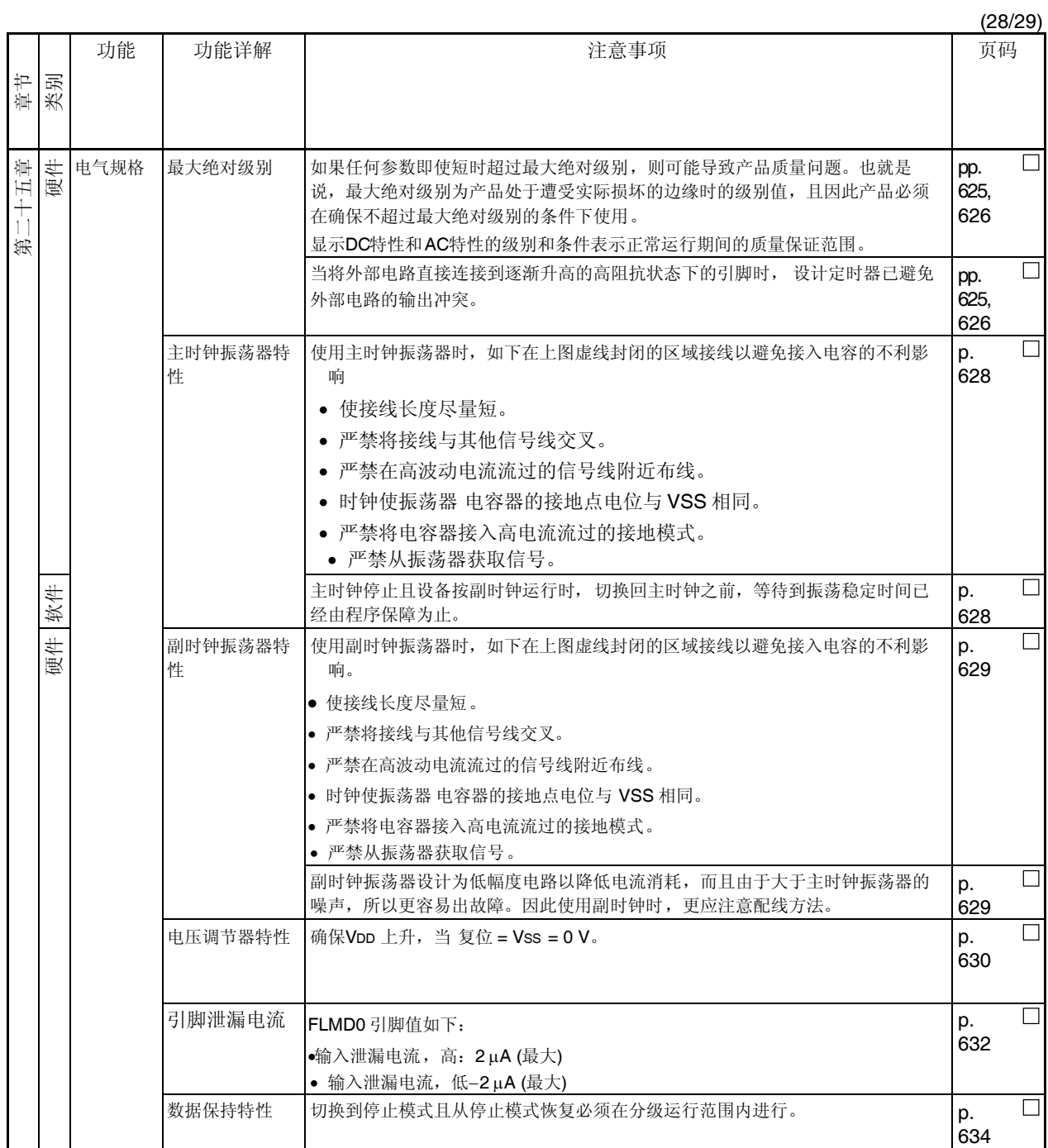

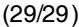

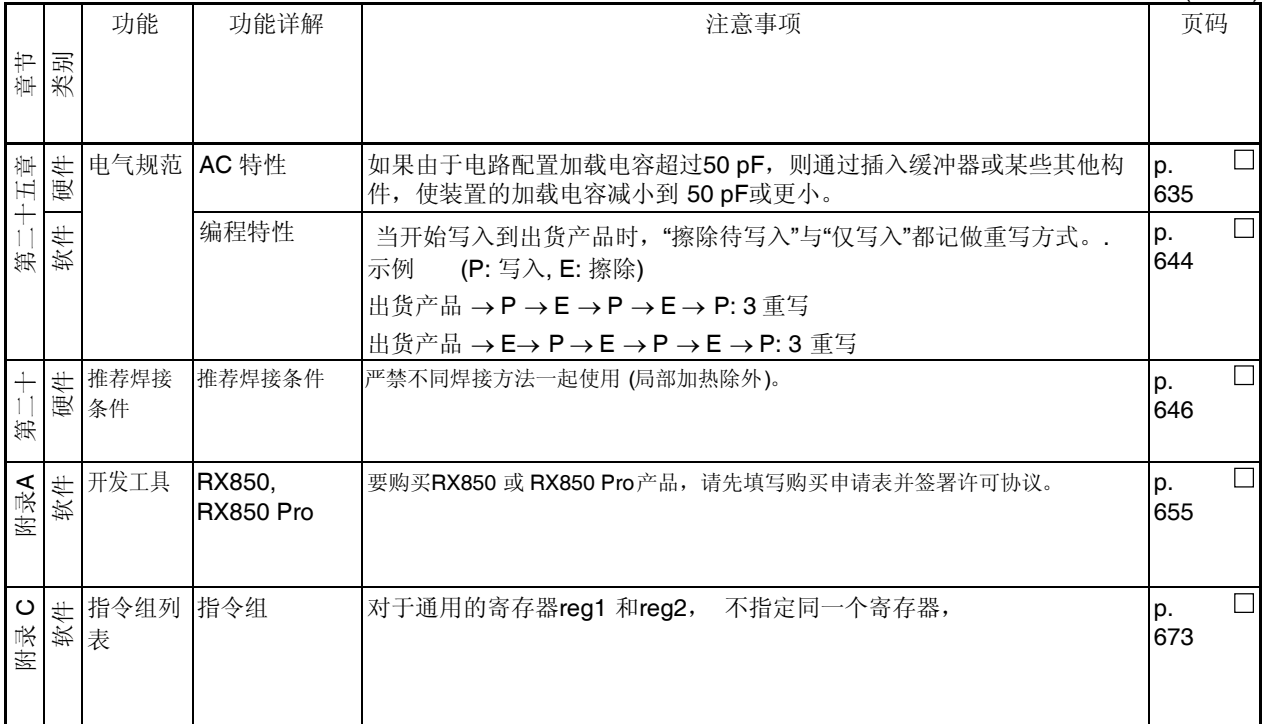

E.1 本版本中主要修订之处

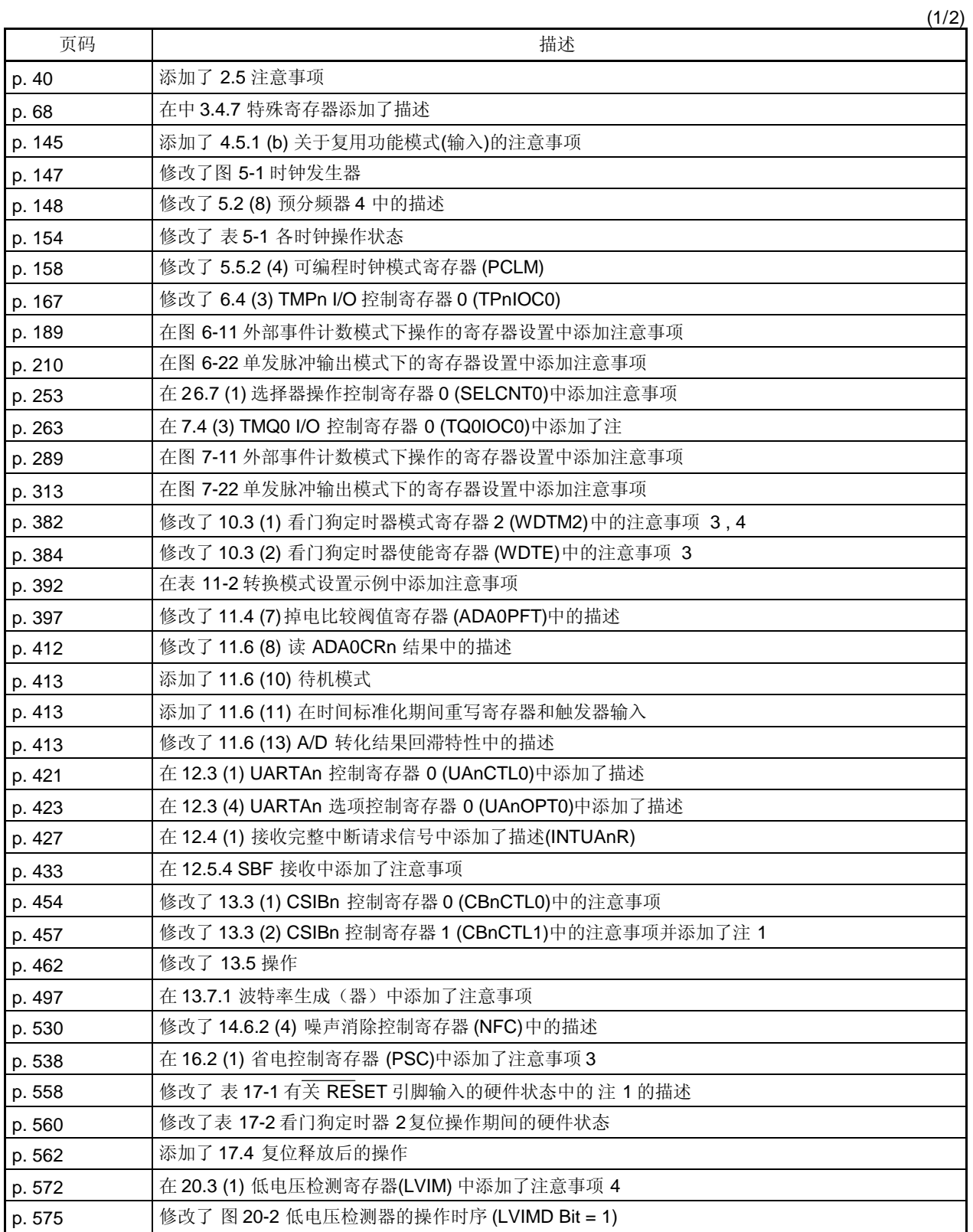

<R>

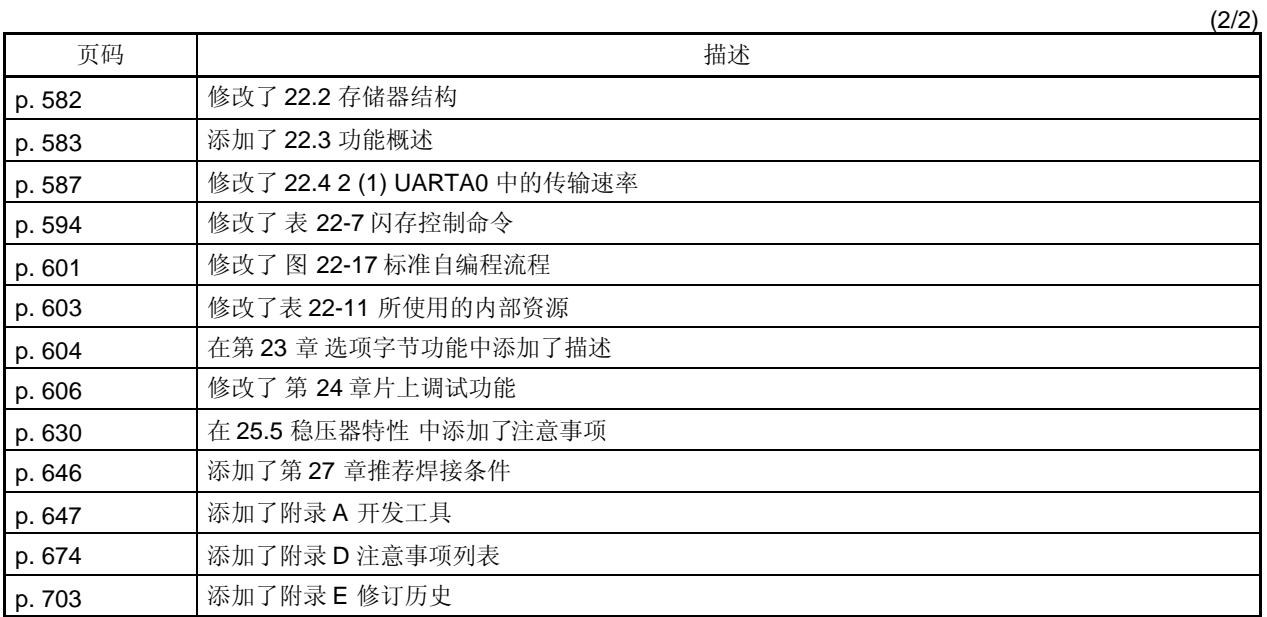

## 详细信息请联系:

### 中国区

#### 网址:

**http://www.cn.necel.com/ http://www.necel.com/**

## [北京]

日电电子(中国)有限公司 中国北京市海淀区知春路 **27** 号 量子芯座 **7**,**8**,**9**,**15** 层 电话:(**+86**)**10-8235-1155** 传真:(**+86**)**10-8235-7679**

# [上海]

日电电子(中国)有限公司上海分公司 中国上海市浦东新区银城中路 **200** 号 中银大厦 **2409-2412** 和 **2509-2510** 室 电话:(**+86**)**21-5888-5400** 传真:(**+86**)**21-5888-5230**

#### 上海恩益禧电子国际贸易有限公司

中国上海市浦东新区银城中路 **200** 号 中银大厦 **2511-2512** 室 电话:(**+86**)**21-5888-5400** 传真:(**+86**)**21-5888-5230**

[深圳]

日电电子(中国)有限公司深圳分公司 深圳市福田区益田路卓越时代广场大厦 **39** 楼 **3901**,**3902**,**3909** 室 电话:(**+86**)**755-8282-9800** 传真:(**+86**)**755-8282-9899**

### [香港]

香港日电电子有限公司 香港九龙旺角太子道西 **193** 号新世纪广场 第 **2** 座 **16** 楼 **1601-1613** 室 电话: (**+852**)**2886-9318** 传真: (**+852**)**2886-9022 2886-9044**